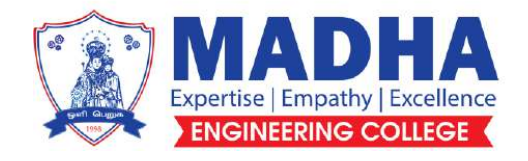

# *Department of*

# *Electronics & Communiction Engineering*

QUESTION BANK

# EC3451 -

# LINEAR INTEGRATED CIRCUITS

**IV SEMESTER**

**Regulation – 2021**

# **MADHA ENGINEERING COLLEGE**

 DEPT. OF ELECTRONICS & COMMUNICATION ENGG. SEM / YEAR : IV Sem / II Year Branch : E.C.E

### EC3451 LINEAR INTEGRATED CIRCUITS

### **SYLLABUS**

### **UNIT I :BASICS OF OPERATIONAL AMPLIFIERS 9**

Current mirror and current sources, Current sources as active loads, Voltage sources, Voltage References, BJT Differential amplifier with active loads, Basic information about op-amps – Ideal Operational Amplifier - General operational amplifier stages -and internal circuit diagrams of IC 741, DC and AC performance characteristics, slew rate, Open and closed loop configurations.JFET operational amplifiers-LF155 and TL082

### **UNIT II APPLICATIONS OF OPERATIONAL AMPLIFIERS 9**

Sign Changer, Scale Changer, Phase Shift Circuits, Voltage Follower, V-to-I and I-to-V converters, adder, subtractor, Instrumentation amplifier, Integrator, Differentiator, Logarithmic amplifier, Antilogarithmic amplifier, Comparators, Schmitt trigger, Precision rectifier, peak detector, clipper and clamper, Low-pass, high-pass and band-pass Butterworth filters.

### **UNIT III ANALOG MULTIPLIER AND PLL 9**

Analog Multiplier using Emitter Coupled Transistor Pair - Gilbert Multiplier cell – Variable transconductance technique, analog multiplier ICs and their applications, Operation of the basic PLL, Closed loop analysis, Voltage controlled oscillator, Monolithic PLL IC 565, application of PLL for AM detection, FM detection, FSK modulation and demodulation and Frequency synthesizing and clock synchronization.

### **UNIT IV ANALOG TO DIGITAL AND DIGITAL TO ANALOG CONVERTERS 9**

Analog and Digital Data Conversions, D/A converter – specifications - weighted resistor type, R-2R Ladder type, Voltage Mode and Current-Mode R-2R Ladder types - switches for D/A converters, high speed sample-and-hold circuits, A/D Converters – specifications - Flash type - Successive Approximation type - Single Slope type – Dual Slope type - A/D Converter using Voltage-to-Time Conversion - Over-sampling A/D Converters, sigma-delta converters.

### **UNIT V WAVEFORM GENERATORS AND SPECIAL FUNCTION ICS 9**

Sine-wave generators, Multivibrators and Triangular wave generator, Saw-tooth wave generator, ICL8038 function generator, Timer IC 555, IC Voltage regulators – Three terminal fixed and adjustable voltage regulators - IC 723 general purpose regulator - Monolithic switching regulator,LowDrop-Out(LDO) Regulators- Switched capacitor filter IC MF10, Frequency to Voltage and Voltage to Frequency converters, Audio Power amplifier, Video Amplifier, Isolation Amplifier, Opto-couplers and fibre optic IC.

### **TEXT BOOKS:**

1. D.Roy Choudhry, Shail Jain, "Linear Integrated Circuits", New Age International Pvt. Ltd., 2018. 2. Sergio Franco, "Design with Operational Amplifiers and Analog Integrated Circuits", 4th Edition, Tata Mc Graw-Hill, 2007.

### **REFERENCES:**

1. Ramakant A. Gayakwad, "OP-AMP and Linear ICs", 4th Edition, Prentice Hall / Pearson Edu, 2015.

2. Robert F.Coughlin, Frederick F.Driscoll, "Operational Amplifiers and Linear Integrated Circuits", Sixth Edition, PHI, 2001.

3. B.S.Sonde, "System design using Integrated Circuits" , 2nd Edition, New Age Pub, 2001

4. Gray and Meyer, "Analysis and Design of Analog Integrated Circuits", Wiley International, 2009.

5. William D.Stanley, "Operational Amplifiers with Linear Integrated Circuits", Pearson Education, 2004.

6. S.Salivahanan & V.S. Kanchana Bhaskaran, "Linear Integrated Circuits", TMH, 2016.

### **UNIT-I BASICS OF OPERATIONAL AMPLIFIERS** PART-A

1. State the significance of current mirror circuit **[April/May 2019]**

A current mirror circuit is designed to copy a current through one active device by controlling the current in another active device of a circuit keeping the output current constant regardless of loading. The current mirrors are used to provide bias currents and active loads to circuits

- 2. Mention the application of LF155 **[April/May 2019]**
	- Precision high speed integrators
	- Fast D/A and A/D converters
	- High impedance buffers
	- Wideband low noise low drift amplifiers
- 3. Define differential mode gain **[Nov/Dec 2018]**

It is the change in the difference between the two outputs divided by the change in the difference between the two inputs.

4. Enumerate any two blocks associated with op-amp schematic. **[April/May 2018] Differential amplifier**

Differential amplifier is to provide high gain to difference mode signal and cancel the common mode signal**.**

### **Level translator**

As the op-amp is used to operate down to d.c no coupling capacitor is used. Because of direct coupling ,the d.c level rises from stage to stage. This increase in d.c level tends to shift the operating point of the next stage. This in turn limits the output swing and may distort the output signal. Therefore it becomes essential that the quiescent voltage of one stage is shifted before it is applied to the next stage.

- 5. What are the two methods can be used to produce voltage sources? **[April/May 2018]**
	- Using temperature compensation
	- Using avalanche diode.
- 6. Draw the dc transfer characteristics of a BJT differential amplifier and define differential mode input voltage **[Nov/Dec 2017]**

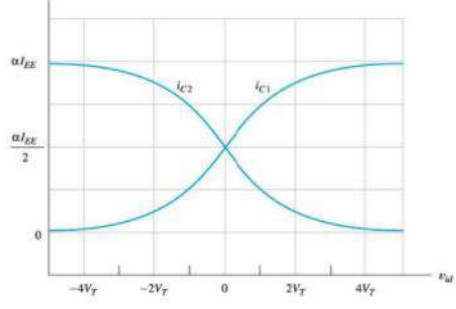

**7.** Write down the characteristics of ideal operational amplifier? **[Nov/Dec 2018]**

 **[April/May 2017][April/May 16]**

Open loop voltage gain,  $(AOL) = \infty$ Input impedance  $(Ri) = \infty$ Output impedance  $(Ro) = 0$ Bandwidth  $(BW) = \infty$ Zero offset  $Vo = 0$ , when  $V1 = V2 = 0$ 

**8.** Why is the current mirror circuit used in differential amplifier stages? **[April/May 2017]**

The current mirror is a special case of constant current bias and the current mirror bias requires of constant current bias and therefore can be used to set up currents in differential amplifier stages

9. Draw the Internal Block diagram of Op – Amp (IC 741) **[Nov/Dec 2016]**

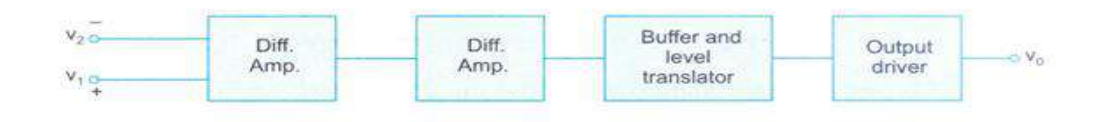

10. Draw the circuit diagram of a symmetrical emitter coupled differential amplifier. **[Nov/Dec 2016]**

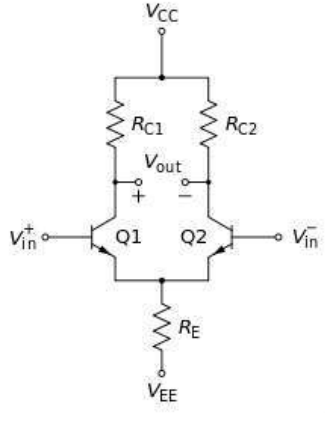

11. Differentiate the ideal and practical characteristics of an op-amp**[May/June 2016]**

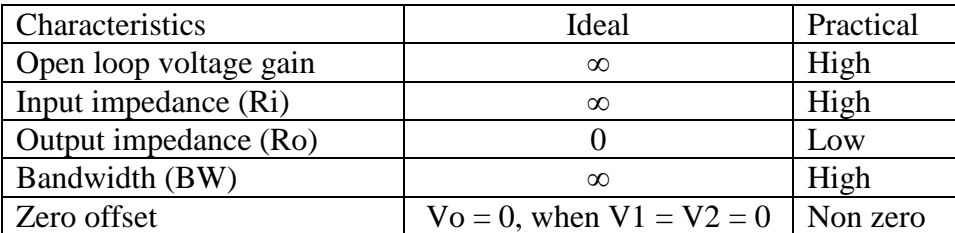

12. An operational amplifier has a slew rate of  $4v/\mu s$ . Determine the maximum frequency of operation to produce distortion less output swing of 12V **[April/May 16]** Frequency  $f =$  slewrate(SR) / 2 $\Pi$ Vm

$$
= 4/(2 * \Pi^*12)
$$

$$
= 0.013 Hz
$$

**13.** What is the cause for slew rate and how it can be made faster? **[April/May 2015]**

There is a capacitor within or outside an op-amp to prevent oscillation. It is this capacitor which prevents the output voltage from responding immediately to a fast changing input .The slew rate can be made faster by having a higher current or a small compensating capacitor

14. Define input bias current and input offset current of an operational amplifier

**[Nov/Dec 2015]**

Input bias current is the average value of the base current entering in to the i/p terminals of an opamp.Its typical value is 500nA

Input offset current is the algebraic difference between the current into the inverting and non-inverting terminals is referred to as input offset current I<sub>io</sub>. Mathematically it is represented as

$$
I_{io} = \lvert I_{B+} \text{-} \ I_{B\text{-}} \rvert
$$

Where IB+ is the current into the non-inverting input terminals.

IB- is the current into the inverting input terminals.

15. Mention two advantages of active load over passive load in an operational amplifier

**[Nov/Dec 2015]**

- Larger gain
- Larger Bandwidth
- 16. A differential amplifier has a differential voltage gain of 2000 and a common mode gain of 0.2.Determine the CMRR in dB **[April/May 2015]**

Given common mode gain  $A_{cm} = 0.2$ 

Difference mode gain  $A_{dm} = 2000$ 

CMRR = 
$$
A_{dm}/A_{cm}
$$
 = 2000/0.2 =10000=10log10000=80dB

17. Define Slew rate and what causes slew rate? **[April/May 2015]**

The slew rate of an op amp or any amplifier circuit is the rate of change in the output voltage caused by a step change on the input.

There is usually a capacitor within or outside an op-amp to prevent oscillation. It is this capacitor which prevents the output voltage from responding immediately to a fast changing input

18. Define CMRR of an operational amplifier? **[May/June 2013]**

The common mode rejection ratio (CMRR) can be defined as the ratio of differential gain to common mode gain.

$$
CMRR = |Ad/Ac|
$$

19. Define integrated circuit.

 An integrated circuit (IC) is a miniature, low cost electronic circuit consisting of active and passive components fabricated together on a single crystal of silicon. The active components are transistors and diodes and passive components are resistors inductors and capacitors

### 20. What are the advantages of integrated circuits over discrete components?

- i. Miniaturization and hence increased equipment density.
	- ii. Cost reduction due to batch processing.
	- iii. Increased system reliability due to the elimination of soldered joints.
	- iv. Improved functional performance.
	- v. Matched devices.
	- vi. Increased operating speeds.
	- vii. Reduction in power consumption

### 21. What are the disadvantages of integrated circuits?

- Inductors can't be fabricated
- IC's function at fairly low voltage
- They can handle only limited amount of power.
- It can't withstand for rough handling and excessive heat

22. What is meant by monolithic IC

A monolithic integrated circuit (IC) is an electronic circuit that is built on a single semiconductor base material or single chip

23. What is current mirror?

The circuit in which the output current is forced to equal the input current is called as current mirror circuit. The current mirror makes use of the fact that for a transistor in the active mode of operation, the collector current is relatively independent of the collector voltage. In this the output current is a reflection or mirror of the reference current.

24. What are the two requirements to be met for a good current source?

A good current source must meet two requirements:

- 1. Output current  $I_0$  should not depend on  $\beta$ :
- 2. Output Resistance (RO) of the current source should be very high;
- 25. List the various methods of realizing high input resistance in a differential amplifier. The various methods of realizing high input resistance in a differential amplifier circuits are

(i) Use of Darlington pair

(ii) Use of FET

(iii) Use of swamping resistors.

26. What is active load? Where it is used and why?

In circuit design, an active load is a circuit component made up of active devices, such as transistors, intended to present a high small-signal impedance yet not requiring a large DC voltage drop, as would occur if a large resistor were used instead. Such large AC load impedances may be desirable, for example, to increase the AC gain of some types of amplifier.

Most commonly the active load is the output part of a current mirror and is represented in an idealized manner as a current source. Usually, it is only a constantcurrent resistor that is a part of the whole current source including a constant voltage source as well

27. Explain the limitation of current mirror circuits?

For low value of current source, the value of resistance R should be high which can't be fabricated economically in an Ic circuits.Widlar current source is suitable for low value.

28. Draw the circuit of a Widlar current source and write the exp for its output current. (May 2007)

> Ic1 =  $(β/β+1)$  Iref Iref = VCC –VBE / R1 For  $\beta$ >>1,  $Ic1 = Iref$

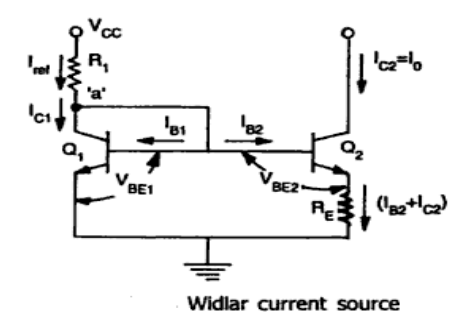

29. Draw the basic current mirror circuit.

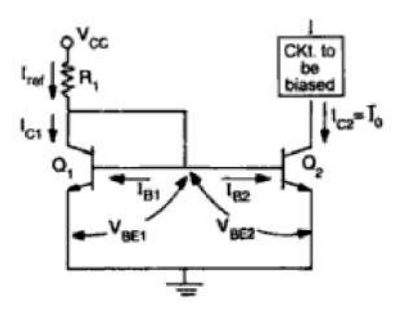

30. Draw the Wilson current source.

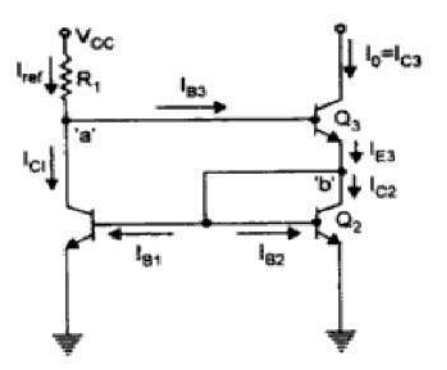

31. Define Thermal Drift.

The change in bias current ,offset voltage and offset voltage for each degree Celsius change in temperature . The offset current drift is expressed in  $A$ <sup>o</sup>c and offset voltage drift in  $V/c$ 

32. What is an operational amplifier?

The operational amplifier is a multi-terminal device, which is quite complex internally. An operational amplifier is a direct coupled high gain amplifier usually consisting of one or more differential amplifiers and usually followed by a level translator and an output stage. An operational amplifier is available as a single integrated circuit package. It is a versatile device that can be used to amplify dc as well as ac input signals and was originally designed for computing such mathematical functions.

- 33. What are the AC characteristics of an op-amp?
	- Frequency response
	- Slew rate
- 34. What are the DC characteristics of an op-amp? Give the typical values for an IC741?
	- 1. Input bias current: 500 nA
	- 2. Input offset current: 200 nA
	- 3. Input offset voltage: 6mV
	- 4. Thermal drift
- 35. When does the op-amp behave as a switch?

When op-amp is operating in open loop mode it acts as a switch. Consider two signals V1 and V2 applied at both inverting and non-inverting terminal respectively. Since the gain of the op-amp is infinite, the output V0 is either at its positive saturation voltage (+Vsat) or negative saturation voltage (-Vsat) as  $V1 > V2$  or  $V2 -$ V1 respectively. Therefore amplifier acts as a switch.

36. In response to square wave input, the output of an op-amp changed from  $-3V$  to  $+3V$ over a time interval of 0.25μs. Determine the slew rate of the op-amp.

$$
Slew rate = dvc/dt / max
$$

$$
= \Delta V_o / \Delta t
$$

$$
= 6V / 0.25 \mu S
$$

$$
= 1.5 \text{ V}/\mu\text{S}
$$

37. Define supply voltage rejection ratio (SVRR)

The change in OPAMP's input offset voltage due to variations in supply voltage is called the supply voltage rejection ratio. It is also called Power Supply Rejection Ratio (PSRR) or Power Supply Sensitivity (PSS)

38. Define input offset voltage

The input offset voltage is a parameter defining the [differential](https://en.wikipedia.org/wiki/Differential_amplifier) DC [voltage](https://en.wikipedia.org/wiki/Voltage) required between the inputs of an [amplifier,](https://en.wikipedia.org/wiki/Amplifier) especially an [operational amplifier](https://en.wikipedia.org/wiki/Operational_amplifier) (op-amp), to make the output zero

### 39. Define Frequency Response

Frequency response is the quantitative measure of the output [spectrum](https://en.wikipedia.org/wiki/Frequency_spectrum) of a system or device in response to a stimulus, and is used to characterize the dynamics of the system. It is a measure of magnitude and [phase](https://en.wikipedia.org/wiki/Phase_(waves)) of the output as a function of [frequency,](https://en.wikipedia.org/wiki/Frequency) in comparison to the input.

40. Define unity gain bandwidth of a Op-Amp

The GBWP (Gain Band Width Product) of an operational amplifier is 1 MHz, it means that the gain of the device falls to unity at 1 MHz. Hence, when the device is wired for unity gain, it will work up to 1 MHz (GBWP = gain  $\times$  bandwidth, therefore if  $BW = 1$  MHz, then gain = 1) without excessively distorting the signal.

41. Why IC 741 is not used for high frequency applications?

IC741 has a low slew rate because of the predominance of capacitance present in the circuit at higher frequencies. As frequency increases the output gets distorted due to limited slew rate.

42. Why do we use  $R_{\text{comp}}$  resistor?

R<sub>comp</sub> is used to compensate for input bias current, which is added between non inverting input terminal of op-amp and ground.

43. What is the gain cross over and phase cross over frequencies?

The gain crossover frequency, wgc, is the frequency where the amplittude ratio is 1, or when log modulus is equal to 0.

The phase crossover frequency, wpc , is the frequency where phase shift is equal to -180o.

44. State loading effect?

Load effect is a power supply specification (also known as load regulation) that describes how well the power supply can maintain its steady-state output setting when the load changes

45. What are the applications of current sources?

The Current sources are used as the emitter resistance in differential amplifier to increase CMRR and as an active load to provide high a.c resistance without disturbing the d.c. conditions.

- 46. State the various blocks of IC op-amp
	- Input stage
	- Intermediate stage
	- Level shifting stage
	- Output stage
- 47. Why frequency compensation is required?

The op-amp with single break frequency is inherently stable. Practically opamp has more than one break frequencies. It is necessary to provide compensation so that only one break over frequency exist duo to which phase shift of op-amp cannot increase beyond  $-90^\circ$ . Hence there is no chance that op-amp phase shift becomes -135° and phase margin always remains more than +45°. Hence op-amp becomes inherently stable.

- 48. List the methods used to provide external frequency compensation.
	- Dominant pole compensation
	- pole zero compensation
	- Feed forward compensation
- 49. Draw the op-amp symbol and state its important terminals.

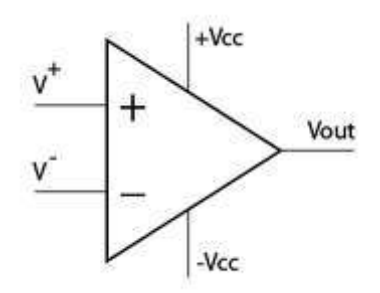

Important terminals are

- Inverting input
- Non inverting input
- Positive supply
- Negative supply
- output
- 50. Draw the pin diagram of IC741

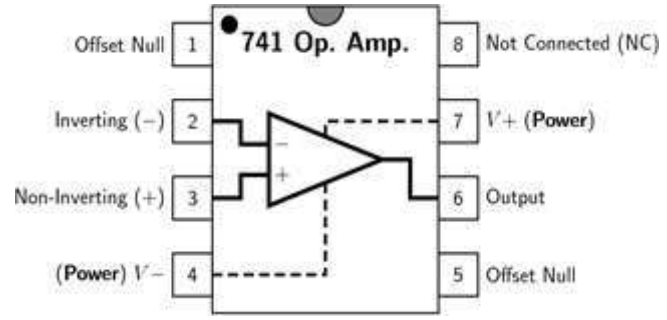

51. Why op-amp in open loop is not used for most of the applications?

The open loop gain of op-amp is very large and hence the output saturates at supply voltage which are of the order of few volts. Thus linear operation of op-amp is possible only for very small range of input voltage of the order of few millivolts.This is not sufficient for most of the practical applications. Hence op-amp in open loop is not used for most of the applications

52. Define current mirror with magnification.

.

A current mirror circuit in which the ratio of the biasing currents in two transistors are fixed , is called current mirror with magnification.

### PART –B&C

- 1. (i) Draw the transfer characteristics of an operational amplifier and explain its linear and non linear operations. (8) **[Nov/Dec 2017] [Nov/Dec 2018]** [Ref .Roy Choudhry, ShailB.Jain, "Linear Integrated Circuits (Fourth Edition)", Page 55]
	- (ii) Discuss the operation of BJT differential amplifier with active loads.(5)

**[Nov/Dec 2018]**

[Ref .Roy Choudhry, ShailB.Jain, "Linear Integrated Circuits (Fourth Edition)", Page 77]

2. (i) Present the inverting and non inverting amplifier circuits of an op-amp in closed loop configuration. Derive the expressions for the closed loop gain in these circuits. (9) **[Nov/Dec 2018]** [Ref .Roy Choudhry, ShailB.Jain, "Linear Integrated Circuits (Fourth Edition)", Page 43]

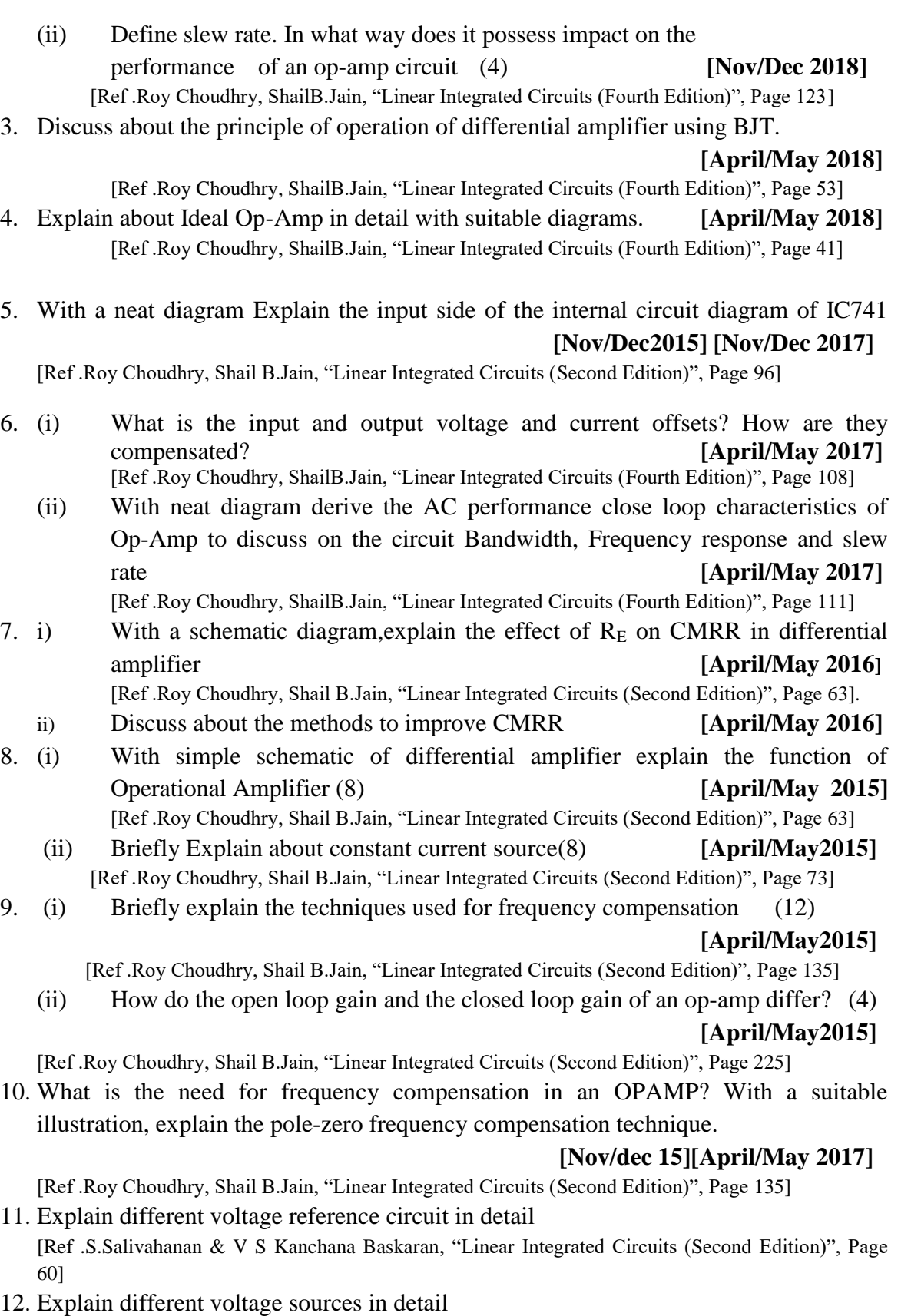

[Ref .S.Salivahanan & V S Kanchana Baskaran, "Linear Integrated Circuits (Second Edition)", Page 57]

13. Draw the circuit of basic current mirror and explain its operation. Also discuss about how current ratio can be improved in the basic current mirror.Sketch the improved circuit and explain

[Ref .Roy Choudhry, Shail B.Jain, "Linear Integrated Circuits (Second Edition)", Page 73]

14. (i) Define and explain slew rate. What is full power bandwidth? Also explain the method adopted to improve slew rate

[Ref .Roy Choudhry, Shail B.Jain, "Linear Integrated Circuits (Second Edition)", Page 140]

(ii) Define output off set voltage. Explain methods to nullify offset voltage

- [Ref .Roy Choudhry, Shail B.Jain, "Linear Integrated Circuits (Second Edition)", Page 123] [Ref .Roy Choudhry, Shail B.Jain, "Linear Integrated Circuits (Second Edition)", Page 71]
- 15. Explain in detail wilson current source and widlar current source and derive necessary equations

[Ref .Roy Choudhry, Shail B.Jain, "Linear Integrated Circuits (Second Edition)", Page 75]

## **UNIT II- APPLICATIONS OF OPERATIONAL AMPLIFIERS**

### **Part-A**

1. Find the gain  $V_0/V_i$  of the circuit [April/May 2019]

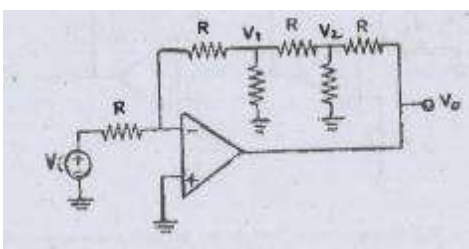

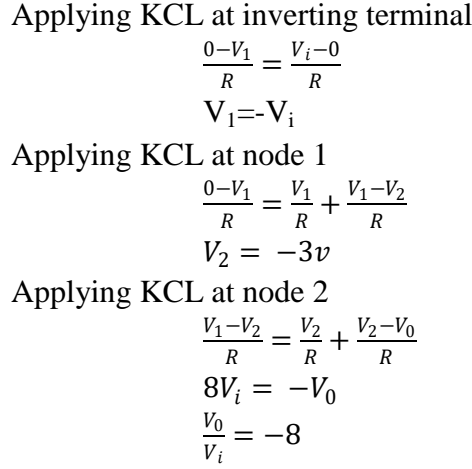

2. How does a zero crossing detector work **[April/May 2019]**

Zero crossing detector is one type of voltage comparator used to detect a sine waveform transition from positive and negative that coincides when the input crosses the zero voltage condition

3. How does operational amplifier work as an integrator **[Nov/Dec 2018]**

By replacing this feedback resistance with a capacitor we now have an RC Network connected across the operational amplifiers feedback path producing another type of operational amplifier circuit called an Op-amp Integrator

4. Draw the circuit of clipper using op-amp **[Nov/Dec 2018]**

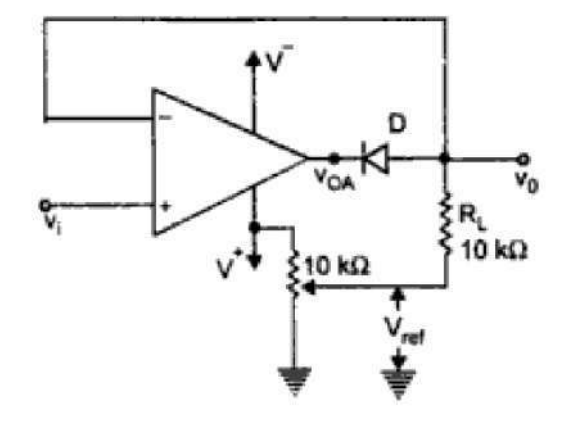

5. What is the function of a phase shift circuit? **[April/May 2018]** A phase shifter circuit is one that shifts the relative phase of an input AC

signal

6. Write the other name for clipper circuit. **[April/May 2018]**

Other name of clipper circuit is limiter circuit

- 7. State the limitations of an ideal integrator. **[Nov/Dec 2017]**
	- Bandwidth is very small and used for only small range of input frequencies.

- For dc input  $(f = 0)$ , reactance of capacitance, Xc is infinite. Because of this opamp goes into open loop configuration. In open loop configuration the gain is infinite and hence the small input offset voltages are also amplified and appears at output as error
- 8. How will you realize a peak detector using a precision rectifier? **[Nov/Dec 2017]**

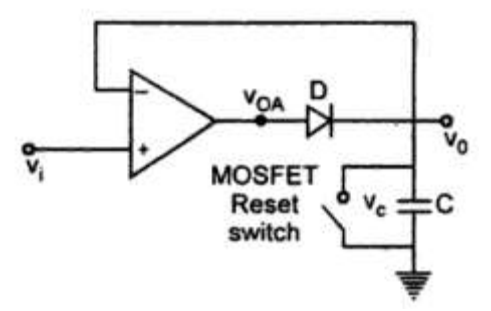

9. What is the need for converting a first order filter into a second order filter?

### **[April/May 2017]**

A first order active filter has one pole which is defined by a capacitor/resistor pair. A second order filter has two capacitors and resistors. This gives the filters frequency response a steeper slope as it transitions from pass band to stop band

10. How is the current characteristic of a PN junction employed in a Log amplifier?

### **[April/May 2017]**

The voltage across the diode will be always proportional to the log of the current through it and when a diode is placed in the feedback path of an op-amp in inverting mode, the output voltage will be proportional to the negative log of the input current. Since the input current is proportional to the input voltage, we can say that the output voltage will be proportional to the negative log of the input voltage

11. For the op-amp shown in figure determine the voltage gain **[Nov/Dec 2016]**

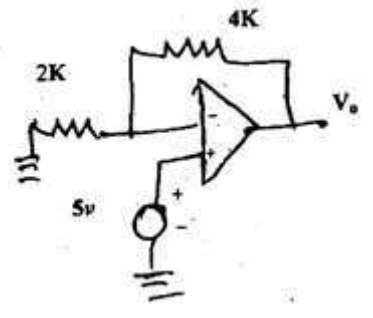

The given circuit is inverting amplifier

For inverting amplifier voltage gain  $=-\frac{R_{f}}{R_{f}}$ *i R*  $\overline{a}$ 

$$
=-\frac{4k}{2k}=-2
$$

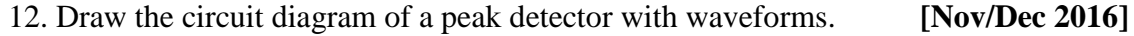

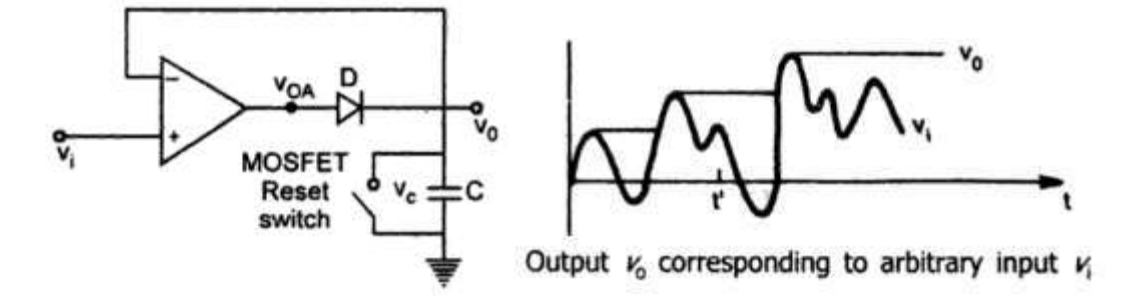

- 13. Give any four applications of comparators. **[May/June 2016]**
	- Zero crossing detector
	- Window detector
	- Time marker generator
	- Phase meter

14. What is hysteresis and mention the purpose of hysteresis in a comparator?

### **[April/May 2015]**

Hysteresis is the time-based dependence of a system's output on present and past inputs. The dependence arises because the history affects the value of an internal state. To predict its future outputs, either its internal state or its history must be known.

In comparator hysteresis has the effect of separating the up-going and downgoing switching points so that, once a transition has started, the input must undergo a significant reversal before the reverse transition can occur.

15. What is the difference between normal rectifier and precision rectifier?

### **[April/May 2015]**

A simple rectifier circuit uses a diode. The input voltage has to exceed the turn-on voltage (0.6V for ordinary Si diode) before rectification is achieved. A precision rectifier is an active circuit using an opamp and a diode in the feedback loop. This overcomes the turn-on "knee" voltage

16. Plot the transfer characteristics of the circuit shown in figure 2 .The op-amp saturates at  $+/-12V$  **[Nov/Dec 2015]** 

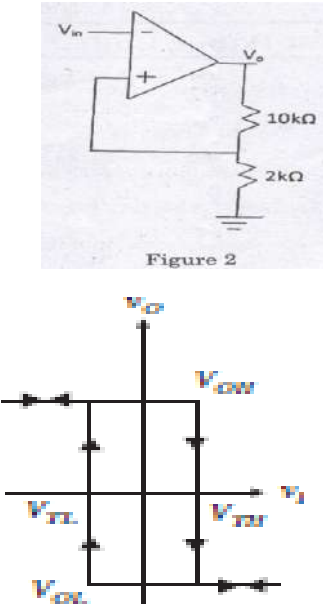

17. Determine the output voltage for the circuit shown in figure 1 when

- $(a)$  Vin=-2V
- (b) Vin=3V **[Nov/Dec 2015]**

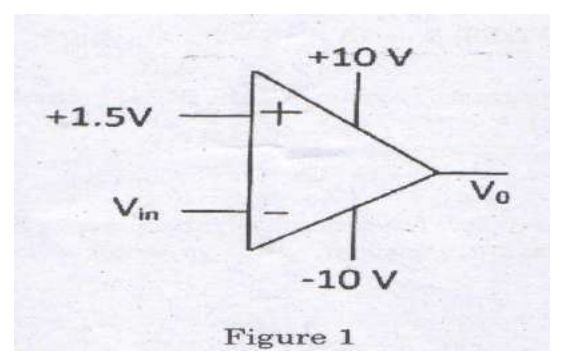

This is basic comparator circuit when Vin=-2V then Vo=10V When  $V$ in =3V then  $V$ o=-10V

18. Define inverting amplifier and draw the circuit?

The input  $v_{in}$  is given to the second pin of op-amp through the input resistance $R_1$  the feedback resistor  $R_f$  connects the output and input pin and the output is always reversed or inverted.

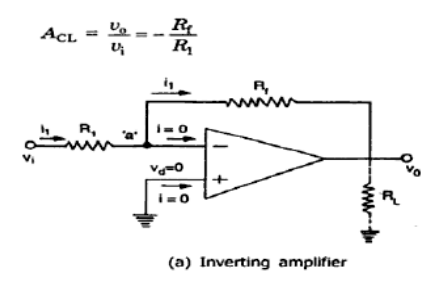

19. Define non-inverting amplifier and draw the circuit?

The input  $v_{in}$  is given to the non-inverting terminal pin 3 of op-amp. The input resistor R1 & the feedback resistor  $R_f$  are connected to the inverting input only , the input pin and the output is always same phase.

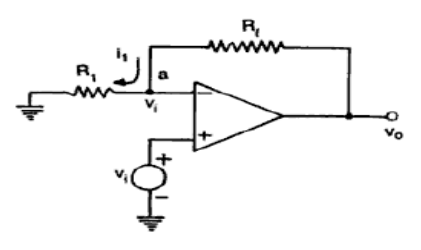

(a) Non-inverting amplifier

20. What is meant by voltage follower?

In the non-inverting amplifier, if  $R_f=0$  and  $R1=\infty$  then the modified circuit is called voltage follower or unity gain amplifier.

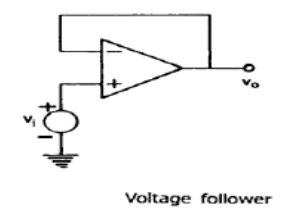

21. Draw the circuit diagram of an op-amp integrator. Mention its applications.

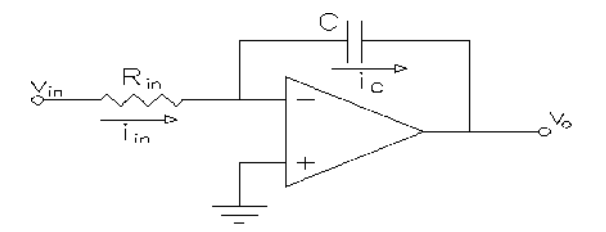

Application:

- 1. It is generally used in analog computer and analog to digital converter.
- 2. It also used in wave shaping circuits
- 22. Draw the circuit diagram of an op-amp differential amplifier. Mention its o/p equation.

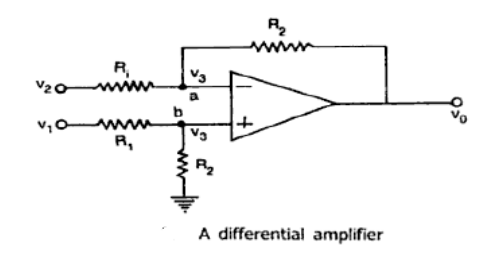

$$
v_{\mathrm{o}}=\frac{R_{2}}{R_{1}}\left(v_{1}-v_{2}\right)
$$

23. For the op-amp shown in figure, determine the voltage gain.

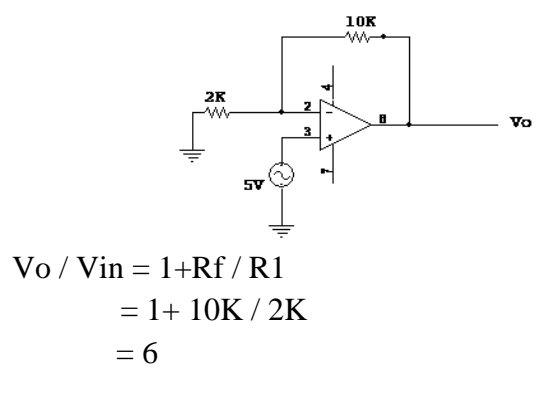

24. Explain the voltage to current convertor

Voltage to current convertor converts an input signal voltage to a proportional output current. According to the connection of load there are two types of voltage to current convertor

- 1. Floating type
- 2. Grounded type

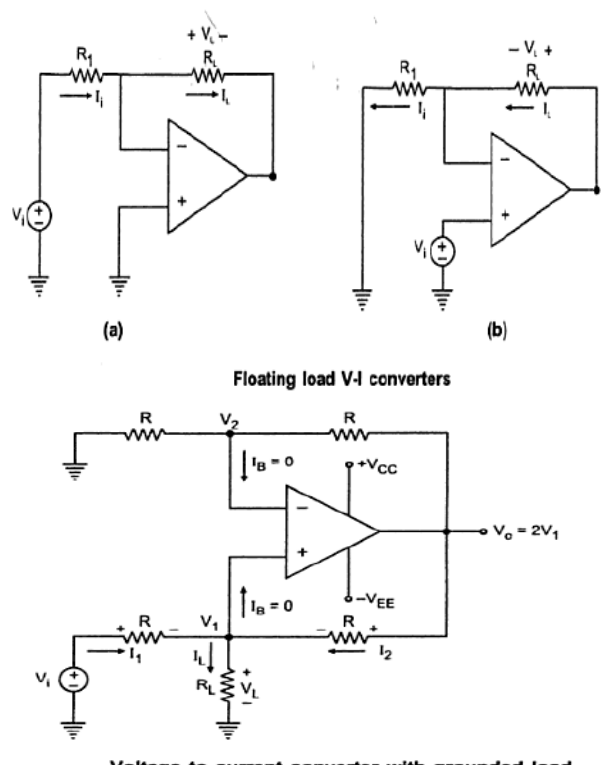

- Voltage to current converter with grounded load
- 25. Draw the circuit of a voltage follower using op-amp and prove that its gain is exactly equal to unity.

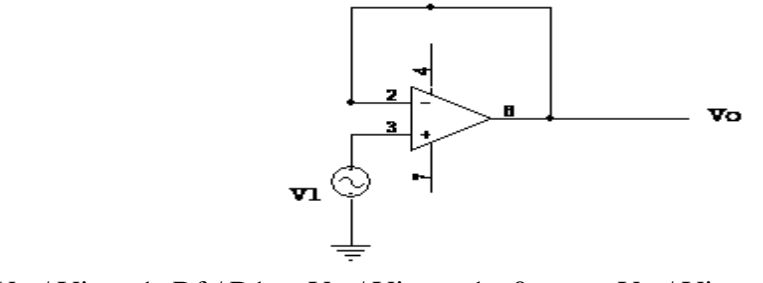

- $\text{Vo}/\text{ Vin} = 1 + \text{Rf}/\text{R1}; \quad \text{Vo}/\text{ Vin} = 1 + 0; \quad \text{Vo}/\text{ Vin} = 1.$
- 26. An ac signal has got a magnitude of 0.1 volt peak to peak. Suggest a suitable half wave rectifier for this signal.

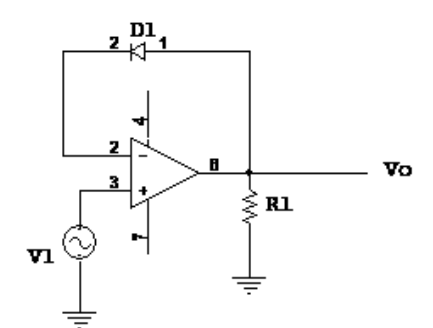

27. Derive the expression for voltage gain of an inverting operational amplifier?

 $ACL = Vo/Vi = -Rf/R1$ 

28. Mention two linear and two non- linear operations performed by an operational amplifier?

 Linear operations: Adder, Subtractor, Voltage to current converter, Current to voltage converter, Instrumentation amplifier, Analog computation, and Power amplifier.

Non-linear operations: Rectifier, Peak detector, Clipper, Clamper, Sample and hold circuits, Log and antilog amplifier and Multiplier.

29. Draw the circuit of current to voltage convertor?

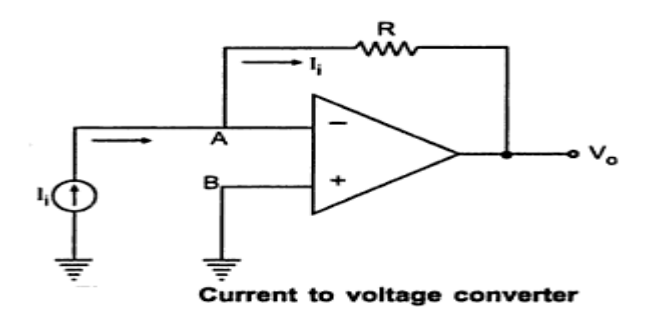

- 30. Mention two application of Schmitt trigger?
	- For eliminating comparator chatter.
	- In ON/ OFF controller.
	- Square wave generation
- 31. Mention the characteristics of Instrumentation amplifier?
	- $\blacksquare$  High gain
	- $\blacksquare$  High CMRR
	- $\blacksquare$  High gain stability
	- **Low dc offset**
	- **Low output impedance**
	- Low power loss
	- High input impedance

32. State the disadvantages of passive filters?

At audio frequencies inductors becomes problematic, as the inductors become large,

heavy and expensive. For low frequency application, more number of turns of wire must be used which in turn adds to the series resistance degrading inductors

performance.

33. What is Precision rectifier?

It is a rectifier circuit which utilities precision diode instead of usual diodes for rectification purpose in order to operate them for cut-in voltages in the order of microvolt.

34. Define precision half wave rectifier with diagram?

It is defined as a circuit, which utilizes two precision diodes instead of usual diodes for rectification purpose in order to operate them for, cut in voltages in the order of micro volts.

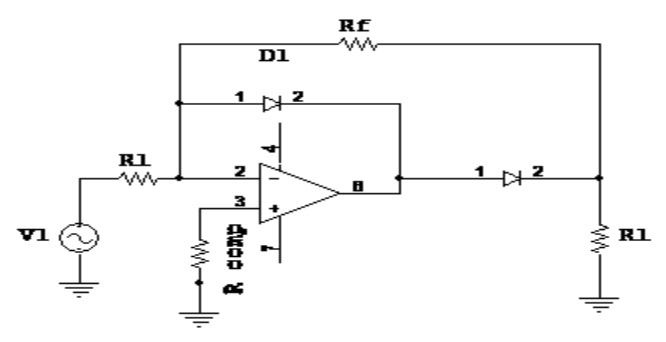

35. What are the main drawbacks of ideal differentiator?

At high frequency, differentiators may become unstable and break into oscillation. The input impedance i.e.  $(1/\omega C1)$  decreases with increase in frequency, thereby making the circuit sensitive to high frequency noise.

36. What are the steps to be followed while designing a good differentiator?

Choose  $f_a$  equal to highest frequency of the input signal. Assume a practical value of  $C1$  (<1 $\mu$ F) and then calculate Rf.

Choose  $f_b=10f_a$  (Say). Now calculate the values of R1 and C1.

 $R1C1 = RfCf.$ 

37. What are the main drawbacks of ideal integrator circuit?

At low frequencies such as dc ( $\omega \approx 0$ ) the gain becomes infinite.

When the op-amp saturates i.e. the capacitor is fully charged it behaves like an open circuit.

38. Give the output voltage when  $V_i$  is positive and negative in a precision diode.

When Vi is positive, diode D1 conducts causing V0 to negative by one diode drop (Vr  $=0.6v$ ). Hence, diode D2 is reverse biased. The output voltage V0 is zero.

When Vi is negative ie Vi  $\lt 0$ , diode D2 conducts D1 is off. The negative input Vi forces the op-amp circuit VON positive and causes D2 to conduct. Output V<sub>o</sub> becomes positive.

39. Give an application of an Inverting Amplifier.

1.Sign Changer

2. Scale changer

40. Draw the circuit diagram of a schmitt trigger

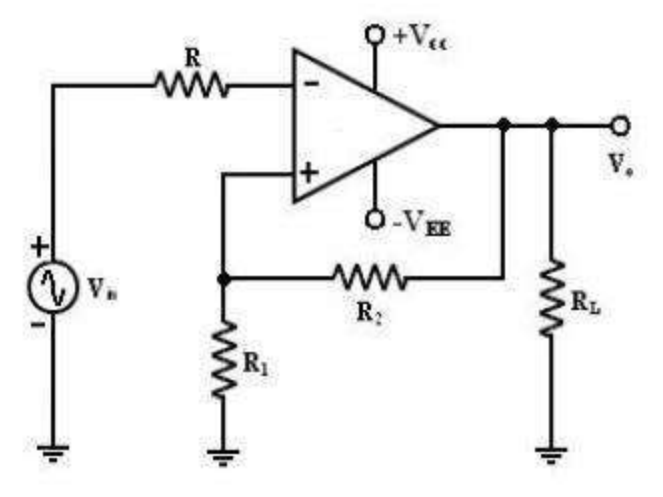

41. What is a filter?

Filter is a frequency selective circuit that passes signal of specified band of frequencies and attenuates the signals of frequencies outside the band

42. Draw the circuit diagram of differentiators and give its output equation

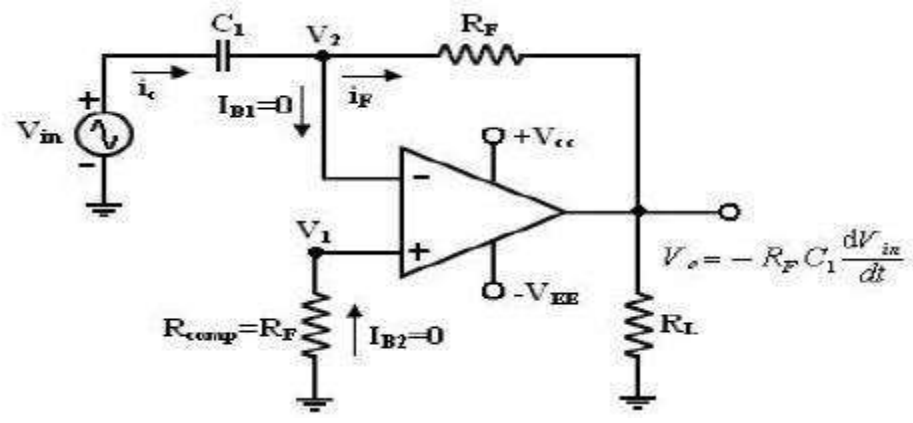

- 43. State the applications of V-I converter
	- Low voltage d.c voltmeter
	- Low voltage a.c voltmeter
	- Diode tester
	- Zener diode tester
- 44. State the applications of current to voltage converter
	- Photodiode detector
	- PhotoFET detector
- 45. List the applications of differentiator circuit.
	- In the wave shaping circuits
	- To detect high frequency components in the input.
	- As a rate of change detector in the FM demodulator
- 46. List various applications of comparator.
	- Zero crossing detector
	- Window detector
	- Level detector
- 47. What is a zero crossing detector?

A circuit which detects the crossing of zero level by the input signal is called a zero crossing detector. An op-amp comparator is used as a zero crossing detector.

48. When inverting amplifier is called phase inverter?

When the gain of inverting amplifier is unity and is used to change the phase of the input to produce the output then it is called phase inverter.

- 49. State any four applications of instrumentation amplifier,
	- Temperature controller
	- Data acquisition system
	- Light intensity meter
	- Analog weight scale
- 50. Why temperature compensation is required for log amplifiers?

The reverse saturation current  $I_0$  for the diode changes with temperature and it doubles for every ten degree celicius rise in the temperature. Similarly the emitter saturation current varies significantly from one transistor to other and also with temperature. Hence it is very difficult to set the term  $V_{ref}$  for the circuit. The term  $V_T$ which is KT also changes with temperature, which appears in the final equations. Hence temperature affects the performance and accuracy of the basic logarithmic amplifier circuit. Hence it is must to provide some sort of temperature compensation to reduce the errors.

51. Draw the circuit diagram of 3 op-amp instrumentation amplifier.

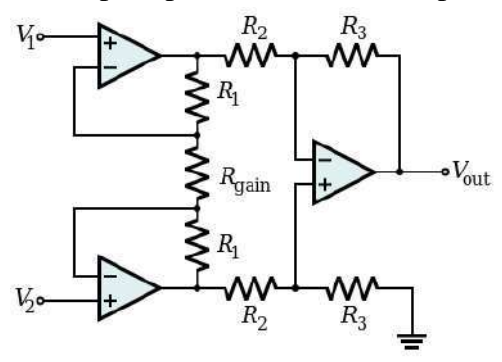

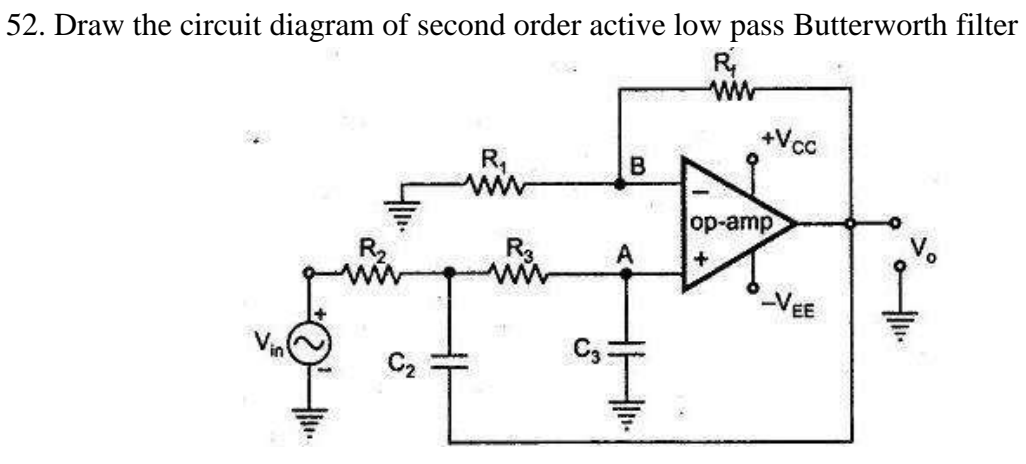

## PART –B&C

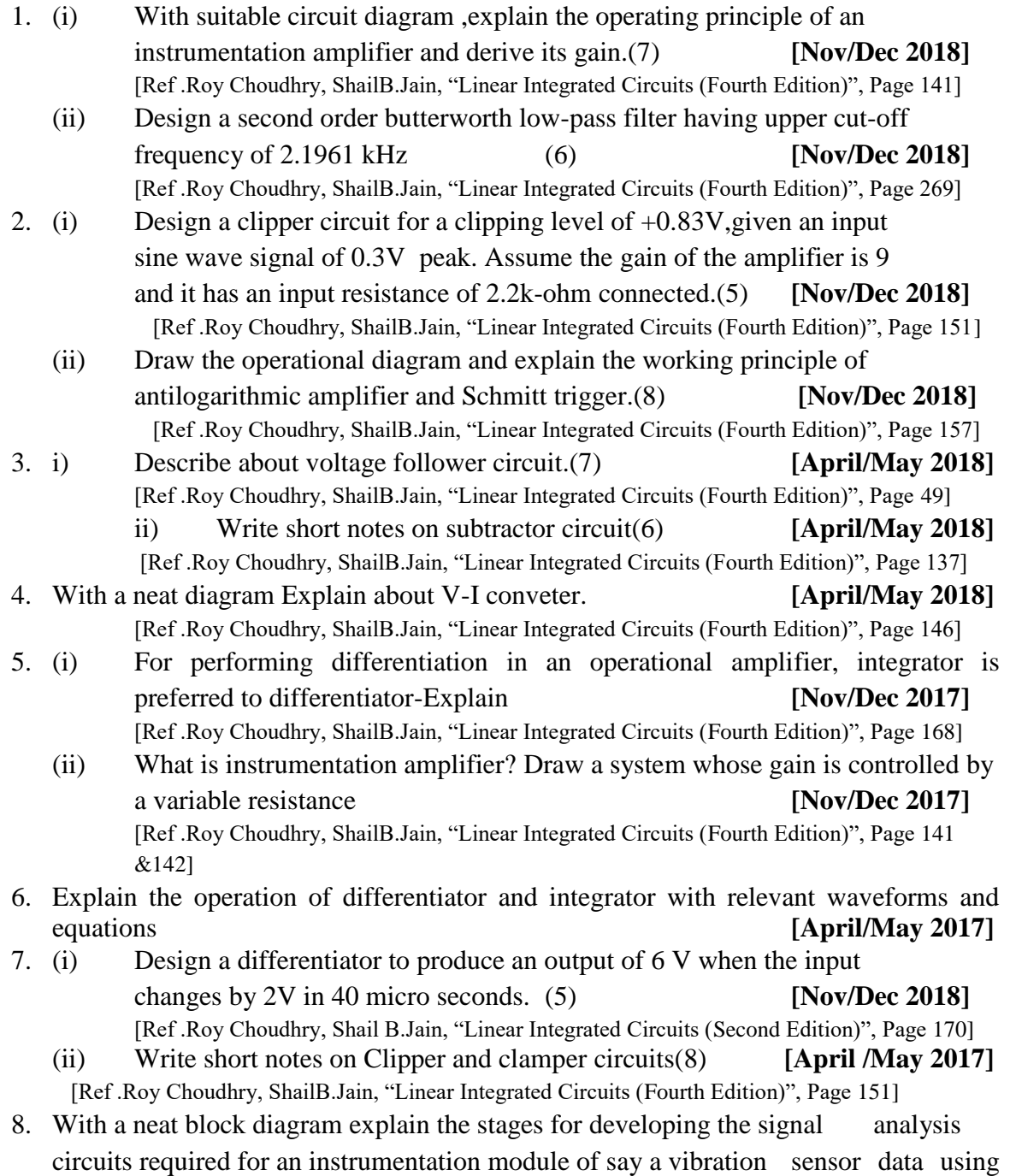

instrumentation amplifier, waveshaper, and comparator for ADC using OPAMP and required components

[Ref .Roy Choudhry, ShailB.Jain, "Linear Integrated Circuits (Fourth Edition)", Page 141]

[Ref .Roy Choudhry, Shail B.Jain, "Linear Integrated Circuits (Second Edition)", Page 186]

- 9. i) Draw the circuit of a second order Butterworth active low pass filter and derive its transfer function. **[April/May 2016]** [Ref .Roy Choudhry, Shail B.Jain, "Linear Integrated Circuits (Second Edition)", Page 293]
	- ii) Design a second order active low pass filter for a cut-off frequency of 1 KHz. **[April/May 2016]**

[Ref .Roy Choudhry, Shail B.Jain, "Linear Integrated Circuits (Second Edition)", Page 293] 10. Explain the working of 3 op-amp Instrumentation amplifier?

### **[April/May 2018][ [April/May2016]**

[Ref .Roy Choudhry, Shail B.Jain, "Linear Integrated Circuits (Second Edition)", Page 161]

- 11. i) Briefly explain the working principle of Schmitt trigger. [Ref .Roy Choudhry, Shail B.Jain, "Linear Integrated Circuits (Second Edition)", Page 237]
	- ii) Design a wide band pass filter having  $f_1=400$  Hz  $f_H=2kHz$  and pass band gain of 4.Find the value of Q of the filter **[April/May 2015]** [Ref .Roy Choudhry, Shail B.Jain, "Linear Integrated Circuits (Second Edition)", Page 306]
- 12. With a circuit diagram discuss the following applications of op-amp.
	- a.Voltage to current converter.

b.Precision rectifier.

[Ref .Roy Choudhry, Shail B.Jain, "Linear Integrated Circuits (Second Edition)", Page 166 &169]

- 13. Explain the working of Log amplifier and antilog amplifier? [May/June 14] [Ref .Roy Choudhry, Shail B.Jain, "Linear Integrated Circuits (Second Edition)", Page 178]
- 14. (i) Explain the operation of current to voltage converter
	- [Ref .Roy Choudhry, Shail B.Jain, "Linear Integrated Circuits (Fourth Edition)", Page 147]
	- (ii) Differentiate between low pass ,high pass ,band pass and band reject filter.Sketch the frequency plot

[Ref .Roy Choudhry, ShailB.Jain, "Linear Integrated Circuits (Fourth Edition)", Page 263]

15. With neat diagram derive the expression for transfer function of a narrow band pass filter and find the resonant frequency factor and Bandwidth

[Ref .Roy Choudhry, ShailB.Jain, "Linear Integrated Circuits (Fourth Edition)", Page 272]

### **UNIT – III-ANALOG MULTIPLIER AND PLL PART-A**

1. What is Gilbert multiplier cell? **[April/May 2018] [April/May 2019]** A circuit which uses emitter couples pair in series with cross coupled emitter

coupled pairs is called Gilbert Cell.

- 2. List the basic building blocks of PLL. **[April/May 2019]**
	- Phase detector
	- Low pass filter
	- Error amplifier
	- Voltage controlled Oscillator
- 3. Mention the significance of Gilbert multiplier Cell. **[Nov/Dec 2018]**

The Gilbert cell mixer or Gilbert cell multiplier is a form of RF mixer circuit that is widely used in integrated circuits. Not only does the Gilbert cell mixer lend itself to integrated circuit technology, but it is able to provide a high level of performance. Gilbert cells are often referred to as four-quadrant multipliers

- 4. State various applications of phase locked loop. **[Nov/Dec 2018]**
	- Frequency multiplication and division
	- Frequency translation.
	- AM detection.
	- FM demodulation
- 4. (a) State any two terminologies associated with multiplier characteristics
	- **[April/May 2018]**
	- Two Quadrant
	- Four Ouadrant
	- 5. Define capture range of a PLL? **[Nov/Dec 2017]**

The range of frequency over which the PLL can acquire lock with an input signal is called capture range. The PLL cannot acquire a signal outside the capture range, but once captured, it will hold on till the signal frequency goes beyond the lock-in range, larger capture range is required.

6. How are square root and squarer of a signal obtained with multiplier Circuit ?

### **[April/May 2015] [April/May 2017]**

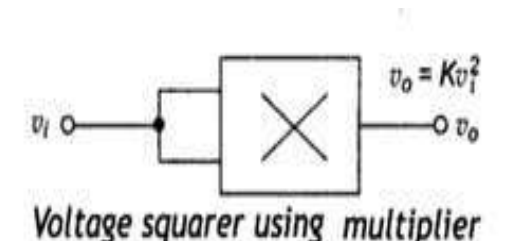

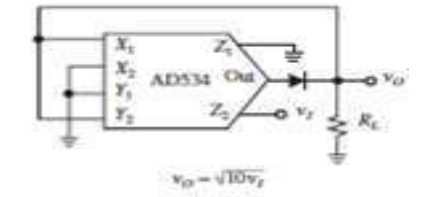

Square root circuit using multiplier

7. How is frequency stability obtained in a PLL by use of a VCO?**[April/May 2017]**

A voltage controlled oscillator is an oscillator circuit in which the frequency of oscillation can be controlled by an externally applied voltage. It provides the linear relationship between the applied voltage and the oscillation frequency.

VCO is a free running multivibrator and operates at a set of frequency fo called free running frequency. This frequency is determined by an external timing capacitor and an external resistor. It can also be shifted to either side by applying a dc control voltage Vc to an appropriate terminal of the IC.The frequency deviation is directly proportional to the dc control voltage and hence it is called a "Voltage Controlled Oscillator

8. What is a four-quadrant multiplier? **[Nov/Dec 2016]**

It is a multiplier circuit with two inputs being both positive and both negative, then the multiplier is called as four-quadrant multiplier

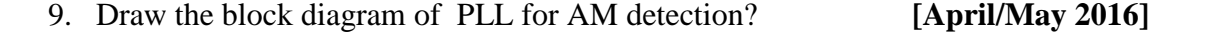

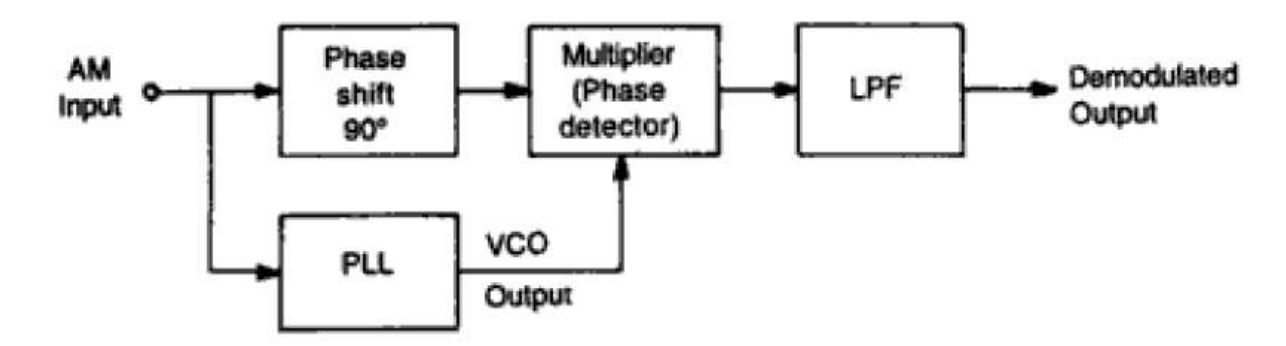

10. Calculate the lock range and the capture range of the PLL.

Lock in range  $\Delta f_I = +/- 7.8$  f<sub>o</sub>/ V

f<sub>o</sub>is free running frequency

Capture range = +/- =  $[\Delta f_I/(2^* \pi^* R^* C)]^{1/2}$ 

11. The lock range of a certain general purpose PLL with a free running frequency of 50MHz is specified to be +/- 10% what is its lock range?

Lock in range  $\Delta f_L$ = +/- 7.8  $f_0/V$ 

- 12. What are the essential building blocks of a PLL?
	- The essential building blocks of PLL are
		- Phase detector
		- Low pass filter
		- Amplifier
		- Voltage Controlled Oscillator
- 13. What is a two quadrant multiplier?

It is a multiplier one input must be held positive and other can change to positive or negative it is called two quadrant multiplier.

14. What is compander?

The signal is compressed at the transmitter and expanded at the receiver. This is called as companding. The combination of a compressor and expander is called a compander*.*

15. State why the phase detector output in a PLL should be followed by a low pass filter?

The phase detector is basically a multiplier and produces the sum  $(f<sub>s</sub>+f<sub>o</sub>)$  and the difference  $(f_s - f_0)$  components at its output. The high frequency component is removed by the low pass filter and the difference frequency component is applied as control voltage  $v_c$  to VCO.

16. Draw the block diagram of a multiplier using log and antilog amplifiers.

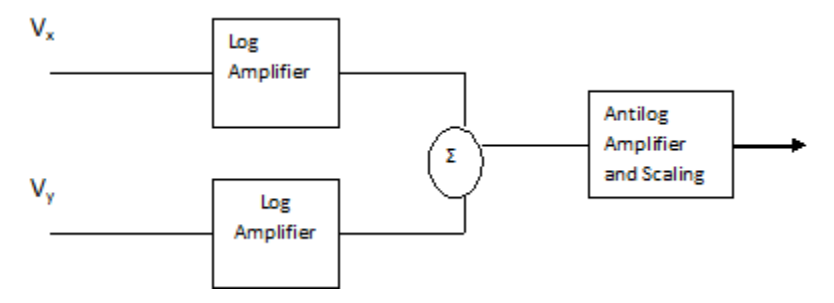

### 17. What is frequency synthesizer?

Frequency synthesizer is a circuit here each frequency is selected by closing the desired program switches to program a particular frequency output.  $Period = Tsum + T$ 

18. Define PLL

A phase locked loop is a closed loop system designed to lock the output frequency and phase to the frequency and phase of an input signal

19. Draw the basic block diagram of PLL?

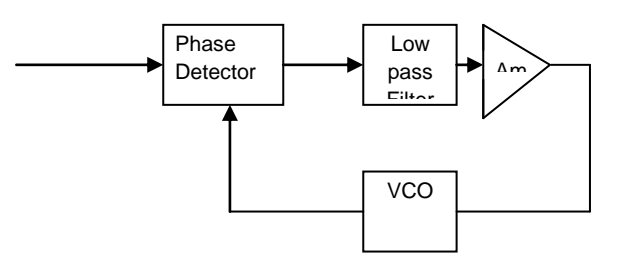

20. What is amplitude modulation?

It is the process of amplitude of carrier wave varies in accordance with the instantaneous value of the amplitude of message signal.

21. Define voltage to frequency conversion factor kv?

It is given as

$$
K_v = \Delta f_o / \Delta v_c
$$

Here  $K_{v}$  is the modulation voltage required to produce the frequency shift  $\Delta f_0$ for a VCO.

22. What is a voltage-controlled oscillator?

A voltage controlled oscillator is an oscillator circuit in which the frequency of oscillation can be controlled by an externally applied voltage. It provides the linear relationship between the applied voltage and the oscillation frequency.

VCO is a free running multivibrator and operates at a set of frequency fo called free running frequency. This frequency is determined by an external timing capacitor and an external resistor. It can also be shifted to either side by applying a dc control voltage Vc to an appropriate terminal of the IC.The frequency deviation is directly proportional to the dc control voltage and hence it is called a "Voltage Controlled Oscillator".

23. Draw the pin diagram of 566 VCO

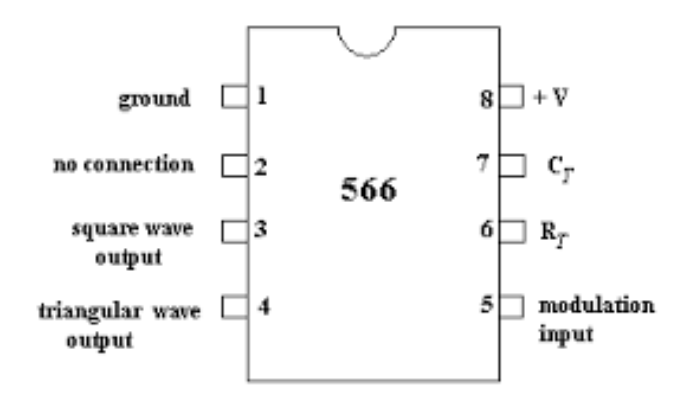

24. Draw the block diagram of 566 VCO

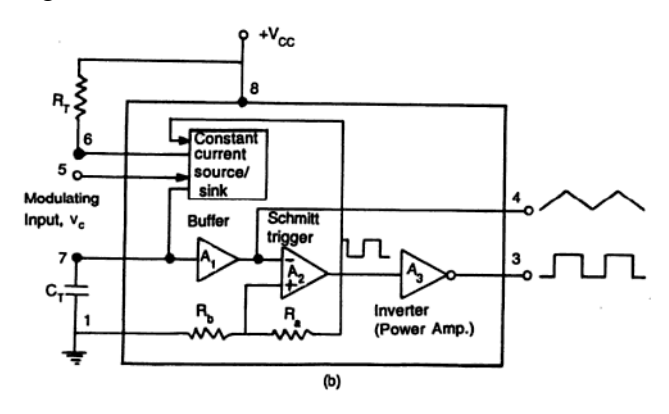

25. Draw the pin diagram of 565 PLL.

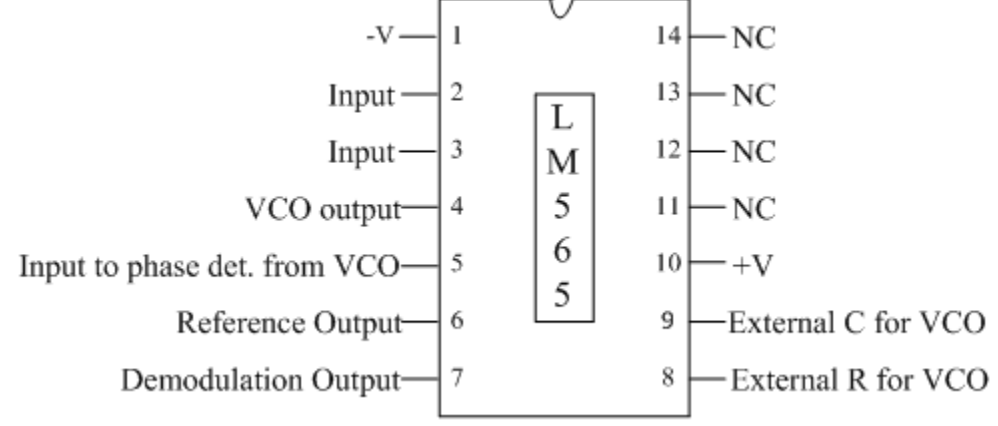

26. How VCO different from oscillators?

An oscillator is a circuit that generates the frequency output of fixed frequency.On the other hand a voltage controlled oscillator (VCO) is an oscillator circuit in which the frequency of oscillations can be controlled by an externally applied voltage.

27. When an amplifier is also called an error amplifier?

An amplifier also called an error amplifier in control theory, which accepts the signal  $X_d$  and yields the output signal  $X_0$ =a.Xd, where a is the forward gain of the amplifier is called the open-loop gain of the circuit.

- 28. What are the merits of companding?
	- The compression process reduces the dynamic range of the signal before it is transmitted.
	- Companding preserves the signal to noise ratio of the original signal and avoids non linear distortion of the signal when the input amplitude is large.
	- It also reduces buzz, bias and low level audio tones caused by mild interference.
- 29. List the applications of OTA:

OTA can be used in

- programmable gain voltage amplifier
- sample and hold circuits
- voltage controlled state variable filter
- current controlled relaxation oscillator
- 30. Mention some areas where PLL is widely used.

Radar synchronization

Satellite communication systems

Air borne navigational systems

FM communication systems

31. Define lock-in range of a PLL.

The range of frequencies over which the PLL can maintain lock with the incoming signal is called the lock-in range or tracking range. It is expressed as a percentage of the VCO free running frequency.

32. Define free running mode.

In a PLL if the error control voltage is zero then the PLL is said to be operated in free running mode and its output frequency is called its center frequency  $f_0$ .

33. What are the advantages of variable transconductance technique?

The advantages of variable transconductance technique are:

- 1) Simple to integrate into monolithic chip
- 2) Provides very good accuracy.
- 3) Very cheap hence economical.
- 4) Provides four quadrant operations.
- 5) It provides high speed of operation which is 2 to 3 times more than the logarithmic method.
- 6) Reduced error at least by 10 times.
- 34. With reference to a VCO, define voltage to frequency conversion factor Kv.

Voltage to frequency conversion factor Kv is defind as Kv=Δfo/ Δvc

Here  $\Delta$ vc is the modulation voltage required to produce the frequency shift of Δfo for a VCO

35. Draw the relation between the capture ranges and lock range in a PLL.

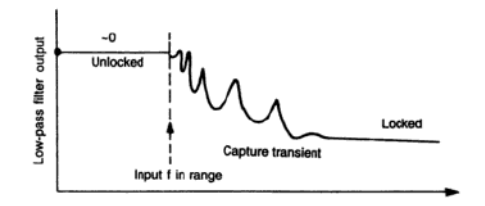

36. Mention two applications of analog multiplier

- [Variable-gain amplifier](https://en.wikipedia.org/wiki/Variable-gain_amplifier)
- [Ring modulator](https://en.wikipedia.org/wiki/Ring_modulator)
- [Product detector](https://en.wikipedia.org/wiki/Product_detector)
- [Frequency mixer](https://en.wikipedia.org/wiki/Frequency_mixer)
- 37. VCO is called as V-F converter why?

A voltage-controlled oscillator or VCO is an [electronic](https://en.wikipedia.org/wiki/Electronic_oscillator)  [oscillator](https://en.wikipedia.org/wiki/Electronic_oscillator) whose [oscillation](https://en.wikipedia.org/wiki/Oscillation) [frequency](https://en.wikipedia.org/wiki/Frequency) is controlled by a [voltage](https://en.wikipedia.org/wiki/Voltage) input ie the change in input voltage results in change in output frequency hence it is called as V-F converter

38. Define FSK

Frequency shift keying is a digital modulation technique in which the frequency of carrier signal is varied in accordance with the amplitude of digital modulating signal

39. Draw the block diagram of PLL for FM detection

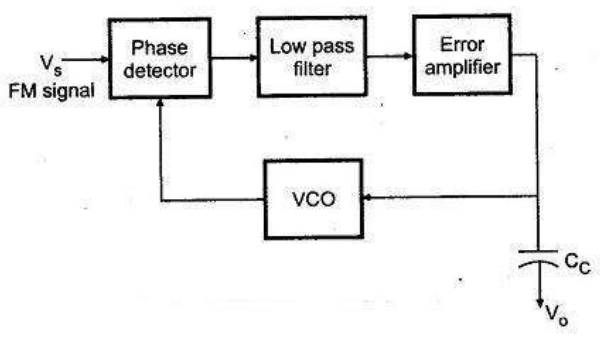

40. What is the need for frequency synthesizer

A frequency synthesizer is an electronic system for generating any of a range of frequencies from a single fixed time base or oscillator. They are found in many modern devices, including radio receivers, mobile telephones, radiotelephones, walkie-talkies, CB radios, satellite receivers, GPS systems, etc

41. Draw the block diagram of PLL for FSK demodulation

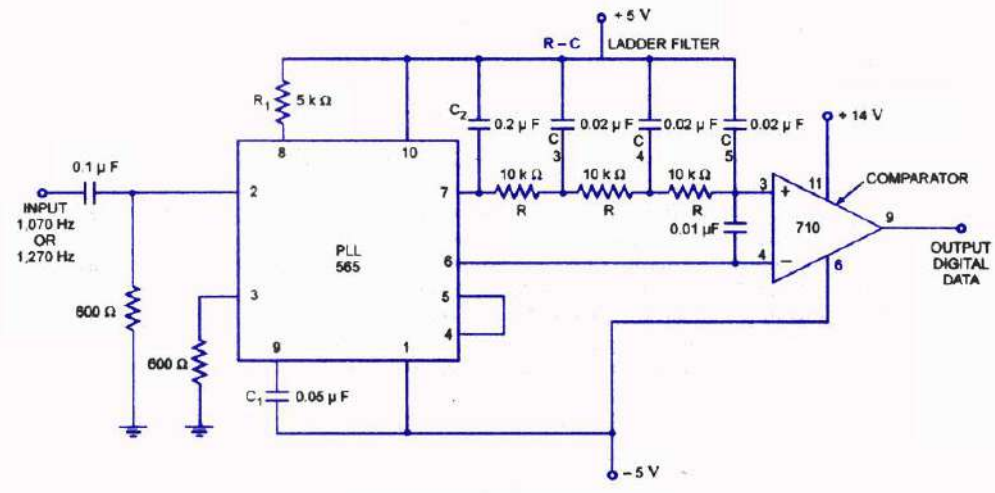

565 As An FSK Demodulator

42. Draw the block diagram of PLL for frequency synthesizing

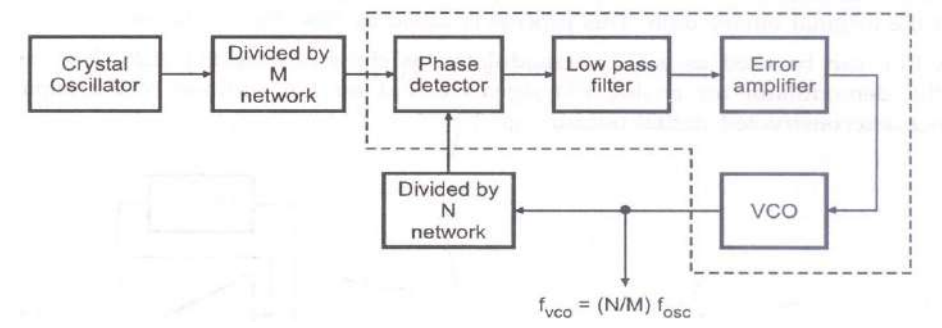

- 43. List the performance parameters of multiplier
	- Accuracy
	- Linearity
	- Bandwidth
	- Feed through voltage
	- Scale factor
	- Ouadrant
- 44. State the various techniques used for multiplier.
	- Logarithmic summing technique
	- Quarter square technique
	- Pulse width modulation
	- Variable transconductance technique
	- Triangle averaging technique
- 45. What are the limitations of logarithmic summing technique?
	- Poor accuracy
	- One quadrant operation
	- Temperature instability
- 46. State the two multiplier ICs
	- AD533
	- AD534
- 47. Mention the applications of AD533
	- Function generator
	- Peak detection
	- RMS computation
	- Phase detection
	- Automatic gain control
	- Square and square root extractor
- 48. Mention the applications of AD534
	- Multiplier
	- Divider
	- High quality analog signal processing
	- Square and square root extractor
	- Differential ratio and percentage computation
	- Accurate voltage controlled oscillators and filters
- 49. What is pull in time?

From the application of the input signal ,the total time taken by the PLL to establish a lock is called pull in time.

- 50. Which parameter decides the pull in time
	- Initial Frequency and phase difference between two signals
	- Overall loop gain
	- Bandwidth of low pass filter.
- 51. Draw the relation between the capture range and lock range of PLL

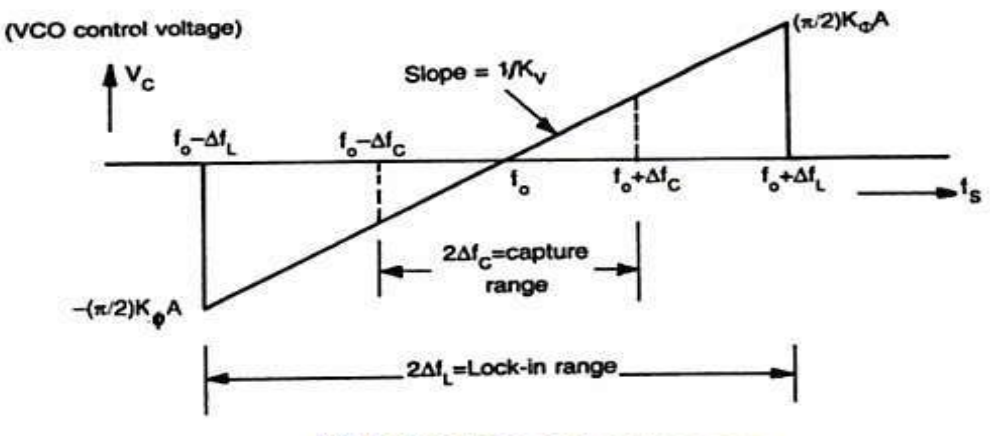

PLL lock-in range and capture range

## PART –B&C

1. (i) Explain in detail the operation of a basic phase locked loop.(5)

**[Nov/Dec 2018]**

[Ref .Roy Choudhry, ShailB.Jain, "Linear Integrated Circuits (Fourth Edition)", Page 327]

(ii) How are PLLs applied for frequency synthesizing and FM detection.(8)

### **[Nov/Dec 2018]**

Ref .Roy Choudhry, ShailB.Jain, "Linear Integrated Circuits (Fourth Edition)", Page 343]

2. A PLL has a free running frequency of 400 kHz and the band width of the low pass filter is 8kHz.Will the loop tend to acquire lock for an input signal of 550 kHz? Explain in this case ,assume that the phase detector produces sum and difference frequency components. **[Nov/Dec 2018] [Nov/Dec 2017]**

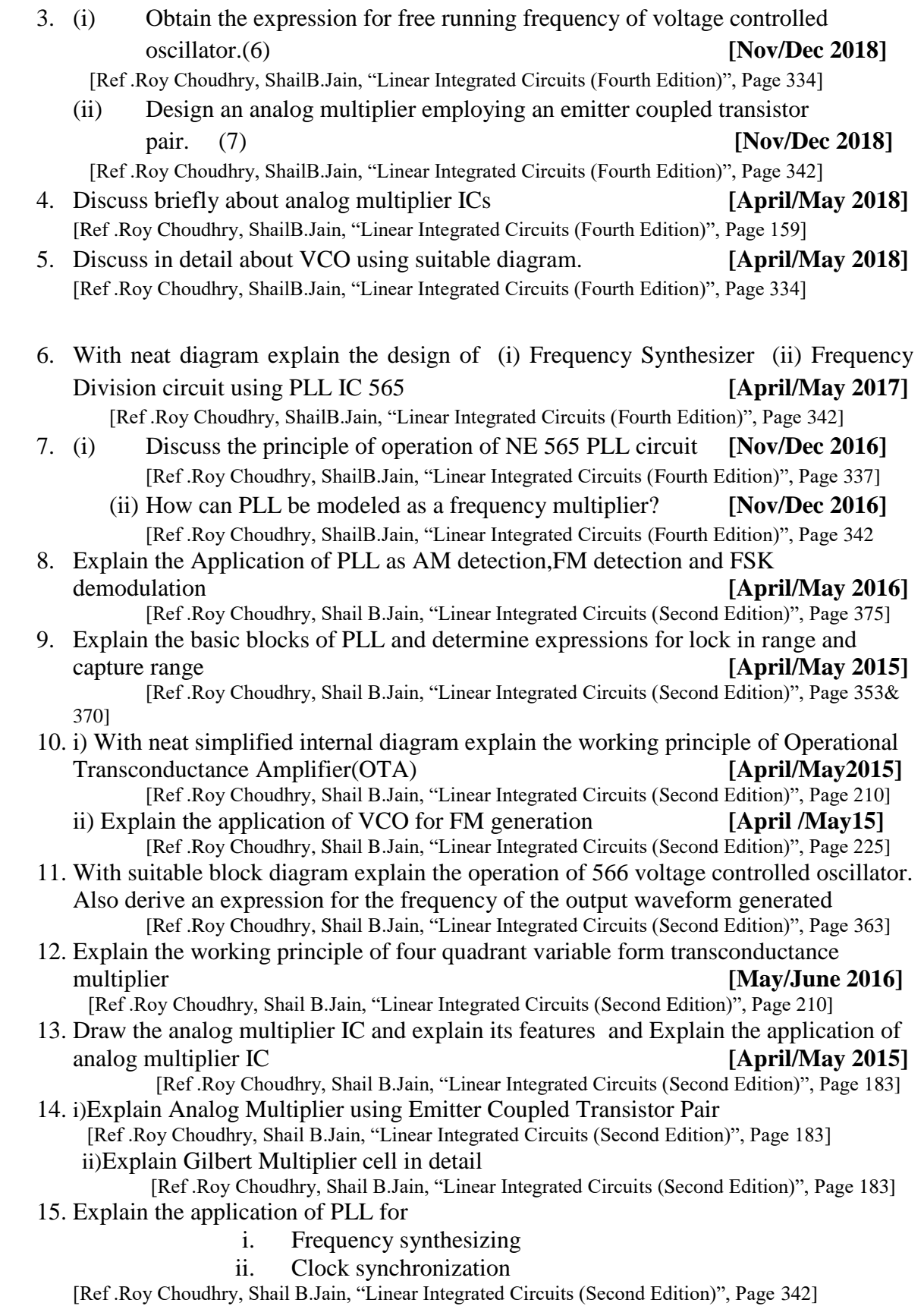

## UNIT -IV - **ANALOG TO DIGITAL AND DIGITAL TO ANALOG CONVERTERS**

### PART A:

1. Define settling time **[April/May 2019]**

It is the time the converter takes for the output to settle within a specified band  $+$ /-(1/2)LSB

2. What is the largest value of output voltage from an 8 bit DAC that produces 1.0V for a digital input of 00110010 **[April/May 2019]** 5.10V

3. Differentiate between direct type and integrating type in ADC converters.

**[Nov/Dec 2018]**

Direct type ADCs compare a given analog signal with the internally generated equivalent signal.

Integrating type ADCs perform conversion in an indirect manner by first changing the analog input signal to linear function of time or frequency and then to a digital code.

4. What is the need of sample and hold circuit. **[Nov/Dec 20178]**

For accurate analog and digital conversion the analog input voltage should be held constant during the conversion cycle. The input voltage is kept constant during conversion time using sample and hold circuit.

5. Define Sampling. **[April/May 2018]**

The process of converting analog signals into discrete time signals is called sampling.

- 6. Write the name of the switches used in MOS transistors. **[April/May 2018]**
	- Totem pole MOSFET switch
	- CMOS inverter switch
- 7. How is the classification of A/D converters carried out based on their operational features? **[Nov/Dec 2017]**
	- A/D converter are classified into two groups according to their conversion
		- (i) Direct type ADC
		- (ii) Integrating type ADC
	- Direct Type ADC
		- (i) Flash Type converter
		- (ii) Counter type converter
		- (iii) Tracking or servo converter
		- (iv) Successive approximation type converter

Integrating type ADC

- (i) Charge balancing ADC
- (ii) Dual slope ADC
- 8. Find the number of resistors required for an 8 bit weighted resistor D/A converter. Consider the smallest resistance is R and obtain those resistance values.

**[Nov/Dec 2017]**

The No of Resistors required  $=8$ 

The resistance values are  $2^{1}R,2^{2}R,2^{3}R,2^{4}R,2^{5}R,2^{6}R,2^{7}R,2^{8}R$ 

9. Why are Scottky diodes used in sample and hold circuits? **[April/May 2017]**

Schottky diodes can be used in diode-bridge based [sample and](https://en.wikipedia.org/wiki/Sample_and_hold)  [hold](https://en.wikipedia.org/wiki/Sample_and_hold) circuits. When compared to regular [p-n junction](https://en.wikipedia.org/wiki/P-n_junction) based diode bridges, Schottky diodes can offer advantages. A forward-biased Schottky diode does not have any minority carrier charge storage. This allows them to switch more quickly than regular diodes, resulting in lower transition time from the sample to the hold step. The absence of minority carrier charge storage also results in a lower hold step or sampling error, resulting in a more accurate sample at the output

10. What are the advantages of inverted R-2R (current type) ladder D/A converter over R-2R (voltage type) D/A converter? **[Nov/Dec 2016]**

In R-2R ladder type DAC current flowing in the resistors changes as the input data changes. More power dissipation causes heating which in turn creates nonlinearity in DAC.This problem can be avoided in inverted R-2R ladder type as the current divides equally at each node.

- 11. What is the need for electronic switches in D/A converter? **[Nov/Dec 2016]**
	- The Switches which connects the digital binary input to the nodes of a D/A converter is an electronic switch
- 12. A 12 bit D/A converter has a resolution of 20mv/LSB.Find the full scale output voltage. *May/June 2016*

$$
Re solution = \frac{V_{oFS}}{2^n - 1}
$$

Where,  $V_{oFS}$  is the full scale output voltage

n is the number of bits

$$
V_{oFS} = \text{Re solution} * (2^n - 1)
$$
  

$$
V_{oFS} = 20 * 10^{-3} * (2^{12} - 1)
$$
  

$$
V_{oFS} = 81.9V
$$

13. Draw the binary ladder network of DAC, If the value of the smaller resistance is 10K.What is the value of other resistance? **[May/June 2016]**

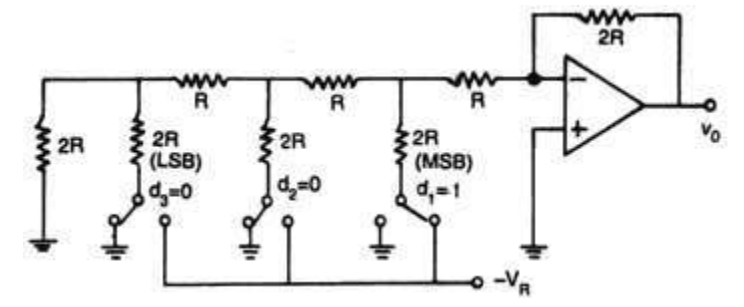

The value of other resistance=2R=20 Kohm

14. Determine the number of comparators and resistors required for 8 bit flash type ADC **[Nov/Dec2015]**

No Of comparators required is  $=2^8-1=255$ 

- 15. Mention two advantages of R-2R ladder type DAC when compared to weighted resistor type DAC **[Nov/Dec 2015]** 
	- Only two resistor values are used in R-2R ladder type.
	- It does not need as precision resistors as Binary weighted DACs.
	- It is cheap and easy to manufacture.
- 16. What would be produced by a DAC whose output ranges is 0 to 10V and whose input binary number is 10111100(for a 8 bit DAC)? **[April/May 2015]**

$$
V_0=10V(1x(1/2)+0x(1/2)^2+1x(1/2)^3+1x(1/2)^4+1x(1/2)^5+1x(1/2)^6+0x(1/2)^7+0x(1/2)^8)
$$

$$
V_o\!\!=\!\!7.34V
$$

**17.** What is over sampling? **[April/May 2015]**

The technique of increasing the apparent sampling frequency of a digital signal by repeating each digit a number of times, in order to facilitate the subsequent filtering of unwanted noise.

In [signal processing,](https://en.wikipedia.org/wiki/Signal_processing) oversampling is the process of [sampling](https://en.wikipedia.org/wiki/Sampling_(signal_processing)) a signal with a [sampling frequency](https://en.wikipedia.org/wiki/Sampling_frequency) significantly higher than the [Nyquist rate.](https://en.wikipedia.org/wiki/Nyquist_rate) Theoretically a bandwidth-limited signal can be perfectly reconstructed if sampled above the Nyquist rate, which is twice the highest frequency in the signal. Oversampling improves [resolution,](https://en.wikipedia.org/wiki/Resolution_(audio)) reduces [noise](https://en.wikipedia.org/wiki/Noise) and helps avoid [aliasing](https://en.wikipedia.org/wiki/Aliasing) and [phase](https://en.wikipedia.org/wiki/Phase_distortion)  [distortion](https://en.wikipedia.org/wiki/Phase_distortion) by relaxing [anti-aliasing filter](https://en.wikipedia.org/wiki/Anti-aliasing_filter) performance requirements.

18. State the reason for keeping the integrating time in the dual slope analog to digital converter equal to that of mains supply period.

The dual slope ADC integrates the input signal for a fixed time, hence it provides excellent noise rejection of ac signals whose periods are integral multiples of the integration time Ti. Thus as noise superimposed on the input signal such as 50Hz power link pick-up will be averaged during the input integration time. So choose clock period  $T$ , so that  $2<sup>n</sup>T$  is an exact integral multiple of the line period  $(1/50)$  second = 20 ms.

19. Which is the fastest A/D converter? Give reason.

Parallel comparator A/D is the fastest and most expansive comparator.

Because it consists of a resistive divider network, 8 op-amp comparators and a 8 line to 3 line encoder.

20. A 12 bit D/A converter have resolution of 30 mV/ LSB. Find the full scale output voltage.

$$
Vo = Vfs/2
$$
  
 
$$
Vfs = 2xVo
$$
  
 
$$
= 2x30 = 60 mv.
$$

21. Calculate the number of comparators required for realizing a 4 bit flash A/D converter.

Numbers of comparators required are 
$$
2^n - 1
$$
  
 $2^4 - 1 = 16 - 1 = 15$ .

22. Draw a sample and hold circuit.

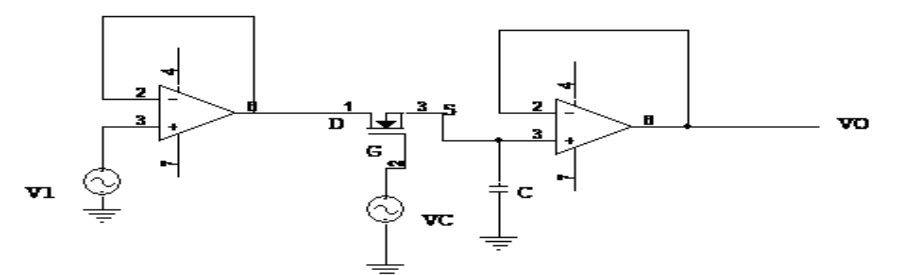

23. Define resolution of a D/A converter?

The resolution of a DAC is defined as the smallest change in voltage, which may be produced at the output or input of the converter.

- 24. How many comparators are required to build n –bit flash type A/D converter? Comparator required to build n –bit flash type A/D converter is  $2<sup>n</sup> - 1$ Where n is the desired number of bits.
- 25. Define monotonicity with respect to D/A converter?

A DAC is said to be monotonic if the analog output increases or remains the same as the digital input increases. This results in the output always being single – valued.

26. Why is R-2R ladder network DAC better than weighted resistor DAC?

Wide ranges of resistors are required in binary weighted resistor type DAC.

- This can be avoided by using R-2R ladder type DAC.
	- i. Easier to build accurately as only two precision metal film resistors are required.
	- ii. Number of bits can be expanded by adding more sections of same R-2R values.
	- iii. In inverted R-2R ladder DAC, node voltages remain constant with changing input binary words. This avoids any slowdown effects by stray capacitances.
- 27. Which type of ADC is used in all digital voltmeter?

Dual slope ADC converters are particularly suitable for accurate measurement of slowly varying signals, such as digital panel meters and multimeters.

28. What do you mean by delta modulation?

Delta modulation is a method of information transmission with the help of pulses. It is one type of digital modulation and it determines the increase or decrease of the signal sample with respect to previous sample. And encodes this rise or fall of amplitude by 1 bit.

- 29. List the application of sample and Hold circuits?
	- i. It is used in ADC.
	- ii. It is used in digital interfacing
	- iii. It is used in pulse modulation system
	- iv. It is used in analog demultiplexer
- 30. Mention the types of DAC techniques?
	- ii. Weighted resistance
	- iii. Inverted R-2R ladder
	- iv. Multiplying.
- 31. Define the resolution of DAC?

Resolution of DAC is defined as the change in the output voltage

- corresponding to the change of one bit in the digital input.
- 32. Explain in brief stability of a converter:

The performance of converter changes with temperature age & power supply variation . So all the relevant parameters such as offset, gain, linearity error & monotonicity must be specified over the full temperature  $\&$  power supply ranges to have better stability performances.

33. What is meant by linearity?

The linearity of an ADC/DAC is an important measure of its accuracy & tells us how close the converter output is to its ideal transfer characteristics. The linearity error is usually expressed as a fraction of LSB increment or percentage of full-scale voltage. A good converter exhibits a linearity error of less than  $\pm$ <sup>1</sup>/<sub>2</sub>LSB.

34. What is monotonic DAC?

A monotonic DAC is one whose analog output increases for an increase in digital input.

35. What is multiplying DAC?

A digital to analog converter which uses a varying reference voltage VR is called a multiplying DAC (MDAC). If the reference voltage of a DAC, VR is a sine wave given by:

$$
V(t) = V_{in} \cos 2\pi ft;
$$

Then,  $V_0(t) = V_{om} \cos(2\pi ft + 180^\circ)$ 

36. What is a sample and hold circuit? Where it is used?

A sample and hold circuit is one which samples an input signal and holds on to its last sampled value until the input is sampled again. This circuit is mainly used in digital interfacing, analog to digital systems, and pulse code modulation systems.

37. Define sample period and hold period.

The time during which the voltage across the capacitor in sample and hold circuit is equal to the input voltage is called sample period. The time period during which the voltage across the capacitor is held constant is called hold period.

- 38. Define accuracy of converter.
	- Absolute accuracy:

It is the maximum deviation between the actual converter output  $\&$  the ideal converter output.

Relative accuracy:

It is the maximum deviation after gain & offset errors have been removed. The accuracy of a converter is also specified in form of LSB increments or % of full scale voltage.

39. What output voltage would be produced by a D/A converter whose output range is 0 to 10 V and whose input binary number is 0110 for a 4 bit DAC.

$$
GivenV_{oFS}=10V
$$

$$
Resolution = \frac{10}{10^4 - 1} = 0.6667 V
$$

The output voltage at 0110=0.6667\*6=4V

40. What is the main drawback of dual slope ADC?

The conversion time of dual slope ADC is high .This is the main drawback of

**[April/May 16]**

dual slope ADC.

- 41. Draw the binary ladder network of DAC .If the value of the smaller resistance is 10K what is the value of the other resistance
- 42. A 12 bit D/A converter has resolution of 20mV/LSB.Find the full scale output voltage

Given resolution  $= 20$ mV/LSB

Full scale output voltage = Resolution( $10^{12}$ -1)= $20*10^{-3}$  ( $10^{12}$ -1) 43. Draw the weighted resistor network of DAC[APRIL/MAY 16]

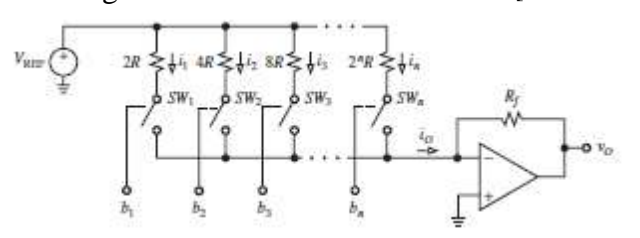

44. Draw the functional diagram of the successive approximation ADC

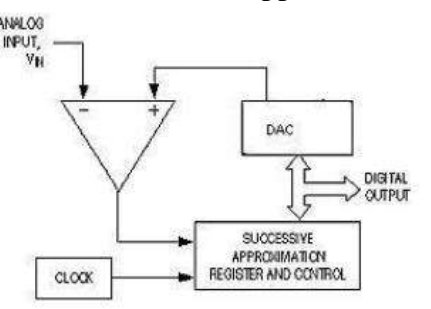

44. Define voltage droop.

The leakage current causes voltage of the capacitor to drop down.This is referred to as droop.

45. What are current driven DACs?

The DAC in which the problem of radioed emitter is solved by using equal value current sinks and exploiting the current scaling capability of the inverter R-2R ladder to obtain binary weighted contributions to the output is known as current driven DAC

- 46. What are the specifications of D/A converter?
	- Accuracy
	- Resolution
	- Offset
	- Linearity error
	- Conversion time
	- Monotonicity
- 47. Define conversion time of DAC

It is the time required for conversion of analog signal into its digital equivalent.

48. What is linear error?

The linear error is defined as the amount by which the actual output differs from ideal straight line output characteristics of DAC

49. Define Offset error.

Offset error is defined as the nonzero level of the output voltage when all inputs are zero.

50. Compare single slope ADC and dual slope ADC

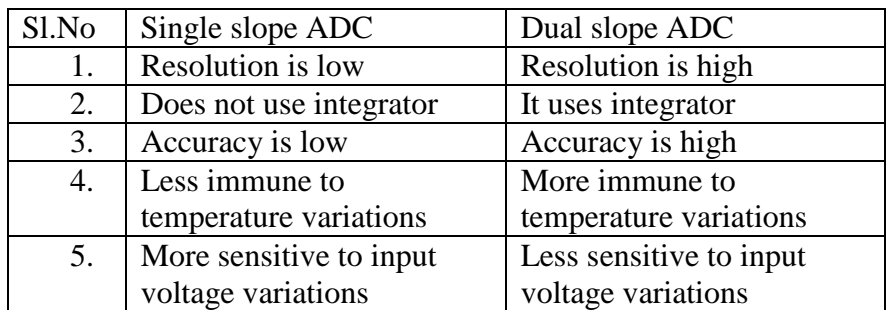

### PART –B&C

- 1. (i) Describe the operational feature of R-2R ladder type D/A converter.(7) **[Nov/Dec2018]** [Ref .Roy Choudhry, ShailB.Jain, "Linear Integrated Circuits (Fourth Edition)", Page 352] (ii) Discuss various switches employed for D/A converters.(6) **[Nov/Dec2018]** [Ref .Roy Choudhry, ShailB.Jain, "Linear Integrated Circuits (Fourth Edition)", Page 351] 2. (i) With a neat block diagram, explain the operation of flash and successive approximation type A/D converter. (10) **[Nov/Dec2018]** [Ref .Roy Choudhry, ShailB.Jain, "Linear Integrated Circuits (Fourth Edition)", Page 358] (ii) What is oversampling? Give examples of oversampling converter. (3) **[Nov/Dec2018]** 3. (i) For a 4 bit R-2R ladder D/A converter assume that the full scale voltage is 16V.Calculate the step change in output voltage on input varying from 0111 to 1111(8) **[Nov/Dec2018]**
	- [Ref .Roy Choudhry, ShailB.Jain, "Linear Integrated Circuits (Fourth Edition)", Page 357]
	- (ii) Explain sigma delta converters in detail
- 4. Enumerate the specifications of D/A converter. **[April/May 2018]** [Ref .Roy Choudhry, ShailB.Jain, "Linear Integrated Circuits (Fourth Edition)", Page 366]
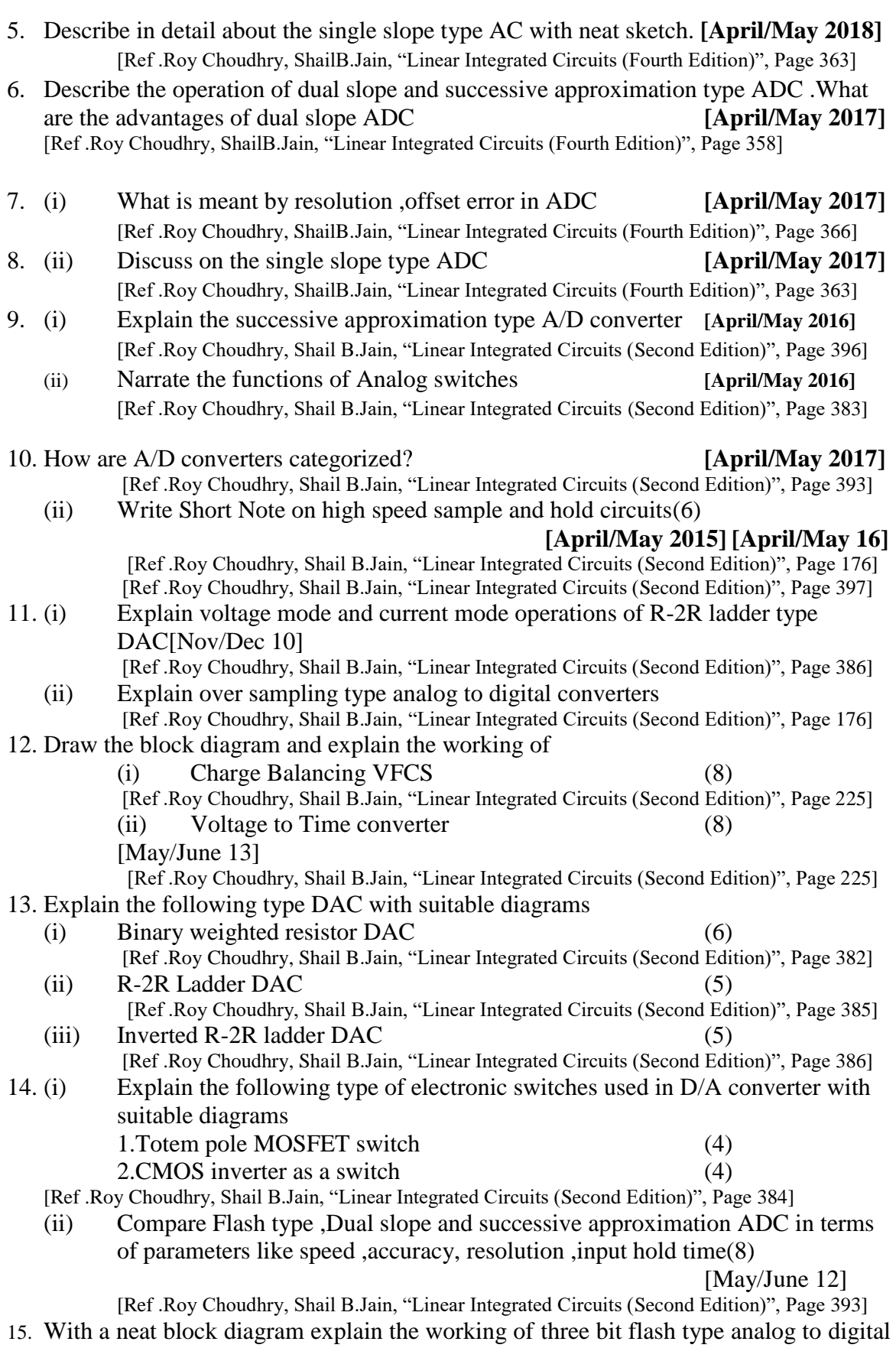

converter

[Ref .Roy Choudhry, Shail B.Jain, "Linear Integrated Circuits (Second Edition)", Page 393]

#### **UNIT-V-WAVEFORM GENERATORS AND SPECIAL FUNCTION ICs**

#### PART A:

- 1. What are the types of multivibrators **[April/May 2019]**
	- Monostable multivibrator
	- Astable multivibrator
	- Bistable multivibrator
- 2. State the function of Opto coupler **[April/May 2019]**

An opto-isolator (also called an optocoupler, photocoupler, or optical isolator) is an [electronic component](https://en.wikipedia.org/wiki/Electronic_component) that transfers electrical [signals](https://en.wikipedia.org/wiki/Signal) between two isolated circuits by using light.Opto-isolators prevent [high voltages](https://en.wikipedia.org/wiki/High_voltage) from affecting the system receiving the signal.

- 2. List the various applications of multivibrators. **[Nov/Dec 2018]**
	- Pulse width modulation
	- Frequency doublers
	- Linear Ramp generator
	- Missing pulse detector
	- Square wave generator
	- Voltage controlled oscillator
	- FSK generator
- 3. Draw the circuit diagram of general purpose voltage regulator. **[Nov/Dec 2018]**

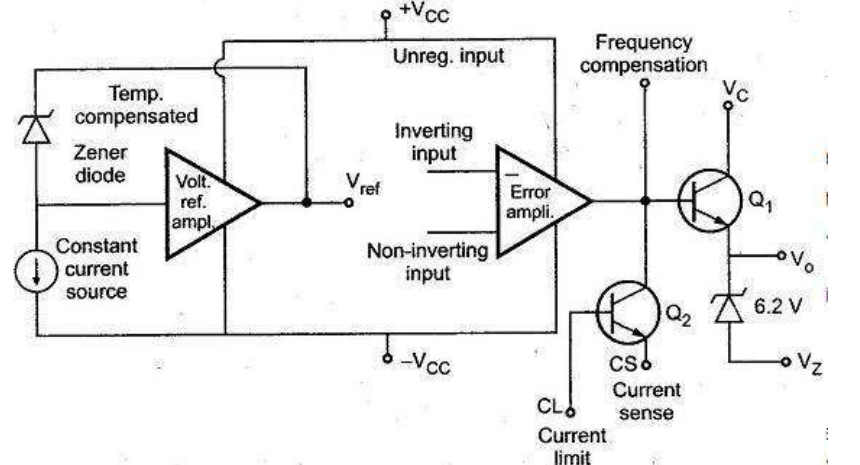

- 4. Name some LC oscillator circuits **[April/May 2018]**
	- Hartley Oscillator
		- Colpitts oscillator
- 5. Define Line regulation. **[April/May 2018]**

The line regulation is defined as the change in the regulated output load voltage for a specified range of the line voltage .It specifies the effect of changes in the source voltage on the regulator performance.

Line regulation is also defined as the percentage change in the output voltage for a change in the input voltage. It is expressed in millivolts or as a percentage of the output voltage.

6. Define current transfer ratio of an opto coupler **[Nov/Dec 2017]**

The current transfer ratio (CTR) is a parameter similar to the DC current amplification ratio of a transistor (hFE) and is expressed as a percentage indicating the ratio of the output current (IC) to the input current (IF).

$$
CTR(\%)=(IC/IF) \times 100
$$

7. Draw a fixed voltage regulator circuit and state its operation **[Nov/Dec 2017]**

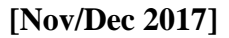

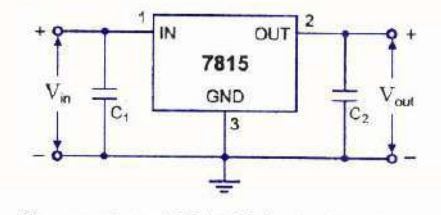

Connection of 7815 Voltage Regulator

8. What is a voltage regulator? **[April/May 2017]**

A voltage regulator is an electronic circuit that provides a stable dc voltage independent of the load current, temperature, and ac line voltage variations.

9. Distinguish the principle of linear regulator and a switched mode power supply.

#### **[April/May 2017]**

As its name suggests, a linear regulator is one where a linear component (such as a resistive load) is used to regulate the output. It is also sometimes called a series regulator because the control elements are arranged in series between the input and output.

A switching regulator is a voltage regulator that uses a switching element to transform the incoming power supply into a pulsed voltage, which is then smoothed using capacitors, inductors, and other elements.

10. Draw the block schematic of IC 555 timer. **[Nov/Dec 2016]**

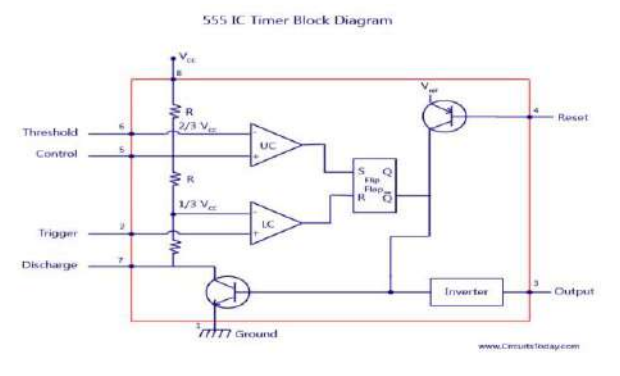

11. Draw the internal circuit for audio power amplifier **[April/May 2016]**

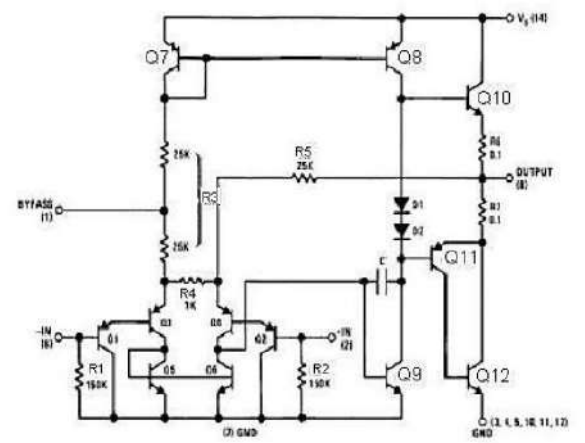

12. What is the function of a voltage regulator? Name few IC voltage regulators.

**[Nov/Dec 2016]**

The function of voltage regulator is to provide a stable dc voltage for powering other electronic circuits. A voltage regulator should be capable of providing substantial output current.

Some IC voltage regulator is 78 XX/79 XX series and 723 general purpose regulators

13. What is the purpose of connecting a capacitor at the input and the output side of an IC voltage regulator? **[Nov/Dec 2015]** 

A capacitor connected between the input terminal and ground cancels the inductive effects due to long distribution leads. The output capacitor improves the transient response.

- 14. Mention two applications of frequency to voltage converter **[Nov/Dec 2015]**
	- Frequency to voltage converter in tachometers.
	- Frequency difference measurement

15. State the two conditions for oscillation. **[April/May 2015]**

- The loop gain is equal to unity in absolute magnitude, that is,  $|\beta A| = 1$  and
- The phase shift around the loop is zero or an integer multiple of  $2\pi$ :
- 16. Draw the functional block diagram of 723 regulator. **[April/May 2015]**

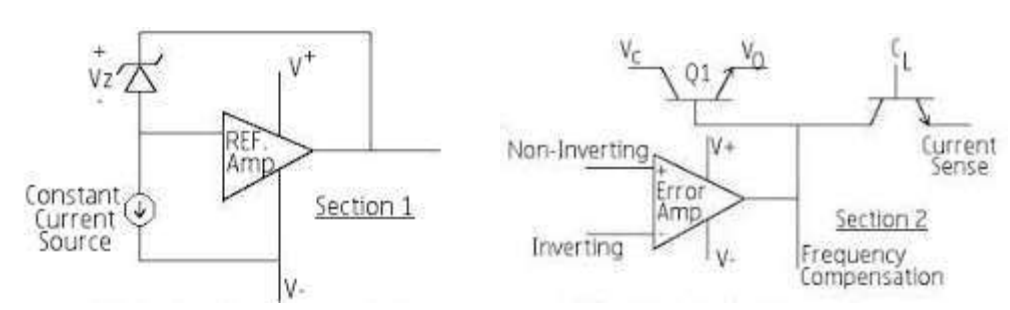

17. Draw the circuit diagram of RC phase shift oscillator

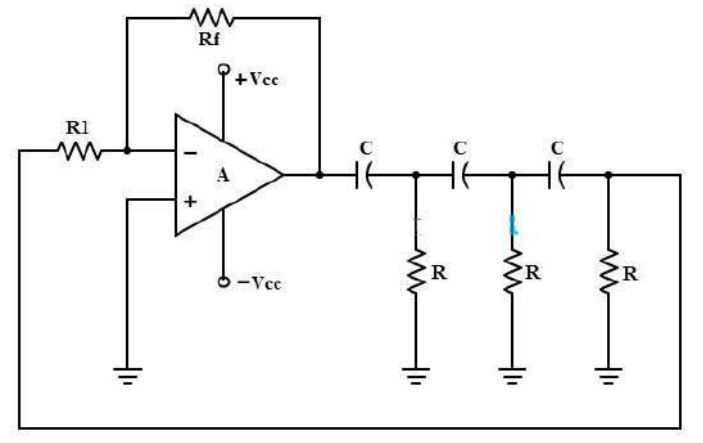

18. Draw the circuit diagram of wien bridge oscillator

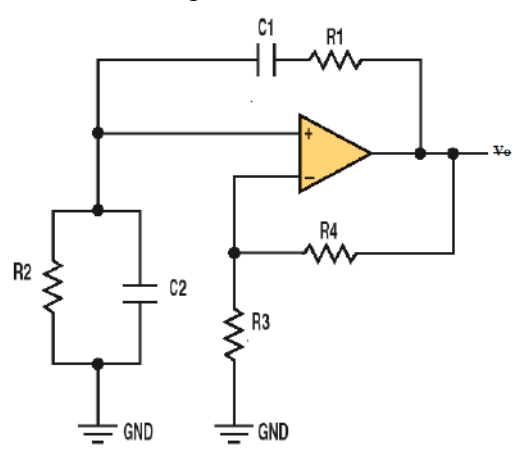

19. Draw the circuit diagram of astable multivibrator using op-amp

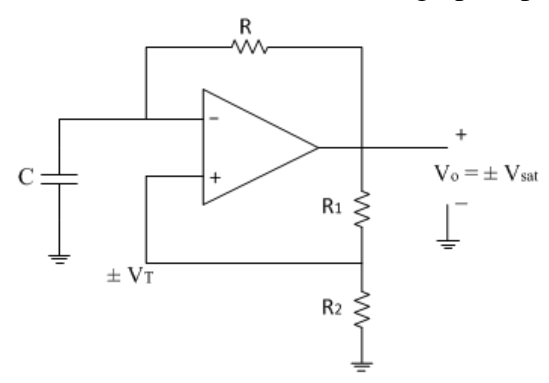

20. Draw the circuit diagram of monostable multivibrator using op-amp

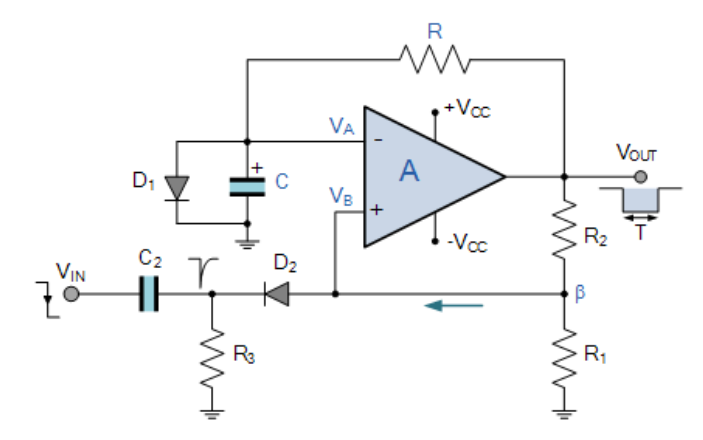

- 21. Which are the basic elements of IC555 timer
	- A relaxation oscillator
	- R-S flip-flop
	- Two comparators
	- discharge transistor
- 22. Draw the pin diagram of 555 timer

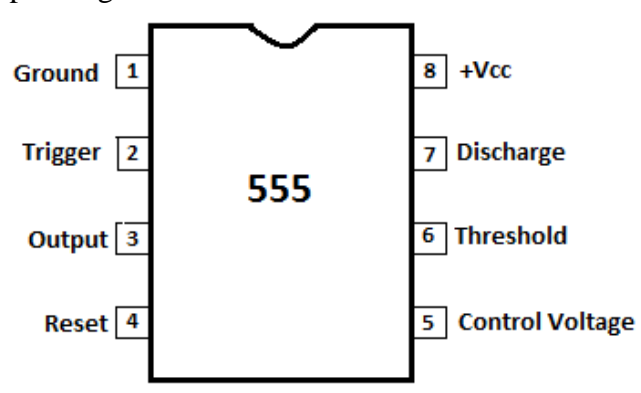

23. Draw the block diagram of 555 timer

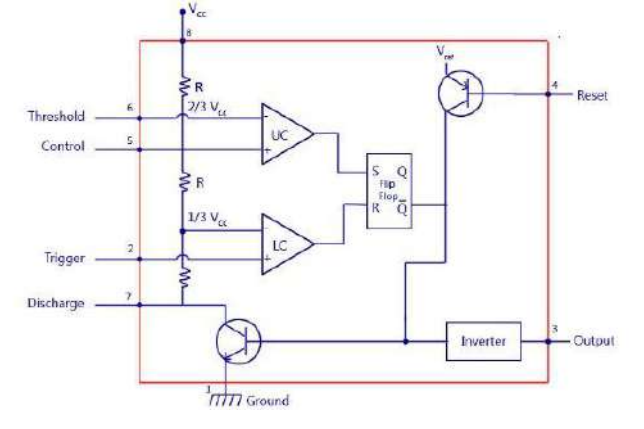

- 24. Mention some applications of 555 timer:
	- Oscillator
	- Pulse generator
	- Ramp and square wave generator
	- Mono-shot multivibrator
	- Burglar alarm
	- Traffic light control.
- 25. List the applications of 555 timer in monostable mode of operation:
	- Missing pulse detector
	- Linear ramp generator
	- Frequency divider
	- Pulse width modulation.
- 26. List the applications of 555 timer in Astable mode of operation:
	- FSK generator
	- Pulse-position modulator
- 27. Give the classification of voltage regulators:
	- Series / Linear regulators
	- Switching regulators.
- 28. What is a linear voltage regulator?

Series or linear regulator uses a power transistor connected in series between the unregulated dc input and the load and it conducts in the linear region. The output voltage is controlled by the continuous voltage drop taking place across the series pass transistor.

29. What is a switching regulator?

Switching regulators are those which operate the power transistor as a high frequency on/off switch, so that the power transistor does not conduct current continuously. This gives improved efficiency over series regulators.

30. What is the purpose of having input and output capacitors in three terminal IC regulators?

A capacitor connected between the input terminal and ground cancels the inductive effects due to long distribution leads. The output capacitor improves the transient response.

31. Define load regulation.

Load regulation is defined as the change in output voltage for a change in load current. It is expressed in millivolts or as a percentage of the output voltage.

32. What is meant by current limiting?

Current limiting refers to the ability of a regulator to prevent the load current from increasing above a preset value.

- 33. Give the drawbacks of linear regulators:
	- The input step down transformer is bulky and expensive because of low line frequency.
	- Because of low line frequency, large values of filter capacitors are required to decrease the ripple.
	- Efficiency is reduced due to the continuous power dissipation by the transistor as it operates in the linear region.

34. What is the advantage of switching regulators?

- Greater efficiency is achieved as the power transistor is made to operate as low impedance switch. Power transmitted across the transistor is in discrete pulses rather than as a steady current flow.
- By using suitable switching loss reduction technique, the switching frequency can be increased so as to reduce the size and weight of the inductors and capacitors.

35. What is an opto-coupler IC? Give examples.

Opto-coupler IC is a combined package of a photo-emitting device and a photo sensing device.

Examples for opto-coupler circuit : LED and a photo diode,

LED and photo transistor,

LED and Darlington.

Examples for opto-coupler IC : MCT 2F , MCT 2E

- 36. Mention the advantages of opto-couplers:
	- Better isolation between the two stages.
	- Impedance problem between the stages is eliminated.
	- Wide frequency response.
	- Easily interfaced with digital circuit.
	- Compact and light weight.
	- Problems such as noise, transients, contact bounce are eliminated.
- 37. What is an isolation amplifier?

An isolation amplifier is an amplifier that offers electrical isolation between its input and output terminals.

38. What is the need for isolation amplifiers?

The isolation amplifier is required when the common mode voltages exist between instrument ground and signal ground. Such voltages allow ground loop cements to circulate in the absence of isolation amplifier. This causes noisy operation, destruction of instrument and measurement errors. To avoid this isolation amplifiers are needed.

39. What is the need for a tuned amplifier?

In radio or TV receivers, it is necessary to select a particular channel among all other available channels. Hence some sort of frequency selective circuit is needed that will allow us to amplify the frequency band required and reject all the other unwanted signals and this function is provided by a tuned amplifier.

- 40. Give the classification of tuned amplifier:
	- (i) Small signal tuned amplifier
		- Single tuned
		- Double tuned
		- Stagger tuned

(ii) Large signal tuned amplifier.

41. Why is the monostable multivibrator circuit called time delay circuit and gating circuit?

Monostable multivibrator circuit called time delay circuit because it generates a fast transition at a predetermined time T after the application of input trigger. It is called as a gating circuit because it generates rectangular waveform at a definite time and could be used as gate parts of a system.

42. Why there is no phase shift provided in the feedback network in Wein-Bridge oscillator?

In Wein-bridge oscillator, the feedback signal is connected to the  $(+)$  input terminal so that, the op-amp is working as a non-inverting amplifier, which produces 0 degree or 360 degree phase shift.. Therefore the feedback network need not provide any phase shift.

43. Give the formula for period of oscillations in an op-amp astable circuit.

The formula for period of oscillations in an op-amp astable circuit is  $T =$ 

$$
2RC\ln\left[1+\frac{2R_2}{R_1}\right]
$$

44. Define duty cycle for a periodic pulse waveform.

The duty cycle of the output pulse waveform is given by

$$
d\% = \frac{T_C}{T} * 100 = \frac{R_A + R_B}{R_A + 2R_B} * 100
$$

45. What is meant by thermal shutdown applied to voltage regulators?

Due to overheating , the series pass element of regulator may get damaged. To avoid this, thermal shutdown is provided. In this protection scheme, the junction temperature of the series pass element is sensed. By sensing this, its power dissipation is reduced by using certain circuit till its temperature drops to a lower safe value.

46. What are the three waveforms generated by ICL8038?

- Sine wave
- Square wave
- triangular Wave

47. List the characteristics of optocoupler

(i) Current Transfer Ratio:

- (ii) Isolation voltage between input & output:
- (iii) Response Time:
- (iv) Common mode Rejection:
- 48. What is the advantage of switching regulators?

Switching regulators are highly efficient and able to step up (boost), step down (buck), and invert voltages with ease

Switching regulators are efficient because the series element is either fully conducting or switched off because it dissipates almost no power. Switching regulators are able to generate output voltages that are higher than the input voltage or of opposite polarity, unlike linear regulators.

- 49. What are the basic elements of voltage regulator circuit?
	- Voltage reference
	- Error amplifier
	- Feedback Network
	- Active Element
- 50. Name the various protection circuits used for the voltage regulators.
	- Constant current limiting
	- Foldback current limiting
	- Over voltage protection
	- Thermal protection
- 51. State the applications of IC LM 380
	- Audio amplifier
	- High gain audio amplifier
	- Phone amplifier
	- Intercom systems

#### **PART B&C:**

- 1. Explain the working principle and salient features of triangular wave generator and saw tooth wave generator. **[April/May 2018] [Nov/Dec 2018]** [Ref .Roy Choudhry, ShailB.Jain, "Linear Integrated Circuits (Fourth Edition)", Page 220] [Ref .S.Salivahanan &V S Kanchana Bhaskaram=n, "Linear Integrated Circuits (Second Edition)", Page 335]
- 2. (i) State the significant difference between fixed and adjustable voltage regulators. **[Nov/Dec 2018]**

[Ref .Roy Choudhry, ShailB.Jain, "Linear Integrated Circuits (Fourth Edition)", Page 241]

- (ii) Design a wave generator using 555 timer for a frequency of 110Hz and 80% duty cycle.Assume C=0.16µF. (7) **[Nov/Dec 2018]** [Ref .Roy Choudhry, ShailB.Jain, "Linear Integrated Circuits (Fourth Edition)", Page 322]
- 3. Discuss briefly about opto-couplers. **[April/May 2018]**

[Ref .S.Salivahanan &V S Kanchana Bhaskaram=n, "Linear Integrated Circuits (Second Edition)", Page 542] 4. (i) With neat diagram explain the operation of an astable and monostable multivibrators **[Nov/Dec 2017]** [Ref .Roy Choudhry, ShailB.Jain, "Linear Integrated Circuits (Fourth Edition)", Page 216 &318] (ii) Draw the functional diagram and connection diagram of a low voltage regulator and explain *Nov/Dec 2017* [Ref .Roy Choudhry, ShailB.Jain, "Linear Integrated Circuits (Fourth Edition)", Page 241] 5. Answer any two of the following **[April/May 2017]** (iii) Switched capacitor filters [Ref .Roy Choudhry, ShailB.Jain, "Linear Integrated Circuits (Fourth Edition)", Page 288] (iv) Audio power amplifier [Ref .Roy Choudhry, ShailB.Jain, "Linear Integrated Circuits (Fourth Edition)", Page 322] (v) Opto coupler [Ref .Roy Choudhry, ShailB.Jain, "Linear Integrated Circuits (Fourth Edition)", Page 322] 6. With neat diagram explain IC723 general purpose voltage regulator[May/June 14] **[April/May 16]** [Ref .Roy Choudhry, Shail B.Jain, "Linear Integrated Circuits (Second Edition)", Page 272] 7. Explain Sawtooth waveform generator and LM 380Audio amplifier in detail **[April/May 16]** [Ref .Roy Choudhry, Shail B.Jain, "Linear Integrated Circuits (Second Edition)", Page 247] 8. Describe the working of a astable multivibrator using 555 timer[Nov/Dec 11] **[April/May 16]** [Ref .Roy Choudhry, Shail B.Jain, "Linear Integrated Circuits (Second Edition)", Page 345] 9. Explain in detail Voltage to frequency and frequency to voltage converter [May/June 14] . Sergio Franco, "Design with Operational Amplifiers and Analog Integrated Circuits", 3rd Edition page 520 10. (i)Design a phase shift oscillate at 100Hz **(May/June 15)** [Ref .Roy Choudhry, Shail B.Jain, "Linear Integrated Circuits (Second Edition)", Page 250] (ii) Describe monostable multivibrator with necessary diagrams and derive for ON time and recovery time **[May/June 15]** [Ref .Roy Choudhry, Shail B.Jain, "Linear Integrated Circuits (Second Edition)", Page 337] 11. (i)Briefly describe about monolithic switching regulators **[April/May 15]** [Ref .Roy Choudhry, Shail B.Jain, "Linear Integrated Circuits (Second Edition)", Page 255] (ii)Draw the schematic of ICL 8038 function generator and discuss its features (8) **[April/May 15]** [Ref .Roy Choudhry, Shail B.Jain, "Linear Integrated Circuits (Second Edition)", Page 225] 12. Describe the working of a Astable multivibrator using op-amp [Nov/Dec 14] [Ref .Roy Choudhry, Shail B.Jain, "Linear Integrated Circuits (Second Edition)", Page 241] 13. Describe the working of a monostable multivibrator using 555 timer[Nov/Dec 13] [Ref .Roy Choudhry, Shail B.Jain, "Linear Integrated Circuits (Second Edition)", Page 337] 14. Explain Video amplifier and opto-couplers [Ref .S.Salivahanan &V S Kanchana Bhaskaram=n, "Linear Integrated Circuits (Second Edition)", Page 542] 15. Explain the following in detail i. Switched capacitor filter ii. Isolation amplifier [Ref .S.Salivahanan &V S Kanchana Bhaskaram=n, "Linear Integrated Circuits (Second Edition)", Page 547]

#### **UNIT I BASICS OF OPERATIONAL AMPLIFIERS**

#### **Contents**

- $\triangleright$  Current mirror and current sources,
- $\triangleright$  Current sources as active loads
- Voltage sources, Voltage References,
- $\triangleright$  BJT Differential amplifier with active loads,
- $\triangleright$  Basic information about op-amps
- > Ideal Operational Amplifier
- $\triangleright$  General operational amplifier stages -and internal circuit diagrams of IC 741
- DC and AC performance characteristics,
- $\triangleright$  slew rate
- $\triangleright$  Open and closed loop configurations.

ECO404 - LINEAR INTEGRATED CIRCUITS

UNIT-1 BASICS OF OPERATIONAL AMPLIFIERS

Current Mirror

The Circuit in which the output current is forced to equal the input current is called as current mirror circuit. In a Current mirror circuit, the output current is the mirror image of input current.

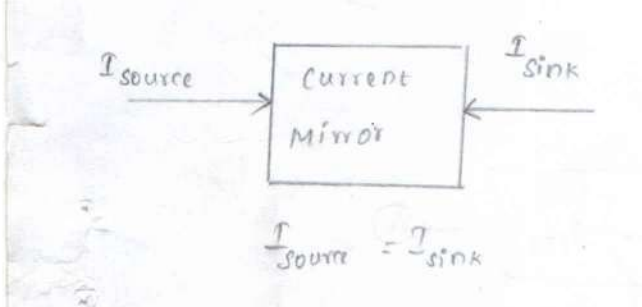

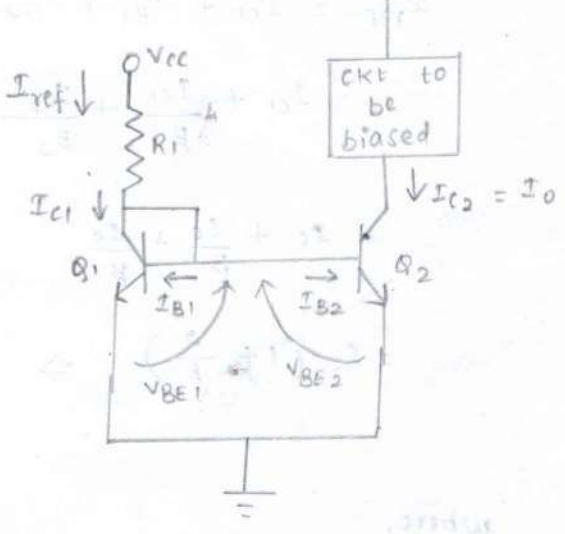

FOR CYBER - V3EI )/VT

Circuit Operation:  $10^{\circ}$ 

Stoce, the base and emitter of a, 4 a2 are tred together, they have same Vee. The transistor of is connected as a diode by con shorting its collector to base. Since 9, 4 Q2 are identical transistors, The emitter current of  $\alpha_1$  is approximately equal to  $\mathcal{I}_{ref}$ . Hence,  $\mathcal{I}_{Q} = I_0 \simeq I_{ref}$ . Since the output current (Io) is to irror of Iref, the above Circuit is called as current mirror circuit.

Analysis :

 $x_{c_1} = \alpha_F I_{\epsilon s} e^{\frac{V_{\text{BE1}}/V_{\text{T}}}} - 0$ <br> $I_{\text{Ca}} = \alpha_F I_{\epsilon s} e^{\frac{V_{\text{BE1}}/V_{\text{T}}}{V_{\text{BE2}}/V_{\text{T}}}} - 0$ 

 $Diride$   $Q$  by  $Q$ 

$$
\frac{I_{c\alpha}}{I_{c1}} = \frac{(v_{B\epsilon\alpha} - v_{B\epsilon 1})/v_{T}}{2}
$$

Since  $V_{BE1} = V_{BE2}$ ,  $I_{C2} = I_{C1} = I_0$  and also since both the

sat forther

 $1 - 1.1$ 

Exangestors are identical,  $\beta_1 = \beta_2 = \beta$ .

 $2<sup>o</sup>$ 

 $17 - 0.7$ 

Applying kel at collector of a,

$$
\begin{array}{rcl}\n\mathbf{1}_{\text{reg}} & = & \mathbf{1}_{\text{cl}} + \mathbf{1}_{\text{B1}} + \mathbf{1}_{\text{B2}} \\
& = & \mathbf{1}_{\text{cl}} + \frac{\mathbf{1}_{\text{cl}}}{\beta_{1}} + \frac{\mathbf{1}_{\text{C2}}}{\beta_{2}} \\
\hline\n\end{array}
$$
\n
$$
\begin{array}{rcl}\n\mathbf{1}_{\text{cl}} & = & \mathbf{1}_{\text{cl}} + \frac{\mathbf{1}_{\text{cl}}}{\beta_{1}} + \frac{\mathbf{1}_{\text{C}}}{\beta_{2}} \\
\hline\n\end{array}
$$
\n
$$
\begin{array}{rcl}\n\mathbf{1}_{\text{cl}} & = & \mathbf{1}_{\text{cl}} + \frac{\mathbf{1}_{\text{cl}}}{\beta_{1}} + \frac{\mathbf{1}_{\text{cl}}}{\beta_{2}} \\
\hline\n\end{array}
$$
\n
$$
\begin{array}{rcl}\n\mathbf{1}_{\text{cl}} & = & \mathbf{1}_{\text{cl}} + \frac{\mathbf{1}_{\text{cl}}}{\beta_{2}} + \frac{\mathbf{1}_{\text{cl}}}{\beta_{1}} \\
\hline\n\end{array}
$$

$$
\frac{1}{100}
$$
\n
$$
\frac{1}{100}
$$
\n
$$
\frac{1}{100}
$$
\n
$$
\frac{1}{100}
$$
\n
$$
\frac{1}{100}
$$
\n
$$
\frac{1}{100}
$$
\n
$$
\frac{1}{100}
$$
\n
$$
\frac{1}{100}
$$
\n
$$
\frac{1}{100}
$$
\n
$$
\frac{1}{100}
$$
\n
$$
\frac{1}{100}
$$
\n
$$
\frac{1}{100}
$$
\n
$$
\frac{1}{100}
$$
\n
$$
\frac{1}{100}
$$
\n
$$
\frac{1}{100}
$$
\n
$$
\frac{1}{100}
$$
\n
$$
\frac{1}{100}
$$
\n
$$
\frac{1}{100}
$$
\n
$$
\frac{1}{100}
$$
\n
$$
\frac{1}{100}
$$
\n
$$
\frac{1}{100}
$$
\n
$$
\frac{1}{100}
$$
\n
$$
\frac{1}{100}
$$
\n
$$
\frac{1}{100}
$$
\n
$$
\frac{1}{100}
$$
\n
$$
\frac{1}{100}
$$
\n
$$
\frac{1}{100}
$$
\n
$$
\frac{1}{100}
$$
\n
$$
\frac{1}{100}
$$
\n
$$
\frac{1}{100}
$$
\n
$$
\frac{1}{100}
$$
\n
$$
\frac{1}{100}
$$
\n
$$
\frac{1}{100}
$$
\n
$$
\frac{1}{100}
$$
\n
$$
\frac{1}{100}
$$
\n
$$
\frac{1}{100}
$$
\n
$$
\frac{1}{100}
$$
\n
$$
\frac{1}{100}
$$
\n
$$
\frac{1}{100}
$$
\n
$$
\frac{1}{100}
$$
\n
$$
\frac{1}{100}
$$
\n
$$
\frac{1}{100}
$$
\n
$$
\frac{1}{100}
$$
\n
$$
\frac{1}{100}
$$
\n
$$
\frac{1}{100}
$$
\n

Widlar Current Sources.

In OP-AMP's, low input current is required. Hence,  $\sum_{i=1}^n$ input stages is biased at very low current of order  $5 \text{ yA}$ . such low magnitude cursent can be obtained by widlar current sources.

 $\mathcal{Z}% =\mathcal{Z}_{1}\otimes\mathcal{Z}_{2} \label{eq:z}%$ 

ass ags teach it

pa plaste,

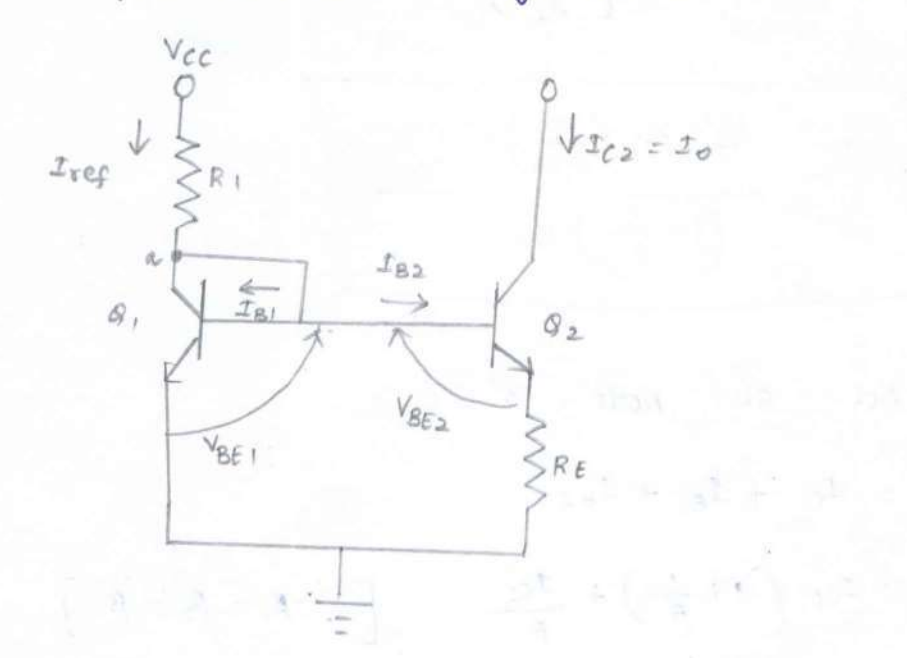

Que to etoitter resistance at Q2), VBE2 < YBE1, and hence

 $T_0 < T_{C1}$ .

Analysis :

$$
\frac{r_{c_1}}{r_{c_2}} = \frac{(\nu_{\text{BE1}} - \nu_{\text{BE2}})}{2}
$$

Taking Natural logarithm on both sides,

 $\frac{V_{\text{BEI}} - V_{\text{BE2}}}{V_T}$  =  $\text{ln}\left(\frac{f_{\text{C1}}}{f_{\text{C2}}}\right)$ 

$$
\therefore Y_{\text{BE1}} - Y_{\text{BE2}} = Y_{\text{F}} \text{ln} \left( \frac{s_{\text{C1}}}{s_{\text{C2}}} \right) - \text{O}
$$

Applying kvl at base-emitter loop,

 $v_{BE1}$  =  $v_{BE2}$  +  $(T_{B2} + I_{12})R_E$ 

The above egn can be rewritten as,

$$
V_{BE1} - V_{BE2} = \left(\frac{1}{\beta} + 1\right)I_{C2}R_E
$$

From  $\bigcirc$   $f \bigcirc$ ,

**Anuali** 

$$
\left(\frac{1}{\beta} + 1\right) \text{I}_{CZ} R_E = V_T \text{ln}\left(\frac{\text{I}_{C_I}}{\text{I}_{C_2}}\right)
$$
\n
$$
R_E = \frac{V_T \text{ln}\left(\frac{\text{I}_{C_I}}{\text{I}_{C_2}}\right)}{\left(1 + \frac{1}{\beta}\right) \text{I}_{C_2}}
$$

Applying kel at node 'a'.

$$
\begin{array}{rcl}\n\mathcal{L}_{ref} &=& \mathcal{L}_{C_1} + \mathcal{L}_{B_1} + \mathcal{L}_{B_2} \\
&=& \mathcal{I}_{C_1} \left( 1 + \frac{1}{\beta} \right) + \frac{\mathcal{I}_{C_2}}{\beta} \qquad \qquad \left[ \because \beta_1 = \beta_2 = \beta_1 \right]\n\end{array}
$$

 $\sigma^{\pm}=-\sigma_{\pm\alpha\beta}$ 

**Four** S

In widlar current source,  $r_{C_2} \ll r_{C_1}$  .:  $\frac{r_{C_2}}{\beta}$  is neglected.

$$
r_{ref} = r_{ci} \left( 1 + \frac{1}{\beta} \right)
$$

$$
f_{\text{Cl}} = \left(\frac{\beta}{\beta + 1}\right) \text{I}_{\text{ref}}
$$

where  $r_{ref} = \frac{V_{cc} - V_{BE}}{R_1}$ 

when  $\beta \gg 1$ ,  $\mathcal{I}_{Cl} \simeq \mathcal{I}_{ref}$ .

**The World Kay**  $\sqrt{2}$ 

 $\|u\|_{\infty}\|f\|_{\infty,\mathbb{R}^N}=\|\mathcal{Y}\|_{\infty}^2$ 

 $\mathbf{V}_{\text{ST}} = 7.7 \text{sec} \cdot \mathbf{J} - (T_{\text{ES}} + 3\text{g}^{-1}) \text{ E}_{\text{c}}$ 

### Current Mirror with Magnifrcatroc:

Current mirror with magnification is the improved o. Version of widlar circuit. sometimes it is necessary to have a circuit in which ratio of biasing currents in two transistors is required to be fixed, it is done by current mirror circuit with magnification.

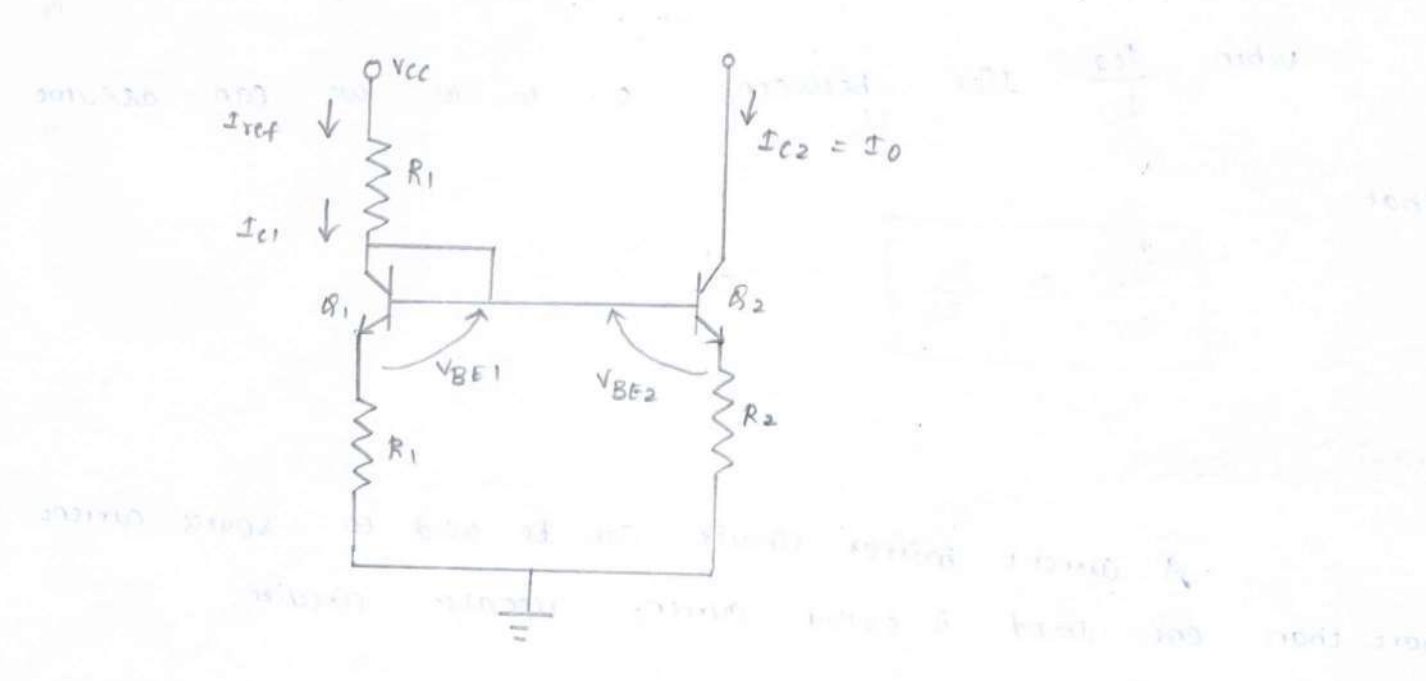

#### $Analysis$ :

Applying KvL at base-emitter loop,

 $V_{BE2} - V_{BE1}$  =  $I_{C1}R_1 - I_{C2}R_2$  [reglect base current ]  $-Q$ 

 $> 19.5$  at  $\sim 3.1$ 

WKT

$$
v_{\text{BE2}} - v_{\text{BE1}} = v_{\text{F}} \ln \left( \frac{3c_2}{3c_1} \right) = 0
$$

 $From \t 0f0$ 

$$
I_{C1} R_1 - I_{C2} R_2 = V_T \ln \left( \frac{I_{C2}}{I_{C1}} \right)
$$

$$
\frac{I_{c2}}{I_{c1}} - \frac{R_2}{R_1} = I - \frac{V_T}{I_{c1}R_1} - \ln\left(\frac{I_{c2}}{I_{c1}}\right)
$$

$$
\frac{f_{\ell_2}}{f_{\ell_1}} = \frac{g_1}{g_2} \left(1 - \frac{V_T}{f_{\ell_1} g_1} \ln \left(\frac{f_{\ell_2}}{f_{\ell_1}}\right)\right)
$$

when  $\frac{2c_2}{c_1}$  dies between

 $0.1$  to 10, we can assume

Article The Check

that

**Ancyclop** 

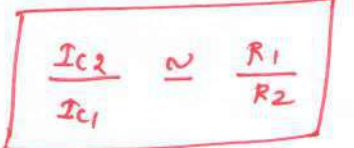

Repeation: current

A current troitror chreuse can be used to source current to one load is called current repeater circuits. more than

> $T_{ref}$  =  $I_c + I_B + N I_B$  $=$   $Ic + (1 + N)$   $Ic$  and  $Ic$  $\int \Gamma_{ref} = \Gamma_c \left( 1 + \frac{(1+N)}{\beta} \right)$  where  $\int N^c$  is  $\frac{h_0}{m}$  of stages (transistors)  $\therefore$   $I_{c} = \frac{T_{ref}}{B + 1 + N}$  (

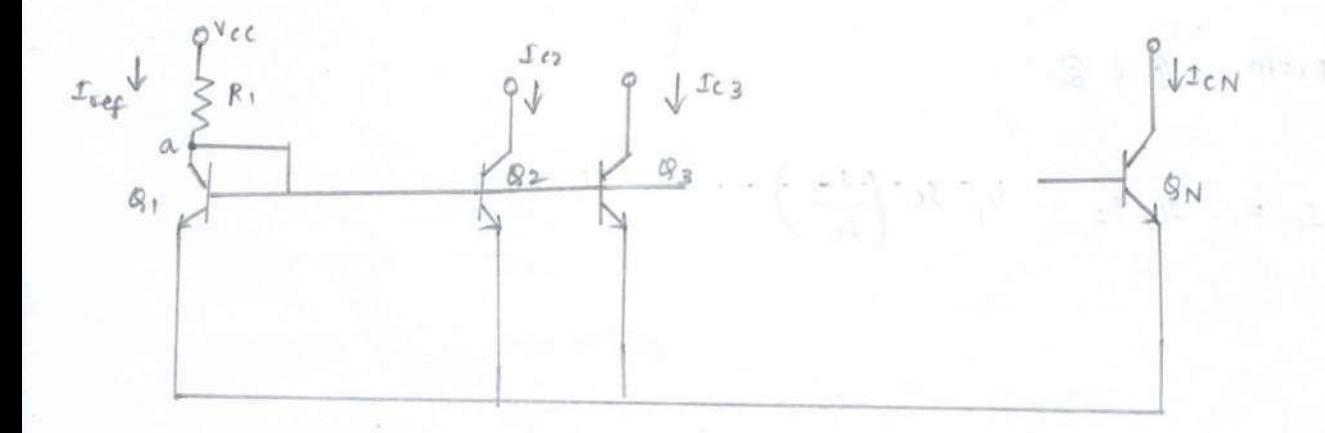

Improved current Source with gain:

A good current source should meet the following 

sun ka-

 $(1)$  output current  $(1)$  should be independent of  $\beta$ . requirements  $two$ (ii) Output resistance should be very high.

In differential amplifiers, high output resistance is required to reduce common-mode gain. To obtain high voitage gain, large output resistance is required. Improved current source with gain circuit shows that the output current is independent of  $\beta$ .

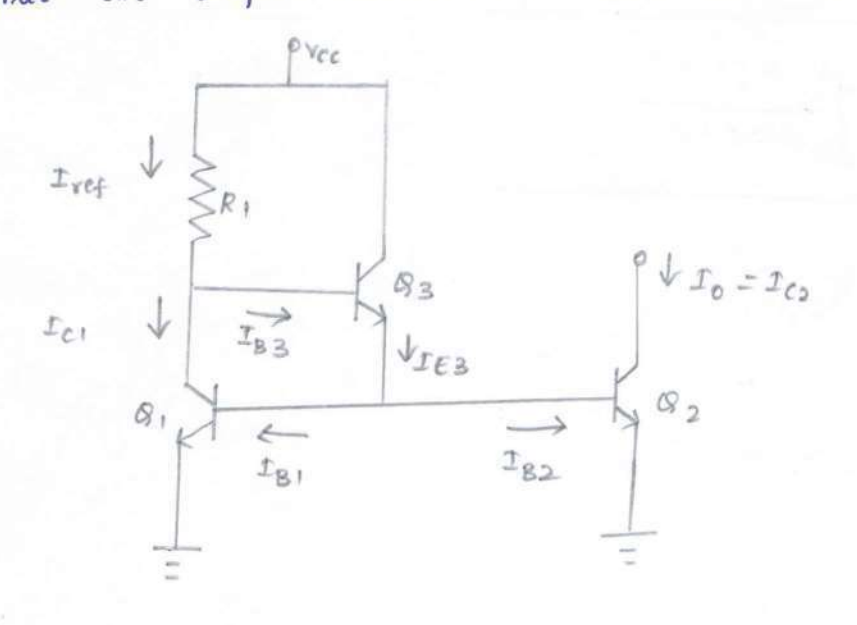

Analysis ;

Applying KCL at node 'a',

$$
\begin{array}{rcl}\n\mathbf{1}_{ref} &=& \mathbf{1}_{C_1} + \mathbf{1}_{B_3} \\
&=& \mathbf{1}_{C_1} + \frac{\mathbf{1}_{E_3}}{1 + \beta} \\
&=& \mathbf{1}_{C_4} + \frac{\mathbf{1}_{E_3}}{1 + \beta} \qquad \left[ \begin{array}{ccc} \therefore & \mathbf{1}_{C_1} & \mathbf{1}_{C_2} & & \mathbf{1}_{D} \\
\end{array} \right]\n\end{array}
$$

also, And

 $T_{E3} = T_{B1} + T_{B2}$ 

 $=2I_B$   $[$   $\vdots$   $g_1, g_2$  are identical ]

E å earne til in

 $\epsilon$ 

 $\mathcal{N} \times \mathcal{N} \times \mathcal{$ 

a carrier entero it and Rena-

$$
T_{ref} = T_{c1} + \frac{2 I_B}{1 + \beta}
$$

 $=$   $I_c$  +  $\frac{\partial I_c}{\partial \beta (1+\beta)}$ The mostle of

$$
= \mathcal{I}c \left(1 + \frac{2}{\beta(1+\beta)}\right)
$$

 $I_0 = I_c = T_{ref} \left[ \frac{\beta (1+\beta)}{\beta^2 + \beta + \alpha} \right]$ 

Wilson Current Source

TO increase output resistance, an emitter resistance  $\phi$  = is placed in both Q, f Q2 transfstors. Cors by creating feedback Path.

 $\sqrt{2}$ 

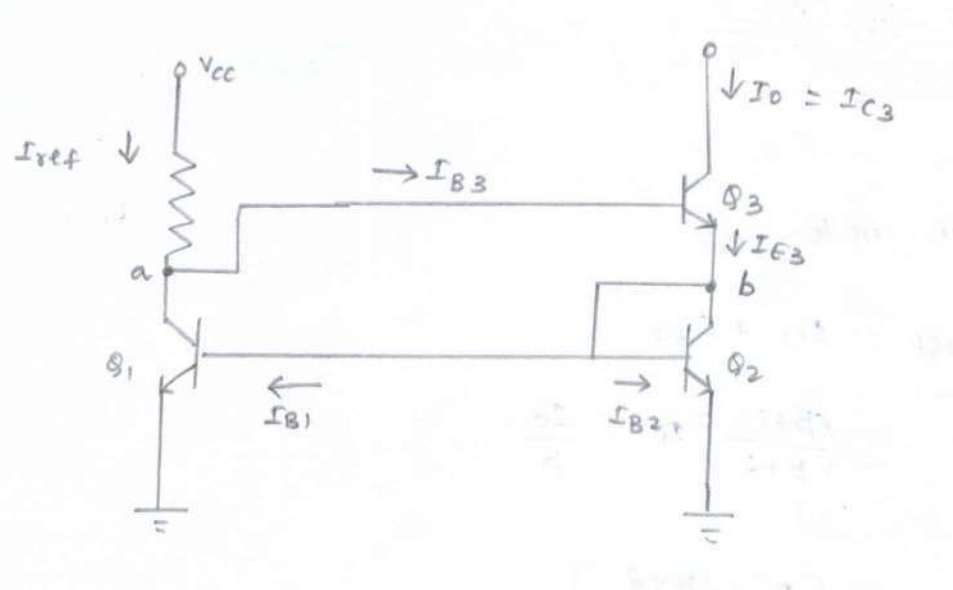

Since  $V_{BE1} = V_{BE2}$  ,  $t_{C1} = I_{CA}$  &  $I_{B1} = I_{BA} = I_B$ 

Applying kel at node b',

 $I_{63} = 2I_8 + I_{62}$  $I_{E3}$  =  $\frac{2IQ}{\beta}$  +  $Ic2$  $=$   $IQ\left(\frac{2}{\beta}+1\right) - 0$ 

 $Also,$ 

$$
\begin{array}{rcl}\n\mathbf{I}_{\epsilon} &=& \mathbf{I}_{\epsilon_3} + \mathbf{I}_{\beta 3} \\
&=& \mathbf{I}_{\epsilon_3} \left( 1 + \frac{1}{\beta} \right) - \mathbf{Q}\n\end{array}
$$

 $equating \tQ4Q$ 

$$
f_{\text{C3}}\left(1+\frac{1}{\beta}\right) = f_{\text{C2}}\left(\frac{2}{\beta}+1\right)
$$

 $\therefore$   $\mathcal{L}_{G_3} = \mathcal{L}_0 = \mathcal{L}_{C2} \left( \frac{\alpha + \beta}{1 + \beta} \right)$  - 3

About Since in four = Ice 200 man that I also a land that

$$
\int \mathcal{I}_0 = \mathcal{I}_{c1} \left( \frac{\partial^2 f}{\partial \theta^2} \right)
$$

Applying kcc at node 'a'.

$$
\begin{array}{rcl}\n\mathbf{1}_{\text{ref}} & = & \mathbf{1}_{\text{CI}} + \mathbf{1}_{\beta \beta} \\
& = & \left(\frac{\beta + 1}{\beta + 2}\right) \mathbf{1}_{\text{O}} + \frac{\mathbf{1}_{\text{O}}}{\beta}\n\end{array}
$$

 $= 10 \left[ \frac{\beta^2 + 2\beta + 2}{\beta^2 + 2\beta} \right]$ 

$$
I_0 = \left[\frac{\beta^2 + 2\beta}{\beta^2 + 2\beta + 2}\right]r_{ref}
$$

where, 
$$
\mathcal{I}_{ref} = \frac{Y_{cc} - \lambda V_{BE}}{R_{1}}
$$

$$
T_0 = T_{ref} = \frac{2}{\beta^2 + 2\beta + 2}
$$

 $9 + 9$  (of the set

**CAR ENGINEERS** 

 $\rightarrow$ 

 $\mathcal{H}$  at

 $\mathcal{L}$  and  $\mathcal{L}$  and  $\mathcal{L}$ 

10 Million 2012

na prylan

$$
s_{r3} = \left(r + \frac{r}{k}\right)^{-1} = 2c_1 \left(\frac{2}{k} + \right)
$$

# Voltage References:

A voitage reference circuit is basically used to provide  $\tau$  ,  $\tau$ a constant D.c voltage which acts as a reference for other circuits. The basic requirements of any voltage reference circuits are accuracy and stability with temperature and time. Temperature coefficient is the important characteristics of voltage reference.

Temperature Coefficient =  $\frac{\Delta V_0}{\Delta T}$  mv/°c (00 4V/°c.

6

 $Df^{-1}A$  and  $A^{-1}A$ 

so percentage form it is expressed as,

 $\gamma$  70 = 100  $\frac{\Delta V_0/v_0}{\Delta T}$  ) of  $\gamma$ .  $\label{eq:2.1} \mathcal{E}(\mathbf{x},t) = \mathcal{E}(\mathbf{x},t) = \mathcal{E}(\mathbf{x},t) = \mathcal{E}(\mathbf{x},t) = \mathcal{E}(\mathbf{x},t)$  $k\in\{1,2,3,4\}$  of  $\tilde{I}_p$  ,  $\tilde{I}_p$ 

Performance Parameters

the policy of the fill and the state of the second 1 Line Regulation:

$$
=\frac{\Delta v_0}{\Delta v}
$$

 $\int_0^{\pi}$   $\int_0^{\pi}$   $\int_0^{\pi}$   $\int_0^{\pi}$   $\frac{dV_0}{dV_0}$   $\int_0^{\pi}$   $\frac{dV_0}{dV_0}$   $\int_0^{\pi}$   $\frac{dv}{dV}$ 

2 Load Regulation:

 $=\frac{\Delta V_0}{\Delta L}$ 

 $\frac{1}{2}$  toad regulation = 100  $\left[\frac{\Delta v_0/v_0}{\Delta t_1}\right]$  /mA Ey adding was diades in series with  $e_{z_{3,1}}$  and reminement

COMPOSED OUT 60 ACHIEVENCE.

 $r_{\text{out}}$  are if  $N_2 = N_R = N_{\text{out}} - N_{\text{out}}$ 

 $\kappa \cdot \mathcal{A} = \mathcal{A}$  (bond)  $\kappa \cdot \mathcal{A}$  , and

The ability of a circuit to maintain the output voltage: constant with respect to time is called long-term stability. Max 1-1 January a common du stran d'aquita

a manager see and

Et Ripple Rejection Ratio -

Vi = input ripple magnitude Vro = output ripple tragnitude

Voltage Reference l'Ireuit Using Avalanche Orde Reference

The Supply voltage provides bias to Q, and d.c Current for biasing of D<sub>A</sub>, D<sub>1</sub>, B<sub>2</sub>. The base voltage V<sub>B</sub> is the sum of  $v_{A}$ ,  $v_{Di}$   $g$   $v_{D2}$ .

Applying KVL through VBEI, R2, VBEI 4VB,

prop across  $R_2 = V_B - V_{BE1} - V_{BE2}$ 

but  $V_{B} = V_{A} + V_{D1} + V_{D2}$ Since  $V_{DI} = V_{DD} = V_{BE1} = V_{BE2}$  drop across  $R_2$  is equal to drop across vp. Due to current mirror, the Output eurrent is equal

to current through R2,

 $\mathcal{I}_0 = \frac{\text{drop across } R_2}{R_2} = \frac{V_B}{R_2}$ 

By adding two diodes in series with R2, zero temperature Coefficient can be achieved.

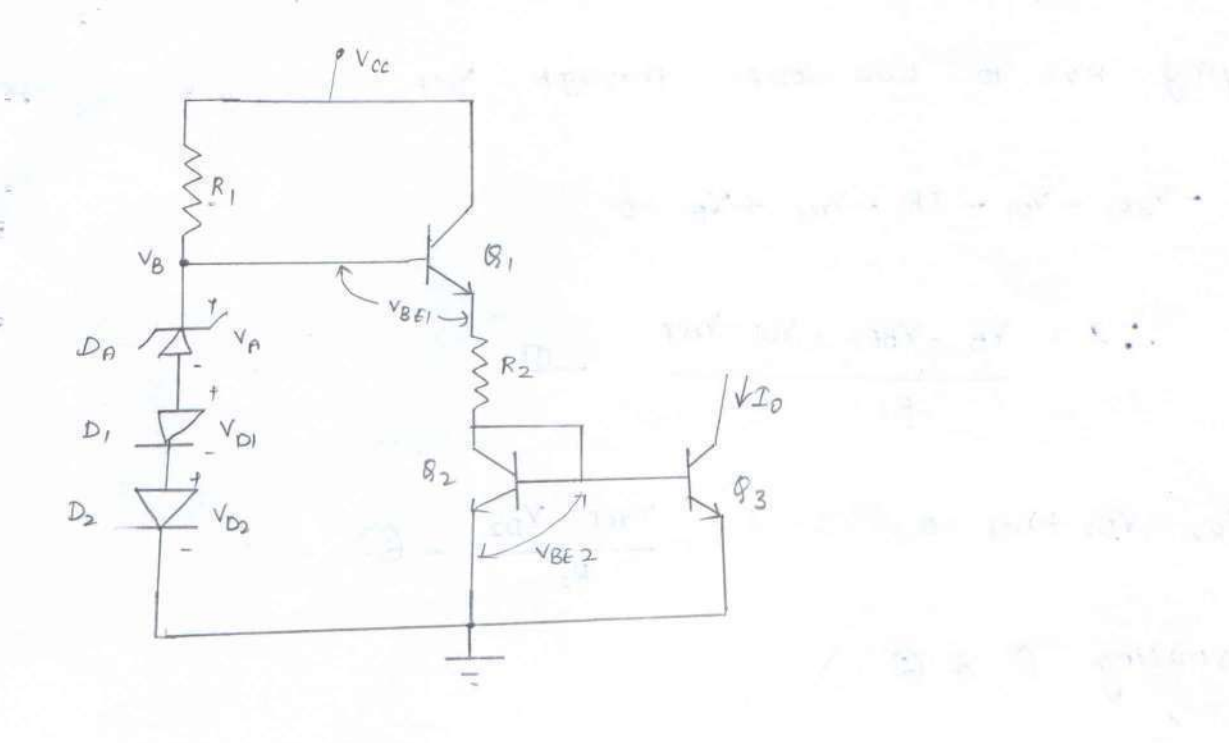

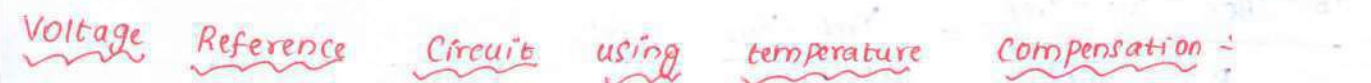

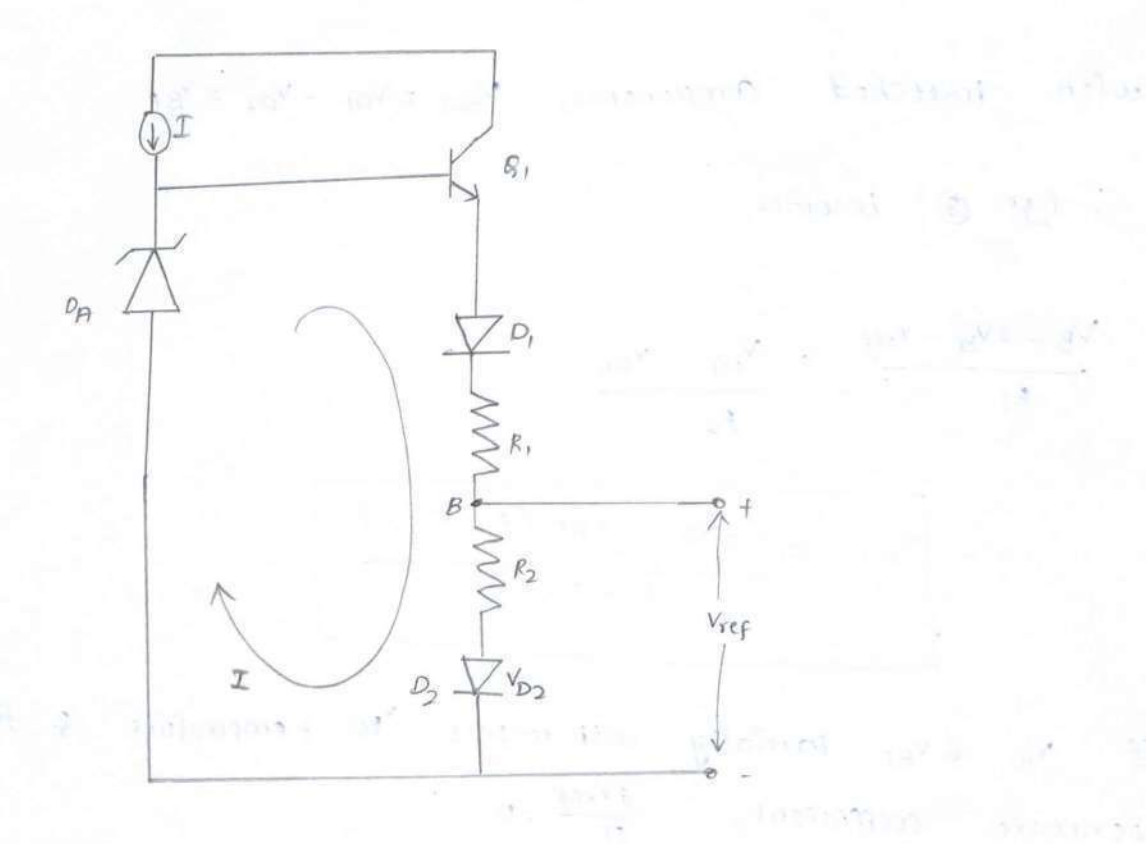

Diodes DI, P2 are Conventional drodes and DA is avalanche drode. The Drode DA is supplied with current source and it provides base voltage  $v_B$  to  $g_1$ .  $\overline{\mathcal{I}}$ 

Applying KVL to two loops through Vref

$$
-V_{\text{BFI}} - V_{\text{DI}} - IR_1 - V_{\text{ref}} + V_{\text{B}} = 0
$$

$$
\therefore \mathcal{I} = \frac{V_B - V_{BEI} - V_{DI} - V_{ref}}{R_I} - \mathcal{O}
$$

$$
-1_{R2}-V_{D2}+V_{ref}=0
$$
  $\therefore$   $\Gamma = \frac{V_{ref}-V_{D2}}{R_2}$  -  $\circled{2}$ 

 $z$ quating  $\emptyset$   $\neq \emptyset$ 

$$
\frac{V_{B}-V_{BE1}-V_{DI}-V_{ref}}{R_{1}} = \frac{V_{ref}-V_{DA}}{R_{2}} - D
$$

with matched Components,  $V_{\text{BFI}} = V_{\text{DI}} = V_{\text{D1}} = V_{\text{BF}}$ 

$$
\therefore
$$
 E<sub>4</sub>n<sub>8</sub> Because,

$$
\frac{V_{B} - 2V_{BE} - V_{ref}}{R_1} = \frac{V_{ref} - V_{BE}}{R_2}
$$

$$
\int_{0}^{b} \sqrt{v_{ref}} = \frac{R_2 v_B + v_{BE} (R_1 - \lambda R_2)}{R_1 + R_2}
$$

Off VB & VBE Partially with respect to temperature & for Zero temperature coefficient,  $\frac{2V_{ref}}{r}=0$ 

$$
0 = \left(\frac{R_2}{R_1 + R_2}\right) \frac{\partial V_B}{\partial T} + \frac{(R_1 - \partial R_2)}{R_1 + R_2} \frac{\partial V_{BE}}{\partial T}
$$

$$
\frac{\partial v_{B/2T}}{\partial v_{BF/2T}} = \frac{2R_{2}-R_{1}}{R_{2}}
$$

## Bandgap voitage Reference:

Using avalanche diode reference circuits is not Possible for low supply voltage circuits. Hence, bandgap reference circutes are used.

 $\mathcal{L}$ 

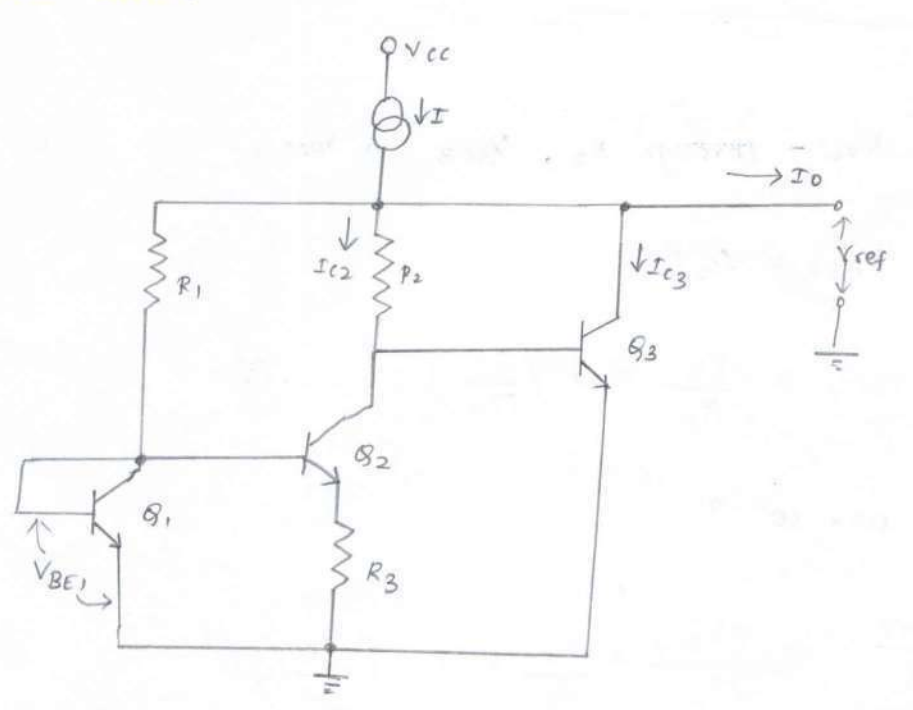

$$
\frac{T_{c1}}{T_{c2}} = e^{\sqrt{8t_1 + \sqrt{8t_2}}/\sqrt{t_1}}
$$

$$
ln\left(\frac{T_{c1}}{T_{c2}}\right) = \frac{V_{BF1} - V_{BF2}}{V_T}
$$

$$
\int_{\mathcal{B}_{\epsilon}} V_{\mathcal{B}_{\epsilon}} = V_{\mathcal{B}_{\epsilon}} = V_{\mathcal{T}} \ln \left( \frac{I_{\epsilon_1}}{I_{\epsilon_2}} \right)
$$

$$
V_{R3} = V_{T} \ln \left( \frac{I_{c_1}}{I_{c_2}} \right) = 0 \quad [V_{Bf1} - V_{BE2} = \Delta V_{BE} = V_{R3}]
$$

Neglecting base current of B2

 $T_{CQ}$  =  $R_3$ 

$$
T_{R_3} = V_{R_3} = \frac{V_T \ln(\frac{I_1}{k_2})}{R_3}
$$

 $I_{R3}$  =  $\frac{V_T \ln \left(\frac{T_{C1}}{T_{C2}}\right)}{R_3}$  $\circledR$ 

Applying  $KvL$  through  $R_2$ ,  $V_{BE3}$  4  $V_{REF}$ ,

 $V_{ref}$  =  $V_{8f3} + T_{C_2}R_2$ 

$$
V_{ref} = V_{BF3} + \frac{R_2}{R_3} V_{F}ln\left(\frac{I_{C1}}{I_{C2}}\right) \quad - \quad \textcircled{\quad}
$$

 $diff$  3  $w$  +  $to$   $T$ 

$$
TC = \frac{\partial V_{ref}}{\partial T} = \frac{\partial V_{BE3}}{\partial T} + \frac{R_2}{R_3} \kappa ln \left( \frac{T_0}{T_{c2}} \right)
$$
  

$$
TC(V_{BE}) = \frac{\partial V_{BE}}{\partial T} = \sqrt{\frac{V_{60} - V_{nc} + 3V_T}{T}} \text{ where } V_{60} \text{ is band gap voltage at absolute zero temperature}
$$
  

$$
\therefore TC(V_{BE}) = -\left[ \frac{V_{60} - V_{BE}}{T} + 3K \right]
$$
  

$$
TC(V_{BE3}) = -\frac{R_2}{R_3} \kappa ln \left( \frac{T_0}{T_{c2}} \right)
$$
  

$$
-V_{60} - V_{BE} + 3K = \frac{R_2}{R_3} \kappa ln \left( \frac{T_0}{T_{c2}} \right)
$$

ar anis

Multiply by  $\tau'$  on both sides in @  $f$  assume  $V_T = kT$  we have

$$
V_{BE} = V_{Go} + 3V_{T} - \frac{R_{2}}{R_{3}} V_{T} \ln \left(\frac{Ic_{1}}{Ic_{2}}\right)
$$

 $\begin{vmatrix} v_{ref} = v_{go} + 3v_T \end{vmatrix}$ 

 $\tau$ 

#### Voltage Sources

The voitage source circuit is dual of constant current source. A voitage source produces an vutput voitage which is independent of load driven by voltage source. There are two methods to produce voltage source namely,

\* using ampliffer with feedback

\* Using Impedance transformation property of transistor.

(i) Common-collector con voltage follower voltage source:

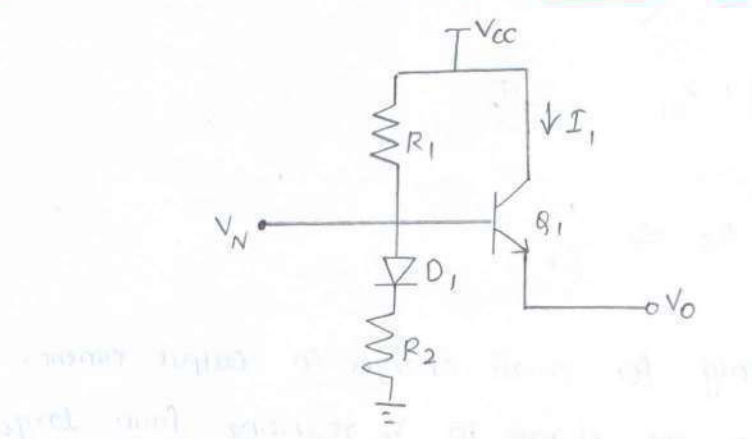

This circuit is suitable for differential gain stage in op-amp. The low output impedance of common-collector stage simulates low impedance and about the limit of a voltage-source with output Voltage (Vo) is given by,

$$
V_o = \left(\frac{R_2}{R_1 + R_2}\right) V_{cc}
$$

The drode 'D' is used for offsetting the effect of DC value across  $v_{\beta\ell}$  and for compensating temperature of  $v_{\beta\ell}$  drop of  $q_i$ .

(ii) Voltage source Circuit Using Impedance Transformation:

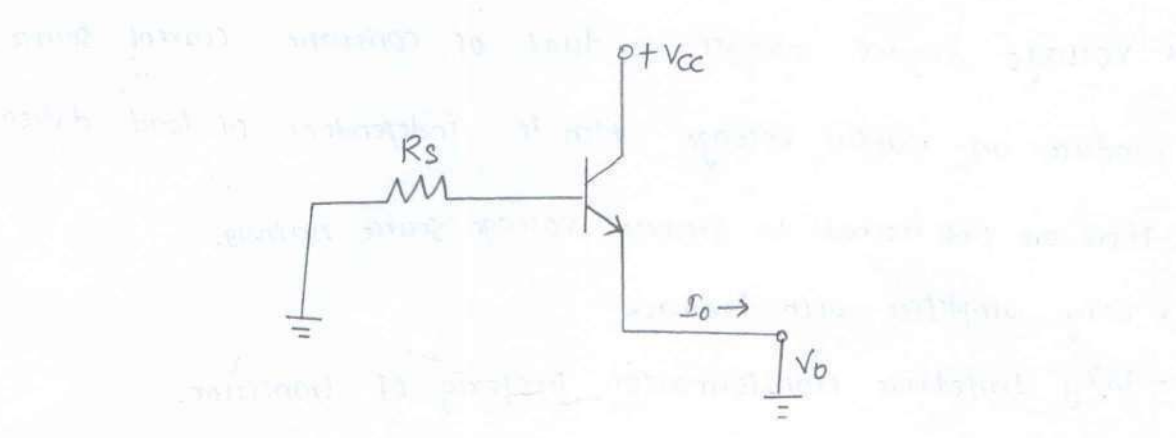

The voltage Source (Vs) drives the base of transistor through Re and output is taken across the emitter.

$$
R_0 = \frac{dv_0}{d\mathcal{I}_0} = \left(\frac{R_S}{\beta + 1}\right) + \delta_{eb} \qquad -\mathcal{O}
$$

when  $\beta > 100$ ,  $Rs \Rightarrow \frac{Rs}{\beta + 1}$ 

Ean 1 is applicable only for storall changes in output current. The load regulation parameter indicates the change in Vo resulting from large Changes in output current  $x_0$ . Reduction in  $V_0$  and  $\theta$  occurs as  $x_0$  goes from no-load to full-load.

casts consider and there in his

### Differential Amplifiers

Introduction : S ison's ison bombal all Differential amplifier amplifies the difference between two

input voltage signals.

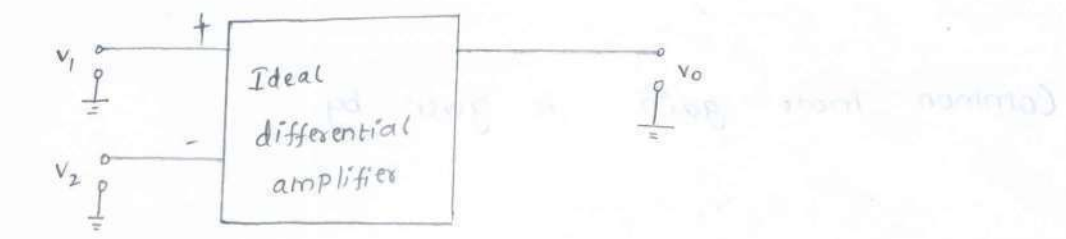

let v<sub>1</sub> 4 v<sub>2</sub> are two endut stgrals while Vo is single ended Output. In ideal differential amplifier, the output voltage (vo) is proportional to the difference between two input signals. (je) Vo d (V1-V2)-1

Differential Gain (Ad) =

mage of from O, and the computer of the problem of

 $V_0$  = Ad  $(V_1 - V_2$ 

where 'Ad' is differential gain.

$$
A_d = \frac{v_0}{v_d}
$$

Differential gain is expressed in decibel (dB) as

 $A_d = 20 \text{ log}_{10} (A_d)$ 

#### Common Mode Gain (Ac):

when two input voltages are equal, the output Voltage must be zero. The common mode signal is the average level of two input signals.

$$
V_c = \frac{V_1 + V_2}{2}
$$

Common mode gain is given by

$$
V_o = A_c V_c
$$

The total output of any differential amplifier is  $V_0 = A_d V_d + A_c V_c$ 

## Common Mode Rejection Ratio (CMRR):

The ability of a differential amplifier to reject common mode signal is called as common mode rejection ratio. It is the ratio of differential voltage gain to common mode gain

$$
CMRR = P = \frac{Ad}{Ac}
$$

Features of Differential Amplifier:

\* High differential voltage gain

\* Low Common mode gain

\* High CMRR

\* Large Bandwidth

Principle of Differential Amplifier: Working

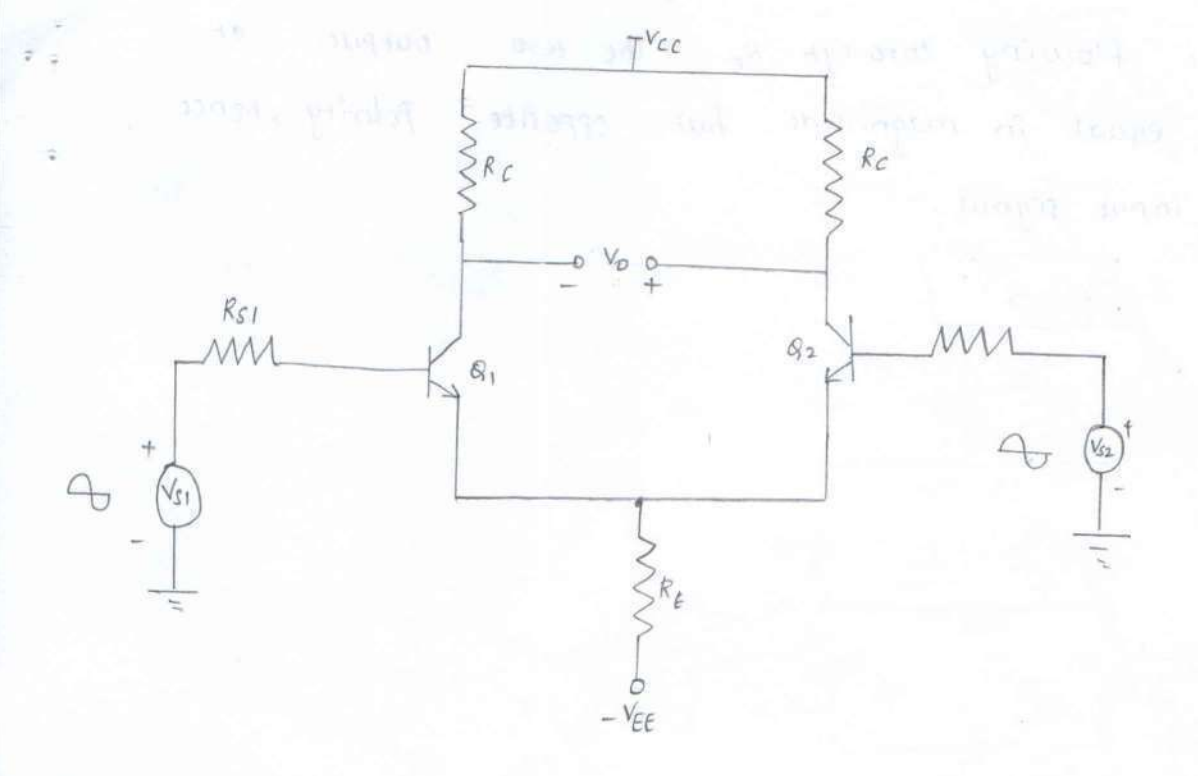

BJT differential amplifier uses emitted biased circuit with two identical transistors. The base B<sub>1</sub> of Q<sub>1</sub> is Connected to input 1 which is  $V_{S1}$  while base  $B_2$  of  $g_2$  is connected to input2 which is  $V_{S_2}$ . The balanced output is taken from collectors of two transistors. This amplifier is called as emitter coupled differential amplifier.

 $\omega$ 

# Differential Mode operation =

The two input signals are different from each other. let us assume that the two inputs are equal in magnitude but 180° out of Phase. This Phase shift can be obtained by using centre-tap transformer. With a positive going signet on Q, produces an amplified regative going signal. Due to positive going signal, Current through RE increases and hence a positive going wave is Produced across RE.

Due to negative going signal on Q2, an amplified positive going signal is produced at collector of Q2. Hence there is no A.c. signal current flowing through  $R_{\epsilon}$ . The two outputs at the collector are equal in magnitude but opposite Polarity, hence  $V_0$  is twice of input signal.

 $V_0 = 2V^*$ 

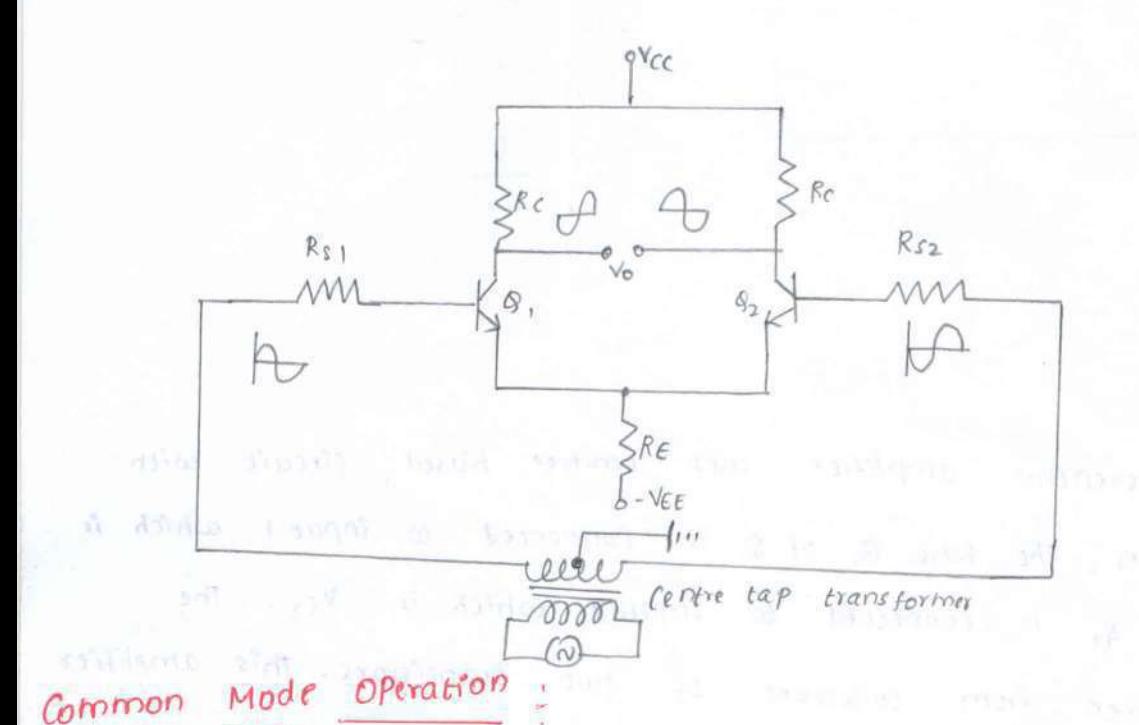

In this mode, the two input signals are equal in magnitude & phase. Here RE Carries a signal arrent and provides regarive feedback. The output voltage in common mode operation is almost zero. In ideal case, it should be zero.

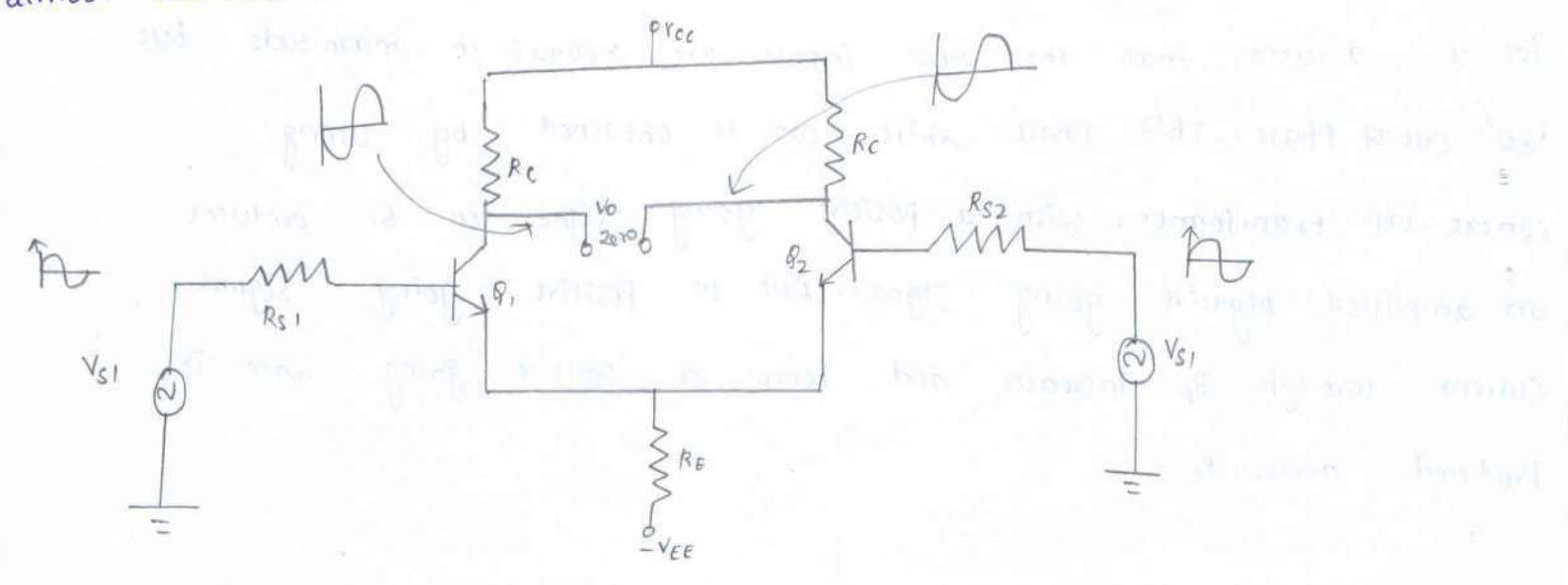

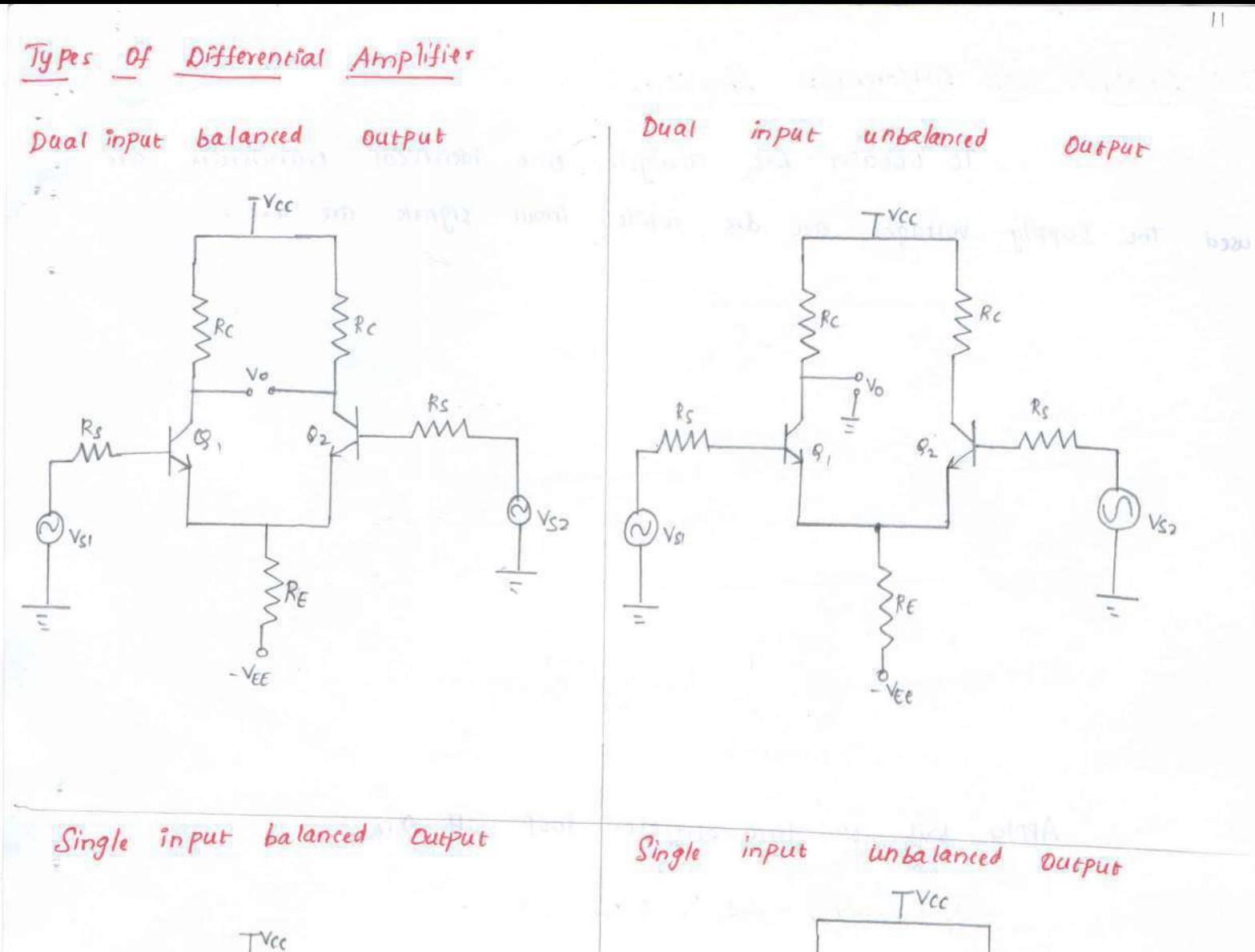

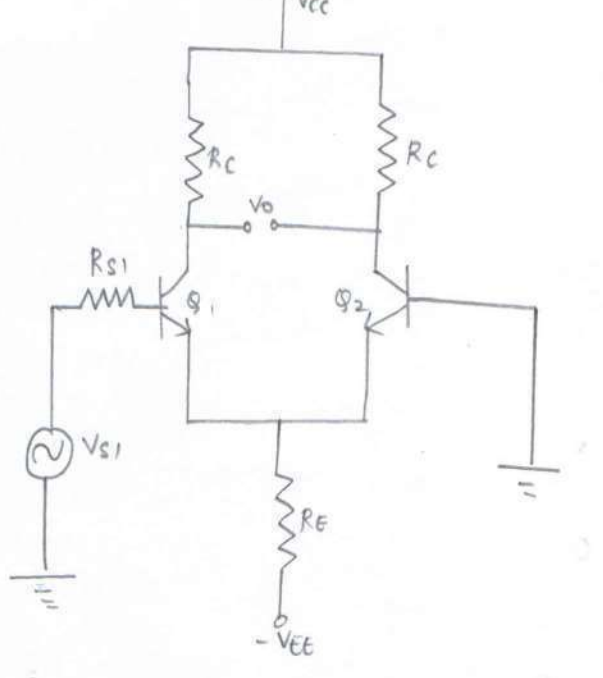

 $\mathbf{I}$ 

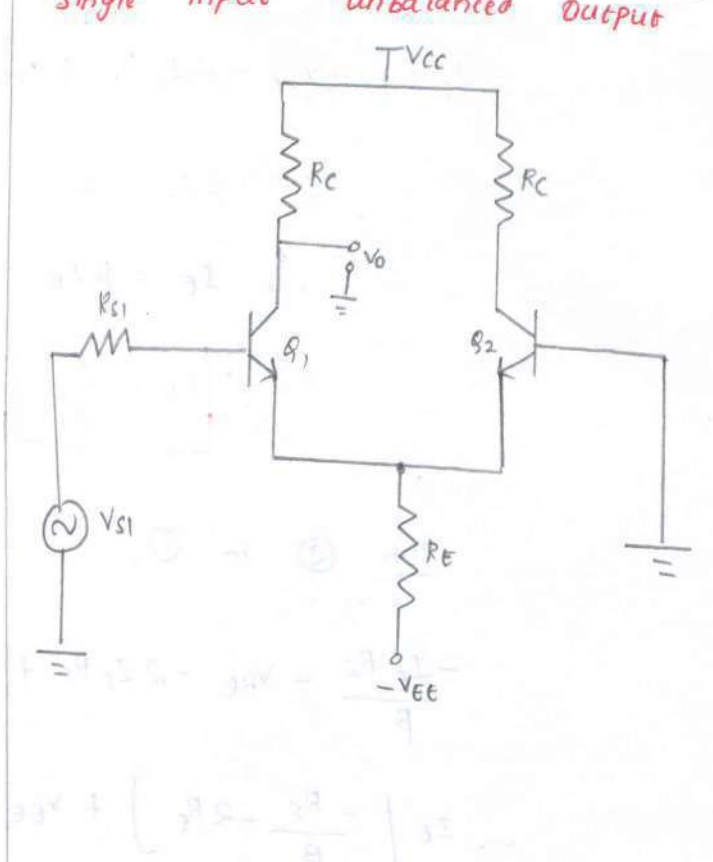

## D.C Analysis of Offerential Amplifier:

To obtain D.c analysis, two identical transistors are used. The supply voltages are d.c while input signals are a.c.

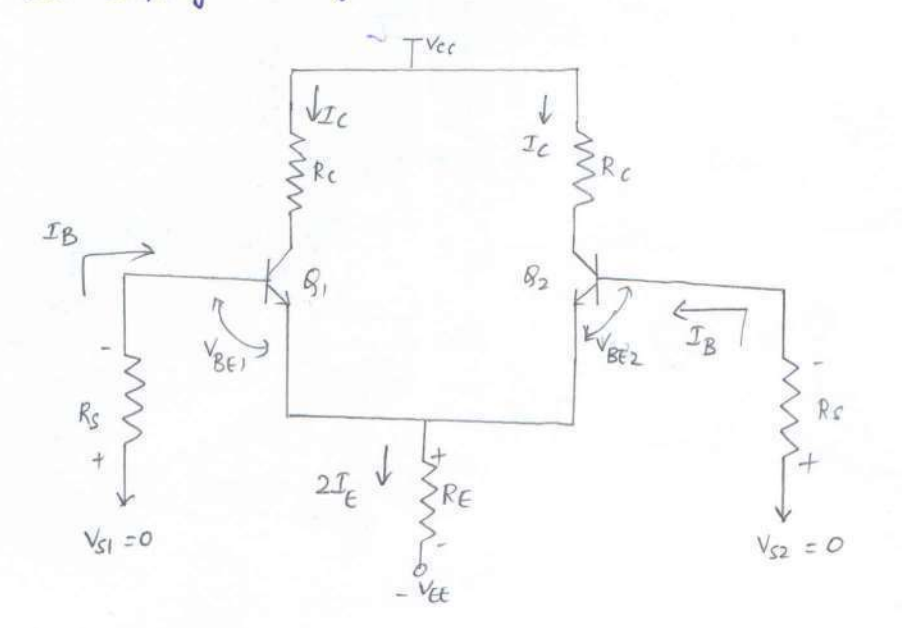

Apply kvL to base-emitter loop of g.,  $-I_B R_S - V_{BE} - \lambda I_E R_E + V_{EE} = 0$  $\mathcal{I}_c = \beta I_8$  &  $\mathcal{I}_c \sim \mathcal{I}_\epsilon$  $\int_{c}^{b}$   $\mathcal{I}_{f} = \beta \mathcal{I}_{B}$  $\therefore$   $T_B = \frac{T_E}{\beta}$   $\qquad \qquad \boxed{2}$ 

 $sub$   $\otimes$  in  $\circ$ ,

 $-\frac{\mathcal{I}_{\varepsilon} \mathcal{R}_{\varepsilon}}{\beta} - \mathcal{V}_{\varepsilon} - 2 \mathcal{I}_{\varepsilon} \mathcal{R}_{\varepsilon} + \mathcal{V}_{\varepsilon} = 0$  $\therefore$   $\mathcal{I} \in \int \frac{-Rs}{\beta} - 2R_{\epsilon} \int + V_{\epsilon \epsilon} - V_{\beta \epsilon} = 0$  $\frac{1}{\sqrt{5}}$   $\frac{1}{\sqrt{5}}$  =  $\frac{1}{\sqrt{5}}$   $\frac{1}{\sqrt{5}}$   $\frac{1}{\sqrt{5}}$   $\frac{1}{\sqrt{5}}$   $\frac{1}{\sqrt{5}}$   $\frac{1}{\sqrt{5}}$   $\frac{1}{\sqrt{5}}$   $\frac{1}{\sqrt{5}}$   $\frac{1}{\sqrt{5}}$  $\circled3$  where,  $V_{\text{BE}}$  = 0.6 - 0.7v for silicon 0.2V for Germanium.

Generally  $\frac{Rs}{\beta}$   $\ll$   $2R_{\epsilon}$ 

$$
\int_{\alpha}^{\infty} \frac{1}{\sqrt{\epsilon}} \frac{1}{\epsilon} \frac{1}{\epsilon} \frac{
$$

Since 
$$
\mathcal{I}_f = \mathcal{I}_c = \mathcal{I}_{cg}
$$
 we get

 $\frac{T_{cg} = V_{EE} - V_{BE}}{2R_E}$ 

**Basic** 

 $V_{CE}$  is given by, which is a strategic distribution of the set of the set of the set of the set of the set of  $V_{CE}$  $E(X)$ 

$$
V_{CE} = V_c - V_E
$$
  
=  $(V_{CC} - I_c Re) - (-V_{BE})$ 

$$
V_{CE} = V_{CC} - T_C R_C + V_{BE}
$$

 $Sine \tV_{CE} = V_{CE} \tav{} \tav{} get$ 

$$
V_{CEQ} = V_{CC} - T_C R_C + V_{BE}
$$

A. C Analysis Of Differential Amplifier.

(i) Differential Gain (Ad)

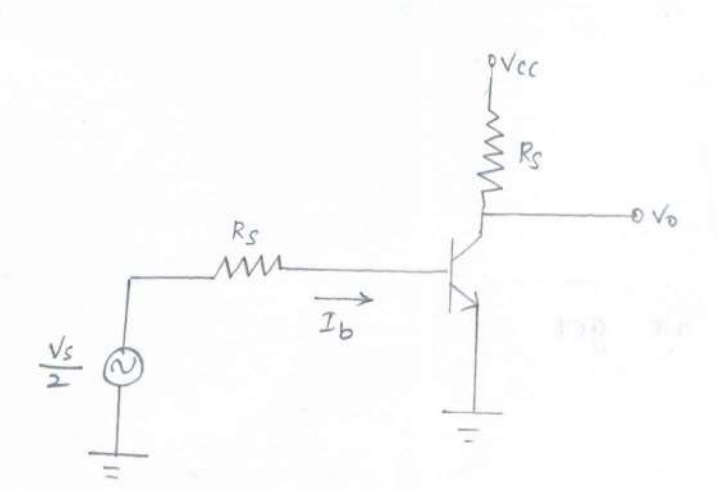

As the two transfstors are matched, the a.c equivalent circuit for differential amplifier can be analysed by considering only one transistor. This is called as half-circuit analysis.

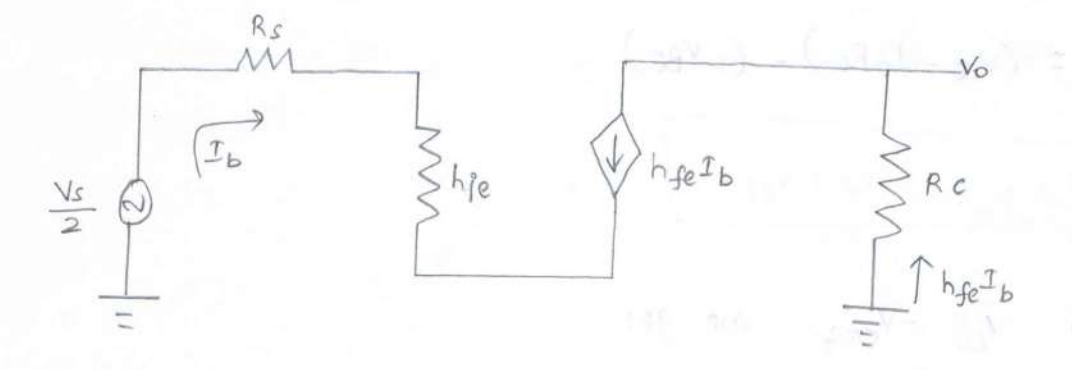

Applying kvL to input loop,  $-I_bR_s - I_b h_{ie} + \frac{V_s}{r} = 0$  $\int_{a}^{b}$  -  $I_{b}$   $(R_{s} + h_{ie}) = -\frac{V_{s}}{s}$  $\therefore \quad \mathcal{I}_{b} = \frac{V_{S}}{2(R_{S} + h_{ie}^{s})}$  $-\Omega$
Applying kvL to output loop,

$$
\mathcal{Y}_0 = -h_{\mathcal{R}} \mathbb{1}_b R_c \qquad -\omega
$$

Sub 1 in 2

$$
V_0 = -h_{fe} Re \frac{V_s}{2 (Rs + bie)}
$$

$$
\frac{V_0}{V_s} = \frac{-h_{fe} Re}{\sqrt{R_s + h_{ie}}}
$$

The magnitude of differential gain is given by

$$
Ad = \frac{V_O}{V_S} = \frac{b_{fe} Re}{\lambda (R_S + h_{fe})}
$$

This differential gain is for balanced output but, for unbalanced output, the gain is twice that of gam of balanced output.

> $Ad = 2 \times \frac{hfe}{Re}$  Remains to the propheth  $2(S + hie)$

$$
Ad = \frac{h_{\text{fe}}R_{\text{c}}}{(R_{\text{g}} + h_{\text{fe}})}
$$

Mommon Mode Garn :

$$
V_c = \frac{V_1 + V_2}{2} = \frac{V_s + V_s}{2} = V_s
$$

The Output is expressed as, Sub Q N O N 19 492  $V_0 = AcV_s$ 

$$
\therefore A_c = \frac{V_o}{V_s}
$$

 $13$ 

Now  $\mathcal{I}_{\varepsilon_1}$  =  $\mathcal{I}_{\varepsilon_2}$  =  $\mathcal{I}_{\varepsilon_3}$  hence total current flowing through  $Re$  is  $d\mathcal{I}_{\varepsilon}$ .

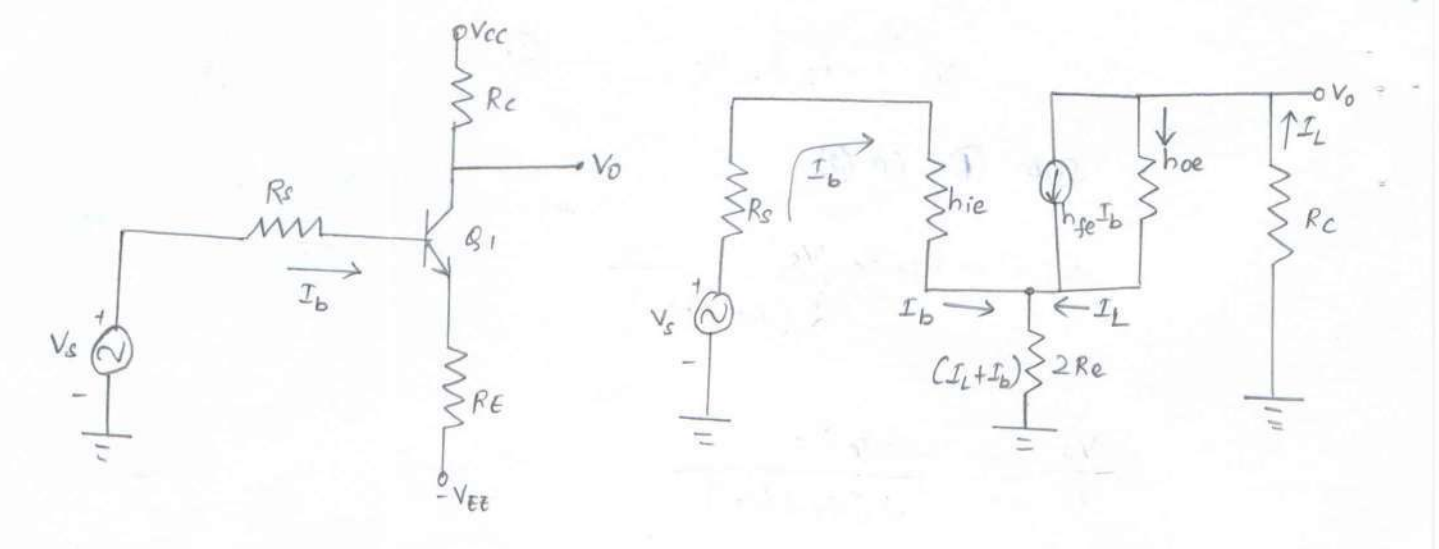

Applying KvL at input side,

$$
-I_b R_g - I_b h_{ie} - 2 R_E (I_L + I_b) + V_s = 0
$$

 $-\omega$  $V_S = I_b (Rs + bie + 2Re) + I_L (2Re)$ К.,

$$
W_0 = \frac{1}{2} \int_0^1 e^{i\theta} \cos(\theta) \, d\theta
$$

Applying kvL at output side,

$$
\frac{-\left(\mathcal{I}_{L}-h_{fe}\mathcal{I}_{b}\right)}{h_{oe}} = 2R_{e}\left(\mathcal{I}_{L}+\mathcal{I}_{b}\right) = \mathcal{I}_{L}R_{c}=0
$$

$$
\mathcal{I}_{b} \left[ \frac{h_{fe}}{h_{oe}} - 2 R_{E} \right] = \mathcal{I}_{L} \left[ \frac{1}{h_{oe}} + 2 R_{E} + R_{C} \right]
$$

$$
\frac{I_L}{I_b} = \frac{h_{fe} - 2R_E h_{oe}}{\sqrt{1 + h_{oe}(2R_E + R_C)}}
$$

 $\overline{Sub}$   $\overline{Q}$  in  $\overline{O}$  in the place of  $I_{\mathbf{b}}$ 

$$
V_{s} = \frac{x_{L}[1 + b_{0e} (2R_{e} + R_{c})] (R_{s} + b_{i\epsilon} + 2R_{e})}{h_{fe} - 2R_{e}b_{0e}}
$$
\n
$$
\frac{V_{s}}{x_{L}} = \frac{[1 + b_{0e} (2R_{e} + R_{c})] (R_{s} + b_{i\epsilon} + 2R_{e})}{h_{fe} - 2R_{e}b_{0e}} + 2R_{e}
$$
\ncalculate  $L C M$ ,  
\n
$$
\frac{V_{s}}{x_{L}} = \frac{2R_{e} (1 + b_{fe}) + R_{s} (1 + b_{0e} 2R_{e}) + b_{i\epsilon} (1 + 2R_{e}b_{0e}) + b_{0e}R_{c} [2R_{e} + R_{s} + b_{i\epsilon}]}{h_{fe} - 2R_{e}b_{0e}}
$$
\n
$$
N_{e} = -2R_{e}b_{0e}
$$
\n
$$
N_{e} = 2R_{e} (1 + b_{fe}) + C_{s} + h_{te} (1 + 2R_{e}b_{0e})
$$
\n
$$
\frac{V_{s}}{x_{L}} = \frac{2R_{e} (1 + b_{fe}) + C_{s} + h_{te} (1 + 2R_{e}b_{0e})}{h_{fe} - 2R_{e}b_{0e}}
$$
\n
$$
V_{0} = -V_{s} (h_{fe} - 2R_{e}b_{0e})R_{c}
$$
\n
$$
V_{0} = -V_{s} (h_{fe} - 2R_{e}b_{0e})R_{c}
$$
\n
$$
V_{0} = -\frac{1}{2}R_{e} (1 + h_{fe}) + (R_{g} + h_{te}) (1 + 2R_{e}b_{0e})
$$
\n
$$
A_{c} = \frac{V_{0}}{V_{s}} = -\frac{1}{2}R_{e} R_{c}
$$
\n
$$
R_{s} + h_{te} + 2R_{e} (1 + h_{fe})
$$

$$
CMRR = \left\lfloor \frac{Ad}{Ac} \right\rfloor
$$
  
= Rs + hie + dRe (Hhfe)  
(Rs + hfe)

 $\binom{3v}{1}$  Input Resistance  $\binom{1}{2}$  + (1999) said (1999) said (1) il = 0

Input Resistance Ri is given by

 $U_{\rm eff} = 11\,\rm A$ 

 $12 - 32 - 34$ 

MOUT THELISTO

 $R_i = 2(Rs + hie)$ 

(v) Output Impedance

It is the equivalent resistance between one of the Output terminals with respect to ground.

 $Ro = Re$ 

# Differential Amplifier with active loads:

The open circuit voltage gain Should be as large as Possible by cascading gain stages But this method increases Phase shift. Another alternative way is to use large Collector resistance. But Increasing Re increases chip area and increases Power supply required for maintaining given quiescent collector current. To overcome these drawbacks, a current Source is placed as a load to differential amplifier.

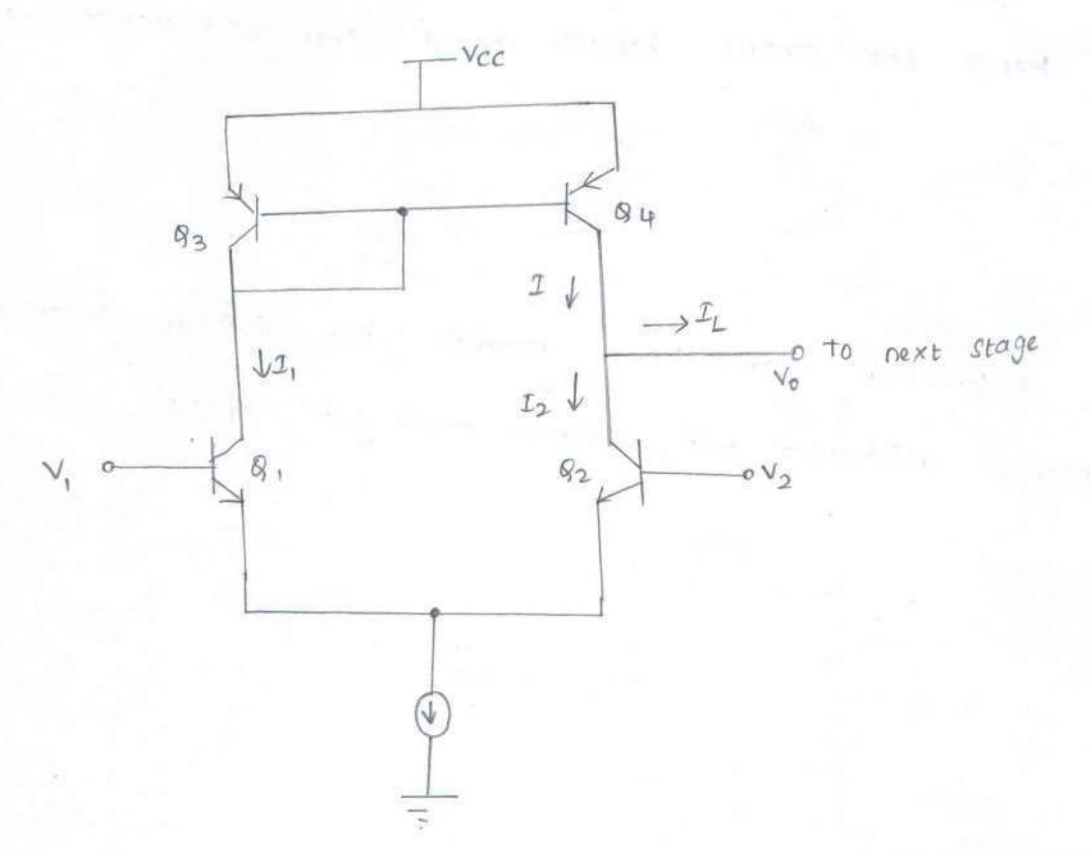

The current mirror uses  $P_{\text{NP}}$  transistors  $\mathcal{Q}_3$  4  $\mathcal{Q}_4$ . The Constant current (Ig) may also be obtained from a current minor. Since 9, 382 are identical transistors,

$$
T_1 = T_2 = \frac{1}{2}a
$$
 where  $T_B$  is neglected.

 $Since$   $Q_3$   $Q_9$   $q$  forms a  $Current$  mirror

$$
\frac{c}{3}
$$

$$
2_1 = 2_2 = 2
$$

 $15$ 

The load current is calculated by

 $\mathcal{L}^b$  and  $\mathcal{L}_L = \mathcal{L} - \mathcal{L}_2 = 0$  and the set of the set of  $\mathcal{L}$  $\mathcal{I}_1(\mathbb{R})$  and  $\mathcal{I}_2(\mathbb{R}) = \mathbb{Z}_2$  and  $\mathbb{Z}_3$  and  $\mathbb{Z}_4$  and  $\mathbb{Z}_5$  and  $\mathbb{Z}_6$  and  $\mathbb{Z}_7$ =  $9mV_1 - 9mV_2$  $9030000 = 9m (Y_1 - Y_2)$  $I = g_m Y_d$ 

Hence the ctroust behaves as a transconductance amplifier

where I addressed the top

### PROBLEMS

) for the given differential amplifier assume hie aleska. Calculate operating point values, differential gain, common mode gain, CMRP.

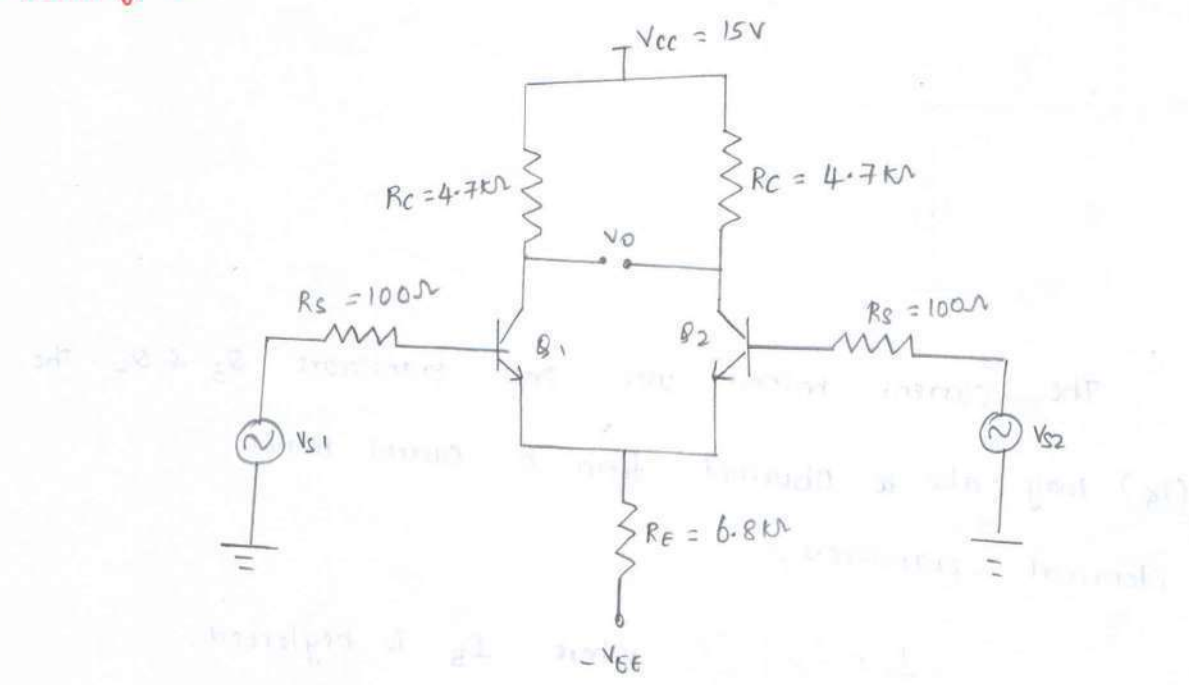

Solution:

n:<br>As the transistors are silicon,

$$
V_{BE} = 0.7v
$$
  

$$
I_{E} = \frac{V_{EE} - V_{BE}}{2R_{E} + \frac{R_{S}}{\beta}}
$$

$$
g f \vee e \cap \beta = h f e = 100
$$

$$
\therefore T_{\xi} = \frac{15 - 0.7}{2 \times 6.8 \times 10^{3} + \frac{100}{100}}
$$

$$
\mathcal{I}_{\epsilon} = 1.05 \, \text{mA}
$$

Here 
$$
\Gamma_c = \Gamma_c
$$
  
\n
$$
\therefore \qquad \boxed{f_{CQ} = 1.051 \text{ mA}}
$$

$$
V_{CE} = V_{CC} + V_{BE} - I_{C}R_{C}
$$
  
= 15 + 0.4 - (4.051 × 10<sup>-3</sup> × 4.4 × 10<sup>3</sup>)  

$$
V_{CE} = 10.758
$$
 Y

$$
\text{Differential} \quad \text{Gain} \quad \text{Add} \quad \frac{\text{A}}{\text{Rs} + \text{bfe}} = \frac{\text{100} \times 4.4 \times 10^3}{100 + 2.8 \times 10^3}
$$

$$
A_d = 162.068
$$

**Company and the second company** 

Common Mode gain 
$$
A_c = \frac{h_{fe}R_c}{2R_e(1+h_{fe})+Rs+his}
$$
 =  $\frac{100 \times 4.7 \times 10^{-7}}{2 \times 6.8 \times 10^3(1+100) + 100}$ 

$$
A_C = 0.3419
$$

2) Determine the output voltage of differential amplifier for an input  $3004V$  &  $4404V$ . Ad is given as 5000. Calculate  $\cos A_c$  for CMRR of 10<sup>5</sup>.

$$
\mathcal{S}oluthoO
$$

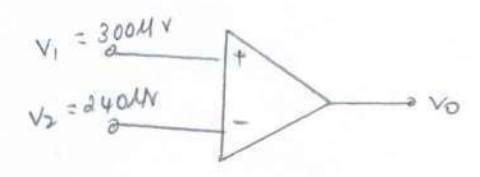

$$
mRT
$$
\n
$$
CMRR = \frac{Ad}{Ac}
$$
\n
$$
10^S = 5000
$$

$$
\frac{\overline{A_{c}}}{\sqrt{A_{c}=0.05}}
$$

The output voltage is given by

$$
V_0 = AdV_0 + A_CV_c
$$

 $=5000\times60$  + 0.05 x270

$$
v_{0} = 300.01 \text{ mV}
$$

#### Op-Amp about

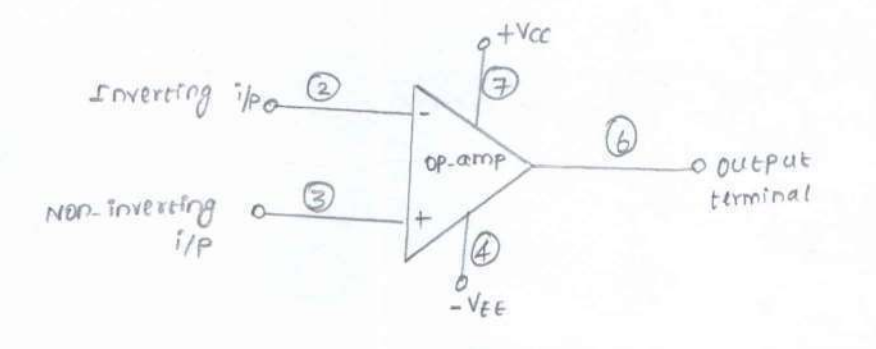

The op-Amp have 5-terminals namely, \* Positive Supply voltage terminal (+Vcc) \* Negative Supply voltage terminal (-VEE)

Returned terminal

Information

\* Inverting input terminal

\* Non-inverting input sesminal.

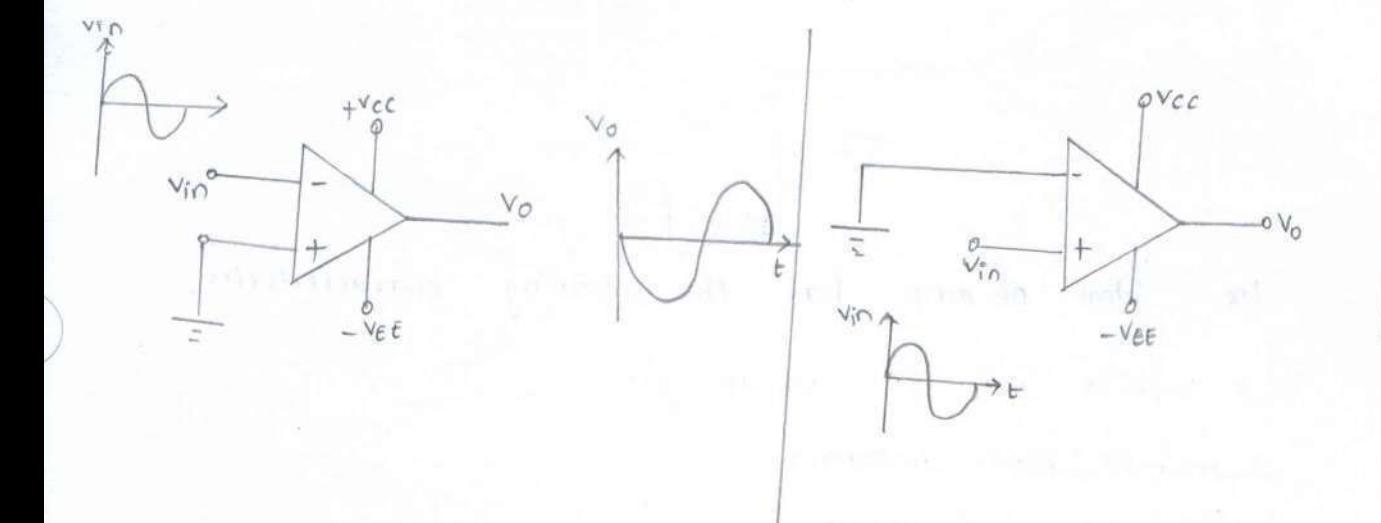

The op-amp works on dual supply. A dual supply consist of two supply voltages both die, whose middle point is generally the ground terminal. If the two voltages Vcc 4 - VEE are same, it is called balanced power supply. If the two voltages are different, it is called unbalanced Power supply.

## Pin Diagram of  $I(f)$

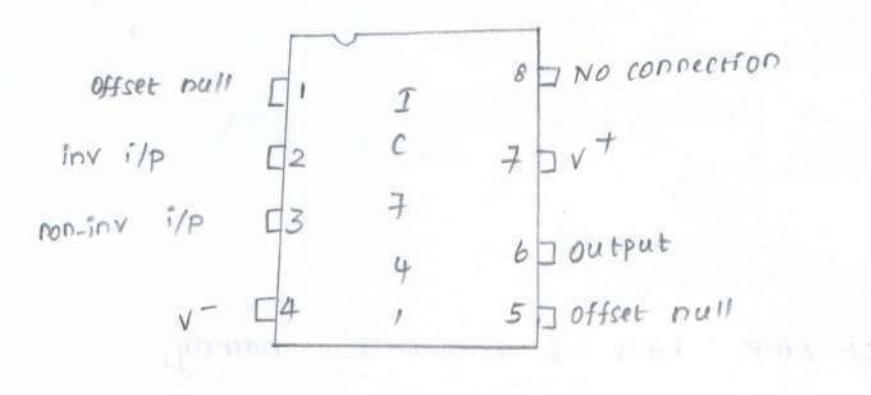

Ideal operational Amplifier -

The ideal op-amp is basically an amplifier which

dimpliffes the difference between two input signals.

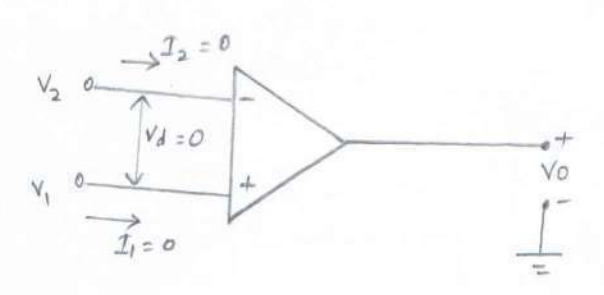

The ideal op-amp has the following characteristics,

\* Infinite open loop voltage gain

\* sofinite input impedance

\* aro output impedance

\* Infinite Bandwidth

\* zero Offset voltage. Se formite slew rate of processing to the contract to the contract of the contract of the contract of the contract of the contract of the contract of the contract of the contract of the contract of the contract of the cont

### $S$ lew rate  $\frac{1}{2}$

Slew rate is defined as maximum rate of change of output voltage with respect to time.

$$
s \mid e \text{ w rate } = S = \frac{d \text{ v}_0}{dt} \bigg|_{\text{max} \cap \text{num}}.
$$

### Power supply Refection Ratio

It is the ratio of change in input offset voltage due to change in supply voltage.

$$
P_{SRR} = \frac{\Delta V_{cos}}{\Delta V_{CE}}
$$
\n
$$
V_{EE} = \text{constant}
$$

For a fixed Ycc, when the summer at a work with summer

inc. Fortherman

$$
P_{\text{SRR}} = \frac{\Delta V_{\text{ros}}}{\Delta V_{\text{EE}}}
$$

$$
\bigg|_{\text{Vcc} = \text{Constant}}
$$

$$
Total \text{voltage} \quad \text{transfer} \quad \text{curve} =
$$

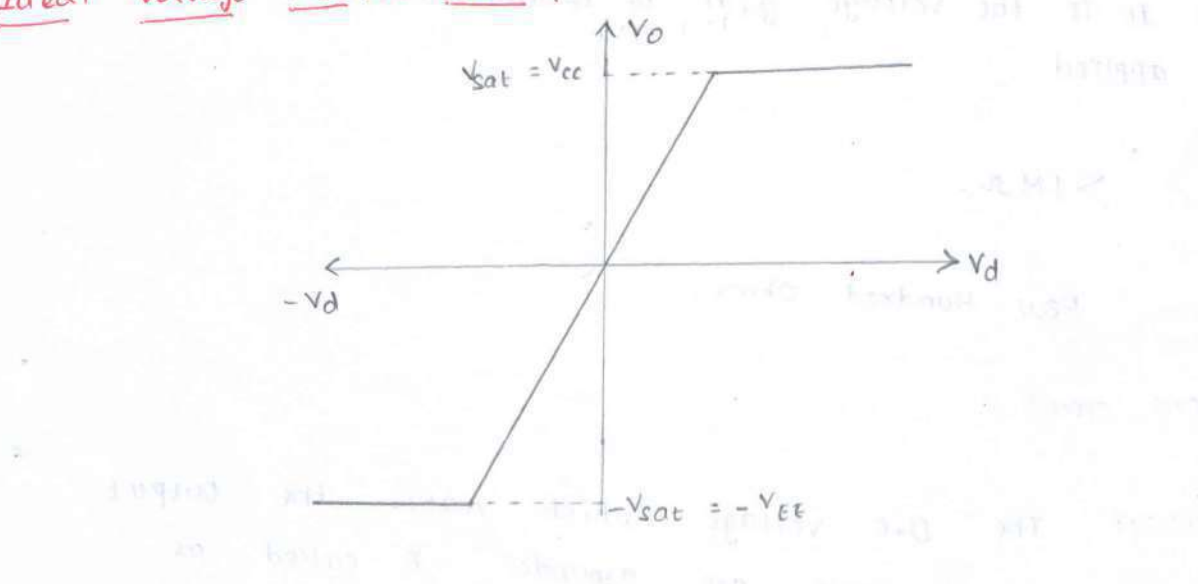

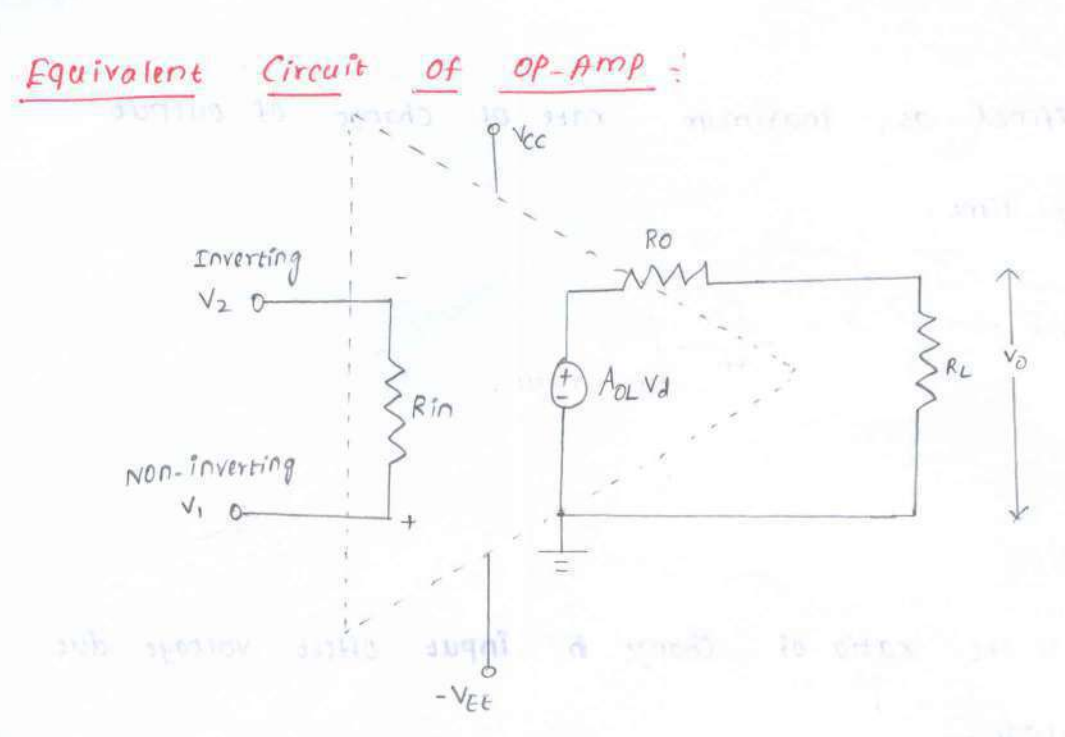

 $V_0 = A_0 L V_d$  $V_0 = A_{0L} (V_1 - V_2)$ 

The output voltage is directly proportional to vd. The voltage Source AoLVd is the thevenin's equivalent voltage source while Ro is thevenin's equivalent resistance.

# Practical op-Amp characteristics:

is open loop gain - It is the voltage gain of op-amp when no feedback is applred.

 $ii)$  Input impedance  $\geq$  >  $|M \Lambda|$ .

iii) Output impedance : Few Hundred Ohms.

(iv) Bandwidth - very stool!

(v) Input offset voltage: The D.C voltage which makes the output Voltage zero, when other terminals are grounded is called as input offset voltage.

(vi) Input blas current: when the two transistors of differential amplifier are not biased correctly, they conduct a small dic current which is called as input bias current.

 $19$ 

$$
1_{b} = \frac{1_{b}}{2}
$$

 $(vii)$  Input offset current -

 $\mathcal{C}^{\mathcal{C}}$ 

$$
I_{b} = \left\{ I_{b1} - I_{b2} \right\}
$$

(viii) Thermal drift - The effect of change in temperature on input offect voltage is called as thermal drift. It is also called as input offset voltage drift.

Input offset voltage doift =  $\frac{\Delta V_{\text{loc}}}{\Delta T}$   $\frac{V}{\Delta V}/\text{c}$ .

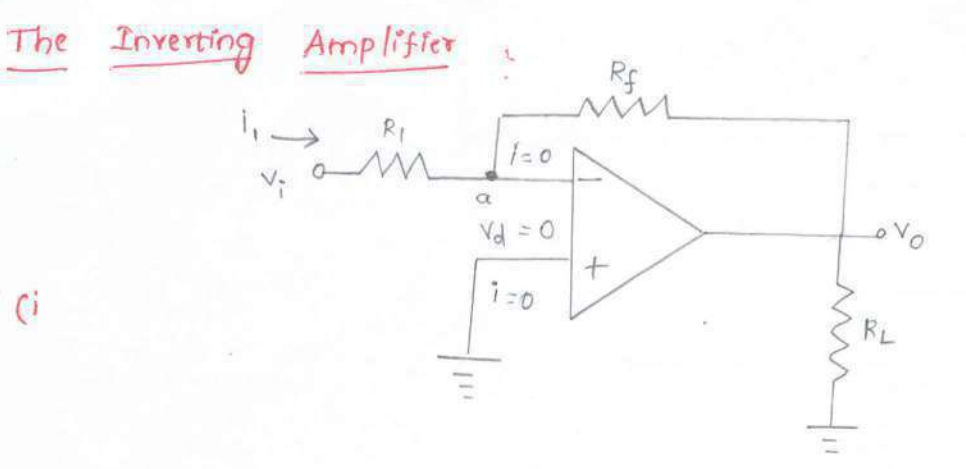

The Output Voltage (Vo) is fed back to the inverting input terminal through Rf-R, network where Rf is feedback resistor. Assume ideal case of op-amp, as  $v_d = 0$  node 'a' is at ground Potential and current i,  $R_1$   $\frac{7s}{15}$ through  $\label{eq:1.1} \text{CD} = \frac{\phi^2 \hat{\gamma}}{\gamma - \gamma} + \text{Tr} \cdot \zeta^2 - \text{Tr} \phi \phi^2 + \text{d} \hat{\gamma} = \text{Tr} \phi$ 

$$
\tau_1 = \frac{v_r}{R_1}
$$

The output voltage is,

 $W_{0}$  and  $W_{0}$  and  $W_{0}$  and  $W_{0}$  and  $W_{0}$  and  $W_{0}$ 

$$
= -V_1^* \frac{R_f}{R_1}
$$

Hence the gain of inverting amplifier Colosed Loop gain) is

$$
A_{CL} = \frac{V_0}{V_1^*} = -\frac{R_f}{R_1}
$$

### Amplifier: Practical Inverting

for closed loop voltage the expression of the Practical op-Amp, the expression gain should be calculated using low frequency model.

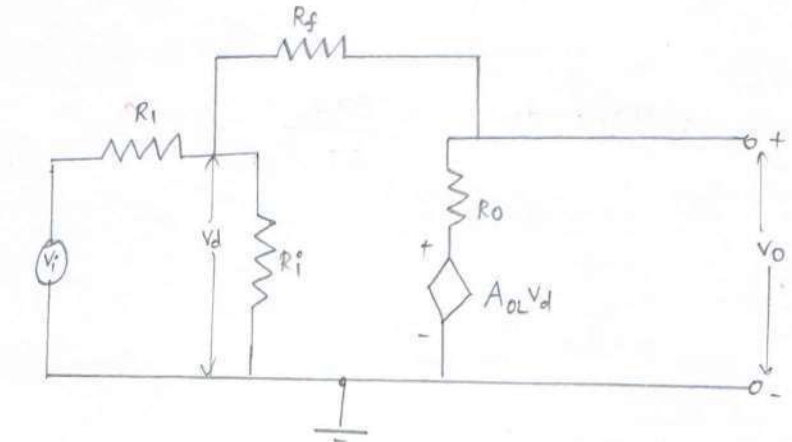

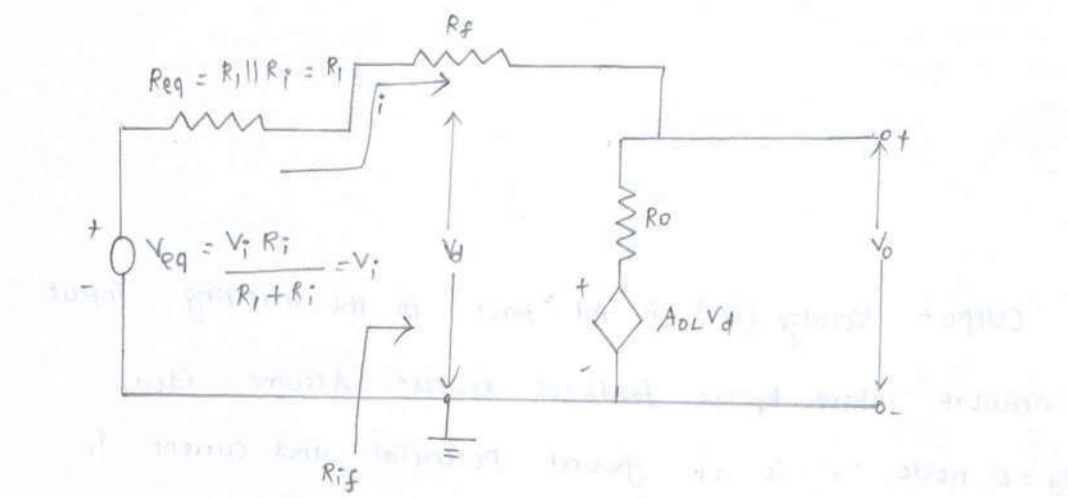

from the output loop,

$$
v_0 = iRo + A_{OL}vd \Rightarrow V_d = \frac{v_0 - iRo}{A_{OL}} \quad \text{or}
$$
\n
$$
v_d + iR_f + v_0 = 0 \quad -\text{or}
$$
\n
$$
V_d = -iR_f - V_0
$$

$$
Sub \quad \textcircled{1} \quad \text{in} \quad \textcircled{2}
$$

$$
v_0 (1 + A_{0L}) = i (R_0 - A_{0L} R_f) - 3
$$

$$
V_{0} = \vec{i} \vec{r}_{0} + \vec{i} \vec{r}_{f} + V_{0} = 0
$$
  
\n
$$
A_{01} = \frac{A_{01}}{1 - 1 - 1}
$$
  
\n
$$
V_{0} = (1 + A_{01}) + \vec{i} \left(\vec{r}_{f_{0}} - \vec{k}_{0}\right) = 0
$$

$$
\frac{S_{\mathcal{U}}b^{V_{i}^{*}} = iCR_{1} + R_{f}N_{o}}{A_{cL} = \frac{V_{o}}{V_{i}^{*}} = \frac{R_{o} - A_{oL}R_{f}}{R_{o} + R_{f} + R_{i}(1 + A_{oL})}
$$

$$
if \quad A_{0L} >> 1 , \quad then \quad A_{0L} R_l >> R_0 + R_f
$$

$$
\sum_{i=1}^{n} A_{CL} = \frac{-R_f}{R_f}
$$

It can be seen that,

$$
st = \frac{1}{A^q}
$$

Apply Kul in figure (2),

 $V_d + i(\ell k_f + Ro) + A_{OL}V_d = 0 \Rightarrow V_d (1 + A_{OL}) - i(\ell_f + R_O)$ 

$$
\therefore \boxed{R_{ff} = \frac{R_o + R_f}{1 + A_{OL}}}
$$

$$
\text{min} \quad \frac{vd}{f \cap \overline{f}} \quad \frac{R_f + R_0}{H \cap \overline{O}}
$$

The output resistance is given by,  $R_{0f}$  =  $\frac{R_{0}(R_{1}+R_{f})}{R_{0}+R_{f}+R_{1}(1+A_{0}L)}$ 

 $20$ 

Non-Inverting Amplifier

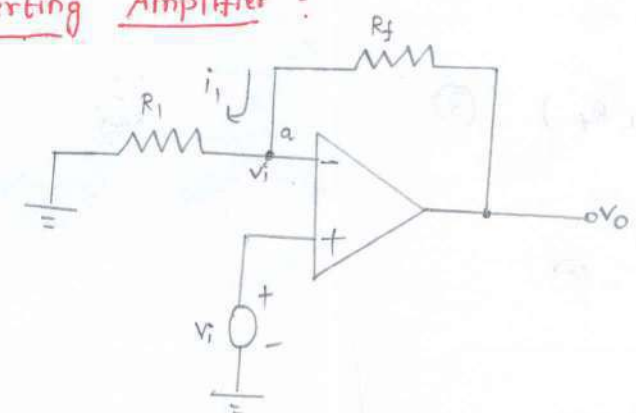

As the differential Voltage (vd) at the input terminal of op-Amp is 2000. Now Rf and Rj forms a Potential divider. Hence,

 $V_1^* = \left(\frac{V_0}{R_1 + R_1}\right) R_1$  and contract the substitution

Since no current flows into op-amp,

$$
\frac{V_0}{V_1^*} = \frac{R_1 + R_1}{R_1} = 1 + \frac{R_1}{R_1}
$$

The voltage gain is given by

$$
A_{cL} = 1 + \frac{R_{\frac{p}{2}}}{R_1}
$$

(thank) of wa with

 $y + y + 4y + 4y = -y$ 

The gain can be adjusted to unity on more by proper selection of  $R_f$   $\neq$   $R_1$ .

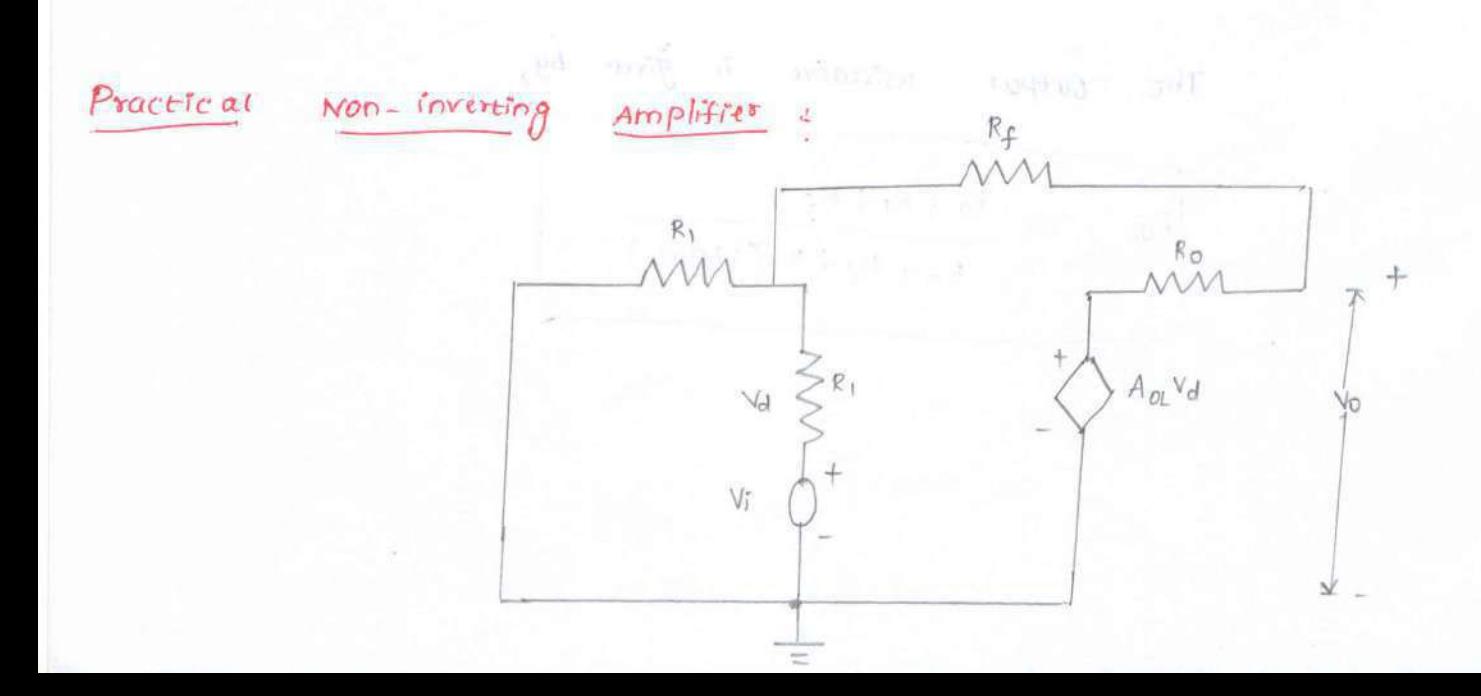

Writing Kel at input rode, the same means it

sound it pleasant a to herean from those Signal heat consent, sit you want ton  $y_f = 0$  and  $y_i = v_d - v_d + v_d + v_d + (v_f - v_d - v_o)$   $y_f = 0$  and  $0$  is a set of  $e^{\frac{1}{2}t}$ a of the pa writing kch at output anode, and without and an of the at thinks  $(v_{r}-v_{d}-v_{o})\frac{v_{c}}{f}+(A_{o1}v_{d}-v_{o})\frac{v_{c}}{f}=0$  $-(\gamma_{f-hoL}\gamma_{0})\gamma_{d} + \gamma_{f}\gamma_{f} = (\gamma_{f}+\gamma_{0})\gamma_{o}$  - 20 From  $0.40$ ,

$$
A_{CL} = \frac{A_{OL}Y_{o}(Y_{1}+Y_{4})}{A_{OL}Y_{o}Y_{f}}
$$

$$
= \frac{Y_{1}+Y_{f}}{Y_{f}} = 1 + \frac{Y_{1}}{Y_{f}}
$$

$$
\therefore A_{CL} = 1 + \frac{Rf}{R_{1}}
$$

op-Amp Stages General

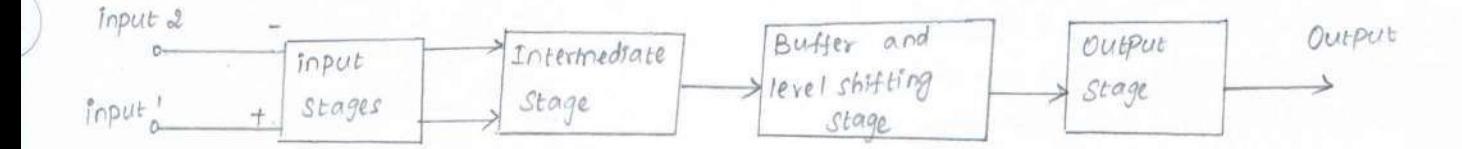

### $Input\; stage$

The basic requirements of input Stages of op-amp are high purpos of higher time is used voltage gain, high input impedance, two input terminals, small input offset  $-5793 + 55$ voltage and high CMRR. The dual input, balanced output differential amplifier niem ait kann if satisfies all the requirements of input stages of an op-amp. witchen ann Multivare annologies

The transistors  $\theta_3$  and  $\theta_4$  are part of linput of differential amplifier to increase triaxitours signal input capacity. The constant current source is provided by  $\kappa_q$  and  $\theta_{10}$  to  $\theta_3$  &  $\varphi_q$ . The resistors  $R_1$ ,  $R_2$  and  $R_3$  along with transition  $\theta_S$  &  $\varphi_b$ form a controlled current source. The loka Potentiometer is connected between offset null which is used to control the emister currents of  $B_5$  and  $96$ . The transistors  $Q_4$  and  $P_6$ form the complementary symmetry amplifier.

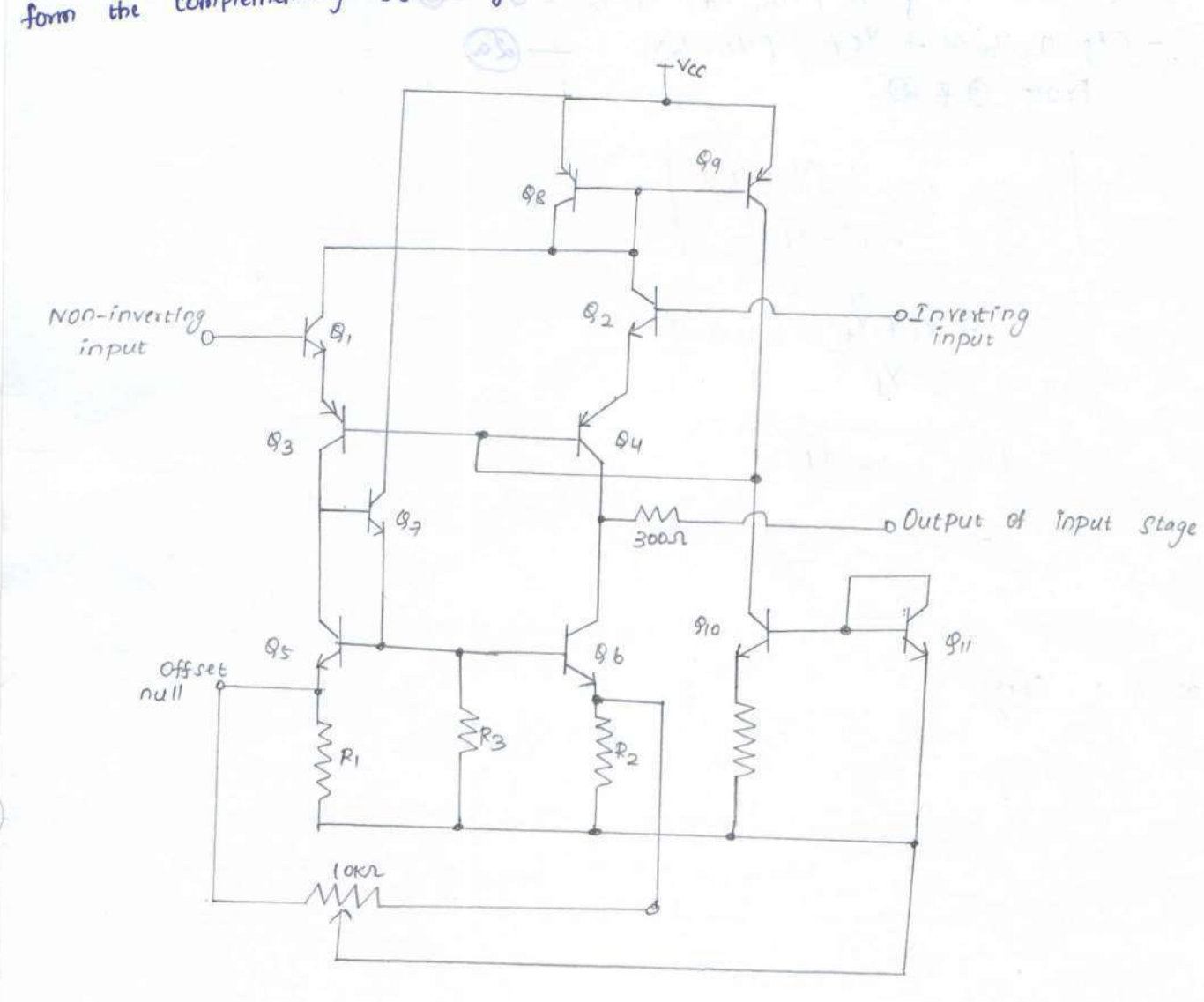

Intermediate Stuge 2 and 93 10 1965 197 10 10 10 10 10 10 10 10 10 10 10 The output of input stage drives the next stage which is an ានែកវិចាស្ត្រ 7.043 intermediate stage. Here dual input unbalanced output differential amplifier Is used the main function of informaliate stage is to provide an additional Voltage gain. Multistage amplifiers are used to Provide additional gain. **ANTILLIATE** 

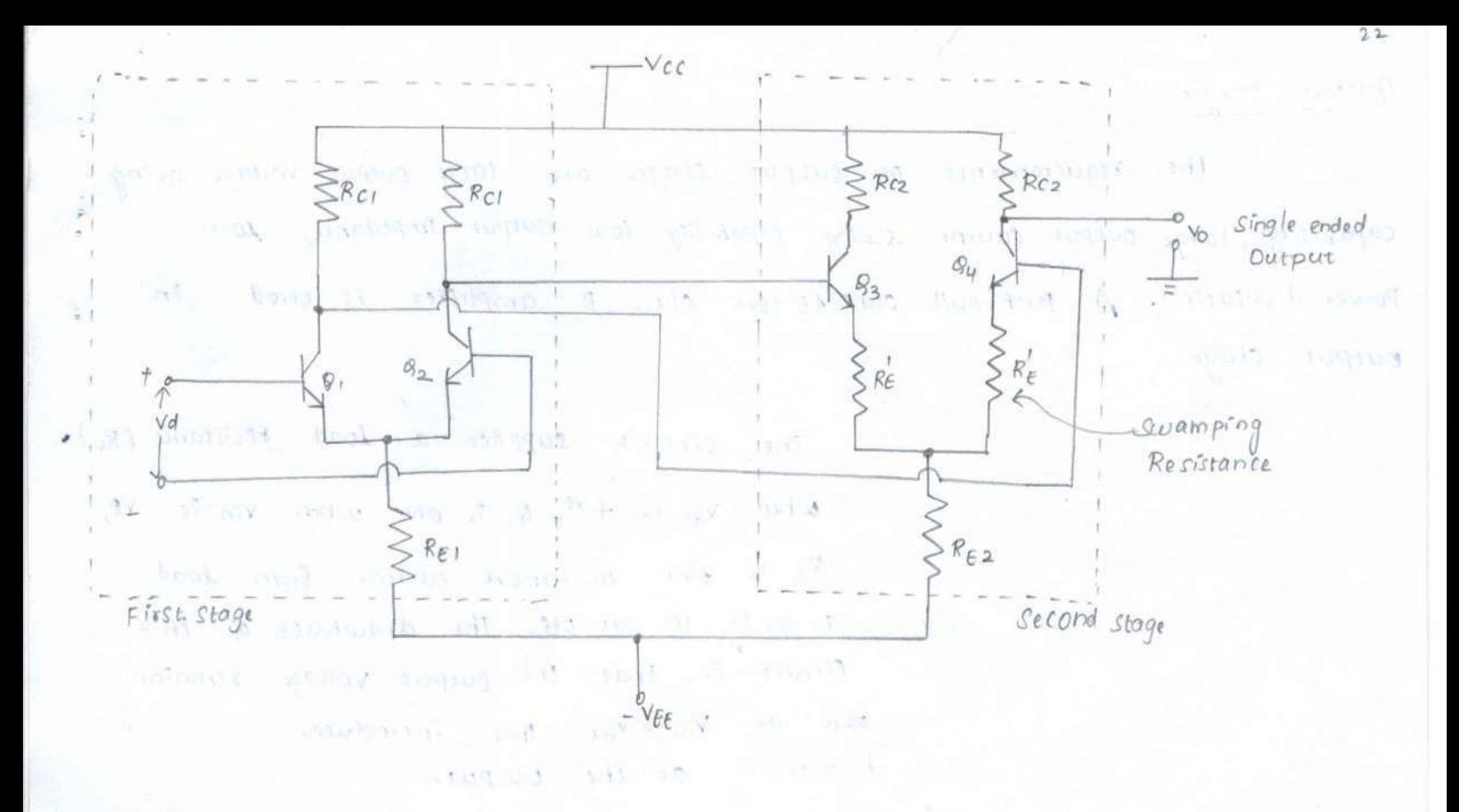

 $^{Sta}$ ge Level Shifting - 3

The level shifter stage brings the d.c level down to ground Potental, when no signal is applied at input terminals. Due to the presence of d.c level, the output gets distorted and it limits the maximum output voltage swing.

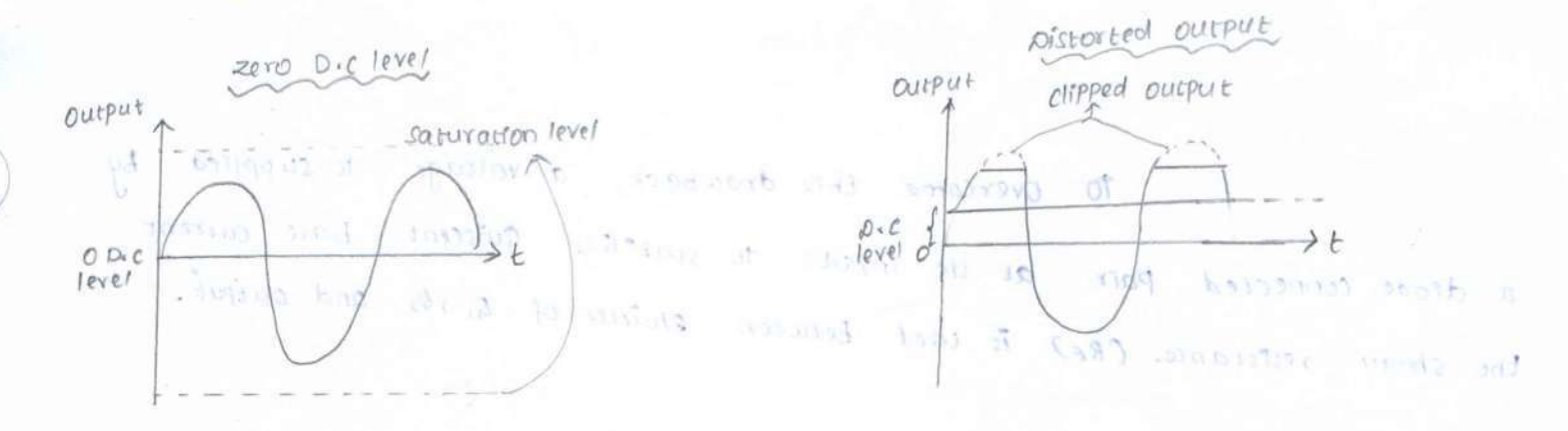

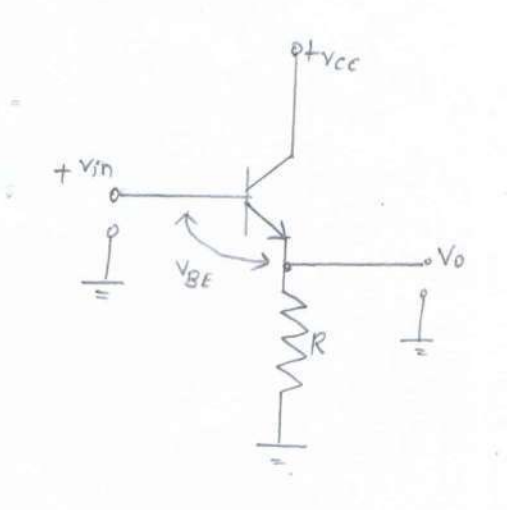

The level shifter crecuit is bastcally  $a\Omega$ etritter follower. The amount of shift obtained is equal to v<sub>BE</sub> which is almost 0.7v. If v<sub>in</sub> is 1 and  $v_0$  is  $v_0$  then

$$
V_o = V_{i\eta} - V_{BE}
$$

Output stage:

The requirements of output stages are large output voltage swing capability, large output current swing capability, low output impedance, Now Power dissipation. A push-pull class AB cors class B amplifier is used in output stage.

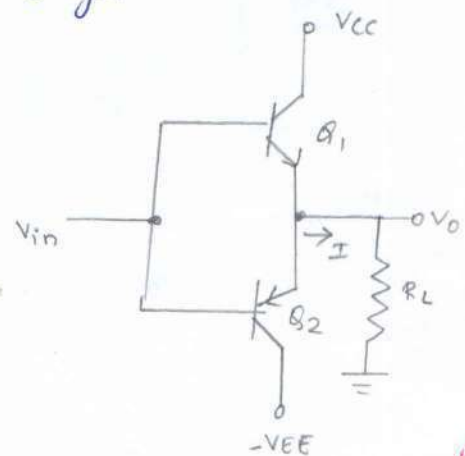

The circuit supplies a load resistance (RL). when  $v_{\tilde{n}}$  is  $+{}^{ve}$ ,  $g_i$  is on when  $v_{\tilde{n}}$  is  $-{}^{ve}$ ,  $\begin{array}{rcl}\n\end{array}$   $\begin{array}{rcl}\n\end{array}$   $\begin{array}{rcl}\n\begin{array}{rcl}\n\end{array}$   $\begin{array}{rcl}\n\end{array}$   $\begin{array}{rcl}\n\begin{array}{rcl}\n\end{array}$   $\begin{array}{rcl}\n\end{array}$   $\begin{array}{rcl}\n\end{array}$   $\begin{array}{rcl}\n\end{array}$   $\begin{array}{rcl}\n\end{array}$   $\begin{array}{rcl}\n\end{array}$   $\begin{array}{rcl}\n\end{array}$   $\begin{array}{rcl}\n\end{array}$ zero as  $V_{\text{in}} \lt V_{\text{BE}}$ . This introduces cross-over distortion at the output.

learned brung of more veesat arto de signal is argumented al compartment pur relations suppose of dec Vin VEE COND A Min Losent to with 104000 said  $proton<sub>2</sub>$  and  $\rho$ *Curpot*  $- - - -\sqrt{\epsilon \epsilon} + \sqrt{\epsilon \epsilon}$ sab

To overcome this drawback, a voltage is supplied by a drode connected pair at the input. To stabilize quiscent base current the striall reststance (RE) is used between emitter of  $g_i$ , is and output.

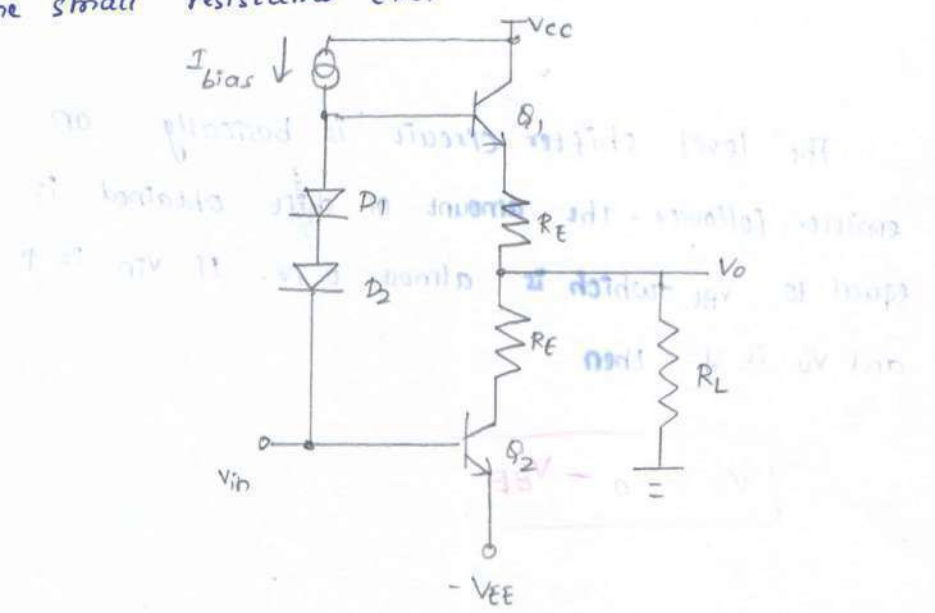

22<br>The Prime differential ampliform 아 고년<br>보건 Diagram Circuit Internal GREEN Craight (CC IS)  $2<sup>17</sup>$  $11517.0011$ he figures from a series lood do by me  $\alpha$  $\theta$ utput  $\frac{1}{2}$  $3.41$ tomore thing kallentin ji be not all a ba  $0.101$  $.01094814491$  $9.0$  $22 - 1$ **NE00** ă  $\mathcal{S}_{\text{oLO}}$  $30 - 10$  $-2634$  $g_{lu}$  $(3, 1)$ g S  $v_{\parallel}$  pine 죠  $\frac{1}{2}$ 103100  $\overline{\mathcal{N}}$ egantino di Mora  $\alpha^{\geq 0}$  $\tilde{\mathcal{C}}_d$ basail teory ond han  $\tilde{\mathcal{E}}_{(1)}$ dailinguan fora  $m \Omega$ 96 Dr. Romsharen  $2\pi P|_H$  $4\pi (0 - x) \approx$  $0.5$ adaun ) thermoment and continued  $\frac{1}{2}$  $9.22$ Placed add 3  $\overline{\mathbb{Z}}$  $-12$  $3 - 15$  $c$  ,  $\pi\sqrt{n}$ by. **SDICA** diale deeps  $R_{i\varnothing}$ Ş **Linit**  $5/6$ mperior (ort a) **locity** Á  $51$  $3^{3} - 13$ TY.  $416$ 2  $813$ **Manglates**  $\gamma A = -27\,\mathrm{m}$ Jayn n) **PORL**  $316$ **CONTRACT**  $1012$  $-12$ I'm t, the voltage  $tan \rho$   $0$   $rad$ Fe and the fin  $-89$ 星  $\sqrt{2}$  $\frac{15}{16}$  $\frac{d\mathbf{v}}{d\mathbf{v}}\in\mathcal{C}^{k} \quad \text{and} \quad \mathcal{C}^{k}$  $\alpha$  $\mathcal{S}_{23}$ Su 2bout  $k_{\rm 010\,cm\,km\,s}$  $\alpha$  and  $\alpha$  and  $\alpha$  and  $\alpha$  $\frac{d}{d}$ HOLD pullates ! diake in verting input R4  $\otimes$ offset null  $80$ 횭  $300\Lambda$ S  $\circ$  $_{\rm cl}$ ÷ ତି 3 G2 ß  $\tilde{\mathbf{s}}$ ÿ.  $\mathcal{Q}_1$ 88  $\vert \vert$  $\bar{l}$  $\infty$  $\mathbf{I}% _{t}\left| \mathbf{I}_{t}\right| =\mathbf{I}_{t}\left| \mathbf{I}_{t}\right|$ ï Non-Friendry SQ ¥  $\frac{1}{8}$  $Q_2$ 152  $Off$ set null

\*The snput differential amplifiers consist of transistors 9. -93 & Q2 - Q4. 8, Q3 3 0294 are in cascode (CE-CB) configuration.

\* The transistors  $g_5$ ,  $g_6$ ,  $g_7$ , forms active load for  $g_3$  and  $g_4$ .

- \* The etrifter current of  $g_S$  of  $g_b$  can be controlled by a loke Potentiometer.
- \* The blas current of  $g_3$  and  $g_y$  is effectively driven by the minor  $g_{10}$  +  $g_{11}$ . The output of first stage is amplified by second stage containing  $g_{16}$  and  $g_{14}$  forms a darlington Pair.
- \* Transistors 912 and 913 forms a current minor and supply current  $EO$  $transfors$   $g_{18}$ ,  $g_{19}$ ,  $g_{14}$ .
- \* The transistors  $g_{18}$  and  $g_{19}$  also Seperates bases of  $g_{19}$  and  $g_{20}$  by two dicole drope and thus temperature compensate currents in 1914 and 920.

\* The floral output is taken at the function of R<sub>6</sub> and R<sub>7</sub>.

- $*$  Transistors  $g_{15}$ ,  $g_{21}$  and  $g_{23}$  Protect the elicuit by limiting current to
- \* when the output current exceeds the safe limit, the voltage drop across  $R_6$  and  $R_7$  forreases. This wros on  $q_{15}$  and  $q_{21}$  which turns  $q_{23}$  on. \* The diode connected transfstor  $\beta_{24}$  is a temperature compensating diode for

## Slew Rate

The slew rate is defined as maximum rate of change of output voltage with respect to time Let the linput voltage Vs is Purely sinusoidal hence the output voltage is also purely sinusoidal.

 $2-\sqrt{2}$ 

when capaciton is an

$$
V_{g} = V_{m} \sin \omega t
$$
  
\n
$$
V_{0} = V_{m} \sin \omega t
$$
  
\n
$$
V_{0} = V_{m} \sin \omega t
$$
  
\n
$$
\frac{dV_{0}}{dt} = V_{m} \left(\omega \cos \omega t\right)
$$

dvo is maximum hence cos wt v 1

$$
\int_{0}^{b} s^{2} \int \left(\frac{dV_{o}}{dt}\right)_{max} = \omega V_{m}
$$

 $S = 2\pi f v_m$   $\sqrt{\sec}$ 

This equation is called as slew rate equation. The triaximum Signal frequency from above equation can be curritten as,

sel toad

 $V_0 - V_0 - V_{0,2}$ 

$$
f_m = \frac{S}{2\pi v_m}
$$

This frequency is called as full-power bandwidth of op-amp. is true come to a famous dues dans due to have been

Methods for improving slew Rate for the same want

The slew rate can also be given by

$$
S = \frac{T_{max}}{c}
$$

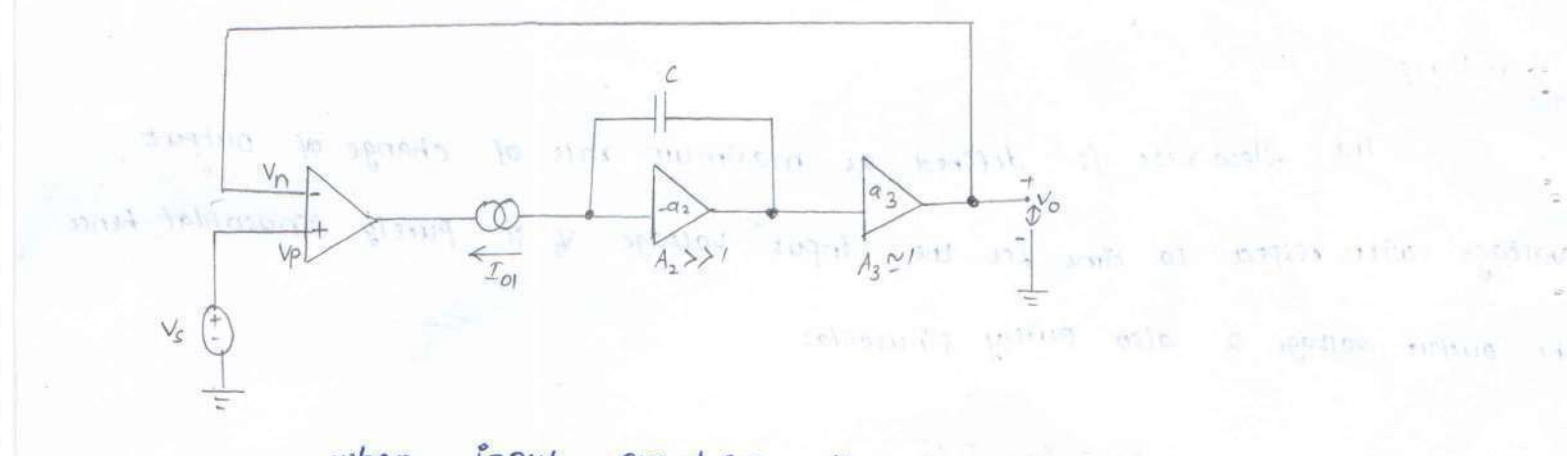

when input overdrives the input stage then  $I_{max} = f I_{\text{on} (sat)}$ which are Saturation current levels of the Input Stage. The Saturation of input stage limits the slew rate because in saturation regron, the rate at which capacitor 'c' can charge/discharge.  $\mathcal{P}$  and the matrix  $\mathbf{p}_\mathrm{IR} = \mathcal{P} = \mathbf{W} \mathbf{b}$ 

$$
\frac{1}{\omega}G(at) = C \frac{dV_{02}}{dt}
$$

$$
\frac{dV_{02}}{dt} = \frac{1}{\omega}G(t) + C
$$

Now the gain of third stage  $a_3 \sim 1$ . hence  $v_0 = v_{02}$ 

oromonizoni sil  $\frac{dV_0}{dt}$  =  $\frac{dV_{02}}{dt}$  =  $\frac{F_{01}(\text{sat})}{c}$  and prompt long?

$$
\mathcal{S} = \frac{\mathcal{I}_{0}(\text{Sat})}{c}
$$

The following a cubes of first easing a open

The input stage is a transconductance amplifier hence,

Output  $Curven b = 8\pi (differential input)$ 

plan is given by

 $\mathbf{I}_{\sigma} = \partial_{m1} (\mathbf{v}_{p} - \mathbf{v}_{n})$ 

 $V_{02} = Z_{c} g_{m1} (V_{p}-V_{n})$ 

# $Since$   $a_3 \sim 1$

 $\frac{1}{2}$  of the same  $\sqrt{2}$   $\sqrt{2}$ that then, it actionship papels, this is the months of

 $V_0 = Z_C g_{mi} (V_p - V_n)$  is not of male of

$$
V_o = \left[\frac{1}{j\omega c}\right] g_{mi} (v_{p} - v_{n})
$$

to the construction of the critical diversion attenuative paint

Op-amp gain =  $\frac{11007}{100}$  divot

$$
|a| = \frac{|v_0|}{|v_{p}-v_0|} = \frac{g_{m1}}{\omega c} = \frac{g_{m1}}{\omega r}
$$

The gain bandwidth freduct of op-amp. Is given by

$$
f_{+} = |a| +
$$

I I It showed want

$$
f_t = \frac{g_{mt}}{2\pi c}
$$
  

$$
\therefore \left[ C = \frac{g_{mt}}{2\pi f_t} \right]
$$

Sub c in slew rate equation,

$$
S = \frac{2\pi I_{\text{ol (sat)}} f_{\text{t}}}{g_{\text{m1}}}
$$

From above equation, slew rate ean be increased

by increasing  $f_t$ ,  $f_{o\text{(vac)}}g$  reducing  $g_{m_1}$ .

 $\left[\begin{array}{c} \gamma & z_c = X_c & z - \frac{f}{\omega c} \end{array}\right]$ 

 $-115$ 

\* Increasing ft: 1 value of gain-bandwidth product, 1 slew rate. To 1 ft, Capacttor trust be reduced. Frequency compensation trethods can be done to increase  $f_f$ .

**Lear** 

\* Intreasing  $I_{01}(cat)$ : 70  $\uparrow$   $I_{01}(cat)$  without affecting  $g_{m1}$ , an alternative path for charging and discharging of capacitance should be provided. It is possible by using additional input transistor par.

 $\mathbb{N}$   $\mathbb{N}$ 

 $t_2 = -t_1$ 

\* Reducing gmi:

 $\frac{1}{2}$  from

 $5146$ 

By using emitter degeneration technique, transconductance can be reduced. Another the thod is to use FET differential pair at input instead of BJT.

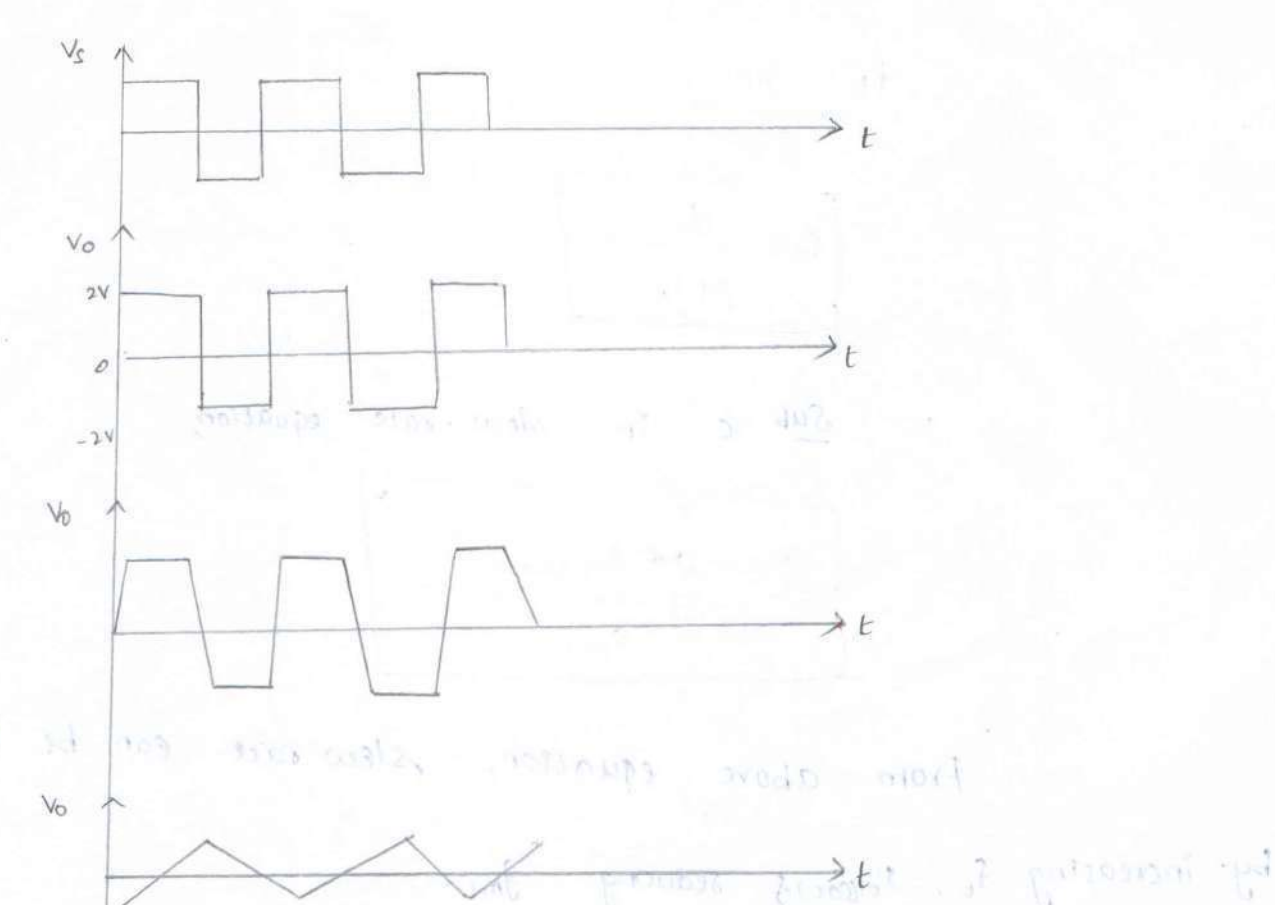

**CATOSETN** 

open-loop Configuration of op-Amp:

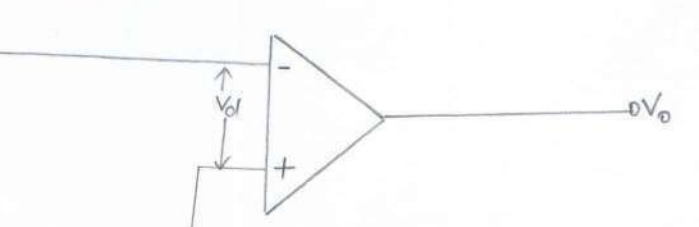

The class they hands a factor with fog papuore, fre frence My wheel articles are known meaning it spingers are considered  $19157$ The facili perception of the theory, the state of any fine structure, the suggests All Alene adding a section the section of the state factbox of called -The D.C Supply voltages applied to op-amp are Vec 4-YEE the diam are to and the output varies linearly only between Vcc and VEE. Since the gain is very large in open loop condition, the output voltage is is entrer at partive 333.65 F2 m Saturation voltage (+ 'sat) or negative saturation Voltage (- Vsat). Thus a small noise Voltage present at Input also gets amplified due to high frequency open-loop gain op-amp gus saturated. Hence, op-amp does not work as a linear small and Signal amplifrer in open loop tode. Open loop op-amps are used in voltage Comparator, Zero crossing detector etc.

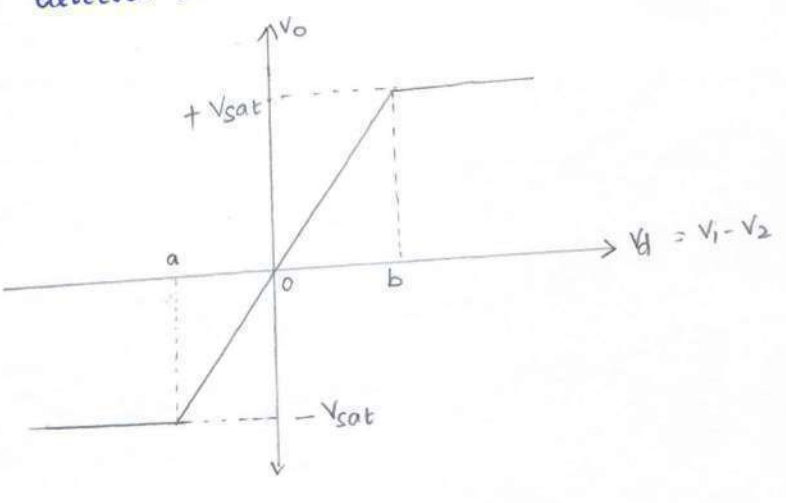

 $\label{eq:1} \qquad \qquad \mathcal{N} = \mathcal{N} \mathcal{N} \math$ 

Closed loop Configuration of  $op-amp$ :

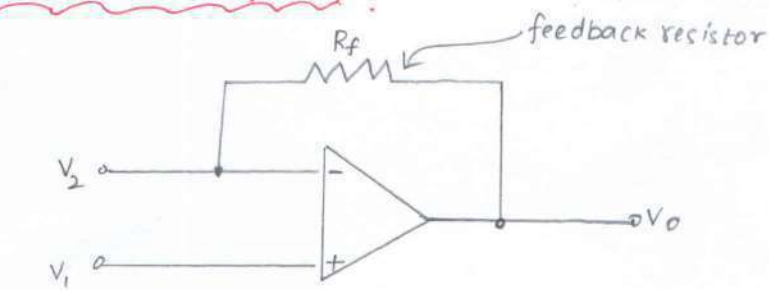

The closed toop triode is possible with feedback network. In linear applications, the op-amp is always used with negative feedback. The feedback helps to control gain which otherwise drives op-amp into saturation. The negative feedback is done by adding a resistor. The gain obtained in the feedback is called as closed Coop gain. The closed Loop gate is touch less than the open loop gain because Of feedback resistance. The advantages of using negative feedback are it sacuration voltage (+ val) or reporter commission section (- var) tous a short refer voltage process as prove also gers and that is state theoremory open-toop geine and op-any gas columned, there are any file and a collection threat speak signal amplifier to open loop trade. I for lots is not applied to valuage comparation, Zeso Crossing deserver era

DC characteristics of OP AMP:

An ideal op-amp draws no current from source. But in Practical cases, it won't work. The various non-ideal dc characteristics of op-amp

are a walk of the state blas current

 $b$ tas cument  $\triangle$ 

- \* Input offset current
- \* Input Offset voltage
- \* thermal Drift.

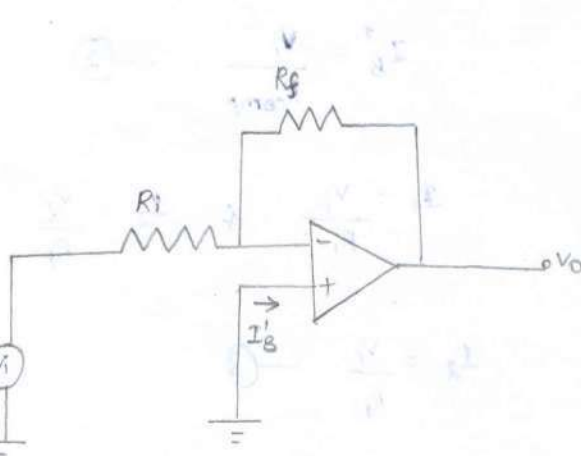

by site of proper with it there

NA PAULATE

prish was a that we require

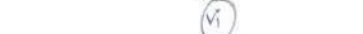

shart in and printed

 $L_{\rm p} = L_{\rm d} + L$ 

**N Y Y Y H** 

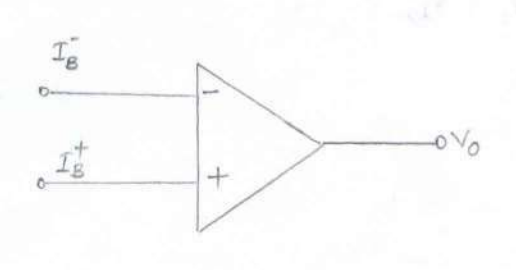

 $*$  Input

 $\mathcal{I}_B = \frac{\mathcal{I}_B^+ + \mathcal{I}_B^-}{\cdot}$ 

If the input voltage v; is set to zero volt, the output voltage vo should be also zero voit. But some offset occurs which is given by,

 $V_0 = (I_B^-)R_f$ .

To overcome the effect of bias current, a compensation resistor Roomp is added between noninverting input terminal and ground.

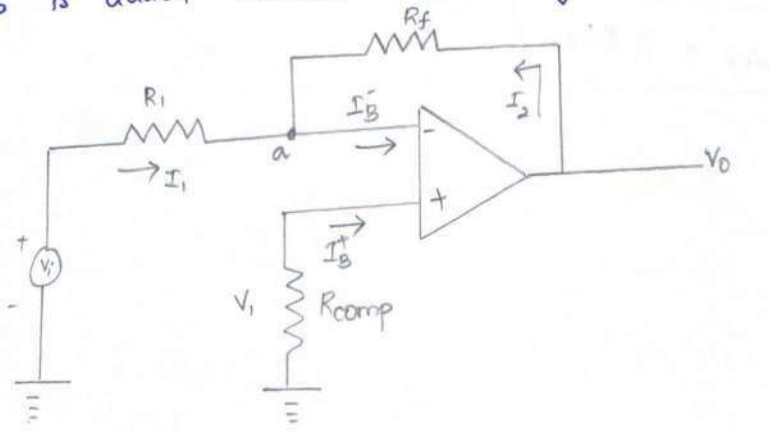

Applying Ku,

diminal pl

$$
-V_1 + 0 + V_2 - V_0 = 0
$$

$$
f(x) = \sum_{i=1}^{n} f(x_i - x_i) \quad \text{and} \quad f(x) = \sum_{i=1}^{n} f(x_i - x_i) \quad \text{and} \quad f(x) = \sum_{i=
$$

By selecting proper value of Roomp, V2 Can be Cancelled with V1 and output vo will be zero. Hence,

$$
V_1 = T_{\beta} R_{comp}
$$
  
\n
$$
T_{\beta} = \frac{V_1}{R_{comp}}
$$
  
\n
$$
T_2 = \frac{V_1}{R_1} \qquad \beta = \frac{V_2}{R_{\beta}}
$$
  
\n
$$
T_3 = \frac{V_1}{R_{\beta}}
$$
  
\n
$$
T_{\beta} = T_2 + T_1
$$
  
\n
$$
T_{\beta} = T_2 + T_1
$$
  
\n
$$
T_{\beta} = T_{\beta} + T_1
$$
  
\n
$$
T_{\beta} = T_{\beta} + T_1
$$
  
\nAssume  $T_{\beta} = T_{\beta}$   
\n
$$
T_{\beta} = T_{\beta}
$$
  
\n
$$
T_{\beta} = T_{\beta}
$$
  
\n
$$
T_{\beta} = T_{\beta}
$$
  
\n
$$
T_{\beta} = T_{\beta}
$$
  
\n
$$
T_{\beta} = T_{\beta}
$$
  
\n
$$
T_{\beta} = T_{\beta}
$$
  
\n
$$
T_{\beta} = T_{\beta}
$$
  
\n
$$
T_{\beta} = T_{\beta}
$$
  
\n
$$
T_{\beta} = T_{\beta}
$$
  
\n
$$
T_{\beta} = T_{\beta}
$$
  
\n
$$
T_{\beta} = T_{\beta}
$$

 $\sim 100\, \mathrm{mJ}$  . For leabout function entrance annual taken 8. Best Romer

 $\mathcal{I}_E$ 

$$
\therefore \quad \sqrt{\mathsf{R}_{\text{comp}} = \mathsf{R}_{1} \mathsf{I} \mathsf{I} \mathsf{R}_{f}}
$$

The small difference between  $\Gamma_8^{\dagger}$  and  $\Gamma_8^-$  is called as products if an account for the second

Input offset current.

 $|\mathcal{S}_{os}| = \mathcal{I}_{B}^{\dagger} - \mathcal{I}_{B}^{\dagger}$ .

Offset current for BJT is 200nA and FET it is lopA.

 $6 - 403296 = 01$ 

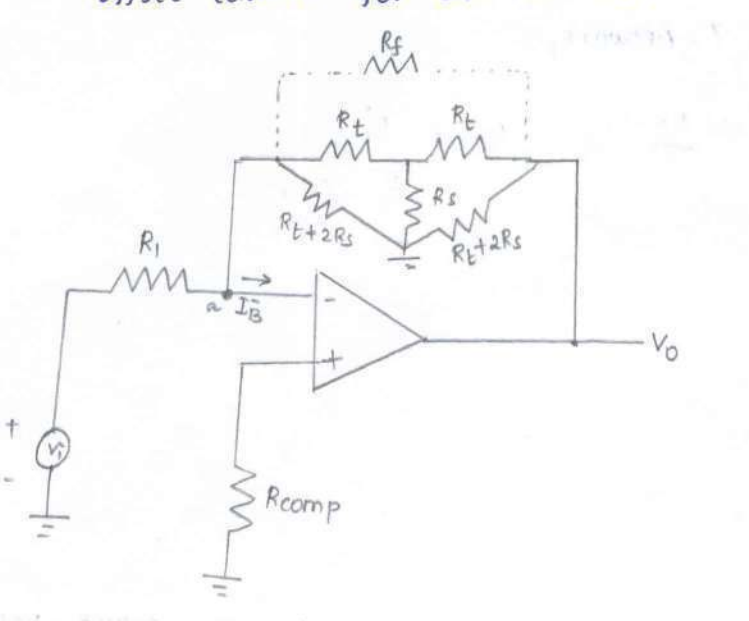

\* Input Offset Current? Contra la communication de la contrat

menta agansa  $d\mathbf{u} = h\psi\mathbf{u} \in \mathbb{C}^{\mathfrak{d}}$ 

SEAR POINTS.

and men as on the secured indeed all

Applying kick at node 'a',  $\left(\frac{c+\epsilon_N}{c+\epsilon_N},\frac{c+\epsilon_N}{c+\epsilon_N}\right)$  (be the substitute  $\left(\frac{c+\epsilon_N}{c+\epsilon_N}\right)$  $I_2 = (I_8 - I_1)$ 

where 
$$
\Gamma_i = \frac{V_i}{R_i}
$$
  $\Rightarrow$   $\frac{V_i}{R_i} = \frac{1}{2} \int_{0}^{4} R_{comp}$ 

and

$$
V_0 = I_2 R_f - V_1
$$
  
= 
$$
I_2 R_f - I_8^T R_{comp}
$$

$$
V_0 = R_f \left[ I_B - I_B^{\dagger} \right]
$$
  

$$
V_0 = R_f I_{os}
$$

 $28$ 

The T-feedback hetwork will allow large feedback resistance

 $|1, | = 1, -1$ 

**Mature Infor** 

and keeping Roomp low.

Converting  $T$ -network to  $\pi$ -network,

$$
R_f = \frac{R_t^2 + 2R_tR_s}{R_s}
$$

 $1 \text{ A}431 = 11 - 41 - 133 = 600$  Anton 11 118 131 100113 43.43

To design a T-network,

$$
R_{\rm b} \leq \frac{R_{\rm f}}{2} \quad \rm f \qquad R_{\rm c} = \frac{R_{\rm f}}{R_{\rm f} - 2R_{\rm t}}
$$

\* Input Offset Voltage:

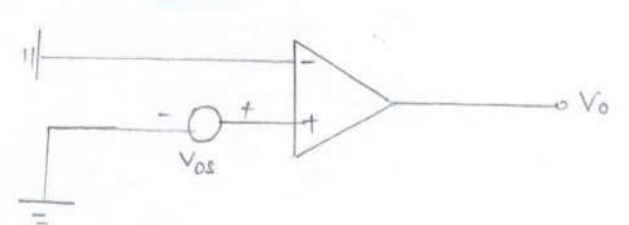

The output voltage will not be zero for zero input voltage because of impalances inside the op-amp. A small voltage is applied at the input to make the putput voltage zero. This voltage is called as input offset voltage.

$$
V_2 = \left(\frac{R_1}{R_1 + R_f}\right) V_0
$$
\n
$$
V_0 = \left(\frac{R_1 + R_f}{R_1 + R_f}\right) V_2
$$
\n
$$
g_{in} = \left(\frac{R_1 + R_f}{R_1 + R_f}\right) V_3
$$
\n
$$
V_{os} = V_2
$$
\n
$$
V_{os} = V_2
$$
\n
$$
V_0 = \left(1 + \frac{R_f}{R_1}\right) V_{os}
$$

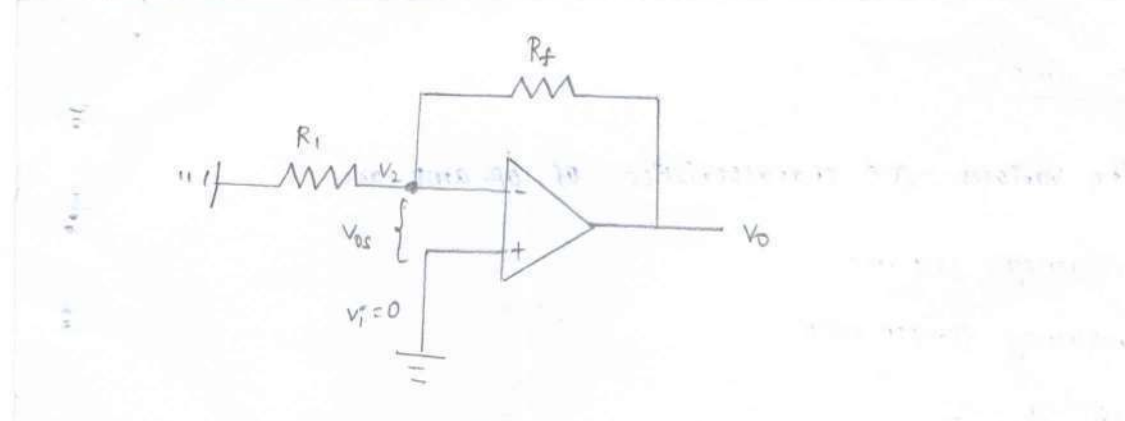

The total output offset voltage Vor Could be either a more cors less than the offset voltage produced at output due to input bias current (or) toput offset voltage alone.

$$
V_{\text{off}} = \left(\frac{1 + \frac{R_{\text{f}}}{R_1}}{R_1}\right) V_{\text{OS}} + R_{\text{f}} I_{\text{B}}
$$

$$
V_{DT} = \left(\begin{array}{c} I + \frac{R_f}{R_1} \end{array}\right) V_{\alpha} + R_f \mathcal{I}_{\alpha}
$$

# \* Thermal Drift :

Bias current, Offset current and Offset voltages changes with temperature This effect is called as Thermal drift. Techniques like forced air cooling and carefully printed circuit boards can be used to minimize thermal

 $\label{eq:3.1} \left( \begin{array}{cc} \pi^{-\frac{N}{2}N} \cdot \alpha \left( \sqrt{\gamma} \right) \\ \pi^{-\frac{N}{2}N} \cdot \alpha \left( \sqrt{\gamma} \right) \end{array} \right) \cdot \sqrt{N} \left( \rho \right) \quad \ \ \ \, \text{and}$ 

 $\frac{1}{2\pi}$  and  $\frac{1}{4}$ 

drift.

The various A c characteristics of op-amp are

annual ann than the village province or current de byph in the literat

cont figure office voicego

a) in b

- \* Frequency Response
- \* Frequency compensation
- \* Stability

malia slewrate. I preserve intha sugard tenation sticket and

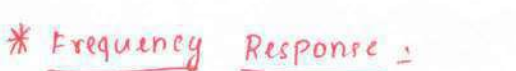

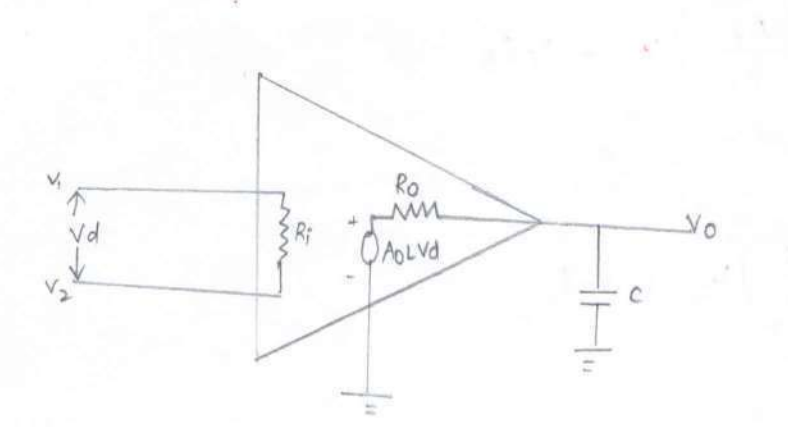

consider the high frequency model of op-amp with a capacitor **JOILER AND REAL PROPERTY** palan ve a c at output, hence capacitive effect. Let -jXc be capacitive reactance 12.440 due to capacitor. Using voltage divider rule, which is a series which is an

$$
V_0 = -jX_c \left[ \frac{A_{OL}V_d}{R_0 - JX_c} \right]
$$
  

$$
-j = \frac{1}{3} \quad \text{and} \quad X_c = \frac{1}{2\pi f c}
$$

$$
V_o = \frac{A_{oL}v_d}{1 + j a \pi f c R_o}
$$

Hence the open loop voitage gain as a function of frequency is,

$$
A_{OL} (f) = \frac{V_0}{V_d}
$$

$$
A_{OL} (f) = \frac{A_{OL}}{1 + \int d\tau f R_{OL}}
$$

$$
let \quad f_0 = \frac{1}{2\pi R_0 c}
$$

$$
= \left(\frac{A_{OL}(\mathbf{f}) = A_{OL}}{1 + \mathbf{j}(\frac{d}{d_{D}})}\right)
$$

The tragnitude and Phase response is given by,

$$
|A_{OL}(f)| = \frac{A_{OL}}{\sqrt{1 + (\frac{t}{B})^2}}
$$

$$
A_{\text{OL}}(f) = \phi(f) = -\tan^{-1}\left(\frac{f}{f_0}\right)
$$

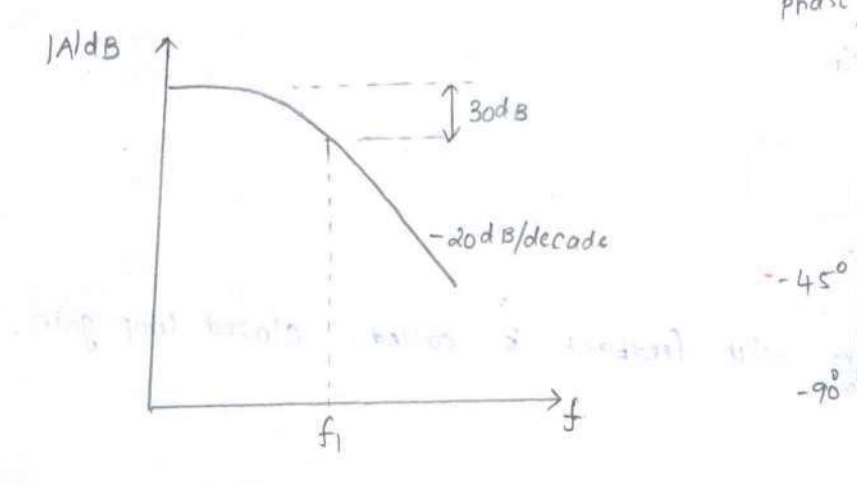

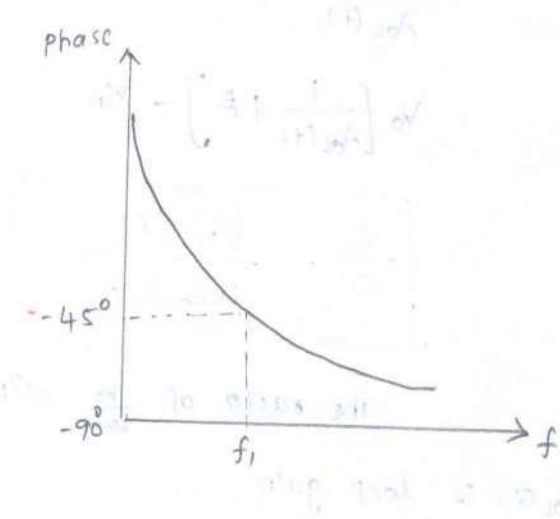

\* Stability of op-amp = manuscription and and manuscription

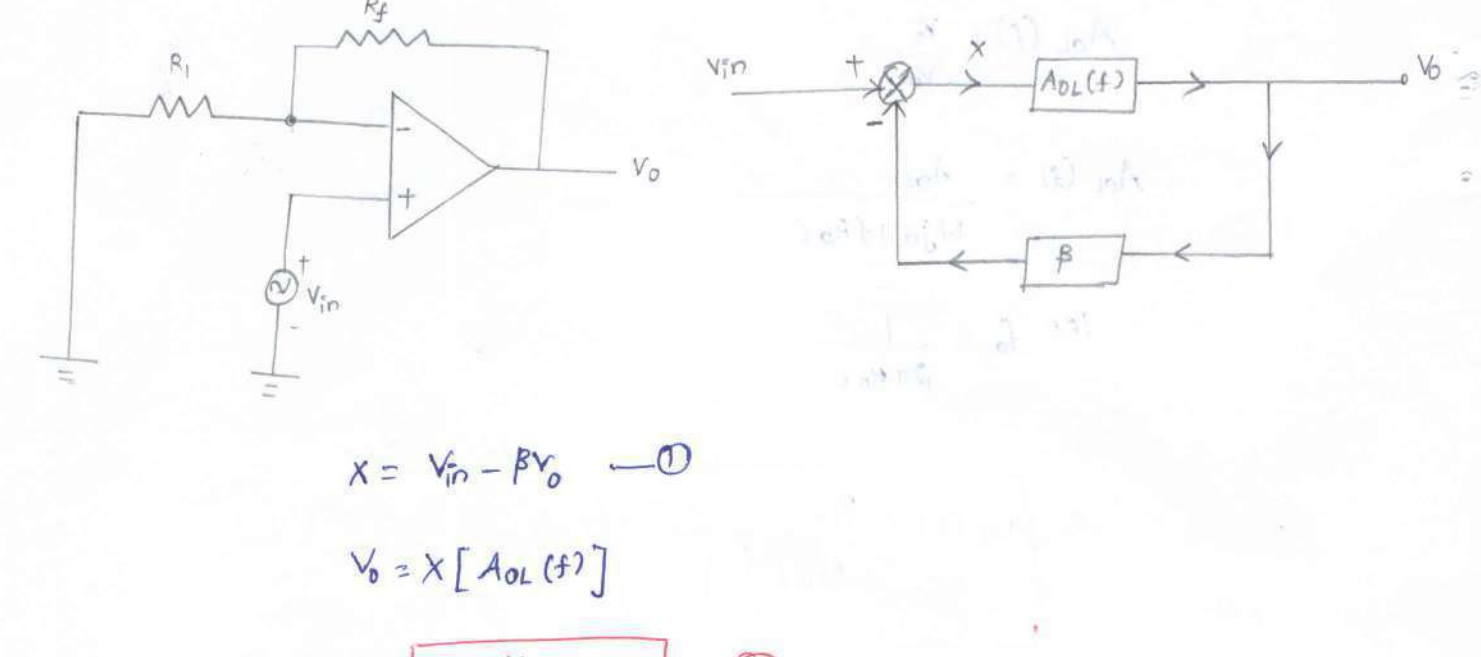

 $\frac{1}{100}$   $X = \frac{V_0}{A_{0L}(6)}$   $\qquad$   $\qquad$ 

 $\frac{V_0}{A_{0L}(f)} = V_{in} - \beta V_{0}$ 

 $\frac{V_0}{A_0(G)} + \beta V_0 = \frac{V_{in}}{10}$  $V_0$   $\left[\frac{1}{A_{ol}(f)} + \beta\right] = V_{in}$  $\frac{V_0}{V_1^n} = \frac{A_{0L}(f)}{H A_{0L}(f)^{\beta}}$ 

The ratio of  $\frac{V_0}{V_0}$  with feedback  $\hat{k}$  called closed loop gain.

and AoLGO is loop gain.

 $H \uparrow \uparrow$   $\uparrow$   $\uparrow$   $\uparrow$   $\uparrow$   $\uparrow$   $\uparrow$   $\uparrow$  $A = (f)$
## $A_{OL}(f) \beta$  = 1 and  $(A_{OL}(f) \beta) = 0$  (or)  $2nT$

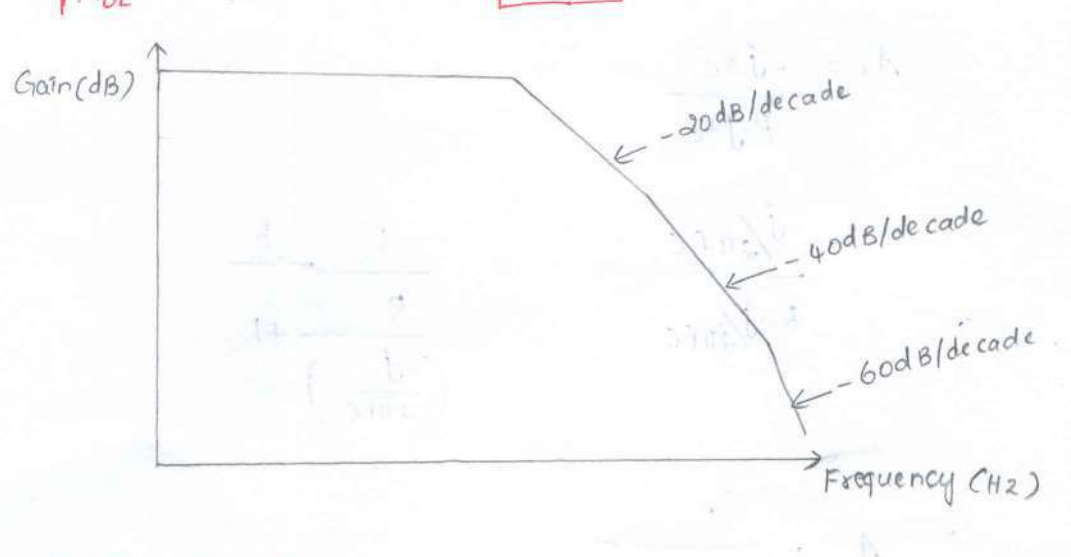

\* Frequency Compensation -

The method of modifying loop gain frequency response of op-amp so that it behaves like single break frequency response which frovides sufficient Positive Phase margin is called as frequency compensation, there are two types of compensation techniques namely

 $5.5 - 1.1$ 

Internal *External* Compensation Compensation

External Compensation Techniques -There are two types of external compensation

Vin.

Dominant pole

Dominant Pole

Resolution to Marchaelt  $n + 1$ compensation  $2 - 14$ J William Nº Council of  $154, 485$  (19) **Drivi**  $\vee \circ$ MM. Astronomical  $N<sub>0</sub>$  $A$ 

Pole zero

Compensation **nttuore** 

 $\epsilon$ 

 $3)$ 

namely

 $\frac{1}{2}$ 

By voltage divider rule,

$$
A_{1} = \frac{-jX_{c}}{R_{r}jX_{c}}
$$
\n
$$
= \frac{-j\sqrt{2\pi f c}}{R_{r}j\sqrt{2\pi f c}} = \frac{1}{\frac{R}{2\pi f c} + 1}
$$

$$
\therefore A_1 = \frac{1}{1 + j \text{a} \pi f k c}
$$

 $\mathcal{N}^{\text{two}}$  on  $\mathcal{N}$  better 15 59009206 pomontal  $\frac{1}{2\pi RC}$ let standard the shape to take and androis Barbar  $320004236$ **COULDAT** an the componention, there 335 Sufficient Particle Photo hory in

$$
A_1 = \frac{1}{1 + \int_{0}^{1} \left(\frac{f}{f d}\right)}
$$

futo lypes of compensation

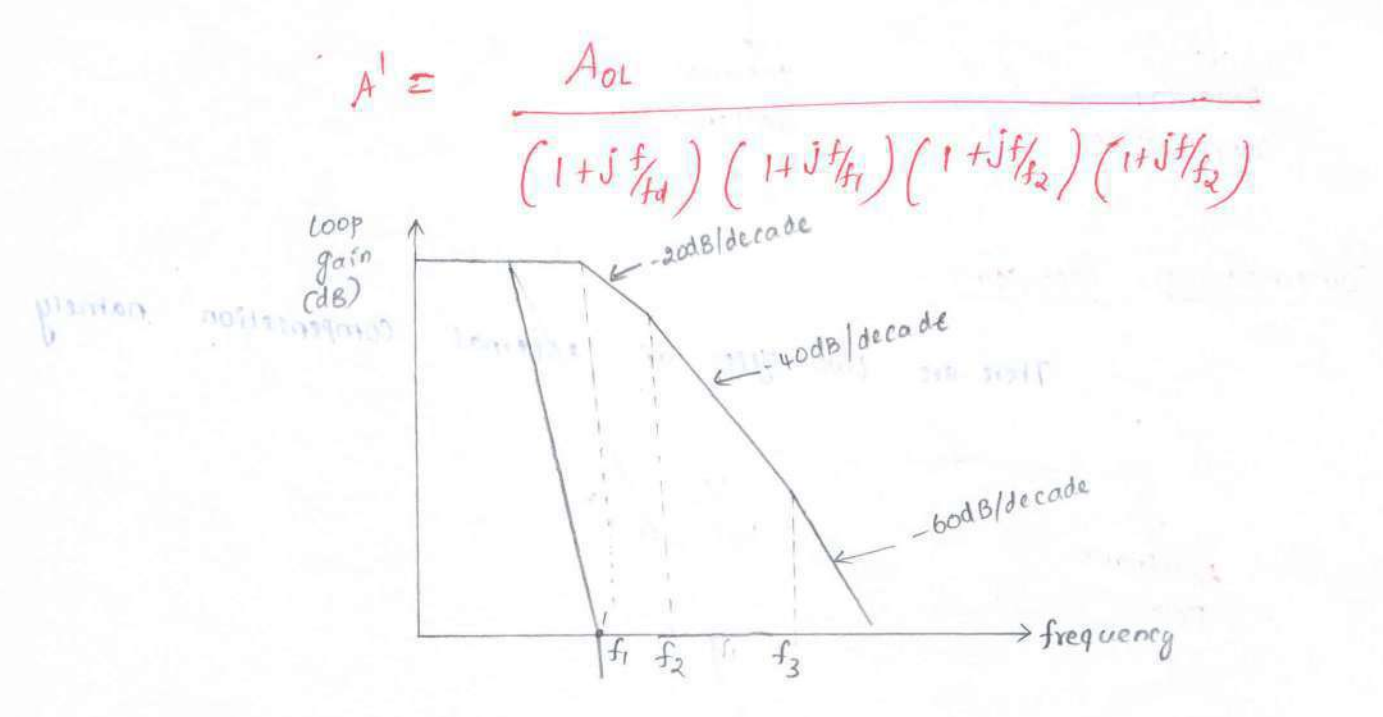

The advantage of dominant pole compensation is the noise immunity improves and stability is achieved. The disadrantage of this method bandwidth reduces.  $\mathbf{z}_1$ 

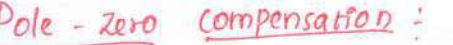

 $\widehat{\boldsymbol{\Sigma}}$ 

as dramatures of private croptosanos

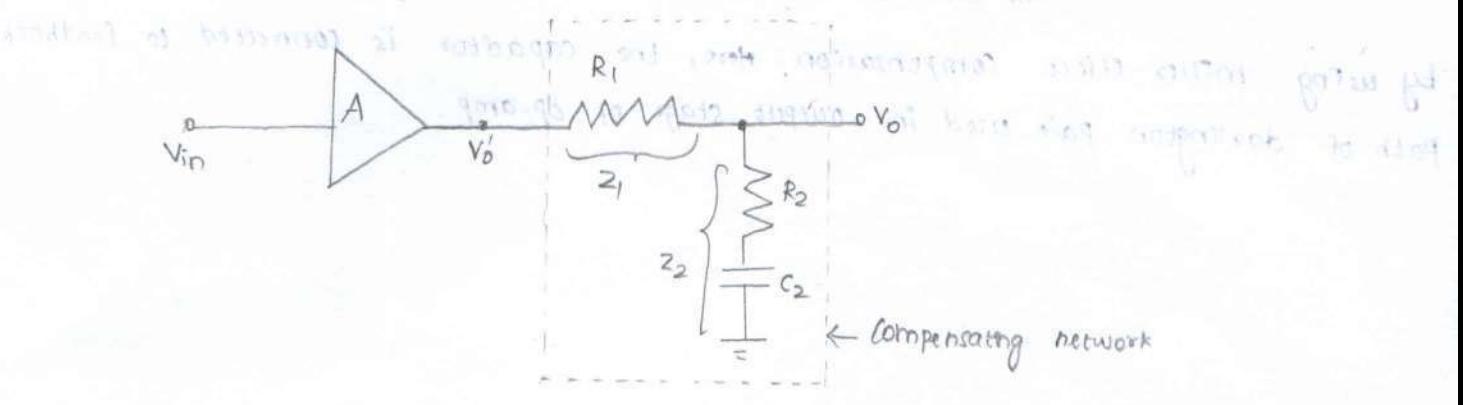

transfer function using voltage diridir rule, The

 $z_2 = R_2 - Jx_{c,2}$  $F_{73}/F_{103}$  effects.  $+1$ 

$$
\frac{A_{1} = 1 + j \sinh R_{2} c_{2}}{1 + j \sin f (R_{1} + R_{2}) c_{2}}
$$
\n
$$
1 \text{ etc. } J_{1} = \frac{1}{2\pi R_{2} c_{2}} \text{ and } J_{0} = \frac{1}{2\pi (R_{1} + R_{2}) c_{2}} , \frac{1}{2\pi (R_{1} + R_{2}) c_{2}} , \frac
$$

 $32$ 

Internal compensation/*Miller* compensation =

The drawbacks of external compensation can be overcome by using miller effect compensation, Here, the capacitor is connected to feedback Path of darlington pair used in output stage of op-amp.

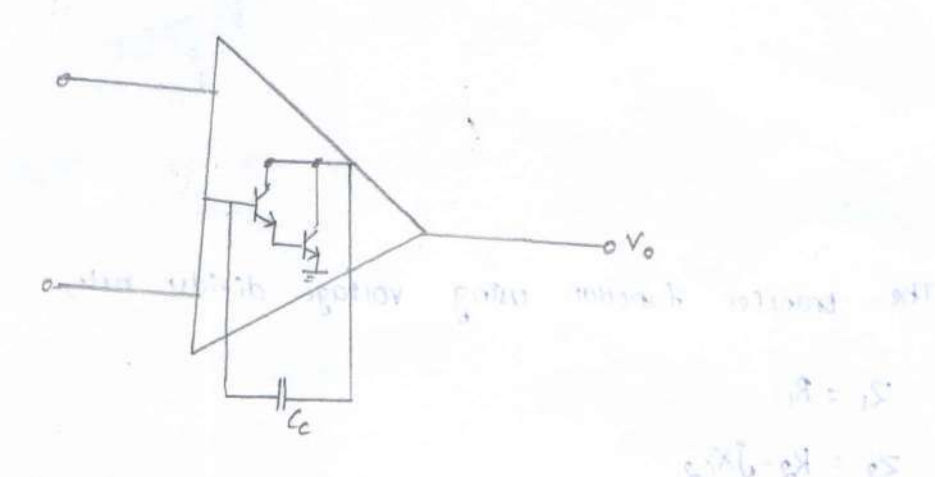

The G is compensating capacitor, the gain of darlington stage in  $A_1 = R_2 - I$ 

 $191$ 

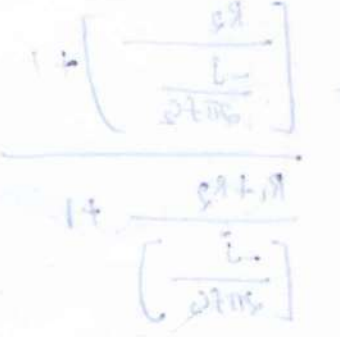

 $a_{\lambda} = -G_{\text{inc}} k_0$ <br>
Using Miller capacitance  $C_M$  and results of miller effect, It  $\frac{g+1}{\frac{1}{2}\pi m}$   $2G_{1M} = \frac{2C_c}{1+22}$ <br>  $\frac{1}{2\pi m} = \frac{1}{3\omega C_{14}}$   $4$   $7C_c = \frac{1}{3\omega C_c}$ 

$$
G_M = (1+a_2) G
$$

The miller effect capacitance CM forms a low pass Resection with input resistance (Ri) whose corner frequency is given by

$$
Gaafa = \frac{1}{2TCmR_1}
$$
\n  
\n $Caafa$   
\n $1$   
\n $1$   
\n $1$   
\n $1$   
\n $1$   
\n $1$   
\n $1$   
\n $1$   
\n $1$   
\n $1$   
\n $1$   
\n $1$   
\n $1$   
\n $1$   
\n $1$   
\n $1$   
\n $1$   
\n $1$   
\n $1$   
\n $1$   
\n $1$   
\n $1$   
\n $1$   
\n $1$   
\n $1$   
\n $1$   
\n $1$   
\n $1$   
\n $1$   
\n $1$   
\n $1$   
\n $1$   
\n $1$   
\n $1$   
\n $1$   
\n $1$   
\n $1$   
\n $1$   
\n $1$   
\n $1$   
\n $1$   
\n $1$   
\n $1$   
\n $1$   
\n $1$   
\n $1$   
\n $1$   
\n $1$   
\n $1$   
\n $1$   
\n $1$   
\n $1$   
\n $1$   
\n $1$   
\n $1$   
\n $1$   
\n $1$   
\n $1$   
\n $1$   
\n $1$   
\n $1$   
\n $1$   
\n $1$   
\n $1$   
\n $1$   
\n $1$   
\n $1$   
\n $1$   
\n $1$   
\n $1$   
\n $1$   
\n $1$   
\n $1$ 

 $UNIT - 1$ PROBLEMS

1) For a simple current trimor as shown below is to provide Imp current with  $V_{cc} = 10V$ . Assume  $B = 125$  and  $V_{BE} = 0.7V$ . Determine the value of  $R_1$ .

 $(May/June-2012)$ 

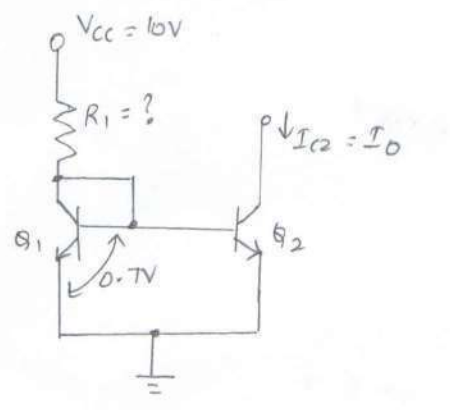

SOh  
\n
$$
T_{ref} = \left(\frac{V_{cc} - V_{BE}}{R_1}\right) \frac{B}{B+2}
$$
\n
$$
R_1 = \frac{V_{cc} - V_{BE}}{T_{reg}} \Rightarrow \left(\frac{10 - 0.7}{1 \times 10^{-3}}\right) \left(\frac{1.85}{1.85 + 2}\right)
$$
\n
$$
R_1 = 9.15 \text{ kJ}
$$

2) Design a Widlar current Source for generating a constant current Io=104A. Assume  $V_{CC} = 10V$ ,  $V_{BE} = 0.7V$ ,  $\beta = 125$  and use  $V_T = 25mv$ 

Solve:  
\n
$$
S_{ref} = V_{cc} - V_{BE}
$$
\n
$$
R_{1} = V_{cc} - V_{BE}
$$
\n
$$
= \frac{10 - 0.7}{1 \times 10^{-3}} = \frac{9.3}{1 \times 10^{-3}} \left[ \frac{4 \text{ square}}{1 \times 10^{2}} \cdot \frac{V_{ref}}{V_{ref}} \cdot \frac{1 \text{ mA}}{V_{ref}} \right]
$$
\n
$$
R_{E} = \frac{V_{T}}{I_{cs}} \left(1 + \frac{1}{\beta}\right) = \frac{0.0 \times 5}{10 \times 10^{6} \left(1 + \frac{1}{1 \text{ s}}\right)} \left[0 - \left(\frac{1 \times 0^{-3}}{10 \times 10^{6}}\right) \right] \Rightarrow
$$

3) For a dual input, balanced output differential amplifier, Re=2.2kn and  $R_F = 4.7kr$ ,  $R_{S1} = R_{S2} = 50\text{--}2$ . The supply voitage is  $\pm$  10 $v$ ,  $h_{fe} = 50$ . Assume:  $\textit{Silicon}$  transistor with hie = 1.4 $\textrm{m} \cdot \textrm{D}$  etertoine the operating point value,  $(May/June - 2013)$ Ad, Ac and CMRR.

$$
\underline{\mathcal{S}}\underline{\mathsf{O}}\underline{\mathsf{I}}\underline{\mathsf{O}}
$$

$$
V_{CEQ} = V_{cc} + V_{BE} - I_{CRc}
$$
  
=  $(0 + 0.7 - 1)(0)^3 \times 2.2 \times 10^{-3}$   

$$
V_{CEQ} = 8.52 \text{ V}
$$

$$
\frac{I_{cQ}}{I_{cQ}} = \frac{V_{EF} - V_{BE}}{I_{cQ}} = \frac{-0.7}{2 \times 4.7 \times 10^3}
$$

$$
Ad = \frac{h_{fe} R_c}{R_s + bie} = \frac{50 \times 22 \times 10^3}{50 + 1.4 \times 10^3} , \quad A_d = 75.862
$$

$$
A_c = \frac{b_{fe} Rc}{2R_E (1 + b_{fe}) + R_s + b_{fe}}
$$
  
= 
$$
\frac{50 \times 22 \times 10^3}{2 (4.1 \times 10^3)(51) + 50 + 1.4 \times 10^{-3}}
$$

$$
A_c = 0.2287
$$

CMRR = 
$$
\frac{Ad}{Ac}
$$
 =  $\frac{75.862}{6.2287}$  = 331.62

$$
= 20 log (331.662)
$$

 $CMRR = 50.41 dB$ 

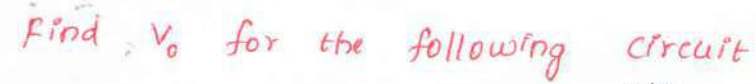

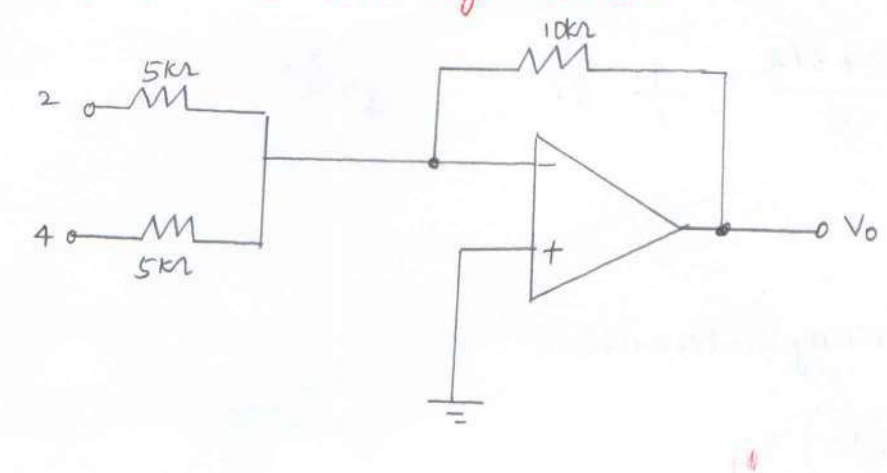

 $S$ oln

 $R_f = 10kx$ ,  $R_1 = 5kx$ ,  $R_g = 5kx$ ,  $V_1 = 2v$ ,  $V_2 = 4v$ .

Since the above circuit is inverting amplifier

$$
V_0 = -\left[\frac{R_f}{R_1}v_1 + \frac{R_f}{R_2}v_2\right]
$$
  

$$
= -\left[\frac{10}{5}k^2 + \frac{10}{5}k^4\right] = -\left[4k^2\right]
$$
  

$$
V_0 = -12V
$$

5) For non-inventing op-amp shown below, find output voltage vo (April/May 2011)

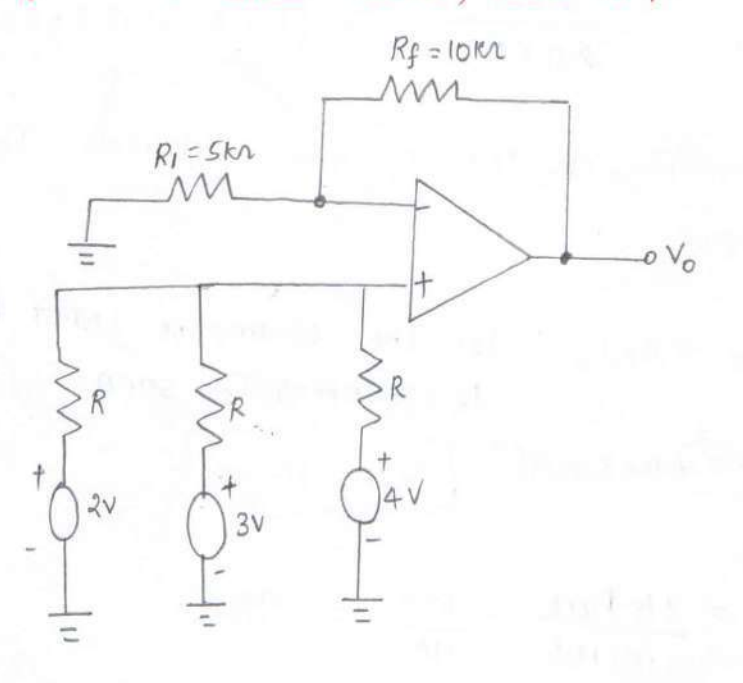

 $Soln$ 

 $SOn$ 

som

$$
V_{\theta} = \frac{V_1 + V_2 + V_3}{3} = \frac{2 + 3 + 4}{3} = \frac{9}{3} = 3\sqrt{2}
$$

Since it is a non-inverting adder circuit,

$$
V_0 = \left(1 + \frac{R_f}{R_I}\right) V_{\text{A}}
$$
  
=  $\left(1 + \frac{I_0 k}{SK}\right) 3V = 3X8V$   $\therefore \frac{1}{6} \sqrt{6 = 9V}$ 

6) Find the maximum frequency for an op-amp with sine wave putput Voltage of lov peak and slew rate is  $2\sqrt{4}$ s.

$$
V_m = 10V
$$
  

$$
S = 2V/4Is = 2X10^{6}V/s
$$

 $S = 2\pi f_m v_m$  $f_m = \frac{s}{\sqrt[2]{\pi}v_m} = \frac{\sqrt[2]{x10}^6}{9 \pi x 10} \Rightarrow f_m = 31.83 kHz$ 

 $\overrightarrow{f}$  for a non-inverting amplifier,  $R_1 = 1kA$ ,  $R_f = 10kA$ , calculate  $T_B$  and traximum output offset voitage, Rcomp.

 $\sqrt{6T} = \left(1 + \frac{R_f}{R_I}\right) V_{OS} + R_f I_B$  Let the op-amp be LM317 for which  $V_{OS} \approx 10 \text{ mV}$ <br> $I_B = 300 \text{ nA}$   $I_{OS} \approx 50 \text{ nA}$  $=\left(1+\frac{(0k)}{1k}\right)10x10^{3}+10kx300x10^{9}$   $\sqrt{01}=113m\sqrt{10}$ 

$$
R_{comp} = R_1 11 R_f = \frac{16 \times 10 \times}{16 + 10 \times} = \frac{10 \times}{11 \times} = 990 \times
$$

Hint: API (ATIONS OF OP-AMPs: 
$$
W = 10^{\circ}
$$

\nkinear c $kk^{2}$  (The  $op$  variav with  $dp$  in a *linear* manner.

\nHint:  $op$  variav with  $dp$  in a *non-linear* manner.

\nHint:  $op$  variav with  $dp$  in a *non-linear* manner.

\nHint:  $op$  variav with  $dp$  in a *non-linear* manner.

\nHint:  $op$  A.  $op$  B.  $op$  B.  $op$  B.  $op$  B.  $op$  C.  $op$  C.  $op$  C.  $op$  D.  $op$  C.  $op$  D.  $op$  C.  $op$  D.  $op$  C.  $op$  D.  $op$  C.  $op$  D.  $op$  C.  $op$  D.  $op$  C.  $op$  D.  $op$  C.  $op$  D.  $op$  C.  $op$  D.  $op$  C.  $op$  D.  $op$  C.  $op$  D.  $op$  C.  $op$  D.  $op$  C.  $op$  D.  $op$  C.  $op$  C.  $op$ 

3 
$$
\frac{V_{B} - V_{B}}{R_{I}} = \frac{V_{o}}{R_{2}} \Rightarrow \frac{V_{o} = \frac{R_{2}}{R_{1}} (\frac{V_{A} - V_{A}}{I})}{R_{1}} = \frac{33}{R_{2}}
$$
  
\n40 kT,  $V_{o} = A_{d}V_{d} + A_{c}V_{d}$   
\n40 kT,  $V_{o} = V_{I} + V_{2} \Rightarrow 2V_{c} = V_{I} + V_{2} - \frac{10}{4}$   
\n42.6  $\theta + \frac{10}{4}$ ,  $V_{d} + \frac{10}{4}$   $c = 2V_{2} \Rightarrow V_{2} = \frac{V_{d} + 2V_{c}}{2}$   
\n $\therefore V_{I} = V_{2} - V_{d} = \frac{V_{d}}{2} + V_{c} - V_{d} = V_{c} - \frac{V_{d}}{2}$   
\n40.6  $\theta$  in  $\frac{10}{10}$ ,  $V_{o} = A_{1}V_{I} + A_{2}V_{2} = \frac{10}{10}$   
\n40.7  $V_{o} = A_{1}V_{I} + A_{2}V_{2} = \frac{10}{10}$   
\n41.  $\theta = \frac{10}{10}$  in  $\frac{10}{10}$   
\n $V_{o} = A_{1} (V_{c} - V_{d}) + A_{2} (\frac{V_{d}}{2} + V_{c})$   
\n $V_{o} = A_{1} (V_{c} - V_{d}) + A_{2} (V_{d} - V_{c})$   
\n $V_{o} = A_{1} (V_{c} - V_{d}) + A_{1} (V_{d} + V_{c})$   
\n $V_{o} = A_{2} - A_{1} S_{2} + A_{2} (V_{d} - V_{c})$   
\n $V_{o} = A_{1} V_{d} + A_{c} V_{c}$   
\n $V_{o} = A_{1} V_{d} + A_{c} V_{c}$   
\n $V_{o} = A_{1} V_{d} + A_{c} V_{c}$   
\n $V_{o} = A_{1} V_{d} + A_{c} V_{c}$   
\n $V_{o} = A_{1} V_{d} + A_{c}$ 

 $\label{eq:1} \begin{array}{c} \mathbf{1} & \mathbf{1} \\ \mathbf{1} & \mathbf{1} \\ \mathbf{1} & \mathbf{1} \\ \mathbf{1} & \mathbf{1} \\ \mathbf{1} & \mathbf{1} \\ \mathbf{1} & \mathbf{1} \\ \mathbf{1} & \mathbf{1} \\ \mathbf{1} & \mathbf{1} \\ \mathbf{1} & \mathbf{1} \\ \mathbf{1} & \mathbf{1} \\ \mathbf{1} & \mathbf{1} \\ \mathbf{1} & \mathbf{1} \\ \mathbf{1} & \mathbf{1} \\ \mathbf{1} & \mathbf{1} \\ \mathbf{1} & \mathbf$ 

İ,

4 Adder (or) Summing: Any 
$$
\frac{\lambda_{mp}r}{R_{\mu}}
$$
  
\n6) Inverting summing: any  $(\omega \dot{\theta}h \otimes \dot{\theta}\dot{\mu})$   
\n7.  $\frac{\lambda_{mp}}{\lambda_{p}}$   
\n8.  $\frac{\lambda_{mp}}{\lambda_{p}}$   
\n9.  $\frac{\lambda_{mp}}{\lambda_{p}}$   
\n10.  $\frac{\lambda_{mp}}{\lambda_{p}}$   
\n11.  $\frac{\lambda_{mp}}{\lambda_{p}}$   
\n12.  $\frac{\lambda_{mp}}{\lambda_{p}}$   
\n13.  $\frac{\lambda_{mp}}{\lambda_{p}}$   
\n14.  $\frac{\lambda_{mp}}{\lambda_{p}}$   
\n15.  $\frac{\lambda_{mp}}{\lambda_{p}}$   
\n16.  $\frac{\lambda_{mp}}{\lambda_{p}}$   
\n17.  $\frac{\lambda_{mp}}{\lambda_{p}}$   
\n18.  $\frac{\lambda_{mp}}{\lambda_{p}}$   
\n19.  $\frac{\lambda_{mp}}{\lambda_{p}}$   
\n10.  $\frac{\lambda_{mp}}{\lambda_{p}}$   
\n11.  $\frac{\lambda_{mp}}{\lambda_{p}}$   
\n12.  $\frac{\lambda_{mp}}{\lambda_{p}}$   
\n13.  $\frac{\lambda_{mp}}{\lambda_{p}}$   
\n14.  $\frac{\lambda_{mp}}{\lambda_{p}}$   
\n15.  $\frac{\lambda_{mp}}{\lambda_{p}}$   
\n16.  $\frac{\lambda_{mp}}{\lambda_{p}}$   
\n17.  $\frac{\lambda_{mp}}{\lambda_{p}}$   
\n18.  $\frac{\lambda_{mp}}{\lambda_{p}}$   
\n19.  $\frac{\lambda_{mp}}{\lambda_{p}}$   
\n10.  $\frac{\lambda_{mp}}{\lambda_{p}}$   
\n11.  $\frac{\lambda_{mp}}{\lambda_{p}}$   
\n12.  $\frac{\lambda_{mp}}{\lambda_{p}}$   
\n13.  $\frac{\lambda_{mp}}{\lambda_{p}}$   
\n14.  $\frac{\lambda_{mp}}{\lambda_{p}}$   
\n15.  $\frac{\lambda_{mp}}{\lambda_{p}}$   
\n16.  $\lambda_{mp} = \lambda_{p}$   
\n17.  $\lambda_{p}$   
\n18.  $\frac{\lambda_{mp}}{\lambda_{p}}$   
\n1

$$
\frac{R_{f}}{R_{i}} = 0.1 \t\t k \frac{R_{f}}{R_{2}} = 1 \t\t k \frac{R_{f}}{R_{3}} = 10
$$
\n
$$
\frac{R_{f}}{R_{1}} = 0.1 \t\t k \frac{R_{f}}{R_{2}} = 10
$$
\n
$$
\frac{R_{f}}{R_{2}} = 10
$$
\n
$$
\frac{R_{f}}{R_{3}} = 100
$$
\n
$$
\frac{R_{f}}{R_{2}} = 10
$$
\n
$$
\frac{R_{f}}{R_{2}} = 10
$$
\n
$$
\frac{R_{f}}{R_{2}} = 10
$$
\n
$$
\frac{R_{f}}{R_{2}} = 10
$$
\n
$$
\frac{R_{f}}{R_{2}} = 10
$$
\n
$$
\frac{R_{f}}{R_{2}} = 10
$$
\n
$$
\frac{R_{f}}{R_{2}} = 10
$$
\n
$$
\frac{R_{f}}{R_{2}} = 10
$$
\n
$$
\frac{R_{f}}{R_{2}} = 10
$$
\n
$$
\frac{R_{f}}{R_{2}} = 10
$$
\n
$$
\frac{R_{f}}{R_{2}} = 10
$$
\n
$$
\frac{R_{f}}{R_{2}} = 10
$$
\n
$$
\frac{R_{f}}{R_{2}} = 10
$$
\n
$$
\frac{R_{f}}{R_{2}} = 10
$$
\n
$$
\frac{R_{f}}{R_{2}} = 10
$$
\n
$$
\frac{R_{f}}{R_{2}} = 10
$$
\n
$$
\frac{R_{f}}{R_{2}} = 10
$$
\n
$$
\frac{R_{f}}{R_{2}} = 10
$$
\n
$$
\frac{R_{f}}{R_{2}} = 10
$$
\n
$$
\frac{R_{f}}{R_{2}} = 10
$$
\n
$$
\frac{R_{f}}{R_{2}} = 10
$$
\n
$$
\frac{R_{f}}{R_{2}} = 10
$$
\n
$$
\frac{R_{f}}{R_{2}} = 10
$$
\n
$$
\frac{R_{f}}{R_{2}} = 10
$$
\n $$ 

We have,  $V_o = (1 + \frac{R_f}{R_4}) \left[ \frac{\frac{V_1 + V_2}{R_1} + \frac{V_3}{R_2}}{\frac{1}{R_1} + \frac{1}{R_2} + \frac{1}{R_3}} \right]$ Care (i): When  $R_1 = R_2 = R_3 = \frac{R_1}{2} = R$  $V_o = (1+8) \frac{1}{R} (v_1 + v_2 + v_3)$ <br> $V_o = v_1 + v_2 + v_3$ Car  $(i)$ : tretues To get  $V_0 = \frac{V_1 + V_2 + V_3}{2}$ then  $R_1 = R_2 = R_3 = R$  &  $R_{f} = 0$ 1) Derign an adder, cet for the op voltage.  $V_0 = \frac{2}{3}(V_1 + V_2 + V_3)$  $\sqrt{2}e^{i\theta}$ : Choose  $R_1 = R_2 = R_3 = R_f = R = 1 k_2$ .  $\therefore V_0 = \left(\begin{array}{c} 1 + \frac{p'}{R} \\ \frac{p'}{R} \end{array}\right) \left[\begin{array}{c} \frac{V_1 + V_2 + V_3}{R} \end{array}\right]$ (Draw the cht)  $V_0 = \frac{2}{3} [v_1 + v_2 + v_3]$ \* Subractor dt  $V_{2}$   $\frac{R}{W}$  $V_0 = V_1 - V_2$ .  $V_1$   $\longrightarrow$   $R$   $\geq R$ Analysis and 2 vge sources au When all the revistory have equal value, + Superposition theorem is rued. Careci) Consider  $V_2 = 0$  and  $V_1$  exist then the Ckt is non-inv ampr.

$$
W = \frac{1}{\sqrt{2\pi}} \int_{0}^{1} \frac{1}{\sqrt{2\pi}} \int_{0}^{1} \frac{1}{\sqrt{2\pi}} \int_{0
$$

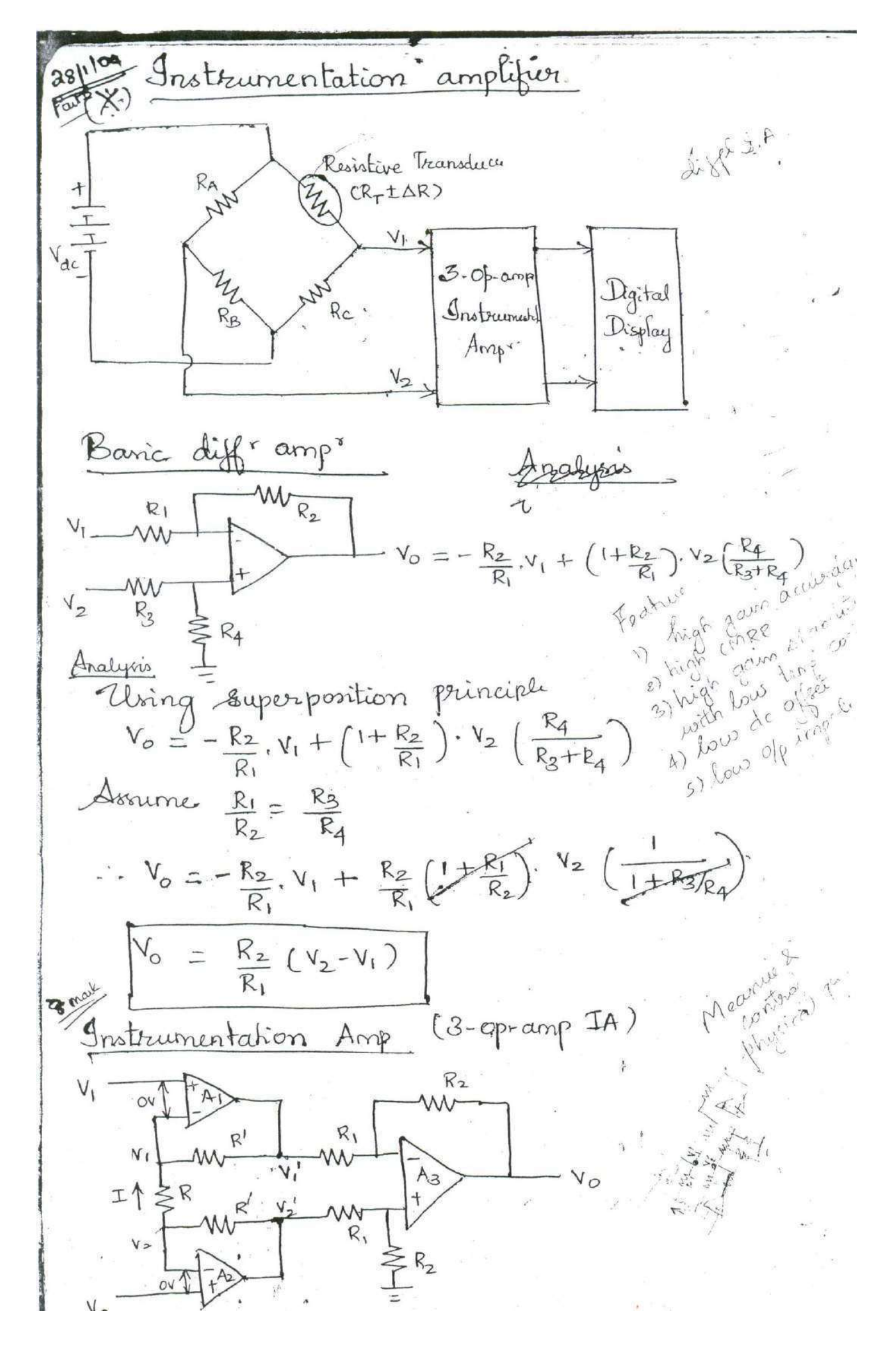

The op-amps A, and Az working in non-invorting mode and its difference if voltage is zero. The op-amp 1As works in diffe amp<sup>r</sup> mode.  $M$  then revistors:  $R' = 0$ , then A and  $A_2$  act are voltage follower.  $V_1 + V_2$ , current flour thro' remistre R&R' then  $(\vee_2' - \vee_1') > (\vee_2 - \vee_1)$ . The oppunge  $\vee_0$  of the Op-amp Az Szax (considering the two yp terminal)  $\alpha s \quad V_0 = V_2 \left( \frac{R_2}{R_1 + R_2} \right)$ Using superposition theorem  $V_0 = -\frac{R_2}{R_1} V_1' + (1 + \frac{R_2}{R_1}) V_2' (\frac{R_2}{R_1 + R_2})$  $V_0 = \frac{R_2}{R_1} (\sqrt{1 - V_1})$  $-C$ To determine the valuer of Vi and Ve ar by current I, since no current enters op-amp then  $T = \frac{V_2 - V_1}{R_1}$  and also  $V_1' = -IK' + V_1 - Q$  $V_2' = + \text{IR}^1 + V_2$  $(\mathbf{3})$  $\sqrt{3}u\mathbf{b}$  (2)  $\mathbf{2}$  (3) in  $\mathbf{0}$ .  $V_p$  =  $\overline{F}_2$  {  $V_o = \frac{R_2}{R_1} \left[ + \frac{IR_+'}{R_+} V_2 + \frac{IR_-'}{R_+} V_1 \right]$  $\frac{R_2}{R_1}$   $\left[\sqrt{y_2-v_1}+2\left(\frac{v_2-v_1}{R}\right), R'\right]$  $V_{\circ}$  $\frac{R_2}{R_1}$   $\left[\frac{V_2 - V_1}{R}\right]$   $\left[\frac{1 + 2R'}{R}\right]$ Comparing with the baric diffl ampr. the town 1+2R) la increased av further amplification to tune the digital display. Am list the features of instrumentations amplifier.

29 lieux do I convertor (transconduitar e 2mp (X) This transconductance amp having many applications, which converts an ip ge signal to a proportional of eurrent. There are two Ayper ar (i) V to I converter with floating load Cir V to I converter with grounded load.

(i) Gronomated load

The load Z is a floating type which is Connected across, the ip and op terminals place of feedback element). As we know, no current entern into op-amp then, the up voltage Vi flour across Ri to carry out the load averent i<sub>t</sub>. Thus ip voltage is converted to o/p current. Analysis: As per the non-inv amp<sup>x</sup> configuration, the node pt or voltage  $v_a = v_c$ => Voltage drop avrois Re = Vi and from the Viand Ri  $Ckt$  diagram,  $V_i = R_i \cdot l_i \Rightarrow l_i = \frac{V_i}{R_i}$ (ii) Girounded load  $R = \frac{1}{\alpha \sqrt{\kappa}}$  $\prod_{\alpha} Z_{\alpha}$ 

Analysis:  $-225$   $-17125$   $-6$ Apply ket at node a ,  $i_1 + i_2 = i_1 = 0$  $\Rightarrow -\frac{V_{a}+V_{i}}{P} + \frac{V_{a}-V_{a}}{P} = V_{L} = 0$ Here (Va = 0 V) (viertural ground)  $\Rightarrow \frac{V_{L}}{R} + \frac{V_{0}}{R} - L_{L} = QV_{1} \Rightarrow V_{i} + V_{0} - LR = QV_{1} - (1).$ As perk the non- inv amp<sup>r</sup>,  $\gamma_{0}:=\left(1+\frac{R}{R}\right)V_{\phi}$  $V_{\varphi} = 2V_{\varphi}$  $\text{Sub On } \mathbb{Q}, \quad \mathbf{V_i} + \mathbf{V_0} - \mathbf{V_L} \mathbf{R} = \mathbf{V_0}$  $\frac{1}{\sqrt{1-1}}\frac{1}{\sqrt{1-1}} = \frac{2\sqrt{1-1}}{1}$  $V = \frac{V_L}{R}$ I to V converter (Transrevistance amps)  $\star$ 11-cp 7 to reduce survey TANK  $-kc$  $\vee$   $\vee$ <sub>0</sub>  $\frac{1}{2}$   $\frac{1}{2}$   $\frac{1}{2}$   $\frac{1}{2}$ To carry out this transferentance amp in inv configuration then the operating  $O/p$  voltage  $V_0 = -R_f$  is The capacitor of makes the ckt to withstand the noire interference and Rf and G acts as filter cht them  $V_0 = -iRf2; iz_9 - j\omega R_f c_f$  is ... ( To where Rhigh freq nowe  $\therefore$   $|A| = |-j\omega R_f c_f| = |j\omega R_f c_f|$ =  $|2\pi f \cdot R_f \cdot G|$ <sup>1</sup>  $\cdots f = \frac{1}{2\pi R_f} G$  $|A| = \frac{1}{\pi}$ (5). The noise interference or trigh freq implemental to withstand the ckt, the gain will be decayed with a value  $f_{fa}$ 

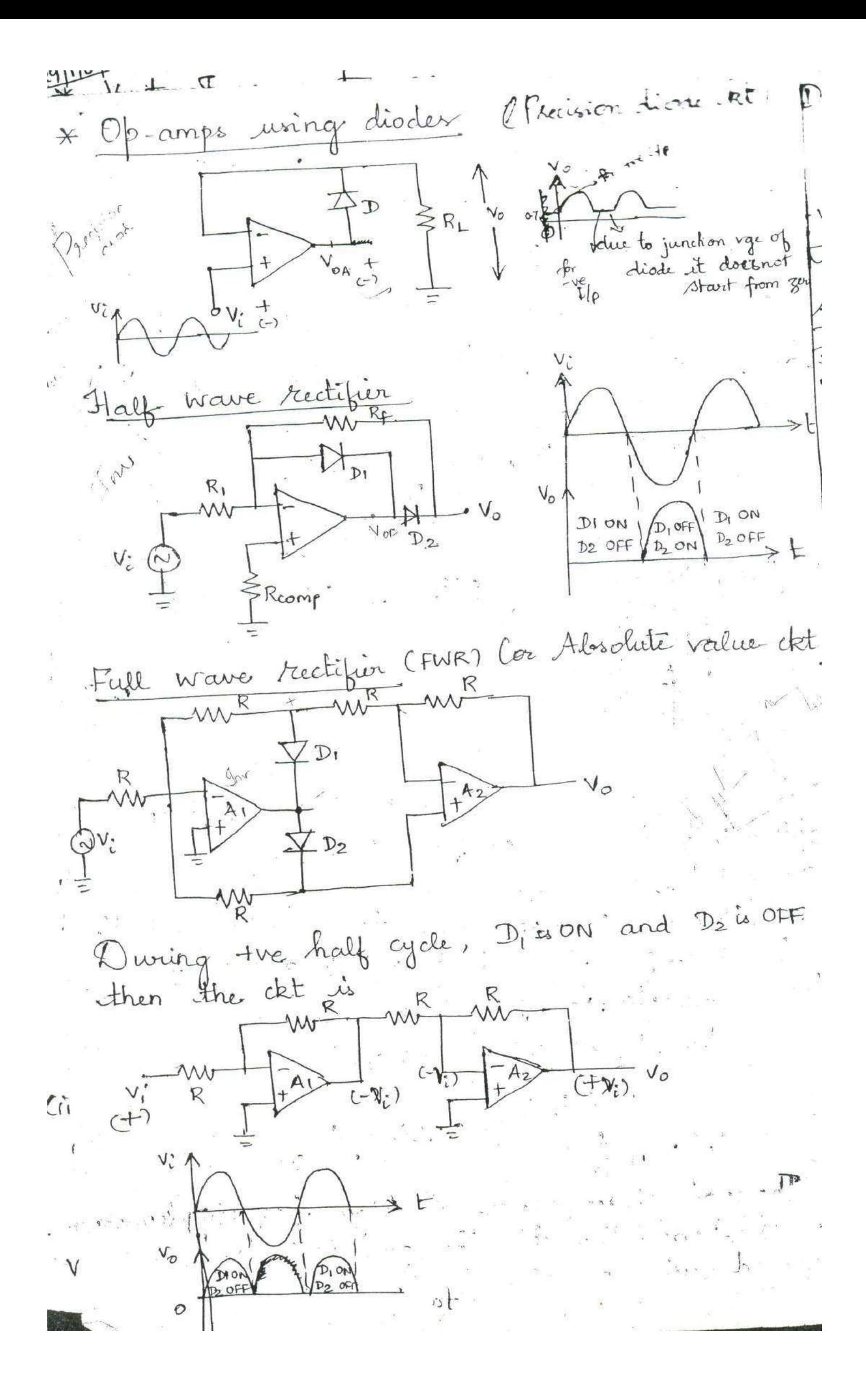

Maring -ve half cycle, D, OFF & D2 ON  $\left(1+\frac{8V}{2R}\right)$  $rac{3}{2}$ . 43 ιC  $V_0 = \frac{2}{3}V_1\left(\frac{1+\frac{R}{2R}}{2R}\right)$ R  $\frac{-V_{L}}{R}$  +  $\frac{V_{01}}{R}$ . Voi  $\overline{\mathcal{R}}$  $\frac{48}{2}V_1$  $\partial/\rho$  of  $A_1 = \forall a_1$ Inalysie For first op Lamp, in contra the ming KCL<br>The revistor in FB farit, wing KCL  $\frac{V_{L}}{R} + \frac{V_{01}}{2R} + \frac{V_{01}}{R} = 0 \Rightarrow \frac{V_{L}}{R} = -\frac{V_{01}}{R} \left[ \frac{1}{2} + 1 \right]$  $\frac{V_{c}}{R} = -\frac{3}{2} \cdot \frac{V_{c}}{R}$  $\Rightarrow V_{01} = -\frac{2}{3}V_1$  $($  " $V_i = -V_i$ ) -ve  $V_f$ .  $V_{oj} = \frac{2}{3}V_{i}$  - 0. At second op-amp, non-inv amp config  $V_0 = \left(\frac{1 + R}{2R}\right) V_{01}$ =  $\left(\frac{1+\frac{1}{2}}{2}\right)$   $\frac{2}{3}V_i$  =  $\frac{3}{2} \times \frac{2}{3}V_i$  $3114$  $V_p \equiv V_L$  $\bigvee_{\mathbb{C}}$  $V_{0}$  $D_1$ OF  $\mathsf{V}_o$  $D_1$  Or

$$
\frac{36.109 \times D \cdot \text{percentiator}}{\sqrt{R_{\text{max}}R_{\text{max}}}} = \frac{12 \text{ vcd} \times \text{r}}{\sqrt{12.50 \text{ s}^2}} = \frac{12.5 \text{ s} \times 100 \text{ s}}{\sqrt{12.50 \text{ s}^2}} = -14.5 \text{ s}
$$
\n
$$
\frac{1}{\sqrt{12.50 \text{ s}}} = -14.5 \text{ s}
$$
\n
$$
\frac{1}{\sqrt{12.50 \text{ s}}} = -14.5 \text{ s}
$$
\n
$$
\frac{1}{\sqrt{12.50 \text{ s}}} = -14.5 \text{ s}
$$
\n
$$
\frac{1}{\sqrt{12.50 \text{ s}}} = -14.5 \text{ s}
$$
\n
$$
\frac{1}{\sqrt{12.50 \text{ s}}} = \frac{1}{\sqrt{12.50 \text{ s}}} = -14.5 \text{ s}
$$
\n
$$
\frac{1}{\sqrt{12.50 \text{ s}}} = \frac{1}{\sqrt{12.50 \text{ s}}} = \frac{1}{\
$$

| \n $W_{0} = \frac{1}{\sqrt{6}}$ \n | \n $W_{0} = \frac{1}{\sqrt{6}}$ \n | \n $W_{0} = \frac{1}{\sqrt{6}}$ \n | \n $W_{0} = \frac{1}{\sqrt{6}}$ \n | \n $W_{0} = \frac{1}{\sqrt{6}}$ \n | \n $W_{0} = \frac{1}{\sqrt{6}}$ \n | \n $W_{0} = \frac{1}{\sqrt{6}}$ \n | \n $W_{0} = \frac{1}{\sqrt{6}}$ \n | \n $W_{0} = \frac{1}{\sqrt{6}}$ \n | \n $W_{0} = \frac{1}{\sqrt{6}}$ \n | \n $W_{0} = \frac{1}{\sqrt{6}}$ \n | \n $W_{0} = \frac{1}{\sqrt{6}}$ \n | \n $W_{0} = \frac{1}{\sqrt{6}}$ \n | \n $W_{0} = \frac{1}{\sqrt{6}}$ \n | \n $W_{0} = \frac{1}{\sqrt{6}}$ \n | \n $W_{0} = \frac{1}{\sqrt{6}}$ \n | \n $W_{0} = \frac{1}{\sqrt{6}}$ \n | \n $W_{0} = \frac{1}{\sqrt{6}}$ \n | \n $W_{0} = \frac{1}{\sqrt{6}}$ \n | \n $W_{0} = \frac{1}{\sqrt{6}}$ \n | \n $W_{0} = \frac{1}{\sqrt{6}}$ \n | \n $W_{0} = \frac{1}{\sqrt{6}}$ \n | \n $W_{0} = \frac{1}{\sqrt{6}}$ \n | \n $W_{0} = \frac{1}{\sqrt{6}}$ \n | \n $W_{0} = \frac{1}{\sqrt{6}}$ \n | \n $W_{0} = \frac{1}{\sqrt{6}}$ \n | \n $W_{0} = \frac{1}{\sqrt{6}}$ \n |
|------------------------------------|------------------------------------|------------------------------------|------------------------------------|------------------------------------|------------------------------------|------------------------------------|------------------------------------|------------------------------------|------------------------------------|------------------------------------|------------------------------------|------------------------------------|------------------------------------|------------------------------------|------------------------------------|------------------------------------|------------------------------------|------------------------------------|------------------------------------|------------------------------------|------------------------------------|------------------------------------|------------------------------------|------------------------------------|------------------------------------|------------------------------------|
|------------------------------------|------------------------------------|------------------------------------|------------------------------------|------------------------------------|------------------------------------|------------------------------------|------------------------------------|------------------------------------|------------------------------------|------------------------------------|------------------------------------|------------------------------------|------------------------------------|------------------------------------|------------------------------------|------------------------------------|------------------------------------|------------------------------------|------------------------------------|------------------------------------|------------------------------------|------------------------------------|------------------------------------|------------------------------------|------------------------------------|------------------------------------|

fig shows a non-inv<br>vo. integrator. S.T Vo=  $\frac{1}{RC}$  V: at  $\frac{1}{\sqrt{2\pi}}$  Using voltage divider theorem, WKT for the non-inv amp<sup>r</sup> comfg for the  $y_P$   $v_a$ , then  $v_o = \left(1 + \frac{K_f}{R}\right) \cdot v_a$  $=$   $\left(\frac{1+\frac{V_{CS}}{R}\right)$ .  $\frac{V_{L}}{(R+\frac{1}{Cs})}$ .  $\frac{1}{SC}$ . =  $\left(\frac{R+Y_{SC}}{R}\right) \cdot \frac{V_{C}}{LR+Y_{CS}} \cdot \frac{1}{5c}$ .  $V_0(s) = \frac{V_L(s)}{sRC}$ Taking ILT,  $V_o(t) = \frac{1}{RC} \int v_i(t) dt$ can ? Logarithmic Amplifier One would like to have a direct decibel display on a multimeter or digital voltmeter or Spectrum analyser can perform the log amp operation. It also be used to compress the dynamic range of the given signal.  $\begin{pmatrix} 1 & 1 \\ 1 & 1 \end{pmatrix}$ 

In this ckt, the feedback element as a ground the  
\nfor the characteristic along with collector terminal of  
\n... Our analytic will be proceeded by bounded  
\n
$$
\frac{1}{2}
$$

\nand 
$$
\frac{1}{2}
$$

\nThus, 
$$
\frac{1}{2}
$$

\nThus, 
$$
\frac{1}{2}
$$

\nThus, 
$$
\frac{1}{2}
$$

\nThus, 
$$
\frac{1}{2}
$$

\nThus, 
$$
\frac{1}{2}
$$

\nThus, 
$$
\frac{1}{2}
$$

\nThus, 
$$
\frac{1}{2}
$$

\nThus, 
$$
\frac{1}{2}
$$

\nThus, 
$$
\frac{1}{2}
$$

\nThus, 
$$
\frac{1}{2}
$$

\nThus, 
$$
\frac{1}{2}
$$

\nThus, 
$$
\frac{1}{2}
$$

\nThus, 
$$
\frac{1}{2}
$$

\nThus, 
$$
\frac{1}{2}
$$

\nThus, 
$$
\frac{1}{2}
$$

\nThus, 
$$
\frac{1}{2}
$$

\nThus, 
$$
\frac{1}{2}
$$

\nThus, 
$$
\frac{1}{2}
$$

\nThus, 
$$
\frac{1}{2}
$$

\nThus, 
$$
\frac{1}{2}
$$

\nThus, 
$$
\frac{1}{2}
$$

\nThus, 
$$
\frac{1}{2}
$$

\nThus, 
$$
\frac{1}{2}
$$

\nThus, 
$$
\frac{1}{2}
$$

\nThus, 
$$
\frac{1}{2}
$$

\nThus, 
$$
\frac{1}{2}
$$

\nThus, 
$$
\frac{1}{2}
$$

\nThus, 
$$
\frac{1}{2}
$$

\nThus, 
$$
\frac{1}{2}
$$

\nThus, 
$$
\frac{1}{2}
$$

\nThus, 
$$
\frac{1}{2}
$$

\nThus, 
$$
\frac{1}{2}
$$

\nThus, 
$$
\frac{1}{2
$$

are not given. Therefore to make proper application oriented ekt uning a constant ref vge as well av temp<sup>s</sup> compensation ekt FILANIPS  $\Delta_I$ R  $V_{i_A}$ Ŕ Rι difference<br>amp Temp<sup>r</sup> compensation Analysis Baric log ckt,  $V_1 = -\frac{kT}{q} \ln\left(\frac{V_L}{R_1 T_S}\right)$  $9692$  $V_2 = \frac{-kT}{q}$   $ln \left( \frac{V_{rel}}{R_1T_5} \right)$ identical for diff amp",  $V_0 = \frac{1}{d} \int_0^1 \frac{f(x)}{x^2} dx$  $V_{2}-V_{1} = +kT \sqrt{4n} \left[ \frac{V_{c}}{R_{1}I_{s}} \times \frac{R_{1}I_{s}}{V_{rel}} \right]$  $V_0 = kT \ln \left( \frac{V_i}{V_{\text{ref}}}\right)$  $\mathcal{N}_0 = \left( \begin{array}{c} \mathbf{1} + \mathbf{F}_2 \\ \mathbf{F}_3 \end{array} \right) \mathop{\mathop{\mathrm{arg}}\limits_{\mathcal{N}}} \mathop{\mathrm{Ind}}\limits_{\mathcal{N}_1} \left( \frac{\mathbf{V}_1}{\mathbf{V}_2} \right)$  $\therefore V_o = V_{comp} = \left(1 + \frac{R_2}{R_{To}}\right) . V_o . \left(10^{-10}\right)$  $N_0' = (1 + \frac{R_2}{R_{Te}})$ . KT In  $(\frac{V_c}{V_{ref}})$  where  $R_{Te}$  -servitor 2204 log-amp<sup>r</sup>-Compensation ckt (Using 2 op-amps only)  $\frac{1}{2}$ R<sub>1</sub>  $\mathbb{Q}_2$  $R_1$ <br>  $M_2$ 

\* Anti-log amp - Compensation ckt. Cino  $I_{\text{v}}$  $\nW \rightarrow R_{r}$ The ip vi for the anti-log amp<sup>r</sup> is fed into the<br>temp<sup>r</sup> compensation ckt via a voltage divider R2 and RTC and then to the base of Q2 O/p Vo -of antilog-amps is fed to inv. ip of A1 thro' a remistor R. Therefore, bare emitter vgc of transistor q, and Q2  $V_{\varphi_1 \cdot B} = -\frac{kT}{q} \ln \left( \frac{V_o}{R_1 T_c} \right)$  (1)  $V_{Q_2 BE} = -\frac{kT}{q} ln(\frac{V_{12}}{R_1I_5}) - (2)$ From the ckt,  $V_{A} = V_{Q_{1}} g_{E} = -\frac{kT}{q} \ln \left( \frac{V_{o}}{I_{d} R_{d}} \right)$  (3)  $[1]^{\nu}$   $V_A = V_{Q_2BE} + V_B = V_{Q_2BE} + \frac{V_i \cdot R_{IC}}{R_2 + R_{TC}}$ =  $-\frac{kT}{q}ln(\frac{V_{\lambda\mu}}{IR_{s}})+\frac{V_{l}R_{TC}}{R_{2}+R_{TC}}$ . Equating  $\circledast$  8(1),  $-\frac{kT}{q}ln(\frac{V_o}{T_1R_s}) = -\frac{kT}{q}ln(\frac{V_{rel}}{T_1R_s}) + \frac{V_i R_{TC}}{R_z + R_{TC}}$  $-\frac{kT}{q}\frac{v_{0}}{v_{eq}}\left(\frac{v_{0}}{v_{eq}}\right)$  =  $v_{i} \cdot \frac{R_{TC}}{R_{2}+R_{TC}}$ Taking anti-lip.<br>Vo = Vref.10  $ln\left(\frac{V_0}{V_{hel}}\right) = -\frac{qV_i}{kT} \cdot \frac{R_{rc}}{R_2 + R_{TC}}$   $V_0 =$ 

Comparator It is a ckt which comparer à signal voltage applied at one. if of an op-amp with the applied de voltage Vref at the other ifp. to barically works in open-loop comfo with the de pouvoir supply) where Veat is de saturation gat  $4V<sub>sat</sub>$  $\overline{(V_{i}-V_{ref})}$  $11$  $-V_{\mathcal{S}}$ at Practical Sdeal (Prac 0  $-V<sub>o</sub>$ comparat (Theoretical o/p) Comparator? Non-inv comp 'omparator  $comp.$  $Im.$ Practical Non-inv con Non-inverting comparator.

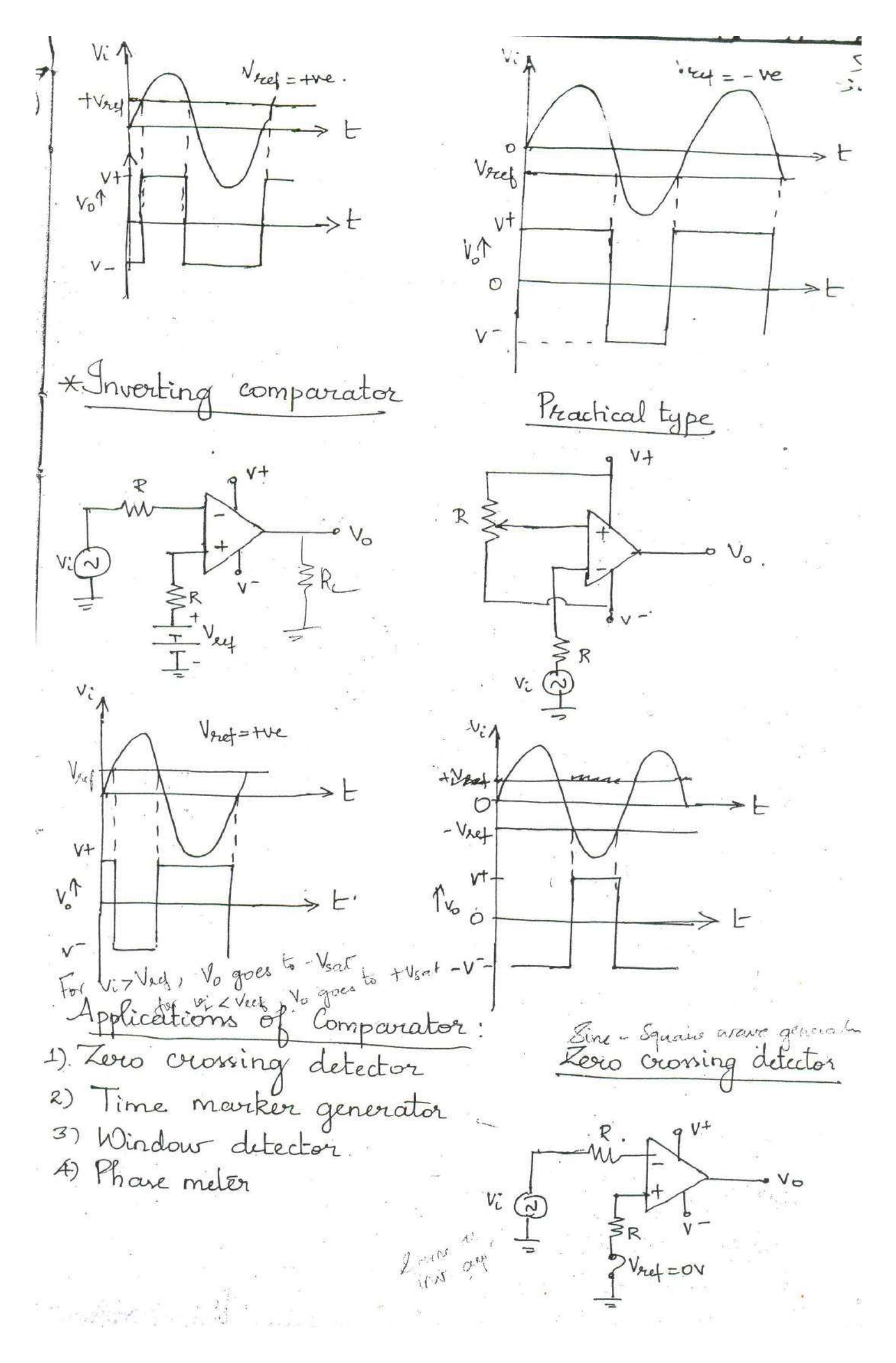

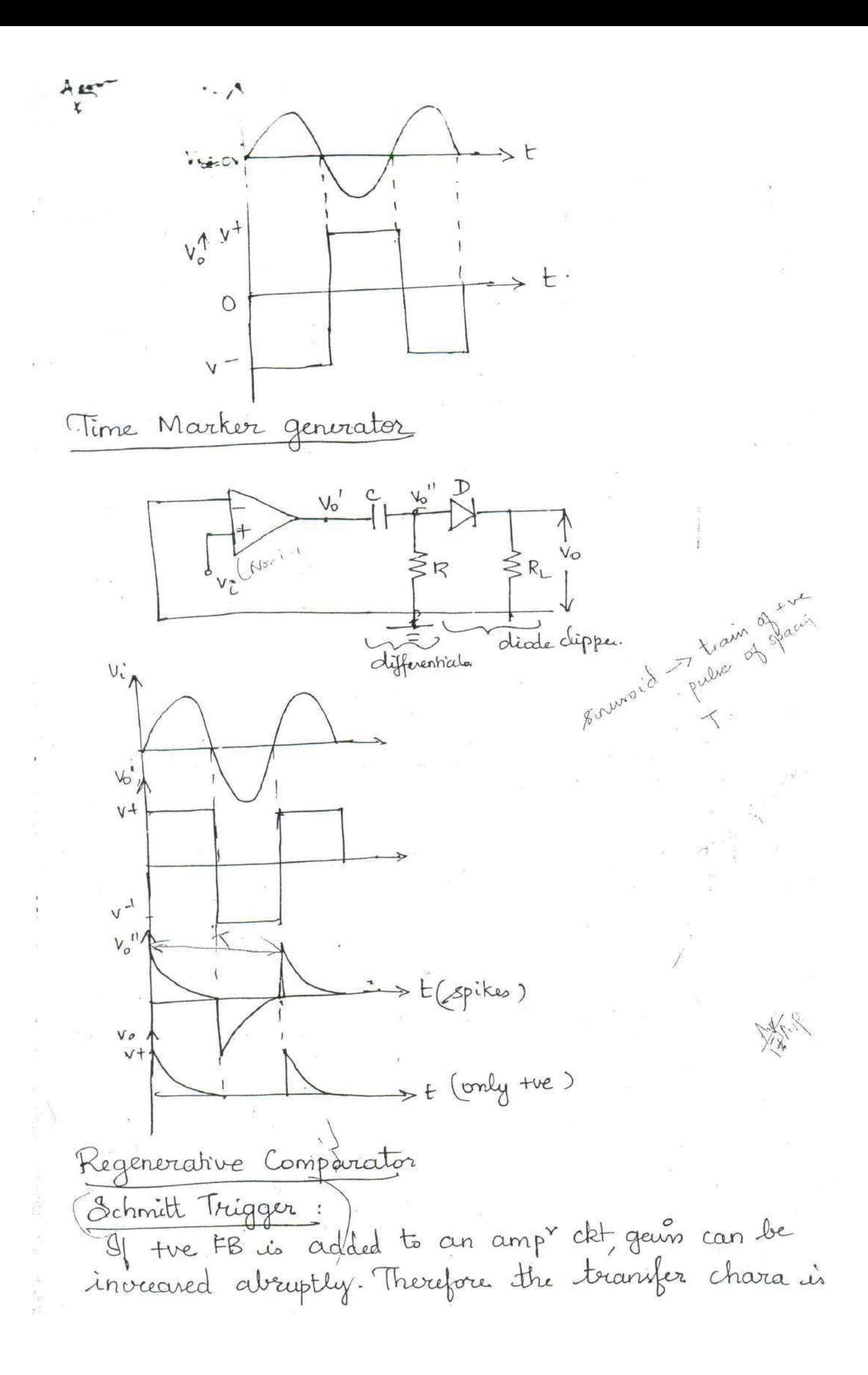

now closely to the ideal curve. S. Le roop gain A0LB is unity, then gain with FB Ave becomer infinite. This runits in a transition between the extreme values of o/p voltage. However it may not be possible to maintain loop gain exactly and temp<sup>r</sup> variation ie, a value greater than 1 is chosen. This gives an of virtually discontinuous. Thus okt exhibits a phenomenon called Hysternis phenomenon or backlash. This principle implies in this Schmitt trigger ist and the comparator action regenerates and also called regenerative comparation.  $CR<sub>111R<sub>2</sub></sub>$ Vecets  $V_{\mathcal{D}}$   $\rho$  $\geq$   $EV_c$  $\nabla$ 

Ip voltage is applied to the inverting and the FB voltage to the

The voltage " triggers the Of vo every time i, it exceedy artain voltage levels and are called upper trentand point UTP and lower threshold pt LTP. The hysterns width is the difference between two threshold voltages  $V_{UT} - V_{LT}$ .  $R_2 (V_5 \sigma^4 - V_1 \sigma^4)$ Añalyris: Inalyss:<br>Consider the O/p Vo = + Vsat idt the tre S/p terminal (the non-inv terminal)  $\therefore V_{OT} = V_{rel} + \frac{R_2}{R_1 + R_2}$   $CV_{sat} - V_{rel}$  )  $\longrightarrow \bigoplus_{i=1}^{n} V_{sat} - \frac{R_2}{R_1 + R_2}$ As long av Vi < Vut, 0/p Vo remains constant. at + Vsat When Vi > V<sub>UT</sub>, 0/p switches to - Vsat and ternains av long as  $v_c > V$ ur  $v_c$   $v_c$   $v_{sc}$   $v_{sc}$ <br>  $\frac{V_0}{v_{sc}}$   $V_{cT} = +V_{rct} - \frac{R_2}{R_1 + R_2}$   $(V_{scat} + V_{rct})$  - 2<br>  $\frac{Q}{V}$   $V_c < V_{cT}$ , causes  $V_o$  to suitch from - Vsat to  $+V_{scat}$  $\mathbf{V}_{\mathbf{b},\mathbf{c}}\left[\mathbf{T}_{\mathcal{I}}\right]=\left[\mathbf{T}\right]\mathbf{W}_{\mathbf{c},\mathbf{c}}$ A regenerative transition takes place and the o/p returns from - Veat to + Veat instantaneously  $\therefore$  hysterics width  $V_H = V_{UT} - V_{LT}$ Ville Vield R. Your Will ?  $=$   $\frac{R_{2}}{R_{1}+R_{2}}$   $\left[\frac{V_{\text{Sat}}-V_{\text{rel}}+V_{\text{sat}}+V_{\text{rel}}}{V_{\text{sat}}}\right]$ Viesfing - 8 (Year , Vies)  $25$ <sup>1</sup>sai  $\frac{2R_2}{R_1+R_2}$   $V_{\text{sat}}$ . The resistance Rz is chosen as R, 11 Rz av a Compensating renistor for the ip biar current. Applications: This est applier in the electronic devicer to convert a very slowly varying ip voltage into a square wave off. Lab Dirign ckt For the practical ckts consider Vret = OV and  $N_{UT} = V_{LT}$  then,

į.

 $\geq$ 

## **UNIT – III**

## **ANALOG MULTIPLIER AND PLL**

Analog Multiplier using Emitter Coupled Transistor Pair-Gilbert Multiplier cell-Variable transconductance technique- Analog multiplier ICs and their applications-Operation of the basic PLL-Closed loop analysis-Voltage controlled oscillator-Monolithic PLL IC 565, Application of PLL for AM detection,FM detection; FSK modulation and demodulation and Frequency synthesizer.

# **Operation of the basic Phase Locked Loop (PLL)**

- $\triangleright$  The PLL is a basic building block in all linear system.
	- $\triangleright$  Electronic PLL came into existence in 1930 when it was used for Radar synchronization and all communication applications.
	- Monolithic IC PLL are used as electronic frequency control in today's satellite communication system, air borne navigational systems, FM communication systems ,computers etc…

## **Basic Principles of PLL**

The basic block diagram of the PLL is

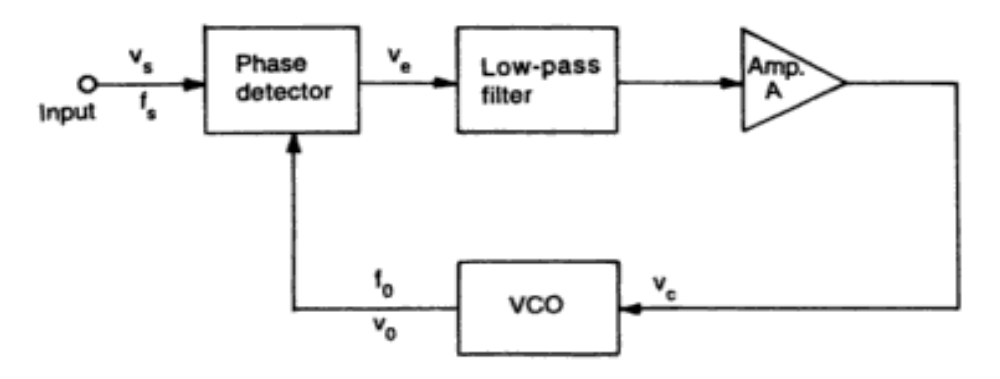

This feedback system consists of

- 1. Phase comparator circuit/Detector circuit
- 2. Low Pass Filter
- 3. Error amplifier
- 4. Voltage Controlled Oscillator
- $\triangleright$  The VCO is a free running multivibrator and operates at a set frequency  $f_0$  called free running frequency. This frequency is determined by external timing capacitor  $C_T$  and an external resistor  $R_T$ . It can be shifted to either side by applying a dc control voltage  $V_c$  to the terminal of the IC
- $\triangleright$  The frequency deviation is directly proportional to the dc control voltage  $V_c$  and hence it is called VCO.
- If an input signal  $V_s$  of the frequency  $f_s$  is applied to the phase detector. It compares the phase and frequency of the incoming signal to that of the output  $V_0$  of the VCO.
- If the two signals differ in freq and phase an error voltage  $V_e$  is generated.
- > The phase detector is a multiplier and produces the sum  $(f_s + f_o)$  and difference  $(f_s f_o)$  components at its output.
- $\triangleright$  The high frequency component is removed by the LPF and the difference frequency component is amplified and then applied as control voltage  $V_c$  to VCO.
- $\triangleright$  The signal  $V_c$  shifts the VCO frequency in a direction to reduce the frequency difference between  $f_s$  and  $f<sub>o</sub>$ . During this action the signal is in the capture range.
- $\triangleright$  The VCO continues to change freq till its output freq is exactly the same as the input signal frequency. The circuit is then said to be locked.
- $\triangleright$  Once locked the output frequency  $f_0$  of VCO is identical to  $f_s$  except for a finite phase difference  $\varphi$ . This phase difference  $\varphi$  generates a corrective control voltage  $V_c$  to shift the VCO frequency from  $f_o$  to  $f_s$  and thereby maintain the lock.
- $\triangleright$  Once locked PLL tracks the freq changes of the input signal.

#### **Three frequencies range of PLL**

- $\triangleright$  Free running frequency (f<sub>o</sub>)
- $\triangleright$  Capture range frequency
- $\triangleright$  Lock in range/Tracking range frequency

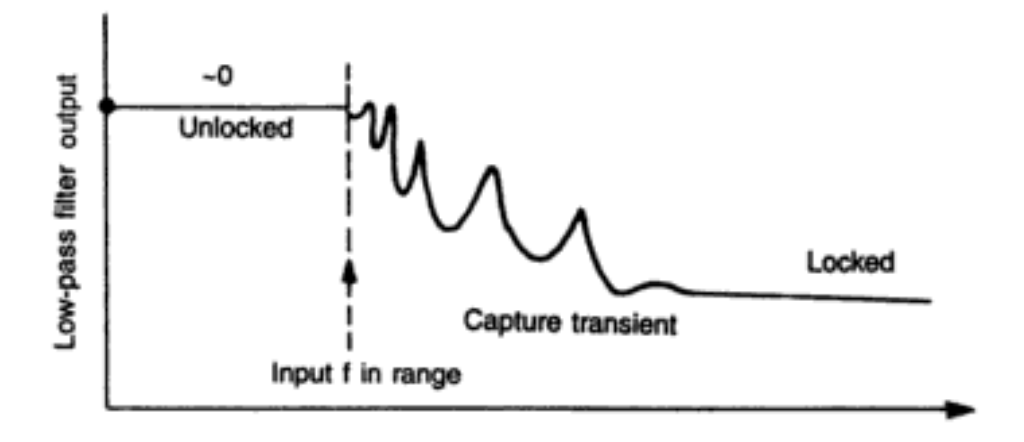

## Free running frequency  $(f_o)$  (or) VCO frequency.

 $\triangleright$  In this PLL, VCO circuit is used to generate a square wave form of its own through an external timing resistor  $(R_T)$  and capacitor  $C_T$ . And this frequency is called as a free running frequency

$$
\boldsymbol{f}_o = \frac{\mathbf{0.25}}{R_T C_T} = \frac{\mathbf{1}}{4R_T C_T}
$$

## **Lock in range/Tracking range frequency**

 $\triangleright$  The PLL circuit is said to be locked , it can trap frequency changes in the incoming signal. The range of frequency over which the PLL can maintain lock with the incoming signals is called Lock in range/Tracking range frequency

#### **Capture range frequency**

- $\triangleright$  The range of frequency over which the PLL can acquire lock with the input signal called Capture range .This parameter is also expressed as a percentage of  $f_o$
- $\triangleright$  From the capture transient curve it indicates a sine wave appears due to the difference frequency between VCO and input signal. And also lock in range is always greater than the capture range.

### **Pull in time**

 $\triangleright$  The total time taken by the PLL to establish lock is called pull-in time. This depends on the initial phase and frequency difference and loop filter characteristics.

## **PHASE DETECTOR /COMPARATOR**

There are two types of phase detector are available

- Analog phase detector
- Digital phase detector

## **ANALOG PHASE DETECTOR:**

- $\triangleright$  Two types of analog phase detectors are
	- $\triangle$  switch type phase detector
	- Balanced modulator type phase detector

### **SWITCH TYPE PHASE DETECTOR:**

 $\triangleright$  Switch type phase detector consists of electronic switches.<br>Electronic switch

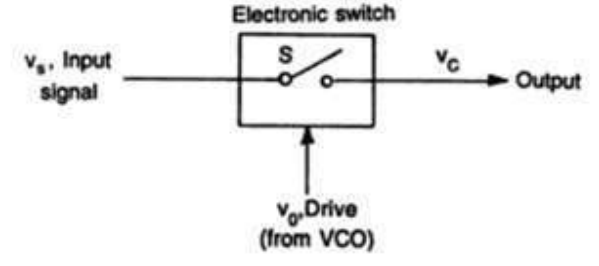

 $\triangleright$  The switch is opened and closed by signal coming from VCO.[normally Vo is square wave]. The switch is closed when VCO output is positive otherwise it is open.

#### **OUTPUTS OF PHASE DETECTOR AT DIFFERENT PHASE ANGLES OF INPUT SIGNALS:**

- $\triangleright$  When φ=0. ie) when the input  $V_s$  is in phase with when VCO output phase detector waveform  $V_e$  will be half sinusoids.
- $\triangleright$  When  $\varphi$ =90°; the output waveform  $V_e$  contains half portion of negative cycle and half portion of positive half cycle.
- $\triangleright$  When  $\varphi$ =180<sup>o</sup>; the output waveform  $V_e$  contains negative half sinusoidal.
- The error voltage is zero when the phase shift between the two inputs  $[V_s \& V_o]$  is 90<sup>°</sup>. This is a perfect lock condition.
- $\triangleright$  The switch type phase detector is called a half wave detector. Since the phase information for only one half of input waveform is detected and averaged.

 $\triangleright$  The output of the phase comparator when filtered through a low pass filter gives an error signal which is the average value of the output waveform.

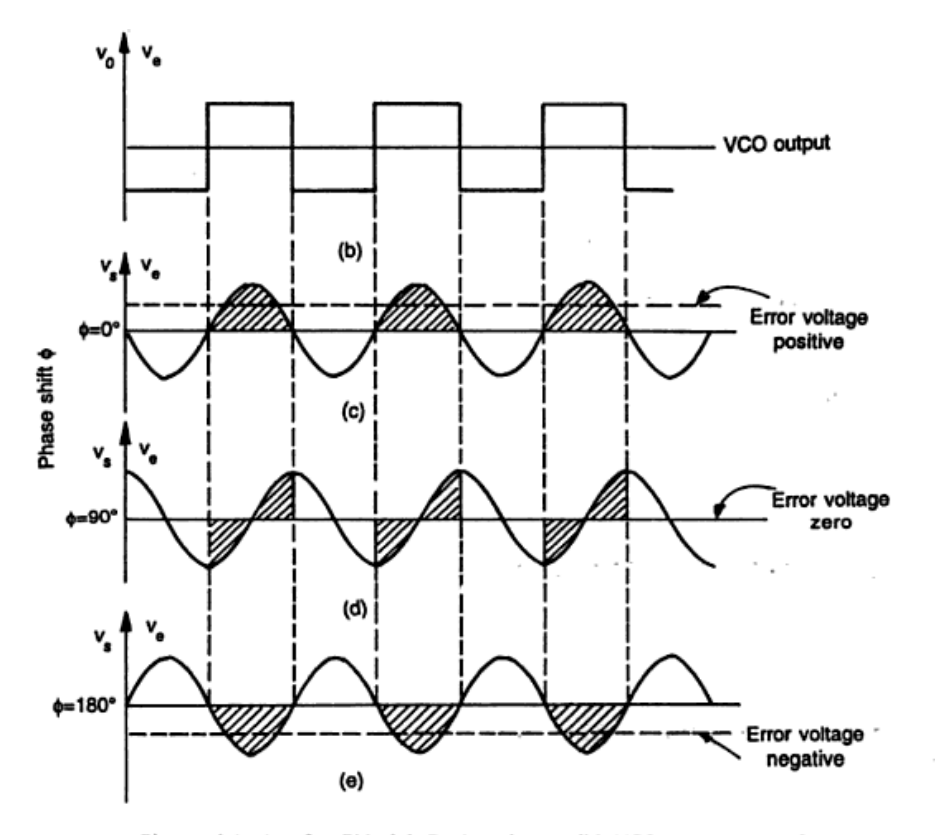

Phase detector for PLL (a) Basic scheme (b) VCO output waveform. Input and output waveform (hatched) of phase detector for (c)  $\phi = 0$  (d)  $\phi = 90^{\circ}$  (e)  $\phi = 180^{\circ}$ 

#### **ANALYSIS:**

A phase comparator is a multiplier which multiplies the input signal  $V_s = v_s \sin 2\pi f_s t$  by the vco signal signal  $V_o = v_o \sin 2\pi f_o t + \varphi$ 

The phase comparator output is  $V_e = v_s v_o$ 

$$
V_e = v_s v_o
$$

 $V_e = v_s v_o \sin 2\pi f_s t \sin 2\pi f_o t + \varphi$ 

$$
V_e = \frac{\text{kVsVo}}{2} [\cos(2\pi f_s - 2\pi f_0 t - \varphi) - \cos(2\pi f_s + 2\pi f_0 t + \varphi)]
$$

 $k \rightarrow$  phase comparator gain

 $\varphi \rightarrow$  phase shift between input and vco output

When at a lock  $f_s = f_0$ 

$$
V_e = \frac{k v_s v_o}{2} [\cos(-\varphi) - \cos[\Omega \pi * 2f_o t + \varphi)]
$$

 $\triangleright$  The phase comparator output contains a double frequency term and a dc term  $\left(\frac{kVov}{2}\right)$  $\frac{\partial v}{\partial z}$ ) cos $\varphi$  which varies as a function of phase  $\varphi$  ie; cos $\varphi$  between the two signals.
$\triangleright$  The double freq term is eliminated by the LPF and the dc signal is applied to the modulating input terminal of a VCO. For perfect locked state  $(f_s = f_0)$ , the phase shift should be 90<sup>o</sup> [cos 90=0] ie; Ve=0.

### PROBLEMS ASSOCIATED WITH SWITCH TYPE PHASE DETECTOR

- $\hat{\mathbf{v}}$  The output voltage Ve is proportional to the input signal amplitude Vs. this is undesirable. Since it makes phase detector gain and the loop gain dependent on the input signal amplitude. The output is proportional to cosφ and not proportional to φ making it non- linear.
- $\bullet$  Both these problem can be eliminated by limiting the amplitude of the input signal.ie; converting the input to a constant amplitude square wave.

## **BALANCED MODULATOR TYPE PHASE DETECTOR:**

 $\triangle$  This is a balanced modulator used as full-wave switching phase detector.

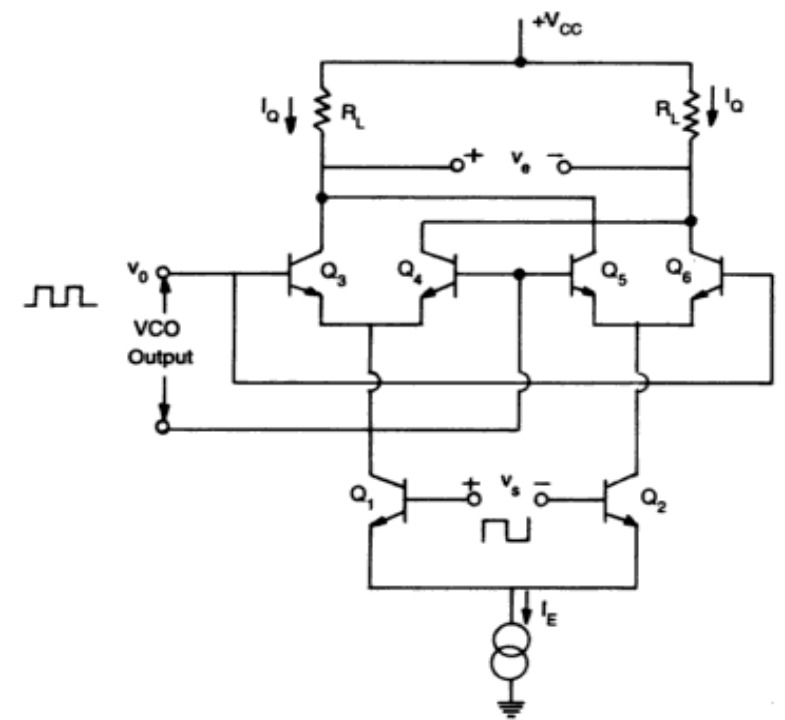

- $\bullet\bullet$  Here the input signal is applied to the differential pair  $Q_1$   $Q_2$ . Transistors  $Q_3 Q_4$  and  $Q_5 Q_6$  are two set of SPDT switches activated by the VCO output.
- The input signal Vs and the VCO output Vo are assumed to be high enough to switch the transistors in fully on (or) off
- When Vs and Vo both are high during the time 0 to  $(\pi-\varphi)$ , transistors Q1 and Q3 are driven on and current  $I_E$  flows through  $Q_1$  and  $Q_3$
- This gives an output voltage

$$
V_e = -I_E R_L
$$

For the period  $(\pi-\varphi)$  for  $\pi$ , when Vs is high and Vo is low, transistors Q1 and Q4 are driven on resulting in an output voltage

$$
V_e = I_E R_L
$$

\* The average value of the phase detector output Ve can be calculated as

$$
(V_e)_{av} = \frac{1}{\pi} \left[ (area A_1 + area A_2) \right]
$$

$$
= \frac{1}{\pi} \left[ (I_E R_L \varphi + (-I_E R_L) * (\pi - \varphi) \right]
$$

$$
= I_E R_L \left[ \frac{2\varphi}{\pi} - 1 \right]
$$

$$
(V_e)_{av} = 4 \frac{I_0 R_L}{\pi} \left[ \varphi - \frac{\pi}{2} \right] \qquad since I_E = 2I_Q
$$

$$
(V_e)_{av} = K_{\varphi} [\varphi - \frac{\pi}{2}]
$$

Kφ->phase angle to voltage transfer coefficient or the conversion ratio of the phase detector.

\* The output dc voltage versus input phase difference of balanced modulator full-wave switching phase detector is shown below.

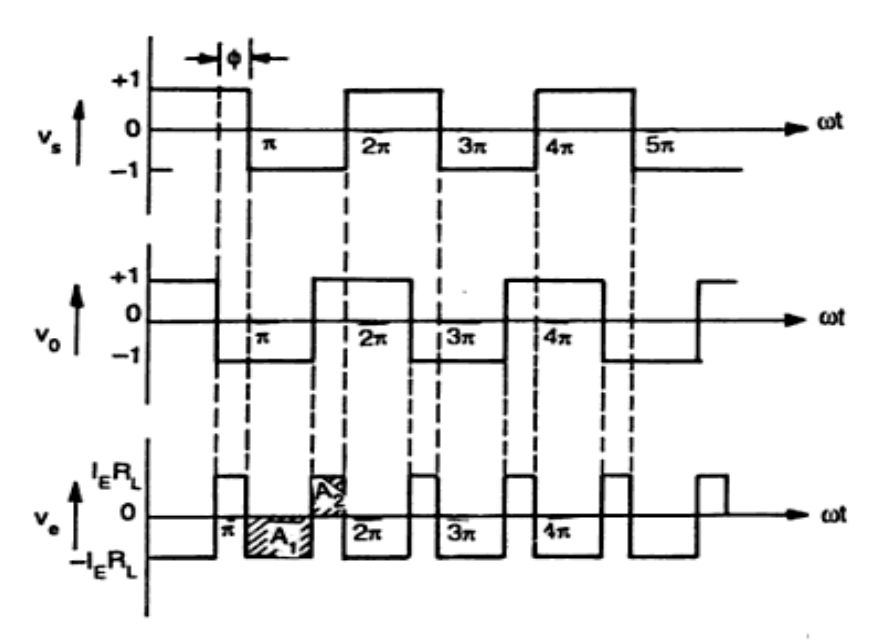

(b) Timing diagram of input and output waveforms for balanced modulator circuit

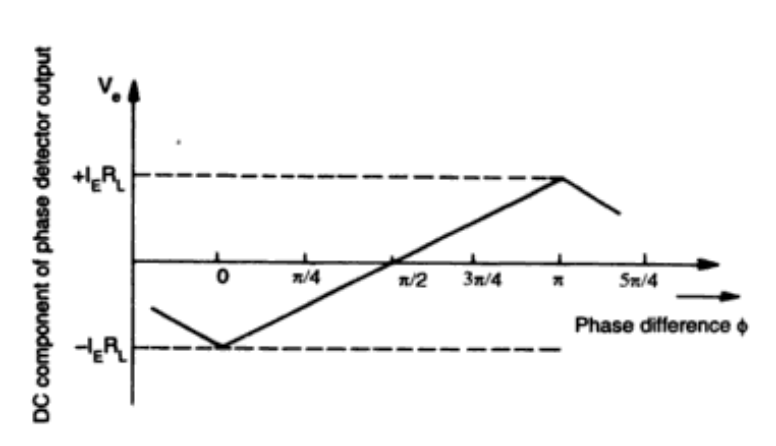

### **DIGITAL PHASE DETECTOR**

Two types of digital phase detectors are

- Exclusive –OR phase detector
- Edge-triggered phase detector using CD4001.

### EXCLUSIVE –OR PHASE DETECTOR

- It uses CMOS type 4070 quad 2-input XOR gate.
- The output of the XOR gate is high when only one of the inputs signal fs or fo high. This type of detector is used when both the input signals are square waves.

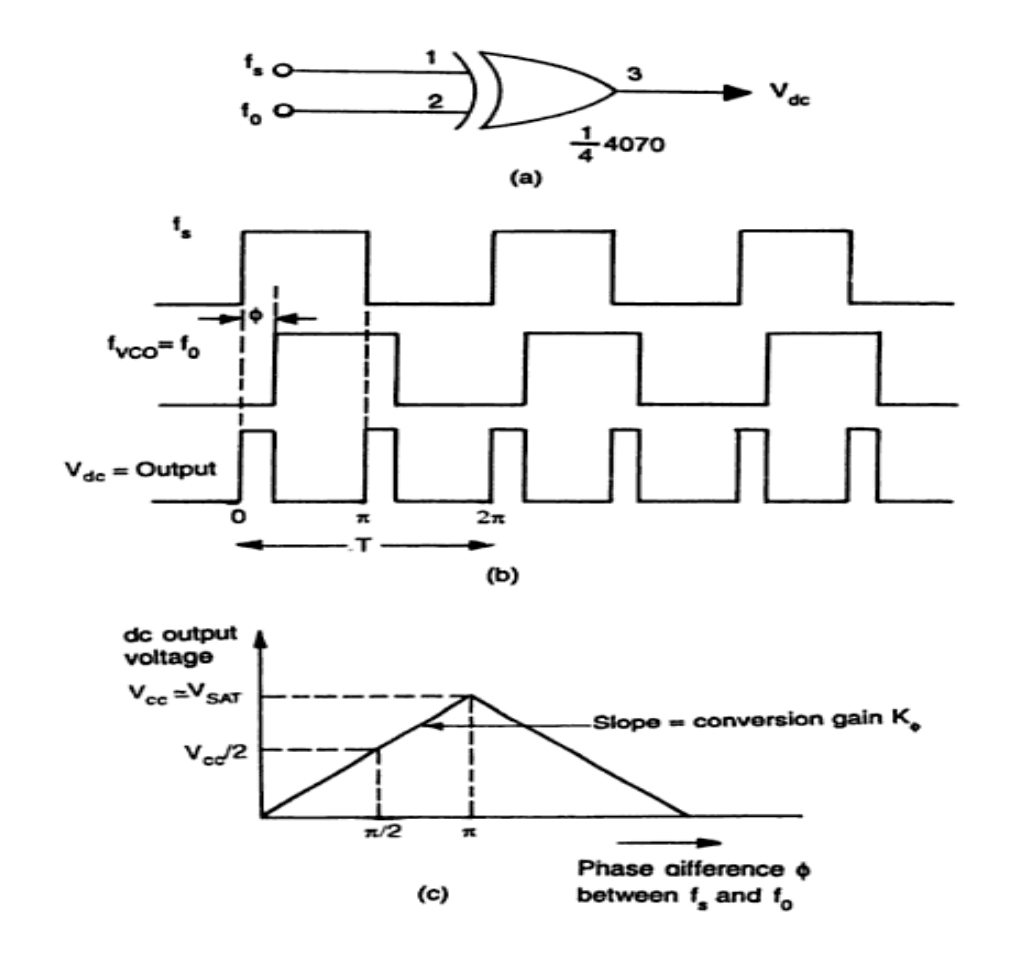

- $\cdot \cdot$  In this figure fs is leading fo by  $\varphi$  degrees. From the dc output versus phase difference  $\varphi$  curve, the maximum dc output voltage occurs when the phase difference is  $\pi$  because the output of the gate remains high throughout.
- The slope of the curve gives the conversion ratio kφ of the phase detector. So the conversion ratio Kφ for a supply voltage Vcc=5v is

$$
K\phi = \frac{5}{\pi} = 1.59 \text{ v/rad}
$$

### EDGE –TRIGGERED PHASE DETECTOR

Edge –triggered phase detector circuit is an R-S flip-flop made by NOR gates such as CD4001.

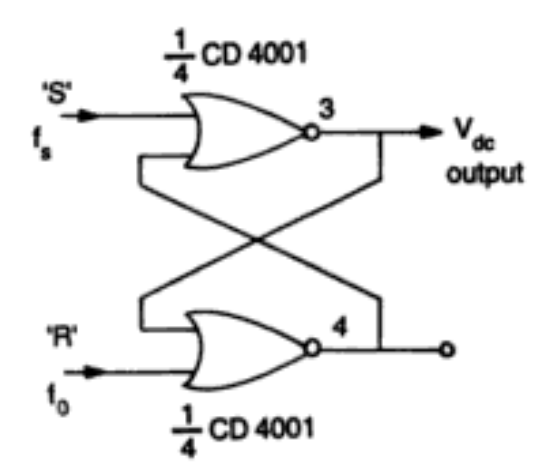

 $\triangleright$  This circuit is useful when fs and f0 are both pulse wave-forms with duty cycle less than 50%. The output of the R-S flip-flop changes its state on the leading edge of fs and f0.

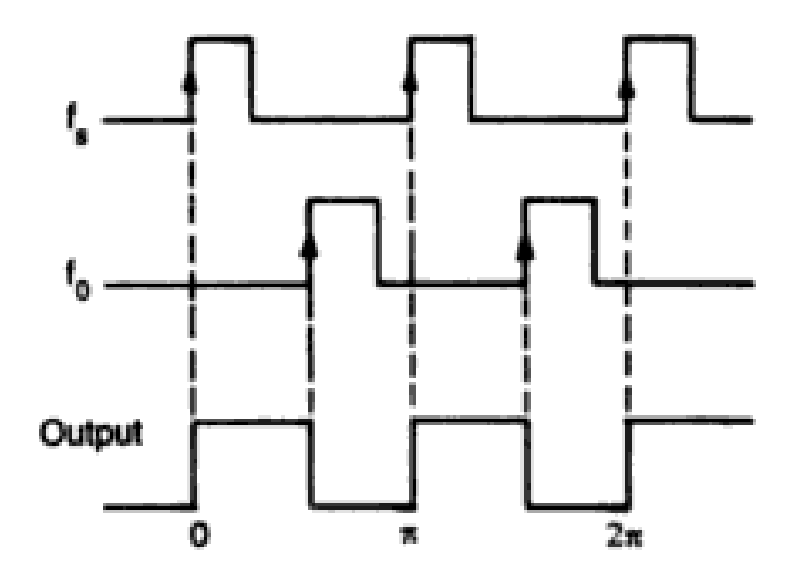

 $\triangleright$  This type of detector has better capture tracking and locking characteristics as the dc output voltage up to 360˚ compared to 180˚ in the case of exclusive-OR detector.

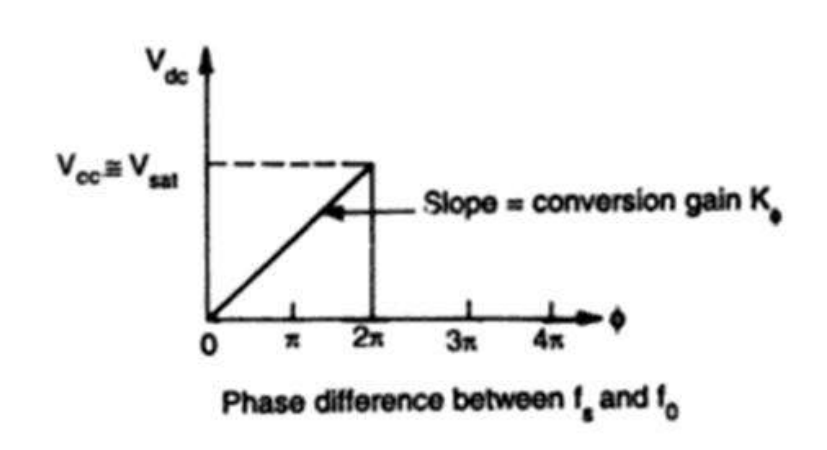

## **VOLTAGE CONTROLLED OSCILLATOR (VCO) [566 VCO]**

 $\triangleright$  A voltage controlled oscillator is an oscillator circuit in which the frequency of oscillations can be controlled by an externally applied voltage. Applied voltage is called control voltage.

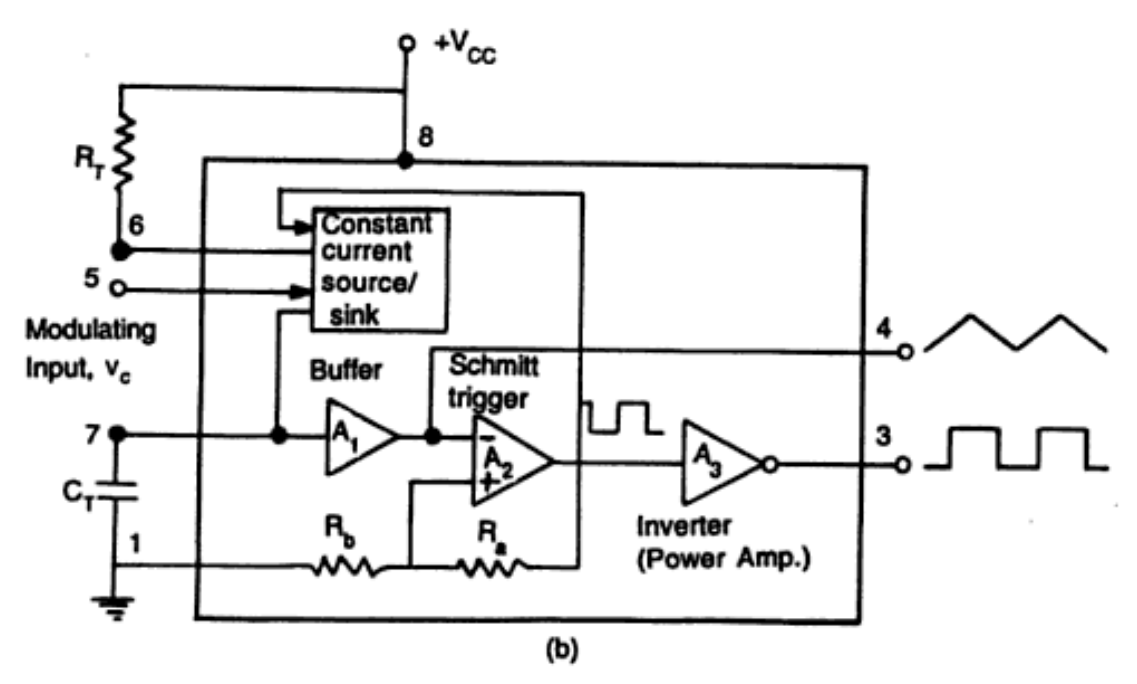

- $\triangleright$  The control of freq with the help of control voltage is called voltage is called voltage to frequency conversion.VCO is called voltage to frequency conversion.
- $\triangleright$  A timing capacitor  $C_T$  is linearly charged or discharged by a constant current source. The amount of current can be controlled by changing the voltage Vc applied at the modulating input, or by changing the timing resistor  $R_T$  external to IC chip.

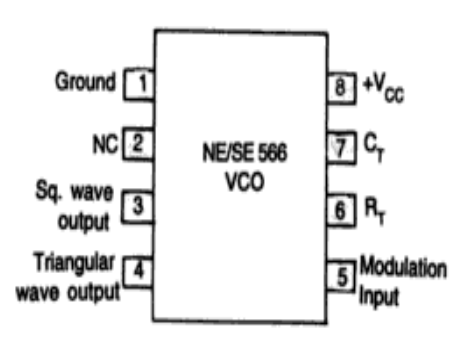

- $\triangleright$  The voltage at pin.6 is held at the same voltage as pin.5. Thus if the modulating voltage at pin.5 is increased, the voltage at pin.6 also increased ,resulting in less voltage across  $R<sub>T</sub>$  and thereby decreasing the charging current. The voltage across the capacitor  $C_T$  is applied to the inverting input terminal of Schmitt trigger A2 via buffer amplifier A1.
- $\triangleright$  The output voltage swing of the Schmitt trigger is designed to Vcc and 0.5Vcc. If Ra=Rb in the positive feedback loop, the voltage at the non-inverting input terminal of A2 swings from 0.5 Vccto 0.25 Vcc.
- $\triangleright$  From the waveform , when the voltage on the capacitor CT exceeds 0.5 Vcc during charging the output of the Schmitt trigger goes low(0.5 Vcc).
- $\triangleright$  The capacitor now discharges and when it is at 0.25 Vcc, the output of Schmitt trigger goes high(Vcc). Since the source and sink currents are equal.Capacitor charges and discharges for the same amount of time .This gives a triangular voltage waveform across CT which is also available at pin.4.
- $\triangleright$  The square wave output of the Schmitt trigger is inverted A3 and is available at the pin.3.

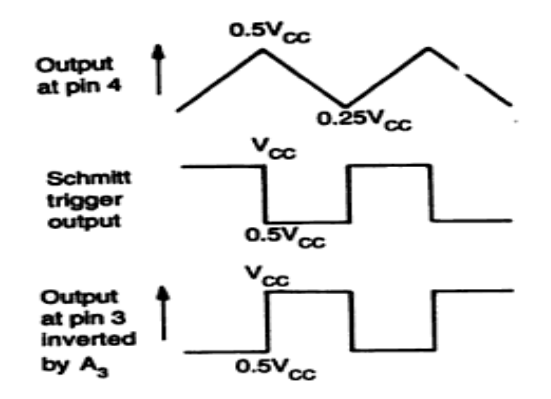

### OUTPUT FREQUENCY OF THE VCO

- $\triangleright$  The total voltage on the capacitor changes from 0.5 Vcc to 0.5 Vcc.Thus  $\Delta v = 0.25$  vcc.
- $\triangleright$  The capacitor charges with a constant current source.

$$
\frac{\Delta v}{\Delta t} = \frac{i}{C_T}
$$

$$
\frac{0.25 \text{ Vcc}}{\Delta t} = \frac{i}{C_T}
$$

$$
\Delta t = \frac{0.25 \text{ Vcc C}_{T}}{i}
$$

### FOR FULL CYCLE

$$
2\Delta t = t = \frac{0.5 \text{ Vcc C}_{\text{T}}}{i}
$$

The time period T of the triangular waveform =2
$$
\Delta t
$$
. The frequency of oscillator f<sub>0</sub> is  

$$
f_0 = \frac{1}{T} = \frac{1}{2\Delta t}
$$

$$
f_o = \frac{1}{T} = \frac{i}{0.5 \text{ Vcc C}_T}
$$

To eliminate the value of i, from the ckt diagram we have

$$
i = \frac{Vcc - Vc}{R_{\text{T}}}
$$

$$
f_o = \frac{2(Vcc - Vc)}{Vcc R_{\text{T}}C_{\text{T}}}
$$

The output frequency of the VCO can be changed either by

\n- $$
R_T
$$
\n- $C_T$
\n- $R_T$
\n- $R_T$
\n- $R_T$
\n- $R_T$
\n- $R_T$
\n- $R_T$
\n- $R_T$
\n

The components  $R_T$  and  $C_T$  are first selected so that VCO output frequency lies in the centre of the operating freq. range. Now the modulating input voltage is usually varied from 0.75 Vcc which can produce a frequency variation of about 10-1.

With no modulating input signal, if the voltage at pin.5 is biased at 7/8 Vcc.

VCO freq is 
$$
\Delta f_o = \frac{2[{\rm Vcc} - {\rm Vc} + \Delta v_c]}{\rm Vcc} = \frac{0.25}{R_{\rm T}C_{\rm T}}
$$

$$
f_o = \frac{0.25}{R_T C_T}
$$

**APPLICATION:**

 $\triangleright$  It is many used in generation of FM output.

 $\triangleright$  It is also a basic building block in PLL ckt.

### **VOLTAGE TO FREQUENCY CONVERSION FACTOR**

This factor makes the ratio b/w the change in vcofreq to the change in control voltage Vc ie; modulation input voltage.

$$
K_V = \frac{\Delta f_o}{\Delta v_c}
$$

 $\Delta v_c$ –modulation voltage required to produce the frequency shift  $\Delta f_o$  for a VCO.

Assume that the original frequency  $f_0$  and the new freq is  $f_1$  then,

$$
\Delta f_o = f_o - f_1
$$
  

$$
\Delta f_o = \frac{2[{\rm Vcc} - {\rm Vc} + \Delta v_c]}{\rm Vcc} - \frac{2[{\rm Vcc} - {\rm Vc}]}{\rm Vcc} - \frac{2[{\rm Vcc} - {\rm Vc}]}{\rm Vcc} - \frac{2[{\rm \Delta}v_c]}{\rm Vcc} - \frac{2[{\rm \Delta}v_c]}{\rm Vcc} - \frac{2[{\rm \Delta}v_c]}{\rm Vcc} - \frac{8f_o \Delta v_c}{\rm Vcc}
$$
  

$$
\Delta f_o = \frac{8f_o \Delta v_c}{\rm Vcc}
$$
  

$$
K_v = \frac{\Delta f_o}{\Delta v_c} = \frac{8f_o}{\rm Vcc}
$$

### **LOW PASS FILTER:**

The filter used in a PLL many be either passive type (or) active type. The functions of LPF in PLL are

- $\triangleright$  Removes the high freq components.
- $\triangleright$  Control the dynamic characteristics of the PLL.
- $\triangleright$  Change on the capacitor gives a short time to the PLL.

Normally noise freq is considered as a high freq and it is removed by LPF.PLL control the dynamic characteristics, these characteristics include capture and lock range, bandwidth and transient response.

If filter bandwidth is reduced, the response time increases. Reducing the bandwidth of the filter also reduces the capture range of the PLL.

> Bandwidth ∝ 1 responce time ∝ capture range

The charge on the filter, capacitor gives a short time memory to the PLL. Thus even if the signal becomes less than the noise for a few cycles , the dc voltage on the capacitor continues to shift the freq of the VCO till it picks up signal again. This produces a high noise immunity and locking stability.

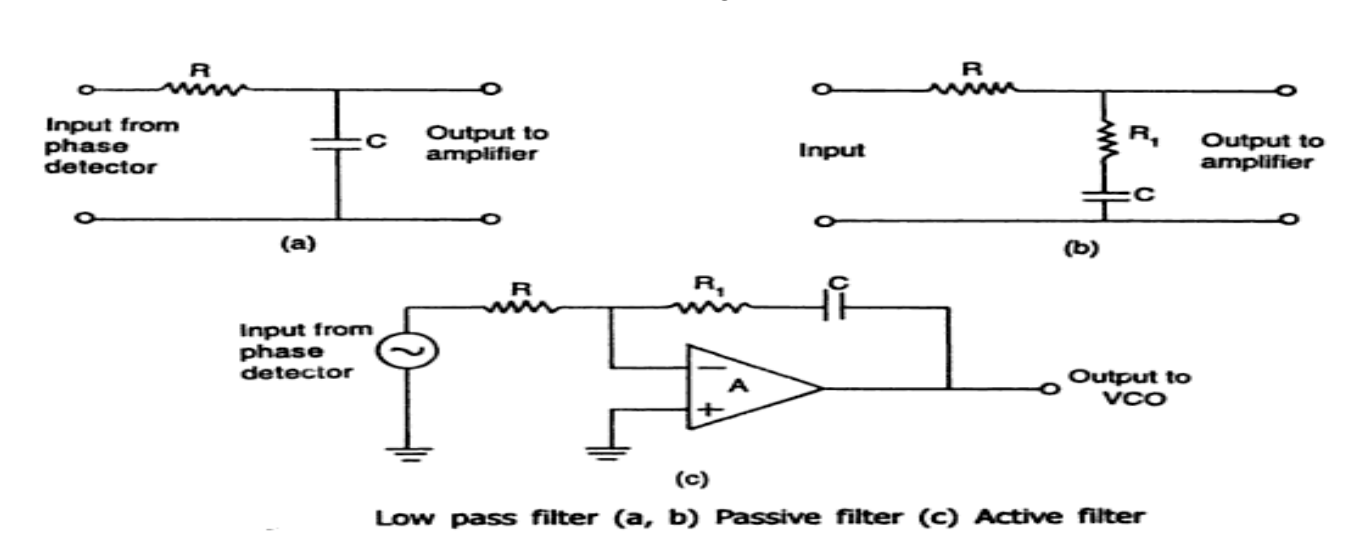

## **Monolithic PLL IC 565**

- Monolithic PLL IC available in 56x series introduced by PLL signetics and national semiconductor, as a 14 pin DIP IC.The most commonly used PLL IC is 565.
- The VCO free running frequency  $f_0 = \frac{1}{4R_m}$  $\frac{1}{4R_{\text{T}}C_{\text{T}}}$ ; Where  $R_{\text{T}}$  and  $C_{\text{T}}$  are the external resistor and capacitor connected to pin 8 and pin 9.
- Fine conversion ratio of the phase detector of 565 PLL is  $K_{\varphi} = \frac{0.7 (-0.7)}{\pi}$  $\frac{(-0.7)}{\pi} = \frac{1.4}{\pi}$  $\pi$
- $\triangleright$  The value between 2KΩ to 20KΩ is recommended for R<sub>T</sub>. The VCO free running frequency is adjusted with  $R_T$  and  $C_T$  to be at the centre of input frequency range.
- $\triangleright$  A short circuit between pin 4 and 5 connects the VCO output to phase comparator, so as to compare f<sub>o</sub> with input signalf<sub>s</sub>.
- A capacitor C is connected between pin 7 and pin 10 to make a LPF with internal resistance of 3.6 K $\Omega$

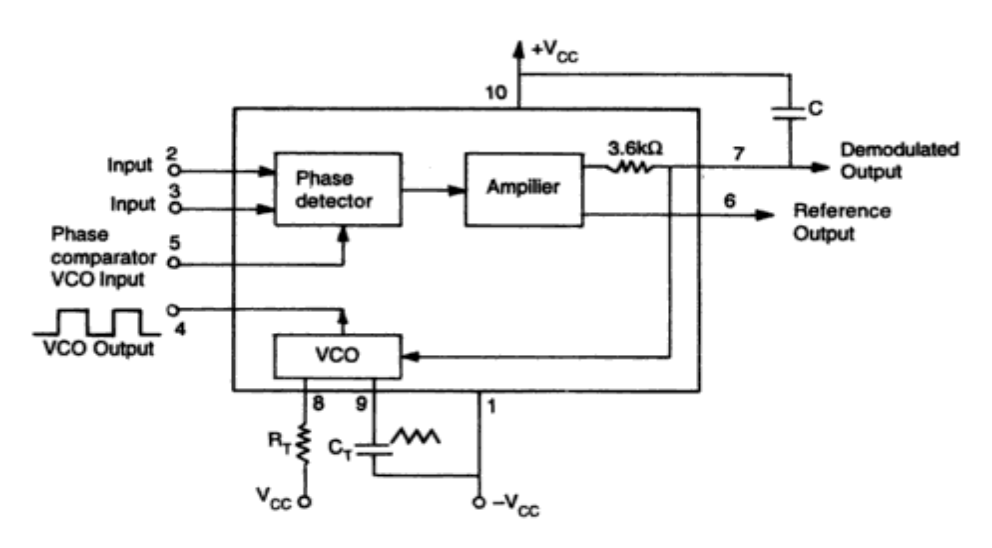

## **Derivation of Lock –in Range**

If  $\varphi$  radians is the phase difference between the signal and the VCO voltage, then the output voltage of the analog phase detector is given by,

$$
V_e = K_\varphi \, (\varphi - \frac{\pi}{2})
$$

 $K_{\varphi}$  =phase angle –to-voltage transfer coefficient of the phase detector. The control voltage to VCO is

$$
V_c = AK_\varphi \left(\varphi - \frac{\pi}{2}\right)
$$

A=voltage gain of the amplifier. This  $V_c$  shifts VCO frequency from its free running frequency  $f_o$  to a frequency f.

$$
f = f_o + K_v v_c
$$

 $K_v$ =the voltage to frequency transfer coefficient of the VCO.

When PLL is locked-in to signal frequency  $f_s$ , then

$$
f = f_s = f_o + K_v v_c
$$
  
since  $V_c = \frac{f_s - f_o}{K_v} = AK_\varphi (\varphi - \frac{\pi}{2})$   

$$
\varphi = \frac{\pi}{2} + (f_s - f_o) / K_V K_\varphi A
$$

The maximum output voltage magnitude available from the phase detector occurs for  $\varphi = \pi$  and 0 radian. And

$$
V_e(max) = \pm K_\varphi \pi/2
$$

.The corresponding value of the maximum control voltage available to drive the VCO will be

$$
V_{cmax} = \pm \pi / 2K_{\varphi} A
$$

.The maximum VCO frequency swing that can be obtained is given by

$$
(f - f_o)_{max} = K_V v_{cmax} = K_V K_\varphi A \frac{\pi}{2}
$$

Therefore, the maximum range of signal frequencies over which the PLL can remain locked will be

$$
f_s = f_o \pm (f - f_o)_{max}
$$

$$
= f_o \pm K_V K_\varphi A \frac{\pi}{2} = f_o \pm \Delta f_L
$$

Where  $2\Delta f_L$  will be the lock in frequency range and is given by'

Lock –in –range =  $2\Delta f_L = K_V K_\varphi A \pi$ 

(or)  $\Delta f_L = \pm K_V K_\varphi A(\frac{\pi}{2})$  $\frac{\pi}{2}$ 

The lock in range is symmetrically located with respect to VCO free running frequency $f_0$ For IC PLL 565

Where  $V=+V_{cc}$  –(-  $V_{cc}$ )

 $K_V =$ V  $K_{\varphi} =$ 1.4  $\pi$  $A=1.4$ 

 $8f_o$ 

Hence locked in range becomes  $\Delta f_L = \pm 7.8 f_o/V$ 

The maximum output voltage magnitude available from the phase detector occurs for  $\varphi = \pi$  and 0 radian.

We know average error voltage is  $(V_e)_{av} = K_{\varphi}[\varphi - \frac{\pi}{2}]$  $\frac{\pi}{2}$ ]

So 
$$
V_e(max) = \pm K_\varphi \pi/2
$$

The corresponding value of the maximum control voltage available to drive the VCO will be,

$$
V_c(max) = \pm AK_\varphi\pi/2
$$

The maximum VCO frequency swing that can obtained is given by

$$
(f - f_o)_{max} = K_V v_{cmax} = K_V K_\varphi A \frac{\pi}{2}
$$

Therefore ,the maximum range of signal frequencies over which the PLL can remain locked will be

$$
f_s = f_o \pm (f - f_o)_{max}
$$

$$
= f_o \pm K_V K_\varphi A \frac{\pi}{2} = f_o \pm \Delta f_L
$$

### **Derivation of capture Range**

 When PLL is not initially locked to the signal ,the frequency of the VCO will be free running frequency  $f_0$ . The phase angle difference between the signal and the VCO output voltage will be

$$
\varphi = (\omega_s t + \theta_s) - (\omega_0 t + \theta_o) = (\omega_s - \omega_o)t + \Delta\theta --- (1)
$$

\* The phase angle difference does not remain constant but will change with time at a rate given by

$$
\frac{d\varphi}{dt}=\omega_s-\omega_o
$$

- The phase detector output voltage not have a dc component but will produce an ac voltage with a triangular waveform of peak amplitude  $K_{\varphi} \frac{\pi}{2}$  $\frac{\pi}{2}$  and a fundamental frequency  $(f_s - f_o) = \Delta_f$ .
- The low pass filter (LPF) is a simple RC network having transfer function

$$
T(jf) = \frac{1}{1 + j(f/f_1)} - - - (2)
$$

Where  $f_1 = 1/2\pi RC$  is the 3-dB point of LPF. In the slpoe portion of LFP Where  $(\frac{f}{f_1})$  $(\frac{f}{f_1})^2 \gg 1$  then

$$
T(f) = \frac{f_1}{jf} - - - (3)
$$

 The fundamental frequency term supplied to the LPF by the phase detector will be the difference frequency  $(f_s - f_o) = \Delta f$ . If  $\Delta f > 3f_1$ , the LPF transfer function will be approximately,

$$
T(\Delta f) \approx \frac{f_1}{\Delta f} = \frac{f_1}{(f_s - f_o)} - - - (4)
$$

 $\triangleleft$  The voltage  $V_C$  to drive the VCO is

$$
V_C = V_e * T(f) * A \qquad ---(5)
$$
  
(*o r*) 
$$
V_{C(max)} = V_{e(max)} * T(f) * A
$$
  

$$
V_{C(max)} = \pm K_{\varphi} \frac{\pi}{2} A \frac{f_1}{\Delta f} \qquad ---(6)
$$

Then the corresponding value of the maximum VCO frequency shift is

$$
(f - f_o)_{max} = K_v \nu_{c(max)} = \pm K_v K_\varphi(\frac{\pi}{2}) A \frac{f_1}{\Delta f} - - - (7)
$$

 $\bullet$  For the acquisition of signal freq, we should put  $f = f_s$  so that the max signal freq range that can be acquired by PLL is

$$
(f_s - f_o)_{max} = \pm K_v K_\varphi \left(\frac{\pi}{2}\right) A \frac{f_1}{\Delta f} - - - (8)
$$

$$
Now \quad \Delta f_c = (f_s - f_o)_{max}
$$

$$
So \quad (\Delta f_c)^2 = K_v K_\varphi \left(\frac{\pi}{2}\right) A f_1
$$

Since 
$$
(\Delta f_L) = \pm K_v K_\varphi \left(\frac{\pi}{2}\right) A
$$

We get 
$$
(\Delta f_c) \approx \pm \sqrt{f_1 \Delta f_L} - - - (9)
$$

Therefore the total capture range is  $(2\Delta f_c) \approx 2\sqrt{f_1 \Delta f_L}$  – – – (10)

Where the lock in range =  $2\Delta f_L = K_V K_\varphi A \pi$ . In case of IC PLL 565, R=3.6k $\Omega$ , So the capture range.

$$
\pm \left[\frac{\Delta f_{\rm L}}{2\pi (3.6\times 10^3)C}\right]^{\frac{1}{2}}
$$

The capture range is symmetrically located with respect to VCO free running frequency  $f_0$ . To increase the ability of lock –in –range ,large capture range is required.

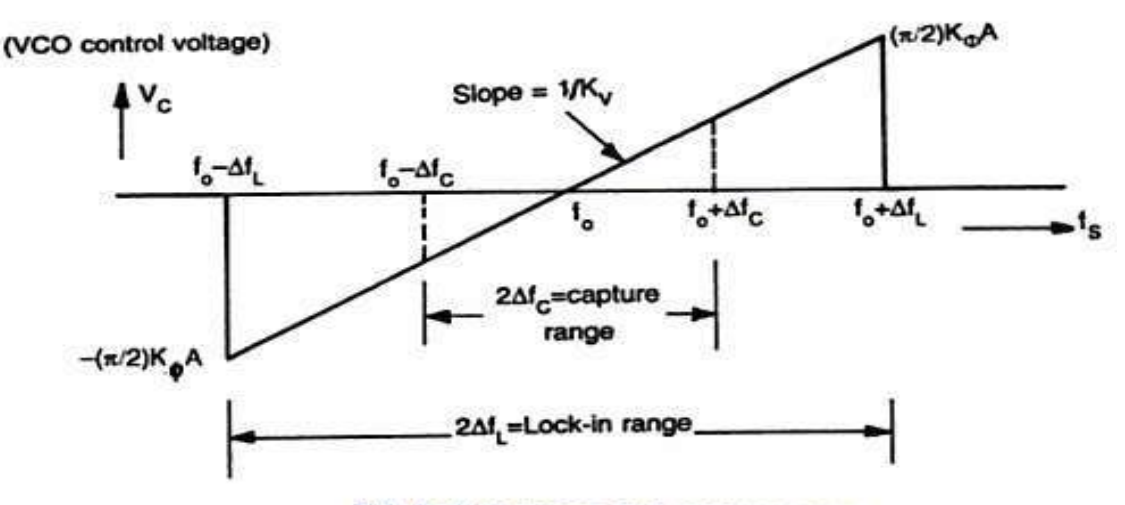

PLL lock-in range and capture range

# **PLL APPLICATIONS:**

PLL can be used in the following applications

- Frequency multiplier/Divider
- Frequency synthesizer
- Frequency translation
- AM detector
- FM demodulator
- FSK demodulator

# **Frequency multiplier/Divider**

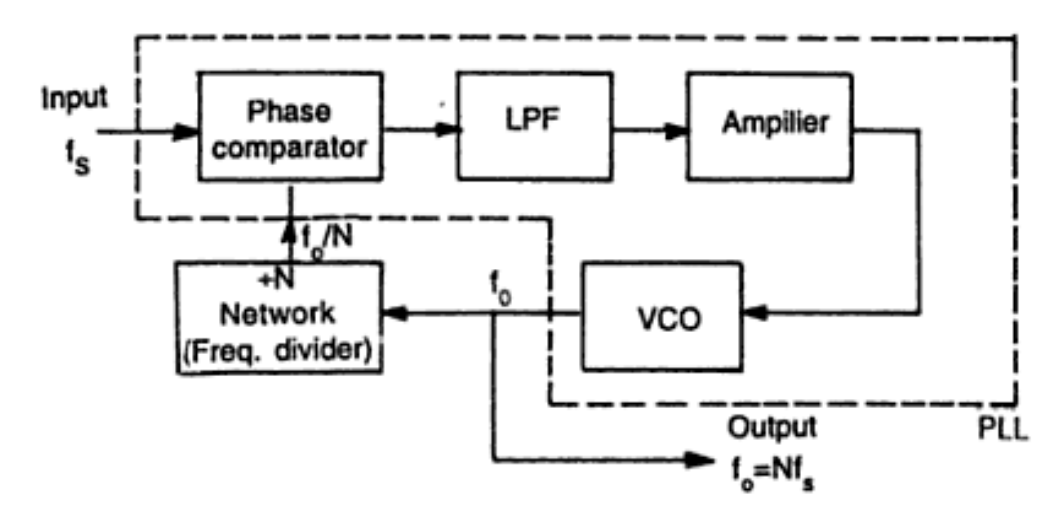

Frequency multiplier using IC PLL

 A divider by N Network is inserted between the VCO output and the phase comparator input.In the locked state, the VCO output frequency  $f_0$  is N  $f_s$ 

$$
f_o = N f_s
$$

- The multiplication factor can be obtained by selecting a proper scaling factor N of the counter. Frequency multiplication can also be obtained by using PLL in its harmonics locking mode.
- If the input signal is rich in harmonics eg:: square wave, pulse train etc...........,then VCO can be directly locked to the  $n<sup>th</sup>$  harmonic of the input signal without connecting any frequency divider in between.
- But the amplitude of the higher order harmonics becomes less effective locking may not take place for high values of n. The above circuit can also be used for frequency division
- Since the VCO output is rich in harmonics it is possible to lock the  $m<sup>th</sup>$  harmonics of the VCO output with the input signal fs. The output fo of VCO is

$$
f_o = \frac{f_s}{m}
$$

# **AM Detection**

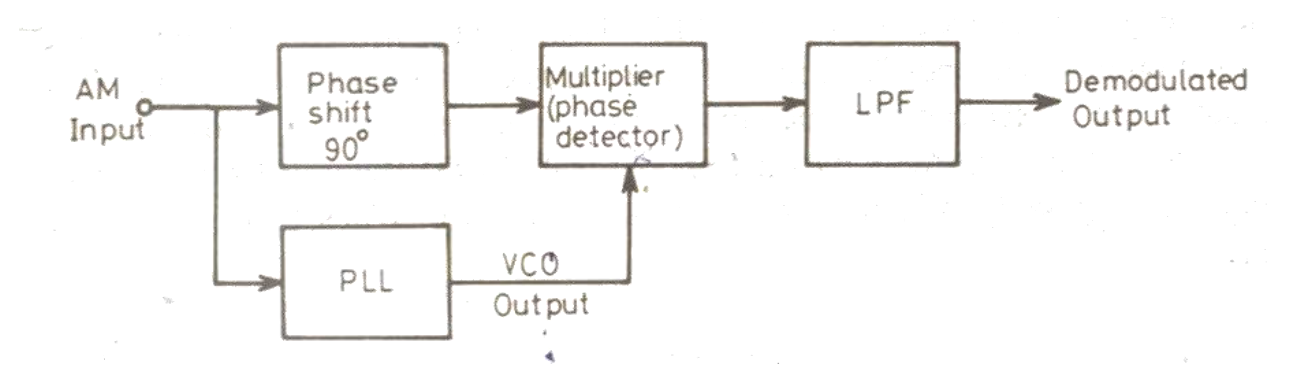

- The PLL is locked to the carrier frequency of the incoming AM signal. Once locked the output frequency of VCO is same as the carrier frequency but it is in unmodulated form.
- The modulated signal with 90° phase shift and the unmodulated carrier from output of PLL are fed to the multiplier. Since VCO output is always 90° out of phase with the incoming AM signal under the locked condition, both the signals applied to the multiplier are in same phase.
- The output of the multiplier contains both the sum and the difference signal.The low pass filter rejects high frequency components gives demodulated output.As PLL follows the input frequencies with high accuracy.

# **FM DEMODULATOR**

- The PLL can be used as a FM demodulator.
- When the PLL is locked in on the FM signal, the frequency of the VCO follows the instantaneous frequency of the FM signal, and the error voltage or VCO control voltage is proportional to the deviation of the input frequency from the center frequency. Therefore, AC control voltage of VCO will represent as modulating voltage.
- The modulating voltage depends on the linearity between the instantaneous frequency deviation and the control voltage of VCO.

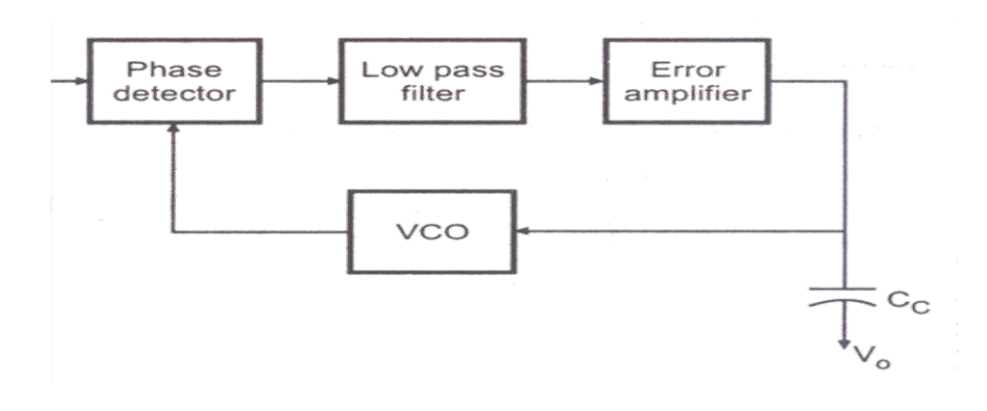

## **FREQUENCY SYNTHESIZER**

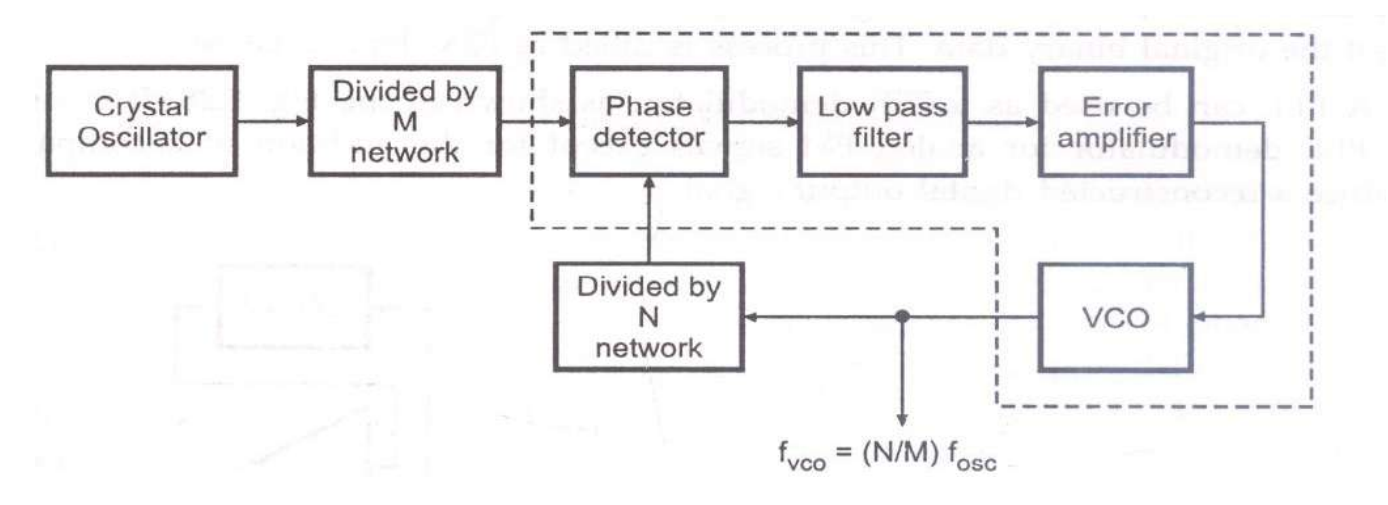

- The PLL can be used as the basis for the frequency synthesizer than can produce the precise series of frequencies that are derived from a stable crystal controlled oscillator
- The frequency of the crystal oscillator is divided by an integer factor M by divider network to produce a frequency fosc/M.
- The VCO frequency  $f_{VCO}$  is similarly divided by factor N by divider network to give frequency equal to  $f_{VCO}/N$ .
- When the PLL is locked in on the divided low oscillator frequency fosc/M=fVCO/N, so that fVCO= Nfosc/M=(N/M)fosc.By adjusting divider counts to desired values large number of frequencies can be produced.

## **FREQUENCY TRANSLATION**

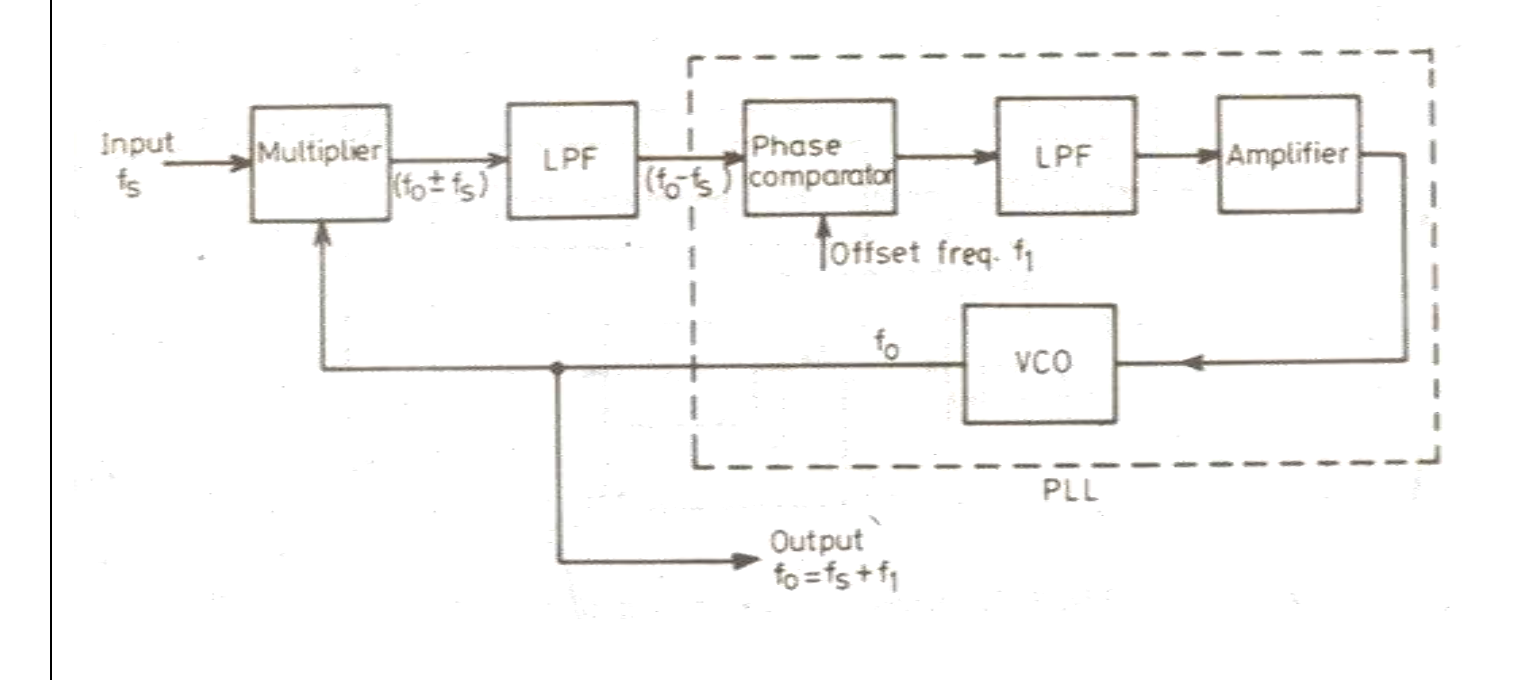

- A multiplier (or) mixer and a LPF are connected externally to the PLL.The signal fs and the output frequency f0 of the VCO applied as inputs to the mixer.The output of the mixer contains the sum and difference of fs and fo.
- The output of the LPF contains only the difference signal (fo-fs).The (fo-f1) signal is applied to the phase detector another input for phase detector is offset frequency  $f_1$ .
- In locked mode, the VCO output frequency is adjusted to make low input frequencies of phase detector equal. This gives  $f_o - f_s = f_1$  ;  $f_o = f_s + f_1$
- By adjusting offset frequency f1, we can shift the frequency of the oscillator to the desired value.

## **FSK demodulator**

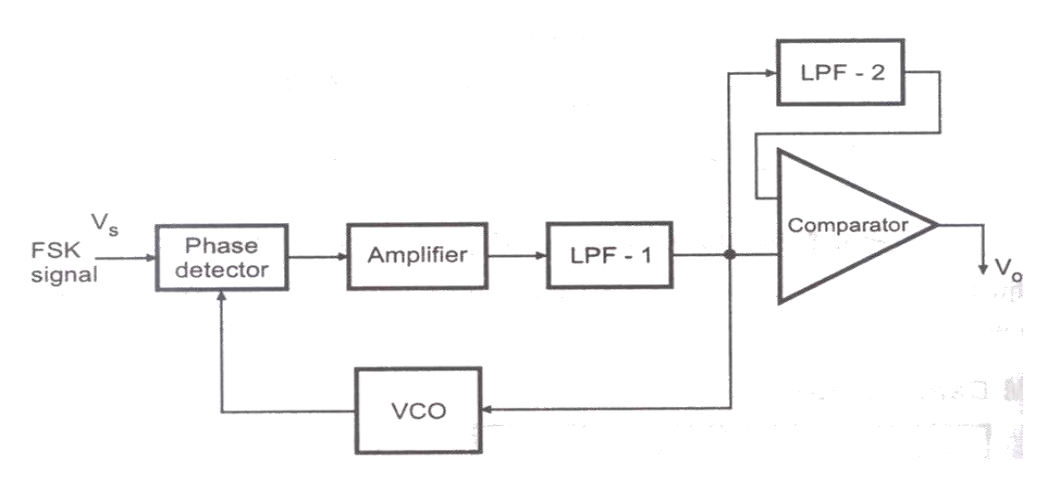

- Binary data is transmitted by means of the carrier frequency. It uses two frequencies for logic 1 and logic 0 states of binary data signal.This type of data transmission is called FSK.
- In this data transmission, on the receiving end to carrier frequency is converted into 1 and 0 to get the original binary data. Hence one comparator is used to demodulate and produce the reconstructed output signal.
- Let us consider two frequencies one frequencyf1 and it is represented as '0' and other frequency f2 is represented as '1'.If the PLL remain is locked into the FSK signal at both

# **ANALOG MULTIPLIER**

 $\triangleright$  There are a number of applications of analog multiplier such as frequency doubling, frequency shifting, phase angle detection, real power computation, multiplying two signals dividing and squaring of signals.

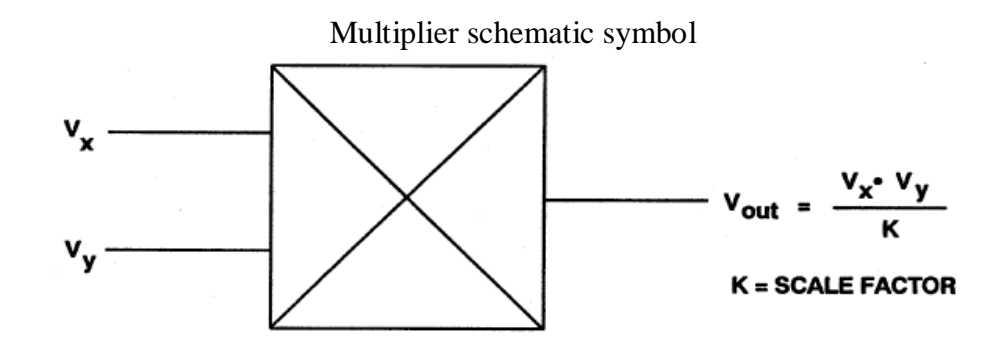

 $\triangleright$  The two input symbols are  $v_x$  and  $v_y$ , the output is the product of the two inputs divided by a reference voltage  $v_{ref}$ .

$$
V_0 = \frac{v_x v_y}{v_{ref}}.
$$

 $\triangleright$  Normally v<sub>ref</sub> is internally set to 10 Volts. So

$$
V_0 = \frac{v_x v_y}{10}
$$

- As long as  $v_x < v_{ref}$  and  $v_y < v_{ref}$  the output of the multiplier will not saturate. If both inputs are positive, the IC is said to be one quadrant multiplier.
- $\triangleright$  A two quadrant multiplier will function properly if one input is held positive and the other is allowed to swing both positive and negative. If both inputs may be either positive or negative, the IC is called a four quadrant multiplier

## **LOG ANTILOG METHOD**

 $\blacktriangleright$ 

- $\triangleright$  A simple and common method to make a multiplier circuit is log- antilog method.
- $\triangleright$  The log- antilog method relies on the mathematical relationship that the sum of the logarithm of two numbers equals the logarithm of the product of those numbers.

$$
\ln v_x + \ln v_y = \ln v_x v_y
$$

Block diagram of log-antilog

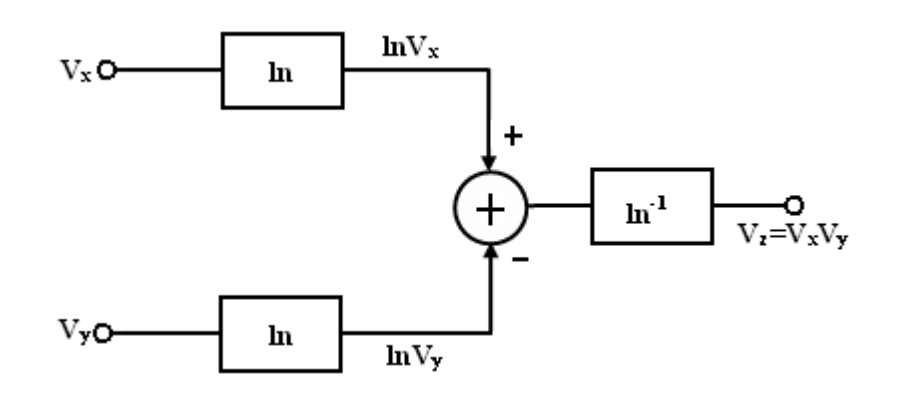

- $\triangleright$  Log –amps require the input and the reference voltages to be of the same polarity.
- $\triangleright$  A technique that provides four quadrant multiplications is transconductance multiplier.

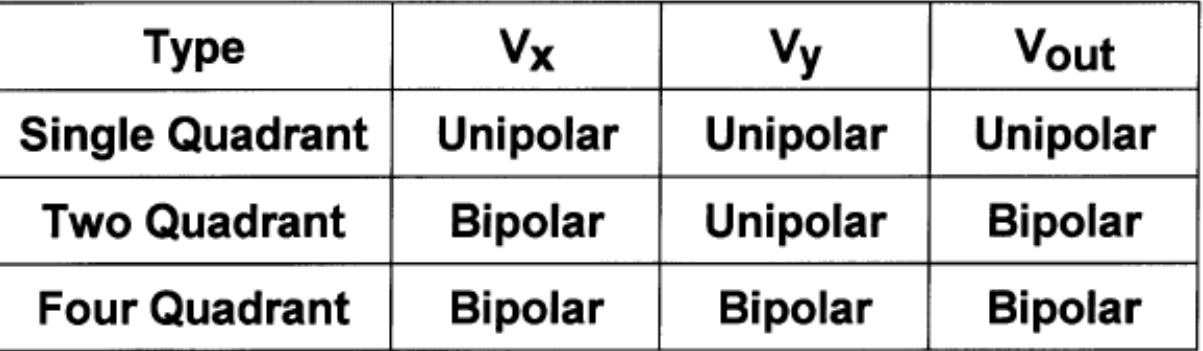

# **Analog multiplier applications**

# **Frequency Doubling:**

- $\triangleright$  The multiplication of two sine waves of the same frequency, but of possibly different amplitudes and phase allows to double a frequency and to directly measure real power.
- $\triangleright$  Let  $v_x = v_x \sin \omega t$  $v_y = v_y \sin(\omega t + \theta)$  Where  $\theta$  is the phase difference between the two signals.
- $\triangleright$  Appling these two signals to the inputs of a four quadrant multiplier will give an output as

$$
V_0 = \frac{V_X V_Y}{V_{ref}} = \frac{v_x \sin \omega t \ v_y \sin(\omega t + \theta)}{V_{ref}} = \frac{v_x v_y}{V_{ref}} (\sin \omega t \sin(\omega t + \theta))
$$

$$
V_0 = \frac{V_X V_Y}{V_{ref}} \sin \omega t (\sin \omega t \cos \theta + \sin \theta \cos \omega t)
$$

$$
V_0 = \frac{V_X V_Y}{V_{ref}} (\sin^2 \omega t \cos \theta + \sin \theta \sin \omega t \cos \omega t)
$$

We know that  $\sin^2 \theta = 1 - \cos^2 \theta : \cos^2 \theta = \frac{1 + \cos 2\theta}{2}$  $\frac{\cos 2\theta}{2} \sin^2 \theta = 1 - \frac{1 + \cos 2\theta}{2}$  $\frac{\cos 2\theta}{2} = \frac{1}{2}$  $\frac{1}{2} - \frac{1}{2}$  $\frac{1}{2}$ cos2 $\theta$ 

$$
V_0 = \frac{V_X V_Y}{V_{ref}} (\cos \theta \left(\frac{1}{2} - \frac{1}{2} \cos 2\omega t\right) + \sin \theta \sin \omega t \cos \omega t)
$$

We know that  $\sin \theta \cos \theta =$ 1  $\frac{1}{2}$ sin2 $\theta$ 

Hence 
$$
V_0 = \frac{V_X V_Y}{2V_{ref}}
$$
 (cos  $\theta$  – cos  $\theta$  cos 2 $\omega$ t + sin  $\theta$  sin 2 $\omega$ t)

$$
V_0 = \frac{V_X V_Y}{2V_{ref}} \cos \theta + \frac{V_X V_Y}{2V_{ref}} (\sin \theta \sin 2\omega t - \cos \theta \cos 2\omega t)
$$

The first term is a DC and is set by the magnitude of the signals and their phase difference. The second term varies with time, but at twice the frequency of the inputs ( $\omega$ t).Multiplier IC can be used for squaring a signal.

# **Divider:**

 Division, the complement of multiplication, can be accomplished by placing the multiplier circuit element in the op-amp's feedback loop. The output voltage from the divider with input signals  $v_z$  and  $v_x$  as dividend and divisor respectively.

$$
V_0 = -V_{ref} \frac{V_z}{V_x}
$$

The op-amp's inverting terminal is at virtual ground. so,

$$
I_z = I_A
$$

$$
I_z = \frac{V_z}{R}
$$

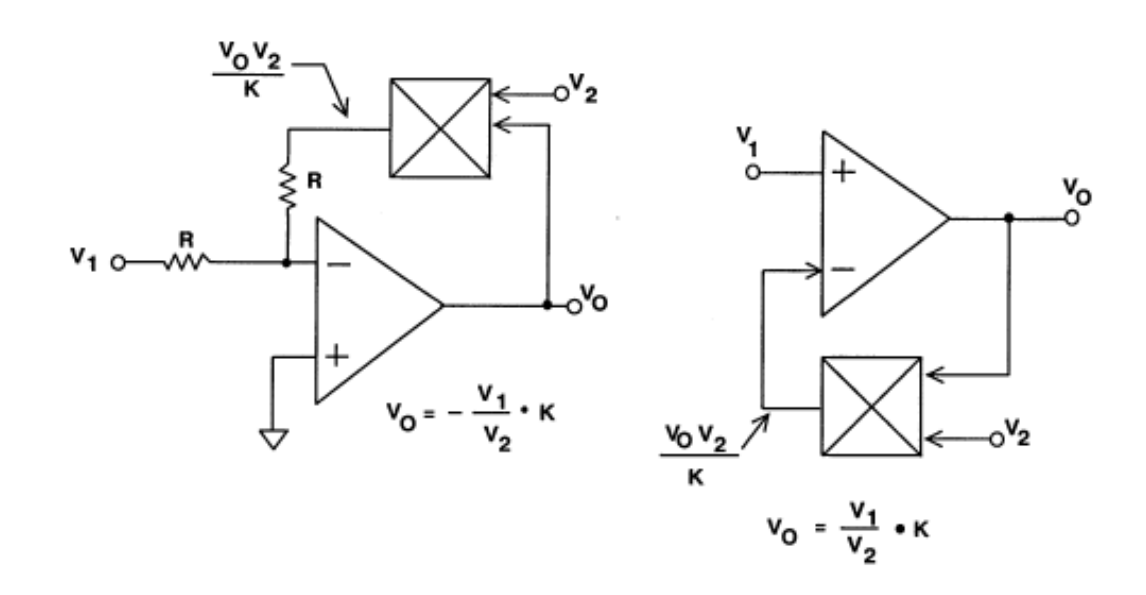

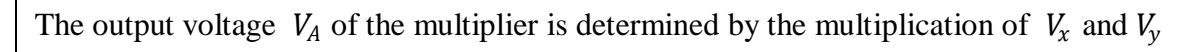

$$
V_A = \frac{V_x V_y}{V_{ref}} = \frac{V_x V_o}{V_{ref}}
$$

Again  $V_A = -I_A R$ So  $I_A = V_A$  $\frac{V_A}{R} = -\frac{V_x V_o}{V_{ref} l}$  $V_{ref}R$  $I_Z = V_xV_o$  $V_{ref}R$  $V_z = I_Z R = V_xV_o$  $V_{ref}$  $V_o = -V_{ref}$  $v_z$  $v_{x}$ 

Division by zero is prohibited. Divider circuit can be used to take the square root of a signal.

# **Basic one quadrant Variable Transconductance Multiplier (VTM)**

- $\hat{\mathbf{v}}$  The symmetrical differential amplifier is the main part of the variable transconductance technique. It uses the principle of the dependence of the transistor transconductance on the emitter current bias.
- $\bullet\bullet$  Differential amplifier is formed by transistor  $Q_1$  and  $Q_2$ . For very small values of differential input voltage  $V_1$ , the output voltage  $V_0$  is,

$$
V_0 = g_m R_L V_1
$$

Where  $g_m = I_E / V_T$  is the transconductance of the stage.

 $\bullet$  The transconductance  $g_m$  dependence on emitter current  $I_E$ . Which in turn can be controlled by applying second voltage  $V_2$  to the transistor $Q_3$ .

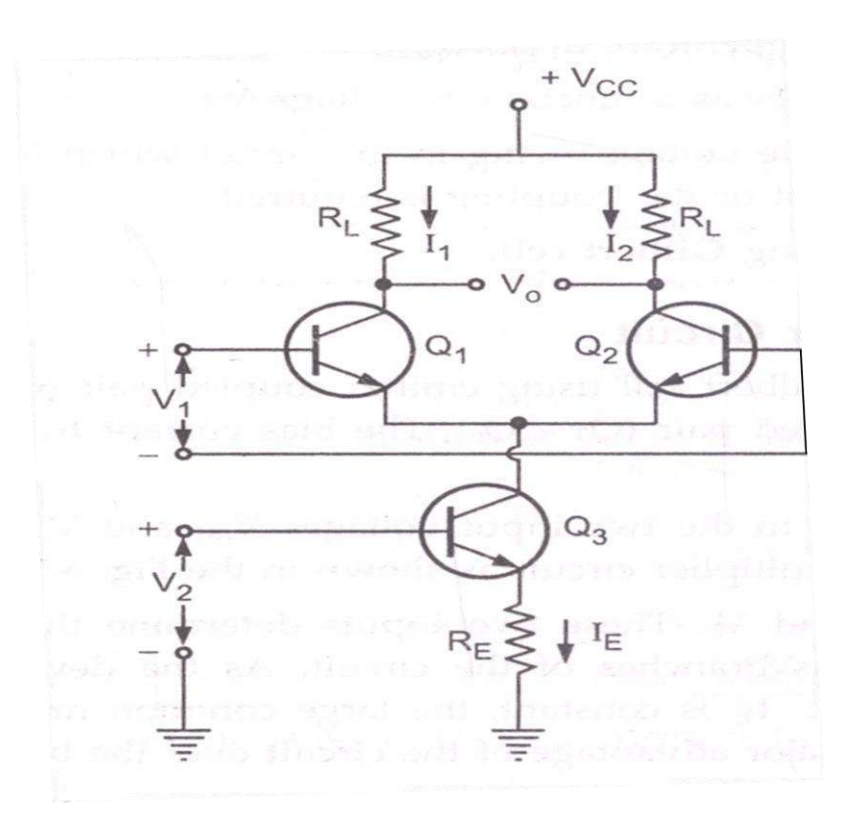

Thus, if  $R_E I_{EE} >> V_{BE}$ , the bias voltage V2 is related to  $I_{EE}$  by the relation V2 =  $I_E R_E$ . Then, the overall voltage transfer expression is given

$$
V_o = \frac{I_E}{V_T} R_L V_1 = \frac{V_2}{R_E V_T} R_L V_1
$$

$$
V_o = (\frac{R_L}{R_E V_T}) V_1 V_2
$$

$$
V_o = K V_1 V_2
$$

Thus the output is proportional to the product of the two inputs.

The Limitation of the emitter coupled pair are,

- 1. The scale factor K is temperature dependent.
- 2. The total current  $I_E$  varies as a function of voltage  $V_2$
- 3. The large common mode voltage swing in the circuit which is highly objectionable, if a single ended output or d.c coupling is required.

# **Basic Gilbert Cell**

- $\cdot$  In Gilbert cell using emitter coupled pair ( $Q_1 Q_2$ ) in series with a cross-coupled, emitter coupled pair  $(Q_3 - Q_6)$ . The bias current  $I_E$  is emitter bias current for  $Q_1$  and  $Q_2$ .
- $\cdot \cdot$  The current  $\Delta I_c$  is related to the input voltages  $V_{id1}$  and  $V_{id2}$

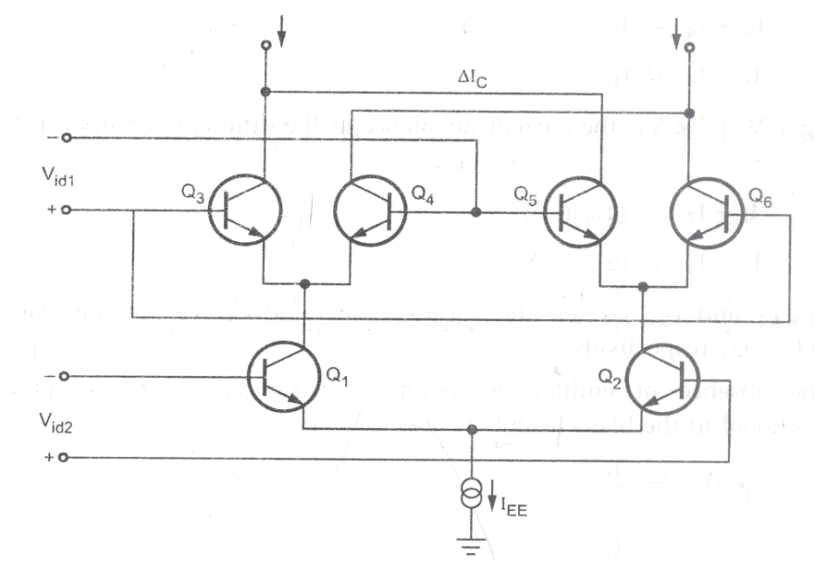

- $\bullet$  The two inputs are  $V_1$  and  $V_2$ . These two inputs determine the division of the total current  $I_E$  among the various branches of the circuit.
- As the devices are symmetrically cross –coupled and the current  $I_E$  is constant, the large common mode shift at the output gets eliminated. This is the major advantage of the circuit over the basic multiplier circuit.

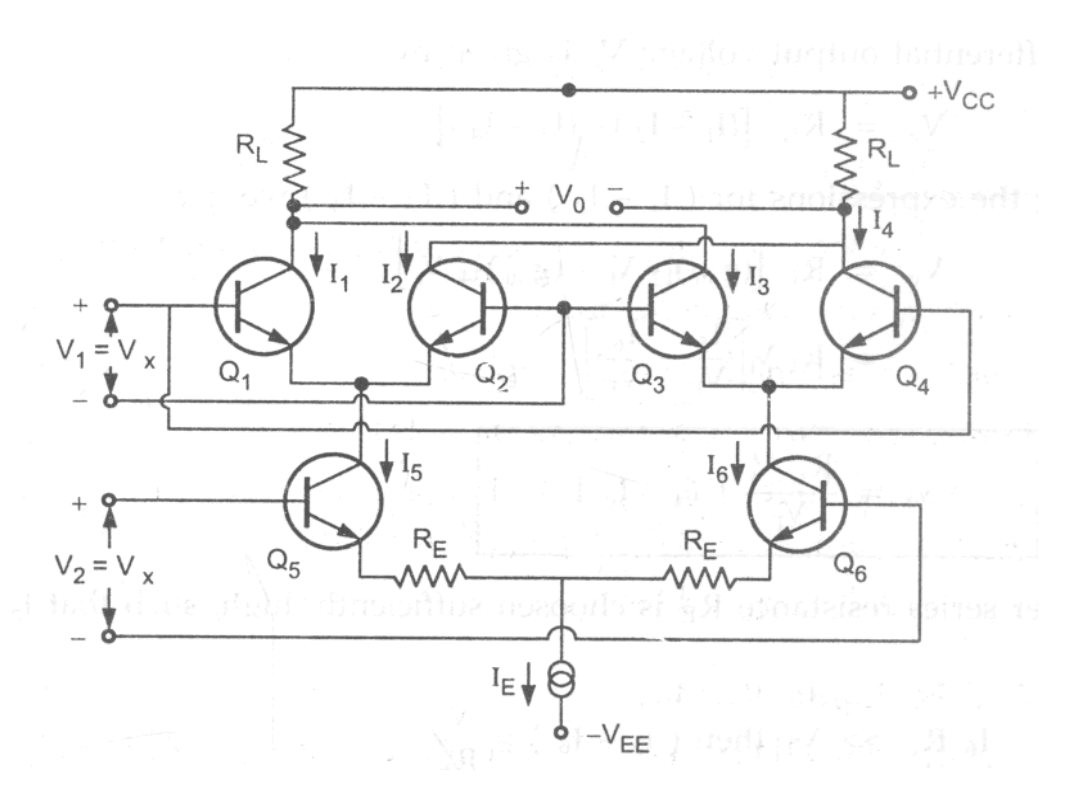

While analyzing this circuit, assume

i) All the transistors are well matched.

ii) The  $h_{fe}$  for the transistors is very high,  $h_{fe} \gg 1$ 

Hence the various current relations is

$$
I_1 + I_2 = I_5
$$
  

$$
I_3 + I_4 = I_6
$$
  

$$
I_5 + I_6 = I_E
$$

Assuming  $|V_1| \ll V_T$ , the current unbalance in the differential pairs can be expressed as,

$$
I_1 - I_2 = (g_m)_{12} V_1
$$
  

$$
I_3 - I_4 = (g_m)_{34} V_1
$$

Where  $(g_m)_{12}$  and  $(g_m)_{34}$  are the variable transconductance of the transistor pairs  $Q_1 - Q_2$  and  $Q_3 - Q_4$  res. Under the absence of emitter degeneration resistance, the transconductance are directly proportional to the bias current  $I_5$  and  $I_6$  hence

$$
(g_m)_{12} = \frac{I_5}{V_T}
$$

$$
(g_m)_{34} = \frac{I_6}{V_T}
$$

The total differential output voltage  $V_0$  is given by,

$$
V_0 = R_L[(I_1 - I_2) - (I_3 - I_4)]
$$

Substituting the expressions for  $(I_1 - I_2)$  and  $(I_3 - I_4)$  we get,

$$
V_0 = R_L[(g_m)_{12} V_1 - (g_m)_{34} V_1]
$$

$$
V_0 = R_L V_1 \left[ \frac{I_5}{V_T} - \frac{I_6}{V_T} \right]
$$

$$
V_0 = \frac{R_L V_1}{V_T} [I_5 - I_6]
$$

If the emitter series resistance  $R_E$  is chosen sufficiently high, such that  $I_5 R_E \gg V_T$  and  $I_6 R_E \gg V_T$  then  $(I_5 - I_6)$  $I_6$ ) =  $\frac{V_2}{R_1}$  $R_E$ 

$$
V_0 = \frac{R_L V_1 V_2}{R_E V_T}
$$

$$
V_0 = K V_1 V_2
$$

Thus the output is proportional to the product of the input voltages.

# **Four Quadrant Variable Transconductance Multiplier Circuit:**

# **Linearized Transconductance Multiplier:**

This circuit consists of a differential pair of transistors  $(Q_3 - Q_4)$  to provide a variable transconductance and the transistors  $(Q_1 - Q_2)$  used as diode with base-collector shorted.

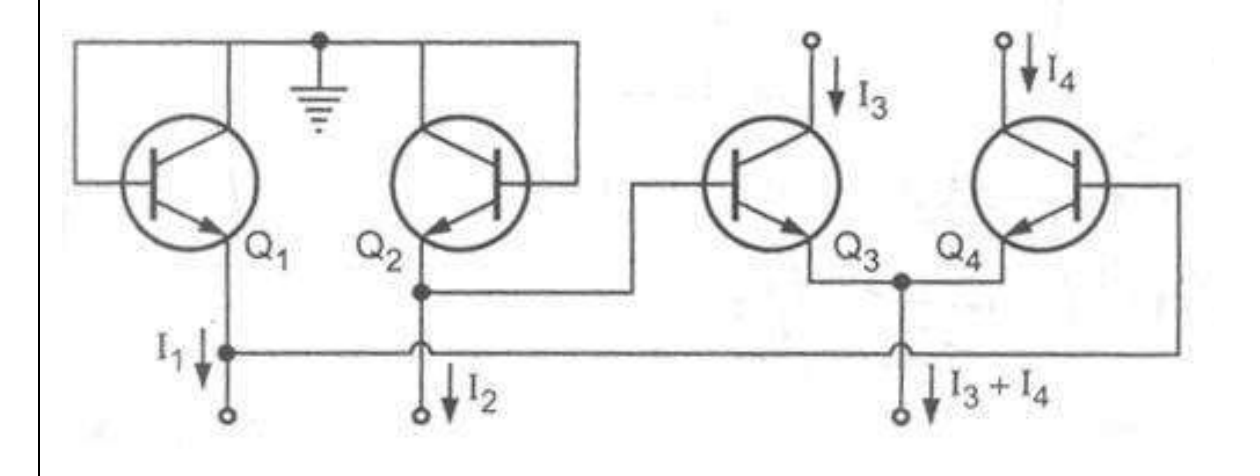

Applying KVL to the pair  $(Q_1 - Q_2)$  and  $(Q_3 - Q_4)$ 

$$
V_{BE_1} + V_{BE_4} = V_{BE_2} + V_{BE_3}
$$
  
*i.e.*  $V_{BE_3} - V_{BE_4} = V_{BE_1} - V_{BE_2} - - - (1)$ 

For the two matched transistors, the change in  $V_{BE}$  is proportional to the log ratio of their currents. Hence,  $\Delta V_{BE} \infty \ln \left( \frac{l_1}{l_2} \right)$  $\frac{I_1}{I_2}$ ) for matched ( $Q_1 - Q_2$ ).

Applying to equation (1),

$$
\ln\left(\frac{I_3}{I_4}\right) = \ln\left(\frac{I_1}{I_2}\right)
$$
  

$$
So \quad \left(\frac{I_3}{I_4}\right) = \left(\frac{I_1}{I_2}\right)
$$

Mathematically it can be written as,

$$
\frac{I_3 - I_4}{I_3 + I_4} = \frac{I_1 - I_2}{I_1 + I_2}
$$

Thus current multiplies the differential current  $(I_1 - I_2)$  by total emitter current  $(I_3 + I_4)$ .

# **Differential V – I Converter**

To convert input voltages to get differential current  $V - I$  Converter circuit is used. Ignoring the two base currents and applying KCL we get,

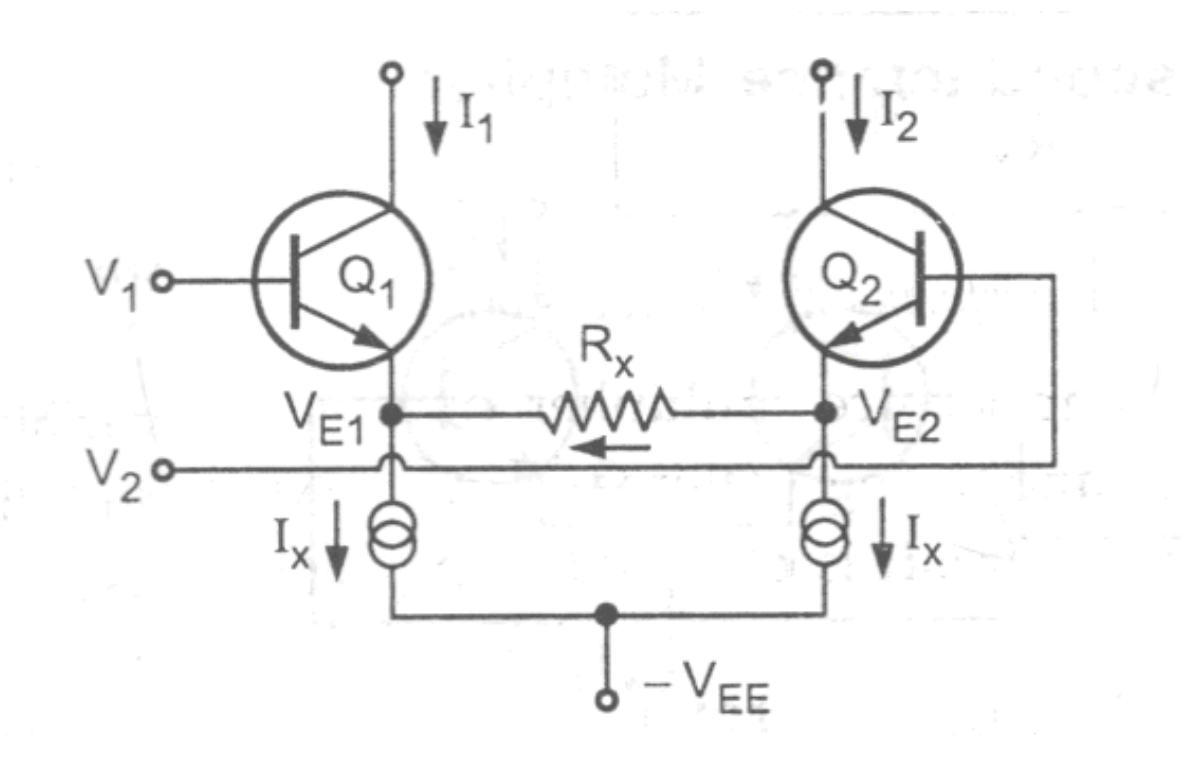

 $I_1 = I_x + I_{RX} - - - (1)$  $I_2 = I_x - I_{RX} - - - (2)$  $I_1 - I_2 = 2I_{RX} - - - (3)$ 

Let  $V_{E1}$  and  $V_{E2}$  be the emitter voltages of the transistors  $Q_1$  and  $Q_2$ .

$$
I_{RX} = \frac{V_{E1} - V_{E2}}{R_x} - - - (4)
$$

Substituting (4) in (3)

$$
I_1 - I_2 = \frac{2(V_{E1} - V_{E2})}{R_x}
$$

By applying KVL we can write

$$
V_{E1} = V_1 - V_{BE1}
$$
  

$$
V_{E2} = V_2 - V_{BE2}
$$
  

$$
V_{E1} - V_{E2} = (V_1 - V_2) - (V_{BE1} - V_{BE2})
$$

Substituting in the equation

$$
I_1 - I_2 = \frac{2(V_{E1} - V_{E2})}{R_x}
$$
  

$$
I_1 - I_2 = \frac{2}{R_x}(V_1 - V_2) - \frac{2V_T}{R_x} \ln\left(\frac{I_1}{I_2}\right)
$$

The term  $\frac{2V_T}{R_x} \ln \left( \frac{I_1}{I_2} \right)$  $\frac{11}{12}$ ) is negligibly small in well designed multiplier and can be neglected.

$$
I_1 - I_2 = \frac{2}{R_x}(V_1 - V_2)
$$

Thus circuit performs V-I conversion.

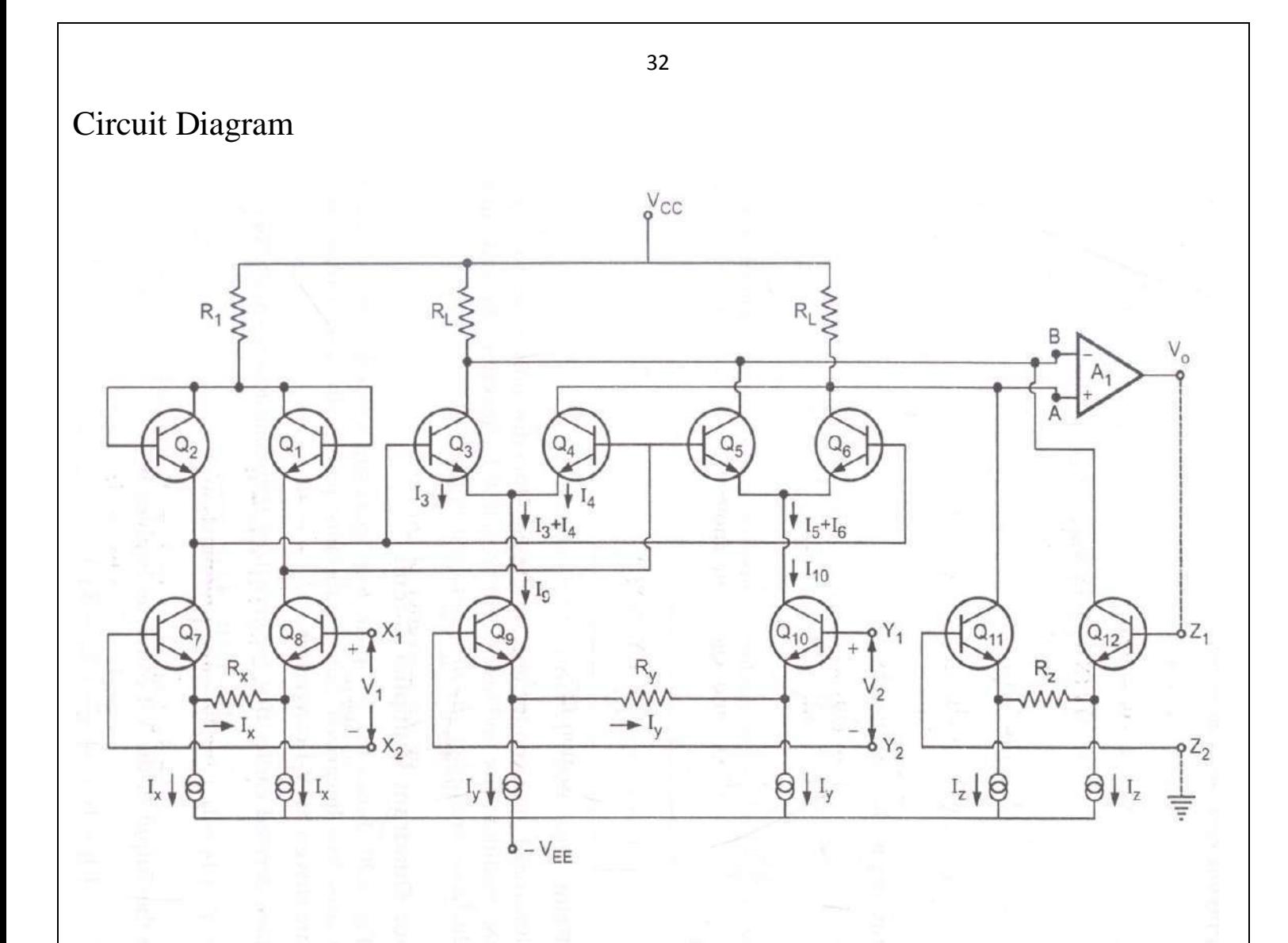

The four quadrant multiplier uses two linearized transconductance pairs with bases driven in antiphase.The emitters are driven by V-I converters

$$
I_3 - I_4 = \frac{I_1 - I_2}{I_1 + I_2} (I_3 + I_4) - - - (1)
$$

$$
I_1 - I_2 = 2(\frac{X_1 - X_E}{R_x}) - - - (2)
$$

Sub( 2) in (1)

$$
I_3 - I_4 = \frac{X_1 - X_2}{R_x(I_1 + I_2)} (I_3 + I_4) - - - (3)
$$

WKT

 $I_1 + I_2 = 2I_x$ 

From fig  $I_3+I_4=I_9$ 

Substituting above equation in (3)

$$
I_3 - I_4 = I_9 \frac{X_1 - X_2}{I_X R_X} - - - (4)
$$

Similarly

$$
I_6 - I_5 = I_{10} \frac{X_1 - X_2}{I_X R_X} --- (5)
$$

Subtracting (4) from (5)

$$
(I_4 + I_6) - (I_3 + I_5) = \frac{X_1 - X_2}{I_X R_X} (I_{10} - I_9) - - - (6)
$$

From (2)

$$
I_{10} - I_9 = 2(\frac{Y_1 - Y_2}{R_Y})
$$

Substituting this in (6)

$$
(I_4 + I_6) - (I_3 + I_5) = 2 \frac{(X_1 - X_2)(Y_1 - Y_2)}{I_X R_X R_Y} - - - (6)
$$

Also

$$
I_{12} - I_{11} = 2\left(\frac{Z_1 - Z_2}{R_Z}\right) - - - - - - (7)
$$

$$
2\left(\frac{Z_1 - Z_2}{R_Z}\right) = 2\frac{(X_1 - X_2)(Y_1 - Y_2)}{I_X R_X R_Y}
$$

$$
Z_1 - Z_2 = K(X_1 - X_2)(Y_1 - Y_2)
$$

Generally K is selected as 1/10

$$
\begin{matrix} \textrm{Let } \textrm{V}_1\hspace{-1mm}=\hspace{-1mm}\textrm{X}_1\text{-}\textrm{X}_2 \\ \textrm{V}_2\hspace{-1mm}=\hspace{-1mm}\textrm{Y}_1\text{-}\textrm{Y}_2 \\ \textrm{V}_0\hspace{-1mm}=\hspace{-1mm}\textrm{Z}_1\text{-}\textrm{Z}_2 \end{matrix}
$$

Where  $K=R_z/I_xR_xR_y$ 

Therefore  $V_0=KV_1V_2$ 

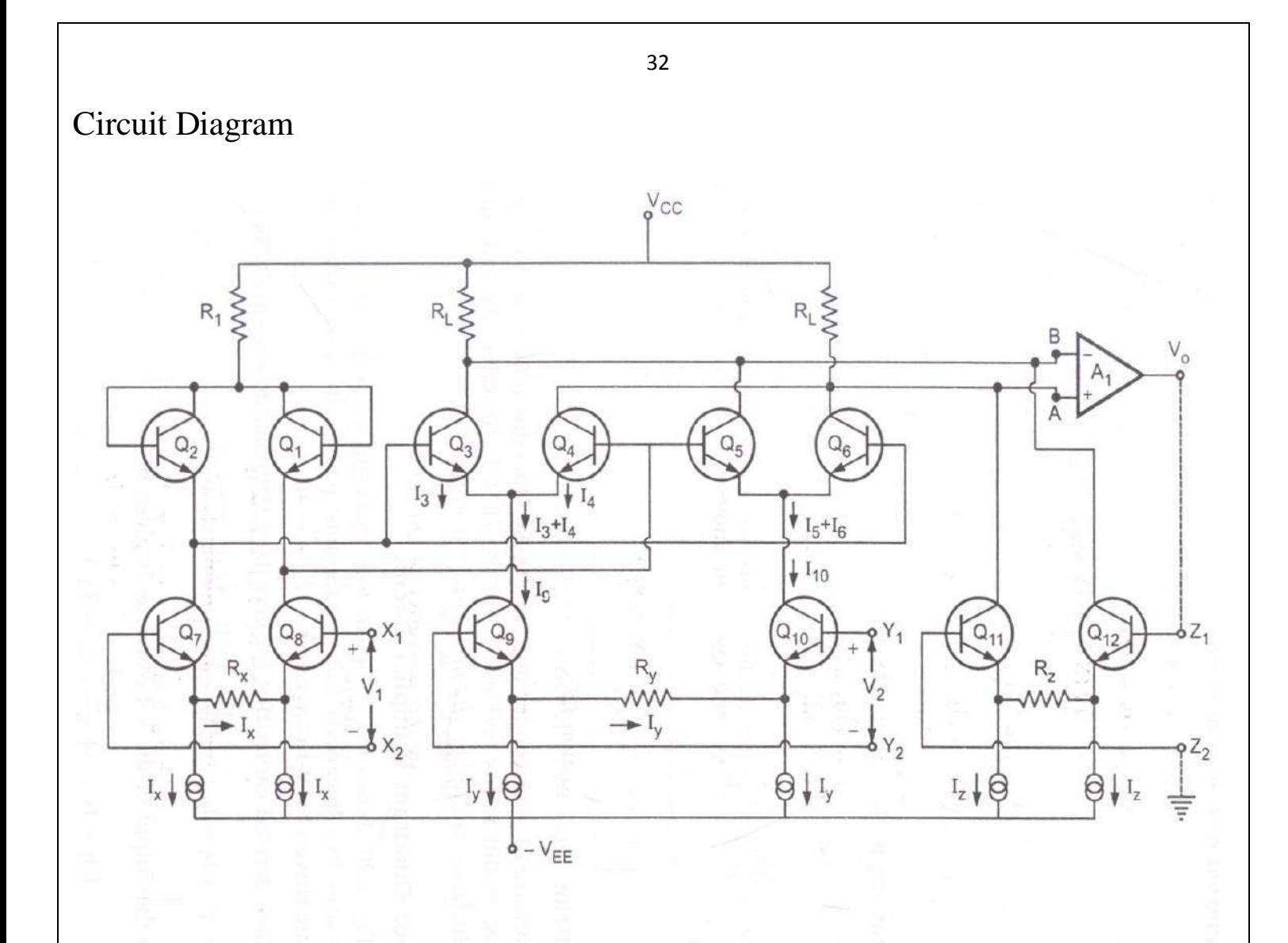

The four quadrant multiplier uses two linearized transconductance pairs with bases driven in antiphase.The emitters are driven by V-I converters

$$
I_3 - I_4 = \frac{I_1 - I_2}{I_1 + I_2} (I_3 + I_4) - - - (1)
$$

$$
I_1 - I_2 = 2(\frac{X_1 - X_E}{R_x}) - - - (2)
$$

Sub( 2) in (1)

$$
I_3 - I_4 = \frac{X_1 - X_2}{R_x(I_1 + I_2)} (I_3 + I_4) - - - (3)
$$

WKT

 $I_1 + I_2 = 2I_x$ 

From fig  $I_3+I_4=I_9$ 

Substituting above equation in (3)

### **UNIT - IV**

### **ANALOG TO DIGITAL AND DIGITAL TO ANALOG CONVERTERS**

Analog and Digital Data Conversions, D/A converter – specifications - weighted resistor type, R-2R Ladder type, Voltage Mode and Current-Mode  $R-2R$  Ladder types - switches for D/A converters, high speed sampleand-hold circuits, A/D Converters – specifications - Flash type - Successive Approximation type - Single Slope type - Dual Slope type - A/D Converter using Voltage-to-Time Conversion - Over-sampling A/D Converters

## **INTRODUCTION**

- $\triangleright$  Most of the information carrying signals such as voltage, current, temperature, pressure and time are available in the analog form. For processing, transmission and storage purposes it is often convenient to express these variable in digital form. Digital form data provides better accuracy and reduces noise.
- $\triangleright$  The circuit that performs the analog to digital conversion is called as analog to digital converter.
- $\triangleright$  A digital to analog converter is used when a binary output from a digital system to be converted to some equivalent analog voltage and current. The operation of any digital communication system is based upon analog to digital and digital to analog conversion.
- The analog signal obtained from the transducer is band limited by antialising filter.
- $\triangleright$  The signal is then sampled at a frequency rate more than twice the maximum frequency of the band limited signal. The sampled signal is held constant while conversion is taking place in A/D converter. The ADC output is a sequence in binary digits.
- $\triangleright$  The micro computer or digital signal processor performs the numerical calculations of the desired control algorithm. The D/A converter is used to convert digital signal into analog and hence the function of DAC is exactly opposite to that of ADC. The DAC is usually operated at the same frequency as the ADC.
- $\triangleright$  The discrete signal is passed through a smoothing filter to reduce the effect of quantization noise. Both ADC and DAC are also known as data converters and are available in IC form.

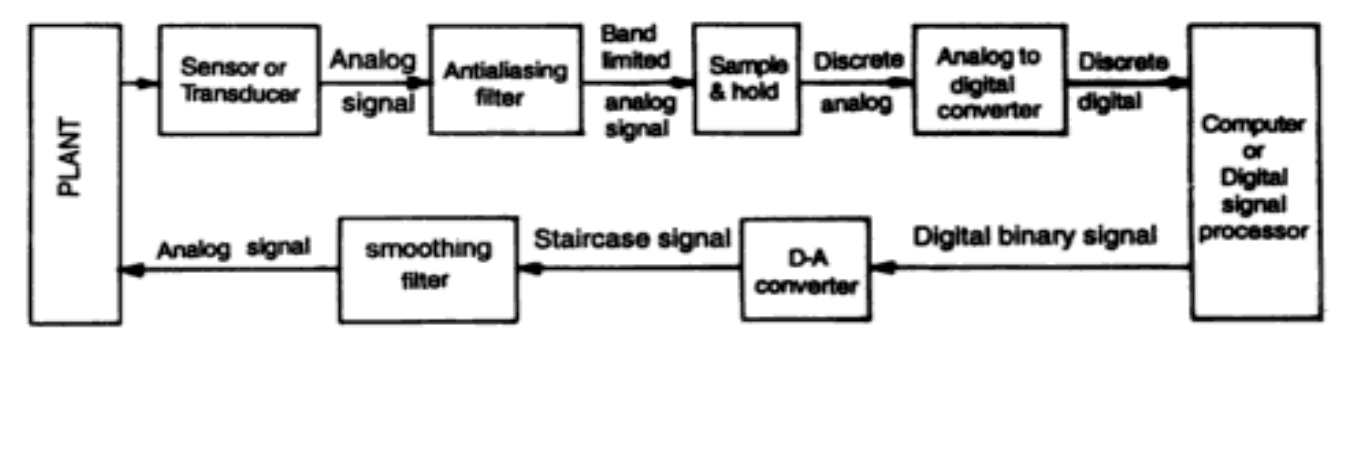

#### **DAC SPECIFICATION**

The various important specifications of DAC are

- $\triangleright$  Resolution
- $\triangleright$  Accuracy
- $\triangleright$  Monotonicity
- $\triangleright$  Conversion time
- $\triangleright$  Setting time
- $\triangleright$  Stability

#### Resolution

It is the smallest change that can be detected in the analog output by a single bit change in the digital input. For example;

An 8-bit D/A converter has  $2^8$ -1=255 equal intervals, hence the smallest change in output voltage is (1/255) of the full scale output range.

Resolution = 
$$
\frac{V_{fs}}{2^n - 1}
$$
 = 1LSB increment

 $V_{fs}$  = full scale voltage

Accuracy

Absolute accuracy is the maximum deviation between the actual converter output and the ideal converter output. Relative accuracy is the maximum deviation after gain and offset errors have been removed. It is expressed in percentage.

The accuracy of DAC should be ½ of its LSB.

$$
Accuracy = \frac{V_{fs}}{(2^n - 1)^2}
$$

#### Monotonicity

A monotonic DAC is the one whose analog output increases for an increase in digital input.

A converter is said to have good monotonicity if it does not miss any step backward when stepped through its entire range by a counter.

If a DAC has to be monotonic, the error should be less than  $\pm$  (1/2) LSB at each output level.

#### Settling Time

Settling time is the time taken for the output to settle within a specified band  $\pm$  (1/2) LSB of its final value following a code change at the input. It depends upon the switching time of the logic circuitry due to internal parasitic capacitance and inductances.

Settling time ranges from 100ns to 10µs depending on word length and type of circuit used.

### Conversion time:

It is defined as the total time required to convert an analog signal in to its digital output .It depends on the conversion technique used and the propagation delay of the circuit component.

### UNIT:IV ADC&DAC JEPPIAAR ENGINEERING COLLEGE

**Stability** 

The performance of converter changes with temperature, age and power supply variations so all the relevant parameters such as offset, gain, linearity error and monotonicity must be specified over the full temperature and power supply ranges.

### **SOURCES OF ERRORS IN DAC**

There are mainly three errors in DAC

Linearity **Offset** Gain error

Linearity Error:

The error is defined as the amount by which the actual output differs from the ideal straight line output. Linearity error is mainly due to the errors in the current source resistor values.

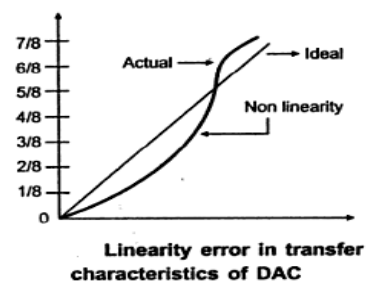

Offset Error:

The offset error is defined as the non-zero level of the output voltage when all inputs are zero. It is due to the presence of offset voltage in op-amp and leakage currents in the current switches.

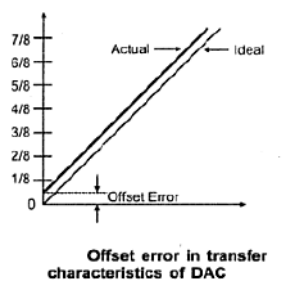

Gain Error:

The gain error is defined as the difference b/w the calculated gain of the current to voltage converter and the actual gain achieved. It is due to the errors in the feedback resistor on the current to voltage converted op-amp.

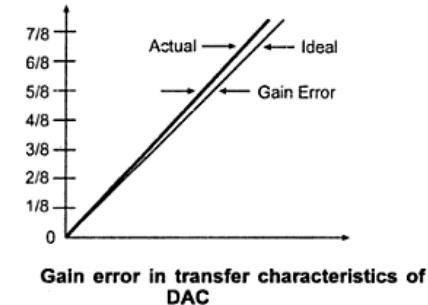

UNIT:IV ADC&DAC JEPPIAAR ENGINEERING COLLEGE

### **BASIC DAC TECHNIQUES**

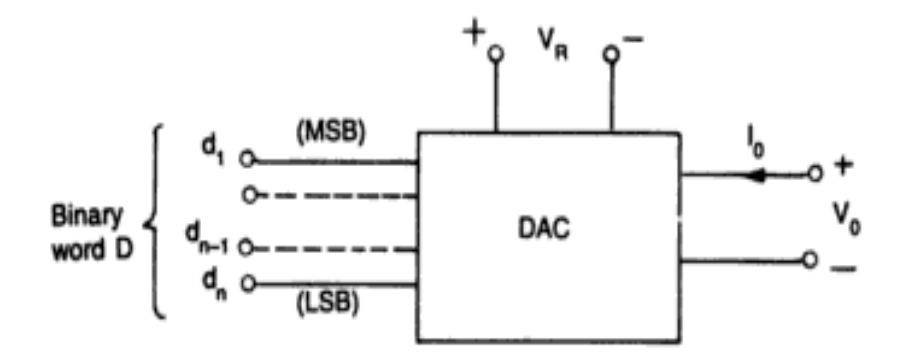

- $\triangleright$  The input is an n-bit binary word 'D' and is combined with a reference voltage  $V_R$  to give an analog output signal. The output of a DAC can be either a voltage or current.
- $\triangleright$  For voltage output DAC, the D/A converter is mathematically described as

$$
V_o = KV_{FS}[d_1 2^{-1} + d_2 2^{-2} + d_3 2^{-3} \dots \dots + d_n 2^{-n}] - - - - (1)
$$

 $V<sub>o</sub>$  = output voltage

 $V_{FS}$  = full scale output voltage

 $K=$  scaling factor [adjusted to unity]

 $d_1, d_2, d_3, \dots, d_n =$  n-bit binary fractional word with the decimal point located at the left.

 $d_1$ = MSB with a weight of  $V_{FS}/2$ 

 $d_2$ = LSB with a weight of  $V_{FS}/2^n$ 

### **DIGITAL TO ANALOG CONVERTER TYPES**

Weighted resistor

R-2R ladder

Inverter R-2R ladder

### **WEIGHTED RESISTOR DAC**

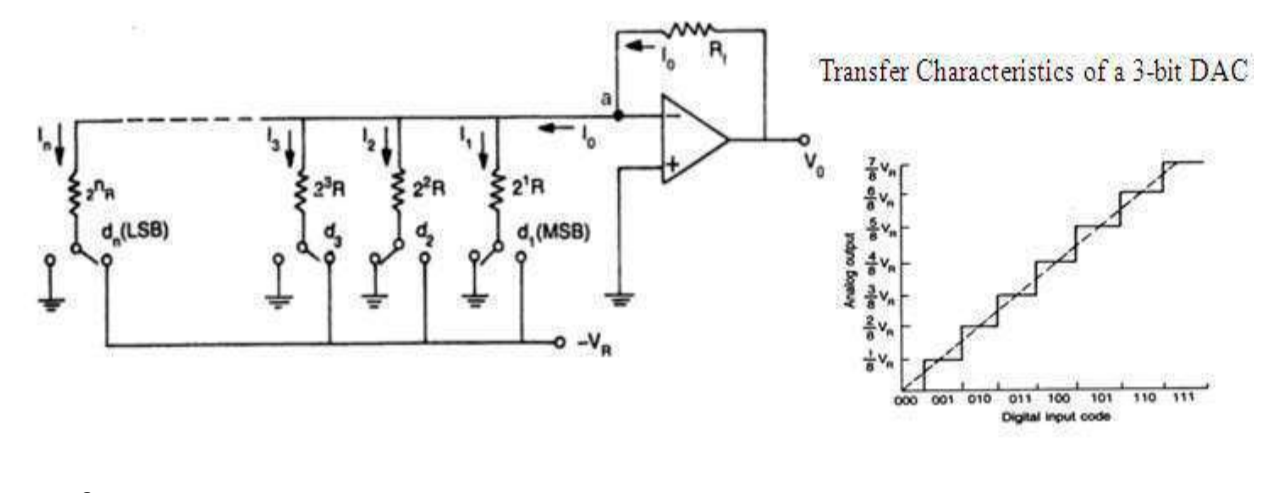

Weighted DAC consist of

- $\div$  Summing amplifier
- Binary weighted resistor
- n-electronic switches
- The n-electronic switches  $d_1, d_2, d_3, \dots, d_n$  controlled by binary input word. These switches are single pole double through switch.
- If the binary input to a particular switch is 1, it connects the resistor to the reference voltage  $(-V_R)$ .
- If the input bit is 0, the switch connects the resistor to the ground. The output current  $I_0$  for an ideal op-amp is given by

$$
I_o = I_1 + I_2 + I_3 \dots I_n
$$
  
\n
$$
\frac{V_o}{R_f} = \frac{V_R}{2R} d_1 + \frac{V_R}{2^2 R} d_2 + \frac{V_R}{2^3 R} d_3 + \dots + \frac{V_R}{2^n R} d_n
$$
  
\n
$$
\frac{V_o}{R_f} = \frac{V_R}{R} [2^{-1} d_1 + 2^{-2} d_2 + \dots + 2^{-n} d_n]
$$
  
\n
$$
V_o = V_R \frac{R_f}{R} [2^{-1} d_1 + 2^{-2} d_2 + \dots + 2^{-n} d_n] - \dots - (2)
$$

Comparing (1) and (2)

$$
V_{FS} = V_R
$$
  

$$
K = \frac{R_f}{R} \quad \text{If } R_f = R; K = 1
$$

The reference voltage is negative, so analog output voltage is positive.

## **MERITS:**

- 1. For weighted resistor DAC, the op-amp is connected in inverting mode, it can be connected in noninverting mode.
- 2. The op-amp is simply working as a current to voltage converter.
- 3. The polarity of the ref voltage is chosen in accordance with the type of the switch used.

The accuracy &stability of a DAC depends upon the accuracy of the resistor & the tracking of each other with temperature.

### **DEMERITS:**

Wide range of resistor values are required for 8-bit DAC , the resistors required are  $2R$ ,  $2^2R$ . .  $2^8R$ Therefore ,the largest resistor is 128 times the smallest one.

For better resolution, the input binary word length has to be increased. Thus as the number of bit increases, the range of resistance value increases.

- The fabrication of large resistance in IC is not practical.
- The voltage drops across a large resistor due to the bias current affect the accuracy.
- For smaller value of resistor loading effect may occur.

UNIT:IV ADC&DAC JEPPIAAR ENGINEERING COLLEGE

## **R-2R LADDER TYPE** (Or) **VOLTAGE MODE R-2R LADDER D/A CONVERTER**

- $\triangleright$  Wide range of resistor are required is binary weighted resistor type DAC. This can be avoided by using R-2R ladder type DAC where only two values of resistors are required.
- $\triangleright$  The value of ranges from 2.5kΩ to 10kΩ.

Consider a 3-bit DAC with the switch position  $d_1$ ,  $d_2$ ,  $d_3$  corresponds to the binary word 100.

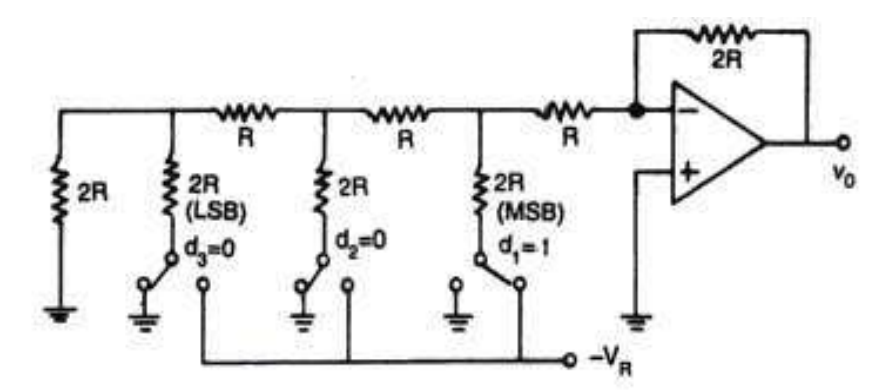

Equivalent circuit of R-2R ladder is,

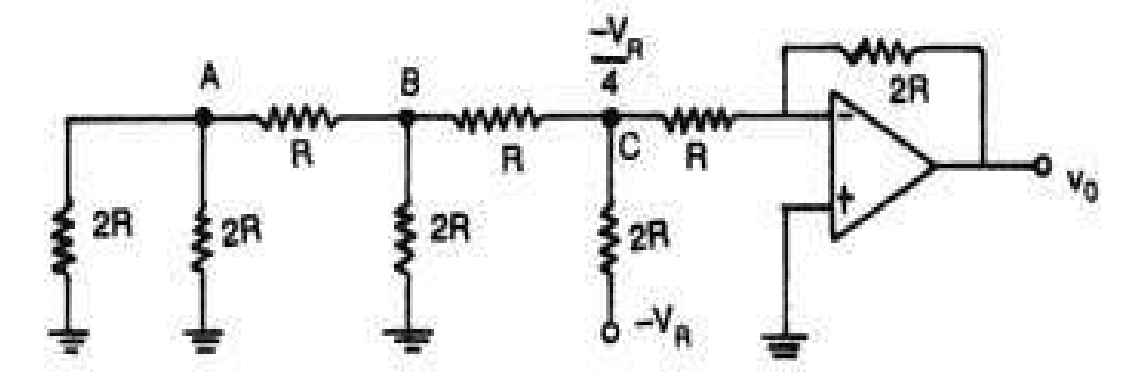

At node C

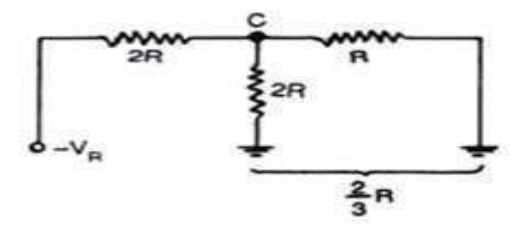

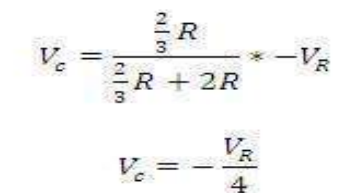

By inverting mode 
$$
V_o = -\frac{R_f}{R_i}V_i
$$

$$
V_o=-\frac{2R}{R} * -\frac{V_R}{4}
$$

UNIT:IV ADC&DAC JEPPIAAR ENGINEERING COLLEGE
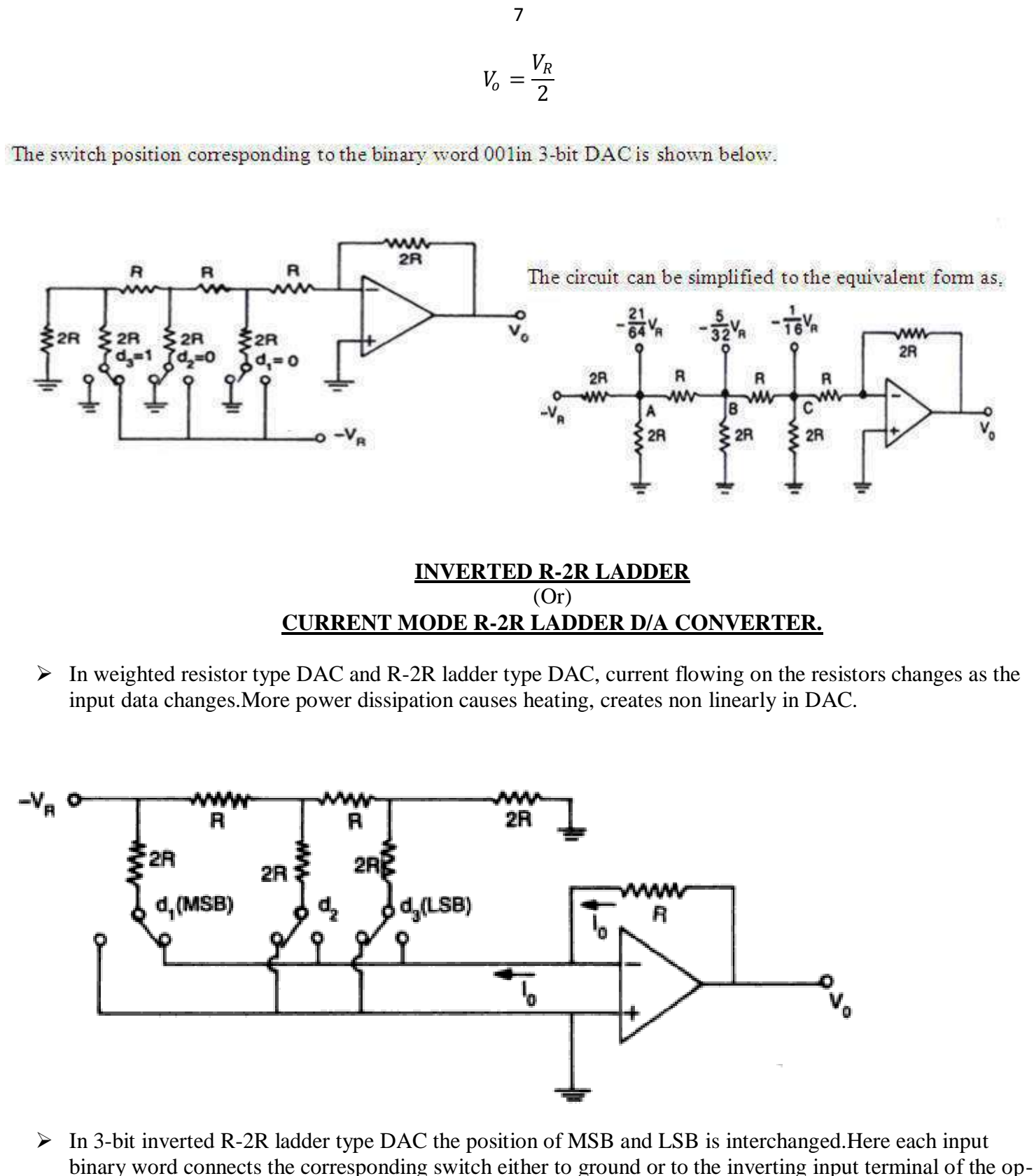

amp which is also at virtual ground.

UNIT:IV ADC&DAC JEPPIAAR ENGINEERING COLLEGE

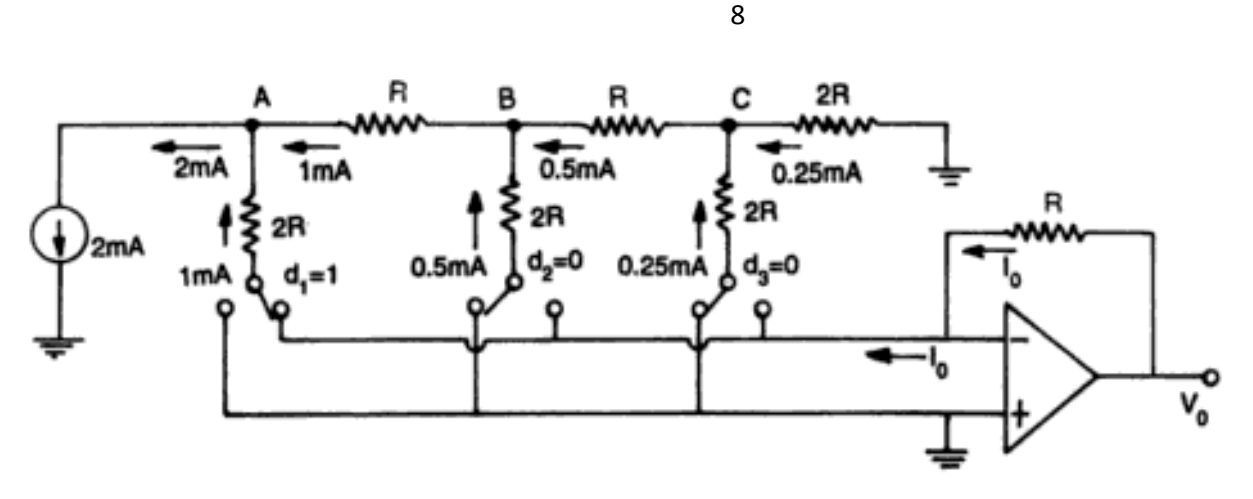

- $\triangleright$  Since both the terminals of switches are at ground potential, current flowing in the resistance is constant and independent of switch position ie; independent of input binary word.
	- When switch  $d_i$  is at logical '0' the current through 2R resistor flows to the ground.
	- When switch  $d_i$  is at logical '1' the current through 2R sinks to the virtual ground.
- The circuit has the important property that the current divides equally at each of the nodes. This is because the equivalent resistant to the right or the left of any node is exactly 2R.

#### **ADVANTAGES:**

- 1. Easier to build accurately as only two precision metal filling resistors are required.
- 2. We can add more sections of same R-2R values.
- 3. Ladder node voltages remains constant, the stray capacitance are not able to produce slowly down effects on the performance of circuit.
- 4. The circuit works on the principle of summing currents and also said to operate in current mode.

#### **SAMPLE AND HOLD CIRCUITS**

- $\triangleright$  A sample and hold circuit samples an input signals and holds ON to its last sampled value until the input is sampled again. This type of circuit is very useful in digital interfacing and analog to digital and pulse code modulation systems.
- $\triangleright$  In the sample and hold circuit, the n-channel E-MOSFET works as a switch and is controlled by the control voltage  $V_c$  and the capacitor C stores the charge.
- The analog signal  $V_i$  to be sampled is applied to the drain of E-MOSFET and  $V_c$  to its gate terminal.
- $\triangleright$  When  $V_c$  is positive, the E-MOSFET turns ON and the capacitor C charges to the instantaneous value of input  $V_i$  with a time constant  $[R_o + r_{DS(ON)}]$  C.

 $R_{\alpha}$  =output resistance of the voltage follower A1.  $r_{DS(ON)}$  resistance of the MOSFET when ON.

 $\triangleright$  Thus the input voltage  $V_i$  appears across the capacitor C and then at the output through the voltage follower  $A_2$ . When  $V_c$  is zero, the E-MOSFET is off. The capacitor c is now facing the high input impedance of the voltage follower  $A_2$ . and hence cannot discharge.

UNIT:IV ADC&DAC JEPPIAAR ENGINEERING COLLEGE

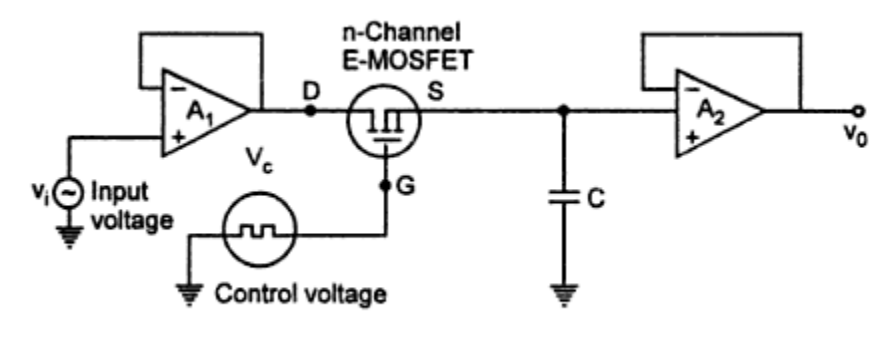

(a) Sample and hold circuit

- $\triangleright$  The capacitor holds voltage across it. The time period  $T_s$ , the time during which voltage across the capacitor is equal to input voltage is called sampling period.
- $\triangleright$  The time period  $T_H$  of  $V_c$  during which voltage across the capacitor is held constant is called hold period. The frequency of the control voltage should be kept higher than input and also a low leakage capacitance.

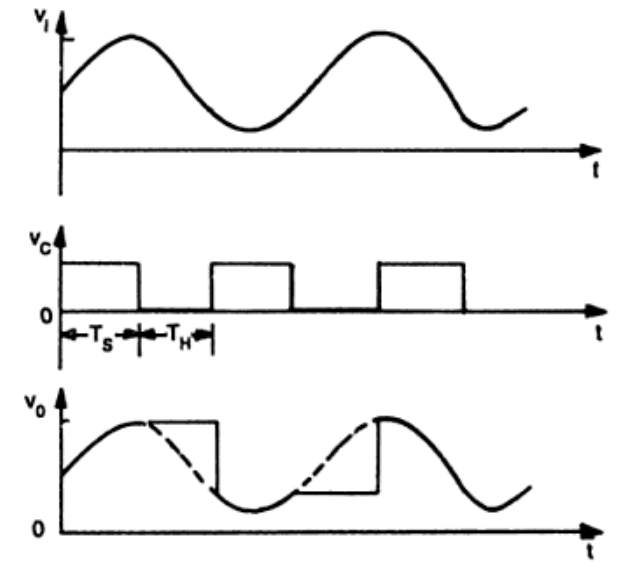

Input and output waveforms

#### 10

#### **A-D CONVERTERS**

 $\triangleright$  The schematic of Analog to Digital Converter is shown below

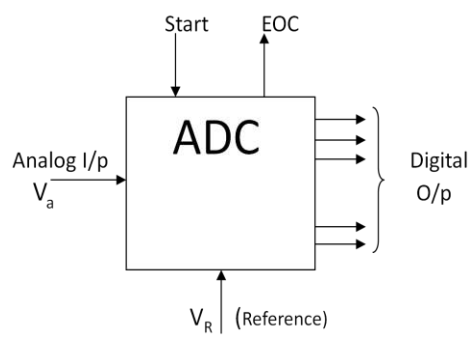

Analog to digital converters accepts an analog input voltage  $V_a$  and produces an output binary word  $d_1, d_2, d_3, \dots, d_n$  of functional value D.

$$
D = 2^{-1}d_1 + 2^{-2}d_2 + \dots + 2^{-n}d_n - - - - - (1)
$$

 $d_1$  = Most significant bit  $d_n$  = Least significant bit

- $\triangleright$  An ADC has two additional control lines
	- START
	- **❖ EOC**
- $\triangleright$  The start input to tell the ADC when to start the conversion. The EOC (End of Conversion) output to announce when the conversion is complete.

#### **TYPES OF ADC**

- $\triangleright$  ADC'S are classified broadly into two groups
	- Direct type ADC
	- Integrating type ADC

#### DIRECT TYPE ADC:

Direct types ADCs compare a given analog signal with the internally generated equivalent signal. This group includes

- Flash type converter
- Counter type converter
- Tracking (or) servo comparator
- Successive approximation type converter

UNIT:IV ADC&DAC JEPPIAAR ENGINEERING COLLEGE

#### INTEGRATING TYPE ADC

Integrating type ADC'S perform conversion in an indirect manner by first changing the analog input signal to a linear function of time or frequency and then to a digital code. This groups includes

- Charge balancing ADC
- Dual slope ADC

#### **ADC SPECIFICATIONS**

#### RESOLUTION:

It is defined as the ratio of a change in the value of input voltage  $V_i$  needed to change the digital output by one LSB. If full scale input  $(V_{iFS})$  required to cause a digital output of all 1's in  $(V_{iFS})$  then resolution is

$$
\frac{V_{iFS}}{(2^n-1)}
$$

#### QUANTISATION ERROR (QE):

- $\triangleright$  There is an unavoidable uncertainty about the exact value of  $V_i$ . The magnitude of the quantization error at the sampling instant is between zero and half of one LSB.
- $\triangleright$  In order to make the quantizing error independent of the input signal, noise with amplitude of 1 quantization step is added to the signal. This slightly reduces signal to noise ratio, but completely eliminates the distortion. It is known as dither.
- $\triangleright$  It is represented as

$$
Q_E = \frac{V_{iFS}}{(2^n-1)^2}
$$

#### CONVERSION TIME:

It is defined as the total time required to convert an analog signal into its digital output. It depends on the conversion technique used and the propagation delay of the circuit components.

#### **Parallel Comparator (Flash) type ADC**

This is the simplest possible Analog to Digital Converter. It is the fastest and most expensive technique. The 3-bit Analog to Digital Converter is shown below.

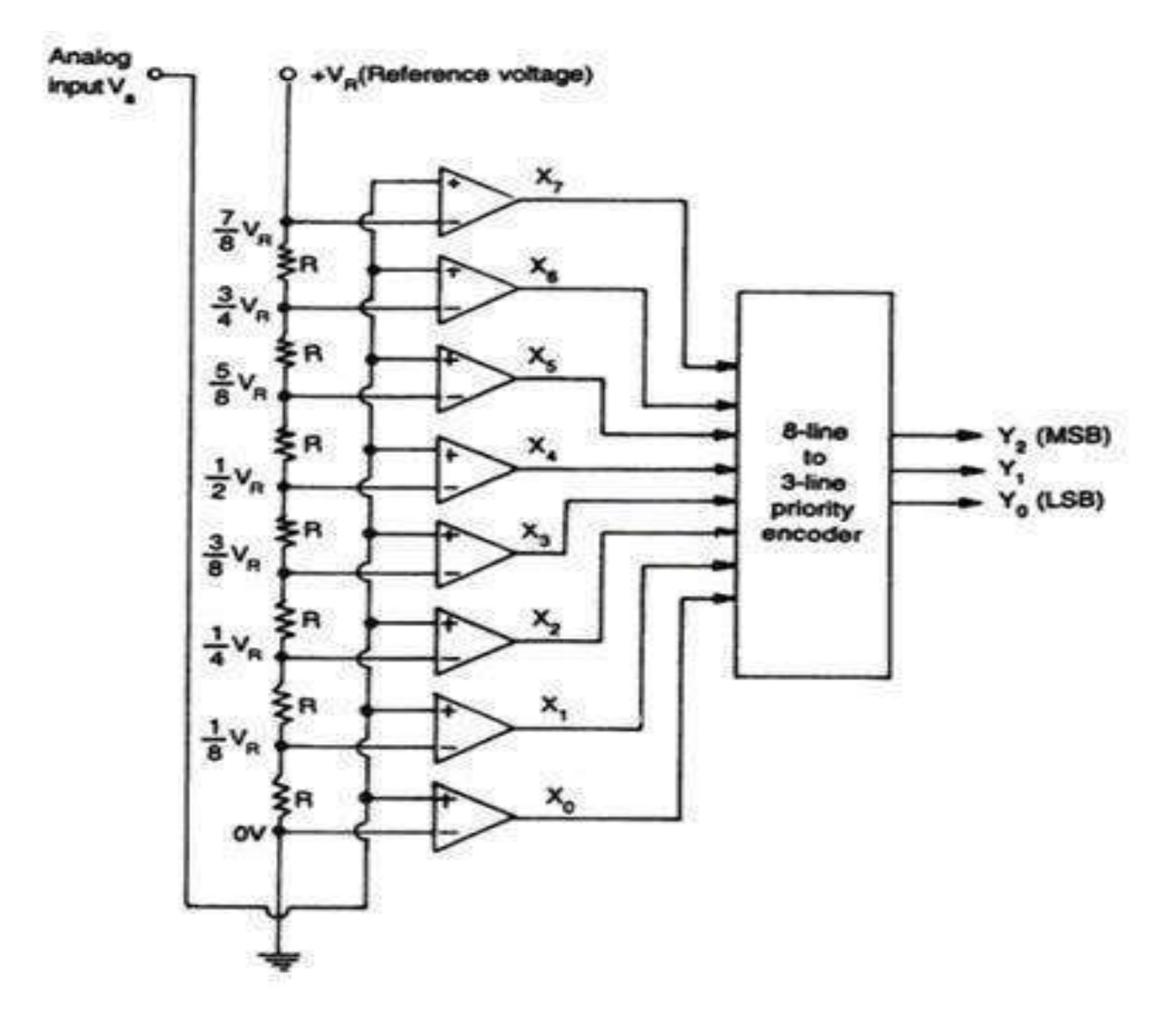

- $\triangleright$  The circuit consists of
	- Resistive divider network
	- 8 op-amp comparator.
	- A 8-line to 3-line encoder.
- $\triangleright$  At each node of the resistive divider, a comparison voltage is available. Since all the resistors are of equal value, the voltage levels available at the nodes are equally divided between the reference voltage  $V_R$  and the ground.

UNIT:IV ADC&DAC JEPPIAAR ENGINEERING COLLEGE  $\triangleright$  The purpose of the circuit is to compare the analog input voltage  $V_a$  with each of the node voltages.

12

 $\triangleright$  The Comparator and its truth table is shown below.

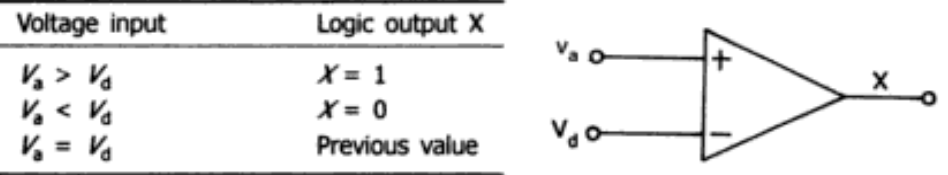

 $\triangleright$  A small amount of hysteresis is built in to the comparator to resolve any problem that might occur if both inputs were of equal voltage.

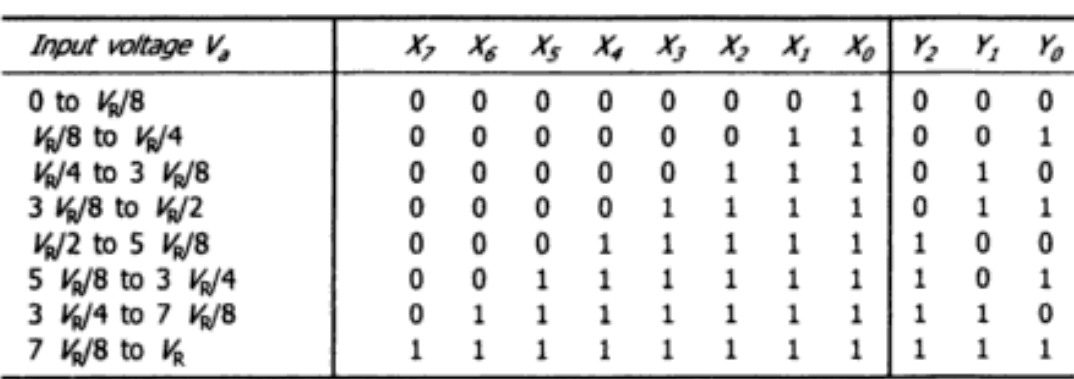

 $\triangleright$  The Truth table for a flash type ADC is shown below

#### **Merits**

 High speed as the conversion takes place simultaneously rather than sequentially. Conversion time is limited by the speed of the comparator and of the priority encoder.

#### **Demerits**

- The number of comparators required almost doubles for each added bit. The number of comparators required are  $2^n - 1$  where n is the desired number of bits.
- $\triangle$  Priority encoder is more complex for the larger value of n.

#### **Successive Approximation type ADC:**

- Successive-approximation ADC is a conversion technique based on a successive-approximation register (SAR). This is also called bit-weighing conversion that employs a comparator to weigh the applied input voltage against the output of an N-bit digital-to-analog converter (DAC).
- $\triangleright$  The Successive-approximation technique uses a very efficient code search strategy to complete n-bit conversion in just n-clock periods.
- $\triangleright$  An 8- bit counter required eight pulses to obtain a digital output.

- 14
- $\triangleright$  An 8-bit Analog to Digital Converter is shown below.

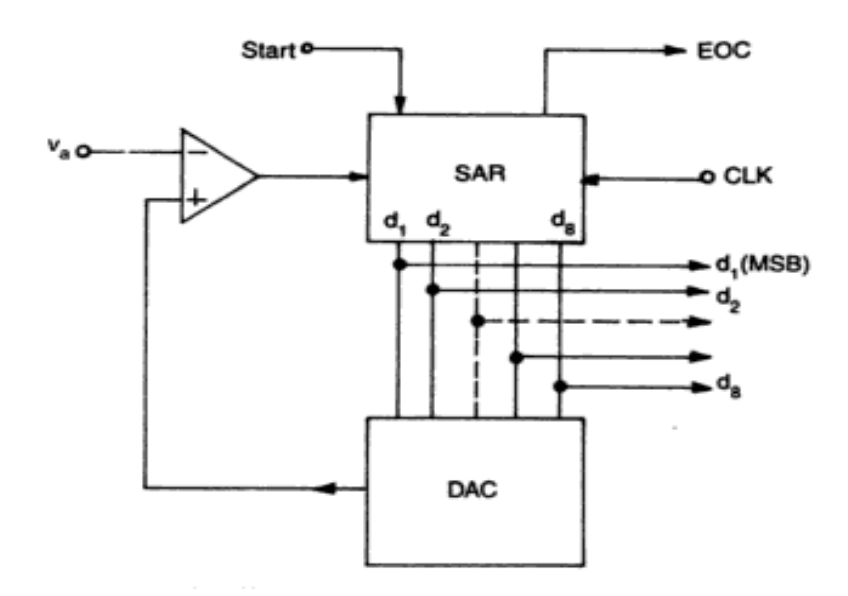

- $\triangleright$  The circuit uses successive-approximation register (SAR) to find the required value of each bit by trial and error. With the arrival of the START command, the SAR sets the MSB  $d_1 = 1$  with all other bits to zero so that the trail code is 10000000.
- $\triangleright$  The output  $V_d$  of the DAC is now compared with analog input  $V_a$ .
	- $\clubsuit$  If  $V_a$  is greater than the DAC output  $V_d$  then 10000000 is less than the correct digital representation. The MSB is left at 'I' and the next lower significant bit is made 'I' and further tested.
	- $\clubsuit$  If  $V_a$  is less than the DAC output  $V_d$  then 10000000 is greater than the correct digital representation. So reset MSB to '0' and go to the next lower significant bit.
- This procedure is repeated for all subsequent bits , one at a time, until all bit positions have been tested.
- $\triangleright$  Whenever the DAC output crosses  $V_a$  the comparator changes state and this can be taken as the EOC command.

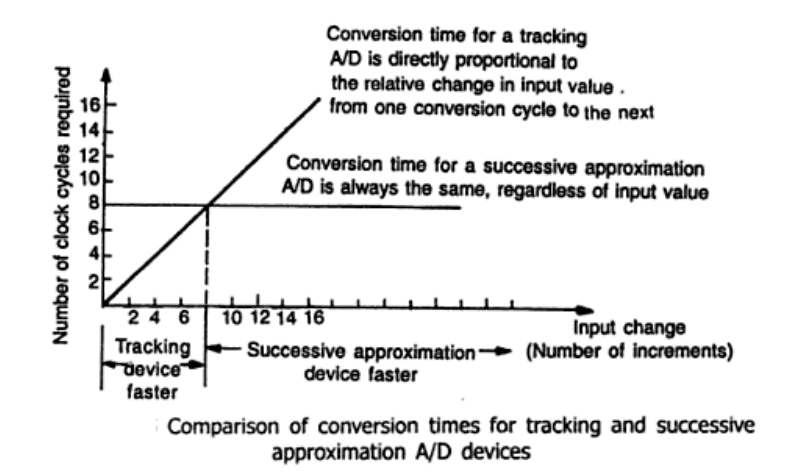

UNIT:IV ADC&DAC JEPPIAAR ENGINEERING COLLEGE

#### **INTEGRATING TYPE ADC**

 The integrating types of ADC do not require a S/H circuit at the input .If the input changes during conversion, the ADC output code will be proportional to the value of the input averaged over the integration period.

#### **SINGLE SLOPE ADC:**

 $\triangleright$  It consists of a ramp generator and BCD or binary counters.

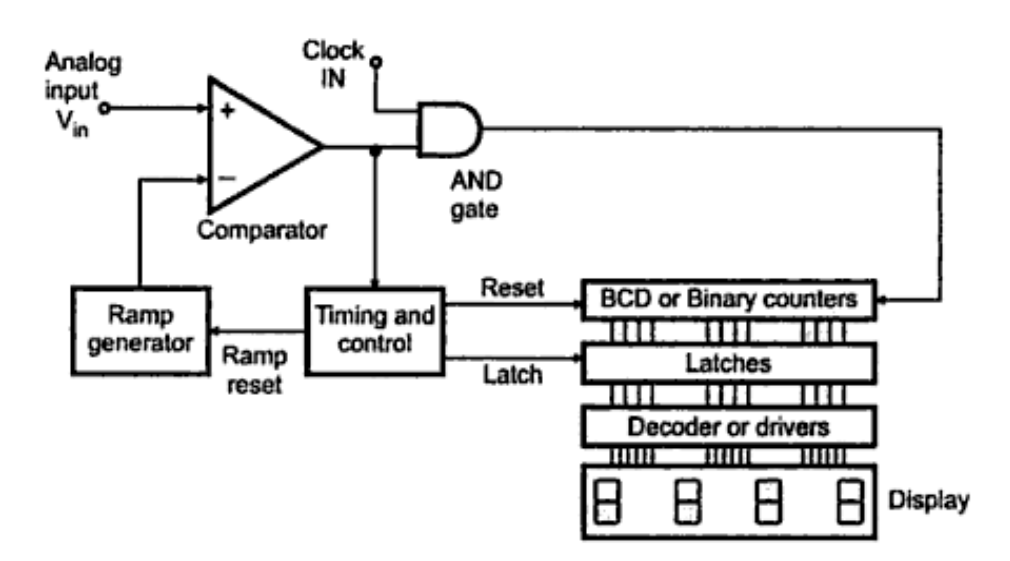

- $\triangleright$  At the start, the reset signal is provided to the ramp generator and the counters. Thus counters are resetted to '0'.
- $\triangleright$  The analog input  $V_{in}$  is applied to the positive terminal of the comparator. As this is more positive than the negative input, the comparator output goes high.
- $\triangleright$  The output of the ramp generator is applied to the negative terminal of the comparator. The high output of the comparator enables the AND gate which allows clock to reach the counters and also this high output starts the ramp.
- The ramp voltage goes positive until it exceeds the input voltage. When it exceeds  $V_{in}$  comparator output goes low.This Disable AND gate which inturn stops the clock of the counter.

#### **Dual –slope ADC**

- $\triangleright$  The analog parts of the circuit consist of a high input impedance buffer  $A_1$ , precision integrator  $A_2$  and a voltage comparator.
- The convertor first integrates the analog input signal  $V_a$  for a fixed duration of  $2^n$  clock periods. Then it integrates an internal reference voltage  $V_R$  of opposite polarity until the integrator output is zero.
- $\triangleright$  The number N of clock cycles required to return the integrator to zero is proportional to the value of  $V_a$ averaged over the integration period. Hence N represents the desired output code.

UNIT:IV ADC&DAC JEPPIAAR ENGINEERING COLLEGE

- $\triangleright$  Before the START command arrives, the switch SW<sub>1</sub> is connected to ground and SW<sub>2</sub> is closed. Any offset voltage present in the  $A_1, A_2$ , comparator loop after integration, appears across the capacitor  $C_{AZ}$  till the threshold of the comparator is achieved. The capacitor  $C_{A\bar{Z}}$  thus provides automatic compensation for the input-offset voltages of all the three amplifiers.
- Exter, when  $SW_2$  opens,  $C_{AZ}$  acts as a memory to hold the voltage required to keep the offset nulled.At the arrival of the START command  $t = t_1$ , the control logic opens  $SW_2$  and connects  $SW_1$  to  $V_a$  and enables the counter starting from zero.

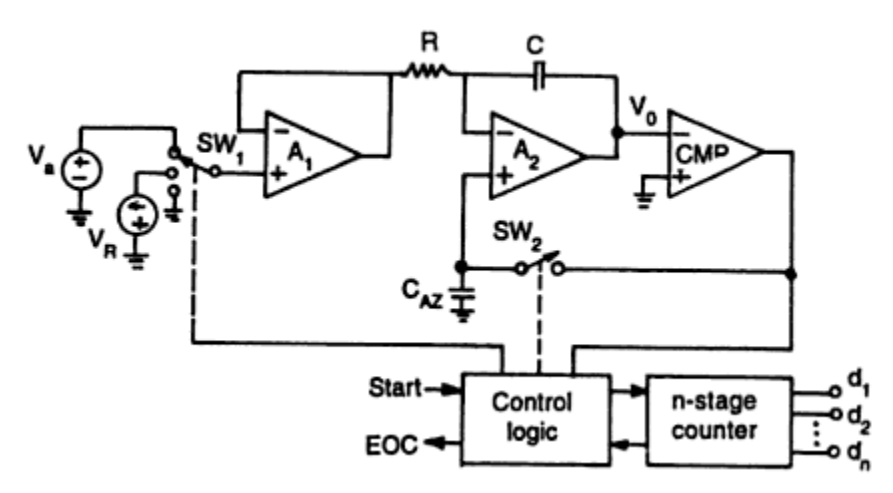

 $\triangleright$  The circuit uses an n-stage ripple counter and therefore the counter resets to zero after counting  $2^n$  pulses. The analog voltage  $V_a$  is integrated for a fixed number  $2^n$  counts of clock pulses after which the counter resets to zero. If the clock period is T, the integration takes place for a time  $T_1 = 2^n * T$  and the output is a ramp going downwards.

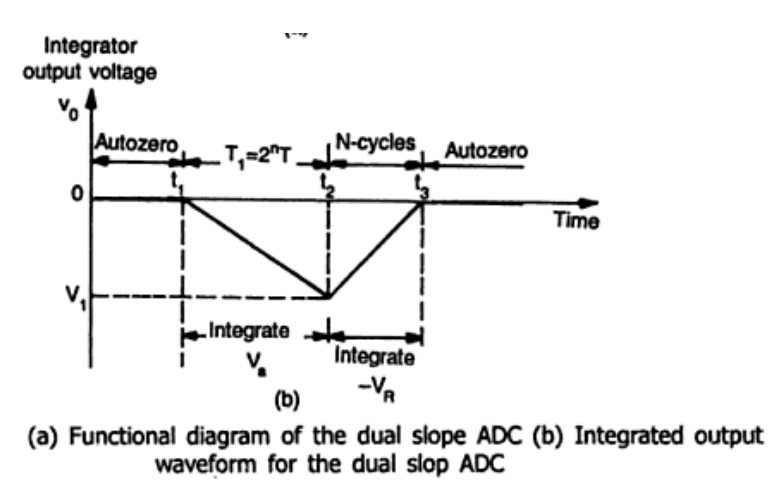

- The counter resets itself to zero at the end of the interval  $T_1$  and the switch  $SW_1$  is connected to the reference voltage  $(-V_R)$ . The output voltage  $V_o$  will now have a positive slope. As long as  $V_o$  is negative ,the output of the comparator is positive and the control logic allows the clock pulse to be counted.
- $\triangleright$  When  $V_0$  becomes just zero at time  $t = t_3$ , the control logic issues an end of conversion (EOC) command and no further clock pulses enter the counter.

The reading of the counter at  $t_3$  is proportional to the analog input voltage  $V_a$ .

From the functional diagram

$$
T_1 = t_2 - t_1 = \frac{2^n \text{counts}}{\text{clock rate}}
$$

And

$$
t_3 - t_2 = \frac{digital \ counts \ N}{clock \ rate}
$$
  
For the integrator,  $\Delta V_o = \left(-\frac{1}{RC}\right) V(\Delta t)$ 

The voltage  $V_0$  will be equal to  $V_1$  at the instant  $t_2$  and it is

$$
V_1 = \left(-\frac{1}{RC}\right) V_a(t_2 - t_1)
$$

The voltage  $V_1$  is also given by

$$
V_1 = \left(-\frac{1}{RC}\right)(-V_R)(t_2 - t_3)
$$

So

$$
V_a(t_2-t_1)=(V_R)(t_3-t_2)
$$

Putting the value s of

<sup>n</sup> and  $(t_3 - t_2) = N$  we get

$$
V_a = V_R(N/2^n)
$$

 $V_a 2^n = V_R N$ 

Dual slope converters are suitable for accurate measurement of slowly varying signals, such as thermo couples and weighing scales.

The important observation of Dual slope can be made:

- $\triangleright$  Since  $V_R$  and n are constants, the analog voltage  $V_a$  is proportional to the count reading N and is independent of R, C and T.
- $\triangleright$  The dual slope ADC integrates the input signal for a fixed time, hence it provides excellent noise rejection of ac signals whose periods are integral multiples of the integration time  $T_1$ . Thus ac noise superimposed on the input signal such as 50 Hz power , line pickup will be averaged during the input integration time.So choose clock period T, so that  $2^{n}T$  is an exact multiple integral of the line period (1/50)sec=20ms
- The main disadvantages of the dual slope ADC is the long conversion time .For instant if  $2^n T = 1/50$ issued to reject line pick-up, the conversion time will be 20ms.

#### UNIT:IV ADC&DAC JEPPIAAR ENGINEERING COLLEGE

#### **Comparison of ADC**

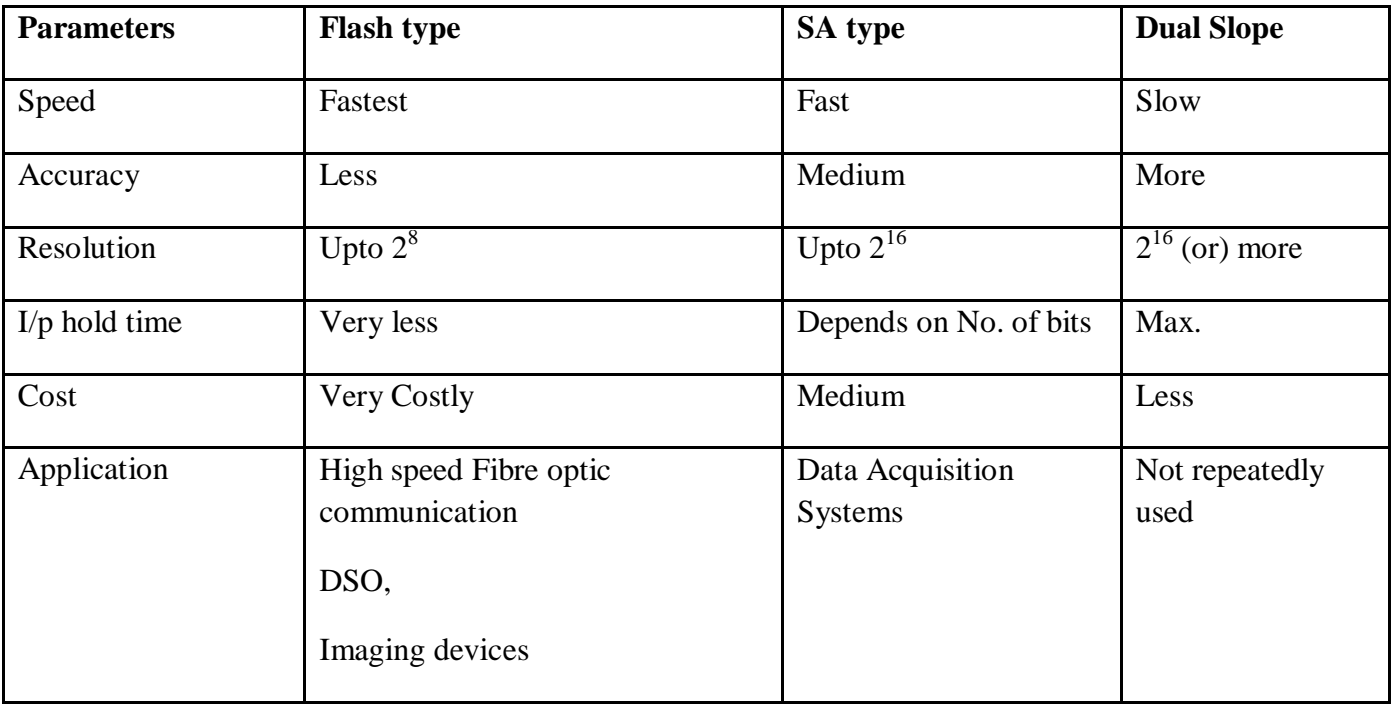

#### **Charge Balancing VFCs**

- $\triangleright$  In charge balancing technique, a capacitor is supplied with a continuous charge at a rate linearly proportional to the input signal.
- $\triangleright$  Then capacitor is discharged and simultaneously discrete charge pulse is generated with the help of one shot .Therefore, for each charge -discharge cycle one pulse is generated.
- $\triangleright$  The repetition rate of these train pulses is directly proportional to the input signal since charge rate is linearly proportional to the input signal.

#### **A/D Converter using Voltage-to-Time Conversion**

 $\triangleright$  The voltage to time conversion can be easily obtained by using voltage to frequency converter. As the time is reciprocal of the frequency , the frequency output of voltage to frequency output of voltage to frequency converter can be easily converted to time using a counter , monostable multivibrator and a latch.

- $\triangleright$  A negative going pulse is used to trigger the monostable multivibrator. The same pulse is used to reset the counter .The input voltage is applied to the voltage to frequency converter. It produces the output pulses whose frequency is linearly proportional to the input.
- $\triangleright$  When the trigger is applied to the monostable multivibrator its output goes high for the particular time period At the same time the counter starts counting the pulses.
- $\triangleright$  After the time period of monostable multivibrator , its output goes low . This output is applied to the latch which is negative edge triggered. Hence the counter output gets latched.
- $\triangleright$  The number of pulses which occurs during the specific time period is counted and the latched output is then displayed by the decade counting assemblies .Such a digital count when calibrated gives equivalent value corresponds to analog input and be used as A/D counter.

#### **Over-sampling A/D Converters**

- $\triangleright$  In conventional A/D converters the input signal is sampled ar a rate that is only twice that of the band of the input signal itself .The digital output , generated at the same rate , following to the sampling theorem, retains all the informative contents of the input signal which represents it.
- $\triangleright$  To avoid aliasing, the input signal must be band-limited by an anti-aliasing filter before sampling. Such analog filters suffer from limitations such as noise, distortion , group delay , and passband ripple ; unless great care is taken, it is difficult for downstream A/D converters to achieve resolution beyond 18 bits.
- $\triangleright$  In many applications, brick-wall analog anti-aliasing filters and SAR A/D converters have been replaced by oversampling A/D converters with digital filters.
- $\triangleright$  A/D converter wher the input signal is sampled much faster than the Nyquist rate, is called an over sampling A/D converter.
- $\triangleright$  The signal bandwidth of the input signal is denoted by  $f<sub>b</sub>$  and the Nyquist rate, which is the minimum sampling frequency required to avoid aliasing equals

$$
f_{N}=2f_{b}
$$

 $\triangleright$  The over sampling ratio is defined as the ratio between the sampling frequency and the Nyquist rate .In other words , it indicates how much faster the input signal is sampled than minimally required by the Nyquist theorem.

$$
OSR = \frac{f_s}{f_N} = \frac{f_s}{2f_b}
$$

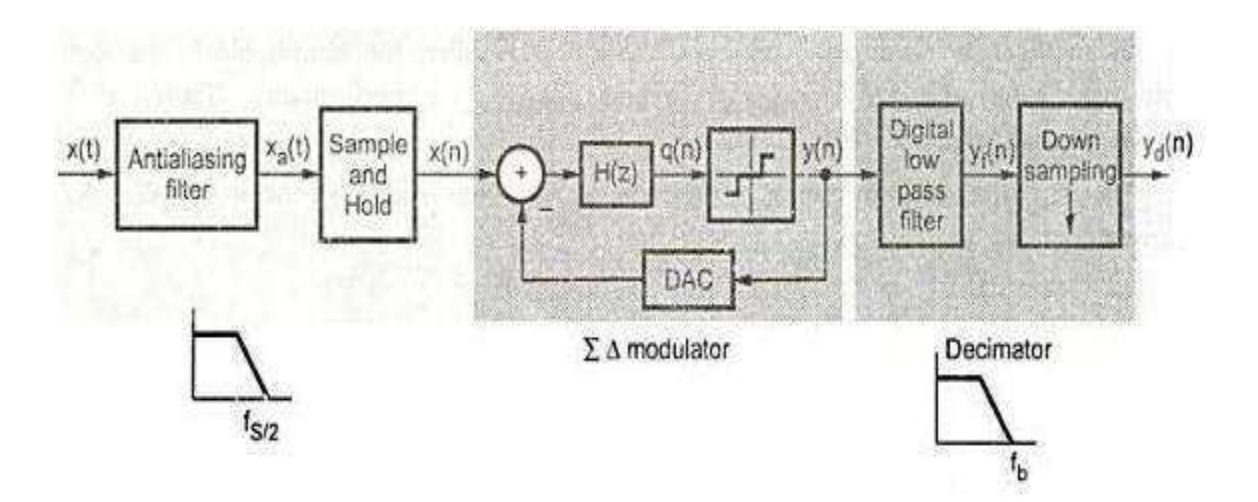

#### **Antialiasing filter (AAF):**

 $\triangleright$  It eliminates spectral components above half the sampling frequency from the input signal so that the modulator input signal is band-limited and the subsequent sampling operation does not alise input signals from higher frequencies into the band of interest.

#### ∆ **Modulator:**

- $\triangleright$  It performs the actual A/D conversion by means of sampling and quantizing the band-limited input signal as well as by filtering the quantization error from the internal quantizer out of the in-band .
- $\triangleright$  The internal feedback DAC is commonly implemented with the same low resolution as the internal quantizer and thus does not introduce an additional quantization error.

UNIT:IV ADC&DAC JEPPIAAR ENGINEERING COLLEGE

20

#### Decimation filter:

- $\triangleright$  After quantization, a digital low pass filter uses decimation both to reduce the sampling frequency to a nominal rate and prevent aliasing at the new, lower sampling frequency .
- $\triangleright$  The decimation low pass filter removes frequency components beyond the Nyquist frequency of the output sampling frequency to prevent aliasing when the output of the digital filterv is resampled (Under sampled) at the system's sampling frequency.
- $\triangleright$  The decimator typically consists of two different blocks. First, a digital low pass filter is used to remove all the frequency components above  $\frac{f_N}{2}$  to avoid signal degradation due to aliasing in the downsampling block that follows the digital filter .This digital filter also removes all the quantization noise which does not fall inside the signal band. The digital filter operates in the digital domain and its output contains N-bit words.
- $\triangleright$  The next block in the decimation filter down-samples the output of the digital filter .Down-sampling by a ratio of OSR-1 samples. Since the sampling rate of signal is changed , aliasing can occur.
- $\triangleright$  The decimation process does not result in loss of information since the digital filter removes all the components that could alias in the signal band.

#### **A/D Converter using Voltage-to-Time Converter (VTC)**

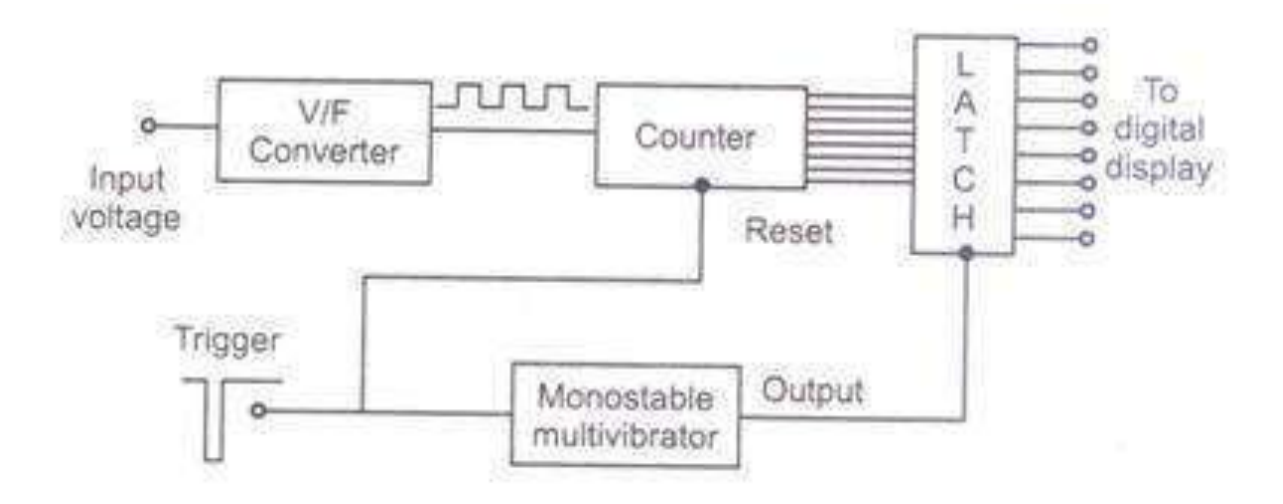

- $\triangleright$  The voltage to time conversion can be easily obtained by using voltage to frequency converter. As the time is reciprocal of the frequency , the frequency output of voltage to frequency output of voltage to frequency converter can be easily converted to time using a counter , monostable multivibrator and a latch.
- $\triangleright$  A negative going pulse is used to trigger the monostable multivibrator. The same pulse is used to reset the counter .The input voltage is applied to the voltage to frequency converter. It produces the output pulses whose frequency is linearly proportional to the input.
- $\triangleright$  When the trigger is applied to the monostable multivibrator its output goes high for the particular time period At the same time the counter starts counting the pulses.
- $\triangleright$  After the time period of monostable multivibrator , its output goes low . This output is applied to the latch which is negative edge triggered. Hence the counter output gets latched.
- $\triangleright$  The number of pulses which occurs during the specific time period is counted and the latched output is then displayed by the decade counting assemblies .Such a digital count when calibrated gives equivalent value corresponds to analog input and be used as A/D counter.

#### **A/D Converter using Voltage-to-Frequency Converter (VFC)**

#### **Charge Balancing VFCs**

 $\triangleright$  In charge balancing technique, a capacitor is supplied with a continuous charge at a rate linearly proportional to the input signal.

 $\triangleright$  Then capacitor is discharged and simultaneously discrete charge pulse is generated with the help of one shot .Therefore, for each charge -discharge cycle one pulse is generated.

 $\triangleright$  The repetition rate of these train pulses is directly proportional to the input signal since charge rate is linearly proportional to the input signal.

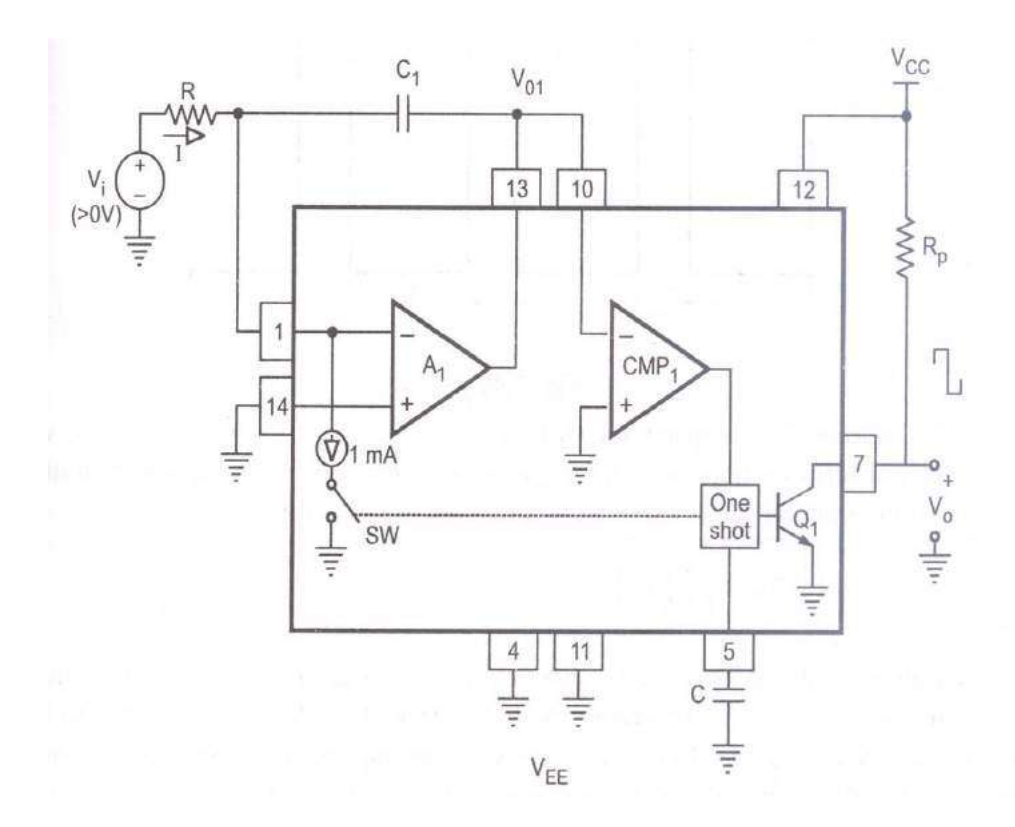

**Wide sweep multi vibrator VFC**

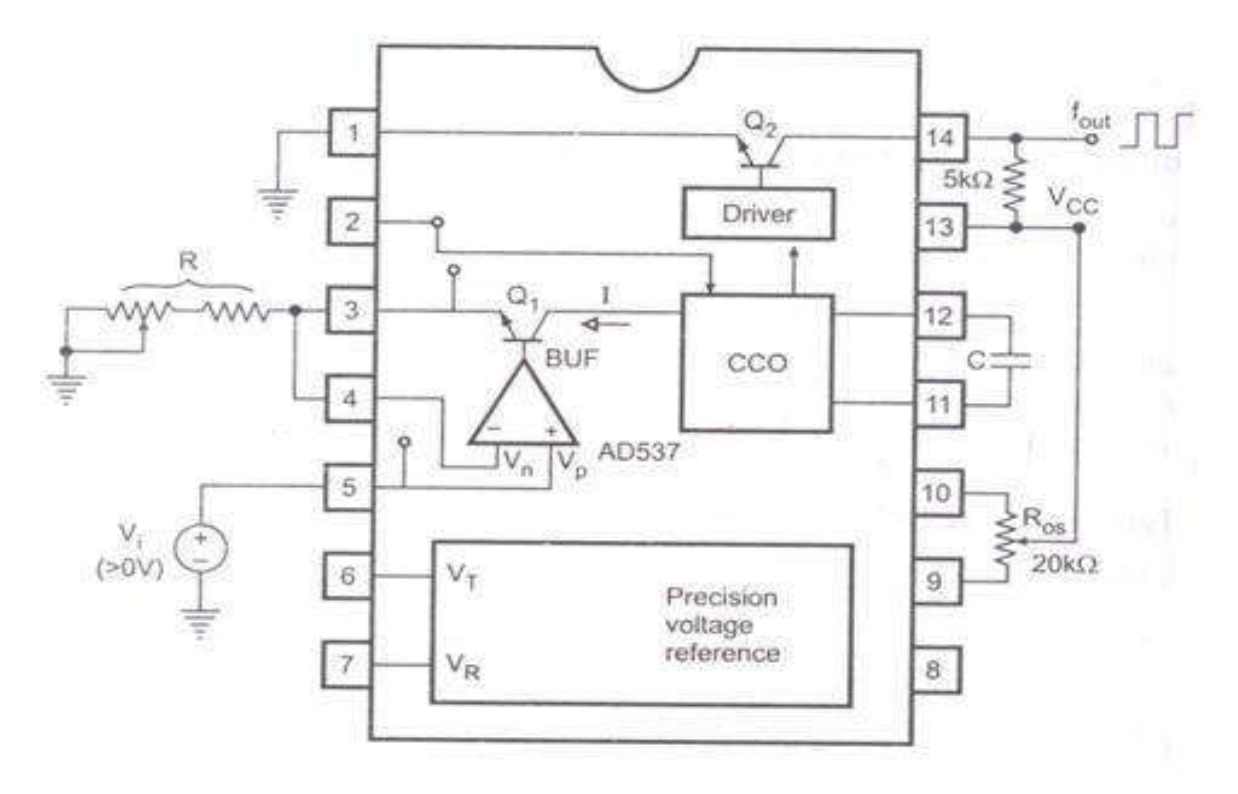

# **UNIT V – WAVEFORM GENERATOR & SPECIAL FUNCTION IC**

## **WAVEFORM GENERATORS:**

- **SINE WAE GENERATORS**
	- **- Phase shift Oscillators**
	- **- Wein-Bridge Oscillators**
- **SQUARE WAVE GENERATOR**
- **RECTANGULAR WAVE GEN.,**
- **TRIANGULAR WAVE GEN.,**
- **SAW TOOTH GENERATOR**
- **FUNCTION GENERATOR - IC 8038**

# **SPECIAL FUNCTION IC's:**

- •**TIMER – Astable Multivibrator**
	- **- Monostable Multivibrator**
- **VOLTAGE REGULATOR** 
	- **- Three terminal regualtor**
	- **- Linear regulator**
	- **- Switching regulator**
- **SWITCHED CAPACITOR FILTER**
- **AUDIO AMPLIFIER**
- **POWER & TUNED AMPLIFIER**
- **VIDEO AMPLIFIER**
- **ISOLATION AMPLIFIER**
- **FIBRE OPTIC IC**
- **OPTO COUPLER**

phase shift osullertos  $24$  $R_1$ Rcomp Freachade A/W  $R_{J}$ R,

The op-amp is used in Inverting mode and thoratore 16 provides 180 phase shift. The additional phase of 180° is provided by RC 1110 to obtain a tortal phane shift of S60°. The Readbacle nlw consists of three identice

Re stages. Each of the Re stages privates a boo phase shift so that phase shift duo to Readlack  $N$  $[\omega$   $\ddot{G}$   $180^{\circ}$ .

To find 
$$
\int_{\frac{c}{2}}^{c} r \, dr
$$
 (1)  $\int_{\frac{c}{2}}^{c} \frac{1}{r} \cdot \int_{\frac{c}{2}}^{c} \frac{1}{r} \cdot \int_{\frac{c}{2}}$ 

$$
\Delta_3 = \begin{pmatrix} R + \frac{1}{3}c & -R & V_0 \\ -12 & 2R + \frac{1}{3}c & 0 \\ 0 & -R & 2R + \frac{1}{3}c \end{pmatrix}
$$

$$
= \left( R + \frac{1}{2} \right) \left( \frac{1}{2} \right) \left( R \right)^2
$$

$$
\hat{J}_3 = \frac{\Delta_3}{\Delta} = \frac{V_0 R^2 s^3 c^3}{1 + 5 \text{SRC}} + 6 s^2 c^2 R^2 + s^3 c^3 R^3
$$

$$
V_{f} = I_{3R} = \frac{V_{o}R^{3}s^{3}c^{3}}{1 + 5sec + 6s^{2}c^{2}R^{2} + s^{3}c^{3}R^{3}}
$$
\n
$$
\frac{V_{f}}{V_{o}} = \frac{1}{1 + \frac{6}{5Re} + \frac{5}{5Re^{2}R^{2}} + \frac{1}{s^{3}c^{5}R^{3}}
$$
\n
$$
Put_{s=ju_{s}} s^{2} = -\omega^{2}, s^{3} = -j\omega^{3}
$$
\n
$$
B = \frac{1}{1 + \frac{6}{j\omega RC} - \frac{5}{\omega^{2}c^{2}R^{2}} + \frac{1}{j\omega^{3}R^{3}c^{3}}
$$
\n
$$
= \frac{1}{(1 - \frac{5}{\omega^{2}c^{2}R^{2}}) + \frac{j}{\omega RC}(\frac{1}{\omega R^{2}c^{2}} - \frac{6}{\omega^{3}})}
$$
\n
$$
= \frac{1}{(1 - 5d^{2}) + j \alpha \lfloor d^{2} - b \rfloor} \text{ where } d = \frac{1}{\omega RC}
$$
\n
$$
B = 1, B \text{ should be Ael} \text{ is imaginary length}
$$
\nShould be Ael is imaginary length

$$
\therefore \quad \alpha(\alpha^2 6) = 0
$$

$$
\alpha^2=6
$$
,  $\alpha=16$ 

 $\vec{c}$ 

$$
\frac{1}{\omega Rc} = \sqrt{6}
$$

$$
\therefore f_{\circ} = \frac{1}{2\pi RC} \sqrt{6}
$$

putting  $\alpha^2 = 6$  $\beta = -\frac{1}{29}$  $|B| = \frac{1}{29}$  $l$ ABJ > 1  $-1481 > 29$  $\frac{R_{\text{f}}}{R_{\text{I}}}$   $\left|\right.\right>$  29  $Rf \geq 29 R_1$ 

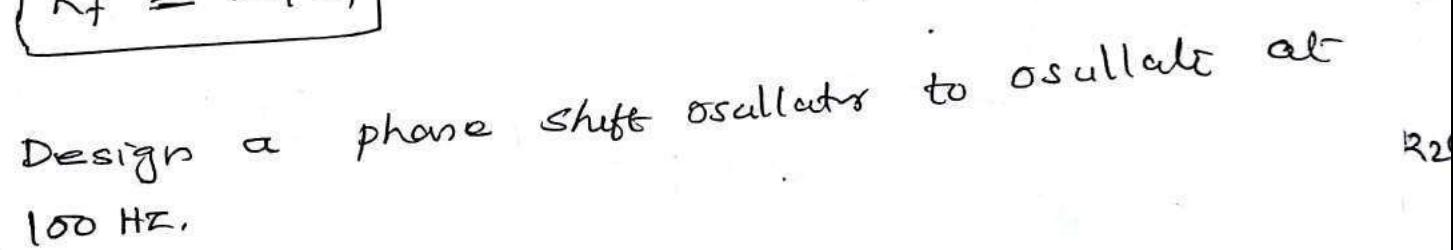

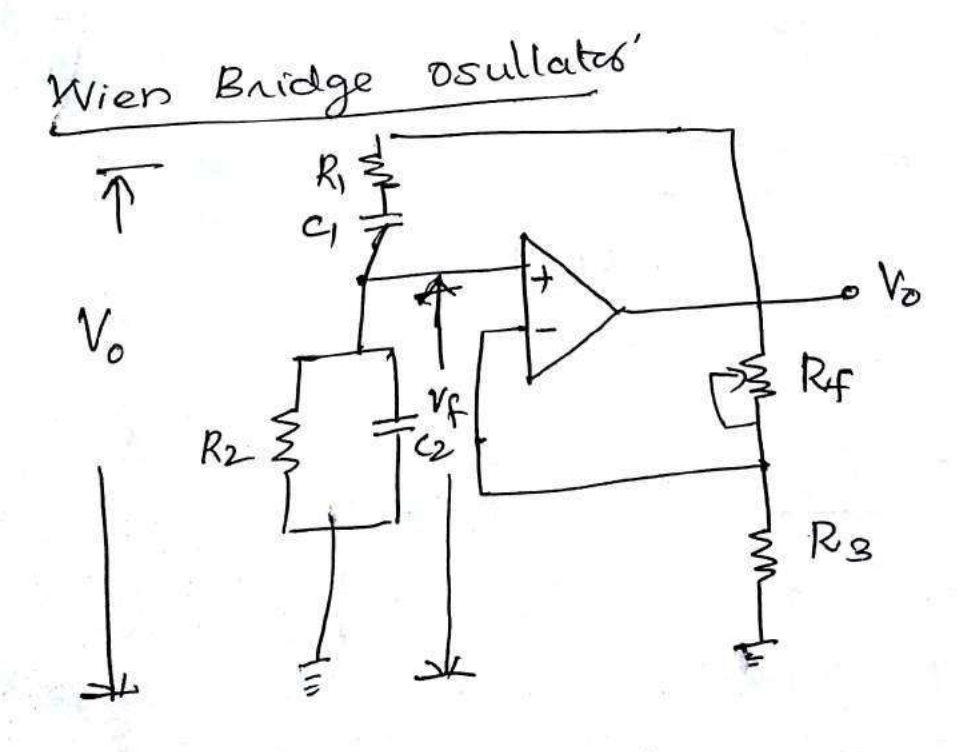

The field back signal is connected to now Inverting input tourinod so that of any is working as non-inverting amplifier. There find heedback n'er need not provide any phoneship.

The cet can also be rediaun as

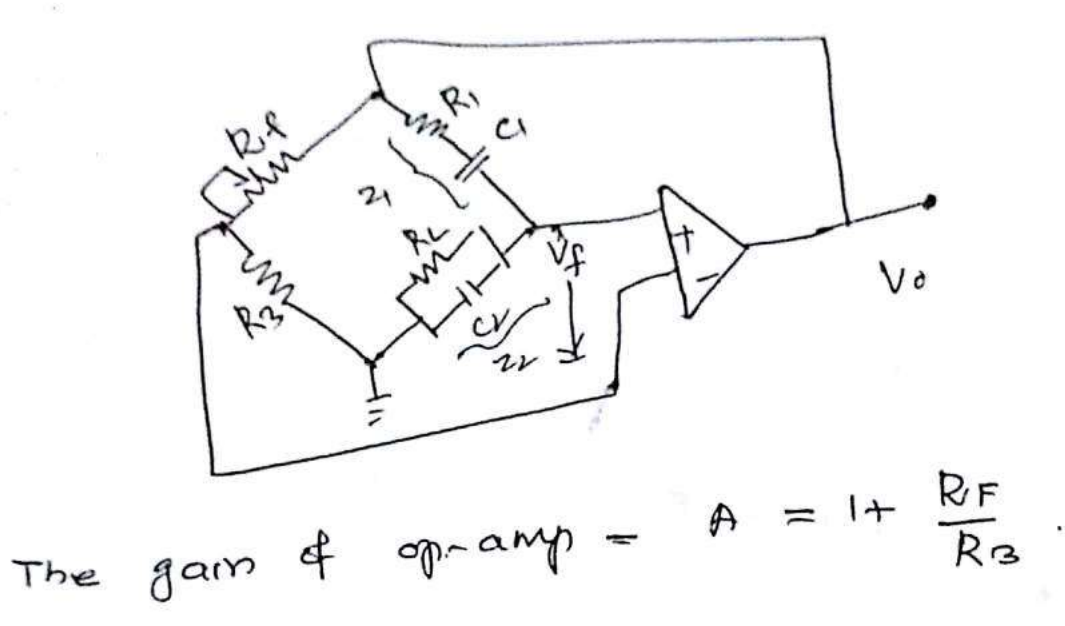

Feedbacle factor p3.

$$
\beta = \frac{v_f}{v_6} = \frac{z_2}{z_{1+}z_2}
$$

$$
Z_1 = R_1 + \frac{1}{s_{c_1}} = \frac{SR_1C_1 + I}{SC_1}
$$

$$
Z_2 = \frac{R_2 \cdot \frac{1}{3c_2}}{R_2 + \frac{1}{3c_2}} = \frac{R_2}{1 + S R_2 c_2}
$$

$$
\beta = \frac{R2 [(1+8R_{2}C_{2})]}{(1+5R_{1}C_{1}) + \frac{R_{2}}{C_{1}+5R_{2}C_{2}})}
$$

$$
= \frac{R_{2}}{1+sR_{2}C_{2}}
$$
  
\n
$$
\frac{(rsR_{1}C_{1})C_{1}+sR_{2}C_{2}}{sC_{1}C_{1}+sR_{2}C_{2}}
$$
  
\n
$$
= \frac{sR_{2}C_{1}}{1+sR_{2}C_{2}+sR_{1}C_{1}}+s^{2}R_{1}C_{1}R_{2}C_{2}+sR_{2}C_{1}
$$
  
\n
$$
= \frac{sR_{2}C_{1}}{1+sC_{1}R_{2}C_{1}+sR_{2}C_{2}+sR_{2}C_{1}T_{2}+s^{2}R_{1}R_{2}C_{1}C_{2}}
$$
  
\n
$$
p_{ul}-s=J^{ul}
$$

$$
\beta = \frac{8 \int \omega R_{2}C_{1}}{1+J\omega C R_{1}C_{1}+R_{2}C_{2}+R_{2}C_{1} - \omega^{2}/21R_{2}G_{2}}
$$
\nIn order  $\beta$  be lead, function

$$
1 - \omega^2 R_1 R_2 C_1 C_2 = 0
$$

t

 $W^2 R_1 R_2 C_1 C_2 > 1$ 

$$
f_v = \frac{1}{2\pi \int R_1 R_2 C_1 C_2}
$$

and 
$$
\beta = \frac{R_2 C_1}{R_1 C_1 + R_2 C_2 + R_2 C_1}
$$

$$
\oint_{\beta} R_1 = R_2 = R
$$
 and  $C_1 = C_2 = C$   

$$
\oint_{\beta} = \frac{1}{2\pi}Re
$$
,  $\beta = \frac{1}{3}$ 

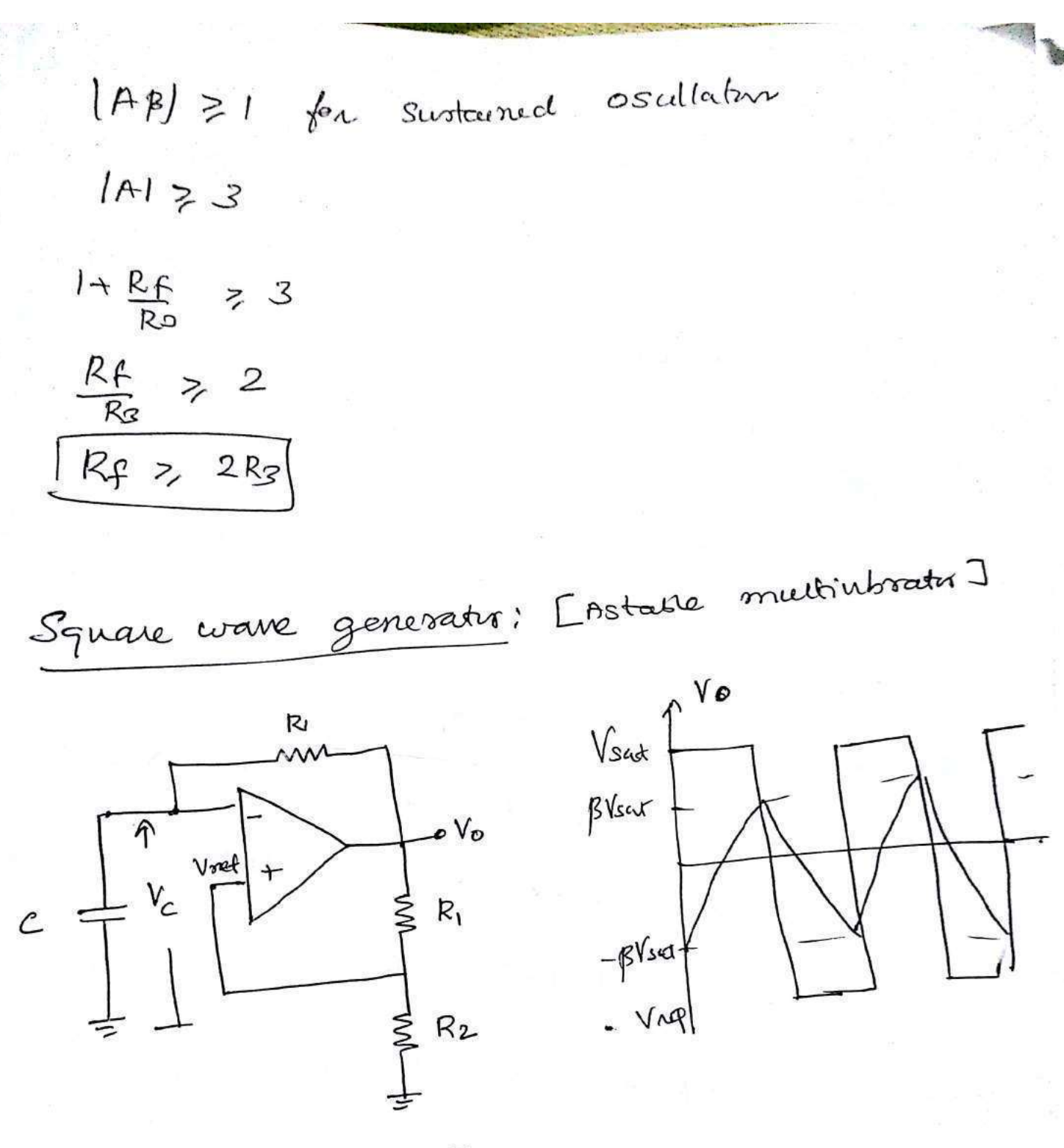

Also called a free running oscillator. The principle of generative of square wave output is to Force an op-amp to operate in the saturation region.

A Fraction  $\beta = \frac{Rz}{R_1+R_2}$  of the output is feed back to the + input terminal.

There the reference voltage Vnot = BVo and take values =  $f\sqrt{3}at$ . The output is also feel back to the - input after integrating by means of a Low pass Re combination. whenever the injuried - Input Lemmal just exceeds Voef suitching takes place resulting in a square wave subplut. Both the states are quasi stable.

Consider an instant when output of all<br>+Vsab, the capacity starts charging pwands  $4V$ sab,  $lnr$  capacity state at the + input<br> $4V$ sab, through R. the voltage at the + input + Vsat through is. The <br>Eveninal is held at + p Vsat by R1 and R2. This condition continues as the change on c This conductors commune. exceeded BVsalz, then réference voltage. When the voltage at the input terminal becomes just gréates than this net voltage, the output is driven to -Vsab. At this instant the voltage on the capacities is +pleas. It begins to discharge through R ce change towards. Vsuk When the output switches to -veat, the capacitor charges more regatively until it just exceeds - BVsal-, The op suitches bacle to the cycle reprents itself.

Frequency of osullation, à dehermine by the lome talcers the it takes the corpation.<br>Change from - Bleat to + Bleat. and vice vorsa. The voltage across the capacities as a Function of lome vs  $gr$  loy.<br>  $l_{c}$  (ect) =  $V_{f} + CV_{c} - V_{f}$ )  $\overline{e}$   $t\overline{l}Rc$ final value Vf = Vsat inetral value  $U_i = -\beta$  Vsat. inetral Value  $U_i = -\beta$  Vsat.<br>  $V_c(t) = V_{sat} + C - \beta$ Vsat - Vsat)  $\tilde{e}^{t/Rc}$ <br>  $V_{sat} = V_{sat} - V_{sat}C + \beta$ )  $\tilde{e}^{t/Rc}$ . =  $V_{sat}$  +  $C-\beta$  user<br>=  $V_{sat}$  -  $V_{sat}C1+\beta$  )  $\in$   $C\log \alpha u$ <br>=  $\cos \alpha s$  the capace  $V_{sat} - V_{sat}$  (1+p)<br>at  $b = T1$ , voltage across the capacity at  $b = T1$ , voltage accessoring takes place<br>reaches  $\beta$  Vsat and Switching takes place reaches  $\beta$  Vsat and  $\frac{1}{5}$   $\frac{1}{10}$ <br>  $\therefore$  UcCT<sub>1</sub>) =  $\beta$  Vsat = Vsat - Vsat (1+3)  $\frac{1}{\alpha R}$  $\therefore T_1 = \kappa c \ln \frac{1+\beta}{1-\beta}$ : Total lome pourd,  $T = 2T_1 = 2Rcln \left[ \frac{1+f^3}{1-f^3} \right]$ the opp wave form in symmetricus  $74$   $R_1 \approx R_2$ , then  $75 \approx 0.5$ ,  $T = 2Rcln_3$ and for  $R_1 = 1.16 R_2$  it can see that  $T = 2RC$ ,  $\phi = \frac{1}{2RC}$ .

# Monostable Multinboater

 $D_1 \neq \frac{1}{\sqrt{2}}$ 

 $\sqrt{\frac{1}{2} C_4}$   $\leq R_4$ 

Monostable multinbratis has one stible stale and the other is grass stable state. The urcuit vi useful for generating single output pulse of adjustable loire duration ni response to a Miggering signal. The widlin of the pulse depends only on external components connected.

 $\frac{m}{R_3}$ 

 $R_1$ 

deade D, clamps like capacitis Voltage to 0.7V when the ofp is at +Vsct. A regalize Joing pulse signal of magnotude VI passing /hough the differentiates R&Cq and disde D2 produces a negative going briggering inpulse and i applicat to the tre input Lerminal.

In the stable rate the oneque the sal- that The disde Di conducts and le lie voltage across

#### **Scanned by CamScanner**

 $V_{s-1}$ 

the capacitor in clampied to TV. The voltage at the input terminal Rikz is Black.

Now if a rejative trigger of magnitude V1 6 applied to the injust terminal so that limit affecture Signal at thès terminal in les thair OTY lè  $BSYsat + (-V_1) < 0.7V$ , the outgut of the op-anywill Suitchose from + Vsat to Vsat. The diode now get revenue braned and capacity changing exponentially to -Vsat. Theygh R. The voltage at tre input berminal is now -Bloat. When the capacity Vottage le becomes stightly more regative than -BVsat, the ofp of the g-any switches back to + Vsal. The capacity how starts changing to these Ikrays R Untill le vi 0.75 as capacity & gds clamped to the Voltage. Calculation of pulse width 7:

The general Soln for a single lomi constant low pars Rc circuit with Lei and Vg as institu and final value is

 $U\mathbb{E} = V_f + (V_c - V_f) \tilde{\mathbb{E}}^{\text{t}}/RC$ here  $V_f = -V_{sat}$ ,  $V_c = V_D$  $U_{c}$  ,  $-$  Vsat +  $(V_{D} + V_{sat})$   $\tilde{\varphi}^{t|R}C$  $\alpha t$   $t = \tau$ ,  $U_{c} = -\beta V_{sat}$ 

$$
-\beta Y_{sat} = -Y_{sat} + (v_{p} + V_{sat}) \overline{e}^{-|RC|}
$$
  
\n
$$
V_{sat}(1-\beta) = (V_{D} + V_{sat}) \overline{e}^{\mp |RC|}
$$
  
\n
$$
V_{sat}(1-\beta) = \overline{e}^{\mp |RC|}
$$
  
\n
$$
V_{sat}(1+\frac{v_{p}}{\sqrt{sat}}) = \overline{e}^{\mp |RC|}
$$
  
\n
$$
\frac{1}{RC} = \frac{|N_{e}| + |V_{p}| |V_{sat}}{1-\beta}
$$
  
\n
$$
T = R e^{\frac{1}{RC} \sqrt{ln(\frac{1}{1-\beta})}}
$$

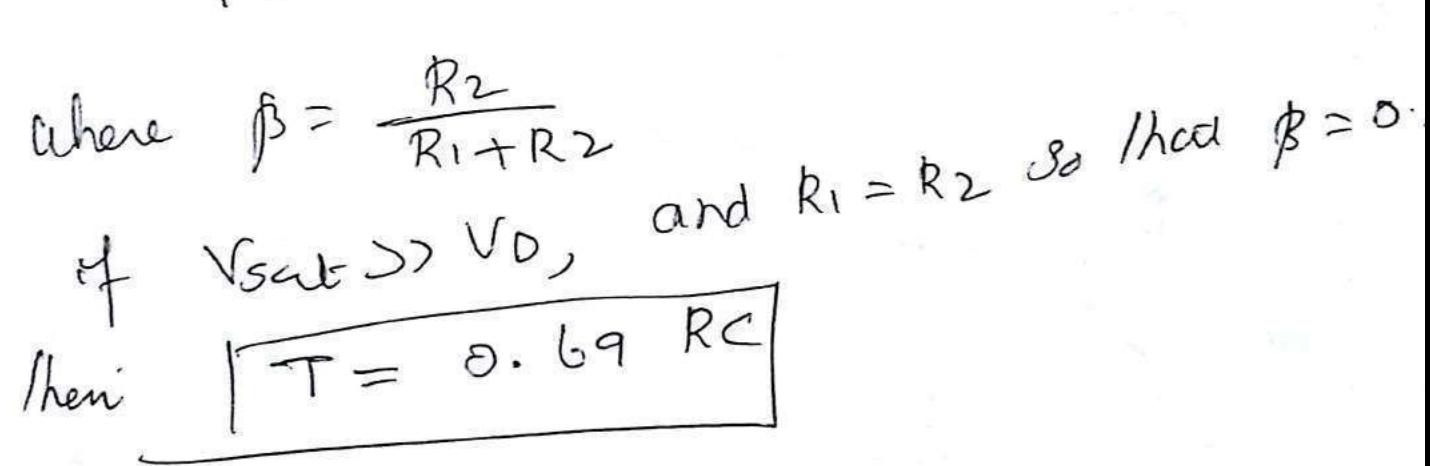

Triangular waveform generates

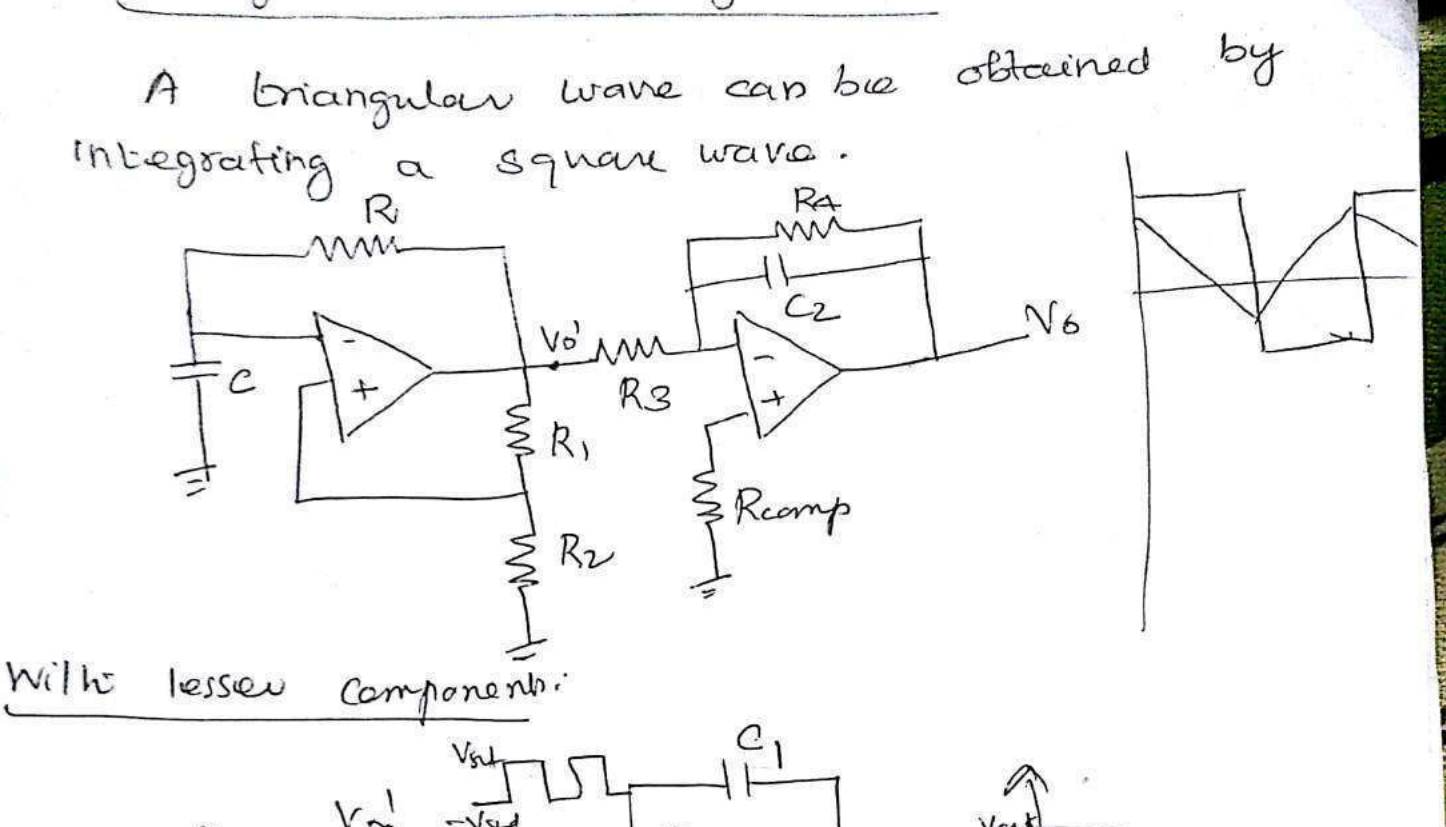

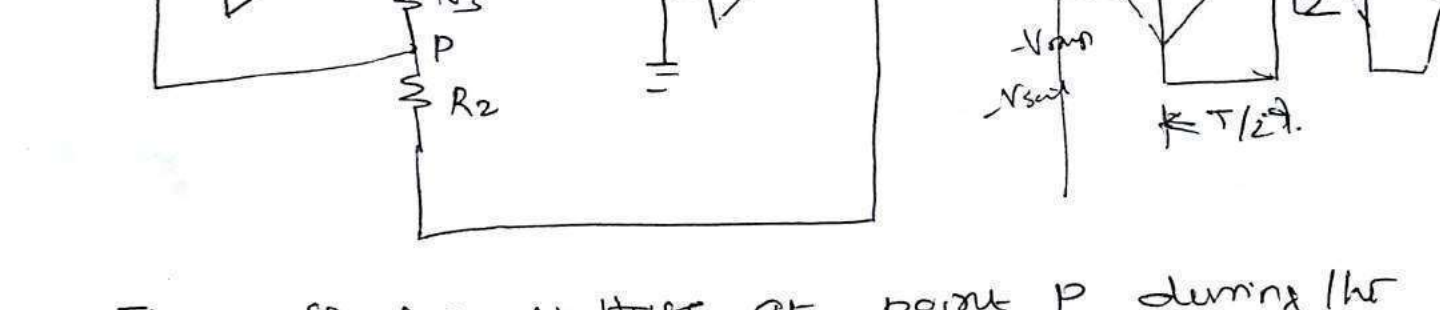

The effectue voltage at point P during the lome when ofp of A, is at the salt is given by

$$
-V_{\text{ram}} + \frac{R_2}{R_2+R_3} \left[ V_{\text{sat}} - \left( -V_{\text{ram}} \right) \right]
$$

at  $t$  =  $b$  1 lhr voltage at point p becomes equal to zero

$$
\therefore -V\tau\alpha n\rho = -\frac{R_2}{R_3} (+V\text{sat }]
$$
\n
$$
\alpha t \quad t \geq t_2 \quad \text{the} \quad \text{of} \quad \rho \quad \text{at} \quad A_1 \quad \text{such that} \quad h\text{ and } -V\text{out} \quad \text{at} \quad \text{at} \quad \
$$

Vormp = 
$$
-\frac{R2}{R3}
$$
 (-Vsd) =  $\frac{R2}{R3}$  Vsd  
\n $\therefore$  Pectc h puctc amp d Fiarpulou Uave h  
\nUopp = +Vramp = (-Vremp] =  $2 \frac{R2}{R3}$ . Vsed  
\nThe of p suritcho Form Nremp h + Vranf  
\nIn half the linnu pervod 7/2.  
\n $\therefore$  llo = - $\frac{1}{RC}$  U·oltc  
\nUefh = - $\frac{1}{RC}$  U·oltc  
\n $\frac{1}{R} = \frac{Vsd}{R}$  (l  
\n $\frac{1}{R} = \frac{Vsd}{R}$  (l  
\n $\frac{1}{R} = \frac{Vsd}{R}$  (l  
\n $\frac{1}{R} = \frac{Vsd}{R}$  (l  
\n $\frac{1}{R} = \frac{4R}{R}$  (l  
\nRg  
\n $\frac{R}{R}$  (l  
\n $\frac{1}{R}$  (l  
\n $\frac{1}{R}$  (l  
\n $\frac{1}{R}$  (l  
\n $\frac{1}{R}$  (l  
\n $\frac{1}{R}$  (l  
\n $\frac{1}{R}$  (l  
\n $\frac{1}{R}$  (l  
\n $\frac{1}{R}$  (l  
\n $\frac{1}{R}$  (l  
\n $\frac{1}{R}$  (l  
\n $\frac{1}{R}$  (l  
\n $\frac{1}{R}$  (l  
\n $\frac{1}{R}$  (l  
\n $\frac{1}{R}$  (l  
\n $\frac{1}{R}$  (l  
\n $\frac{1}{R}$  (l  
\n $\frac{1}{R}$  (l  
\n $\frac{1}{R}$  (l  
\n $\frac{1}{R}$  (l  
\n $\frac{1}{R}$  (l  
\n $\frac{1}{R}$  (l  
\n $\frac{1}{R}$  (l  
\n $\frac{1}{R}$  (l  
\n $\frac{1}{R}$  (l  
\n $\frac{1}{R}$  (l  
\n $\frac{1}{R}$  (l  
\n $\frac{1}{R}$  (l

 $\Lambda^{e\Lambda}$  al  $7/2$ 

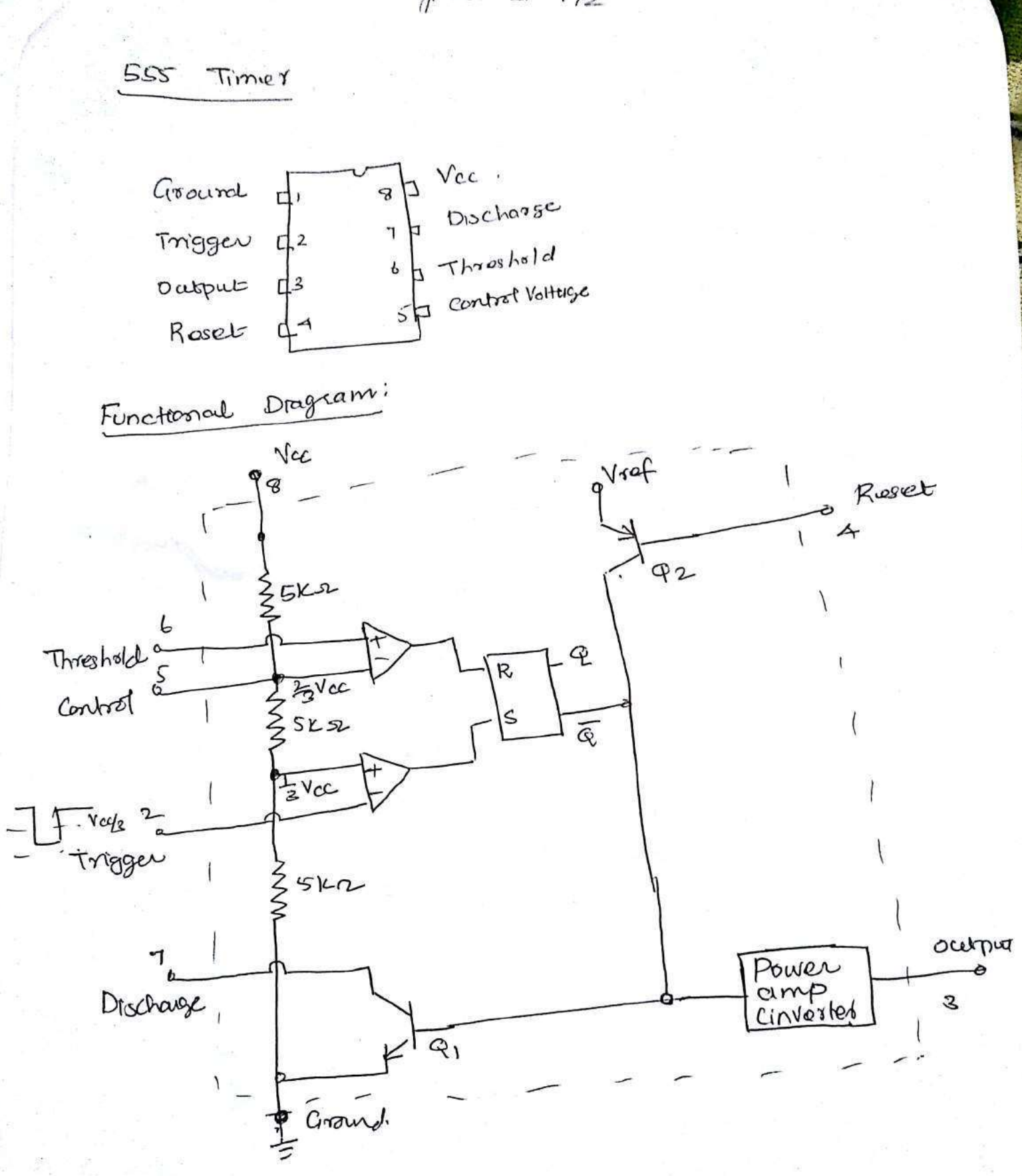

 $Y = 1 - \nu \cdot \text{cm} \wedge 1 = 2 \frac{R_2}{R_1} \cdot V \cdot 1$ 

three sica resistans actes as voltage divider providing bras valtage to + 2/3 km upper comparatur (VC) and tz Voc to lhé lourer comparats LC. Since these luis Voltages for the necessary comparator threshold whose they also aid ni determining the loming interval. St is possible to voing tomi by appling a modulation Voltage to the control voltage input.

In standby (stable) stale, the subject  $\overline{a}$  of the control FF is high. This makes the orp low. A negalivée going trigger pulse is cepplied to pin 2 and should have it de level greater than the thissestiold level of LC (Voc). At the hegative going edge of the higger, as the trigger passes through  $C\frac{V_{CC}}{3}$  the otp of LC goes HIGH and sets the  $FF(Q=1, \overline{q}=0.3,$  Daming positive excarsion, when the threshold voltage at pin6 passes through  $y_3$ vec the ofp of UC goods Hight and resets the FF  $Q=0$ ,  $\bar{Q}=1$ )

Monostable Operation:

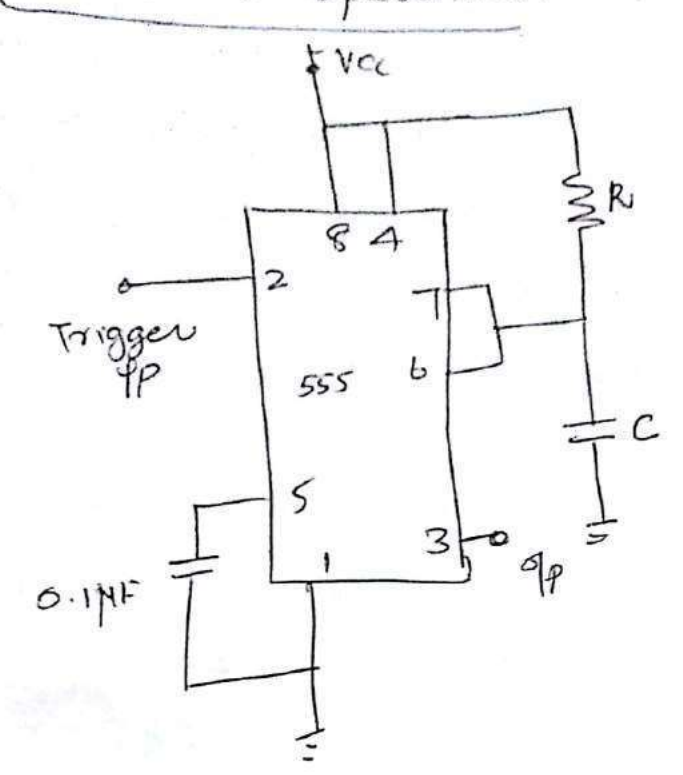

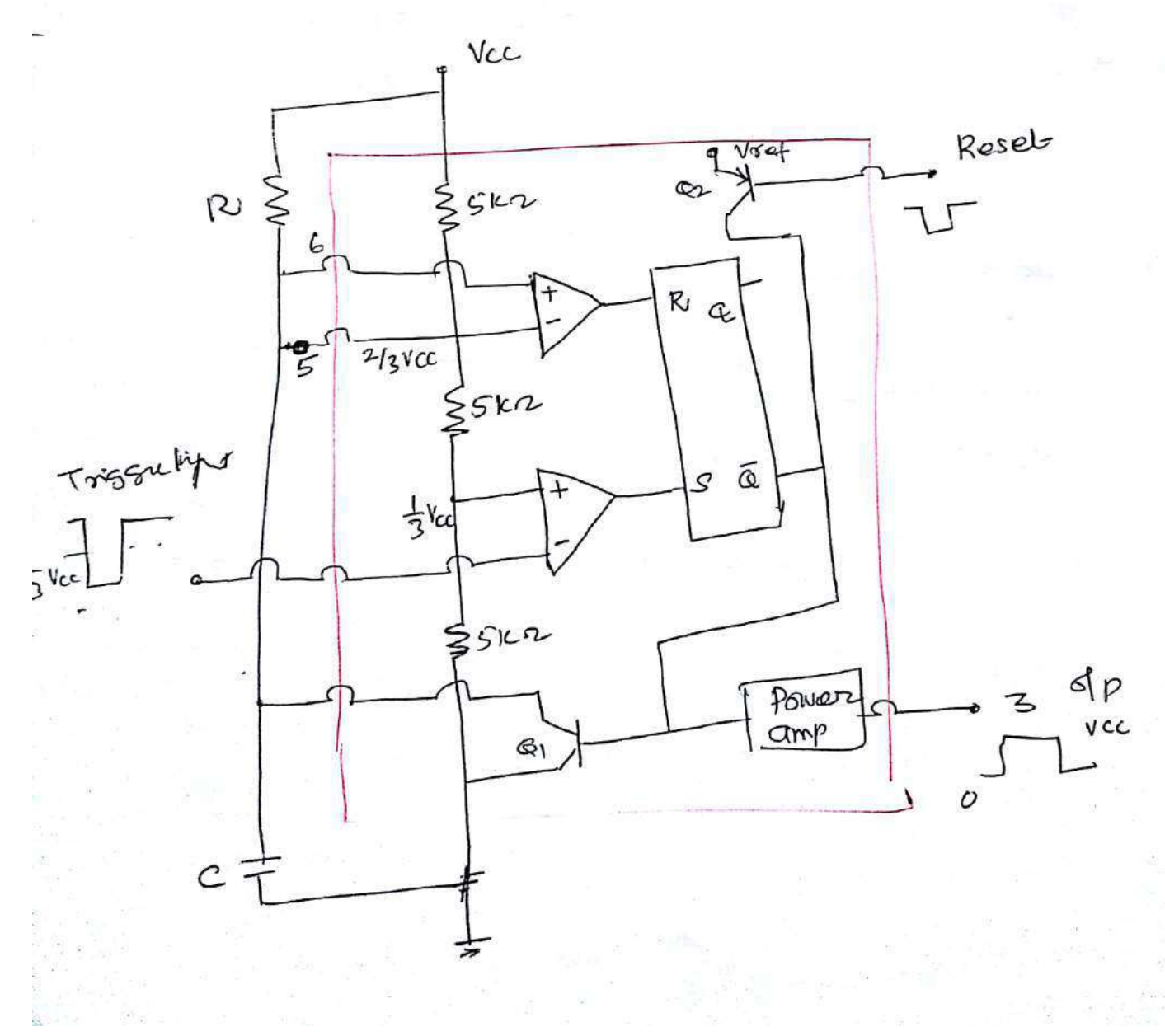

In stendby made FF holds toansuit as on their In stendby mode FF notas tournant to ground. Clamping the external lements consideration. Le 1000

of nemains at ground finduce the FF<br>As the trigger pulse pass fireuses the 1he FF As the trigger pulse passes les transformers and off in set le p=0. Inus<br>and the short clet across the loneing capacity ch and the short club across the restance . Now<br>released. As & is low, of goes luger. Now released. As  $\vec{a}$  is low, or the second mises exponentially.<br>The voltage across the capacity rises exponentially. the voltage across the Ville leming constant RC.<br>Trough R towards Vcc with leming constant RC. Through R Rouands voc with carriers values values After a lomé period 1, une 1, resets lho<br>is just greative than 2 vcc the UC resets the is just greative than 5 kcc 100 trammers as<br>FF ci R=1, 5=0 makes à=1, trammers as rapidly to ground. potential.

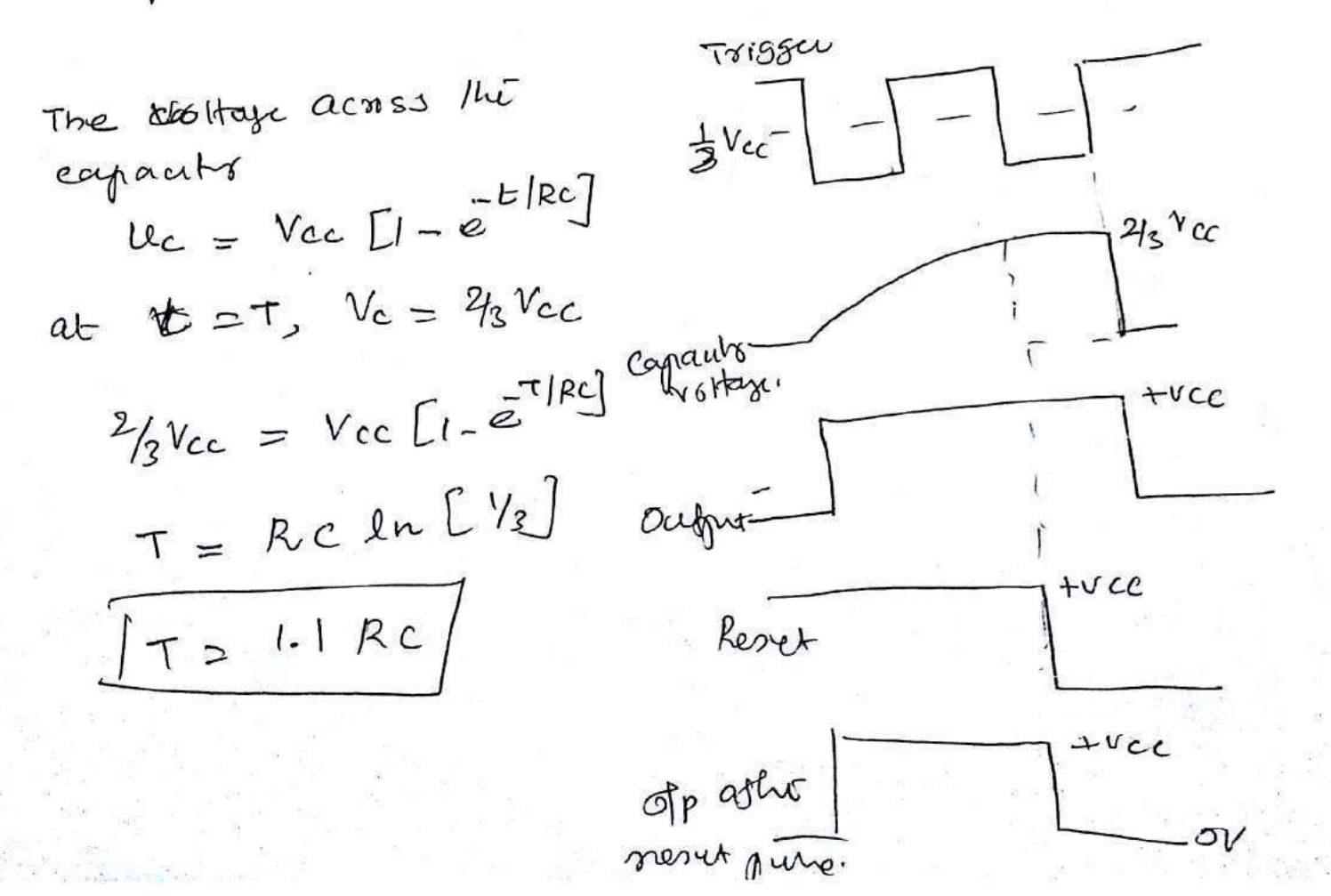
Astable

oposadron:

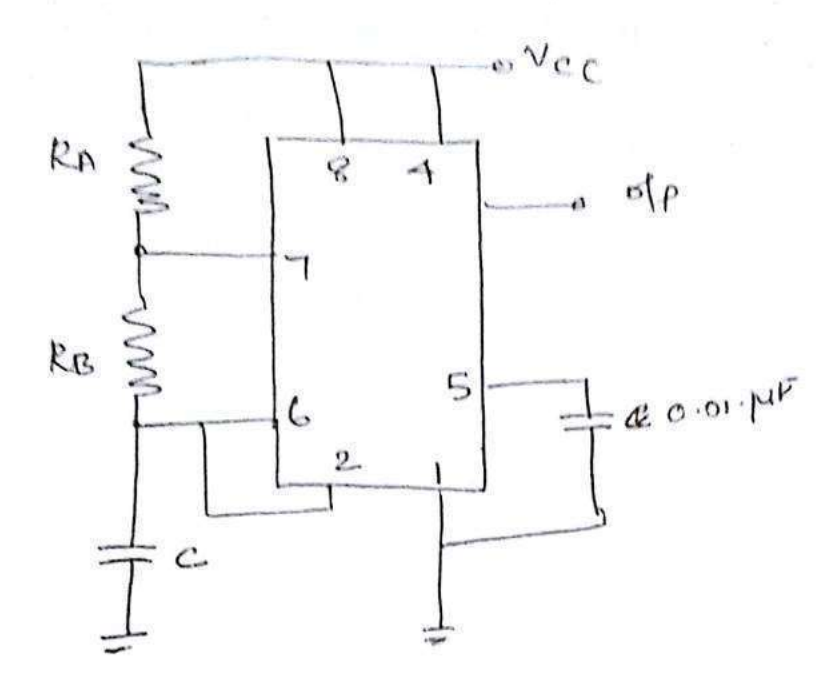

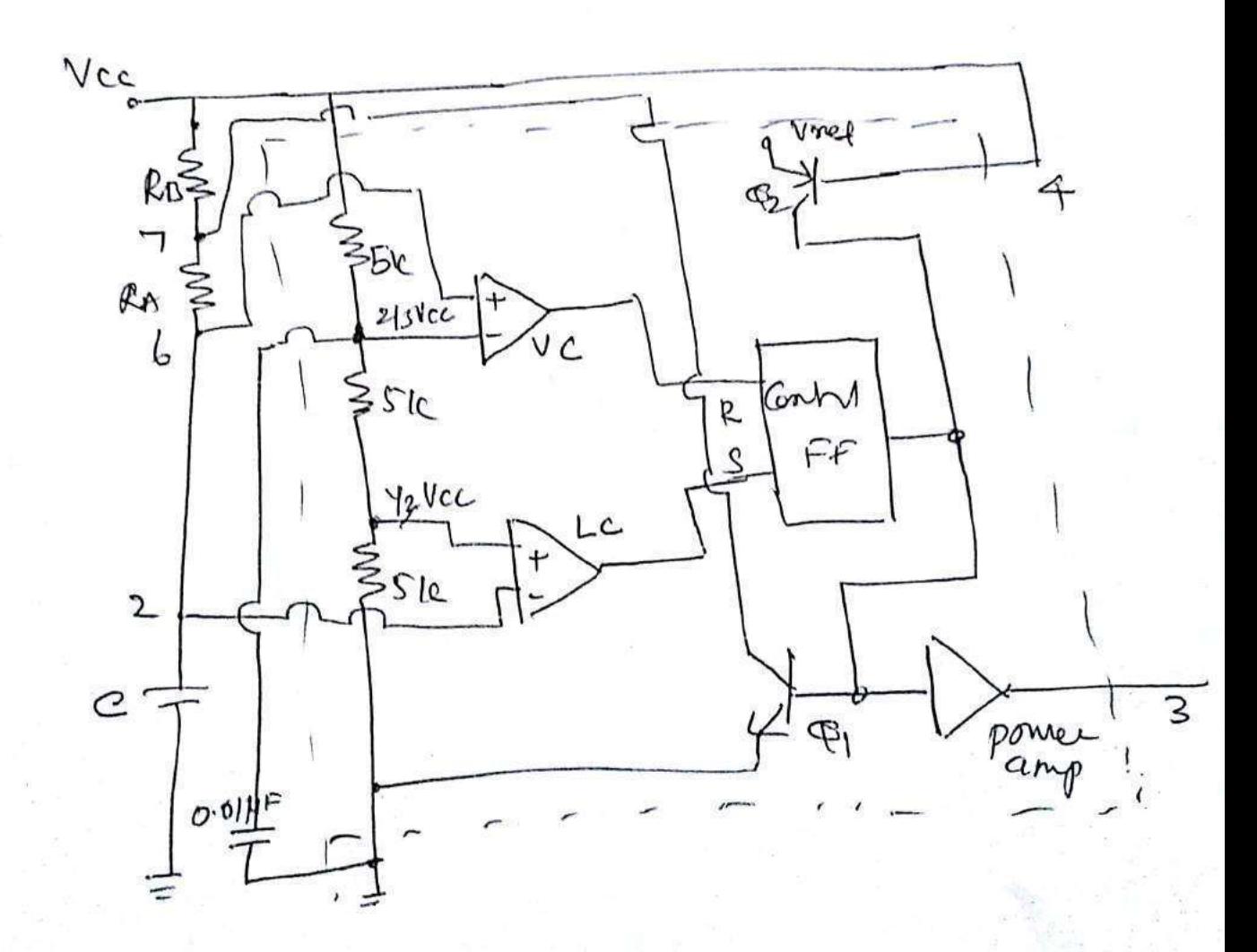

Scanned by CamScanner

Comparing to monostable operation, the liming resister is split into two sections RA and RB. Pin 7 of discharging transister  $e_1$  is connected to the junction of RA and RB. When the power supply Voc is connected, the external luming capacity C charges towards Vcc m'It a bine constant CRA+RE) c. During lhès lointe opp is brogh as  $R = 0$ ,  $S = 1$ .

When the capacity voltage squals 2/3 Vcc the UC triggers the flipflep so that  $\Phi = 4$ this makes the boarsister Q on and the capacity e starts discharging towards ground through Re and C.I. with a lome constant RBC.

Duning the Discharge of the luming capacity and it sets the FF co s=1R=D culvich furns<br>à=0 and oneput Low. Thus the capacity a periodically changed and discharged blw eforce and  $\frac{1}{3}$  rec.

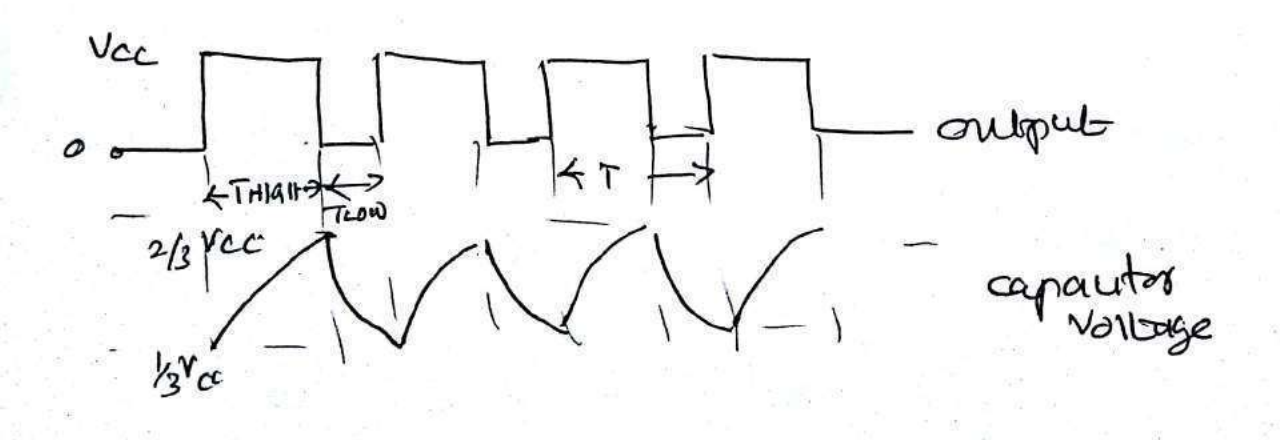

### Scanned by CamScanner

The capacity Nottinge for a Low pass Re errent The capacity voltage for un subjected to a step input Vcc volts is

$$
v_{c} = \text{Vec} \left[1 - e^{-t/\pi c}\right]
$$

son territory, taken by lhe capacity to change sorterly

From 
$$
\[\rho \text{ by } \frac{2}{3} \text{ Vcc} = \text{Vcc} \left[1 - \frac{2}{3} \ln |R_c| \right]
$$

\n $\frac{1}{3} \text{ Vcc} = \text{Vcc} \left[1 - \frac{2}{3} \ln |R_c| \right]$ 

\n $\frac{1}{3} \left[1 - \frac{2}{3} \ln |R_c| \right]$ 

\n $\frac{1}{3} \left[1 - \frac{2}{3} \ln |R_c| \right]$ 

\n $\frac{1}{3} \left[1 - \frac{2}{3} \ln |R_c| \right]$ 

\n $\frac{1}{3} \left[1 - \frac{2}{3} \ln |R_c| \right]$ 

The lumi is2 to charge from 0 by 
$$
\frac{1}{3}V_{cc}
$$
 in  
\n $\frac{1}{3}V_{cc} = V_{cc} \left[1 - \frac{1}{2}E^2\right] = \frac{1}{2} \left[1 - \frac{1}{3}E^2\right]$   
\n $E_2 = 0.405 RC$ 

Now 
$$
E_{HHH} = E_1 - E_2
$$
  
\n $= 1.09Re - 0.405Re$   
\n $= 0.69Re$   
\nFor the given  $ClH = 0.69 (RA+RB)C$ 

The limit taken by the copraum of the  
from 260co to 4000. If the  
from 260co to 4000. If the  

$$
\frac{1}{2}V_{CC} = \frac{21}{3}V_{CC} = \frac{1}{2}V_{CC}
$$

$$
= 0.69RC
$$

$$
= 0.69RC
$$

$$
= 0.69RC
$$

$$
= 0.69RAC
$$

$$
= 0.69RAC
$$

$$
= 0.69(RA+RB)C+0.69RC
$$

$$
= 0.69(RA+RB)C+0.69RC
$$

$$
= 0.69(RA+RB)C
$$

Scanned by CamScanner

$$
D = \frac{E_0}{R}
$$

Dulig cycle n' defend<br>as the ratio of on<br>lomie to the total time period

Design and construct RC phase shift oscillator for  $f_0 = 500$  Hz.

(a) Phase shift oscillator: In Fig. 5.15,

$$
f_o = \frac{1}{2\pi\sqrt{6} \ RC} \text{ and } R_f \ge 29 \ R_1
$$

Choose  $C = 0.1 \mu F$ ,

Then

$$
R = \frac{1}{2\pi (500) (\sqrt{6}) (10^{-7})} = 1.3 \text{ k}\Omega \text{ (use 1.5 k}\Omega)
$$

To prevent loading,  $R_1 \geq 10 R$ Therefore, take  $R_1 = 10 R = 15 k\Omega$  $R_f = 29$   $R_1 = 29 \times 15$  kΩ  $= 435 \text{ k}\Omega$ 

(Use  $R_f = 500 \text{ k}\Omega$  potentiometer)

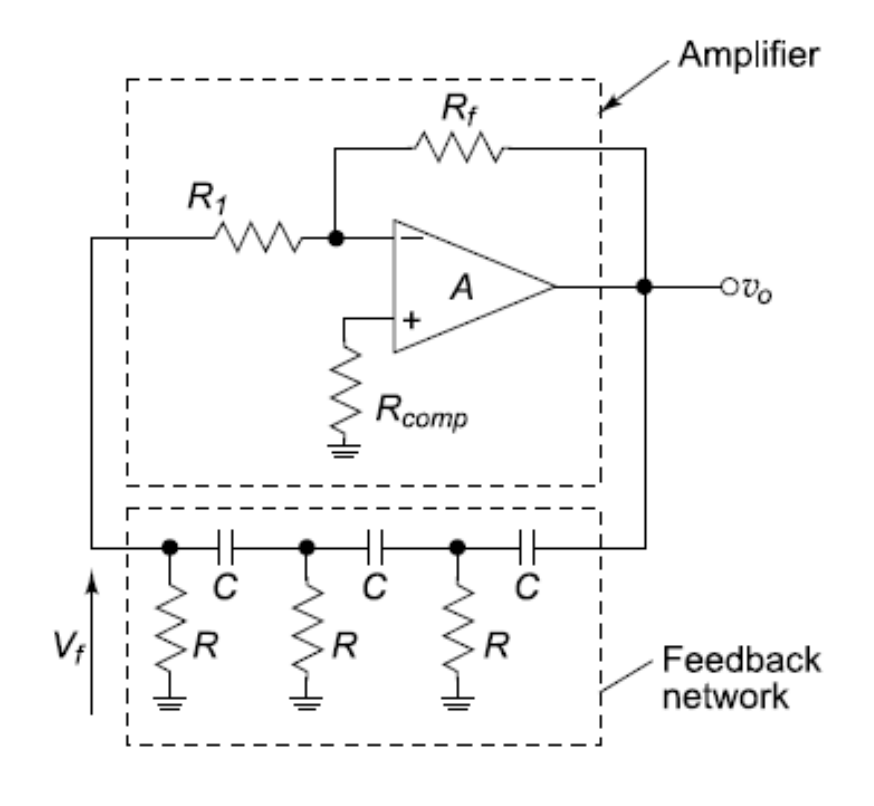

Design and construct Wein Bridge oscillator for  $f_0 = 1$  KHz.

(b) Wien bridge oscillator: In Fig. 5.16(a),

$$
f_{o} = \frac{1}{2\pi RC} \text{ and } R_{f} = 2R_{1}
$$

Choose  $C = 0.05$  mF

So, 
$$
R = \frac{1}{2\pi (1000) (0.05 \times 10^{-6})} = 3.1 \text{ k}\Omega
$$

- $R_1 = 10R = 30$  kΩ Take
- $R_f = 2R_1 = 60 \text{ k}\Omega$  (Use 100 kΩ pot) and

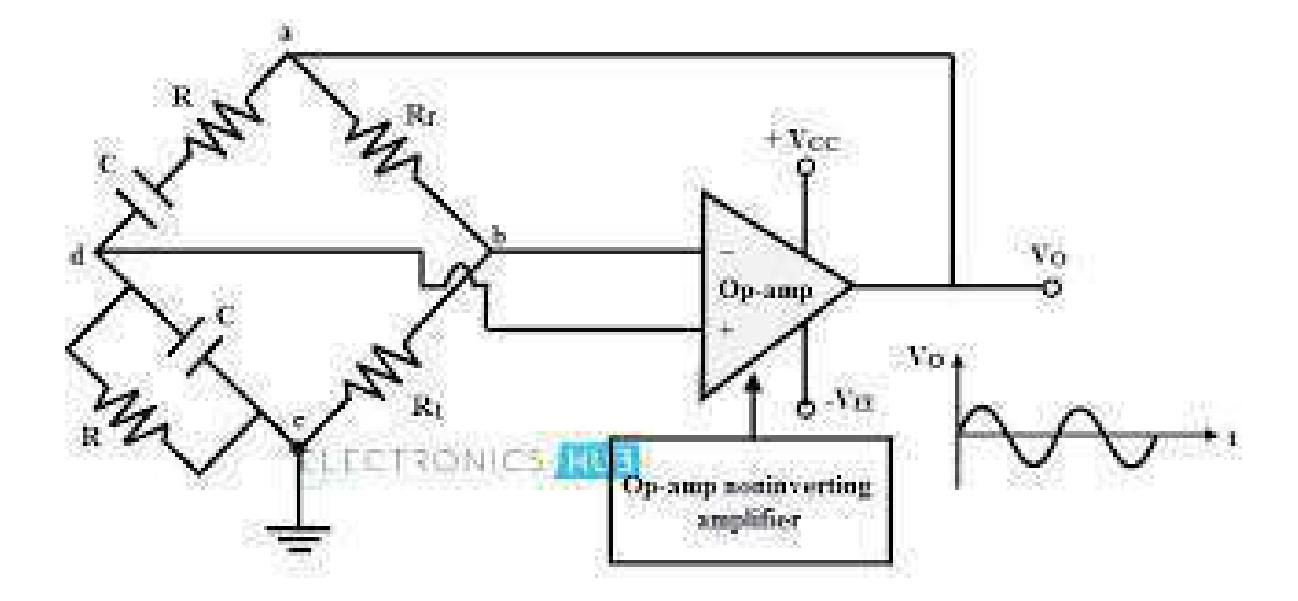

Design a square wave oscillator for  $f_0 = 1$  kHz using 741 op-amp and DC supply voltage of  $\pm 12$  V.

### **Solution**

Given frequency of oscillation  $f_0 = 1$  kHz

For designing a square wave oscillator, the op-amp based astable multivibrator, shown in Fig. 7.9(a) may be used with the assumption of  $R_1 = R_2 = 10 \text{ k}\Omega$ . Referring to Eq. (7.22), we have

Considering 
$$
R_1 = R_2
$$
, we have  $\beta = \frac{R}{2R} = 0.5$ ,  $T = 2RC \ln 3$  and  

$$
f_o = \frac{1}{2RC \ln 3} = \frac{1}{2.2RC}
$$
(7.22)

$$
f_0 = \frac{1}{2.2 \, RC}
$$
  

$$
C = 0.1 \,\mu\text{F, we get } R = \frac{1}{2.2 \, C f_0} = \frac{1}{2.2 \times 0.1 \times 10^{-6} \times 1 \times 10^3} = 4.545 \, k\Omega
$$

Assuming

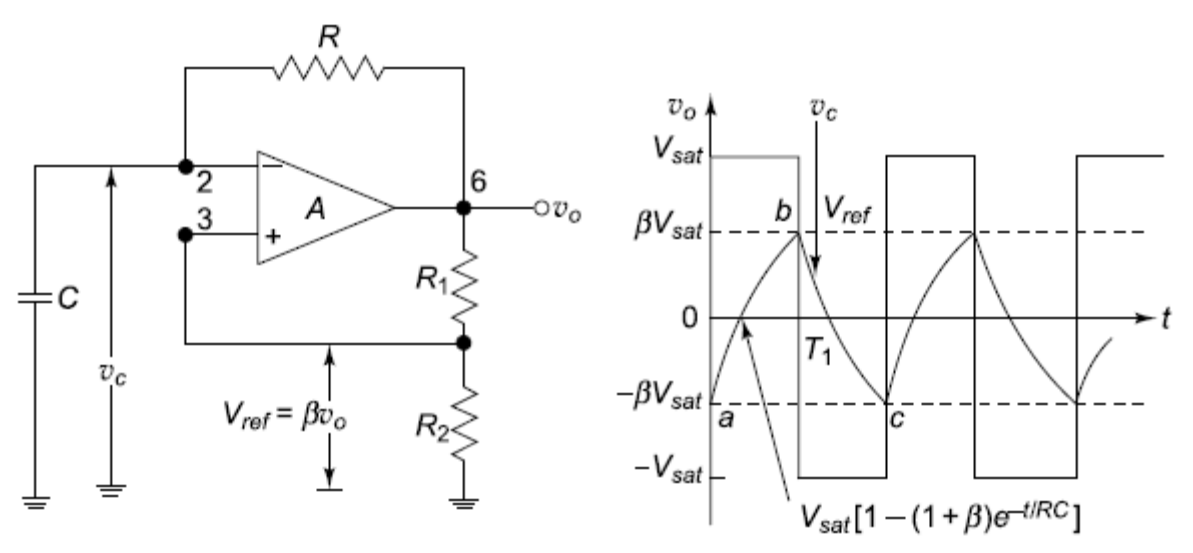

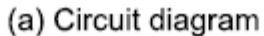

(b) Waveforms at output and capacitor terminal

In the monostable multivibrator of Fig. 8.3,  $R = 100 \text{ k}\Omega$  and the time delay  $T = 100$  mS. Calculate the value of C. Verify the value of C obtained from the graphs of Fig. 8.6.

# **Solution**

From Eq. (8.2)., we get  $T = 1.1$  RC (seconds)  $C = T/1.1 R = 100 \times 10^{-3} / 1.1 \times 100 \times 10^{3} = 0.9 \mu F$ 

From the graph of Fig. 8.6, the value of C is found to be  $0.9 \mu$ F also.

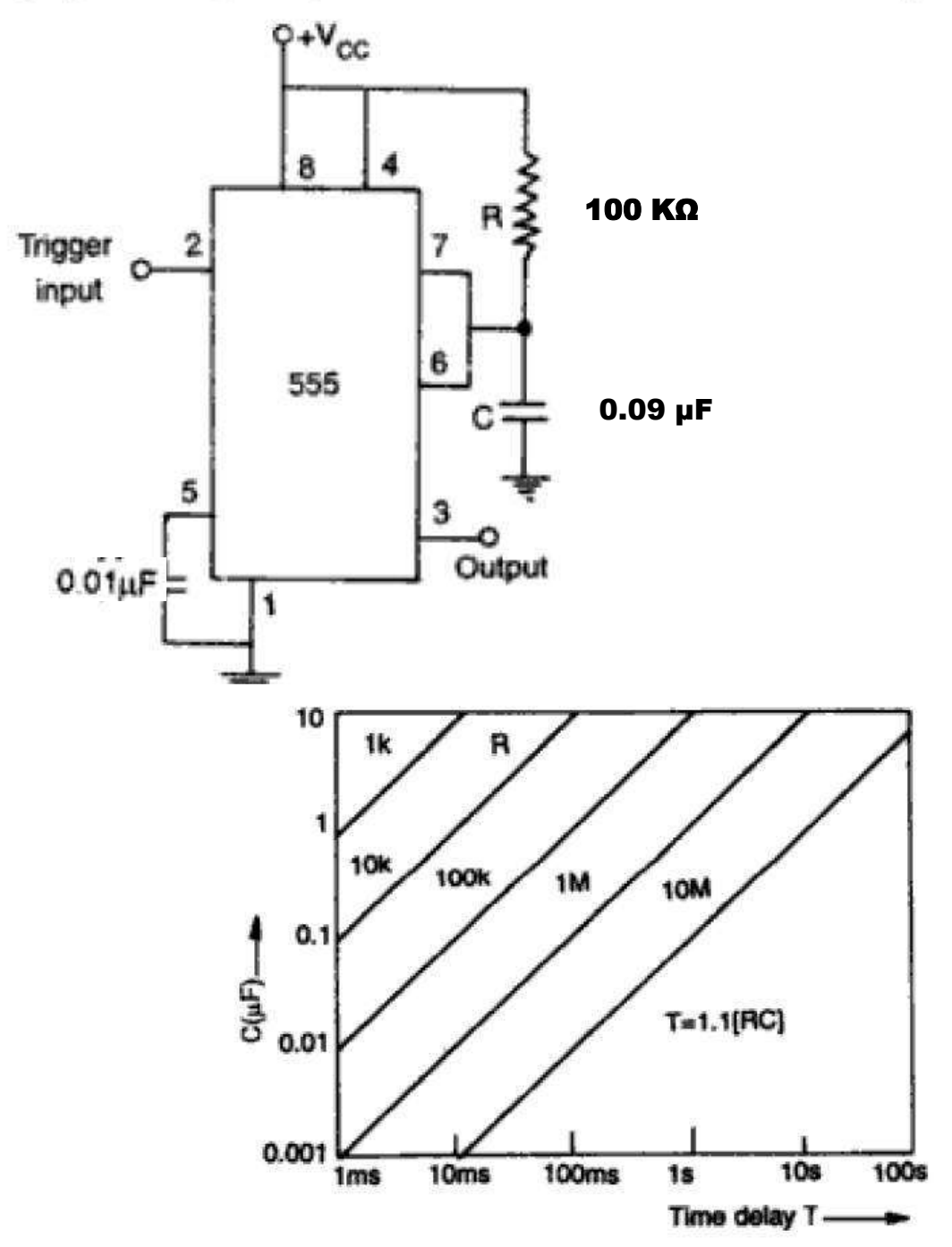

Fig. 8.6 Graph of RC combinations for different time delays

An alternative circuit which will allow duty cycle to be set at practically any level is shown in Fig. 8.19. During the charging portion of the cycle, diode  $D_1$  is forward biased effectively short circuiting  $R_B$ so that

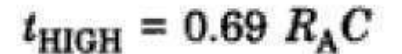

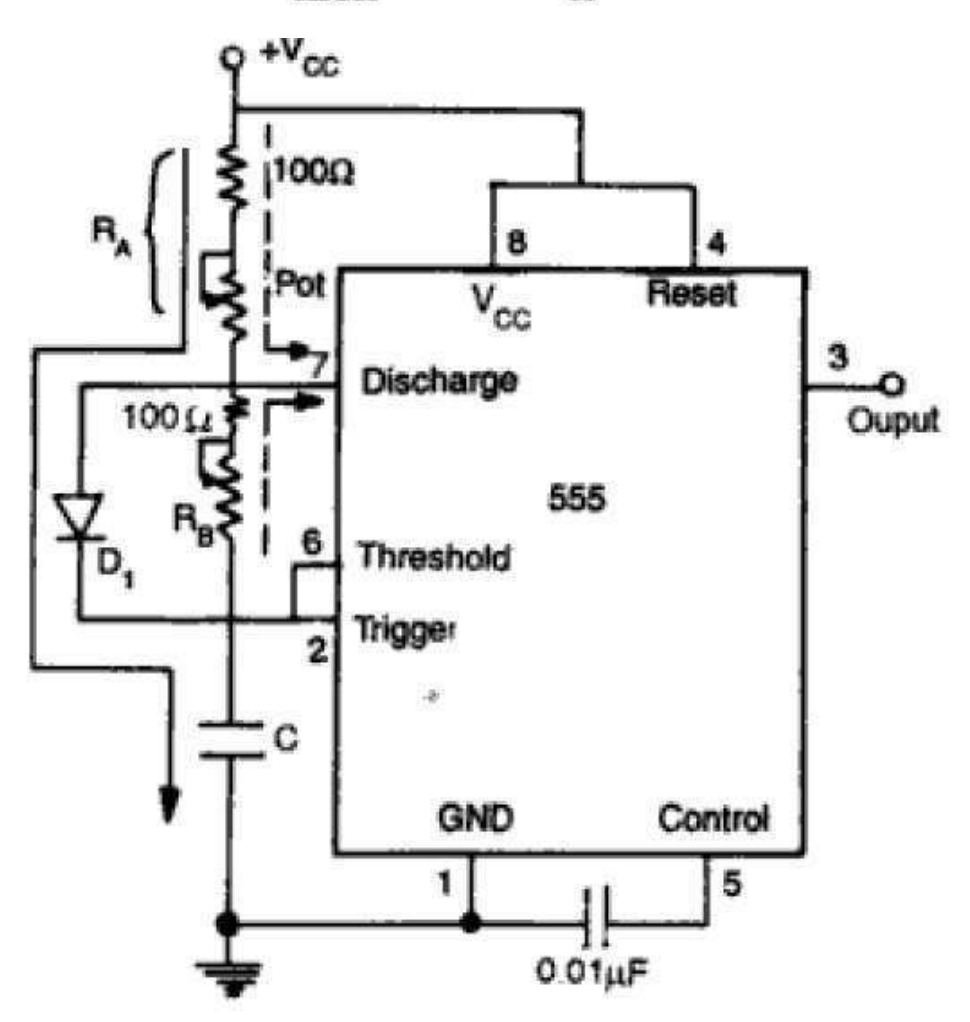

However, during the discharging portion of the cycle, transistor  $Q_1$ becomes ON, thereby grounding pin 7 and hence the diode  $D_1$  is reverse biased.

So

or,

$$
t_{\text{LOW}} = 0.69 \ R_{\text{B}} C \tag{8.15}
$$

$$
T = t_{\text{HIGH}} + t_{\text{LOW}} = 0.69 \left( R_{\text{A}} + R_{\text{B}} \right) C \tag{8.16}
$$

$$
f = \frac{1.45}{(R_{\rm A} + R_{\rm B})C} \tag{8.17}
$$

and duty cycle 
$$
D = \frac{R_{\rm B}}{R_{\rm A} + R_{\rm B}}
$$

Refer Fig. 8.15. For  $R_A = 6.8$  kΩ,  $R_B = 3.3$  kΩ and  $C = 0.1 \mu$ F, calculate

# (a)  $t_{\text{HIGH}}$  (b)  $t_{\text{LOW}}$  (c) free running frequency (d) duty cycle, D.

# **Solution**

- (a) By Eq.  $(8.11)$  $t_{\text{HIGH}} = 0.69 (6.8 \text{ k}\Omega + 3.3 \text{ k}\Omega) (0.1 \text{ µF}) = 0.7 \text{ ms}$
- (b) By Eq. (8.12)  $t_{\text{LOW}} = 0.69 (3.3 \text{ k}\Omega) (0.1 \text{ }\mu\text{F}) = 0.23 \text{ ms}$

(c) 
$$
f = \frac{1.45}{[(6.8 \text{ k}\Omega) + (2)(3.3 \text{ k}\Omega)](0.1 \mu\text{F})} = 1.07 \text{ kHz}
$$

(d) 
$$
D = \frac{l_{10W}}{T} = \frac{R_B}{R_A + 2R_B} = \frac{3.3 \text{ k}\Omega}{6.8 \text{ k}\Omega + 2(3.3 \text{ k}\Omega)} = 0.25 \text{ or, } 25\%
$$

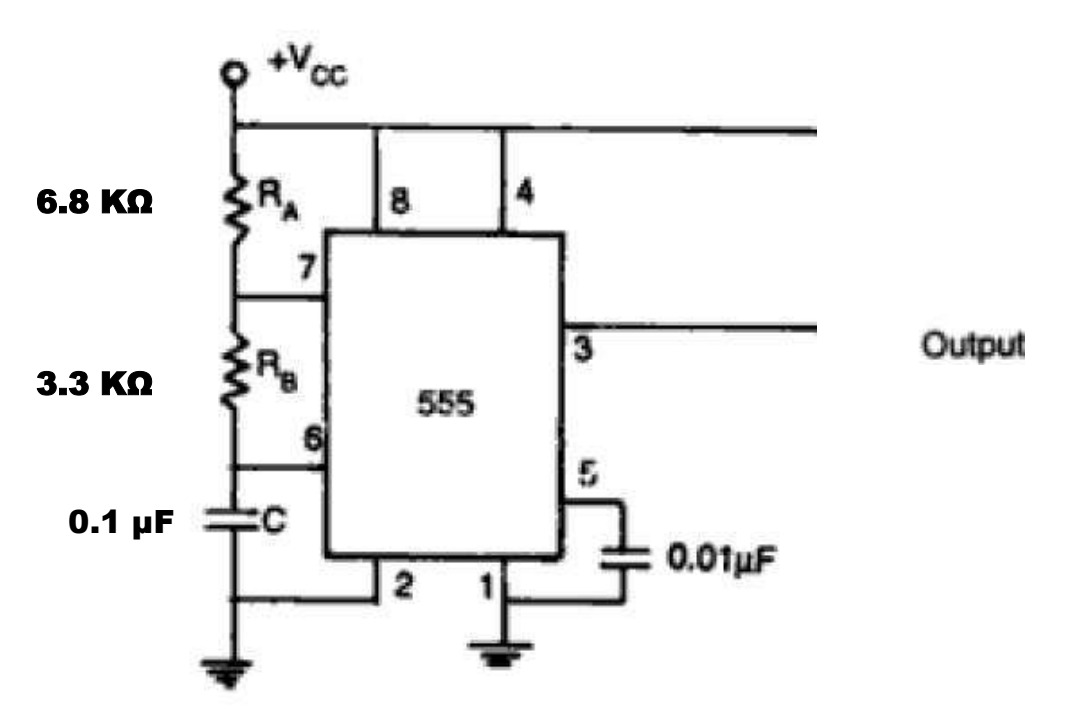

To construct and observe the waveforms of a 1 kHz square waveform generator using 555 timer for duty cycle, (a)  $D = 0.25$ ; (b)  $D = 0.50$ .

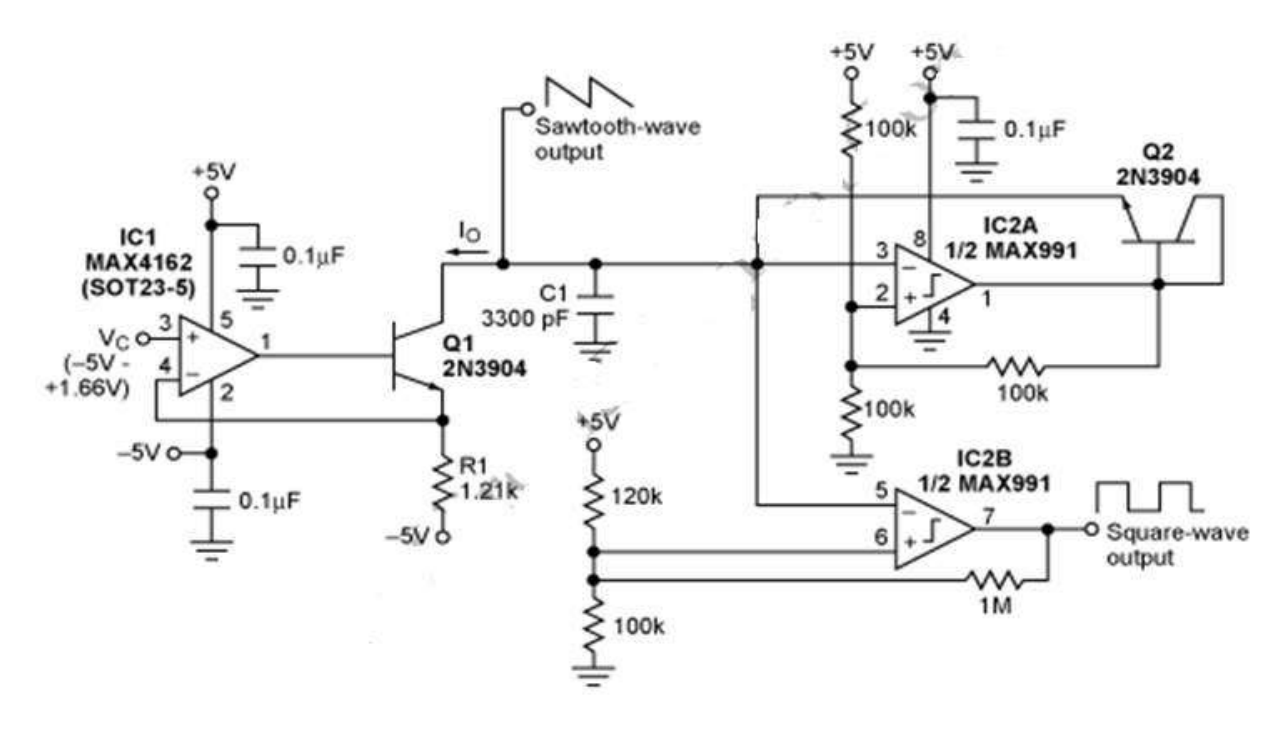

This is a simple saw tooth generator circuit. A voltage-controlled current source is formed by IC1 with R1 and Q1. The C1 is discharged by current Io until it's voltage is less than 1.66V. It will swing its output to 5V and trips the IC2A comparator. The C1 is charged by current through the diode-connected transistor (Q2) until its voltage reaches 3.33V, so the IC2A output to swing back to ground. The advantages of this circuit are low cost and produce an auxiliary square wave at the same frequency. This circuit can be used to sweep the frequency of another generator.

The output frequency is determined by :  $f_{OUT} = (3(5V + V_c)5V)(\frac{1}{R_c c_s})$ 

We can set the f<sub>OUT</sub> as high as desired by adjusting the values of  $C_1$  and  $R_1$ , subject to the limitations of comparator IC2A's slew settling and rate time. The frequency range over which it can operate determined by generator's linearity.

### **FUNCTION GENERATOR – IC 8038**

Function generators are designed to provide the basic waveforms such as square wave, triangular wave and sine wave. The monolithic function generator provides these basic waveforms with a maximum number of external components reducing complexity, but increasing the reliability of the circuit. They find application in communication, telemetry, electronic, music and testing and calibration in labs. In function generators, VCO generates the triangular and square waves. The triangular wave is passed through the on chip wave shaper to generate a sine wave. The sawtooth and pulse waveforms are generated to configure the oscillator for a high asymmetric duty cycle.

The ICL8038 waveform generator is a monolithic integrated circuit capable of producing high accuracy sine, square, triangular, sawtooth and pulse waveforms with a minimum of external components. The frequency can be selected externally from 0.001Hz to more than 300kHz using either resistors or capacitors. The ICL8038 is fabricated with advanced monolithic technology and thin film resistors, the output is stable over a wide range of temperature and supply

variations. These devices may be interfaced with phase locked loop circuitry to reduce temperature drift to less than  $250$  ppm/ $\mathrm{C}$ .

### **BLOCK DIAGRAM: CIRCUIT DIAGRAM:**

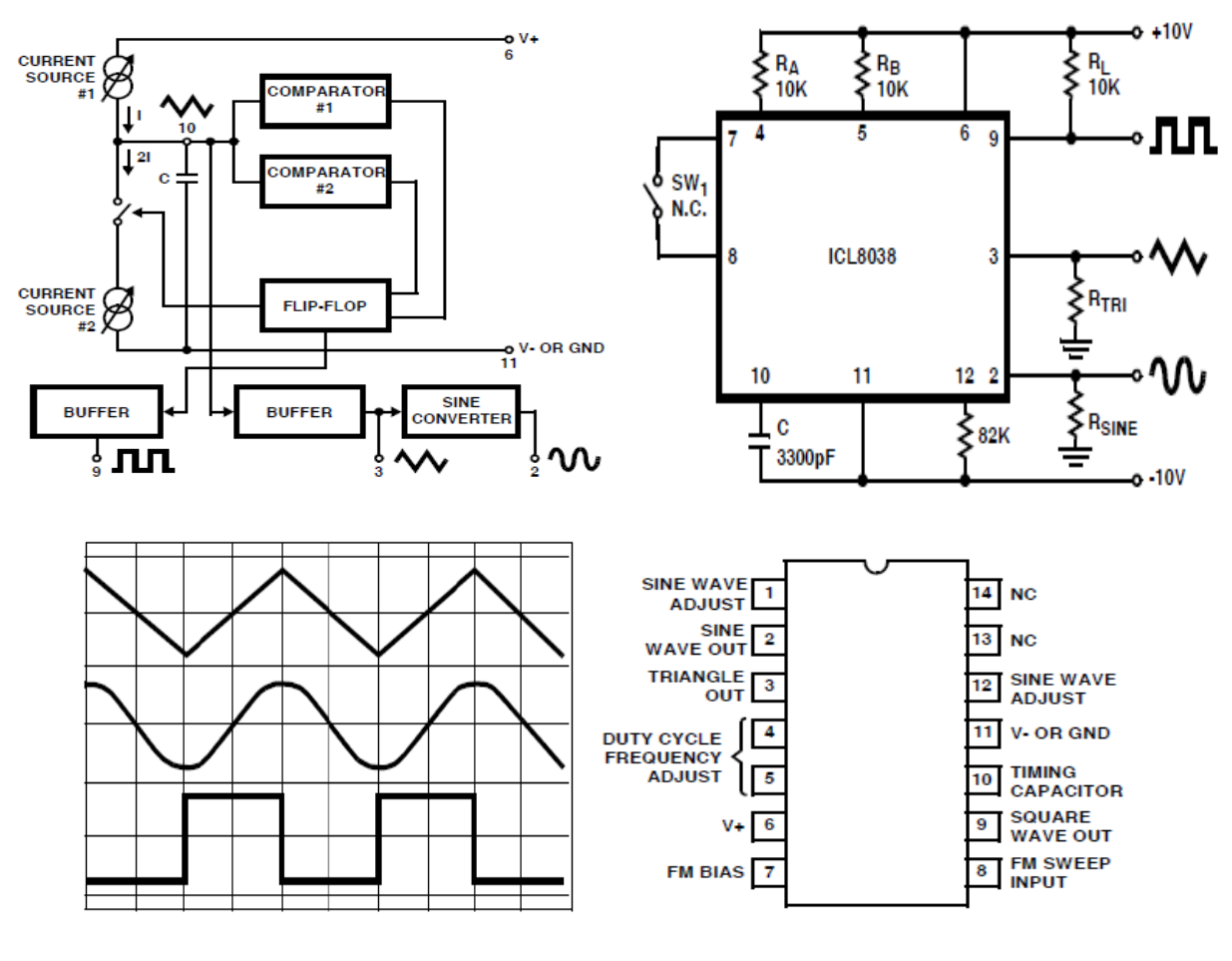

 **OUTPUT WAVEFORMS PIN DIAGRAM: IC 8038**

# **Voltage Regulators**

The commonly used voltage regulators can be classified into (i) Linear voltage regulators and (ii) Switching regulators. The main difference between these two regulators is seen from the block diagrams

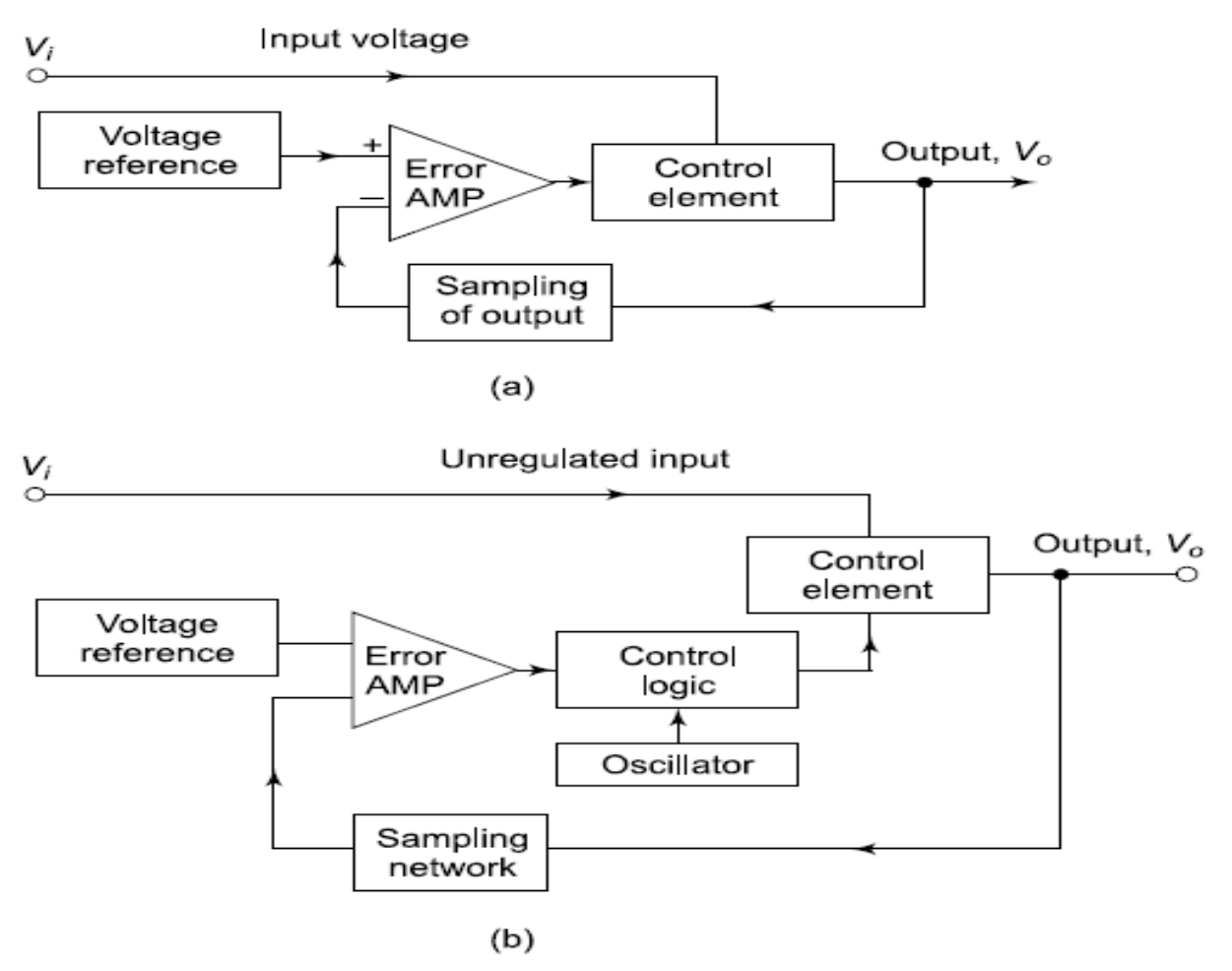

The linear regulators are classified into two types, namely, (i) Series regulator and (ii) Shunt regulator. Their respective block diagrams are shown in Figs. 8.2(a) and (b). The control element connected in series or in shunt with the load identifies the circuit as a series or a shunt voltage regulator. The linear regulators are available for fixed positive or negative output voltages and variable positive or negative output voltages. The schematic, important characteristics, specifications, short-circuit protection, current foldback and current boosting techniques for linear voltage regulators such as 78XX, 79XX, LM317/337 and IC 723 types of linear regulators are discussed in this chapter.

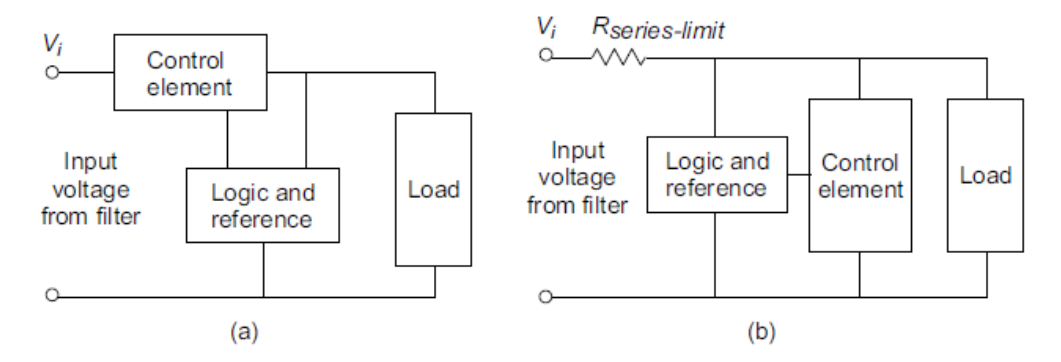

(a) Block diagram of a series voltage regulator **Fig. 8.2** (b) Block diagram of a shunt voltage regulator

The switching regulators make use of a power transistor, which acts as a high frequency switch. Therefore, the transistor does not pass current continuously and it results in improved efficiency in regulation. The switching regulators can generate output voltage of opposite polarity, multiple output voltages, or isolated outputs. They can be made to operate directly from the ac power line unlike the linear regulators. The limitations of these regulators are that they need coils, capacitors and complex control circuitry and the operation is noisy. The principle of switching power supply, step-down and step-up switching modes of operation, and switching regulator IC 7840 are also discussed in this chapter.

#### **BASICS OF VOLTAGE REGULATOR**  $8.2$

#### $8.2.1$ **Linear Mode Power Supply**

The basic building blocks of a linear power supply are shown in Fig. 8.3. A transformer supplies ac voltage at the required level. This bidirectional ac voltage is converted into a unidirectional and pulsating de using a rectifier. The unwanted ripple contents of this pulsating de are removed by a filter to get a pure dc voltage. The output of the filter is fed to a voltage regulator which gives a steady dc output, independent of load variations and input supply fluctuations.

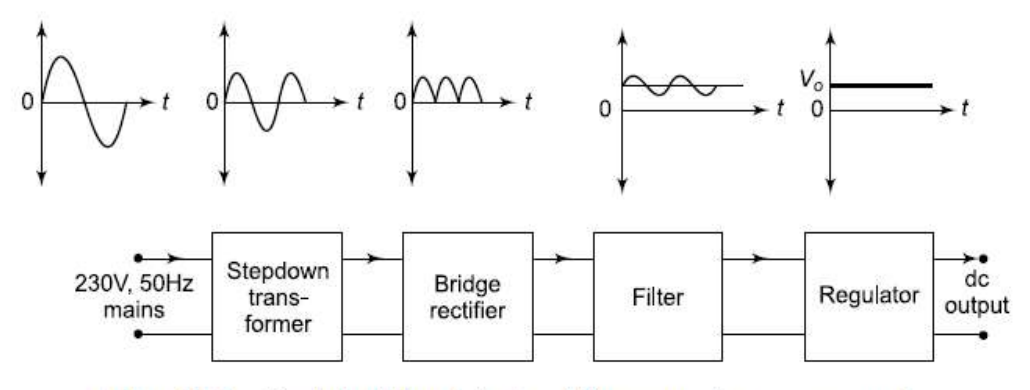

Fig. 8.3 Basic building blocks of linear mode power supply

The performance of a voltage regulator is usually defined in terms of the line regulation, load regulation and ripple rejection.

#### 8.3 LINEAR VOLTAGE REGULATORS USING OP-AMPS

If the control element of a voltage regulator operates in its linear region, then the regulator is called a linear voltage regulator. Linear voltage regulators are generally of series mode type. The voltage regulator circuit using Zener diode is vulnerable to the variations in supply voltage since the current through the Zener diode also changes correspondingly. Hence the linear voltage regulator uses an op-amp as an error amplifier, and a pass transistor as a control element. The error output from the op-amp drives the control element, which allows current to the load accordingly and keeps the output voltage constant.

#### $8.3.1$ Single Polarity Linear Voltage Regulator using Op-amp

The basic circuit of a linear voltage regulator is shown in Fig. 8.5. The regulating circuit consists of a voltage reference  $V_{ref}$ , a differential amplifier called *error amplifier* using op-amp and a series regulating element  $Q_1$  connected as an emitter follower. The output voltage is sampled and fed back to the inverting input of the error amplifier through the potential divider  $R_2 - R_3$ . The error amplifier produces an output voltage that is proportional to the difference between the reference voltage and the sampled output voltage and it may be written as  $V_o' = A \left[ V_{ref} - \beta V_o \right]$ , where A is the gain of the amplifier and  $\beta$  is the feedback factor which is equal to  $R_3/(R_2 + R_3)$ . Since the drop across the base-emitter junction of transistor  $Q_1$  is

small, the output  $V_o$  can be approximated to  $V_o'$ .

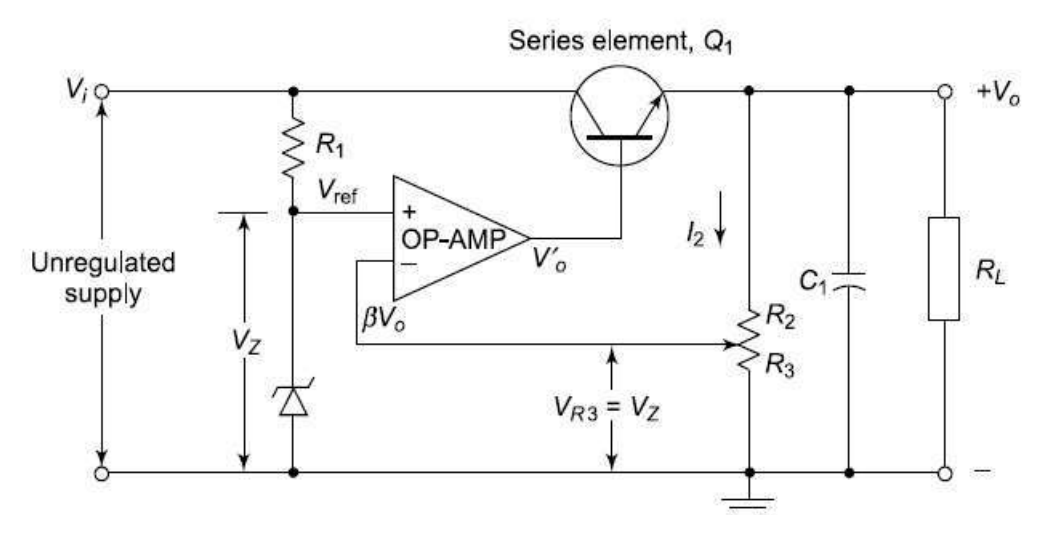

#### **IC VOLTAGE REGULATORS** 8.4

Although voltage regulators can be designed using op-amps, it is quicker and easier to use IC voltage regulators. The IC voltage regulators are versatile, relatively inexpensive and are available with features such as programmable output, current/voltage boosting and floating operation for high voltage application. Some important types of linear IC voltage regulators are:

- (i) Fixed positive/negative output voltage regulators
- (ii) Adjustable output voltage regulators

**Fixed voltage regulators** 78XX series are three terminal positive fixed voltage regulators. There are seven voltage regulators with output voltages of 5V, 6V, 8V, 12V, 25V, 18V and 24V. The two digits XX of 78XX are used to identify the fixed output voltage of the regulator.

79XX series are negative fixed voltage regulators which are complements to the 78XX series devices. There are two additional voltage options of  $-2V$  and  $-5.2V$  available in 79XX series.

The standard circuit connection of the 78XX monolithic voltage regulator is shown in Fig. 8.8. The input capacitor  $C_i$  is used to cancel the inductive effects due to long distribution leads and the output capacitor  $C<sub>o</sub>$ improves the transient response and acts as a ripple filter also.

### 8.4.2 Dual Voltage Regulator

Figure 8.9 shows a dual voltage regulator. The circuit uses fixed positive (IC 7815) and fixed negative (IC 7915) voltage regulators to provide equal  $+15V$ and  $-15$  V respectively. The dual regulated voltage supplies as required for op-amps can be obtained from this circuit.

The advantage of this method is that it can supply a wide range of voltages at much higher currents with the use of heat

3  $V_i$ 1 78XX  $V_{\rm o}$ Unregulated input  $C_o$ <br>0.1 µF  $C_i$  $0.33 \mu F$  $02$ 

**Fig. 8.8** IC 78XX monolithic voltage regulator

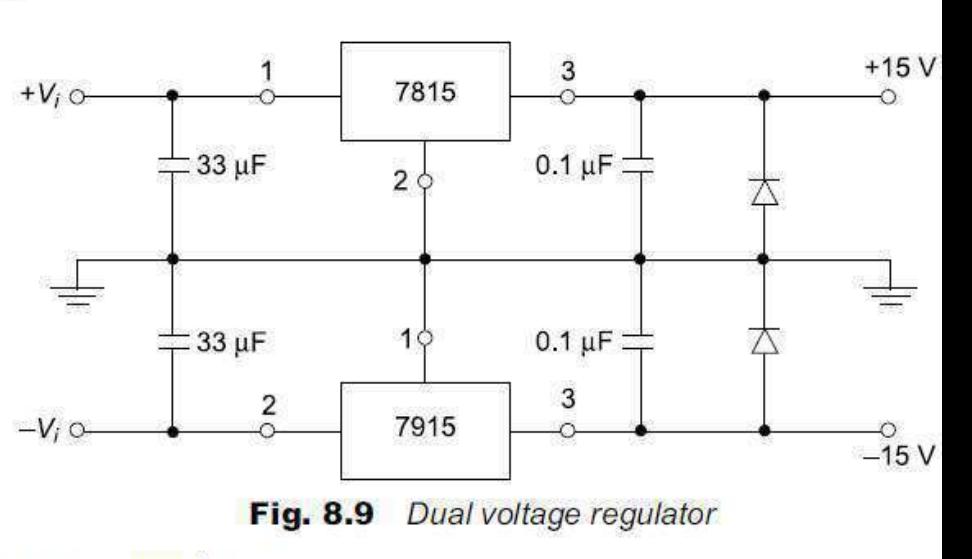

sinks and external Metal Can package pass transistor.

### 8.4.3 Current Source using 7805 Regulation

The three terminal voltage regulator 7805 can be employed as a current source. This is achieved by connecting a current setting resistor R between the GND and OUT terminals of the regulator IC as shown in Fig. 8.10. Since the voltage at OUT terminal is always constant at 5V, the current through  $R$  is also maintained constant. Thus, by the use of KCL,

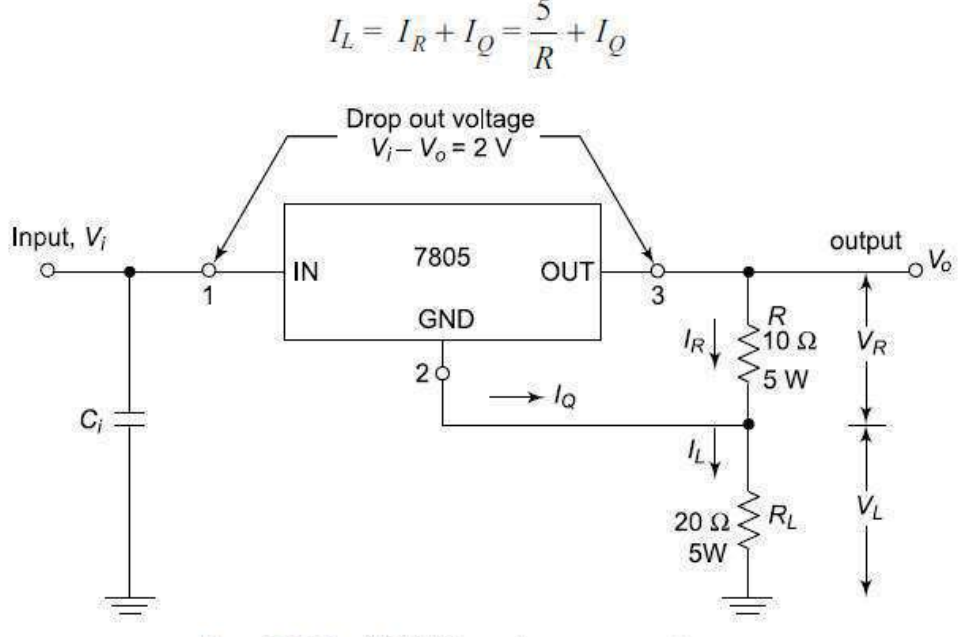

Fig. 8.10 IC 7805 used as a current source

#### 8.5.1 LM117/LM317 Adjustable Positive Voltage Regulators

The LM117/LM317 series regulators are adjustable three terminal positive voltage regulators and they are capable of supplying output current of 0.1 A to 1.5 A, over a range of 1.2 V to 37 V output voltage range. These regulators are available in standard transistor packages as shown in Table 8.1.

| Device         | <b>Available</b><br>$V_o(V)$ | <b>Output</b><br>Current $(A)$ | $V_i$ Max<br>$\mathcal{U}$ | Ripple<br><b>Rejection (dB)</b> | Package<br><b>Type</b> |
|----------------|------------------------------|--------------------------------|----------------------------|---------------------------------|------------------------|
| LM317          | 1.2 to 37                    | 1.5                            | 40                         | 80                              | TO-39                  |
| LM317H         | 1.2 to 37                    | 0.5                            | 40                         | 80                              | TO-39                  |
| <b>LM317HV</b> | 1.2 to 37                    | 1.5                            | 60                         | 80                              | $TO-3$                 |
| LM317HVH       | 1.2 to 37                    | 0.50                           | 40                         | 80                              | TO-39                  |
| LM317L         | 1.2 to 37                    | 0.10                           | 40                         | 65                              | TO-92                  |
| LM317M         | 1.2 to 37                    | 0.50                           | 40                         | 80                              | TO-202                 |

Table 8.1 Different grades of LM117/LM317 regulators

The important specifications of LM117/LM337 are given below:

- Power dissipation (based on the package) Adjustable output voltage Line regulation Load regulation
- **Standard 3-lead Transistor packages**
- $0.6W$  to  $20W$ ä
- $1.2V$  to  $37V$  $\overline{a}$
- $0.01\%$  / V (Typ.)
- $0.1\%$  (Typ.) Ŵ.
- TO-3, TO-39, TO-200, ίű, TO-202 and TO-92
- 80dB

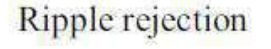

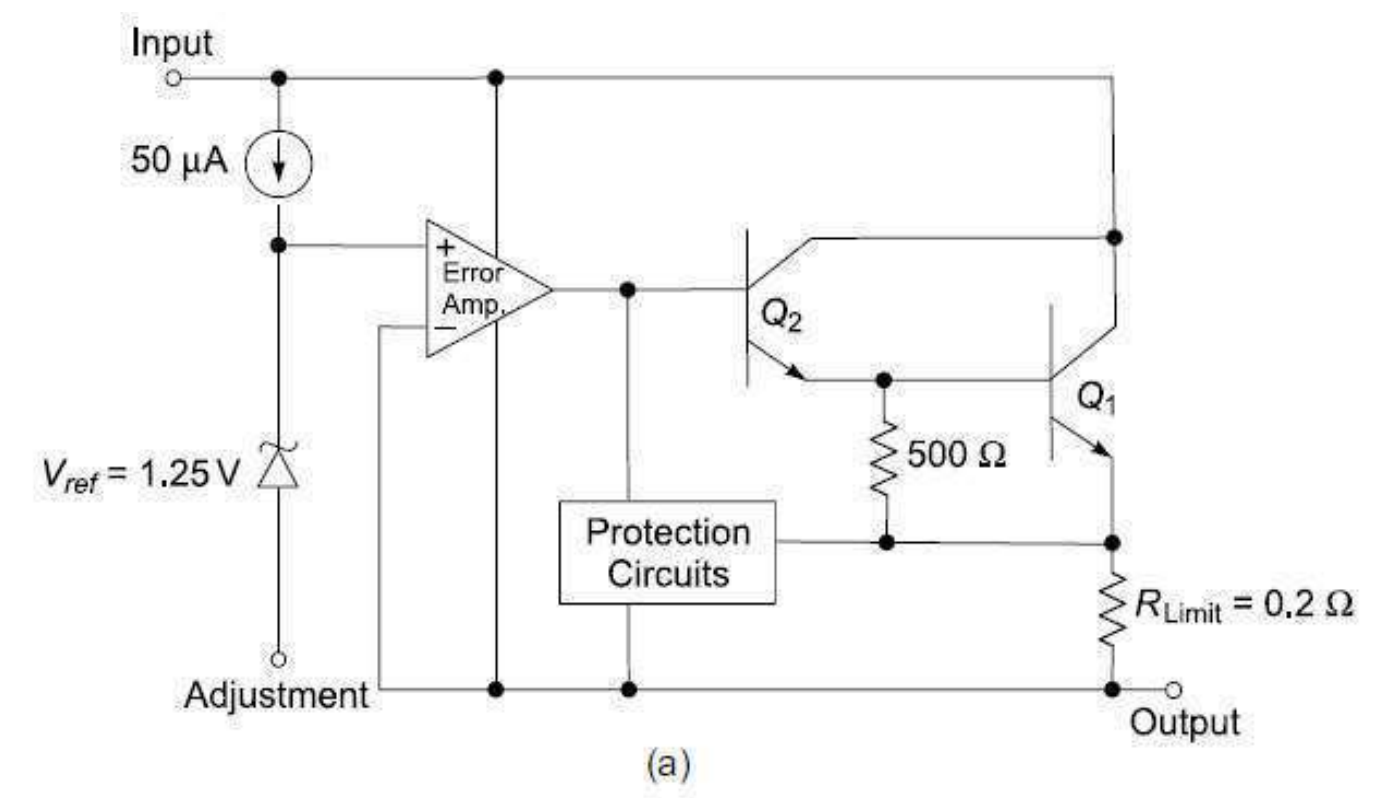

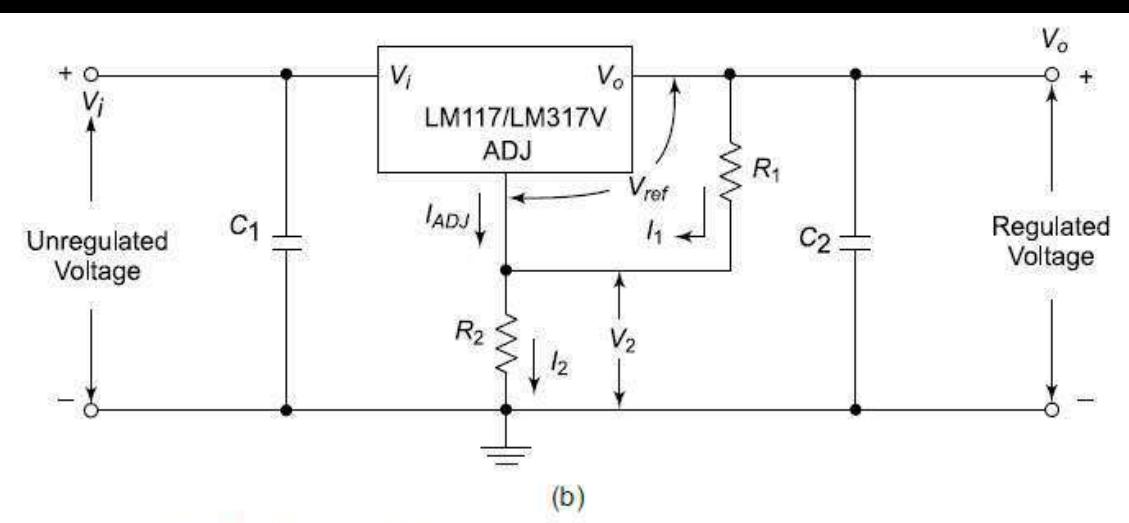

Fig. 8.12 (a) LM317 voltage regulator functional diagram (b) Circuit connection for LM317 regulator

This current also flows through  $R_2$  and an additional current of  $I_{ADJ}$  flows out of the adjustment terminal of the regulator through  $R_2$ . Thus the net current through  $R_2$  is  $I_2 = I_1 + I_{ADJ}$ .

The voltage across  $R_2$  is  $V_2 = I_2 R_2 = (I_1 + I_{ADJ}) R_2$ .

The net output voltage  $V_0$  is then given by

$$
V_o = V_{ref} + V_2 = V_{ref} + R_2 (I_1 + I_{ADJ})
$$
\n(8.6)

Substituting  $I_1 = \frac{V_{ref}}{R_1}$  in the above equation,

$$
V_o = V_{ref} \left( 1 + \frac{R_2}{R_1} \right) + I_{ADJ} R_2 \tag{8.7}
$$

The last term  $I_{ADJ} R_2$  indicates an error term of a typical value of 50  $\mu$ A, and when  $R_2$  is low, this term can be neglected.

Then,

$$
V_o = 1.25 \left( 1 + \frac{R_2}{R_1} \right) \tag{8.8}
$$

Hence, the output voltage  $V_0$  is a function of  $R_2$  for a specific value of  $R_1$ , which is normally 240  $\Omega$ . The resistor  $R_1$  is to be connected directly to the regulator output.

Protection diodes can be connected to the regulator circuit as shown in Fig. 8.13, when output capacitors of value greater than 25  $\mu$ F are used. The diode  $D_1$  prevents the capacitors from discharging into the regulator.

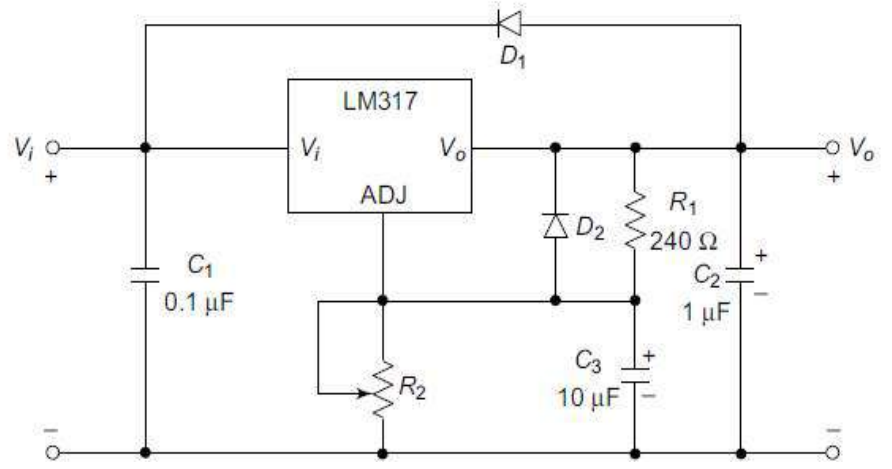

Figure 8.14 shows the circuit arrangement of an adjustable positive voltage regulator using LM317. The operation of the circuit is explained in Example 8.5.

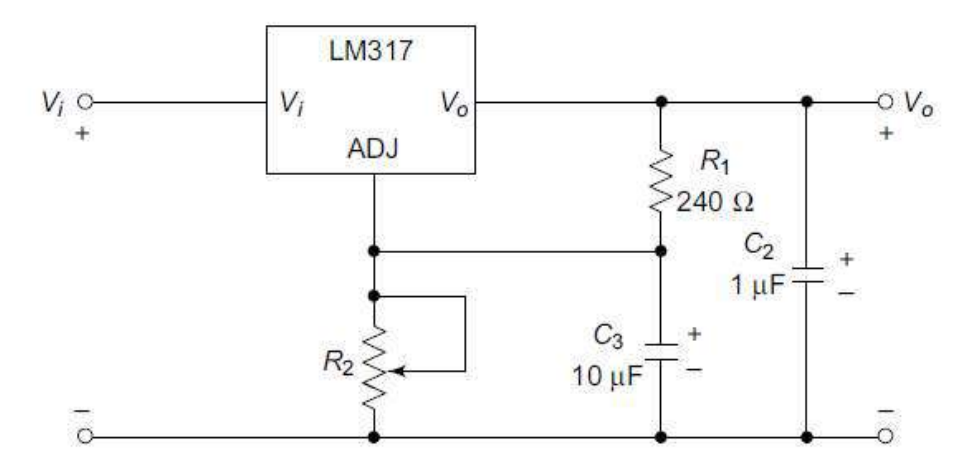

LM317 adjustable positive voltage regulator **Fig 8.14** 

### **Example 8.4**

An LM317 regulator shown in Fig. 8.14 has  $R_1 = 240 \Omega$  and  $R_2 = 2k \Omega$ . If  $I_{ADJ} = 50 \mu A$  and  $V_{ref} = 1.25V$ , find the value of  $V_{\alpha}$ .

### **Solution**

$$
V_o = V_{ref} \left( 1 + \frac{R_2}{R_1} \right) + I_{ADJ} R_2
$$
  
= 1.25 \left( 1 + \frac{2000}{240} \right) + 50 \times 10^{-6} \times 2 \times 10^3 = 11.77 V

### **Example 8.5**

Referring to Fig. 8.14, design an adjustable positive voltage regulator using LM317 for an output voltage  $V_0$  varying from 4 to 12 V and an output current  $I_0$  of 1A.

**Solution** Maximum  $I_{ADJ}$  for LM317 = 100  $\mu$ A

Assume a typical value of  $R_1 = 240 \Omega$ . Here,  $V_{ref} = 1.25 V$ 

We know that  $V_o = V_{ref} \left( 1 + \frac{R_2}{R_1} \right) + I_{ADI} R_2$ 

For the output voltage  $V_o = 4$  V,

$$
4 = 1.25 \left( 1 + \frac{R_2}{240} \right) + 100 \times 10^{-6} \times R_2
$$
  

$$
R_2 = 0.52 \text{ k}\Omega
$$

Similarly, for  $V_o = 12$  V,

$$
12 = 1.25 \left( 1 + \frac{R_2}{240} \right) + 100 \times 10^{-6} \times R_2
$$
  

$$
R_2 = \frac{10.75}{5.3 \times 10^{-3}} = 2.01 \text{ k}\Omega
$$

### 8.5.2 LM137/LM337 Adjustable Negative Voltage Regulators

The LM137/LM337 series of adjustable three terminal negative voltage regulators are available for the corresponding types of LM117/LM317 positive voltage regulators. The circuit arrangement of LM337 connected for negative variable voltage regulation is shown in Fig. 8.16. Note that  $R_1$  is of value 120  $\Omega$  and maximum input voltage which can be fed to  $V_i$  terminal is 50 V as against 60 V for LM317. The output voltage  $V_o$  is given by

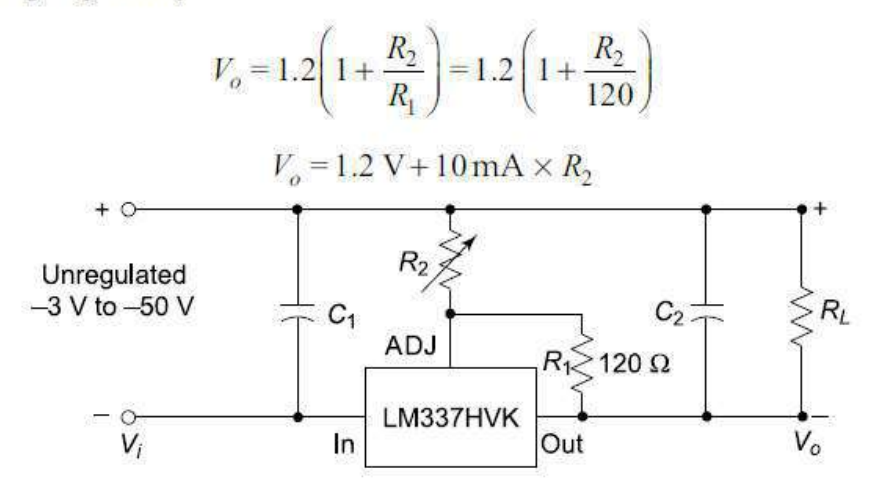

Fig. 8.16 LM337 adjustable negative voltage regulator

Table 8.2 shows the package types and grades of LM337 regulators. Figure 8.17 shows the schematic symbols and package types of the negative voltage regulators. The three terminals are input terminal  $V_i$ , output terminal  $V_0$  and adjustment terminal (ADJ).

#### 8.6 **IC 723 GENERAL PURPOSE REGULATOR**

The three-terminal regulators such as 7805, 7815, 7905, 7915, etc. are capable of producing only fixed positive, or negative output voltages. Moreover, such regulators do not have short circuit protection. Therefore, these three terminal regulators evolved into dual polarity variable voltage regulators. They have provision for regulating positive and negative voltage inputs. The evolution further led to the monolithic linear voltage regulators and monolithic switching regulators. The monolithic linear voltage regulator type IC 723 is discussed in this section.

The IC 723 general purpose regulator overcomes the limitations of three terminal fixed voltage regulators. The IC 723 is a low current device, and can be employed for providing a load current up to 10 A or more by the addition of external transistors.

The functional block diagram of IC 723 is shown in Fig. 8.21 (a). Figures 8.21 (b) and (c) show the pin diagrams for a 14-pin DIP and 10-pin Metal Can packages for the device. The Zener diode, the constant current source and reference amplifier form one section of the IC. The constant current source helps in maintaining a fixed output voltage from Zener diode  $D_2$ . The error amplifier, series pass element  $Q_1$ and current limit transistor  $Q_2$  form the second section. The error amplifier compares the input voltages applied at non-inverting (NI) and inverting (INV) input terminals. The error signal obtainable at the output of error amplifier drives the series pass element  $Q_1$ .

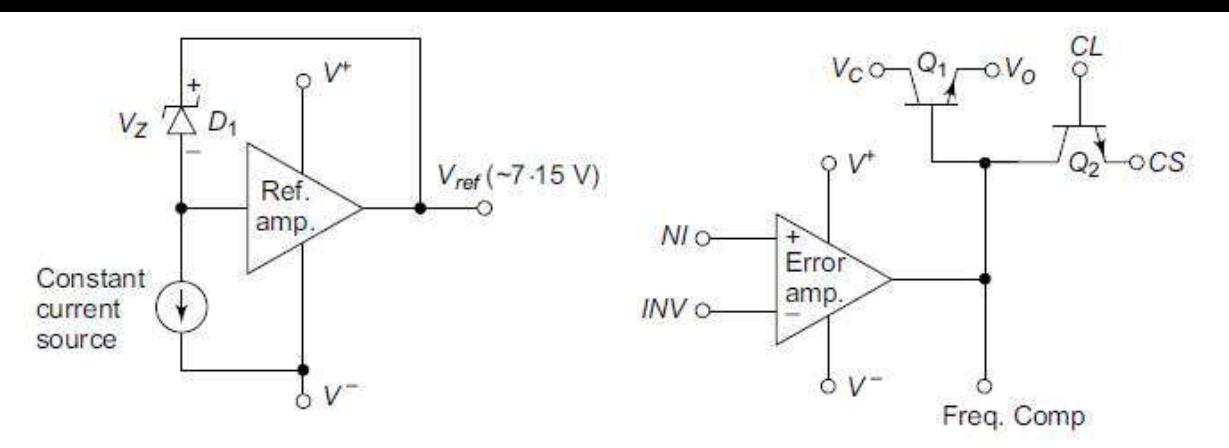

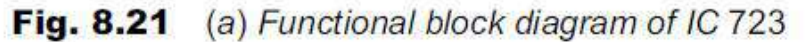

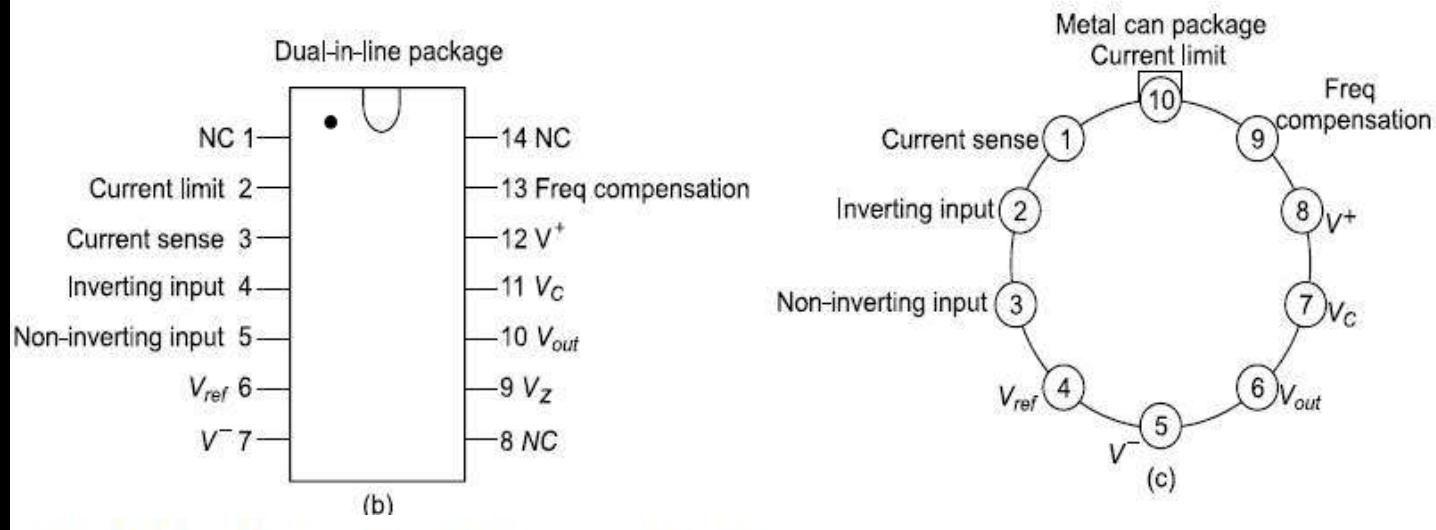

### 8.6.1 Low Voltage Regulator using IC 723

Figure 8.22 shows the functional block diagram for a low voltage regulator using IC 723. This circuit arrangement is used for regulating voltages ranging from 2V to 7V, and hence it is called a low voltage regulator. The output voltage is directly fed back to the INV input terminal. The non-inverting input (NI) is obtained across the potential divider formed by resistor  $R_1$  and  $R_2$ . Hence, voltage at NI terminal is given by

$$
V_{NI} = V_{ref} \times \frac{R_2}{R_1 + R_2}
$$

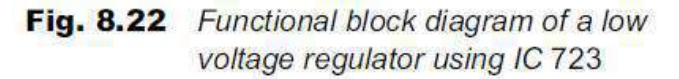

The error amplifier amplifies the difference and it drives the pass transistor  $Q_1$ . Depending on the error signal, the pass transistor  $Q_1$ , acting as control element, minimises the difference between the NI and INV inputs of error amplifier. Therefore, the output voltage  $V_0$  is given by

$$
V_o = V_{ref} \times \frac{R_2}{R_1 + R_2} = 7.15 \times \frac{R_2}{R_1 + R_2}.
$$

#### **High Voltage Regulator** 8.6.2 **Circuit using IC 723**

The IC 723 can be used for designing a high voltage regulator for output voltages ranging from 7V to 37V. The circuit connection diagram is shown in Fig. 8.23. The non-inverting input (NI) terminal is directly connected to  $V_{ref}$  through  $R_3$ . The inverting input (INV) terminal is connected to the junction of resistors  $R_1$  and  $R_2$  connected with the output  $V_o$ . The resistor  $R_3$  is selected to be equal to  $R_1 || R_2$ . Then the error amplifier acts as a noninverting amplifier with a voltage gain

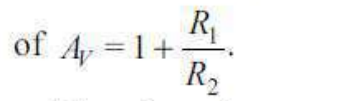

Therefore, the output voltage for the circuit is

$$
V_o = V_{ref} \left( 1 + \frac{R_1}{R_2} \right) = 7.15 \left( 1 + \frac{R_1}{R_2} \right)
$$

#### **Current Limit Protection** 8.6.3

The limitation of the regulator IC 723 is that it has no built-in thermal protection and short circuit protection. Therefore, the current limit protection in regulator ICs is necessary for providing protection against short circuit condition across the load. The low-pass and high-pass regulator circuits discussed in the previous sections have no in-built current limit protection circuit.

An active current limiting circuit for IC 723 is shown in Fig. 8.24(a). This circuit prevents the load current from increasing beyond a safe value. The operation of the circuit can be explained as follows. The series pass element  $Q_1$ , which is part of the regulator circuit, is shown connected in series with a current limiting resistor  $R_{CL}$ . The voltage drop across the resistance  $R_{CL}$  can bias the transistor  $Q_2$  and turn it ON. Assume that the circuit can supply a maximum current of  $I_{L(max)}$ . The output voltage remains constant for any value of  $I_{CL}$  up to the maximum current  $I_{CL(max)}$ . In such normal load conditions, the voltage  $V_{CL}$  across the resistor  $R_{CL}$  (i.e.,  $V_{CL} = I_{CL} \times R_{CL}$ ) is insufficient to turn transistor  $Q_2$  ON. Therefore,  $Q_1$  supplies the current demanded by the load conditions at the fixed output voltage  $V_L$ . Now, consider that the load current  $I_L$  increases. This leads to more current through  $R_{CL}$ , and the voltage drop  $V_{CL}$  increases too. This turns the transistor  $Q_2$  ON. Hence, any current, which is in excess of  $I_{L(max)}$  is diverted away from the base of  $Q_1$ . This effectively reduces the emitter current of  $Q_1$ , and thus the load current reduces. Similarly, when the load current reduces, the drop across  $R_{CL}$  drops, turning  $Q_2$  OFF and allowing  $Q_1$  to pass  $I_L$ .

The curve shown in Fig. 8.24(b) shows the output characteristics of series-pass voltage regulator using such a simple current limiting method. The transistor  $Q_2$  supplies an additional small amount of current to the load when the current limiting takes place.

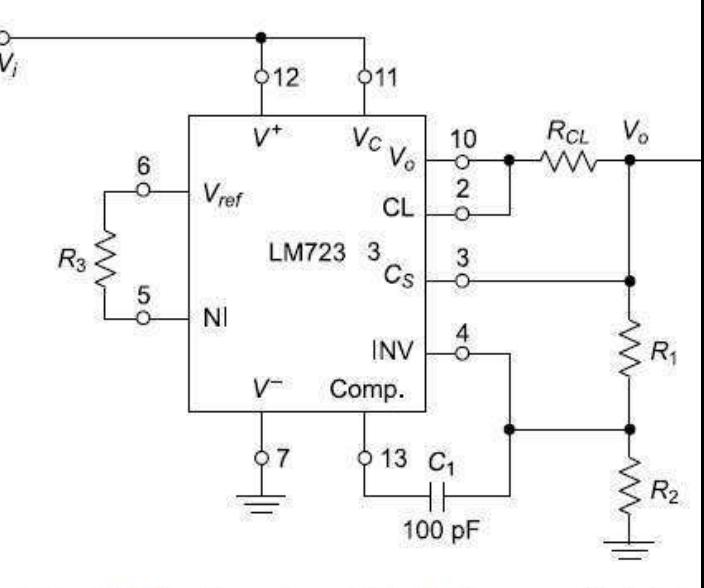

Fig. 8.23 Functional block diagram of a high voltage regulator using IC 723

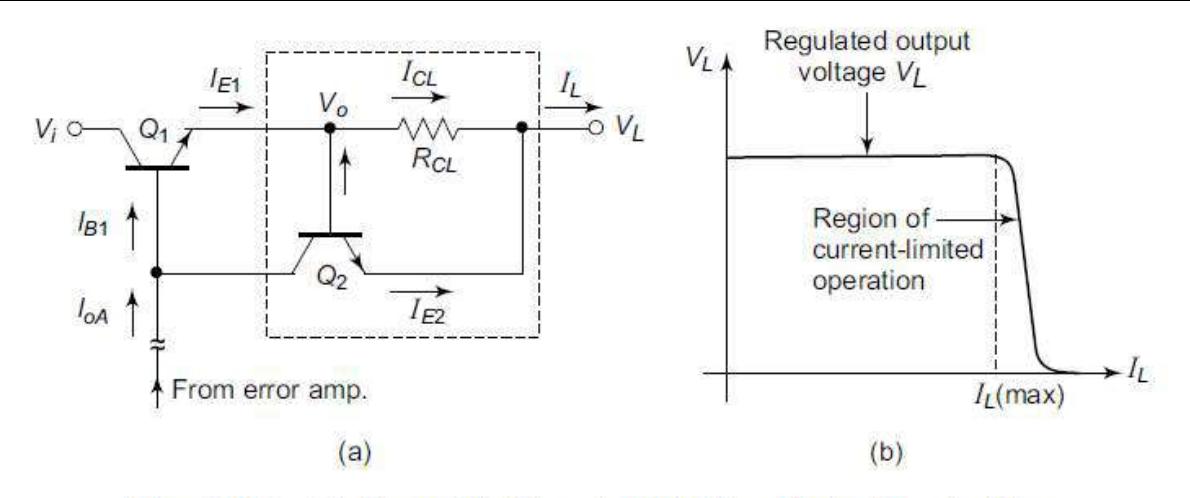

(a) Current limiting circuit (b) Its output characteristics Fig. 8.24

Figures 8.25 (a) and (b) show the two basic configurations of IC 723 for low voltage and high voltage regulations with current limiting capability. The power dissipation  $P<sub>D</sub>$  in the regulator IC mainly occurs in the transistor  $Q_2$  and thus,

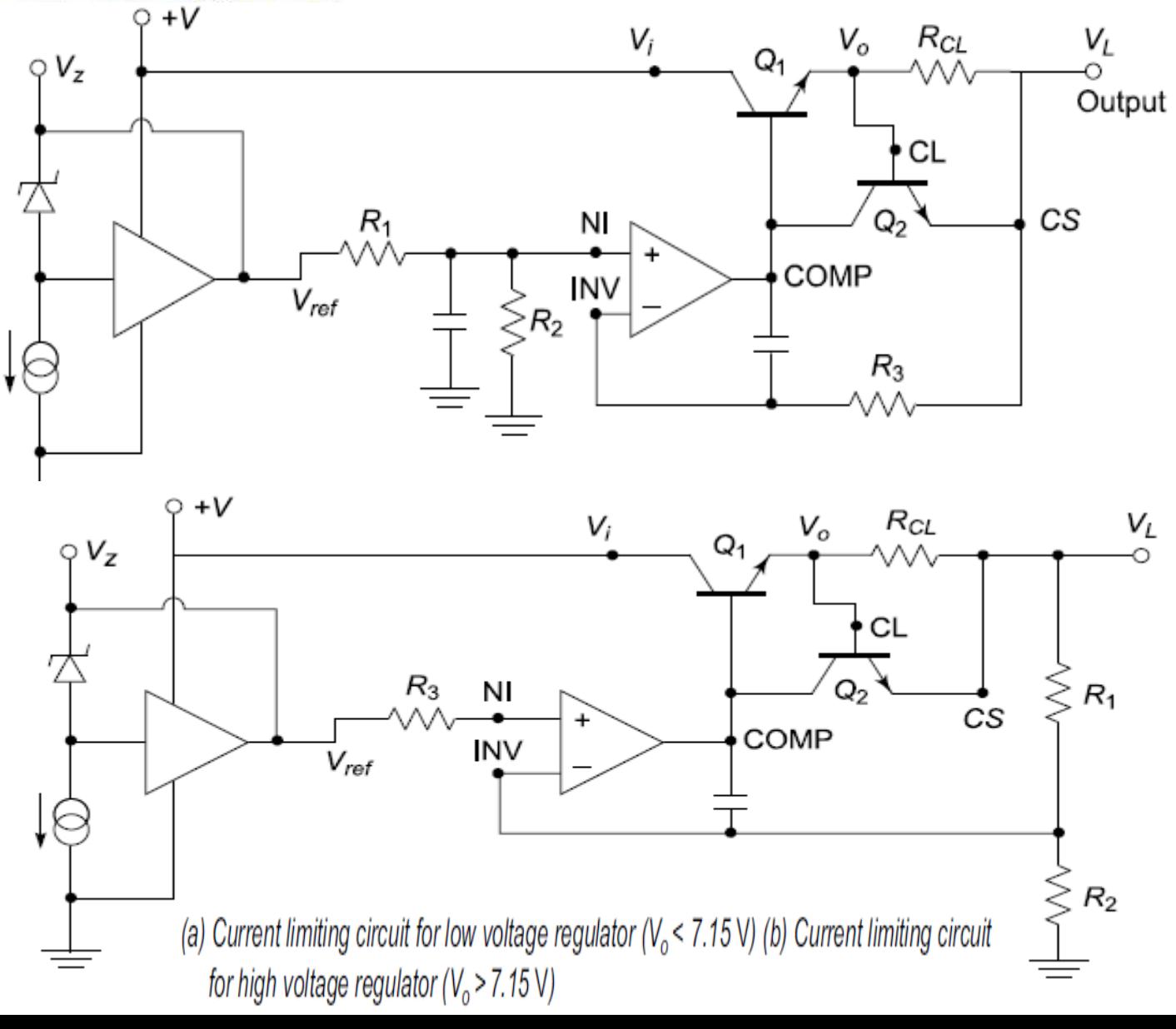

### 8.6.4 Foldback Current Limiting

In the simple current limiting circuit discussed earlier, the maximum current limit was preset such that the power  $P_D$  will never be more than the value set by  $P_D = V_L I_{L(max)}$  and the resistance  $R_{CL}$  was accordingly chosen. The net effect is that the regulator is underutilised. In such conditions, the current foldback method provides full protection to the device, in addition to allowing higher currents to the load.

Figure 8.26(a) shows the foldback current limiting characteristics in comparison with the linear foldback method of Fig 8.24(b). The foldback current limiting method reduces both the output current and voltage when  $I_{L(\text{max})}$  is reached.

The foldback current limiting circuit is shown in Fig. 8.26(b). This method of over-current protection is employed to reduce both the output load current and voltage, when the load resistance becomes smaller than what would draw a specified maximum current of  $I_{L(\text{max})}$ . In the current limit protected regulator, as  $I_{L(\text{max})}$  is exceeded, the output voltage of the regulator decreases. On the other hand, in foldback current limiting, as load resistance decreases beyond a certain minimum value, both load voltage and load current decrease, and when the load becomes a short circuit, they approach zero.

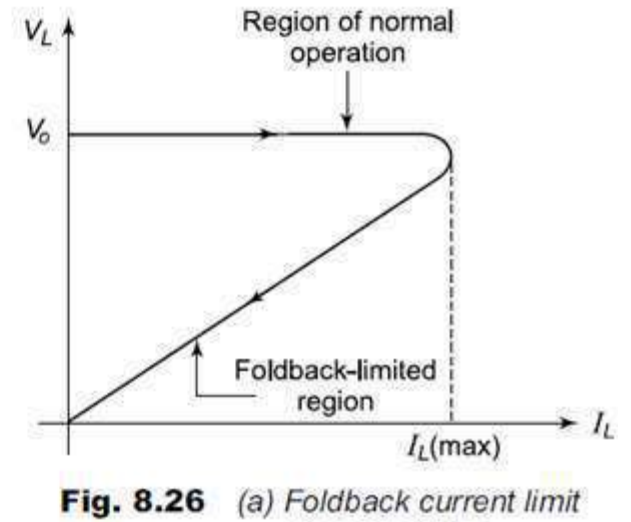

characteristics

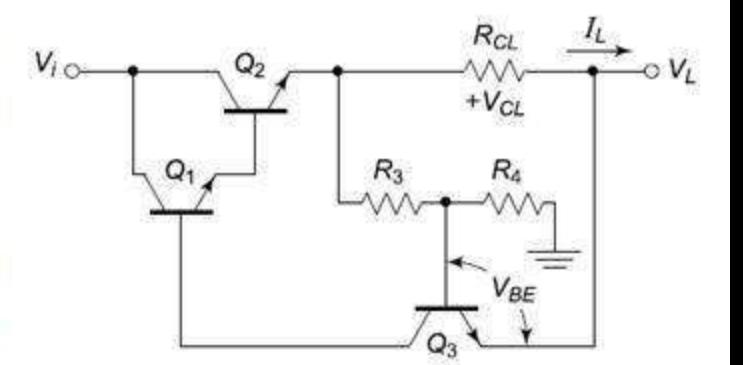

Fig. 8.26 (b) Foldback current limiting circuit

The important advantages of foldback method of current limiting are (a) protecting the load from the over-current operation and (b) protecting the regulator itself. The base of  $Q_3$  is connected to the voltage divider formed by  $R_3$  and  $R_4$ . Applying Kirchhoff's voltage law around the loop, we get

$$
V_{BE} = V_{CL} - V_{R3}
$$

The current limit transistor  $Q_3$  starts conducting only when its base to emitter voltage  $V_{BE}$  is approximately 0.7 V, that is,  $V_{CL}$  must become sufficiently large to exceed the drop across  $R_3$  by a minimum of  $0.7$  V.

That is,

$$
0.7 = V_{BE} = V_{CL} - V_{R3}
$$

At this point, current limit starts occurring. As the load resistance decreases, the load voltage drops, and  $V_{R3}$  also reduces. As a consequence, a smaller value of  $V_{CL}$  is then required to maintain  $V_{BE}$  of  $Q_3$ at 0.7 V. Then, as transistor  $Q_3$  starts conducting, transistor  $Q_1$  starts to turn OFF, and the load current decreases. The drop across  $R_3$  further reduces, increasing the conduction of  $Q_3$  and reducing the conduction of  $Q_1$ . The load current  $I_L$  further reduces. This process continues until  $V_o$  becomes 0 V and load current becomes a minimum. If the load resistance is brought to its nominal operating value, the circuit resumes its normal regulation action.

### 8.6.5 High Current Low Voltage Regulator

The maximum current obtainable from IC 723 is 140 mA. For applications requiring higher current values, boost pass transistor  $Q_1$  can be added to the regulator as shown in Fig. 8.27. The collector of  $Q_1$  is connected to unregulated dc supply. The output terminal  $V_0$  of regulator drives the base of  $Q_1$ . Therefore,  $I_o = \beta_{\text{Boost transistor}} \times I_{o(723)}$ . A Darlington connected transistor pair can also be used in place of  $Q_1$  as the pass transistor for obtaining much higher values of load currents.

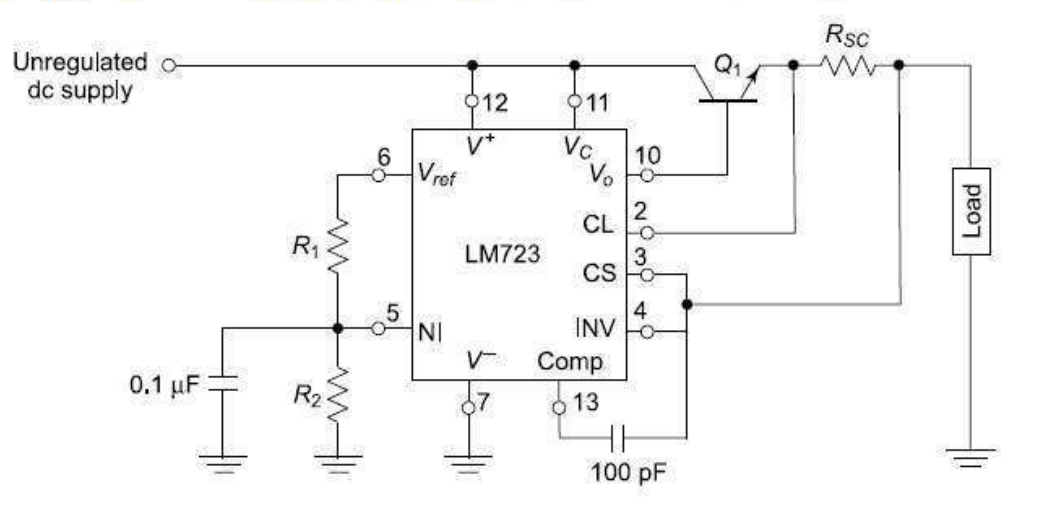

Fig. 8.27 Low voltage regulator circuit with current boosting

Design a continuously adjustable power supply for the range of  $2 V$  to  $5 V$  with a current limit of  $1A$ using IC LM723.

The adjustable voltage regulator for high current is shown in Fig. 8.25. The output voltage **Solution** is given by

In order to produce a 1A load current, an external pass transistor  $Q_1$  is employed. To obtain the desired voltage adjustment, resistor  $R_1$  is replaced with a series potentiometer/resistor combination  $(R_{1a}, R_{1b})$  as shown in Fig. 8.28. Here, the minimum and the maximum values of  $R_1$  will be  $R_{1b}$  and  $(R_{1a} + R_{1b})$  respectively. Then the three resistors are in series and act as a potential divider. Therefore,

$$
\frac{R_1 + R_2}{R_2} = \frac{V_{ref}}{V_o}
$$

For the maximum voltage of 5V, we have

$$
\frac{R_{1b} + R_2}{R_2} = \frac{V_{ref}}{V_o} = \frac{7.15}{5} = 1.43
$$

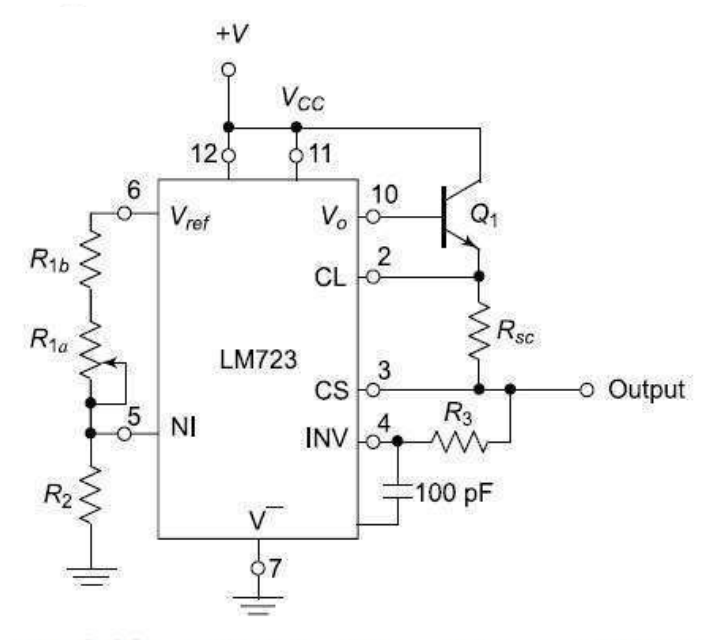

Fig. 8.28 Adjustable voltage regulator using LM723

Therefore,  $R_{1b} = 0.43 R_2$ For the minimum voltage of 2V, we have

$$
= \frac{R_{1a} + R_{1b} + R_2}{R_2} = \frac{V_{ref}}{V_o} = \frac{7.15}{2} = 3.575
$$

Substituting  $R_{1b} = 0.43 R_2$  in the above equation, we get

$$
R_{1a} = 2.145 R_2
$$

Choosing a standard value of 10 k $\Omega$  for  $R_{1a}$ ,

$$
R_2 = \frac{R_{1a}}{2.145} = \frac{10 \times 10^3}{2.145} = 4.66 \,\mathrm{k}\,\Omega
$$

Similarly,  $R_{1b} = 0.43 R_2 = 0.43 \times 4.66 \times 10^3 = 2 k\Omega$ For choosing a suitable current sense resistor  $R_{sc}$ ,

$$
I_{limit} = \frac{V_{sense}}{R_{sc}}
$$

$$
R_{sc} = \frac{V_{sense}}{I_{limit}} = 0.65 \Omega
$$

For minimum temperature drift,  $R_3$  is included as given by

$$
R_3 = R_1 || R_2 = 6 k \Omega || 4.66 k \Omega = 2.62 k \Omega
$$

#### $8.7$ **SWITCHED MODE POWER SUPPLIES (SMPS)**

The linear voltage regulators have the following limitations:

- (i) The step-down transformer used in the power supply circuit is bulky and it is the most expensive component of the circuit.
- (ii) Large values of filter capacitors are required to eliminate ripples, due to the low line frequency  $(50 \text{ Hz})$  of operation.
- (iii) The efficiency of series regulator is normally less than 50%.
- (iv) The input voltage must be always more than the required output regulated voltage.
- (v) The difference between the input and output voltage drops across the linear pass transistor and dissipates power.

The switched mode regulators overcome these limitations. They operate on the principle of chopping the unregulated de supply voltage by the use of a transistor switch and filtering the high frequency components using a high frequency filter. Thus, the output voltage is regulated by varying the duty cycle or the switching period of the transistor.

Figure 8.1(b) of Section 8.1 depicted the operating principle of a practical switching regulator in its simplest form. The elements

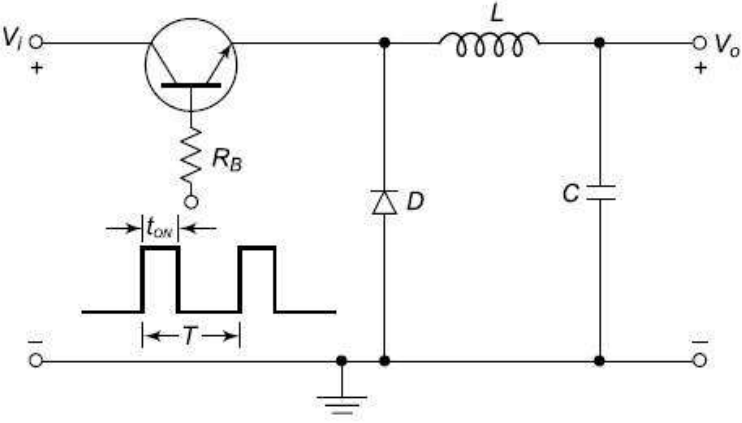

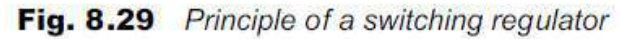

added in addition to the components of an unregulated power supply circuit are the control logic and the oscillator circuits. The oscillator allows the control element to be switched ON and OFF. The control element usually consists of a transistor switch, an inductor and a diode as shown in Fig. 8.29. For each switching ON at the base of the transistor, energy is pumped into the magnetic field associated with the inductor which is a transformer winding in practice. This energy is then released to the load at the desired voltage level. By varying the duty cycle or frequency of switching, one can vary the stored energy in each cycle and thus control the output voltage. As a switch can only be ON or OFF, it either allows energy to pass or stop, but does not itself dissipate energy. Since only the energy required to maintain the output voltage at a particular load current is drawn, there is no dissipation and hence, a higher efficiency is obtained. Energy is pumped in discrete lumps, but the output voltage is kept constant by capacitor storage.

The major feature of SMPS is the elimination of physically massive power transformers and other power line magnetics. The net result is a smaller, lighter package and reduced manufacturing cost, resulting primarily from the elimination of the 50 Hz line frequency components.

However, the switching regulators suffer from the disadvantages as given below:

- (i) In a switching regulator, noise is high on both ac input and output lines due to switching at high frequencies. As a result, heavy filtering is required.
- (ii) Since the transient response is limited, switching regulator is normally slower than linear voltage regulator.
- (iii) Switching regulator is more complex compared to a linear regulator.

Due to these limitations, the switching regulators are used for high power levels of around 100 W.

#### **Transformer based Switching Regulator**  $8.7.1$

The block diagram of transformer based switching regulator is shown in Fig. 8.30(a). Here, the primary power received from the ac main is rectified and filtered as high voltage dc. It is then switched at a high speed of approximately 15 kHz to 50 kHz and fed to the primary side of a step-down transformer. The step-down transformer is only a fraction of the size of a comparable 50 Hz unit thus relieving the size and weight problems. The output from the secondary side of the transformer is rectified and filtered. Then, it is sent as the output of the power supply. A sample of this output is sent back to the switch to control the output voltage.

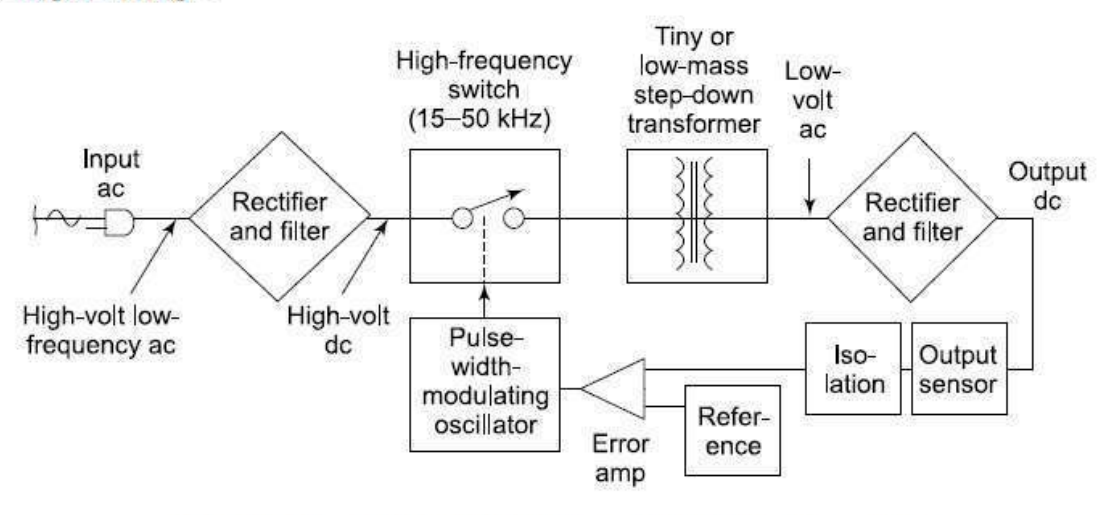

(a) Block diagram of switching power supply **Fig. 8.30** 

SMPS rely on PWM to control the average value of the output voltage. The average value of the respective pulse waveform depends on the area under the waveform. If the duty cycle is varied as illustrated in Fig. 8.30(b), then the average value of the voltage changes proportionally.

As the load increases, the output voltage tends to fall. Most switching power supplies regulate their output using a method called *pulse-width modulation* (PWM). The power switch which feeds the primary side of the step-down transformer is driven by a pulse-width modulated oscillator. When the duty cycle is 50%, the maximum amount of energy will be passed through the step-down transformer. As the duty cycle is decreased, less energy will be passed through the transformer.

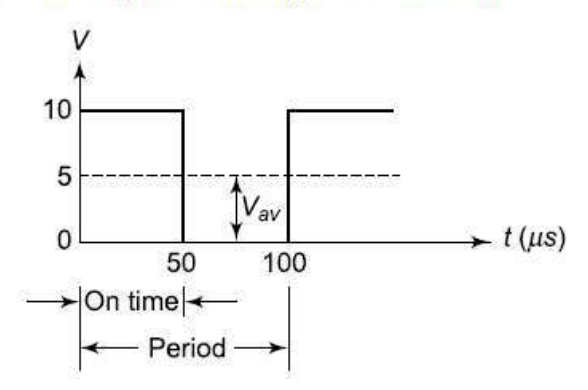

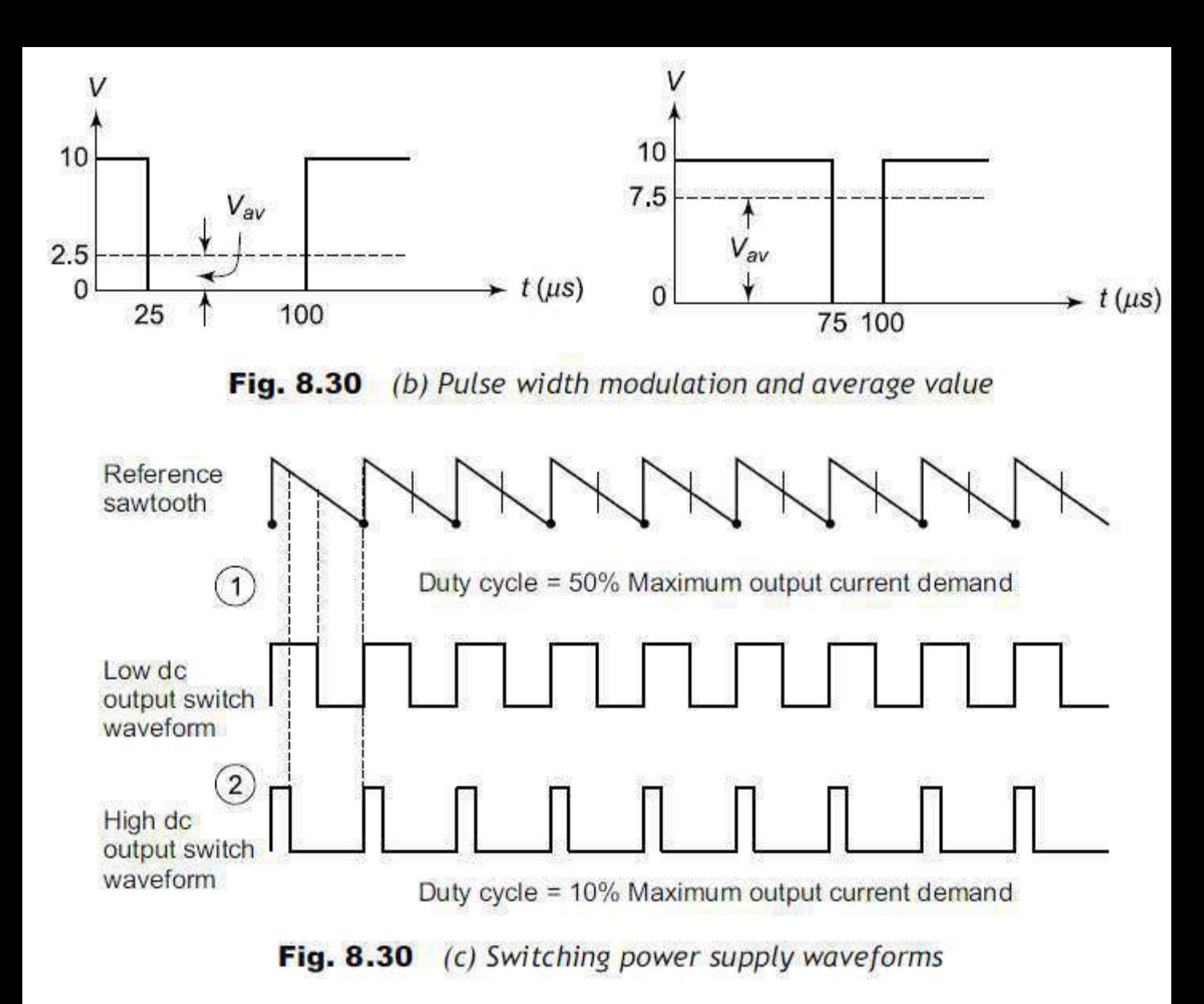

The width or ON time of the oscillator is controlled by the voltage fed back from the secondary rectifier output forming a closed loop regulator. As shown in Fig. 8.30(c), the pulse width applied to the power switch is inversely proportional to the output voltage. When the output voltage drops, the switch is ON for a longer time, resulting in more energy delivered to the transformer and a higher output voltage. As the output voltage increases, the ON time becomes shorter until the loop stabilises.

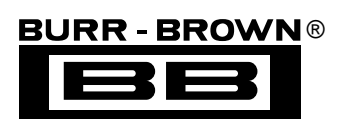

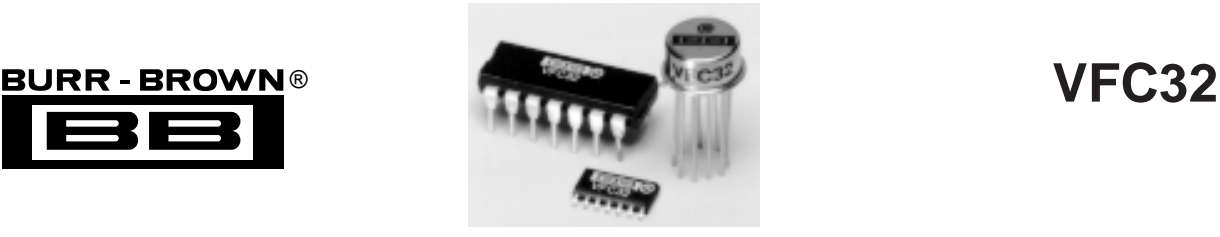

# **Voltage-to-Frequency and Frequency-to-Voltage CONVERTER**

# **FEATURES**

- **OPERATION UP TO 500kHz**
- **EXCELLENT LINEARITY** ±**0.01% max at 10kHz FS** ±**0.05% max at 100kHz FS**
- **V/F OR F/V CONVERSION**
- **MONOTONIC**
- **VOLTAGE OR CURRENT INPUT**

# **APPLICATIONS**

- **INTEGRATING A/D CONVERTER**
- $\bullet$  **SERIAL FREQUENCY OUTPUT**
- **ISOLATED DATA TRANSMISSION**
- **FM ANALOG SIGNAL MOD/DEMOD**
- **MOTOR SPEED CONTROL**

### ● **TACHOMETER**

# **DESCRIPTION**

The VFC32 voltage-to-frequency converter provides an output frequency accurately proportional to its input voltage. The digital open-collector frequency output is compatible with all common logic families. Its integrating input characteristics give the VFC32 excellent noise immunity and low nonlinearity.

Full-scale output frequency is determined by an external capacitor and resistor and can be scaled over a wide range. The VFC32 can also be configured as a frequency-to-voltage converter.

The VFC32 is available in 14-pin plastic DIP, SO-14 surface-mount, and metal TO-100 packages. Commercial, industrial, and military temperature range models are available.

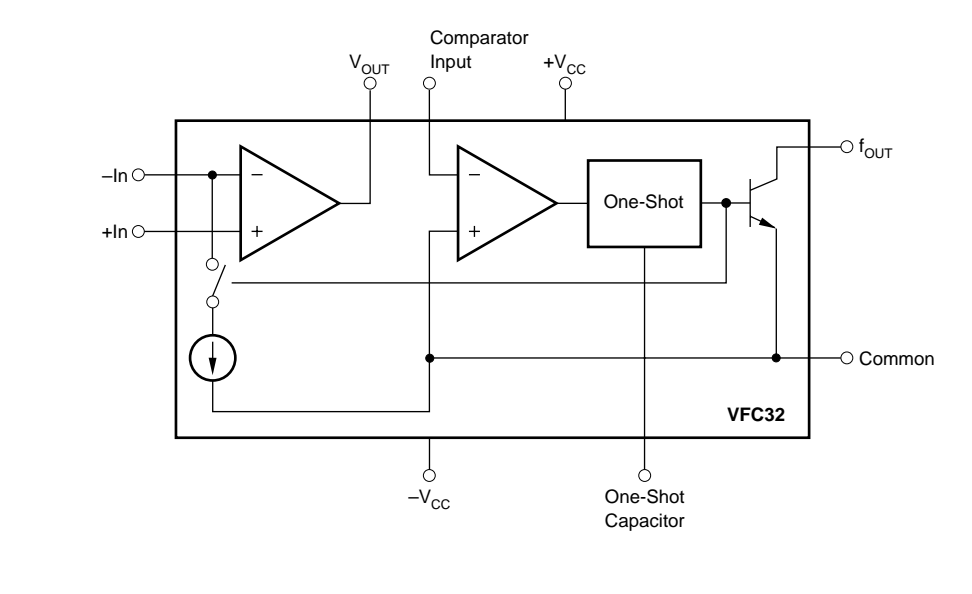

**International Airport Industrial Park • Mailing Address: PO Box 11400 • Tucson, AZ 85734 • Street Address: 6730 S. Tucson Blvd. • Tucson, AZ 85706 Tel: (602) 746-1111 • Twx: 910-952-1111 • Cable: BBRCORP • Telex: 066-6491 • FAX: (602) 889-1510 • Immediate Product Info: (800) 548-6132**

# **SPECIFICATIONS**

At  $T_A$  = +25°C and  $V_{cc}$  = ±15V, unless otherwise noted.

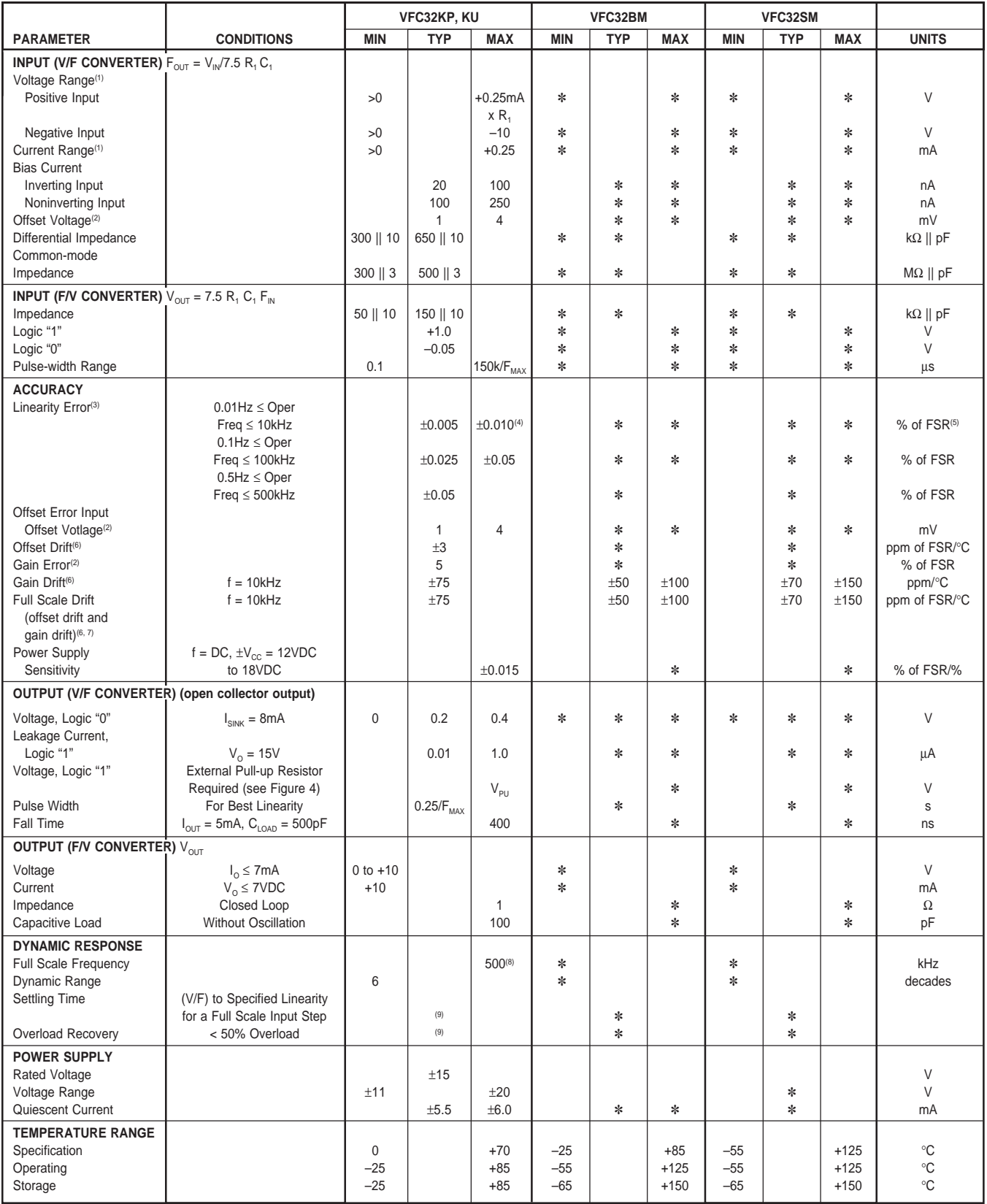

✽ Specification the same as VFC32KP.

NOTES: (1) A 25% duty cycle (0.25mA input current) is recommended for best linearity. (2) Adjustable to zero. See Offset and Gain Adjustment section. (3) Linearity error is specified at any operating frequency from the straight line intersecting 90% of full scale frequency and 0.1% of full scale frequency. See Discussion of Specifications section. Above 200kHz, it is recommended all grades be operated below +85°C. (4) ±0.015% of FSR for negative inputs shown in Figure 5. Positive inputs are shown in Figure 1. (5) FSR = Full Scale Range (corresponds to full scale frequency and full scale input voltage). (6) Exclusive of external components' drift. (7) Positive drift is defined to be increasing frequency with increasing temperature. (8) For operations above 200kHz up to 500kHz, see Discussion of Specifications and Installation and Operation sections. (9) One pulse of new frequency plus 1µs.

### **ABSOLUTE MAXIMUM RATINGS**

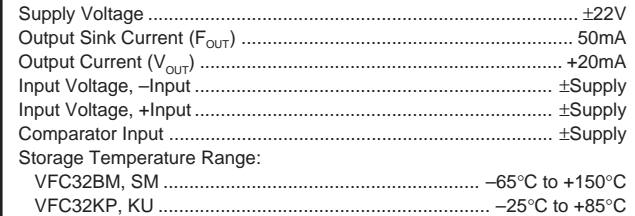

### **PACKAGE/ORDERING INFORMATION**

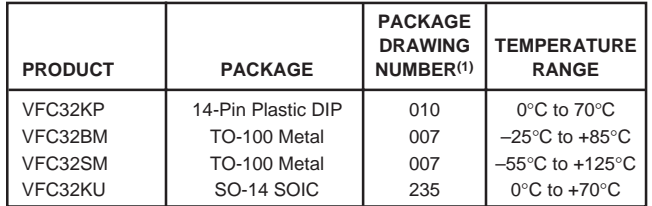

NOTE: (1) For detailed drawing and dimension table, please see end of data sheet, or Appendix C of Burr-Brown IC Data Book.

#### **PIN CONFIGURATIONS**

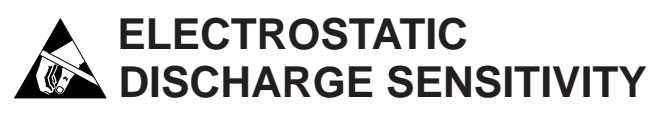

This integrated circuit can be damaged by ESD. Burr-Brown recommends that all integrated circuits be handled with appropriate precautions. Failure to observe proper handling and installation procedures can cause damage.

ESD damage can range from subtle performance degradation to complete device failure. Precision integrated circuits may be more susceptible to damage because very small parametric changes could cause the device not to meet its published specifications.

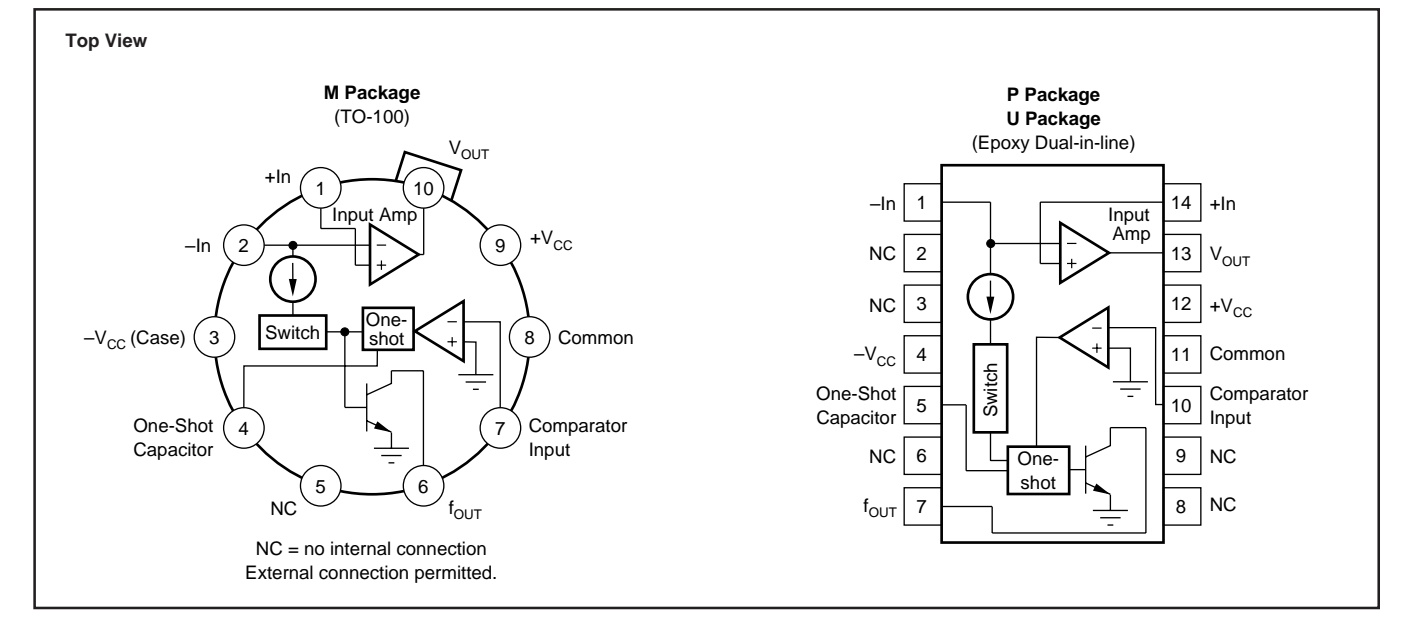

The information provided herein is believed to be reliable; however, BURR-BROWN assumes no responsibility for inaccuracies or omissions. BURR-BROWN assumes no responsibility for the use of this information, and all use of such information shall be entirely at the user's own risk. Prices and specifications are subject to change without notice. No patent rights or licenses to any of the circuits described herein are implied or granted to any third party. BURR-BROWN does not authorize or warrant any BURR-BROWN product for use in life support devices and/or systems.

# **TYPICAL PERFORMANCE CURVES**

At  $T_A$  = +25°C and  $V_{CC}$  = ±15V, unless otherwise noted.

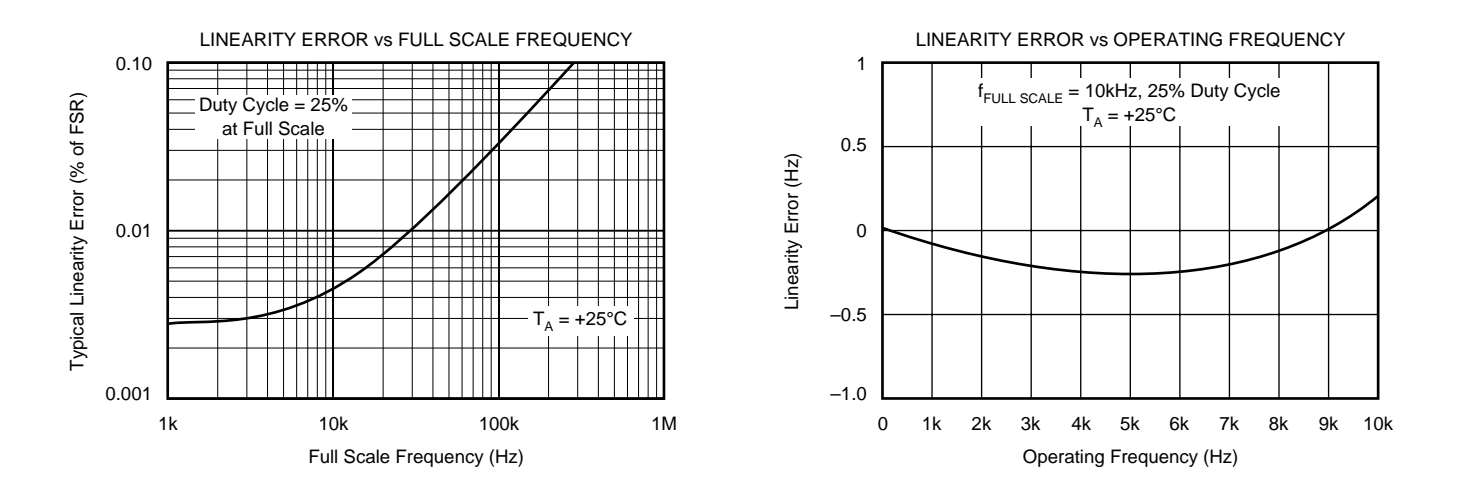

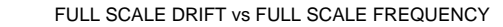

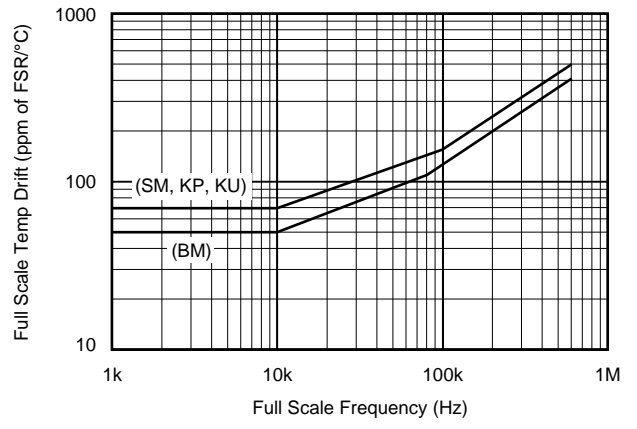

## **APPLICATION INFORMATION**

Figure 1 shows the basic connection diagram for frequencyto-voltage conversion.  $R_1$  sets the input voltage range. For a 10V full-scale input, a 40kΩ input resistor is recommended. Other input voltage ranges can be achieved by changing the value of  $R_1$ .

$$
R_1 = \frac{V_{FS}}{0.25mA} \tag{1}
$$

 $R<sub>1</sub>$  should be a metal film type for good stability. Manufacturing tolerances can produce approximately ±10% variation in output frequency. Full-scale output frequency can be trimmed by adjusting the value of  $R_1$ —see Figure 3.

The full-scale output frequency is determined by  $C<sub>1</sub>$ . Values shown in Figure 1 are for a full-scale output frequency of 10kHz. Values for other full-scale frequencies can be read from Figure 2. Any variation in  $C_1$ —tolerance, temperature drift, aging—directly affect the output frequency. Ceramic NPO or silver-mica types are a good choice.

For full-scale frequencies above 200kHz, use larger capacitor values as indicated in Figure 2, with  $R_1 = 20kΩ$ .

The value of the integrating capacitor,  $C_2$ , does not directly influence the output frequency, but its value must be chosen within certain bounds. Values chosen from Figure 2 produce

approximately 2.5Vp-p integrator voltage waveform. If  $C_2$ 's value is made too low, the integrator output voltage can exceed its linear output swing, resulting in a nonlinear response. Using  $C_2$  values larger than shown in Figure 2 is acceptable.

Accuracy or temperature stability of  $C_2$  is not critical because its value does not directly affect the output frequency. For best linearity, however,  $C_2$  should have low leakage and low dielectric absorption. Polycarbonate and other film capacitors are generally excellent. Many ceramic types are adequate, but some low-voltage ceramic capacitor types may degrade nonlinearity. Electrolytic types are not recommended.

#### **FREQUENCY OUTPUT PIN**

The frequency output terminal is an open-collector logic output. A pull-up resistor is usually connected to a 5V logic supply to create standard logic-level pulses. It can, however, be connected to any power supply up to  $+V_{CC}$ . Output pulses have a constant duration and positive-going during the oneshot period. Current flowing in the open-collector output transistor returns through the Common terminal. This terminal should be connected to logic ground.

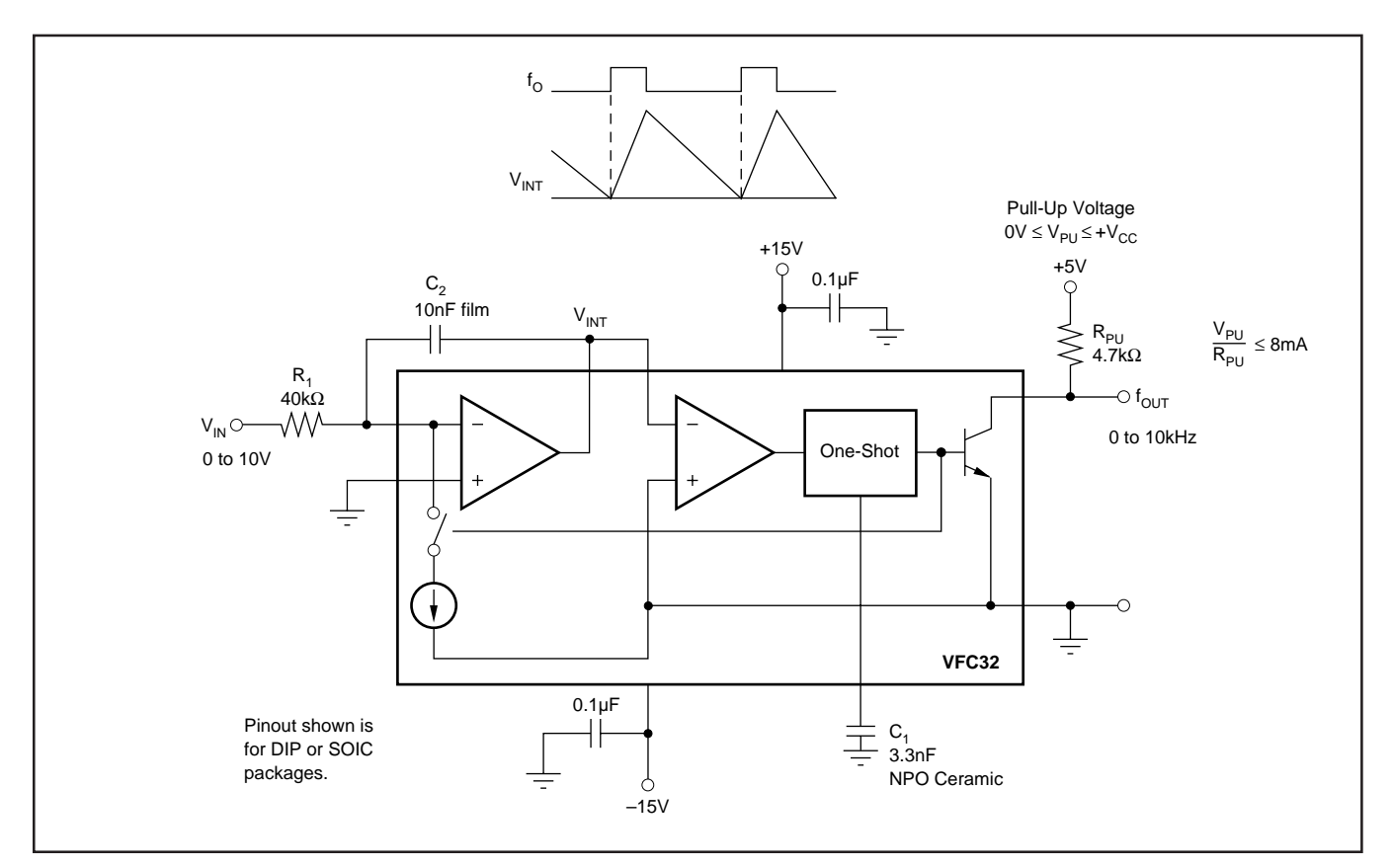

FIGURE 1. Voltage-to-Frequency Converter Circuit.

#### **FREQUENCY-TO-VOLTAGE CONVERSION**

Figure 4 shows the VFC32 connected as a frequency-tovoltage converter. The capacitive-coupled input network  $C_3$ ,  $R_6$  and  $R_7$  allow standard 5V logic levels to trigger the comparator input. The comparator triggers the one-shot on the falling edge of the frequency input pulses. Threshold voltage of the comparator is approximately –0.7V. For frequency input waveforms less than 5V logic levels, the  $R_{\epsilon}/R_{7}$  voltage divider can be adjusted to a lower voltage to assure that the comparator is triggered.

The value of  $C_1$  is chosen from Figure 2 according to the full-scale input frequency.  $C_2$  smooths the output voltage waveform. Larger values of  $C_2$  reduce the ripple in the output voltage. Smaller values of  $C_2$  allow the output voltage to settle faster in response to a change in input frequency. Resistor  $R_1$  can be trimmed to achieve the desired output voltage at the full-scale input frequency.

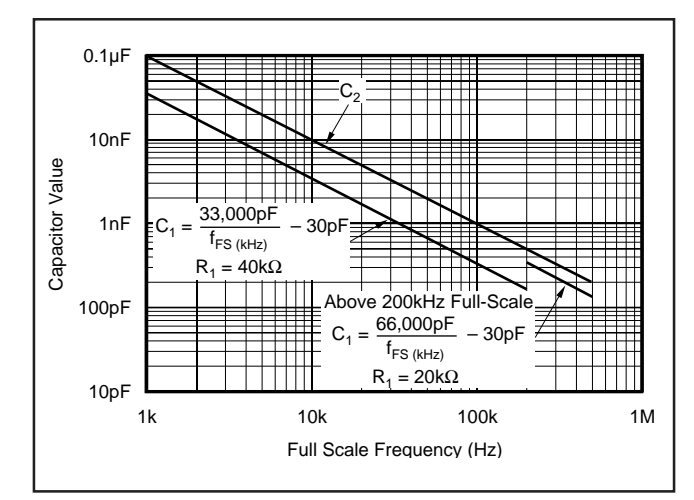

FIGURE 2. Capacitor Value Selection.

#### **PRINCIPLES OF OPERATION**

The VFC32 operates on a principle of charge balance. The signal input current is equal to  $V_{\text{IN}}/R_1$ . This current is integrated by input op amp and  $C_2$ , producing a downward ramping integrator output voltage. When the integrator output ramps to the threshold of the comparator, the one-shot is triggered. The 1mA reference current is switched to the integrator input during the one-shot period, causing the integrator output ramp upward. After the one-shot period, the integrator again ramps downward.

The oscillation process forces a long-term balance of charge (or average current) between the input signal current and the reference current. The equation for charge balance is:

$$
I_{IN} = I_{R(AVERAGE)} \tag{2}
$$

$$
\frac{V_{IN}}{R_1} = f_O t_{OS} (1mA)
$$
 (3)

Where:

 $f<sub>o</sub>$  is the output frequency  $t_{OS}$  is the one-shot period, equal to  $t_{OS} = 7500 \text{ C}_1 \text{(Farads)}$  (4)

The values suggested for  $R_1$  and  $C_1$  are chosen to produce a 25% duty cycle at full-scale frequency output. For full-scale frequencies above 200kHz, the recommended values produce a 50% duty cycle.

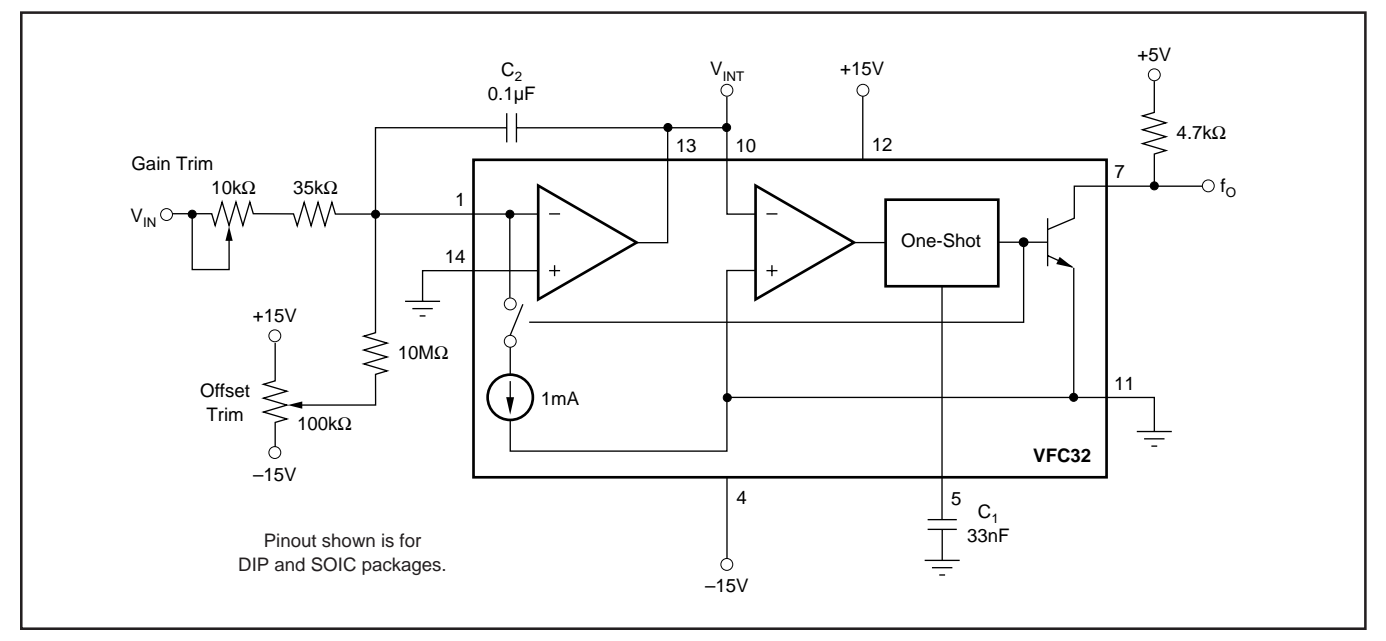

FIGURE 3. Gain and Offset Voltage Trim Circuit.

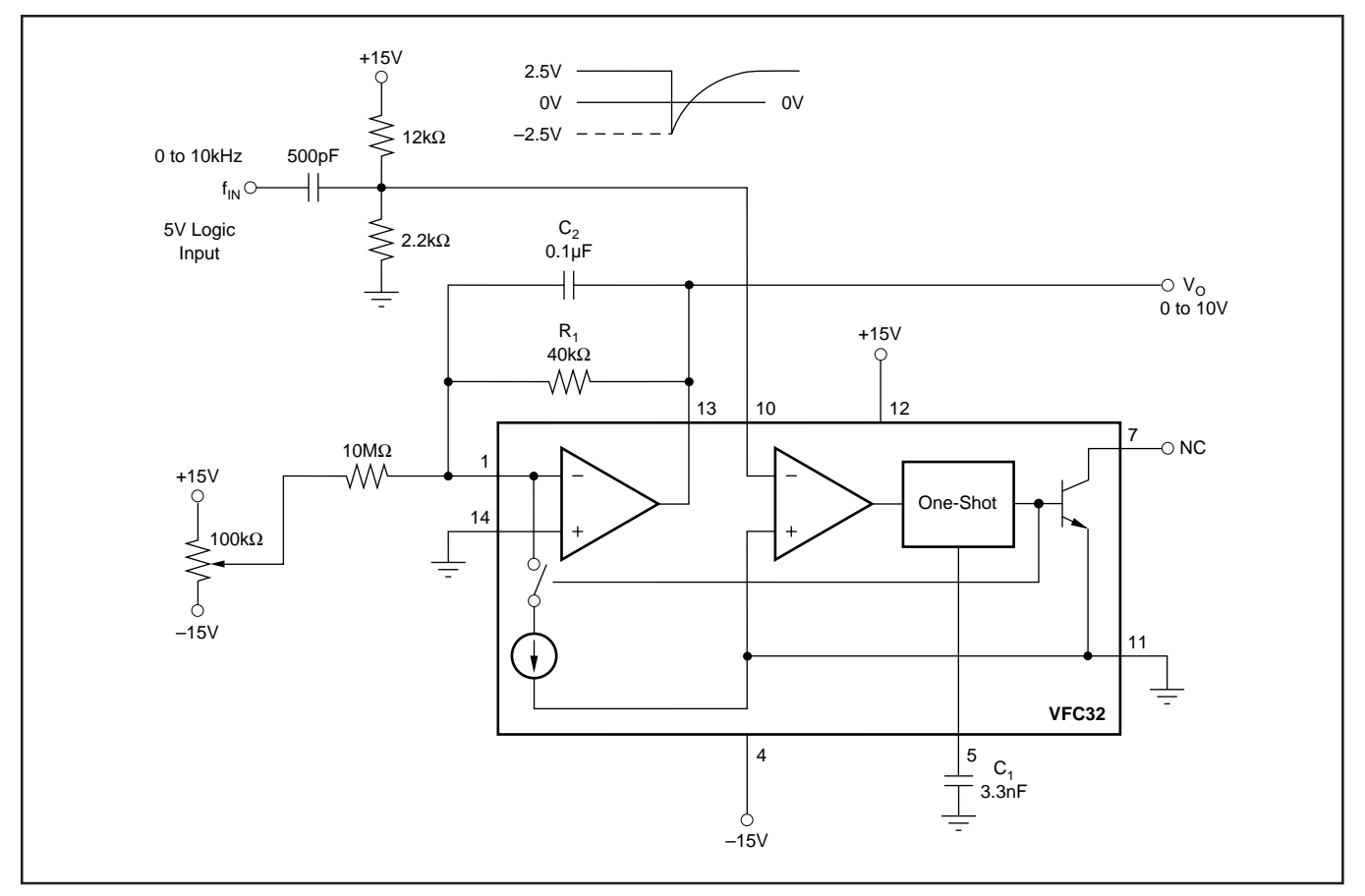

FIGURE 4. Frequency-to-Voltage Converter Circuit.

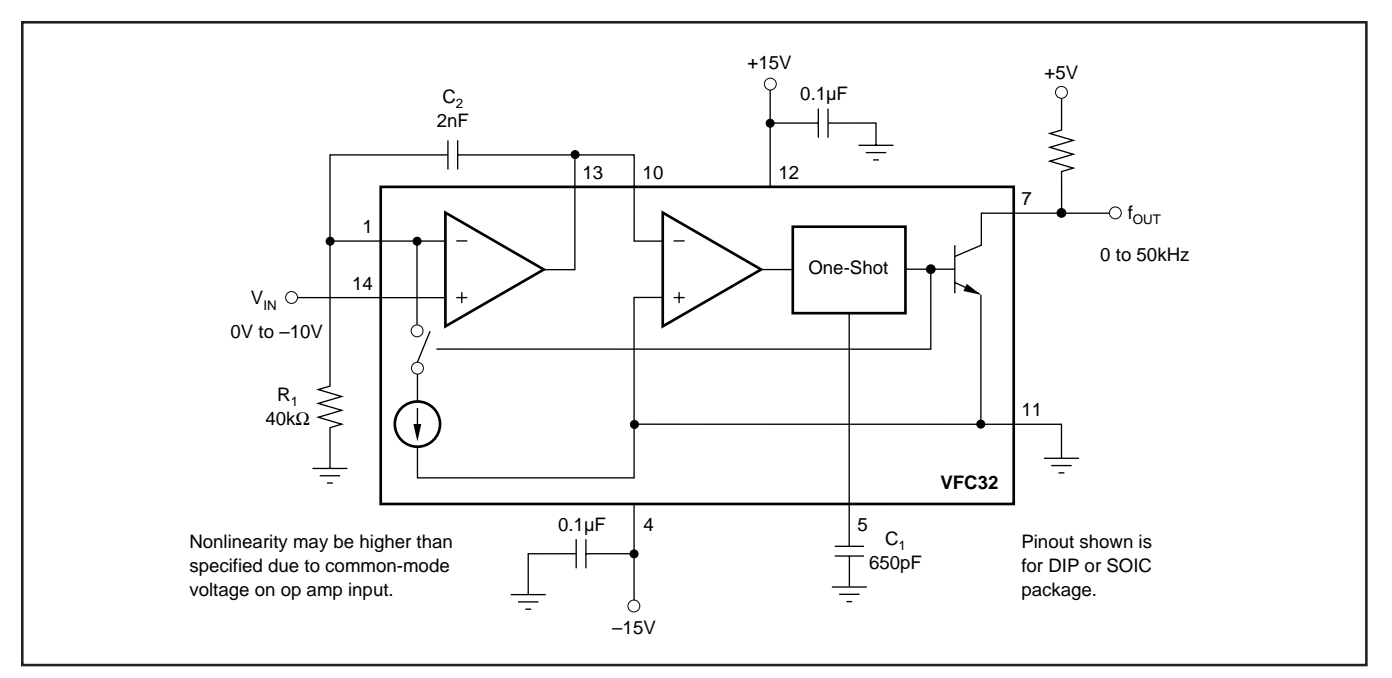

FIGURE 5. V/F Converter—Negative Input Voltage.
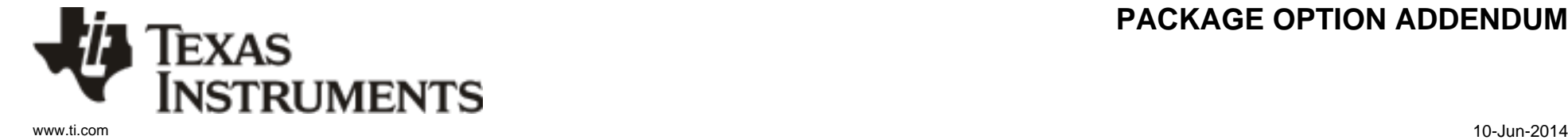

#### **PACKAGING INFORMATION**

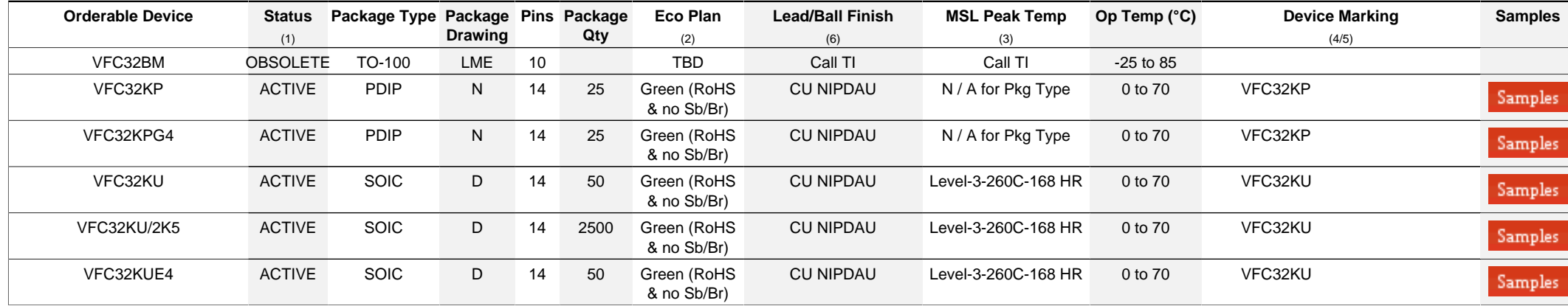

**(1)** The marketing status values are defined as follows:

**ACTIVE:** Product device recommended for new designs.

**LIFEBUY:** TI has announced that the device will be discontinued, and a lifetime-buy period is in effect.

**NRND:** Not recommended for new designs. Device is in production to support existing customers, but TI does not recommend using this part in a new design.

**PREVIEW:** Device has been announced but is not in production. Samples may or may not be available.

**OBSOLETE:** TI has discontinued the production of the device.

<sup>(2)</sup> Eco Plan - The planned eco-friendly classification: Pb-Free (RoHS), Pb-Free (RoHS Exempt), or Green (RoHS & no Sb/Br) - please check<http://www.ti.com/productcontent>for the latest availability information and additional product content details.

**TBD:** The Pb-Free/Green conversion plan has not been defined.

Pb-Free (RoHS): TI's terms "Lead-Free" or "Pb-Free" mean semiconductor products that are compatible with the current RoHS requirements for all 6 substances, including the requirement that lead not exceed 0.1% by weight in homogeneous materials. Where designed to be soldered at high temperatures. TI Pb-Free products are suitable for use in specified lead-free processes.

Pb-Free (RoHS Exempt): This component has a RoHS exemption for either 1) lead-based flip-chip solder bumps used between the die and package, or 2) lead-based die adhesive used between the die and leadframe. The component is otherwise considered Pb-Free (RoHS compatible) as defined above.

Green (RoHS & no Sb/Br): TI defines "Green" to mean Pb-Free (RoHS compatible), and free of Bromine (Br) and Antimony (Sb) based flame retardants (Br or Sb do not exceed 0.1% by weight in homogeneous material)

**(3)** MSL, Peak Temp. - The Moisture Sensitivity Level rating according to the JEDEC industry standard classifications, and peak solder temperature.

**(4)** There may be additional marking, which relates to the logo, the lot trace code information, or the environmental category on the device.

**(5)** Multiple Device Markings will be inside parentheses. Only one Device Marking contained in parentheses and separated by a "~" will appear on a device. If a line is indented then it is a continuation of the previous line and the two combined represent the entire Device Marking for that device.

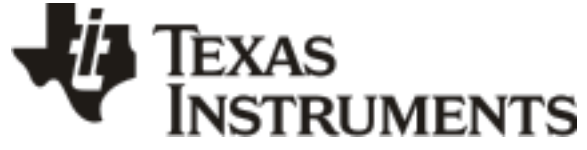

# **PACKAGE OPTION ADDENDUM**

www.ti.com 10-Jun-2014

<sup>(6)</sup> Lead/Ball Finish - Orderable Devices may have multiple material finish options. Finish options are separated by a vertical ruled line. Lead/Ball Finish values may wrap to two lines if the finish value exceeds the maximum column width.

**Important Information and Disclaimer:**The information provided on this page represents TI's knowledge and belief as of the date that it is provided. TI bases its knowledge and belief on information provided by third parties, and makes no representation or warranty as to the accuracy of such information. Efforts are underway to better integrate information from third parties. TI has taken and continues to take reasonable steps to provide representative and accurate information but may not have conducted destructive testing or chemical analysis on incoming materials and chemicals. TI and TI suppliers consider certain information to be proprietary, and thus CAS numbers and other limited information may not be available for release.

In no event shall TI's liability arising out of such information exceed the total purchase price of the TI part(s) at issue in this document sold by TI to Customer on an annual basis.

# **PACKAGE MATERIALS INFORMATION**

#### **TAPE AND REEL INFORMATION**

#### **REEL DIMENSIONS**

**TEXAS**<br>INSTRUMENTS

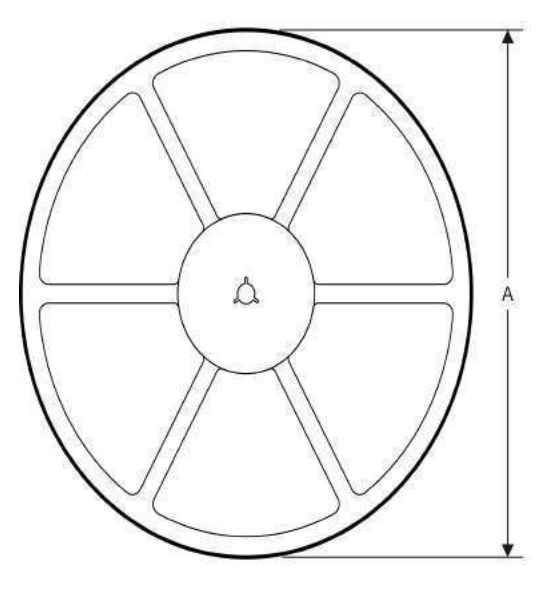

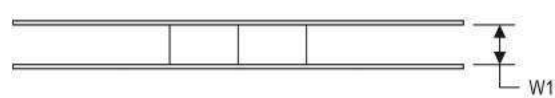

#### **TAPE DIMENSIONS**

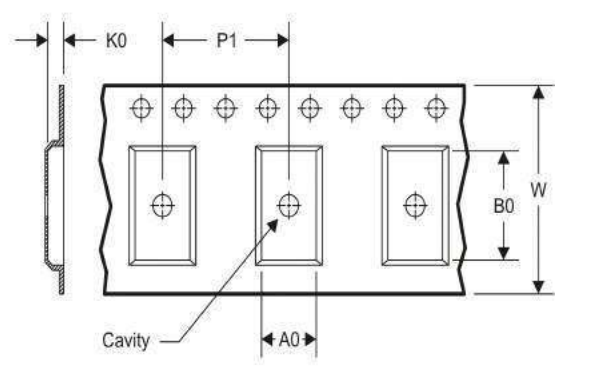

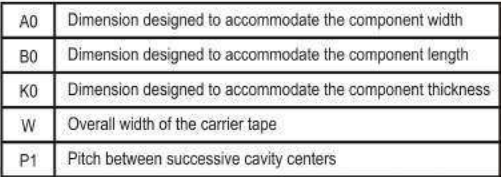

# TAPE AND REEL INFORMATION

\*All dimensions are nominal

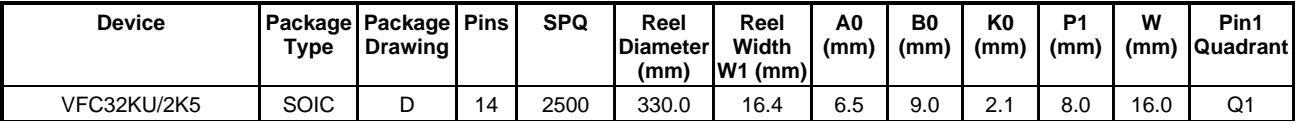

**EXAS**<br>INSTRUMENTS

# **PACKAGE MATERIALS INFORMATION**

www.ti.com 14-Jul-2012

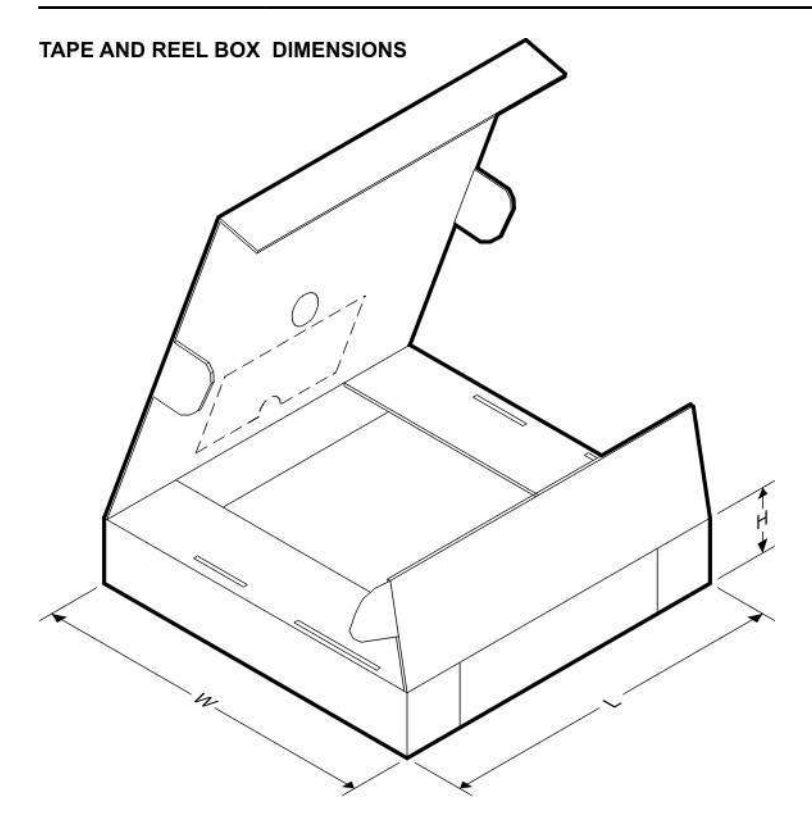

\*All dimensions are nominal

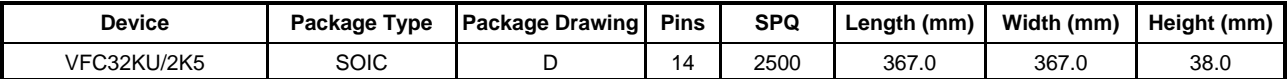

#### **IMPORTANT NOTICE**

Texas Instruments Incorporated and its subsidiaries (TI) reserve the right to make corrections, enhancements, improvements and other changes to its semiconductor products and services per JESD46, latest issue, and to discontinue any product or service per JESD48, latest issue. Buyers should obtain the latest relevant information before placing orders and should verify that such information is current and complete. All semiconductor products (also referred to herein as "components") are sold subject to TI's terms and conditions of sale supplied at the time of order acknowledgment.

TI warrants performance of its components to the specifications applicable at the time of sale, in accordance with the warranty in TI's terms and conditions of sale of semiconductor products. Testing and other quality control techniques are used to the extent TI deems necessary to support this warranty. Except where mandated by applicable law, testing of all parameters of each component is not necessarily performed.

TI assumes no liability for applications assistance or the design of Buyers' products. Buyers are responsible for their products and applications using TI components. To minimize the risks associated with Buyers' products and applications, Buyers should provide adequate design and operating safeguards.

TI does not warrant or represent that any license, either express or implied, is granted under any patent right, copyright, mask work right, or other intellectual property right relating to any combination, machine, or process in which TI components or services are used. Information published by TI regarding third-party products or services does not constitute a license to use such products or services or a warranty or endorsement thereof. Use of such information may require a license from a third party under the patents or other intellectual property of the third party, or a license from TI under the patents or other intellectual property of TI.

Reproduction of significant portions of TI information in TI data books or data sheets is permissible only if reproduction is without alteration and is accompanied by all associated warranties, conditions, limitations, and notices. TI is not responsible or liable for such altered documentation. Information of third parties may be subject to additional restrictions.

Resale of TI components or services with statements different from or beyond the parameters stated by TI for that component or service voids all express and any implied warranties for the associated TI component or service and is an unfair and deceptive business practice. TI is not responsible or liable for any such statements.

Buyer acknowledges and agrees that it is solely responsible for compliance with all legal, regulatory and safety-related requirements concerning its products, and any use of TI components in its applications, notwithstanding any applications-related information or support that may be provided by TI. Buyer represents and agrees that it has all the necessary expertise to create and implement safeguards which anticipate dangerous consequences of failures, monitor failures and their consequences, lessen the likelihood of failures that might cause harm and take appropriate remedial actions. Buyer will fully indemnify TI and its representatives against any damages arising out of the use of any TI components in safety-critical applications.

In some cases, TI components may be promoted specifically to facilitate safety-related applications. With such components, TI's goal is to help enable customers to design and create their own end-product solutions that meet applicable functional safety standards and requirements. Nonetheless, such components are subject to these terms.

No TI components are authorized for use in FDA Class III (or similar life-critical medical equipment) unless authorized officers of the parties have executed a special agreement specifically governing such use.

Only those TI components which TI has specifically designated as military grade or "enhanced plastic" are designed and intended for use in military/aerospace applications or environments. Buyer acknowledges and agrees that any military or aerospace use of TI components which have *not* been so designated is solely at the Buyer's risk, and that Buyer is solely responsible for compliance with all legal and regulatory requirements in connection with such use.

TI has specifically designated certain components as meeting ISO/TS16949 requirements, mainly for automotive use. In any case of use of non-designated products, TI will not be responsible for any failure to meet ISO/TS16949.

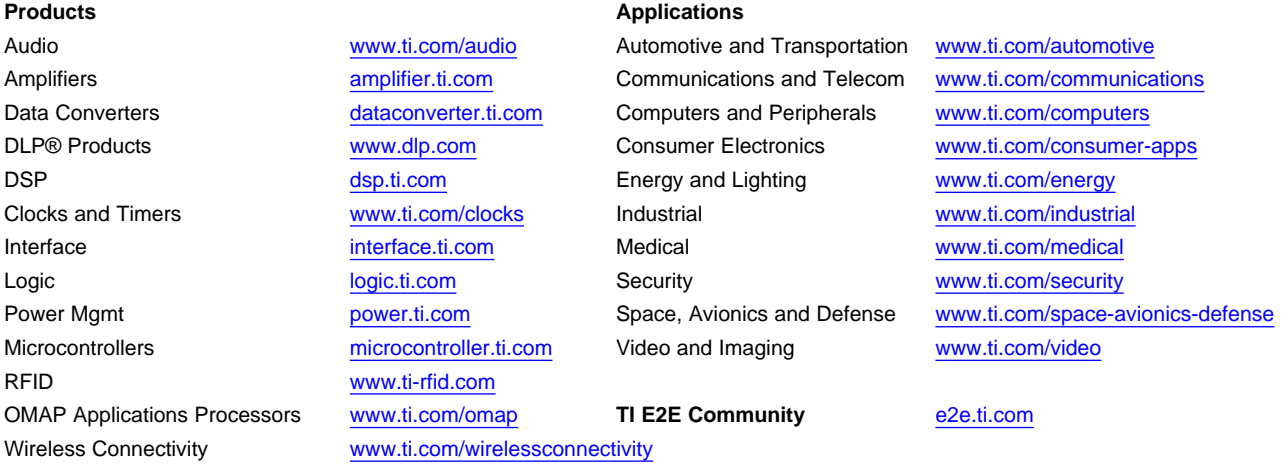

Mailing Address: Texas Instruments, Post Office Box 655303, Dallas, Texas 75265 Copyright © 2014, Texas Instruments Incorporated

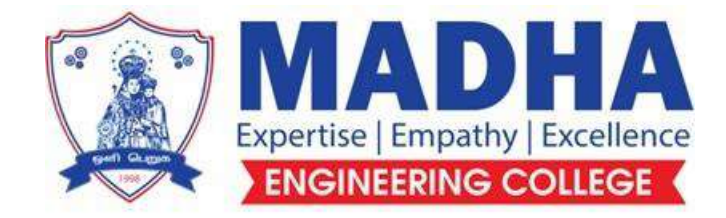

# **DEPARTMENT OF ELECTRONICS & COMMUNICATION ENGINEERING**

# **EC3353 ELECTRONIC DEVICES AND CIRCUITS**

**Semester - 03**

**Question Bank**

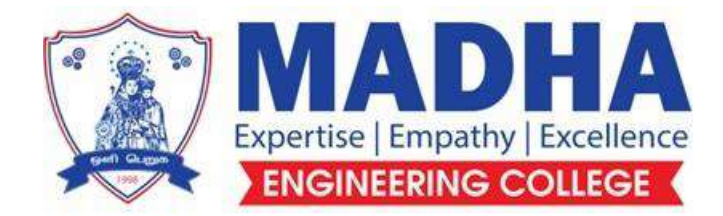

# **DEPARTMENT OF ELECTRONICS & COMMUNICATION ENGINEERING**

# **Vision**

To excel in providing value based education in the field of Electronics and Communication Engineering, keeping in pace with the latest technical developments through commendable research, to raise the intellectual competence to match global standards and to make significant contributions to the society upholding the ethical standards.

# **Mission**

- $\checkmark$  To deliver Quality Technical Education, with an equal emphasis on theoretical and practical aspects.
- $\checkmark$  To provide state of the art infrastructure for the students and faculty to upgrade their skills and knowledge.
- $\checkmark$  To create an open and conducive environment for faculty and students to carry out research and excel in their field of specialization.
- $\checkmark$  To focus especially on innovation and development of technologies that is sustainable and inclusive, and thus benefits all sections of the society.
- $\checkmark$  To establish a strong Industry Academic Collaboration for teaching and research, that could foster entrepreneurship and innovation in knowledge exchange.
- $\checkmark$  To produce quality Engineers who uphold and advance the integrity, honour and dignity of the engineering.

# **PROGRAM EDUCATIONAL OBJECTIVES (PEOs)**

- **1.** To provide the students with a strong foundation in the required sciences in order to pursue studies in Electronics and Communication Engineering.
- **2.** To gain adequate knowledge to become good professional in electronic and communication engineering associated industries, higher education and research.
- **3.** To develop attitude in lifelong learning, applying and adapting new ideas and technologies as their field evolves.
- **4.** To prepare students to critically analyze existing literature in an area of specialization and ethically develop innovative and research oriented methodologies to solve the problems identified.
- **5.** To inculcate in the students a professional and ethical attitude and an ability to visualize the engineering issues in a broader social context.

# **PROGRAM SPECIFIC OUTCOMES (PSOs)**

**PSO1:** Design, develop and analyze electronic systems through application of relevant electronics, mathematics and engineering principles.

**PSO2:** Design, develop and analyze communication systems through application of fundamentals from communication principles, signal processing, and RF System Design & Electromagnetics.

**PSO3:** Adapt to emerging electronics and communication technologies and develop innovative solutions for existing and newer problems.

# **EC3353 ELECTRONIC DEVICES AND CIRCUITS**

### **Syllabus**

# **UNIT I SEMICONDUCTOR DEVICES 9** PN junction diode, Zener diode, BJT, MOSFET, UJT –structure, operation and V-I characteristics, diffusion and transition capacitance - Rectifiers – Half Wave and Full Wave Rectifier, Zener as regulator

# **UNIT II AMPLIFIERS <sup>9</sup>**

Load line, operating point, biasing methods for BJT and MOSFET**,** BJT small signal model – Analysis of CE, CB, CC amplifiers- Gain and frequency response –MOSFET small signal model– Analysis of CS, CG and Source follower – Gain and frequency response- High frequency analysis.

# **UNIT III MULTISTAGE AMPLIFIERS AND DIFFERENTIAL AMPLIFIER 9**

Cascode amplifier, Differential amplifier – Common mode and Difference mode analysis – MOSFET input stages – tuned amplifiers – Gain and frequency response – Neutralization methods.

# **UNIT IV FEEDBACK AMPLIFIERS AND OSCILLATORS 9**

Advantages of negative feedback – Voltage / Current, Series , Shunt feedback Amplifiers – positive feedback–Condition for oscillations, phase shift – Wien bridge, Hartley, Colpitts and Crystal oscillators.

### **UNIT V POWER AMPLIFIERS AND DC/DC CONVERTERS 9** Power amplifiers- class A-Class B-Class AB-Class C-Power MOSFET-

Temperature Effect- Class AB Power amplifier using MOSFET –DC/DC convertors – Buck, Boost, Buck-Boost analysis and design.

**Total: 45 Periods**

#### **UNIT-I SEMICONDUCTOR DEVICES PART-A**

#### **1. What is a PN Junction? How is it formed?**

In a piece of semiconductor material if one half is doped by P-type impurity and other half is doped by N-type impurity, a PN Junction diode is formed. The plane dividing the two halves (or) zones is called PN Junction.

#### **2. What is meant by diffusion capacitance (CD)?**

The capacitance that exists in a forward bias junction is called a diffusion (or) storage capacitance (Cp) whose value is usually much larger than Cr, which exists in reverse based junction. This also defined as the rate of change of injected charge with applied voltage

 $Cp = (dQ/dv)$ ,

#### **3. What is Zener diode?**

Zener diode is a specially designed PN junction diode. A reverse biased heavily doped PN junction diode. A reverse biased heavily doped PN junction diode which is operated in the breakdown region is known as Zener diode. It is also called as voltage regulator diode or breakdown diode.

#### **4. Define transition capacitance of P-N diode.**

When a diode is reverse biased, the holes in the p- side and the electrons in the n-side drift away from the junction, thereby uncovering more immobile charges. As a result the thickness of depletion increases. This leads to capacitance effect across the region called transition capacitance.

#### **6. Distinguish between shunt and series voltage regulator.**

#### **Series regulator**

In a series regulator the regulating element is in series with the load and the regulation is done by varying the voltage across the series element.

#### **Shunt regulator**

In a shunt regulator the regulating element is in shunt with the load and the regulation is done by varying the current across the shunt element.

#### **7. Draw the VI Characteristics of Zener diode**.

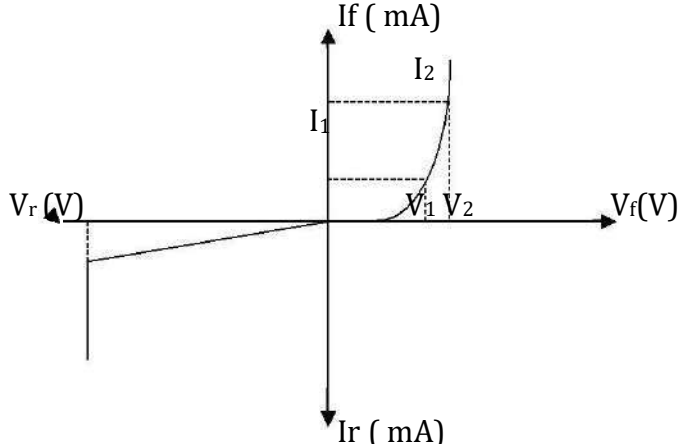

#### **8. Derive the ripple factor rectifier.**

The ripple factor is a measure of how successfully a rectifier converts ac to dc. That is it is the ratio of rms value of ac component to the dc value. Ripple factor=  $V_{(rms)}/V_{dc}$ 

#### **9. Define peak inverse voltage in a diode.**

Peak inverse voltage is the maximum negative voltage which appears across a non conducting reverse biased voltage.

#### **10. What is Drift Current?**

Under the influence of the externally applied electric field, the electrons are accelerated in one particular direction. They travel at a speed equal to drift speed. This movement of electrons will give rise to a current which is defined as the drift current.

#### **11. What is barrier potential at the junction?**

Due to the presence of immobile positive and negative ions on opposite sides of the junction an electric field is created across the junction. The electric field is known as the barrier potential.

#### **12. What is a Rectifier?**

A rectifier is a device which converts a.c. voltage to pulsating d.c. voltage, using one or more PN junction diodes. Its types

i)half wave rectifier

ii)full wave rectifier

#### **13. Define static and dynamic resistance of a PN diode.**

The forward resistance of p-n junction diode when p-n junction is used in d.c Circuit and the applied forward voltage is d.c. is called static resistance

The resistance offered by the p-n junction diode under a.c. conditions is called dynamic Resistance of diode.

#### **14. What is break down? What are its types?**

When the reverse voltage across the pn junction is increased rapidly at a voltage the junction breaks down leading to a current flow across the device. This phenomenon is called as break down and the voltage is break down voltage. The types of break down are

- i) zener break down
- ii) ii)Avalanche breakdown

#### **15. What is zener breakdown?**

Consequently the depletion layer is thin and consequently the depletion layer is tin. When a small value of reverse bias voltage is applied, a very strong electric field is set up across the thin depletion layer. This electric field is enough to break the covalent bonds. Now extremely large number of free charge carriers are produced which constitute the zener current. This process is known as zener break down.

#### **16. What is avalanche break down?**

When bias is applied, thermally generated carriers which are already present in the diode acquire` sufficient energy from the applied potential to produce new carriers by removing valence electron from their bonds. These newly generated additional carriers acquire more energy from the potential and they strike the lattice and create more number of free electrons and holes. This process goes on as long as bias is increased and the number of free carriers get multiplied. This process is termed as avalanche multiplication. Thus the break down which occur in the junction resulting in heavy flow of current is termed as avalanche break down.

#### **17. In a BJT,the emitter current is 12 mA and the emitter current is 1.02 times the collector current. Find the base current.**

```
I<sub>E</sub>= I<sub>C</sub> + I<sub>B</sub> = 1.02 I<sub>C</sub> (Given)
I_B = 0.02 Ic
But I_c = I_E / 1.02= 12/1.02= 11.76 mA
I_B = 0.02 * 11.76 * 10^{-3}= 235.2 \mu A.
```
#### **18.Differentiate FET and BJT.**

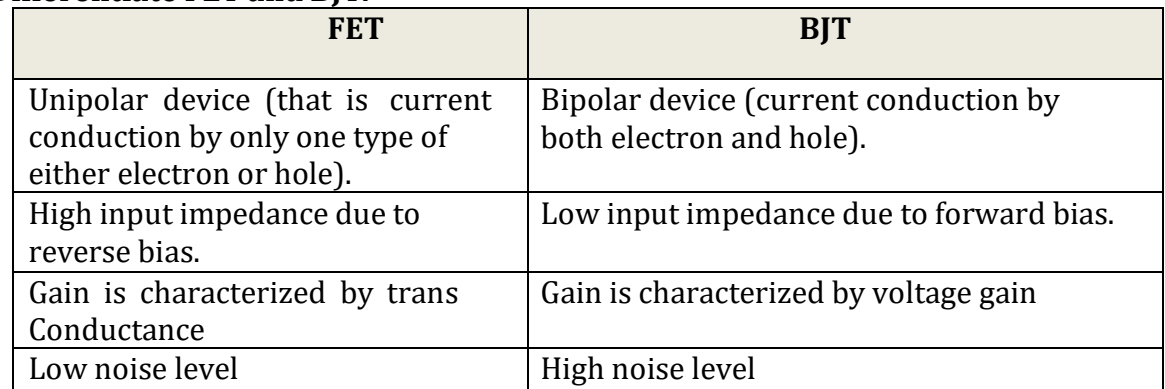

#### **19. Define pinch off voltage in FET.**

The pinch off voltage  $V_P$  is defined as the value of  $V_{DS}$  beyond which the drain current becomes constant.

### **20. What are the special features of FET**

- o It is a voltage controlled device.
- o It is equivalent to a controlled current source.
- o The gate source junction is always reverse biased.
- o Very small gate current.
- o High input resistance and input capacitance.
- o Can be used as a switch or as an amplifier.
- o It can be used as voltage variable resistance VVR.

### **21.Why FET is called unipolar device?**

FET is a unipolar device that means the current flowing through it is only due to one type of charge particles, holes or electrons. Transistor on the other hand is a bipolar device as holes and electrons both contribute to the flow of current.

# **22. Define the different operating regions of transistor.**

The different operating regions of transistor are

**Active Region:** It is defined in which transistor function is biased in reverse direction and emitter function in forward direction.

**Cutoff Region:** The region in which the collector and emitter functions are both reverse biased.

**Saturation Region:** The region in which both the collector and emitter functions are forward biased.

#### **23. Explain npn and pnp transistor.**

**npn Transistor:** In npn transistor, P-type semiconductor is sandwiched between two

n-type semiconductors. The emitter region is made up of n-type semiconductor base region is made of p-type semiconductor, collector region is made of n-type semiconductor.

**pnp Transistor:** In pnp transistor, n-type semiconductor is sandwiched between two P-type semiconductor. Emitter region is made of P-type, collector region is made of Ptype and the base region is made of n-type, semiconductor.

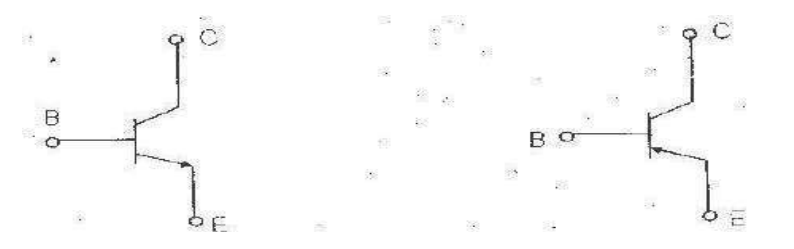

#### **24. Define Transistor current.**

The emitter current (1E) is the sum of the collector current (Ic) and the base current (IB), is called transistor current'. IE =  $Ic + IB$ . IB is very small compared to IE or Ic.

#### **25. What is early effect or base and the modulation?**

As the collector by voltage Vcc is made to increase the reverse bias, the space charge width between collector and base tends to increase with the result that the effective width of the base decreases. This dependency of base width on collector to emitter -voltage is known as early effect.

#### **26. What is inter base resistance of UJT?**

The resistance between the two bases (B1and B2) of UJT is called as inter base resistance. Inter base resistance η= RB1 + RB2

RB1- resistance of silicon bar between B1 and emitter junction. RB2 - resistance of silicon bar between B2 and emitter junction

# **27. What is meant by negative resistance region of UJT?**

In a UJT when the emitter voltage reaches the peak point voltage, emitter current starts flowing. After the peak point any effort to increase in emitter voltage further leads to sudden increase in the emitter current with corresponding decrease in emitter voltage, exhibiting negative resistance. This takes place until the valley point is reached. This region between the peak point and valley point is called negative resistance region.

#### **Part - B**

- 1. Describe the construction of PN junction diode and explain the forward and reverse characteristics of PN junction diode and obtain its VI characteristic curve.
- 2. What is meant by transistor? Explain the symbol, Construction and working of NPN & PNP transistor with neat diagram.
- 3. With neat diagram explain the input and output characteristics of a transistor in CE configuration.
- 4. Explain the construction and principle of operation of Depletion MOSFET with the help of suitable diagram.
- 5. Explain the construction and principle of operation of enhancement MOSFET with the help of suitable diagram.
- 6. Draw the basic structure of UJT and explain V-I characteristics of UJT with the help of equivalent circuit.
- 7. Illustrative the V-I characteristic curve and explain the operation of zener diode.
- 8. Draw the circuit diagram of half-wave rectifier and explain its operation with necessary waveform.
- 9. Draw the circuit diagram of full-wave rectifier and explain its operation with necessary waveform.

#### **UNIT-II AMPLIFIERS PART-A**

#### **1. What is an amplifier?**

An amplifier is a circuit, which can be used to increase the amplitude of the input current or voltage at the output by means of energy drawn from an external source.

### **2. Why do we choose Q point at the center of the load line?**

The operating point of a transistor is kept fixed usually at the center of the active region in order that the input signal is well amplified. If the point is fixed in the saturation region or the cut off region the positive and negative half cycle gets clipped off respectively.

### **3. When does a transistor act as a switch?**

The transistor acts as a switch when it is operated at either cutoff region or saturation region.

# **4. Draw a CE amplifier & its hybrid equivalent circuit.**

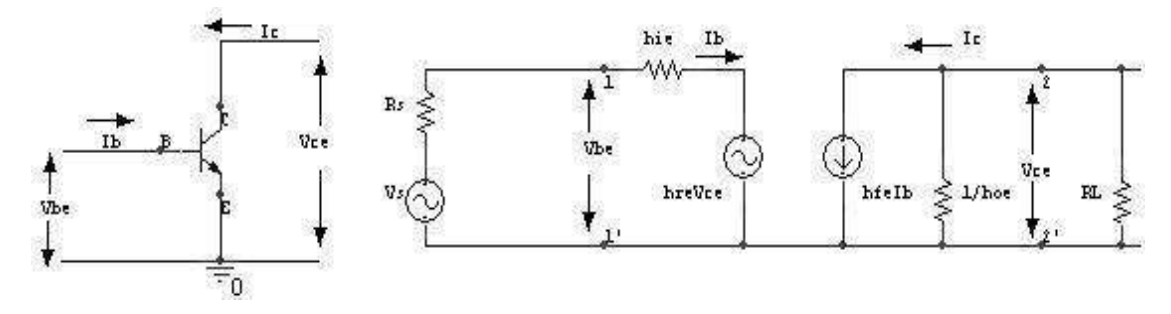

# **5. Draw a CC amplifier & its hybrid equivalent circuit.**

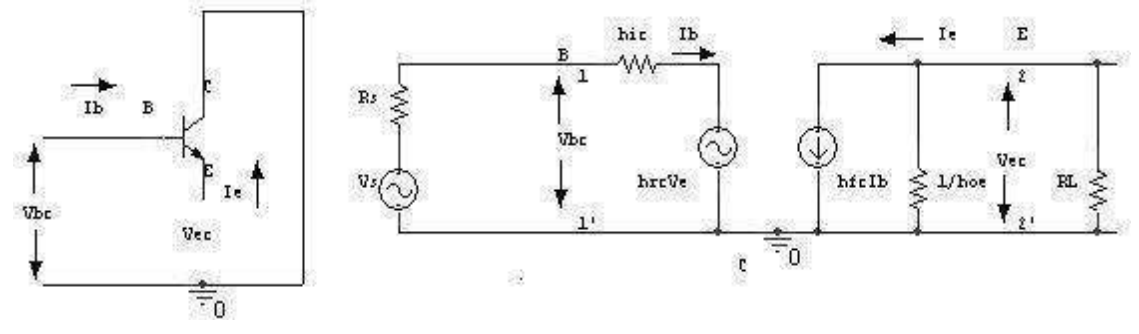

**6. Draw a CB amplifier & its hybrid equivalent circuit**

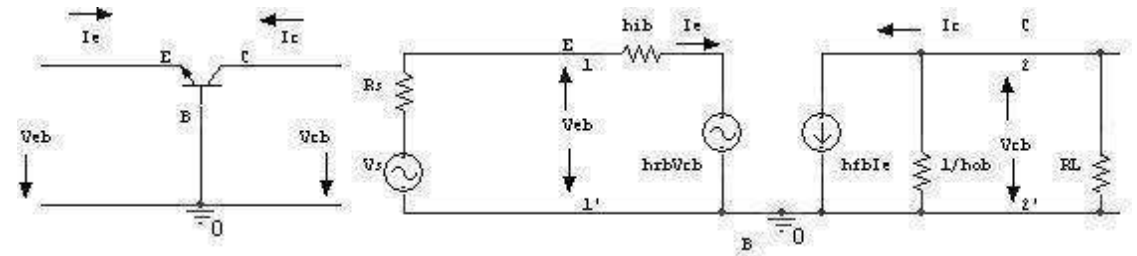

# **7. Which amplifier is called as voltage follower? Why?**

The common collector transistor amplifier configuration is called as voltage follower. Since it has unity voltage gain and because of its very high input impedance. It doesn't draw any input current from the s output circuit without making any distortion.

The h parameters has the following limitations,

The accurate calculation of h parameters is difficult.

A **transistor behaves as a two port network for small signals only, hence h** parameters can be used to analyze only the small signal amplifiers.

# **8. Why N-channel FET's have a better response than P-channel FET's?**

N- Channel FET have a better high frequency response than P-channel FET due to the following reason. Mobility of electrons is large in N-channel FET whereas the mobility of holes is poor in P-channel FET. The input noise is less in N-channel FET that that of the Pchannel FET. The trains conductance is larger in N-channel FET that that of P-channel FET.

# **9. Define Miller effect in input capacitance**?

For any inverting amplifier, the input capacitance will be increased by a miller effect capacitance, sensitive to the gain of the amplifier and the inter electrode capacitance connected between the input and output terminals of the active device.

 $CMi = (1-Av) Cbc CMo = (1-1/Av) Cbc$ 

Cbc -Inter electrode capacitance between input and output.

# **10. What is the purpose of input capacitor, Cin in single stage common source JFET amplifier?**

An ac signal is supplied to the gate of the FET through an electrolytic capacitor called input capacitor Cin. This capacitor allows only ac signal enter the gate but isolates the signal source from RG. If this capacitor is not used, the signal source resistance will come across the resistor RG and thus changing the biasing conditions.

# **11.What is the purpose of Biasing Network (Rs and Cs) in single stage common source JFET amplifier?**

The JFET is self-biased by using the biasing network Rs- Cs. The desired bias voltage is obtained when dc component of drain current flows through the source-biasing resistor Rs. whereas, the capacitor Cs bypasses the ac component of drain current.

# **12. What is the purpose of Coupling Capacitor (Cc) in single stage common source JFET amplifier?**

It is an electrolytic capacitor used to couple one stage of amplification to the next stage or load. It allows only amplified ac signal to pass to the other side but blocks the dc voltage. If this capacitor is not used, the biasing conditions of the next stage will be drastically changed due to the shunting effect of Rd.

# **13. Define operating point.**

The zero signal values of IC & VCE are known as operating point. It is also called so because the variations of IC and VCE take place about this point, when the signal is applied.

# **14. Why the operating pointis selected atthe centre ofthe active region?**

The operating point of a transistor is kept fixed usually at the center of the active region in order that the input signal is well amplified. If the point is fixed in the saturation region or the cut off region the positive and negative half cycle gets clipped off respectively.

# **15. Whatis DC load line?**

It is the line on the output characteristics of a transistor circuit which gives the Values of IC & VCE corresponding to zero signal (or) DC Conditions.

# **16. Whatis the need for biasing in transistor amplifier?**

The proper flow of zero signal collector current and the maintenance of proper Collector emitter voltage during the passage of signal is known as transistor biasing. When a transistor is biased properly, it works efficiently and produces no distortion in the output signal and thus operating point can be maintained stable.

# **17. What are the factors to be considered to design a biasing circuit?**

- It should ensure proper zero signal collector current.
- The emitter base junction must be forward biased and collector base junction must be *reversing* biased.
- The transistor should be operated in the middle of the active region or operation point **Should be fixed at the centre of the active region.**
- The operating point should be made independent of the transistor parameters (such as β).
- It should ensure that VCE does not fall below 0.5 V for *Ge* transistors and 1 V for Silicon transistors at any instant.

### **18. List out differenttype of biasing.**

- a. Voltage divider bias
- b. Fixed bias
- c. Emitter feedback bias
- d. Collector feedback bias

# **19. Define stability factor of an amplifier. What is ideal value?**

The rate of change of collector current IC w.r.t. the collector leakage current \*ICO at constant β and IB is called **stability factor** i.e.

Stability factor,  $S = dIC / dI$ co at constant IB and  $\beta$ 

### **20. Whatis thermal run away in a transistor?**

The collector current, being equal increases with increase in temperature. This leads to increased power dissipation with further increase in temperature. .Being accumulative process it can lead to thermal runaway resulting in burn out of transistor. Self destruction of an unstabilized transistor is called thermal runaway.

#### **21. Why thermal runaway is notthere in FETs?**

The FET has a positive temperature coefficient of resistivity. In FET, as temperature increases its drain resistance also increases, reducing the drain current. Thus, unlike BJT, thermal runaway does not occur with FET.

#### **22. What are the advantages and disadvantages of fixed bias circuits? Merits:**

- a. It is simple to shift the operating point anywhere in the active region by merely changing the base resistor (RB).
- b. A very small number of components are required.

# **Demerits:**

- c. The collector current does not remain constant with variation in temperature or power supply voltage. Therefore the operating point is unstable.
- d. Changes in VBE will change IB and thus cause RE to change. This in turn will alter the gain of the stage.
- e. When the transistor is replaced with another one, considerable change in the value of  $\beta$  can be expected. Due to this change the operating point will shift.
- f. For small-signal transistors (e.g., not power transistors) with relatively high values of β (i.e., between 100 and 200), this configuration will be prone to thermal runaway. In particular, the stability factor, which is a measure of the change in collector current with changes in reverse saturation current, is approximately  $β+1$ . To ensure absolute stability of the amplifier, a stability factor of less than 25 is preferred, and so small-signal transistors have large stability factors.

#### **23. How self-bias circuitis used as constant current source?**

In the self-bias circuit if Ic tends to increase because of ICO has increasing as a result of temperature, the current in RE increases. As consequences of the increase in voltage drop across RE that provides negative feedback, the base current is decreased. Hence constant IC value is maintained in the self-bias circuit.

#### **24. How FET is known as Voltage variable resistor?**

In the region before pinch off, where VDS is small, the drain to source resistance rd can be controlled by the bias voltage VGS. Therefore FET is useful as voltage variable resistor (VVR)or Voltage dependent Resistor (VDR)

#### **25. Why dowe choose q point atthe center of the loadline?**

The operating point of a transistor is kept fixed usually at the center of the active region in order that the input signal is well amplified. If the point is fixed in the saturation region or the cut off region the positive and negative half cycle gets clipped off respectively.

#### **26. Name the two techniques used in the stability ofthe q point.explain.**

**Stabilization technique:** This refers to the use of resistive biasing circuit which allows IB tovary so as to keep IC relatively constant with variations in Ico, β, &VBE. **Compensation techniques**: This refers to the use of temperature sensitive devices such as thermostats diodes. They provide compensating voltages &currents to maintain operating point constant.

#### **27. What is heat sink?**

A heat sink is an environment or object that absorbs and dissipates heat from another object using [thermal contact](http://en.wikipedia.org/wiki/Thermal_contact) (either direct or radiant). Heat sinks are used in a wide range of applications wherever efficient heat dissipation is required; major examples include [refrigeration,](http://en.wikipedia.org/wiki/Refrigeration) heat engines and cooling electronic devices.

#### **Part - B**

- 1. Analyze a BJT amplifier with a voltage divider bias (Self bias) circuit and derive an expression for stability factors.
- 2. Draw the a.c equivalent circuit (small signal equivalent) of a CE amplifier with voltage divider bias and derive the expression for voltage gain (Av), Current gain (Ai),input impedance (Rin), output admittance (Ro).
- 3. Explain the Common Collector (Emitter follower) circuit and derive the expression for Av, Ai, Rin, Ro.
- 4. Derive the expressions for the voltage gain, current gain, input and output impedance of Common Base amplifier.
- 5. Explain about common source self- bias & voltage divider bias for FET.
- 6. Derive gain, input and output impedance of common source MOSFET amplifier with neat circuit diagram.
- 7. Explain the operation of common drain (source follower) MOSFET and also derive gain, input & output impedance with neat circuit diagram.
- 8. Explain the operation of common gate MOSFET and also derive gain, input & output impedance with neat circuit diagram.
- 9. Explain the fixed bias method & derive an expression for stability factors.
- 10. Explain the collector feedback bias amplifier & derive an expression for stability factors.

#### **UNIT III MULTISTAGE AMPLIFIERS AND DIFFERENTIAL AMPLIFIER**

#### **Part - A**

# **1. Define Common Mode Rejection Ratio.**

Common Mode Rejection Ratio is the figure of merit of a differential amplifier to reject

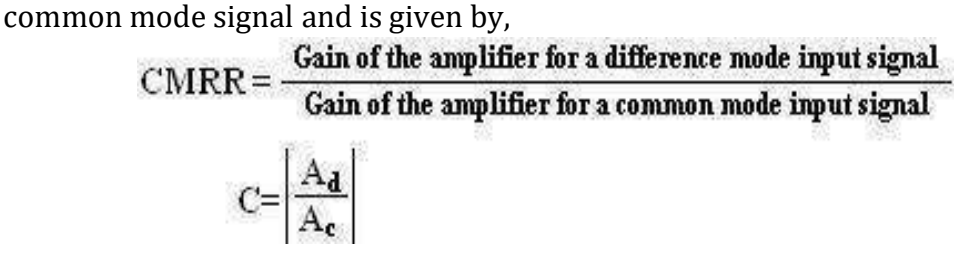

# **2. State Miller's Theorem.**

It states that the effect of resistance Z on the input circuit is a ratio of input voltage to the current which flows from the input to the output.

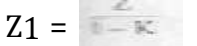

It states that the effect of resistance Z on the output circuit is the ratio of output voltage to the current which flows from the output to input.

$$
Z_2 = \frac{\mathbb{Z} - K}{K - 1}
$$

# **3. Define i) Differential gain ii) Common mode gain**

The gain with which differential amplifier amplifies the difference between two input signals is called differential gain of the differential amplifier denoted as A D.

The gain with which it amplifies the common mode signal to produce the output is called common mode gain of the differential amplifier denoted as A C.

# **4. What are practical limitations in selecting very high R E?**

- 1. Large R E needs higher biasing voltage to set the operating point ofthe transistors.
- 2. This increases the overall chip area. Hence practically R E cannot be selected very high.

# **5. What are the limitations of h parameters?**

The h parameters has the following limitations,

a. The accurate calculation of h parameters is difficult.

b. A transistor behaves as a two port network for small signals only, hence h parameters can be used to analyze only the small signal amplifiers.

# **6. Methods of coupling multistage amplifiers**

- a. RC coupling
- b. Transformer coupling
- c. Direct coupling

# **7. Features of differential amplifier.**

- a. High differential voltage gain
- b. Low common mode gain
- c. High CMRR
- d. Two input terminals
- e. High input impedance
- f. Large bandwidth
- g. Low offset voltages and currents
- h. Low output impedance

#### **8. Listthe configuration of differential amplifiers.**

- a. Dual input, balanced output differential amplifier
- b. Dual input, unbalanced output differential amplifier
- c. Single input, balanced output differential amplifier
- d. Single input, unbalanced output differential amplifier

### **9. State Bisection Theorem.**

A particular network which has mirror symmetry with respect to an imaginary line. If the entire network is denoted as N then it can be divided into two half networks N/2 about the line of symmetry is called bisection theorem or Bartlett's bisection theorem.

# **10. Methods ofimproving CMRR**

To improve the CMRR, the common mode gain Ac must be reduced. The common mode gain Ac approaches zero as RE tends to infinity. This is because RE introduces a negative feedback in the common mode operation which reduces the common mode gain Ac. Thus higher the value of RE, lesser is the value of Ac and higher is the value of CMRR. The differential gain Ad is not dependent on RE

# **11. What are the other methods to improve CMRR without RE?**

- a. Constant current bias method
- b. Current mirror circuit.

# **12. Draw the small signal equivalent circuit of CE amplifier.**

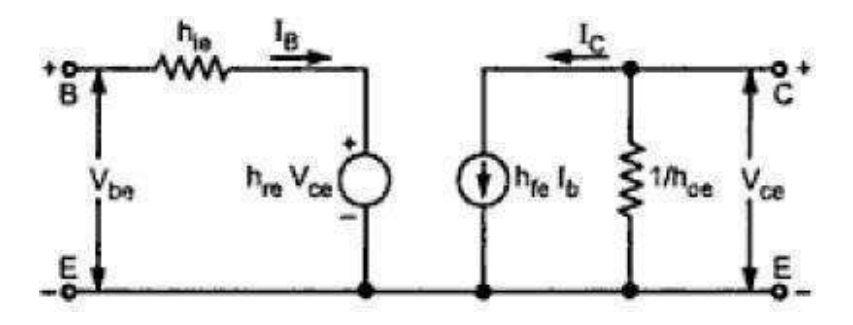

# **13. Define Miller effectinput capacitance.**

For any inverting amplifier, the input capacitance will be increased by a miller effect capacitance, sensitive to the gain of the amplifier and the inter electrode capacitance connected between the input and output terminals of the active device.

 $CMi = (1-Av) C<sub>bc</sub> C<sub>Mo</sub> = (1-1/Av) C<sub>bc</sub>$ 

Cbc -Inter electrode capacitance between input and output.

# **14. Define Q.**

Q is Quality factor. It is defined as the measure of the quality of the tuned circuit and is the ratio of inductive reactance to the resistance of the coil at resonance.

# **15. Comment on Gain-Bandwidth product of a tuned amplifier.**

This is the figure of merit defined in terms of mid band gain and the bandwidth of the tuned amplifier.

# **16. Differentiate between single and stagger tuned amplifier.**

Single tuned amplifier uses one parallel tuned circuit as the load impedance in each stage and all these tuned circuits in different stages are tuned to the same frequency but the staggered tuned amplifier uses a number of single tuned stages in cascade, the successive tuned circuits being tuned to slightly different frequencies.

#### **17. Whatis effective Quality factor?**

The effective quality factor or the circuit magnification factor of the output circuit at resonant frequency  $\mathbb{Z}_r$  is given by

$$
Q_{\text{eff}} = \frac{\text{Susceptance of inductance L or Capacitance C}}{\text{Conductance of shunt resistance}} = \frac{R_t}{\omega_t L} = \omega_r C_{\text{eq}} R_t
$$

#### **18. Define loaded and unloaded Q.**

Unloaded Q: It is the ratio of energy stored to the energy dissipated in a reactor. Loaded Q: It is defined as how tightly the resonator is coupled with the terminations.

#### **19. Whatis a stagger-tuned amplifier?**

If two or more tuned circuits are cascaded and are tuned to slightly different frequencies, it is possibleto obtain an increased bandwidth with flat pass band with steep sides. The tuned amplifier used to do thisis called as stagger tuned amplifier.

#### **20. Whatis a synchronous tuned amplifier?**

A number of amplifiers can be cascaded in order to achieve high gain. All stages are assumed to be identical and to be tuned to the same frequency. This is termed as synchronously tuned amplifier which has increased gain and band width which is narrower than the band width of each of the stages.

#### **21. Whatis the effect of 'Q' on stability?**

Higher the value of Q, provides better stability, but smaller bandwidth and larger gain. Hence it provides less stability.

#### **22. Define coil losses.**

Copper loss, Eddy current loss and hysteresis loss are called coil losses.

#### **23. Whatis the instability of tuned amplifiers?**

Due to the internal capacitance between the input and output there will be feedback in the circuit. If the feedback is positive then the circuit starts oscillating instead of amplifying.

#### **24. What are the techniques of stabilizing a band pass amplifier?**

(i) Neutralization,(ii) Unilaterization, (iii) Mismatching technique.

#### **25. Whatis Neutralization?**

At high frequencies the various capacitances of the transistor circuits play an important role. If some feedback signal manages to reach the input terminal as a positive feedback, the stability of the circuit is affected. To avoid this, a capacitance is connected in the feedback circuit to neutralize the effect of other capacitances. This is called Neutralization.

#### **26. Write the disadvantages of tuned amplifier.**

(1) Since they use inductors & capacitors as tuning elements, the circuit is bulky and costly, (2) If the band of frequency is increased, design becomes complex. (3) They are not suitable to amplify audio frequency.

#### **27. Write the advantages of tuned amplifier.**

They amplify desired frequencies.

- a. Signal to noise ratio at output is good.
- b. They are well suited for radio Transmitters and receivers.
- c. The band of frequencies over which amplification is required can be varied.

**28. What are tuned amplifiers? What are the various types of Tuned simplifiers?** Amplifiers which amplify a specific frequency or narrow band of frequencies are called tuned amplifiers. The types are (i) Single tuned amplifiers, (ii) Double tuned amplifiers and (iii) Stagger tuned amplifiers.

### **29. Draw the frequency response of single tuned amplifier.**

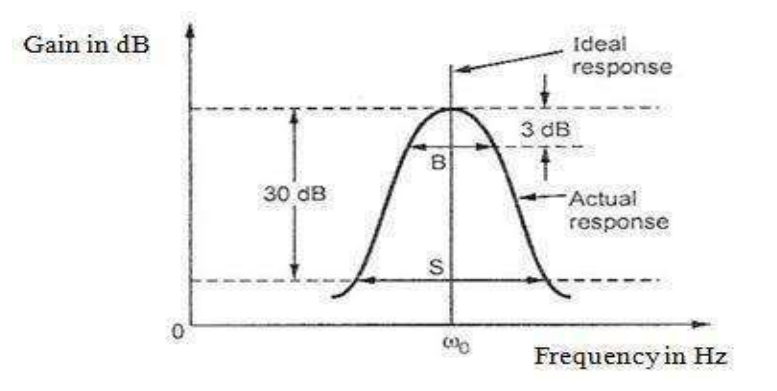

#### **30. What are the applications of tuned amplifiers?**

(i) Selection of a desired radio frequency signal. (ii) Amplification of the selected signal to a suitable voltage level.

# **31. Determine the bandwidth of two stage synchronous tuned amplifier. Assume the bandwidth ofindividual stage is 310 kHz.**

BW2 = BW  $\sqrt{2^{1/N}-1}$  = 310  $\sqrt{2^{1/N}-1}$  = 200

#### **32. Define Q factor of the capacitor.**

The Q-factor or the quality factor of a capacitor at the operating frequency **ω** is defined as the ratio of the reactance of the capacitor to its series resistance. Quality factor  $Q = 1/\omega CR$ 

#### **33. What is the effect of Q on the resonance circuit?**

*Q* factor is a dimensionless parameter that describes how under - damped an oscillator or resonator is, and characterizes a resonator's bandwidth relative to its center frequency. Higher *Q* indicates a lower rate of energy loss relative to the stored energy of the resonator; the oscillations die out more slowly. Resonators with high quality factors have low damping so that they ring or vibrate longer.

#### **34. A 3µH coil used in tuned amplifier tunes to 1050 Khz has Rs of 50Ω.If the load resistance of theamplifier is RL=5k.Calculate the loaded and unloaded Q of the tank circuit. (Dec 15)**

Unloaded Q =  $\omega$ 0 L/ RSRS = 50 Ω; L =  $3\mu$ H  $ω$ 0 = 2π X 1050 X 10<sup>3</sup> = 6597Khz Loaded Q =  $\omega$ 0 L/ R R = RS || RL ; RL = 5k

- 1. Draw the single tuned amplifier and explain the frequency response. Derive the expression for its gain and cutoff frequency.
- 2. Draw the double tuned amplifier and explain the frequency response. Derive the expression for its gain and cutoff frequency.
- 3. Discuss briefly the need for neutralization in tuned amplifiers. Explain Hazeltine and Neutrodyne Neutralization methods with relevant circuit diagrams.
- 4. Derive the expression of Ri, Av and Ro for two-stage Cascode CE amplifier also draw the equivalent circuit.
- 5. Draw the circuit diagram for an emitter coupled differential amplifier using BJTs. Describe common mode and differential mode working.
- 6. Derive the expressions of Ad and Acm amplifier for BJT Differential amplifier and its equivalent circuit.

# **UNIT IV - FEEDBACK AMPLIFIERS AND OSCILLATORS**

#### **Part A**

#### **1. Define feedback factor. (or) What is meant by [feedback?](http://questionbank4u.net/EC2251/questionid-4777)**

The process of combining a fraction or part of output energy back to the input is known as feedback.

Or

Feedback factor is defined as the ratio feedback voltage or feedback current to the output voltage or current of a feedback amplifier.

It is given by  $\beta = V_f/V_o$ 

#### **2. What is meant by positive [feedback?](http://questionbank4u.net/EC2251/questionid-4778) (or) Define direct feedback. (or) Define [Regenerative](http://questionbank4u.net/EC2251/questionid-4778) feedback.**

If feedback signal applied is in phase with the input signal and thus increases the input, it is called as positive feedback. it is also known as regenerative feedback.

#### **3. [What is meant by negative feedback? \(or\) Define inverse feedback. \(or\) Define](http://questionbank4u.net/EC2251/questionid-4779) [degenerative](http://questionbank4u.net/EC2251/questionid-4779) feedback.**

If the feedback signal applied to the input is out of phase with the input signal and thus signal decrease, it is called negative feedback. It is also known as degenerative feedback.

#### **4. What are the effects of negative feedback? (or) What are the [advantages](http://questionbank4u.net/EC2251/questionid-4780) of negative [feedback?](http://questionbank4u.net/EC2251/questionid-4780)**

1. It improves the stability of the circuit.

- 2. It improves the frequency response of the amplifier.
- 3. It improves the percentage of harmonic distortion.
- 4. It improves the signal to noise ratio (SNR).
- 5. It reduces the gain of the circuit.

#### **5. Define sensitivity?**

Sensitivity is defined as the ratio of percentage change in voltage gain with feedback to the percentage change in voltage gain without feedback.

Sensitivity factor (S) =  $1/1+A\beta$ . Where A = Amplifier gain. .  $\beta$  = Feedback factor.

#### **6. Define [Desensitivity](http://questionbank4u.net/EC2251/questionid-4781) D?**

Desensitivity is defined as the ratio of percentage change in voltage gain without feedback to the percentage change in voltage gain with feedback.

Desensitivity factor (D) = 1+Aβ. Where A = Amplifier gain.  $\beta$  = Feedback factor.

#### **7. Define loop gain. (or) What is [meant by](http://questionbank4u.net/EC2251/questionid-4782) return ratio?**

The product of open loop gain and feedback factor is called loop gain, i.e. loop gain =Aβ.

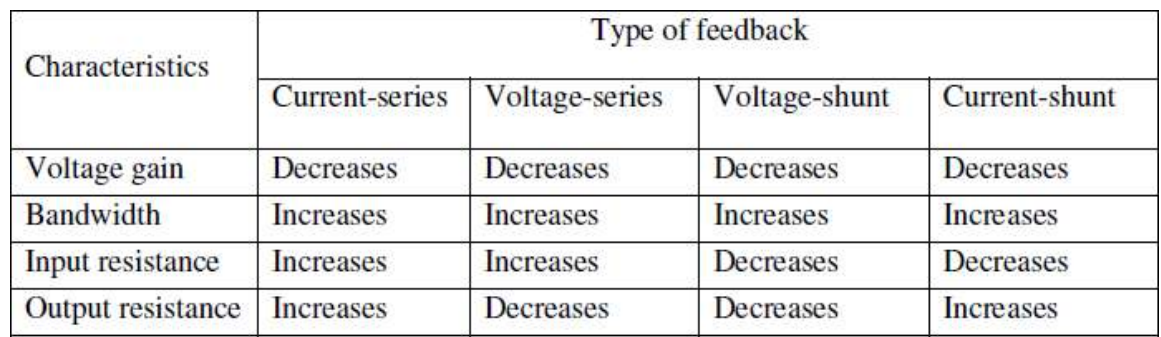

### **8. Give the effect of negative feedback on amplifier characteristics.**

### **9. Give an example for voltage-series feedback.**

The Common collector or Emitter follower amplifier is an example for voltage series feedback.

### **10. Give the properties of negative feedback.**

i. Negative feedback reduces the gain

ii. Distortion is very much reduced

# **11. Calculate the closed loop gain of a negative feedback amplifier of its open loop gain is 100,000 and feedback factor is 0.01.**

Given A=100,000 Closed loop gain  $A_f = ?$  $A_v = A_v / 1 + A\beta$  $= 100,000/[1+(0.01x100,000)]$  $A_{\rm vf} = 99.9$ 

### **12. What is the effect on input and output impedance of an amplifier if it employs voltage series negative feedback?**

Voltage series negative feedback Input impedance of an amplifier – Increases by a factor of  $1 + \text{AG}$ Output impedance of an amplifier – Decreases by a factor of  $1 + A\beta$ 

#### **13. What is the effect on input and output impedance of an amplifier if it employs current shunt negative feedback?**

Current Shunt negative feedback Input impedance of an amplifier – Decreases by a factor of  $1 + A\beta$ Output impedance of an amplifier – Increases by a factor of  $1 + A\beta$ 

# **14. List the characteristics of an amplifier which are modified by negative feedback.**

Characteristics of an amplifier that are modified by negative feedback are

- i. Gain decrease
- ii. Bandwidth increases
- iii. Noise and distortion decreases

#### **15. In a negative feedback amplifier A=100,β=0.04,and VS=50Mv,find(a)gain with feedback (b) feedback factor (c) (d)feedback voltage.**

Given:  $A = 100$ ,  $\beta = 0.04$ ,  $V_s = 50$ mV (a) Gain with feedback  $A_f = A/1 + A\beta$  $= 100/[1+(0.04x100)]$  $= 20$ (b) Feedback factor = 0.04 (c) Feedback voltage  $V_f = \beta V_o$  $= 0.04x50mV$  $= 2mV$ 

#### **16. Mention the three networks that are connected around the basic amplifier to implement feedback concept.**

- i. Mixing network
- ii. Sampling network
- iii. Feedback network

### **17. State the Nyquist criterion to maintain the stability of negative feedback amplifier.**

The criterion of Nyquist is that the amplifier is unstable of this curve encloses the point -1+j0, and the amplifier is stable if the curve does not encloses this point.

# **18. What is node sampling?**

When the output voltage is sampled by connecting the feedback network in shunt across the output, the connection is referred to as voltage or node sampling.

# **19. What is loop sampling?**

When the output current is sampled by connecting the feedback network in series with the output, the connection is referred to as current or loop sampling.

# **20. What is the purpose of mixer network in feedback amplifier?**

The mixer network is used to combine feedback signal and input at input ofan amplifier.

# **21. What are the advantages of introducing negative feedback?**

- 1. Input resistance is very high.
- 2. Output resistance is low.

3. The transfer gain Af of the amplifier with feedback can be stabilized against Variations of the h-parameters or hybrid  $\pi$  parameters of the transistors or the Parameters of the others active devices used in the amplifiers.

### **22. What is nyquist diagram?**

The plot which shows the relationship between gain and phase-shift as a function of frequency is called as nyquist diagram.

# **23.Write the steps which are used to identify the method of feedback topology?**

- 1. Identify topology (type of feedback)
	- To find the type of sampling network.
	- To find the type of mixing network
- 2. Find the input circuit.
- 3. Find the output circuit.
- 4. Replace each active device by its h-parameter model at lowfrequency.
- 5. Find the open loop gain (gain without feedback), A of the amplifier.
- 6. Indicate Af and A<sub>0</sub> on the circuit and evaluate  $\beta = Af/AO$ .
- 7. Calculate A, and β, find D, Ai,Rif,Rof,and Rof'.

### **24. Define Frequency compensation and its types.**

If the feedback amplifier has more than two poles, it can be unstable. The technique is used to make unstable feedback amplifier to stable is called Frequency compensation. There are two types,

Dominant pole compensation: In this compensation technique if dominant pole is introduced into the amplifier so that phase shift is less than -1800 when the loop gain is unity.

Miller compensation: It is implemented by connecting a capacitor between input and output of a gain stages of a multistage amplifier.

# **25. Mention the three basic networks that are connected around the basic amplifier to implement feedback concept.**

Mixing Network Sampling Network Feedback Network

#### **26. How does an oscillator differ from an [amplifier?](http://questionbank4u.net/EC2251/questionid-4783)**

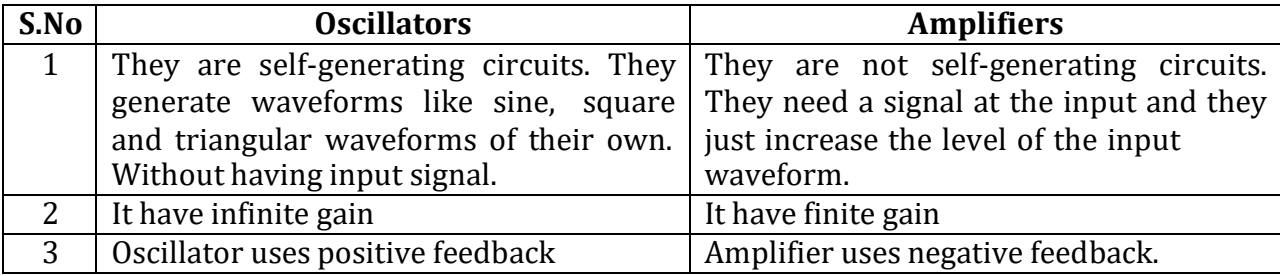

#### **27. What are the types of sinusoidal [oscillator?](http://questionbank4u.net/EC2251/questionid-4784) Mention the different types of sinusoidal [oscillator?](http://questionbank4u.net/EC2251/questionid-4784)**

RC phase shift Oscillator. Wein bridge Oscillator. Hartley Oscillator Colpitts Oscillator Crystal Oscillator

#### **28. What is an [Oscillator?](http://questionbank4u.net/EC2251/questionid-4785)**

An Oscillator is a Circuit, which generates an alternating voltage of any desired frequency. It can generate an a.c output signal without requiring any externally applied input signal.

#### **29. What are the essential parts of an [Oscillator?](http://questionbank4u.net/EC2251/questionid-4786)**

- i. Tank circuit (or) Oscillatory circuit
- ii. Amplifier (Transistor amplifier)
- iii. iii. Feedback Circuit.

#### **30 . What is [Barkhausen](http://questionbank4u.net/EC2251/questionid-4787) criterion or what are the essential conditions for [oscillation?](http://questionbank4u.net/EC2251/questionid-4787)**

i. The total phase shift of an [oscillator](http://questionbank4u.net/EC2251/questionid-4787) should be  $360^\circ$ .

ii. [Magnitude](http://questionbank4u.net/EC2251/questionid-4787) of loop gain should be unity  $AB = 1/2$ 

#### **31. List the [disadvantages](http://questionbank4u.net/EC2251/questionid-4788) of crystal Oscillator.**

It is suitable for only low power circuits large amplitude of vibrations may crack the crystal. It large in frequency is only possible replacing the crystal with another one by different frequency.

#### **32. What is meant by resonant Circuit [Oscillators?](http://questionbank4u.net/EC2251/questionid-4789)**

LC Oscillators are known as resonant circuit oscillator because the frequency of operation of LC Oscillator is nothing but a resonant frequency of tank circuit or LC tank circuit produces sustained Oscillation at the resonant circuit oscillator.

#### **33. Why RC phase shift is needed in a RC phase shift [Oscillator?](http://questionbank4u.net/EC2251/questionid-4790)**

The amplifier used causes a phase shift of  $180^\circ$  than the feedback network should create phase shift of 180°, to satisfy the Barkhausen Criterion. Hence in a phase shift oscillators, three sections of RC circuit are connected in cascade, each introducing a shift of  $60^\circ$ , thus introducing a total phase shift of 180 $\circ$ , due to feedback network.

#### **34. What are the [advantages](http://questionbank4u.net/EC2251/questionid-4791) of crystal Oscillators over other Oscillator?**

To maintain the output frequency of an oscillator at a constant value, a crystal may be used to control the frequency of oscillation.

#### **35. What is piezo electric effect?**

The piezo electric Crystals exhibit a property that if a mechanical stress is applied across one face the electric potential is developed across opposite face. The inverse is also live. This phenomenon is called piezo electric effect.

#### **36. What is the necessary condition for a wein bridge oscillator circuit to have sustained oscillations?**

Gains of the amplifier A≥3 Feedback factor β=1/3 So that  $|A \beta| \ge 1$ 

#### **37. What is frequency stability of an oscillator?**

For an oscillator, the frequency of oscillations must remain constant. The analysis of the dependence of the oscillating frequency on the various factor like stray capacitance, temperature etc, is called as the frequency stability analysis.

### **38. What is Miller crystal oscillator? Explain its operation?**

It is nothing but a Hartley oscillator with its feedback Network is replaced by a crystal. Crystal normally has higher frequency reactanceduetothe millercapacitance that are in effect between the transistor terminal.

#### **39. List the factors that affect the frequency stability of an oscillator?**

- Change in temperature
- Change in load
- Change in power supply

**40. WeinBridge oscillator isused for operation at 10KHz.Ifthe value of resistance R is 100 kΩ, Evaluate the value of C required.**

F= $1/(2πRC)$  C= 159.155PF

# **41.InaRC phase shift oscillator, ifR1 =R2 =R3= 200k and C1=C2=C3=100pf, Estimate the frequency of the oscillator.**

The frequency of oscillator is F=1/(2πRC) = 7.957 *kHZ*

#### **42. Draw the equivalent circuit of crystal oscillator.**

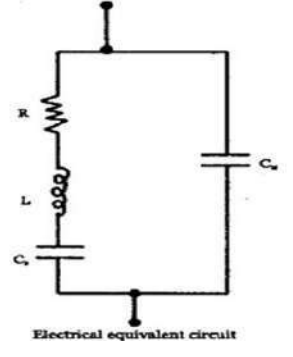

#### **Part - B**

- **1.** Draw Crystal Oscillator using BJT, explain and derive the condition for oscillation.
- **2.** Identify the working principle of RC phase shift oscillator circuit diagram; also derive the expression for frequency of oscillation.
- **3.** With a neat diagram explain the operation of the Wein-bridge oscillator. Also derive the expression for the frequency of oscillation.
- **4.** Draw Hartley Oscillator using BJT, explain and derive the condition for oscillation.
- **5.** Draw Colpitts Oscillator using BJT, explain and derive the condition for oscillation.
- **6.** Derive the expression for an input and output resistance of a voltage series (Series-Shunt) (Voltage amplifier) feedback amplifier.
- **7.** Derive the expression for an input and output resistance of a voltage shunt (shunt-Shunt) (Trans resistance amplifier) feedback amplifier.
- **8.** Derive the expression for an input and output resistance of a current series (seriesseries) (Trans conductance amplifier) feedback amplifier.
- **9.** Derive the expression for an input and output resistance of a current shunt (shuntseries) (current amplifier) feedback amplifier.

# **UNIT V POWER AMPLIFIERS AND DC/DC CONVERTERS**

#### **Part A**

#### **1. State the difference between voltage and power amplifier.**

Voltage Amplifier: The input given to the transistor is in millivolts. The transistor used is a small signal transistor.

Power Amplifier: The input given to the transistor is in volts. The transistor used is a power transistor.

#### **2. How do you bias the class A operation?**

In class A mode, the output current flows throughout the entire period of input cycle and the Q point is chosen at the midpoint of AC load line and biased.

**3. Which amplifier gives minimum distortion?** Class S amplifier gives minimum distortion.

#### **4. Give the applications of class C power amplifier.**

The applications of class C power amplifier are,

- a. Used in radio and TV transmitters.
- b. Used to amplify the high frequency signals.
- c. Tuned amplifiers

#### **5. Give the two draw backs of class C amplifier.**

The drawbacks of class C amplifier are,

- a. Distortion is high.
- b. Figure of merit is low.

#### **6. Define the following modes of operation (a) Class AB (b) Class C.**

#### **a. Class AB**

In this mode of operation, the output current flows for more than one half cycle but less than full cycle.

#### **b. Class C**

In this mode, the level current flows for less than one half cycled i.e.,  $\frac{1}{4}$ <sup>th</sup> of the input cycle.

### **7. Define Class B mode of operation and its advantages and disadvantages.**

Class B mode of operation

The Biasing signal and input signal flow through the circuit for half cycle i.e.,  $180^\circ$ .

#### **Advantages**

a. Efficiency is increased from 25% to 78.5%

b. Due to push pull configuration all even harmonics are reduced. So harmonic distortions are reduced.

c. Due to centre-tapped transformer at input and output, the core saturation loss is reduced.

#### **Disadvantages**

a. Transistor is biased above the cut off region

b. Due to the centre-tapped transformer at both input and output, the circuit becomes complex

#### **8. Why RC coupling is popular?**

RC coupling is popular because it is simple, less expensive, less distortion and it provides uniform bandwidth.

#### **9. List the advantages of transformer coupled amplifier**.

The advantages of transformer coupled amplifier are,

a. it is more efficient because the low DC resistance of the primary is connected to the collector circuit.

b. It provides excellence impedance matching, thus voltage and power gains are improved.

#### **10.What is the use of transformer coupling in the output stage of multistage amplifier?**

The transformer coupling provides impedance matching between input and output. As a result the power gain is improved.

#### **11.Where S amplifiers are used?**

The class S power amplifier can be used to amplify either the constant amplitude or varying amplitude signal such as FM or AM signal.

#### **12. Define inter modulation distortion?**

Inter modulation distortion is a type of non-linear distortion. Which generate frequency components not harmonically related to the signal frequencies. It occurs when the input signal contains more than the one frequency.

#### **13.What is the use of heat sink?**

The heat sink is used to observe the heat produce in the transistor junctions while its operation. Usually power amplifiers are provided with heat sinks. The heat sink is a large, black metallic heat-conducting device placed in close contact with the transistor.

#### **14. Define thermal resistance.**

The resistance offered by the bipolar junction transistor to the flow of heat is called thermal resistance.

The thermal resistance  $Q = QjA = QjC+QCS+QSAo C/W$ 

QjA = Total junction to ambient thermal resistance

QjC= Junction to case thermal resistance. QCS= Case to heat sink resistance. QSA=Heat sink to ambient resistance.

The maximum power in class C power amplifier is, Pc max =  $5/12$  $(T/To)(Vcc2/RL)$ 

#### **15.Write the advantages of heat sink?**

The advantages of heat sink are,

a. The temperature of the case gets lowered.

b. The power handling capacity of the transistors can approach the rapid maximum value.

#### **16. Write the Thermal-electric analogy parameters.**

The following are the thermal-electric analogy parameters.

Tj = Junction temperature

TC = Case temperature

TA = Ambient temperature

QjA = Total thermal resistance

QjC= Transistor thermal resistance.

QCS= Insulator thermal resistance.QSA=Heat sink thermal resistance.

#### **17. Write the maximum power handling of the class C power amplifier?**

The maximum power in class C power amplifier is,

Pc max =  $5/12$  (T/To)(Vcc2/RL)

# **18. Define class A power amplifier. How do you bias class A amplifier?**

It is an amplifier in which the input signal and the biasing is such that the output current flows for full cycle of the input signal. The Q point should be kept at the center of the DC load line to bias the Class A amplifier

#### **19.Give the important features of Buck Converters.**

- Gain less than unity
- Gain is independent of switching frequency as long as Ts<To
- Output voltage ripple percentage of independent of the load on the converter
- Output ripple have second order roll off with the switching frequency.
- Ideal efficiency is unity.

The input current is discontinuous and pulsating.

### **20.Write the important features of Boost Converters.**

- Gain more than unity
- Gain is independent of switching frequency as long as Ts<RC
- Output voltage ripple percentage of dependent of the load on the converter
- Parasitic resistance degrades the gain
- Ideal efficiency is unity.

The input current is continuous.

# **21.List the important features of Buck-Boost Converters.**

- Gain can be set below or above unity.
- Gain is independent of switching frequency as long as Ts<RC
- Output voltage ripple percentage of independent of the load on the converter & Output ripple have second order roll off with the switching frequency.
- Parasitic resistance degrades the gain
- Ideal efficiency is unity.

The input current is discontinuous and pulsating.

#### **Part B**

- 1. Draw the circuit diagram and explain the operation of step down switching regulator (Buck). State the advantages and disadvantages of step down switching regulator.
- 2. Draw the circuit diagram and explain the operation of step up switching regulator (Boost). State the advantages and disadvantages of step up switching regulator.
- 3. Draw the circuit diagram and explain the operation of voltage inverter type switching regulator (Buck-Boost).
- 4. Draw the circuit diagram of push pull class B power amplifier coupled using transformers and explain the operation. Discuss its merits and demerits.
- 5. Explain with neat circuit diagram, the working of transformer coupled class A power amplifier and give its advantages and disadvantages. Derive the expression for its efficiency.
- 6. Discuss Class AB operation of power amplifiers.
- 7. Draw and explain the working of class C tuned amplifier.

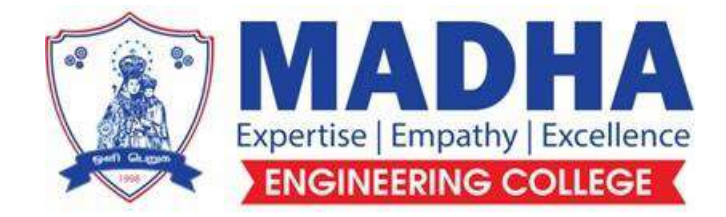

# **DEPARTMENT OF ELECTRONICS & COMMUNICATION ENGINEERING**

# **EC3353 ELECTRONIC DEVICES AND CIRCUITS**

**Semester - 03**

**Notes**

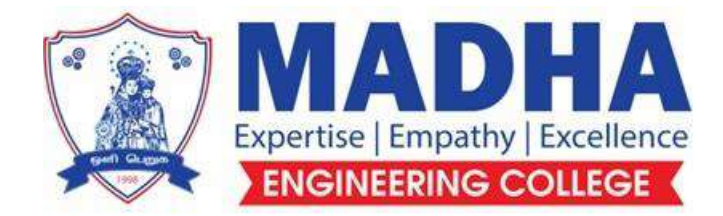

# **DEPARTMENT OF ELECTRONICS & COMMUNICATION ENGINEERING**

# **Vision**

To excel in providing value based education in the field of Electronics and Communication Engineering, keeping in pace with the latest technical developments through commendable research, to raise the intellectual competence to match global standards and to make significant contributions to the society upholding the ethical standards.

# **Mission**

- $\checkmark$  To deliver Quality Technical Education, with an equal emphasis on theoretical and practical aspects.
- $\checkmark$  To provide state of the art infrastructure for the students and faculty to upgrade their skills and knowledge.
- $\checkmark$  To create an open and conducive environment for faculty and students to carry out research and excel in their field of specialization.
- $\checkmark$  To focus especially on innovation and development of technologies that is sustainable and inclusive, and thus benefits all sections of the society.
- $\checkmark$  To establish a strong Industry Academic Collaboration for teaching and research, that could foster entrepreneurship and innovation in knowledge exchange.
- $\checkmark$  To produce quality Engineers who uphold and advance the integrity, honour and dignity of the engineering.

# **PROGRAM EDUCATIONAL OBJECTIVES (PEOs)**

- **1.** To provide the students with a strong foundation in the required sciences in order to pursue studies in Electronics and Communication Engineering.
- **2.** To gain adequate knowledge to become good professional in electronic and communication engineering associated industries, higher education and research.
- **3.** To develop attitude in lifelong learning, applying and adapting new ideas and technologies as their field evolves.
- **4.** To prepare students to critically analyze existing literature in an area of specialization and ethically develop innovative and research oriented methodologies to solve the problems identified.
- **5.** To inculcate in the students a professional and ethical attitude and an ability to visualize the engineering issues in a broader social context.

# **PROGRAM SPECIFIC OUTCOMES (PSOs)**

**PSO1:** Design, develop and analyze electronic systems through application of relevant electronics, mathematics and engineering principles.

**PSO2:** Design, develop and analyze communication systems through application of fundamentals from communication principles, signal processing, and RF System Design & Electromagnetics.

**PSO3:** Adapt to emerging electronics and communication technologies and develop innovative solutions for existing and newer problems.

# **EC3353 ELECTRONIC DEVICES AND CIRCUITS**

### **Syllabus**

# **UNIT I SEMICONDUCTOR DEVICES 9** PN junction diode, Zener diode, BJT, MOSFET, UJT –structure, operation and V-I characteristics, diffusion and transition capacitance - Rectifiers – Half Wave and Full Wave Rectifier, Zener as regulator

# **UNIT II AMPLIFIERS <sup>9</sup>**

Load line, operating point, biasing methods for BJT and MOSFET**,** BJT small signal model – Analysis of CE, CB, CC amplifiers- Gain and frequency response –MOSFET small signal model– Analysis of CS, CG and Source follower – Gain and frequency response- High frequency analysis.

# **UNIT III MULTISTAGE AMPLIFIERS AND DIFFERENTIAL AMPLIFIER 9**

Cascode amplifier, Differential amplifier – Common mode and Difference mode analysis – MOSFET input stages – tuned amplifiers – Gain and frequency response – Neutralization methods.

# **UNIT IV FEEDBACK AMPLIFIERS AND OSCILLATORS 9**

Advantages of negative feedback – Voltage / Current, Series , Shunt feedback Amplifiers – positive feedback–Condition for oscillations, phase shift – Wien bridge, Hartley, Colpitts and Crystal oscillators.

### **UNIT V POWER AMPLIFIERS AND DC/DC CONVERTERS 9** Power amplifiers- class A-Class B-Class AB-Class C-Power MOSFET-

Temperature Effect- Class AB Power amplifier using MOSFET –DC/DC convertors – Buck, Boost, Buck-Boost analysis and design.

**Total: 45 Periods**

#### **EC3353-ELECTRONIC DEVICES AND CIRCUITS UNIT-I PN JUNCTION DEVICES PART - B** *PN junction diode: structure, operation & V-I characteristics*

**1. With a neat diagram explain the working of a PN junction diode in forward bias And reverse bias and show the effects of temperature on its VI characteristics (NOV/DEC 2012), (May / June 2016), (Nov / Dec 2015) (OR)**

**Outline the charge carrier diffusion phenomenon across a PN junction. Explain the effect of forward and reverse biasing on the depletion region. (Nov/Dec 2018 R-13) (April / May 2019-R17)**

A **PN junction** is formed from a piece of semiconductor (Ge or Si) by diffusing p-type material (Acceptor impurity Atoms) to one half side and N type material to (Donar Impurity Atoms) other half side. The plane dividing the two zones is known as 'Junction'.

The P-region of the semiconductor contains a large number of holes and N region, contains a large number of electrons. A PN junction just immediately formed is shown in Fig.

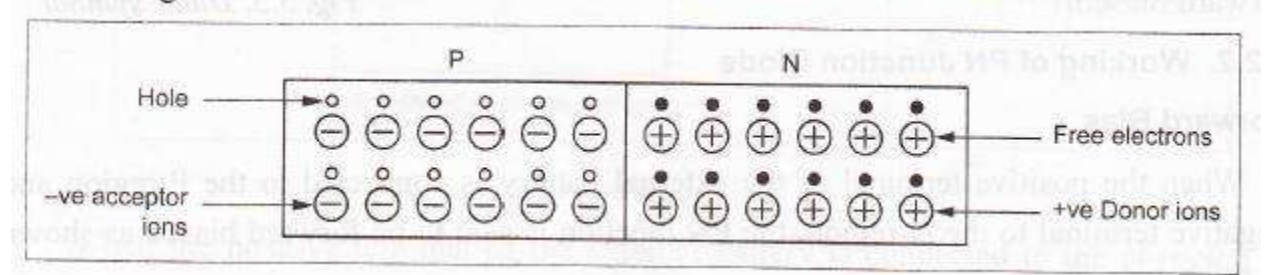

When PN junction is formed, there is a tendency for the electrons in the N-region to diffuse into the pregion, and holes from P-region to N-region. This process is called diffusion. While crossing the junction, the electrons and holes recombines with each other, leaving the immobile ions in the neighborhood of the junction neutralized as shown in Fig.

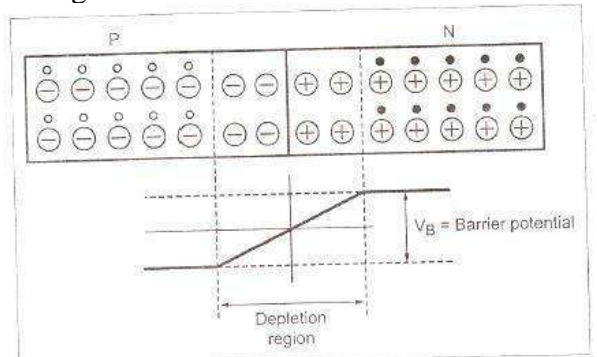

These immobile  $+$  ve and  $-ve$  ions, set up a potential across the junction. This potential is called potential barrier or junction barrier. Due to the potential barrier no further diffusion of electrons and holes takes place across the junction. Potential barrier is defined as a potential difference built up across the PN junction which restricts further movement of charge carriers across the junction. The potential barrier for a silicon PN junction is about 0.7 volt, whereas for Germanium PN junction is approximately 0.3 volt.

#### **Symbol of Diode:**

The symbol of PN junction diode is shown in Fig. The P-type and N-type regions are referred to as Anode and Cathode respectively. The arrowhead shows the conventional direction of current flow when the diode is forward biased.
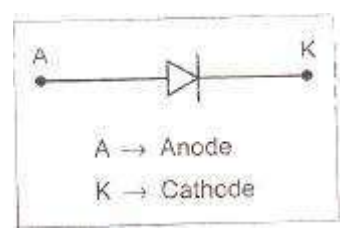

# **Working of PN Junction Diode:**

#### **Forward Bias:**

When the positive terminal of the external battery is connected to the P-region and negative terminal to the N-region, the PN junction is said to be forward biased as shown in Fig.

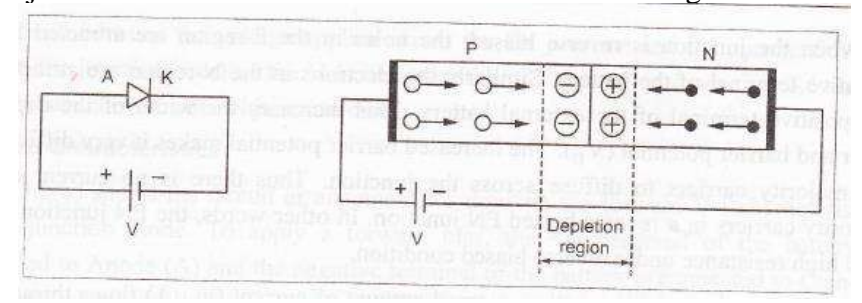

When the junction is forward biased, the holes in the p-region are repelled by the positive terminal of the battery and are forced to move towards the junction. similarly, the electrons in the

N-region are repelled by the negative terminal of the battery and are forced to move towards the-junction.

This reduces the width of the depletion layer and barrier potential. If the applied voltage is greater than the potential barrier  $v_r$ , then the majority carriers namely holes in P-region and electrons in N-region, cross the barrier. During crossing some of the charges get neutralized the remaining charges after crossing, reach the other side and constitute current in the forward direction. The PN junction offers very low resistance under forward biased condition.

Since the barrier potential is very small (nearly 0.7 V for silicon and 0.3 V for Germanium junction), a small forward voltage is enough to completely eliminate the barrier. once the potential barrier is eliminated by the forward voltage, a large current start flowing through the PN junction.

#### **Reverse Bias:**

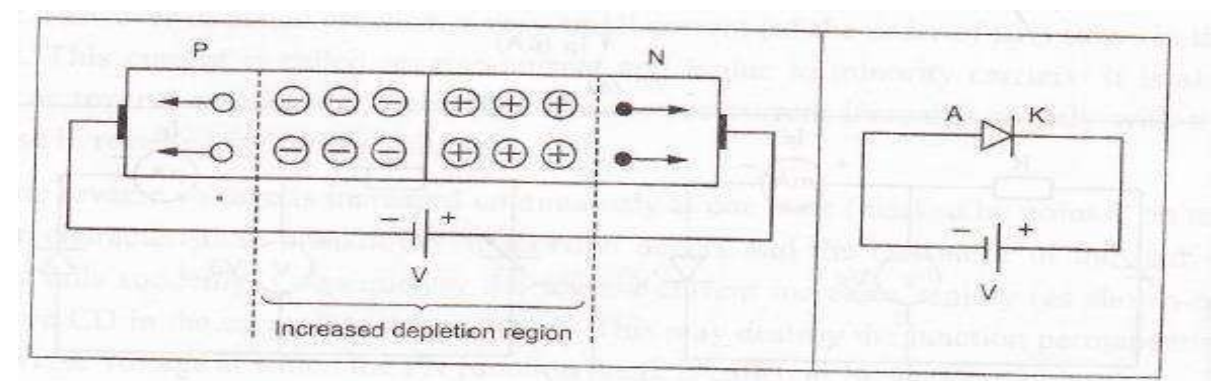

When the positive terminal of the external battery is connected to the N-region and negative terminal to the p-region, the PN junction is said to be reverse biased. When the junction is reverse biased, the holes in the P-region are attracted by the negative terminal of the battery. Similarly, the electrons in the N-region

are attracted by the positive terminal of the external battery. This increases the width of the depletion layer and barrier potential (Vs).

The increased barrier potential makes it very difficult for the majority carriers to diffuse across the junction. Thus, there is no current due to majority carriers in a reverse biased PN junction. In other words, the PN junction offers very high resistance under reverse biased condition.

In a reverse biased PN junction, a small amount of current  $(in \mu A)$  flows through the junction because of minority carriers. ( i.e., electrons in the P-region and holes in the N region).The reverse current is small because the number of majority carrier in both regions is small.

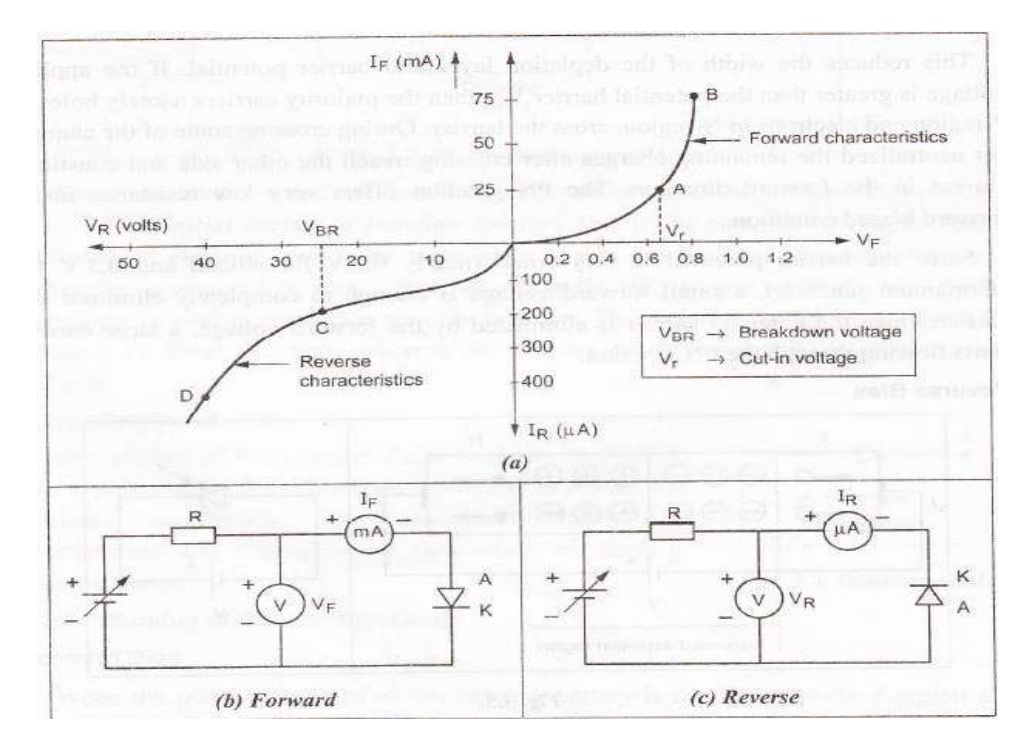

### **V-l characteristics of PN-Junction Diode:**

A graph between the voltage applied across the PN junction and the current flowing through the junction is called the V-I characteristics of PN junction diode. Fig. shows the V-I characteristics of PN junction diode.

# **Forward Characteristics:**

Fig. (a) shows the circuit arrangement for drawing the forward V-I characteristics of PN junction diode. To apply a forward bias, the +ve terminal of the battery is connected to Anode (A) and the negative terminal of the battery is connected to Cathode (K). Now, when supply voltage is increased the circuit current increases very slowly and the curve is nonlinear (region-OA).

The slow rise in current in this region is because the external applied voltage is used to overcome the barrier potential (0.7 V for Si; 0.3V for Ge ) of the PN junction' However once the potential barrier is eliminated and the external supply voltage is increased further, the current flowing through the PN junction diode increases rapidly (region AB). This region of the curve is almost linear. The applied voltage should not be increased beyond a certain safe limit, otherwise the diode will burnout.

The forward voltage at which the current through the PN junction starts increasing rapidly is called by **knee voltage**. It is denoted by the letter  $V_B$ .

# **Reverse Characteristics:**

Fig (b) shows the circuit arrangement for drawing the reverse V-I characteristics of PN junction diode. To apply a reverse bias, the +ve terminal of the battery is connected to cathode  $(K)$  and - ve terminal of the battery is connected to anode (A).

Under this condition the potential buried at the junction is increased. Therefore, the junction resistance becomes very high and practically no. current flows through the circuit. However, in actual practice, a very small current (of the order of  $\mu A$ ) flows in the circuit. This current is called reverse current and is due to minority carriers. It is also called as reverse saturation current (I). The reverse current increases slightly with the increase in reverse bias supply voltage.

If the reverse voltage is increased continuously at one state (marked by point C on the reverse characteristics) breakdown of junction occurs and the resistance of the barrier regions falls suddenly. Consequently, the reverse current increases rapidly (as shown by the curve CD in the current) to a large value. This may destroy the junction permanently. The reverse voltage at which the PN junction breaks is called as break down voltage.

# **Temperature effects**

The cut in voltage decreases as the temperature increases. The reverse saturation current increases.

$$
I_{02} = 2^{(\Delta T)} 10 J_{01}
$$

 $I_{01}$ ,  $I_{02}$  are the reverse current at  $T_1$ °C,  $T_2$ °C

$$
\Delta T = T_{2} - T_{1}
$$

**The voltage equivalent of temperature V<sup>T</sup> also increases. The reverse breakdown voltage increases.**

# **2. Derive the PN diode current equation.**

The applied voltage and current though diode are related by the equation

$$
I=I_0\,(e^{V_{/yV_T}}-1)
$$

Where,

Io = Reverse saturation current  $V =$  Applied voltage  $I = Diode$  current  $VT = Vol$ t equivalent temperature

$$
V_T = \frac{F}{q}
$$

 $k = 1.38 \times 10^{-23}$  J/K  $T =$  temperature of the diode junction  $I = diode current$ 

Q = change of electron  $1.602*10^{-19}$  C

At any temperature

$$
V_T = \frac{W}{q} = \frac{1.38 \times 10^{-23}}{1.602 \times 10^{-19}} = \frac{T}{11600}
$$

At room temperature

$$
V_T = \frac{300}{11600} = 26mV
$$

The value of  $\eta$ =1 for germanium and 2 for silicon.

For forward bias voltage the current equation reduces to

$$
I = I_0 \left( e^{V_{yV_T}} \right)
$$

At room temperature for germanium transistor

$$
I = I_0(e^{40})
$$

When the diode is reverse biased

$$
I = I_0 (e^{V}/yV_T - 1)
$$

 $I \cong I_0$ 

## *Diffusion and transient capacitance*

#### **3. Explain diffusion and transition capacitance of diode**

#### **Depletion layer capacitance (or) transition capacitance (or) space charge capacitance (May / June 2016)(Nov/Dec 2016)(May 2017)**

• When a PN junction is reverse biased, a layer of positive and negative immobile ions, called depletion layer, is formed on either side of the junction. It is also known as depletion-region, space-charge region or transition region. The depletion-layer acts as a dielectric *(i.e.,* non-conductive) medium between P-region and N-region. We know that the P-region and N-region on either side of the junction, has a low resistance. Therefore, these regions act as two plates of a capacitor, separated by a dielectric *(i.e.,* depletion layer) as shown in Fig.

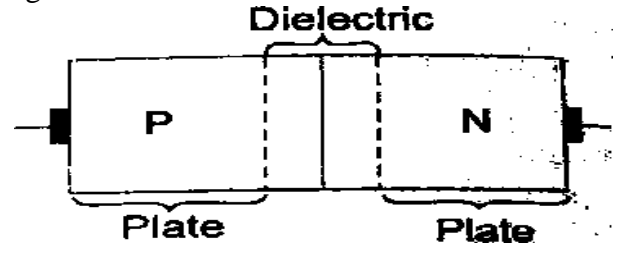

The capacitance formed in a junction area is called depletion layer capacitance. It is also called depletion region-capacitance, space charge capacitance, transition region capacitance or simply junction capacitance.

• Since the depletion layer width *(d)* increases with the increase in reverse bias voltage, the resulting depletion layer capacitance will decrease with the increased reverse bias.

• The depletion layer capacitance depends upon the nature of a PN junction, semiconductor material and magnitude of the applied reverse voltage. It is given by the relation,

$$
C_T = \frac{K}{(V_B - V)^n}
$$

Where

 $K = A$  constant, depending upon the nature of semiconductor material  $VB = barrier$  voltage. 0.6V for silicon and 0.3V for germanium  $V =$ applied reverse voltage n a constant depending upon the nature of junction.

The value of the K is

$$
K = A \times \frac{\epsilon q}{2} \left( \frac{N_A N_D}{N_A + N_D} \right)
$$

• The value of 'n' is taken as 1/2 for step or abrupt junction, 1/3 for linearly graded junction.

• It is the evident from the above relation that the value of depletion layer capacitance (CT) can be controlled by varying the applied reverse voltage. This property of variable capacitance, possessed by reverse biased PN junction, is used in the concentration of a device called varactor. Reverse biased.

#### **Derivation:**

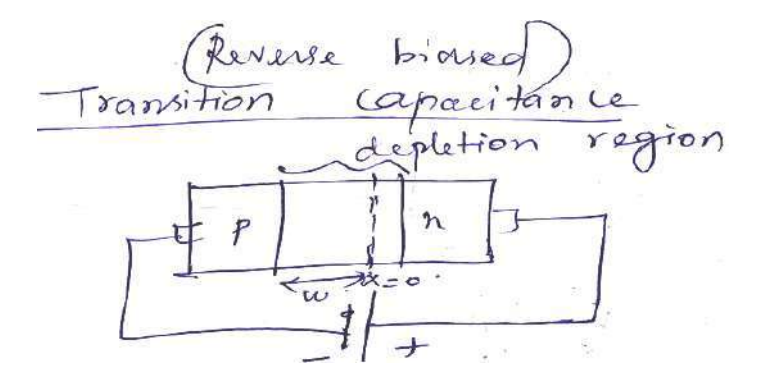

Connection P side is less Doping less in P side (NA) N side (N<sub>D</sub>) Potential & change density Relation

> $N_A < N_D \frac{d^2V}{dx^2}$ ---------------1 X – distance measured from junction

$$
N_A < N_D \frac{dzV \frac{\partial^2}{\partial x^2} \frac{\partial^2 \delta \partial^2 F}{\partial x^2}}{dz^2}
$$

Integrating 2

$$
\int \frac{d^2 V}{dx^2} = \int \frac{qN_D}{\epsilon}
$$

$$
\frac{dv}{dx} = \frac{qN_A X^{\epsilon}}{\epsilon}
$$

To get potential from 0 to w

$$
\int_{o}^{V_B} \frac{dv}{dx} = \int_{o}^{w} \frac{qN_A X}{\epsilon} dx
$$

Where  $V=V_B$ 

X=w

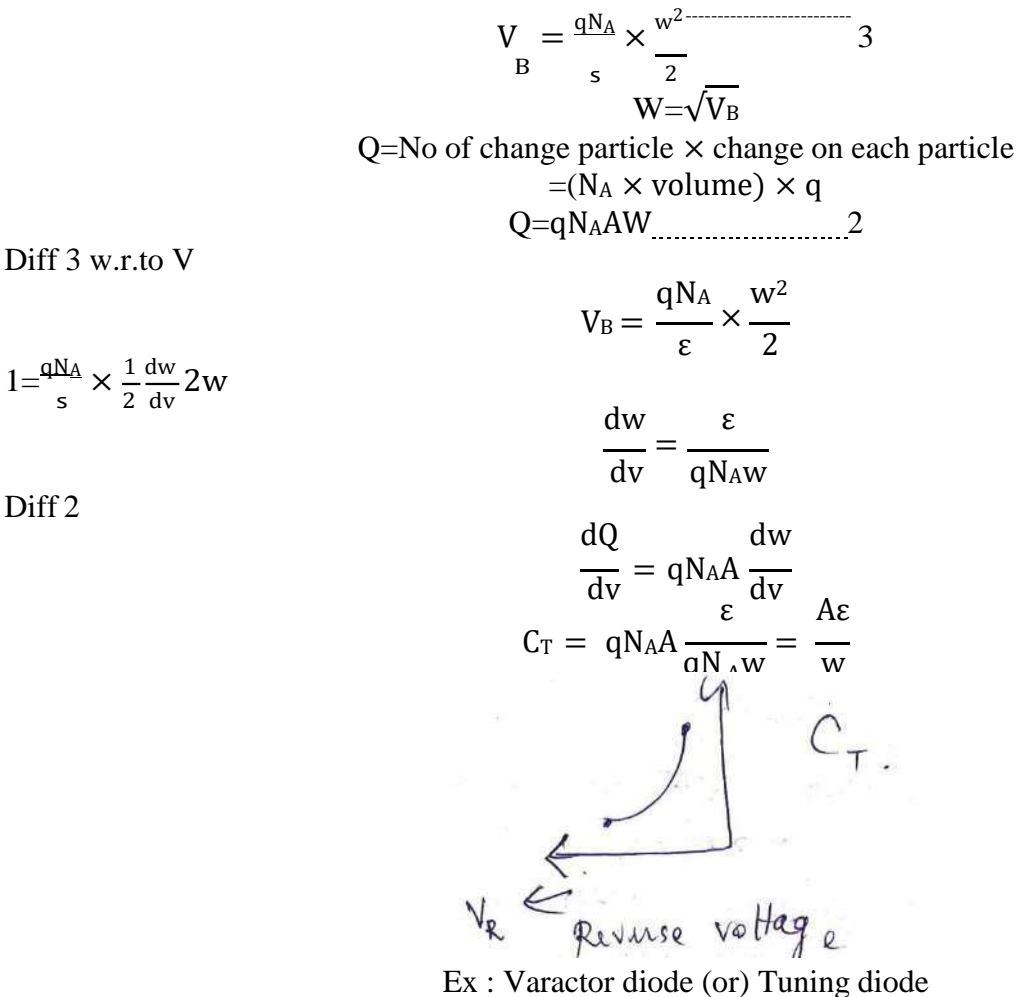

 $1=\frac{qN_A}{s} \times \frac{1}{2} \frac{dw}{dv} 2w$ 

Diff 2

#### **Diffusion capacitance :(May 2017)**

The junction behaves like a capacitor. The capacitance, which exists in a forward-biased junction is called a *diffusion* or *storage capacitance.* It is different from the transition or depletion layer capacitance, which exists in a reverse-biased junction. The diffusion capacitance arises due to the arrangement of minority carrier density. And its value is much larger than the depletion layer capacitance.

Width of depletion region ↓ As applied voltage ↑, the concentration of injected charged particle also increases. This rate of change of injected change with applied voltage is capacitance.

 $r$  = mean lifetime of the carrier

 $I =$  value of forward current

 $\eta$  = A constant (1 for Ge and 2 for Si)

 $V_T$ =volt equivalent of temperature.

$$
C_{\rm D} = \frac{\rm dQ}{\rm dV}
$$

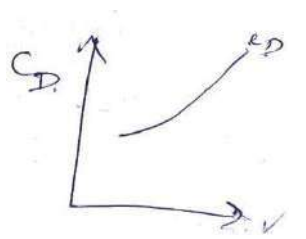

 $C_{\text{Dis}} > C_T$  $I=I_{pn(0)} + I_{np(0)}$  $I_{pn(0)} \rightarrow$  hole diffusion current n region  $I_{\text{np}(0)} \rightarrow$  electron diffusion current in p region  $I_{np(0)} \simeq 0$ 

P side heavily doped

$$
J_{p(x)} = -qD_{p} \frac{dp_{n}}{dx}
$$

$$
J = \frac{I}{A}
$$

Ip(X)=−qAD<sup>p</sup> dp<sup>n</sup> ------------------------1 dX Pn(X) = Pn(0)e −X/LP---------------------------2

Hole concentration in the right side of p material  $P_{n(0)}$  ie junction Diff 2

$$
\frac{dp_n(x)}{dx} = P_{n(0)} e^{-x/L^p} \left(\frac{1}{L^p}\right)
$$

 $I_p(X) = -qAD_pP_{n(0)}e^{-X/L_P}$ . -1/Lp At  $x=0$   $I_p(X)=I_{pn(0)}=I$ 

$$
I = \frac{QAD_P}{L_P} p_n(0)
$$

 $Pn(0) = \frac{1 \text{ L}_P}{1}$  A QADP

Q=∫<sub>0</sub>° Aq Pn(0)e<sup>-x/Lp</sup>dx Now the excess minority charge exists only on n side and given by

$$
=AqPn(0) \left[\frac{e^{-X/L_{P}}}{\frac{-1}{L_{P}}} \right]^{\infty}
$$
  
\n
$$
=AqLpPn(0)[e^{-\infty} - e^{-0}]
$$
  
\nQ= $-AqLpPn(0)$   
\nQ= $AqLpIL_{P} = \frac{L_{P}^{2}}{p}$   
\nPut A in B  
\nQ= $\frac{AqLpIL_{P}}{qAD_{P}} = \frac{L_{P}^{2}}{D_{P}}$   
\nAssume  
\n
$$
\frac{L_{P}^{2}}{D_{P}} = r
$$
  
\nQ= $rI \Rightarrow \frac{dQ}{dt} = r$   
\nW.K.T  
\n
$$
C_{D} = \frac{dQ}{dT} \cdot \frac{dI}{dV}
$$
  
\n
$$
C_{D} = r \cdot \frac{dI}{dV}
$$
  
\n
$$
I = I_{o}(e^{V/DVT})
$$
  
\n
$$
\frac{dI}{dV} = I \cdot \frac{1}{\eta V_{T}}
$$
  
\n
$$
C_{D} = r \cdot \frac{1}{\eta V_{T}}
$$

It is evident from the above relation, that diffusion capacitance is directly proportional to the forward current *(I).*

dI

dV

1 ηV<sub>T</sub> I

# *Rectifiers – Half Wave and Full Wave*

# *Half Wave*

# **4. What is halfwave rectifier? Explain the working principle with neat sketch? (Nov / Dec 2015) (Nov/Dec 2016)**

*Rectifiers are a class of circuits whose purpose is to convert ac waveforms (usually sinusoidal and with zero average value) into a waveform that has a significant non-zero average value (dc component)*. Simply stated, rectifiers are ac-to-dc energy converter circuits. Most rectifier circuits employ diodes as the principal elements in the energy conversion process; thus, the almost inseparable notions of diodes and rectifiers.

**Uncontrolled rectifier**: *uncontrolled* refers to the absence of any control signal necessary to operate the primary switching elements (diodes) in the rectifier circuit. (The discussion of controlled rectifier circuits, and the controlled switches themselves, is more appropriate in the context of power electronics applications). Rectifiers are the fundamental building block in dc power supplies of all types and in dc power transmission used by some electric utilities.

There are two types of rectifiers:

(a) Half Wave (HW) rectifier (b) Full Wave (FW) rectifier

## **Half -wave Rectifier:**

It consists of a single diode in series with a load resistor. The input to half wave rectifier is supplied from the 50 Hz a.c supply. The circuit diagram for halfwave rectifier is shown in fig.

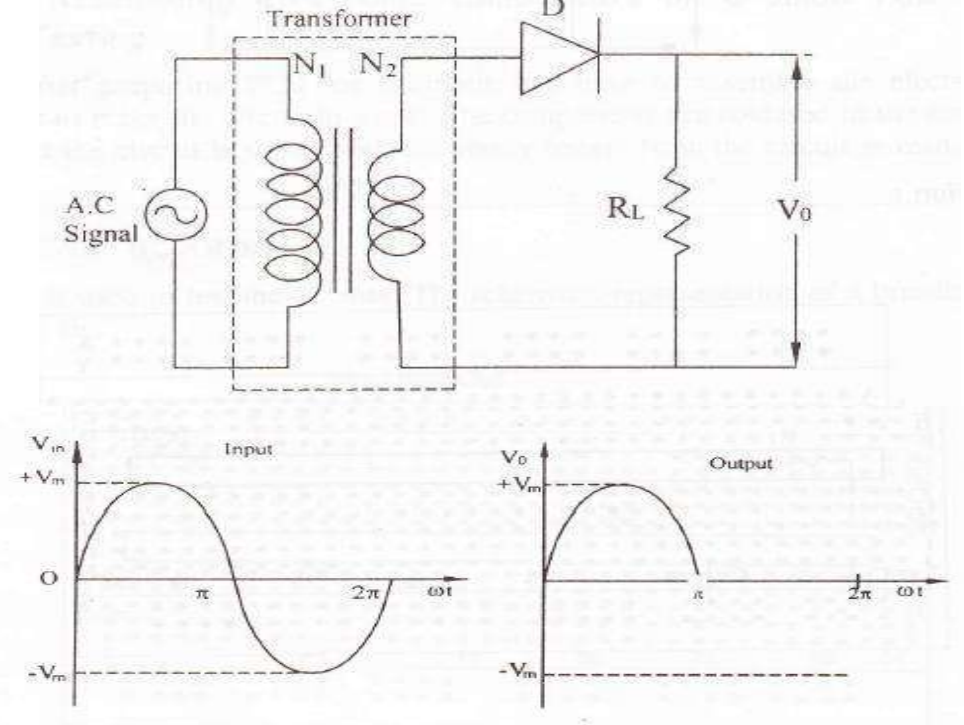

# **Positive half cycle:**

During the positive half cycle of the input signal the *anode of the diode becomes positive with respect to the cathode* and hence the diode D conducts. For an ideal to the cathode and hence the diode D conducts. For an ideal diode, the forward voltage drop is zero. So the whole-input voltage will appear across load resistance RL.

#### **Negative half cycle:**

During negative half cycle of the input signal, the *anode of the diode becomes negative with respective to the cathode* and hence the diode D does not contact. For an ideal diode the impedance by the diode is infinity. So the whole input voltage appears across the diode D. hence the voltage drop across R, is zero.

#### **Analysis of Half wave rectifier:**

Let Vi be the input voltage to the rectifier

Where,

 $V_m =$  Maximum value of the input voltage.

Let I be the current flowing though the circuit when the diode is conducting.

$$
i = \begin{cases} \nIm\sin\omega t & \text{for } 0 \le \omega t \le \pi \\ \n0 & \text{for } \pi \le \omega t \le 2\pi \end{cases}
$$
\n
$$
I_m = \text{Maximum value of the current}
$$

 $V_i = V_m$ sin $\omega t$ 

Where

Maximum value of the cu  
\n
$$
I_m = \frac{V_m}{R_F + R_L}
$$

Where

 $R_F$ -Forward dynamic resistance of diode.  $R_{L}$ -Load resistance.

#### **(a) Average or DC value of output current (Idc):**

From Fig., it is seen that the output current is not steady but contains fluctuations even though it is DC current. The average value of this fluctuating current is called DC current  $(I_{dc})$ . It can be calculated as follows.

Average value  $=$  (Area under the curve / Period )

$$
I_{dc} = \frac{1}{2\pi} \int_{0}^{2\pi} i \, d(\omega t)
$$

$$
I_{dc} = \frac{1}{2\pi} \left[ \int_{0}^{\pi} I_{m} * \text{sinot} \, d(\omega t) \right]
$$

$$
I_{dc} = \frac{1}{2\pi} \left[ -\cos\omega t \right]_{0}^{\pi} = \frac{I_{m}}{2\pi} \left[ -\cos\omega t - (-\cos 0) \right] = \frac{I_{m}}{2\pi} \left[ -(-1) - (-1) \right] = \frac{I_{m}}{\pi}
$$

$$
I_{dc} = \frac{V_{m}}{\pi (R_{F} + R_{L})}
$$

**(b) Average or DC output voltage (Vo):**

$$
V_{dc}=\frac{I_m}{\pi}\times R_L=\frac{V_m}{\pi}
$$

**(c) RMS value of output current (Irms):**

$$
I_{rms} = \sqrt{\frac{1}{2\pi} \int_{0}^{\pi} i^{2} d(\omega t)} = \sqrt{\frac{1}{2\pi} \int_{0}^{\pi} I_{m}^{2} sin^{2} \omega t * d(\omega t)} = \sqrt{\frac{I_{m}^{2}}{2\pi} \int_{0}^{\pi} \left(\frac{1 - \cos 2\omega t}{2}\right) * d(\omega t)}
$$

$$
= \sqrt{\frac{I_m^2}{4\pi}} \int_{0}^{\pi} d(\omega t) - \int_{0}^{\pi} \cos 2(\omega t) * d(\omega t) = \sqrt{\frac{I_m^2}{4\pi}} \left[\omega t^{\pi} - \left(\frac{\sin 2\omega t^{\pi}}{2}\right)\right]
$$

$$
= \sqrt{\frac{I_m^2}{4\pi}} \left[(\pi - 0) - \left(\frac{\sin 2\pi}{2} - \frac{\sin 0}{2}\right)\right] = \sqrt{\frac{I_m^2}{4\pi}} \left[(\pi - 0) - 0\right] = \sqrt{\frac{I_m^2}{4\pi}} = \frac{I_m}{2}
$$

**(d) Rectification Efficiency (η):**

Rectification efficiency (**η**) = 
$$
\frac{I_{dc}^2 \times R_L}{I_{rms}^2 \times R_L} = \frac{\frac{I_{m}^2}{\pi} \times R}{\frac{I_{m}^2}{\pi} \times R_L} = \frac{I_{m}^2 / \pi \times R_L}{I_{m}^2 / 4 \times R_L} = \frac{4}{\pi^2} = 0.406
$$

 $\overline{2}$ 

**(e) Ripple Factor (γ):**

$$
y = \frac{I'_{\rm rms}}{I_{\rm dc}} = \sqrt{\frac{I^2 - I^2}{I_{\rm dc}^2}} = \sqrt{\left(\frac{r_{\rm rms}}{I_{\rm dc}}\right)^2 - 1} = \sqrt{\frac{I_{\rm rms}/2}{I_{\rm m}/\pi}}^2 - 1 = \sqrt{\frac{\pi^2}{4} - 1} = 1.21
$$

#### **(f) Peak inverse Voltage (PIV):**

Peak inverse voltage is defined as the maximum voltage that is applied across the Diode when the diode is reverse biased. [n case of half wave rectifier, maximum Voltage across the diode when it is not conducting is equal to  $V_m$ .

$$
PIV=V_m
$$

**(g) From factor:**

$$
FF = \frac{rms \ value}{average \ value} = \frac{\pi}{2} = 1.57
$$

**(h) Peak factor:**

$$
PF = \frac{V_m}{\left(\frac{V_m}{2}\right)} = 2
$$

### **(i) Transformer utilization factor:**

$$
TUF = \frac{P_{dc}}{P_{ac}} (Transformer\ secondary\ rated) = 0.287
$$

#### **Disadvantages of HWR:**

- ➢ Low output because one half cycle only delivers output
- $\triangleright$  A.C. component more in the output
- ➢ Requires heavy filter circuits to smooth out the output **Peak inverse Voltage.**

# **5. Explain the operation of full wave rectifier with center tap transformer. Also derive the following for this rectifier. (Apr/May 2018)**

**i) DC output voltage (average value) ii) DC output current (average value) iii) RMS output voltage.**

In FWR, current flows through the load during both half cycles of the input a.c. supply. Like the half wave circuit, a *full wave rectifier circuit produces an output voltage or current which is purely DC or has some specified DC component*. Full wave rectifiers have some fundamental advantages over their half wave rectifier counterparts. The average (DC) output voltage is higher than for half wave, the output of the full wave rectifier has much less ripple than that of the half wave rectifier producing a smoother output waveform.

# **Full Wave Rectifier:**

A full wave rectifier is an electronic circuit which converts AC voltage into a pulsating DC voltage using both half cycles of the applied AC voltage. A full wave rectifier is a circuit which allows a unidirectional current to flow through the load during the entire input cycle as shown in fig. The result of full wave rectification is a d.c. output voltage that pulsates every half-cycle of the input. On the other hand a half wave rectifier allows the current to flow through the load during positive half-cycle only.

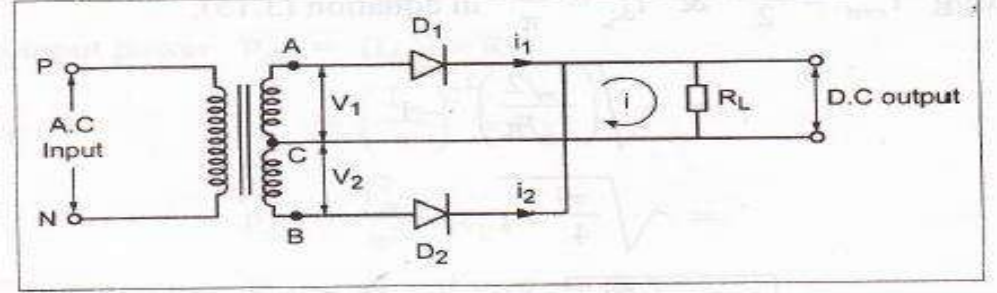

# **Positive half cycle:**

The circuit uses two diodes which are connected to secondary winding of the transformer. The input signal is applied to the primary winding of the transformer. During the positive input half cycle, the polarities of the secondary voltage is shown in fig. This forward bias the diode D, and reverse biases the diode  $D_1$ . As a result of this, the diode D, conducts some current whereas the diode D, is off.

The current through load R1 is as indicated in through  $D_1$ , and the voltage Drop across  $R_L$  will the fig. The load current flows be equal to the input voltage.

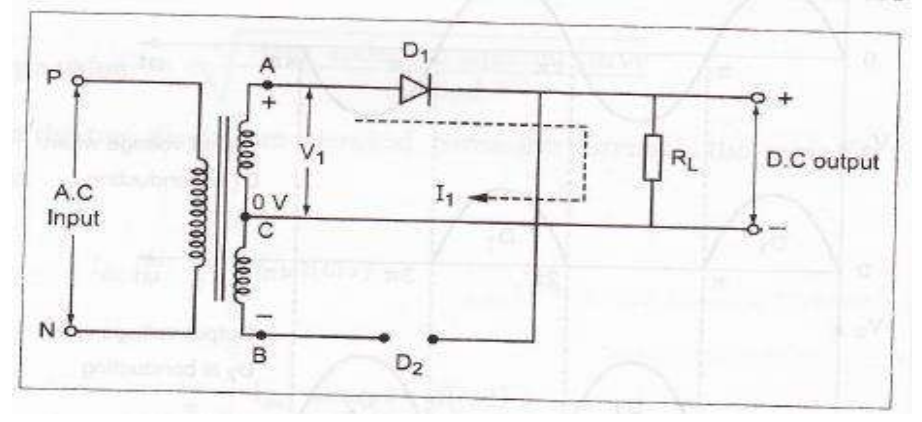

# **Negative half cycle:**

During the negative input half cycle, the polarities of the secondary voltage are interchanged. The reverse-bias the diode D, and forward Biases the diode  $D_2$ . As a result of this, the diode  $D_1$  is OFF and the diode  $D_2$  conducts some current. The current through the load R, is an indicated in the fig. The load current flows through  $D_2$  and the voltage drop across  $R_1$  will be equal to the input voltage. The maximum efficiency of a fall-wave rectifier is  $81,2\%$ Vo and ripple factor is 0.48.

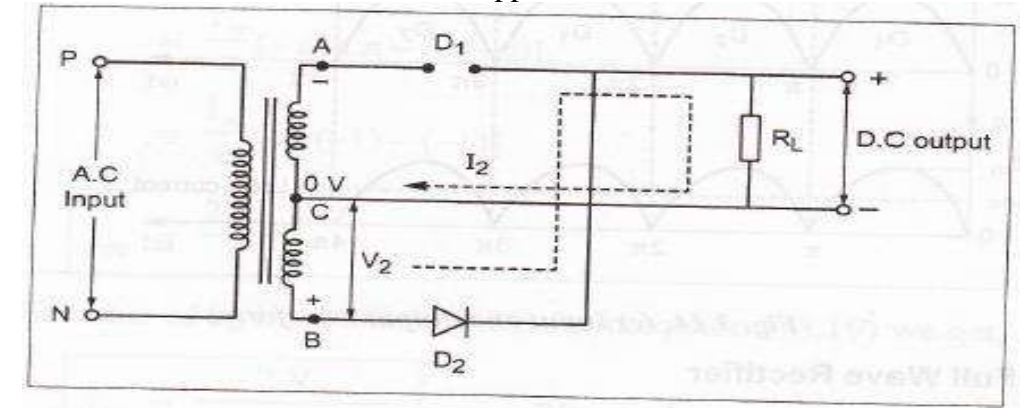

## **Analysis of Full Wave Rectifier:**

Let Vi be the input voltage to the rectifier,  $V_i = V_m sin \omega t$ Where,  $V_m =$  Maximum value of the input voltage. Let I be the current flowing though the circuit when the diode is conducting.  $Imsin\omega t$   $For 0 \leq \omega t \leq \pi$  $i = \begin{cases} 0 & \text{for } \pi \leq \omega t \leq 2\pi \end{cases}$ =  $V_m$ 

Where,  $I_m = Maximum$  value of the current;  $\mathbf{I}_m$ 

Where,  $R_F$ -Forward dynamic resistance of diode;  $R_L$ -Load resistance.

#### **Input and output waveforms:**

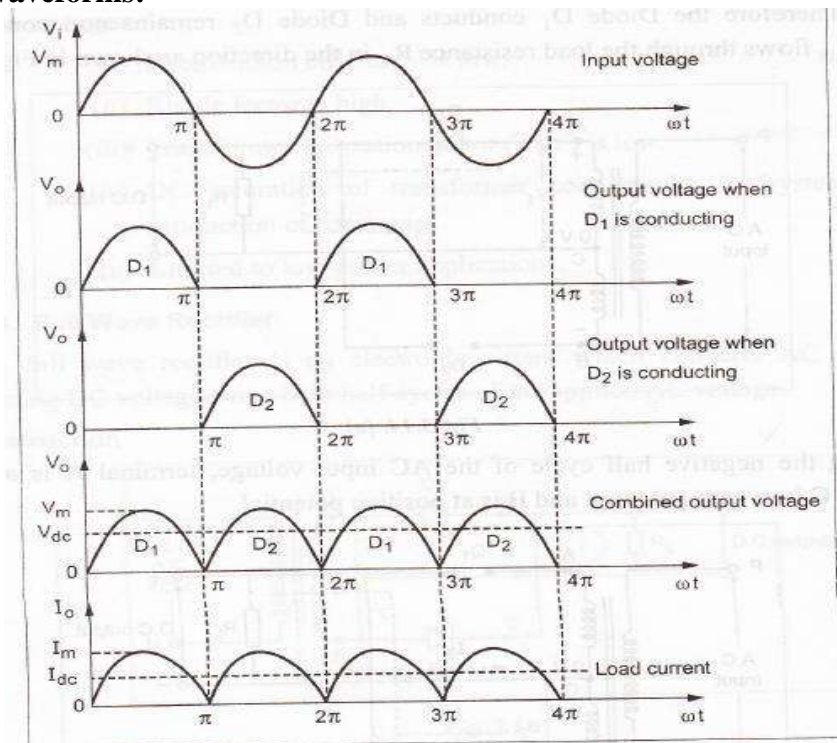

 $R_F + R_L$ 

#### **(a) Average or DC value of output current ( Idc ):**

Average value  $=$  (Area under the curve / Period )

$$
I_{dc} = \frac{1}{\pi} \int_{0}^{\pi} i d(\omega t)
$$

$$
I_{dc} = \frac{1}{\pi} \left[ \int_{0}^{\pi} I_{m} * \text{sinot} d(\omega t) \right]
$$

$$
I_{dc} = \frac{1}{\pi} \left[ -\cos \omega t \right]_{0}^{\pi} = \frac{I_{m}}{\pi} \left[ -\cos \pi - (-\cos 0) \right] = \frac{I_{m}}{\pi} \left[ -(-1) - (-1) \right] = \frac{2I_{m}}{\pi}
$$

$$
I_{dc} = \frac{2V_{m}}{\pi (R_{F} + R_{L})}
$$

**(b) Average or DC value of output voltage ( Vdc ) :**

$$
V_{\rm dc} = \frac{2I_{\rm m}}{\pi} \times R_{\rm L} = \frac{2V_{\rm m}}{\pi}
$$

**(c) RMS value of output current (Irms):**

$$
I_{rms} = \sqrt{\frac{1}{\pi} \int_{0}^{\pi} i^{2} d(\omega t)} = \sqrt{\frac{1}{\pi} \int_{0}^{\pi} I_{m}^{2} sin^{2} \omega t * d(\omega t)} = \sqrt{\frac{I_{m}^{2}}{\pi} \int_{0}^{\pi} \left(\frac{1 - cos 2\omega t}{2}\right) * d(\omega t)}
$$
  
\n
$$
= \sqrt{\frac{I_{m}^{2}}{2\pi} \int_{0}^{\pi} d(\omega t) - \int_{0}^{\pi} cos 2(\omega t) * d(\omega t)} = \sqrt{\frac{I_{m}^{2}}{2\pi} \left[\omega t^{\pi} - \left(\frac{sin 2\omega t}{2}\right)^{\pi}\right]}
$$
  
\n
$$
= \sqrt{\frac{I_{m}^{2}}{2\pi} \left[(\pi - 0) - \left(\frac{sin 2\pi}{2} - \frac{sin 0}{2}\right)\right]} = \sqrt{\frac{I_{m}^{2}}{2\pi} \left[(\pi - 0) - 0\right]} = \sqrt{\frac{I_{m}^{2}}{2}} = \frac{I_{m}}{\sqrt{2}}
$$

#### **(d) Rectification Efficiency (η):**

Rectification efficiency 
$$
(\eta) = \frac{I_d c^2 \times R_L}{I_{rms}^2 \times R_L} = \frac{\frac{2I_m}{\pi}^2 \times R_L}{\frac{I_m}{\sqrt{2}} \times R_L} = \frac{4I_m^2/\pi^2 \times R_L}{I_m^2/2 \times R_L} = \frac{0.812}{(1 + \frac{R_E}{I})} = 81.2\%
$$

**(e) Ripple Factor (γ):**

y = 
$$
\frac{\text{RMS value of Ac component}}{\text{Dc value of wave}} = \sqrt{\frac{I}{I_{dc}}^2 - 1} = \sqrt{\frac{I}{2I_{m}/\pi}}^2 - 1 = \sqrt{\frac{\pi^2}{8} - 1} = 0.48
$$

#### **(f)Peak inverse Voltage (PlV):**

Peak inverse voltage is the maximum possible voltage across a diode when it is not

conducting. During positive half cycle of the AC input voltage Diode D1, is conducting and Diode D, is not conducting. In this case a voltage V, is developed across the load resistor  $R_1$ . Now the voltage across the non-conducting Diode D, is the sum of the voltage across R1 and voltage across the lower half of transformer secondary Vm.

Hence, PIV of Diode  $D2 = V_m + V_m = 2V_m$ Similary, PIV of Diode  $D1 = V_m + V_m = 2V_m$ 

## **Advantages:**

- 1. The D.c load voltage and current are more than halfwave.
- 2. No D.c current thro transformer windings hence no possibility of saturation.
- 3. TUF is better.
- 4. Efficiency is higher.
- 5. Ripple factor less.

# **Disadvantages:**

- 1. PIV rating of diode is higher
- 2. Higher PIV diodes are larger in size ad costlier.
- 3. Cost of transformer is high.

# *Rectifiers – Full Wave Bridge type*

**6. (a) Draw the circuit diagram and explain the working of full wave bridge rectifier & derive the expansion for average amount current & rectification efficiency. (May 2017) (Nov/Dec 2017) (Nov/Dec 2018)**

# **Bridge rectifier (Full Wave Bridge rectifier):**

Another type of circuit that produces the same output waveform as the full wave rectifier circuit above is that of the **Full Wave Bridge Rectifier**. This type of single-phase rectifier uses four individual rectifying diodes connected in a closed loop "bridge" configuration to produce the desired output. The main advantage of this bridge circuit is that it does *not require a special center tapped transformer*, thereby reducing its size and cost. The single secondary winding is connected to one side of the diode bridge network and the load to the other side as shown below.

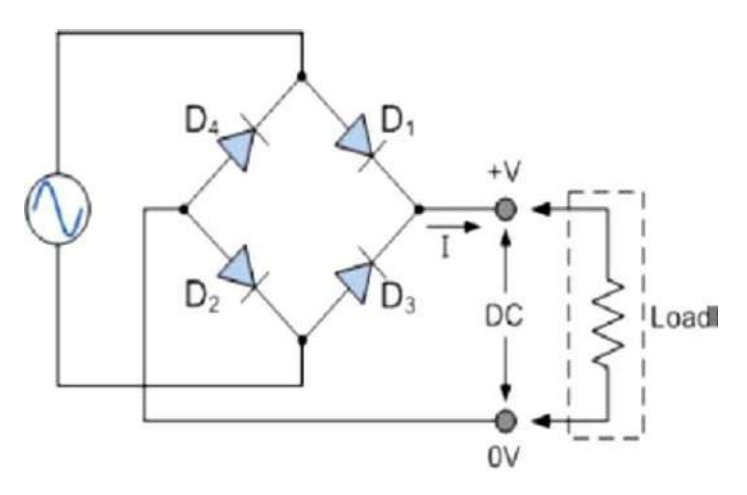

The four diodes labeled D1 to D4 are arranged in "series pairs" with only two diodes conducting current during each half cycle. *During the positive half cycle of the supply, diodes D1 and D2 conduct* in series while diodes D3 and D4 are reverse biased and the current flows through the load as shown below.

*During the negative half cycle of the supply, diodes D3 and D4 conduct* in series, but diodes D1 and D2 switch of as they are now reverse biased. The current flowing through the load is the same direction as before. As the current flowing through the load is unidirectional, so the voltage developed across the load is also unidirectional the same as for the previous two diode full-wave rectifier.

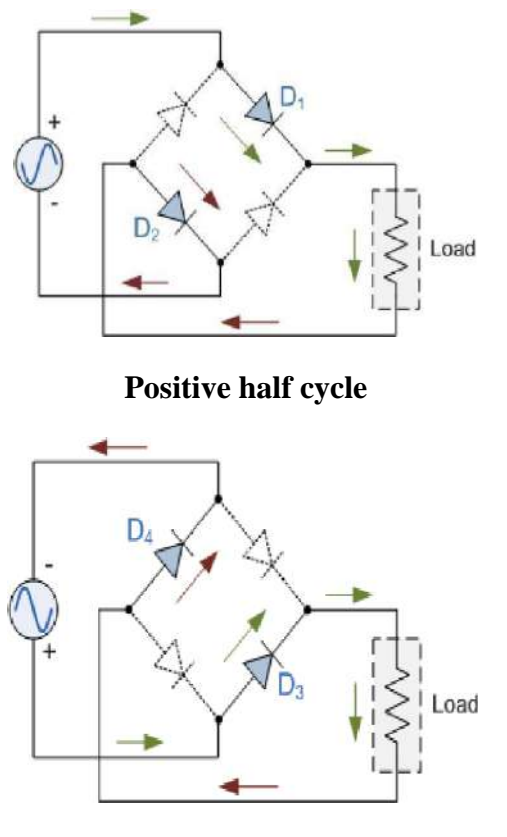

**Negative half cycle**

**Waveform:**

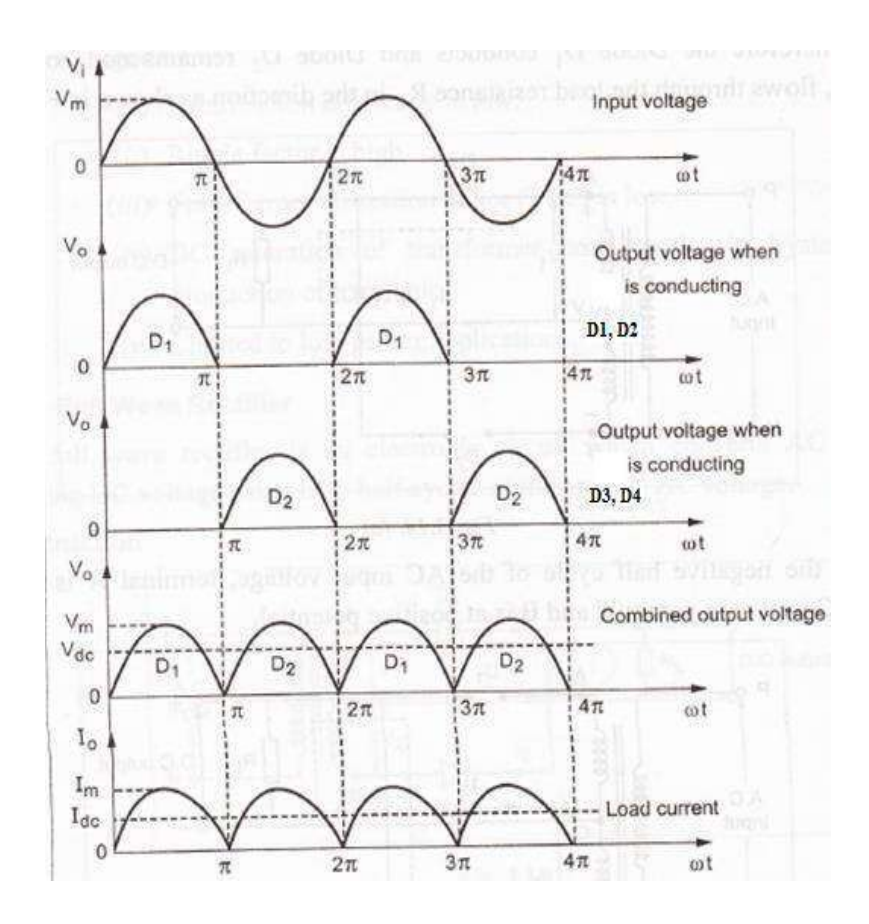

#### **Analysis of Full Wave Rectifier:**

Let Vi be the input voltage to the rectifier,  $V_i = V_m \sin \omega t$ Where,

 $V_m =$  Maximum value of the input voltage.

Let I be the current flowing though the circuit when the diode is conducting.

$$
i = \begin{cases} \n\text{Insin} \omega t & \text{For } 0 \le \omega t \le \pi \\ \n0 & \text{For } \pi \le \omega t \le 2\pi \n\end{cases}
$$

Where

$$
I_m = Maximum value of the current
$$

$$
I_m = \frac{V_m}{R_F + R_L}
$$

Where,  $R_F$ -Forward dynamic resistance of diode;  $R_L$ -Load resistance.

#### **(a) Average or DC value of output current ( Idc ):**

Average value  $=$  (Area under the curve / Period )

$$
I_{dc} = \frac{1}{\pi} \int_{0}^{\pi} i d(\omega t) \qquad I_{dc} = \frac{1}{\pi} \left[ \int_{0}^{\pi} I_{m} * \text{sinot} d(\omega t) \right]
$$

$$
I_{dc} = \frac{1}{\pi} \left[ -\cos \omega t \right]_{0}^{\pi} = \frac{I_{m}}{\pi} \left[ -\cos \pi - (-\cos 0) \right] = \frac{I_{m}}{\pi} \left[ -(-1) - (-1) \right] = \frac{2I_{m}}{\pi}
$$

$$
I_{dc} = \frac{2V_{m}}{\pi (R_{F} + R_{L})}
$$

 $(b)$  **Average** or **DC** value of output voltage  $(V_{dc})$ :  $\frac{2I_m}{\pi} \times R_L = \frac{2V_m}{\pi}$  $L - \pi$ 

**(c) RMS value of output current (Irms):**

$$
I_{rms} = \sqrt{\frac{1}{\pi} \int_{0}^{\pi} i^{2} d(\omega t)} = \sqrt{\frac{1}{\pi} \int_{0}^{\pi} I_{m}^{2} sin^{2} \omega t * d(\omega t)} = \sqrt{\frac{I_{m}^{2}}{\pi} \int_{0}^{\pi} \left(\frac{1 - cos 2\omega t}{2}\right) * d(\omega t)}
$$
  
\n
$$
= \sqrt{\frac{I_{m}^{2}}{2\pi} \int_{0}^{\pi} d(\omega t) - \int_{0}^{\pi} cos 2(\omega t) * d(\omega t)} = \sqrt{\frac{I_{m}^{2}}{2\pi} \left[\omega t^{\pi} - \left(\frac{sin 2\omega t}{2}\right)^{\pi}\right]}
$$
  
\n
$$
= \sqrt{\frac{I_{m}^{2}}{2\pi} \left[(\pi - 0) - \left(\frac{sin 2\pi}{2} - \frac{sin 0}{2}\right)\right]} = \sqrt{\frac{I_{m}^{2}}{2\pi} \left[(\pi - 0) - 0\right]} = \sqrt{\frac{I_{m}^{2}}{2}} = \frac{I_{m}}{\sqrt{2}}
$$

## **(d) Rectification Efficiency (η):**

Rectification efficiency (η) 
$$
\frac{I_d \mathcal{E} \times R_L}{I_{\text{rms}}^2 \times R_L} = \frac{\frac{2I_m}{\pi}^2 \times R_L}{\frac{I_m}{\sqrt{2}} \times R_L} = \frac{4I_m \frac{2}{\pi}^2 \times R_L}{I_m^2 / 2 \times R_L} = \frac{0.812}{(1 + \frac{R_E}{R_L})} = 81.2\%
$$

\n(e) **Ripple Factor (γ):**

$$
y = \frac{\text{RMS value of Ac component}}{\text{DC value of Wave}} = \sqrt{\frac{I}{I_{dc}}^2} - 1 = \sqrt{\frac{I_{c}}{2I_{m}/\pi}}^2 - 1 = \sqrt{\frac{\pi^2}{8} - 1} = 0.48
$$

#### **(f)Peak inverse Voltage (PlV):**

Peak inverse voltage is the maximum possible voltage across a diode when it is not

Conducting. During positive half cycle of the AC input voltage Diode D1, is conducting and Diode D, is not conducting. In this case a voltage V, is developed across the load resistor  $R_1$ . Now the voltage across the non-conducting Diode D, is the sum of the voltage across R1 and voltage across the lower half of transformer secondary Vm.

Hence, PIV of Diode  $D2 = V_m + V_m = 2V_m$ Similary, PIV of Diode  $D1 = V_m + V_m = 2V_m$ 

### **Advantages:**

- 1. The D.c load voltage and current are more than half wave.
- 2. No D.c current thro transformer windings hence no possibility of saturation.
- 3. TUF is better.
- 4. Efficiency is higher.
- 5. Ripple factor less.

6. No centre tapped is required.

#### **Disadvantages:**

4 diodes are used therefore voltage drop across the diode is increased. This reduces output voltage.

#### **Applications:**

1. In power supply circuits.

2. Used as rectifier in power circuits to convert A.C to D.C

**(b) In a bridge rectifier circuit, input supply is 230V, 50 Hz. Primary to secondary turns ratio is 4:1, load resistance is 200 Ω. The diodes are ideal. Find DC output voltage, PIV and output signal frequency. (Nov / Dec 2018-R17)**

Solution: 
$$
E_{py}(rms) = 230\overline{V}
$$
,  $\frac{N_2}{N_1} = \frac{1}{4}$ ,  $R_{L} = 200\Omega$   $R_{f} = R_{s} = 0\Omega$  as ideal  

$$
\frac{E_{py}(rms)}{E_{sy}(rms)} = \frac{N_1}{N_2}, E_{sy}(rms) = \frac{N_1}{N_2} X E_{py}(rms) = \frac{1}{4} X 230 = 57.5 V,
$$

$$
E_{sy \, (max)} = \sqrt{2 \, E_{py \, (rms)}} = \sqrt{2 \, X \, 57.5} = 81.31 \, V
$$

$$
I_{m} = \frac{E_{sm}}{R_s + 2R_f + R_L} = \frac{81.31}{200} = 0.4065 A_{DC} = \frac{2 I_{m}}{\pi} = \frac{2 X 0.4065}{\pi} = 0.2587 A
$$

 $E_{DC} = I_{DC} R_L = 0.2587 X 200 = 51.74 V$ 

 $PIV = E_{sm} = 81.31V$  (for full wave rectifier)

**Output signal frequency = 2f<sup>s</sup> = 2 X 50 = 100Hz**

Ripple Factor (for Full Bridge Rectifier) =  $0.482$ ,

Ripple Factor = 
$$
\frac{AC \text{ rms output}}{DC \text{ output}} = \frac{Ripple \text{ Voltage}}{E_{DC}} \quad 0.482 = \frac{Ripple \text{ Voltage}}{51.74}
$$

**i.e. Ripple voltage = 51.74 X 0.482 = 24.94 V**

# **7. Compare different types of rectifiers?**

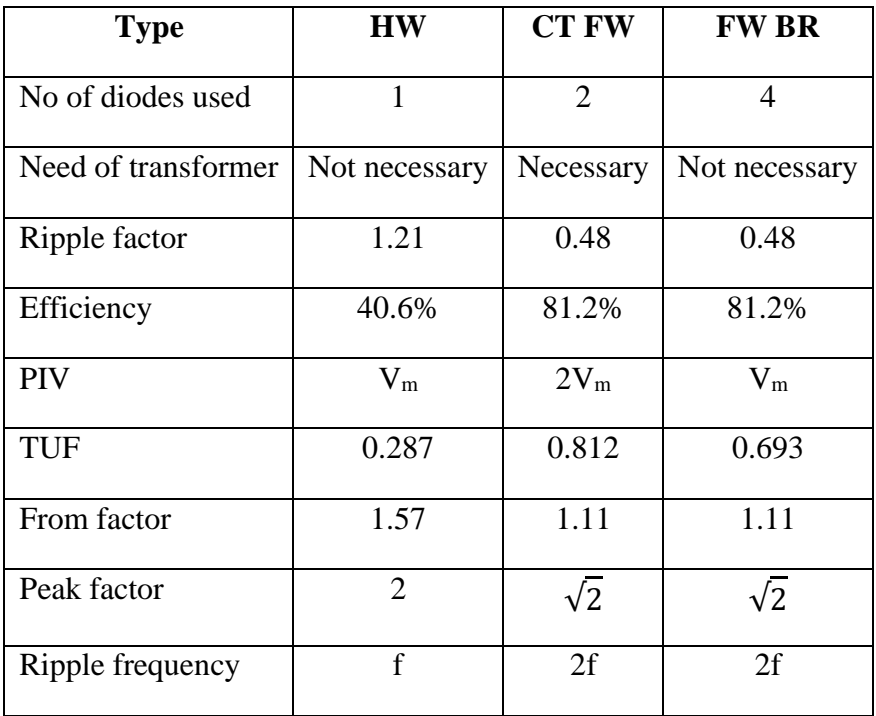

# *Display devices- LED*

# **8. Discuss the working principle, characteristics and application of LED in detail. (NOV/DEC 2012) (Apr/May 2018)**

**Explain the principle and operation of light emitting diode (LED) with necessary expressions for current densities and efficiency of light generation. (April / May 2019-R17)**

A **light-emitting diode**(LED) is a [semiconductor l](http://en.wikipedia.org/wiki/Semiconductor)ight source LEDs are used as indicator lamps in many devices and are increasingly used for other [lighting.](http://en.wikipedia.org/wiki/Lighting) Introduced as a practical electronic component in 1962, early LEDs emitted low-intensity red light, but modern versions are available across the [visible,](http://en.wikipedia.org/wiki/Visible_spectrum) [ultraviolet,](http://en.wikipedia.org/wiki/Ultraviolet) and [infrared](http://en.wikipedia.org/wiki/Infrared) [wavelengths,](http://en.wikipedia.org/wiki/Wavelength) with very high brightness.

When a light-emitting [diode i](http://en.wikipedia.org/wiki/Semiconductor_diode)s forward[-biased \(](http://en.wikipedia.org/wiki/Voltage_bias)switched on), [electrons a](http://en.wikipedia.org/wiki/Electrons)re able to [recombine w](http://en.wikipedia.org/wiki/Carrier_generation_and_recombination)ith [electron](http://en.wikipedia.org/wiki/Electron_hole) holes within the device, releasing energy in the form of [photons.](http://en.wikipedia.org/wiki/Photon) This effect is called [electroluminescence a](http://en.wikipedia.org/wiki/Electroluminescence)nd the [color o](http://en.wikipedia.org/wiki/Color)f the light (corresponding to the energy of the photon) is determined by the [energy](http://en.wikipedia.org/wiki/Energy_gap) gap of the semiconductor.

LEDs are often small in area (less than  $1 \text{ mm}^2$ ), and integrated optical components may be used to shape its radiation pattern.<sup>[\[5\]](http://en.wikipedia.org/wiki/Light-emitting_diode#cite_note-4)</sup> LEDs present many [advantages](http://en.wikipedia.org/wiki/Light-emitting_diode#Advantages) over incandescent light sources including [lower energy consumption,](http://en.wikipedia.org/wiki/Energy_conservation) longer [lifetime,](http://en.wikipedia.org/wiki/Service_life) improved robustness, smaller size, and faster switching. LEDs powerful enough for room lighting are relatively expensive and require more precise current and [heat](http://en.wikipedia.org/wiki/Thermal_management_of_high-power_LEDs) [management](http://en.wikipedia.org/wiki/Thermal_management_of_high-power_LEDs) than compact [fluorescent lamp s](http://en.wikipedia.org/wiki/Fluorescent_lamp)ources of comparable output.

**Light Emitting Diodes** are made from exotic semiconductor compounds such as Gallium Arsenide (GaAs), Gallium Phosphide (GaP), Gallium Arsenide Phosphide (GaAsP), Silicon Carbide (SiC) or Gallium Indium Nitride (GaInN) all mixed together at different ratios to produce a distinct wavelength of colour.

Different LED compounds emit light in specific regions of the visible light spectrum and therefore produce different intensity levels.

- Gallium Arsenide Phosphide (GaAsP) red to infra-red, orange
- Aluminium Gallium Arsenide Phosphide (AlGaAsP) high-brightness red, orange-red, orange, and yellow
- Gallium Phosphide (GaP) red, yellow and green
- Aluminium Gallium Phosphide (AlGaP) green
- Gallium Nitride (GaN) green, emerald green
- Gallium Indium Nitride (GaInN) near ultraviolet, bluish-green and blue
- Silicon Carbide (SiC) blue as a substrate
- Zinc Selenide (ZnSe) blue
- Aluminium Gallium Nitride (AlGaN) ultraviolet

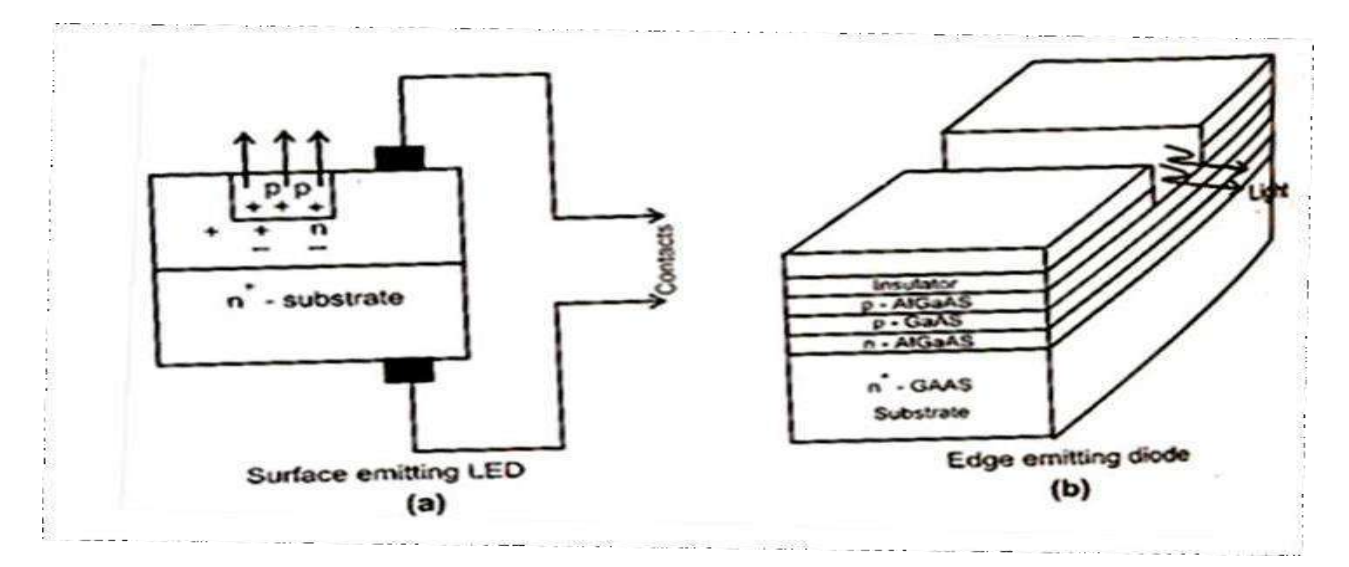

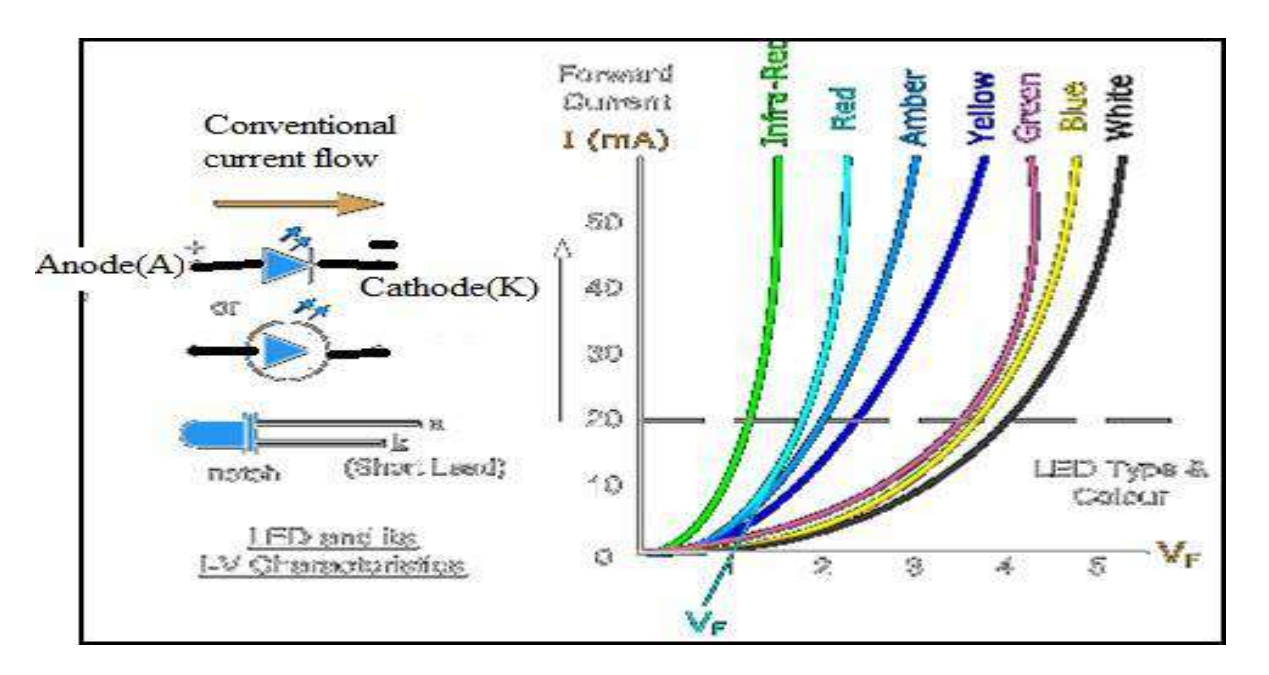

Light-emitting diodes are used in **applications** as diverse as [aviation lighting,](http://en.wikipedia.org/wiki/Navigation_light#Aviation_navigation_lights) [automotive lighting,](http://en.wikipedia.org/wiki/Automotive_lighting#Light_emitting_diodes_.28LED.29) advertising, general lighting, and [traffic signals. L](http://en.wikipedia.org/wiki/Traffic_signal)EDs have allowed new text, video displays, live video, and sensors to be developed, while their high switching rates are also useful in advanced communications technology. Infrared LEDs are also used in the [remote control](http://en.wikipedia.org/wiki/Remote_control) units of many commercial products including televisions, DVD players, and other domestic appliances.

# *Laser diodes*

#### **9. Explain in detail about LASER DIODE? (May / June 2016) (April/May 2018)**

The term laser comes from the acronym for light amplification for stimulated emission of radiation. The laser medium can be a gas, liquid, amorphous solid or semiconductor.

#### **Laser Action**

The light travelling through a semiconductor, then a single photon is able to generate an identical second photon. This photon multiplication is the key physical mechanism of lasing. The carrier inversion is the first requirement of lasing. It is achieved at the PN junction by providing the conduction bandwith electrons from the N-doped side and the valence band with holes from the P-doped side as shown in Fig. The photon energy is given by the band gap, which depends on the semiconductor material. The optical feedback and the confinement of photon in an optical resonator are the second basic requirement of lasing.

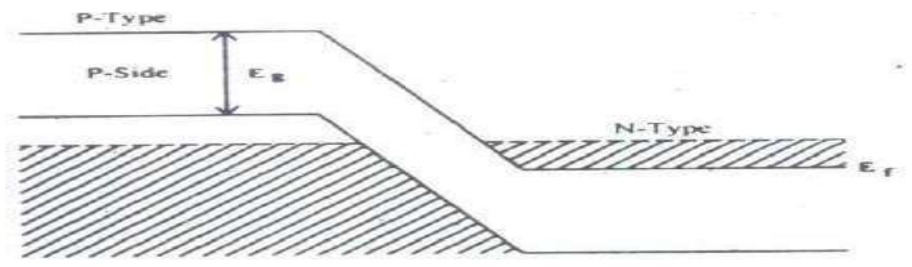

#### **PN Homojunction Laser**

It has the material GaAs on both sides of the junction. A pair of parallel planes perpendicular to the plane of the junction are cleared and polished under appropriate biasing in off condition, laser light is emitted from these planes. The other two sides are deliberately roughened to prevent lasing in those directions. Such a cavity is called a Fabryperot resonant cavity with a typical cavity length of 300 **|J**.m. It is a thin layer of material with a narrow band gap. GaAs is sandwiched between layers of a material with band gap. This is usually realized by epitaxy. In such a structure the carrier are better confined in the active region due to the heterojunction barriers. Optical confinement is also better in *DH* laser. The propagation of the electromagnetic radiation is confined in a direction parallel to the

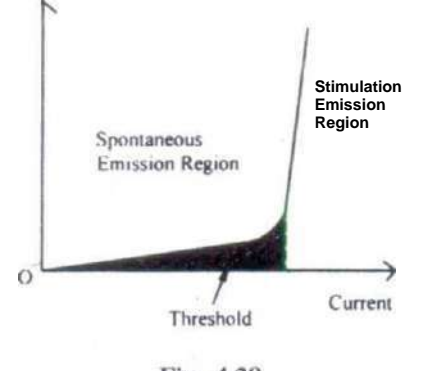

Fig. 4.28

layer interface. The current density required for lasing in lower for *DH* lasers compared to homojunction lasers. The double preferred for continuous operation at room temperature.

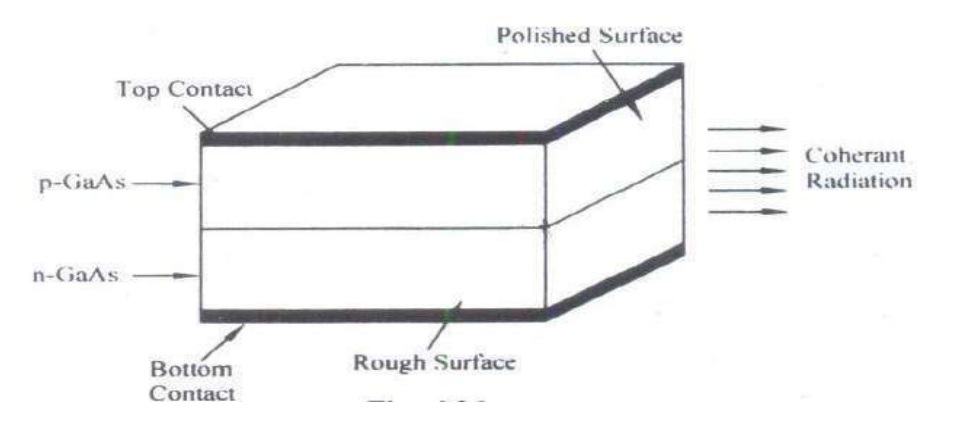

Double Hetrostructure Laser

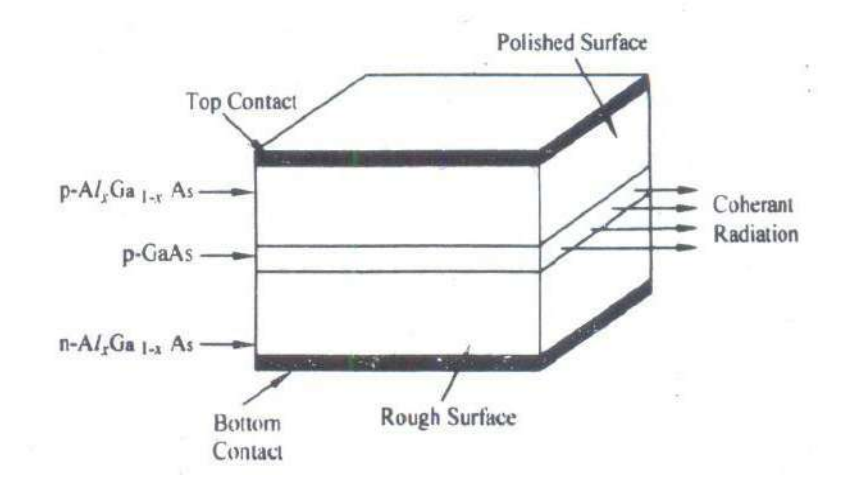

#### **Characteristics of Laser Diode**

The Ideal light output against current characteristics for semiconductor laser is shown in Fig.4.28. The solid line represents the laser characteristics. It may be observed that the device gives low light output in the region, the threshold with corresponds to spontaneous emission only within the structure. After the threshold current value the light output increases substantially for small increases in current through the device.

# *ZENER DIODE*

**10. Explain the construction & working principle of Zener diode.**

**Explain the Break down mechanisms in semiconductor devices. (May/June 2016), (Nov / Dec 2015) (OR) Explain the Concept of Zener Breakdown and its VI characteristics. (Nov/Dec 2018-R-13)**

# **ZENER DIODE:**

The Zener Diode is a PN junction semiconductor device.

It is fabricated with precise breakdown voltages, by controlling the doping level during manufacturing. Practically, Zener Diodes are operated in reverse biased mode.

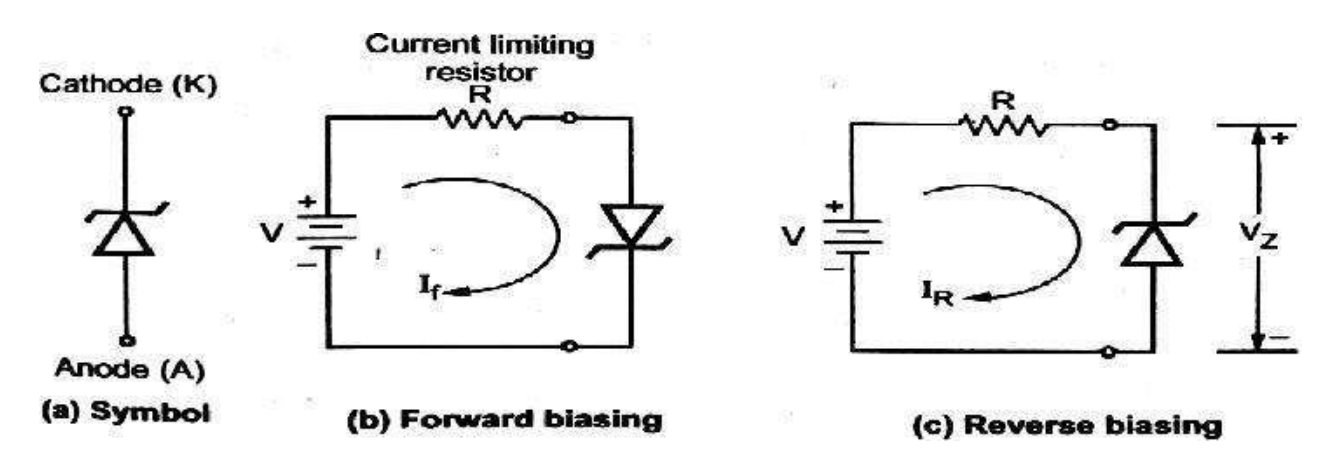

**Fig.20** *Zener Diode*

# **CHARACTERISITCS OF ZENER DIODE:**

# **FORWARD CHARACTERISITCS:**

In forward biased condition, the normal rectifier diode and the Zener diode operate in similar fashion. *(Refer: PN diode forward characteristics)*

# *Zener reverse characteristics*

# **REVERSE CHARACTERISITCS:**

Zener diode is designed to operate in the reverse biased condition.

In reverse biased condition, the diode carries *reverse saturation current* till the reverse voltage applied is less than the reverse breakdown voltage.

When the reverse voltage exceeds reverse breakdown voltage, the current through it changes drastically but the voltage across it remains almost constant.

Such a breakdown region is a normal operating region for a Zener diode.

The normal operating regions for both diode and Zener are shown in below Fig.

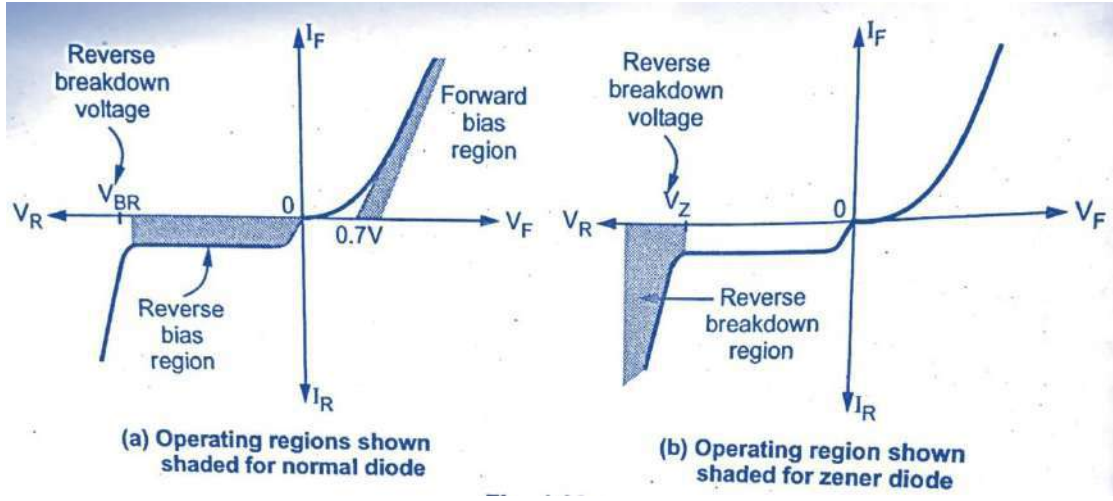

**Fig.** *The normal operating region for a rectifier diode and Zener diode*

When the applied reverse voltage is increased then, the current through it is very small (few  $\mu$ A) and it is called Reverse Leakage Current (Io)

At certain reverse voltage, the current will increase rapidly. The breakdown occurs and the current at this point *(knee or Zener knee)* is called *Zener knee current* (*I<sub>ZK</sub> or I<sub>Zmin</sub>*).

**Zener knee current** is the minimum Zener current which is must to carry out the operate in Reverse Breakdown Region.

The reverse voltage at which the breakdown occurs is called *Zener Breakdown Voltage or Zener Voltage (VZ)*. The  $V_Z$  is set by controlling the doping level during manufacturing process.

Below the knee, the **reverse breakdown voltage** increases slightly as Zener current (I*Z*) increases but, remains almost *CONSTANT*.

The current at which the nominal Zener breakdown voltage is specified is called *Zener Test Current (IZT).*

As the current increases, the power dissipation ( $P_Z = V_Z I_Z$ ) will be increased and if this power dissipation is increased beyond a certain current value, the Zener diode may get damaged. So, there is a maximum current that a Zener diode can carry safely is called **Zener** *Maximum Current* ( $I_{ZM}$  or  $I_{Zmax}$ ).

In practical circuits, a current limiting resistor is used in series with Zener diode in order to limit the current between I<sub>Zmin</sub> to I<sub>Zmax</sub>.

The complete VI characteristics of Zener Diode is shown in Fig.

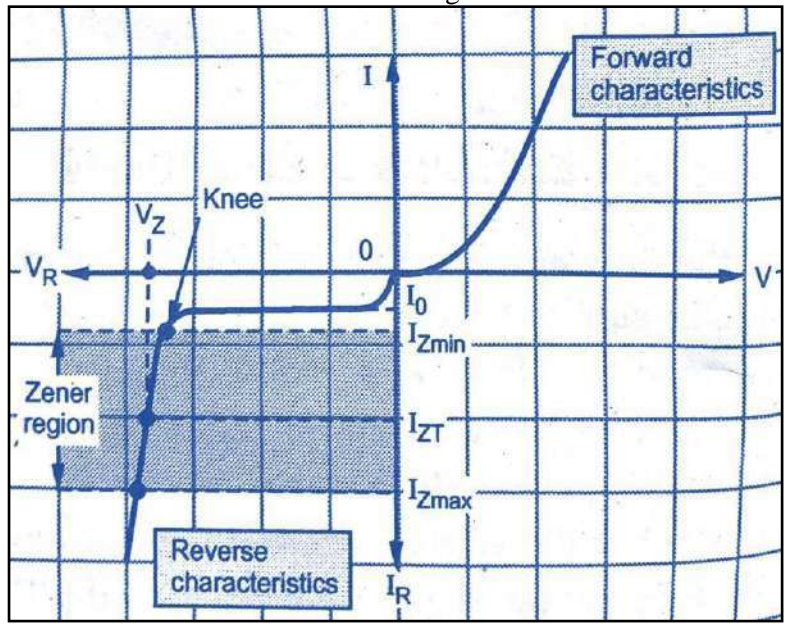

**Fig.** *VI characteristics of Zener Diode*

#### **EQUIVALENT CIRCUIT OF ZENER DIODE:**

When the breakdown occurs then Iz may increase from Izmin to Izmax but voltage across Zener remains almost constant. The internal impedance decreases as current increases in Zener region. But this impedance is very small and hence ideally Zener diode is indicated by a battery of voltage  $V_Z$ . This  $V_Z$ remains almost constant in the Zener region which is shown in Fig.

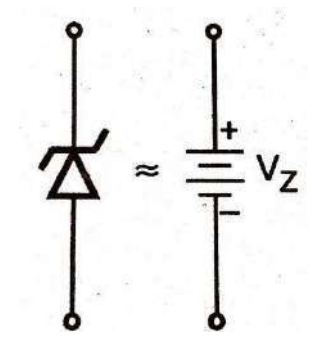

**Fig.** *Ideal equivalent circuit of Zener diode*

In practical circuit, the Zener internal resistance is to be considered (even though it is very small) and called as *Zener Dynamic Resistance ZZ*. Due to this resistance the Zener region is not exactly vertical, i.e., for the small change in the Zener current  $\Delta I_Z$  produces a small change in Zener voltage  $\Delta V_Z$ . The ratio of  $V_Z$  to  $I_Z$  is called Zener resistance  $Z_Z$ .

Hence, the practical Zener diode equivalent circuit should be indicated with a battery of  $V_Z$  along with series resistance  $Z_Z$  as shown in Fig.

Dynamic Resistance,  $Z_{\overline{z}} = \frac{\Delta V_Z}{\Delta Z} = \frac{1}{\Delta V}$  $Z = \Delta I_Z = \left[\frac{\Delta I_Z}{\Delta V_Z}\right]$ 

$$
-1\\
$$

 $Z_Z = \frac{Z_Z}{[slope\ of\ the\ reverse\ characteristics\ in\ zener\ region]}$ 

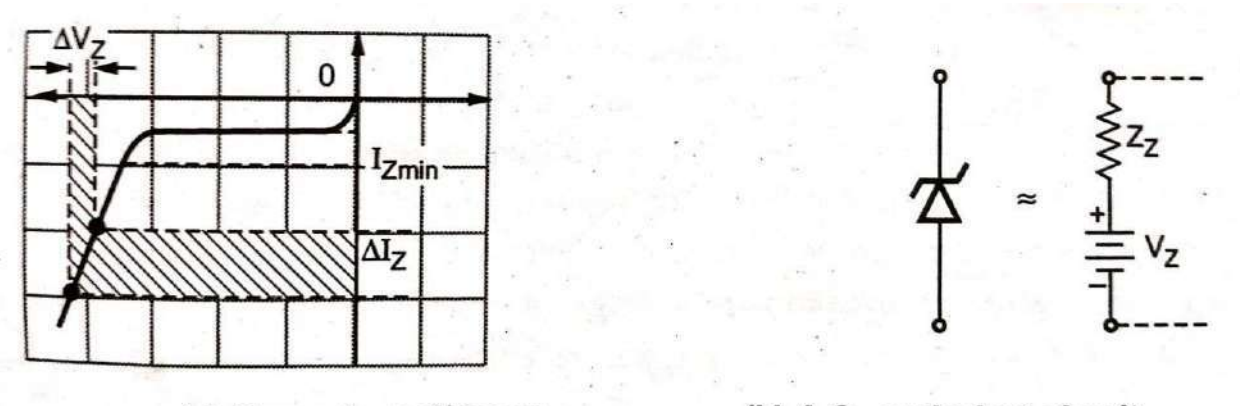

(a) Dynamic resistance (b) A.C. equivalent circuit

# **BREAKDOWN MECHANISM IN ZENER DIODE:**

Two distinct breakdown mechanism:

- Zener Breakdown
- ✓ Avalanche Breakdown

For devices with breakdown voltage *less than 5V - Zener Breakdown* For devices with breakdown voltage *between 5V and 8V - Zener Breakdown and Avalanche Breakdown* For devices with breakdown voltage *above 8V - Avalanche Breakdown*

#### **ZENER BREAKDOWN:**

*Zener breakdown occurs at Reverse biased condition because of heavy doping; Practically, Zener breakdown is observed in the Zener diodes with breakdown voltage less than 6V. In Zener breakdown, the value of the breakdown voltage decreases as PN junction temperature increases, i.e. Negative Temperature Coefficient (NTC)*

For applied reverse biased voltage of less than 6V causes a high magnitude electric field  $(3 \text{ X } 10^5 \text{ V/cm})$  across the depletion region, at the PN junction.

This electric field applies a large force on the valence electron of the atom, tending it to separate them from their respective nuclei. Electron-hole pairs are generated in large numbers and there will be a sudden increase in current. *(To limit this current, a current limiting resistor is used in order to protect the Zener diode from being destroyed because of excessive heating at the junction)*

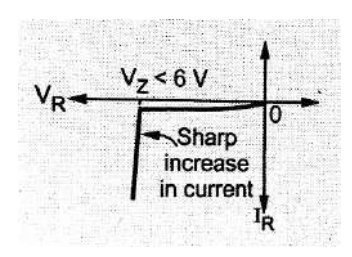

#### **AVALANCHE BREAKDOWN:**

*Avalanche Breakdown occurs at Reverse biased condition due to ionization of electron and hole pairs Practically, Avalanche breakdown is observed in the Zener diodes with breakdown voltage greater than 6V. In avalanche breakdown, the value of the breakdown voltage increases as PN junction temperature increases, i.e. Positive Temperature Coefficient (PTC)*

For applied reverse biased voltage of greater than 6V causes increased acceleration of minority charge particles. Thus, collision between accelerated charge particles with high velocity and kinetic energy with adjacent atom is involved in breaking the covalent bonds of the crystal structure. This process is called **Carrier Multiplication**.

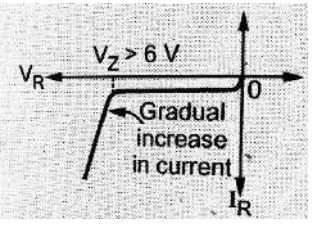

At this stage, junction is said to be in breakdown and current starts increasing rapidly. *To limit this current below IZmax, a current limiting resistor is necessary.*

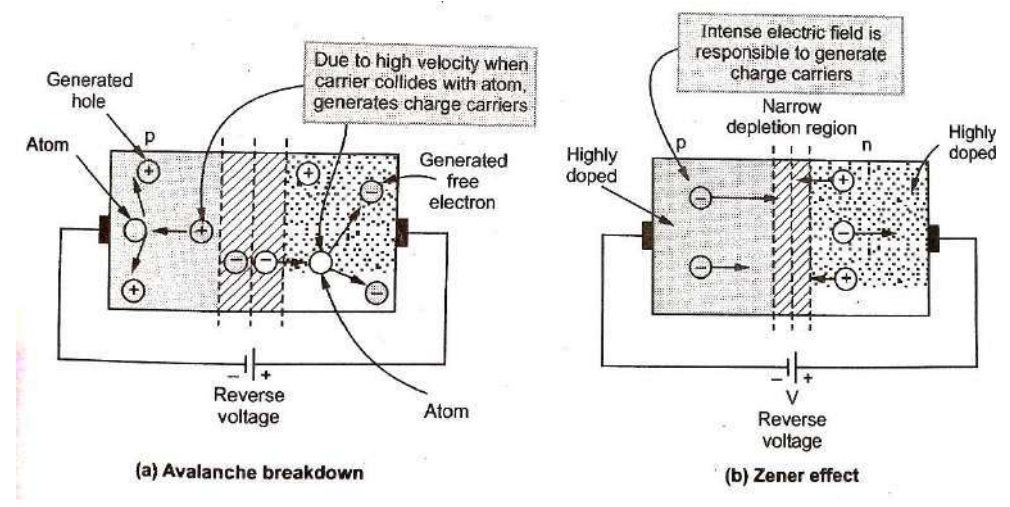

*Fig. Breakdown Mechanism in Zener Diode*

# *ZENER AS REGULATOR*

# **11. (a) Explain the working of a Zener diode as a regulator? (May 2017) (Nov/Dec 2017) (Nov/Dec 2018 – R17)**

The Zener Diode is used to regulate the *Load Voltage*. Here, the Zener is used in reverse biased condition.

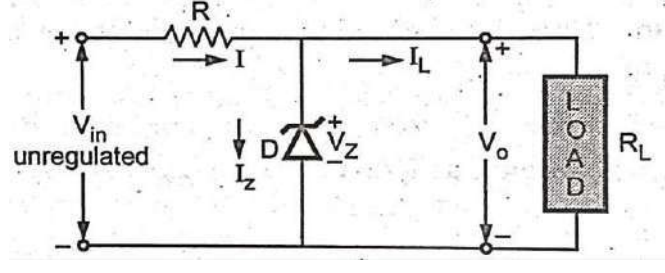

**Fig.** *Zener Diode as a shunt regulator*

**{**Under reverse biased condition, the current through the zener diode is very small of the order of few µA, up to certain limit. When enough reverse bias voltage is applied, electrical breakdown occurs and large current flows through the zener diode. The voltage at which the breakdown occurs is called

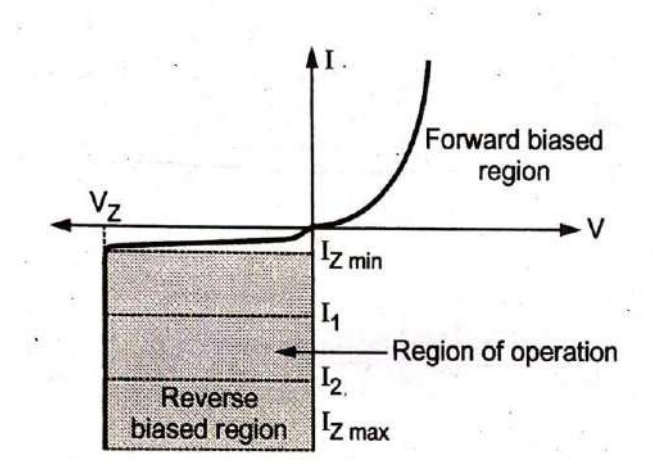

**Zener Voltage (VZ)**. **Fig.** *VI characteristics of Zener Diode*

Under this condition, whatever may be the current, the **voltage** across the Zener is **constant** and **equal to VZ}**

**Since, voltage across the Zener Diode is** *CONSTANT* **&** *equal to* **VZ, it is connected across the load. ⸫ The Load Voltage (Vo) is equal to Zener Voltage (VZ). i.e.** *The Zener Diode acts as an ideal voltage source which maintains a constant load voltage,*

*independent of the current.*

# **REGULATION WITH VARYING INPUT VOLTAGE** *(Line Regulation)*

Zener Regulator under varying input voltage condition is shown in Fig.

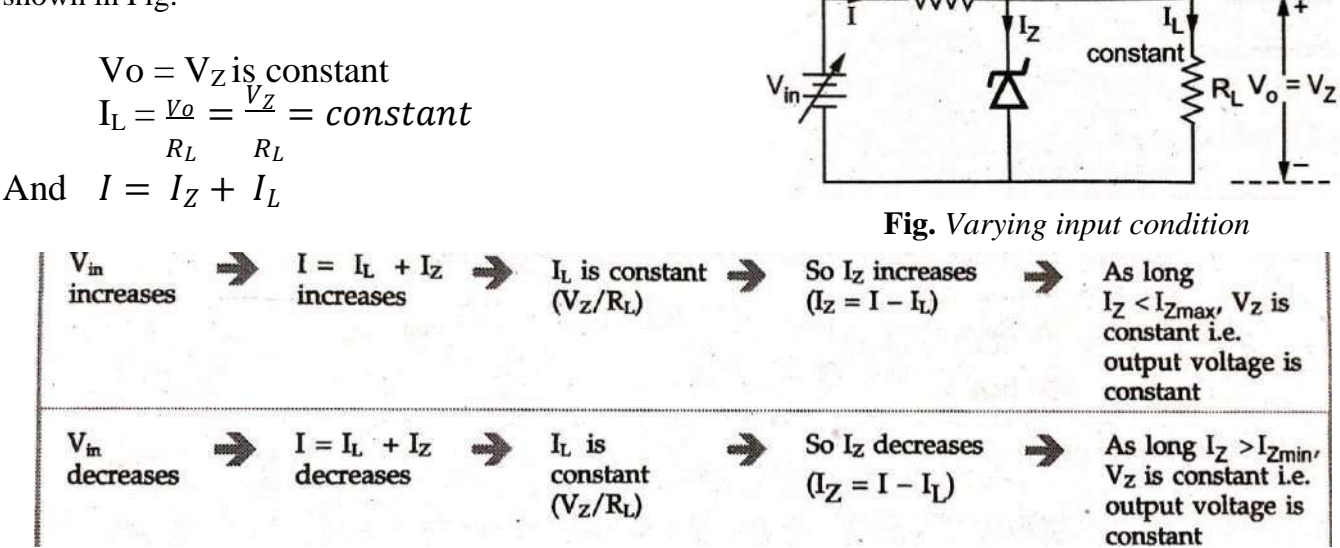

As long  $I_z$  is between  $I_{Zmin}$  and  $I_{Zmax}$ , the Vz i.e. output voltage  $V_0$  is constant. Thus, the changes **in the input voltage is get compensated and output is maintained constant.**

The **maximum** power dissipation for the zener diode is fixed,  $P_D = V_Z I_{Zmax}$ 

# **REGULATION WITH VARYING LOAD** *(Load Regulation)*

Zener Regulator under varying load condition  $(R_L$  is variable) and constant input voltage ( $V_{in}$  is constant) is shown in Fig.

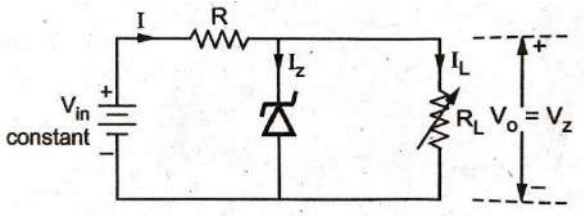

**Fig.** *Varying load condition*

 $V_0 = V_Z$  is constant and  $V_{in}$  is Constant, then for constant R, the current (I) is constant.

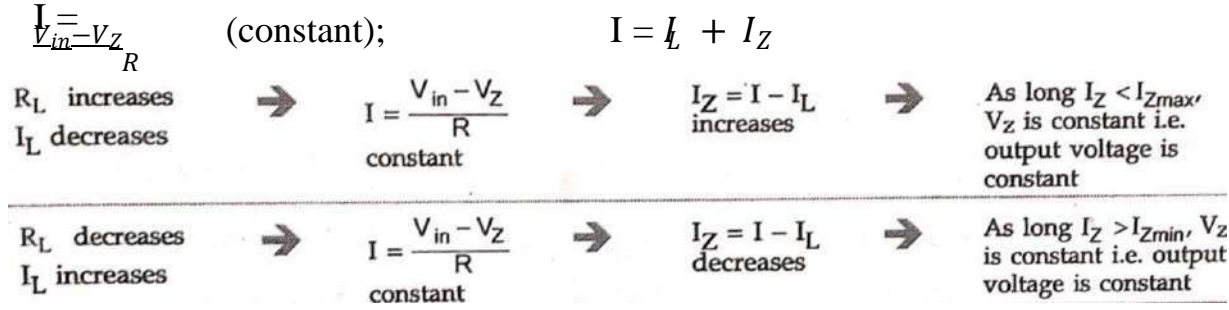

As long  $I_z$  is between  $I_{Zmin}$  and  $I_{Zmax}$ , the Vz i.e. output voltage V<sub>0</sub> is constant. Thus, the changes **in the load is get compensated and output is maintained constant.**

**(b) For the following circuit, find the maximum and minimum values of Zener diode current. (Nov/Dec 2018 – R17)**

 $80-120V$   $72V$   $750V$   $750V$   $8V$   $10kA$ 

**Solution:**  $V_{in (min)} = 80V$ ,  $V_{in (max)} = 120V$ ,  $V_Z = 50V$ ,  $R_L = 10K\Omega$ ,  $R = 5K\Omega$  $I<sub>z</sub> = \frac{Vz}{I} = \frac{50}{10} = 5 X 10^{-3} = 5 mA$  $^L$  R<sub>L</sub> 10 X 10<sup>3</sup>  $V_{in (min)} = V_Z + IRV_{in (max)} = V_Z + IR$ 

$$
I = \frac{V_{in (min)} - V_Z}{R} I = \frac{V_{in (max)} - V_Z}{R}
$$

 $I_{(min)} =$ 80 − 50  $\frac{1}{5 X 10^3}$  = 6mA  $I_{(max)}$  =  $120 - 50$  $\frac{1}{5 X 10^3}$  = 14mA

$$
I_{Z \, (min)} = I_{(min)} - I_L \qquad I_{Z \, (max)} = I_{(max)} - I_L
$$

 $I_{Z (min)} = 6 X 10^{-3} - 5 X 10^{-3} = 1 mA$   $I_{Z (max)} = 14 X 10^{-3} - 5 X 10^{-3} = 9 mA$  $\therefore$ Minimum zener current,  $I_{Z(min)} = 1mA$   $\therefore$ Maximum zener current,  $I_{Z(max)} = 9mA$ 

#### **Problems: (Anna University Exam - Solved Problems)**

**1. For the zener regulator shown in Fig. 5, calculate the range of input voltage for which output will remain constant.**

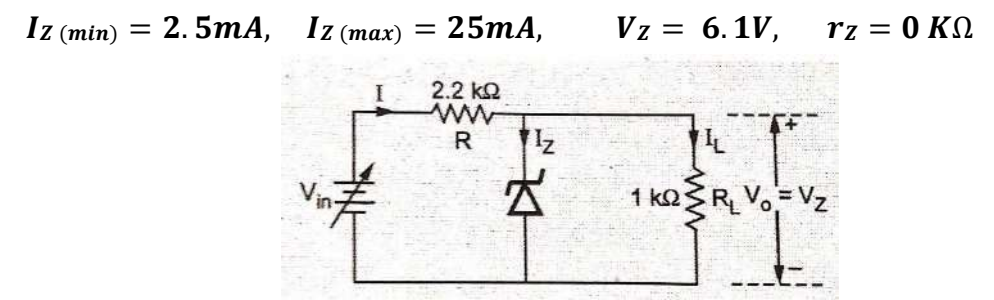

#### **Solution:**

 $I_z(min) = 2.5mA, I_z(min) = 25mA,$   $V_z = 6.1V, r_z = 0 K\Omega,$   $R = 2.2 K\Omega,$   $R_L = 1 K\Omega$  $I_{\rm g} = \frac{V_Z}{V} = \frac{6.1}{0.1} = 6.1 X 10^{-3} = 6.1 mA$  (CONSTANT)  $^L$   $R_L$   $\overline{1 X 10^3}$ For  $V_{in (min)}$ ;  $I_{(min)} = I_{z(min)} + I_L$  For  $V_{in (max)}$ For  $V_{in (mzx)}$ ;  $I_{(max)} = I_{Z(max)} + I_L$  $I = 2.5 X 10^{-3} + 6.1 X 10^{-3} = 8.6 mA$   $I = 25 X 10^{-3} + 6.1 X 10^{-3} = 31.1 mA$  $V_{in (min)} = V_{Z} + IRV_{in (max)} = V_{Z} + IR$ 

 $V_{in (min)} = 6.1 + 8.6 X 10^{-3} X 2.2 X 10^{-3} = 25.02 V$  $\therefore$   $V_{in (min)} = 25.02V$   $\therefore$   $V_{in (max)} = 74.52V$ 

$$
V_{in (min)} = 6.1 + 31.1 X 10^{-3} X 2.2 X 10^{-3} = 74.52 V
$$

**2. A silicon diode has a saturation current 7.5 A at room temperature 300K.Find the saturation** current at 400k. I<sub>01</sub>=7.5 x 10-6 A at T<sub>1</sub>=300<sup>o</sup> K=27<sup>o</sup> C and T<sub>2</sub>=400<sup>o</sup>K=127<sup>o</sup> C. (Nov/Dec 2016 – R13) *Solution*: The saturation current at 400<sup>o</sup>K is  $\Lambda T$ 

$$
I_{02}=I_{01} \times 2^{\frac{1}{10}} = 7.5 \times 10^{-6} \times 2^{(127-27)/10} = 7.68 \text{mA}
$$

**3. Find the current I in the following circuit. (Nov/Dec 2017 – R13)**

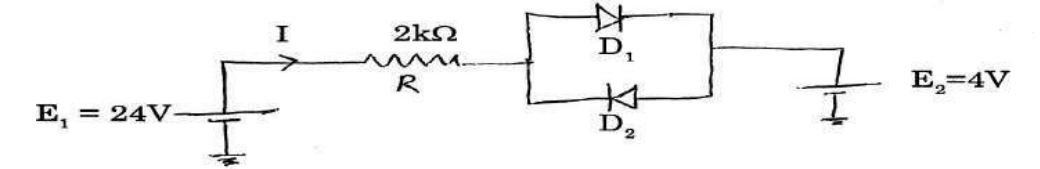

**Assume the diodes to be of silicon and forward resistance of diodes to be zero.**

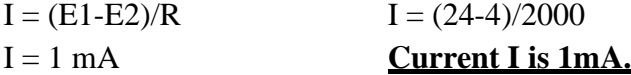

**4. An AC voltage of peak value 20V is connected in series with a silicon diode and load resistance of 500Ω. If the forward resistance of diode is 10Ω find the peak current through the diode. (Nov/Dec 2018-R17)**

Solution: 
$$
E_m = 20V
$$
,  $R_L = 500\Omega$ ,  $R_f = 10\Omega$   

$$
I_m = \frac{E_m}{R_f + R}
$$

$$
\therefore I_m = 39.22 \text{ mA}
$$

**5.** (a) Determine the peak output voltage of a half wave rectifier, if the diode has  $V_F =$ **0.7V and the AC input is 22V. (April / May 2019-R17)**

**Solution:**  $V_{po} = V_{pi} - V_F$ 

 $V_F = 0.7 V,$   $V_{pi} = \sqrt{2} V_i = \sqrt{2} X 22,$   $V_{pi} = 31.1 V$  $V_{po} = 31.1 - 0.7,$   $V_{po} = 30.4 V$ 

**(b) If load resistance is given as 500Ω, calculate peak output current of the above given half wave rectifier.**

- **Solution:**  $R_{i} = 500\Omega$  $\frac{V_{po}}{R_1} = \frac{30.4}{500}$   $I_p = 60.8 \, mA$  $p - R_L - 500$   $p - R_L$
- **(c) Determine the diode peak reverse voltage (PIV). PIV =**  $V_{pi}$  **= 31.1 V**
- **6. What value of series resistor is required to limit the current through a LED to 20 mA with a forward voltage drop of 1.6 V when connected to a 10V supply? (Nov/Dec 2017)**

Series resistor, 
$$
R_S = \frac{V_S - V_D}{I_F}
$$
  
 $V_S = 10 \text{ V}; \quad V_D = 1.6 \text{ V}; \quad I_F = 20 \text{ mA} = 20 \times 10^{-3} \text{ A}$ 

 $R_{\rm s}$ 

$$
\cdot
$$

$$
= \frac{10 - 1.6}{20 \times 10^{-3}} = 420 \ \Omega
$$

**7. In a semiconductor at room temperature(300<sup>o</sup>K), the intrinsic carrier concentration and resistivity** are 1.5  $*$  10<sup>16</sup>/cm<sup>3</sup> and 2  $*10^{3}\Omega$ -mespectively. It is to an extrinsic semiconductor with a doping **concentration of 10<sup>20</sup>/cm<sup>3</sup> for the extrinsic semiconductor.**

**Calculate (a) Majority carrier concentration, (b) Shift in fermilevel due to doping (c) Minority carrier concentration when its temperature is increased to a value at which the intrinsic concentration 'ni' doubles. (NOV/DEC 2012)**

a) Minority carrier concentration= $\frac{2}{n}$ Assume the mobility of majority and minority carriers are same and **KT=26 meT** at room temperature.

$$
\frac{-(1.5 \times 10^{16})}{10^{20}} = 2.25 \times 10^{12} \frac{\text{atoms}}{\text{m}^3}
$$

Doping concentration

We know $\sigma = nq(\mu_n + \mu_p)$ or( $\mu_n + \mu_p$ ) =  $\frac{\sigma}{nq} = \frac{1}{\rho n}$  $\begin{array}{cc}\n1 & \mu pJ & nq \\
1 & -1\n\end{array}$  $=\frac{1}{(2\times10^3)(1.5\times10^{16})(1.6\times10^{-19})}=\frac{1}{4.8}$ 

In this case the concentration of majority and minority carriers are same, thus

$$
\mu_n + \mu_p = 2\mu_n = \frac{1}{4.8}
$$
 or  $\mu_n = 0.1042 \frac{m^2}{Volt - sec}$ 

b) Because of doping concentration>> minority concentration conductivity.

 $σ = qn μ<sub>n</sub> = (1.6 × 10<sup>-19</sup>)(10<sup>20</sup>)(0.10242)=1.6672$ Thus resistivity R= $\frac{1}{\sigma}$  = 0.599 $\Omega$ cm

Shift interm level  $E_F$ computed as follows

C) 
$$
E_A - E_i = KT \log e_{n_i}^{\frac{n_0}{n_0}} = 0.026 \log_e \left( \frac{10^{20}}{10^{16} \times 15} \right)
$$
  
= 0.229<sub>e</sub>V.

Thus  $E_F$  lies0.229<sub>e</sub>V above from fermilevel.

d) Minority carrier concentration= $\sqrt{2n}$ doping concentration

$$
= \frac{[2(1.5 \times 10^{16})^2]}{10^{20}} = \frac{9 \times 10^{32}}{10^{20}} = 9 \times 10^{12} \text{atoms/cm}^3.
$$

# *Additional Questions: PART-A*

#### **1. Define valence electron.**

Electrons that are in shells close to nucleus are tightly bounced to the atom and have low energy. Whereas electrons that are in shells farther from the nucleus have large energy and less tightly bound to the atom. Electrons with highest energy level exist in the outermost shell of an atom. These electrons determine the electrical and chemical characteristic of each particular type of atom. These electrons are known as valence electrons.

#### **2. What is meant by energy band?**

In a single isolated atom, the electron in any orbit possesses define energy. Due to an interaction between atoms the electrons in a particular orbit of one atom have slightly different energy levels from electrons in the same orbit of an adjoining atom. This is due to the fact that no two electrons see exactly the same pattern of surrounding charges. Since there are billions of electrons in any orbit, slightly different energy levels form a cluster or band known as energy band.

#### **3. Define conduction band & valence band.**

- o The conduction band is defined as the range of energies possessed by conduction electrons.
- o Valence band is defined as the range of energies possessed by valence electros.

#### **4. What are conductors, Insulators and semiconductors?**

- o A conductor is a material, which easily allows the flow of electric current. The best conductors are copper, silver, gold and aluminum.
- o An Insulator is a material that does not conduct electric current. In these materials valence electrons are tightly bound to the atoms.
- o A semiconductor is a material that has an electrical conductivity that lies between conductors and insulators. A semiconductor in it's pure state is neither a good conductor not a good insulator. The most common semiconductors are silicon, Germanium, and carbon.

#### **5. What are the classifications of semiconductors?**

Semiconductors are classified as intrinsic and extrinsic semiconductors. A pure semiconductor is called intrinsic semiconductor. A doped semiconductor is called extrinsic semiconductor.

#### **6. What is meant by doping? How the extrinsic semiconductors are classified?**

The process of adding impurities to a semiconductor is known as doping.

- o n-type semiconductor
- o p-type semiconductor

#### **7. How a** *n***-type semiconductor & p-type semiconductor can be obtained?**

- o A n-type semiconductor can be obtained by adding pentavalent impurities to an intrinsic semiconductor. These are atoms with five valence electrons. Typical examples for pentavalent atoms are Arsenic. Phosphorous, Bismuth and Antimony.
- o A p-type semiconductor can be obtained by adding trivalent impurities to an intrinsic semiconductor. These are atoms with three valence electrons. Typical examples for trivalent atoms are boron(B), indium (In) and gallium (Ga).

#### **8. Define Fermi level.**

Fermi level is the energy at which the probability of occupation by an electron is exactly 0.5.

#### **9. What is the energy band gap of silicon and Germanium at 300°***K***?** For Germanium:  $0.66<sub>e</sub>$  and for Silicon:  $1.12<sub>e</sub>v$

#### **10. What are the different types of voltage regulators?**

Based on how regulating element is connected to the load, voltage regulators are classified as

- o Series regulator
- o Shunt regulator
- o Switch-mode regulators or switched mode power supply (SMPS)

# *Additional Questions (PART-B)*

# **1. Draw and explain the energy band diagram for the following**

**(i) conductors (ii) Insulators (iii) semiconductors**

#### **Insulators :**

The materials in which the condition band and valence bands are seperated by a wide energy gap ( $\approx 15$  eV) as shown in figure.

A wide energy gap means that a large amount of energy is required, to free the electrons, by moving them from the valence band into the condition band ;

Since at room temperature, the valence electrons of an insulator do not have enough energy to jump in to the condition, therefore insulator do not have an ability to conduct current. Thus insulators have very high resistively (or extremely low conductivity) at room temperatures.

However if the temperature is raised, some of the valence electrons may acquire energy and jump in to the conduction band. It causes the resistively of insulators to decrease.Therefore an insulator have negative temperature co-efficient of resistance.

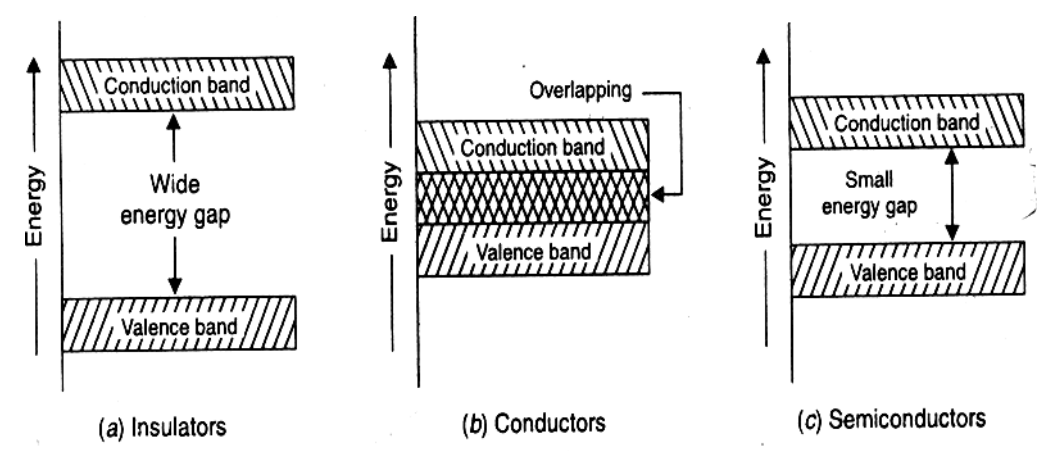

#### **Conductors :-**

The materials in which conduction and valence bands overlap as shown in figure are called conductors. The overlapping indicates a large number of electrons available for conduction.Hence the application of a small amount of voltage results a large amount of current.

#### **Semiconductors :-**

The materials, in which the conduction and valence bands are separeated by a small energy gap (1eV) as shown in figure are called semiconductors.

Silicon and germanium are the commonly used semiconductors.

A small energy gap means that a small amount of energy is required to free the elctrons by moving them from the valence band in to the conduction band.

The semiconductors behave4 like insulators at 0K, because no electrons are available in the conduction band.

If the temperature is further increased, more valence elctrons will acquire energy to jump into the conduction band.Thus like insulators, semiconductors also have negative temperature co-efficient of resistance. It means that conductivity of semiconductors increases with the increases tempertature.

#### **2. Explain the classification of semi-conducteurs.**

#### **Classification of semi-conducteurs :-**

Semiconductors are classified in to two types

- o Intrinsic Semiconductors
- o Exterinsic semi-conducteurs
	- $\triangleright$  n-type semi-conductor
	- $\triangleright$  p-type semi-conductor

#### o **Intrinsic seiconductor**

A semiconductor in an extremely pure form is known as an intrinic semiconductor. An Intrinsic semiconductor, even at room temperature, hole-electron pairs all created. When electric field is applied across an semiconductor intrinisic semiconductor, the current conduction takes place by two process, namely by free electrons and holes.

Free electrons are produced due to the breeding up of fome co-valent bonds by thermal energy. At the same time holes are created in the co-valent bond itself.When electric field is applied across the semi-conducteurs material electrons will move towards the positive terminal of supply, holes will move towards negative terminal of the supply.

Thus current conduction inside this intrinisic semiconductor material is due to movement of holes & electrons.

But the current in the external wire is only because of electrons. Since while applying electric field, holes are attracted towards negative terminal. There one new electron is introduced. This electron will combine with the hole, thus cancelling them.

At the same time electrons are moving towards positive terminal, while leacing from this intrinisic material it leaves a hole. Again this holes are attracted towards negative terminal.

#### o **Extrinisic semiconductor :**

The current conduction capability of intrinisic semiconductor is very low at rom temperature. So we can not use it in electric devices.

Hence the current conduction capability must be increased. This can be achieved by adding impurities to the intrinisic semiconductor. So that it become impurity semiconductor (or) Extrinisic semiconductor.The process of adding impurity is known as doping.

The amount & type of impurities have to be closely controlled during the preparation of extrinisic semiconductor. Generally, for 10<sup>8</sup> atoms of semiconductor, one impurity atom is added.

The purpose of adding impurity is to increase either the number of free electrons or holes in the semiconductor crystal. If the pentavalent impurity is adding to the semiconductor, a large number of free electrons are produced in the semiconductor.

On the other hand if the trivalent impurtiy is added it introdued large number of holes. Depending upon the type of impurity added, extrisic semiconductors are classified into

 $\triangleright$  n – type Semiconductor

 $\triangleright$  p – type Semiconductor

#### **n – type Semiconductor :**

**The** number of free electrons in an instrinsic silicon can be increased by adding a pentavalent atom to it. These are atoms with five valence electrons. Typical example for pentavalent atoms are Arsenic, Phosphorous, Bismuth and Antimony.

Four of the pentavalent atoms valence electrons form covalent bond with the valence electrons of Silicon atom, leaving an extra electron. Since valence orbit cannot hold no more than eight electrons the extra electron becomes a conduction electron.

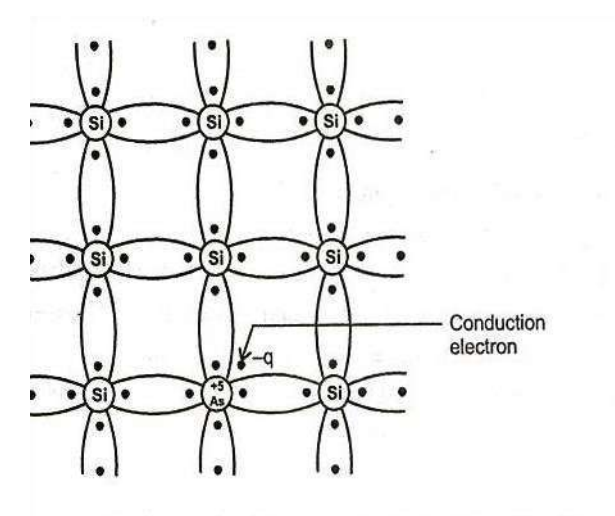

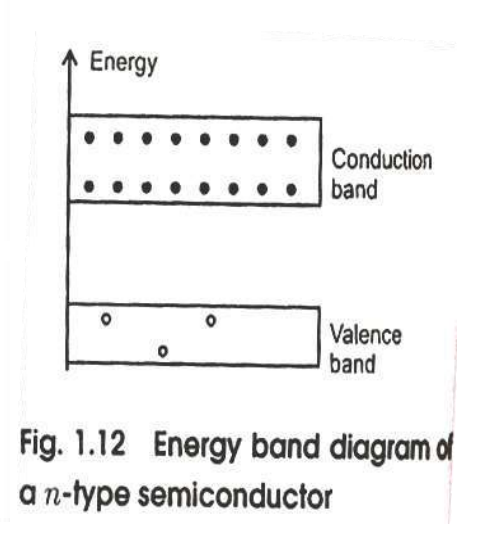

Crystal lattice of a Si atom displaced by arsenic atom

Since the pentavalent atom donnates this extra conduction electron it is often called as a donor atom. For each pentavalent atom added, one free electron exists in a silicon crystal. A small amount of pentavalent impurity is enough to get more number of free electrons is greater than the nuumber of holes this extrinsic semiconductor is known as an n type semiconductor.

When a pentavalent atom is added a number of conduction band electrons are produced. Only a few holes exist in the valence band, created by thermal energy. Therefore in an n-type semiconductor, electrons are majority carriers and holes are minority carriers.

**p-type semiconductor**

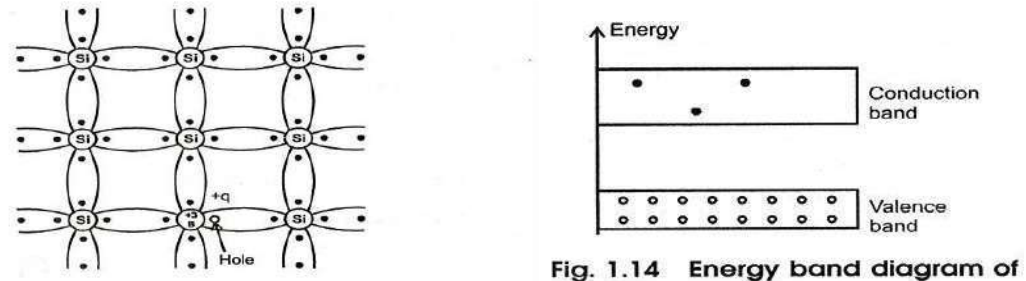

Crystal lattice with a  $Si$  atom displaced by Boron atom a p-type semiconductor

A p-type semiconductor (p for Positive) is obtained by carrying out a process of [doping](http://en.wikipedia.org/wiki/Doping_(Semiconductors)) by adding a certain type of atoms [\(acceptors\)](http://en.wikipedia.org/wiki/Acceptor_(semiconductors)) to the [semiconductor](http://en.wikipedia.org/wiki/Semiconductor) in order to increase the number of free [charge carriers](http://en.wikipedia.org/wiki/Charge_carrier) (in this case positive holes).

When the doping material is added, it takes away (accepts) weakly bound outer [electrons](http://en.wikipedia.org/wiki/Electron) from the semiconductor atoms. This type of doping agent is also known as an acceptor material and the vacancy left behind by the electron is known as a [hole.](http://en.wikipedia.org/wiki/Electron_hole)

The purpose of p-type doping is to create an abundance of holes. In the case of [silicon,](http://en.wikipedia.org/wiki/Silicon) a trivalent atom (typically from [Group 13](http://en.wikipedia.org/wiki/Group_(periodic_table)#Groups) of the [periodic table, s](http://en.wikipedia.org/wiki/Periodic_table)uch as [boron](http://en.wikipedia.org/wiki/Boron) or [aluminium\)](http://en.wikipedia.org/wiki/Aluminium) is substituted into the [crystal lattice.](http://en.wikipedia.org/wiki/Crystal_lattice) The result is that one electron is missing from one of the four [covalent bonds](http://en.wikipedia.org/wiki/Covalent_bond) normal for the silicon lattice. Thus the dopant atom can accept an electron from a neighboring atom's covalent bond to complete the fourth bond. This is why such dopants are called **acceptors**.

The dopant atom accepts an electron, causing the loss of half of one bond from the neighboring atom and resulting in the formation of a "hole". Each hole is associated with a nearby negatively charged dopant ion, and the semiconductor remains [electrically](http://en.wikipedia.org/wiki/Electric_charge) neutral as a whole. However, once each hole has wandered away into the lattice, one proton in the atom at the hole's location will be "exposed" and no longer cancelled by an electron.

This atom will have 3 electrons and 1 hole surrounding a particular nucleus with 4 protons. For this reason a hole behaves as a positive charge. When a sufficiently large number of [acceptor](http://en.wikipedia.org/wiki/Acceptor_(semiconductors)) atoms are added, the holes greatly outnumber thermal [excited](http://en.wikipedia.org/wiki/Electron_excitation) electrons. Thus, holes are th[e majority carriers,](http://en.wikipedia.org/wiki/Majority_carrier) while electrons becom[e minority](http://en.wikipedia.org/wiki/Minority_carrier) [carriers](http://en.wikipedia.org/wiki/Minority_carrier) in p-type materials.

# **EC8353-ELECTRONIC DEVICES AND CIRCUITS**

#### **UNIT-II TRANSISTORS & THYRISTORS PART – A**

# *BJT (Bipolar Junction Transistor)*

1. What is transistor (BJT)? What are the types of circuit connections known as configurations, for operating a **transistor?**

Transistor (BJT) is a three-terminal device: *Base (B), Emitter (E) & Collector (C)*.

Transistor can be operated in three configurations *Common Base (CB), Common Emitter (CE) & Common Collector (CC).*

According to configuration it can be used for *voltage* as well as *current amplification*.

#### **2. Brief the types of transistors?**

- 1. **UJT** *(Unipolar Junction Transistor*): In unipolar transistor, the current conduction is only due to one type of charge carriers (majority carriers).
- *2.* **BJT** *(Bipolar Junction Transistor)*: In bipolar transistor, the current conduction is only due to both the types of charge carriers *(Holes and Electrons).*

## **3. Why an ordinary transistor is called bipolar?**

Because the transistor operation is carried out by two types charge carriers (both majority and minority carriers).

#### **4. What are the types of BJT?**

Types of BJT:

- 1. NPN
- 2. PNP

# **5. Brief the construction of BJT. Draw the symbol and structure and of BJT.**

BJT is a three- layer semiconductor device consisting of two PN junctions.

If a layer of P-type material is sandwiched between two layers of N-type the transistor is known as **NPN transistor**.

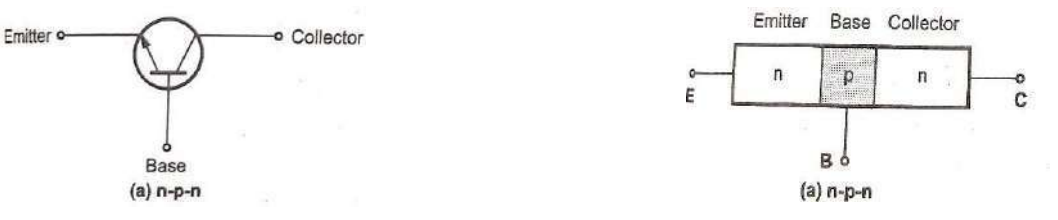

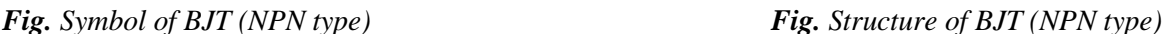

On the other hand, if a layer of N-type material is sandwiched between two layers of P-type, the transistor is known as **PNP transistor.**

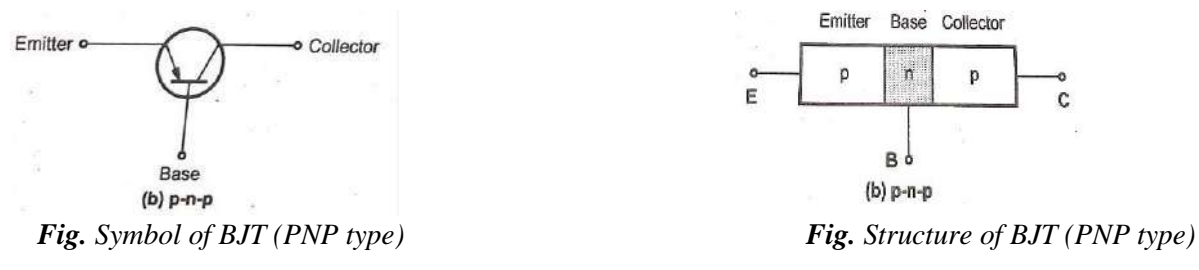

#### **6. Why collector is made larger than emitter and base?**

Collector is made physically larger than emitter and base because collector is to dissipate much power.

**7. Why the width of the base region of a transistor is kept very Small as compared to other regions?** Base region of a transistor is kept very small and lightly doped so as to pass most of the injected charge carriers to the collector.

#### **8. How transistor is used as an amplifier? (OR) Explain the word transistor.**

The amplification in the transistor is achieved by passing input current signal from a region of low resistance to a region of high resistance.

*{This concept of transfer of resistance has given the TRANSfer-resISTOR (TRANSISTOR)}*

#### **9. Why silicon is preferred to germanium while manufacturing semiconductor devices?**

As the knee voltage of silicon is higher (0.7V) than the knee voltage of germanium (0.3V), silicon will be more stable for temperature variation than germanium.

#### **10. Why transistor (BJT) is called current controlled device?**

The output voltage, current or power is controlled by the input current in a transistor. So, it is called the Current Controlled device.

#### **11. State the advantages of a transistor.**

- 1. Low operating voltage
- 2. Higher efficiency
- 3. Small size and ruggedness
- 4. 4. Does not require any filament power
- **12. Compare the performance of a transistor in three different configurations. (Nov/Dec 2012)** *(OR)* **Compare the input resistance, output resistance and voltage gain of CB, CC and CE configuration. (OR) Compare the performance of CE and CC configuration. (May 2017)**

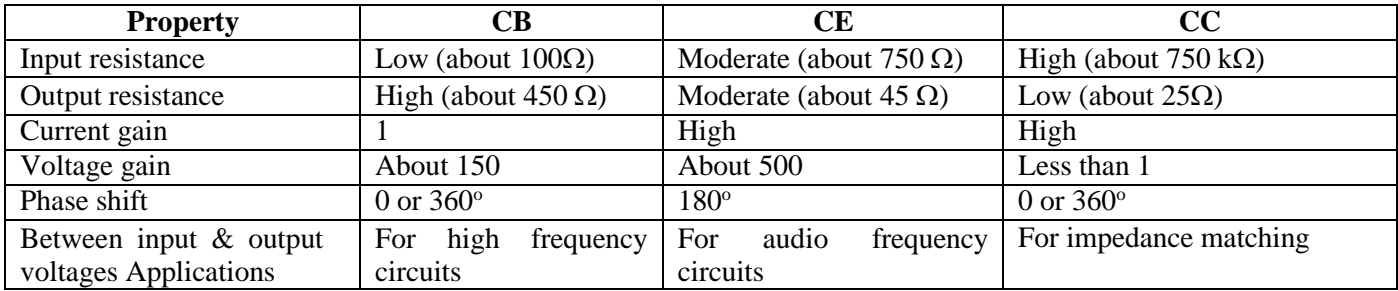

#### **13. Define Early effect? (Nov/Dec 2016)**

As the collector voltage  $V_{\text{CC}}$  is made to increase the reverse bias, the space charge width between collector and base tends to increase, with the result that the effective width of the base decreases. This known as early effect or base width modulation.

#### **14. What is peak point Voltage?**

When  $V_{EE}$  exceeds the value ( $V_D+\eta V_{BB}$ ), the diode is forward biased and starts to conduct. The value of emitter voltage which makes diode to conduct is called **Peak Point Voltage**.

 $V_p=(V_D+\eta V_{BB})$ 

#### *JFET (Junction Field EffectnTransistor)*

#### **15. What are the different types of FET?**

- **Types of FET:**
	- 1. Junction Field Effect Transistor (JFET)
	- 2. Metal Oxide Semiconductor Field Effect Transistor (MOSFET)

#### **16. Draw the symbol and structure of JFET.**

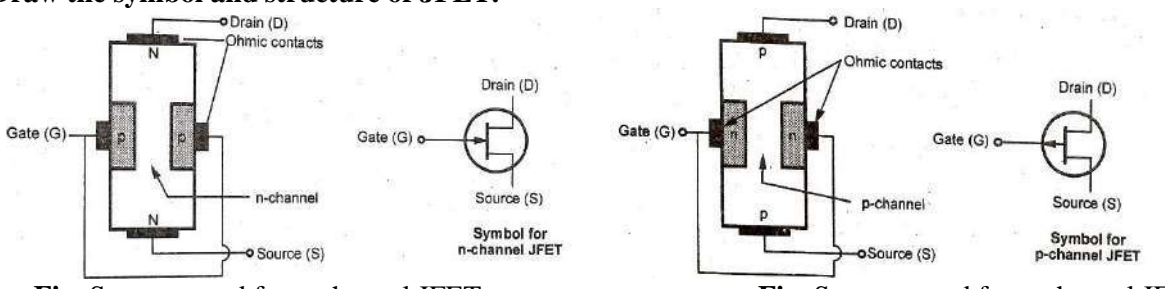

**Fig.** Structure and for n-channel JFET **Fig.** Structure and for p-channel JFET

#### **17. What are the features of JFET?**

- a) The operation of JFET depends upon the flow of majority carriers only.
- b) The input impedance of JFET is very high, in the order of MΩ.
- c) The JFET is less noisy than BJT.
- d) It exhibits no offset voltage at zero drain current.
- e) It is simple to fabricate.

**Drain Characteristics:**

F) It occupies less space in an integrated circuit.

#### **18. Draw the transfer and drain characteristics curves of JFET? (May / June 2016)**

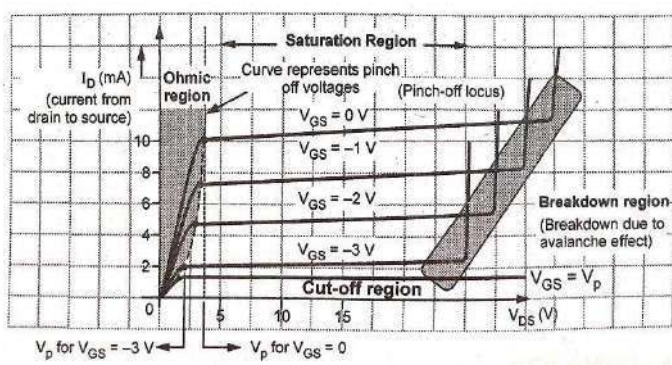

**Fig.** Drain VI characteristics of n-channel JFET

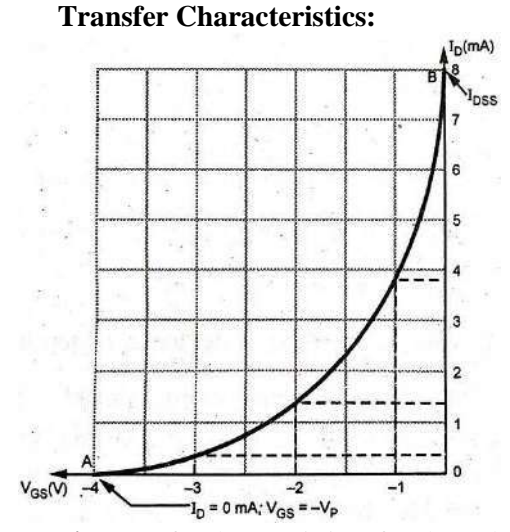

**Fig.** Transfer characteristics of n-channel JFET

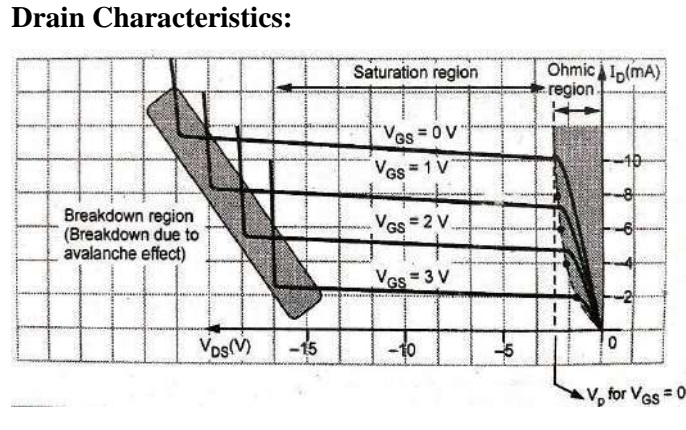

**Fig.** Drain VI characteristics of p-channel JFET

**Transfer Characteristics:**

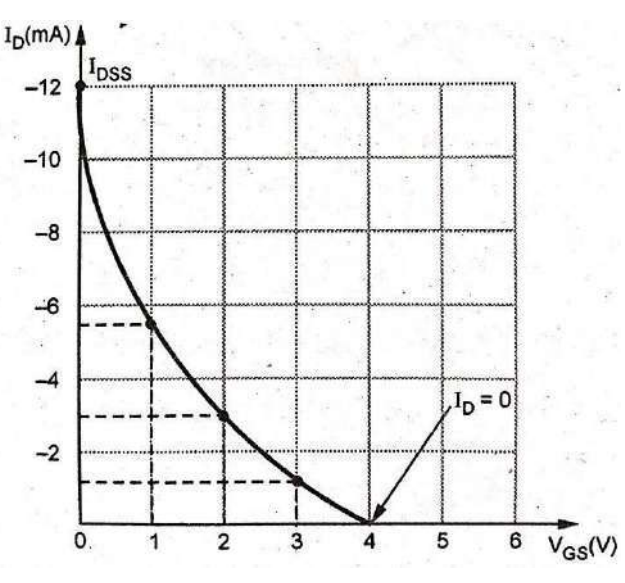

**Fig.** Transfer characteristics of p-channel JFET

## **19. Define pinch-off voltage of a FET? (Nov/Dec-2012, May/June-2013)**

Pinch-off voltage  $(V_P)$  is defined as the drain to source voltage above which drain current becomes almost constant.

#### **20. Mention the disadvantages of FET compared to BJT. (Nov/Dec-2012)**

Gain bandwidth product of FET is relatively small as compared to BJT.
## **21. Define drain resistance.**

The drain resistance or output  $(r_d)$  is defined as the ratio between change in drain-source voltage (V<sub>DS</sub>) and change in drain current  $(I_D)$  at constant gate-source voltage  $(V_{GS})$ .

$$
\begin{array}{c}\n\mathbf{r}_\mathrm{d} = \frac{\partial VDS}{\partial i_D} V \\
\mathbf{G} S\n\end{array}
$$

## **22. Differentiate FET and BJT (Nov/Dec 2018)**

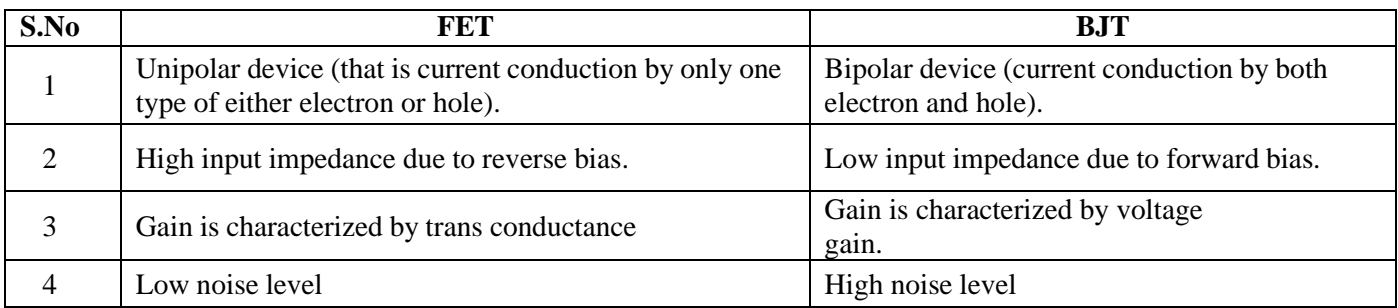

## **23. What are the applications of JFET?**

a) JFET is used as a buffer in measuring instruments since it has high input impedance and low output impedance.

- b) JFET is used in RF amplifier in FM tuners and communication equipment.
- c) JFET is used in digital circuit's ii computers and memory circuits because of its small size.
- d) It is used oscillators because the frequency drift is low.

## *24.* **FET has lower thermal noise than BJT - Justify.** *(April / May 2019-R17)*

The FET has high gate-to-main current resistance, on the order of  $100M\Omega$  or more providing a high degree of isolation between control and flow. Because base current noise will increase with shaping time, a FET typically produces less noise than a Bipolar Junction Transistor (BJT).

Thus, found in noise-sensitive electronics such as tuners and low noise amplifiers for VHF and satellite receivers. It is relatively immune to radiation.

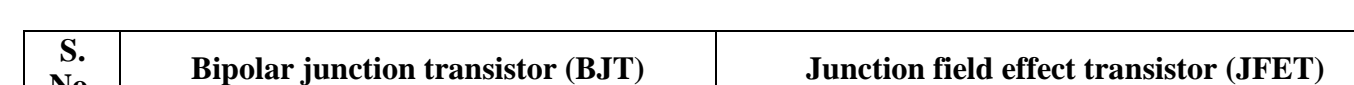

*25.* **What is the difference between BJT and JFET?** *(Nov/Dec 2017) (Apr/May 2018) (Nov/Dec 2018-R17)*

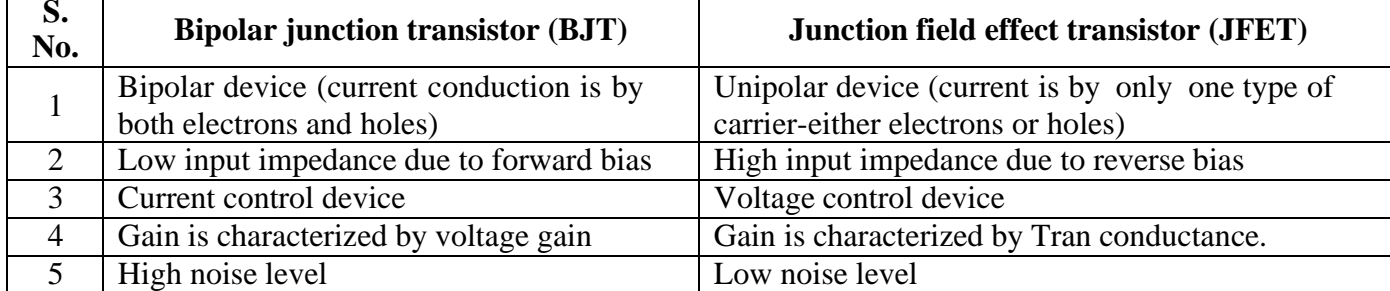

## *MOSFET*

## **26. What are the different types of MOSFET? (May/June-2012, 2013)**

The modes of operation of the MOSFET are divided into two types.

- a) Depletion mode MOSFET
- b) Enhancement mode MOSFET

## **27. What is the other name for MOSFET? (May/June-2012, 2013)**

Metal Oxide Semiconductor Field Effect Transistor (MOSFET) is also called as I**nsulated Gate** Field Effect Transistor **(IGFET)**

## 28. **If the gate-to-source voltage in an Enhancement MOSFET is zero, what is the current from drain to source?**

In an Enhancement MOSFET if the gate-to-source voltage is zero, then the current from drain to source is also zero.

#### **29. What is the major difference in construction of the D-MOSFET and the E-MOSFET?**

The depletion MOSFET has a structural channel, whereas the enhancement-MOSFET does not.

#### **30. If the gate-to-source voltage in depletion MOSFET is zero, what is the current from drain to source?**

When gate –source voltage is zero for depletion MOSFET, the drain-source current is equal to  $I_{\rm DSS}$ . (I<sub>D\_</sub>I<sub>DSS</sub>)

#### **31. What are the precautions to be taken when handling MOSFET?**

a) MOSFET should be shipped and stored in a conduction foam rubber.

b) Prior to soldering, the technician should use a shorting strap to discharge his static electricity.

c) The soldering iron tip to be grounded. d) MOSFETs should never be inserted into or removed from a circuit with the power on.

e) The assembler should wear antistatic clothes and ground wrist beads.

f) All the instruments and metal benches used to test the MOS devices should be connected to ground.

g) Always avoid touching the device terminals and pick up the transistor by its casing.

#### **32. What are the applications of MOSFET?**

a) It can be used as input amplifiers in oscilloscope, electric voltmeters etc.

- b) It is used in logic circuits.
- c) It is used in computer memories.
- d) It is used in phase shift oscillators.
- e) It is used in FM and TV receivers.

#### **33. Depletion MOSFET is commonly known as "Normally-ON" MOSFET why?**

The depletion MOSFET can conduct even if the gate to source voltage  $(V_{GS})$  is zero. Because of this reason depletion MOSFET is community known as "Normally-ON" MOSFET.

#### **34. What is the difference between JFET and MOSFET? (May / Jun 2016)**

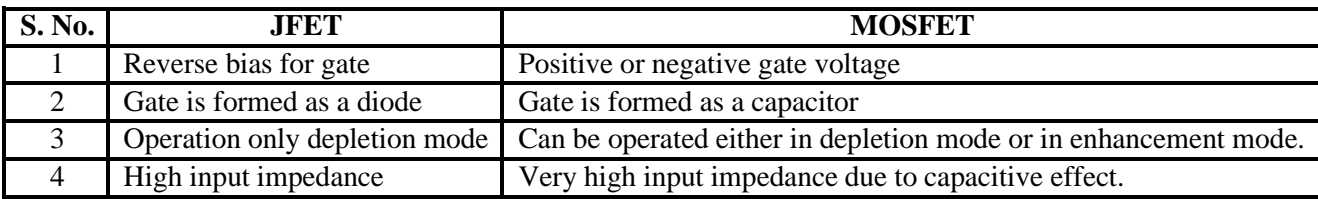

#### *UJT*

## **35. Draw the structure of UJT. (Nov/Dec 2017)**

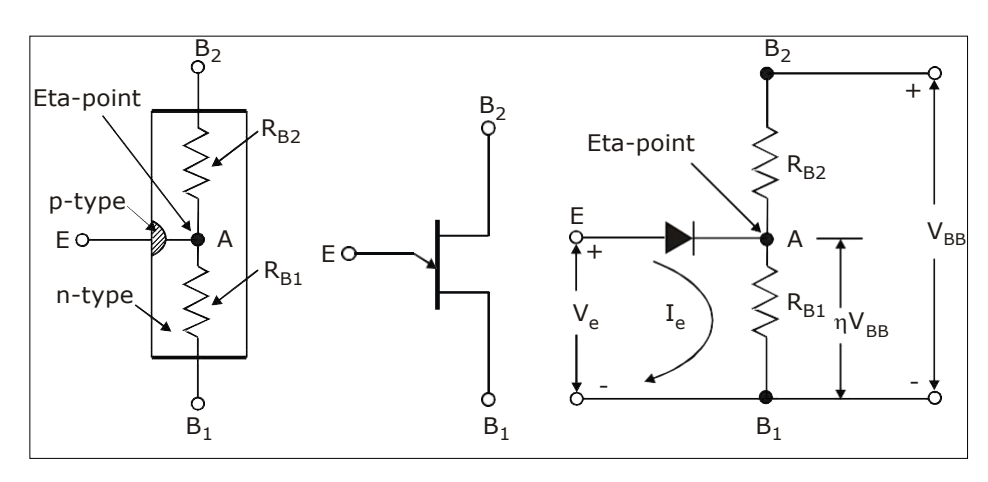

## **36. What is UJT?**

Uni junction transistor is a three terminal semiconductor device consisting of only one PN junction. It differs from ordinary PN diode in the sense that it has three terminals namely Emitter, Base 1 and Base 2.

## **37. Describe the construction of UJT?**

UJT consists of lightly doped TV type is semiconductor bar with a heavily doped *P* type material.

*N* type bar is called **base** and *P* type region is called **emitter.** Hence *PN* junction is formed between emitter and base region.

Since base is lightly doped the resistivity of the base material is very high.

The direction of arrowhead in the UJT symbol represents the conventional direction of current flow when UJT is in conduction state.

## **38. State two applications of UJT. (Nov/Dec 2018)**

- 1. UJT is used to trigger other devices like SCR.
- 2. Also used in sawtooth wave generators and some timing circuits.
- 3. It is used as relaxation oscillator to obtain short pulses for triggering of SCR.

## **39. What is intrinsic stand OFF ratio of UJT and its equivalent circuit? (May 2017)**

The intrinsic stand OFF radio (r|) is defined as the ratio between the internal dynamic resistance  $(R_B)$  and the inter base resistance  $(R_{BB})$ -

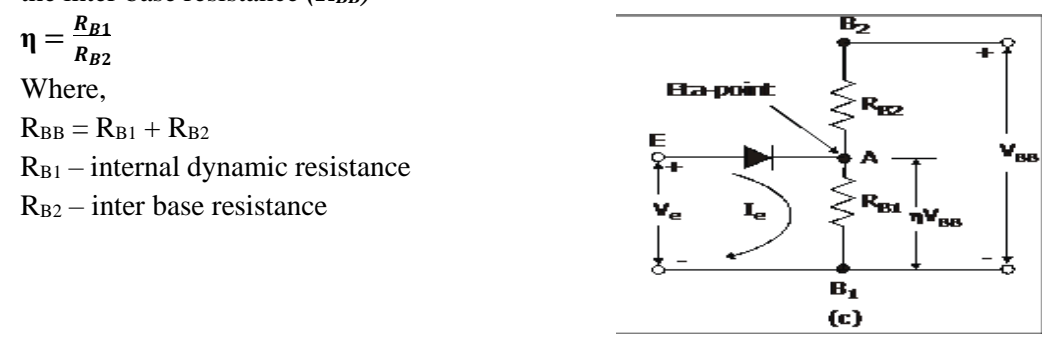

## **40. What are the different regions in characteristics of UJT?**

- Cut off Region
- Negative Resistance Region
- Saturation Region

## *THYRISTOR*

## **41. Describe the basic structure of SCR?**

SCR consist of four semiconductor layers forming a PNPN structure. It has three PN junctions namely  $J_1$ ,  $J_2$ anode  $(A)$ , cathode  $(K)$  and the gate  $(G)$ .

## **42. What are the different methods used to turn ON SCR?**

- 1. Gate triggering
- 2. Forward break over voltage
- 3. Light triggering
- 4. Rate effect (or) triggering

## **43. What is forward break over voltage? (Apr/May 2018)**

SCR is forward bias with a small voltage, it is in 'OFF' and no current flows through the SCR. The applied forward voltage is increased, a certain critical voltage called forward break over voltage *(VB0 ).*

## **44. Define holding current? What is the latching current in SCR? (April / May 2019-R17)**

**Holding current** is the current below which the SCR switches from the conduction state (ON state) to *the forward blocking state.*

**Latching Current** is the minimum current required to trigger the device from its OFF state to ON state.

## **45. What is the forward blocking region?**

This region corresponding to the OFF condition of the SCR when anode is positives.

## **46. What is the turn OFF mechanism used for SCR?**

To turn OFF a SCR, the following methods are applied.

(i) Reversing polarity of anode-to-cathode voltage called as Gate turn OFF switch (GTO).

(ii)The second method is anode current interruption. Changing anode current by means of momentarily series or parallel switching arrangement.

(iii)Third method is forced commutation. In this, the current through SCR is reduced below the holding current

## **47. Give the applications of SCR.**

Main applications of an SCR are as a power control device. Common areas of applications include

- (a). As over light detector (f). Battery charges
- 
- 
- (b). Relay control (g). Heater controls
- (c). Regulated power supplies (h). Phase controls
	-
- 
- (d). Static switches (i). For speed control of DC shunts motor.
- (e). Motor control

## **48. What are the advantages of SCR?**

- > SCR controls large current in the load by means of a small gate current.
- > SCR size is very compact.
- > Switching speed is high.

## 49. Show how an SCR can be triggered on by the application of a pulse to the gate terminal. (Nov / Dec **2015)**

SCR is forward bias with a small voltage, it is in 'OFF' and no current flows through the SCR. The applied forward voltage is increased, a certain critical voltage called forward break over voltage *(VB0 ). The forward break over voltage is reduced by application of gate pulses.*

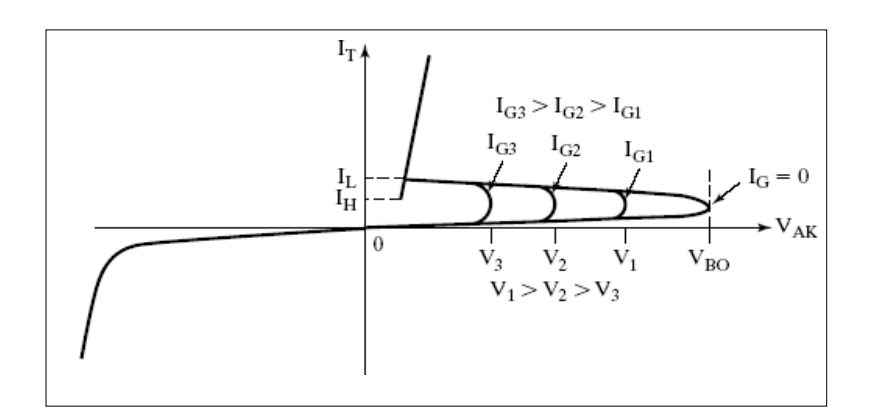

## *IGBT, DIAC & TRIAC*

## **50. IGBT is a voltage controlled device. Why?**

Because the controlling parameter is gate-emitter voltage.

## **51. Why IGBT is very popular nowadays? MAY/JUNE-2012**

1. Lower gate requirements 2. Lower switching losses 3. Smaller snubbed circuit requirements

## **52. What is DIAC?**

A DIAC is two terminal semiconductor device and three-layer bidirectional device, which can be switched from of its OFF to ON state for either negative or positive polarity of applied voltage.

## **53. What are the applications of DIAC?**

The DIAC is used as a triggering device; it is not a control device. It is used in.

- Temperature control
- Triggering of TRIAC
- Light diming circuits
- Motor speed control

## **54. What is TRIAC?**

TRIAC is a three terminal semiconductor switching device which can conduct in either forward or reverse direction. The TRIAC is the combination of two SCR's connected in parallel but in opposite direction.

## **55. What are the applications of TRIAC?**

- Heater control
- Phase control
- Light dimming control
- Static switch to turn A.C power ON and OFF.
- Speed control of motor.

## **PART-B**

## *BJT-Structure, Operation & Characteristics*

## **1. Explain about the transistor (BJT) operation.**

## **Structure:**

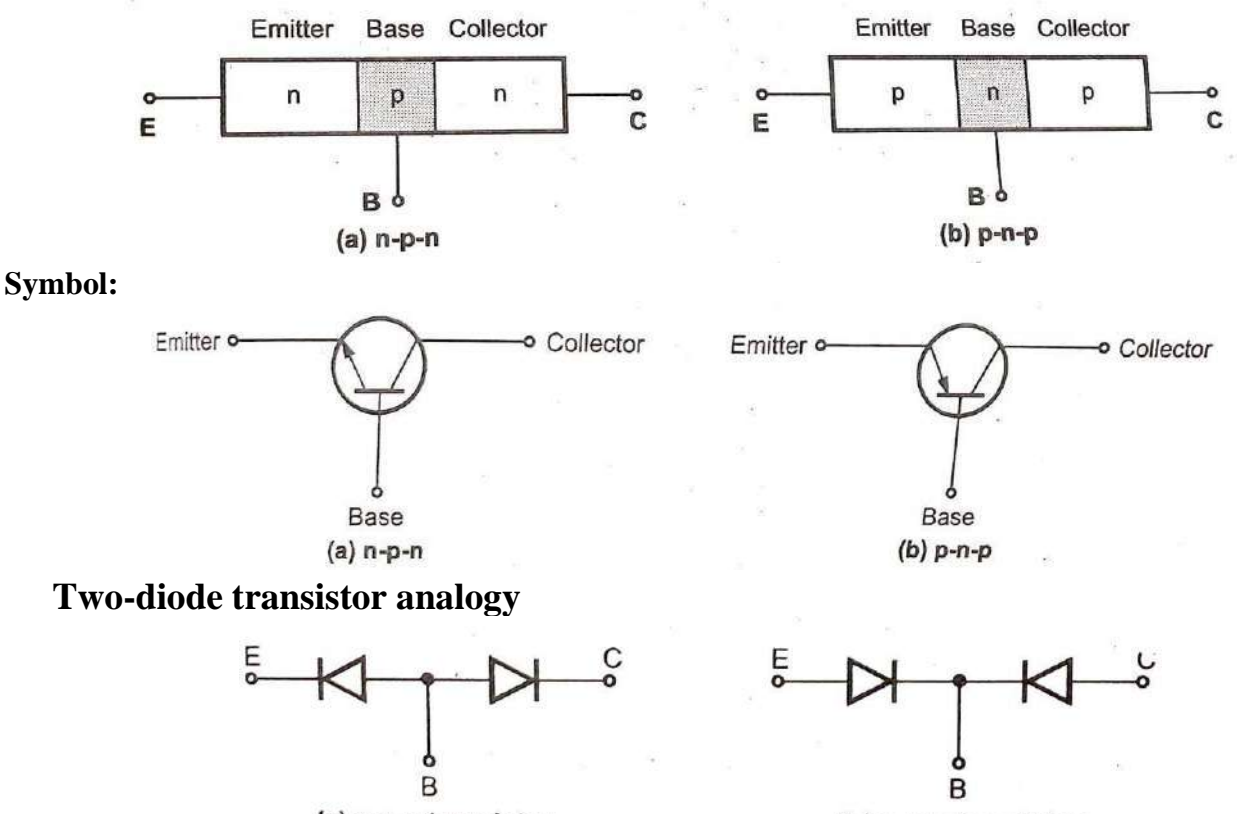

(a) n-p-n transistor

(b) p-n-p transistor

Applying external voltage to a transistor is called biasing. In order to operate transistor properly as an amplifier, it is necessary to correctly bias the two PN junctions with external voltages. Depending upon external bias voltage polarities used, the transistor works in one of the three regions.

- 
- 

## *1. Active region 2. Cut-off region 3. Saturation region*

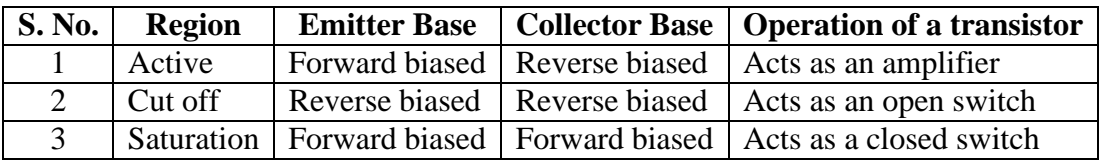

To bias the transistor in its active region the emitter base junction is forward biased, while the collectorbase junction in reverse-biased as shown in Fig. The Fig. shows the circuit connections for active region for both NPN and PNP transistors.

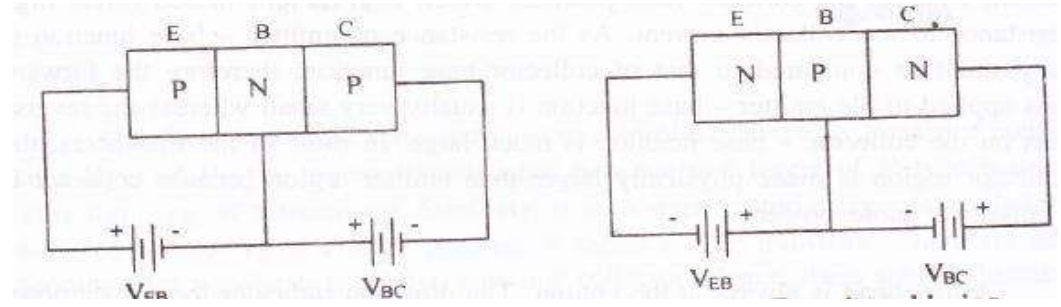

#### **Operation of NPN transistor:**

As shown in fig. the forward bias applied to the emitter base junction of an NPN transistor causes a lot of electrons from the emitter region to cross over to the base region. As the base is lightly doped with P-type impurity, the number of holes in the base region is very small and hence the number of electrons that combine with holes in the  $P -$  type base region is also very small. Hence a few electrons combine with holes to constitute a base current  $I<sub>B</sub>$ . The remaining electrons (more than 95%) crossover into the collector region to constitute a collector current I<sub>C</sub>. Thus the base and collector current summed up give the emitter current i.e.  $I_E = -(I_C + I_B)$ .

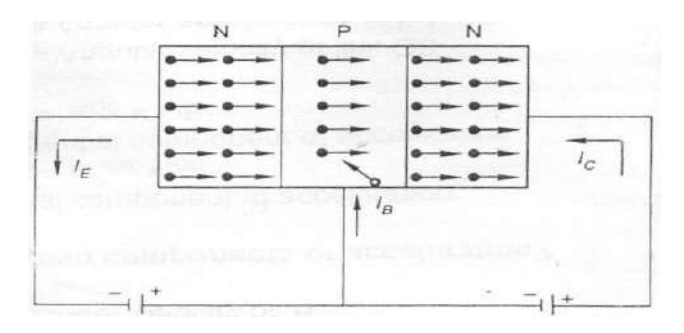

#### **Fig. Current in NPN transistor**

In the external circuit of the NPN bipolar junction transistor, the magnitudes of the emitter current  $I<sub>E</sub>$ , the base current I<sub>B</sub> and the collector current I<sub>C</sub> are related by I<sub>E</sub>=I<sub>C</sub>+I<sub>B</sub>.

#### **Operation of PNP transistor:**

As shown in fig. the forward bias applied to the emitter – base junction of a PNP transistor causes a lot of hoses from the emitter regions to cross over to the base region as the base is lightly doped with Ntype impurity. The number of electrons in the base regions is very small and hence the number of holes combined with electrons in the N – type base region is also very small. Hence a few holes combined with electrons to constitute a base current IB.

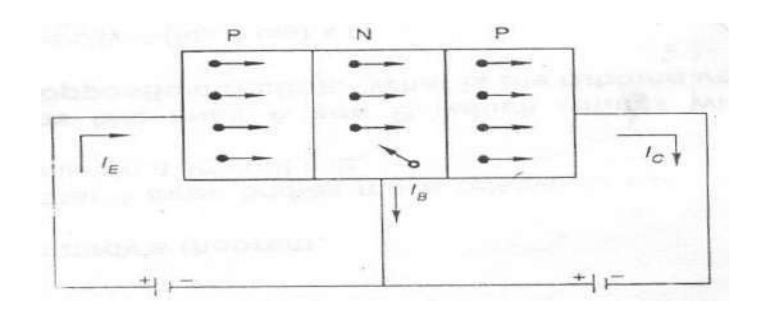

#### **Fig. Current in PNP transistor**

The remaining holes (more than 95%) cross over into the collector region to constitute a collector current IC. Thus, the collector and base current when summed up gives the emitter current.

i.e.  $I_E$ =  $-(I_C+I_B)$ .

In the external circuit of the PNP bipolar junction transistor, the magnitudes of the emitter current  $I<sub>E</sub>$ , the base current  $I<sub>B</sub>$  and the collector current  $I<sub>C</sub>$  are related by

$$
I_E\!\!=\!\!I_C\!\!+\!\!I_B
$$

The equation gives the fundamental relationship between the currents in a bipolar transistor circuit. Also, this fundamental equation shows that there are current amplification factors  $\alpha$  and  $\beta$  in common base transistor configuration and common emitter transistor configuration respectively for the static (d.c) currents, and for small changes in the currents.

Large – signal current gain  $(\alpha)$ . The large signal current gain of a common base transistor is defined as the ratio of the negative of the collector – current increment to the emitter – current change from cut off  $(I_E=0)$  to  $I_E$ , i.e.

$$
\alpha\,=\,-\,\frac{\left(l_{c}\,-l_{CBO}\,\right)}{l_{E}\,-0}
$$

where  $I_{CBO}$  (or  $I_{CO}$ ) is the reverse saturation current flowing through the reverse biased collector – base junction. i.e. the collector to base leakage current with emitter open. As the magnitude of IcBO is negligible when compared to  $I<sub>E</sub>$ , the above expression can be written as

$$
\alpha = \frac{I_C}{I_E}
$$

Since I<sub>C</sub> and I<sub>E</sub> are flowing in opposite directions,  $\alpha$  is always positive. Typical value of  $\alpha$  ranges from 0.90 to 0.995. Also,  $\alpha$  is not a constant but varies with emitter current I<sub>E</sub>, collector voltage V<sub>CB</sub> and the temperature.

# *2.* **(a) Explain various characteristics of BJT in Common Base configuration with neat diagram.**

## **Common Base Configuration (CB configuration):**

This configuration is also called the grounded base configuration. In this case the

input is connected between emitter and base while the output is taken across the collector and base. Thus the base of the transistor is common to both input and output circuits and hence the name, common base configuration. The common base circuit arrangement for NPN transistors is shown in Fig.

## **Current Amplification Factor (α):**

The current amplification factor is defined as the ratio of changes in Collector current ( $\Delta I_C$ ) to the change in emitter current ( $\Delta I_E$ ) when the collector to base voltage (V<sub>CB</sub>) is maintained at a constant value.  $\alpha = (\Delta I_C)/(\Delta I_E)$  (at constant V<sub>CB</sub>)

The value of  $\alpha$  is always less than unity. The practical value of transistors lie between 0.95 and 0.99.

## **Characteristics of Common Base Configuration:**

The circuit arrangement for determining the characteristics of a common base NPN transistors is shown in Fig.In this circuit, the collector to base voltage  $(V_{CB})$  can be

varied by adjusting the potentiometer  $R_2$ . The emitter to base voltage (V<sub>EB</sub>) can be varied by adjusting the potentiometer Rl. The DC voltmeters and DC milliammeters are connected in the emitter and collector circuits to measure the voltages and currents.

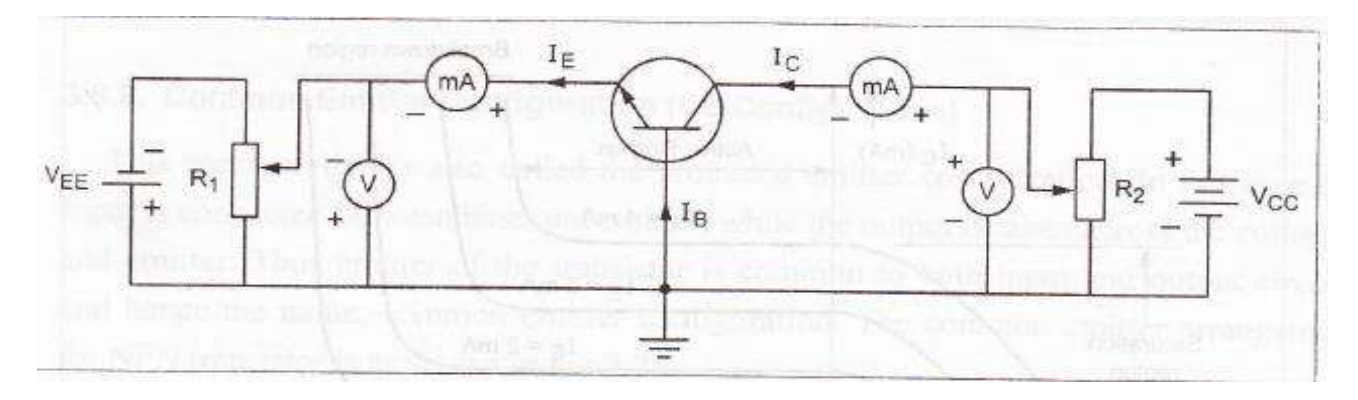

## **a). Input Characteristics:**

The curve plotted between the emitter current  $(I<sub>E</sub>)$  and the emitter to base voltage (V<sub>EB</sub>) at constant collector to base voltage  $(V_{CB})$  are known as input characteristics of a transistor in common base configuration.

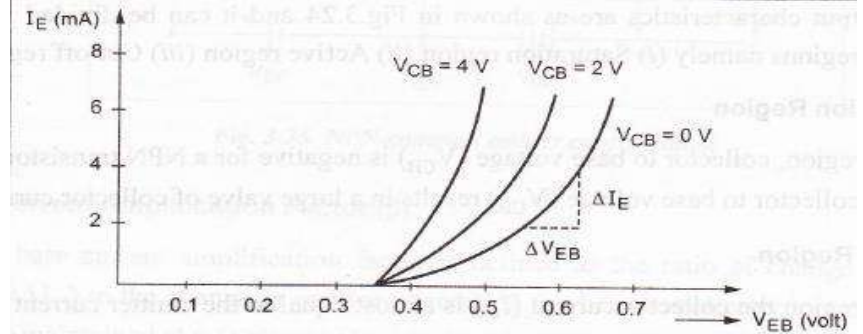

## **Input Resistance (Ri):**

It is the ratio of change in emitter to base voltage  $(\Delta V_{EB})$  to the corresponding change in emitter current ( $\Delta I_E$ ) for a constant collector to base voltage ( $V_{CB}$ ).

$$
R_{i} = \frac{\Delta V_{EB}}{\Delta I_{E}} \text{ (at constant } V_{CB})
$$

#### **b). Output Characteristics:**

The curve plotted between the collector current  $(I<sub>C</sub>)$  and the collector to base voltage

( $V_{CB}$ ) at constant emitter current ( $I_E$ ) are known as output characteristics of a transistor is common base configuration.

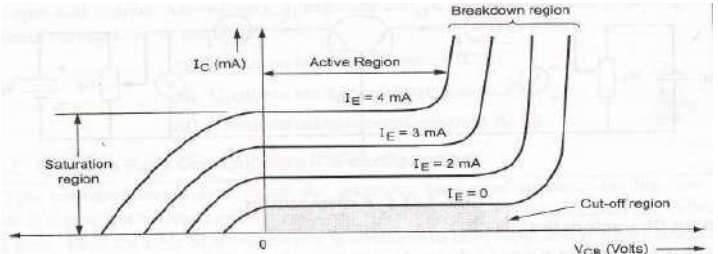

*The output characteristics are as shown in Fig. and it can be divided into three important regions namely (i) Saturation region (ii) Active region (iii) Cut-off region.*

#### **(i). Saturation Region:**

In this region, collector to base voltage  $(V_{CB})$  is negative for a NPN transistor. A small change in collector to base voltage  $(V_{CB})$  results in a large valve of collector current.

## **(ii). Active Region:**

In this region the collector current  $(I_C)$  is almost equal to the emitter current  $(I<sub>E</sub>)$ . The transistor is always operated in this region. In the active region, the curves are almost flat. A very large change in  $V_{CB}$  produces only a very small change in  $I_{C}$ . It means that the circuit has very high output resistance about 500 K  $Ω$ .

## **(iii). Cut-off Region:**

It is the region along the X-axis as shown by shaded or dotted portion. This corresponds to the curve marked  $I<sub>E</sub>=0$ . In the cut-off region both the junctions of a

Transistor are reverse biased. A small collector current flows even when the emitter Current  $(I<sub>E</sub>)$  is equal to zero.

If the collector to base voltage  $(V_{CB})$  is increased beyond a certain large value, the collector current  $(I_C)$  increases rapidly due to avalanche breakdown and the transistor action is lost. This region is called breakdown region.

## **(b) For a transistor connected in CE configuration, sketch the typical output and input characteristics and explain the shape of characteristics.**

## **Common Emitter Configuration (CE Configuration):**

This configuration is also called the grounded emitter configuration. In this case the

input is connected between base and emitter, while the output is taken across the collector and emitter. Thus emitter of the transistor is common to both input and output circuits and hence the name, common emitter configuration. The common emitter arrangement for NPN transistor is as shown in Fig.

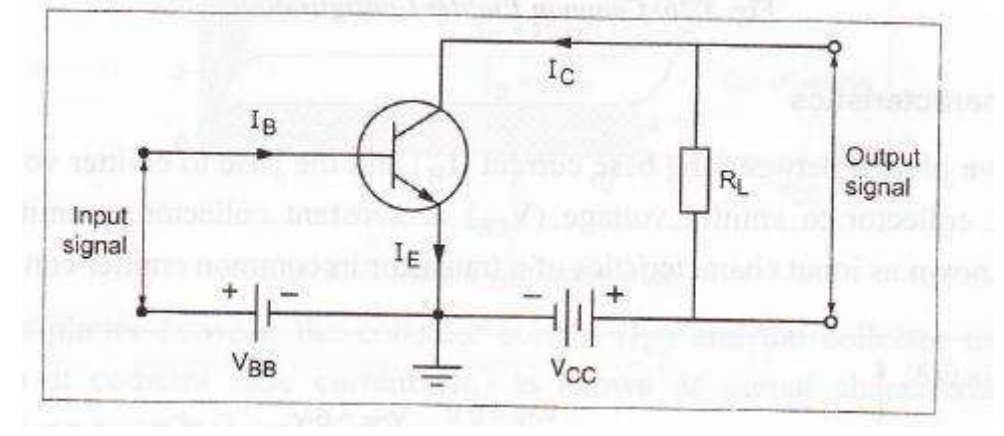

## **Base Current Amplification Factor (β):**

The base current amplification factor is defined as the ratio of change in collector current ( $\Delta I_C$ ) to the change in emitter current ( $\Delta I_E$ ) when the collector to emitter voltage(V<sub>CE</sub>) is maintained at a constant value.

$$
\beta = \frac{\Delta I_C}{\Delta I_B} \text{ (at constant V}_{CE)}
$$

The value of  $\beta$  is always greater then unity. Practical value of  $\beta$  in commercial transistors lie between 20 to 500.

## **Characteristics of common Emitter configuration:**

The circuit arrangement for determining the characteristics of a common emitter NPN transistor is shown inFig.In this circuit, the collector to emitter voltage (V<sub>EC</sub>) can be varied by adjusting the potentiometer  $R_2$ . The base to emitter voltage ( $V_{BE}$ ) can be varied by adjusting the potentiometer R<sub>1</sub>. The DC voltmeters and milliammeters are connected in the base and collector circuits to measure the voltages and currents.

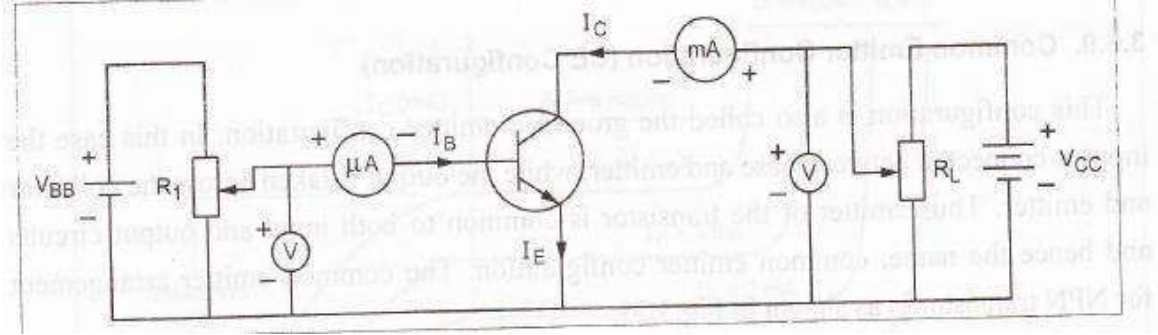

## **1. Input Characteristics:**

The curve plotted between the base current  $(I_B)$  and the base to emitter voltage ( $V_{BE}$ ) at constant collector to emitter voltage ( $V_{CE}$ ) at constant collector to emitter voltage ( $V_{CE}$ ) are known as input characteristics of a transistor in common emitter configuration.

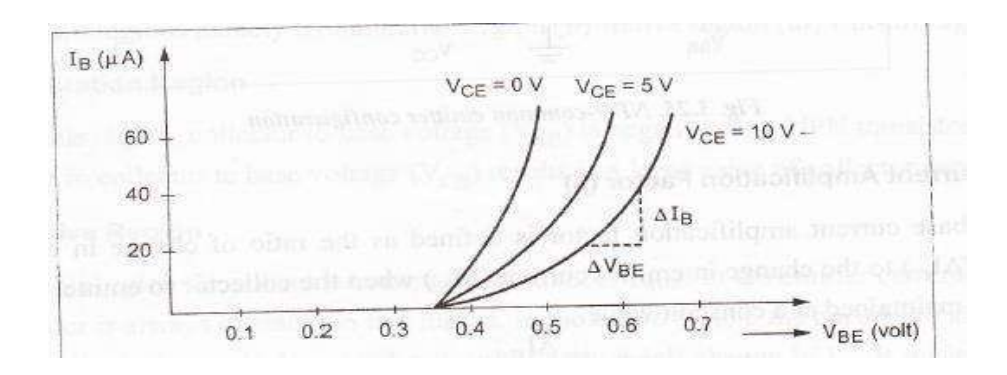

Input Resistance  $(R_i)$ : It is the ratio of change in base to emitter voltage  $(V_{BE})$  to the Corresponding change in base current  $(\Delta I_B)$  for a constant collector to emitter voltage  $(v<sub>CE</sub>)$ .

$$
R_i = \frac{\Delta V_{BE}}{\Delta I_B}
$$
 (at constant V<sub>CE</sub>)

When the collector to emitter voltage ( $V_{CE}$ ) is increased, the value of base current ( $I_B$ ) decreased slightly as shown in Fig.

## **2. Output Characteristics:**

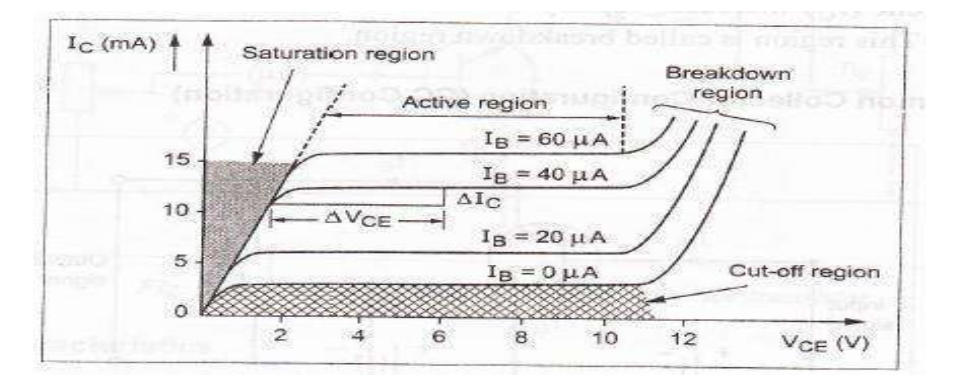

The curves plotter between the collector current  $(I<sub>C</sub>)$  and the collector to emitter Voltage ( $V_{\text{CE}}$ ) at constant base current ( $I_{\text{B}}$ ) is known as output characteristic of a transistor in common emitter configuration.

The output characteristic may be divided into three important regions namely saturation region, active region, and cut-off region.

## **(i) Saturation Region:**

In this region (shown by dotted area) a small change in collector to emitter voltage  $(V_{CE})$  results in a large value of collector current.

## **(ii) Active Region:**

It is the region between saturation and cut-off region. In this region the curves are almost flat. When the collector to emitter voltage ( $V_{CE}$ ) is increased. Further, the collector current I. slightly increases. The slope of the curve is little bit more than the output characteristics of common base configuration. Therefore, the output resistance  $(R_0)$  of this configuration is less as compared to common base configuration.

## **(iii) Cut-off Region:**

It is the region along the X-axis is shown by shaded area. This corresponds to the curve marked  $I_B = 0$ . In the cutoff region both the junctions of a transistor are reverse biased. A small collector current flows even when the base current  $(I_B)$  is equal to zero. It is the reverse leakage current  $(I_{\text{CEo}})$  that flows in the collector circuit.

If the collector to emitter voltage ( $V_{CE}$ ) is increased beyond a certain large collector current ( $I_C$ ) increases rapidly due to avalanche breakdown and the action is lost. This region is called breakdown region.

# **(c) Explain various characteristics of BJT in Common Collector configuration with neat diagram.**

**Common collector configuration (CC configuration):**

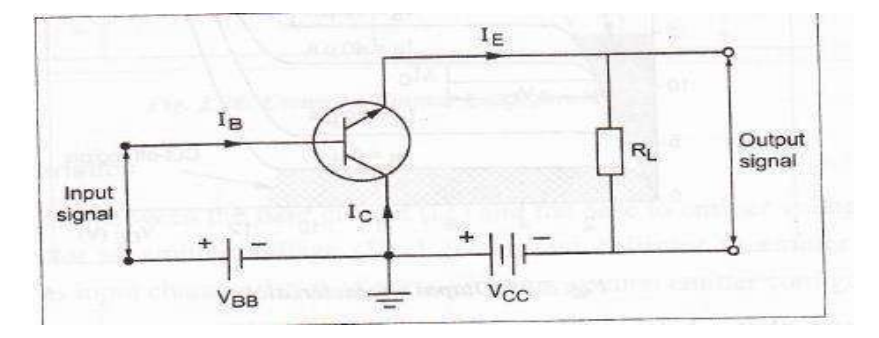

This configuration is also called the grounded collector configuration' In this case the input is common between base and Collector. While the output is taken across the emitter and collector. Thus the collector of the transistor is common to both input and output circuits and hence the name common collector configuration. The common collector circuit arrangement for NPN transistor as shown in Fig.

## **Current Amplification Factor (γ):**

The current amplification is defined as the ratio of change in emitter current ( $\Delta I_E$ ) to the change in base current ( $\Delta I_B$ ). It is generally denoted by  $\gamma$ .

$$
\gamma = \frac{\Delta I_E}{\Delta I_B}
$$

The value of  $\gamma$  is nearly equal to  $\beta$ .

## **Characteristics of common Collector configuration:**

The circuit arrangement for determining the characteristics of a common collector

NPN transistor is shown in Fig. In this circuit, the emitter to collector voltage ( $V_{EC}$ )

can be varied by adjusting the potentiometer  $R_2$ . The base to collector voltage (V<sub>BC</sub>) can be varied by adjusting the potentiometer  $R_1$ . The DC voltmeter and millimeters are connected in the base and emitter circuits to measure the voltages and currents.

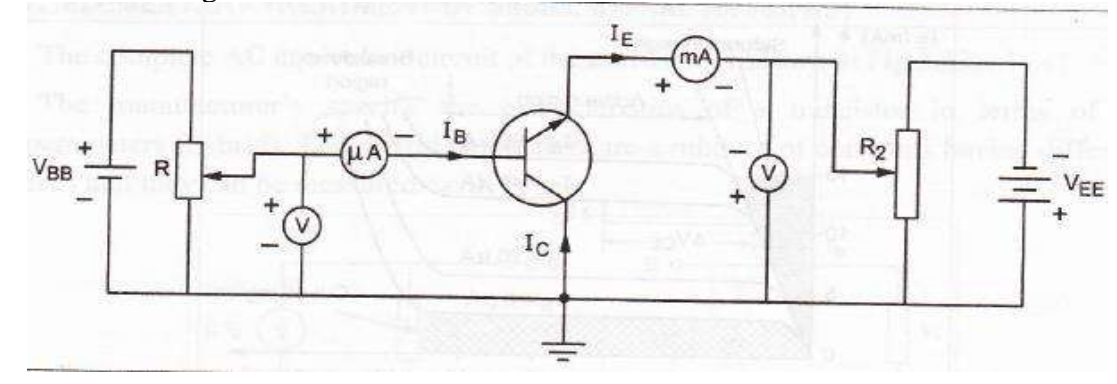

## **1. Input Characteristics:**

The curves plotted between the base current  $(I_B)$  and the base to collector voltage (V<sub>BC</sub>) at constant emitter to collector voltage ( $V_{EC}$ ) are known as input characteristics of a transistor in common collector configuration.

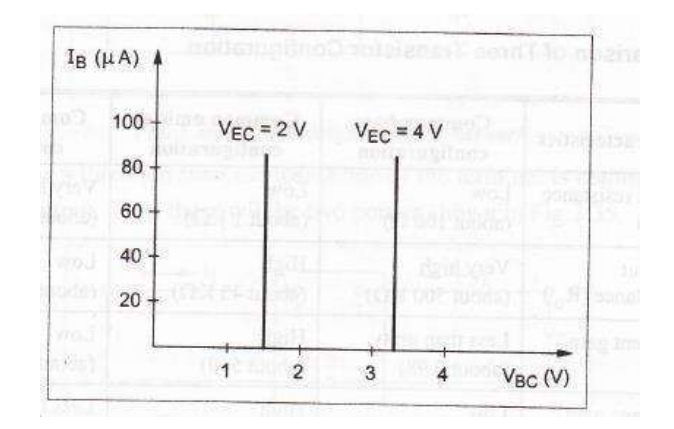

## **2. Output Characteristics:**

The curves plotted between the emitter current  $(I_E)$  and the emitter to collector voltage ( $V_{EC}$ ) at constant base current  $(I_B)$  are known as output characteristics of a transistor is common collector configuration.

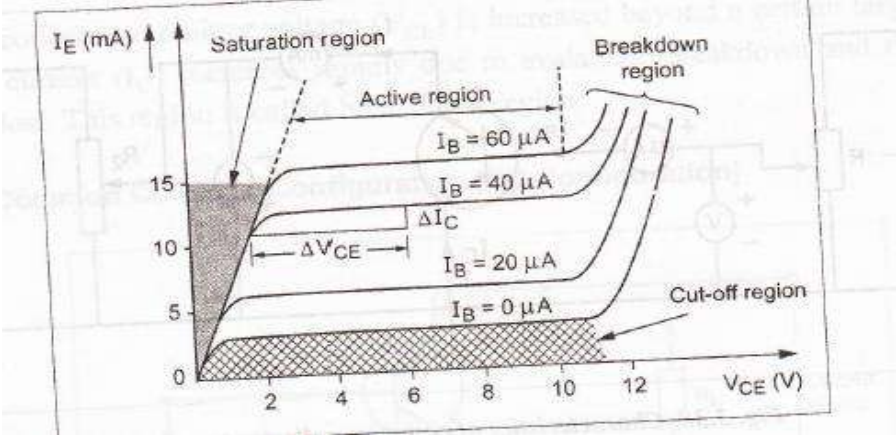

## **3. Explain the emitter bias method used in transistor amplifier circuits. (Nov/Dec 2017)**

## **Emitter Bias**

This biasing network uses two supply voltages,  $V_{CC}$  and  $V_{EE}$ , which are equal but opposite in polarity. Here  $V_{EE}$  forward biases the base-emitter junction through  $R_E$  while  $V_{CC}$  reverse biases the collector-base junction. Moreover

$$
V_E = -V_{EE} + I_E R_E
$$
  
\n
$$
V_C = V_{CC} - I_C R_C
$$
  
\n
$$
V_B = V_{BE} + V_E
$$
  
\n
$$
I_C = \beta I_B
$$
  
\n
$$
I_E \approx I_C
$$

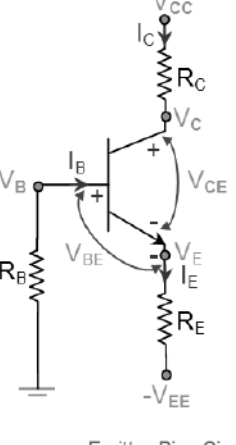

Emitter Bias Circuit

In this kind of biasing, I<sub>C</sub> can be made independent of both β and V<sub>BE</sub> by choosing R<sub>E</sub> >> R<sub>B</sub>/β and V<sub>EE</sub>  $>> V_{BE}$ , respectively; which results in a stable operating point.

## **4. Explain the selection of Q point for transistor bias circuits and discuss the limitations on the output voltage swing. (Nov / Dec 2015)**

The dc load line for a transistor circuit is a straight line drawn on the transistor output characteristics. For a common emitter CE circuit. The load line is a graph of collector current versus collector emitter voltage for a given value of collector resistance and a given supply voltage. The load lines show all corresponding levels of  $I_c$ and V<sub>CE</sub> that can exist in a particular circuit.

Consider the common emitter circuit in fig. Note that the polarities of the transistor terminal voltage are such that the base emitter junction is forward biased and the collector base junction is reverse biased. These are the normal bias polarities for the transistor junctions. The dc load line for the circuits in fig drawn on the device common emitter characteristics in fig.

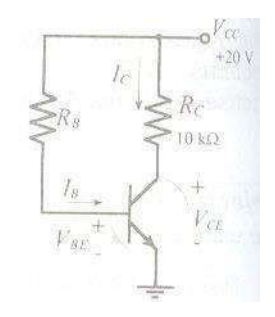

 $V_{CE}$  = (Supply voltage) – (Voltage drop across  $R_C$ )

 $V_{CE} = V_{CC} - I_C R_C$ 

If the base emitter voltage is zero, the transistor is not conducting and IC = 0. Substituting the V<sub>CC</sub> and R<sub>C</sub> values from fig into equal 5-1

 $V_{CE} = 20V - (0*10k ohms) = 20V$ 

Plot point A on the common emitter characteristics in fig. 5-2 at  $I_c = 0$  and  $V_{CE} = 20V$ . This is one point on the dc load line.

Now assume a collector current of 2mA, and calculate the corresponding collector emitter voltage level.

 $V_{CE} = 20V - (2mA * 10k ohms) = 0V$ 

Plot point B fig 5-2 at VCE = 0 and  $I_c = 2mA$ . The straight line drawn though point A and point B is the dc load line for  $R_C = 10$ kohms and  $V_{CC} = 20V$ . If either of these two quantities is changed, a new load line must be drawn.

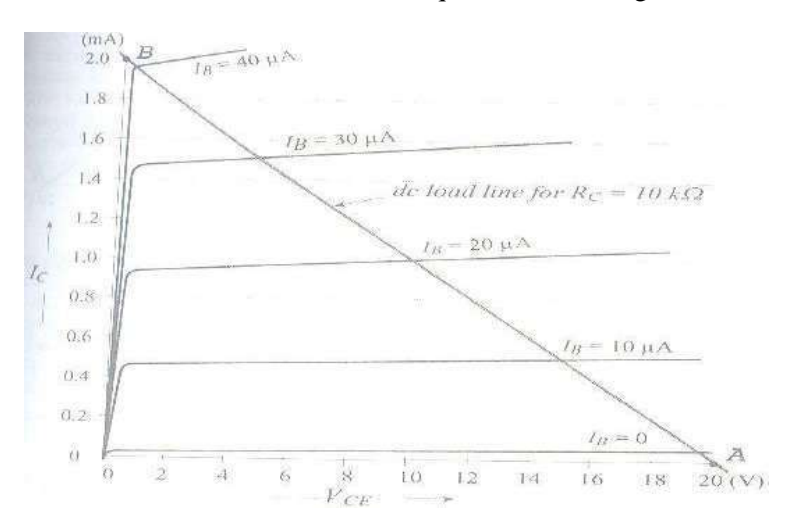

As already stated the dc load line represents all corresponding  $I_c$  and  $V_{CE}$  levels that can exist in the circuit as represented by Eq. 5-1 for example a point plotted at  $V_{CE} = 16V$  and  $I_C = 1.5mA$  on fig 5-2 does not appear on the load line. This combination of voltage and current cannot exist in this particular circuit. Knowing any one of  $I_B$ ,  $I_C$ , or  $V_{CE}$ , it is easy to determine the other two from a dc load line drawn on the device characteristics. It is not always necessary to have the device characteristics in order to draw the dc load line. A simple graph of  $I_C$  versus  $V_{CE}$  can be used as demonstrated in example 5-1.

## **Limitation on the output voltage swing:**

The maximum possible transistor collector emitter voltage swing for a given circuit can be determined without using the transistor characteristics. For convenience, it may be assumed that  $I_c$  can be driven to zero at one extreme and to  $V_{cc}$  /  $R_c$  at the other extreme, [see fig]. This changes the collector emitter voltage from  $V_{CE} = V_{cc}$  to  $V_{CE} = 0$ , as illustrated in fig. thus with the Q point at the center of the load line, the maximum possible collector voltage swing is seen to be approximately  $\pm V_{cc}/2$ .

## *JFET- Structure, Operation & Characteristics*

## **5. (a) Explain construction and operation of Junction Field Effect Transistor (JFET)? (NOV/DEC 2012) (May/June-2012)**

## **(b) Explain drain and transfer characteristics of JFET? (May 2017)**

#### **(a) Construction and operation:**

The basic construction of an n-channel JFET is shown in fig. It consists of an n-type silicon bar referred as the channel. Two small pieces of p-type material are attached to its sides forming pn junctions. If the bar is of n-type the JFET is called as on n-channel JFET, and if the bar is of p-type it is called a ptype channel JFET fig shows schematic diagram of both types of FET's with their symbols.

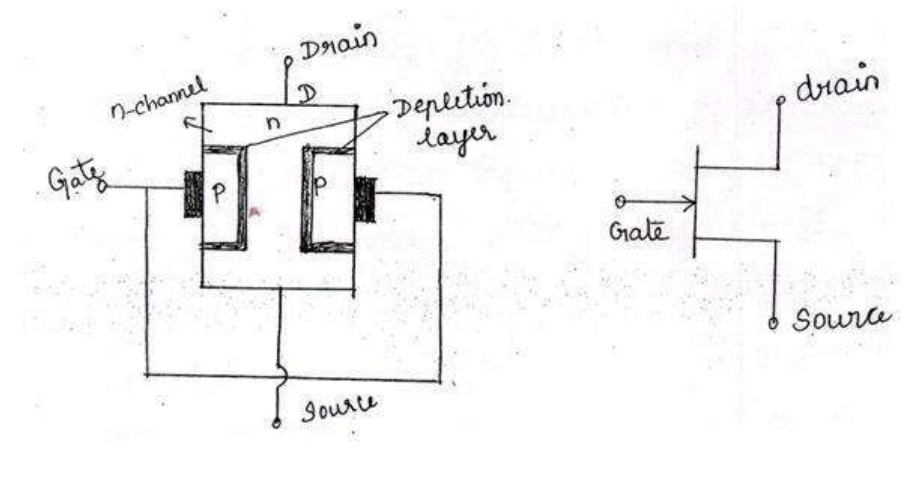

**N-channel JFET Symbol**

The channel ends are designated as source(S) and drain (D). The source S is the terminal through which the majority carriers enters the bar and drain D is the terminal through which the majority carriers leave the bar. The two p-regions, which are formed by alloying or by diffusion, are connected together and their terminal is called gate. When no bias applied to JFET, depletion regions are formed at two pn junctions as shown in fig. Recall that depletion region is a region depleted of charge carriers and therefore behaves insulators

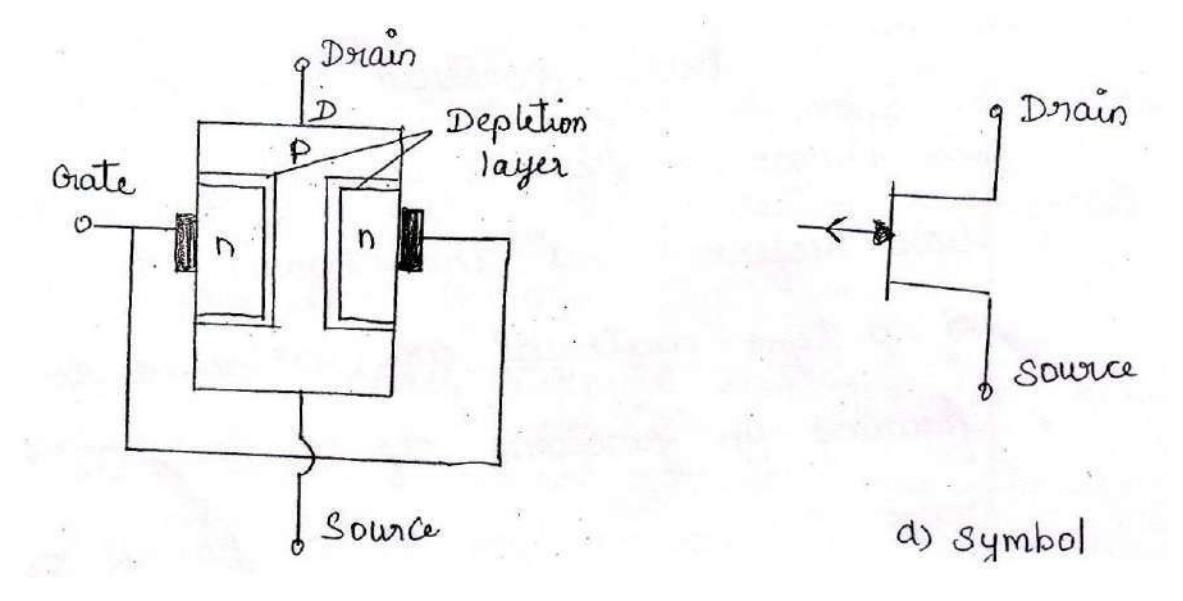

## **P-channel JFET**

## **Operation of N-channel JFET**

When Vds is of some fixed positive value and reverse bias on Vgs increasing.

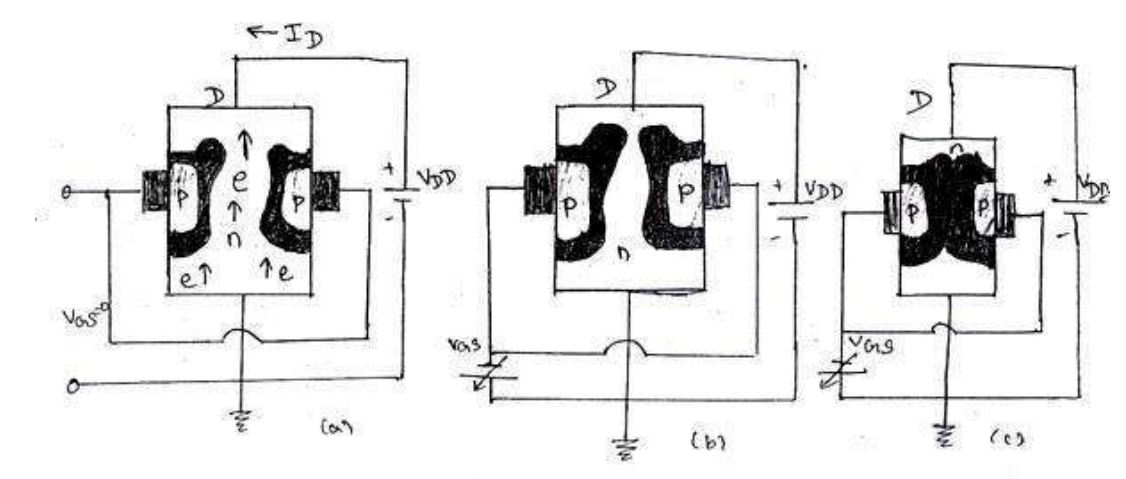

## **Operation of N-channel JFET**

Let us assume that the gate is not biased and a fixed positive voltage is applied between the drain and source terminals as shown in fig. Due to this applied voltage will move through the n-type channel from source to drain. When the gate is negative biased with respect to source, the pn junction are reverse biased and the depletion region are formed. Since the channel is lightly doped compared to heavily doped p-region, the depletion region penetrates deeply into the channel. As a result, the effective channel resistance significantly and reduces the drain current I<sub>D</sub>. If the reverse biased on the gate is increased further the depletion will cover the entire width of the channel and ID is cut off completely fig.

## **2.VGS=0, VDS is varied**

First assume that the gate source voltage  $(V_{GS})$  is set to the zero. When the drain source voltage  $V_{DS}$  is also zero, the current flowing through FET is also zero that is  $I_D=0$ . The instant the voltage  $V_{DS}$  is applied, electrons starts flowing from source to drain terminals establishing the current  $I_D$ under this condition the channel between drain and source act as a resistance.

#### **(b) Characteristics of JFET:-**

The circuit diagram to obtain the characteristics of JFET is shown in fig.

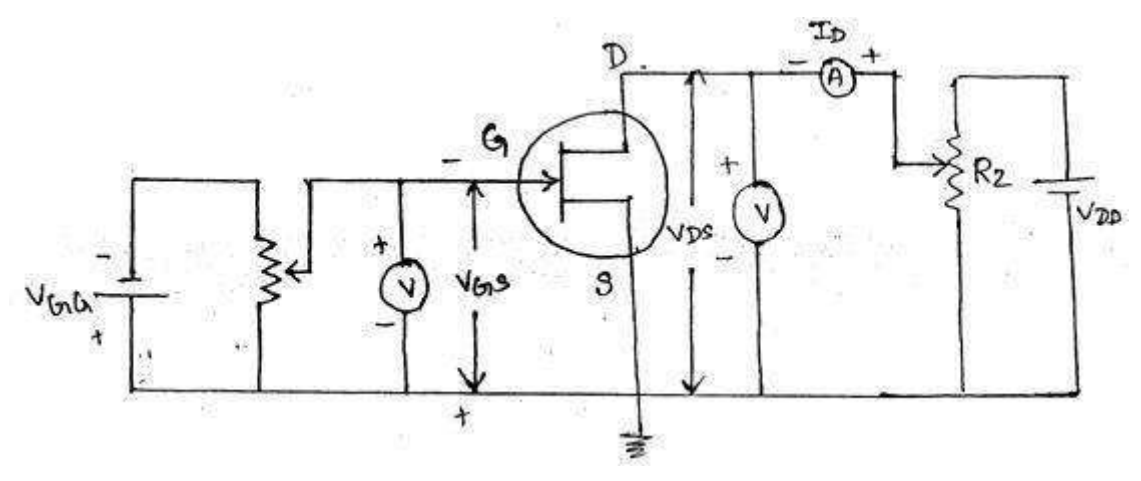

The characteristics that we consider are

i) Drain characteristics ii) Transfer characteristics

In drain characteristics the relation between Id and VDS for different values of VGS is plotted. In transfer characteristics the relation between ID and VDGS for constant is plotted.

#### **(i) Drain characteristics with VGS=0 (May 2017)**

The drain characteristics for  $V_{GS}=0$  is shown in fig. To plot this characteristic the gate to source voltage is kept at zero and V<sub>DS</sub> is varied from zero. When V<sub>DS</sub> is zero the drain current I<sub>D</sub> is also zero. When  $V_{DS}$  is increased the drain, current starts flowing through the channel and FET behaves like a resistor till point A. That is for low values of V<sub>DS</sub>, current varies directly with voltage following ohm's law. The portion of characteristics where the FET behaves like a resistor is known as ohms region. The FET can be used as a voltage variable resistor in this region if we increase  $V_{DS}$ , a stage is reached at which pinch off occurs and the drain current reaches a saturation level. The drain to source voltage at which pinch off occurs is known as pinch off voltage  $V_P$ , and corresponding  $I_D$  is known as  $I_{DSS}$ . The point B at which pinch-off occurs is shown in fig. Even if we increase  $V_{DS}$  above  $V_{P}$  the drain current  $V_{DS}$ above Vp the drain current does not increase. The region where the drain current is constant inspite of the variation in  $V_{DS}$  is known as pinch-off region. If we increase  $V_{DS}$  for there a stage is reached at which the gate channel junction FET breakdown and increase rapidly. This region in the characteristics is known as breakdown region. When a bias (-1V) is applied between gate source the pinch off occurs at less drain current less than I<sub>DSS</sub>. The drain characteristics for different values of  $V_{GS}$  shown fig.

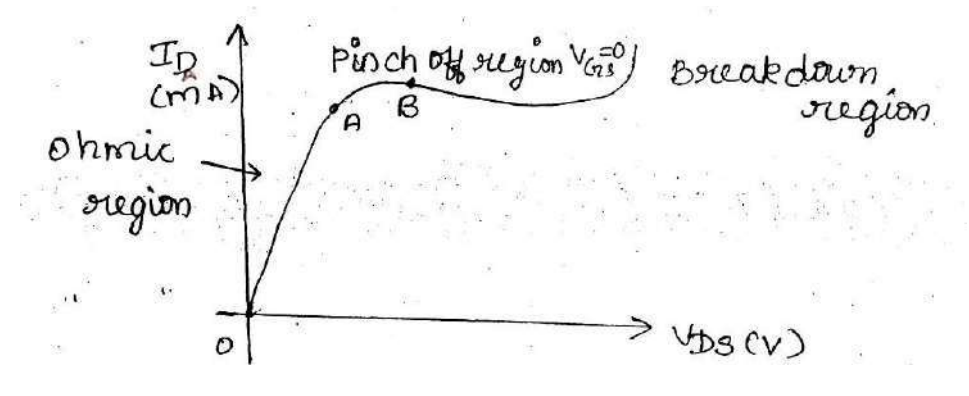

**Characteristics of JFET for VGS=0**

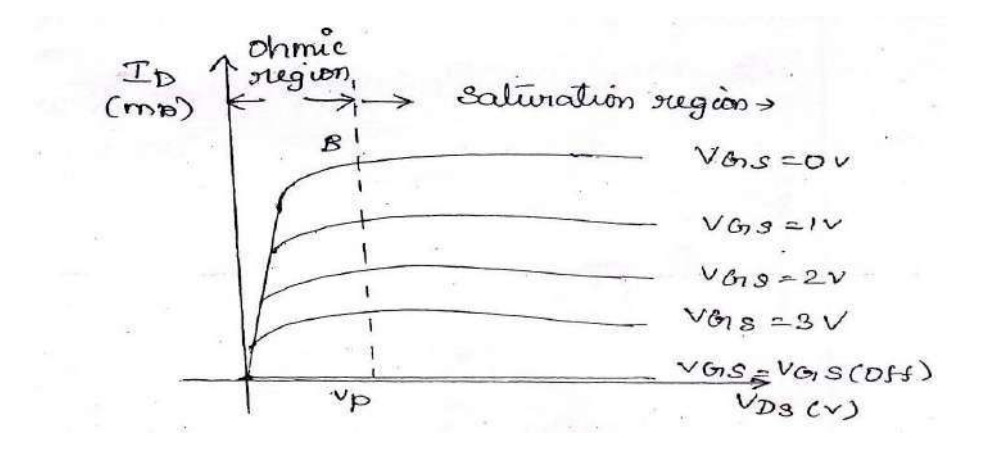

**Characteristics of JFET for different values of VGS**

#### **(ii) Transfer characteristics**

It is a plot of drain current Id versus  $V_{GS}$  constant values. To plot the characteristics  $V_{DS}$  is kept constant and  $V_{GS}$  is varied. When  $V_{GS}$  the current flowing the FET is Equal to I<sub>DSS</sub> and when  $V_{GS}=V_{GS}$ (off), the drain current is zero.

#### **Shockley's equation:-**

The relation between  $V_{GS}$  and  $I_D$  can be represented by Shockley's equation  $I_D = I_{DSS}(1-V_{GS}/Vp)^2$  3.1

Using this mathematically expression, we can develop the plot of  $I<sub>D</sub>$  versus  $V<sub>GS</sub>$  for any JFET, provide the two parameters I<sub>DSS</sub> and Vp are known.

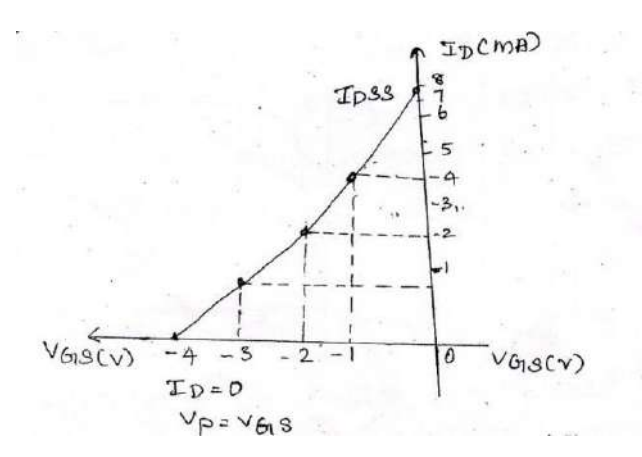

**Transfer characteristics of JFET.**

## *MOSFET- Structure, Operation & Characteristics*

*6.* **With neat diagram explain the construction & working of depletion MOSFET and enhancement MOSFET with its necessary characteristics curve.** *(Nov/Dec 2018 R-13) (May/June 2016) (Apr/May 2018)*

**OR**

**Brief about the construction and operation of** *n-channel depletion type MOSFET* **with a neat diagram. Enumerate the characteristics of** *depletion type* **MOSFET with a suitable graph. (April/May 2019-R17)**

#### **Depletion MOSFET:**

The construction of an N-channel depletion MOSFET is shown in fig. If consists of a lightly doped p-type substrate in which two highly doped n-regions are diffused. The two heavily doped nregions act as the source and drain. A lightly doped n-type channel is introduced between the two heavily doped source and drain. A thin layer of (1µm thick) silicon dioxide is coated on the surface. Holes are cut in the oxide layer to make contact with n-regions due to sio<sub>2</sub> layer the gate is completely insulated from the channel. This permits operation with gate source or gate channel voltages above and below zero. In addition the insulated layer of sio<sub>2</sub> accounts for very high input impedance of MOSFET. In some MOSFETS the p-type substrate is internally connected to source, whereas in many discrete devices an additional terminal is provided for substrate labeled SS.

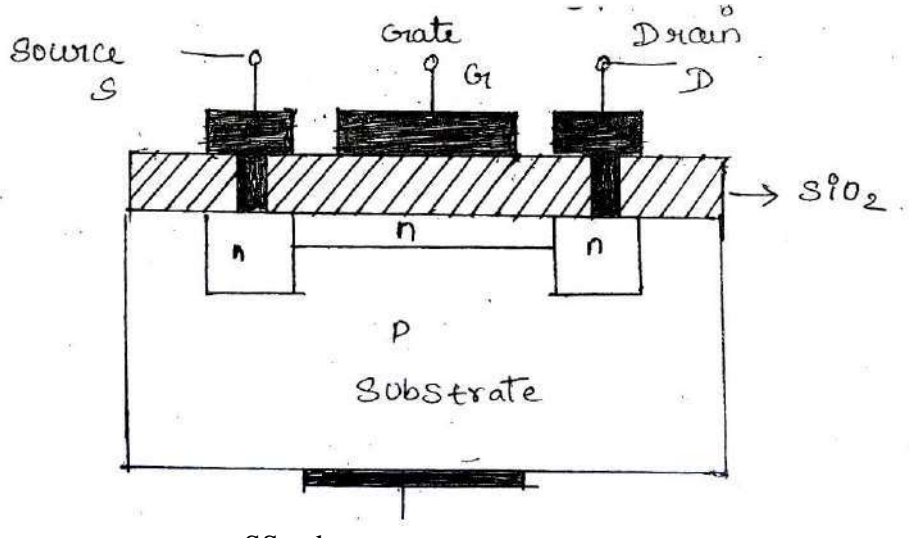

SS substrate

#### *Basic operation:*

In fig a voltage VDS is applied between the drain and source terminals and the gate to source voltage is set to zer. As a result, current is established from drain to source (conventional direction) similar to JFET like in JFET, the satuarated drain current IDSS flow during pinch-off and it is labeled as IDSS.

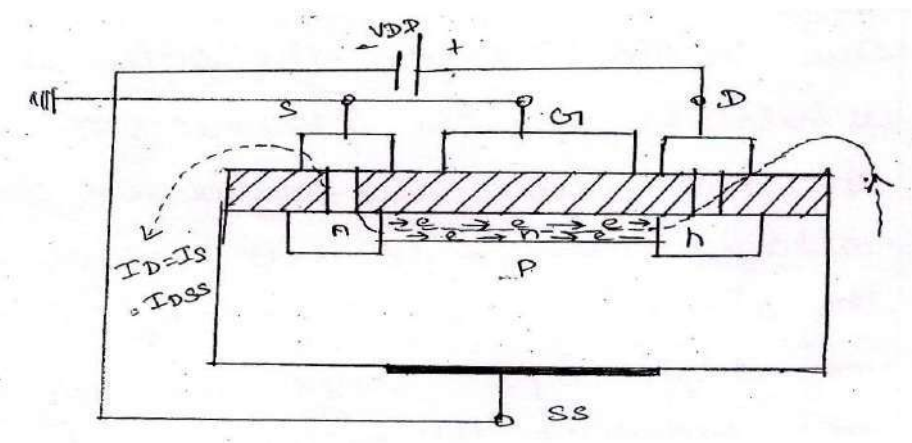

If a negative voltage is applied to gate with repeat to source. These holes recombine with electrons and reduce the number of free electrons in the n-channel available for conduction. The more negative the bias, lesser the number of free electrons in the channel. Since the negative voltage on the gate deplete channel, the device is referred to as depletion MOSFET. The depletion mode of operation is similar to JFET operation. When sufficient negative voltage is applied to gate the channel may be completely cut off and the corresponding  $V_{GS}$  is called (V<sub>GS</sub> (OFF)).

If a positive voltage is applied to gate with respect to source then the electrons are induced in the channel. The induced electrons constitute additional current from source to drain. If we increase V<sub>GS</sub> more in positive direction more number of electrons is induced and hence the drain current increases.

That is, the application of a positive gate –to –source voltage has enhanced the number of charge carriers compared to that of when  $V_{GS}=0v$ . For this reason the mode in which the MOSFET. Operates for positive values of gate-to-source voltage is known as enhancement mode.

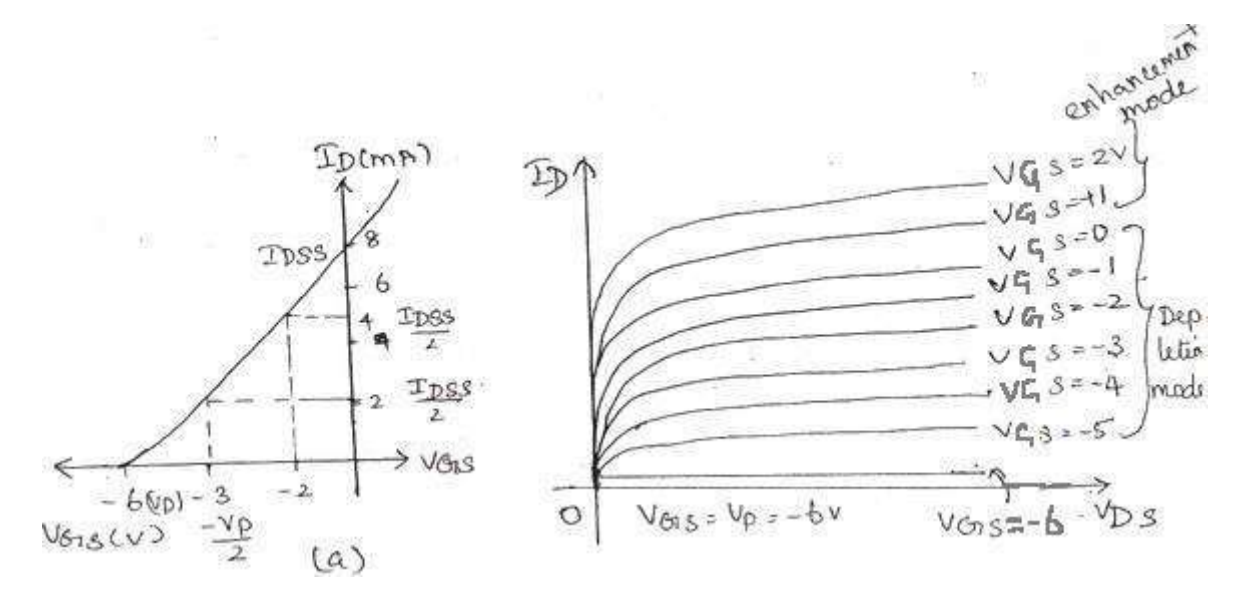

It is a plot of drain current versus drain source voltage for various value of gate-source voltage. The drain characteristics of depletion MOSFET is shown ii fig. Note that for negative of  $V_{GS}$  the characteristics of depletion MOSFET is similar to those N-channel JFET. If the gate is made positive additional carrier are introduced in the channel and the channel conductivity increases. Therefore the depletion MOSFET consists of two regions of operation

The transfer characteristics of deletion MOSFET is shown in fig. The general shape of the transfer characteristics is similar to those for the JFET. However the deletion MOSFET can be operated with VGS>0. As a result IDSS is not maximum drain current as it is for JFET. The equation fior transfer characteristics curve of depletion MOSFET is same as that of JFET.

.

The three circuit symbols for n-channel MOSFET and p-channel MOSFET are shown in fig.

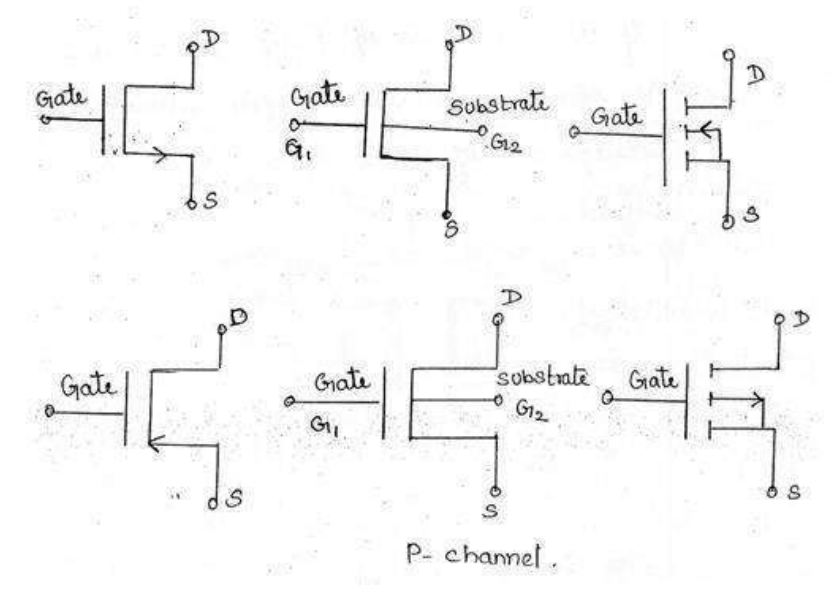

**Symbol of N-channel and P-channel MOSFET'S**

# *N-channel enhancement MOSFET (May/June-2013), (May/June2016), (Nov/Dec2015) (May 2017) (Apr/May 2018)*

• The construction of *n-channel enhancement MOSFET* is shown in fig. like depletion MOSFET it also consists of a p-type substrate and two heavily doped n-regions that act as source and drain. The sio<sub>2</sub> layer is present to isolate the gate from the region between the drain and source. The source and drain terminals are connected through metallic contacts to n-doped regions. But the enhancement MOSFET does not contain diffused channel MOSFET does not contain diffused channel between the source and drain

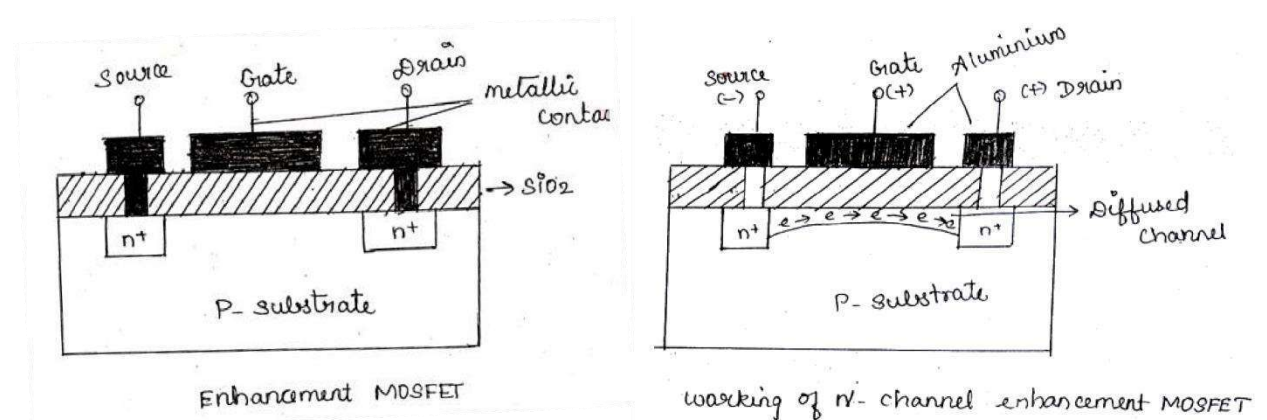

When the drain is made positive with repeat to source and no potential is applied to gate due to absence of the channel, a small drain current (ie., a reverse leakage current) flows. The we apply a positive voltage to that gate with respect to source and substrate, negative charge carriers are induced in the substrate the negative charge carriers which are minority carriers in the p-type substrate form an "inversion layer". As the gate potential is increased more and more negative charge carriers are induced. There negative carriers that are accumulated between source and drain current flows from source to drain through the induced channel. The magnetized of the drain current depends on the gate potential. Since the conduction of the channel is enhanced by the positive bias voltage on the gate the device known as enhancement MOSFET.

## **Drain characteristics :**

The drain characteristics of enhancement MOSFET is shown in fig.

The current IDSS for VGS=0 is very small of the order of nano amperes shown in fig. Note that the drain current increases with positive increases with positive increase in gate source have voltage.

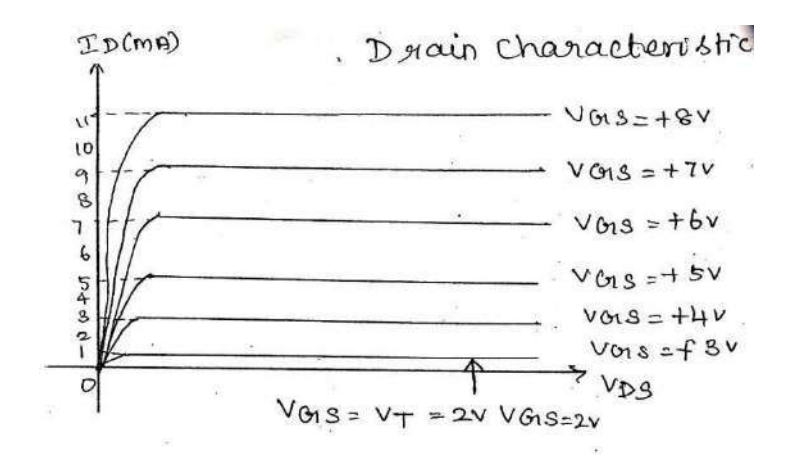

**Transfer characteristics:**

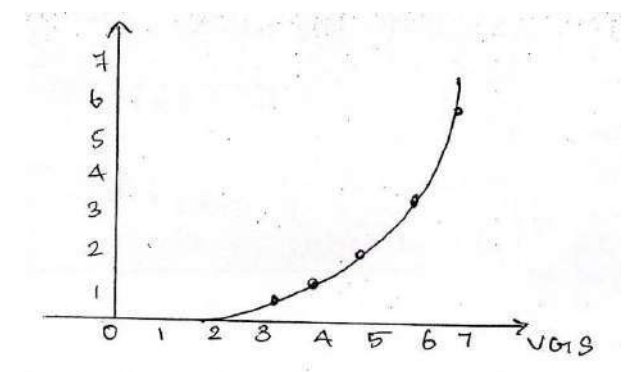

The n-channel enhancement MOSFET requires a positive gate to source voltage for its operation fig shows the general transfer characteristics of an n-channel MOSFET. Since the drain current is zero for VGS=0, the IDSS is zero for this device. As VGS is made positive the current ID increases slowly at first and then more rapidly with an increase in VGS. The gate source voltage at which there is significant increase in drain current is called the threshold voltage and is referred to as VT or VGS the equation for the transfer characteristics of enhancement MOSFET differs as the curve states at VGS(th) rather than at VGS. The equation for transfer characteristics is  $I_D = K(V_{GS} - V_{GS(th)})^2$ 

## *UJT (UNIJUNCTION FIELD EFFECT TRANSISTOR)*

**7. (a) Explain the construction operation and characteristics of UJT? (May/June2016), (Nov/Dec2015) (Nov/Dec 2018)**

**(b) Describe the operation of UJT as a relaxation oscillator and derive its frequency of oscillation? (Nov/Dec 2016)**

#### **(A) UNI-JUNCTION TRANSISTOR (UJT)**

#### **Construction:**

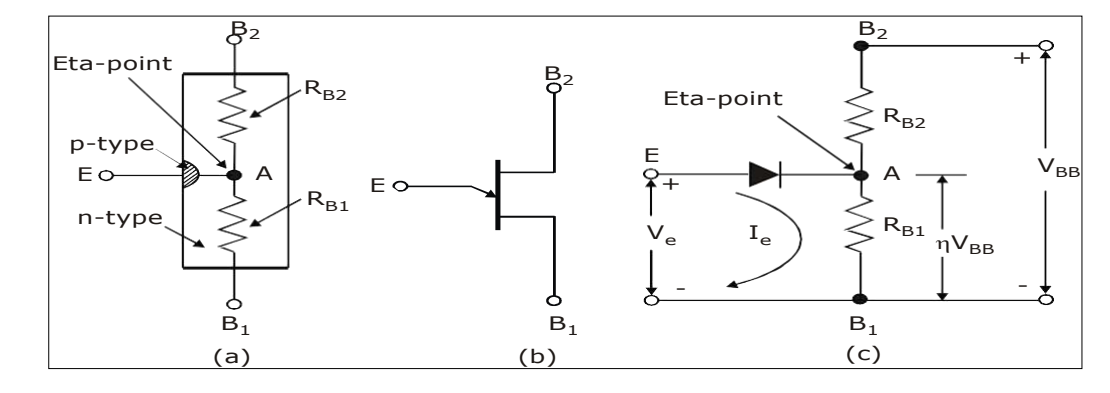

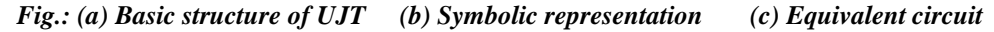

UJT is an n-type silicon bar in which p-type emitter is embedded. It has three terminals base1, base2 and emitter 'E'. Between  $B_1$  and  $B_2$  UJT behaves like ordinary resistor and the internal resistances are given as  $R_{B1}$ and  $R_{B2}$  with emitter open  $R_{BB} = R_{B1} + R_{B2}$ . Usually the p-region is heavily doped and n-region is lightly doped. The equivalent circuit of UJT is as shown. When  $V_{BB}$  is applied across  $B_1$  and  $B_2$ , we find that potential at A is  $V_{\text{AB}} = \frac{V_{BB}R_{B1}}{V_{\text{BB}}R_{B1}} = \eta V_{\text{B}}\left[\eta\right] = \frac{R_{B1}}{R_{\text{B}}R_{\text{B}}R_{\text{B}}R_{\text{B}}R_{\text{B}}R_{\text{B}}R_{\text{B}}R_{\text{B}}R_{\text{B}}R_{\text{B}}R_{\text{B}}R_{\text{B}}R_{\text{B}}R_{\text{B}}R_{\text{B}}R_{\text{B}}R_{\text{B}}R_{\text{B}}R_{\text{B}}R_{\text{B}}R_{\text{B}}R_{\text{B}}R_{\text{B$  $V_{AB1} = \frac{V_{BB}R_{B1}}{R_{B1}+R_{B2}} = \eta V_{BB} \left| \eta \right| = \frac{R_{B1}}{R_{B1}+R_{B2}}$  $B1 \t B2 \t B1 \t B2$ 

 $\eta$  is intrinsic standoff ratio of UJT and ranges between 0.51 and 0.82. Resistor  $R_{B2}$  is between 5 to  $10K\Omega$ .

## **OPERATION**

When voltage  $V_{BB}$  is applied between emitter 'E' with base 1  $B_1$  as reference and the emitter voltage  $V_E$ is less than  $(V_D + \eta V_{BE})$  the UJT does not conduct.  $(V_D + \eta V_{BB})$  is designated as  $V_p$  which is the value of voltage required to turn on the UJT. Once  $V_E$  is equal to  $V_P \equiv \eta V_{BE} + V_D$ , then UJT is forward biased and it conducts.

The peak point is the point at which peak current  $I_p$  flows and the peak voltage  $V_p$  is across the UJT. After peak point the current increases but voltage across device drops, this is due to the fact that emitter starts to inject holes into the lower doped n-region. Since p-region is heavily doped compared to n-region. Also holes have a longer life time, therefore number of carriers in the base region increases rapidly. Thus potential at 'A' falls but current  $I_E$  increases rapidly.  $R_{B1}$  Acts as a decreasing resistance.

The negative resistance region of UJT is between peak point and valley point. After valley point, the device acts as a normal diode since the base region is saturated and  $R_{B1}$  does not decrease again.

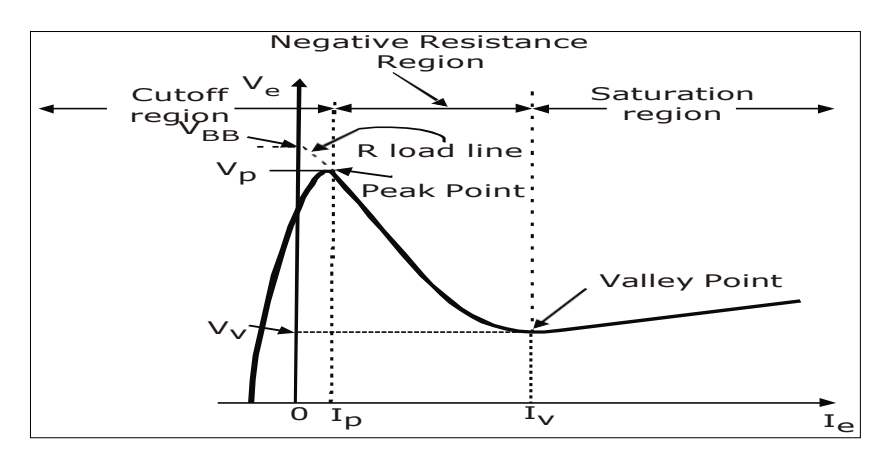

**Fig.: V-I Characteristics of UJT**

## *(B)* **Operation of UJT as a relaxation oscillator and its derivation- frequency of oscillation.** *(Nov 2016)*

UJT as a relaxation oscillator consists of UJT and a capacitor  $C_E$  which is charged through  $R_E$  as the supply voltage  $V_{BB}$  is switched ON. The voltage across the capacitor increases exponentially and when the capacitor voltage reaches the peak point voltage  $V_p$ , the UJT starts conducting and the capacitor voltage is discharged rapidly through  $EB_1$  and  $R_1$ . After the peak point voltage of UJT is reached, it provides negative resistance to the discharge path which is useful in working of the relaxation oscillator. As the capacitor voltage reaches zero the device then cuts off and capacitor  $C_E$  starts to charge again. This cycle is repeated continuously generating a saw tooth waveform across CE.

The inclusion of external resistors  $R_2$  and  $R_1$  in series with  $B_2$  and B1 provides spike waveform. When the UJT fires, the sudden surge of current through  $B_1$  causes drop across R1, which provides positive spikes. At the time of firing fall of  $V_{EB1}$  causes  $I_2$  to increases rapidly which generates negative going spikes across R2.

By changing the value of  $R<sub>E</sub>$  and  $C<sub>E</sub>$  the frequency of oscillation changes.

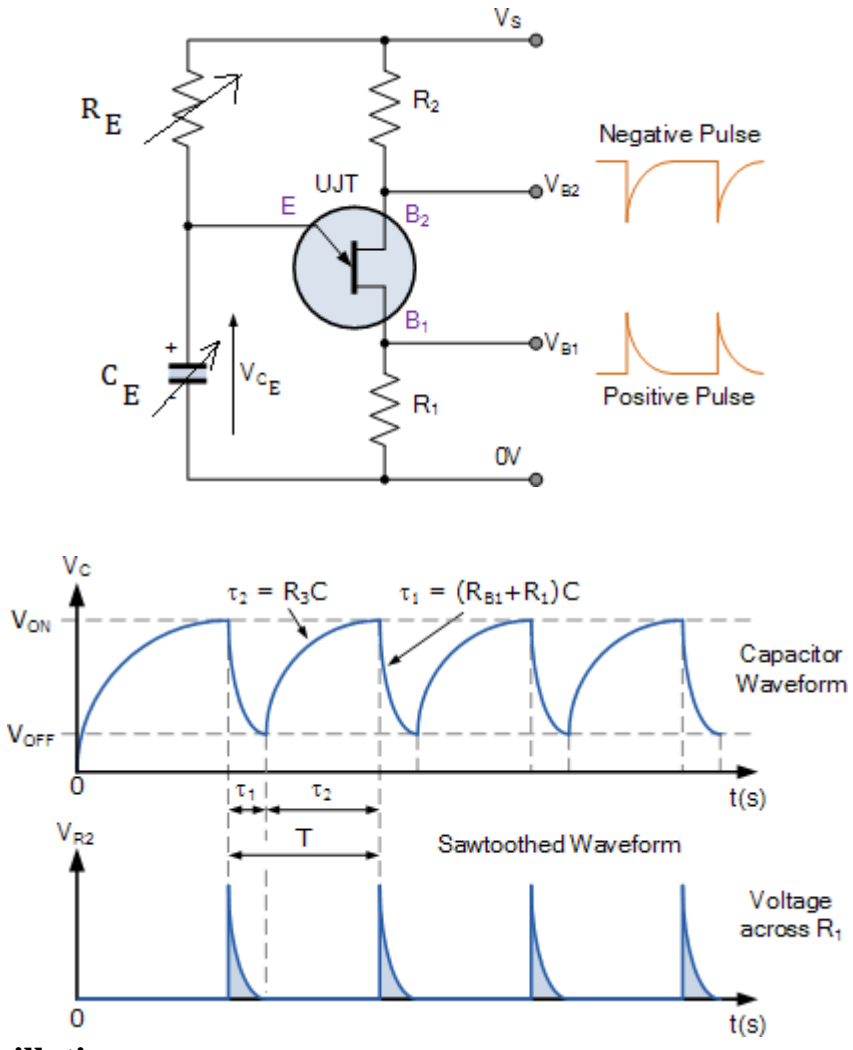

# **Frequency of oscillation:**

Voltage across the capacitance prior to breakdown is given by  $V_c = V_{BB}(1 - e^{-t/REC_E})$  $R_EC_E$ - Charging time constant

Discharge of capacitor occurs when  $V_C$  is equal to the peak point voltage  $V_p$ ,

 $\rm V_p\!\!=\!\eta V_{BB}\!\!=\!\!V_{BB} (1\text{-}\;e^{\text{-}t/ {R_E C_E}})$ Where  $\eta = (1 - e^{-t/REC_E})$  $e^{-t/ReC_E} = 1 - \eta$ Taking Log on both side

$$
\frac{t}{R_E C_E} = \log_e \frac{1}{(1 - \eta)}
$$

$$
t = R_E C_E \ln \frac{1}{(1 - \eta)}
$$

$$
f = 1/t = \frac{1}{R_E C_E \ln \frac{1}{(1 - \eta)}}
$$

#### *THYRISTOR (SCR)*

**8. DRAW AND EXPLAIN THE V-I CHARACTERISTICS OF THYRISTOR (SCR) (or) DISCUSS THE DIFFERENT MODES OF OPERATION OF THYRISTOR WITH THE HELP OF ITS STATIC V-I CHARACTERISTICS. (Nov/Dec 2017) (Apr/May 2018) (OR)**

**Outline the structure of SCR and explain its operation. Also, illustrate its V-I characteristics. (Apr/May 2019-R17)**

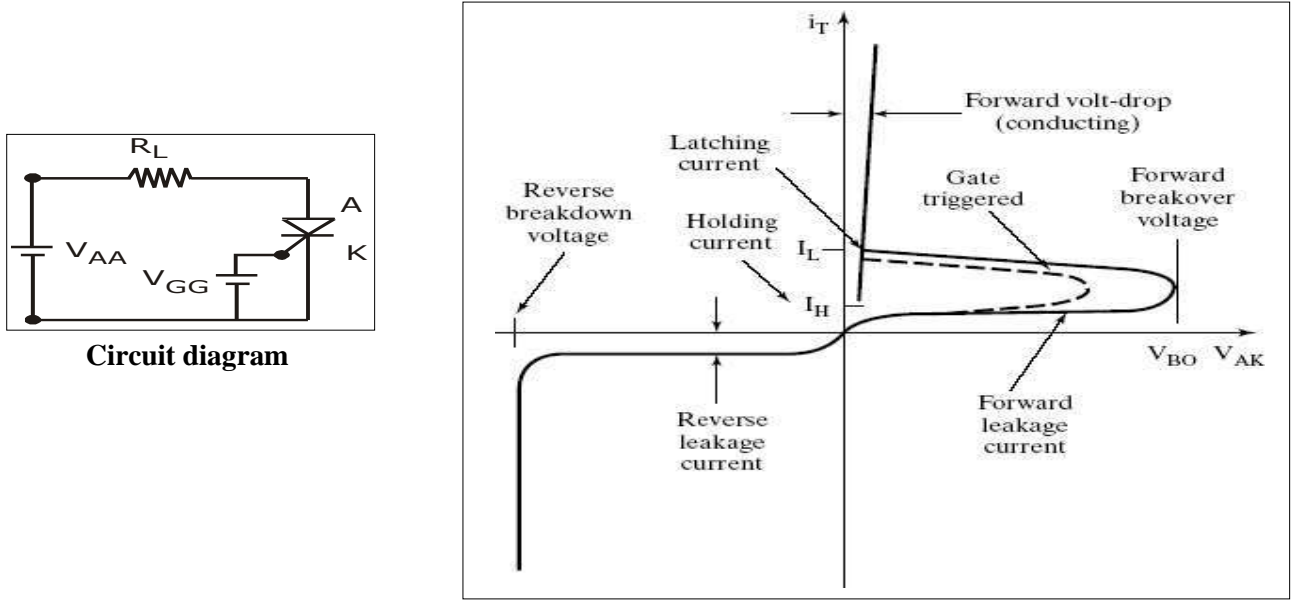

**Fig: V-I Characteristics of SCR**

A typical V-I characteristics of a thyristor is shown above. In the reverse direction the thyristor appears similar to a reverse biased diode which conducts very little current until avalanche breakdown occurs. In the forward direction the thyristor has two stable states or modes of operation that are connected together by an unstable mode that appears as a negative resistance on the V-I characteristics. The low current high voltage region is the forward blocking state or the off state and the low voltage high current mode is the on state. For the forward blocking state

the quantity of interest is the forward blocking voltage  $V_{BO}$  which is defined for zero gate current. If a positive gate current is applied to a thyristor then the transition or break over to the on state will occur at smaller values of anode to cathode voltage as shown. Although not indicated the gate current does not have to be a dc current but instead can be a pulse of current having some minimum time duration. This ability to switch the thyristor by means of a current pulse is the reason for wide spread applications of the device.

However once the thyristor is in the on state the gate cannot be used to turn the device off. The only way to turn off the thyristor is for the external circuit to force the current through the device to be less than the holding current for a minimum specified time period.

## **HOLDING CURRENT** *I<sup>H</sup>*

After an SCR has been switched to the on state a certain minimum value of anode current is required to maintain the thyristor in this low impedance state. If the anode current is reduced below the critical holding current value, the thyristor cannot maintain the current through it and reverts to its off state usually  $I_{\mu}$  is associated with turn off the device.

# **LATCHING CURRENT** *I L*

After the SCR has switched on, there is a minimum current required to sustain conduction. This current is called the latching current. *I <sup>L</sup>* associated with turn on and is usually greater than holding current.

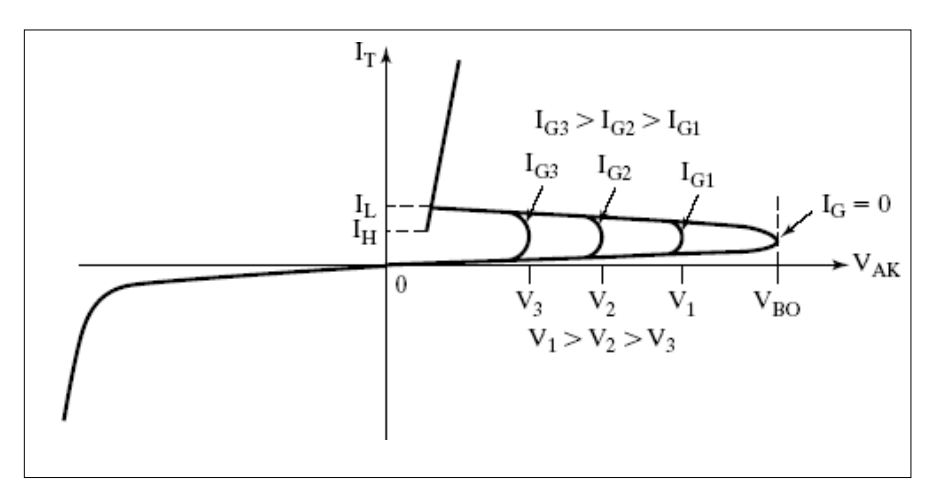

Fig.: Effects on gate current on forward blocking voltage

## **9. Sketch the four layer construction of an SCR and the two transistor equivalent circuit explains the device operation. (Non / Dec 2016)(May 2017)**

A thyristor is the most important type of power semiconductor devices. They are extensively used in power electronic circuits. They are operated as bi-stable switches from non-conducting to conducting state.

A thyristor is a four layer, semiconductor of p-n-p-n structure with three p-n junctions. It has three terminals, the anode, cathode and the gate.

*The word thyristor is coined from thyratron and transistor*. It was invented in the year 1957 at Bell Labs. The Different types of Thyristors are

- Silicon Controlled Rectifier (SCR).
- TRIAC
- DIAC
- Gate Turn Off Thyristor (GTO)

## **SILICON CONTROLLED RECTIFIER (SCR)**

The SCR is a four layer three terminal device with junctions  $J_1, J_2, J_3$  as shown. The construction of SCR shows that the gate terminal is kept nearer the cathode. The approximate thickness of each layer and doping densities are as indicated in the figure. In terms of their lateral dimensions Thyristors are the largest semiconductor devices made. A complete silicon wafer as large as ten centimeter in diameter may be used to make a single high power thyristor.

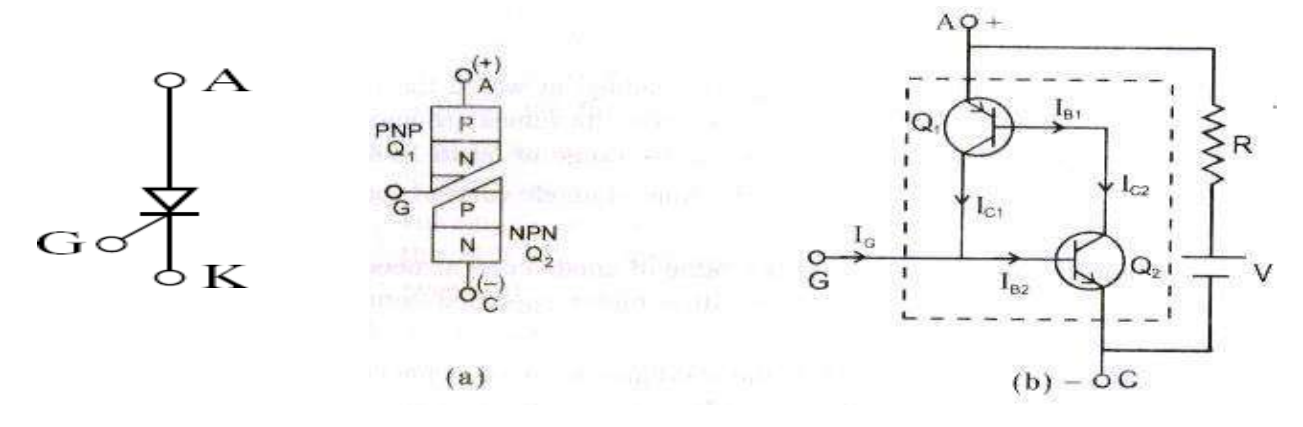

**Two transistor model of SCR**

#### **OPERATION**

When the anode is made positive with respect the cathode junctions  $J_1 \& J_3$  are forward biased and junction  $J_2$  is reverse biased. With anode to cathode voltage  $V_{AK}$  being small, only leakage current flows through the device. The SCR is then said to be in the forward blocking state. If  $V_{AK}$  is further increased to a large value, the reverse biased junction  $J_2$  will breakdown due to avalanche effect resulting in a large current through the device. The voltage at which this phenomenon occurs is called the forward breakdown voltage  $V_{BO}$ . Since the other junctions  $J_1 \& S_3$  are already forward biased, there will be free movement of carriers across all three junctions resulting in a large forward anode current. Once the SCR is switched on, the voltage drop across it is very small, typically 1 to 1.5V. The anode current is limited only by the external impedance present in the circuit.

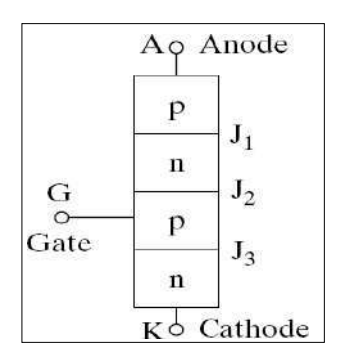

**Fig.: Simplified model of a thyristor**

Although an SCR can be turned on by increasing the forward voltage beyond  $V_{BO}$ , in practice, the forward voltage is maintained well below  $V_{BO}$  and the SCR is turned on by applying a positive voltage between gate and cathode. With the application of positive gate voltage, the leakage current through the junction  $J_2$  is increased. This is because the resulting gate current consists mainly of electron flow from cathode to gate. Since the bottom end layer is heavily doped as compared to the p-layer, due to the applied voltage, some of these electrons reach junction  $J_2$  and add to the minority carrier concentration in the p-layer. This raises the reverse leakage current and results in breakdown of junction  $J_2$  even though the applied forward voltage is less than the breakdown voltage $V_{BO}$ . With increase in gate current breakdown occurs earlier.

## *DIAC*

## **10. Explain in detail about DIAC and its characteristics?**

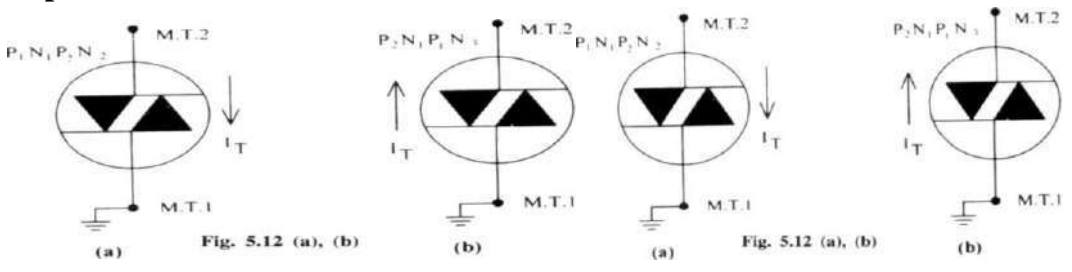

- The DIAC can be turned ON only when the applied voltage across it is main terminal reaches the break - over voltage.
- The M.T.2 is positive with respect to M.T.1, the DIAC passes current through the DIAC  $P_1N_1P_2N_2$ from M.T.2 to
- M.T.1 as shown in Fig. 5.12 (a). The DIAC turn 'ON' the applied voltage makes M.T.2 negative with respect to the M.T.1, the DIAC current through the diode
- When the current drops below the holding value. It is used as a triggering device.

## **Characteristics of a DIAC**

The DIAC is operated with M.T.2 positive with respect to M.T.1, the V I characteristics obtained is as shown in Fig. 5.13 by the curve marked *OAB.* Similarly the DIAC is operated with its M.T.2 negative with respect to M.T.I, the V-l characteristics obtained as shown in Fig. 5.13 by the curve marked *OCD.*

## **Applications**

The DIAC is used as a triggering device; it is not a control device. It is used in,

- Temperature control
- Triggering of TRIAC
- Light diming circuits
- Motor speed control

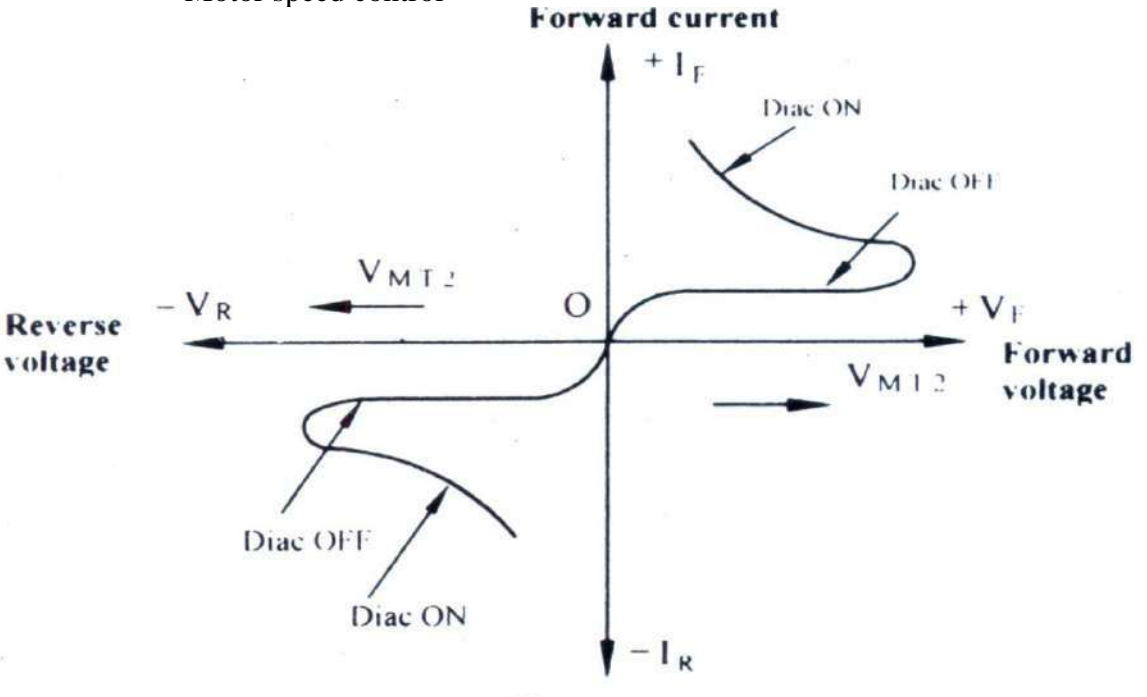

**Reverse current** Fig. 5.13

#### *TRIAC*

## **11. EXPLAIN THE CONSTRUCTION, OPERATION & STATIC CHARACTERISTICS OF TRIAC**

A triac is a three terminal bi-directional switching thyristor device. It can conduct in both directions when it is triggered into the conduction state. The triac is equivalent to two SCRs connected in anti-parallel with a common gate. Figure below shows the triac structure. It consists of three terminals viz.,  $MT_{2}$ ,  $MT_{1}$  and gate G.

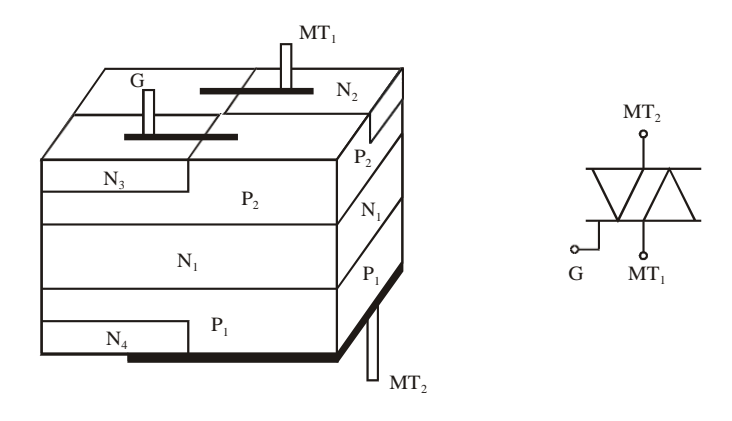

#### **Fig. TRIAC Structure Fig. TRIAC Symbol**

The gate terminal G is near the  $MT_1$  terminal. Figure above shows the triac symbol.  $MT_1$  is the reference terminal to obtain the characteristics of the triac. A triac can be operated in four different modes depending upon the polarity of the voltage on the terminal  $MT_2$  with respect to  $MT_1$  and based on the gate current polarity.

The characteristics of a triac are similar to that of an SCR, both in blocking and conducting states. A SCR can conduct in only one direction whereas triac can conduct in both directions.

#### **MODE** 1:  $MT_2$  *positive, Positive gate current* <sup>+</sup> *mode of operation)*

When  $MT_2$  and gate current are positive with respect to MT<sub>1</sub>, the gate current flows through P<sub>2</sub>-N<sub>2</sub> junction as shown in figure below. The junction  $P_1$ -N<sub>1</sub> and  $P_2$ -N<sub>2</sub> are forward biased but junction N<sub>1</sub>-P<sub>2</sub> is reverse biased. When sufficient number of charge carriers is injected in  $P_2$  layer by the gate current the junction  $N_1$ - $P_2$  breakdown and triac starts conducting through  $P_1N_1P_2N_2$  layers. Once triac starts conducting the current increases and it's V-I characteristics is similar to that of thyristor. Triac in this mode operates in the first-quadrant.

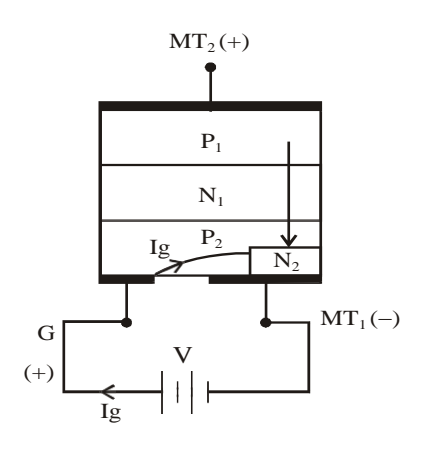

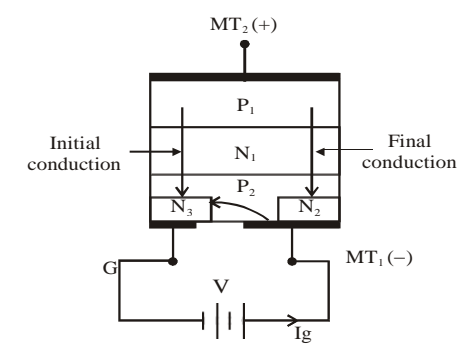

When MT<sub>2</sub> is positive and gate G is negative with respect to MT<sub>1</sub> the gate current flows through  $P_2$ -N<sub>3</sub> junction as shown in figure above. The junction  $P_1$ -N<sub>1</sub> and  $P_2$ -N<sub>3</sub> are forward biased but junction N<sub>1</sub>-P<sub>2</sub> is reverse biased. Hence, the triac initially starts conducting through  $P_1N_1P_2N_3$  layers. As a result the potential of layer between  $P_2$ -N<sub>3</sub> rises towards the potential of MT<sub>2</sub>. Thus, a potential gradient exists across the layer  $P_2$  with left hand region at a higher potential than the right hand region. This results in a current flow in  $P_2$  layer from left to right, forward biasing the  $P_2N_2$  junction. Now the right hand portion  $P_1-N_1 - P_2-N_2$  starts conducting. The device operates in first quadrant. When compared to Mode 1, triac with  $MT<sub>2</sub>$  positive and negative gate current is less sensitive and therefore requires higher gate current for triggering.

## **MODE 3:** *MT2 negative, Positive gate current ( III* <sup>+</sup> *mode of operation)*

When MT<sub>2</sub> is negative and gate is positive with respect to MT<sub>1</sub> junction  $P_2N_2$  is forward biased and junction  $P_1$ - $N_1$  is reverse biased. N<sub>2</sub> layer injects electrons into P<sub>2</sub> layer as shown by arrows in figure below. This causes an increase in current flow through junction  $P_2-N_1$ . Resulting in breakdown of reverse biased junction  $N_1-P_1$ . Now the device conducts through layers  $P_2N_1P_1N_4$  and the current starts increasing, which is limited by an external load.

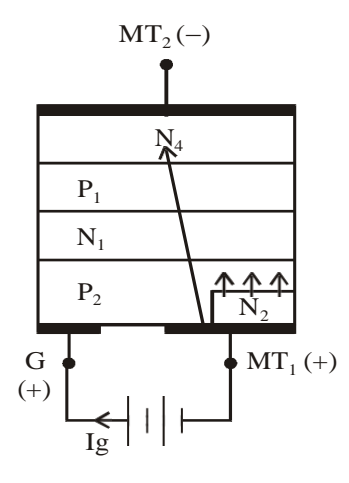

The device operates in third quadrant in this mode. Triac in this mode is less sensitive and requires higher gate current for triggering.

**MODE 4:** *MT2 negative, Negative gate current ( III* <sup>−</sup> *mode of operation)*

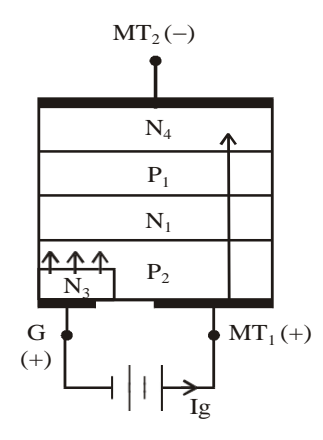

In this mode both  $MT_2$  and gate G are negative with respect to  $MT_1$ , the gate current flows through  $P_2N_3$  junction as shown in figure above. Layer N<sub>3</sub> injects electrons as shown by arrows into P<sub>2</sub> layer. These results in increase in current flow across  $P_1N_1$  and the device will turn ON due to increased current in layer  $N_1$ . The current flows through layers  $P_2N_1P_1N_4$ . Triac is more sensitive in this mode compared to turn ON with positive gate current. (Mode 3).

Triac sensitivity is greatest in the first quadrant when turned ON with positive gate current and also in third quadrant when turned ON with negative gate current. When  $MT_2$  is positive with respect to  $MT_1$  it is recommended to turn on the triac by a positive gate current. When  $MT_2$  is negative with respect to  $MT_1$  it is recommended to turn on the triac by negative gate current. Therefore Mode 1 and Mode 4 are the preferred modes of operation of a triac ( *I* <sup>+</sup> mode and *III* <sup>−</sup> mode of operation are normally used).

#### **TRIAC CHARACTERISTICS**

Figure below shows the circuit to obtain the characteristics of a triac. To obtain the characteristics in the third quadrant the supply to gate and between  $MT_2$  and MT<sub>1</sub> are reversed.

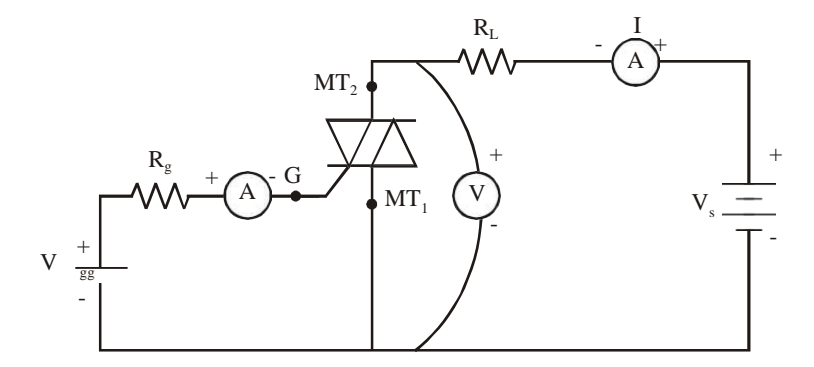

*Figure below shows the V-I Characteristics of a triac. Triac is a bidirectional switching device. Hence its characteristics are identical in the first and third quadrant. When gate current is increased the break over voltage decreases.*

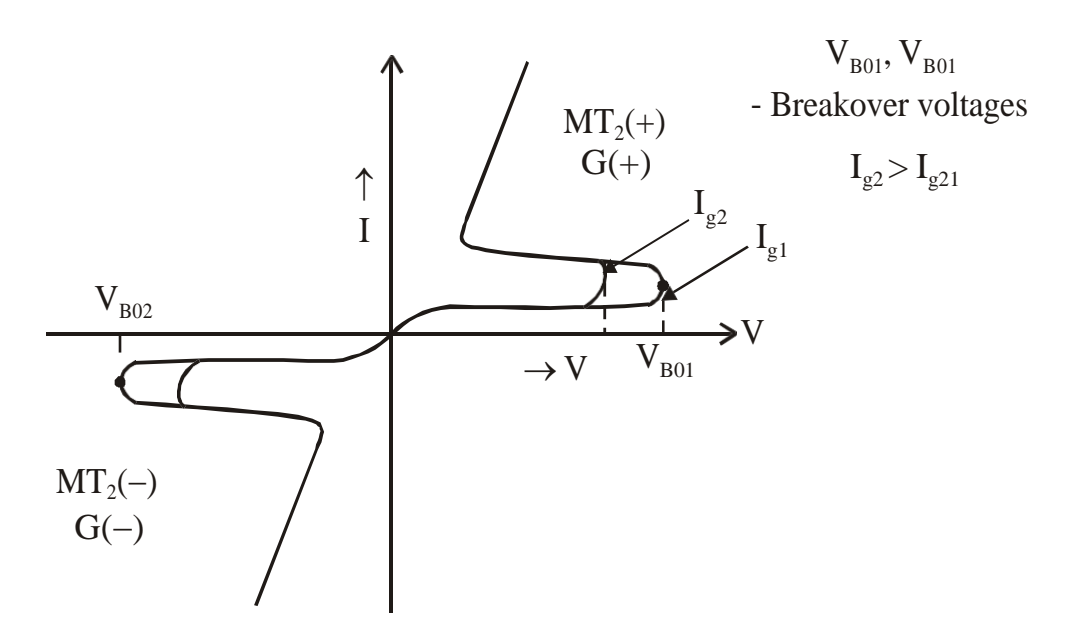

**Fig.: Triac Characteristic**

Triac is widely used to control the speed of single-phase induction motors. It is also used in domestic lamp dimmers and heat control circuits, and full wave AC voltage controllers.

#### *IGBT-Structure, Operation & Characteristics*

## *12.* **EXPLAIN THE CONSTRUCTION, OPERATION & STATIC CHARACTERISTICS OF INSULATED GATE BIPOLAR TRANSISTOR (IGBT).** *(NOV/DEC-2012) (May/June2016) (May 2017) (Nov/Dec 2018 R-13)*

IGBT is a voltage-controlled device. It has high input impedance like a MOSFET and low on-state conduction losses like a BJT.

Figure below shows the basic silicon cross-section of an IGBT. Its construction is same as power MOSFET except that  $n^+$  layer at the drain in a power MOSFET is replaced by  $P^+$  substrate called collector.

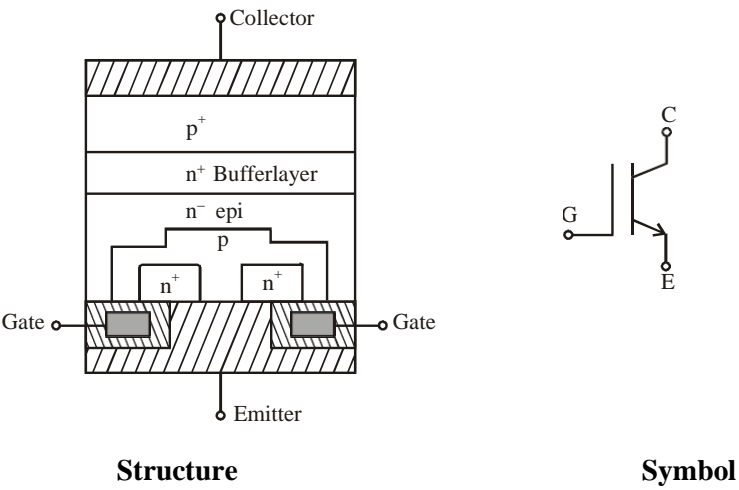

**Fig.: Insulated Gate Bipolar Transistor**

IGBT has three terminals gate (G), collector (C) and emitter (E). With collector and gate voltage positive with respect to emitter the device is in forward blocking mode. When gate to emitter voltage becomes greater than the threshold voltage of IGBT, a n-channel is formed in the P-region. Now device is in forward conducting state. In this state *p* + substrate injects holes into the epitaxial *n* <sup>−</sup> layer. Increase in collector to emitter voltage will result in increase of injected hole concentration and finally a forward current is established.

## **CHARACTERISTIC OF IGBT**

Figure below shows circuit diagram to obtain the characteristic of an IGBT. An output characteristic is a plot of collector current  $I_C$  versus collector to emitter voltage  $V_{CE}$  for given values of gate to emitter voltage  $V_{GE}$ .

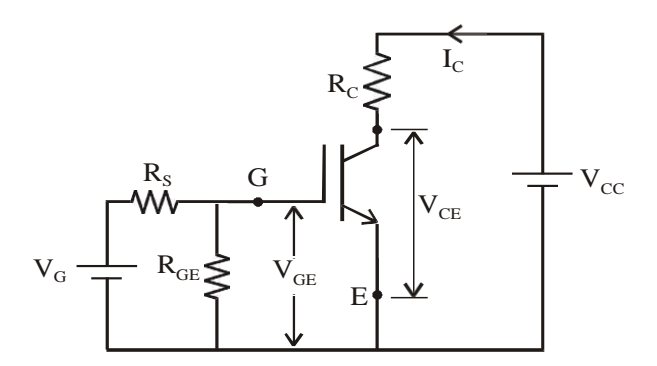

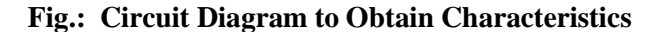

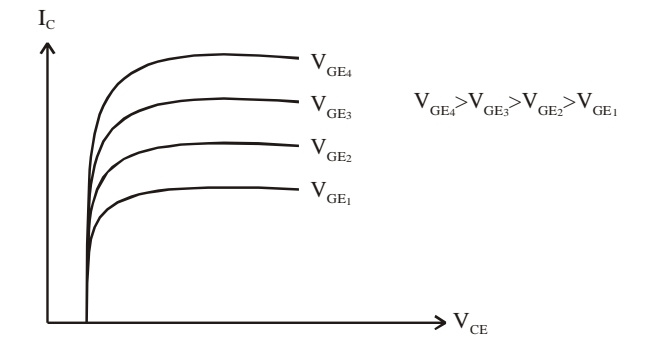

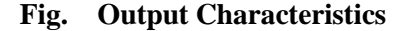

A plot of collector current  $I_C$  versus gate-emitter voltage  $V_{GE}$  for a given value of  $V_{CE}$  gives the transfer characteristic. Figure below shows the transfer characteristic.

#### **Note**

Controlling parameter is the gate-emitter voltage  $V_{GE}$  in IGBT. If  $V_{GE}$  is less than the threshold voltage  $V_T$  then IGBT is in OFF state. If  $V_{GE}$  is greater than the threshold voltage  $V_T$  then the IGBT is in ON state.

IGBTs are used in medium power applications such as ac and dc motor drives, power supplies and solid state relays.

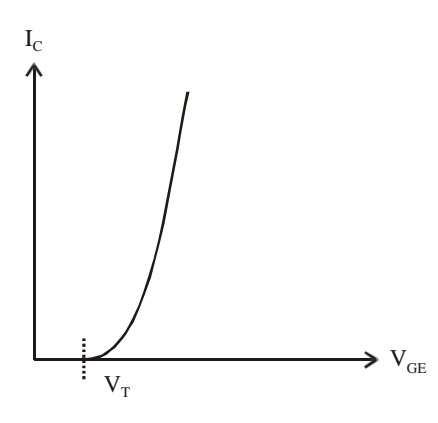

Fig. Transfer Characteristic

## *Solved Problems:*

**1. Design a voltage divider bias circuit for transistor to establish the quiescent point**  $V_{CE} = 12v$ **, Ic = 1.5mA, Stability factor**  $S \le 3$ **,**  $Q = 50$ **,**  $V_{BE} = 0.7V$ **,**  $V_{CC} = 22.5 V$  **and**  $Rc = 5.6 K\Omega$ **.** 

*(May 2017) (Nov/Dec 2017)*

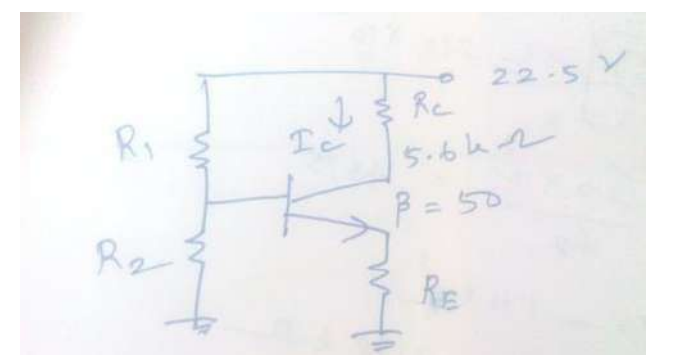

 $\beta = 50$ ,  $V_{BE} = 0.7 V$ ,  $V_{CC} = 22.5 V$ ,  $R_C = 5.6 k\Omega$ ,  $V_{CE} = 12 V$ ,  $I_C = 1.5 mA$ ,  $S \le 3$ Emitter Resistance  $(R_E)$ 

 $V_{CE} = V_{CC} - I_C(R_C + R_E)$ 

 $12 = 22.5 - (1.5 \times 10^{-3}) (5.6 \times 10^3 + R_E) = 14.1 - 1.5 \times 10^{-3} R_E$ 

 $R_E = 1.4 \times 10^3 \Omega = 1.4 k \Omega$ 

Resistances  $R_1$  and  $R_2$ 

Stability factor (s)

4.02

$$
3 = \frac{\beta + 1}{1 + \beta} \left(\frac{R_E}{R_{th} + R_E}\right) = \frac{50 + 1}{1.4 \times 10^3} = \frac{51}{70 \times 10^3}
$$
  
\n
$$
1 + \beta \left(\frac{R_{th} + 1.4 \times 10^3}{R_{th} + 1.4 \times 10^3}\right) + 50 \times \frac{R_{th} + 1.4 \times 10^3}{R_{th} + 1.4 \times 10^3} = 51
$$
  
\n
$$
3\left[\frac{(R_{th} + 1.4 \times 10^3) + 70 \times 10^3}{R_{th} + 1.4 \times 10^3}\right] = 51
$$
  
\n
$$
3\left[(R_{th} + 1.4 \times 10^3)\right] + (70 \times 10^3) = 51 (R_{th} + 1.4 \times 10^3)
$$
  
\n
$$
48[R_{th} + (1.4 \times 10^3)] = 210 \times 10^3
$$
  
\n
$$
R_{th} + 1.4 \times 10^3 = \frac{(210 \times 10^3)}{48} = 4375
$$
  
\n
$$
R_{th} = 4375 - 1.4 \times 10^3; R_{th} = 2975 \Omega; R_{th} = 2.98 k\Omega
$$
  
\nFor good voltage divide the value of resistor  
\n
$$
R_2 = 0.1\beta. R_E = 0.1 \times 50 \times (1.4 \times 10^3) = 7 \times 10^3 \Omega = 7k\Omega
$$
  
\nTheve nini's Resistance  $(R_{th})$   
\n
$$
2.98 = R_1 || R_2 = \frac{R_1 R_2}{R_1 + R_2} = \frac{7R_1}{R_1 + 7}
$$
  
\n
$$
2.98(R_1 + 7) = 7R_1; \qquad 4.02R_1 = 20.86
$$
  
\n
$$
R_1 = \frac{20.86}{1.92} = 5.2 k\Omega
$$

**2.** For an n channel silicon FET with a =  $3*10^{-4}$  cm and  $N_D = 10^{15}$  electronics/cm<sup>3</sup> find (a) the pinch off **voltage** and (b) the channel half width for  $V_{GS} = \frac{1}{2} V P$  and  $I_D = 0$ . (May / Jun 2016)

#### **Solution:**

The relative dielectric constant of silicon is given in table 5-1 as 12, and hence  $\epsilon = 12\epsilon_0$ . Using the value of  $e$  and  $\epsilon_0$  from appendixes A and B, we have from Eq expressed in mks units,

$$
V_P = \frac{1.60 \times 10^{-19} \times 10^{21} \times (3 \times 10^{-6})^2}{2 \times 12 \times (36\pi \times 10^9)^{-1}} = 6.8V
$$

b. Solution Eq for b, we obtain for  $V_{GS} = \frac{1}{2} V_P$ 

$$
b = a \left[ 1 - \left( \frac{V_{GS}}{V_P} \right)^{1/2} \right] = (3 \times 1^{-4}) \left[ 1 - \left( \frac{1}{2} \right)^2 \right] = 0.87 \times 10^{-4} \, \text{cm}
$$

Hence the channel width has been reduced to about one third its value for  $V_{GS} = 0$ 

## 3. Determine the base current for the CB transistor circuit if  $I_c = 80$  mA and  $Q = 170$ . (Nov/Dev **2016)**

Given  $I<sub>C</sub> = 80 mA$  $\frac{\beta}{\beta} = \frac{170}{4}$  $\beta =$  $=\frac{80\times10^{-3}}{8}$  = 170 ∴  $I = \frac{I_c}{I} = \frac{80\times10^{-3}}{8}$  = 0.4706 mA  $I_B$   $I_B$   $B$   $\overline{B}$  170

#### **4. Draw the two-transistor equivalent circuit of SCR? (May 2017)**

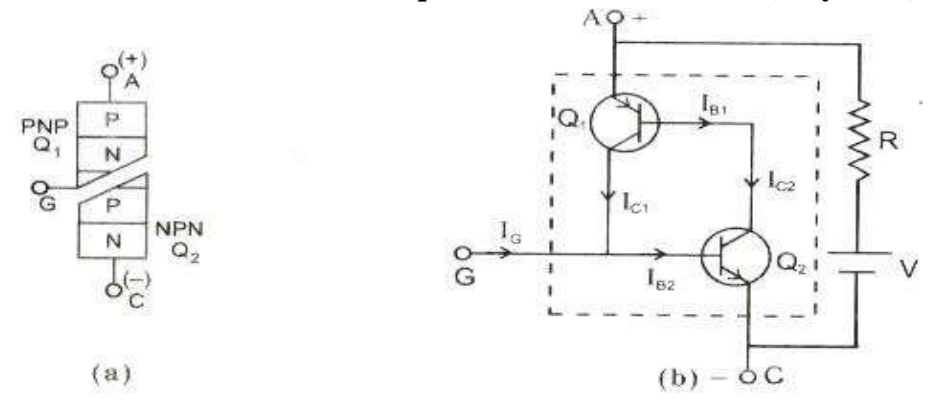

5. A transistor has a typical  $Q = 100$ . If the collector current is 40 mA. What is the value of emitter

Given: I<sub>C</sub> =40 mA 
$$
\beta = 100
$$
  $\beta = \frac{l_c}{l_B}$   
\n
$$
\therefore I_B = \frac{l_c}{\beta} = \frac{40 \times 10^{-3}}{100} = 0.0004 \text{ A}
$$
\n
$$
I_E = I_B + I_C
$$
\n
$$
I_E = 0.0004 + 40 \times 10^{-3} = 0.0404 \text{ A}
$$

**current?** *(May 2017)*

#### **6. If the collector current is 2mA and the base current is 25µA, what is the emitter current?**

Solution:  $I_C = 2mA$ ,  $I_B = 25\mu A$ ,  $I_B = 25\mu A$ ,  $I_E = 2.025mA$  $= 2mA + 25\mu A$ 

**7. Calculate I**<sub>C</sub> and **I**<sub>E</sub> for a transistor that has  $a = 0.99$  and  $I_B = 150 \mu A$ . Determine the value of  $Q_{dc}$  for the **transistor? (Nov / Dec 2015)**

Solution:  
\n
$$
\beta = \frac{a}{1-\alpha} = \frac{0.99}{1-0.99} = 99
$$
\n
$$
\beta = \frac{l_c}{l_B}; l = \beta \times l = 99 \times 150 \text{ }\mu\text{A} = 14 \text{ }\text{mA}
$$
\n
$$
\alpha = \frac{l_c}{l_E}; l = \frac{l_c}{\alpha} = \frac{14}{0.99} = 14.14 \text{ }\text{mA}
$$

*8.* **A germanium transistor is to be operated at zero signal IC = 1mA. If the collector supply voltage**  $V_{\text{CC}}$  = 12V, what is the value of R<sub>B</sub> in the base resistor method? Assume β = 100. If another **transistor of same batch with β = 50 is used, what will be new value of zero signal IC for same RB? Comment on the results.** *(Nov/Dec 2018-R17)(13 Marks)* **Solution:**

$$
V_{CC}
$$
 = 12 V,  $\beta$  = 100

 $V_{BE}$  = 0.3 V : Germanium transistor

Zero signal  $I_C = 1 mA$ 

$$
\therefore
$$
 Zero signal I<sub>B</sub> =  $\frac{I_C}{\beta} = \frac{1 \text{ mA}}{100} = 0.01 \text{ mA}$ 

Using the relation,  $V_{CC} = I_B R_B + V_{BE}$  we have

$$
R_B = \frac{V_{CC} - V_{BE}}{I_B} = \frac{12 - 0.3}{0.01 \text{ mA}} = 1170 \text{ k}\Omega
$$

ii)

 $\beta = 50$ .

Using the relation,  $V_{CC} = I_B R_B + V_{BE}$  we have

$$
I_{\rm B} = \frac{V_{\rm CC} - V_{\rm BE}}{R_{\rm B}} = \frac{12 - 0.3}{1170 \,\text{k}\Omega} = 0.01 \text{ mA}
$$

 $\therefore$  Zero signal  $I_C = \beta I_R = 50 \times 0.01$  mA = 0.5 mA

**Comment: It is clear from the above example that with the change in transistor parameter β, the zero-signal collector current has changed from 1mA to 0.5 mA. Therefore, the base resistor method cannot provide stabilization.**

9. The intrinsic stand-off ratio for a UJT is 0.6. If the inter base resistance is  $10K\Omega$ , what are the **value of RB1 and RB2?** *(Nov/Dec 2018-R17) (4 Marks)*

**Sol.**: 
$$
\eta = 0.6
$$
,  $R_{BB} = 10 \text{ k}\Omega$   
\n $\eta = \frac{R_{B1}}{R_{BB}}|_{I_E = 0}$  i.e.  $0.6 = \frac{R_{B1}}{10}$   
\n $\therefore$   $R_{B1} = 6 \text{ k }\Omega$   
\n $R_{BB} = R_{B1} + R_{B2}$  i.e.  $10 = 6 + R_{B2}$   
\n $\therefore$   $R_{B2} = 4 \text{ k }\Omega$
# 10. When V<sub>GS</sub> of a JFET changes from -3.1 V to -3 V, the drain current changed from 1 mA to 1.3 **mA. Find the value of transconductance.** *(Nov/Dec 2018-R17) (2 Marks)*

**Solution:**

$$
g_m = \frac{\Delta l_D}{\Delta V_{GS}} = \frac{(1.3 - 1) \times 10^{-3}}{(3.1 - 3)} = 3 \, mA/V
$$

11. Find the Q point of the transistor shown below. Also draw the DC load line. Give  $\beta = 100$  and **VBE = 0.7V.** *(Nov/Dec 2018-R17) (15 Marks)*

**Sol.**

\n**1** 
$$
I_{B} = \frac{V_{EE} - V_{BE}}{R_{B} + (I + \beta)R_{E}} = \frac{10 - 0.7}{47K + (1 + 100)4.7K} = 17.83 \text{ }\mu\text{A}
$$

\n**1** 
$$
I_{C} = \beta I_{B} = 100 \times 17.83 \mu\text{A} = 1.783 \text{ }\mu\text{A} = 1.783 \text{ }\mu\text{A} = 1.8 \text{ }\mu\text{A} = 1.8 \text
$$

*12.* In a self-bias n-channel JFET, the operating point is to be set at I<sub>D</sub> = 1.5mA and V<sub>DS</sub> = 10V. The **parameters are I** $_{\text{DSS}}$  = 5mA and  $V_{\text{GS}}$  (off) = -2V. Find the values of R<sub>S</sub> and R<sub>D</sub> if  $V_{\text{DD}}$  = 20V. *(Nov/Dec 2018-R17) (9 Marks)*

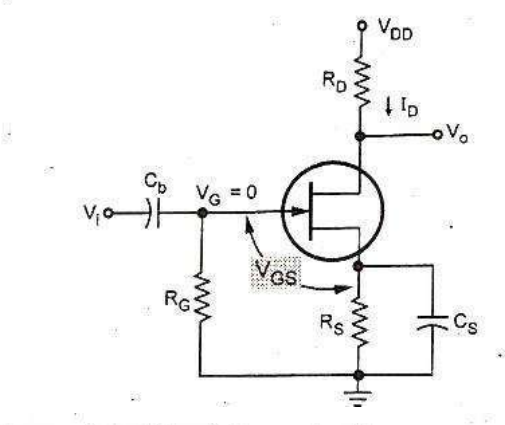

Given:  $I_D = 1.5$  mA,  $I_{DSS} = 5$  mA,

 $V_{GS(OFF)} = -2 V = V_{p}$ ,  $V_{DD} = 20 V$  and  $V_{DS} = 10 V$ Step 1: Calculate  $V_{GS}$  $\sqrt{2}$ 

We have 
$$
I_D = I_{DSS} \left[ 1 - \frac{V_{GS}}{V_p} \right]
$$
  
\n
$$
\therefore V_{GS} = V_p \left[ 1 - \sqrt{\frac{I_D}{I_{DSS}}} \right] = -2 \left[ 1 - \sqrt{\frac{1.5}{5}} \right] = -0.9 \text{ V}
$$

Step 2 : Calculate R<sub>s</sub>

 $V_{GS}$  =  $V_G - V_S = 0 - V_S = -0.9 V$ 

- $\ddot{\cdot}$
- $V_S = 0.9 V$ <br>
R<sub>S</sub> =  $\frac{V_S}{I_D} = \frac{0.9 V}{1.5 mA} = 600 Ω$  $\ddot{\phantom{a}}$

# **EC8353-ELECTRONIC DEVICES AND CIRCUITS**

# **UNIT-III AMPLIFIERS**

# **PART-A**

# *BJT Small Signal Model*

- **1. Which is the BJT configuration is suitable for impedance matching application and why?** CC configuration is suitable for impedance matching application because of very high input impedance and low output impedance.
- **2. Draw the hybrid small signal model of BJT device. (MAY/JUNE2016)**

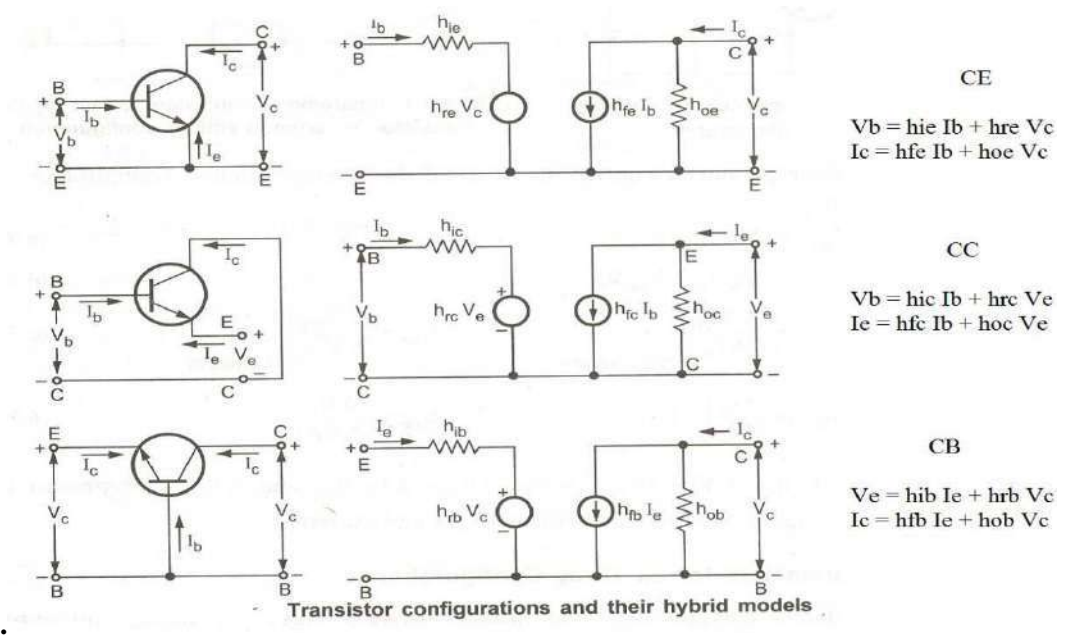

## **3. What are the tools used for small signal analysis of BJT?**

- h Parameter circuit model.
- z Parameter circuit model.
- y Parameter circuit model.
- Trans-conductance parameter circuit model.
- Physical model
- T-model

## **4. What are the steps used for small signal analysis of BJT?**

- Draw the actual circuit diagram
- Replace coupling capacitors and emitter bypass capacitor by short circuit.
- Replace dc source by a short circuit. In other words, short  $V_{CC}$  and ground lines.
- 5. State the phase relationship between input / output currents and phase relationship between the input / **output voltages of various transistors configurations. (Nov/Dec 2018)**

For all the transistor configurations, input and output currents are in phase.

The input and output voltages of both CB and CC configuration are in phase. But in common-emitter amplifier the input and output voltages are  $180<sup>0</sup>$  out of phase.

**6. Draw the low frequency hybrid model of BJT in common emitter configuration.**

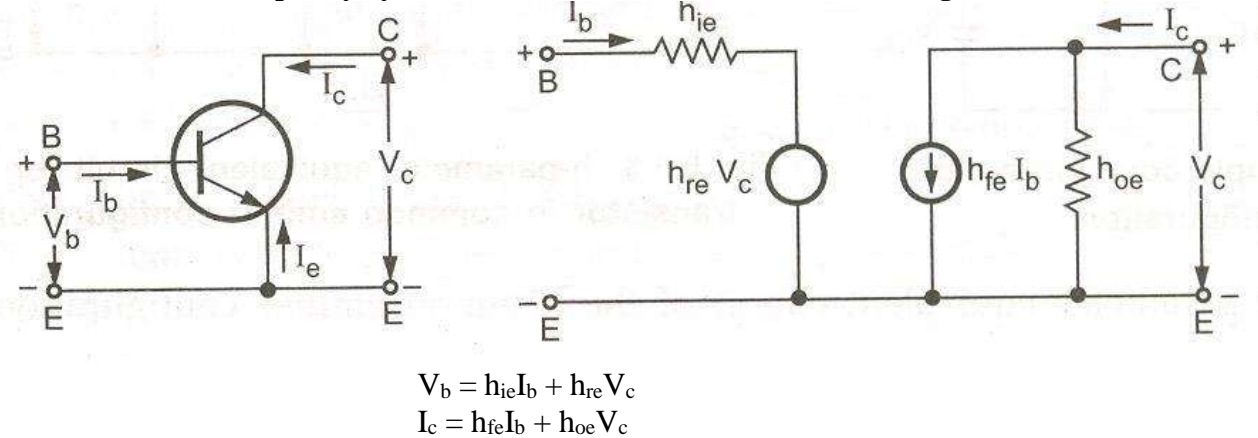

#### *CE, CB, CC Amplifiers*-*Gain and frequency response*

**7. Draw the hybrid small signal model of CB configuration? (Apr/May 2018)**

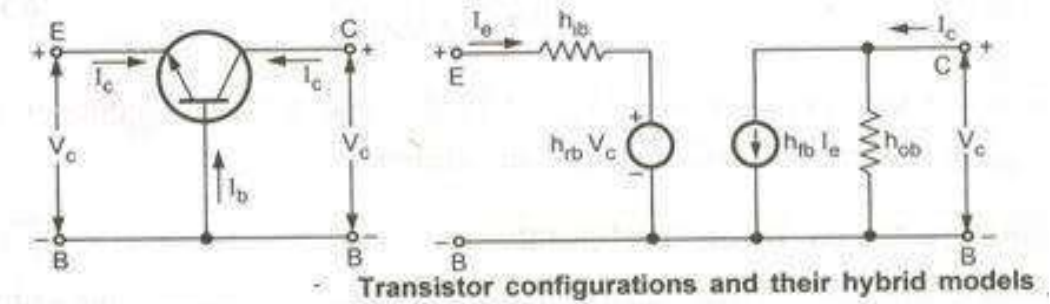

**8. Why emitter is always forward biased and collector is always reverse biased with respect to base?** To supply majority charge carrier to base and to remove the charge carriers away from the collector-base junction.

## **9. Why CE configuration is most popular in amplifier circuits?**

Because it's current, voltage and power gain are quite high and the ratio of output impedance and input impedance are quite moderate.

#### **10. Give the voltage gain for CE configuration including source resistance.**

$$
A_{vs} = A_i x R_L / R_S + R_i
$$
  
= (- h<sub>fe</sub> / 1 + h<sub>oe</sub> R\_L) x R\_L / (R\_S + R\_i)

#### **11. Define the hie and hfe for a common emitter transistor configuration.**

From the h – parameter equivalent circuit of the common emitter configuration.

 $H_{ie} = \Delta V_{BE} / \Delta I_B / V_{CE}$  constant  $H_{fe} = \Delta I_C / \Delta I_B$  |  $V_{CE}$  constant

#### **12. Give the current gain expression for a common emitter transistor configuration.**

Current gain for common emitter configuration:

 $A_i$  = -  $I_C$ /  $I_b$  = -  $h_{fe}$  / 1 +  $h_{oe}$   $R_L$ 

# **13. What is trans-conductance? Give its expression for MOSFET. (Nov/Dec 2017)**

The trans-conductance is a ratio of output current to input voltage and hence it represents the gain of the MOSFET.

Tran conductance expression for MOSFET

 $g_m = 2 \sqrt{(K I_{DQ})}$  $I_{DQ} = K (V_{GSQ} - V_T)^2$ 

# **14. State the values of Cgd and Cgs in various operating regions of MOSFET.**

Values of gate capacitances in Triode Region:

 $C_{gs} = C_{gd} = (WL C_{ox}) \frac{1}{2}$ Values of gate capacitances in Saturation Region:  $C_{gs} = (WL C_{ox}) 2/3$  $C_{gd}=0$ Values of gate capacitances in Cut - off Region:  $C_{gs} = C_{gd} = 0$  $C_{gd} = WL C_{ox}$  $C_{ox}$  – Gate Capacitance.

## **15. List various gate capacitances in MOSFET.**

There are three gate capacitances in MOSFET:

 $C_{gs}$  – gate source capacitance,

Cgd – gate drain Capacitance, and

Cgb - gate body Capacitance.

## *CS and Source follower*

## **16. Explain the effect of source resistor on CS MOSFET amplifier.**

The source resistor is introduced to stabilize the  $Q$  – point against variations in the MOSFET parameters. In BJT circuits, a source resistor reduces the small gain.

## **17. What is source follower? (Apr/May 2018)**

A common-drain [amplifier,](https://en.wikipedia.org/wiki/Electronic_amplifier) also known as a source follower, is one of three basic single-stage field [effect](https://en.wikipedia.org/wiki/Field_effect_transistor) [transistor](https://en.wikipedia.org/wiki/Field_effect_transistor) (FET) amplifier topologies, typically used as a [voltage](https://en.wikipedia.org/wiki/Voltage) [buffer.](https://en.wikipedia.org/wiki/Buffer_amplifier)

## *Gain and frequency response*

## **18. What is the significance of octaves and decades in frequency response?**

- Octaves and Decades are the measure of change in frequency.
- Ten times change in frequency is called a Decade. On the other hand, an Octave corresponds to a doubling of the frequency.
- For example, an increase in frequency from 100Hz to 200Hz is an octave. Likewise, a decrease in frequency from 100Hz to 50Hz is also an octave.
- If the frequency is reduced to one hundredth of fc (from fc to 0.01fc), the drop in the voltage gain is  $-40$  dB. In each decade the voltage gain drops by  $-20$  db.

## **19. Draw** *general frequency response* **curve (or)** *half-power frequencies* **of an amplifier.**

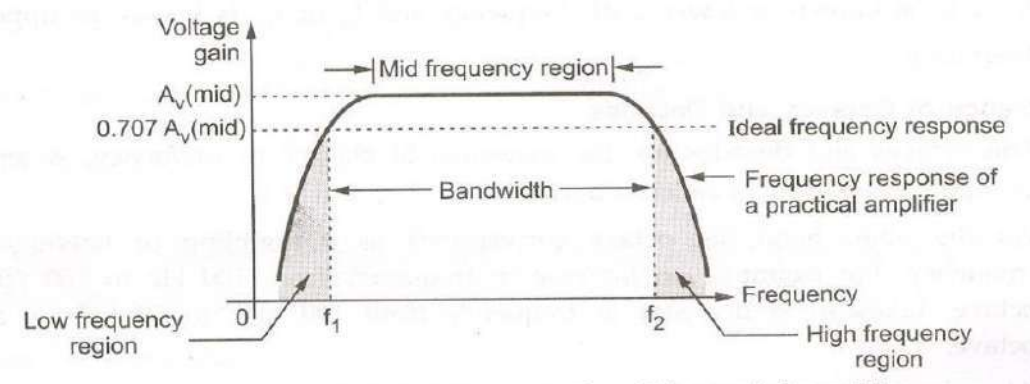

Frequency response of an RC coupled amplifier

- In the above diagram the frequency  $f_2$  lies in high frequency region, while the frequency  $f_1$  lies in low frequency region.
- These two frequencies are also referred to as half power half power frequencies since gain or output voltage drops to 70.7% of maximum value and this represents a power level of one half the power at the reference frequency in mid – frequency region.

#### *Additional Questions*

**20. What is the relation between α and β of the transistor?**

$$
\alpha = \frac{\beta}{\beta + 1}
$$

#### **21. Why must the base be narrow for the transistor action?**

 $β$  is the ratio of IC to IB. IB becomes less if the base width is narrow. Higher value of  $β$  can be obtained with lower value of base current.

#### **22. What are emitter efficiency and base transport factor of a transistor?**

The ratio of current of injected carriers at emitter junction to the total emitter current is called the emitter injection efficiency. Transport Factor,  $\beta = IC / IB$ 

**23. What is the relation between the current of a transistor?**  $I<sub>E</sub> = I<sub>B</sub> + I<sub>C</sub>$ 

#### **24. How many h-parameters are there for a transistor?**

- $\triangleleft$  h<sub>r</sub>-reverse voltage gain
- $\mathbf{\hat{v}}$  h<sub>o</sub>-output admittance.
- $\mathbf{\hat{v}}$  h<sub>i</sub>,-input impedance
- $\triangleleft$  h<sub>f-forward current gain</sub>

#### **25. Why h-parameters are called hybrid parameters?**

Because they have different units are mixed with other parameters.

#### **26. What are the advantages of the h-parameters? (Apr/May 2011)**

- (1) Real numbers up to radio frequencies
- (2) Easy to measure
- (3) Determined from transistor static characteristics curve
- (4) Convenient to use in the circuit analysis and design
- (5) Easily convertible from one configuration to other

**27. Draw the hybrid model for a transistor. (Nov/Dec 2012)**

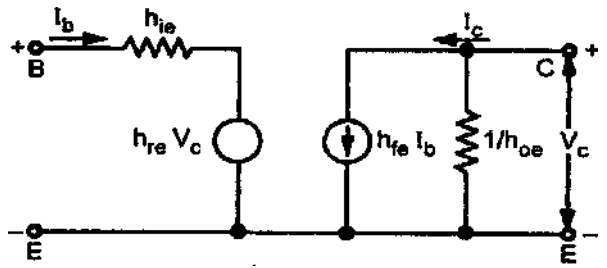

#### **28. What are h-parameters? Define the four h-parameters.**

One of a set of four transistor equivalent circuit parameters that conveniently specify transistor performance for small voltage and current in a particular circuit also known as hybrid parameter.

Input resistance with output short – circuited, in  $Ω$ .

 $h_{11} = V_i / I_i | V_0 = 0$ 

Fraction of output voltage at input with input open circuited. This parameter is ratio of similar quantities, hence unitless.

 $h_{12} = V_i / V_o | I_i = 0$ 

Forward current transfer ratio or current gain with output short circuited.

 $h_{21} = I_0 / I_1 | V_0 = 0$ 

This parameter is a ratio of similar quantities, hence unitless. Output admittance with input open – circuited, in mhos.

 $h_{22} = I_0 / V_0 | I_i = 0$ 

#### **29. State Miller's theorem. (Nov/Dec 2016)**

Miller's theorem states that, if Z is the impedance connected between two nodes node 1 and node 2, it can be replaced by two separate impedance  $Z_1$  and  $Z_2$ ; where  $Z_1$  is connected between node - 1 and ground, and node  $Z_2$ is connected between node -2 and ground.

The Vi and Vo are the voltages at the node – 1 and node – 2 respectively, The values of  $Z_1$  and  $Z_2$  can be derived from the ratio of Vo and Vi, denoted as K. Thus it is not necessary to know the values of Vi and Vo to calculate the values of  $Z_1$  and  $Z_2$ 

The values of impedance  $Z_1$  and  $Z_2$  $Z_1 = Z / (1 - K);$   $Z_2 = Z \times K / (K - 1)$ 

## **30. What do you mean by faithful amplification?**

During the process of raising the strength of the input signal if the shape of the output voltage is exactly same as that of the input signal, the amplification is called faithful amplification.

#### **31. Define the various h-parameters for a common emitter transistor.**

From the h – parameter equivalent circuit of the common emitter configuration.

$$
V_{be} = h_{ie} I_b + h_{re} V_{ce}
$$
  
\n
$$
I_c = h_{fe} I_b + h_{oe} V_{ce}
$$
  
\nWhere,  $h_{ie} = \frac{\Delta VBE}{\Delta IBE}$  |  $V_{CE}$  constant  
\n
$$
h_{re} = \frac{\Delta VBE}{\Delta KCE}
$$
 |  $I_B$  constant  
\n
$$
h_{oe} = \frac{\frac{\Delta IB}{\Delta I}}{\Delta VC}
$$
 |  $I_B$  constant

#### **32. State the advantages of using h-parameters for analyzing transistor amplifiers.**

- i.) Real numbers at audio frequencies
- ii.) Easy to measure
- iii.) Can be obtained from the transistor static characteristics curves,
- iv.) Convenient to use in circuit analysis and design,
- v.) Most of the transistor manufacturers specify the h parameters.

## **33. What is bandwidth of an amplifier.**

The bandwidth of an amplifier is defined as the difference between the lower cut - off frequency and upper cut

off frequency.  $BW = f_2 - f_1$ 

### **34. State the effect of coupling and bypass capacitors on the frequency response of amplifier.**

Reactance of a capacitor is given by  $X_c = 1 / 2\pi$  fc. At medium and high frequencies, the factor f makes  $X_c$ very small, so that all coupling capacitors behave as short circuits. At low frequencies,  $X_c$  increases. This increase in  $X_c$  drops the signal voltage across the capacitor and reduces the circuit gain. As signal frequencies decrease, the capacitor reactance's increase and circuit gain continues to fall, reducing the output voltage.

## **35. State the effect of internal transistor capacitance on the frequency response of amplifier.**

At high frequencies, the reactance of the junction capacitance are low. As frequency increases, the reactance of junction capacitances fall. When these reactance become small enough, they provide shunting effect as they are in parallel with junctions. This reduces the circuit gain and hence the output voltage.

#### **36. Give the expression for roof NMOS transistor.**

 $r_o = (\partial i_D / \partial v_{DS})^{-1}$   $v_{GS} = V_{GSQ} = const.$  $\rm r_{o}\rm = [\lambda~K~[(\rm v_{GSQ}-\rm V_{T})^{2}]^{-1}\rm \approx [\lambda~\rm I_{DQ}]^{-1}$ 

## **37. Draw the small signal equivalent circuit of CS JFET (Nov/Dec2015).**

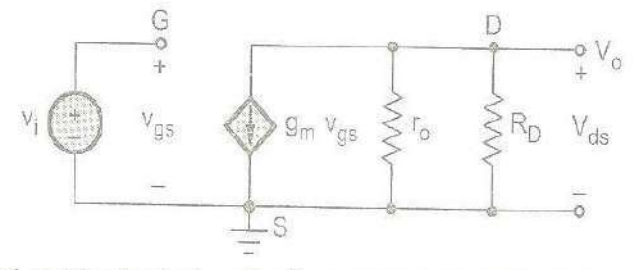

Small signal equivalent circuit of common-source circuit with NMOS transistor model

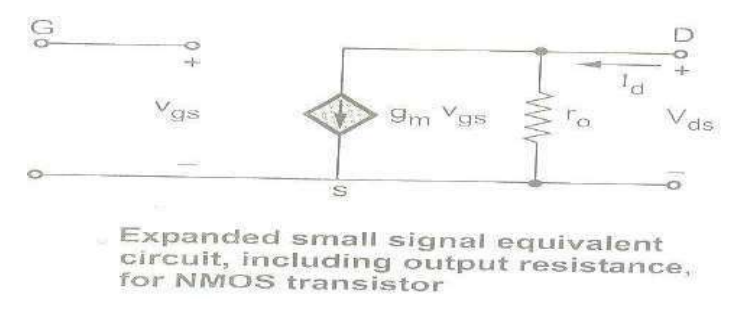

## **38. What is Gate capacitance in MOSFET.**

Gate capacitance is a parallel – plate capacitance formed by a gate electrode with the channel, with the oxide layer acts as a capacitor dielectric. It is denoted as  $C_{\text{ox}}$ .

## **39. Draw the small signal equivalent circuit of PMOS transistor.**

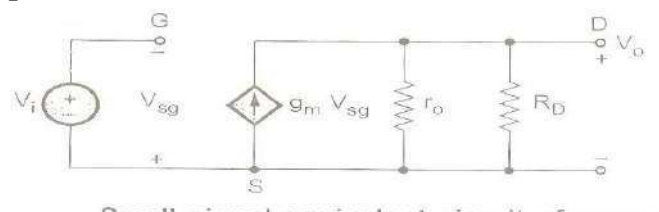

Small signal equivalent circuit of common source amplifier with PMOS transistor model

# **40. Explain the loading effect.**

The small signal overall voltage gain is,

 $\overline{G_v} = \overline{v_0}/\overline{v_s} = -g_m(\overline{r_0} \parallel \overline{R_D})(\overline{R}_i/\overline{R}_i + \overline{R}_{si}) = A_v(\overline{R}_i/\overline{R}_i + \overline{R}_{si})$ 

Since Rsi is not zero, the amplifier input signal v<sup>i</sup> is less than the signal voltage, This is known as **loading effect**. It reduces the voltage gain of the amplifier.

# **41. What do you mean by drain diffusion and source diffusion capacitance?**

Drain and Source capacitances are due to the reverse  $-$  biased pn junctions formed by the  $n^+$  source region and the p – type substrate, and the n<sup>+</sup> drain region and the p- type substrate. These are denoted as **source diffusion capacitance** and **drain diffusion capacitance** respectively.

# **42. Give the expression of unity gain frequency (fT)for MOSFET amplifier?**

Unity gain frequency for MOSFET:

 $f_T = g_m / 2\pi (C_{gs} + C_{gd})$ 

From the above expression we can say that  $f<sub>T</sub>$  is proportional to gm and inversely proportional to the internal capacitances.

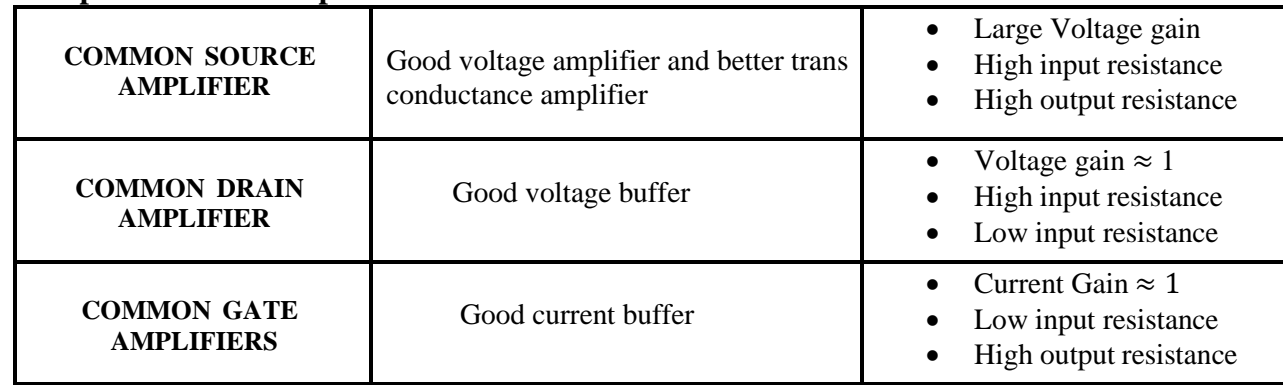

# **43. Compare different amplifiers.**

**44. What is the need of coupling capacitors in amplifier design? (Aril/May 2019) (Nov / Dec 2015)** Coupling capacitors isolates the DC condition of one stage from the following stages. It is used to couple output of one stage to another stage.

## **45. Differentiate between power transistor and signal transistor. (May / Jun 2016)**

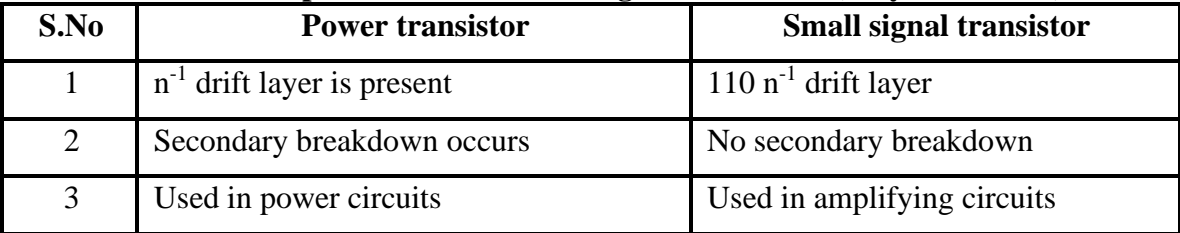

#### **PART-B**

### *BJT Small signal Model-Analysis of CE, CB, CC amplifiers*

**1. Draw the small signal model of BJT device (OR) Draw the parameters equivalent circuit or small signal model of a transistor in CE, CB, CC configuration? (Apr/May 2018). (OR) Draw the hybrid model of BJT in CE, CC and CB configuration.**

# **h – Parameter model for CE, CC and CB configuration**

The variable  $I_b$ ,  $I_c$ ,  $V_b$ , and  $V_c$  represent total instantaneous current and voltage.

I<sup>b</sup> − Input current; I<sup>c</sup> − Output current; Vbe − Input voltage; Vce − Output voltage

#### CE Configuration

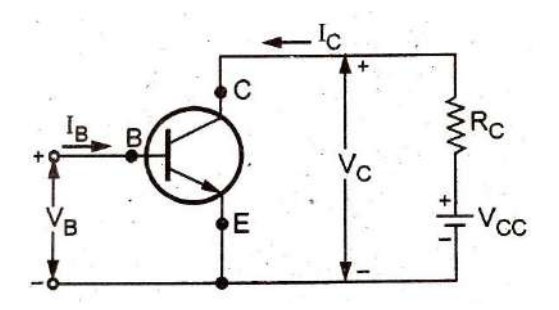

h– Parameter equivalent circuit

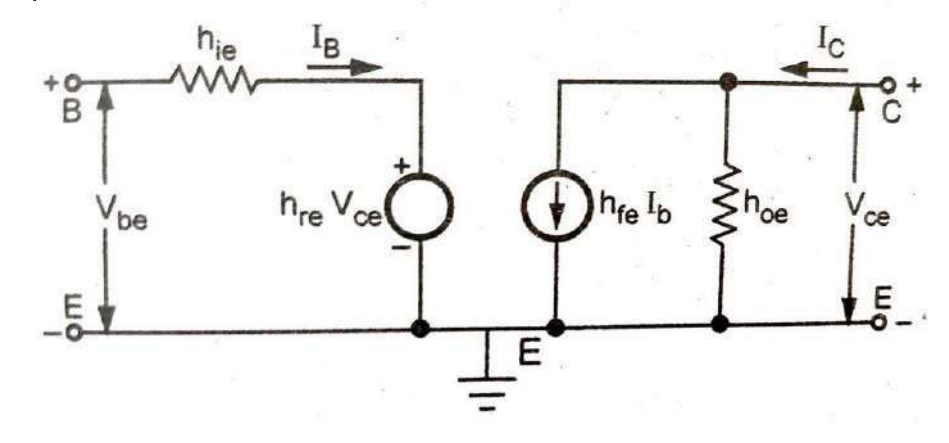

 $V_{be} = h_{ie}I_b + h_{re}V_{ce}$  --- (1)

 $I_c = h_{fe}I_b + h_{oe}V_{ce}$  --- (2)

Where,  
\n
$$
h_{ie} = \frac{\Delta V_{BE}}{\Delta I_B} \mid V_{CE} - \text{constant} \dots (3)
$$
\n
$$
h_{re} = \frac{\Delta V_{CE}}{\Delta V_{CE}} \mid I_{B} - \text{constant} \dots (4)
$$
\n
$$
h_{e} = \frac{\Delta I_{c}}{\Delta I_{B}} \mid V_{CE} - \text{constant} \dots (5)
$$
\n
$$
h_{oe} = \frac{\Delta I_{c}}{\Delta V_{C}} \mid I_{D} - \text{constant} \dots (6)
$$
\n
$$
h_{ie} - \text{Input resistance};
$$

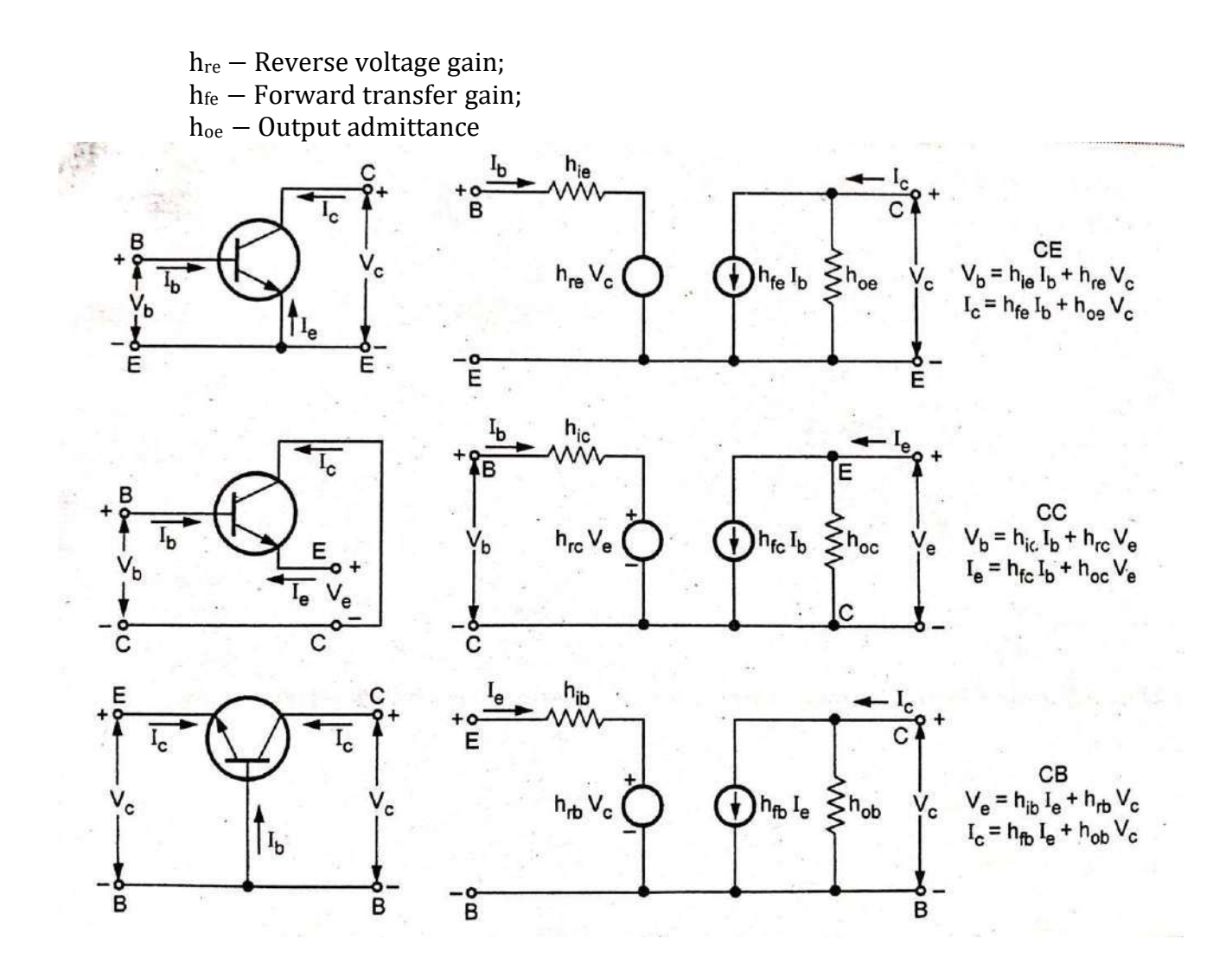

**Relationship between h-parameters of different transistor configuration:**

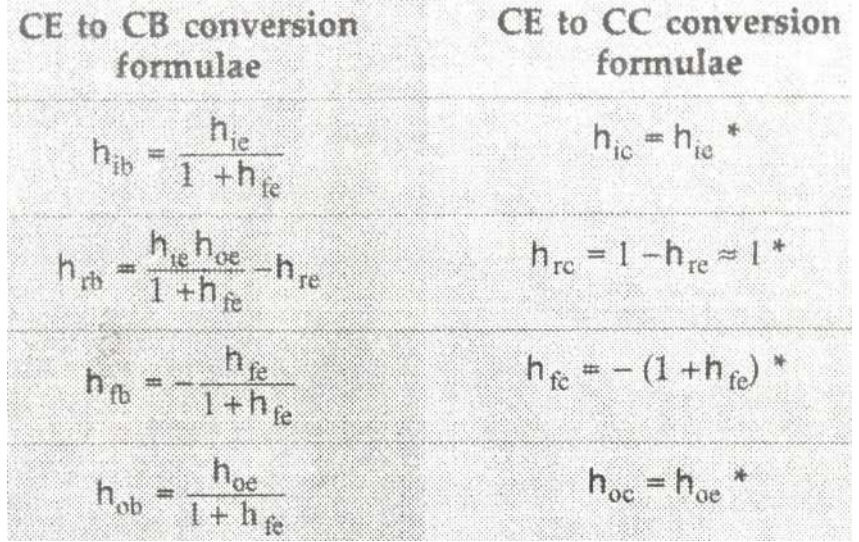

2. **(A)** Derive the expressions for current gain  $(A<sub>I</sub>)$ , voltage gain $(A<sub>V</sub>)$ , input resistance  $(R<sub>i</sub>)$  and **output resistance** (RO) **for CE amplifier using h – parameter model.** *(April/May 2015 & 18) (Nov / Dec' 2014& 16)*

**Illustrate the steps involved in analyzing a BJT amplifier circuit using small signal model. (April/May 2019) (5 Marks)**

#### **Circuit diagram**

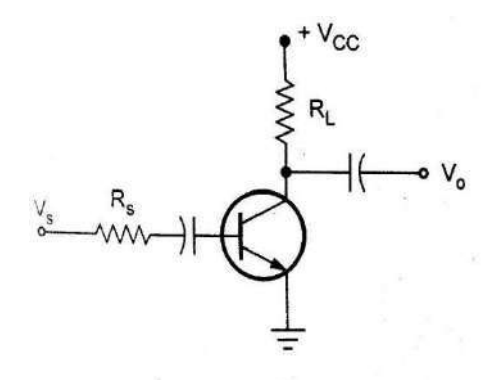

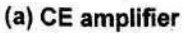

h – Parameter model

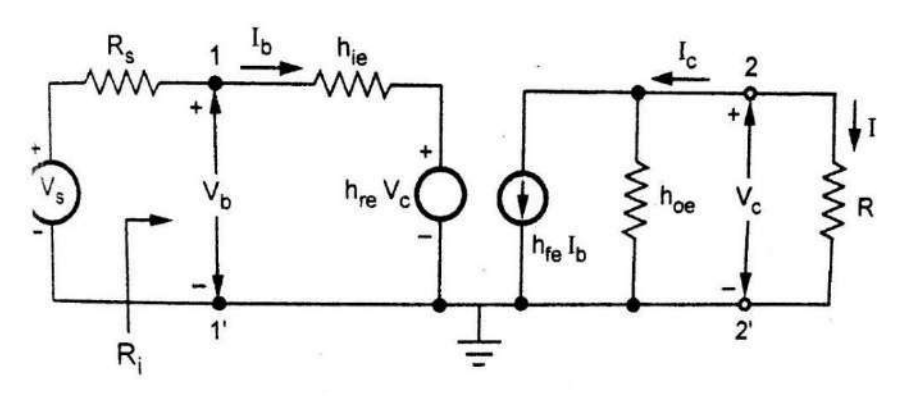

(b) CE amplifier in its h-parameter model

#### $A_{I} =$  $\frac{-Ic}{-} = I_b$   $1 + h_{oe}R$  $\rm h_{fe}$ <sub>b</sub> l + n<sub>oe</sub> K<sub>L</sub> **Current gain**  $[A_I] A_I = \frac{I_L}{I_L}$ Ib  $I_c = h_{fe}I_b + h_{oe}V_c$ ;  $I_c = h_{fe}I_b + h_{oe}(-I_cR_L)$ ; {since,  $V_c = -I_cR_L$ }  $I_c + h_{oe}R_LI_c = h_{fe}I_b$ ;  $I_c(1 + h_{oe}R_L) = h_{fe}I_b$  $I_C$   $h_{fe}$ =  $1 + h_{oe}R_L$  $V<sub>b</sub>$ **Input Resistance**  $(R_i)R_i =$ I<sub>b</sub>  $V<sub>b</sub> = h<sub>ie</sub>I<sub>b</sub> + h<sub>re</sub>V<sub>C</sub>$  $V_c = -I_cR_L; V_c = A_II_bR_L$

 $Y_{o} =$  $\rm h_{fe}I_{b}$  $\frac{1e^{-b}}{V_c}$  + hoe c Now  $R_i = \frac{V_b}{I_b} = \frac{h_{ie}I_b + (A_I I_b R_L)}{I_b} = h_{ie} + h_{re}A_R R$  $I_{\rm b}$  =  $I_{\rm b}$  =  $I_{\rm b}$  =  $I_{\rm ie}$  re I L Substituting,  $A_I =$  $-h_{Fe}$  $1+h_{oe}R_L$ to the above equation  $R_i = h_{ie} + h_{re}$  $-h_{\text{fe}}$  $\frac{1}{\frac{1}{\sqrt{1-\frac{1}{\sqrt{1-\frac{1}{\sqrt{1+\frac{1}{\sqrt{1+\frac{1}{\sqrt{1+\frac{1}{\sqrt{1+\frac{1}{\sqrt{$  $1 + h_{oe}R_L$ **Voltage gain**  $\left(\mathbf{A}\right)$ ,  $A_V = \frac{V_c}{V} = \frac{A_I I_b R_L}{V} \cdot \frac{I_b}{V} = \frac{1}{R}$  $\mathbf{v}$   $\mathbf{v} - \mathbf{v}_{\mathrm{b}}$   $\mathbf{v}_{\mathrm{b}}$   $\mathbf{v}_{\mathrm{b}}$   $\mathbf{v}_{\mathrm{b}}$   $\mathbf{v}_{\mathrm{b}}$ **Output admittance**  $(Y)Y = \frac{I_c}{I}$  with  $V = 0$  $\overline{\mathbf{0}}$  o  $V_c$  s  $I_c = h_{fe}I_b + h_{oe}V_c$  (divide this equation by V<sub>C</sub>)  $I_c$   $h_{fe}I_b + h_{oe}V_c$ =  $V_c$   $V_c$  $Av =$  $\rm A_{I}R_{L}$ Ri  $R_i = h_{ie} - \frac{16}{1+h}$  $\rm h_{re}h_{fe}R_L$  $_{\mathrm{oe}}$ R<sub>L</sub>

From h parameter circuit with  $V_s = 0$ 

 $R_sI_b + h_{ie}I_b + h_{re}V_c = 0$  *(Apply KVL)*  $(P + h)I = hV$ 

$$
(R_s + h_{ie})I_b = -h_{re}V_c
$$

$$
\frac{I_b}{I} = \frac{-h_{re}}{I} = \frac{1}{I} \frac{1}{I} \
$$

 $V_c$   $R_s + h_{ie}$ 

Substitute, 
$$
\frac{\text{lb}}{\text{v}_c} = \frac{-\text{h}_{re}}{\text{R}_s + \text{h}_{ie}}
$$
 in  $Y_o = \frac{\text{h}_{Fe}I_b}{\text{v}_c} + \text{h}_{oe}$ 

$$
Yo = \frac{Ic}{Vc} = h0 \frac{-hre}{Rs + hie} + hoe
$$
  

$$
Y0 = hoe - \frac{hFehre}{Rs + hie} \text{ and } R0 = \frac{1}{Y0}
$$

(B) Draw the circuit of CE amplifier with DC sources eliminated and deduce the small signal model for **amplifier operation. (April/May 2019) (8 Marks)** (OR) **Approximate analysis of CE amplifier using simplified Hybrid Model.**

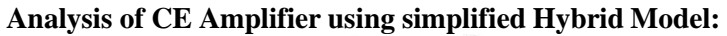

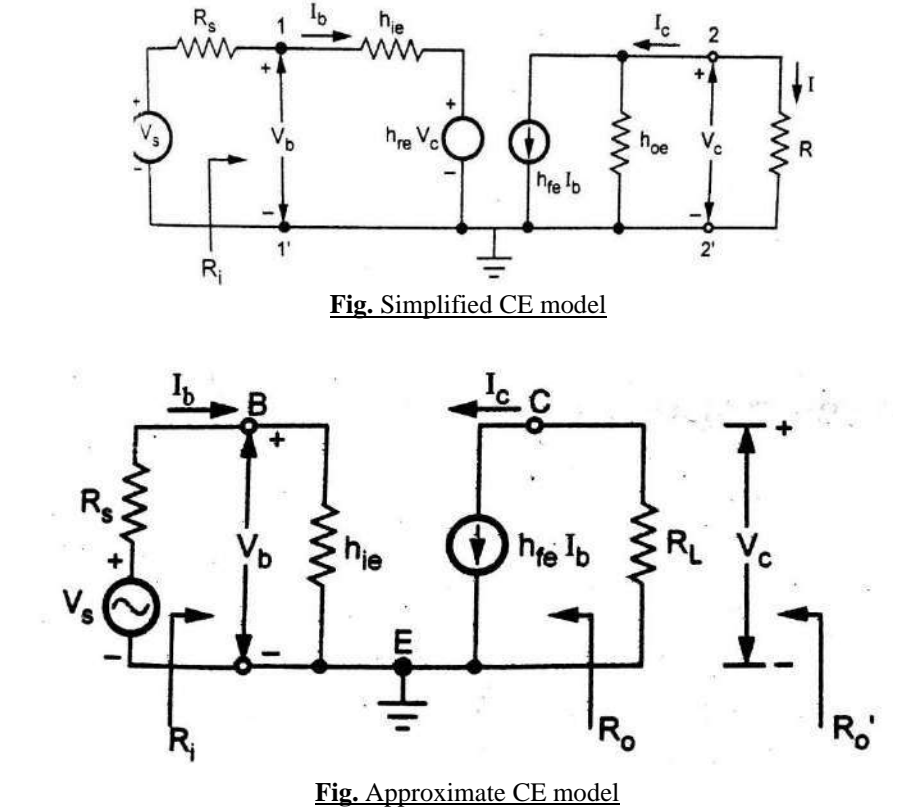

Current gain 
$$
[A_I]
$$
  $A_I = \frac{I_L}{I_b}$   

$$
A_I = \frac{-I_C}{I_b} = -h_{fe}
$$

**Input Resistance**  $(R_i)R_i =$ I<sub>b</sub>

 $R_i = h_{ie}$ 

**Voltage** gain  $\left(\mathbf{A}\right)$   $A_{\mathbf{V}} = \frac{V_c}{V} = \frac{A_I I_b R_L}{V} \cdot \frac{I_b}{V} = \frac{1}{V}$  $Av =$  $\mathbf{v}$   $\mathbf{v} - \mathbf{v}_b$   $\mathbf{v}_b$   $\mathbf{v}_b$   $\mathbf{v}_b$   $\overline{\mathbf{R}_i}$  $A$ I $R<sub>L</sub>$ R i

**Output admittance**  $(Y_0)Y_0 = 0$  $R_o = 1/Y = \infty$ 

**3. (A) Derive the expressions for current gain, voltage gain, input impedance and output impedance for an Emitter Follower (common collector) circuit.** Circuit diagram

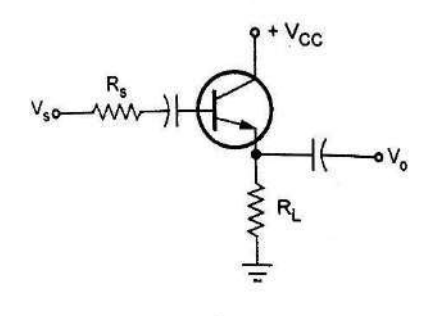

(a) CC amplifier

h parameter equivalent circuit

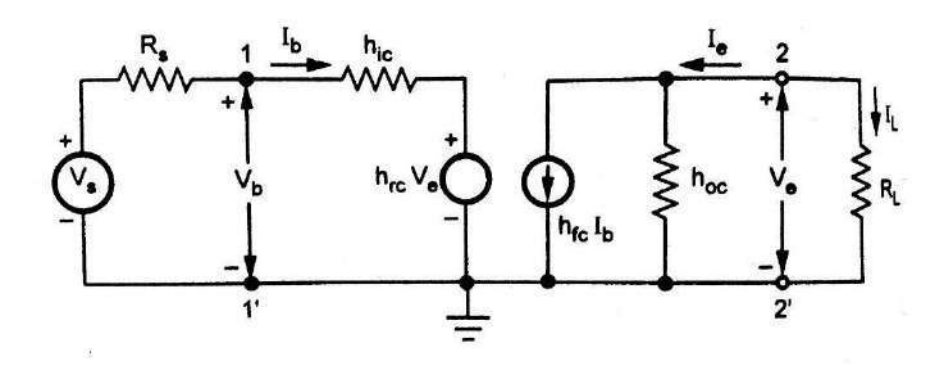

(b) CC amplifier in its h-parameter model

Current gain (A) A 
$$
I = I_L = -I_e
$$
  
\nApply KCL  
\nI<sub>e</sub> = h<sub>f</sub>ch<sub>b</sub> + h<sub>oc</sub>V<sub>e</sub> = h<sub>f</sub>ch<sub>b</sub> + h<sub>oc</sub>(-I<sub>e</sub>R<sub>L</sub>) (since, V<sub>e</sub> = -I<sub>e</sub>R<sub>L</sub>)  
\nI<sub>e</sub> + I<sub>e</sub> R<sub>b</sub> - I<sub>f</sub> L<sub>g</sub> (1 + h<sub>c</sub> R<sub>c</sub>) = h<sub>f</sub> L<sub>f</sub>  $\frac{I_e}{I_b} = \frac{h_f}{1 + h_{oc}R_L}$   
\nA<sub>i</sub> =  $\frac{I_e}{I_b} = \frac{-I_L}{I_b} = \frac{-h_f}{1 + h_{oc}R_L}$   
\nInput Resistance (R<sub>i</sub>)R<sub>i</sub> =  $\frac{V_b}{I_b}$   
\nApply KVL  
\nV<sub>b</sub> = h<sub>i</sub>ch<sub>b</sub> + h<sub>rc</sub>V<sub>e</sub>(V<sub>e</sub> = -I<sub>e</sub>R<sub>L</sub>)  
\nV<sub>e</sub> = A<sub>1</sub>h<sub>b</sub>R<sub>L</sub> {A<sub>I</sub> =  $\frac{-I_e}{I_b}$ }  
\nNow  
\nR<sub>i</sub> =  $\frac{h_i c I_b + h_{r e} (A_l I_b R_L)}{I_b}$ ,  $R_i = h_{i c} + h_{r e} A_l R_L$   
\nR<sub>i</sub> = h<sub>i c</sub> - h<sub>r c</sub>  $(\frac{h_{r} R_L}{1 + h_{oc} R_L})$  {A<sub>1</sub> =  $\frac{-h_{f c}}{1 + h_{oc} R_L}$ }

**Voltage gain** (A<sub>V</sub>)  $A_V = \frac{V_e}{V_e}$  $V_{\rm b}$  { $: V_{\rm e} = -I_{\rm e}R_{\rm L}$ ;  $I_{\rm e} = A_{\rm I}I_{\rm b}$ ;  $V_{\rm b} = I_{\rm b} R_{\rm i}$ }  $A_V = \frac{A_I I_b R_L}{I} \Rightarrow \frac{A_I I_b R_L}{I}$   $\{ \because \frac{I_b}{I} = \frac{1}{I} \}$  $V = V_b$   $V_b$   $R_i$  $Av =$  $A_{I}R_{L}$  $R_{i}$ **Output admittance**  $(Y)Y = \frac{12}{12}$  with  $V = 0$ Ie  $Y_O =$ e  $0 \t V_2$  s with  $V_s = 0$  $I_e = h_{fc} I_b + h_{oc} V_e$ Dividing the above equation by  $V_e$ , From circuit  $V_s = 0$ *Apply KVL*  $RsI<sub>b</sub> + h<sub>ic</sub>I<sub>b</sub> + h<sub>rc</sub>V<sub>e</sub> = 0$  $(R<sub>S</sub> + h<sub>ic</sub>)I<sub>b</sub> = -h<sub>rc</sub> V<sub>e</sub>$  $I_e$   $h_{fc}I_b$ =  $\frac{1}{V_e} = \frac{1}{V_e} + h_{oc}$  --- (1)  $I<sub>b</sub>$   $-I<sub>rc</sub>$ =  $\frac{V_{\rm e}}{V_{\rm e}} = \frac{V_{\rm e}}{R_{\rm s} + h_{\rm ic}} - \frac{1}{2}$  (2) Sub equation (2) in (1)  $\frac{I_e}{I_e} = h_c \left( \frac{-h_{rc}}{1 + h} \right) + h$  $V_e$  fc  $R_s + h_{ic}$  oc  $I_e$  h<sub>fc</sub> h<sub>rc</sub> 1  $y_0 =$ e  $= h_{oc} - \frac{1}{R_s + h_{ic}}$  and  $R_o =$  $V_e$   $R_s + h_{ic}$   $y_o$ V

## **(B) Draw the circuit of CC amplifier with DC sources eliminated and deduce the small signal model for amplifier operation. (April/May 2019) (8 Marks)** (OR) **Approximate analysis of CC amplifier using simplified Hybrid Model.**

In simplified CE model, the input is applied to base and output is taken from collector, and emitter is common between input and output. The same simplified model can be modified to get simplified CC model.

For simplified CC model, make collector common and take output from emitter.

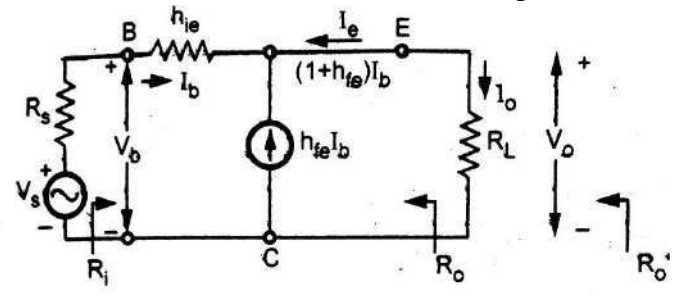

The  $h_{fb}I_b$  current direction is now exactly opposite that of CE model because the current  $h_{fc}I_b$  always points towards emitter.

**Current gain** (A)  $A_{I} = \frac{I_{L}}{I} = \frac{-I_{e}}{I}$  $I_{\rm b} - I_{\rm b} - I_{\rm b}$  $A_i = 1 + h_{fe}$ Vb **Input Resistance**  $(R_i)R_i =$ b I *Apply KVL*  $V_b = h_{ie}I_b + I_0R_L$ ; (divide both sides by  $I_b$ )  ${A = \frac{-I_e}{I} = \frac{-I_O}{I}}$  $I_b$   $I_b$ Now  $R_{i} = \frac{V_{b}}{I_{b}} = h_{ie} + (1 + I_{0}h_{fe})R_{i}$ ; **Voltage** gain  $(A_V)$   $A_V = \frac{V_e}{V_e}$ Vb  $A_V = \frac{A_I I_b R_L}{I} \Rightarrow \frac{A_I I_b R_L}{I}$   $\{ \because \frac{I_b}{I} = \frac{1}{I} \}$  $V = V_b$   $V_b$   $R_i$  $Av =$  $A_{I}R_{L}$ R i Substituting values of A and R we get,  $A_V = A_I I_R R_L \Rightarrow A_I I_R R_L$ **Output admittance**  $(Y)Y = \frac{I_2}{I_1}$  with  $V = 0$ I i  $V - V_b$   $V_b$   $I_b R_i$ Ie  $Y_O =$ e  $0 \tV_2$  s with  $V_s = 0$  $I_e = h_{fc} I_b + h_{oc} V_e$ Dividing the above equation by V<sup>e</sup> , From circuit  $V_s = 0$ *Apply KVL*  $R_S I_b + h_{ic} I_b + h_{rc} V_e = 0$  $(R<sub>S</sub> + h<sub>ic</sub>)I<sub>b</sub> = -h<sub>rc</sub>V<sub>e</sub>$  $I_e$   $h_{fc}I_b$ =  $\frac{1}{V_e} = \frac{1}{V_e} + h_{oc}$  --- (1)  $I<sub>b</sub>$   $-I<sub>rc</sub>$ =  $\frac{V_{\rm e}}{V_{\rm e}} = \frac{V_{\rm e}}{R_{\rm s} + h_{\rm ic}} - \frac{1}{2}$  (2) Sub equation (2) in (1)  $\frac{I_e}{I_e} = h_c \left( \frac{-h_{rc}}{1 + h} \right) + h$  $V_e$  fc  $R_s + h_{ic}$  oc  $I_e$  h<sub>fc</sub> h<sub>rc</sub> 1  $y_0 =$ e  $= h_{oc} - \frac{1}{R_s + h_{ic}}$  and  $R_o =$  $V_e$  R<sub>s</sub> + h<sub>ic</sub> and N<sub>o</sub> y<sub>o</sub> V

*4.* **Derive the expression for** , , **amplifier using h parameter model.** *(April/May 2016)*

Circuit diagram

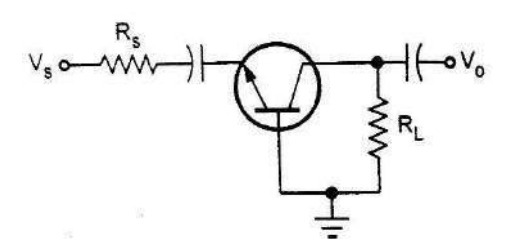

(a) CB amplifier

h parameter model

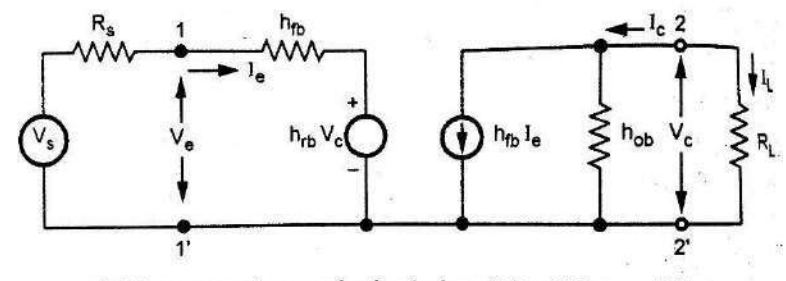

(b) h-parameter equivalent circuit for CB amplifier

**Current gain**  $(\mathbf{A})$   $A_{\mathbf{I}} = \frac{\mathbf{I}_{\mathbf{L}}}{\mathbf{I}} = \frac{-\mathbf{I}_{\mathbf{C}}}{\mathbf{I}}$  $I_{\rm e}$   $I_{\rm e}$   $I_{\rm e}$   $I_{\rm e}$ 

$$
I_c = h_{fb}I_e + h_{ob}V_c
$$
  
\n
$$
h_{fb}I_e + h_{ob}(-I_cR_L) \qquad \therefore V_c = -I_cR_L
$$
  
\n
$$
I_c + h_{ob}I_cR_L = h_{fb}I_e
$$
  
\n
$$
(1 + h_{ob}R_L)I_c = h_{fb}I_e
$$
  
\n
$$
A_I = \frac{I_c}{I_e} = -\frac{h_{fb}}{1 + h_{ob}R_L} \qquad \Rightarrow \frac{-I_L}{I_e} = -\frac{h_{fb}}{1 + h_{ob}R_L}
$$
  
\n
$$
V_e
$$

**Input Resistance R**<sub>i</sub> R<sub>i</sub> =  $I_e$ 

$$
V_e = h_{ib}I_e + h_{rb} V_c
$$
  
\n
$$
V_c = -R_LI_c
$$
  
\n
$$
= A_II_eR_L
$$
  
\n
$$
R_i = \frac{V_e}{I_e} = \frac{h_{ib}I_e + h_{rb}A_II_eR_L}{I_e}
$$

 $\mathbf{R}_\mathrm{i} = \mathbf{h}_\mathrm{ib} + \mathbf{h}_\mathrm{rb} \mathbf{A}_\mathrm{I} \mathbf{R}_\mathrm{L}$ **Voltage gain**  $\left(\mathbf{A}\right)_V A_V = \frac{V_c}{V} = \frac{A_I I_e R_L}{V}$  $\mathbf{v} - \mathbf{v}_{\rm e} - \mathbf{v}_{\rm e}$ 

$$
= \frac{A_I R_L}{R_c} \qquad | \frac{I_e}{V_e} = \frac{1}{R_i}
$$
  
\nOutput **admittance**(Y) Y =  $\frac{I_c}{V_c}$  with V = 0  
\n $I_c = h_{fb}I_e + h_{ob}V_c$   
\n $\div V_c \qquad \frac{I_c}{V_c} = \frac{h_{fb}I_e}{V_c} + h_{ob} - - - (1)$   
\nWhen V<sub>s</sub> = 0  
\nR<sub>s</sub>I<sub>e</sub> + h<sub>ib</sub> I<sub>e</sub> = -h<sub>rb</sub>V<sub>c</sub>  
\n $\frac{I_e}{V_c} = -\frac{h_{rb}}{R_s + h_{ib}} - - - (2)$   
\n $V_c \qquad R_s + h_{ib}$   
\nSub (2) in (1)  
\n $\frac{I_c}{V_c} = h_b(\frac{-h_{rb}}{R_s + h_{ib}}) + h_b$   
\n $y_0 = \frac{I_c}{V_c} = h_{ob} - \frac{h_{fb} h_{rb}}{R_s + h_{ib}}$   
\n $R_o = \frac{1}{y_0}$ 

## **5. Explain the frequency response operation of BJT amplifier with suitable circuit diagram.**

From the fig 9.1, the capacitors  $C_S$ ,  $\overline{C_C}$  and  $\overline{C_E}$  will determine the low-frequency response.  $C_s$  is normally connected between the applied source and active device. In fig 9.2The total resistance is now  $R_s$ 

 $+ R_i$ , the cutoff frequency is established as  $\frac{1}{1}$  $f_{LS} =$  $2M(R<sub>S</sub>+R<sub>i</sub>)C<sub>S</sub>$  $V_{CC}$  $R_1$  $c_c$ o V C  $\ddot{}$  $R_L$  $\boldsymbol{V_i}$  $\sum R_2$  $R,$  $c_{\varepsilon}$ Z,

**Fig Loaded BJT amplifier with capacitors that affect the low- frequency response**

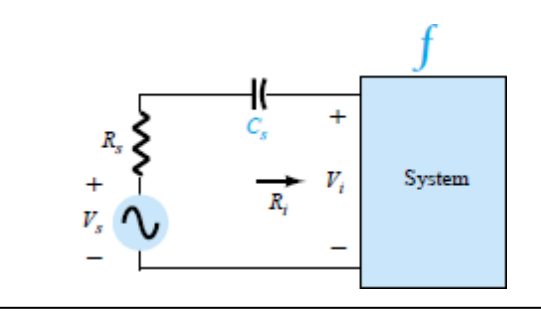

**Fig Determining the effect of C<sup>s</sup> on the low frequency response**

At mid or high frequency, the reactance of the capacitor will be small to permit short circuit approximation for the element. the voltage  $V_i$  related to  $V_s$  by

$$
V_i|_{mid} = \frac{R_i \ v_S}{R_i + R_S}
$$

The value of R<sub>i</sub> is determined by  $R_i = R_1 || R_2 || \beta r_e$ 

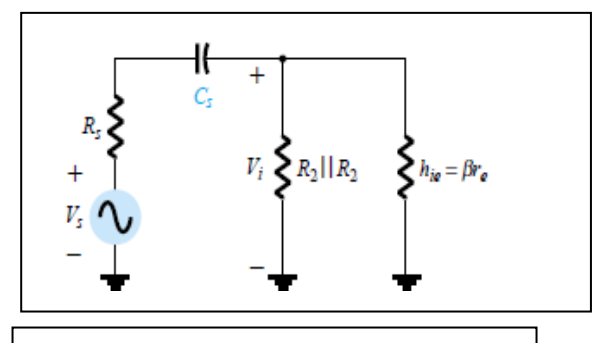

**Fig Localized ac equivalent for C<sup>s</sup>**

The voltage  $V_i$  applied to the input of the active device can be calculated using the voltage divider rule:  $V_i$  $=\frac{R_i V_S}{\sqrt{2\pi}}$ 

 $R_S + R_i - jX_{Cs}$ 

Since the coupling capacitor is normally connected

between the output of the active device and the

applied load, the R-C configuration that determines

the low cutoff frequency due to  $C_{C}$ .

From fig 9.4 the total series resistance is now  $R_0 + R_L$  and the cutoff frequency is determined by,

$$
f_{LC} = \frac{1}{2M(R_{0+ \frac{R}{2}})C_{C}}
$$

The resulting value for  $R_0$ ,  $R_0 = \overline{R}_C || r_0$ To determine f<sub>LE</sub>, C<sub>E</sub> must be determined from

$$
f_{LE} = \frac{1}{2MR_{eC_E}}
$$

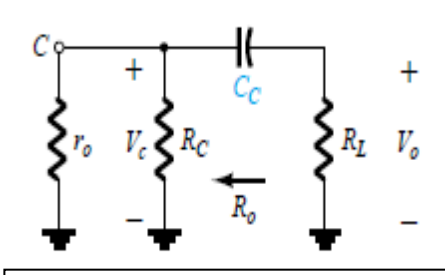

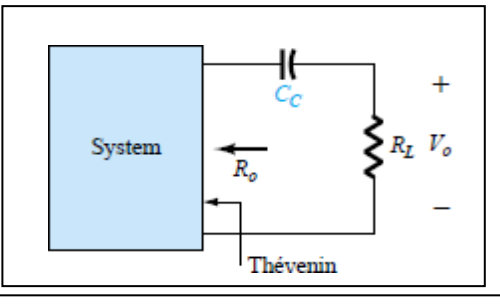

**Fig determining the effect of Cc on the low freq**

**Fig Localized ac equivalent for C<sup>c</sup> with Vi=0 V** The value of R<sub>e</sub> is determined by  $R_e = R_E \parallel (RS' + r)$ . where  $R_S = R_S \parallel R_1 \parallel R_2$ 

β

18

 $\boldsymbol{e}$ 

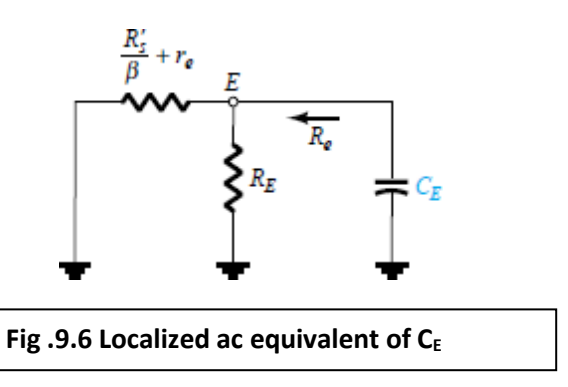

The effect of  $C_E$  on the gain is given by,

$$
A_V = -R_C / r_e + R_E
$$

The maximum gain is available where  $R<sub>E</sub>$  is 0 $\Omega$ . At low frequency with bypass capacitor  $C_E$  in open circuit.

As the frequency increases, the reactance of the capacitor  $C_E$  will decrease, reducing the parallel impedance of  $R_E$ and  $C_E$  until  $R_E$  shorted out by  $C_E$ .

At the midband frequency level, the Short circuit equivalents for the capacitors can be inserted. The highest low frequency cutoff determined by  $C_S$ ,  $C_C$  or  $C_E$ .

If there are two or more high cutoff frequencies, the effect will be to raise the lower cutoff frequency and reduce the resulting bandwidth of the system. there is an interaction between the capacitive elements that can affect the resulting low cutoff frequency.

# **6. Discuss the factors involved in the selection of IC, RC and R**E **for a single stage common emitter BJT amplifier circuit, using voltage divider bias (Nov/Dec2015)**

It is also called potential divider bias or self-bias.

In all D.C bias discussed in the above sections clearly states that the values of D.C bias currents and voltage of collector depends on the currents gain $\beta(\beta = \frac{lC}{lB})$ . But we know it is purely a temperature sensitive one particularly in silicon type. Hence the nominal value of  $\beta$  is not well defined.

So it is not desirable to provide a D.C bias circuit which is independent of the transistor current gain  $(\beta)$ . This is avoided by potential or voltage divider bias shown in the

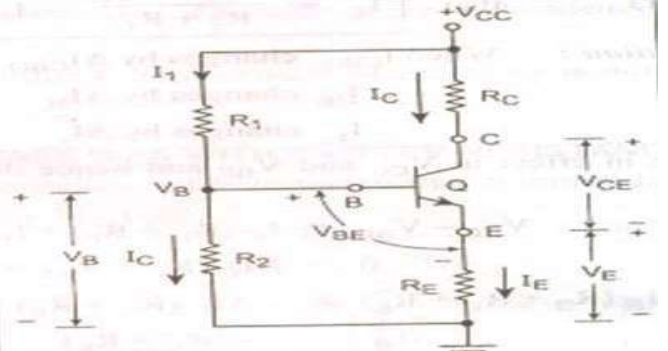

Here R1 and R2 forms potential dividing Rc collector load resister and its equivalent thevinins circuits is as follows;

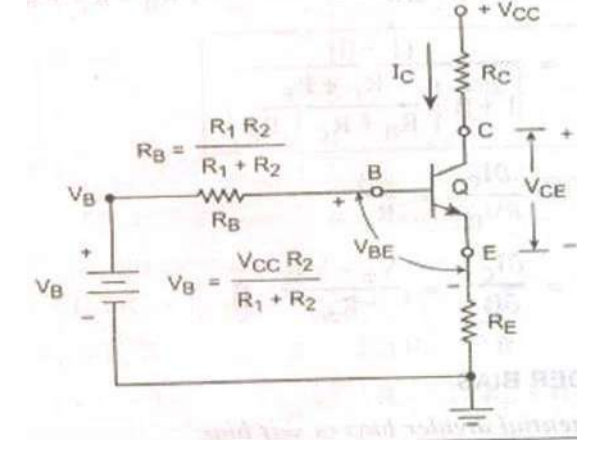

This method is widely used since its provides a stable Q-point.

In this method two resistors R1 and R2 connected across the supply voltage Vcc and it provide biasing.

Emitter resistance Re provides bias to BE junction. This causes the base current and hence collector current flows in zero signal condition.

Applying KVL law to BE junction circuit we get fig.

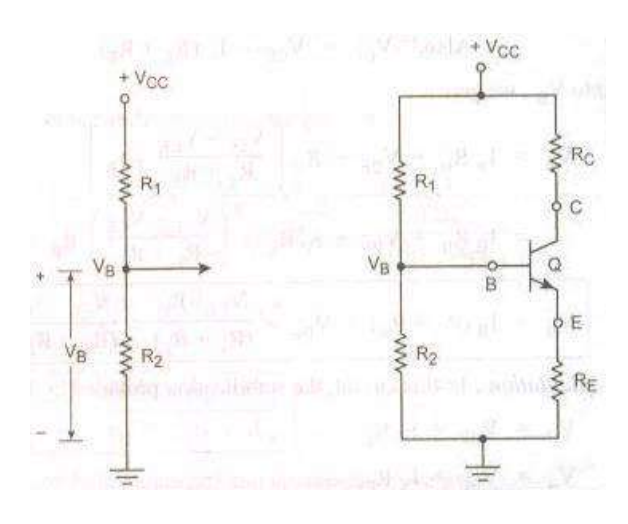

 $V_B$  is the voltage across R2 which is given by  $V_B = VCC^*(R2/(R1+R2))$ Jut by taking this value as a source voltage and  $R_B = R1 || R2$  $R1R2$ 

$$
R_B = \frac{R_{11}}{R_1 + R_2}
$$

We can draw the thevinins equivalent circuit which is shown in fig Then as per KVL law,  $V_B-I_BR_B-V_{BE}-I_ER_E=0$  $V_B-I_BR_B-V_{BE}-(I_C+I_B) R_E = 0$  (I<sub>E</sub> = I<sub>B</sub> + I<sub>C</sub>)  $V_B = I_B R_B + V_{BE} + (I_C + I_B) R_E$ Then apply KVL to output side we get  $V_{CC} - I_C R_C - I_E R_E - V_{CE} = 0$  But  $I_C = I_E$  $V_{CC} - I_C R_C - I_C R_E - V_{CE} = 0$  $V_{CC} - I_C (R_C + R_E) - V_{CE} = 0$  $I_{C}$  ( $R_{C}$  +  $R_{E}$ ) =  $V_{CC}$  -  $V_{CE}$  $I_C = V_{CC} - V_{CE} / (R_C + R_E)$ Also  $V_{CE} = V_{CC} - I_C / (R_C + R_E)$ Then put  $I_c$  into  $V_B$  we get  $V_B = I_B R_B + V_{BE} + R_E [V_{CC} - V_{CE} / (R_C + R_E) + I_B]$  $=$  I<sub>B</sub> R<sub>B</sub> + V<sub>BE</sub> + I<sub>B</sub> R<sub>E</sub> + [V<sub>CC</sub>- V<sub>CE</sub> / (R<sub>C</sub> + R<sub>E</sub>)]  $V_B = I_B(R_B + R_E) + V_{BE} + [V_{CC} * V_{CE} / (R_C + R_E)] - [V_{CE} * R_E / (R_C + R_E)]$ 

## *Gain and frequency response*

#### **7. Explain the frequency response of an amplifier with suitable characteristics.**

The plot between the gain of the amplifier and frequency of the signal is known as frequency response of the amplifier. The frequency covers a wide range from  $0Hz$  to very high frequencies( $> 100MHz$ ).

**Decibels:** The decibel (dB) is a measure of the difference in magnitude between two power levels. The power gain in decibel is given by,

$$
G_{dB} = 10 \log^{10} \frac{P_2}{P_1} \, dB
$$

Where  $P_2$  = specified terminal power;  $P_1$  = reference power

If the power  $P_2$  is output power  $(P_0)$  and  $P_1$  is input power  $(P_i)$  of an amplifier. Then the power gain is given by,

$$
G_{dB} = 10 \log_{10} \frac{P_0}{P_i}
$$

If V<sub>0</sub> and V<sub>i</sub> are output and input voltage of an amplifier then voltage gain,  $G_{dB} = 20 \log_{10} \frac{V_0}{V}$  $V_i$ 

The frequency response is divided into three region 1) Low frequency region 2) Mid frequency region 3) High frequency region.

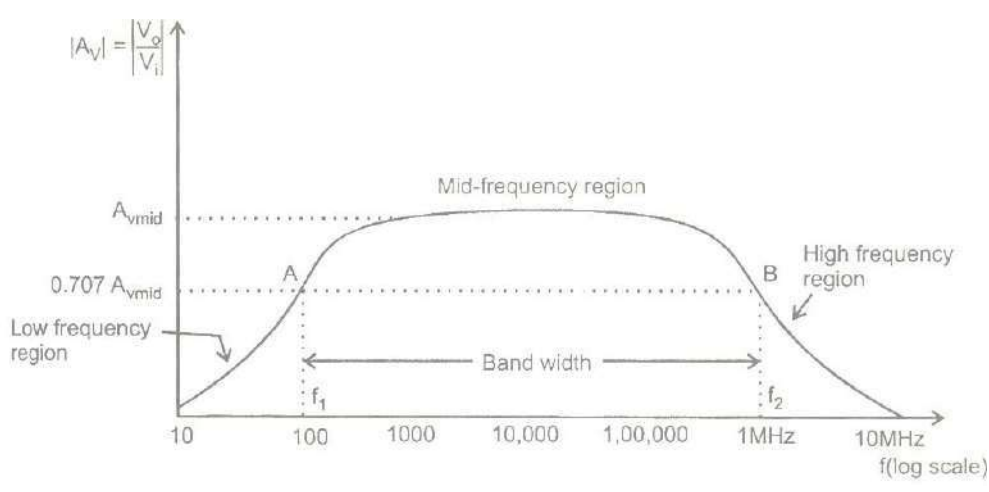

**Fig: Frequency response of an amplifier**

1) **Mid frequency region:** The gain of the amplifier is maximum A<sub>Vmid</sub> intersecting the frequency response at point A and B. The corresponding frequencies  $f_1$  ans  $f_2$  are generally called corner, cutoff or half power frequencies. If the maximum voltage gain in mid-band is  $A_{Vmid} = V_0 / V_i$  then the gain at half power frequencies is  $A_{Vmid} / \sqrt{2}$ 

The output power in mid-band is, <sup>2</sup> /  $R_0 = (A_{Vmid} V_i)2 / R_0$ The power at half power frequency is,  $P_{o(HPF)} = V_0^2 / R_0 = (A_{Vmid} V_i / \sqrt{2})^2 / R_0$  $= P_{0 \text{(mid)}} / 2$ 

- **2) Cutoff Frequency:** The frequency at which the voltage gain is equal to 0.707 times of its maximum value is called cutoff frequency.
- **3) Bandwidth:** The bandwidth of the amplifier is defined as the difference between the two half power frequencies  $f_1$ and  $f<sub>2</sub>$

Bandwidth =  $f_2 - f_1$ Where  $f_1$ = the lower cutoff frequency  $f_2$ =the upper cutoff frequency

**4) Low frequency region:** In midband frequencies the coupling and bypass capacitor are replaced by short circuits.

Capacitive reactance  $X_c = \frac{1}{\sigma^2}$ 2MfC

At Low frequency, the coupling and bypass capacitor are increased. Hence the voltage gain decreases.

**5) High frequency region:** Here the internal capacitance across the junction affects the performance of the amplifier. The capacitance,  $C_{b e} =$  feedback path from bias to emitter

 $C_{ce}$  = feedback path from collector to emitter

These capacitors divert the signal to ground.

 $C_{b,c}$  = feedback path from base to collector

This provides a bypass path for the input ac signal.

#### *MOSFET-Small Signal Model*

#### **8. Draw and explain the small signal model of MOSFET.**

To operate as an small signal amplifier,we bias the MOSFET in saturation region.

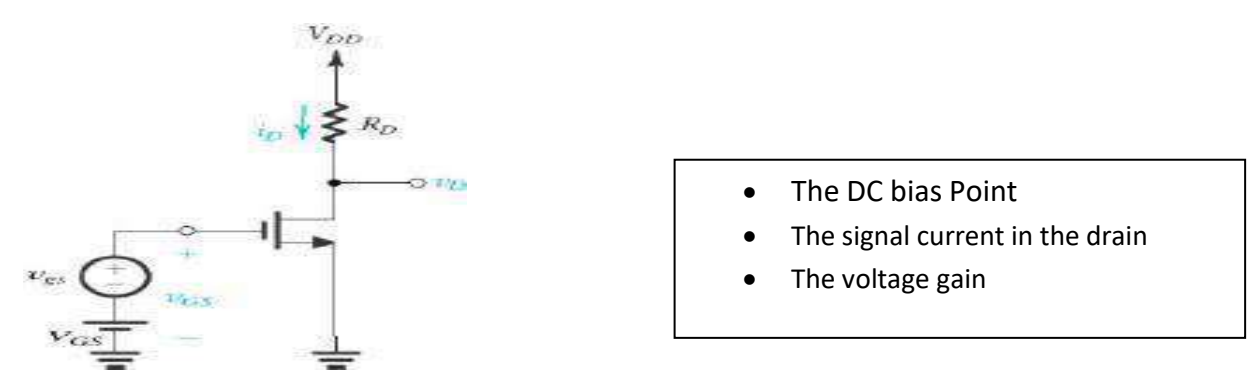

**The DC bias Point:**  $I_D - \frac{1}{2} K_n(W/L) (V_{GS} - V_t)^2$  $V_D = V_{DD} - I_D R_D$ 

 $V_D \gg V_{GS}$  -  $V_t$ 

The required signal depends on  $V_D$ , which is sufficiently greater than  $(V_{GS} - V_t)$ .

**The Voltage Gain:**

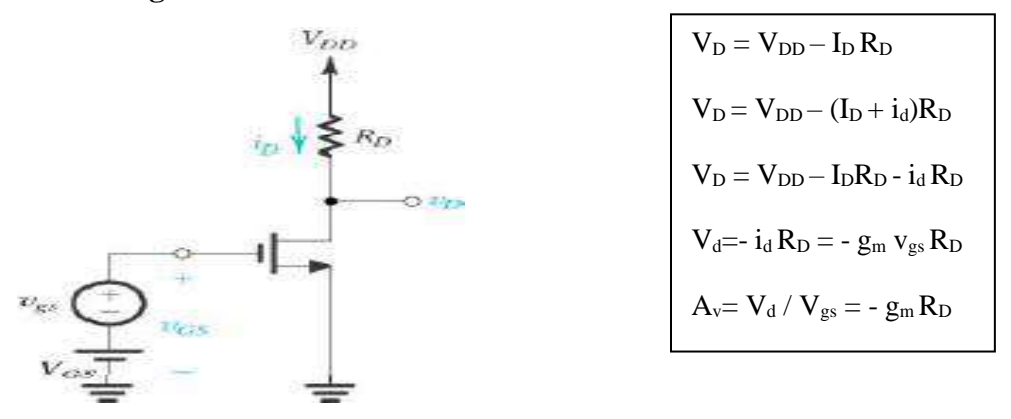

In the small signal analysis, signal are superimposed on the DC quantities,

The drain current,  $i_D = I_D + i_d$ .

The AC drain current  $i_d$  is related to  $v_{gs}$  is so called transistor Trans conductance (g<sub>m</sub>).

$$
g_m \equiv i_d / v_{gs} = \frac{1}{2} K_n(W/L) (V_{GS} - V_t)[S]
$$

Sometimes expressed in terms of the overdrive voltage,  $V_{\text{OV}} = V_{\text{GS}} - V_{\text{t}}$ 

$$
g_m = K_n'(W/L) V_{OV} [S]
$$

This  $g_m$  depends on the bias. The Trans conductance  $g_m$  equals the slope of i<sub>D</sub>-  $v_{gs}$  characteristic. Similarly drain voltage,  $V_D = V_D + V_d$ 

In saturation mode, MOSFET acts a voltage controlled current source, The control voltage  $V_{gs}$  and output current ip give rise to small signal  $\Pi$ -model.

For Operation in the saturation region  $V_{GD} \leq V_t$  ==> $V_{GS} - V_{DS} \leq V_t$ Where the total drain to source voltage is  $V_{DS} = V_{DS} + V_{d}$ 

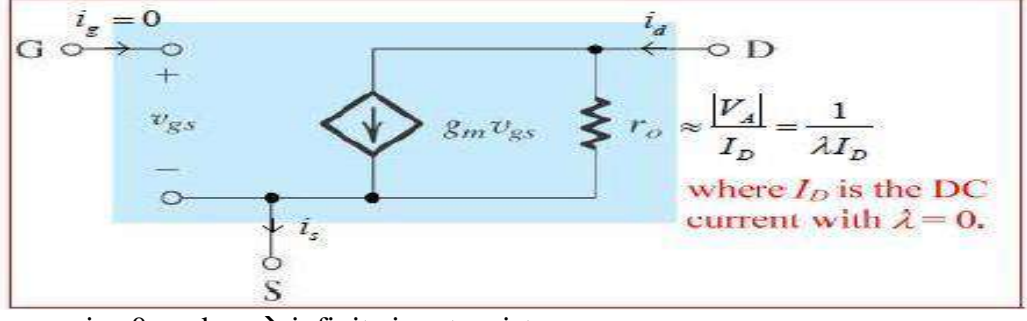

- ig =0 and  $v_{gs}$   $\rightarrow$  infinite input resistance
- r<sub>0</sub> models the finite output resistance in the range from  $\approx 10K\Omega$  to 1M $\Omega$  and depends on bias current I<sub>D.</sub>

$$
g_m = K_n'(W/L) (V_{GS} - V_t)
$$

it can be,  $g_m = I_D / (V_{GS} - V_t)/2$ Similar to  $g_m = I_C / V_T$  for BJT. Hence the bias current  $g_m$  is much larger for than for MOSFET.

## **MOSFET have these advantages over BJT:**

- $\checkmark$  High input resistance.
- $\checkmark$  Small physical size.
- $\checkmark$  Low power dissipation.
- $\checkmark$  Relative ease of fabrication.

Becomes amplifiers combines the advantages of BJT and MOSFET, They provide very large input resistance from MOSFET and a large output impedance from the BJT.

## **9. Explain Small signal model of P Channel MOSFET.**

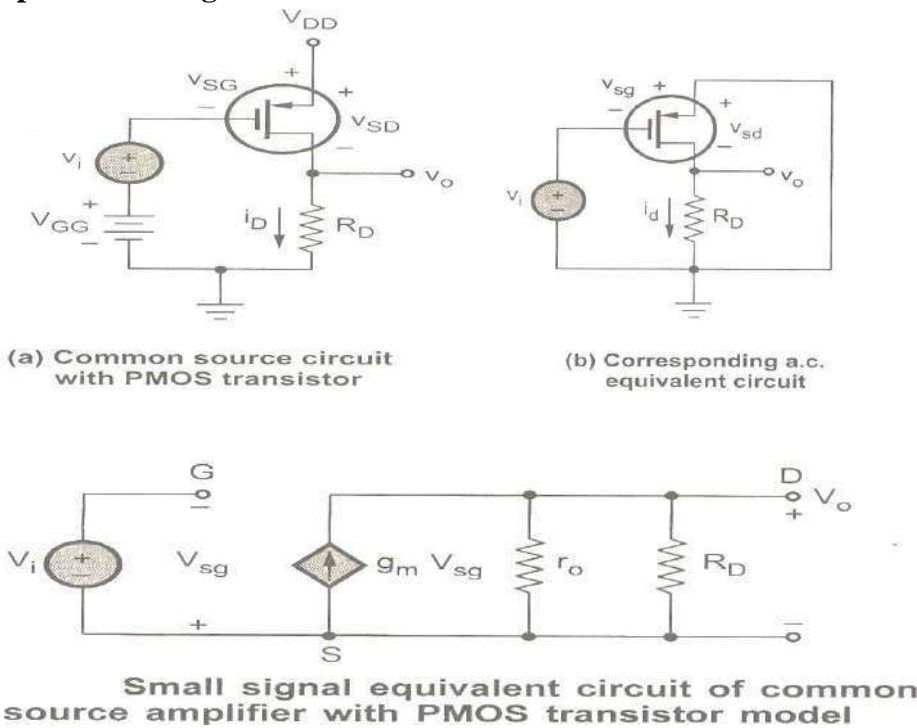

The above diagram shows the common source circuit with p-channel MOSFET and its A.C equivalent circuit. The A.C equivalent circuit seen for n-channel MOSFET also applies to the p-channel MOSFET; however, there is a change in current directions and voltage polarities compared to the circuit containing the n-channel MOSFET. The above diagram shows the small signal equivalent circuit of the p-channel MOSFET amplifier.

## **10. Explain the Common – Source (CS) Configuration. (April/May 2019) (Nov/Dec 2017)**

The diagram shows the common source circuit with voltage divider biasing and coupling capacitor. The MOSFET is biased near the middle of the saturation region by R1 and R2 resistors to work as an amplifier.

Assume that,the signal frequency is sufficiently large for the coupling capacitor to act essentially as a short circuit. The signal source is represented by a Thevenin equivalent circuit, in which the signal voltage source vs, is in series with an equivalent source resistance Rsi.

Here  $R_{si}$  should me much less than the amplifier input resistance,

 $R_i = R_1 || R_2$  in order to minimize loading effects.

The following diagram shows the resulting small- signal equivalent circuit.

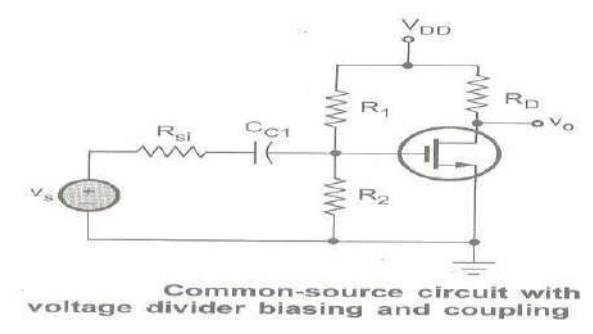

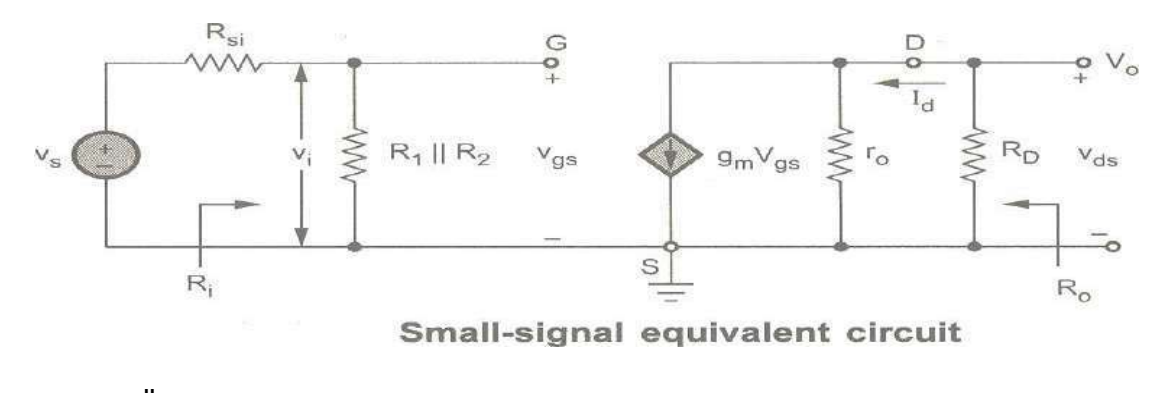

 $v_0 = - g_m v_{gs} (r_0 || R_D)$  $v_i = v_{gs}$  $A_v = v_o / v_i = -g_m v_{gs} (r_o || R_D) / v_{gs} = -g_m(r_o || R_D)$ The input gate to source voltage is  $v_i = (R_i/R_i + R_{si}) v_s$ So the small signal overall voltage gain is,

## $G_v = v_0 / v_s = -g_m(r_0 || R_D)(R_i/R_i+R_{si}) = A_v (R_i/R_i+R_{si})$

Since Rsi is not zero, the amplifier input signal v<sup>i</sup> is less than the signal voltage, This is known as **loading effect**. It reduces the voltage gain of the amplifier.

The input resistance is  $R_{is} = R_1 || R_2$ The output resistance is  $R_0 = R_D || r_0$ We can also relate the A.C drain current to the A.C drain to source voltage, as  $V_{ds}$  = -  $I_d$  (R<sub>D</sub>)

#### **11. Analysis of Common – Drain (CD) or Source follower Amplifier.(Nov/Dec 2016)(May 2017)**

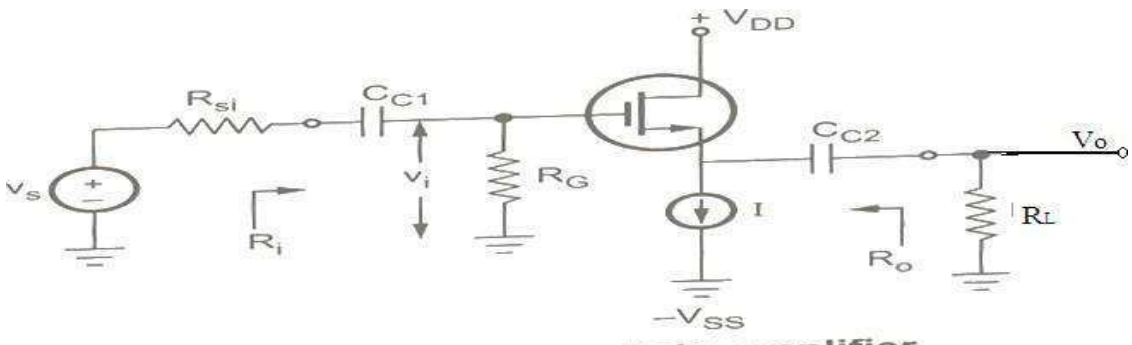

Common drain amplifier

The above diagram shows the common – drain amplifier circuit. It is also known as grounded drain amplifier. In this amplifier circuit, drain is used as a signal ground and hence RD is not needed.

The input signal is coupled to via Cc1 to the MOSFET gate and the output signal at the output signal at the MOSFET source is coupled via Cc2 to a load resistance RL.

Since RL is in effect connected in series with the source terminal of the MOSFET, it is more convenient to use the MOSFET's T model for the analysis. This is shown in the following diagram.  $R_i = R_G$ 

 $v_i = v_s x R_i / (R_i + R_{si}) = v_s x R_G / (R_G + R_{si})$ 

From the following diagram it can be seen that the load resistance RL is in parallel with ro and resistance 1/gm in series with  $R_L || r_0$ .

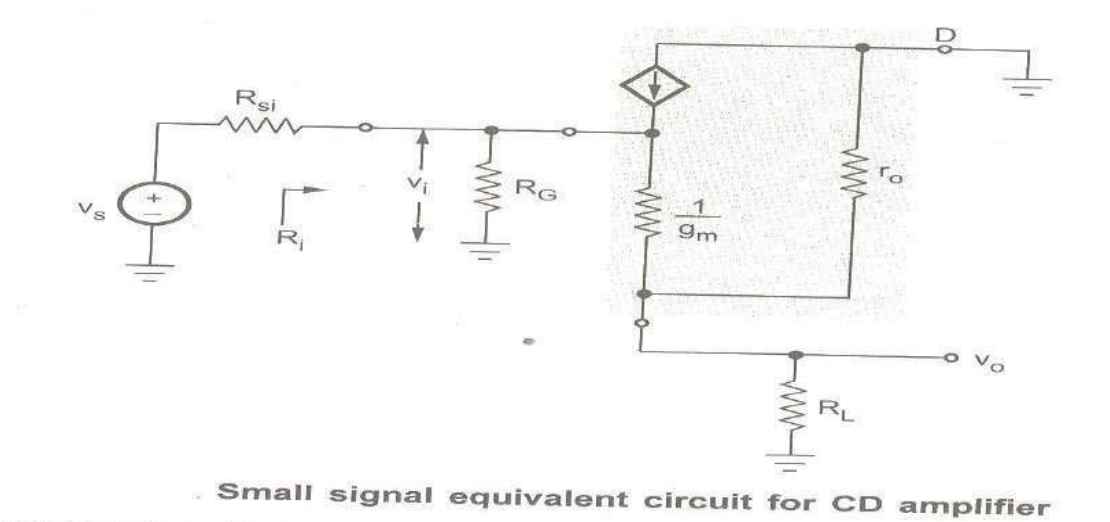

The input voltage v<sub>i</sub> appears across the total resistance and hence by applying the voltage divider rule, we have  $v_0 = v_i x (R_L || r_0) / (1/g_m) + (R_L || r_0)$  $A_v = v_o / v_i = (R_L || r_o) / (1/g_m) + (R_L || r_o)$ 

The open circuit voltage gain  $A_{\nu 0}$  (RL = Infinity) is given as

 $A_v = r_o / (1 / g_m) + r_o$ Since  $r_0 \gg 1$  / gm, the open circuit voltage gain tends to unity; however, it is always less than unity. Usually,  $R_L \ll r_0$  and hence the voltage gain given by above expression Av becomes  $A_v = v_o / v_i = R_L / (1 / g_m) + R_L$  (R<sub>L</sub><< r<sub>o</sub>)  $A_{vs} = G_v = v_o / v_s = v_o / v_i X v_i / v_s$  $= (R_L || r_0) / (1 / g_m) + (R_L || r_0) X R_G / (R_G + R_{si})$ The output resistance is given by  $R_o = 1 / g_m || r_o = 1 / g_m.$ 

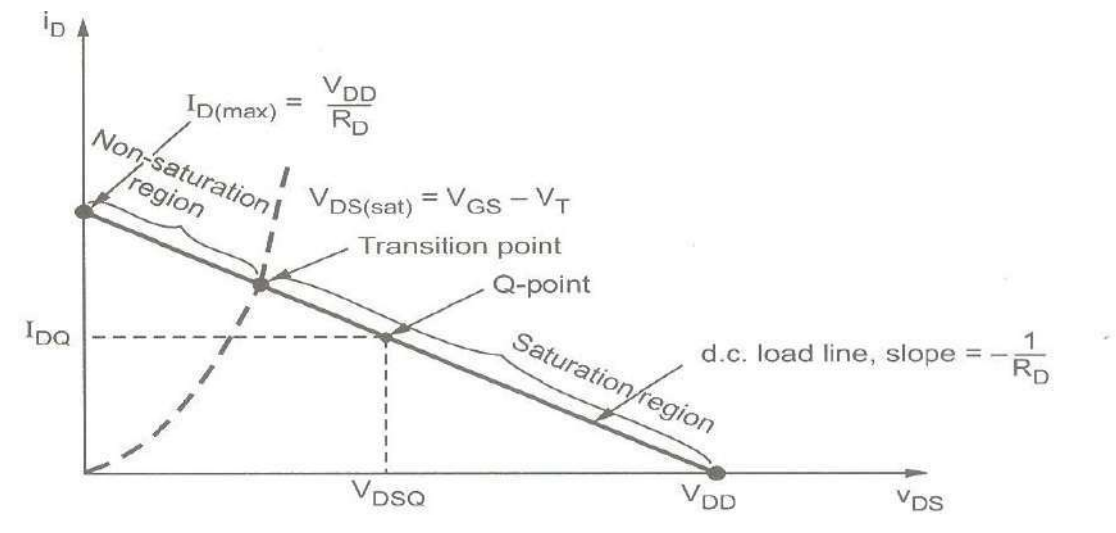

D.C. load line and transition point separating saturation and non-saturation regions

The above diagram shows the D.C load line, the transition point, and the Q- point, which is in the saturation region.

## *High Frequency Analysis*

## **12. Explain High – Frequency MOSFET Model.**

Following diagram shows the high frequency equivalent circuit model for MOSFET. In this model, capacitance  $C<sub>db</sub>$  can be neglected to simplify the analysis. The resulted model is shown

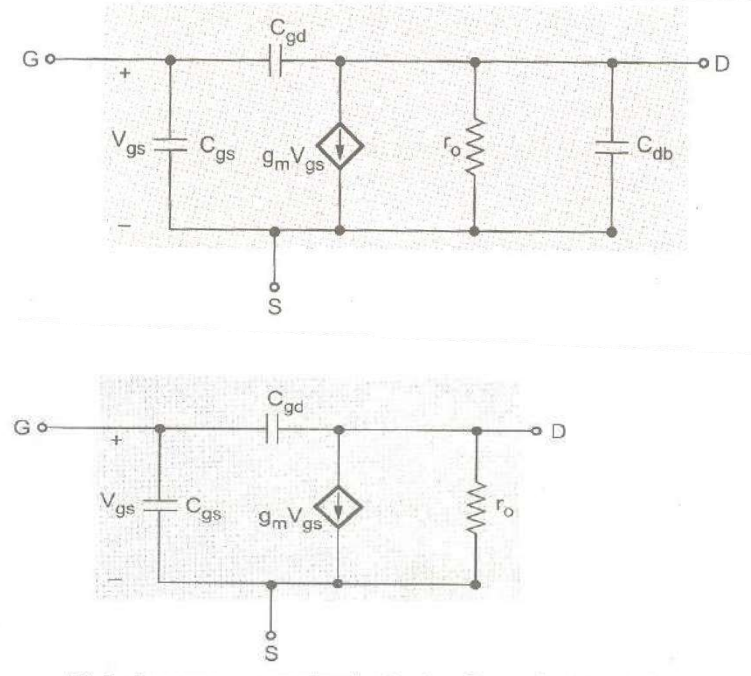

High frequency equivalent circuit neglecting Cdb

## **13. Calculate the current gain of high frequency model. (OR) Derive an expression for MOSFET unity gain frequency(fT). (April/May 2019)**

The  $f_T$  is the frequency at which the short – circuit current gain of the CS MOSFET amplifier becomes unity.

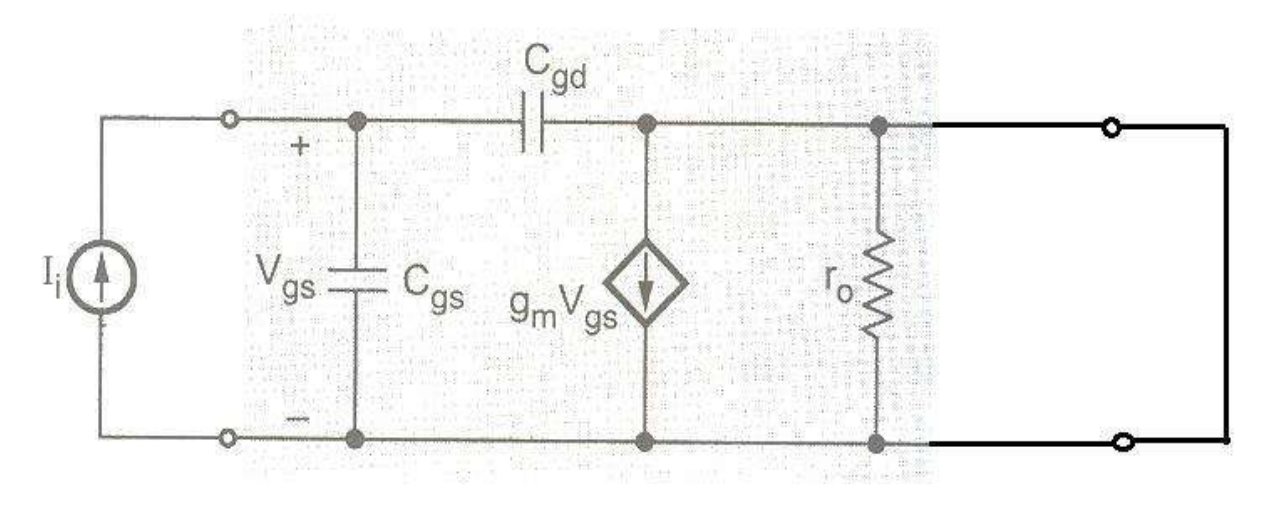

The above diagram shows the modified high – frequency equivalent circuit to determine the short – circuit current gain. Here, the input is fed with a current – source signal Ii and the output terminals are shorted. The short circuit current Io is given by  $I_o = g_m V_{gs} - s C_{gd} V_{gs}$ 

The second term in the above equation is very small and can be neglected at the frequencies of interest and thus  $I_o = g_m V_{gs}$ 

The Vgs in terms of Ii can be given by

 $V_{gs} = I_i / s (C_{gs} + C_{gd})$ 

Substituting the values of  $I_i$  and  $I_o$  from the above equations we have

 $I_o$  /  $I_i = g_m V_{gs}$  /  $V_{gs}.s(C_{gs} + C_{gd}) = g_m$  /  $s(C_{gs} + C_{gd})$ 

For physical frequencies  $s = j\omega$ . From above equation it can be seen that the magnitude of the current becomes unity at the frequency.

 $\omega_T = g_m / C_{gs} + C_{gd}$ 

 $f_T=g_m/2\pi (C_{gs}+C_{gd})$ 

From the above expression we can say that  $f<sub>T</sub>$  is proportional togm and inversely proportional to the internal capacitances.

**14. Explain Frequency response of CS Amplifier. (Apr/May 2018)** *(OR)* **With neat circuit diagram, perform ac analysis for common source using equivalent circuit NMOSFET AMPLIFIER (NOV/DEC2015)**

The following diagram shows the CS MOSFET amplifier. Its gain falls at low frequency due to the effect of  $C_{c1}$ and  $C_s$  and  $C_{c2}$ . Its gain falls at high frequency due to the effect of  $C_{gs}$  and  $C_{gd}$ .

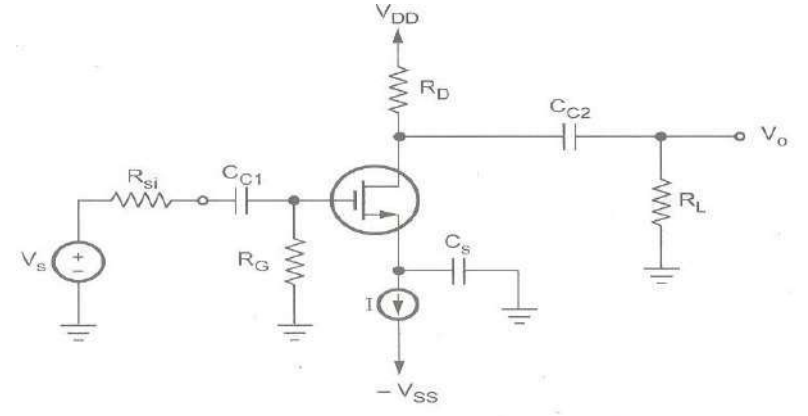

CS MOSFET amplifier

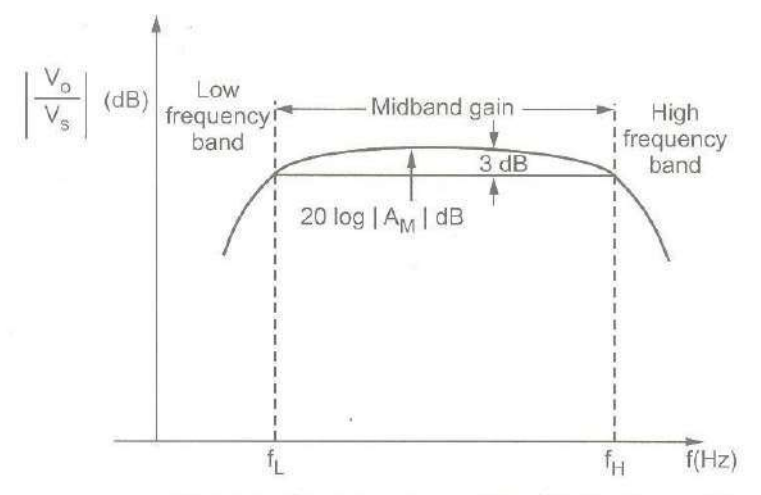

Frequency response of CS MOSFET amplifier *Above diagram shows frequency response of CS MOSFET amplifier.*

#### **High Frequency Response:**

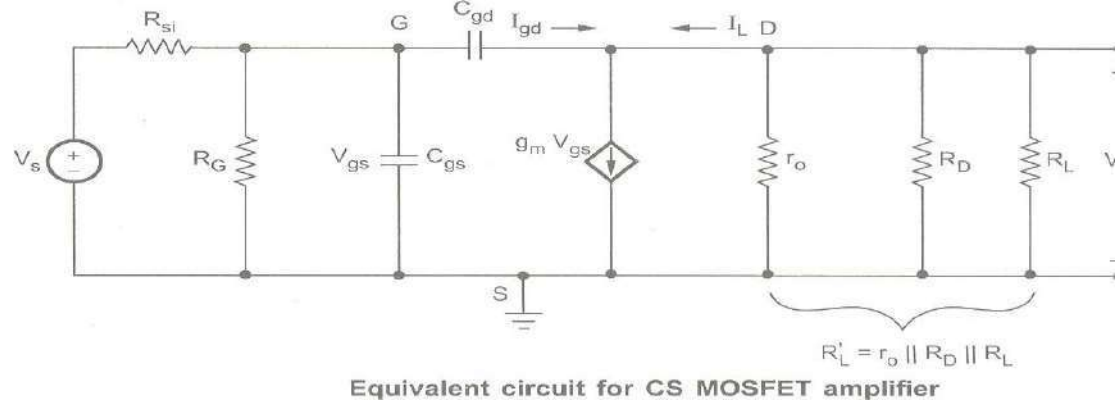

*The above diagram shows equivalent circuit for CS MOSFET amplifier.*

Let us consider the output node. The load current is  $g_m V_{gs} - I_{gd}$ , where  $g_m V_{gs}$  is the output current of the MOSFET and  $I_{gd}$  is the current supplied through the very small capacitance  $C_{gd}$ .

At frequencies in the vicinity of  $f_H$ , the  $I_{gd}$  is very small and can be neglected.

Hence we can write

 $V_0 \approx$  -  $I_L R_L = - g_m V_{gs} R_L$ <sup>\*</sup>

Where  $R_L = r_o \parallel R_d \parallel R_L$ <sup>\*</sup>

Now consider the input node. We can replace Cgd at the input side with the equivalent capacitance Ceq using Miller's theorem. This is shown in the following diagram.

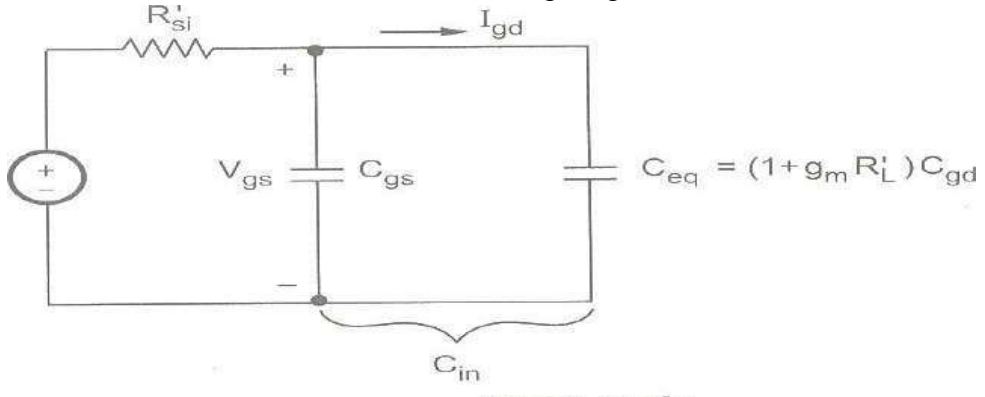

Input node

By Miller's theorem, equivalent capacitance is given by,  $C_{eq} = (1 + A_v)C = (1 + A_v)C_{gd}$ Since input voltage Vgs, we have  $A_v = V_o / V_i = -g_m V_{gs} R_L^{\prime} / V_{gs} = -g_m R_L^{\prime}$  $C_{eq} = (1 + g_m R_L)$  = Total input capacitance Cin can be given by,  $C_{in} = C_{gs} + C_{eq} = C_{gs} + (1 + g_m R_L)C_{gd}$ The total resistance is given by,  $R_{si} = R_{si}$  ||  $R_G$ By considering input circuit as a simple- time constant circuit we have  $T = RC = R_{si}$ <sup>\*</sup>  $C_{in}$  $\omega_H = \omega_o = 1/\top = 1/R_{si}$ <sup>'</sup>C<sub>in</sub>  $f_H = 1 / 2\pi R_{si}^{\bullet} C_{in}$ 

#### **15. Explain small signal model of MOSFET.**

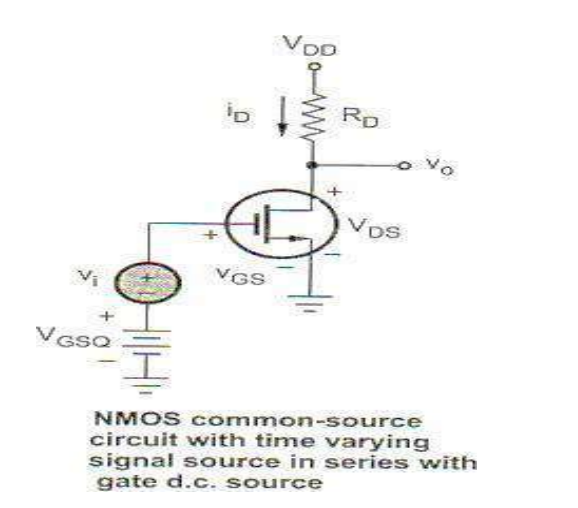

From the above diagram, we see that the output voltage is

$$
v_{ds} = V_o = V_{DD} - i_D R_D
$$
  
\n
$$
v_o = V_{DD} - (I_{DQ} + i_d) R_D = (V_{DD} - I_{DQ} R_D) - i_d R_D
$$

The output voltage is also a combination of D.C and A.C values. The time – varying output signal is the time – varying drain to source voltage, or

 $\text{Vo} = \text{Vds} = -\text{i}_d\text{R}_{\text{D}}$ 

We have,

 $i_d = g_m V_{gs}$ 

In summary, the following relationships exist between the time varying signals for the circuit. The equations are given in terms of the instantaneous A.C values as well as the phasors. We have,

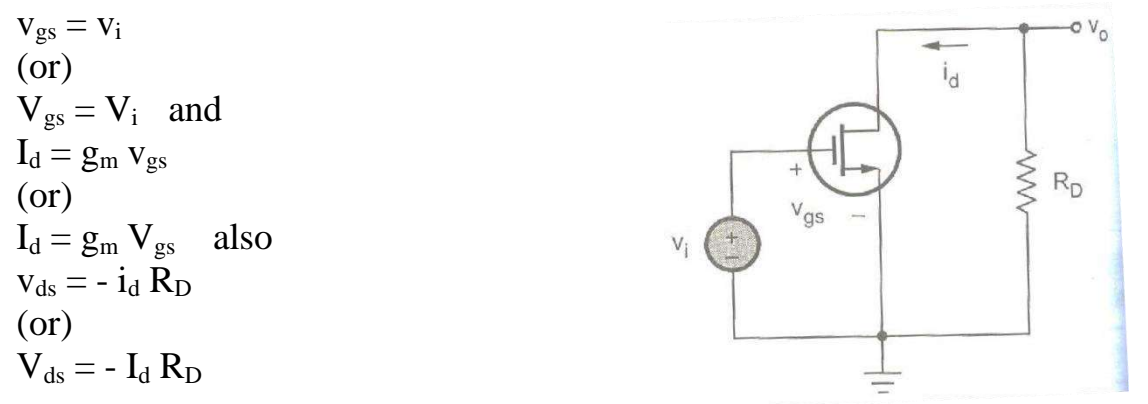

*The above diagram shows the A.C equivalent circuit. Here, the D.C sources are made zero.*

From the equivalent circuit for the NMOS amplifier circuit, we can draw a small signal equivalent circuit for the MOSFET.

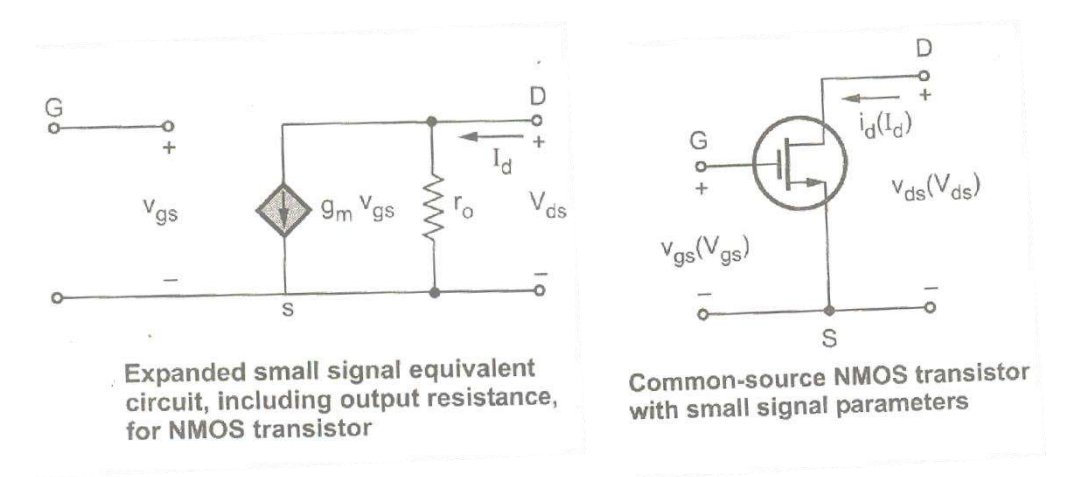

The above diagram shows the small signal low frequency A.C equivalent circuit for n – channel MOSFET.

The relation of  $I_d$  by  $V_{gs}$  is included as a current source gm vgs connected from drain to source. The input impedance is represented by the open circuit at its input terminals, since gate current IG is zero. We know that the circuit has the finite output resistance of a MOSFET biased in the saturation region because of the nonzero slope in the I<sub>D</sub> versus V<sub>DS</sub> curve.

We also know that,  $i_D = K [(v_{CS} - V_T)^2 (1 + \lambda v_{DS})]$ 

where  $\lambda$  is the channel length modulation parameter and is a positive quantity. The small signal output resistance, is defined as,

 $r_o = (\partial i_D / \partial v_{DS})^{-1}$  |  $v_{GS} = V_{GSQ} = const.$ 

$$
r_o{=}\left[\lambda\;K\;[(v_{GSQ}-V_T)^2\;]^{-1}{\approx}\;[\lambda\;I_{DQ}]^{-1}\right.
$$

This small signal output resistance is also a function of the  $Q$  – point parameters. The following diagram shows the small signal equivalent circuit of common – source circuit.

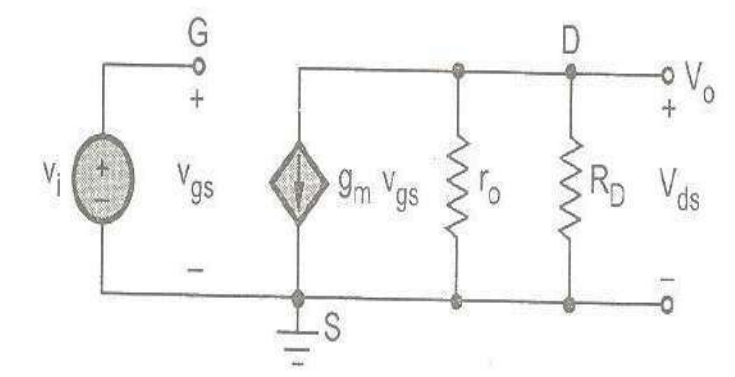

Small signal equivalent circuit of common-source circuit with NMOS transistor model

#### *Problems*

1. For the circuit below, find (i) dc bias levels (ii) dc voltage across the capacitors (iii) ac emitter resistance (iv) **voltage gain (v) state of the transistor. (Nov/Dec 2018)**

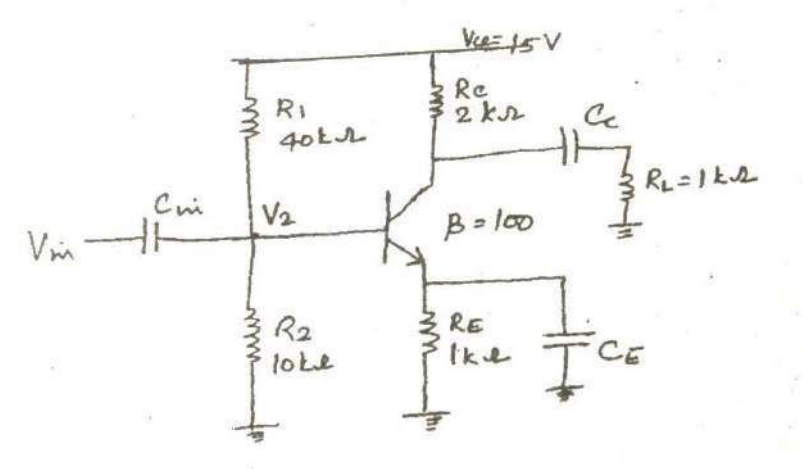

#### *Solution:*

*Given that,* Emitter resistance,  $R_E=1$  K $\Omega$ Collector resistance,  $R_C=2 K\Omega$ Load resistance,  $R_L=1$  K $\Omega$ Collector input voltage,  $V_{CC}=15V$ Amplification factor,  $\beta$ =100 Input resistance,  $R_1$ =40 KΩ and  $R_2$ =10 KΩ Voltage gain,  $Av=$ ? AC emitter resistance,  $r_e$ = ?

**i. DC bias levels:** DC bias levels of CE amplifier determined by calculating various dc voltages and dc currents. DC voltage,  $V_2$  across resistor,  $R_2$  is

 $V = \frac{V_{CC}}{V_{C}}$  X R <sup>2</sup>  $R_1 + R_2$ <sup>2</sup> Substituting the corresponding values,  $V_2$  is obtained as, 15  $V_2 = \frac{1}{40 + 10} X 10$  $V_2 = 3 V$ DC emitter voltage,  $V_E$  across emitter resistor,  $R_E$  is,  $V_E=V_2-2V_{BE}$  $= 3 V - 0.7 V$  $= 2.3 V$ DC emitter voltage,  $V_E = 2.3$  V DC emitter current,  $I<sub>E</sub>$  is given by,  $I_E = \frac{V_E}{R}$  $2.3 V R_E$  $I_E = \frac{1}{1 K \Omega} = 2.3 mA$ DC Collector voltage,  $V_C$  is determined as,  $V_C = V_{CC} - I_C R_C$  $V_c=15$  V - 2.3 X 2 K $\Omega$  since [I<sub>E</sub> = I<sub>C</sub>]  $V_C = 10.4 V$ DC base current,  $I_B$  is obtained as, Using the relation  $I_C = \beta I_B$ Using the gelation  $I_C = 15 I_B$ <br> $I = \frac{1}{2}$  = 0.023 mA  $\frac{B}{B}$   $\frac{100}{B}$ 

**ii. DC voltages across the capacitors:** From the above calculations, DC voltages across capacitors in the circuit is obtained as,

DC voltage across capacitor,  $C_{in}$  is,  $V_2 = 3 V$ 

- DC voltage across emitter capacitor,  $C_E$  is,  $V_E = 2.3$  V
- DC voltage across collector capacitor,  $C_c$  is  $V_c = 1.4$  V

**iii. AC Emitter Resistance:** The ac emitter resistance,  $r_e$  is given by,  $[I_E = 2.3 \text{ mA}]$ 

$$
r'_{e}
$$
 =  $\frac{25 \text{ mV}}{1 \text{ E}} = \frac{25 \text{ mV}}{2.3 \text{ mA}} = 10.9 \Omega$ 

**iv. Voltage Gain(** $A_V$ **):** The voltage gain  $A_V$  of CE amplifier is defined by,

$$
A_V = \frac{r_c}{l}
$$

r′e Here, total ac collector resistance,  $r_c$  is determined by,  $r_e = R_c || R_L$ 

$$
r = \frac{R_{\mathcal{L}}R_{\mathcal{L}}}{R_{\mathcal{L}} + R_{\mathcal{L}}} = \frac{2 X 1}{2 + 1} 10.9 \Omega = 0.667 K\Omega
$$
  
Substituting r<sub>c</sub> value in Av, implies,  
0.667 K\Omega

$$
A_V = \frac{}{10.9 \,\Omega}
$$

$$
Voltage gain, Av = 61.2
$$

**v. State of transistor:** From the above calculation it can be determined that the transistor is in active state.

Since  $V_C > V_E$ 

**2. Determine the mid band gain, the upper 3 dB frequency fH of a CS amplifier fed with a signal source having an internal resistance R**<sub>sig</sub> = 100 KQ. The amplifier has  $RG = 4.7$  MQ,  $R_D = R_L = 15$  KQ gm = 1 mA/V,  $r_o = 150$ **KΩ**,  $C_{gs} = 1$  **pF** and  $C_{gd} = 0.4$  **pF.** (May/June2016)

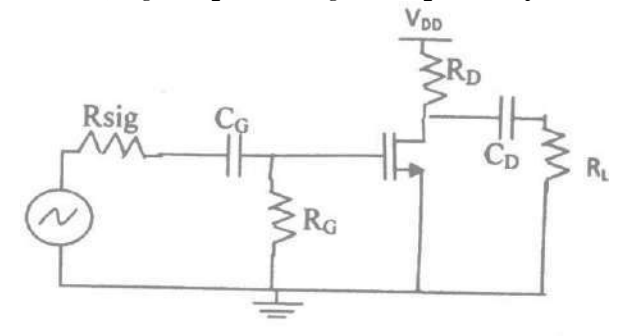

*Solution:*  $A_M = \frac{R_G}{g_m R_L}$ 

 $R_G + R_{Sig}$ 

L L Where  $R'_L = r_0 ||R_D|| R_L = 150 ||15|| 15 = 7.14 \text{K}\Omega$  $g_m R'_L = 1 \times 7.14 = 7.14 V/V$ 

Thus  $A_M$ 

The equivalent capacitance  $C_{eq}$  is found as

 $=-\frac{4.7}{4.7+0.1} \times 7.14 = -7V/V$ 

$$
C_{eq} = (1 + g_m R'_L)C_{gd} = (1 + 7.14) \times 0.4 = 3.26pF
$$
The total input capacitance C<sub>in</sub> can be now obtained as

 $C_{in} = C_{gd} + C_{eq} = 1 + 3.26 = 4.26 pF$ 

The upper 3 dB frequency f<sub>H</sub> is found from  
\n
$$
f_H = \frac{1}{2\pi C_{in}(R_{sig}||R_G)} = \frac{1}{2\pi \times 4.26 \times 1^{-12}(0.1||4.7) \times 10^6} = 382 \text{ kHz}
$$

**3. The MOSFET shown fig has the following parameter**  $V_T = 2V$ **,**  $Q = 0.5 \times 10^{-3}$ **,**  $r_d = 75K\Omega$ **. It is biased at at I<sup>D</sup> = 1.9m A. (Nov/Dec2017)**

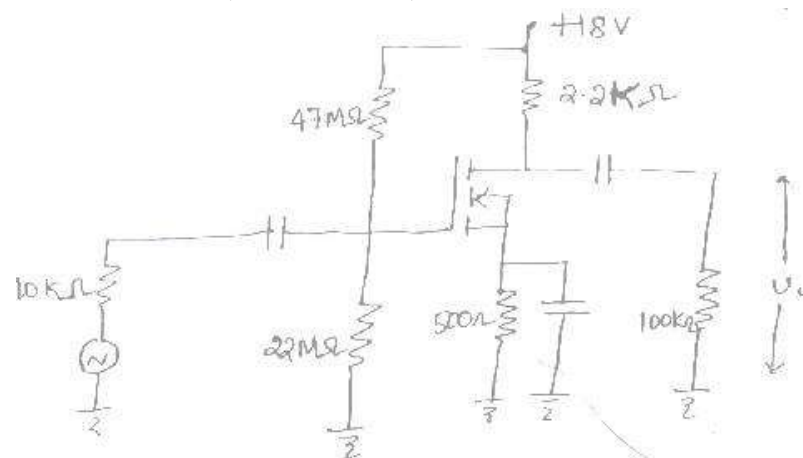

- **a) Verify that the MOSFET is biased in its active region.**
- **b) Find the input resistance.**

**c) Draw the small single equivalent circuit and find the voltage gain VL/VS.** *Solution:*

a) 
$$
V_{DS} = V_{DD} - I_D(R_D + R_S) = 18 - (1.9 \text{ mA})(2.2 * 103 + 500) = 12.87 \text{ V}
$$
  

$$
V_G = \frac{22 * 10^6}{47 * 10^6 + 22 * 10^6} \text{ } 18 = 5.74 \text{ V}
$$

Using equation 7.25 to find  $V_{GS}$ , we have

 $V_{GS} = 5.74-(1.9)(5) = 4.79V$ 

$$
|V_{GS} - V_T| = |4.79 - 2| = 2.79V
$$

Therefore condition 8.30 is satisfied;

$$
12.87 = |V_{DS}| > |V_{GS} - V_T| = 2.79
$$

And we conclude that the MOSFET is biased in its active region.

$$
\mathbf{b}
$$

$$
r_{in}=R_1||R_2=(47M\Omega||(22M\Omega)=15M\Omega
$$

c) From equation 8.31,

 $g_m = 0.5 * 10^{-3} (4.79 - 2) = 1.4 * 10^{-3} S$ 

The small single equivalent circuit is shown in fig 8.33 from equation 8.33

$$
\frac{v_L}{v_s} = \left(\frac{15 * 10^6}{10 * 10^3 + 15 * 10^6}\right) * (-1.4 * 10^{-3})[(75 * 10^3][(2.2 * 1^3][(100 * 10^3)]
$$
  
= (0.999)(-1.4 \* 10<sup>-3</sup>)(2.09 \* 10<sup>3</sup>) = -2.92
4. A CC amplifier shown in below figure has  $V_{CC} = 15V$ ,  $R_B = 75K\Omega$  and  $R_E = 910 \Omega$  the Q of the silicon **transistors** is 100 and the load resistor is 600  $\Omega$  find  $r_{in}$  and  $Av$ . (Nov/Dec 2015)

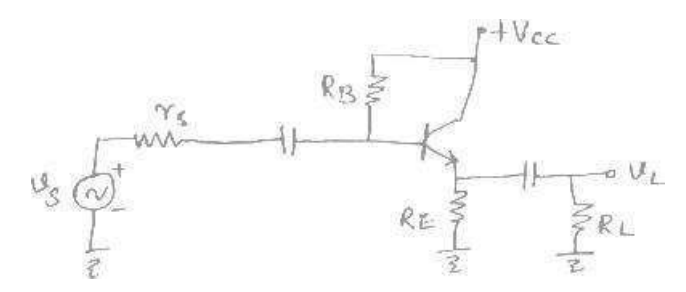

#### *Given:*

$$
V_{CC} = 15V, R_B = 75K\Omega, R_E = 910 \Omega, \beta = 100, RL = 600 \Omega
$$
  
\n**To Find:** r<sub>in</sub> and A<sub>V</sub>  
\n**Formulae used**  $I = \frac{V_{CC} - 0.7}{R_B + (\beta + 1)R_E}$ ,  $I_E = \frac{(1 + \beta)}{B}$ ,  $r_E = \frac{0.026}{I_E}$   
\n $r_{in}(stage) = (\beta + 1)(r_e + r_L) || R_B$   
\n $V_L = R_E || R_L$   
\n $r_{in}(stage) = (\beta + 1)(r_e + R_E)$   
\n $r_o(stage) = R_{R_E} || r_e$   $(r_s = 0)$   
\n $A = \frac{1}{V_S} = \frac{1}{r_E + R_E}$  (output open)

**Calculation:**

$$
I_B = \frac{V_{CC} - 0.7}{R_B + (\beta + 1)R_E} = \frac{15 - 0.7}{75000 + (100 + 1)910} = \frac{15 - 0.7}{75000 + 101 * 910} = \frac{143}{166910}
$$
  
= 8.5674 × 10<sup>-4</sup>A  

$$
I_E = (1 + \beta)I_B = (101) × 8.5674 × 10-4 = 0.08653A
$$

$$
r_E = \frac{0.026}{I_E} = \frac{0.026}{0.08653} = 0.300
$$

$$
r_{in}(stage) = (\beta + 1)\{r_e + R_E\} = (101) × \{\beta_0\}00 + 910 = 91940.3 \text{ ohms}
$$

$$
A = \frac{A}{V_S} = \frac{1}{r_E + R_E} = \frac{1010}{910 + 0.300} = 0.999
$$

5. Evaluate the  $A_I$ ,  $A_V$ ,  $R_i$ ,  $R_o$ ,  $A_{is}$ ,  $A_{vs}$  of a single stage CE amplifier with  $R_s = 1$  KQ  $R_1 = 22$ KQ,  $R_2 = 10$ KQ, **Rc=2KΩ, RL=2KΩ, hfe=50,hie=1.1KΩ, hoe=25µA/V and hre=2.5X10-4**  $R_c=2K_2$ ,  $R_c$ <br>(Nov/Dec 2016)<br>**E**<sub>E</sub> = 1K

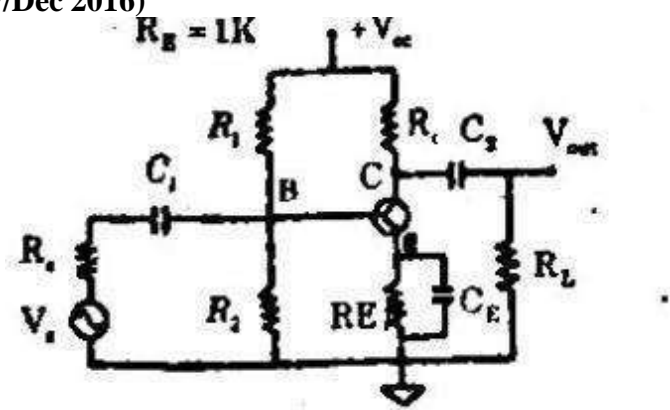

Given

 $R_s$ =1 KΩ  $R_1$ =22KΩ, $R_2$ =10KΩ $R_c$ =2KΩ, $R_L$ =2KΩ, $h_{fe}$ =50, $h_{ie}$ =1.1KΩ, $h_{oe}$ =25μA/V and  $h_{re}$ =2.5X10<sup>-4</sup>. i)Current gain

$$
Ai = -h_{fe} = -50
$$
  
Input impedance  

$$
R_i = h_{ie} = 1.1 k\Omega
$$
  

$$
R_i = h_{ie} || R_1 || R_2
$$
  

$$
= 1.1 \times 10^3 || 22 \times 10^3 || 10k\Omega
$$
  

$$
= 1.1 \times 10^3 || [-\frac{22 \times 10^3}{32 \times 10^3}]
$$
  

$$
= 1.1 \times 10^3 || [-\frac{220 \times 10^3}{32}]
$$

$$
= 1.1 || 60k
$$
  
=  $\frac{1.1 \times 6.87 \times 10^6}{(1.1 + 6.87)10^3} = \frac{7.56 \times 10^6}{7.975 \times 10^3} = 0.947 \times 10^3 = 947 \Omega$ 

$$
iii) Voltage gain\n\n
$$
A_v = \frac{A_l R_L'}{R_i} = \frac{-50 \times (R_c || R_L)}{R_i} = \frac{-50(2k || 2k)}{1.1k} = -45.45
$$
\nOutput voltage\n
$$
R_0 = \frac{1}{y_0} = \infty
$$
\nOver all voltage gain\n
$$
A_{vs} = A_v \times \frac{V_{in}}{V_s}
$$
\n
$$
A_{vs} = A_v \times \frac{V_{in}}{V_s}
$$
\n
$$
A_{vs} = \frac{V_o}{V_s} = \frac{V_o \times V_b}{V_b} \times \frac{V_{in}}{V_s}
$$
\n
$$
where \frac{V_o}{V_b} = A v \text{ and } \frac{V_b}{V_s} = \frac{R_1}{R_1 + R_3}
$$
\n
$$
A_{vs} = \frac{-4 \cdot 45.45 \times 947}{R_1' + R_s} = \frac{-45.45 \times 947}{947 + 1k} = \frac{-45.45 \times 947}{1947} = -22.106
$$
$$

Overall current gain

$$
A_{is} = \frac{I_L}{I_S} = \frac{I_L}{I_C} \times \frac{I_C}{I_b} \times \frac{I_b}{I_S}
$$
  
\n
$$
\frac{I_L}{I_C} = \frac{R_c}{R_c + R} = \frac{-2k}{2k + R} = \frac{-2k}{4k} = -0.5
$$
  
\n
$$
\frac{I_C}{I_B} = h_{fe} = 50
$$
  
\n
$$
\frac{I_b}{I_S} = \frac{R_B}{R_B + R} = \frac{22||10}{22||10 + 11k} = \frac{6.87k}{6.87k + 11k} = \frac{6.87}{7.97} = 0.86
$$
  
\n
$$
A_{1} = \frac{I_S}{I_S}
$$
  
\n
$$
= -0.5 \times 50 \times 0.86
$$
  
\n
$$
A_{1} = -21.54
$$

 $\mathbf{r}$ 

**6. Fig shows a common emitter amplifier. Determine the input resistance, ac load resistance, voltage gain and output voltage?(May 2017)**

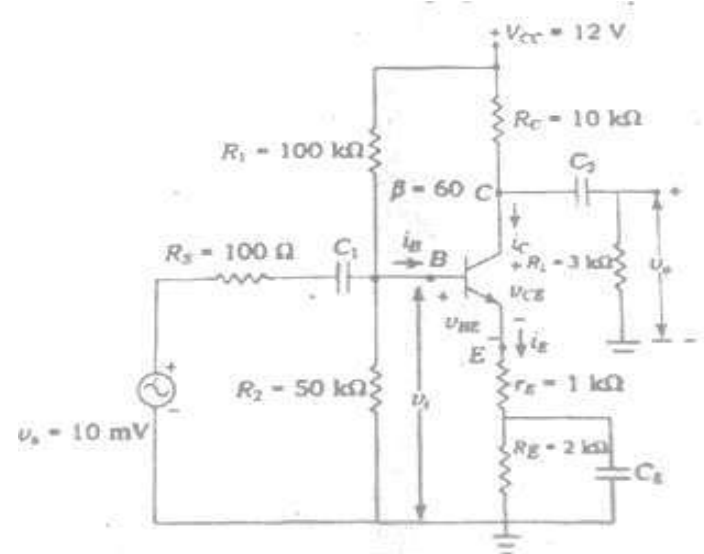

*Given:*

 $V_{CC} = 12 V, R_C = 10 k\Omega, R_{\alpha} = 3 k\Omega, \beta = 60, R_1 = 100 k\Omega, R_2 = 50 k\Omega, r_E = 1 k\Omega, R_{E1} = 2 k\Omega, R_S = 10 k\Omega, R_S = 10 k\Omega, R_S = 10 k\Omega, R_S = 10 k\Omega, R_S = 10 k\Omega, R_S = 10 k\Omega, R_S = 10 k\Omega, R_S = 10 k\Omega, R_S = 10 k\Omega, R_S = 10 k\Omega, R_S = 10 k\Omega, R_S = 10 k\Omega, R_S = 10 k\Omega, R_S = 10 k$ 100 $Ω$ ,

 $V_s = 10 \, mV$ 

Input resistance looking directly into the base.

$$
V_{th} = V_{CC} \left(\frac{R_2}{R_1 + R_2}\right) = 12 \left(\frac{50 \times 10^3}{100 \times 10^3 + 50 \times 10^3}\right)
$$
  
= 12 \left(\frac{1}{150}\right) = 4 V  

$$
R_{th} = R_1 || R_2
$$
  
= 
$$
\frac{100 \times 50 \times 10^3 \times 10^3}{10^3 \times 100 + 50 \times 10^3} = \frac{100 \times 50 \times 10^3}{10^3 (150)}
$$
  
= 
$$
\frac{500 \times 10^3}{15} = \frac{100 \times 10^3}{3} = 33.3 \times 10^3 \Omega = 33.3 k\Omega
$$
  
Emitter resistance (R<sub>E</sub>)

$$
R_E = R_{E1} + R_E = 1k\Omega + 2k\Omega = 3k\Omega
$$
  

$$
I_E = \frac{R_{th}}{R_E + \frac{R_{th}}{\beta}}
$$
  

$$
= \frac{4 - 0.7}{33.3 \times 10^3 + \frac{33.3 \times 10^3}{60}}
$$
  

$$
I_E = \frac{3.3}{3555.55} = 0.000928 = .92mA
$$

*A.C resistance*

$$
r_e^1 = \frac{25}{I_E(mA)} = \frac{25}{0.92}
$$

*Input resistance* 

$$
R_i = \beta(r_E + r_e^1) = 27\Omega
$$
  
= 60(1 × 10<sup>3</sup> + 27)  
= 61620 Ω  
= 61.6 kΩ

*Input resistance of the stage*

$$
R_{is} = (R_1 || R_2) || [ \beta (r_E + r_e^1) ]
$$
  
= 
$$
\frac{33.33 \times 61.6 \times 10^3 \times 10^3}{33.33 \times 10^3 + 61.6 \times 10^3}
$$
  
= 
$$
\frac{2053.12 \times 10^3}{94.93}
$$
  
= 21.62 k  $\Omega$ 

*A.C load resistance*

$$
r_2=R_c||R_L
$$

$$
= 10k||3k
$$
  
=  $\frac{10 \times 3 \times 10^6}{13 \times 10^3} = \frac{30}{13} \times 10^3 = 2.3 k\Omega$   

$$
A_v = \frac{r_L}{r_E + \gamma_e^1} = \frac{2307}{1 \times 10^3 + 27} = 2.246
$$

*Overall voltage gain*

W.K.T the ratio of base to source voltage

$$
\frac{V_{in}}{V_s} = \frac{R_{iS}}{R_S + R_{iS}} = \frac{21.62 \times 10^3}{100 + 21.62 \times 10^3} = \frac{21.62 \times 10^3}{21720} = 0.99
$$
  
... over all voltage gain  

$$
A_{vs} = Av \times \frac{V_{in}}{V_s} = 2.246 \times 0.99 = 2.235
$$

*Output voltage*

$$
V_O = A_{VS} \times V_S = 2.235 \times 10 \, mV
$$

$$
V_O = 22.35 \, mV
$$

**7. An NPN common emitter amplifier circuit has the following parameters: hfe=50, hie=1KΩ and Rc=3KΩ. Find the voltage gain of the amplifier. (April/May 2019)**

$$
A_{\nu} = \frac{A_I R_L}{R_i}; \qquad A_{\nu} = -h_{\hat{\mu}}; \qquad R_{\hat{\nu}} = h_{\hat{\nu}}; R_{\nu} = R_{\hat{\nu}};
$$

 $A_V = \frac{-50 X 3 X 10^3}{1 Y 10^3}$ ;  $A_I = -50;$   $R_i = 1K; R_i = 3K;$  $V = \frac{1 \times 10^3}{1 \times 10^3}$ ,  $A_I$   $i$   $L$ 

 $Av = -150$ 

**8. A common emitter amplifier has an input resistance 2.5 kΩ and voltage gain of 200.If the input signal voltage is 5mV. Find the base current of the amplifier. (May 2017) (Nov/Dec 2017)**

**W.K.T**  $i_b$ -base current, R<sub>i</sub>=2.5 kΩ, V<sub>s</sub>=5mV  $2.5X10^{-3} = \frac{V_s}{S} = 5x10^{-3}$ /*i*  $\frac{V_s}{V_b}$  = 5x10<sup>-3</sup>/ $i_b$  ∴  $i_b$  = 2 × 10<sup>-6</sup> A = 2µA

9. For a certain D-MOSFET,  $I_{DSS}=10$  mA and  $V_{GS(off)}= -8$  V. check if it is an n-channel or p-channel **device? Justify your answer. (Nov/Dec 2018)**

Given that,

For a D-MOSFET, Saturation currents, I<sub>DSS</sub>=10 Ma Gate to source cut-off voltage,  $V_{GS\text{(off)}} = -8V$ Since the D-MOSFET has negative  $V_{GS (off)}$ . The device is n-channel D-MOSFET.

### **Additional Important question and answers:**

# **1. Derive the expression for current gain, input impedance and voltage gain of a CE transistor Amplifier. (Nov/Dec 2016) (Apr/May 2018)**

The ac equivalent circuit can be obtained by replacing all the capacitors and voltage sources by a short circuit.

# **Characteristics of CE amplifier:**

# **A. Without Emitter Resistor**

- (1) It has good voltage gain with phase inversion i.e., the output voltage is 180 ̊out of phase with input.
- (2) It also has good current gain, power gain and relatively high input and output impedance.

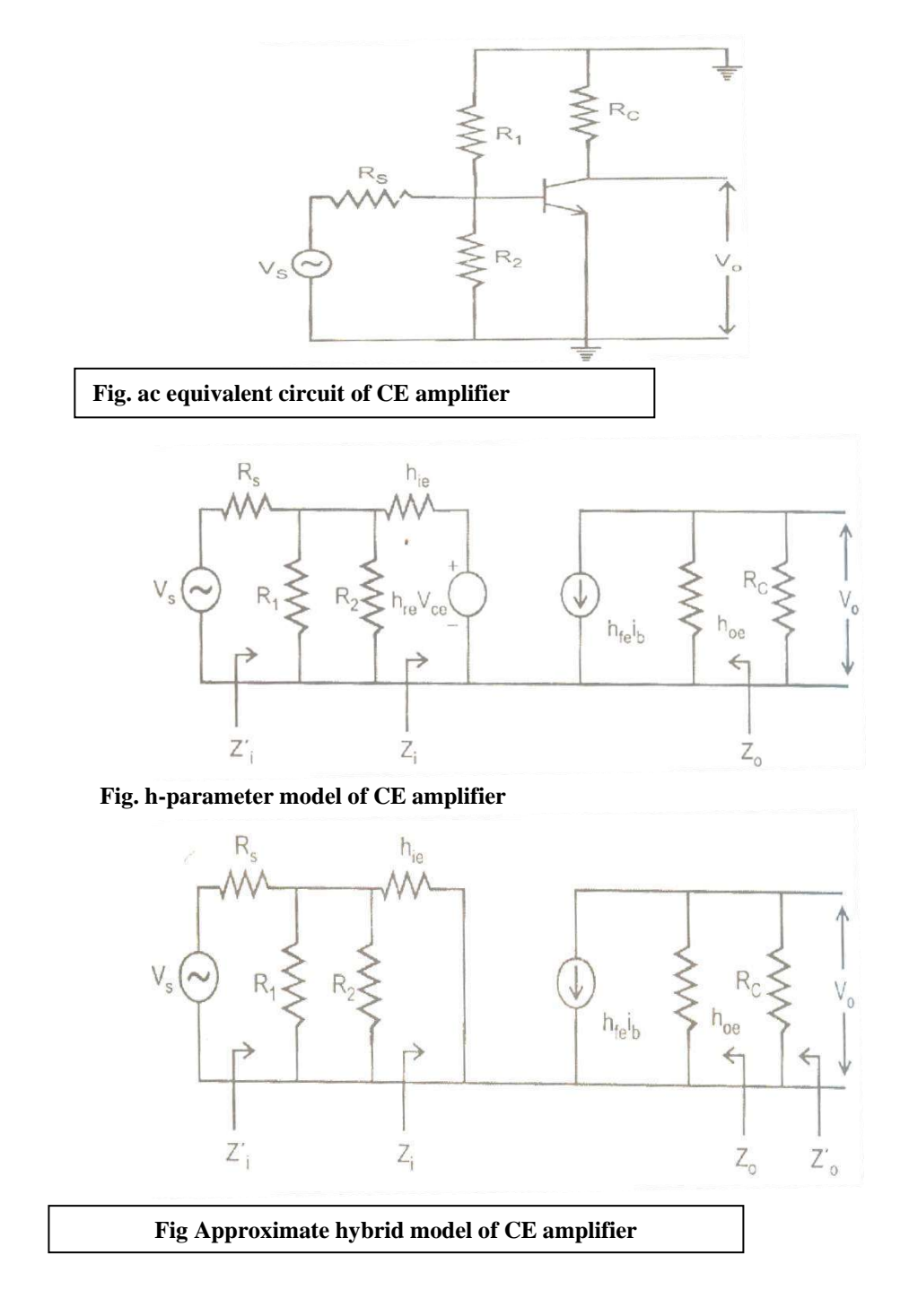

Assume  $h_{re}=0$ ,

**The input impedance:** h<sub>ie</sub> seen to be in series with h<sub>re</sub>V<sub>0</sub>.For CE circuit, h<sub>re</sub> is normally a very small quantity. So that the voltage  $h_{re}V_0$  fed back from the output to the input circuit is much smaller than the voltage drop across hie.

$$
Z_i = R_B || h_{ie} \qquad \text{where } R_B = R_1 || R_2
$$

**The output impedance:** The output voltage variation have liitle effect upon the input of CE circuit, only the output half of the circuit need to be considered in determining the output impedance.

$$
Z_0 = R_C \frac{1}{h_{oe}}
$$

**The voltage gain:** $A_{V=}V_0 / V_i$ 

 $W_{i.K.T}$   $V_0 = -i_c R_c$   $V_i = i_b h_{ie}$ 

Where  $h_{re}$  V<sub>0</sub> is assumed short circuited.

$$
\begin{array}{l} \dot{\text{i}}_{\text{c}}=\text{h}_{\text{fe}}\,\dot{\text{i}}_{\text{b}} \\ \text{A}_{\text{V}}\,\text{=} \,\text{-}\text{(}\,\text{h}_{\text{fe}}\,\text{R}_{\text{C}})\text{ / } \text{h}_{\text{ie}} \end{array}
$$

**Current Gain:**

$$
= \frac{A_{I}}{i_{b}} = \frac{I_{0}}{I_{i}} \frac{I_{i}}{I_{i}} = i_{c} / I_{i}
$$
\n
$$
= \frac{-ic}{i_{b}} \frac{ib}{I_{i}} - h \frac{ib}{I_{i}}
$$
\n
$$
= h_{fe} R_{B} / (h_{ie} + R_{B})
$$
\n
$$
I_{i}
$$
\n
$$
I_{i}
$$
\n
$$
I_{i}
$$
\n
$$
I_{i}
$$
\n
$$
I_{i}
$$
\n
$$
I_{i}
$$

## **B. With emitter resistor:**

A common emitter amplifier with emitter resistor Re provides feedback and voltage gain stabilized in a CE amplifier But it reduces the gain.

To obtain h-parameter model of the circuit, we replace the transistor by its h-parameter model.

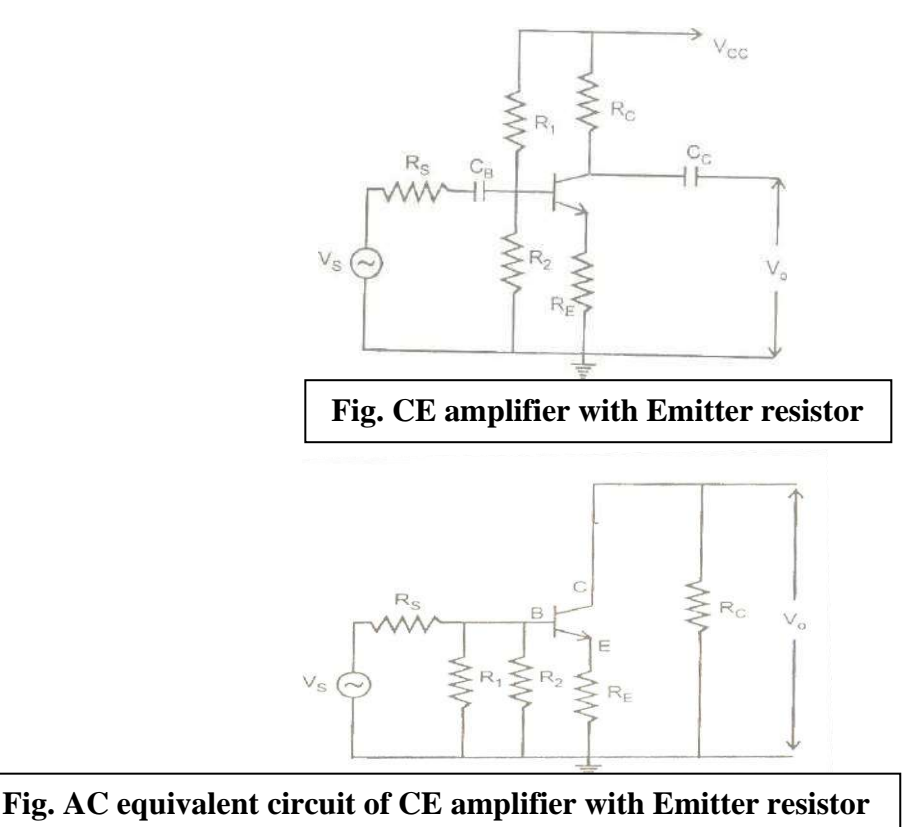

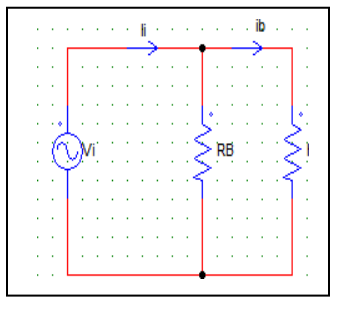

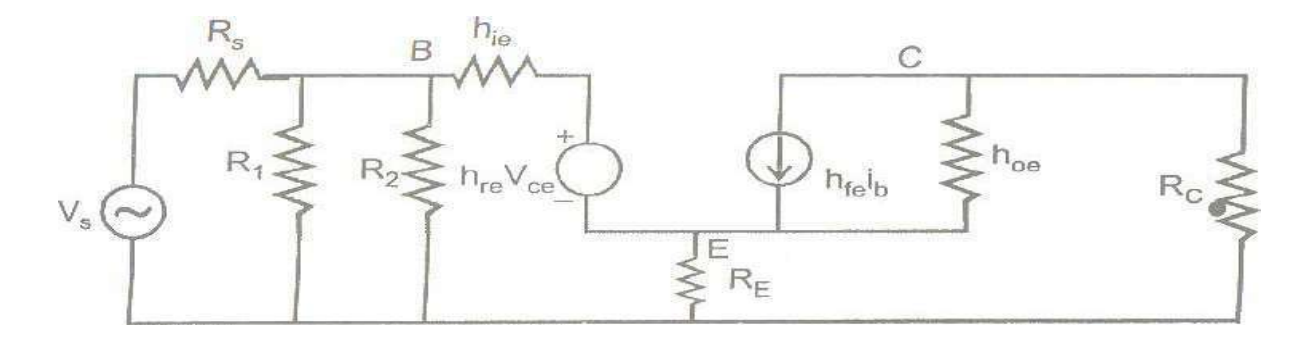

**Fig .h-parameter model of a CE amplifier with emitter resistor**

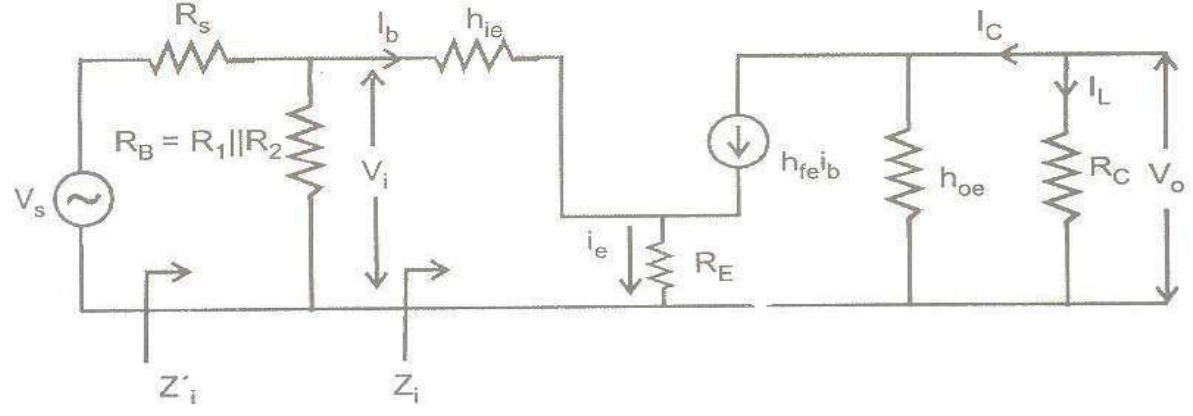

**Fig .Approximate Model**

<span id="page-403-0"></span>Assuming hre is very low, **The input impedance**

$$
Z_{i} = R_{B} || Z_{i}
$$
  
\n
$$
Z_{i} = V_{i} / I_{i} = V_{i} / i_{b}
$$
  
\n
$$
V_{i} = h_{ie} i_{b} + i_{e} R_{E}
$$
  
\n
$$
i_{e} = i_{b} + h_{fe} i_{b} = (1 + h_{fe}) i_{b}
$$
  
\n
$$
W.K.T (i_{e} = i_{b} + i_{c})
$$

sub eq(2) in eq(1),  $V_i = i_b ( h_{ie} + (1+h_{fe}) R_E )$  $Z_i = V_i / i_b = h_{ie} + (1 + h_{fe}) R_E$  -------- 3  $Z_i = R_B \parallel Z_i$  $=$ R<sub>b</sub>  $\parallel$  (h<sub>ie</sub> +(1+h<sub>fe</sub>)R<sub>E</sub>)--------------- 4 **Voltage Gain:**  $A_v = V_0 / V_i$  -----------------5  $V_0 = I_L R_C$  $=$  - i<sub>c</sub> R<sub>c</sub>where(i<sub>c</sub>=h<sub>fe</sub> i<sub>b</sub>)  $=$ -h<sub>fe</sub> i<sub>b</sub> R<sub>c</sub>  $V_i = I_i Z_i$ =i<sup>b</sup> (hie +(1+hfe) RE) -----------------6 Sub eq(6) and eq(6) in eq(4)  $A_V = V_0 / V_i = - h_{fe} R_C i_b / (h_{ie} + (1 + h_{fe}) R_E) i_b$ = - hfe R<sup>C</sup> / hie (1+hfe) RE----------------------7 Since (1+hfe)R<sup>E</sup> >> hieA<sup>v</sup> = - hfeRc / (1+hfe)R<sup>E</sup> ----------------------- 8

Since hfe>>1A<sup>v</sup> = - R<sup>C</sup> / R<sup>E</sup> ------------------------- 9 **Output impedance:**  $Z_0=R_C$ ---------------- 10 **Current gain:**The current gain is defined as the ratio of output current to input current

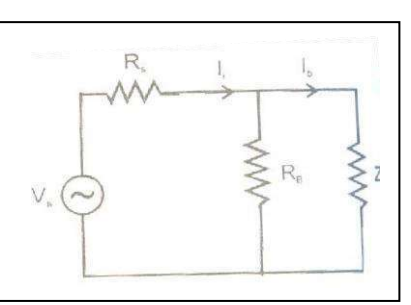

$$
A_{I} = I_{0} / I_{i} = I_{0} / i_{b} . i_{b} / I_{i}
$$
  
\n
$$
I_{0} = - i_{c}
$$
  
\n
$$
A_{I} = - h_{fe} i_{b} / I_{i}
$$
  
\nusing voltage divider rule,  $I_{b} / I_{i} = R_{B} / R_{B} + Z_{i}$   
\n
$$
A_{I} = - h_{fe} R_{B} / R_{B} + Z_{i}
$$
  
\n11  
\n11  
\n12

## **Application:**

It is used as voltage amplifier, among the three basic amplifier configuration CE amplifier most frequently used.

# **2. Derive the expression for current gain, input impedance and voltage gain of a CC transistor Amplifier.**

This circuit is also known as emitter follower amplifier because its voltage gain is close to unity. Hence a change in base voltage appears as an equal change across the load.

# **Characteristics of CC amplifier:**

- (1) CC amplifier provide current gain and power gain. but no voltage gain.
- (2) It has high input impedance and very low output impedance.

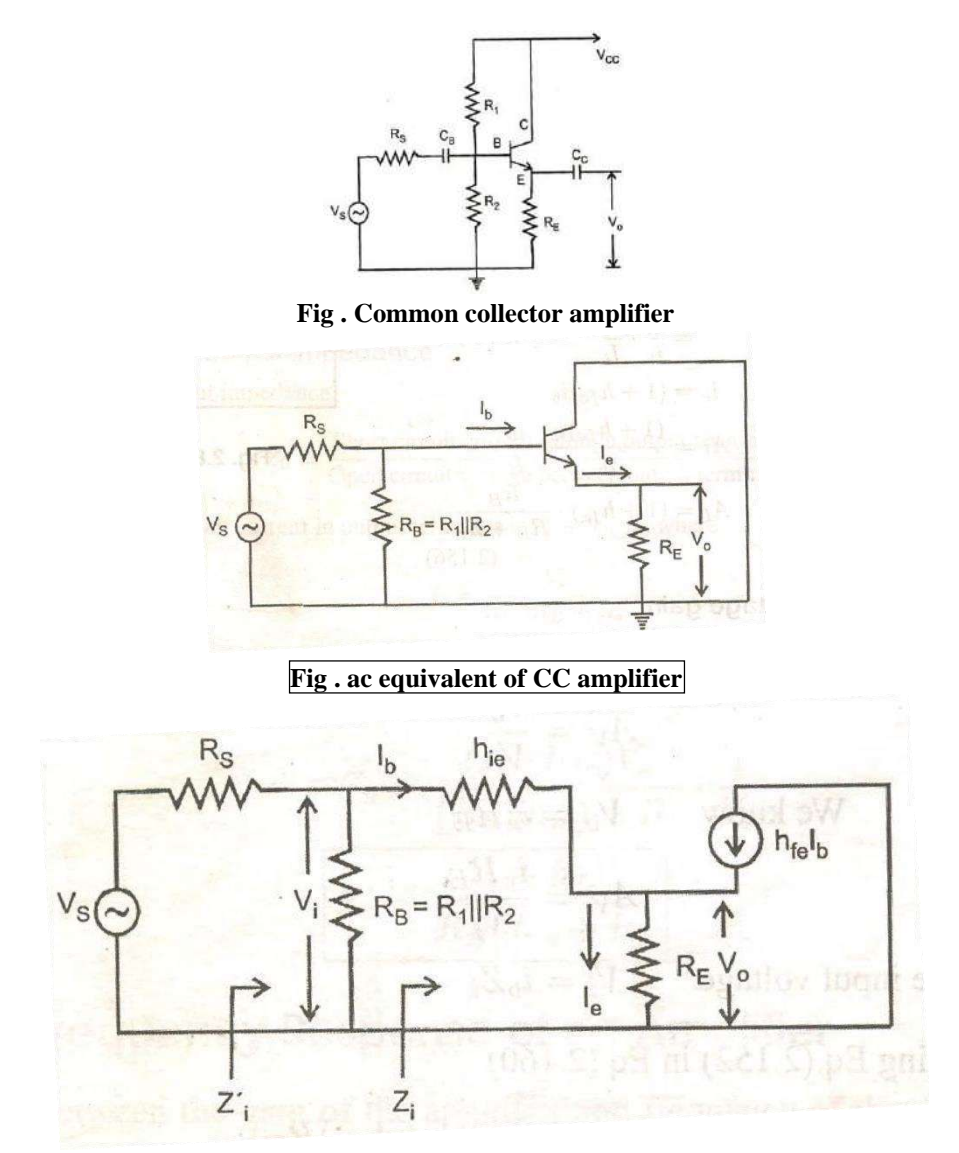

**Fig .h-parameter model of a CC amplifier**

**The input impedance:**  $Z_i$ ' =Zi  $||R_B$ ...........................1

$$
Z_i = V_i / i_b
$$
  
 
$$
V_i = h_{ie} i_b + I_e R_E
$$
---2<sub>W.K.T</sub>  $i_e = (1 + h_{fe})i_b$ 

sub eq(2) in eq(1),  $V_i = i_b(h_{ie} + (1+h_{fe}) R_E)$  $Z_i = V_i / i_b = h_{ie} + (1 + h_{fe}) R_E$  ---------3  $Z_i = R_B \parallel Zi$ 

**Current gain:** The current gain is defined as the ratio of output current to input current

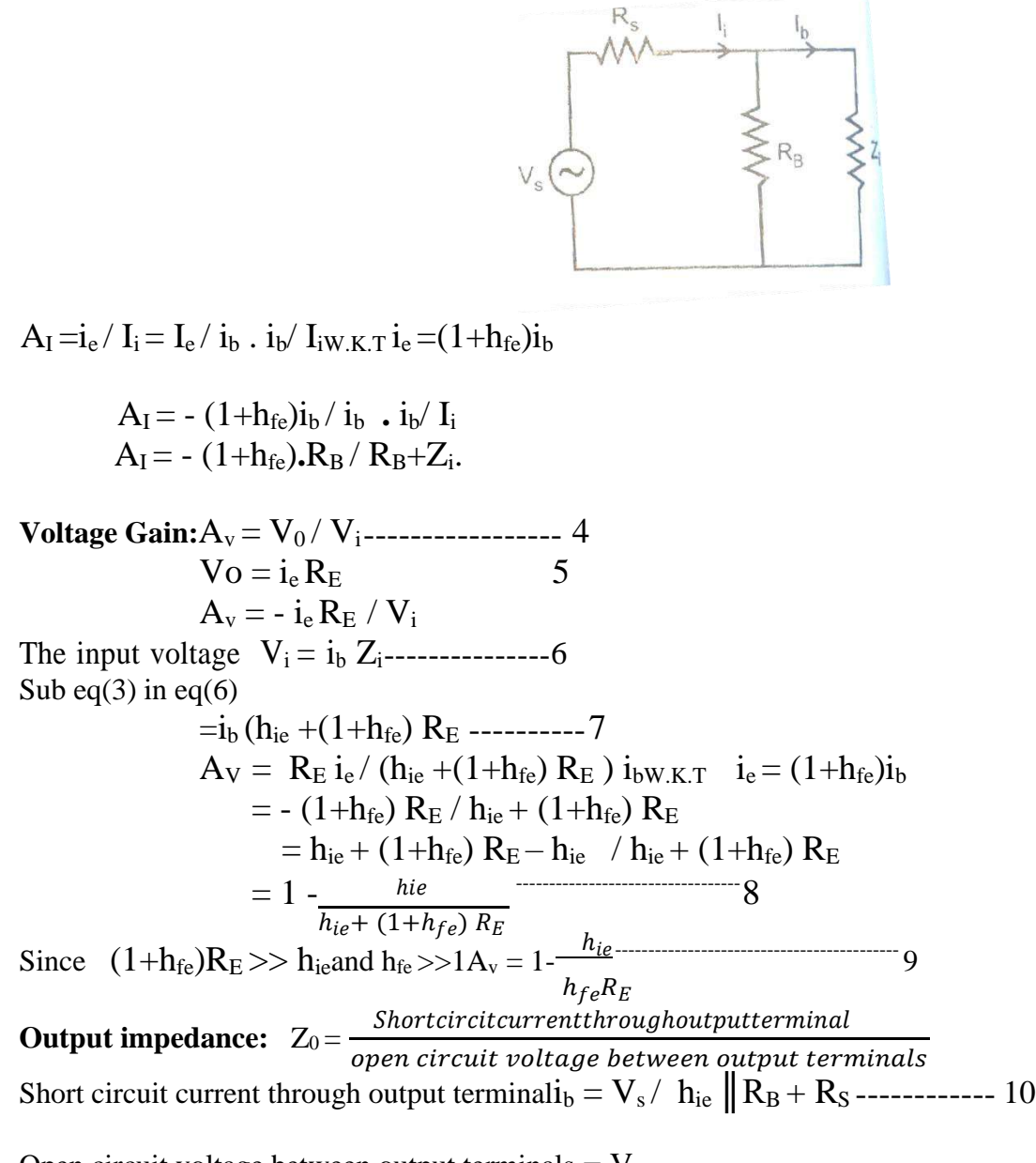

Open circuit voltage between output terminals  $= V_s$ 

0 Z = 1+ℎ -------------------------------<sup>11</sup> *║*ℎ+

#### **Application:**

(1) The voltage gain of emitter follower as unity, thus it is used as buffer amplifier.

(2) It is used as impedance matching network.

### **3. Derive the expression for current gain, input impedance and voltage gain of a CB transistor Amplifier. (May/June2016)**

In this circuit only a fraction of output voltage is feedback to input thus  $h_{re}$  is very small. Therefore  $h_{rb}V_0$  can be neglected when deriving CB gain and impedance.

#### **Characteristics of CB amplifier:**

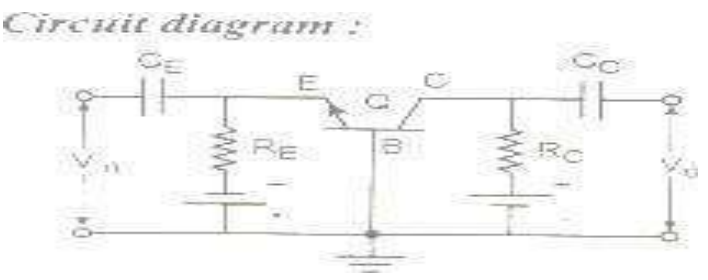

- (1) This CB circuit provides voltage gain and power gain but no current gain.
- (2) It has high output impedance and very low input impedance thus it is unsuitable for most voltage amplification.

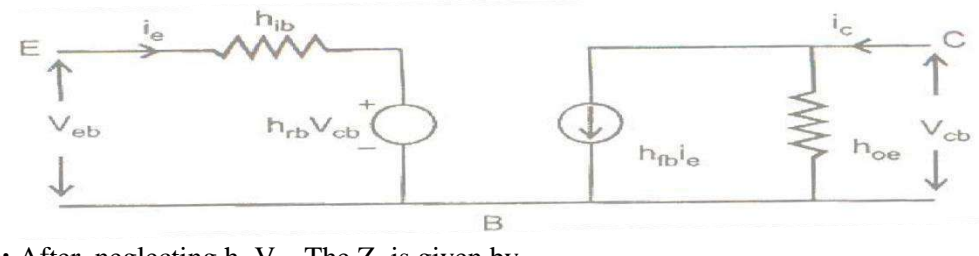

**a. Input impedance:** After neglecting  $h_{rb}V_0$ , The  $Z_e$  is given by, Apply KVL,  $V_i = I_e h_{ib} + I_e R_B - I_e R_B = I_e h_{ib} + I_e R_B - I_E h_{fb} R_B$ IC = Iehfb=I<sup>e</sup> [hib + RB – hfb RB]-------------------1  $Z_e = V_i / I_e = h_{ib} + R_B(1 - h_{fb})$  --------------- 2 The actual impedance of the circuit is given by  $Z_i = Z_e$  |  $R_e$  ------------------------------3

**b. Output impedance:** The output has very less impact on the input hence the output impedance can be taken as  $Z_e \cong 1/h_{ob}$ 

The actual output impedance is given by,  $Z_0 = R_C || Z_C \cong R_C$  $R_C$  is usually much smaller than 1/  $h_{ob}$ , soothe circuit impedance is approximately equal to  $R_C$ .

**c. Voltage Gain:** it is given by A<sup>v</sup> = V<sup>0</sup> / Vi------------------------------- 4  $V_{0} = I_{C} (R_{C} || R_{L})$  ------------5  $V_i=I_eh_{ib}+I_eR_B - I_Eh_{fb}R_B = I_e[h_{ib} + R_B(1-h_{fb})]$  $A_V = I_C (R_C || R_L) / I_e [h_{ib} + R_B (1 - h_{fb})]$  --------- 6  $A_V = h_{fb} (R_C || R_L) / h_{ib} + R_B (1 - h_{fb})$  --------------7

**d. Current gain:** The transfer current gain of the device is given by  $h_{fc} = I_C / I_{e \dots}$  8 The signal current is divided between  $R_E$  and  $Z_{e}$ , and the collector current divides between  $R_C$  and  $R_L$  ,giving a lower value of current gain.

$$
\begin{array}{c} I_L = I_C \ R_E \, / \, R_E + R_L \\ = h_{fc} I_e \ R_E \, / \, R_E + R_L \qquad \qquad \text{but $I_e = I_S \ R_B/ \ R_B + Z_e$} \\ A_i = I_L \, / \, I_S = h_{fc} R_E R_B \, / \, (R_B + Z_e) (R_C + R_L) \ \ldots \ldots \ldots \, .9 \end{array}
$$

### **e. Power Gain:**

The Power gain is given by APT = A<sup>V</sup> \* hfb --------------------10 Where  $A_i$  is significantly different from  $h_{fb}$   $A_p = A_V * A_i$  --------11

### **f. Application:**

It is used for very high frequency voltage amplifier.

# **EC8353-ELECTRON DEVICES AND CIRCUITS**

# **UNIT-IV MULTISTAGE AMPLIFIERS AND DIFFERENTIAL AMPLIFIER**

# **PART-A**

# *BIMOS cascade amplifier, Differential amplifier*

## **1. What is a differential amplifier?**

An amplifier, which is designed to give the difference between two input signals, is called the differential amplifier.

## **2. What is the function of a differential amplifier?**

The function of a differential amplifier is to amplify the difference of two signal inputs, i.e., $V_0 = A_D(V_1 - V_2)$ , where  $A_D$  is the differential gain.

## **3. What is the differential-mode voltage gain of a differential amplifier?**

It is given by  $\frac{1}{A}$  $(A - A)$  $d \frac{1}{2}$  1 2

- **4. What are the ideal values of Ad and Acwith reference to the differential amplifier?** Ideally, Ac should be zero and Ad should be large, ideally infinite.
- **5. What are advantages of differential amplifier?** It has high gain and high CMRR.
- **6. List some applications of differential amplifiers?** Used in IC applications, AGC circuits and phase inverters.

# *Common mode and Difference mode analysis*

**7. Define differential mode signals of a differential amplifier. (Nov/Dec 2018)** The differential mode signal is the difference between two input voltages. i.e.,  $V_d = V_1 - V_2$ The differential mode input signal is zero when  $V_1=V_2$ 

8. When two signals V1 and V2 are connected to the two inputs of a difference amplifier, define a

# difference signal  $V_d$  and common-mode signal  $V_c$

The difference signal V<sub>d</sub> is defined as the difference of the two signal inputs,

i.e.,  $V<sub>d</sub>=V<sub>1</sub>-V<sub>2</sub>$ 

The common-mode signal  $V_c$  is defined as the average of the two signals, I.e.,  $V_c = (V_1 + V_2)$ 

- **9. What is the common-mode gain AC in terms of A1and A2?** It is given by  $A_C = A_1 + A_2$
- **10. Define CMRR what its ideal value How to improve it. (Nov/Dec2015), (May/ June2016)(May 2017)** The common-mode rejection ratio (CMRR) of a differential amplifier is defined as the ratio of the differential-

mode gain to common-mode gain.

 $CMRR = |Ad|$  $|A_c|$ 

Ideal value of is Infinite.

The improve CMRR the following circuits are used

i) Current mirror circuit ii) Temperature compensation. iii) Differential amplifier with constant current bias.

# **11. Express CMRR in dB.**

CMRR  $(dB)=20log A_d - 20log A_c$ .

# *Single tuned amplifiers*

### **12. What is meant by tuned amplifiers? (A/M 2010)**

Tuned amplifiers are amplifiers that are designed to reject a certain range of frequencies below a lower cut off frequency  $\omega_L$  and above a upper cut off frequency  $\omega_H$  and allows only a narrow band of frequencies.

### **13. Classify tuned amplifiers.**

- 1. Single tuned amplifier.
- 2. Double tuned amplifier.
- 3. Synchronously tuned amplifier.
- 4. Stagger tuned amplifier.

## **14. What is the other name for tuned amplifier?**

Tuned amplifiers used for amplifying narrow band of frequencies hence it is also known as "narrow band amplifier" or "Band pass amplifier.

### **15. What is the application of tuned amplifiers?(N/D 2007)**

The application of tuned amplifiers to obtain a desired frequency and rejecting all other frequency in

- (i). Radio and T .V broadcasting as tuning circuit.
- (ii). Wireless communication system.

### **16. What are the advantages of tuned circuit?**

- High selectivity
- Smaller collector supply voltage
- Small power gain.

### *Neutralization methods*

### **17. What is meant by neutralization? (N/D 2012)**

It is the process by which feedback can be cancelled by introducing a current that is equal in magnitude but  $180^\circ$  out of phase with the feedback signal at the input of the active device. The two signals will cancel and the effect of feedback will be eliminated. This technique is termed as neutralization.

### **18. What is the need for neutralization (Nov/Dec2015)**

In turn RF amplifier at high frequency centered around a radio frequency the inter junction capacitance between base and collector  $C_{bc}$  of the transistor becomes dominant i.e. its reactance become low enough to be considered. As reactance of  $C_{bc}$  at RF is low enough it provides the feedback path from collector to base. If this feedback is positive the circuit is converted to an unstable one generating its own oscillations and can stop working as an amplifier. In order to prevent oscillations without redacting the stage gain neutralization is used in tuned amplifiers.

## **19. State the merits of using push-pull configuration. (May 2018) (Apr/May 2018)**

- Efficiency is high.  $(78.5%)$
- Figure of merit is high.
- Distortion is less
- Ripple present in the output due to power supply is multiplied.

## **20. List the disadvantages of push-pull amplifier.**

- Two identical transistors are needed.
- Centre taping is required in transformer.
- Transformers used are bulky and expensive.
- If the parameters of the two transistors differ, there will be unequal amplification of the two halves of signal which introduces more distortion.

#### **21. How do you bias class-A operation?**

In class A mode of means, the output current flows throughout the entire period of input cycle and the Q-point is chosen at the midpoint of A.C load line and biased.

### **22. Give two applications of class-C power amplifier.**

- Used in radio and TV transmitters.
- Used to amplify the high frequency signals.
- Tuned amplifiers.

### **23. What is multistage amplifier?**

Multistage cascading permits several single-stage amplifiers to be combined into one circuit. Multistage cascading can produce an amplifier with large gain, high input resistance and low output resistance. The smallsignal behavior of a multistage amplifier can be modeled by cascading an appropriate number of small-signal two-port amplifier models.

### 24. A multistage amplifier employs five stages each of which has a power gain of 30. What is the total gain of **the amplifier in dB. (Nov/Dec 2018)**

*Given that,*

```
The power gain of each stage in a five-stage amplifier is,
         A_{Vn} = 30, n = 1 to 5
```

```
Total gain, A_V = ?
```
The overall gain,  $A_V$  of an n-stage amplifier is given as,

```
A_V = A_{V1} X A_{V2} X A_{V3} X ... A_{Vn}
```
Here,  $n = 5$  $A_V = A_{V1} X A_{V2} X A_{V3} X A_{V4} X A_{V5}$  $= 30$  X 30 X 30 X 30 X 30  $Av = 243 \times 10^5$ 

```
Total gain, Ay = 243 \times 10^5
```
**A<sup>V</sup> = 147.71 dB**

**25. CMRR of an amplifier is 100dB, calculate common mode gain if the differential gain is 1000(Nov/Dec 2016)**

CMRR= $A_d/A_c$ , 100=1000/ $A_c$ ,  $A_c=10$ 

### **26. Define conversion efficiency of power amplifier? (Nov/Dec 2016)**

- It is a measure of an active device in converting the d.c power of the supply into the ac power delivered to load. It is also referred theoretical efficiency or collector circuit efficiency
- Mathematically, collector circuit efficiency,

a.c.power delivered to the load

$$
\eta_c = \frac{\text{a.c.power delivered to the load}}{\text{power supplied by the d.c.source to output circuit}}
$$

27. A tuned circuit has a resonant frequency of 1600 KHz and a bandwidth of 10 KHz. What is the value of **its Q factor? (May 2017)**

$$
Q_{\text{factor}} = \frac{\text{resonant frequency}}{\text{bandwidth}} = \frac{1600}{10} = 160
$$

### **28. What is thermal runaway? (Nov/Dec 2017)**

**Thermal runaway** occurs in situations where an increase in temperature changes the conditions in a way that causes a further increase in temperature, often leading to a destructive result. It is a kind of uncontrolled positive feedback.

### **29. Compare the characteristics of CE, CB, CC amplifiers (May/June 2016) (Nov/Dec 2017) 30.**

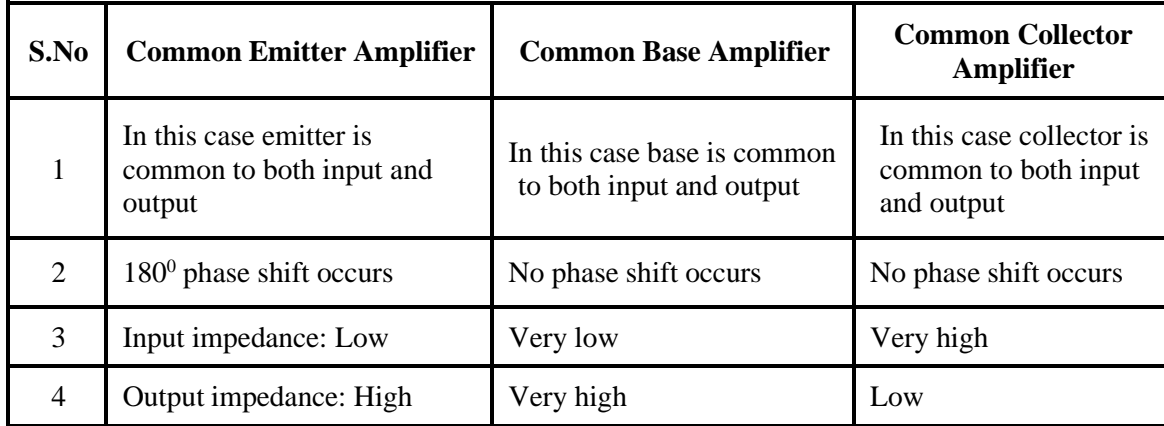

## **31. A multistage amplifier employs five stages each of which has a power gain of 30. What is the total gain of the amplifier in dB? (Nov/Dec 2017)**

*Solution*:

Absolute gain of each stage  $= 30$  No. of stages  $= 5$ Power gain of one stage in  $dB = 10 \log 10 \cdot 30 = 14.77$ ∴ Total power gain =  $5 \times 14.77 = 73.85$  dB

### **32. What is cross over distortion? (Apr/May 2018)**

**Crossover distortion** is the term given to a type of **distortion** that occurs in push-pull class AB or class B amplifiers. It happens during the time that one side of the output stage shuts off, and the other turns **on**.

33. Determine the input impedance of a differential amplifier (emitter coupled) with  $R_B$ =3.9 K $\Omega$  and  $Z_B$ =2.4 **KΩ. (April/May 2019)**

$$
Z_i = R_B \parallel Z_B
$$
  
\n
$$
Z_i = \frac{R_B \times Z_B}{R_B + Z_B}
$$
  
\n
$$
Z_i = \frac{3.9 \times 10^3 \times 2.4 \times 10^3}{3.9 \times 10^3 + 2.4 \times 10^3}
$$

The input impedance of a differential amplifier (emitter coupled),  $Z_i = 1.49 \Omega$ 

34. A single tuned amplifier provides a band width of 10KHz at a frequency of 1MHz. Find the circuit Q. **(April/May 2019)**

$$
f_0 = BW \times Q_0
$$

$$
Q_0 = \frac{L_0}{BW}
$$

$$
Q_0 = \frac{1 \times 10^6}{10 \times 10^3}
$$

$$
Q_0 = 100
$$

# **PART-B**

# *BIMOS cascade amplifier, Differential amplifier*

# **1. Explain the operation of cascade amplifier.**

- The cascade amplifier consists of a common emitter amplifier stage in series with a common base amplifier stage.
- It solves the low impedance problem of a common base circuit.
- It gives the high input impedance of a CE amplifier as well as good voltage gain and high frequency response of CB circuit.
- For DC bias  $I_{C1} = I_{E1}$ ,  $I_{E2} = I_{C1}$

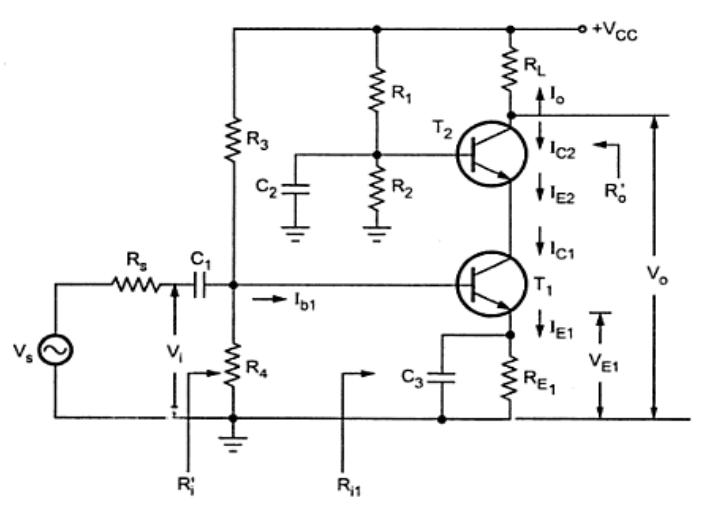

• Ac equivalent circuit for cascade amplifier is drawn by shorting dc supply and capacitors.

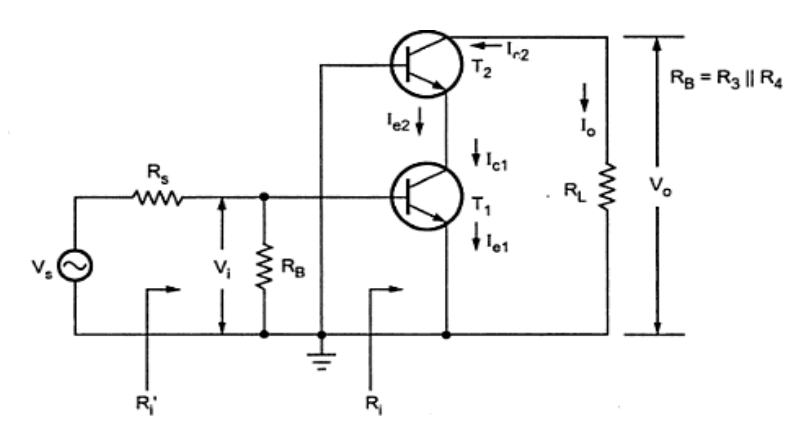

• A simplified h parameter equivalent circuits for cascade amplifier is drawn by replacing transistor with their equivalents

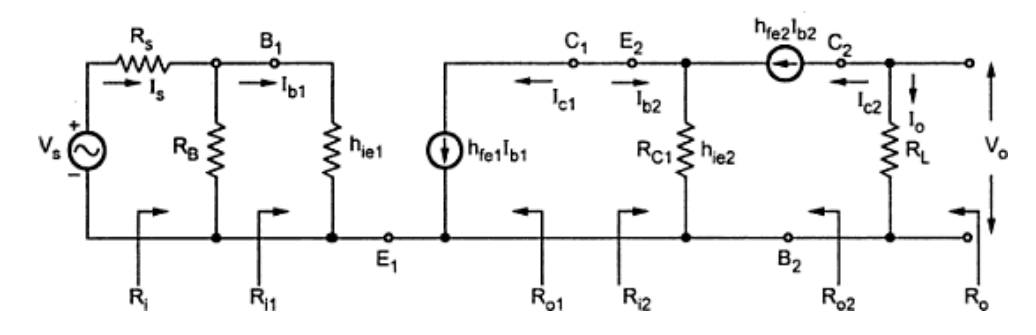

Analysis of second stage (CB)

a) Current gain  $(A_{i2})$ 

$$
A_{i2} = \frac{h_{fe}}{1 + h_{fe}}
$$

b) Input resistance  $(R_{i2})$ 

$$
R_{i2} = \frac{h_{ie}}{1 + h_{fe}}
$$

c) Voltage gain  $(A<sub>v2</sub>)$ 

$$
A_{v2} = \frac{A_{i2} R_{L2}}{R_{i2}}
$$

Analysis of first stage (CE)

a) Current gain  $(A_{i1})$ 

 $A_{i1} = -hfe$ 

b) Input resistance  $(R_{i1})$ 

$$
R_{i1}=\text{hie}
$$

c) Voltage gain  $(A_{v1})$ 

$$
A_{v1} = \frac{A_{i1} R_{L1}}{R_{i1}}
$$

### **2. BIMOS cascade amplifier (or coupling amplifier):**

- ❖ To get faithful amplification, amplifier should have desired voltage gain, current gain and it should match its input impedance with the connected source impedance. Similarly, output impedance must match with the load impedance.
- ❖ Normally, these requirements of the amplifier cannot be obtained in a single stage amplifier, which is due to the limitation of the parameters of transistor or FET or whatever device used.
- ❖ Under these situations, more than one amplifier stages are cascaded such that input and output stages provide impedance matching requirements with some amplification and remaining middle stages provide most of the amplification.

Therefore, for making cascading following reasons,

- ❖ The amplification of a single stage amplifier is not sufficient.
- ❖ When input and output impedance is not of the correct magnitude, for a particular application two or more amplifier stages are connected in cascaded fashion or coupling. This is known as multistage amplifier.

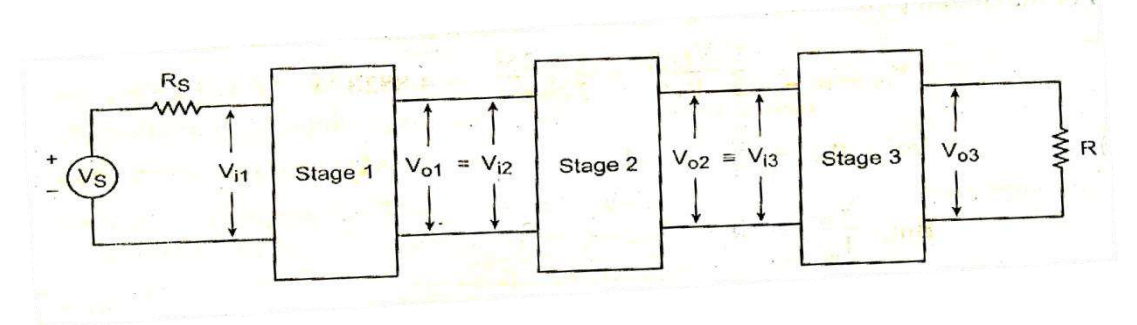

**Figure: Block diagram of cascade amplifier**

From the above figure,  $V_{i1}$ ,  $V_{i2}$ ,  $V_{i3}$ the input of first, second and third stages and  $V_{o1}$ ,  $V_{o2}$ ,  $V_{o3}$  are the output of the three stages. Therefore,  $\frac{V \cdot 3}{2}$  is the overall voltage gain of 3 stage amplifier which is given as follows:  $V_{i1}$ 

 = 3 <sup>1</sup> = <sup>3</sup> . <sup>3</sup> . <sup>2</sup> …………… (1) …………… (2) 3 2 <sup>1</sup>

From the figure, we know that,

 $V_{01} = V_{i2}$ ;  $V_{02} = V_{i3}$ ; put this into the above equation, we get

$$
A_v = \frac{V_{o3}}{V_{i3}} \cdot \frac{V_{o2}}{V_{i2}} \cdot \frac{V_{o1}}{V_{i1}}
$$
 (3)

Already we know that,

Voltage gain (A)  $=$   $\frac{Output \text{ voltage}}{1} = \frac{V_o}{V_o}$ Input voltage

=<sup>3</sup> . 2. <sup>1</sup> ………… (4)

Therefore, the voltage gain of multistage amplifier is the product of individual gains of the each stage. Then the multistage amplifier is shown below.

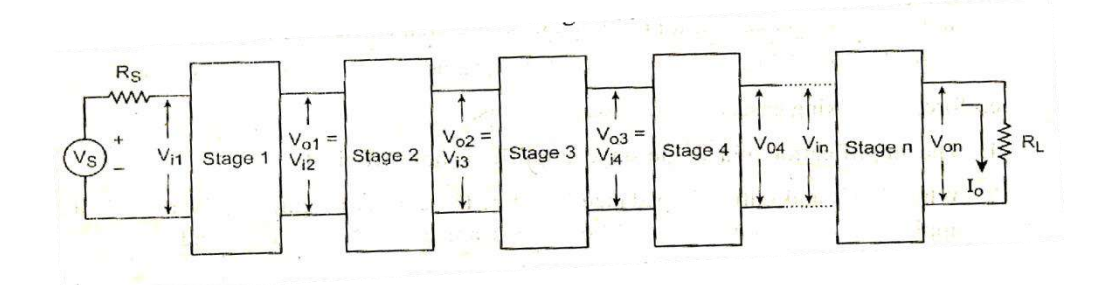

#### **Figure: Multistage amplifier**

**Voltage gain:** The resultant voltage gain of the multistage amplifier is the product of the voltage gains of the various stages or individual stages.

(i.e.,) 
$$
A_v = A_{v1} \cdot A_{v2} \cdot A_{v3} \cdot A_{v4} \cdot \dots \cdot A_{vn \dots} (5)
$$

 $=$  Then, Voltage gain of  $n<sup>th</sup>$  stage is as follows:

$$
A_{v1} = \frac{A_{in}R_{ln}}{R_{in}} \dots \dots \dots \dots \dots (6)
$$

Where,  $R_{ln}$  = Effective load resistance of  $n^{th}$  stage.

 $R_{in}$  Input resistance / impedance of 1<sup>st</sup> stage.

#### **Selection of cascading amplifier configuration:**

From the above discussion, the multistage amplifier is divided into three parts:

- i) Input stage
- ii) Middle stage and
- iii) Output stage.
- ❖ In the above, the input stage must be designed with input impedance matches with the source impedance.
- ❖ Similarly, the output stage designed must be the output impedance matches with the load impedance.
- ❖ Then, middle stage is designed with our desired voltage and current gain.
- Anyhow, to select the cascading configuration, the following considerations are important since we normally use these three configurations.

# *Common mode and Difference mode analysis*

# **3. Draw the circuit diagram and explain the working of a differential amplifier using FET. Derive the expression for differential mode gain and common mode gain.(May 2017)**

- Normally, analysis in amplifier depends on both AC and DC analysis.
- In the above two, the d.c signals determines the operating values for the transistors and used as biasing.
- Similarly, a.c signals are used as input signals, which determine the output of the differential amplifier.
- The dual input, balanced output differential amplifier is also called **Symmetrical Differential Amplifier.**

# ❖ **DC ANALYSIS:**

• DC analysis means using D.c voltage as biasing voltage and keeping it constant (to obtain suitable operating point).

## ❖ **AC ANALYSIS:**

- For performing AC analysis, we must apply AC input signals as an input. So, we can calculate the following:
	- A. Differential mode gain  $(A_d)$ .
	- B. Common mode gain  $(A_c)$ .
	- C. Input resistance  $(R_i)$ .
	- D. Output resistance  $(R<sub>o</sub>)$ .

The above can be obtained by using h-parameters.

## **A. Differential gain (Ad)**

- To obtain the Differential mode gain, the two input signals must be different from each other.
- Here, we take the two a.c input signals as equal in magnitude but having  $180^\circ$  phase shift between them.
- Then, the magnitude of each a.c input voltage  $V_{S1}$  and  $V_{S2}$  is  $\frac{V_S}{S}$ .
- 2 • For the a.c purposes, emitter terminal can be grounded which is shown in figure below with small signal analysis.

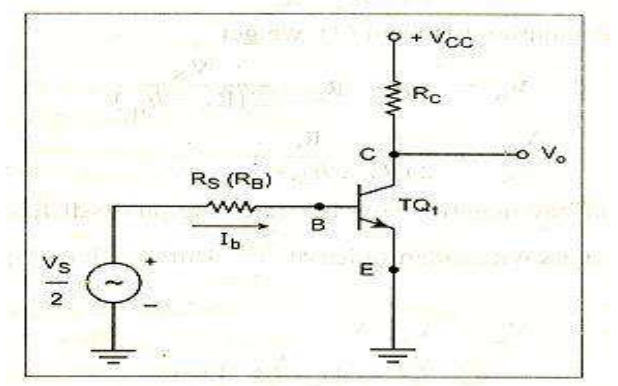

# **Figure (1): AC Equivalent for differential operation (half circuit concept)**

• The circuit which can be analyzed by considering only one transistor is called Half circuit concept of analysis.

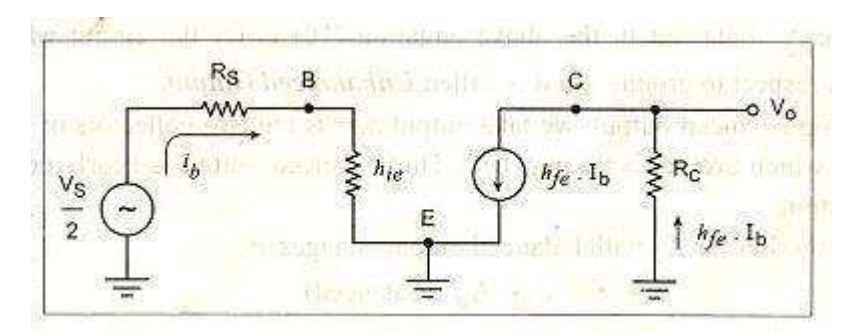

## **Figure(2): Approximate hybrid model**

For obtaining the differential mode gain  $(A_d)$  from the above hybrid model, we have to apply the Kirchhoff's voltage law in input side,

$$
\frac{v_S}{2} = i_b R_S + i_b h_{ie} \qquad \dots \dots \dots (1)
$$

$$
\frac{v_s}{2} = i_b (Rs + h_{ie}) \quad \dots \dots (2)
$$
  
\n
$$
i_b = \frac{v_s}{2(Rs + h_{ie})} \quad \dots \dots (3)
$$

• Similarly, applying the Kirchhoff's voltage law to output loop, we get

$$
V_o = -I_b h_{fe} \cdot R_{C \dots \dots \dots \dots \dots \dots \dots \dots} (4)
$$

Put the value of  $I<sub>b</sub>$  in equation (4) from (3), we get,

$$
V_o = \frac{-h_{\text{fe}} V_{\text{S}} R_{\text{C}}}{2(R_{\text{S}} + h_{\text{ie}})} \dots \dots \dots (5)
$$

- Then,Vo = −h<sup>e</sup> .R<sup>C</sup> ………….(6)  $V_S$  2(R<sub>S</sub>+ $h_{ie}$ )
- Negative sign indicates that  $180^0$  phase difference between input and output. If the input signals are equal and are out of phase by  $180^0$ , we get
- Differential mode signal  $V_d = V_1 V_2 = \frac{V_s}{V} \frac{V_s}{V} = V_s$  .....(7) 2 2

Where, Vsis differential input voltage.

- Differential voltage gain  $A_d = \frac{V_o}{V_o}$ VS  $h_{fe}R_C$  $A_d = \frac{1}{2(R_S + h_{ie})}$ … … … . (8)  $_{\rm S}$  + h<sub>ie</sub>)
- When the output of differential amplifier is measured with reference to ground, it is called unbalanced output.
	- The output across the collectors of  $Q_1$  and  $Q_2$  to be perfectly matched then  $A_d$  for balanced output is twice than that of  $A_d$  for unbalanced output. Therefore

$$
A_d = \frac{h_{fe}R_C}{(R_S + h_{ie})} \dots \dots \dots \dots \dots (9)
$$

## **B. Common mode gain (AC)**

- In common mode, the both transistor's input magnitude and phases are also inphase with each other.
- Let us assume that input signals are having the same magnitude  $V_s$  and are in same phase.
- Common mode voltage  $V_C = \frac{V_1 + V_2}{V_S + V_S} = V_S$  ………(10) 2 2
- If suppose, the output is expressed as,  $V_0 = Ac$ .  $V_S$  ……(11)
- Common mode gain  $Ac = \frac{v_0}{v_0}$ VS …….(12)
- In this mode, both the emitter current  $I_{e1} = I_{e2} = I_e$  of  $TQ_1$ ,  $TQ_2$  flows through  $R_E$  in the same direction, with same magnitude.

• Hence, the total current flowing through  $R_E$  is nearly  $2I_e$  .....(13)

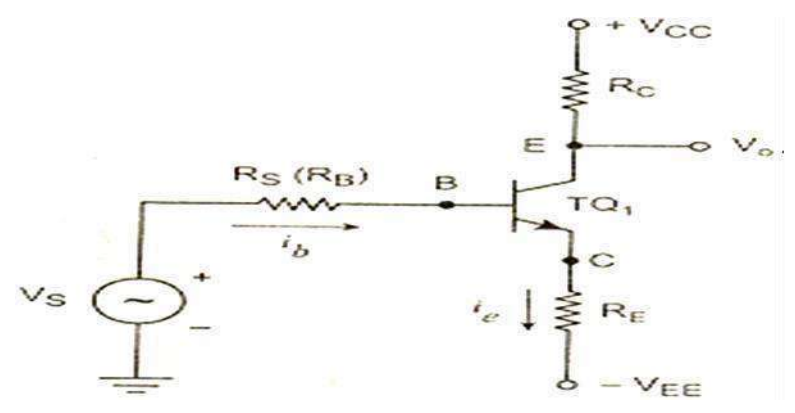

# **Figure(1): A.C. Equivalent Circuit for Common Mode Configuration**

Then the approximate hybrid model for the above circuit can be obtained and is used to obtain the Ad.

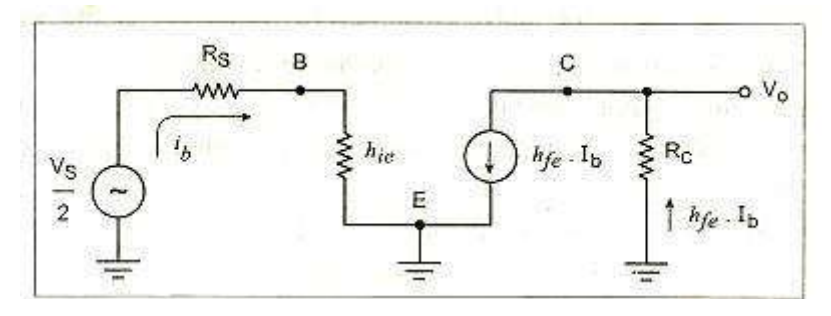

# **Figure(2): Approximate Hybrid model**

- As the current through  $R_E$  is  $2I_e$ , for simplicity of derivation, we have to assume the  $I_e$ and effective emitter resistance as 2RE.
- Current through  $R_C =$  Load current  $I_L$
- Effective emitter  $= 2 R_E$
- Current through emitter resistance  $= I_L + I_b$
- Current through  $h_{oe} = (I_L h_{fe} \cdot I_b)$
- Now, applying Kirchhoff's voltage law to input side,

$$
R_S \sqrt{\frac{1}{\frac{1}{16}}}
$$
\n
$$
V_S \sqrt{\frac{1}{\frac{1}{16}}}
$$
\n
$$
U_1 + I_2
$$
\n
$$
U_3
$$
\n
$$
U_4 + I_5
$$
\n
$$
U_5
$$
\n
$$
U_6
$$
\n
$$
U_7
$$
\n
$$
U_8
$$
\n
$$
U_9
$$
\n
$$
U_1 + I_2
$$
\n
$$
U_1 + I_3
$$
\n
$$
U_2
$$

**Figure (3): Input side**

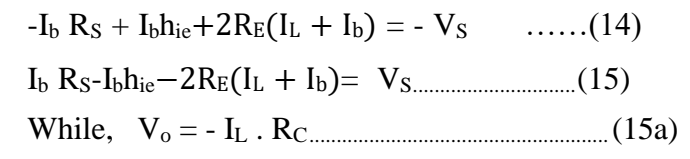

• Negative sign is due to the assumed direction of current. Similarly apply KVL to output side.

$$
\frac{-(I_{L}-h_{Fe}I_{b})}{h_{oe}} - 2R_{E}(I_{L} + I_{b}) - I_{L}R_{C} = 0.... (16)
$$

$$
\frac{-I_{L}}{h_{oe}} + \frac{h_{Fe}I_{b}}{h_{oe}} - 2I_{E} - 2I_{B} - I_{C} = 0...(17)
$$

$$
I_{b} \left[\frac{h_{Fe}}{h_{oe}} - 2R_{E}\right] = I_{L}\left[\frac{1}{h_{oe}} + 2R_{E} + R_{C}\right] \dots.... (18)
$$

hoe

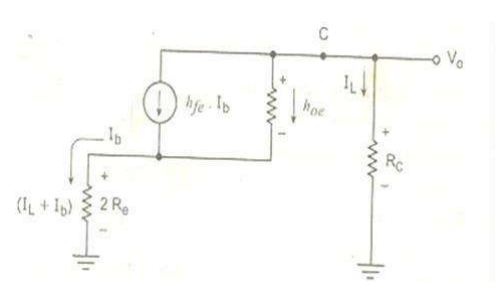

**Figure (4): Output side**

• Multiplying both sides by  $h_{oe}$ , then

$$
I_b[h_{fe} - 2R_{E}h_{oe}] = I_L[1 + h_{oe}(2R_{E} + R_{C})] \dots \dots \dots \dots \dots (19)
$$

$$
\frac{I_L}{I_b} = \frac{[h_{fe} - 2R_{E}h_{oe}]}{[1 + h_{oe}(2R_{E} + R_{C})]} \dots \dots \dots \dots (20)
$$

 $I_{\rm b} = \frac{I_{\rm L}[1+h_{\rm oe}(2R_{\rm E}+R_{\rm C})]}{[h_{Fe}-2R_{\rm E}h_{\rm oe}]}$  …………..(21)

• Putting this  $I_b$  in equation (15),

$$
V_S = \frac{I_L[1 + h_{oe}(2R_E + R_C)][R_S + h_{ie} + 2R_E] + 2R_E}{[h_{fe} - 2R_Eh_{oe}]}
$$
  

$$
\frac{V_S}{I_L} = \frac{[1 + h_{oe}(2R_E + R_C)][R_S + h_{ie} + 2R_E] + 2R_E}{[h_{fe} - 2R_Eh_{oe}]} ... (22)
$$

• Then, find LCM and adjusting the terms,  
\n
$$
\frac{V_S}{I_L} = \frac{2R_E(1 + h_{fe}) + R_S(1 + 2R_Eh_{oe}) + h_{ie}(1 + 2R_Eh_{oe}) + h_{oe}R_C(2R_E + R_S + h_{oe})}{[h_{fe} - 2R_Eh_{oe}]}
$$
\n
$$
\frac{V_S}{I_L} = \frac{2R_E(1 + h_{fe}) + (R_S + h_{ie})(1 + 2R_Eh_{oe}) + h_{oe}R_C(2R_E + R_S + h_{oe})}{[h_{fe} - 2R_Eh_{oe}]}
$$
\n...(23)

Actually  $h_{oe}R_C \ll 1$ . Neglecting the terms,

$$
\frac{V_S}{I_L} = \frac{2R_E(1 + h_{fe}) + (R_S + h_{ie})(1 + 2R_Eh_{oe})}{[h_{fe} - 2R_Eh_{oe}]} \dots (24)
$$

$$
I_L = \frac{V_{S.}[h_{fe} - 2R_Eh_{oe}]}{2R_E(1 + h_{fe}) + (R_S + h_{ie})(1 + 2R_Eh_{oe})} \dots (25)
$$

Putting this I<sup>L</sup> in equation (15a),

$$
V_o = -I_L . R_C
$$
  
\n
$$
V_o = \frac{-v_{S} [h_{Fe} - 2R_E h_{oe}] R_C}{2R_E(1 + h_{Fe}) + (R_S + h_{ie})(1 + 2R_E h_{oe})} ... ... (26)
$$

Hence the common mode gain can be written as,

$$
A_{C} = \frac{V_{o}}{V_{S}} = \frac{[2R_{E}h_{oe} - h_{fe}]R_{C}}{2R_{E}(1 + h_{fe}) + (R_{S} + h_{ie})(1 + 2R_{E}h_{oe})} \dots \dots (27)
$$

In practice, hoe is neglected, because the expression for  $Ac$  can be further modified as,

$$
Ac = \frac{-h_{fe}Rc}{R_S + h_{ie} + 2R_E(1 + h_{fe})} \dots (28)
$$

The above expression is same whether the output is balanced or unbalanced.

### **COMMON MODE REJECTION RATIO (CMRR):**

$$
CMRR = \left| \frac{A_d}{A_C} \right|
$$

From equation (8) and (28),

$$
CMRR = \left| \frac{\frac{h_{Fe}R_C}{2(R_S + h_{ie})}}{\frac{h_{Fe}R_C}{(R_S + h_{ie} + 2R_E(1 + h_{Fe})}} \right| \dots \dots (29)
$$

$$
CMRR = \left| \frac{(R_S + h_{ie} + 2R_E(1 + h_{fe})}{2(R_S + h_{ie})} \right| \dots (30)
$$

This is CMRR for dual input balanced output differential amplifier circuit.

For balanced case,

$$
CMRR = |\frac{(Rs + h_{ie} + 2R_E(1 + h_{fe})}{(Rs + h_{ie})}|
$$

For unbalanced case,

$$
CMRR = |\frac{(Rs + h_{ie} + 2R_E(1 + h_{fe})}{2(R_S + h_{ie})}|
$$

#### **C. Input Impedance (Ri):**

 $R_i$  is defined as the equivalent resistance existing between any one of the input and the ground when other input terminal is grounded.

$$
R_i = \frac{V_s}{I_b}
$$

Put the  $V_s$  and  $I_b$  from the above discussion,  $R_i = 2(R_s + h_{ie})$ .

 $R_O = R_C$ 

For one transistor and input pair, the resistance is  $R<sub>S</sub> + h<sub>ie</sub>$ .

Hence for dual input circuit, the total input resistance is  $2(R<sub>S</sub> + h<sub>ie</sub>)$ , as the 2 circuits are perfectly matched.

This input resistance is not dependent on whether output is balanced or unbalanced.

## **D) OUTPUT IMPEDANCE RO:**

- It is defined as the equivalent resistance between one of the output terminals with respect to ground.
- The resistance between output terminal with respect to ground is  $R_C$ .

$$
\begin{array}{c|c}\n & \uparrow & \uparrow \\
& \uparrow & \downarrow \\
& \uparrow & \downarrow \\
& \uparrow & \downarrow \\
& \uparrow & \downarrow \\
& \uparrow & \downarrow \\
& \uparrow & \downarrow \\
& \uparrow & \downarrow \\
& \uparrow & \downarrow \\
& \downarrow & \downarrow \\
& \downarrow & \downarrow \\
& \downarrow & \downarrow \\
& \downarrow & \downarrow \\
& \downarrow & \downarrow \\
& \downarrow & \downarrow \\
& \downarrow & \downarrow \\
& \downarrow & \downarrow \\
& \downarrow & \downarrow \\
& \downarrow & \downarrow \\
& \downarrow & \downarrow \\
& \downarrow & \downarrow \\
& \downarrow & \downarrow \\
& \downarrow & \downarrow \\
& \downarrow & \downarrow \\
& \downarrow & \downarrow \\
& \downarrow & \downarrow \\
& \downarrow & \downarrow \\
& \downarrow & \downarrow \\
& \downarrow & \downarrow \\
& \downarrow & \downarrow \\
& \downarrow & \downarrow \\
& \downarrow & \downarrow \\
& \downarrow & \downarrow \\
& \downarrow & \downarrow \\
& \downarrow & \downarrow \\
& \downarrow & \downarrow \\
& \downarrow & \downarrow \\
& \downarrow & \downarrow \\
& \downarrow & \downarrow \\
& \downarrow & \downarrow \\
& \downarrow & \downarrow \\
& \downarrow & \downarrow \\
& \downarrow & \downarrow \\
& \downarrow & \downarrow \\
& \downarrow & \downarrow \\
& \downarrow & \downarrow \\
& \downarrow & \downarrow \\
& \downarrow & \downarrow \\
& \downarrow & \downarrow \\
& \downarrow & \downarrow \\
& \downarrow & \downarrow \\
& \downarrow & \downarrow \\
& \downarrow & \downarrow \\
& \downarrow & \downarrow \\
& \downarrow & \downarrow \\
& \downarrow & \downarrow \\
& \downarrow & \downarrow \\
& \downarrow & \downarrow \\
& \downarrow & \downarrow \\
& \downarrow & \downarrow \\
& \downarrow & \downarrow \\
& \downarrow & \downarrow \\
& \downarrow & \downarrow \\
& \downarrow & \downarrow \\
& \downarrow & \downarrow \\
& \downarrow & \downarrow \\
& \downarrow & \downarrow \\
& \downarrow & \downarrow \\
& \downarrow & \downarrow \\
& \downarrow & \downarrow \\
& \downarrow & \downarrow \\
& \downarrow & \downarrow \\
& \downarrow & \downarrow \\
& \downarrow & \downarrow \\
& \downarrow & \downarrow \\
& \downarrow & \downarrow \\
& \downarrow & \downarrow \\
& \downarrow & \downarrow \\
& \downarrow & \downarrow \\
& \downarrow & \downarrow \\
& \downarrow & \downarrow \\
& \downarrow & \downarrow \\
& \downarrow & \downarrow \\
& \down
$$

#### **Changes to be made for FET is**

BJT FET  
\nRc Rd  
\nre=
$$
\frac{1}{g_m}
$$
  
\n $A \frac{g_m}{d V_{in}} = \frac{R_d}{V_{g_{md}}} = g {R \choose md} d$ 

*4.* **Draw a differential amplifier and its ac equivalent circuit.** *(OR)* **Explain the operation of basic emitter coupled differential amplifier** *(or)* **Explain the function of differential amplifier with neat circuit. (A/M 2010) (M/J 2012)** *(OR)* **Explain the common mode and differential mode operation of the differential amplifier (May/June2016 Nov/Dec-2017, May-2018)** *(OR)* **Explain the working of a single ended input differential amplifier. (Nov/Dec 2018)**

# ❖ **DIFFERENTIAL AMPLIFIER BASIC BLOCK DIAGRAM:**

The differential amplifier amplifies the difference between two applied input signals  $V_{in1}$  and  $V_{in2}$ (voltage signals). Hence, it is called as **Difference amplifier.**

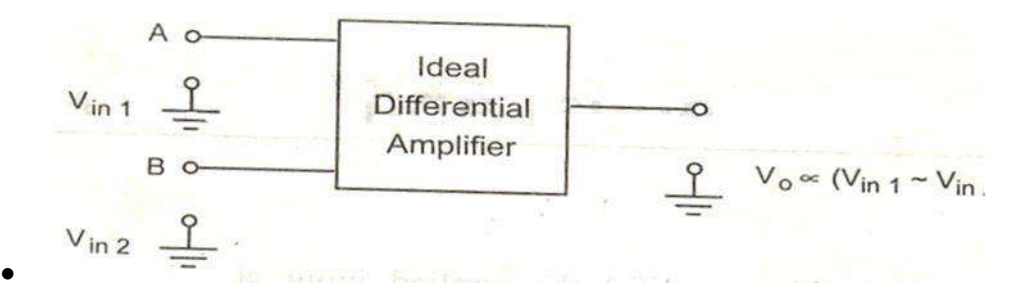

### **Fig: block diagram of differential amplifier**

• In an ideal amplifier, the output voltage  $V_0$  is proportional to the difference between the two input signals. Therefore we can write,

V<sup>o</sup> α ( Vin1- Vin2 ) .......................................(1)

### ❖ **DIFFERENTIAL GAIN Ad:**

- From the above equation, we can write the differential gain  $A_d$  is [ Generally gain is nothing but the output parameter (may be voltage, current, etc.) to input parameter].
- Therefore, V<sup>o</sup> = A<sup>d</sup> ( Vin1 Vin2 )............................ (2)

Where  $A_d =$  Differential gain constant

- $\bullet$  This A<sub>d</sub> is thegain with which differential amplifier amplifies the difference between two input signal is called **Differential gain.**
- The difference between the two inputs ( $V_{in1}$ <sup>~</sup>  $V_{in2}$ ) is generally called difference voltage and denoted as  $V_d$ .
- output foreThere voltage is V<sup>o</sup> = A<sup>d</sup> . Vd.................................(3)
- Therefore the differential gain can be expressed as,  $A_d = \frac{V_o}{V}$ …………………(4)
- ❖ **COMMON MODE GAIN A<sup>c</sup> :** If we apply two input voltages which are equal in all the respect to the differential amplifier i.e.,  $V_1 = V_2$  then, ideally the output voltage  $V_0$  is  $(V_1 \sim V_2)$ . A<sub>d</sub>, must be zero.
- In this mode the applied input signals, phase and frequency must be in same.
- But the output voltage of the practical differential amplifier not only depends on the difference voltage but also depends on the average common level of the two inputs.
- Such an average level of the two input signal is called **common mode signal** which is denoted as Vc.

 $V_c = \frac{V_{1+} V_2 \dots (5)}{}$ 2

• In practical, the differential amplifier produces the output voltage proportional to each common mode signal. The gain which it amplifies the common mode signal to produce the output is called common mode gain of the differential amplifier denoted as Ac.

 $A_c = \frac{V_o}{V}$  $V_c$ …………………….(6)

• So that total output of any differential amplifier can be expressed as,

V<sup>o</sup> = A<sup>d</sup> .V<sup>d</sup> + A<sup>c</sup> .V<sup>c</sup> ..........................................................(7)

## ❖ **COMMON MODE REJECTION RATIO:**

- In differential amplifier, if both transistors input the same, then that differential amplifier is called as **common mode differential amplifier.**
- In common mode operation, the output is zero.
- But due to many disturbance in signals, noise signals appear as a common input signal to both the input terminals of the differential amplifier.
- Such a common signal should be rejected by the differential amplifier(CMRR).
- Thus, the ability of a differential amplifier to reject a common mode signal is expressed by a ratio called **common mode rejection ratio.**
- CMRR is defined as the ratio of the differential mode gain  $(A_d)$  to common mode voltage gain  $(A_c)$ .

 $CMRR = |Ad|$ || = ρ............................. (8)

- In ideal case the CMRR is infinite, because the common mode gain is nearly or exactly zero. But in practical, it is not infinite.
- But  $\rho$  is very large one, since  $A_d$  is very large and  $A_c$  is very small. The CMRR can be expressed in dB also.

CMRR in dB = 20 log <sup>|</sup> <sup>|</sup> dB......................(9)  $|A_c|$ 

• The total output voltage is,

V<sup>o</sup> = A<sup>d</sup> .V<sup>d</sup> + A<sup>c</sup> .V<sup>c</sup> ........................................................(10)

Where,  $V_0$  = Total output voltage of differential amplifier,

 $A_d$  = Differential mode gain of differential amplifier,

 $A_c$  = Common mode gain of differential amplifier,

 $V_d$  = Differential mode voltage.

• From equation (10),  $V_0$  can be written as,

$$
V_0 = A_d \cdot V_d [1 + \frac{Ac \cdot V_c}{Ad \cdot V_d}] \dots (11)
$$
  
\n
$$
V_0 = A_d \cdot V_d [1 + \frac{1}{\frac{V_c}{Ac}}] \dots \dots (12)
$$
  
\n
$$
\frac{A_d}{Ac} V_d
$$
  
\n
$$
V_0 = A_d \cdot V_d [1 + \frac{1}{\frac{V_c}{C}}] \dots \dots (13)
$$

- Therefore, from the above equation, the CMRR is practically very large, though both  $V_c$  and  $V_c$ components are present.
- The output is proportional to the difference in signal only. Then the common mode component is greatly rejected.

### ❖ **EMITTER COUPLED DIFFERENTIAL AMPLIFIER:**

• The transistorized differential amplifier is an emitter and emitter follower circuit. So this is called as Emitter coupled differential amplifier.

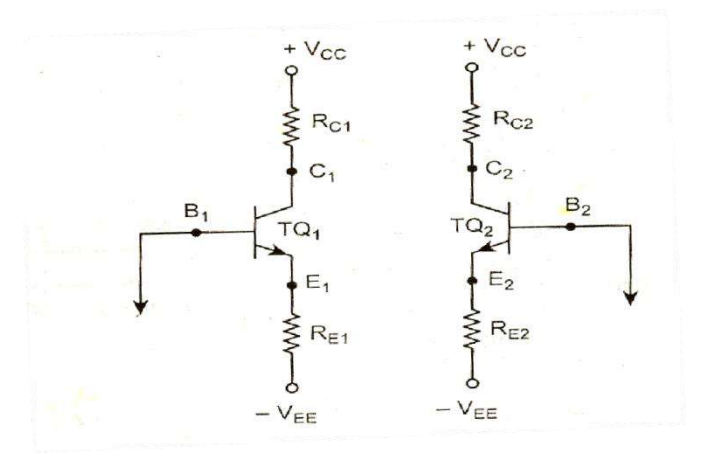

#### **Figure(1): Emitter biased circuit**

- Figure(1) shows the emitter coupled biased circuit. The transistor  $TQ_1$  and  $TQ_2$ used in the figure are identical in characteristics and also having exactly matched characteristics.
- Then the two collector resistances  $R_{C1}$  and  $R_{C2}$  are equal while the two emitter resistances  $R_{E1}$  and  $R_{E2}$ are also equal.

Therefore  $R_{C1} = R_{C2}$  and  $R_{E1} = R_{E2}$ 

- In this the magnitude of  $V_{CC}$  and -V<sub>EE</sub> are also same. Therefore the differential amplifier can be obtained by using such two emitter biased circuits.
- This emitter biased circuit can be obtained by connecting the  $E_1$  of TQ<sub>1</sub> with  $E_2$  of TQ<sub>2</sub>.
- Because of this connection the  $R_{E1}$  is parallel with  $R_{E2}$ .
- The applied input  $V_{s1}$  is connected with base of TQ<sub>1</sub> and  $V_{s2}$  input is connected with the base of TQ<sub>2</sub>.
- Both input voltages in Base is with respect to ground. Then its balanced output is taken in between the respective collector terminals of both transistors  $(TQ_1 \text{ and } TQ_2)$ .
- This amplifier is called Emitter coupled Differential Amplifier. In this circuit, the two collector resistanceR<sub>C</sub> used are also same.
- Then the dual input differential balanced output differential amplifier is shown below. Because, none of the output terminal is grounded, the output is taken between two output terminals.
- So it is called as Balanced Differential Amplifier and it is shown in figure (2).

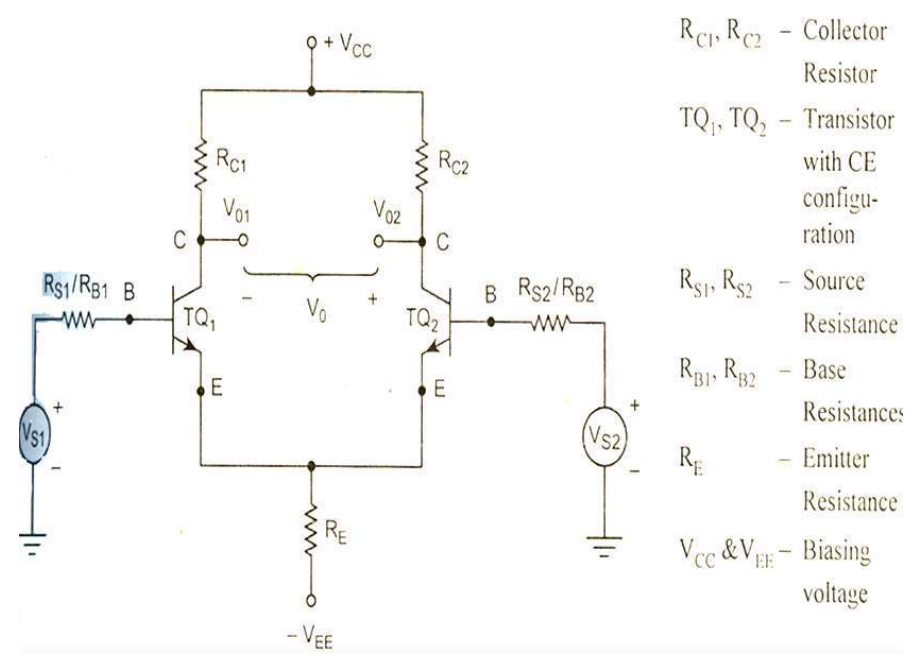

**Figure (2): Balanced differential amplifier**

• For studying the operation of differential amplifier, the following modes are used. (i) Differential mode, and (ii) Common mode.

## **i) Differential mode operation:**

- In this mode, both inputs are different in either magnitude or phase like 180<sup>°</sup> phase. This opposite phase can be obtained from the Center tap Transformer.
- That is assume that the sine wave on the base of  $TQ_1$  is positive going while on the base of  $TQ_2$  is negative going.
- With a positive going signal on the base of  $TQ_1$ , if amplified, a negative going signal develops and appears on the collector of TQ1.
- Due to positive going signal, current through  $R<sub>E</sub>$  also decrease and hence a positive going current wave is developed across RE.
- Due to negative going signal on the base of  $TQ_2$ , an amplified positive going signal develops on the collector of  $TQ_2$  and anegative going signal develops across  $R_E$ , because of emitter follower action of TQ2.
- So. The signal voltage across  $R_E$  due to effect of TQ<sub>1</sub> and TQ<sub>2</sub> are equal in magnitude and 180<sup>°</sup> out of phase due to method pair of transistors.
- Hence these two signals cancel each other and there is no signal across the emitter resistance.
- Hence there is no AC signal current flowing through the emitter resistance. Hence  $R<sub>E</sub>$  in this case does not introduce negative feedback.
- While  $V_0$  is the output taken across collector of  $TQ_1$ and collector of  $TQ_2$ , the two outputs on collector  $C_1$ and  $C_2$  are equal in magnitude but opposite in polarity.
- And  $V_0$  is the difference between these two signals. Hence, the different output  $V_0$  is twice as large as the signal voltage from collector to ground.

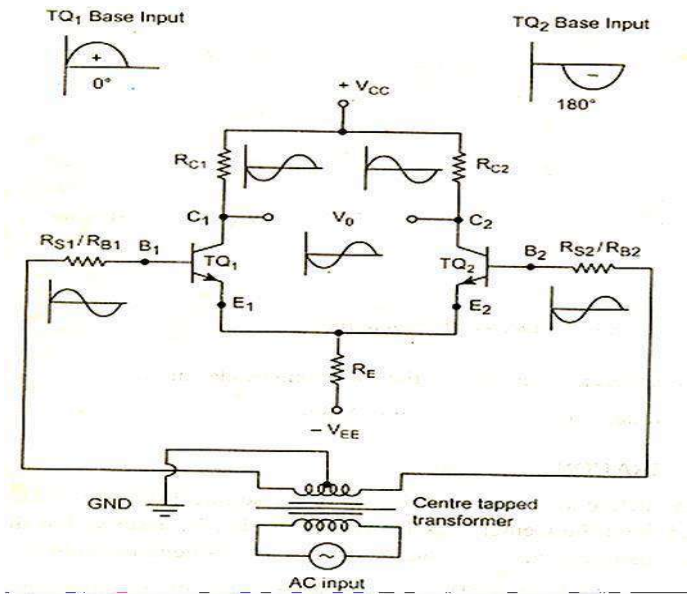

**Figure (3): Differential mode**

### **COMMON MODE OPERATION:**

• In common mode the signals applied to the base of the both transistor  $TQ_1$  and  $TQ_2$  are in same phase, frequency and also in magnitude.

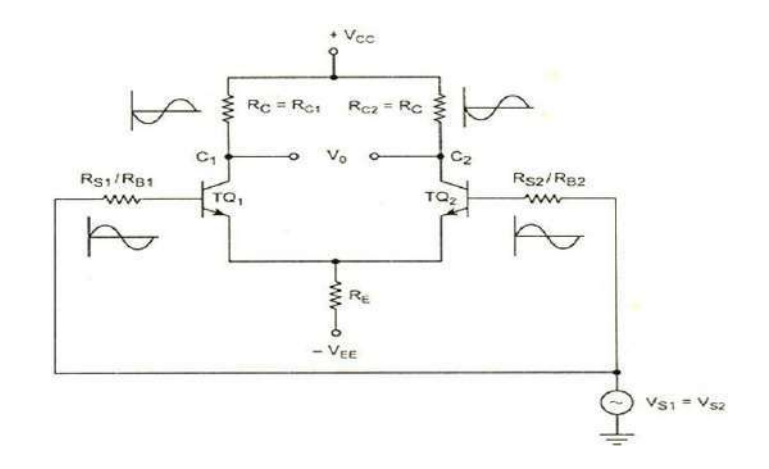

### **Figure (4): common mode**

- In phase signal voltages at the bases of  $TQ_1$  and  $TQ_2$  causes in phase signal voltages to appear across  $R_E$  which add together.
- $\bullet$  Hence  $R_E$  causes a signal current and provides negative feedback.
- This feedback reduces the common mode gain of differential amplifier.

**5. Explain the analysis of Differential amplifier. With neat sketch explain the BJT differential amplifier with active load and derive for Ad, Ac, and CMRR How CMRR improved (Nov/Dec 2015)(Nov/Dec 2016,May-2018) (OR)**

**Deduce the expression for Emitter currents in a differential amplifier under large signal operation. (April/May 2019)**

- Normally, analysis in amplifier depends on both AC and DC analysis.
- In the above two, the d.c signals determines the operating values for the transistors and used as biasing.
- Similarly, a.c signals are used as input signals, which determine the output of the differential amplifier.
- The dual input, balanced output differential amplifier is also called **Symmetrical Differential Amplifier.**

## ❖ **DC ANALYSIS:**

- DC analysis means using D.c voltage as biasing voltage and keeping it constant (to obtain suitable operating point).
- For obtaining DC analysis, we must obtain operating point values i.e.,  $I_{\text{CO}}$  and  $V_{\text{CO}}$  for the transistors used.
- In DC analysis, the supply voltage d.c is taken as biasing voltage and the applied input a.c signals of both  $V_{s1}$  and  $V_{s2}$  are to be zero.

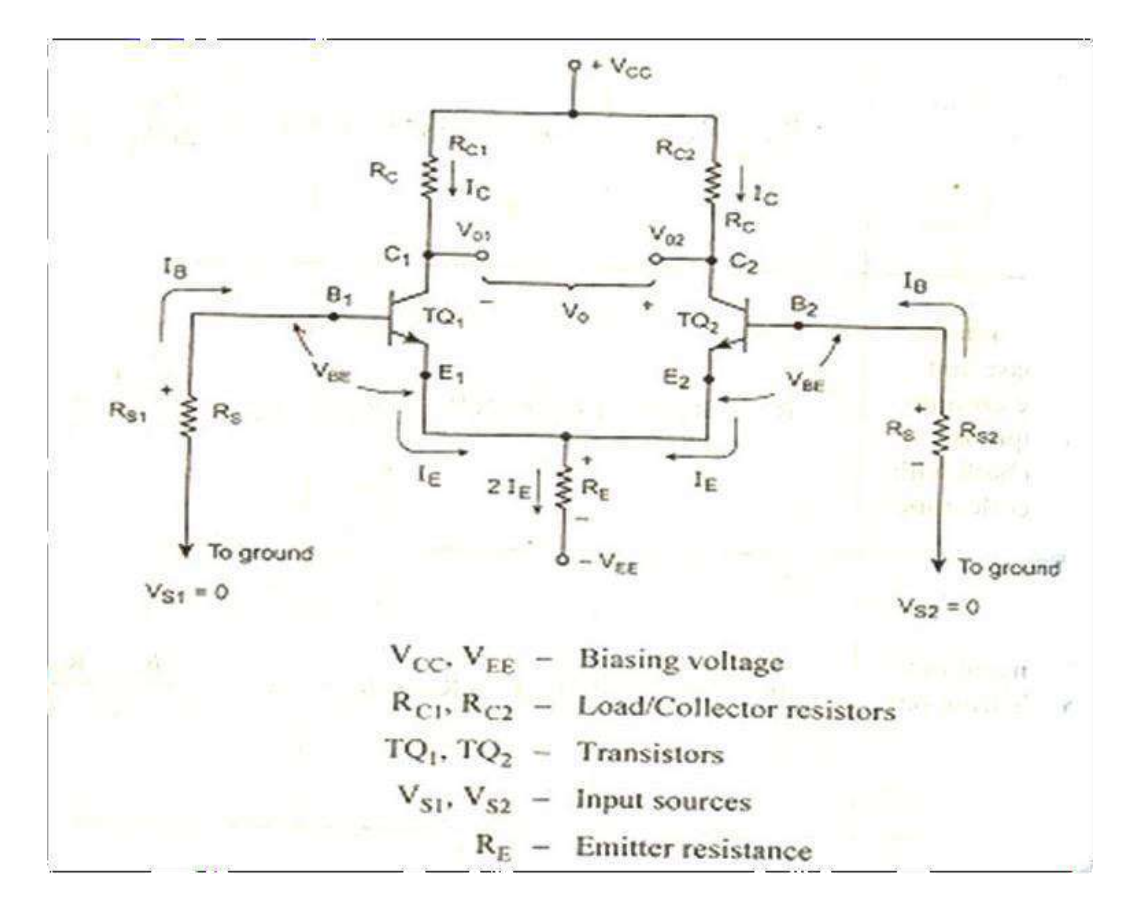

**Figure (1): DC Equivalent circuit**

### **To obtain DC analysis following assumptions are to be taken:**

- 1) Assuming  $R_{S1} = R_{S2}$  (source resistances of both sides) and is simply denoted by  $R_S$ .
- 2) The transistor used  $TQ_1$  and  $TQ_2$  both are matched in their ideal identical characteristics.
- 3) Emitter resistances connected in both  $R_{E1}$  and  $R_{E2}$  must be the same.

i.e.,  $R_{E1} = R_{E2} = R_E$ 

Hence 
$$
R_E = R_{E1} || R_{E2} = \frac{R_{E1}.R_{E2}}{[R_{E1} + R_{E2}]}
$$

The collector resistances of both transistors also must be in same value.

i.e.,  $R_{C1} = R_{C2} = R_C$ 

The magnitude of  $|V_{\text{CC}}| = |V_{\text{EE}}|$  are measured with respect to ground.

- Because of the above identical characteristics of both transistors, there is no necessity for finding out the operating point of each transistors.
- So, simply finding out the operating point to one is enough ( $I_{CQ}$  and  $V_{CEQ}$ ).
- For finding out the  $I_{CQ}$  and  $V_{CE}$ , the DC analysis diagram is needed.

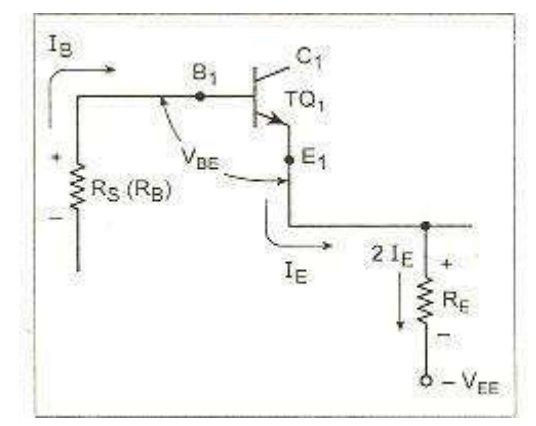

**Figure(2): DC analysis diagram**

$$
-I_{B}R_{S} - V_{BE} - 2I_{E}R_{E} = -V_{EE}
$$
.................(1)  

$$
-I_{B}R_{S} - V_{BE} - 2I_{E}R_{E} + V_{EE} = 0
$$
.................(2)

But, 
$$
I_C = \beta I_B
$$
 and  $I_C \approx I_{E$ ........(3)

- According to equation  $(3)$ ,  $B = \frac{I_C}{\beta} = \frac{I_E}{\beta}$ I<sup>E</sup> …………(4)
- Putting the value of equation  $(4)$  in  $(2)$ , we get,

$$
-\frac{I_E}{\beta}R_S - V_{BE} - 2I_E R_E + V_{EE} = 0 \dots \dots \dots \dots (5)
$$
  
\n
$$
-I_E[\frac{RS}{\beta} + 2R_E] + V_{EE} - V_{BE} = 0 \dots \dots \dots \dots (6)
$$
  
\n
$$
I_E[\frac{RS}{\beta} + 2R_E] = V_{EE} - V_{BE} \dots \dots \dots \dots (7)
$$
  
\n
$$
I_E = \frac{VEE - VBE}{[\frac{S}{\beta} + 2R_E]} \dots \dots \dots \dots (8)
$$
  
\nIn practice,  $\frac{RS}{\beta} < 2R_E$ 

$$
E = \frac{V_{EE} - V_{BE}}{2R_E} \quad \dots \dots \dots \dots \dots \tag{10}
$$

- From the above equation (1), we can observe the following points.
	- i. RE(Emitter resistance) determines the emitter circuit of  $TQ_1$  and  $TQ_2$  for the known value of VEE.
	- ii. Then, the collector resistance  $(R_L)$  is independent of current that flows through Emitter terminals of  $TQ_1$  and  $TQ_2$ .

The collector voltage,  $V_C = V_{CC} - I_C R_{C_{\dots}}$  (11)

- Neglecting the drop across  $R_s$ , we can obtain the emitter voltage of  $TQ_1$  as approximately equal to  $V_{BE}$ .
- Then, VCE = V<sup>C</sup> V<sup>E</sup> = (VCC I<sup>C</sup> RC) VBE ........................... (12)  $V_{CE} = V_{CC} + V_{BE} - I_{C}$  R<sub>C</sub>
- Hence,  $I_E = I_C = I_{CQ}$  while  $V_{CE} = V_{CEQ}$  for given values of  $V_{CC}$  and  $V_{EE}$ .
- Therefore operating point (Q) can be obtained from equation (10) and (12).

### ❖ **AC ANALYSIS:(Nov/Dec 2016)**

- For performing AC analysis, we must apply AC input signals as an input. So, we can calculate the following:
- E. Differential mode gain  $(A_d)$ .
- F. Common mode gain  $(A_c)$ .
- G. Input resistance  $(R_i)$ .
- H. Output resistance  $(R<sub>o</sub>)$ .

The above can be obtained by using h-parameters.

### **D. Differential gain (Ad)**

- To obtain the Differential mode gain, the two input signals must be different from each other.
- Here, we take the two a.c input signals as equal in magnitude but having  $180^\circ$  phase shift between them.
- Then, the magnitude of each a.c input voltage  $V_{S1}$  and  $V_{S2}$  is  $\frac{V_S}{S}$ .
- For the a.c purposes, emitter terminal can be grounded which is shown in figure below with small signal analysis.

2

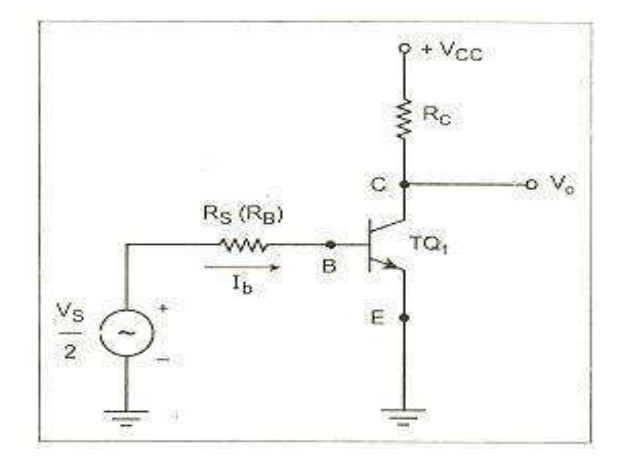

## **Figure (1): AC Equivalent for differential operation (half circuit concept)**

• The circuit which can be analyzed by considering only one transistor is called Half circuit concept of analysis.

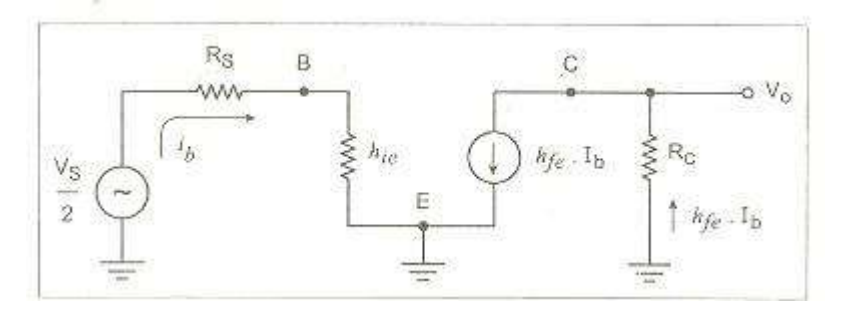

## **Figure(2): Approximate hybrid model**

• For obtaining the differential mode gain  $(A_d)$  from the above hybrid model, we have to apply the Kirchhoff's voltage law in input side,

$$
\frac{v_s}{2} = i_b R_s + i_b h_{ie} \quad ......(1)
$$
  

$$
\frac{v_s}{2} = i_b (Rs + h_{ie}) \quad ......(2)
$$
  

$$
i_b = \frac{v_s}{2(R_s + h_{ie})} \quad ......(3)
$$

• Similarly, applying the Kirchhoff's voltage law to output loop, we get

V<sup>o</sup> = - Ibhfe . RC..........................(4)

• Put the value of  $I<sub>b</sub>$  in equation (4) from (3), we get,

$$
V_o = \frac{-h_{fe}V_S R_C}{2(R_S + h_{ie})} \dots \dots (5)
$$

- Then,  $\frac{V_0}{=} -\frac{h_{Fe} R_C}{m}$  …………...(6)  $V_S$  2(R<sub>S</sub>+ $h_{ie}$ )
- Negative sign indicates that  $180^0$  phase difference between input and output. If the input signals are equal and are out of phase by  $180^0$ , we get

• Differential mode signal  $V_d = V_1 - V_2 = \frac{V_S}{V} - \frac{V_S}{V} = V_S$  .....(7) 2 2

Where,  $V$ sis differential input voltage.

• Differential voltage gain  $A_d = \frac{V_o}{V_o}$ VS

$$
A_d = \frac{h_{fe}R_C}{2(R_s + h_{ie})} \dots \dots \dots . (8)
$$

- When the output of differential amplifier is measured with reference to ground, it is called unbalanced output.
- The output across the collectors of  $Q_1$  and  $Q_2$  to be perfectly matched then  $A_d$  for balanced output is twice than that of A<sup>d</sup> for unbalanced output. Therefore

$$
A_{d} = \frac{h_{fe}R_{C}}{(R_{S} + h_{ie})} \dots \dots \dots \dots \dots (9)
$$

# **E. Common mode gain (AC)**

- In common mode, the both transistor's input magnitude and phases are also inphase with each other.
- Let us assume that input signals are having the same magnitude  $V_s$  and are in same phase.
- Common mode voltage  $V_C = \frac{V_1 + V_2}{V_S + V_S} = V_S$  ………(10) 2 2
- If suppose, the output is expressed as,  $V_0 = Ac$ .  $V_S$  ……(11)
- Common mode gain  $A_C = \frac{V_0}{V}$ VS …….(12)
- In this mode, both the emitter current  $I_{e1} = I_{e2} = I_e$  of TQ<sub>1</sub>, TQ<sub>2</sub> flows through R<sub>E</sub> in the same direction, with same magnitude.
- Hence, the total current flowing through  $R_E$  is nearly  $2I_e$  .....(13)

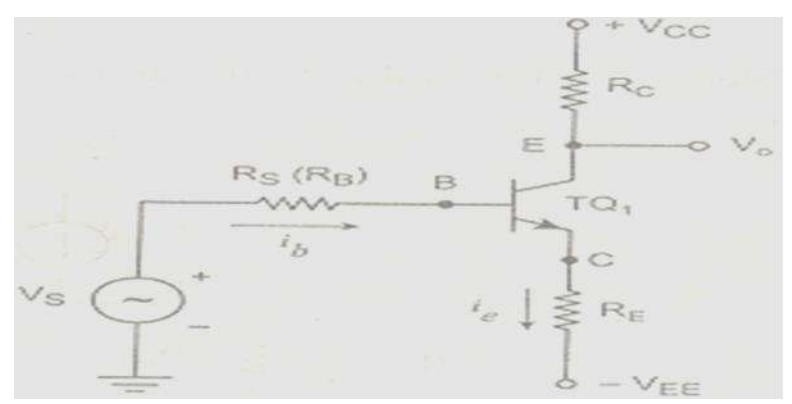

**Figure(1): A.C. Equivalent Circuit for Common Mode Configuration**

• Then the approximate hybrid model for the above circuit can be obtained and is used to obtain the  $A_d$ .

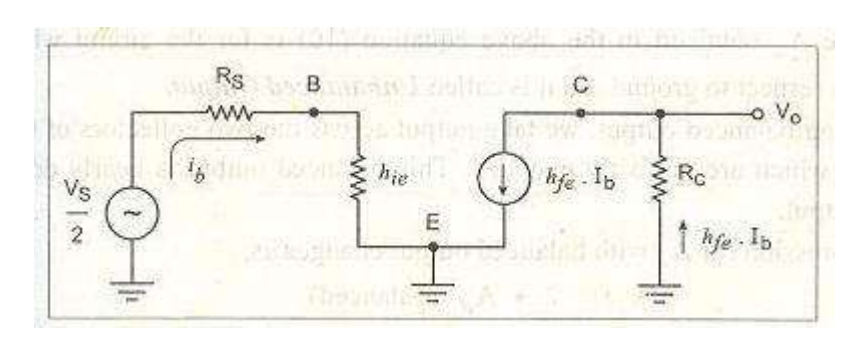

**Figure(2): Approximate Hybrid model**

- As the current through  $R_E$  is  $2I_e$ , for simplicity of derivation, we have to assume the  $I_e$  and effective emitter resistance as  $2R_E$ .
- Current through  $R_C =$  Load current  $I_L$
- Effective emitter  $= 2 R_E$
- Current through emitter resistance  $= I_L + I_b$
- Current through  $h_{oe} = (I_L h_{fe} \cdot I_b)$
- Now, applying Kirchhoff's voltage law to input side,

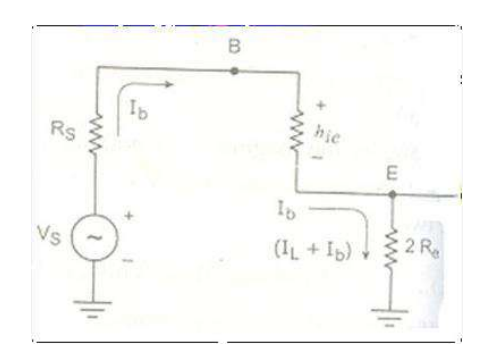

**Figure (3): Input side**

 $-I_b$  R<sub>S</sub> + I<sub>b</sub>h<sub>ie</sub> + 2R<sub>E</sub>(I<sub>L</sub> + I<sub>b</sub>) = - V<sub>S</sub> …….(14) I<sup>b</sup> RS-Ibhie−2RE(I<sup>L</sup> + Ib)= VS..............................(15) While, V<sup>o</sup> = - I<sup>L</sup> . RC.......................................................(15a)

• Negative sign is due to the assumed direction of current. Similarly apply KVL to output side.

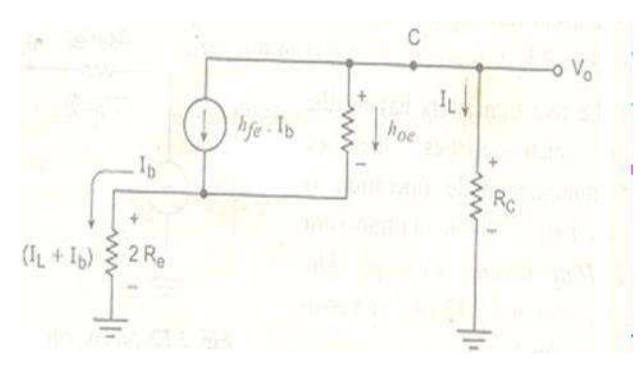

**Figure (4): Output side**

$$
\frac{-(I_{L} - h_{Fe}I_{b})}{h_{oe}} - 2R_{E}(I_{L} + I_{b}) - I_{L}R_{C} = 0.... (16)
$$
  

$$
\frac{-I_{L}}{h_{oe}} + \frac{h_{Fe}I_{b}}{h_{oe}} - 2I_{E} - 2I_{B} - I_{R} = 0...(17)
$$
  

$$
\int_{0}^{1} \left[\frac{h_{Fe}}{h_{oe}} - 2R_{E}\right] = I_{L}\left[\frac{1}{h_{oe}} + 2R_{E} + R_{C}\right] ......... (18)
$$

Multiplying both sides by h<sub>oe</sub>, then

Ib[hfe − 2REhoe] = IL[ 1 + hoe(2R<sup>E</sup> + RC)].................(19)

$$
I_{L} = \frac{[h_{fe} - 2R_{E}h_{oe}]}{[1 + h_{oe}(2R_{E} + R_{C})]} \dots \dots \dots (20)
$$

$$
I_{b} = \frac{I_{L}[1 + h_{oe}(2R_{E} + R_{C})]}{[h_{Fe} - 2R_{E}h_{oe}]} \dots \dots \dots (21)
$$

• Putting this  $I<sub>b</sub>$  in equation (15),

$$
V_S = \frac{I_L[1 + h_{oe}(2R_E + R_C)][R_S + h_{ie} + 2R_E] + 2R_E}{[h_{fe} - 2R_Eh_{oe}]}
$$
  

$$
\frac{V_S}{I_L} = \frac{[1 + h_{oe}(2R_E + R_C)][R_S + h_{ie} + 2R_E] + 2R_E}{[h_{fe} - 2R_Eh_{oe}]}
$$
...(22)

• Then, find LCM and adjusting the terms,

$$
\frac{V_S}{I_L} = \frac{2R_E(1 + h_{fe}) + R_S(1 + 2R_Eh_{oe}) + h_{ie}(1 + 2R_Eh_{oe}) + h_{oe}R_C(2R_E + R_S + h_{oe})}{[h_{fe} - 2R_Eh_{oe}]}
$$
  

$$
\frac{V_S}{I_L} = \frac{2R_E(1 + h_{fe}) + (R_S + h_{ie})(1 + 2R_Eh_{oe}) + h_{oe}R_C(2R_E + R_S + h_{oe})}{[h_{fe} - 2R_Eh_{oe}]}
$$
....(23)

• Actually  $h_{oe}R_C \ll 1$ . Neglecting the terms,

$$
\frac{V_S}{I_L} = \frac{2R_E(1 + h_{fe}) + (R_S + h_{ie})(1 + 2R_Eh_{oe})}{[h_{fe} - 2R_Eh_{oe}]} \dots (24)
$$

$$
I_L = \frac{V_S. [h_{fe} - 2R_Eh_{oe}]}{2R_E(1 + h_{fe}) + (R_S + h_{ie})(1 + 2R_Eh_{oe})} \dots (25)
$$

• Putting this  $I_L$  in equation (15a),

$$
V_o = -I_L . R_C
$$
  
\n
$$
V_o = \frac{-v_{S} \ln_{Fe} = 2R_E h_{oe} l R_C}{2R_E (1 + h_{Fe}) + (R_S + h_{ie}) (1 + 2R_E h_{oe})} ... ... (26)
$$

• Hence the common mode gain can be written as,

$$
A_{C} = \frac{V_{o}}{V_{S}} = \frac{[2R_{E}h_{oe} - h_{fe}]R_{C}}{2R_{E}(1 + h_{fe}) + (R_{S} + h_{ie})(1 + 2R_{E}h_{oe})} \dots \dots (27)
$$

• In practice, hoe is neglected, because the expression for Ac can be further modified as,

$$
A_C = \frac{-h_{fe}R_C}{R_S + h_{ie} + 2R_E(1 + h_{fe})} \dots (28)
$$

• The above expression is same whether the output is balanced or unbalanced.

# **COMMON MODE REJECTION RATIO (CMRR):**

- CMRR =  $\left| \frac{A_d}{A} \right|$ AC
- From equation (8) and (28),

$$
CMRR = \left| \frac{\frac{h_{Fe}R_C}{2(R_S + h_{ie})}}{\frac{h_{Fe}R_C}{(R_S + h_{ie} + 2R_E(1 + h_{Fe})}} \right| \dots \dots (29)
$$

$$
CMRR = \left| \frac{(Rs + h_{ie} + 2R_E(1 + h_{fe})}{2(R_S + h_{ie})} \right| \dots (30)
$$

- This is CMRR for dual input balanced output differential amplifier circuit.
- For balanced case,

$$
CMRR = |\frac{(Rs + h_{ie} + 2R_E(1 + h_{fe})}{(Rs + h_{ie})}|
$$

• or unbalanced case,

$$
CMRR = |\frac{(Rs + h_{ie} + 2R_E(1 + h_{fe})}{2(R_S + h_{ie})}|
$$

## **C. Input Impedance (Ri):**

 $\bullet$   $\bullet$   $\bullet$  R<sub>i</sub> is defined as the equivalent resistance existing between any one of the input and the ground when other input terminal is grounded.

$$
R_i = \frac{V_s}{I_b}
$$

- Put the  $V_s$  and *l*<sub>b</sub>from the above discussion,  $R_i = 2(R_s + h_{ie})$ .
- For one transistor and input pair, the resistance is  $R_s + h_{ie}$ .
- Hence for dual input circuit, the total input resistance is  $2(R<sub>S</sub> + h<sub>ie</sub>)$ , as the 2 circuits are perfectly matched.
- This input resistance is not dependent on whether output is balanced or unbalanced.

# **D) OUTPUT IMPEDANCE RO:**

- It is defined as the equivalent resistance between one of the output terminals with respect to ground.
- The resistance between output terminal with respect to ground is  $R_C$ .

 $R<sub>O</sub> = R<sub>C</sub>$
## *FET input stages*

## **6. Explain the FET input stages.**

## ❖ **FET parameters:**

- The following are the parameters of FET as an amplifier.
- 1. The transcondutance  $'g_m'$
- 2. The dynamic resistance  $'r_d$  and
- 3. The amplification factor  $\mu$ .

## • **Transcondutance:**

 $\checkmark$  It is defined as the ratio of change in drain current to the change in gate source voltage at a constant drain source voltage.

$$
g_{m} = \frac{\Delta I_{D}}{\Delta V_{GS}} / \Delta V_{DS} = \text{Constant}
$$

- $\checkmark$  It is expressed in mill amperes per volt or micro mhos. It is sometimes referred to as the common source forward trans admittance.
- **Dynamic Drain Resistance or output Resistance:**
- $\checkmark$  The drain resistance is defined as the ratio of change in drain source voltage  $V_{DS}$  to the change in drain current  $I_D$  at a constant gate source voltage.

$$
r = \frac{\Delta V_{DS}}{\Delta I_D} / \Delta V_{GS}
$$

- $\checkmark$  The reciprocal of drain resistance is the drain conductance, it is called sometimes as common source output conductance.
- **Amplification factor:**
- $\checkmark$  Amplification factor is defined as the ratio of change in drain source voltage to the change in gate source voltage at a constant drain current.

$$
\mu = \frac{\Delta VDS}{\Delta V_{GS}} / \Delta I_{D}
$$

## • **Relation between FET parameters:**

- $\checkmark$  We know that  $\mu = \frac{\Delta VDS}{\sigma}$  $AV$ <sub>GS</sub>
- $\checkmark$  Multiplying the numerator and the denominator on the R.H.S by  $\Delta I_D$ , We have

$$
\mu = \frac{\Delta V_{DS}}{\Delta V_{GS}} \times \frac{\Delta I_D}{\Delta I_D} = \frac{V_{DS}}{I_D} \times \frac{I_D}{V_{GS}} = g_m \times r_d
$$

 $\checkmark$  Therefore  $\mu = g_m x r_d$  ration between the parameters of a FET.

## • **FET configurations:**

- $\checkmark$  There are three types of configurations in the FET amplifier, they are:
	- Common source configuration
	- Common drain configuration
	- Common gate configuration
- $\checkmark$  A FET can be connected in any one of the three configurations. The common drain circuit also called source follower circuit.

## *Single tuned amplifiers*

**7. Draw the circuit diagram of a single tuned amplifier and obtained expression for its gain ,resonant and cut off frequency (May/June 2016), (Nov/Dec2015)**

**(OR)**

**Illustrate the behavior of a MOSFET based amplifier circuit tuned load. Also deduce expression for voltage gain at Centre frequency, Q and bandwidth. (April/May 2019)**

## *SINGLE TUNED CAPACITIVE COUPLED TUNED AMPLIFIER*

• Tuned amplifiers are amplifiers that are designed to reject a certain range of frequencies below a lower cut off frequency ω<sub>L</sub> and above a upper cut off frequency ω<sub>H</sub> and allows only a narrow band of frequencies.

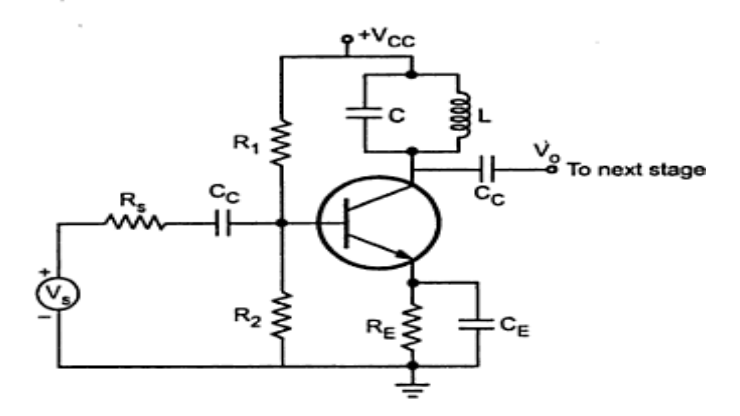

• The output across the tuned circuit is coupled to the next stage through the coupling capacitor. The tuned circuit is formed by L and C resonates at the frequency of operation.

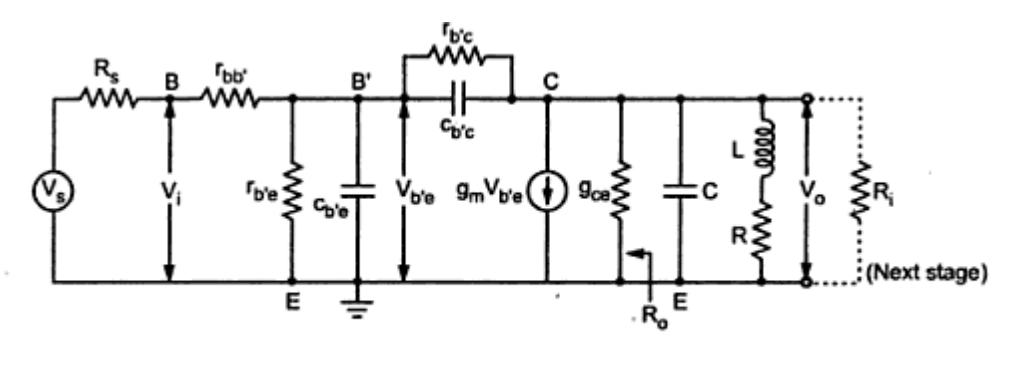

Equivalent circuit of single tuned amplifier

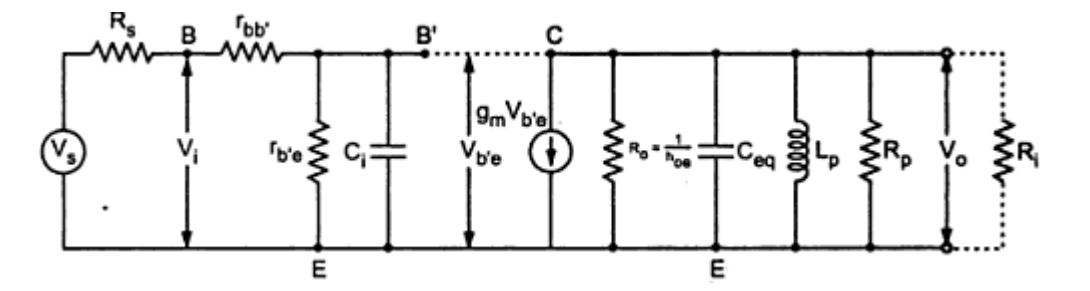

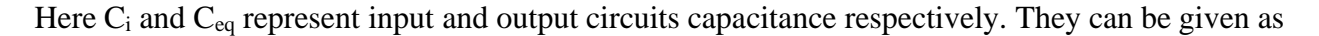

 $C_i = C_{be} + C_{bc}$  (1-A) where A is the voltage gain of the amplifier  $C_{eq} = C_{be}((A-1) / A) + C$  where C is the tuned circuit capacitance

The  $g_{ce}$  is represented as the output resistance of current of generator  $gmV_{be}$  $g_{ce} = (1 / r_{ce}) = h_{ce} - gm * h_{ce} = h_{ce} = (1/R_0)$ The admittance of the inductor along with resistor R is given by

$$
Y = \frac{1}{R + j\omega L}
$$

Multiplying numerator and denominator by  $R + j\omega L$  we get

$$
Y = \frac{R - j\omega L}{R^2 + \omega^2 L^2} = \frac{R}{R^2 + \omega^2 L^2} - \frac{j\omega L}{R^2 + \omega^2 L^2} = \frac{R}{R^2 + \omega^2 L^2} - \frac{j\omega^2 L}{\omega (R^2 + \omega^2 L^2)} = \frac{1}{R_P} + \frac{1}{j\omega L_P}
$$
  
Where  $R = \frac{R}{p} + \frac{4\omega L^2}{R} \frac{L}{R}$  and  $L = \frac{R^2 + \omega^2 L^2}{\omega^2 L}$ 

The LP and RP are in shunt quality factor of the coil at resonance is given by

$$
Qo = \text{WoL}/R
$$

$$
L_P = \frac{R^2 + \omega^2 L^2}{\omega^2 L}
$$

Dividing numerator and denominator terms  $by\omega^2L$ ,

$$
L_{P} = \frac{R^{2}/\frac{2}{\omega L} + L}{L_{P \approx L}}
$$

Hence, The output circuit of the amplifier can be modified as

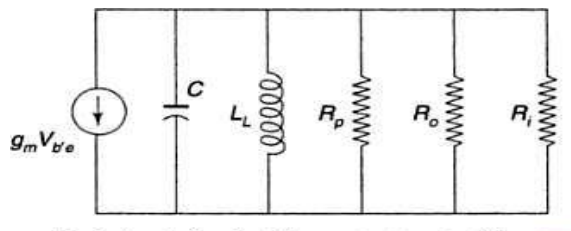

Equivalent circuit of the output part of the tuned amplifier

Taking  $R_1$  as the parallel combination of  $R_0$ ,  $R_P$  and  $R_i$  i.e.

$$
\frac{1}{R_t} = \frac{1}{R_0} + \frac{1}{R_P} + \frac{1}{R_i}
$$

The output circuit can be modified as shown in fig.

$$
Q_e =
$$
  
Susceptance of inductance L C'capacitance C

$$
1 - \frac{1}{2}
$$
Conductance shunt resistance R<sub>t</sub>

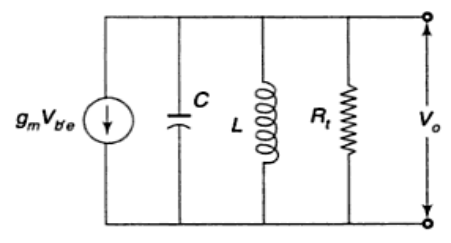

Simplified output circuit of the tuned amplifier

Where Z is the impedance of C, L and R<sub>t</sub>inparallel. The admittance  $Y = (1/Z)$  is given by

$$
Y = \frac{1}{Z} = \frac{1}{R} + \frac{1}{j\omega L} + j\omega C = \frac{1}{R} \left[ 1 + \frac{R_t}{j\omega L} + j\omega C R_t \right]
$$

Multiplying numerator and denominator by  $\omega_0$ 

$$
Y = \frac{1}{R_t} \left[ 1 + \frac{R_t \omega_0}{j \omega L \omega_0} + \frac{j \omega \omega_0 C R_t}{\omega_0} \right]
$$

$$
\frac{R_t}{L \omega_0} = \omega_0 C R_t = Q_e
$$

$$
Y = \frac{1 + j Q_e \left[ \frac{\omega}{\omega_0} - \frac{\omega_0}{\omega} \right]}{R_t}
$$

$$
Z = \frac{1}{Y} = \frac{R_t}{1 + j Q_e \left[ \frac{\omega}{\omega_0} - \frac{\omega_0}{\omega} \right]}
$$

Let  $\delta$  the fractional frequency variation.

$$
\delta = \frac{\omega - \omega_0}{\omega_0} = \frac{\omega}{\omega_0} - 1 = \frac{\omega}{\omega_0} = 1 + \delta
$$
  

$$
Z = \frac{R_t}{1 + jQ_e\left[\left(1 + \delta\right) - \left(\frac{1}{1 + \delta}\right)\right]} = \frac{R_t}{1 + jQ_e\left[\frac{1 + \delta^2 + 2\delta - 1}{1 + \delta}\right]}
$$
  

$$
Z = \frac{R_t}{\frac{\delta}{1 + \delta^2}}
$$
  

$$
1 + j2Q_e\delta\left[\frac{2 + 1}{1 + \delta}\right]
$$

Frequency close to resonance  $\omega_0$ ,  $\delta \ll 1$ 

$$
Z = \frac{R_t}{1 + j2Q_e\delta}
$$

At resonance  $\omega = \omega_0, \delta = 0$ 

$$
Z = R_t = R_0 \text{ parallel } R_P \text{ Parallel } R
$$
\n
$$
R_p = \frac{\omega_{0L}}{R} = \frac{\omega_{0L}}{\omega_{0}CR}
$$
\n
$$
V_{b'e} = V_i \frac{r_{b'e}}{r_{bb'} + r_{be}}
$$
\n
$$
V_0 = -g_m V_{bFe} Z = -g_m (V_i \frac{r_{bfe}}{r_{bb} + r_{bfe}}) Z
$$

Voltage gain with out considering the source resistance is given by

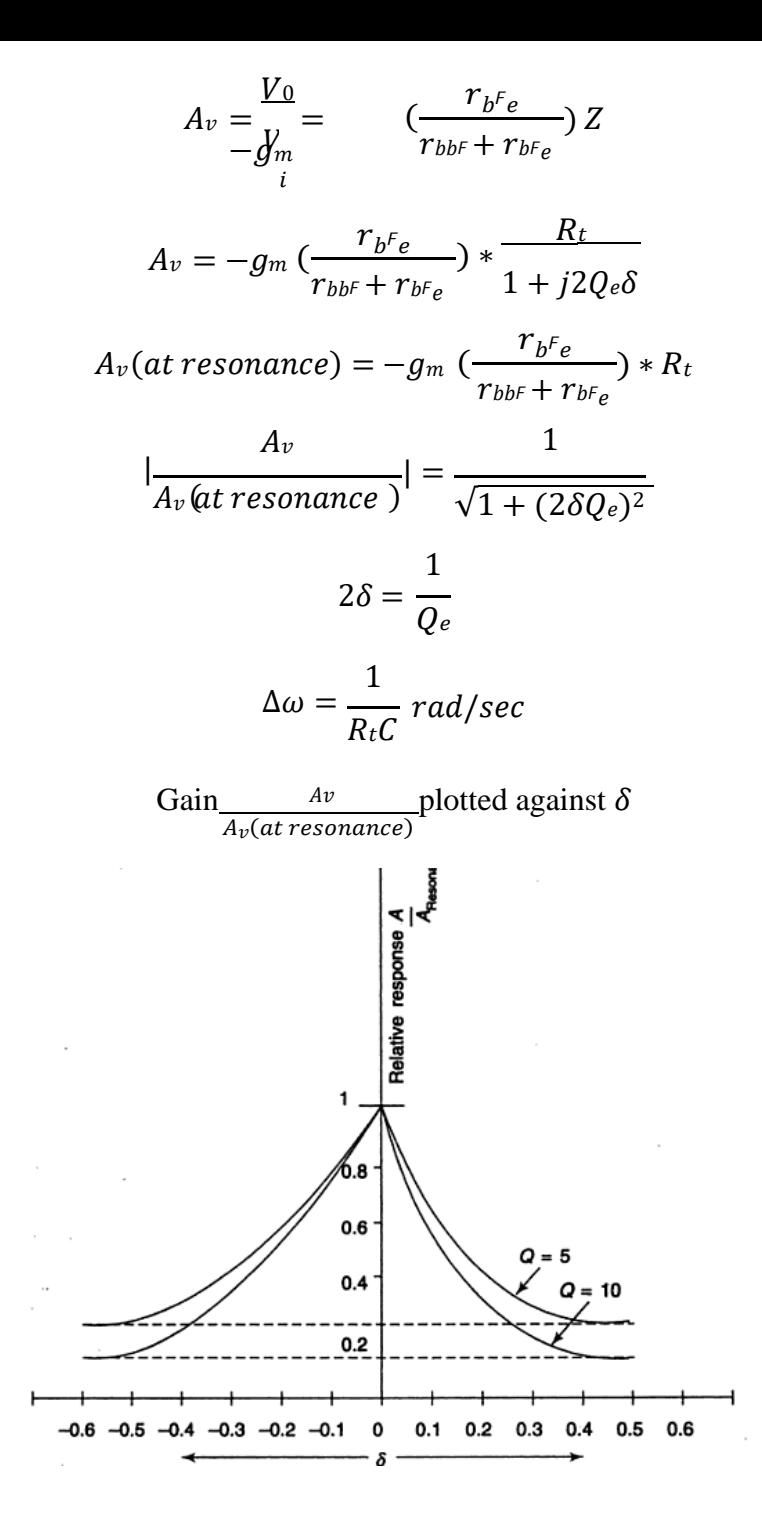

### *Gain and frequency response*

**8. Draw the frequency response of an ideal and a practical tuned amplifier and discuss their characteristics. (Nov/Dec 2018)**

The amplifier that amplifies a particular frequency and rejects other frequencies are termed as tuned amplifiers.

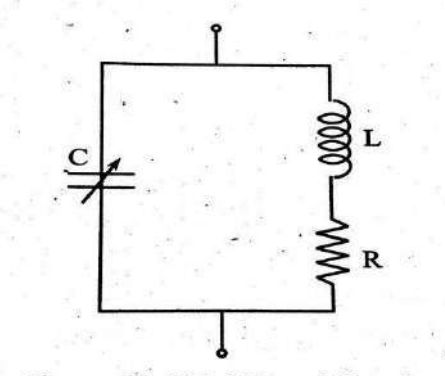

**Figure (1): Ideal Tuned Circuit** 

Basically the tuned amplifier amplify the signal within a narrow frequency band that is centered about a frequency f0. The signal between the lower and higher cut-off frequencies is amplified. The resonant frequency of an ideal tuned circuit is expressed as,

$$
f_0 = \frac{1}{2\pi\sqrt{LC}} \quad \text{(or)} \quad \omega_0 = \frac{1}{\sqrt{LC}} \quad \text{[since } \omega_0 = 2\pi f_0\text{]}
$$

Figures 2(a), 2(b) illustrates the ideal response and actual response curve of a tuned amplifier circuit respectively.

From the figure 2(b), it is observed that at higher and lower cut-off frequencies, the curve decreases and is maximum at resonant frequency  $(f_0)$ .

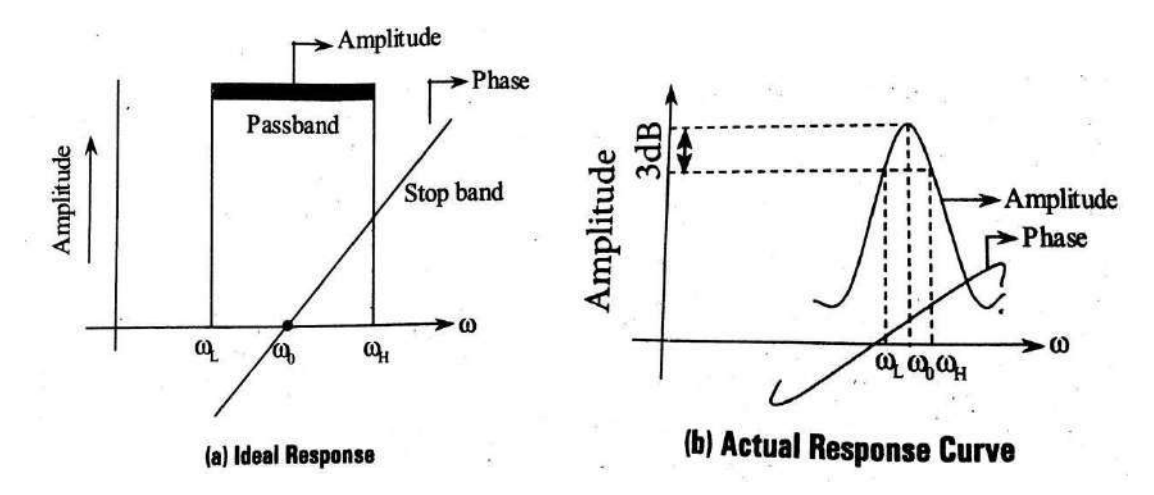

The behavior of tuned circuit at various frequencies is,

- 1. At frequencies *above resonant frequency*, the circuit behaves as *capacitive load* due to which the *current leads the applied voltage*.
- 2. At frequencies *below resonant frequency*, the circuit behaves as *inductive load* due to which the *current lags behind the applied voltage*.
- 3. *At resonant frequency*, the circuit behaves as *resistive load* since the *inductive and capacitive effects are nullified*.

### **9. Explain briefly about gain and frequency response of single-tuned amplifier.**

- $\triangleright$  The voltage gain of an amplifier depends upon current gain (β), input resistance (R<sub>i</sub>) and effective or a.c load resistance.
- $\triangleright$  The voltage gain is given by the relation,

$$
A_v = \beta x \frac{r_L}{R_i}
$$

 $\triangleright$  The a.c load resistance of a parallel resonant circuit (i.e., tuned circuit) is given by the relation,

$$
R_L = Z_p = \frac{L}{cR}
$$

Where,  $L =$  value of inductance,

 $C =$  value of capacitance, and

 $R =$  value of effective resistance of the inductor.

 $\triangleright$  Voltage gain of a voltage amplifier is given by the relation,

$$
A_v = \beta \; x \frac{\frac{L}{CR}}{R_i}
$$

- $\triangleright$  We know that the value of the quantity  $\perp$  $\frac{L}{CR}$  (changes above or below the resonant called impedance of the tuned circuit) is very high at the resonant frequency and it decreases as the frequency changes above or below the resonant frequency.
- $\triangleright$  Therefore voltage gain of a tuned amplifier is very high at the resonant frequency and it decreases as the frequency changes above or below the resonant frequency.
- ➢ The above facts are shown in the form of a voltage gain versus frequency plot shown in figure below.

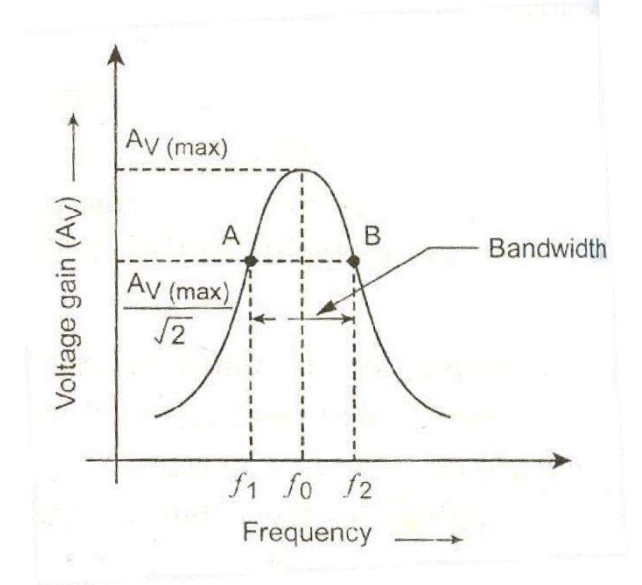

### **Figure: Frequency response curve**

- ➢ Such a plot is called Frequency response curve of a tuned voltage amplifier.
- ➢ The bandwidth (BW) of an amplifier is equal to the frequency difference between the point A and B on either side of the resonant frequency, where the value of voltage gain drops to  $1/\sqrt{2}$  of its maximum value of resonance.
- $\triangleright$  Thus bandwidth,

$$
BW = \Delta f = f_2 - f_1 = \frac{f_o}{Q_o}
$$

Where  $Q_0$  is the quality factor (or Q-factor) of the tuned circuit.

### *Neutralization methods*

## **10. Describe any one method of neutralization used in tuned amplifier? Briefly explain Hazel line neutralization used in tuned amplifiers for stabilization (May/June 2016)(Nov/Dec 2016,May-2018)**

### **STABILITY OF TUNED AMPLIFIER**

Stability of tuned amplifier is achieved by neutralization

*i). Hezeltine neutralization ii). Neutrodyne neutralization*

- $\cdot \cdot$  In a tuned RF amplifier the transistor are used at the frequency near to their unity gain bandwidth. To amplify the narrow band of high frequencies.
- ❖ At this frequency inter-junction capacitor b/w base and collector of transistor (Cbc)of transistor becomes dominant
- ❖ As a reactance of Cbc at Rf is low and its provide feedback path from a collector to base.
- ❖ If some feedback signal reaches the input from output in a positive manner with proper phase shift then the circuit is unstable, generating its own oscillation.

Amplifier, it was necessary to reduce stage gain to a level that ensures the circuit stability

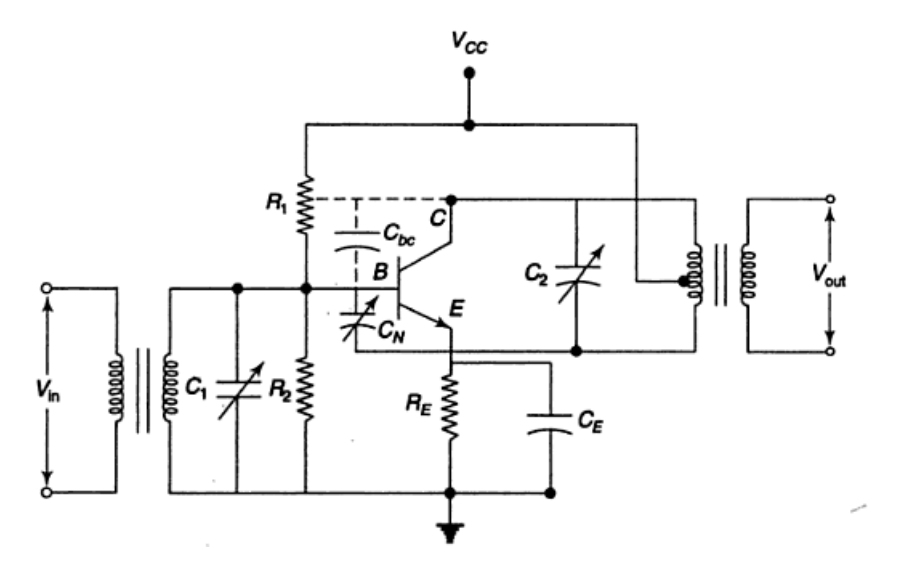

. This can be achieved in several ways

- i) favoring the stability factor of the tuned circuits
- ii) loose coupling b/w stages
- iii) Increase looser element into the element.
- ❖ To achieve stability the professor Hazettile introduced a circuit in which the troublesome effects of the  $c_{bc}$  was neutralized by introducing a signal coupled through the  $C_{bc}$ .

#### **HAZELTINE NEUTRALIZATION:-**

 $\cdot \cdot$  This is the neutralization technique employed in tuned RF amplifier to maintain stability.

- ❖ The undesired effect of collector to base capacitance of the transistor is neutralized by introducing a signal which cancels the signal coupled through the collector to base capacitance
- $\bullet$  This is achieved by a small variable capacitance  $(C_N)$  is connected from the bottom of coil to the base of the transistor .It introduce a signal to the base of the transistor such that it cancels out the signal fed to the base by Cbc
- ❖ By properly adjusted Cn exactly neutralized achived.
- **❖** Modified version of Hazeltine neutralization called neutron dyneneutralization.<br>  $V_{cc}$

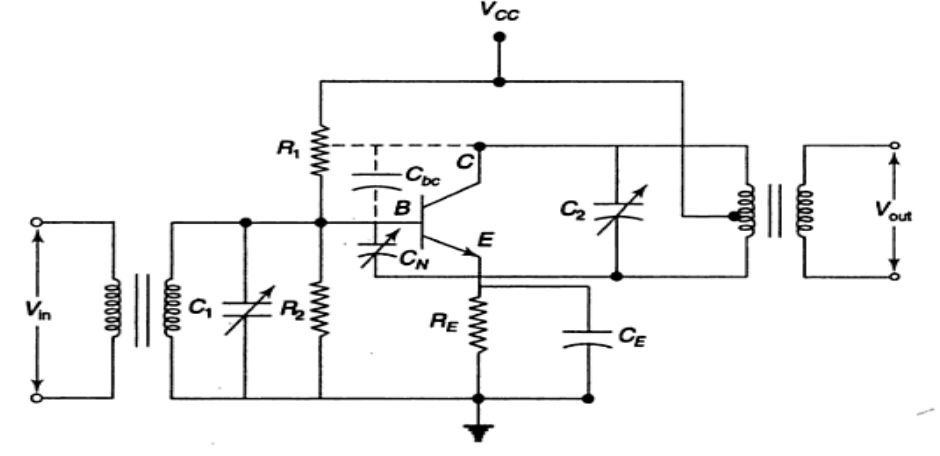

### **NEUTRODYNE NEUTRALIZATION:-**

- ❖ In a neutrodyne neutralization technique, Cn is connected to the centre trapped to the secondary coil.
- ❖ Hence it is connected with Vcc which ensures that it is insensitivity to any variation is supply voltage Vcc .Hence provided higher neutralization for the tuned amplifier.
- $\cdot \cdot$  In principle, the circuit functions are the same manner as the hazeltine neutralizing capacitor does not have the supply voltage across it.

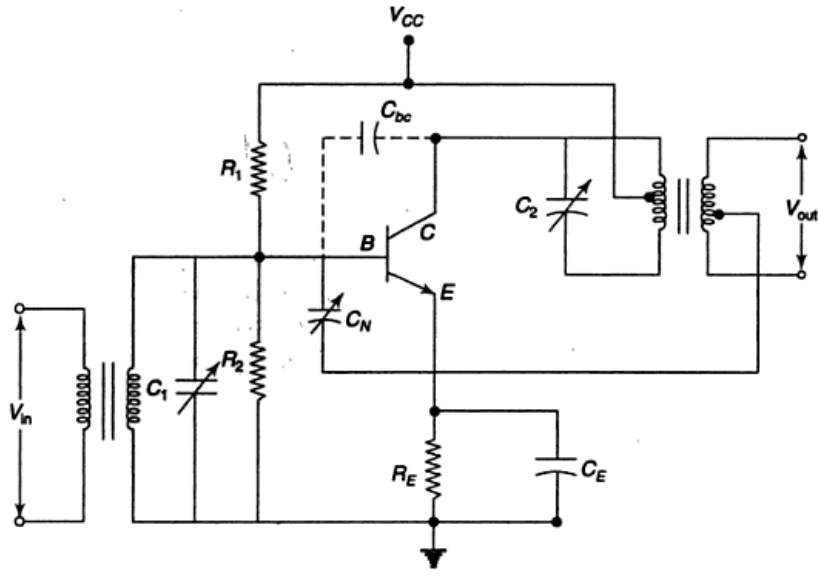

## *Power amplifiers –Types (Qualitative analysis).*

### **11. Write a short notes on Power amplifier.(Nov/Dec 2017)**

• A power amplifier is an amplifier, which is capable to providing a large amount of power to the load such as loudspeaker, or motor etc.

- It is essential in almost all electronic systems, where a large amount of power is required to be supplied to the load.
- The power amplifier, is used as a last stage in a electronic system. For example, a public address system (PAS) consists of a microphone, a multistage amplifier, a power amplifier and a loudspeaker.
- The microphone converts the sound waves into electrical signal, which is of very low voltage (usually of few millivolts).
- This signal is insufficient to drive the loudspeaker. Therefore this signal is first raised to a sufficiently high value (a few volts) by passing it through a multistage small-signal (or voltage) amplifier.
- This signal is then used to drive the power amplifier, because it is incapable of delivering a large amount of power to the loudspeakers.
- A power amplifier is more commonly known as audio amplifier. The audio amplifiers are used in public address system, tape recorders, stereo systems, television receivers, radio receivers, broadcast transmitters etc.
- It will be interesting to know that a power amplifier dies not actually amplify the power. As a matter of fact, it takes power from the d.c. power supply connected to the output circuit and converts it into useful a.c. signal power.
- The power is fed to the load. The type of a.c. power developed, at the output of a power amplifier, is controlled by the input signal.
- Thus we can say that actually a power amplifier is a d.c. to a.c. power converter, whose action is controlled by the input signal.
- The power amplifiers, are also known as large signal amplifiers.
- The term 'large signal' for the power amplifiers arises because these amplifiers use a large part of their a.c. load line for operation.
- It is in contrast to the small signal amplifiers, which use only 10% of their a.c. load line for operation. The small signal amplifiers are commonly known as voltage amplifiers.
- **12. Explain in detail the various types of power amplifier.** *(OR)* **Explain with circuit diagram class B power amplifier and derive for its efficiency (Nov/Dec2015)(May 2017)(Nov/Dec-2017)**
	- **i. Class-A amplifier:**
		- A class-A amplifier is one in which the operating point and the input signal are such that the current in the output circuit, flows at all times.
		- A class-A amplifier operates essentially over a linear portion of its characteristics.
		- In class-A operation, the transistor stays in the active region throughout the a.c cycle.
		- The point and the input signal are such as to make the output current flows for 360°.
		- **Voltage gain:** The voltage gain for a class-A amplifier may be obtained in the same way as the small-signal amplifier. It is given by the relation,

$$
A_v = \frac{r_L}{r_e}
$$

 $r<sub>L</sub>$  = A.C. load resistance whose value is equal to the parallel combination of collector resistance ( $R_c$ ) and load resistance ( $R_L$ ).

 $r_e$ = A.C. emitter diode resistance.

• **Current gain:** the current gain of a transistor is the ratio of a.c. collector current  $(i_c)$  to the a.c. base current  $(i_b)$ .

$$
A_i = \frac{ic}{i_b} = \beta
$$

• **Power gain:** The a.c. input power to the base of transistor,

$$
P_{in}=V_{in}.\ i_b
$$

And the a.c. output power from the collector.

$$
P_o = -V_o \cdot i_c
$$

• The negative sign in the above equation indicates that the phase of input signal is reversed at the output.

Power gain, 
$$
A_p = \frac{P_o}{P_{in}} = \frac{-V_o.i_c}{V_{in} \cdot b} = \frac{-V_o}{V_{in}} \times \frac{i_c}{i_b}
$$
  
=  $-Av \cdot A = -\frac{r_L}{r_e} \times \beta$ 

Where  $A_v$  = voltage gain, and

 $A_i$  = current gain.

- The overall efficiency or circuit efficiency of the amplifier circuit is defined as the ratio of a.c. power delivered to the load to the total power supplied by the d.c. source.
- Mathematically, the overall efficiency,

$$
\eta_o = \frac{\text{a.c.power delivered to the load}}{\text{Total power supplied by the d.c. source}} = \frac{V_{CEQ}I_{CQ}}{2V_{CC}I_{CQ}}
$$

• Maximum value of overall efficiency,

$$
\eta_{o(max)} = \frac{v_{CEQ}I_{CQ}}{2(V_{CEQ}I_{CQ})} = 0.25 = 25\%
$$

- The collector efficiency of the amplifier circuit is defined as the ratio of a.c. power delivered to the load, to the power supplied by thed.c. source to the transistor.
- Mathematically, collector circuit efficiency,

$$
\eta_c = \frac{\text{a.c.power delivered to the load}}{\text{power supplied by the d.c.source to the transistor}}
$$

• Maximum value of collector efficiency,

$$
\eta_{c(max)} = \frac{v_{CEQ}I_{CQ}}{2(V_{CEQ}I_{CQ})} = 0.5 = 50\%
$$

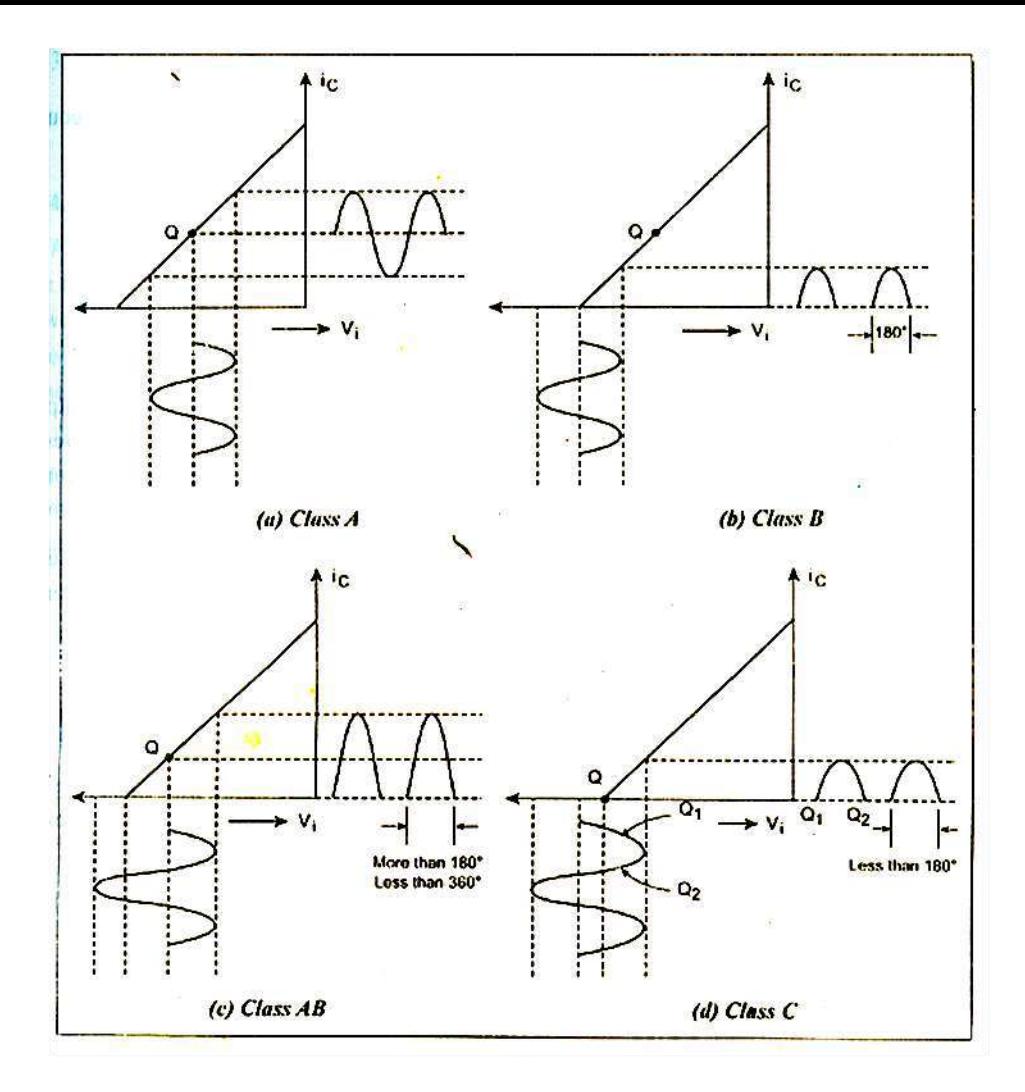

## **Figure: classification of amplifiers based on the biasing condition**

### **ii. Class-B amplifier:**

- A class-B amplifier is one in which the operating point is at an extreme end of its characteristics, so that the quiescent power is very small.
- Hence either the quiescent current or the quiescent voltage is approximately one half a cycle.
- In class-B operation, the transistor stays in the active region only for half the cycle. The Q-point is fixed at the cut-off point of the characteristics.
- The output current flows for 180°.
- D.C. input power: the input power comes from the d.c. source (i.e., the  $V_{cc}$  supply) and is given by the relation,

$$
P_{in(dc)} = V_{CC} \cdot I_{dc}
$$

Where  $I_{dc}$  is the average value of current drawn from the  $V_{cc}$ supply.

D.C. power loss in load resistor: Its value is given by the relation,

$$
P_{RL(dc)} = I^2_{dc} . R_L
$$

• A.C. output power in load resistor: Its value is given by the relation,

 $P_{o(ac)} = I^2 \cdot R_L = V^2 / R_L$ 

Where  $I =$  the r.m.s. value of a.c. output current,

 $V =$ Ther.m.s. value of a.c. output voltage, and

 $V_P$ = The peak value of a.c. output voltage.

• Power dissipated within the resistor: Its value is given by the relation,

$$
P_{c(dc)} = P_{in(dc)} - P_{RL(dc)} - P_{o(ac)}
$$

- Overall efficiency:  $\eta_{o} = \frac{P_{o(ac)}}{P_{o}} = \frac{P_{o}}{P_{o}}$  $o = P_{in(dc)} = \frac{V_{cc} I_{dc}}{V_{cc} I_{dc}}$
- Maximum value of overall efficiency,

$$
\eta_o = \frac{P_{o(ac)}}{P_{in(dc)}} = \frac{\frac{1}{4}V_{CP} \cdot I_{CP}}{V_{CC} \cdot I_{dc}} = 0.785 = 78.5\%
$$

### **iii. Class-AB amplifier:**

- A class-AB amplifier is one operating point between class A and class B.
- Hence the output signal is zero for part but less than one-half of an input sinusoidal signal cycle.
- The output current flows for more than 180° but less than 360°.
- a.c. power delivered to the load resistor,

$$
\frac{P}{o(ac)} = \frac{V}{c} \cdot \frac{I}{c} = \frac{(V_P}{\sqrt{2}}) \cdot \left(\frac{I_P}{\sqrt{2}}\right) = \frac{V_P I_P}{2}
$$

• And total power dissipation of the two transistors,

$$
2 P_{C(dc)} = P_{in(dc)} - P_{o(ac)} = V \cdot k - \frac{V_{P}I_P}{2}
$$
  
=  $V \cdot \frac{2I_P}{\pi} - \frac{V_{P}I_P}{2}$   
=  $2 I_{P} (\frac{V_{CC}}{\pi} - \frac{V_P}{4})$ 

• Overall efficiency,

$$
\eta_o = \frac{P_{o(ac)}}{P_{in(dc)}} = \frac{\frac{V_{P.}P}{2}}{\frac{V_{CC}}{CC} \cdot \frac{2I_P}{\pi}} = \frac{\pi}{4} \cdot \frac{V_P}{V_{CC}} = 0.785 \frac{V_P}{V_{CC}}
$$

• For the largest possible output signal, the peak value of the output voltage is equal to the  $V_{cc}$  supply (i.e.,  $V_P = V_{CC}$ ). In the case, the overall efficiency is maximum, and its value,

$$
\eta_{o(max)}=0.785=78.5\%
$$

The value of collector efficiency is equal to the overall efficiency, whose maximum value is also 78.5%.

#### **iv. Class-C amplifier:**

- A class-C amplifier is one in which the operating point is chosen so that the output current (or voltage) is zero for more than one-half of an input sinusoidal signal cycle.
- In class-C amplifier, the Q-point is fixed beyond the extreme end of the characteristics. The output current remains zero for more than half cycle.
- The unturned audio or video voltage amplifier with a resistive load is operated as small signal amplifier under class-A operation.
- class-B amplifiers are mostly used for power amplification in push-pull arrangement.
- class-AB and class-B operation are used with unturned power amplifiers, whereas class-C operation is used with tuned radio frequency amplifiers.

## **Additional Questions:**

## **Explain briefly about push-pull amplifier**

## ❖ **Introduction:**

- This means **one in on** and another **one is off.**
- It needs same type of transistors( i.e., NPN or PNP ).
- Also it needs two transformers in both input and output sides.
- One is input transformer and other is called output transformer.
- Input is applied to input driver transformer's primary winding.
- Both transformers (input and output) is centre tapped one.
- Both are NPN means voltage  $V_{CC}$  is positive.
- Both are PNP means voltage  $V_{CC}$  is negative.

## ❖ **Basic principle of operation:**

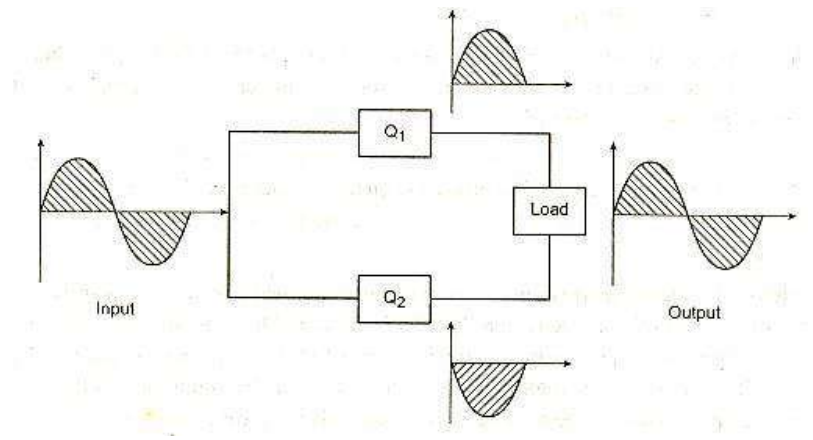

## **Figure: Basic operation diagram**

- During the positive half cycle of the applied input  $Q_1$  is only under ON condition. The positive half cycle is across the load.
- Similarly, During the Negative half cycle of the applied input  $Q_2$  is only under ON condition. So the Negative half cycle is across the load.

## ❖ **Push-pull class-B amplifier:**

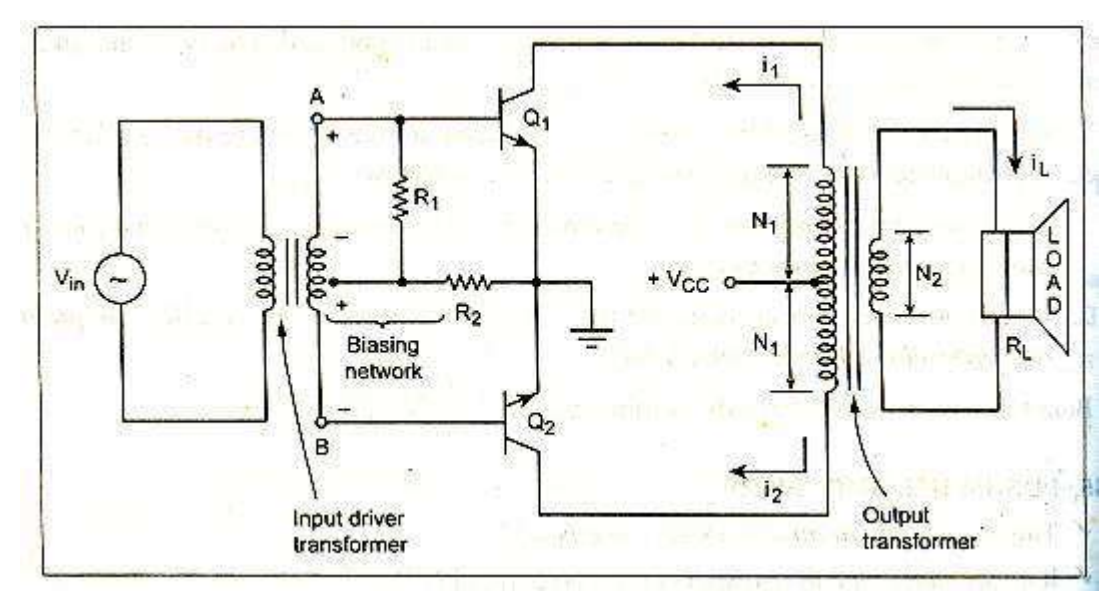

### **Figure: Push-pull amplifier- class-B**

- In the above circuit, both transistors is of NPN type.
- If both are PNP, the supply voltage must be  $-V_{\text{CC}}$  but basic diagram is same.
- Input driver transfer driver circuit drives the circuit, then the input signal is applied to the primary of the driver transformer.
- The centre tap on the secondary of the driver transformer is grounded. The centre tap on the primary of the output transformer is connected to the supply voltage  $+V_{CC}$ .
- Whenever the input signal is under positive half cycle, when point A is positive with respect to B, then the transistor  $Q_1$  is in the active region. But  $Q_2$  is under in OFF condition now. So the load gets this positive voltage drop output across it.
- Then, point B is positive with respect to A under negative half cycle. So,  $Q_1$  is in the OFF condition.so the load gets voltage in negative across it due to negative voltage. This is shown in the waveform.
- For the output transformer, the number of turns of each half of the primary is  $N_1$ . But in the secondary, it is  $N_2$ .
- Hence, the total number of turns in primary side of output transformer is  $2N_1$ .
- Then turns ratio is  $2N_1 : N_2$ .
- **D.C operation:**
	- $\checkmark$  The Q-point is adjusted on the X-axis such that,  $V_{CEQ} = V_{CC}$  and  $I_{CEQ}$  is zero. The coordinates of the Q-point are  $(V_{CC}, 0)$ . There is no d.c base bias voltage.
- **D.C power input:**
	- Each transistor output is in the form of half rectified waveform. Hence, if  $I_m$  is the peak value of the output current of each transistor, the dc or A<sub>V</sub> value is  $\frac{I_m}{I_m}$ , due to half rectified waveform.  $\pi$
	- $\checkmark$  Then, two currents drawn by the two transistors, form the A.C supply are in the same direction.
	- $\checkmark$  Therefore, the total D.C or average current drawn from the A.C supply is algebraic sum of the individual average current drawn by each transistor,

$$
I_{dc} = \frac{\dot{\tau}_m}{\pi} + \frac{I_m}{\pi} = \frac{2I_m \dots}{\pi} \tag{1}
$$

 $\checkmark$  The total d.c power input is given by,

$$
P_{dc} = V_{CC} * I_{dc \dots} \dots (2)
$$
  

$$
P_{dc} = \frac{2}{\pi} V_{CC} . I_{m \dots} \dots (3)
$$

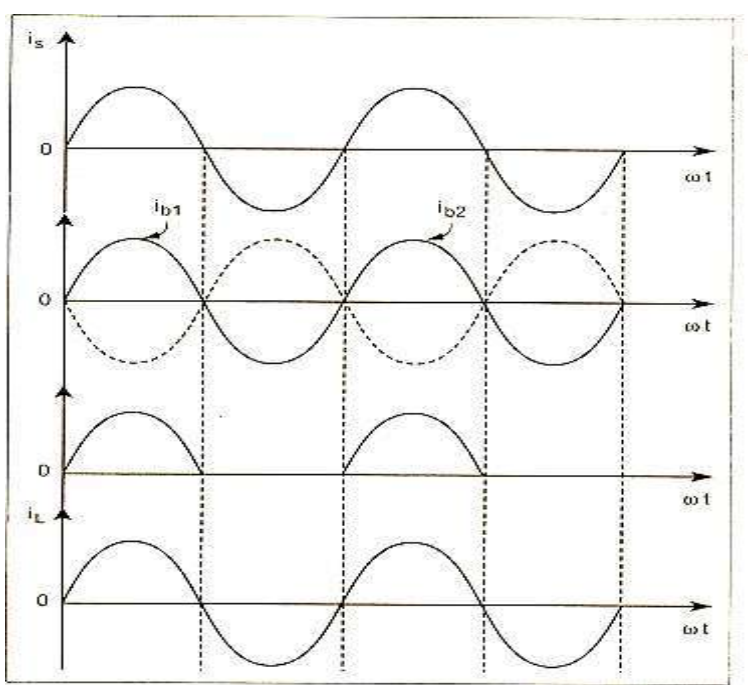

**Figure: Waveform output**

## • **A.C operation:**

 $\checkmark$  When A.C signal is applied to the input driver transformer, for positive half cycle  $Q_1$  transistor is under ON condition. Then, its current flow path is shown in the following diagram.

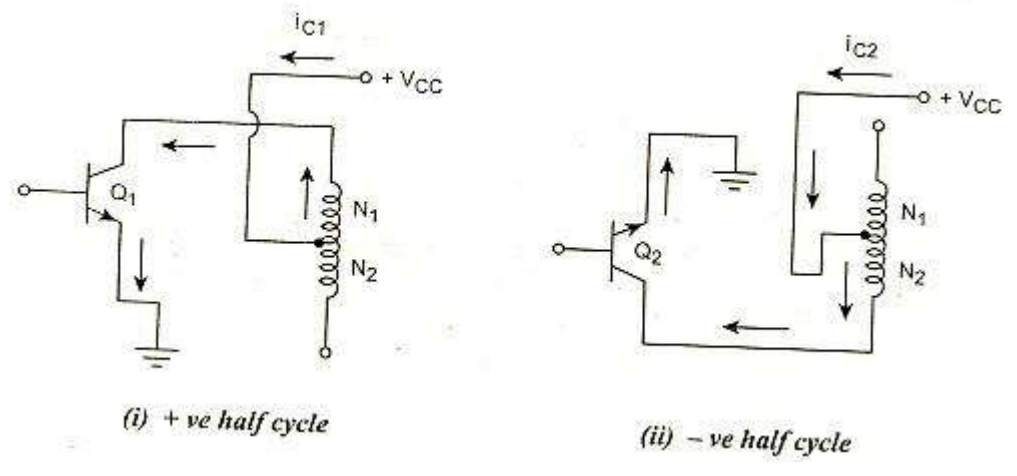

### **Figure: current path**

- $\checkmark$  From the above figure, when  $Q_1$  conducts, lower half of the primary of the input transformer does not carry any current. Hence. Only N<sub>1</sub>number of turns carry the current.
- $\checkmark$  While, when Q<sub>2</sub>conducts, upper half of the primary does not carry any current. Therefore again only  $N_1$  number of turns carry the current.
- $\checkmark$  Hence, the reflection on the primary can be written as,

$$
R_{L} = \frac{R_{L}}{n.n} \dots (4) \text{ and } n = \frac{N_{2}}{N_{1}} \dots (5)
$$

- $\checkmark$  Note that the step down turns ratio is  $2N_1 : N_2$  but while calculating the reflected load, the ratio n becomes  $N_2 : N_1$ .
- $\checkmark$  So each transistor shares equal load which is the reflected load R<sub>L</sub>.

 $\checkmark$  The slope of the a.c load line is  $\frac{-1}{\cdot}$ , while the d.c load line istheverticalline passing through the RL' Q on the X-axis. The load lines are shown below.

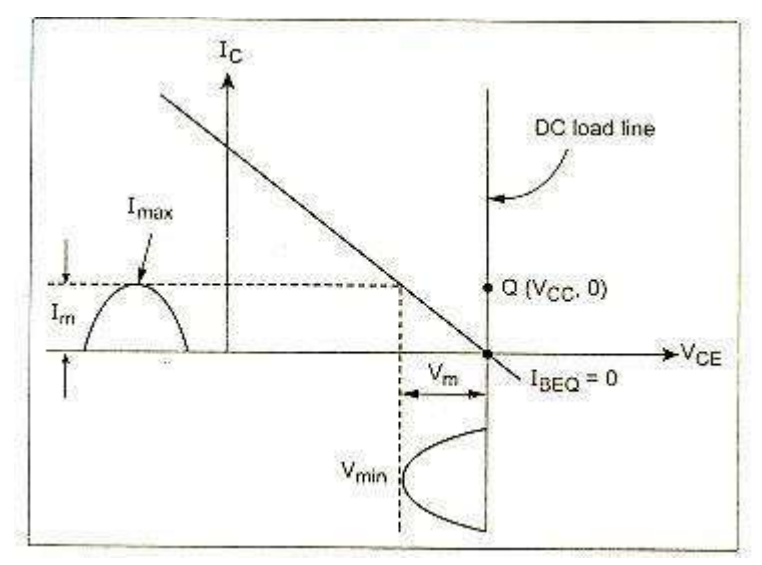

## **Figure: load lines for push-pull class B amplifier**

 $\checkmark$  The slope of the a.c load line (magnitude of slope) can be represented in terms of  $V_m$  and  $I_m$ , 1  $\frac{1}{\text{RL}'} = \frac{lm}{V_m} \dots \dots \dots \dots (6)$  $V_m$ 

$$
R_{L}^{\prime}=\frac{V_{m}}{I_{m}}\ldots\ldots\ldots\ldots(7)
$$

Here,  $V_m$  = peak value of the collector circuit

#### • **A.C power output:**

 $\checkmark$  As I<sub>m</sub> and V<sub>m</sub> are the peak values of the output current and the output voltage respectively. Then

$$
V_{\rm rms} = \frac{V_m}{\sqrt{2}} \dots (8) \text{ and } I_{\rm rms} = \frac{I_m}{\sqrt{2}} \dots (9)
$$
  
The power output is,  $P_{\rm ac} = V_{\rm rms} \cdot I_{\rm rms}$   

$$
= I_{\rm rms} \cdot R_{\rm L} \cdot I_{\rm rms}
$$
  

$$
= I_{\rm rms}^2 \cdot R_{\rm L} \cdot I_{\rm rms}
$$
  

$$
= V_{\rm rms}^2 / R_{\rm L}
$$
 (10)

• **Efficiency:** The efficiency of class-B amplifier can be calculated as follows:

$$
\% \eta = \frac{Pac}{P_{dc}} \times 100 \dots \dots \dots \dots (11)
$$
  
= 
$$
\frac{\frac{V_{mlm}}{2}}{\frac{2}{\pi}V_{CC}I_m} * 100 \dots \dots (12)
$$
  
= 
$$
\frac{\pi}{4} \frac{Vm}{V_{CC}} * 100 \dots \dots (13)
$$

### • **Maximum efficiency:**

- $\checkmark$  As the peak value of the collector voltage  $V_m$  increases, the efficiency also increases.
- $\checkmark$  Then the maximum value of  $V_m$  is possible which is equal to  $V_{CC}$ .

$$
\% \eta_{\text{max}} = \frac{P_{ac}}{P_{dc}} * 100
$$
  
=  $\frac{\pi Vm}{4 V_{cc}} * 100 = 78.5\%$ 

**13. Evaluate the (1) operating point (2)differential gain(3)common mode gain(4)CMRR and (5)output voltage if Vs1=70mV peak to peak at 1 Khz and Vs2=40 mV peak to peak at 1 Khz of dual input balanced output differential amplitude hie=2.8 KΩ.(Nov/Dec 2016)**

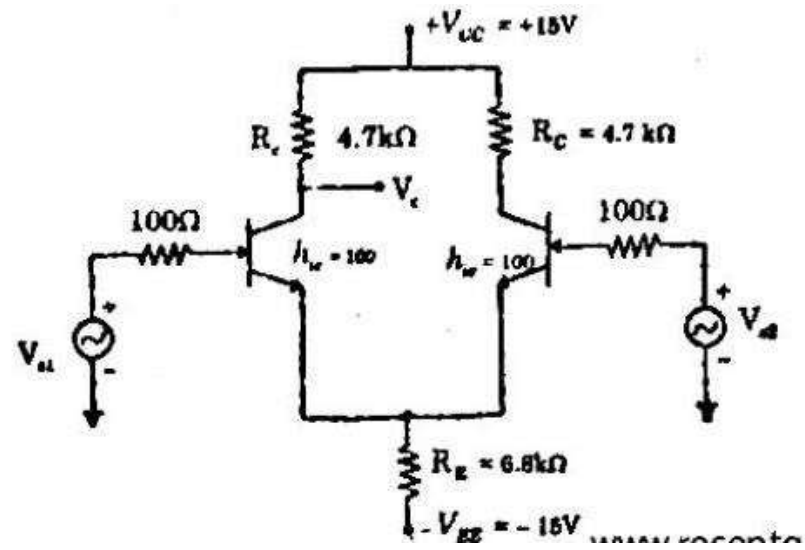

1. Operating point value are  $I_{CQ}$ ,  $V_{CEQ}$ . Apply KVL to input side.  $-I_{R}R_{S} = V_{RF} - 2R_{F}I_{F} + V_{FF} = 0$ 

$$
-I_{BNS} - V_{BE} = 2R_{E}I_{E} + V_{EE} = 0
$$
  
\n
$$
\frac{-I_{E}}{\beta}R_{S} - V_{BE} - 2R_{E}I_{E} + V_{EE} = 0
$$
  
\n
$$
I_{E} = \frac{V_{EE} - V_{BE}}{2R_{E} + \frac{R_{S}}{\beta}}
$$
  
\n
$$
\beta = h_{fe} = 100
$$
  
\n
$$
I_{E} = \frac{15 - 0.7}{2 \times 6.8 \times 10^{3} + \frac{100}{100}} = 1.051 \text{ mA}
$$
  
\n
$$
I_{C} = I_{E} = 1.051 \text{ mA}
$$
  
\n
$$
V_{CE} = V_{CC} + V_{BE} - I_{C}R_{C} = 15 + 0.7 - 1.051 \times 10^{-3} \times 4.7 \times 10^{3}
$$
  
\n
$$
\therefore V_{CEQ} = 10.758 \text{ V}
$$

Differential gain,  $\boldsymbol{A}$ 

$$
A_d = \frac{100 \times 4.7 \times 10^3}{100 + 2.8 \times 10^3} = 162.068
$$

$$
= \frac{h_{fe}R_c}{2R_E(1 + h_{fe}) + R_s + h_{ie}}
$$

=

 $h_{fe}R_C$  $R_s+h_{ie}$ 

Common mode gain,  $\bm{A}$ 

$$
A_C = \frac{100 \times 4.7 \times 10^3}{2 \times 6.8 \times 10^3 (1 + 100) + 100 + 2.8 \times 10^3}
$$

$$
= 0.3414
$$
  
\n
$$
CMRR = \frac{A_d}{A_c} = \frac{162.068}{0.3414} = 474.652
$$
  
\n
$$
\therefore CMRR = 20 \log(474.652) = 53.527 dB
$$

Output voltage,  $V_o = A_d V_d + A_c V_c$ 

$$
V_d = V_{s1} - V_{s2} = 70 - 40 = 30 \, mV (P - P)
$$
  
\n
$$
V_c = \frac{V_{s1} + V_{s2}}{2} = \frac{70 + 40}{2} = 55 \, mV (P - P)
$$
  
\n
$$
V_o = 162.068 \times 30 \times 10^{-3} + 55 \times 10^{-3} \times 0.3414
$$
  
\n= 4.86204 + 0.0187  
\n= 4.88 V (Peak - Peak)

**14. A parallel resonant circuit has a capacitor of 250 pF in one branch and inductance of 1.2 mH and a resistance of 10Ω in parallel branch. Find (1). Resonant frequency (2). Impedance of the circuit at resonance (3). Q-factor of the circuit. (Nov/Dec 2018)**

*Solution:*

i. Resonant frequency of the parallel tuned circuit is defined as,

$$
f_r = \frac{1}{2\pi} \sqrt{\frac{1}{LC} - \frac{R^2}{L^2}}
$$

$$
f_r = \frac{1}{2\pi} \sqrt{\frac{1}{1.25 \, X \, 10^{-3} \, X \, 250 \, X \, 10^{-12}} - \frac{10 \, X \, 10}{(1.25 \, X \, 10^{-3})^2}}
$$

$$
f_r = \frac{1}{2\pi} X 178836.493 = 284.7 X 10^3 \text{ Hz}
$$

$$
f_r = 284.7 \text{ KHz}
$$

ii. Impedance of the circuit,  $Z_r$  is given by,

$$
Z_r = \frac{L}{RC} = \frac{1.25 \, X \, 10^{-3}}{250 \, X \, 10^{-12} \, X \, 10}
$$

$$
Z_r = 500000
$$

$$
Z_r = 500 \, K\Omega
$$

iii.Q-factor of the circuit is defined as,

$$
Q = \frac{2\pi f_r L}{R} = \frac{2\pi X \, 284.7 \, X \, 10^{3} X \, 1.25 \, X \, 10^{-3}}{10} = \frac{2236.02}{10} = 223.6
$$
\n
$$
Q = 223.6
$$

### **15. Compare voltage and power amplifiers. (Nov/Dec 2018)**

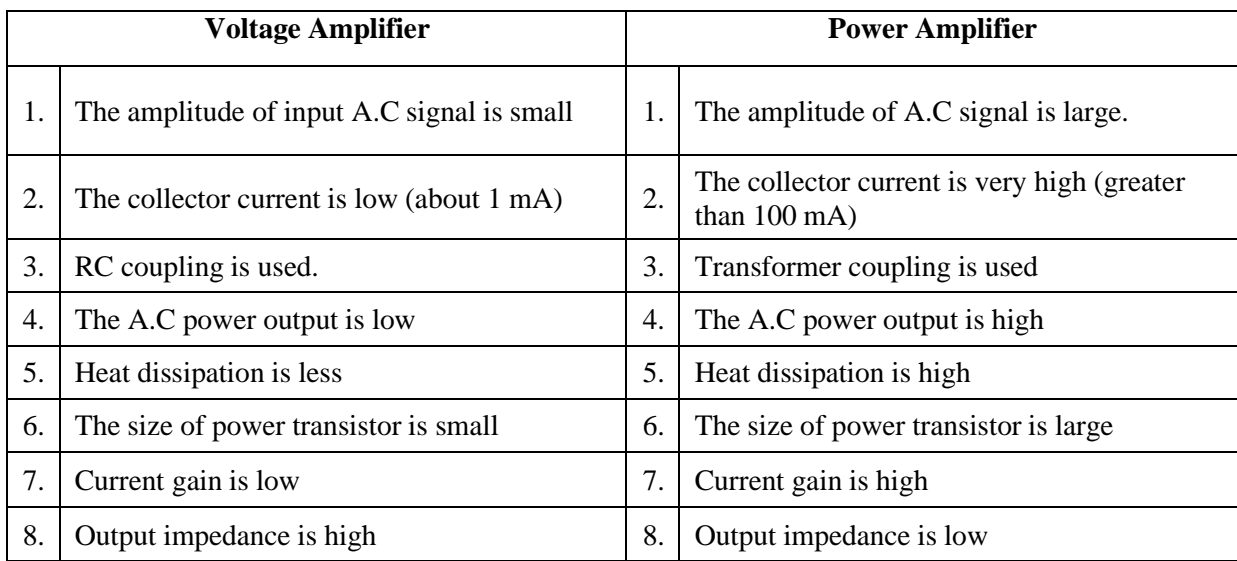

## **16. Explain the self-biasing of a JFET. (Nov/Dec 2018)**

- Self-bias is the most common type of JFET bias. Recall that a JFET must be operated such that the gate source junction is always reverse-biased.
- The condition requires a negative  $V_{GS}$  for an n-channel JFET and a positive  $V_{GS}$  for p-channel JFET. This can be achieved using the self-bias arrangement shown in Fig.1
- The gate resistor, R<sub>G</sub>, does not affect the bias because it has essentially no voltage drop across it; and therefore the gate remains at 0 V.
- $R<sub>G</sub>$  is necessary only to isolate an A.C. signal from ground in amplifier applications.
- The voltage drop across resistor,  $R<sub>S</sub>$  makes gate source junction reverse biased.

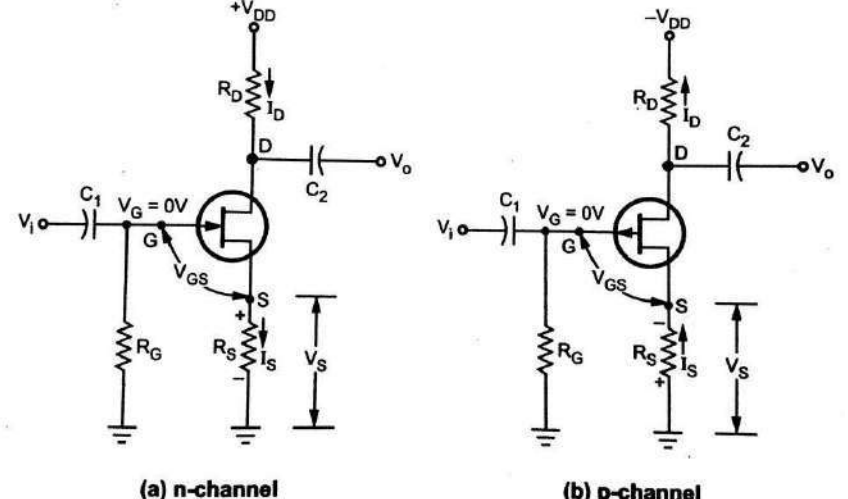

Note :  $I_S = I_D$  in all JFETs

(b) p-channel

## *Fig 1: self-bias circuit for JFET*

**Step 1:** Obtain expression for V<sub>GS</sub>

- For the n-channel FET in Fig. 1(a), I<sub>S</sub> produces a voltage drop across  $R_s$  and makes the source positive with respect to ground. Since  $I_s = I_D$  and  $V_G = 0$ , then  $V_S = I_S R_S = I_D R_S$ . The gate to source voltage is,  $V_{GS} = V_G - V_S = 0 - I_D R_S = - I_D R_S$
- For the p-channel FET in Fig. 1(b),  $I_s$  produces a voltage drop across  $R_s$  and makes the source negative with respect to ground. Since  $I_S = I_D$  and  $V_G = 0$ , then  $V_S = -I_S R_S = -I_D R_S$  the gate to source voltage is  $V_{GS} = V_G - V_S = 0 - (-I_D R_S) = + I_D R_S$
- In the following D.C. analysis, the n-channel JFET shown in Fig. 1(a) is used to for illustration.
- For D.C. analysis we can replace coupling capacitors by open circuits and we can also replace the resistor  $R_G$  by a short circuit equivalent, since  $I_G = 0$ . This is illustrated in Fig.2.

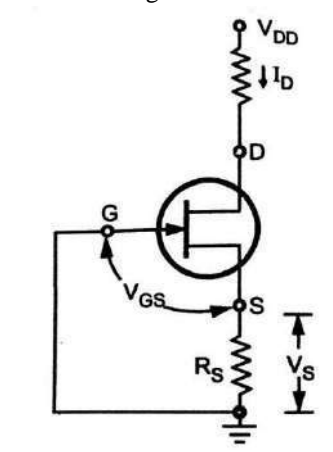

*Fig 2: Simplified self-bias circuit for dc analysis*

**Step 2:** Calculate I<sub>DQ</sub>

$$
I_D = I_{DSS} \left[ 1 - \frac{V_{GS}^2}{V_P} \right]
$$

Substituting value of V<sub>GS</sub> in above equation we get,

$$
I_D = I_{DSS} \left[ 1 - \frac{-I_D R_S^2}{V_P} \right]^2 = I_{DSS} \left[ 1 + \frac{I_D R_S^2}{V_P} \right]^2
$$

**Step 3:** Calculate V<sub>DS</sub>

Applying KVL to the output circuit we get,

$$
V_S + V_{DS} + I_D R_D - V_{DD} = 0
$$

$$
V_{DS} = V_{DD} - V_S - I_D R_D = V_{DD} - I_D R_S - I_D R_D = V_{DD} - I_D (R_S + R_D)
$$

## **EC8353-ELECTRON DEVICES AND CIRCUITS**

### **UNIT-V FEEDBACK AMPLIFIERS AND OSCILLATORS**

## **PART-A**

### **FEEDBACK AMPLIFIERS**

### **1. Define feedback and feedback factor. Define Positive feedback and Negative feedback.**

**Feedback:** The process of *injecting a fraction of the output voltage of an amplifier into the input* so that it becomes a part of the input is known as feedback.

**Feedback Factor:** Feedback factor is defined as the ratio of feedback signal (Voltage/Current) to the amplifier output which is given as input to the feedback network. Hence, it is also called as feedback ratio and is denoted by β. which is  $\mathbf{F}_1$ <br>i.e.,  $\beta = \frac{\mathbf{F}_1}{2}$  $V -$  Amplifier Output Voltage  $V_{\alpha}$  $V - Feedback Voltage$ 

**Positive feedback:** If the *feedback voltage is in-phase to the input from the source*, i.e., feedback signal in-phase with the original input signal. It is called positive feedback.

**Negative feedback:** If the *feedback voltage is opposite (out of phase) to the input from the source*, i.e., feedback signal opposes the original input signal. It is called negative or degenerative feedback.

### *Advantages of negative feedback*

### **2. Mention/List the advantages of negative feedback circuits. (Nov/Dec2015), (May/June2016)**

- ➢ In negative feedback amplifiers, the **voltage gain** of the amplifier remains **stable**.
- ➢ High input resistance of a voltage amplifier can be made larger
- ➢ Low output resistance of a voltage amplified can be lowered
- ➢ Frequency response improves
- $\triangleright$  Significant improvement in the linearity of operation
- $\triangleright$  The transfer gain of the amplifier with feedback can be stabilized against variation in the h parameters.
- **3. Write the disadvantages of negative feedback in amplifier circuits and how it can be overcome? (April/May 2015)** The main **disadvantage** of using negative or degenerative feedback in amplifier is *Reduction in Gain.* The required Gain can be attained by increasing the number of amplifier stages

#### **4. What are the effects of a negative feedback?**

- a) Reduces noise
- b) Reduces distortion
- c) Reduces gain
- d) Increases band width
- e) The gain becomes stabilized with respect to changes in the amplifier active device parameters like  $h_{f_{\text{fr}}.}$

f) The non-linear distortion is reduced there by increasing the signal handling capacity or the dynamic range of the amplifier.

## **5. What is the condition required for satisfactory operation of a negative feedback amplifier? (April/May 2019)**

The open-loop voltage gain must be much greater than the required closed-loop gain.

Overall Voltage Gain with -ve feedback (Closed-loop Gain),  $A_{vf} = \frac{A_v}{1 + R}$  $1+\beta A_v$ 

$$
A_{vf} = \frac{A_v}{\beta A_v} \qquad \{Since, \beta A_v \gg 1\}
$$

Therefore,  $A_{vf} = \frac{1}{\beta}$ 

{Where  $A_v$  is the voltage gain without a feedback and  $\beta$  is the feedback factor is due to negative feedback the gain is reduced *by factor*  $1 + \beta A_v$ 

### **6. With negative feedback the bandwidth of the amplifier increases- True/False?**

Bandwidth of amplifier with feedback is greater than bandwidth of amplifier without feedback.

#### *Voltage / current, Series, Shunt feedback*

True.

#### **7. Mention the four connections in Feedback.**

- a. Voltage series feedback.
- b. Voltage shunts feedback.
- c. Current series feedback.
- d. Current shunt feedback.

#### **8. Explain the voltage series feedback.**

In this case, the feedback voltage is derived from the output voltage and fed in series with input signal. The input of the amplifier and the feedback network are in series is also known as series parallel in parallel, hence this configuration is also known as series parallel feedback network.

#### **9. Explain the voltage shunt feedback.**

The input of amplifier and the feedback network are in parallel and known as parallel –parallel feedback network. This type of feedback to the ideal current to voltage converter, a circulating having very low input impedance and very low output impedance.

#### **10. Explain the current series feedback.**

When the feedback voltage derived from the load current and is fed in series with the input signal, the feedback is said to be current series feedback, the inputs of the amplifier and the feedback network are in series and the output are also in series. This configuration is also called as series-series feedback configuration.

#### **11. Explain the current shunt feedback.**

When the feedback voltage is derived from the load current and a fed in parallel with the input signal, the feedback is said to be current shunt feedback. Here in the inputs of the amplifier and the feedback network are in parallel and the outputs are in series. This configuration is also known as parallel series feedback.

#### **12. Which is the most commonly used feedback arrangement in cascaded amplifier and why? (Nov/Dec-2013-R13)**

A voltage series feedback s commonly used in cascaded amplifiers. Since, it has high input impedance and low output impedance that is needed for cascaded amplifiers.

#### *Positive feedback (Oscillators)*

### **13. What is Oscillator?**

Oscillator is an electronic device which generates electrical oscillations (i.e., repeated waveforms) of required frequency. It is used for converting DC energy into AC energy of the desired frequency.

An oscillator is a circuit which generates an alternating voltage without any input signal. Instead of external input *signal, it uses feedback path through which it provides its own input signal.*

*It is used for converting DC energy into AC energy of the desired frequency*.*}*

#### **14. What are sustained Oscillations?**

Electrical oscillations in which amplitude does not change with time are called sustained oscillations. It is called as undamped oscillations.

#### **15. What is frequency of Oscillations?**

The frequency at which circuit satisfies both the Barkhausen conditions i.e.  $|AB| = 1$  and  $\angle AB = 0^{\circ}$  or 360° simultaneously is called frequency of oscillations

### **16. Classify the various oscillators based on the output waveforms, circuit components, operating frequencies and feedback used.**

### **According to the** *nature of waveform generated***.**

- *1. Sinusoidal or Harmonic Oscillators*
- *2. Non-sinusoidal or Relaxation oscillators*

#### **Based on circuit components. (Nov/Dec 2017)**

According to the frequency determining networks,

- 1. RC oscillators (Phase-shift Oscillator and Wien Bridge Oscillator)
- 2. LC oscillators (Hartley Oscillator and Colpitts Oscillator)
- 3. Crystal oscillators

#### **According to the frequency of the Generated Signals**

- 1. AFO (Audio Frequency Oscillators) upto 20 KHz
- 2. RFO (Radio Frequency Oscillators) 20 KHz to 30 MHz
- 3. VHFO (Very High Frequency Oscillators) 30 MHz to 300 MHz
- 4. UHFO (Ultra High Frequency Oscillators) 300 MHz to 3 GHz
- 5. MFO (Microwave Frequency Oscillators) above 3 GHz

### **17. What are the types of sinusoidal oscillator? [or] Mention the different types of sinusoidal oscillator?**

- **a)** RC phase shift Oscillator.
- **b)** Wein bridge Oscillator.
- **c)** Hartley Oscillator
- **d)** Colpitts Oscillator
- **e)** Crystal Oscillator

### **18. Name two low frequency oscillators?**

- a) RC phase shift oscillator.
- b) Wein bridge oscillator.

### **19. Name three high frequency oscillators?**

The high frequency oscillators are

- a) Hartley oscillator.
- b) Colpitts oscillator.
- c) Crystal oscillator

### *Condition for oscillations*

### **20. Write the conditions for a Oscillator. (OR) State. Barkhausen criterion (Barkhausen condition) for sustained oscillations. (Nov/Dec-2012,2011,09), (May/June2016) (Nov/Dec-2016) (May 2017)**

The Barkhausen criterion **f**or obtaining sustained oscillations,

- 1. The feedback voltage must be in-phase with the input, i.e., total phase-shift around the closed-loop must be  $0^{\circ}$  or 360°, and
- 2. Magnitude of the loop gain must be unity i.e.,  $|A\beta| = 1$ Where, A – Open loop Gain of the system &  $\beta$  – Feedback ratio.

### *Phase Shift and Wien bridge oscillator* (RC oscillators)

## **21. Why an RC phase shift oscillator is called so?**

An RC network products  $180^\circ$  phase shift. Hence it is called RC phase shift oscillator.

## **22. List the advantages of phase shift oscillator. (May/June-2012)**

- The phase shift oscillator does not required conductance or transformers.
- It is suitable for the low frequency range i.e., from a few hertz to several 100 kHz. The upper frequency is limited because the impedance of RC network may become so small that it loads the amplifier heavily.

## **23. Write the disadvantages of Phase shift oscillator.**

- 1.It is necessary to change the C or R in all the three RC networks simultaneously for changing the frequency of oscillations. This is practically difficult.
- 2. It is not suitable for high frequencies.

#### **24. Which oscillator uses both positive and negative feedback?**

Wien bridge oscillator.

#### *Hartley and Colpitts oscillators.* (LC oscillators)

#### **25. Distinguish between LC and RC oscillator.**

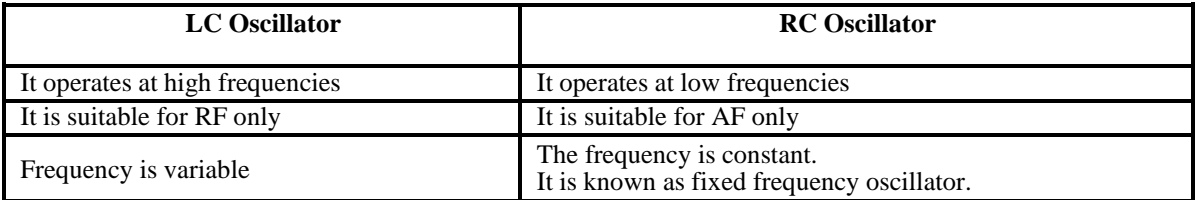

#### **26. Write the main drawback of LC oscillators.**

- 1. The frequency stability is not very good.
- 2. They are too bulky and expensive and cannot be used to generate low frequencies.

#### **27. What is the advantage of a colpitts oscillator compared to a phase shift oscillator? (Nov/Dec 2015)**

- **ii**) The advantage of colpitts oscillator is the frequency of oscillation is very high.
- **iii)** We can vary the frequency of oscillation.

#### *Crystal oscillators.*

#### **28. What is piezo electric effect? (May/June-2013)**

The piezo electric crystal exhibits a property, that is, if a mechanical stress is applied across one face, an electrical potential is developed across the opposite face. The inverse is also true. This phenomenon is called piezo-electric effect.

#### **29. Why Quartz crystal is commonly used in crystal oscillator?**

Quartz crystals are generally used in crystal oscillator because of their great mechanical strength, simplicity of manufacture and abeyance to the piezo electric effect accurately.

#### **30. What are the advantages of crystal oscillators? (NOV/DEC 2012)**

The advantages of crystal oscillators are

- a) Excellent frequency stability.
- b) High frequency of operation
- c) Automatic amplitude control.
- d) It is suitable for only low power circuits
- e) Large amplitude of vibrations may crack the crystal.
- f) It large in frequency is only possible replacing the crystal with another one by different frequency.

#### 31. An oscillator operating at 1 MHz has a stability of 1 in 10<sup>4</sup>. What will be the minimum value of frequency generated? **(April/May 2019)**

The typical frequency stability of oscillators that do not use CRYSTAL is about 1 in  $10<sup>4</sup>$ .

*The minimum value of frequency generated might be* 100KHZ *or lower than* 1MHZ *for the oscillator operating at* 1MHZ.

*{If the crystal is used, the frequency stability can be improved to better than* 1 in 10<sup>6</sup> , which gives a ±1 Hz variation in the output of a 1 MHz oscillator.}

#### 32. How does an oscillator differ from an amplifier? (or) Differentiate oscillator & amplifier. [Nov/Dec 2013] [Nov/Dec 2016]

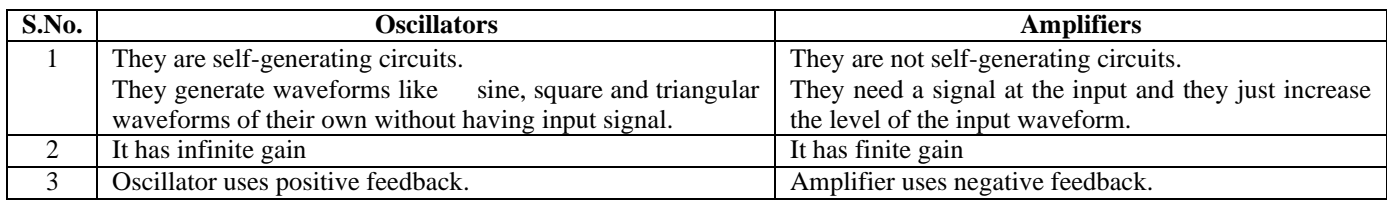

## **33. Compare RC Phase-Shift Oscillators and Wien Bridge Oscillator.**

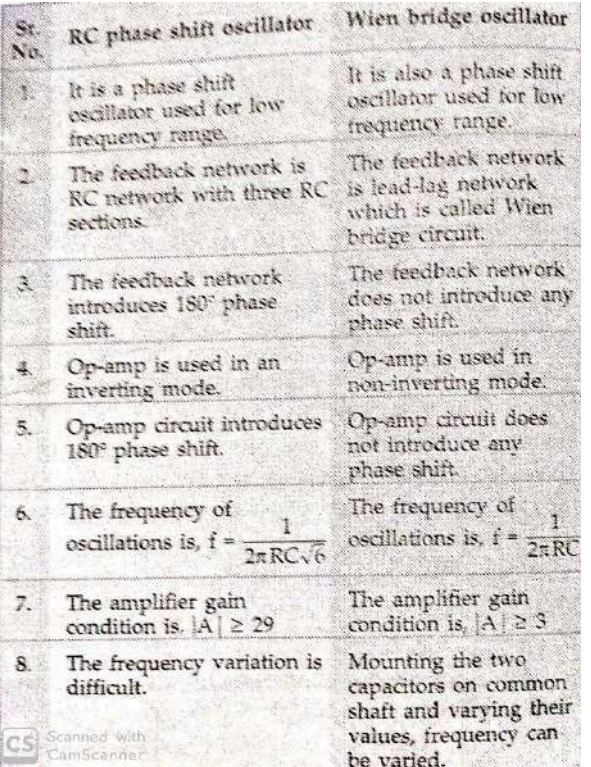

#### **34. Classification of Oscillators**

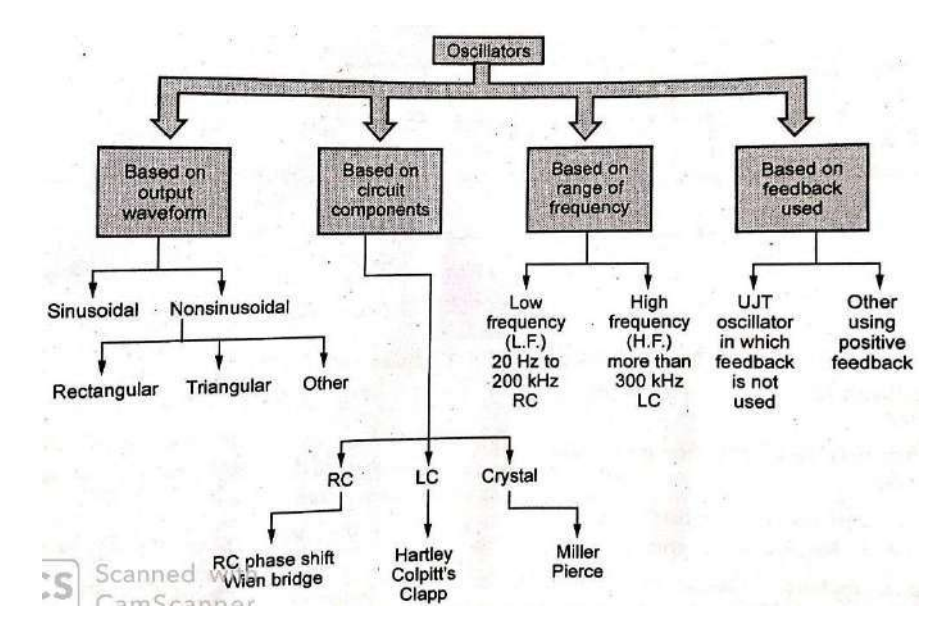

### **PART-B**

#### *Advantages of negative feedback & positive feedback*

## **1. What is meant by feedback? What are the types of feedback and effects of negative feedback? (May/June-2012) (Nov/Dec 2017)**

#### **Negative feedback**

If β is negative, the voltage feedback subtracts from the input yielding a lower output and reduced voltage gain. Hence this feedback is known as negative feedback.

### **Positive feedback**

If the phase of the voltage feedback is such as to increase the input, then  $\beta$  is positive and the result is positive feedback.

#### *Increase Stability:*

The voltage gain due to a negative feedback is given by

$$
A_{vf}=\frac{A_v}{1+\beta A_v}\dots \dots \dots \dots \dots (1)
$$

Where  $A_v$  is the voltage gain without a feedback and  $\beta$  is the feedback factor is due to negative feedback the gain is reduced by factor  $1 + \beta A_{\nu}$ 

If 
$$
\beta A_{\nu} > 1
$$
 then  $A_{\nu} = \frac{A_{\nu}}{\beta A_{\nu}} = \frac{1}{\beta}$ 

Hence the gain of the amplifier with feedback has been stabilized against such problems as ageing of a transistor or a transistor being re-placed by a transistor with a different value of β.

#### *Sensitivity of transfer gain:*

The fractional change in amplification with feedback divided by the fractional change without feedback is called the sensitivity of the transfer gain

From equ 1  $\frac{dA_{vf}}{dt}$  =

$$
=\frac{(1+\beta A_v)-A_v\beta}{(1+\beta A_v)^2}=\frac{1}{(1+\beta A_v)^2}
$$

$$
\frac{dA_{\nu f}}{dA_{\nu}} = \frac{1}{((1+\beta A_{\nu})^2)}
$$

$$
dA_{vf} = \frac{dA_v}{(1 + \beta A_v)^2}
$$

Dividing both side by  $A_{\nu f}$ 

$$
\frac{dA_{vf}}{A_{vf}} = \frac{dA_v}{((1+\beta A_v)^2)A_{vf}}
$$

Instead of  $A_f$   $sub \frac{A_v}{1 + \beta A}$  in above equation  $1+\beta A_v$ 

$$
\frac{dA_{vf}}{A_{vf}} = \frac{dA_v}{((1+\beta A_v)^2) \cdot (\frac{A_v}{1+\beta A_v})}
$$

$$
= \frac{dA_v}{A_v(1+\beta A_v)}
$$

Taking absolute value of the resultant equation we get

 = <sup>1</sup> | | … … … … … . .3 |1+| <sup>|</sup> | 1 Sensitivity= | | <sup>=</sup> |1+ |............................... 4 

The densitivity is reciprocal of sensitivity. Hence

= 1 + β.........................5

#### *Frequency distortion*

From equ 1 we find that for a negative feedback amplifier having  $A_v\beta >> 1$  the gain withfeedback is  $A_{\nu}$ f=1/β. If the feedback network does not contain any reactive elements the gain is not function of frequency.

### *Reduction in noise*

There are many sources of noise is an amplifier. If the noise present at the output is N and the amplifier gain is A. then the noise present in the amplifier with negative feedback is

$$
N1 = \frac{N}{1 + \beta A_v}.
$$

#### *Reduction in distortion*

Let us assume that the distortion in the absence of feedback is D. Because the effect of feedback the distortion present at the input is equal to

$$
D_f = \frac{D}{1 + \beta A_v}
$$

### *Bandwidth*

If the bandwidth of an amplifier without feedback is given by

 $Bw_f=BW(1+\beta A_v)$ 

In curve a source the frequency response of an amplifier without feedback when a negative feedback is introduced the gain of the amplifier decreases.

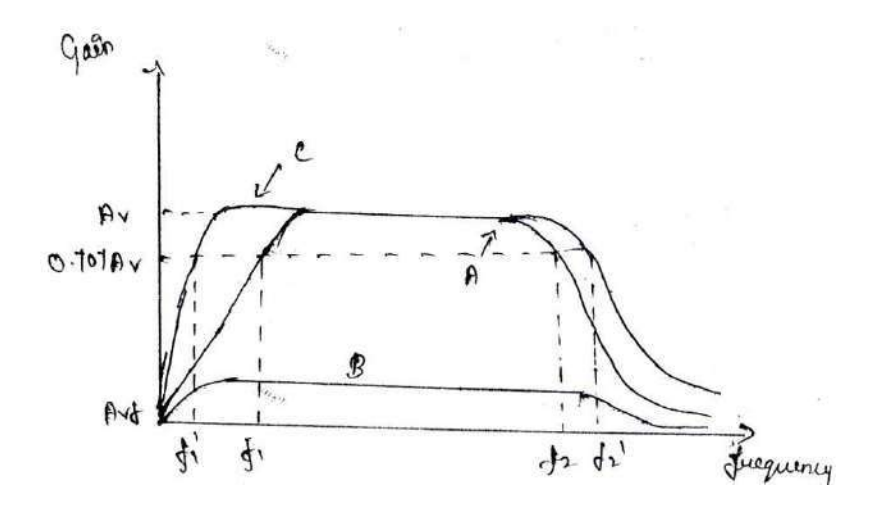

**Frequency response of an amplifier with and without feedback**

Obtain curve C. from fig we can observe that there is decrease in the lower cutoff frequency and increase in upper cutoff frequency hence the bandwidth increases. Therefore β increases Bandwidth also increases *Loop Gain*

A loop gain is used to describe the product of voltage gain  $A_v$  and feedback factor β. The amount of feedback introduced into an amplifier may be expressed in decibels according to the following definition. F=feedback in db

$$
= 20 \log \frac{A_{vf}}{A_v}
$$

$$
= 20 \log \frac{1}{1 + \beta A_v}
$$

### **2. Advantages of Negative feedback in amplifiers. (Nov/Dec 2018)**

The advantages of negative feedback in amplifiers are listed as follows.

- 1. The negative feedback amplifiers, the voltage gain of an amplifier remains stable.
- 2. It reduces the non-linear distortion produced in large signal amplifiers.
- 3. It improves the frequency response of the amplifier.
- 4. It increases the stability of the circuit.
- 5. Negative feedback increases the input impedance and decreases the output impedance of the amplifier.
- 6. It decreases the noise voltage in the amplifier.
- 7. Negative feedback amplifier is less sensitive to variations in amplifier parameters.
- 8. It increases the amplifier bandwidth.
- 9. The input and output impedances of feedback amplifier can be adjusted to desired value.
- 10. It has less phase, amplitude and frequency distortion.
- 11. Amplifier with negative feedback operates linearly.
- 12. Operating point of amplifier can be stabilized.

### **3. With proper mathematical derivation, proven that bandwidth increases in a negative feedback amplifier. (April/May 2019)**

The negative feedback increases amplifier bandwidth which can be proven mathematically as below

mail has should the direct public man most of

sen fires sounder "Objectionners had relinquistant of the of-

Sea - al derett

## ADDITIONAL EFFECTS OF NEGATIVE FEEDBACK

## **Decibels of Feedback**

Negative feedback can be measured in decibels. A statement that 40 dB of feedback has been applied to an amplifier means that the amplifier gain has been reduced by 40 dB (that is, by a factor of 100). Thus, AT INN ANCE

$$
A_{\rm CL}=A_v-40\,\mathrm{dB}=\frac{A_v}{100}
$$

# **Bandwidth**

Consider the typical gain-frequency response of an amplifier, as illustrated in . Without negative feedback, the amplifier open-loop gain  $(A_v)$  falls Fig. off to its lower 3 dB frequency  $(f_{1(OL)})$ , as illustrated. This is usually due to the impedance of bypass capacitors increasing as the frequency decreases. Similarly, the open-loop upper cutoff frequency  $(f_{2(OL)})$  is produced by transistor cutoff, by shunting capacitance, or by a combination of both.

the circuit open-loop bandwidth is given by

$$
BW_{OL} = f_{2(OL)} - f_{1(OL)}
$$

Now look at the typical frequency response for the same amplifier when negative feedback is used. The closed-loop gain (A<sub>CL</sub>) is much smaller than the open-loop gain, and A<sub>CL</sub> does not begin to fall off (at high or low frequenshire and health and the continue is seen all, all

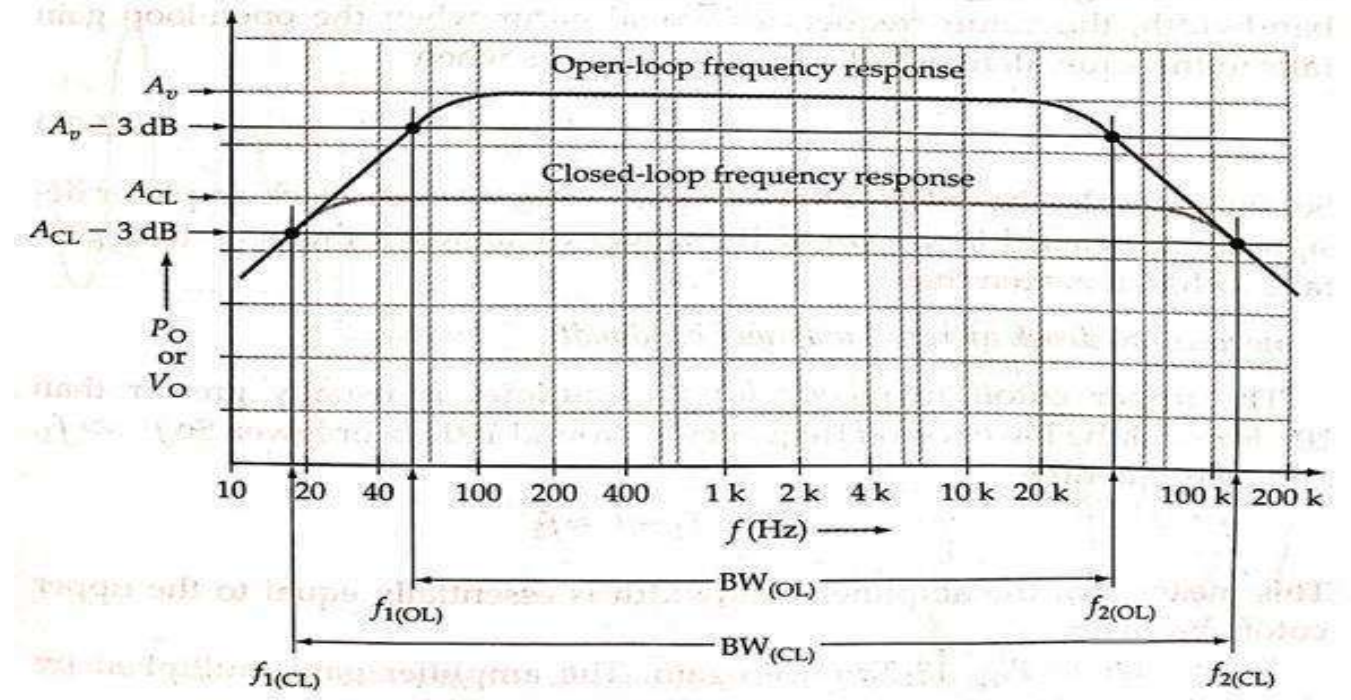

Amplifier frequency response with and without negative feedback. Negative feedback extends the amplifier bandwidth.

cies) until  $A_v$  (open-loop gain) falls substantially. Consequently,  $f_{1(CL)}$  is  $much$ lower than  $f_{1(DL)}$ , and  $f_{2(CL)}$  is much higher than  $f_{2(DL)}$ . So the circuit bandwidth with negative feedback (the closed-loop bandwidth) is much greater than the bandwidth without negative feedback. and interview of control

**OGODOS** dies

$$
A_{\text{CL}} = \frac{A_v}{1 + A_v B} \sum_{\substack{\text{a.s.}} \text{if } \mathbf{a} \neq \mathbf{b} \text{ and } \mathbf{b} \neq \mathbf{c}} \frac{A_v}{1 + A_v B} \sum_{\substack{\text{a.s.}} \text{if } \mathbf{a} \neq \mathbf{b} \text{ and } \mathbf{b} \neq \mathbf{c}} \frac{A_v}{1 + A_v B} \sum_{\substack{\text{a.s.}} \text{if } \mathbf{a} \neq \mathbf{b} \text{ and } \mathbf{b} \neq \mathbf{c}} \frac{A_v}{1 + A_v B} \sum_{\substack{\text{a.s.}} \text{if } \mathbf{a} \neq \mathbf{c} \text{ and } \mathbf{b} \text{ and } \mathbf{c} \text{ and } \mathbf{c} \text{ and }
$$

It can be shown that there is a  $90^\circ$  phase shift associated with the openloop gain at frequencies below  $f_{1(OL)}$  and above  $f_{2(OL)}$ . Thus, above Eq. must be rewritten as . Seat with who megative insufficient with an entity of the levis

 $\begin{minipage}[t]{.5cm} \begin{tabular}{l} \hline \textbf{1.4cm} \end{tabular} \end{minipage}[t]{\footnotesize \begin{tabular}{l} \hline \textbf{2.4cm} \end{tabular} \end{minipage}[t]{\footnotesize \begin{tabular}{l} \hline \textbf{3.4cm} \end{tabular} \end{minipage}[t]{\footnotesize \begin{tabular}{l} \hline \textbf{4.4cm} \end{tabular} \end{minipage}[t]{\footnotesize \begin{tabular}{l} \hline \textbf{5.4cm} \end{tabular} \end{minipage}[t]{\footnotesize \begin{tabular}{l} \hline \$ or research of the third  $|A_{CL}| = \frac{A_v}{\sqrt{[1 + (A_vB)^2]}}$  single rationals ref.  $e_v$ 

When 
$$
A_v = 1/B
$$
,

$$
|A_{\text{CL}}^{(s)}| = \frac{1/B_{\text{C}}}{\sqrt{[1 + .1]}} \frac{A_{\text{CL}}}{\sqrt{3}} \frac{1}{\sqrt{3}}.
$$

ensited wolands Ag daily at the control show the ten individual Thus, for a negative feedback amplifier designed to have the widest possible bandwidth, the cutoff frequencies would occur when the open-loop gain falls to the equivalent of  $1/B$ . Thus,  $f_{2(CL)}$  occurs when

reall relative down at  $(\cdot, \cdot)$  and  $A_{\text{CL}} - 3 \text{ dB}$  and Apact at Apactheset suite an

# $A_v = 1/B \approx A_{CL}$

So, for example, the cutoff frequencies for a negative feedback amplifier designed for a closed-loop gain of 100 would occur when the open-loop gain falls to 100. It is seen that

## negative feedback increases amplifier bandwidth.

The upper cutoff frequency for an amplifier is usually greater than 20 kHz, and the lower cutoff frequency is around 100 Hz or lower. So  $f_2 \gg f_1$ , and consequently,  $1 + 1 + 1$ Mile Servicent Har  $705 - 0.03$  $01$ 

$$
BW = f_2 - f_1 \approx f_2
$$

This means that the amplifier bandwidth is essentially equal to the upper cutoff frequency.

Now refer to Fig. once again. The amplifier gain multiplied by the upper cutoff frequency is a constant quantity. This is known as the  $g^{ain}$ bandwidth product. Therefore, wholes and reminima one episotic dondher will CamScannel

$$
A_{CL} \times f_{2CL} = A_v \times f_{2COL}
$$
\n
$$
A_{cL} \times f_{2CL} = \frac{A_v f_{2COL}}{A_{CL}}
$$
\n
$$
f_{2CL} = \frac{A_v f_{2COL}}{A_{CL}}
$$
\n(13-27)

Thus the closed-loop upper cutoff frequency for a negative feedback amplifier can be calculated from the open-loop upper cutoff frequency, the openloop gain, and the closed-loop gain.

## TYPES OF NEGATIVE FEEDBACK AMPLIFIER

**4. Explain the various types of feedback amplifier (May 2017)**

## **(OR)**

**With a neat block diagram, explain the operation of Current Shunt Feedback Amplifier.**

## **(OR)**

**Determine Rif, Rof, Av, Avf for the following feedback amplifier**

- **A. Voltage series feedback amplifier (Series-Shunt feedback amplifier) (Nov/Dec 2016) (May 2017)**
- **B. Current Series Feedback Amplifier (Shunt-Series feedback amplifier)**
- **C. Current Shunt Feedback Amplifier (Series-Series feedback amplifier) (May 2017)**
- **D. Voltage Shunt Feedback Amplifier (Shunt-Shunt feedback amplifier)**

## **(OR)**

**Discuss the effect of voltage series feedback and derive the expression for input resistance, output resistance and voltage gain.**

## **(OR)**

**Discuss about the following feedback configurations of amplifiers and obtain the feedback factor and closed loop gain.** *(April/May 2018-R13)*

- **A. Shunt-Shunt Feed Back**
- **B. Series-Series Feed Back**
- **C. Shunt-Series Feed Back**
- **D. Series-Shunt Feed Back**

Feedback amplifier, the output signal sampled may be either voltage or current and sampled signal can be mixed either is series or in shunt with the input

The four types of amplifiers, they are

- ➢ Voltage series feedback amplifier (Series-Shunt feedback amplifier) **(Nov/Dec 2016) (May 2017)**
- ➢ Current Series Feedback Amplifier (Shunt-Series feedback amplifier)
- ➢ Current Shunt Feedback Amplifier (Series-Series feedback amplifier) **(May 2017)**
- ➢ Voltage Shunt Feedback Amplifier (Shunt-Shunt feedback amplifier)

# **(A) VOLTAGE SERIES AMPLIFIER:**

**With proper mathematical derivation, proven that output resistance reduces in a negative feedback amplifier. Assume a series shunt feedback scheme. (April/May 2019)**

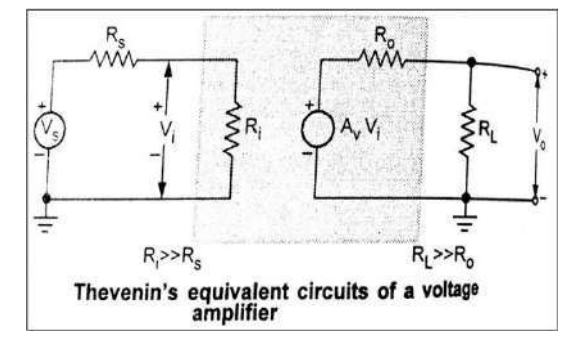

- $R_i$  input resistance
- $R_s$  source resistance
- $R_{I}$  load resistance
- $R_0$  output resistance
- $A_V$  voltage gain

- $R_i \gg R_s$  then  $V_i = V_s$
- $R_L >> R_o$  then  $V_o = A_V V_i = A_V V_s$
- Amplifier provides a voltage output proportional to the voltage input
- The proportionality factor does not depend on magnitudes of the source an load resistance
- Hence it is called voltage amplifier

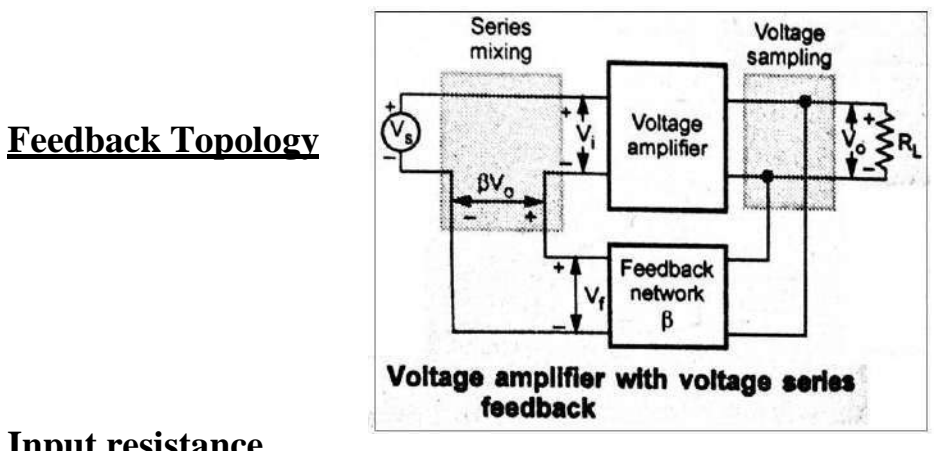

## **Input resistance**

## **Step 1: equivalent circuit**

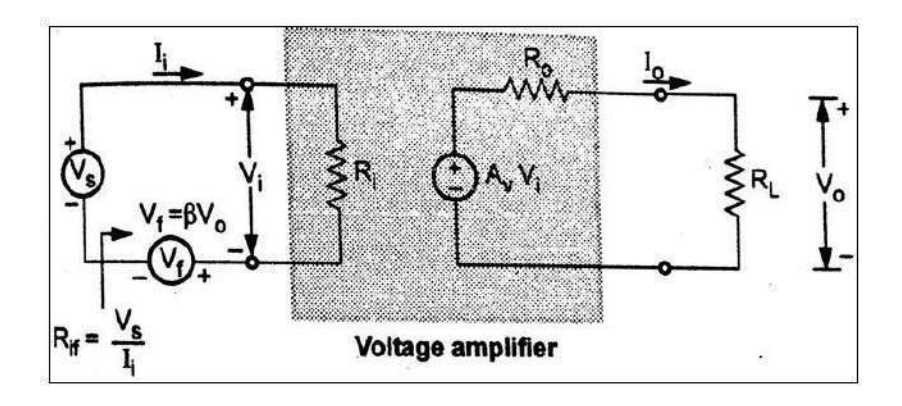

## **Step 2: obtain expression for V<sup>S</sup>**

Applying KVL to the input side we get,

$$
V_S - I_i - V_f = 0 \qquad \therefore V_s = I_i R_i + V_f = I_i R_i + \beta V_o
$$
  

$$
\therefore V_f = \beta V_o
$$

# **Step 3: obtain expression for V<sup>o</sup> in terms of I<sup>i</sup>**

The output voltage  $V_0$  is given as

$$
V_o = \frac{A_V V_i R_L}{R_o + R} = A_V V_i \quad where, \qquad A_v = \frac{A_v R_L}{R_o + R_L}
$$
  

$$
V_o = A_v I_i R_i \qquad \therefore V_i = I_i R_i
$$

## **Step 4: obtain expression for Rif**

Substituting value of  $V_0$  from above equation we get

$$
V_S = I_i R_i + \beta A_v I_i R_i
$$
  
 
$$
\therefore R_{if} = V_s / I_i = R_i + \beta A_v R_i
$$
  
 
$$
R_{if} = R_i (1 + \beta A_v)
$$

## **Output Resistance**

## **Step 1: Equivalent circuit**

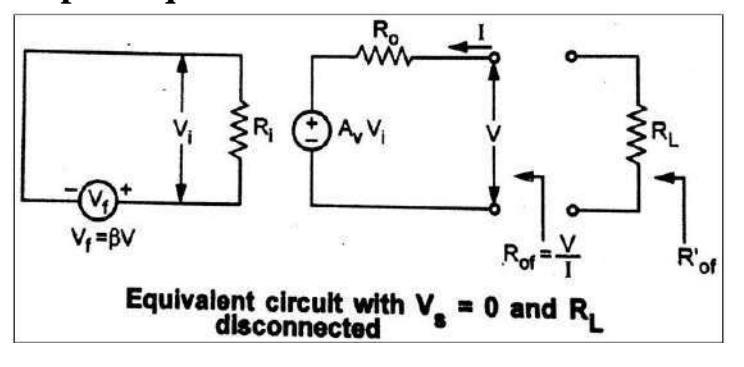

## **Step 2: obtain expression for I in terms of V**

Applying KVL to the output side we get

$$
A_v V_i + IR_0 - V = 0 \qquad \therefore I = \frac{V - A_V V_i}{R_0}
$$

The input voltage is given as

 $V_i = -V_f = -\beta V$   $\therefore V_s = 0$ 

Substituting the  $V_i$  from above equation we get

$$
I = \frac{V + A_v \beta V}{R_0} = \frac{V(1 + \beta A_V)}{R_0}
$$

# **Step 3: obtain expression for Rof**

$$
R_{of} = \frac{V}{I} \qquad R_{of} = \frac{R_o}{(1 + \beta A_v)}
$$

**of Step 4: obtain expression for R '**

$$
R'_{of} = R_{of} || R_{L} = \frac{R_{0f} X R_{L}}{R_{0f} + R_{L}} = \frac{\frac{(-R_{0}) X R_{L}}{1 + \beta A_{V}}}{\frac{R_{0}}{(1 + \beta A_{V})} + R_{L}}
$$

$$
= \frac{R_{0} R_{L}}{R_{0} + R_{L} (1 + \beta A_{V})} = \frac{R_{0} R_{L}}{R_{0} + R_{L} + \beta A_{V} R_{L}}
$$

Dividing numerator and denominator by  $(R_0 + R_L)$ 

$$
R' = \frac{R_o R_L}{R_o + R}
$$
  
\n
$$
R'_{o} = \frac{R_o R_L}{1 + \frac{\beta A_v R_L}{R_o + R}}
$$
  
\n
$$
R'_{o} = \frac{R_o'}{1 + \beta A_v}
$$
  
\n
$$
R_o' = \frac{R_o'}{1 + \beta A_v}
$$
  
\n
$$
R_o' = \frac{R_o'}{1 + \beta A_v}
$$
  
\n
$$
R_o' = \frac{R_o'}{1 + \beta A_v}
$$
  
\n
$$
R_o' = \frac{R_o'}{1 + \beta A_v}
$$

## *(B)CURRENT SERIES AMPLIFIER:*

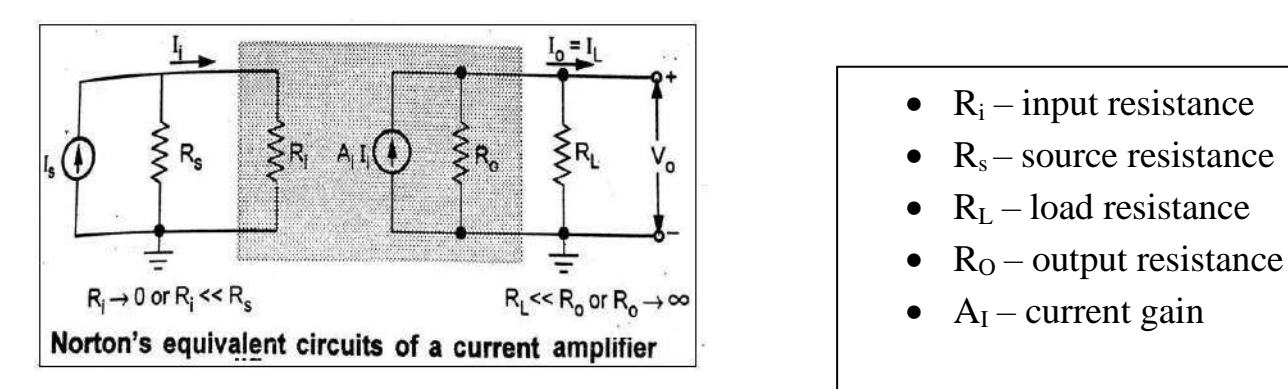

- $R_s \gg R_i$  and  $I_i = I_s$
- $R_o \gg R_L$   $I_L = A_I I_i$
- Amplifier provides a current output proportional to the current input
- The proportionality factor does not independent on source and load resistance
- Hence it is called current amplifier

## **Feedback Topology**

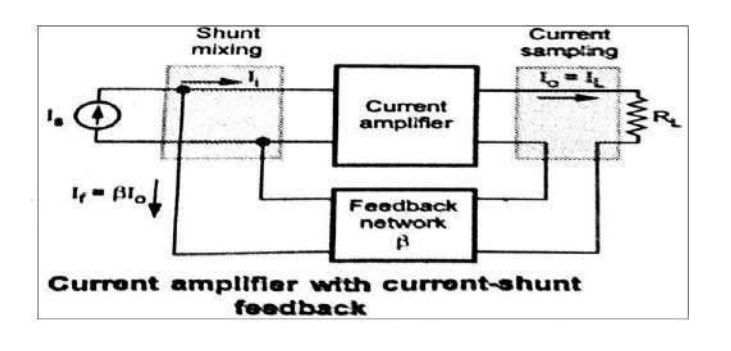

# **Input Resistance**

**Step 1: equivalent circuit**

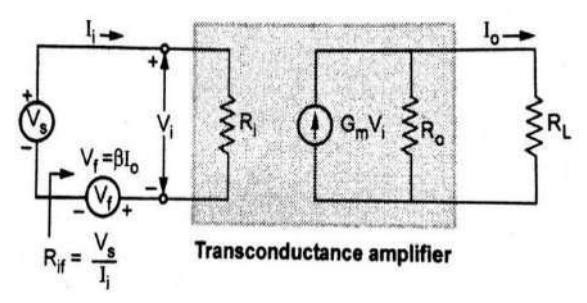

### **Step 2: obtain expression for V<sup>S</sup>**

Applying KVL to the input side we get,

$$
V_S - I_i R_i - V_f = 0 \qquad \therefore V_s = I_i R_i + V_f = I_i R_i + \beta I_o
$$
  
 
$$
\therefore V_f = \beta I_o
$$

## **Step 3: obtain expression for**  $I_0$  **in terms of**  $V_i$

The output current  $I_0$  is given by

$$
I_{o} = \frac{G_m V_i R_o}{R_o + R_L} = G_{M} V_{i}
$$
 where  $G_{M} = \frac{G_m R_o}{R_o + R_L}$ 

# **Step 4: obtain expression for Rif**

Substituting value of  $I_0$  from above equation

$$
V_S = I_i R_i + \beta G_M V_i = I_i R_i + \beta G_M I_i R_i \qquad {Since, V_i = I_i R_i}
$$

$$
R_{if} = V_s / I_i = R_i (1 + \beta G_M)
$$

**Output Resistance**

# **Step 1: equivalent circuit**

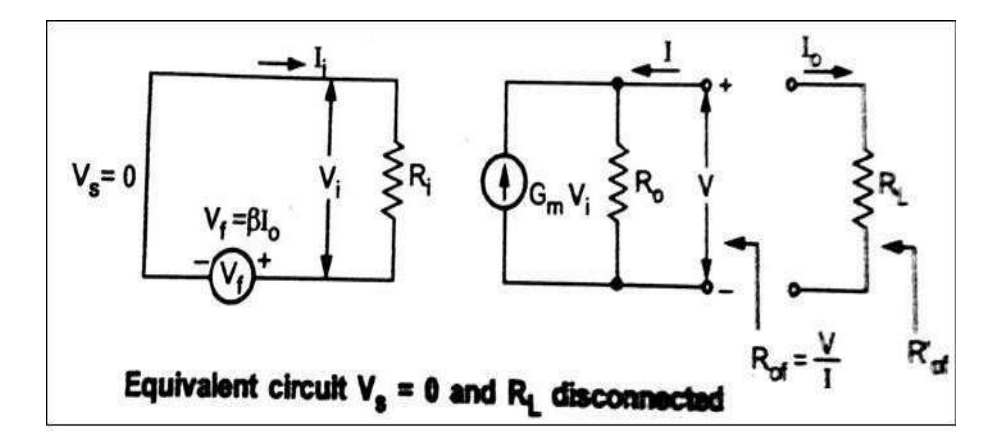

### **Step 2: obtain expression for I in terms of V**

Applying KVL to the output node we get

$$
I=\frac{V}{R_o}-G_mV_i
$$

The input voltage is given as  $V_i = -V_f = -\beta I_0 = \beta I$   $\therefore I_0 = -I$ 

Substituting value of  $V_i$  from above equation we get

$$
I = \frac{V}{R_o} - G_m \beta I \qquad \frac{V}{R_o} = I + G_m \beta I = I(1 + G_m \beta)
$$
#### **Step 3: obtain expression for Rof**

$$
R_{of} = \frac{V}{I} = R_o(1 + G_m \beta)
$$
  
\n
$$
R'_{of} = R_{of} || R_{L} = \frac{R_{of} X R_{L}}{R_{of} + R_{L}}
$$
  
\n
$$
= \frac{R_{o}(1 + \beta G_m) R_{L}}{R_{o}(1 + \beta H_{C}) + R_{L}} = \frac{R_{o} R_{L} (1 + \beta G_m)}{R_{o} + R_{L} + \beta G_m R_{o}}
$$

Dividing numerator and denominator by  $R_0 + R_L$  we get

$$
R_{fo} = \frac{\frac{R_L R_o (1 + \beta G_m)}{R_o + R_L}}{1 + \frac{\beta G_m R_o}{R_o + R_L}}
$$
  

$$
R'_{of} = \frac{R'_b (1 + \beta G_m)}{1 + \beta G_m} \qquad \therefore R' = \frac{R_R}{R_o + R} \text{ and } G = \frac{G_R}{R_o + R_L}
$$
  

$$
\beta G_m
$$

## **(C) VOLTAGE SHUNT AMPLIFIER**

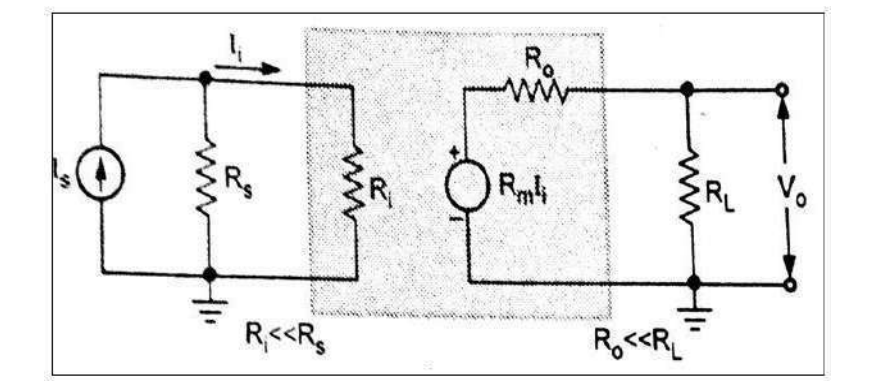

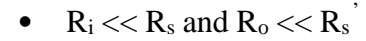

- Since  $R_i \ll R_s$
- $I_i = I_s$  and  $R_o \ll R_L$ ,  $V_o = R_m I_s$
- $\bullet$ Where  $R_m = V_o / I_s$  is the transfer or mutual resistance

**Feedback Topology**

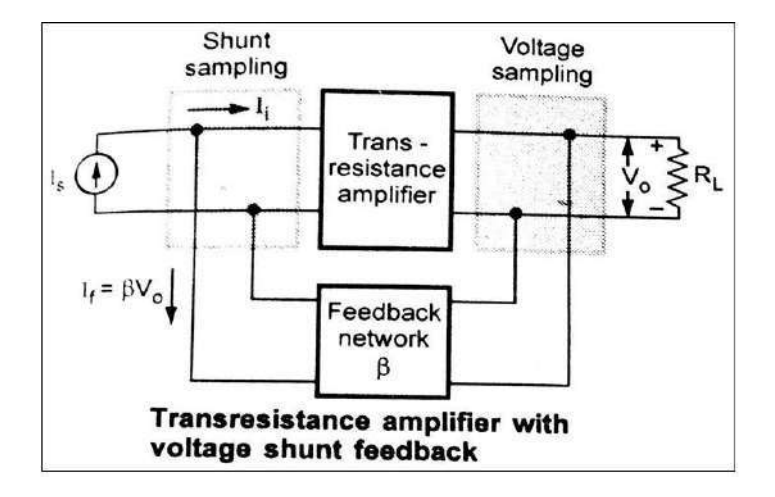

## **Input Resistance**

## **Step 1: Equivalent Circuit**

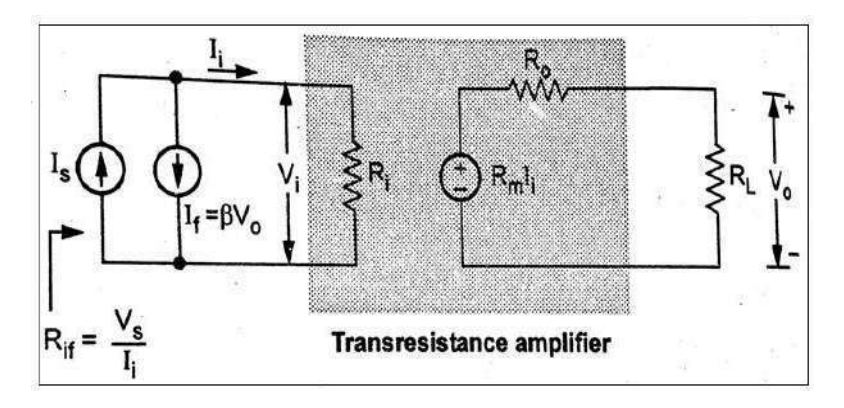

# **Step 2: obtain expression for I<sup>s</sup>**

Applying KCL at input node we get

$$
I_s = I_i + I_f = I_i + \beta \ V_o \qquad \qquad \therefore \ I_f = \beta \ V_o
$$

## **Step 3: obtain expression for Rif**

The output voltage  $V_0$  is given by

$$
V = \frac{R_m I_i R_o}{R_o + R_L} = R I
$$
 where  $R_M = \frac{R_m R_o}{R_o + R_L}$ 

## **Step 4: obtain expression for Rif**

Substituting value of  $V_0$  from above equation we get

$$
I_s=I_i+\beta\;R_M\;I_i=I_i\;(1\text{+}\;\beta\;R_M)
$$

The input resistance with feedback  $R_{if}$  is given by

$$
R_{if} = \frac{V_i}{I_s} = \frac{V_i}{I_i(1 + \beta R_M)}
$$
  
 
$$
\therefore R_f = \frac{R_i}{(1 + \beta R_M)}
$$
  
 
$$
\therefore R_f = \frac{R_i}{(1 + \beta R_M)}
$$

## **Output Resistance**

## **Step 1: Equivalent Circuit**

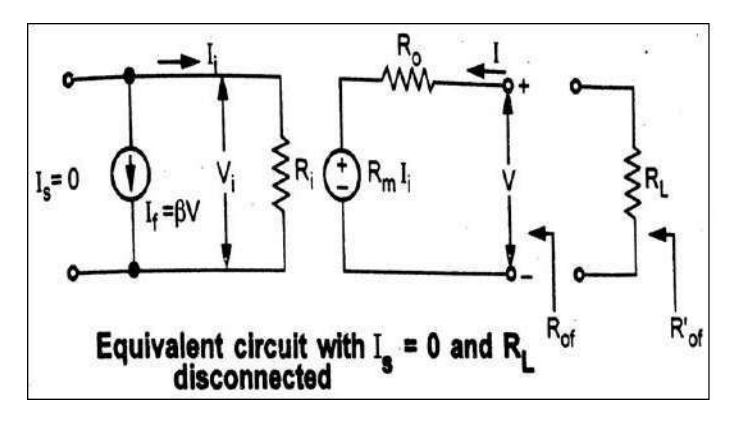

**Step 2: obtain expression for I in terms of V**

Applying KVL to the output side we get

$$
R_m I_i + I R_o - V = 0 \qquad \therefore I = \frac{V - R_m I_i}{R_o}
$$

The input current is given as

$$
I_i = -I_f = -\beta\ V
$$

Substituting  $I_i$  in above equation we get

$$
I = \frac{V + R_m \beta V}{R_o} = \frac{V(1 + R_m \beta)}{R_o}
$$

**Step 4: obtain expression for**  $R_{of}'$ 

$$
R'_{of} = R_{of} || R_{L} = \frac{R_{of} X R_{L}}{R_{of} + R_{L}} = \frac{\frac{R_{o} X R_{L}}{1 + R_{m} \beta}}{\frac{R_{o}}{1 + R_{m} \beta} + R_{L}} = \frac{R_{o} R_{L}}{R_{o} + R_{L} (1 + R_{m} \beta)}
$$

Dividing numerator and denominator by  $(R_0 + R_L)$  we get

$$
R'_{fo} = \frac{R_o R_L}{1 + \frac{\beta R_m R_L}{R_o + R_L}}
$$
  

$$
R'_{fo} = \frac{R_o^F}{1 + \beta R_M}
$$
 where  $R' = \frac{R_L X R_{of}}{a}$  and  $R_M = \frac{R_R R_L}{(R_o + R_L)}$ 

## *(D) CURRENT SHUNT AMPLIFIER:*

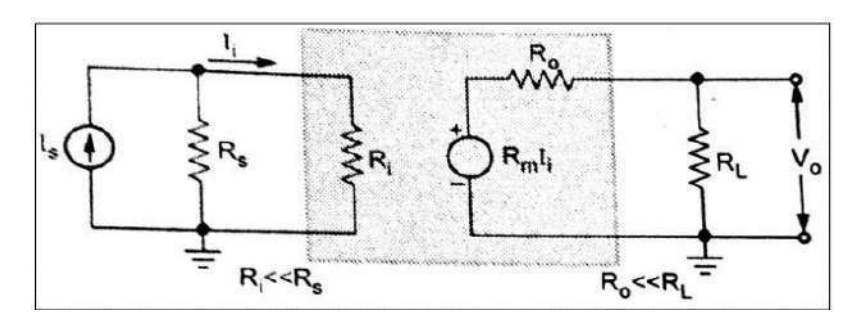

- $R_{\rm i} << R_{\rm s}$  and  $R_{\rm o} <<$  $R_s^{\phantom{s}}$
- Since  $R_i \ll R_s$ •
- $I_i = I_s$  and  $R_o \ll$ •
	- $R_L$ ,  $V_o = R_m I_s$

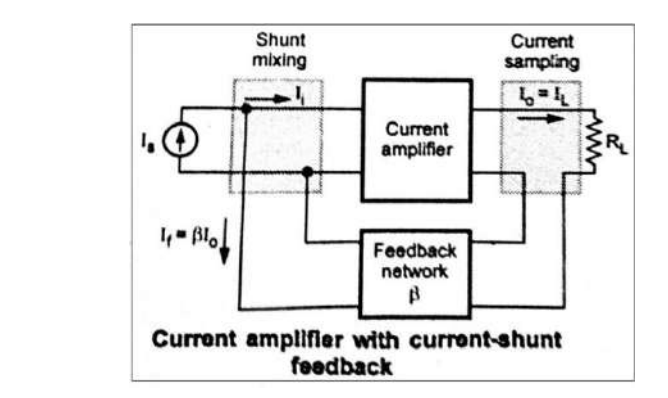

## **Input Resistance Step 1: Equivalent Circuit**

**Feedback Topology**

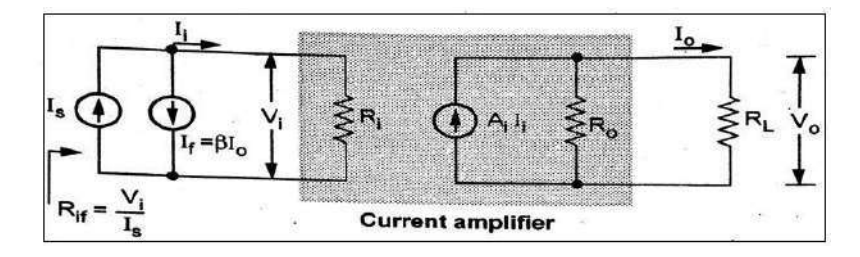

## **Step 2: obtain expression for I<sup>s</sup>**

Applying KCL to the input node we get

 $I_s = I_i + I_f = I_i + \beta I_o$   $\therefore I_f = \beta I_o$ 

**Step 3: obtain expression for I<sup>o</sup> in terms of I<sup>i</sup>**

$$
I = \frac{A_l I_l R_o}{R_o + R_L} = A_I I_i
$$
 where 
$$
A_I = \frac{A_l R_o}{R_o + R_L}
$$

## **Step 4: obtain expression for Rif**

Substituting value of  $I_0$  in above equation we get

$$
I_s=I_i+\beta\;A_I\;I_i=I_i\;(1\text{+}\beta\;A_I)
$$

The input resistance with feedback is given as

$$
R_{if} = \frac{V_i}{I_s} = \frac{V_i}{I_i(1 + \beta A_I)}
$$

$$
R_{if} = \frac{R_i}{(1 + \beta A_I)}
$$

**Output Resistance**

**Step 1: Equivalent Circuit**

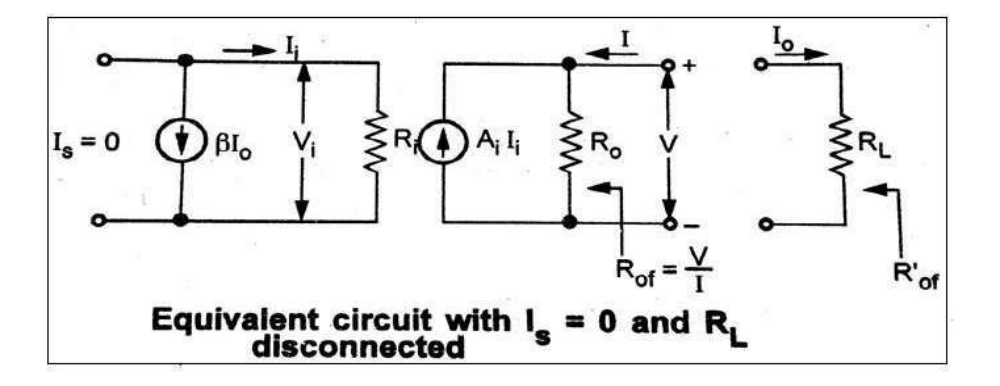

### **Step 2: obtain expression for I in terms of V**

Applying KCL to the output node we get

$$
I = \frac{V}{R_o} - A_i I_i
$$

The input current is given as

$$
I_i = -I_f = -\beta I_o \qquad \therefore I_s = 0
$$
  

$$
I_i = \beta I \qquad \qquad \therefore I = -I_o
$$

Substituting value of  $I_i$  in above equation we get

$$
I = \frac{V}{R_o} - A \underset{i}{\beta} I \qquad \therefore \frac{V}{R_o} = I + A \underset{i}{\beta} = I (1 + \beta A) \underset{i}{\beta}
$$

**Step 3: obtain expression for Rof**

$$
R'_{of} = R_{of} || R_{L} = \frac{R_{of} X R_{L}}{R_{of} + R_{L}}
$$

$$
= \frac{R_{o}(1 + \beta A_{i}) R_{L}}{R_{o}(1 + \beta A_{i}) + R_{L}} \qquad \therefore = \frac{R_{o} R_{L} (1 + \beta A_{i})}{R_{o} + R_{L} + \beta A_{i} R_{o}}
$$

Dividing numerator and denominator by  $(R_0 + R_L)$  we get

$$
R_{of}^{'} = \frac{\frac{R_{o}R_{L}(1 + \beta A_{i})}{R_{o} + R_{L}}}{1 + \frac{\beta A_{i}R_{o}}{R_{o} + R_{L}}}
$$

$$
R_{of}^{'} = \frac{R_{o}^{'}(1 + \beta A_{i})}{(1 + \beta A_{l})}
$$

$$
R_{o}^{'} = \frac{R_{o}R_{L}}{R_{o} + R_{L}} \quad and \quad A_{I} = \frac{A_{i}R_{o}}{R_{o} + R_{L}}
$$

### **OSCILLATORS:**

- **5. Explain the construction and working of the following oscillators and derive the expression for frequency of oscillation. Also, write about advantages and disadvantages.**
	- **A. Phase-Shift Oscillator (RC type Oscillator)**
	- **B. Wein Bridge Oscillator (RC type Oscillator)**
	- **C. Hartley Oscillator (LC type Oscillator)**
	- **D. Colpitts Oscillator (LC type Oscillator)**
	- **E. Crystal Oscillator**

#### *(A) RC Phase Shift Oscillator:*

**Explain the construction and working of RC Phase-Shift oscillator and derive the expression for frequency of oscillation.**

- It consists of an amplifier and feedback network consisting of resistors and capacitors.
- An amplifier can be BJT, FET or operational amplifier.

#### **Analysis of RC circuit:**

• In this circuit output is taken across resistor R.

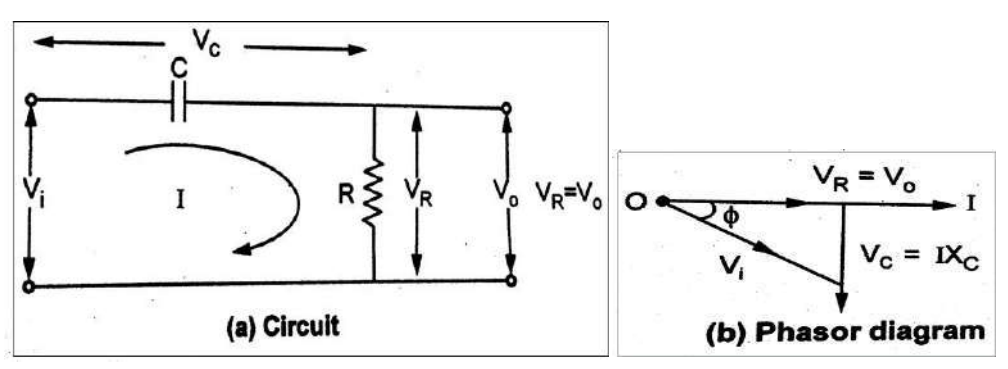

- The capacitive reactance X<sub>C</sub> is given by  $X_c = \frac{1}{2\pi f_c} \Omega$  where f is frequency of the input.
- The total impedance of the circuit is,

$$
Z = R - jX_C = R - j\left(\frac{1}{2\pi fC}\right) \Omega
$$

 $= |Z| < -\Phi^0 \Omega$ 

The current 'I' flowing in the circuit is,

$$
I = \frac{V_i < 0^0}{Z} = \frac{V_i < 0^0}{|Z| < -\Phi^0} = \frac{V_i}{Z} < +\Phi^0 \quad A
$$

$$
|Z| = \sqrt{R^2 + X_C^2} \quad and \quad \Phi = \tan^{-1} \frac{X_C}{R}
$$

- In this equation the current 'I' leads input voltage by angle  $\Phi$
- The output voltage is drop across R hence  $V_O=V_R=IR$
- The output voltage is in phase with current hence it leads input voltage by angle  $\Phi$
- Thus, RC circuit introduces a phase shift Ф between input and output which depends on R, C and frequency f.

#### **RC Feedback Network for phase shift oscillator:**

- In RC phase shift oscillator, amplifier introduces a phase shift of  $180^0$
- Thus, the feedback network must introduce a phase shift of  $180^0$  to satisfy Barkhausen condition.
- The RC feedback network consists of three RC sections, with each RC section contributing  $60^0$  phase-shift.
- Hence in RC phase shift oscillator, the feedback network consists of three RC sections are shown in fig.
- In all the three sections, resistance values and capacitance values are same so that at a particular frequency, each section produces precisely  $60^0$  phase-shift. This is the operating frequency of oscillator.

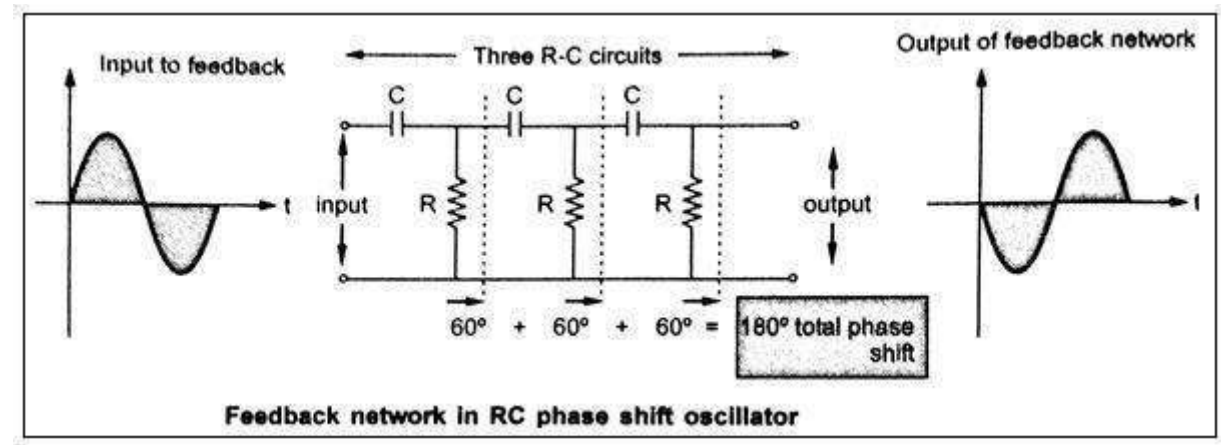

## **Transistorized RC phase shift oscillator:**

- The RC phase shift oscillator uses BJT amplifier stage which is single stage amplifier in common emitter configuration.
- A phase shift network has three RC sections
- The output of CE amplifier is connected as input to the RC phase shifting network
- The output of RC phase shifting network is connected as input to the amplifier
- Due to common emitter amplifier it introduces a phase shift of  $180^0$  between its input and output
- The RC phase shift network contributes further  $180^0$  phase shift so that phase shift around a loop is  $360^0$

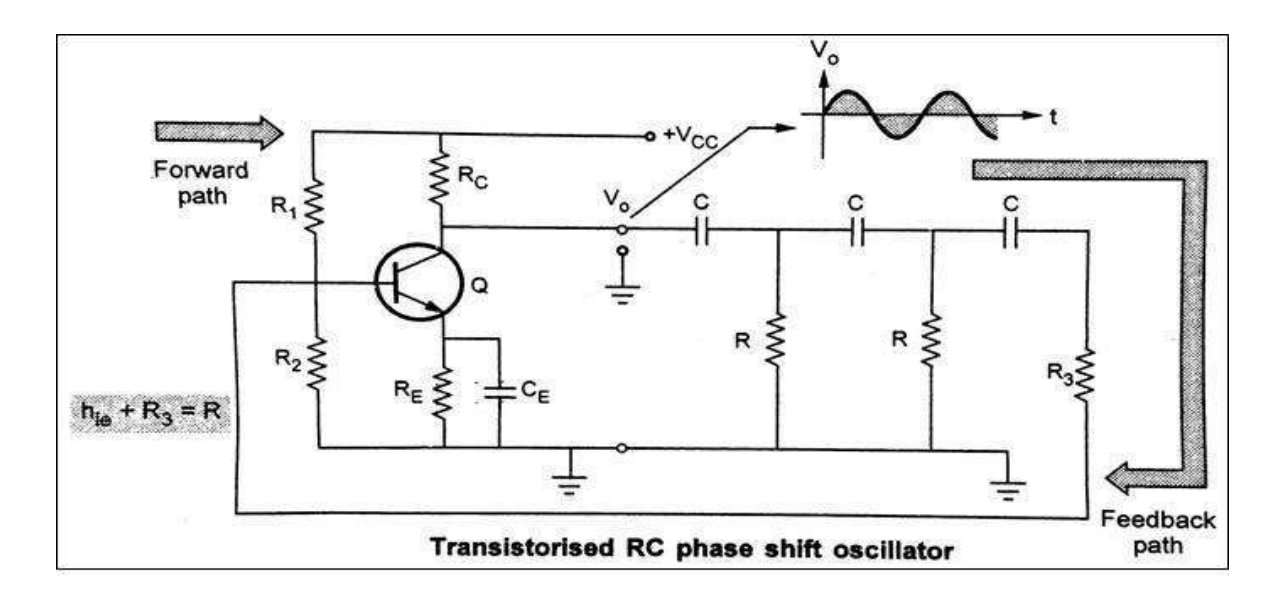

- From the fig. neglecting R1 and R2 we can write  $h_{ie}$ = input impedance of amplifier stage
- Thus, to have all three resistance values in three RC section equal, resistance in the last section is selected as  $R_3$  so that  $R_3+h_{ie}=R$

$$
\boxed{\mathbf{R}_3 + \mathbf{h}_{\text{ie}} = \mathbf{R}} \quad \text{i.e} \quad \boxed{\mathbf{R}_3 = \mathbf{R} - \mathbf{h}_{\text{ie}}}
$$

$$
\begin{array}{ll}\n\boxed{R_3 + h_{ie} = R} & i.e & \boxed{R_3 = R - h_{ie}} \\
\hline\n\text{If R1 and R2 are not neglected then,} & \boxed{R_3 = R - [R_1 || R_2 || h_{ie}]} \quad \text{---} \text{eq. 2}\n\end{array}
$$

When gain A of the amplifier stage and feedback factor  $\beta$  are adjusted to give  $|A\beta| = 1$ , then the circuit works as an oscillator, satisfying both Barkhausen condition.

## **Derivation for frequency of oscillation:**

• Replacing the transistor by its approximate h-parameter model, the equivalent circuit of RC phase shift oscillator is shown in fig.

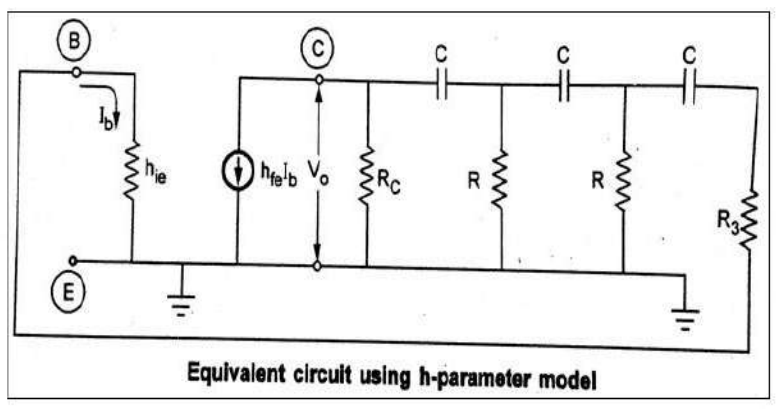

- It is known that  $R = h_{ie} + R_3$  and replace current source by equivalent voltage source.
- The ratio of resistance  $R_C$  to R is K.  $\frac{R_C}{R} = K$
- The modified equivalent circuit is shown below

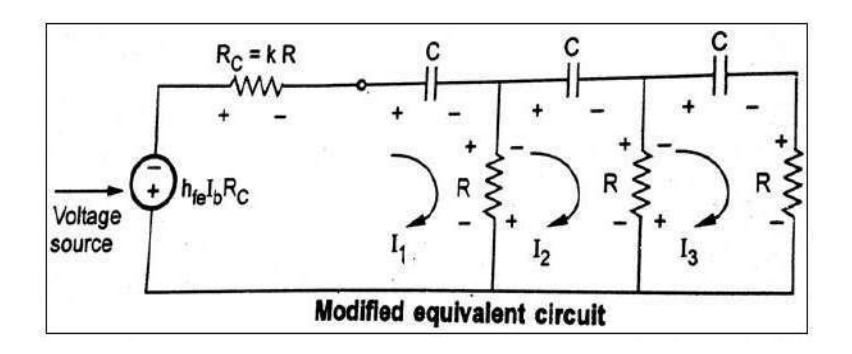

• Applying KVL to the three loops 1

$$
I_1R_C - \frac{1}{j\omega C}I_1 - R(I_1 - I_2) - h_{fe}I_bR_c = 0 \text{ and use } R_C = kR
$$
  
:.  $I_1 [kR + R + \frac{1}{j\omega C}] + I_2R = h_{fe}I_b kR$ ........eq.  

$$
-\frac{1}{j\omega C}I_2 - R(I_2 - I_1) - R(I_2 - I_3) = 0 \text{ i.e } I_1R - I_2 (2R + \frac{1}{j\omega C}) + I_3R = 0
$$
........eq.  

$$
-\frac{1}{j\omega C}I_3 - I_3R - R(I_3 - I_2) = 0 \text{ i.e } I_2R - I_3 (2R + \frac{1}{j\omega C}) = 0
$$
........eq.  

$$
I_3 = 0 \text{ [the } I_3R - I_3R - R(I_3 - I_2) = 0
$$

• Using  $j\omega = s$  and Cramers's rule

$$
D = \begin{vmatrix} -(k+1)R - \frac{1}{sC} & +R & 0 \\ R & -2R - \frac{1}{sC} & R \end{vmatrix}
$$
  
0  $R$   $-2R - \frac{1}{sC}$ 

• Solving the determinant, we get,  
\n
$$
D = -\left\{ \frac{s^3 \mathcal{C}^3 R^3 (3k+1) + s^2 \mathcal{C}^2 R^2 (4k+6) + s R \mathcal{C} (5+k) + 1}{s^3 \mathcal{C}^3} \right\}
$$
----- eq. 6

• To find  $I_3$ , find  $D_3$  as,  $-(k + 1)R - \frac{1}{k}$  $\frac{1}{sC}$  R  $h_{\neq}$   $I_{b}kR$  $D_3 = |$   $R$   $-2R - \frac{1}{2}$  0 | = 3ℎ --------------------*eq. 7*  $0$  R  $0$ 

<sup>3</sup> −3ℎ 3 3 <sup>3</sup> = <sup>=</sup> 3 33(3+1)+ 2 22(4+6)+(5+)+1----------------------- *eq. 8*

 $I_3$  = Output current of the feedback circuit  $I_b$  = Input current of the amplifier  $I_c = h_{fe} I_b = input$  current of the feedback circuit

$$
\beta = \frac{\text{Output of the feedback circuit}}{\text{Input to feedback circuit}} = \frac{I_3}{I_C} = \frac{I_3}{h_{fe}I_b}
$$

$$
A = \frac{\text{Output of the amplifier}}{\text{Input to the amplifier}} = \frac{I_3}{I_b} = h_{fe}
$$

$$
A\beta = h_{fe} X \frac{I_3}{h_{fe} I_b} = \frac{I_3}{I_b} \quad \text{where } \text{e.g. } 9
$$

From equation 8 and 9,

$$
A\beta = \frac{-kR^3h_{fe}s^3C^3}{s^3c^3R^3(3k+1)+s^2c^2R^2(4k+6)+sRC(5+k)+1} - - - - - \mathbf{eq.10}
$$

Using  $s = j\omega$   $s^2 = j^2 \omega^2 = -\omega^2$ ,  $s^3 = j^3 \omega^3 = -j\omega^3$  and separating the real and imaginary part we get,

$$
A\beta = \frac{+j\omega^3 k R^3 C^3 h_{fe}}{[1 - 4k\omega^2 C^2 R^2 - 6\omega^2 C^2 R^2] - j\omega [3k\omega^2 R^3 C^3 + \omega^2 R^3 C^3 - 5RC - kRC]}
$$

Dividing numerator and denominator by  $j \omega^3 R^3 C^3$  and replacing -1/j = +j

$$
A\beta = \frac{k h_{fe}}{-j \{\frac{1}{\omega^3 R^3 C^3} - \frac{4k}{\omega RC} - \frac{6}{\omega RC} \} - \{3k + 1 - \frac{5}{\omega R^2 C^2} - \frac{k}{\omega^2 R^2 C^2}\}}
$$

Replacing  $1/\omega RC$  by  $\alpha$  for simplicity

$$
A\beta = \frac{k h_{fe}}{[-3k-1+5\alpha^2+k\alpha^2]-j[\alpha^3-4k\alpha-6\alpha]}
$$
........ eq. 11

To satisfy Barkhausen criterion,  $\langle A\beta = 0^0$  hence imaginary part of the denominator term must be 0

$$
\therefore \ \alpha^3 - 4k\alpha - 6\alpha = 0 \quad \text{i.e.} \quad \alpha (\alpha^2 - 4k - 6) = 0
$$
  

$$
\therefore \ \alpha^2 = 4k + 6(\alpha \neq 0) \quad \text{i.e.} \quad \boxed{\alpha = \sqrt{4k + 6}} \quad \text{---} \quad eq. \ 12
$$
  

$$
\therefore \ \ 1/\omega RC = \sqrt{4k + 6} \quad \text{i.e.} \quad \boxed{\omega = \frac{1}{RC\sqrt{4k + 6}}} \quad \text{i.e.} \quad \boxed{f = \frac{1}{2\pi\sqrt{4k + 6}}}
$$

This is the required frequency of oscillations.

Substituting  $\alpha = \sqrt{4k + 6}$  in equation 11 we get,

$$
A\beta = \frac{k h_{fe}}{-3k - 1 + (4k + 6)(5 + k)} = \frac{k h_{fe}}{4k^2 + 23k + 29}
$$

But 
$$
|A\beta| = 1
$$
 *i.e*  $\left| \frac{k h_{fe}}{4k^2 + 23k + 29} \right| = 1$   
 $\therefore h_{fe} = 4k + 23k + \frac{29}{k}$ 

This is the required  $h_{fe}$  for the oscillations.

## **Minimum value of hfe:**

• For satisfying  $\mathbf{A}\beta = 1$ , the expression for the value of  $\mathbf{h}_{\text{fe}}$  of the transistor used in RC phase shift oscillator is given by,

$$
h_{fe} \ge 4 k + 23 + \frac{29}{k}
$$
 where  $k = \frac{RC}{R}$ 

• For minimum  $h_{fe}$ , find k for minimum  $h_{fe}$  from the expression  $\frac{dhfe}{dk} = 0$ ∴ <u>d</u> [4k + 23 +  $\frac{29}{2}$ ] = 0 i.e. 4 -  $\frac{29}{2}$  = 0 i.e.  $k^2 = \frac{29}{4}$  $dk$   $k^2$  4  $k = 2.6925$  for minimum h<sub>fe</sub>

using in the expression of  $h_{fe}$ ,

$$
h_{fe} (min) = 4 X 2.6925 + 23 + \frac{29}{2.6925} = 44.54
$$

Thus for the circuit to oscillate, the transistor must be selected with  $h_{fe}$  greater than 44.54

#### **Advantages:**

- The circuit is simple to design
- Can produce output over audio frequency range
- Produces sinusoidal output waveform
- It is fixed frequency oscillator

#### **Disadvantages:**

- To vary the frequency, values of R and C of all three sections are to be varied simultaneously which is practically difficult. Hence frequency cannot be varied
- Frequency stability is poor due to changes in the values of various components due to effect temperature, aging etc.

## *(B) WEIN BRIDGE OSCILLATOR: (RC Oscillator)*

**Explain the working of Wien Bridge Oscillator. Derive the expression for frequency of oscillation and condition for maintenance of oscillation.**

**(OR)**

## *Design an oscillator to operate at a frequency of 10 KHz which gives an extremely pure sine wave output, good frequency stability and highly stabilized amplitude. Discuss the operation of this oscillator as an audio signal generator.*

## **Construction and operation - (Wien Bridge Oscillator Circuit)**

- ✓ **Two stage amplifiers (non-inverting)** and **feedback network** are used in *Wien Bridge Oscillator*.
- $\checkmark$  Both amplifier and feedback network does not introduce any phase shift i.e. 0° phase-shift around the loop in Wien Bridge Oscillator.
- $\checkmark$  R<sub>1</sub> & C<sub>1</sub> in series and R<sub>2</sub> & C<sub>2</sub> in parallel are frequency sensitive arms.
- $\checkmark$  The output of Amplifier is applied as input to Feedback Network (V<sub>in</sub>) between 1 and 3.
- $\checkmark$  The output of Feedback Network (V<sub>f</sub>) taken between 2 and 4 is given as input to amplifier.
- ✓ This Feedback Network is also known as **Lead-Lag Network**.

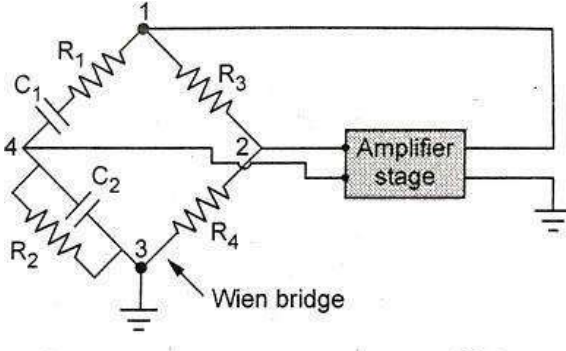

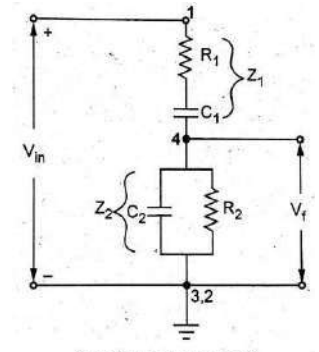

Basic circuit of Wien bridge oscillator

Feedback network of Wien bridge oscillator

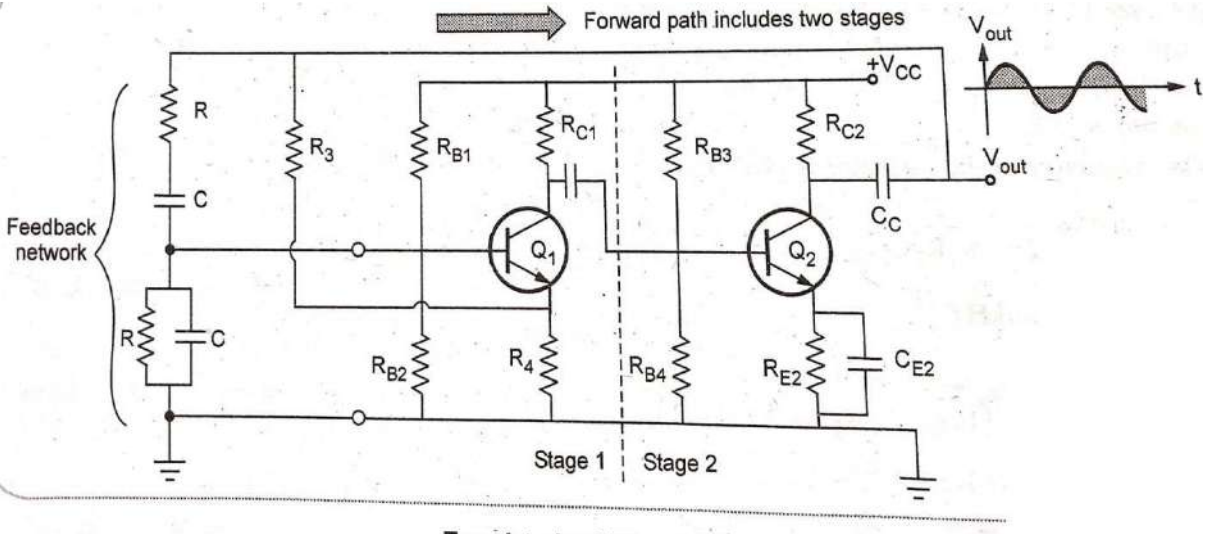

Transistorised Wien bridge oscillator

# **Derive the expression for frequency of oscillation:**

Analysis for frequency of oscillation:

$$
Z_{1} = R_{1} + \frac{1}{j\omega C_{1}} \Rightarrow Z_{1} = \frac{1 + j\omega R_{1}C_{1}}{j\omega C_{1}}
$$
(1)  
\n
$$
Z_{2} = R_{2} \qquad \frac{1}{j\omega C_{2}} \Rightarrow Z_{2} = \frac{R_{2} \times \frac{1}{j\omega C_{2}}}{R_{2} + \frac{1}{j\omega C_{2}}} \Rightarrow Z_{2} = \frac{R_{2}}{1 + j\omega R_{2}C_{2}}
$$
(2)  
\n
$$
\beta = \frac{V_{f}}{V_{in}}
$$
(3)  
\n
$$
I = \frac{V_{in}}{Z_{1} + Z_{2}}
$$
(4)  
\nSub (6) in (3)  
\n
$$
\gamma_{f} = I Z_{2}
$$
(5)  
\n
$$
\Rightarrow \beta = \frac{Z_{2}}{Z_{1} + Z_{2}}
$$
(7)  
\n
$$
Sub (4)in (5) \Rightarrow V_{f} = \frac{Z_{2}}{Z_{1} + Z_{2}}V_{in}
$$
(6)

Substitute  $(1)$  &  $(2)$  in  $(7)$ 

$$
\beta = \frac{\frac{R_2}{1 + j\omega R_2 C_2}}{\frac{1 + j\omega R_1 C_1}{j\omega C_1} + \frac{R_2}{1 + j\omega R_2 C_2}}(8)
$$

Simplify the equation (8),

$$
\beta = \frac{j\omega R_2 C_1}{(1 - \omega^2 R_1 R_2 C_1 C_2) + j\omega (R_1 C_1 + R_2 C_2 + R_2 C_1)}
$$
(9)

Rationalizing and Simplifying the equation (9),

$$
\beta = \frac{\omega^2 R_2 C_1 (R_1 C_1 + R_2 C_2 + R_2 C_1) + j \omega C_1 R_2 (1 - \omega^2 R_1 R_2 C_1 C_2)}{(1 - \omega^2 R_1 R_2 C_1 C_2)^2 + \omega^2 (R_1 C_1 + R_2 C_2 + R_2 C_1)^2}
$$
(10)

To have zero phase shift, imaginary part of above equation must be zero.

$$
(1-\omega^2R_1R_2C_1C_2)=0
$$

 $\omega(\omega^2 R_1 R_2 C_1 C_2) = 0$  but  $\omega$  can not be zero. So,

$$
\omega^2 R_1 R_2 C_1 C_2 = 0 \Rightarrow \omega^2 = \frac{1}{R_1 R_2 C_1 C_2}
$$

#### $\Rightarrow \omega =$ 1  $\sqrt{R_1R_2C_1C_2}$

## (11)

Frequency of Wien Bridge Oscillator,  $\mathbf{f} = \frac{1}{\mathbf{f} \cdot \mathbf{f}} = \mathbf{Hz}$  (12)

$$
f = \frac{1}{2\pi\sqrt{R_1R_2C_1C_2}} \mathbf{Hz}
$$

In pratice,  $R_1 = R_2 = R$  and  $C_1 = C_2 = C$  hence,

Frequency of Wien Bridge Oscillator,

$$
f=\frac{1}{2\pi\,RC}\;Hz
$$

**Derive the condition for maintenance of oscillation:**

**Case (1):** If  $R_1 = R_2 = R$  and  $C_1 = C_2 = C$  then use  $\omega = \frac{1}{R_1}$  $\frac{1}{RC}$   $\frac{Hz}{}$  in (10),

we get the magnitude of the feedback network as,

$$
Q = \frac{3}{0 + \frac{1}{R^2 C^2} (3RC)^2} = \frac{3}{9} = \frac{1}{3} \qquad \Rightarrow \quad Q = \frac{1}{3}
$$

# As  $|A\beta| \geq 1$  hence  $|A| \geq 3$  for Wien Bridge Oscillator.

Thus, the gain of amplifier stage must be at least 3 to ensure sustained oscillations in Wien Bridge Oscillator.

Case (2): If 
$$
R_1 ≠ R_2
$$
 and  $C_1 ≠ C_2$  then use  $ω = \frac{1}{\sqrt{R_1R_2C_1C_2}}$  in (10) then  
\n $Q = \frac{R_2C_1}{R_1C_1 + R_2C_2 + R_2C_1}$   $⇒ ∴ A ≥ \frac{R_1C_1 + R_2C_2 + R_2C_1}{R_2C_1}$  {∴  $|Aβ| ≥ 1$ }

## *LC OSCILLATORS:*

*Outline the LC tuned Oscillator and deduce expression for amplifier Gain, feedback Gain and necessary condition for LC Oscillator in general.*

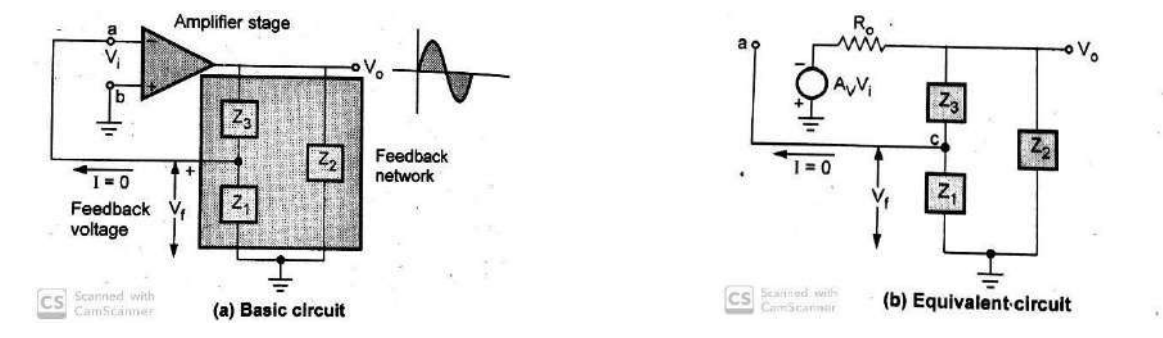

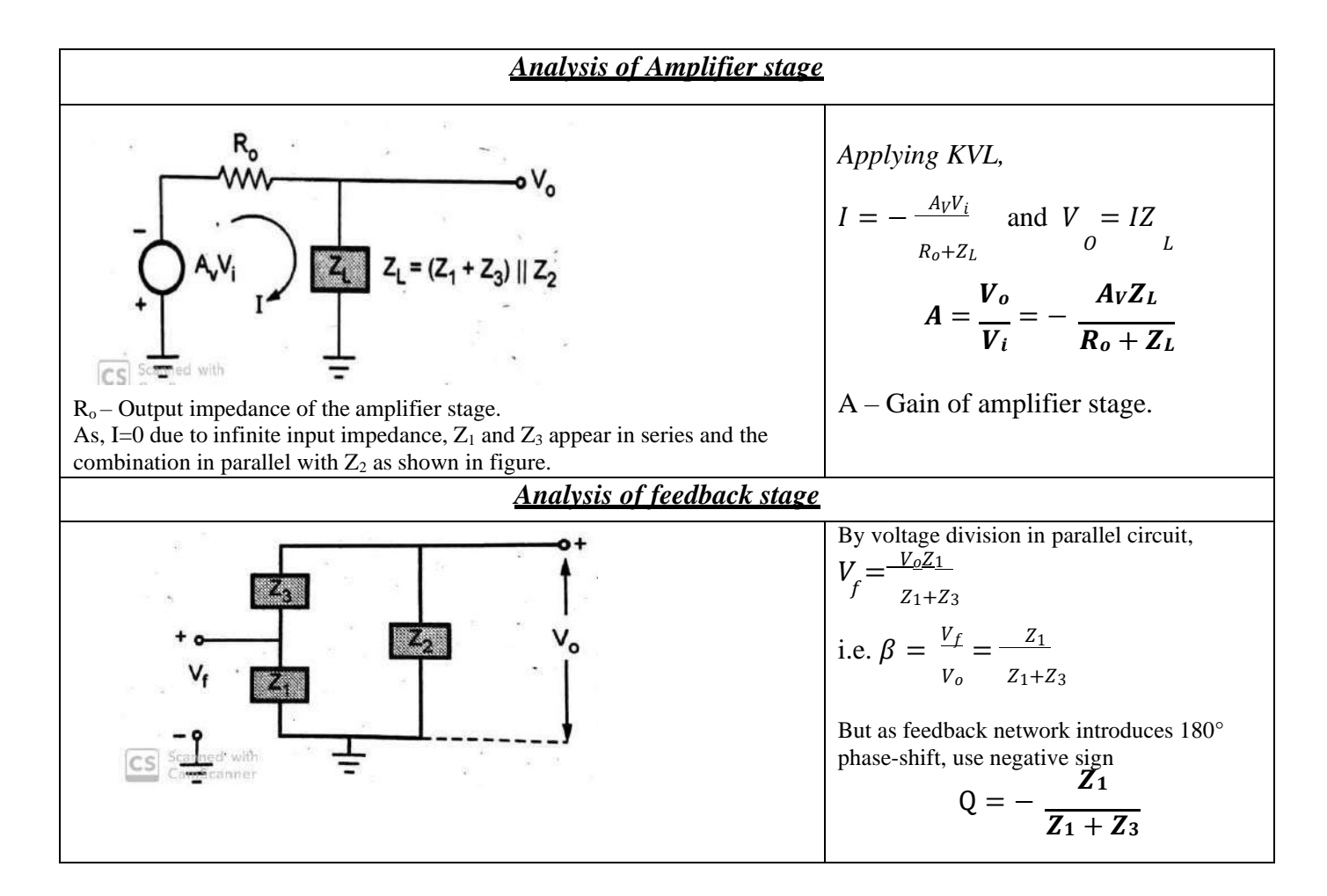

Expression of the loop gain :

• According to Barkhausen condition loop gain  $-A\beta$ is,

$$
-A\beta = -\frac{A_v Z_L Z_1}{(R_o + Z_L)(Z_1 + Z_3)}
$$

$$
Z_L = \frac{(Z_1 + Z_3)Z_2}{Z_1 + Z_2 + Z_3}
$$

$$
\mathbf{and} \\
$$

$$
\therefore \left[ -A\beta = -\frac{A_{v}Z_{1}Z_{2}}{R_{o}(Z_{1} + Z_{2} + Z_{3}) + Z_{2}(Z_{1} + Z_{3})} \right]
$$

The impedances  $Z_1$ ,  $Z_2$ ,  $Z_3$  are pure reactive elements either L or C.

$$
\therefore \quad Z_1 = jX_1, \ Z_2 = jX_2, \ Z_3 = jX_3
$$

Thus the loop gain becomes,

$$
-AB = -\frac{A_v(jX_1)(jX_2)}{R_0j(X_1 + X_2 + X_3) + jX_2(jX_1 + jX_3)}
$$
  
= 
$$
\frac{A_v X_1 X_2}{-X_2(X_1 + X_3) + jR_0(X_1 + X_2 + X_3)}
$$

. To have 0° phase shift for the loop gain, the imaginary part must be zero.

$$
\therefore \quad \frac{(\chi_1 + \chi_2 + \chi_3) = 0}{-\mathbf{A}\beta = \frac{-\mathbf{A}_v \chi_1 \chi_2}{\chi_2(\chi_1 + \chi_3)} \quad \text{but} \quad \chi_1 + \chi_3 = -\chi_2
$$
\n
$$
\therefore \quad -\mathbf{A}\beta = \mathbf{A}_v \left(\frac{\chi_1}{\chi_2}\right)
$$

- According to Barkhausen condition  $-A\beta$  must be positive and greater than equal to 1. As  $A_v$  is positive,  $-A\beta$  will be positive only when  $X_1$  and  $X_2$ have same sign.
- Thus  $X_1$  and  $X_2$  must be of same type, either inductive or capacitive. And as  $X_1 + X_3 = -X_2$ i.e.  $X_3 = -(X_1 + X_2)$  the element  $X_3$  must be opposite type of reactance to  $X_1$  and  $X_2$ .

#### *Types of LC Oscillators:*

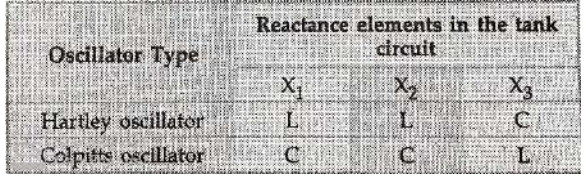

## *(C) Hartley Oscillator:*

**Explain the working of Hartley Oscillator. Derive the expression for frequency of oscillation and condition for maintenance of oscillation.**

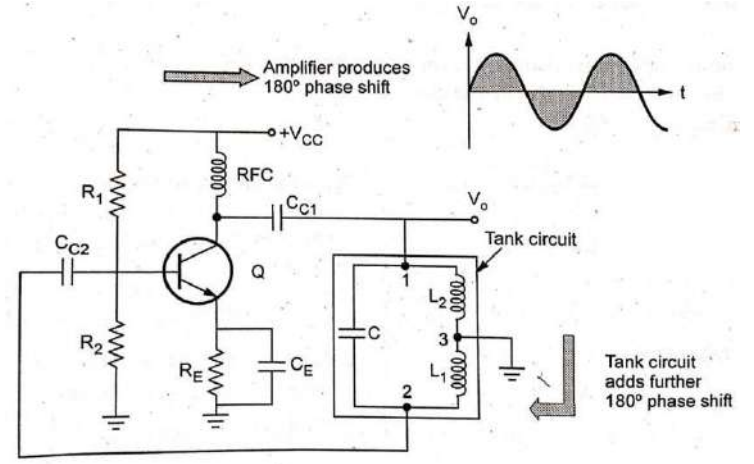

**Transistorised Hartley oscillator** 

#### **Circuit diagram**

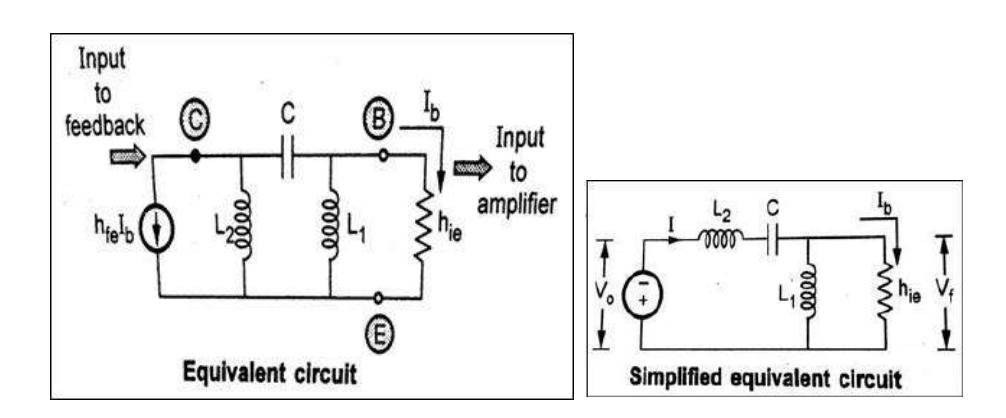

## **Construction:**

- The Hartley oscillator circuit using BJT as an active device.
- The resistances  $R_1$ ,  $R_2$  and  $R_E$  are biasing resistors
- The RFC is radio frequency chock whose reactance value is very high and high frequency and can be treated as open circuit. While for d.c operation, it is shorted hence does not cause problems for d.c operation.
- Due to RFC, the isolation between a.c and d.c operation is achieved. The  $C_1$  and  $C_2$  are coupling capacitors while  $C_E$  is the emitter bypass capacitor. The CE amplifier provides phase shift of  $180^\circ$ .
- In the feedback circuit, as the centre of  $L_1$  and  $L_2$  is grounded, it provides additional phase shift of 180<sup>0</sup>. This satisfies Barkhausen condition. In this oscillator,  $X_1 = \omega L_1$ ,  $X_2 = \omega L_2$ ,  $X_3 = -1/\omega C$

## **Analysis:**

• For LC oscillator,  $X_1+X_2+X_3=0$ 

$$
\therefore \omega L_1 + \omega L_2 - \frac{1}{\omega c} = 0
$$
  
i.e  $\omega (L_1 + L_2) = \frac{1}{\omega c}$   

$$
\therefore \omega = \frac{1}{\sqrt{(L_1 + L_2)c}}
$$
 i.e  $f = \frac{1}{2\pi\sqrt{(L_1 + L_2)c}}$ 

• The inductance  $L_1+L_2$  is equivalent inductance denoted as  $L_{eq}$ . To satisfy  $|A\beta|=1$ , then  $h_{fe}$  of the BJT used must be  $L_1/L_2$ .

$$
h_{fe} = \frac{L_1}{L_2}
$$

• Practically L1 and L2 are wound on a single core and there exists a mutual inductance M between them.

In this case,  

$$
f = \frac{1}{2\pi\sqrt{L_{eq}C}}
$$
 and  $h_{fe} = \frac{L_1 + M}{L_2 + M}$ 

• If capacitor 
$$
C
$$
 is kept variable, frequency can be varied over wide range.

## **Derivation of frequency of Oscillations**

- The output current is collector current which is  $h_{fe} I_b$ , where  $I_b$  is base current. Assuming coupling capacitors shorted the capacitor C gets connected between collector and base.
- As emitter is grounded for a.c analysis,  $L_1$  is between emitter and base while  $L_2$  is between emitter and collector.
- $\bullet$  h<sub>ie</sub> is the input impedance of the transistor. The output current is I<sub>b</sub> while input current is h<sub>fe</sub> I<sub>b</sub>. Convert current source to voltage source.

$$
V_0 = h_{fe}I_bjX_{L2} = h_{fe}I_bj\omega L_2
$$

• Total current I is,

$$
I = \frac{-V_o}{[X_{L2} + X_C] + [X_{L1}||h_{ie}]}
$$

• Negative sign is because direction of I is opposite to the polarities of  $V_0$ 

$$
X_{L2} + X_C = j\omega L_2 + \frac{1}{j\omega C} = \frac{-\omega^2 L_2 C + 1}{j\omega C}
$$

$$
X_{L1}||h_{ie} = \frac{j\omega L_1 h_{ie}}{j\omega L_1 + h_{ie}}
$$

$$
L_{eq} = L_1 + L_2 + 2M
$$

$$
\therefore I = \frac{-h_{fe}I_{b}j\omega L_{2}}{j\omega C} + \frac{j\omega L_{1}h_{ie}}{j\omega L_{1} + h_{ie}}
$$

• Using current division rule for parallel elements,

$$
I_b = I X \frac{j\omega L_1}{j\omega L_1 + h_{ie}}
$$

$$
I_b = \frac{-h_{fe}l_bj\omega L_2}{-\omega^2 L_c + 1} \frac{X}{j\omega L + h} \frac{j\omega L_1}{j\omega L + h_{ie}}
$$
  
 
$$
= \frac{2}{j\omega C} + \frac{1}{j\omega L_1 + h_{ie}}
$$

$$
\therefore 1 = \frac{j\omega^3 h_{fe} C L_1 L_2}{-j\omega^3 L_1 L_2 C h_{ie}(L_1 + L_2) + j\omega L_1 + h_{ie}}
$$

$$
\therefore 1 = \frac{j\omega^3 h_{fe} C L_1 L_2}{[h_{ie} - \omega^2 C h_{ie}(L_1 + L_2)] + j\omega L_1 (1 - \omega^2 L_2 C)}
$$

• Rationalizing R.H.S of the above equation,

$$
1 = \frac{\omega^4 h_{fe} L^2 L^2 (1 - \omega^2 L_2 C) + j \omega^3 h_{fe} L_1 L_2 C [h_{ie} - \omega^2 C h_{ie} (L_1 + L_2)]}{[h_{ie} - \omega^2 C h_{ie} (L_1 + L_2)]^2 + \omega^2 L^2 (1 - \omega^2 L_2 C)^2}
$$

• Imaginary part of R.H.S of above equation must be Zero

$$
\therefore 1 - \omega^3 C (L_1 + L_2) = 0 \quad i.e \ \omega = \frac{1}{\sqrt{C(L_1 + L_2)}} \qquad (\omega^3 h_{fe} \, h_{ie} L_1 L_2 C \neq 0)
$$

$$
f = \frac{1}{2\pi\sqrt{C(L_1 + L_2)}} = \frac{1}{2\pi\sqrt{CL_{eq}}}
$$

• Equating magnitude of both sides of the equation and using  $\omega = \frac{1}{\sqrt{1 - \frac{1}{\omega^2}}}$  $\sqrt{C(L_1+L_2)}$ we get

 $h_{fe} = \frac{L_1}{L_2}$  $\frac{L_1}{L_2}$  h<sub>fe</sub> required for oscillation

- In practice,  $L_1$  and  $L_2$  may be wound on a single core so that there exists a mutual inductance between them denoted as M.
- $L_{eq} = L_1 + L_2 + 2M$ • In such a case, the mutual inductance is considered while determining the equivalent inductance Leq,
- If  $L_1$  and  $L_2$  are assisting each other, then sign of 2M is positive while if L1 and L2 are in series opposition then sign of 2M is negative.

#### **Advantage:**

- The frequency can be easily varied by variable capacitor
- The output amplitude remains constant over the frequency range
- The feedback ratio of L1 and L2 remains constant
- It can be operated over wide range of frequency

#### **Disadvantage:**

- The output is rich in harmonics hence not suitable for pure sine wave requirement
- Poor frequency stability

#### **Applications:**

- Used as local oscillators in TV and radio receivers
- In function generators
- In radio frequency sources

## *(D) COLPITTS OSCILLATOR:*

**Explain the working of Colpitts Oscillator. Derive the expression for frequency of oscillation and condition for maintenance of oscillation.**

**(OR)**

**With a neat circuit diagram deduce the necessary condition for oscillations and expression for oscillation frequency in the case of Colpitts Oscillator.**

## **Construction:**

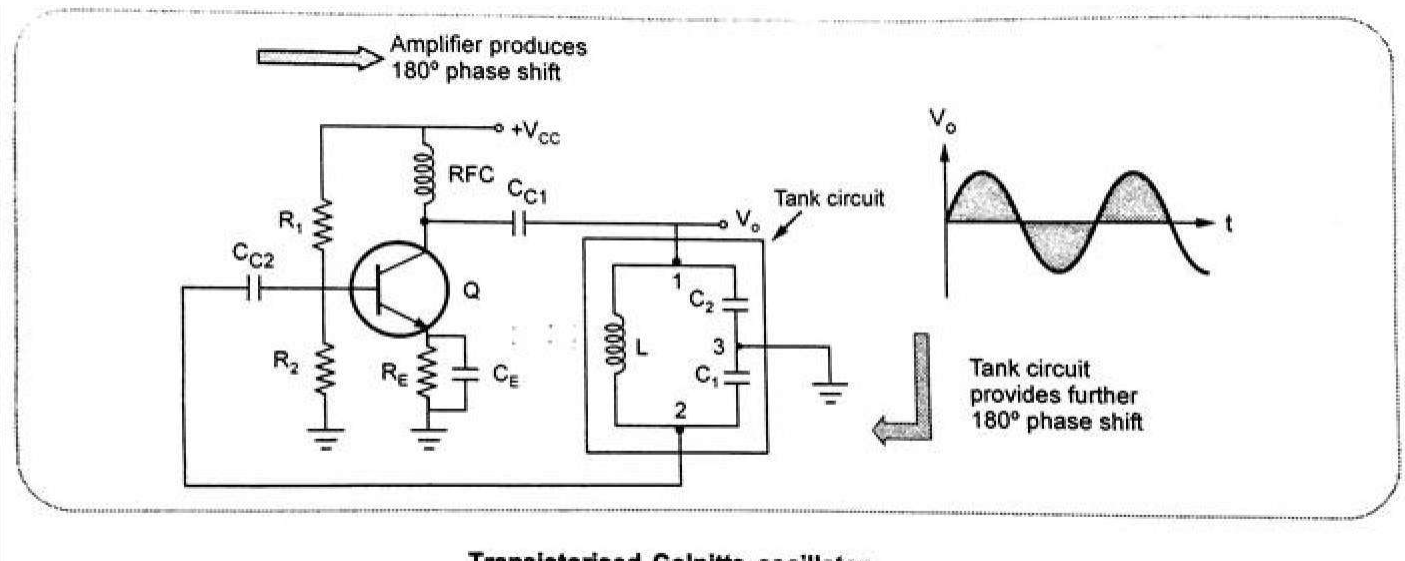

#### **Transistorised Colpitts oscillator**

- It uses *two capacitive resistances and one inductive reactance in its feedback network*.
- The amplifier stage uses BJT in common emitter configuration providing 180° phase shift. The resistance  $R_1$ ,  $R_2$  and  $R_E$  are the biasing resistors.
- The RFC is radio frequency choke providing insulation between AC and DC operations. The C<sub>C1</sub> and C<sub>C2</sub> are coupling capacitors. In the feedback circuit, as the center  $C_1$  and  $C_2$  are grounded, it provides additional phase shift of  $180^0$ , satisfying Barkhausen angle condition.
- In this oscillator  $X_1 = \frac{-1}{a}$  $\frac{-1}{\omega C_1}$   $X_2 = \frac{-1}{\omega C_2}$  $\frac{-1}{\omega C_2}$   $X_3 = \omega L$
- $\mathcal{C}_1\mathcal{C}_2$ For LC oscillator,  $X_1+X_2+X_3=0$  $\therefore -\frac{1}{-}$  $\omega \mathcal{C}_1$  $-\frac{1}{2}$  $\omega$ C<sub>2</sub>  $+\omega L = 0$  i.e  $\omega L = \frac{1}{2}$  $\frac{1}{\omega}$   $[\frac{1}{C_1}]$  $\mathcal{C}_1$  $+\frac{1}{-}$ ]  $\mathcal{C}_2$  $\therefore \omega^2 = \frac{1}{\sqrt{1-\omega^2}}$  $L[\frac{L_1L_2}{L}]$  $C_{1}+C_{2}$  $\therefore \omega = \frac{1}{\sqrt{2}}$  $\sqrt{L}C_{eq}$ i.e where *C1C2*  $\frac{C1C2}{C_1+C_2}=C_{eq}$  $f = \frac{1}{2\pi\sqrt{I}}$  $\frac{1}{2\pi\sqrt{LC_{eq}}}$  and  $\mathcal{C}_{eq}=\frac{\mathcal{C}_1\mathcal{C}_2}{\mathcal{C}_1+\mathcal{C}_2}$  $c_1 + c_2$
- To satisfy magnitude condition of Barkhausen criterion, the  $h_{fe}$  of BJT used is given by  $C<sub>2</sub>$

$$
h_{fe}=\frac{C_2}{C_1}
$$

## **Derivation of Frequency of oscillations**

The equivalent circuit and simplified equivalent circuit.

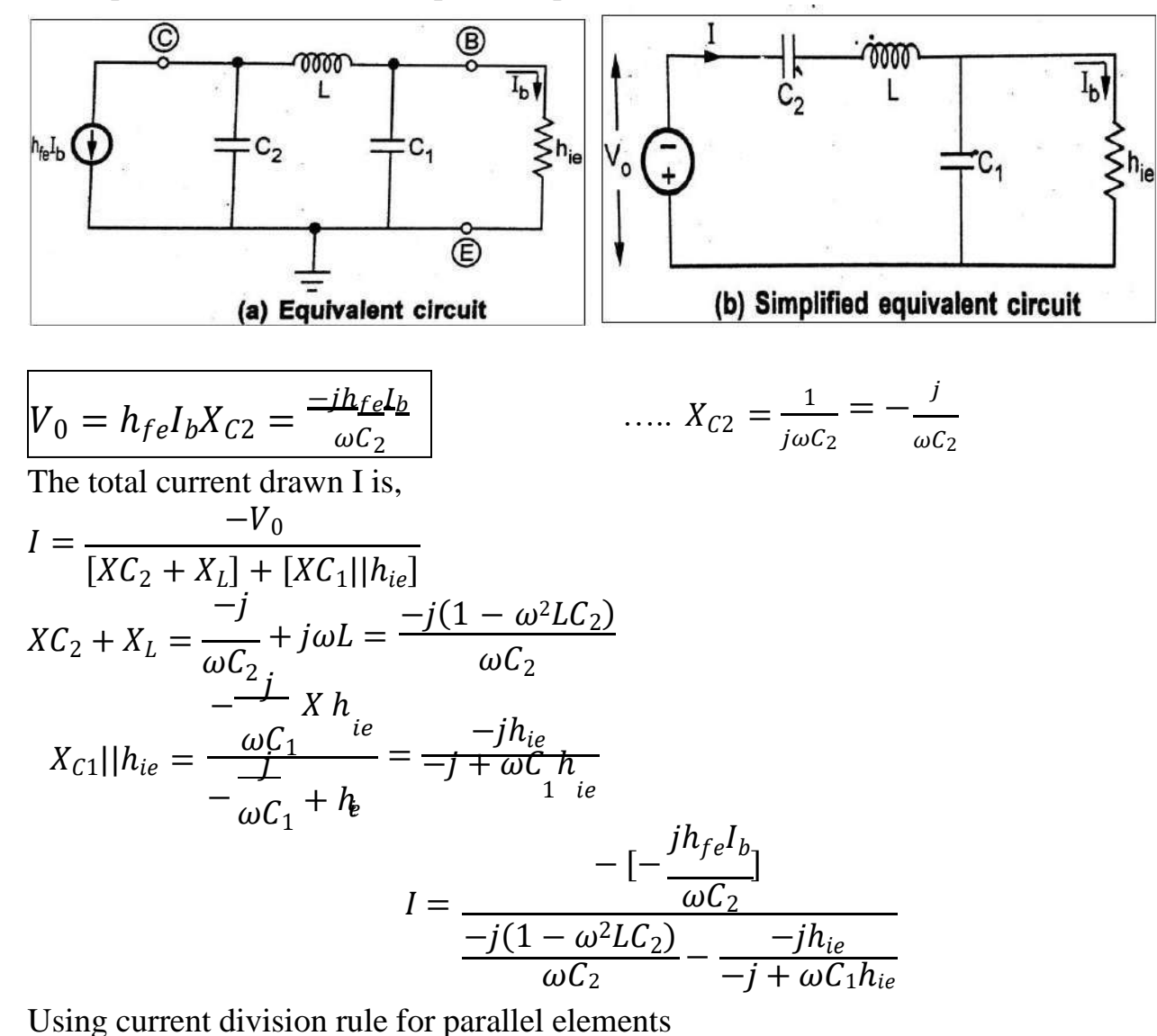

− − <sup>1</sup> = = − − + 1ℎ + ℎ <sup>1</sup> ℎ 1 <sup>2</sup> = −[ ][ ] −(1 − 2<sup>2</sup> ) −ℎ − + 1ℎ − + <sup>2</sup> 1ℎ 1−ℎ 1 = -------------- (1−22)+ℎ[1+2−212]

<u>142</u> • To have imaginary part of above equation-zero C1+C2- $\omega^2$ LC C = 0 i.e  $\omega^2 = \frac{C_1 + C_2}{\omega^2} = \frac{1}{\omega}$ 1 2  $LC_1C_2$  $L\left[\frac{c_1c_2}{c}\right]$  $c_1 + c_2$ 

$$
\omega = \frac{1}{\sqrt{LC_{eq}}} \quad \text{and} \quad f = \frac{1}{2\pi\sqrt{LC_{eq}}} \quad \text{where } C_{eq} = \frac{C_1 C_2}{C_1 + C_2}
$$

• Substituting ω in equation 1 and equating magnitudes of both sides

$$
h_{fe} = \frac{C_2}{C_1}
$$

#### **Advantages:**

- Pure output waveform
- Good stability at high frequency
- Improved performance at high frequency
- Wide range of frequency
- Simple construction
- •

#### **Disadvantages:**

- Difficult to adjust the feedback
- Poor isolation

#### **Applications:**

• Its main application is high frequency function generators.

## *(E) CRYSTAL OSCILLATOR:*

*Describe and explain the operation of the crystal oscillator.*

## *(OR)*

# *Can you use Piezo-Electric effect for electric oscillators? If so, explain a component with such characteristics. Also draw a circuit for the same.*

- The crystals are either naturally occurring or synthetically manufactured, exhibiting the piezoelectric effect
- The piezoelectric effect means under the influence of mechanical pressure, the voltage gets generated across the opposite faces of the crystal
- If the mechanical force is applied in such a way to force the crystal to vibrate the a.c voltage gets generated across it.
- Every crystal has its own resonating frequency depending on its cut. So under the influence of the mechanical vibrations, the crystal generates an electrical signal of very constant frequency
- The crystal has a greater stability in holding the constant frequency. The crystal oscillators are preferred when greater frequency stability is stability
- Quartz is a compromise between the piezoelectric activity of Rochelle salt and the strength of the tourmaline.
- Quartz is inexpensive and easily available in nature hence very commonly used in the crystal oscillators.

## **Constructional Details:**

• The natural shape of quartz is a hexagonal prism. But for its practical use, it is cut to the rectangular slab. This slab is then mounted between the two metal plates.

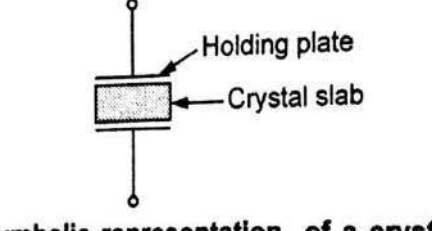

## Symbolic representation of a crystal

The metal plates are called holding plates, as they hold the crystal slab in between them.

## **A.C. Equivalent circuit:**

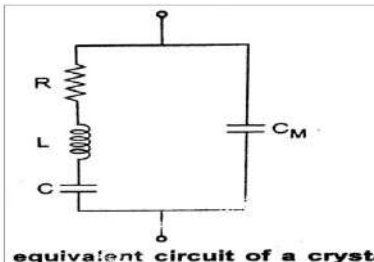

 $C_M$  – Mounting Capacitance (due to two metal plates separated by dielectric like crystal slab). R – Resistance (internal friction loss during vibration)  $L$  – Inductance (indication of inertia of mass of crystal) C – Capacitor (stiffness during vibrating)

## equivalent circuit of a crystal

RLC forms a resonating circuit. The expression for the resonating frequency  $f_r$  is,

$$
f_r = \frac{1}{2\pi\sqrt{LC}} \sqrt{\frac{Q^2}{1+Q^2}}
$$
 where Q = Quality factor of crystal

$$
Q = \frac{\omega L}{R}
$$

• The Q factor of the crystal is very high, typically 20,000. Value of Q up to 10<sup>6</sup> also can be achieved. Hence  $\sqrt{\frac{2}{1+0^2}}$  $1+Q$ 

factor approaches to unity and we get the resonating frequency as  $f_r = \frac{1}{2\pi\sqrt{3}}$ 2π√LC

• The crystal frequency is in fact inversely proportional to the thickness of the crystal.

• 
$$
\int f \alpha \frac{1}{t}
$$
 where t = Thickness

- So to have very frequencies, thickness of the crystal should be very small
- The crystal has two resonating frequencies, series resonant frequency and parallel resonant frequency.

#### **Applications**

•

- **Watches**
- Communication transmitters and receivers

#### **Series and Parallel resonance:**

• **Series Resonance frequency**

$$
f_s = \frac{1}{2\pi\sqrt{LC}}
$$

• **Parallel Resonance frequency**

$$
f_P = \frac{1}{2\pi\sqrt{LC_{eq}}}
$$

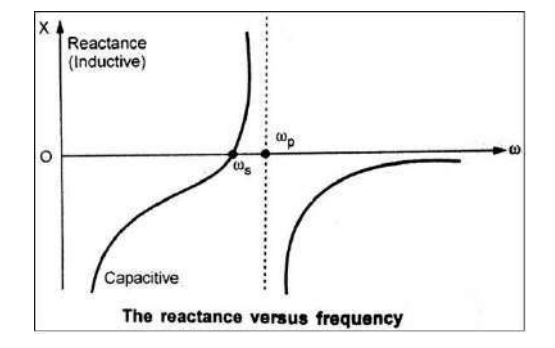

Where,  $\omega_s$  = Series resonant

frequency

If we neglect the resistance  $\overline{R}$ , the impedance of the crystal is a reactance jX which depends on the frequency as,

$$
jX = -\frac{j \omega^2 - \omega_s^2}{\omega C_M \omega^2 - \omega_p^2}
$$

Reactance against frequency is shown in fig.

#### **Crystal Stability:**

- i. Temperature stability
- ii. Long term stability
- iii. Short term stability

#### **Types of Crystal Oscillator:**

- 1. Pierce Crystal Oscillator:
- 2. Miller Crystal Oscillator:

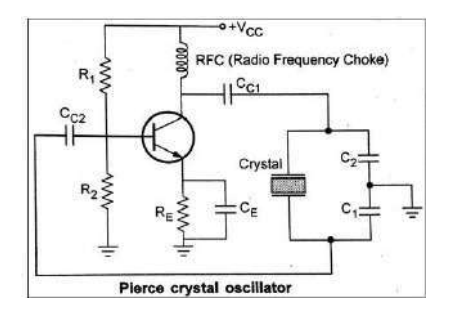

#### *Pierce Crystal Oscillator: Miller Crystal Oscillator:*

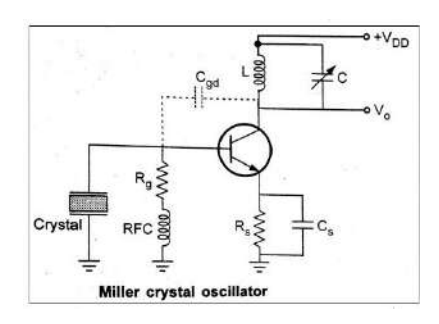

#### **Comparison between Crystal and LC Oscillator:**

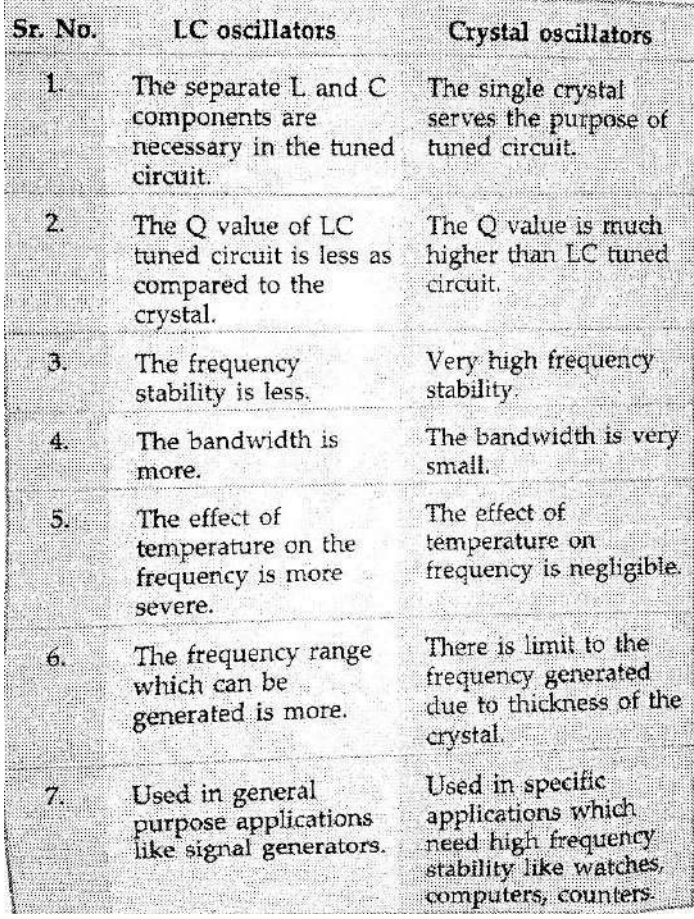

## **Solved Problems**

1. In a Hartley oscillator, if  $L_1=0.2$ mH,  $L_2=0.3$ mH and  $C=0.003\mu$ F. Calculate the frequency of oscillations. **[MAY 2012]**

Given: L<sub>1</sub>=0.2mH, L<sub>2</sub>=0.3mH, C=0.003 $\mu$ F

To find frequency of oscillations **f=1/(2π√[(L1+L2) C)]** by substituting **f=129.949KHz**

2. In a RC phase shift oscillator if  $R_1=R_2=R_3=200K\Omega$  and  $C_1=C_2=C_3=100PF$ . Find the frequency of **oscillation? (Apr/May 2018)**

*Solution:*

$$
F_0 = \frac{1}{2\pi RC\sqrt{6}}
$$
 The frequency of an RC phase shift oscillator is given by  

$$
F_0 = \frac{1}{2\pi \times 200 \times 10^3 \times 100 \times 10^{-12} \times \sqrt{6}}
$$

**3. In a phase shift oscillator, R1=R2=R3=1 MΩ and C1=C2=C3=68 pF. At what frequency does the circuit oscillate. (Nov/Dec 2018)**

*Given that,*

For a phase shift oscillator, Resistance,  $R_1 = R_2 = R_3 = 1$  M $\Omega$ ; Capacitor,  $C_1 = C_2 = C_3 = 68$  pF Frequency,  $f = ?$ 

Frequency of phase shift oscillator is given by,  $f = \frac{1}{\sqrt{2\pi}}$ 

2πRC $√6$ Substituting corresponding values in above equation,  $f = \frac{1}{\sqrt{1 - \frac{1}{\sqrt{1 - \frac{1}{$  $\frac{1}{2\pi X \cdot 1 \times 10^6 X \cdot 68 X \sqrt{6}} = 955.9 \text{ Hz}$  [frequency, f = 955.9 Hz

**F<sup>o</sup> = 3.248KHZ**

#### 4. A wien bridge oscillator is used for operation at 10KHz. If the value of the resistor R is 100Kohms, what **is the value of C required?**

*Solution:*

Given:  $F = 10K$ HZ,  $R = 100K\Omega$ ,  $C = ?$ 

The frequency of oscillation is

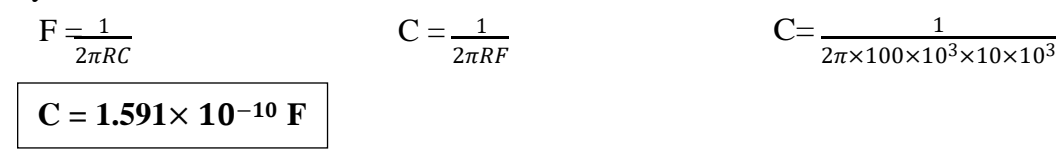

**5. An amplifier has a c urrent gain of 240 and input impedance of 15 k Ω without feedback. If negative current feedback (mi = 0.015) is applied, what will be the input impedance of the amplifier? (Nov/Dec 2017)**

Solution. 
$$
Z'_{in} = \frac{Z_{in}}{1 + m_i A_i}
$$
  
\nHere  $Z_{in} = 15 \text{ k}\Omega$ ;  $A_i = 240$ ;  $m_i = 0.015$   
\n $\therefore Z'_{in} = \frac{15}{1 + (0.015)(240)} = 3.26 \text{ k}\Omega$ 

**6. Design a Wien bridge oscillator circuit to oscillate at a frequency of 20KHz. (Nov/Dec2015)** *Solution:*

$$
f = \frac{1}{2\pi Rc}
$$
  $f = 20$  kHz, Let  $C = 0.01 \mu F$   
 $f = \frac{1}{2\pi Rc}$ ,  $R = \frac{1}{2\pi fC} = \frac{1}{2 \times \pi \times 20000 \times 0.01 \times 10^{-6}} = 80$  ohms.

7. A 1 mH inductor is available. Find the capacitor values of a colpitt's oscillator so that f=1 MHz and **feedback fraction=0.25 (Nov/Dec 2018)**

*Solution:*

Given that,

For a Colpitts oscillator,

Inductance,  $L = 1$  mH

Resonant frequency,  $f_0 = 1$  MHz

Feedback factor,  $\beta = 0.25$ 

The resonant frequency of Colpitts oscillator is given by,

$$
f_0 = \frac{1}{2\pi\sqrt{LC_{eq}}} \qquad -- - - - (1)
$$
  
Where,  $C_{eq} = \frac{C_1C_2}{C_1 + C_2}$   
From equation (1),  

$$
C_{eq} = \frac{1}{4\pi^2 f_0^2 L} \qquad -- - - - (2)
$$
  
Given feedback factor,  $\beta = \frac{C_1}{C_2} = 0.25$   
 $C_2 = 4C_1$ 

Substituting the given specifications in equation (2)

$$
C_{eq} = \frac{1}{4\pi^2 (10^6)^2 X 10^{-3}}
$$
  
\n
$$
\frac{C_1 C_2}{C_1 + C_2} = 2.533 X 10^{-11}
$$
  
\n
$$
\frac{4 C_1^2}{5 C_1} = 2.53 X 10^{-11}
$$
  
\n
$$
\frac{C_1 = 3.166 X 10^{-11} = 31.66 pF}{5 C_1}
$$
  
\nFrom C<sub>2</sub> = 4C<sub>1</sub>,  
\nC<sub>2</sub> = 4 X (3.166 X 10<sup>-11</sup>)  
\nC<sub>2</sub> = 126.65 pF

**8. The overall gain of a multistage amplifier is 140. When negative voltage feedback is applied the gain is reduced to 17.5 find the fraction of the output that is feedback to the input. (Nov/Dec 2018)**

*Given that,*

For a multistage feedback amplifier,

Overall gain,  $A_V = 140$ 

Feedback gain,  $A_{\text{vf}} = 17.5$ 

**Feedback fraction, β = ?**

Voltage gain of negative feedback amplifier is defined as,

$$
A_{vf} = \frac{A_v}{1 + A_v \beta} \cdot 17.5 = \frac{40}{1 + 140\beta}
$$

$$
17.5 + 2450 \cdot \beta = 140
$$

$$
\beta = \frac{1}{20} = 0.05
$$

$$
\beta = 0.05
$$

*9.* **In colpitts oscillator C1 = 1nF and C2 = 100nF. If the frequency of oscillation is 1 kHz find the value of inductor. Also find the minimum gain required for obtaining sustained oscillations. (May / Jun 2016)** *Given data:*

 $C1 = 1nF$ ,  $C2 = 100nF$ , Frequency of oscillation  $f = 100$  kHz.

#### **Formulae used:**

 $f = \frac{1}{2} \sqrt{\frac{C1+C2}{11C1C2}}$ ,  $A_V = \frac{C1}{C2}$  $\frac{1}{2n}$   $\sqrt{11c_1c_2}$ ,  $A_V = \frac{1}{c_2}$ 

 $4n^2f_r^2C_1C_2$ Frequency of oscillations  $C1 + C2$  $\frac{+C2}{\pi^2 c1C2} = \frac{101 \times 10^{-6}}{4n^2 \times (10 \times 1000)^2 \times 10^{-6}}$  $4n^2 \times (10 \times 1000)^2 \times 100 \times 10^{-12}$ 

 $=\frac{101\times10^6}{1.2\times10000}$  $4n^2 \times (100000)^2$  $=\frac{101}{10} \times 10^{-5}$  = 25.634 × 10<sup>-5</sup>H = 256.34 $\mu$ F 3.99

$$
Av > \frac{C1}{C2} = \frac{1}{100} = 0.01nF
$$

**10. Design a RC phase Shift Oscillator to generate 5KHz sine wave with 20 V peak to Peak amplitude.**  $\text{Assume } h_{fe} = Q = 150, C = 1.5nF, h_{re} = 1.2K\Omega(Nov, Dec 2016)$ 

$$
f = \frac{1}{2\pi R c \sqrt{6}}; \qquad 5 \times 10^3 = \frac{1}{2\pi \times 1.5 \times 10^{-9} \sqrt{6} \times R} \qquad R = \frac{1}{2\pi \times 1.5 \times 10^{-9} \times \sqrt{6} \times 5 \times 10^3}
$$

$$
R = 8.67 k \Omega
$$

11. In Colpitts Oscillator, the desired frequency is 500 KHz. Find the value of L. Assume C= 1000pF. **(Apr/May 2018)**

$$
C_{eq} = \frac{C_1 C_2}{C_1 + C_2} = 500 \text{ pF}
$$

The frequency is given by,

 $\ddot{\phi}$ 

$$
f = \frac{1}{2\pi\sqrt{L C_{eq}}}
$$
  
\n
$$
500 \times 10^3 = \frac{1}{2\pi\sqrt{L \times 500 \times 10^{-12}}}
$$
  
\n
$$
500 \times 10^3)^2 = \frac{1}{4\pi^2 [L \times 500 \times 10^{-12}]}
$$
  
\n
$$
L = 202.642 \mu H
$$

**12. When negative voltage feedback is applied to an amplifier of gain 100, the overall gain falls to 50. Calculate the fraction of the output voltage fedback. If this fraction is maintained, calculate the value of the amplifier gain required if the overall stage gain is to be 75. (Nov/Dec 2017)**

(i) Gain without feedback, 
$$
A_v = 100
$$
  
\nGain with feedback,  $A_{vf} = 50$   
\nLet  $m_v$  be the fraction of the output voltage fedback.  
\nNow  $A_{vf} = \frac{A_v}{1 + A_v m_v}$   
\nor  $50 = \frac{100}{1 + 100 m_v}$ 

 $_{\rm {or}}$ 

 $50 + 5000 m_v = 100$ **or** 

or 
$$
m_v = \frac{100 - 50}{5000} = 0.01
$$

(ii) 
$$
A_{vf} = 75
$$
;  $m_v = 0.01$ ;  $A_v = ?$ 

$$
A_{\rm vf} = \frac{A_{\rm v}}{1 + A_{\rm v} m_{\rm v}}
$$

or 
$$
75 = \frac{A_v}{1 + 0.01}.
$$

or 
$$
75 + 0.75 A_v =
$$

75 =  $\frac{A_v}{1 + 0.01 A_v}$ <br>
5  $A_v = A_v$ <br>  $A_v = \frac{75}{1 - 0.75} = 300$ А.

#### **13. In Colpitts oscillator, C1 = C2 =C and L=100 X 10-6 H. The frequency of oscillation is 500 KHz. Determine the value of C. (Apr/May 2018)**

**Solution** : The given values are,

L = 100  $\mu$ H, C<sub>1</sub> = C<sub>2</sub> = C and f = 500 kHz  $f = \frac{1}{2 \pi \sqrt{LC_{eq}}}$ Now  $500 \times 10^3$  =  $\frac{1}{2 \pi \sqrt{100 \times 10^{-6} \times C_{eq}}}$ 蕊  $(500 \times 10^3)^2$  =  $\frac{1}{4 \pi^2 \times 100 \times 10^{-6} \times C_{eq}}$ Ã.  $C_{eq}$  = 1.0132×10<sup>-9</sup> F ä.  $C_{eq} = \frac{C_1 C_2}{C_1 + C_2}$  and  $C_1 = C_2 = C$ but  $C_{eq} = \frac{CxC}{C+C} = \frac{C}{2}$  $\mathcal{L}_{\mathbf{r}}$  $1.0132 \times 10^{-9} = \frac{C}{2}$ 壼  $C = 2.026 \times 10^{-9}$  F = 2.026 nF Ñ.

**14. An amplifier in required with a voltage gain of 100 which does not vary by more that 1%. If it is to use negative feedback with a basic amplifier the voltage gain of which vary by 20%, find the minimum voltage gain required and the feedback factor. (Nov/Dec 2018)** *Solution:*

Closed loop voltage gain of amplifier,  $A_f$  is defined as,

$$
A_f = \frac{A_m}{1 + A_m \beta} \qquad -- - - - - (1)
$$
  

$$
100 = \frac{A_m}{1 + A_m \beta}
$$
  

$$
A_m = 100 + 100 A_m \beta \qquad -- - - - - (2)
$$

Since, feedback voltage gain,  $A_f$  does not vary more than 1% and amplifier gain varies by 20% equation (1) can be written as,

$$
99 = \frac{0.8 \, A_m}{1 + 0.8 \, A_m \, \beta}
$$
  
\n
$$
0.8 \, A_m = 99 + 79.2 \, A_m \, \beta
$$
  
\n
$$
0.192 \, A_m = 79.2 + 79.2 \, A_m \, \beta
$$
  
\n
$$
0.192 \, A_M = 79.2 + 79.2 \, A_m \, \beta
$$
  
\nSubtracting equation (3) and (4),  
\n
$$
0.008 \, A_m = 19.8;
$$
  
\n
$$
A_m
$$
  
\nSubstituting A<sub>m</sub> in equation (2),  
\n
$$
2475 = 100 + 100 \, X \, 2475 \, X \, \beta
$$
  
\n
$$
\beta = \frac{2475 - 100}{2475 \, X \, 100}
$$
  
\n
$$
\beta = 0.0096
$$

∴ Feedback factor,  $\beta$  = 0.0096 and minimum voltage gain A<sub>m</sub> = 2475 V.

**----------------------------------------------------------------------------------------------------**

#### **Additional Important Questions:**

- **6. Discuss the effect for the following negative feedback amplifiers and derive the expression for input resistance, output resistance and voltage gain for common emitter amplifier.**
	- **A. VOLTAGE SERIES FEEDBACK**
	- **B. VOLTAGE SHUNTFEEDBACK**
	- **C. CURRENT SERIES FEEDBACK**
	- **D. CURRENT SHUNT FEEDBACK**

#### **(A) VOLTAGE SERIES FEEDBACK**

**Draw circuit of CE amplifier with Voltage Series feedback and obtain the expression for feedback ratio, voltage gain, input and output resistances.**

Input is the feedback network is parallel with output of amplifier shunt connection to reduce output resistance  $R_0$  series connection at the input increase the input resistance.

$$
Voltage feedback factor \beta = \frac{V_f}{V_o}
$$

Gain

Amplifier Gain  $A_v = \frac{V_o}{V}$  $V_i$ 

$$
V_o = A_v V_i
$$
 --- (1)

Feedback is connected  $V_s = V_i + V_f$  ;  $V_i = V_s - V_f$ 

Now  
\n
$$
V_s = V_i + \beta V_o = V_i + \beta A_v V_i
$$
\n
$$
V_s = V_i(1 + A\beta) \qquad ---(2)
$$
\n
$$
V_i = V_s - V_f \qquad & \qquad V_i = I_i R_i
$$
\n
$$
\therefore V_s = V_i + V_f = I_i R_i + A\beta V_i
$$
\n
$$
= I_i R_i + A\beta R_i I_i
$$
\n
$$
V_s = R_i I_i(1 + A\beta)
$$

Now, Input Impedance  $Z_{\text{if}} = \frac{V_i}{I} = \frac{I_i}{I} \frac{R_i(1+A\beta)}{I}$  $if \begin{array}{c} \nif \quad I_i \quad I_i \n\end{array}$ 

$$
= \frac{V_i}{I_i} (1 + A \beta)
$$

$$
Z_{if} = Z_i (1 + A \beta)
$$

Output impedance,  $V_o = R_o I_o + A V_i$ ,  $V_i = V_s - V_p$ 

$$
V_s = 0
$$
  

$$
V_i = -V_P = \beta V_o
$$

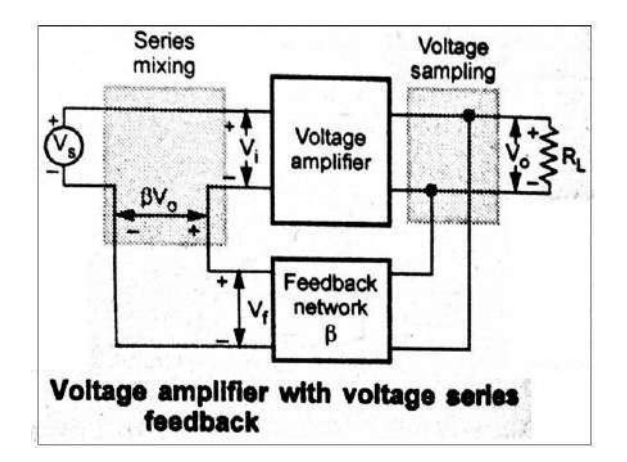

$$
\therefore V_o = I_o R_o - A \beta V_o
$$
  
\n
$$
V_o + A \beta V_o = I_o R_o
$$
  
\n
$$
V_o (1 + A \beta) = I_o R_o
$$
  
\n
$$
\frac{V_o}{I_o} = \frac{R_o}{1 + A \beta}
$$
  
\n
$$
Z_o = \frac{R_o}{1 + A \beta}
$$

 $R_o \rightarrow$  output resistance of amplifier without feedback.

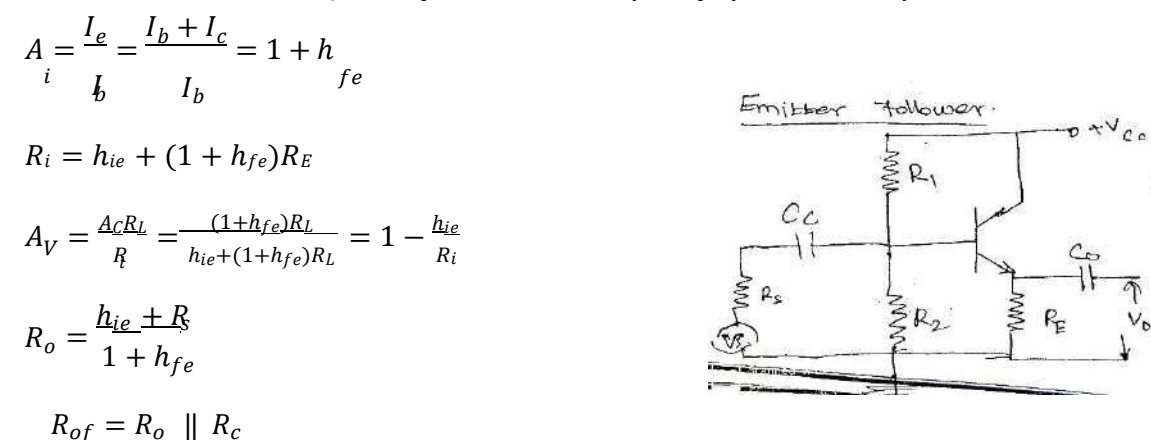

#### **(B) VOLTAGE SHUNT FEEDBACK AMPLIFIER**

**Draw circuit of CE amplifier with Voltage Shunt feedback and obtain the expression for feedback ratio, voltage gain, input and output resistances. (April / May 2015 -R13)**

Trans resistance Amplifier

Connection Diagram:

Gain:  $A_{F} = \frac{V_{o}}{I} = \frac{V_{o}}{I}$  $F - I_i$  $I_{s} = I_{i} + I_{f}$  $= I_i + \beta V_o$  $I_s = I_i + A \beta I_i = I_i(1 + A\beta)$  $A_F = \frac{V_o}{I} = \frac{A I_i}{I(1 + \Omega)} = \frac{A}{1 + \Omega}$  without feedback.  $F = \frac{1}{6} - \frac{1}{1+AB} - \frac{1}{1+A}$ 

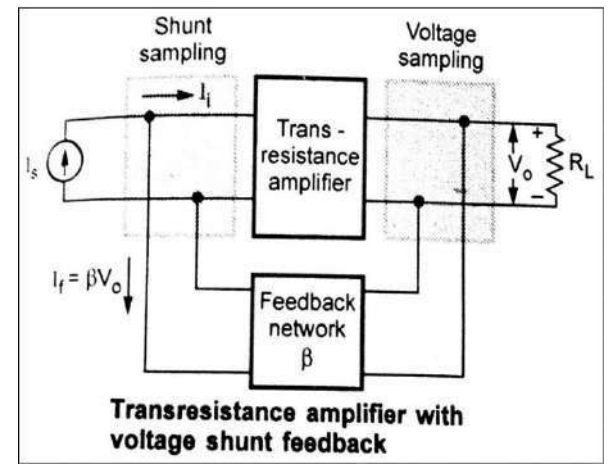

∴ The gain of the amplifier without feedback is reduced by a factor of  $(1 + A\beta)$ 

Input Impedance:

$$
Z_{i} = \frac{v_{i}}{I_{s}}; \quad Z_{i} = \frac{v_{i}}{I_{i} + I_{f}}; \quad Z_{i} = \frac{v_{i}}{i}; \quad Z_{i} = \frac{v_{i}}{I_{i} + A\beta I_{i}}; \quad Z_{i} = \frac{v_{i}}{I_{i}(1 + A\beta)};
$$
\n
$$
Z_{i} = \frac{Z_{i}}{(1 + A\beta)}
$$

Input impedance is reduced by the factor  $(1 + A\beta)$  for both series, shunt feedback connection.

#### Output Impedance

 $V_o = R_o I_o - A I_i$   $I_i = I_s - I_F$ ,  $I_f I_s$  transferred to output side  $I_s = 0$  $= R_o I_o - A I_F$   $\therefore I_i = -I_F$  $V_o + A\beta V_o = R_o I_o$   $V_o(1 + A\beta) = R_o I_o$  $\frac{V_o}{I} = \frac{R_o}{1 + 4.6} Z_o = \frac{V_o}{I} = \frac{R_o}{1 + 4.6}$  $I_o = 1 + A\beta \frac{Z_o}{I_o} = 1 + A\beta$ 

#### **(C) CURRENT SHUNT FEEDBACK AMPLIFIER**

**Draw circuit of CE amplifier with Current Shunt feedback and obtain the expression for feedback ratio, voltage gain, input and output resistances. (April / May 2015 -R13)**

Connection Diagram

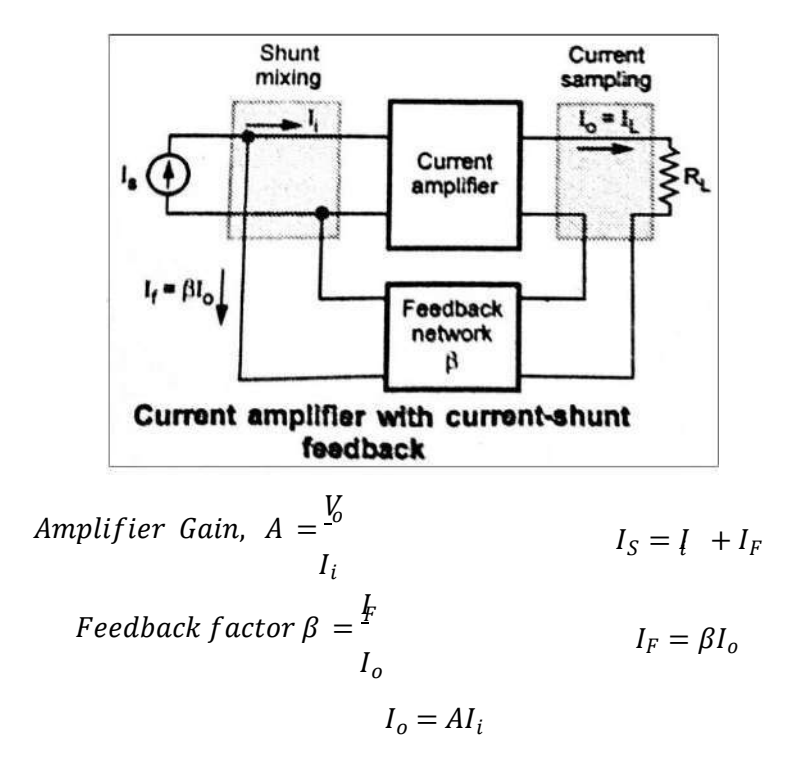

Gain of the Amplifier

$$
A_F = \frac{I_o}{l} = \frac{AI_i}{I_i + I_F} = \frac{AI_i}{I_i + \beta I_o} = \frac{AI_i}{I_i + \beta A I_i}
$$

$$
A_F = \frac{A}{1 + \beta A}
$$

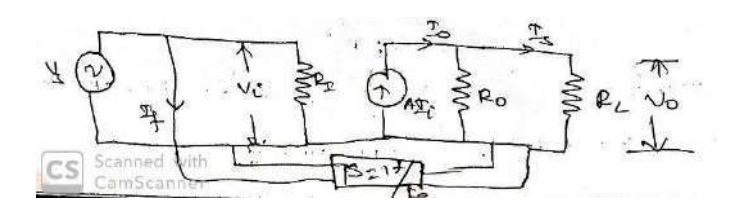

$$
I_s = I_i + I_F
$$
  
\n
$$
I_s = \frac{V_i}{R_i} + \beta I_i; \qquad I_s = \frac{V_i}{R} + A\beta I; \qquad I_s = \frac{V_i}{R_i} + \frac{A\beta V_i}{R_i}; \qquad I_s = \frac{V_i}{R_i} (1 + A\beta)
$$

Input resistance of amplifier with feedback  $R_{if}$ 

$$
R_{if} = \frac{V_i}{I_s} = \frac{R_i}{1 + A\beta}
$$

Output Impedance:

$$
I_s = I_i + I_F \qquad \qquad I_i = I_s - I_F
$$

 $I_s = 0$ , Source transferred to output side to calculate the output impedance.

$$
I_o = A I + \frac{V_o}{R_o}
$$

$$
\frac{V_o}{R_o} = (1 + A\beta)
$$

$$
R_o
$$

$$
\frac{V_o}{R_o} = \frac{V_o}{R_o} = R_o(1 + A\beta)
$$

Thus, output impedance increased by  $(1 + A\beta)$ 

#### **(D) CURRENT SERIES FEEDBACK AMPLIFIER**

**Draw circuit of CE amplifier with Current Series feedback and obtain the expression for feedback ratio, voltage gain, input and output resistances. (April / May 2015 -R13)**

Transconductance Amplifier:

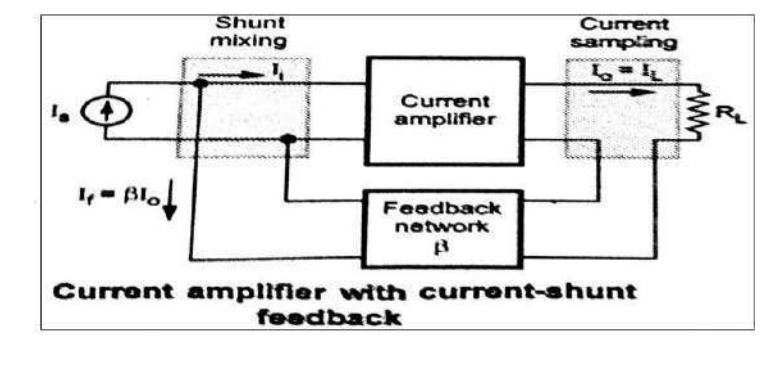

$$
Gain = \frac{I_o}{V_o} = \frac{I_o}{V_i + V_F}
$$

$$
= \frac{AV_i}{V_i + \beta I_o} \Rightarrow \frac{AV_i}{V_i + A\beta V_i}
$$

$$
A = \frac{AV_i}{V_i(1 + A\beta)} = \frac{A}{1 + A\beta}
$$

Equivalent Circuit

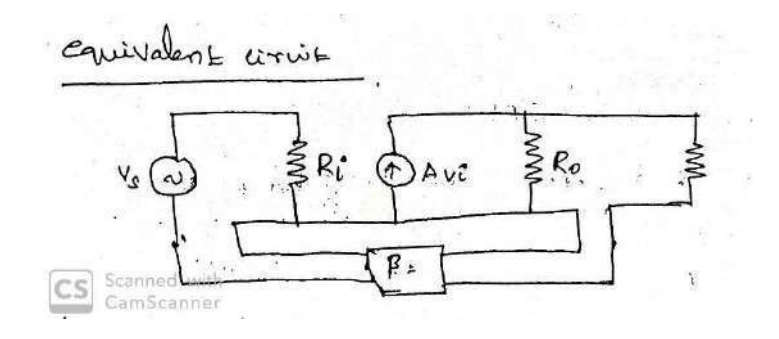

Input Impedance:

$$
V_s = I_i R_i + V_F
$$
  
=  $I_i R_i + \beta I_o$   
=  $I_i R_i + A \beta V_i$   
=  $I_i R_i + A \beta I_i R_i$   
=  $I_i R_i (1 + A \beta)$   
 $Z = \frac{V_s}{I_i} = R (1 + A \beta)$ 

∴ Input impedance increased by  $factor(1 + A\beta)$ 

Output Impedance:

$$
V_s = 0
$$
  
\n
$$
V_s = V_i + V_F
$$
  
\n
$$
V_i + V_F = 0; \t V_i = -V_F
$$
  
\n
$$
I = AV + \frac{V_o}{Z_o} = -AV + \frac{V_o}{Z_o}
$$
  
\n
$$
= -A \beta I_o + \frac{V_o}{Z_o}
$$
  
\n
$$
I_o + A \beta_o = \frac{V_o}{Z_o}; \t I_o (1 + A\beta) = \frac{V_o}{Z_o}
$$
  
\n
$$
Z_o = \frac{V_o}{I_o} = Z_o (1 + A\beta)
$$

The output impedance is increased by factor  $(1 + A\beta)$ 

**7. Sketch the circuit diagram of a two-stage capacitor coupled BJT amplifier that uses series voltage negative feedback. Briefly explain hoe the feedback operates (Nov/Dec 2015)**

It is a shunt or nodal sampling and series mixing. Also cascading means two or more amplifier are connected in series using coupling capacitor or coupling elements. This is shown in fig.

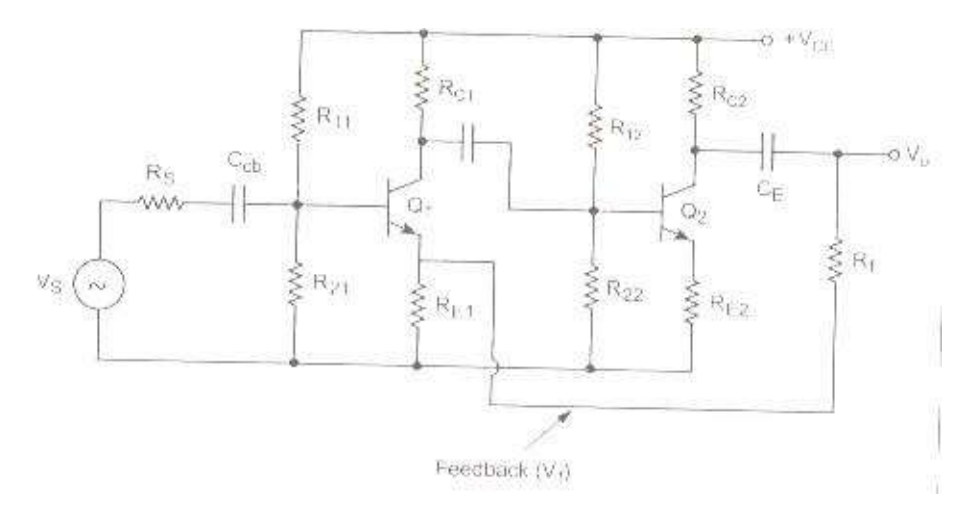

Above fig shows cascaded voltage series amplifier. This analysis of cascaded amplifiers is as follows.

#### **Step 1:**

RF and RE1 acts as feedback. The,

- i)  $\beta$  network is directly taken from  $V_0$ . Therefore, it is called voltage sampled.
- ii) Also  $\beta$ network is not directly connected to base hence it is not shunt mixing and therefore it is series feedback.

Therefore, the voltage series feedback  $X_0$ ,  $X_s$ ,  $X_i$ ,  $X_f$  are voltages. Then its analysis is as followings.

#### Step 2:

 $\beta=\frac{V_f}{V}$  $V<sub>0</sub>$  $WhereV = \left(\begin{array}{c} V_0 \\ \hline \end{array}\right)R$ f  $R_f + R_{E1}$  E1

$$
Also, \beta = \frac{\binom{V_0}{R_f + R_{E1}} R_{E1}}{V_0}
$$

$$
\therefore \beta = \frac{R_{E1}}{R_f + R_{E1}}
$$

**Step 3**: Drawingbasicamplifier.=

(i) For the inputcir cuit goto out put and put  $X_0 = 0$ ; i.e.,  $V_0 = 0$ 

 $(ii)$ Foroutputcircuit gotoinput and put  $I_i = 0$ 

Anyhow,  $R_E = R_{E1} \parallel R_f$  (or)  $R_{E1} R_f$  $R_E = \frac{R_{E1} + R_f}{R_{E1} + R_f}$ 

Also, 
$$
R_{L2} = R_{C2} || (R_f + R_{E1})
$$
  
 $R_{L2} = \frac{R_{C2} \times (R_f + R_{E1})}{R_{C2} + R_f + R_{E1}}$ 

This is the basic amplifier equivalent circuit is as in figure 3.40

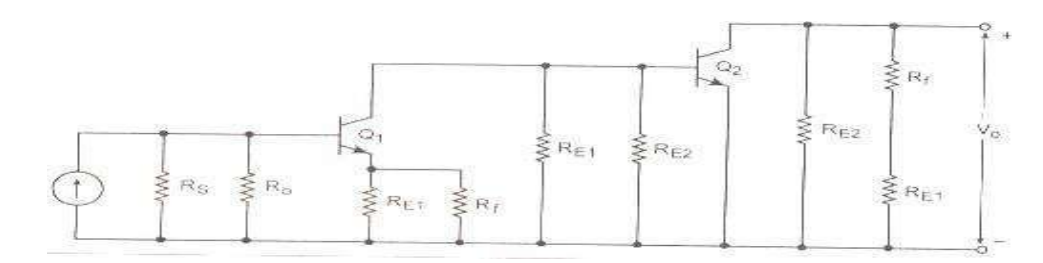

Here, the first stage is common emitter connection with feedback resistor  $R_f$  and  $R_{E1}$  is also called **globalf eedback.** 

Step 4: Analysisgivesthefollowingresultsinshort,

*i.e.*, 
$$
D = 1 + A_V \beta
$$

$$
A_{Vf} = \frac{A_V}{D} \text{ or } \frac{A_V}{(1 + A_V \beta)}
$$

$$
R_{if} = R_i \times \text{Dor} R_i (1 + A_V \beta)
$$

$$
R_{0f} = \frac{R_0}{D} \text{ or } \frac{R_0}{(1 + A_V \beta)}
$$

From the above analysis voltage gain with feedback  $A_{VF}$  and output resistance  $R_{0f}$  is reduced by (1 +  $A\beta$ ) times, and input resistance  $(R_{if})$  with feedback is increased by (  $1 + A\beta$ ) times.

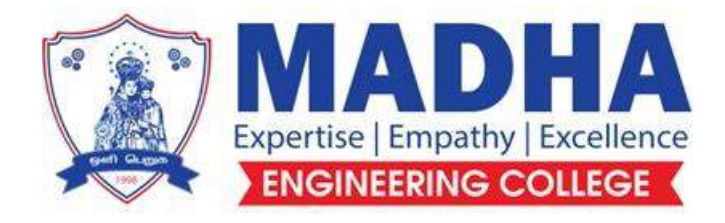

## **DEPARTMENT OF ELECTRONICS & COMMUNICATION ENGINEERING**

# **EC 3452 ELECTROMAGENTIC FIELDS**

**Semester - 04**

**Notes**
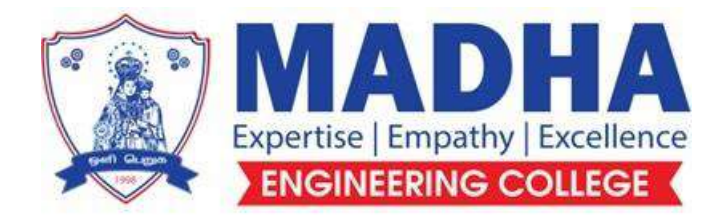

## **DEPARTMENT OF ELECTRONICS & COMMUNICATION ENGINEERING**

### **Vision**

To excel in providing value based education in the field of Electronics and Communication Engineering, keeping in pace with the latest technical developments through commendable research, to raise the intellectual competence to match global standards and to make significant contributions to the society upholding the ethical standards.

### **Mission**

- $\checkmark$  To deliver Quality Technical Education, with an equal emphasis on theoretical and practical aspects.
- $\checkmark$  To provide state of the art infrastructure for the students and faculty to upgrade their skills and knowledge.
- $\checkmark$  To create an open and conducive environment for faculty and students to carry out research and excel in their field of specialization.
- $\checkmark$  To focus especially on innovation and development of technologies that is sustainable and inclusive, and thus benefits all sections of the society.
- $\checkmark$  To establish a strong Industry Academic Collaboration for teaching and research, that could foster entrepreneurship and innovation in knowledge exchange.
- $\checkmark$  To produce quality Engineers who uphold and advance the integrity, honour and dignity of the engineering.

## **PROGRAMEDUCATIONALOBJECTIVES(PEOs)**

- **1.** To provide the students with a strong foundation in the required sciences in order to pursue studies in Electronics and Communication Engineering.
- **2.** To gain adequate knowledge to become good professional in electronic and communication engineering associated industries, higher education and research.
- **3.** To develop attitude in lifelong learning, applying and adapting new ideas and technologies as their field evolves.
- **4.** To prepare students to critically analyze existing literature in an area of specialization and ethically develop innovative and research oriented methodologies to solve the problems identified.
- **5.** To inculcate in the students a professional and ethical attitude and anability to visualize the engineering issues in a broader social context.

## **PROGRAMSPECIFICOUTCOMES(PSOs)**

**PSO1:** Design, develop and analyze electronic systems through application of relevant electronics, mathematics and engineering principles.

**PSO2:**Design, develop and analyze communication systems through application of fundamentals from communication principles, signal processing, and RF System Design &Electromagnetics.

**PSO3:** Adapt to emerging electronics and communication technologies and develop innovative solutions for existing and newer problems.

### **EC3452 ELECTROMAGNETIC FIELDS** L T P C

#### **COURSE OBJECTIVES** :

- To impart knowledge on the basics of static electric field and the associated laws
- To impart knowledge on the basics of static magnetic field and the associated laws

● To give insight into coupling between electric and magnetic fields through Faraday's law,

#### displacement

current and Maxwell's equations

- To gain the behaviour of the propagation of EM waves
- To study the significance of Time varying fields.

#### **UNIT I INTRODUCTION** 9

Electromagnetic model, Units and constants, Review of vector algebra, Rectangular, cylindrical and spherical coordinate systems, Line, surface and volume integrals, Gradient of a scalar field, Divergence of a vector field, Divergence theorem, Curl of a vector field, Stoke's theorem, Null identities, Helmholtz's theorem, Verify theorems for different path, surface and volume.

#### **UNIT II ELECTROSTATICS**

9

Electric field, Coulomb's law, Gauss's law and applications, Electric potential, Conductors in static electric field, Dielectrics in static electric field, Electric flux density and dielectric constant, Boundary conditions, Electrostatics boundary value problems, Capacitance, Parallel, cylindrical and spherical capacitors, Electrostatic energy, Poisson's and Laplace's equations, Uniqueness of electrostatic solutions, Current density and Ohm's law, Electromotive force and Kirchhoff's voltage law, Equation of continuity and Kirchhoff's current law

#### **UNIT III MAGNETOSTATICS** 9

Lorentz force equation, Ampere's law, Vector magnetic potential, Biot-Savart law and applications, Magnetic field intensity and idea of relative permeability, Calculation of magnetic field intensity for various current distributions Magnetic circuits, Behaviour of magnetic materials, Boundary conditions, Inductance and inductors, Magnetic energy, Magnetic forces and torques

#### **UNIT IV TIME-VARYING FIELDS AND MAXWELL's EQUATIONS** 9

Faraday's law, Displacement current and Maxwell-Ampere law, Maxwell's equations, Potential functions, Electromagnetic boundary conditions, Wave equations and solutions, Time-harmonic fields, Observing the Phenomenon of wave propagation with the aid of Maxwell's equations

### **UNIT V PLANE ELECTROMAGNETIC WAVES**

Plane waves in lossless media, Plane waves in lossy media (low-loss dielectrics and good conductors), Group velocity, Electromagnetic power flow and Poynting vector, Normal incidence at a plane conducting boundary, Normal incidence at a plane dielectric boundary 32

#### **COURSE OUTCOMES** :

At the end of the course the students will be able to

- CO1: Relate the fundamentals of vector, coordinate system to electromagnetic concepts
- CO2: Analyze the characteristics of Electrostatic field
- CO3: Interpret the concepts of Electric field in material space and solve the boundary conditions
- CO4: Explain the concepts and characteristics of Magneto Static field in material space and solve boundary conditions.
- CO5: Determine the significance of time varying fields

#### **TEXT BOOKS**

1. D.K. Cheng, Field and wave electromagnetics, 2nd ed., Pearson (India), 2002

#### 2. M.N.O.Sadiku and S.V. Kulkarni, Principles of electromagnetics, 6th ed., Oxford(Asian Edition), 2015

#### **REFERENCES**

- 1. Edward C. Jordan & Keith G. Balmain,Electromagnetic waves and Radiating Systems, Second Edition, Prentice-Hall Electrical Engineering Series, 2012.
- 2. W.H. Hayt and J.A. Buck, Engineering electromagnetics, 7th ed., McGraw-Hill (India), 2006
- 3. B.M. Notaros, Electromagnetics, Pearson: New Jersey, 2011

TOTAL:45 PERIODS

VECTOR ANALYSIS

L-TIMU

INTRODUCTION:

Electromagnetico is a branch as Physico Coo electoical ensineering which is used to study the electric and magnetic Phenomena.

ham is a mass

into the form here a

 $\label{eq:2.1} \mathcal{T}^{\mathcal{G},\mathcal{L}}_{\mathcal{F},\mathcal{L}}: \mathcal{A}\times\mathcal{I}\times\ldots\times\mathcal{A}\rightarrow \mathcal{B}\times\mathcal{B} \longrightarrow \mathcal{A}\times\mathcal{B}\times\mathcal{A}$ 

what is a sied? migu 3 allegu du

Consider a magnet. It has its own essent in a region suppounding it. The essent can be Placed by Placing anotners magnet near the first magnet such an effect can be desined by a particular physical sunction. In the region surrounding the magnet, there exists a paroicular value sor that physical sunction, at every point,

descoibing the effect of magnet.

so sied can be desined as the region in which, at each point there exists a corresponding value of some  $0.58832.4$ Physical sunction.

to the sield is poodvied is due to magnetic essects, it is called MAGNETIC FIELD.

meze are two types as exectors charges, Pasitive and negative. Such an electric charge Poodvoes a sierd arround it which is called an ELECTRIC FIELD

Moving charges produces current and current carrying conductor paravres a magnetic sierd. In such case electoric and magnetic sields are related to each other. such a Sield is called ELECTROMAGNETIC FIELD. Such sields may be time varying or time independent.

The complete through the

Sisteon -

 $\odot$ 

It is seen that distoibution os a owning in a space is defined by a sield. Hence to avantisy the sield, three dimensional representation Plays an important siere oble. such trosee dimensional representation can be made easy by the use of Vector analysis.

### SCALARS & VECTORS:

The various orvantities involved in The study as engineering electromagnetics can be classified as

> 1. scalars  $\mathbf{z}$

2. Vectors.

## SCALAR!

 $\mathscr{L}$ 

The scalars is a divantity whose value may be represented by a single real number, which may be tre (08) -ve. The direction is not at all rearvired in descorbing a scalar. Thus

A scalar is a avantity which is wholly characterized

its magnitude. eg: temperature, mass, volume, density, speed electoic chaoge atc.

## VECTOR-

A avantity which has both, a magnitude and a specific direction in space is called a vector. In electromagnetics vectors desined in two and trose dimensional spaces are reallized but Vectors may be desined in n-dimensional space. A vector is a avantity which is choracterized by both, a magnitude and a direction.

eq: Force, velocity, displacement, electric sield intensity,  $\circled{2}$ massietic sield intensity, acceleration etc.

## **YELTOR FIREDA** SCALAR FIELD:

The distribution of a scalar avantity with a definite Position in a space is called SCALAR FIELD.

eg! 1. Temperature os atmosphere. (It has a desinite value in the atmosphere but no need as direction to specify).

2. Height as surface as earth above sea level 3. Sound intensity in an auditorium. 4. Light intensity in a soom 5. Atmospheraic Pressure in a given region etc.

## VECTOR FIELD:

Is a avantity which is specisied in a region to define a sield is a vector then the coopesponding sield is called a vector sield.

eg: 1. Garvitational sorce on a mass in a space is a vector sied. [ mis sorce nas a valve at various Points in a space and always has a specific

 $divection$ ]  $-$ 

- 2. Velocity as particles in a moving stuid
- 3. wind velocity as atmosphere
- 4. Voltage gradient in a cable
- 5. Displacement of a slying bird in a space.
- 6 Magnetic sield existing soom noom to south polar.

## REPRESENTATION OF A VECTOR:

In two dimensional, a vector can be represented by a staignt line with an azoow in a plane. The length of the VECEs segment is the magnitude of a vector while me

3)

groow indicates me direction as me vector.

**TANKAR STERN** The vector shown in sigure A Cleaminating is symbolically denoted as 1R) OR. It's length is called as magnitude, which is R  $\circ$ Cstathing Soo me vector OA. Point) It is represented on  $|\vec{0A}| = R$ 

### BATTLE THE THE TO STEAM AND THE TITLE STATE UNIT VECTOR ...

A unit vector has a synction to indicate the direction. It's magnitude is always unity, irrespective of its direction. Thus for any vector, to indicate its direction a unit vector can be used. consider a unit vector don in me direction of don runit vectors) of as shown in sig. This indicates the disection of on but its magnitude is  $\sim$   $\sim$   $\sim$ onity.

So vector of can be represented of completely as its masmitude R and the direction as indicated by me unit vectors along its direction.

 $\overrightarrow{OR} = |\overrightarrow{OA}|$   $\overrightarrow{a}_{\text{on}} = R\overrightarrow{a}_{\text{on}}$ <br>unit vectors along me<br>in time of and  $|\overrightarrow{a}|$  $(\star)$ letter a is used to indicate me ationit vector

 $diseation$  of and  $|\vec{a}_{on}|=1$ 

## 2 Mark avestion:

 $\sim$  . See that unit vectors in vector Purpose 1. Mention the purpose algeboa. ANDER AND STATE A TERRA ns min salans MAG ESDA  $\begin{picture}(130,10) \put(0,0){\line(1,0){10}} \put(15,0){\line(1,0){10}} \put(15,0){\line(1,0){10}} \put(15,0){\line(1,0){10}} \put(15,0){\line(1,0){10}} \put(15,0){\line(1,0){10}} \put(15,0){\line(1,0){10}} \put(15,0){\line(1,0){10}} \put(15,0){\line(1,0){10}} \put(15,0){\line(1,0){10}} \put(15,0){\line(1,0){10}} \put(15,0){\line($ **ANG POOL** Service - Kasa **REGION** 

In cape is a vector is known then the unit vector along that vector can be obtained by dividing the vector by Fits magnitude. Thus unit vector can be expressed as,

$$
\sqrt{v} \sin^2 \theta = \cos \theta
$$

2 mark Question.

1. Express unit vector in terms of a vector and its magnitude.

**ALINE AND** 

and it they

VECTOR ALGEBRA: [Scaling, Addition, subtraction].

SCALING OF VECTOR

I this is multiplication by a scalar to a vector -> This changes the magnitude (length) os a vector. but not its direction, when scalars is positive > when scalar = -1, the magnitude remains same but direction of the vector reverses.

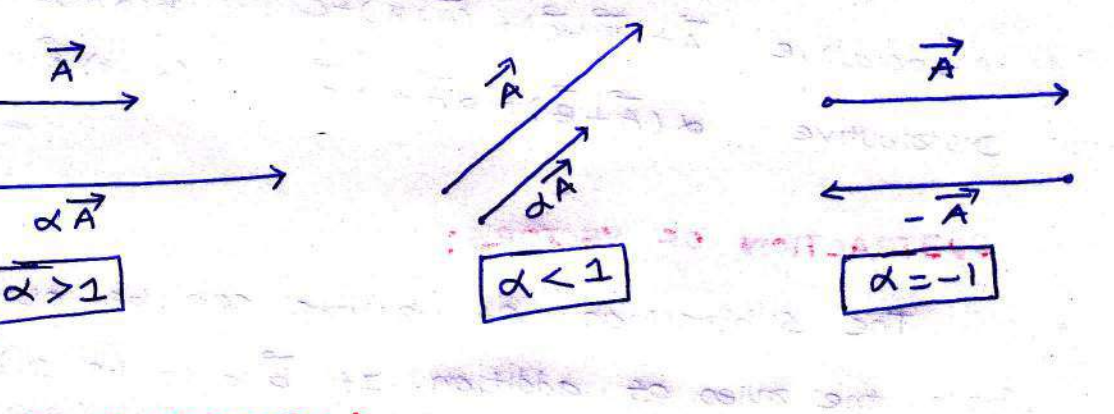

May Long V

## ADDITION OF VECTORS

The vectors which lie on the same plane gre called coplanged vectors.

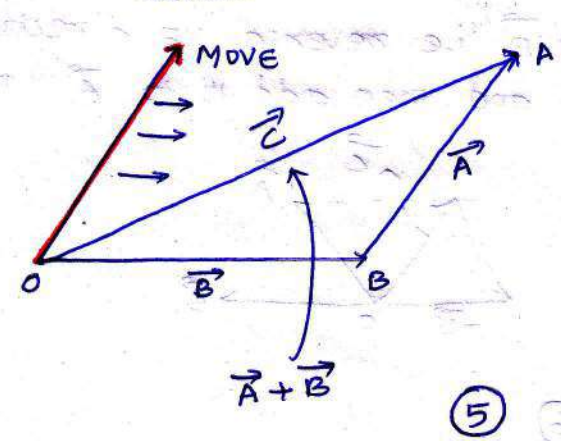

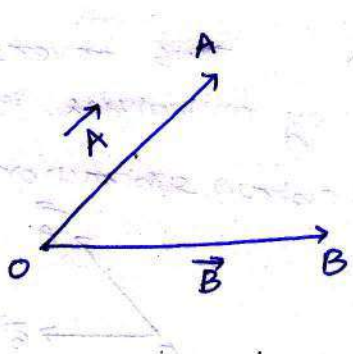

PARALELOGRAM RULE:

complete the passillelogoam' as a A shown in sig. Then the diagonal of the parallelogram represents The addition of the two vectors.

 $\epsilon$ 

 $\overline{a}$ 

Resultant

The SW X 25 Shot PL

HEAD TO TRIAL RULE!

actions and the

Charles-

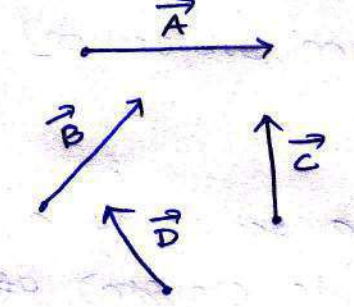

**START** Resultant  $\vec{A}$ **Altra City** 

Multiplication by scalar Addition  $\alpha \overrightarrow{A} = \overrightarrow{A} \alpha$ Law  $\overrightarrow{A+B} = \overrightarrow{B} + \overrightarrow{A}$ commutative  $B(a\overrightarrow{A})=(Ba)\overrightarrow{A}$  $A+(B+C)= (A+B)+C$  $(A+B)$   $A = \alpha A + \beta A$ Associative Distributive  $\alpha(\vec{A}+\vec{B}) = \alpha\vec{A} + \alpha\vec{B}$ 

La Ranglia de alguna versi

あと 強う動物

## SUBTRACTION OF VECTORS:

The subtraction as vectors can be obtained Soom the outes as addition. Is B is to be subtracted Soon A men based on addition it can be represented  $\infty$ 

## $Z = \vec{A} + C\vec{B}$ .

thus reverse the sign & i.e reverse if direction by multiplying it with (-1). and then add it to A  $\overline{\mathrm{D}}$ obtain subtoaction.

 $\odot$ 

Identical Vecross!

Two vectors are said to be identical is their disserence is zero.

 $eg: \vec{A}-\vec{B}=\begin{bmatrix} 0 & 0 & 0 \\ 0 & -1 & 0 \\ 0 & 0 & 0 \end{bmatrix}$  a  $\vec{B}$  are identical.  $\Rightarrow$   $\vec{A} = \vec{B}$ 

## VECTOR MULTIPLICATION!

consider two vectors A and B. There, are two types as ponducte existing depending upon the result os the multiplication. These two types of products are

I. Scalar (00) DOT Product

2. Vector (00) conse pooduct

SCALAR (OR) DOT PRODUCT OF VECTORS!

 $\rightarrow$  It is denoted by  $\vec{A} \cdot \vec{B}$ 

 $\frac{1}{2}$ 

 $\sqrt{e}$ 

- It is desined as me product of the magnitue of A, The magnitude of  $\vec{B}$  and the cosine of smaller
- angle b/w them. It also can be defined as the product as magnitude of
	- $\vec{B}$  and the projection of  $\vec{A}$  onto  $\vec{B}$  or vice versa

$$
\overrightarrow{A.B} = |\overrightarrow{A}| |\overrightarrow{B}| \cos \theta_{AB}
$$

The pesult of such a dot product is scalars hence it is also called as scalars

Pooduct.

## PROPERTIES OF DOT PRODUCT

1. Is the TWO Vectors are  $n^{el}$  to each other  $le \theta = 0$  then  $cos\theta_{AB} = 1$  Thus  $\vec{A} \cdot \vec{B} = |\vec{A}| |\vec{B}|$  for  $||^{\text{el}}$  vectors.

2. It we vectors are  $1^{Y}$  to each other i.e  $\theta = 90$  then  $cos \theta_{AB} = 0$  Thus  $\vec{A} \cdot \vec{B} = 0$  for  $\vec{L}$  vectors

3. It me dot product as vectors with itself is Pers fromed, the result is solvered as the magnitude **NESN!** of that vector.  $-2$ 

$$
\vec{A} \cdot \vec{A} = |\vec{A}| |\vec{A}| \cos \theta = |\vec{A}|^2 =
$$

Any unit vectors dated with itself is unity 4.

$$
a_{\alpha} \cdot a_{\alpha} = 1 = ay \cdot a_{\alpha} = a_{\alpha} \cdot a_{\alpha}
$$

5. The dot Pooduct obeys commutative, & distoioutive law  $(e)$   $\vec{A} \cdot \vec{B} = \vec{B} \cdot \vec{A}$ an stages and  $\vec{A} \cdot \vec{B} + \vec{C}$ 

**AND A SHOPHERN** avestion.  $2 \text{max}$ FOR DOT PORTA Weather mey 1. Given two vectors, How to identify are  $\perp^{re}$  or  $\hat{I}^{el}$  to each other.

APPLICATION OF JUT PRODUCT 1 ag and a To determine the angle blw the two vectors.

孝

 $\mathcal{Q}_t$ 

 $\mathbb{R}^k$ 

$$
\frac{0.256556}{0.25656}
$$

SALAR (DE DE CAD) 1-1

more as a stop & study out SCREEN PROPE TO WITH COURT ON SCREEN

> **Silver** 500000  $\mathcal{L}^{(n)} \cong \mathbb{R}^{n} \otimes \mathbb{R}$

is the weak with the who had the state of the state of the state of the state of the state of the state of the CBS RESERVE  $\label{eq:2.1} \frac{1}{2} \frac{\partial \phi}{\partial x} \int_{0}^{\infty} \phi(x) \, dx \, d\phi(x) \, d\phi(x)$ 

 $\overline{\mathbb{R}}$ in jar

a ker a tato to

ARAN L AR OISTA

3

VECTOR (OR) CROSS PRODUCT OF VECTORS: consider two vectors  $\vec{A}$  &  $\vec{B}$  then the cross Pouduct is denoted as  $\overrightarrow{A} \times \overrightarrow{B}$  and defined as the pooduct of the magnitudes of A A B and the sine of the smaller CROSS PRODUCT is a vector avantity and has a direction angle between  $\vec{A}$  and  $\vec{B}$ . I to the plane, contruining the two vectors  $\vec{A}^{\text{2}}$  and  $\vec{B}$ . Mathematically cooss pooduct is expoessed as  $\vec{A} \times \vec{B} = |\vec{A}| |\vec{B}| \sin \theta_{AB}$ Advancement Advancement  $\sqrt{a_N}$ **REDISTREAD** OF screw (Downward) (UPWARD) 1  $\overline{A}$ move A MOVE  $\mathbf{B}$  $\geq$   $\overline{B}$ into A INTO B **DUBBINDER COLLECTION AND DESCRIPTION OF REAL PROPERTY. Incorporation**  $Plane q_7$ PLANE OF  $VaN$  $A$  and  $B$  $R$   $8$   $8$ PROPERTIES OF CROSS PRODUCT: 1. The commulative law is not applicable to the coose  $\overrightarrow{A} \times \overrightarrow{B} \neq \overrightarrow{B} \times \overrightarrow{A}$ pooduct Thus 2. Reversing the order of the vectors A and B, a unit vector an reverses its direction nence we can write  $\vec{A} \times \vec{B} = -[\vec{B} \times \vec{B}]$  anticommutative 3. The cooss pooduct is not associative, Thus

 $\vec{A} \times (\vec{B} \times \vec{c}) \neq (\vec{A} \times \vec{B}) \times \vec{c}$ 

4. with respect to addition cross product is distributive, thus  $A \times (B + Z) = \overrightarrow{A} \times \overrightarrow{B} + \overrightarrow{A} \times \overrightarrow{C}$ 5. If two vectors are, I'd to each other, (ie) They are in direction Then  $\theta = 0^{\circ}$  & hence cross product of solh two

Same vectors is zero.

₹

 $\vec{A} \times \vec{A} = 0$  [cooss pooduct to itself]  $6.$ 

7. cooss pooduct as unit vectors.

consider the unit vectors  $\vec{a}_x$ ,  $\vec{a}_y$  and  $\vec{a}_z$  which SY 1002 mutually I to each other as shown in fig.  $000$ 

Then  
\n
$$
\vec{a}_1 \times \vec{a}_y = |\vec{a}_1| |\vec{a}_y| \sin (90) \vec{a}_N
$$
  
\nIn this case  $\vec{a}_N = \vec{a}_2$   
\nand  $|\vec{a}_1| = |\vec{a}_y| = \sin (90) = 1$ 

 $\therefore \frac{a_x}{a_y} \times \frac{a_y}{a_z} = \frac{a_z}{a_z}$ <br>  $\frac{a_y}{a_z} \times \frac{a_z}{a_x} = \frac{a_y}{a_y}$ But if the order of unit vectors is reversed, the result is -ve os the semaining third unit vector

 $m<sup>g</sup>$  $\vec{a_y} \times \vec{a_x} = -\vec{a_z}$  $\vec{a_2} \times \vec{a_3} = -\vec{a_3}$  $\frac{1}{a_1} \times \frac{1}{a_2} = -\frac{1}{a_3}$ 

australia

**MORTING COMPA** 

BOODER 22365

CROSS PRODUCT IN DETERMINANT FORM! consider two vectors  $\vec{A} = A_x \vec{a_x} + A_y \vec{a_y} + A_z \vec{a_z}$  $\overrightarrow{B} = B_x \overrightarrow{a_x} + B_y \overrightarrow{a_y} + B_z \overrightarrow{a_y}$ **BIGTOS**  $\vec{A} \times \vec{B} = \begin{vmatrix} \vec{a_x} & \vec{a_y} & \vec{a_z} \\ A_x & Ay & A_z \end{vmatrix}$ 

SAN AC

 $\bigodot$ 

$$
\frac{18x - 8y - 2}{x + 8} = \left[ A_y B_z - B_y A_z \right] \frac{1}{a_x^2} + \left[ A_z B_x - A_x B_z \right] \frac{1}{a_y^2} + \left[ A_z B_y - A_y B_z \right] \frac{1}{a_z^2}
$$

 $\mathbb{Q}\times\mathbb{R}^{n-1}\times\mathbb{R}^{n}$ 

PRODUCTS OF THREE VECTORS:

Let  $\vec{A}$ ,  $\vec{B}$  and  $\vec{C}$  are the three given vectors. Then The pooduct of these three vectors is classified into  $two$ ways called,

1. Scalar tople Product

2. Vectors toiple Product.

SCALAR TRIPLE PRODUCT: (Scolar trip)e Product q 3 vectors  $R$ ,  $B$   $B$   $2$ ).  $\vec{A} \cdot (\vec{B} \times \vec{C}) = \vec{B} \cdot (\vec{C} \times \vec{A}) = \vec{C} \cdot (\vec{A} \times \vec{B})$ 

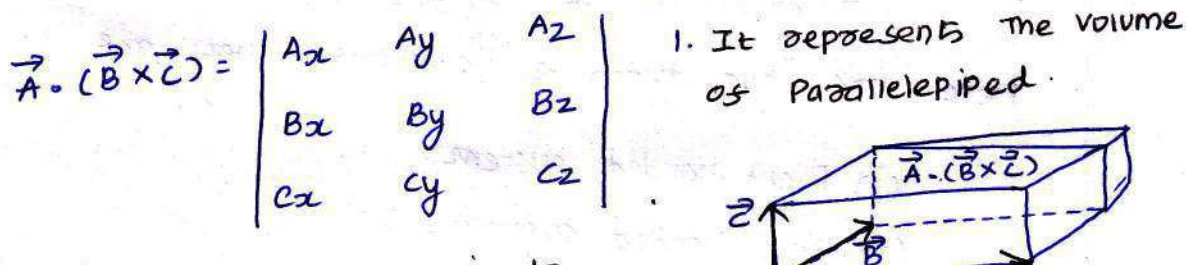

3. cyclic order a, b, c is to be followed. Is the croser is changed, The sign is reversed.

 $\vec{A}.(\vec{B} \times \vec{c}) = -\vec{B}.(\vec{A} \times \vec{c})$ 

2. If two (co) three vectors are eareal then the result of the scalar torple poodvect is zero.

VECTOR TRIPLE PRODUCT! The vector tople product as the toree vectors  $\vec{A}$ ,  $\vec{B}$  and  $\vec{C}$  is mathematically defined as  $\vec{A} \times (\vec{B} \times \vec{C}) = \vec{B}(\vec{A} \cdot \vec{C}) - \vec{C}(\vec{A} \cdot \vec{B}) \begin{bmatrix} 66 & -\frac{1}{2} & -\frac{1}{2} & \frac{1}{2} \\ \frac{1}{2} & \frac{1}{2} & \frac{1}{2} & \frac{1}{2} \\ \frac{1}{2} & \frac{1}{2} & \frac{1}{2} & \frac{1}{2} \end{bmatrix}$ 

1. Three fields are given by  $\vec{A} = 2\vec{a_x} - \vec{a_z}$ ,  $\vec{B} = 2\vec{a_x} - \vec{a_y} + 2\vec{a_z}$ Problem  $\vec{c}$  = 29x - 3ay + 42 Find the scalar and vectors traiple product Vector Triple Pooduct. scalaz Triple PoodVct. (ii)  $\vec{A} \cdot (\vec{B} \times \vec{c}) = \begin{vmatrix} 2 & 0 & 1 \\ 2 & -1 & 2 \\ 2 & -3 & 1 \end{vmatrix}$   $\vec{A} \times (\vec{B} \times \vec{c}) = \vec{B}(\vec{A} \cdot \vec{c}) - \vec{C}(\vec{A} \cdot \vec{B})$ <br>  $\vec{A} \cdot \vec{c} = (2)(2) + (0)(-3) + (-1)(1) = 3$ <br>  $\vec{A} \cdot \vec{B} = (2)(2) + (0)(-1) + (-1)(2) = 2$  $7\times10\times22=38-22$  $=36$ <br>= 3[2ax - ay + 2a2] - 2<br>[2ax - 3ay +  $= 14$  $\circledR$  $= 29x + 39y + 49z$ 

## CO-ORDINATE SYSTEM!

Three types as co-ordinate systems are

- i) cartesian (or) Rectangular co-vodinate system
	- (ii) cylindrical co-ordinate system
	- Ciii) spheoical co-odinate system.
- 

## CARTESIAN CO-DR.DINATE SYSTEM:

- Also called Rectangular co-ordinate system
- Three co-ordinates  $x, y, z$  mutually  $1^r$  to each other.
	- Intersection of 2, y, z is called origin.
- There are two types of systems, they are
- - (i) Rignt handed system
	- (ii) Left handed system.

RIGHT HANDED SYSTEM: Is x axis is votated towards y axis throwsn a smaller angle, thus this outation causes the upward movement J signt nanded strew in the 2 axis direction.

LEFT HANDED SYSTEM. Down ward movement of

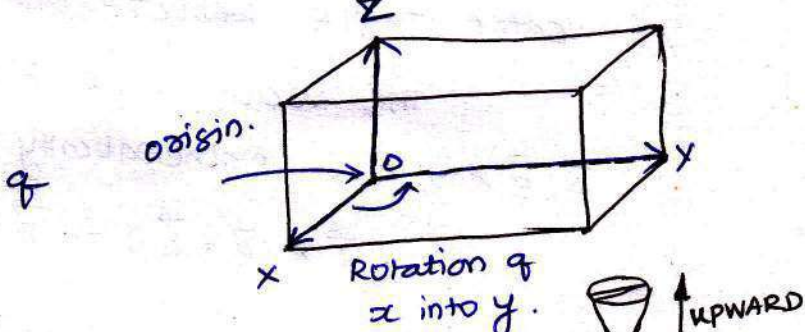

RIGHT HANDED

SUREW.

 $-141$ 

**Shi**ce

Screw.

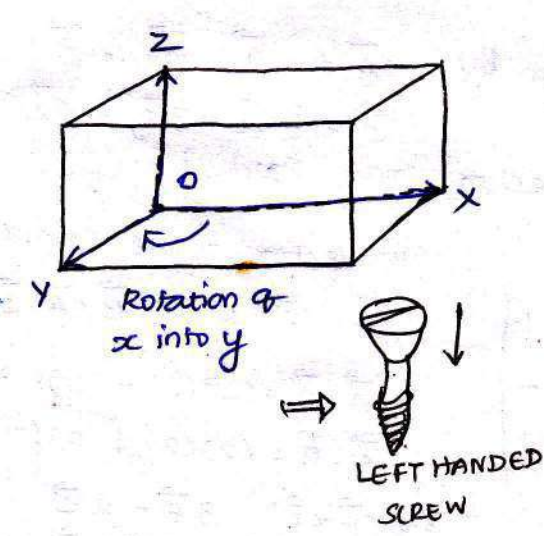

 $\bigcirc$ 

Note: RIGHT HANDED SYSTEM IS COMMONLY USED

REPRESENTING A POINT IN RECTANGULAR CO-ORDINATE SYSTEMS > A point in rectangular co-prodinate system is located by those coordinates namely  $x$ , y and  $z$  co-ordinates. The point can be reached by moving from origin, The distance a in a direction, Then the distance y in y direction and sinally distance 2 in 2 direction. S consider a Point P having co-ordinates  $x_1$ , y, and z<sub>1</sub>. It is represented as  $P(x_1, y_1, z_1)$ . The co-ordinates  $x_1, y_1, z_1$  $P(1, 3, 3, 2, 7)$ may be the 08 -ve [fig ca] P  $\rightarrow$  The Paint  $Q(3,1,2)$ can be shown in this  $21$ スー system as shown in  $Sig(a)$  $f_1g(b)$ FOLLOW (13A) &  $\mathcal{I}$  $y_1$ Lome here POSITION & DISTANCE VECTORS! consider a Point P[x1,9y, z] in caratesian co-ordinate system as shown in Fig (c). Then The Position vectors as Point P is represented by the distance  $\alpha(3,1,2)$ of point P from me origin  $Sis(b)$ drocuted from ordigin to paint o B. This is also called RADIUS VECTOR. - The Three components' as The Pasition vectors for are three vectors opiented along the three co-ordinare  $P(x)$ et actes with the magnitudes  $x_1$ , y, and Z<sub>1</sub>. Thus the position vector as point P can be represented as  $\epsilon^2$   $\alpha_1$  $\vec{r}_{op} = \vec{x}_1 \vec{a}_{2} + \vec{y}_1 \vec{a}_1 + \vec{z}_1 \vec{a}_2$  $\alpha$ Pasition of rop vector.

13

ALTERNATE METHOD TO DEFINE A POINT IN CARESIAN SYSTEM? Alternate method to consider three surfaces namely  $z = constant$ ,  $y = constant$  and  $z = constant$ . The common intersection of jour these three surfaces is the point to be defined and the constants indicate me co-ordinates of that point as shown in figures siven below.

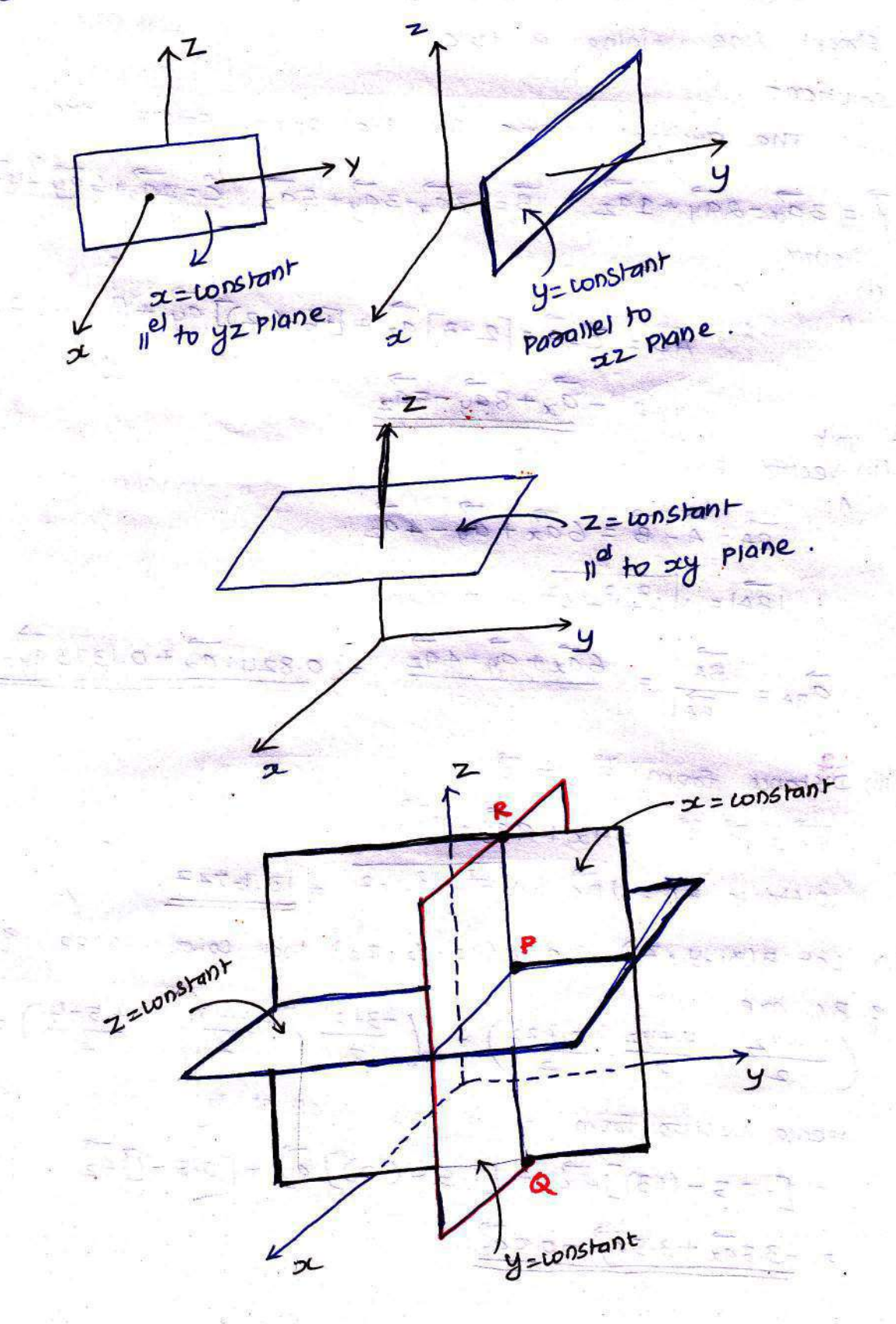

AAMA -

 $\sqrt{3}a$ 

Pooblem

 $\sqrt{3}$ 

The magnitude of vectors interms of three mutually  $\perp$ components are given by

$$
|\vec{r}_{OP}| = \sqrt{(24)^2 + (y_1)^2 + (z_1)^2}
$$

Point P has co-ordinates (1,2,3) then its Pasition vector is  $i5$  $\overrightarrow{r_{op}} = 1\overrightarrow{a_x} + 2\overrightarrow{ay} + 3\overrightarrow{a_z}$   $|\overrightarrow{r_{op}}| = \sqrt{1^2 + 2^2 + 3^2} = \sqrt{14} = 3.7416$ 

Now consider two points in a Cartesian  
\ncoordinate system, P and a with the  
\nco-ordinate 
$$
(x_1, y_1, z_1)
$$
  $\notin (x_2, y_2, z_2)$   
\n $\n\begin{array}{c}\n\text{respectiveity. The points are shown in }\n\end{array}$   
\n $\pi_5$  1. The individual position vectors =  $\pi$  as shown in  $\pi$  and  $\pi$  as shown in  $\pi$  and  $\pi$  as shown in  $\pi$  and  $\pi$  as shown in  $\pi$  and  $\pi$  as shown in  $\pi$  and  $\pi$  as shown in  $\pi$  and  $\pi$  as shown in  $\pi$  and  $\pi$  as shown in  $\pi$  and  $\pi$  as shown in  $\pi$  and  $\pi$  as shown in  $\pi$  and  $\pi$  as shown in  $\pi$  and  $\pi$  and  $\$ 

 $\frac{\overrightarrow{pa}}{\overrightarrow{Pa}}$ 

 $\textcircled{\scriptsize{A}}$ 

 $\vec{a}_{PR}$  =

PROBLEM.

1. Obtain the unit vector in the direction soom The origin towards The Point  $P(3, -3, 2)$ Solution?

The origin O(0,0,0) while P(3,-3,2) here The distance Vector of 6

$$
\overrightarrow{OP} = (3-0)\overrightarrow{a_x} + (-3-0)\overrightarrow{a_y} + (-2-0)\overrightarrow{a_z}
$$
  
=  $3\overrightarrow{a_x} - 3\overrightarrow{a_y} - 2\overrightarrow{a_z}$ 

$$
10P1 = \sqrt{3^2 + (-3)^2 + (-2)^2} = 4.6904
$$
.

Hence the unit vectors along the direction op is

$$
\frac{7}{100} = \frac{3a_x - 3a_y - 2a_z}{4.6904}
$$
  
= 0.6396

DIFFERENTIAL ELEMENTS IN CARTESIAN CO-ORDINATOR SYSTEM! consider a point P(x,y,z) in the rectonsular consider a system. Let us increase each co-ordinate by dissertential amount. A new Point p' will be obtained. having co-ordinates  $J^{\prime}$  $(x+dx, y+dy, z+dz)$ 

dy

$$
dx = \text{differential length in } x \text{ div.}
$$
  
 $dy = \text{differential length in } y \text{ div.}$   
 $dy = \text{differential length in } z \text{ div.}$ 

length can be represented as  $\overrightarrow{dk} = dx\overrightarrow{a_x} + dy\overrightarrow{ay} + dz\overrightarrow{a_z}$ 

 $\rightarrow$  mis is the vector joining P to new point p'. The distance as P soon P is siven by magnitude as the

15

differential vectors rength.  $|\vec{dl}| = \sqrt{(dx)^2 + (dy)^2 + (dz)^2}$ 

Hence The differential volume of the rechangular Pagallelepiped is given by,

$$
dv = \frac{du}{dx} dy dz
$$

Note: Le is a vector love du is a scalar. Let Us define differential surface areas, the differential surface element de la represented as

$$
\vec{ds} = \vec{ds} \cdot \vec{a}_n
$$

where  $ds = D$ ifferential svoface area as me element. d<sub>n</sub> = unit vector normal to svotace ds.  $a^2$ 

The vectors 
$$
\overrightarrow{a}
$$
 are the area in  $\overrightarrow{a}$  and  $\overrightarrow{a}$  is the area in  $\overrightarrow{a}$  and  $\overrightarrow{a}$  is the area

CYLINDRICAL CO-ORDINATE SYSTEM! In this system of co-ordinates, any point in a space is considered as the point of intersection of the following Suofaces.

- 1. Plane of constant 2 which is li<sup>el</sup> to zy Plane 2. A cylindez as sadius r with z axis as me axis
	-
	- 3. A half plane  $f$  to  $xy$  plane and at an angle  $\varphi$ W.r.to xz plane. The angle p is called azimuthal angle

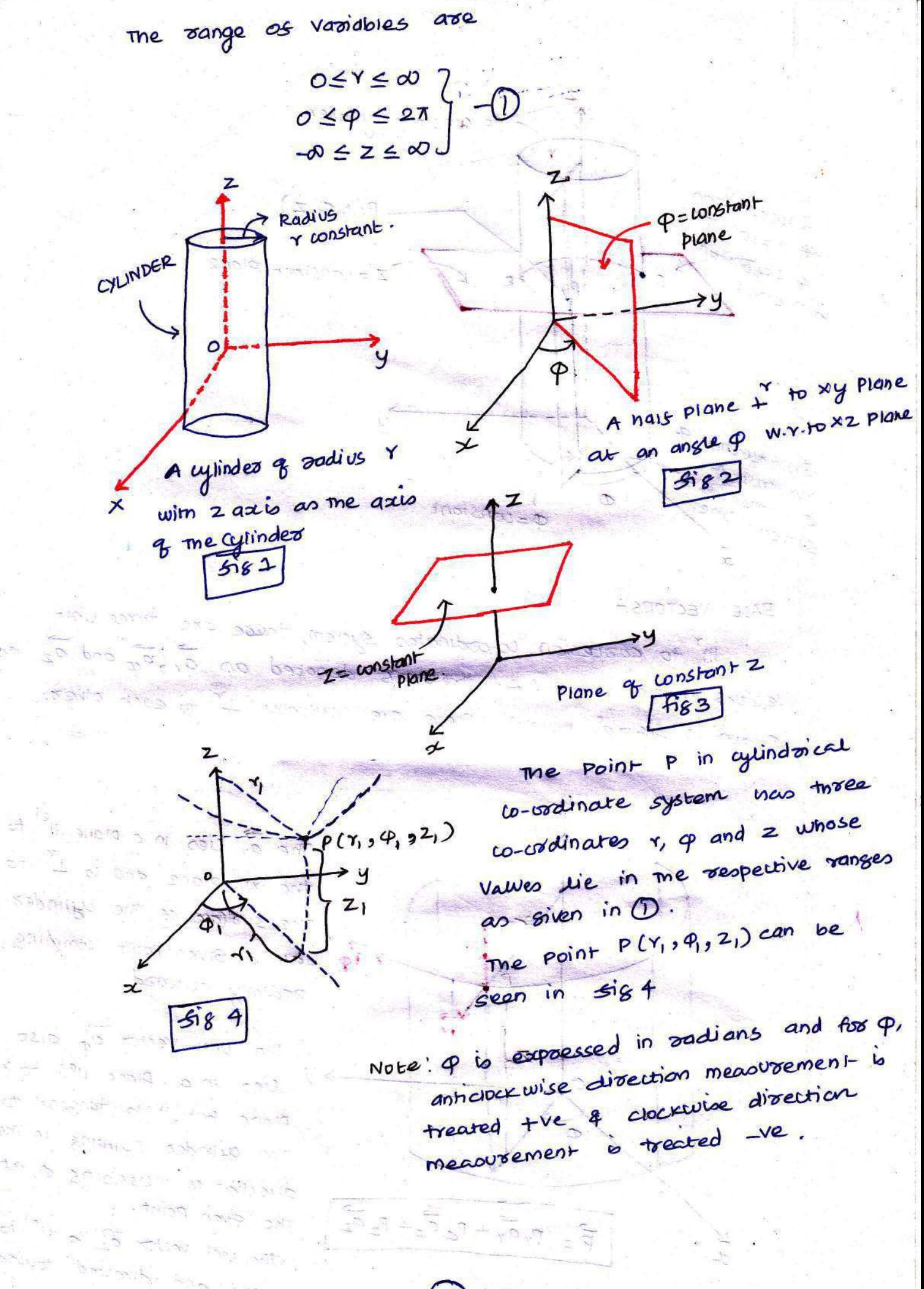

 $U_{\pm}$ 

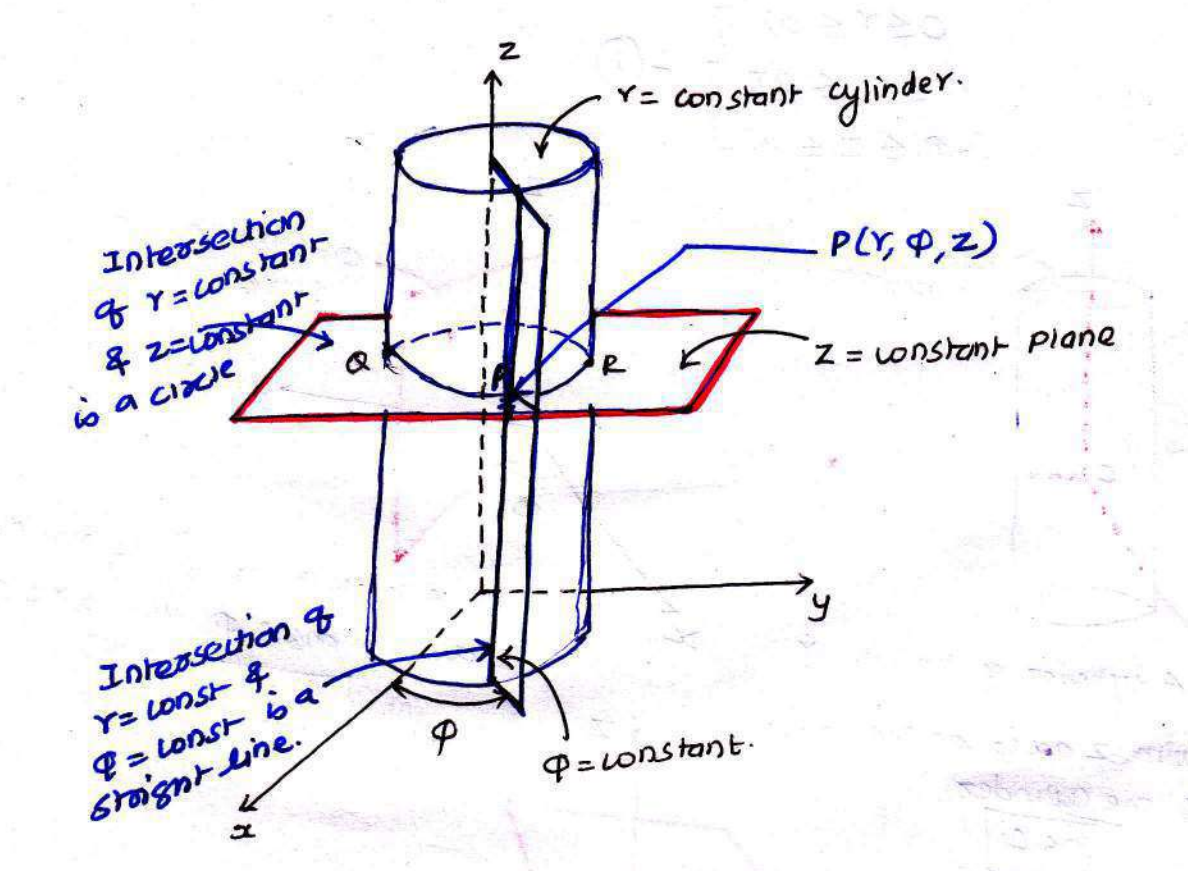

¥

BASE VECTORS<sup>2</sup> III<sup>T</sup> to carriesian co-ordinates system, there are three unit Vectors in the r, p and z directions denoted as  $\vec{a}_r$ ,  $\vec{a}_\phi$  and  $\vec{a}_z$  as Shown in signce below. These are mutually  $1^r$  to each other.

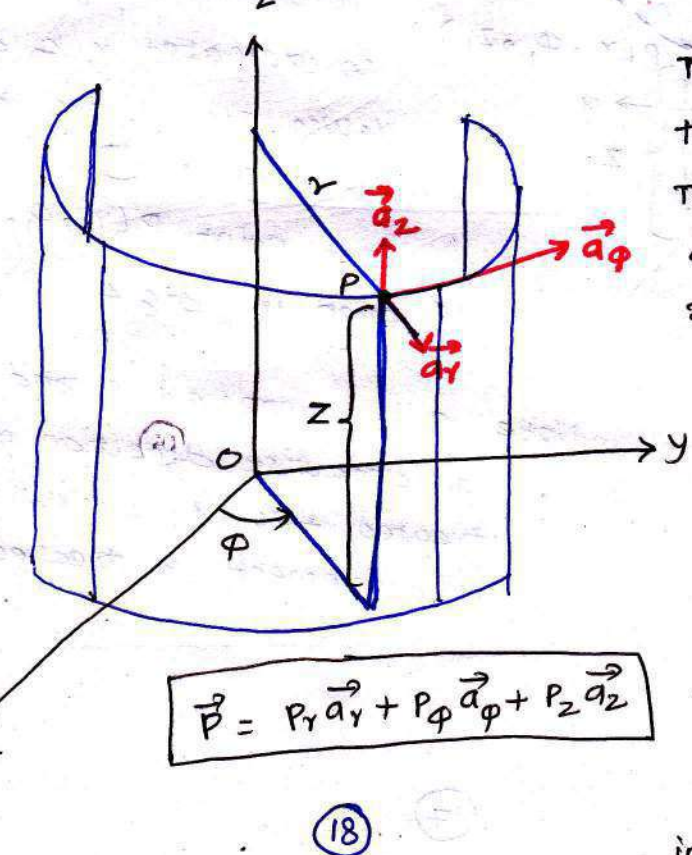

J.

The  $\overrightarrow{a_v}$  lies in a plane  $I_1^{e_1}$  to the xy plane and is 1 to The svatace as the cylinder at a siven point compling adiany outwood.

The unit vectors  $\overrightarrow{eq}$  also lies in a plane liel to xy Plane but it is tangent to The cylinder, pointing in The direction of increasing p, at The siven point. The vint vector as is 1<sup>et</sup> to Z axis and directed towards  $\mathbf{z}$ increasing

 $\overrightarrow{p}$  =  $P_{\gamma}$  $\overrightarrow{a_{\gamma}}$  +  $P_{\phi}$  $\overrightarrow{a_{\phi}}$  +  $P_{z}$  $\overrightarrow{a_{z}}$ 

where Py is radius r

P<sub>o</sub> is angle p

P2 is co-ordinate of Point P.

key note:

In me correstorn co-ordinate system, the unit vectors are not dependent on the co-ordinates. But in cylindrical co-ordinate system av and do goe functions es a co-ordinate as their direction changes as p changes. Hence me differentiation or integration W.Y. to 9 components in  $\frac{a_1}{a_1}$  and  $\frac{a_0}{a_0}$  should not be treated

as constants.

藿

DIFFERENTIAL ELEMENTS IN CYLINDRICAL CO-ORDINATE SYSTEM! consider a point p(r, p, z) in a cylindrical co-ordinate system. Let each co-ordinate is increased by the differential amount. The differential increments in  $r, \varphi, z$  are dy, do and dz

-> Now there are two cylinders of radius r and r+dr respectively. There are two radial planes at the angles p and p+dp Two Hooizontal Planes at the heights z and z+dz.

-> Differential lengths in r and z directions are dr and dz respertively.

> In q direction, dq is the change in angle q and is not

the differential length. > Due to this change dq, mere exists a differential are tength in q direction. This differential length, due todq, q direction is roop as shown in fig.  $\mathsf{m}$ 

 $(\sqrt{3})$ 

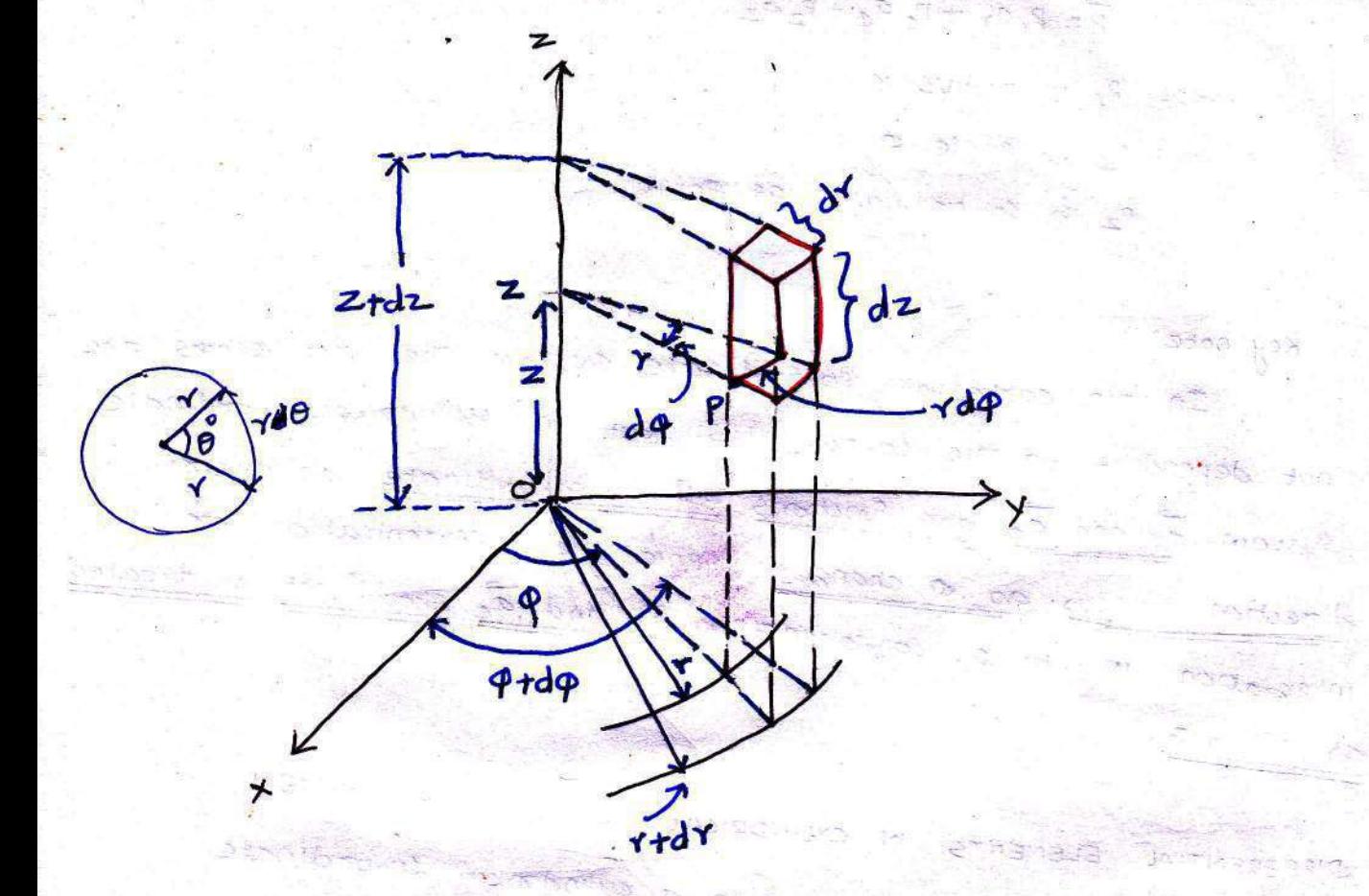

The differential vector length in cylindrical co-ordinate Hence system is given by,

$$
\vec{d\vec{l}} = \vec{dr} \vec{dr} + \vec{r} \vec{d}\varphi \vec{a}_{\varphi} + \vec{d}z \vec{a}_{z}
$$

the differential length vector is siven by, the magnitude of

$$
\sqrt{du} = \sqrt{(dv)^2 + (v \, d\phi)^2 + (d\phi)^2}
$$

8 me differential exement formed is siven by, differential The volume

$$
\sqrt{dy = \frac{dy}{dx} \cdot \frac{dy}{dx}} = \sqrt{\frac{dy}{dx}}
$$

The differential surface areas in the three directions

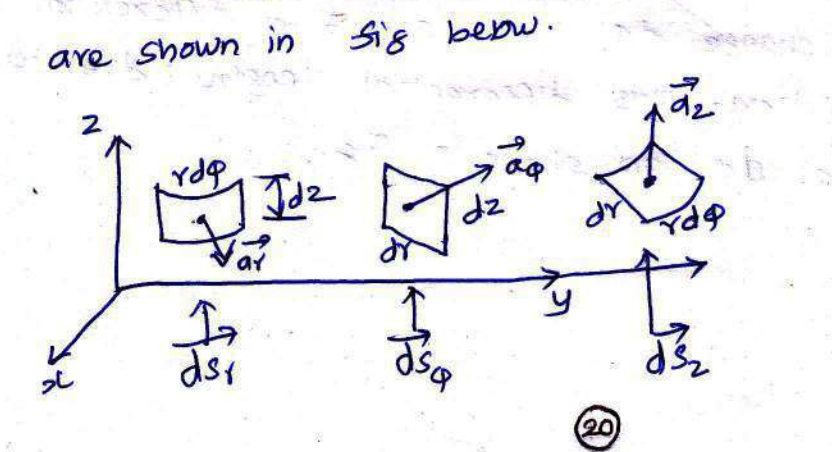

$$
\frac{dS_y}{dS_p} = \frac{\dot{\gamma}d\varphi}dz \frac{d\vec{q}}{d\varphi}
$$
  

$$
\frac{dS_p}{dS_p} = \frac{\dot{\gamma}d\varphi}{d\varphi}d\vec{q}
$$

RELATIONSHIP B/W CARTESIAN & CYLINDRICAL SYSTEMS:

consider a point 'p' whose carresian co-ordinates ade a, y and z while the cylindroical co-ordinates are r, p and z as shown in sig below.

$$
x = r \cos \varphi
$$
\n
$$
y = r \sin \varphi
$$
\n
$$
y = r \sin \varphi
$$
\n
$$
z = z
$$
\n
$$
z = z
$$
\n
$$
z = z
$$
\n
$$
z = z
$$
\n
$$
z = z
$$
\n
$$
z = z
$$
\n
$$
z = z
$$
\n
$$
z = z
$$
\n
$$
z = z
$$
\n
$$
z = z
$$
\n
$$
z = z
$$
\n
$$
z = z
$$
\n
$$
z = z
$$
\n
$$
z = z
$$
\n
$$
z = z
$$
\n
$$
z = z
$$
\n
$$
z = z
$$
\n
$$
z = z
$$
\n
$$
z = z
$$
\n
$$
z = z
$$
\n
$$
z = z
$$
\n
$$
z = z
$$
\n
$$
z = z
$$
\n
$$
z = z
$$
\n
$$
z = z
$$
\n
$$
z = z
$$
\n
$$
z = z
$$
\n
$$
z = z
$$
\n
$$
z = z
$$
\n
$$
z = z
$$
\n
$$
z = z
$$
\n
$$
z = z
$$
\n
$$
z = z
$$
\n
$$
z = z
$$
\n
$$
z = z
$$
\n
$$
z = z
$$
\n
$$
z = z
$$
\n
$$
z = z
$$
\n
$$
z = z
$$
\n
$$
z = z
$$
\n
$$
z = z
$$
\n
$$
z = z
$$
\n
$$
z = z
$$
\n
$$
z = z
$$
\n
$$
z = z
$$
\n
$$
z = z
$$
\n
$$
z = z
$$
\n
$$
z = z
$$
\n
$$
z = z
$$
\n
$$
z = z
$$
\n
$$
z = z
$$
\n
$$
z = z
$$
\n
$$
z = z
$$
\n
$$
z = z
$$
\n
$$
z = z
$$

The svotaces which are used to define the spherical SPHERICAL CO-ORDINATE SYSTEM! Co-ordinate system on the mose corresion ages are (i) sphere as radius i, origin as the centre of the sphere (ii) A right ciscular come with its apex at the origin and  $15$  axis as z axis. Its half angle is  $\theta$ . It rotates about

z axis and e varies from o to 180° (iii) A hais plane Ly to xy plane containing 2 axis,

making an angle p wirn me x2 plane.

Ť

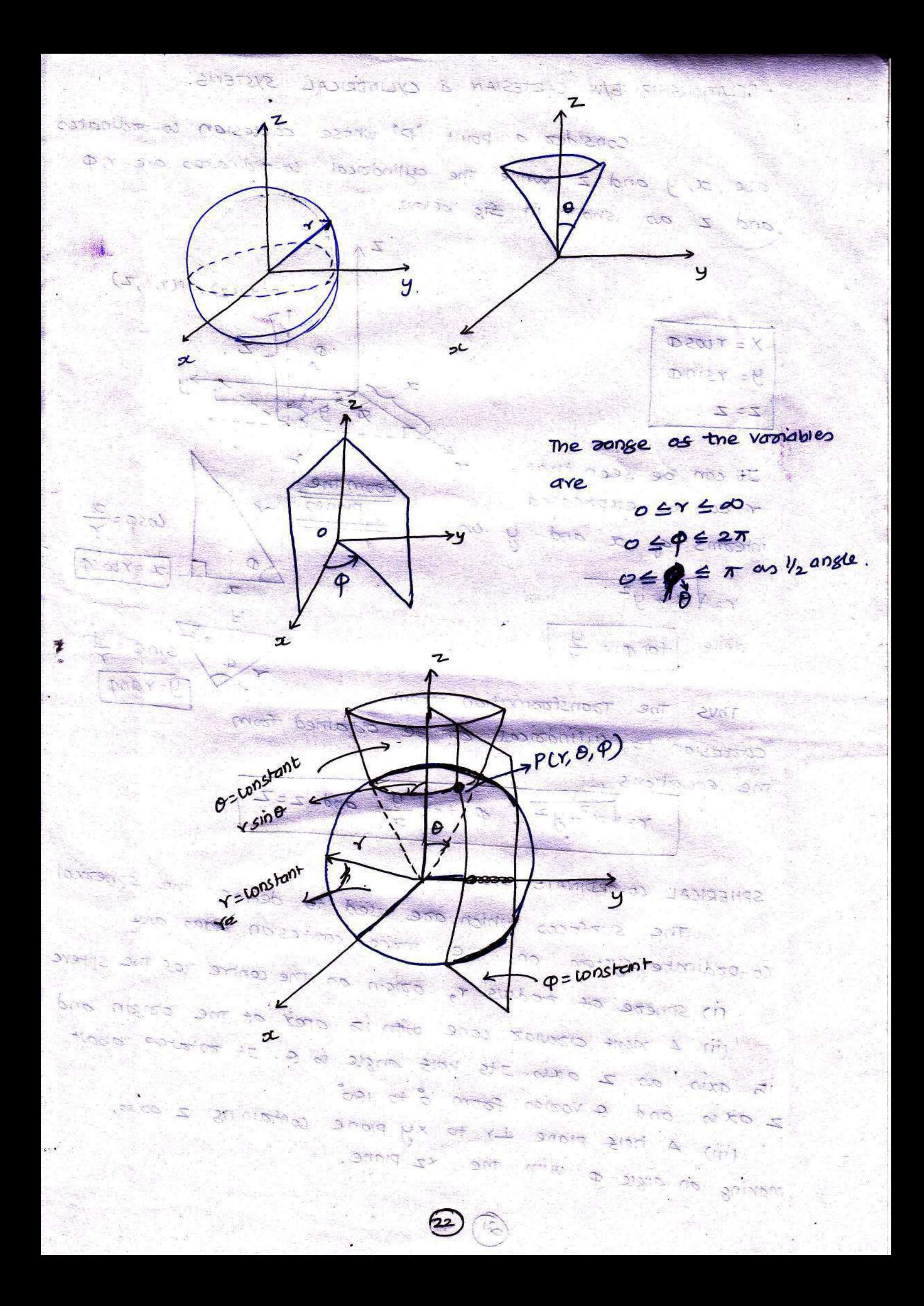

**BASE VECTORS** 

The unit vector dy is directed Soom me centre of the sphere i.e. origin to the given point P. It is directed radially outward, noomal to the sphere.

It lies in the come  $\theta$ =const, and plane  $\varphi$  = Lonstant.

> The unit vector as is tangent to the sphere and opiented in the direction of increasing 0. It is noomal to the conical sustace

> The 3<sup>2d</sup> unit vector  $\mathbf{a}$ .  $\overrightarrow{a}_{\phi}$  is tangent to me sphere and also tangent to me conical surface. It is oriented in the direction of increasing  $\phi$ . It is same as defined in me cylindrical co-ordinate system.

Ó

 $\vec{a}_\phi$ 

ر<br>کا

 $\dot{\tilde{\alpha}}_{\theta}$ 

 $\boldsymbol{\omega}$ 

Here me vecture et point p° can be represented as

 $\vec{p} = R_1 \vec{a_1} + P_0 \vec{a_0} + P_0 \vec{a_0}$ 

DIFFERENTIAL ELEMENTS IN SPHERICAL CO-ORDINATE SYSTEMS!

dr= Differential length in r direction rdo= Differential rength in 0 direction rsinados Differential length in a direction

differential vectorlength ysingdo  $d\theta = d\theta + d\theta + r\sin\theta d\varphi$ ৰ্ক  $449$  $\mathcal{A}$ 

 $2<sup>3</sup>$ 

Hense me magnitude os the differential length vector is  $siven$  by,  $s = 1$ SALLON SAV BIT -

BASE VECTORS

The Story Apple

 $0.011 - 84$ 

$$
|\overrightarrow{d\mu}| = \sqrt{(d\eta)^2 + (r d\theta)^2 + (r \sin\theta d\phi)^2}
$$

Hence The differential volume es The differential element soomed, in spheorical wo-ordinate system is siven by,

$$
d\theta = \sqrt{sin\theta} dr d\theta d\phi
$$

The differential surface areas in the three directions are shown in fig below.

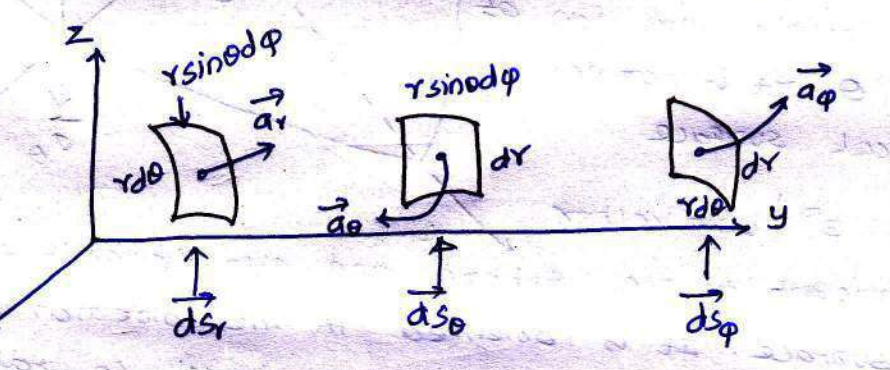

$$
\frac{1}{\text{day}} = \frac{1}{\text{sinodd}} \text{d} \varphi \qquad \frac{1}{\text{dy}} = \text{sinodd} \text{d} \varphi \qquad \frac{\text{dy}}{\text{dy}} = \text{xd} \text{d} \theta
$$

CARTESIAN & SPHERICAL SYSTEMS: RELATIONSHIP B/W DO AN + ROST + RC

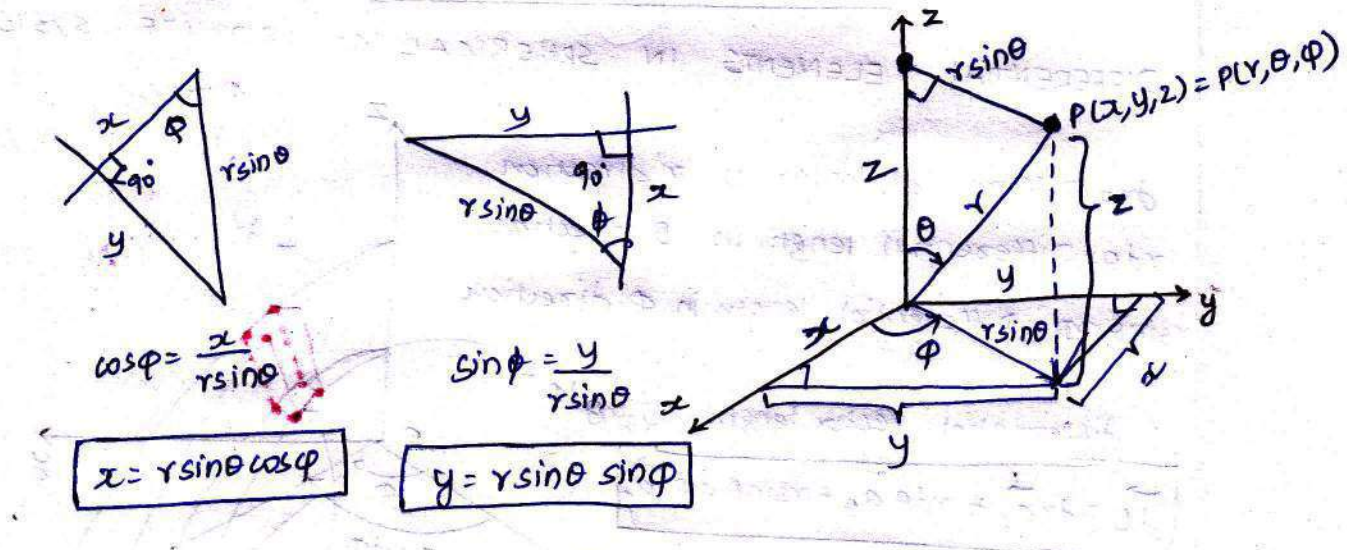

$$
\cos\theta = \frac{z}{\gamma} = \frac{z}{z = \text{rows}\theta}
$$

 $-15$ 

Hence the transformation srom spherical to cartesian can be obtained from equations,

> $x = Ysin\theta cos\phi$  $y = r \sin \varphi \sin \varphi$ Z= YLOSO.

Now r can be expressed as,

$$
x^{2}+y^{2}+z^{2}=r^{2}sin^{2}\theta cos^{2}\phi+r^{2}sin^{2}\theta sin^{2}\phi+r^{2}cos^{2}\phi
$$
  
=
$$
r^{2}sin^{2}\theta [cos^{2}\phi+sin^{2}\phi]+r^{2}cos^{2}\phi
$$
  
=
$$
r^{2}[sin^{2}\theta+cos^{2}\phi]
$$

 $\sqrt{x=\sqrt{a^2+y^2+z^2}}$ 

while  $tan \varphi = \frac{y}{z}$  and  $cos \theta = \frac{z}{x}$ .

As r is known, & can be obtained.

Thus the Transformation from cartesian to spherical corrodinates system can be obtained soom me following convations.  $Y=\sqrt{x^2+y^2+z^2}$ ,  $\theta=\cos\left[\frac{z}{\sqrt{x^2+y^2+z^2}}\right]$  and  $\varphi=\tan\left(\frac{y}{x}\right)$ 

TRANSFURMATION OF VECTORS:

TRANSFORMATION OF VECTORS FROM CARTESIAN TO CYLINDRICAL consider a vector À in carresian co-ordinate system as,

$$
\vec{A} = A_x \vec{a_x} + A_y \vec{a_y} + A_z \vec{a_z}
$$

While the same vectors in cylindrical co-codinate system can be represented as

$$
\vec{A} = A_Y \vec{a}_Y + A_{\phi} \vec{a}_q + A_{\phi} \vec{a}_z
$$

 $25$ 

From me dot product it is known that the component of vectors in the direction of unit vectors is it dot product with that unit vector.

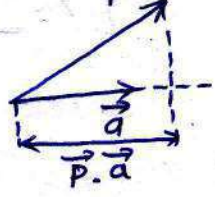

Hence, the component of A in the direction of A,  
\n
$$
\frac{1}{2} \times \frac{1}{2} \times \frac{1}{2
$$

31

葦

TRANSFORMATION OF VECTORS FROM CYLINDEICAL TO CARTESIAN

Now it is necessary to sind the transformation form cylindrical to correstion. Hence we assume A is Known in cylindonical system.

Thus component as A in ax direction is given by

$$
\vec{A}_{x} = \vec{A} \cdot \vec{a}_{x} = [A_{y}\vec{a}_{y} + A_{\phi}\vec{a}_{\phi} + A_{z}\vec{a}_{z}] \cdot \vec{a}_{x}
$$
  
=  $A_{y}\vec{a}_{y} \cdot \vec{a}_{x} + A_{\phi}\vec{a}_{\phi} \cdot \vec{a}_{x} + A_{z}\vec{a}_{z} \cdot \vec{a}_{x}$ 

As dot pooduct is commutative

$$
\vec{a}_x - \vec{a}_x = \vec{a}_x - \vec{a}_y = \cos \varphi
$$

Hence

$$
R_{\infty} = A_Y \cos \varphi + (-\sin \varphi) A_{\varphi}
$$
  

$$
R_{\infty} = A_Y \cos \varphi - A_{\varphi} \sin \varphi
$$

$$
\mathbf{1}^{\bullet} \mathbf{1}^{\bullet}
$$

$$
Ay = A \cdot ay = sin\varphi \cdot Ay + cos\varphi \cdot A\varphi
$$

 $A<sub>2</sub> = A<sub>2</sub>$ 

$$
\begin{bmatrix} Ax \\ Ay \\ Az \end{bmatrix} = \begin{bmatrix} \cos \varphi & -\sin \varphi & 0 \\ \sin \varphi & \cos \varphi & 0 \\ 0 & 0 & 1 \end{bmatrix} \begin{bmatrix} A \neq \\ A \varphi \\ Az \end{bmatrix}
$$

TO SPHERICAL FROM CARTESIAN VECTORS **TRANSFORMATION** OF Let

$$
\overrightarrow{A} = A_{2} \overrightarrow{a_{2}} + A_{3} \overrightarrow{a_{3}} + A_{2} \overrightarrow{a_{2}} =
$$

$$
Ar = \vec{A} \cdot \vec{a}_{Y} = [A_{x} \vec{a}_{x} + Ay \vec{a}_{y} + A_{2} \vec{a}_{z}] \cdot \vec{a}_{Y}
$$
  
\n
$$
A_{Y} = A_{x} \vec{a}_{x} \cdot \vec{a}_{Y} + Ay \vec{a}_{y} \cdot \vec{a}_{Y} + A_{2} \vec{a}_{z} \cdot \vec{a}_{Y}
$$
  
\n
$$
A_{0} = \vec{A} \cdot \vec{a}_{0} = [A_{x} \vec{a}_{x} + Ay \vec{a}_{y} + A_{2} \vec{a}_{z}] \cdot \vec{a}_{0}
$$
  
\n
$$
A_{0} = A_{x} \vec{a}_{x} \cdot \vec{a}_{0} + Ay \vec{a}_{y} \cdot \vec{a}_{0} + Az \vec{a}_{2} \cdot \vec{a}_{0}
$$

# $A_{\phi} = \vec{A} \cdot \vec{a}_{\phi} = [A_{x} \vec{a}_{x} + A_{y} \vec{a}_{y} + A_{z} \vec{a}_{z}]$ .

=  $A_{x} \overrightarrow{a}_{x} \cdot \overrightarrow{a}_{\phi} + A_{y} \overrightarrow{a}_{y} \cdot \overrightarrow{a}_{\phi} + A_{z} \overrightarrow{a}_{z} \cdot \overrightarrow{a}_{\phi}$ 

The dot pooduct of consphesical unit vectors are siven below.

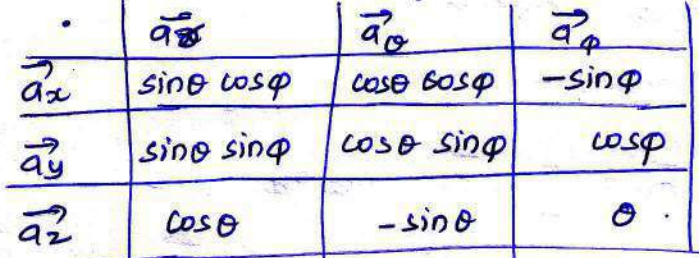

 $\begin{bmatrix} A\gamma \\ A\theta \\ A\phi \end{bmatrix} = \begin{bmatrix} \sin\theta & \cos\phi & \sin\theta & \sin\phi & \cos\theta \\ \cos\theta & \cos\phi & \cos\phi & -\sin\theta \\ -\sin\phi & \cos\phi & \cos\phi & 0 \end{bmatrix} \begin{bmatrix} A\alpha \\ A\gamma \\ A\delta \end{bmatrix}$ 

CARTESIAN TRANSFORMATION OF VECTORS FROM SPHERICAL TO

 $\overrightarrow{A} = A_{\gamma}\overrightarrow{a}_{\gamma} + A_{\beta}\overrightarrow{a}_{\beta} + A_{\varphi}\overrightarrow{a}_{\varphi}$ Ax =  $\overrightarrow{A} \cdot \overrightarrow{a_{x}} = A_{\overrightarrow{r}} \overrightarrow{a_{r}} \cdot \overrightarrow{a_{x}} + A_{\theta} \overrightarrow{a_{\theta}} \cdot \overrightarrow{a_{x}} + A_{\phi} \overrightarrow{a_{\phi}} \cdot \overrightarrow{a_{x}}$  $Ay = \vec{A} \cdot \vec{ay} = Ay \vec{ay} \cdot \vec{ay} + A\theta \vec{a_0} \cdot \vec{ay} + A\phi \vec{a_\phi} \cdot \vec{ay}$  $A_2 = \vec{A} \cdot \vec{a_2} = A_1 \vec{a_1} \cdot \vec{a_2} + A_2 \vec{a_0} \cdot \vec{a_2} + A_3 \vec{a_0} \cdot \vec{a_2}$  $\begin{bmatrix} A_{z} \\ A_{y} \\ A_{z} \end{bmatrix} = \begin{bmatrix} \sin\theta & \cos\phi & \cos\theta & \cos\phi & -\sin\phi \\ \sin\theta & \sin\phi & \cos\theta & \sin\phi & \cos\phi \\ \cos\phi & -\sin\phi & 0 & A\phi \end{bmatrix} \begin{bmatrix} A_{Y} \\ A_{\theta} \\ A_{\phi} \end{bmatrix}$ 

DISTANCE OF ALL CO-DRDINATE SYSTEMS

 $d=\sqrt{(x_2-x_1)^2+(y_2-y_1)^2+(z_2-z_1)^2}$  = carresian  $d=\sqrt{r_{2}^{2}+r_{1}^{2}-2r_{1}r_{2}cos(\varphi_{2}-\varphi_{1})+ (z_{2}-z_{1})^{2}}-cyclicized$  $d=\sqrt{r_2^2+r_1^2-2r_1r_2 \cos{\theta_2}\cos{\theta_1}-2r_1r_2\sin{\theta_2}\sin{\theta_1}\cos{(\theta_2-\theta_1)}}$ spherical.

 $(28)$ 

FROM SPHERICAL TO CYLINDRICAL TRANSFORMATION OF VECTORS

$$
\vec{A} = A_{\gamma} \vec{a}_{\gamma} + A_{\beta} \vec{a}_{\beta} + A_{\beta} \vec{a}_{\phi}
$$
  
\n
$$
A_{\rho} = A_{\gamma} \vec{a}_{\gamma} \cdot \vec{a}_{\rho} + A_{\beta} \vec{a}_{\beta} \cdot \vec{a}_{\rho} + A_{\beta} \vec{a}_{\phi} \cdot \vec{a}_{\rho}
$$
  
\n
$$
A_{\phi} = A_{\gamma} \vec{a}_{\gamma} \cdot \vec{a}_{\phi} + A_{\theta} \vec{a}_{\theta} \cdot \vec{a}_{\phi} + A_{\phi} \vec{a}_{\phi} \cdot \vec{a}_{\phi}
$$
  
\n
$$
A_{\gamma} = A_{\gamma} \vec{a}_{\gamma} \cdot \vec{a}_{\gamma} + A_{\theta} \vec{a}_{\phi} \cdot \vec{a}_{\gamma} + A_{\phi} \vec{a}_{\phi} \cdot \vec{a}_{\gamma}
$$

 $\vec{a}_1 \cdot \vec{a}_p = sin\theta$   $\vec{a}_0 \cdot \vec{a}_p = cos\theta$   $\vec{a}_\phi \cdot \vec{a}_p = 0$  $\vec{a}_{\rho} \cdot \vec{a}_{\rho} = 0$   $\vec{a}_{\rho} \cdot \vec{a}_{\rho} = 1$  $\vec{a}_1 \cdot \vec{a}_\varphi = 0$ 

 $\vec{a}_1 \cdot \vec{a}_2 = \cos\theta$   $\vec{a}_0 \cdot \vec{a}_2 = -\sin\theta$   $\vec{a}_\phi \cdot \vec{a}_2 = 0$ .

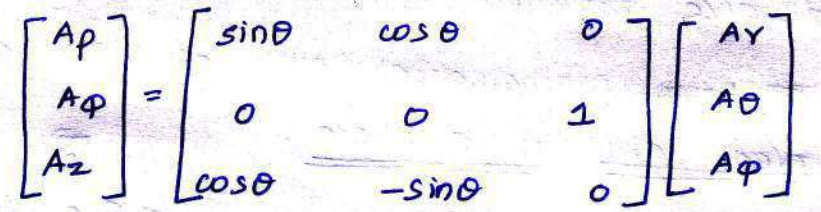

SPHERICAL CYLINDRICAL TO VECTORS FROM TRANSFORMATION  $OF$ 

Let

**ROJ TRANSVILLE** 

**Contractor** 

Let

$$
\vec{A} = Ap\vec{a}_{\rho} + Ap\vec{a}_{\phi} + Az\vec{a}_{\rho}
$$

$$
A_{\gamma} = A_{\rho} \vec{a}_{\rho} \cdot \vec{a}_{\gamma} + A_{\rho} \vec{a}_{\rho} \cdot \vec{a}_{\gamma} + A_{2} \vec{a}_{2} \cdot \vec{a}_{\gamma}
$$
  
\n
$$
A_{\theta} = A_{\rho} \vec{a}_{\rho} \cdot \vec{a}_{\theta} + A_{\phi} \vec{a}_{\phi} \cdot \vec{a}_{\theta} + A_{2} \vec{a}_{2} \cdot \vec{a}_{\phi}
$$

$$
\begin{bmatrix} Ar \\ Ae \\ A\varphi \end{bmatrix} = \begin{bmatrix} sin\theta & 0 & cos\theta \\ cos\theta & 0 & -sin\theta \\ 0 & 0 & 0 \end{bmatrix} \begin{bmatrix} Ae \\ A\varphi \\ A\varphi \end{bmatrix}
$$

TYPES OF INTEGRAL RELATED TO ELECTROMAGNETIC THEORY

In electormagnetic theory a charge can exist in Point <del>Soo</del>m, line foom, surface foom and or volume foom. Hence for charge distribution analysis, the sollowing

types of integrals are reavired.

- 1. Line integral
- 2. Surface integral
	- 3. Volume integral.

LINE INTEGRAL

- A line can exist as a stright line of it can be distance toavelled along a wore
- TET From mathematical Point of view, a line is a aroved patry in a space.

cooved poin

consider a vector field F shown in sig. The woved path shown in  $Y^4$ the field is P-Y. This is called Path of integration and corresponding integral can be defined as

 $\int_{L} \vec{r} \cdot d\vec{l} = \int_{I} |F| dL \cos\theta$ . [using dot poodvet definition]. where

 $d\ell \rightarrow$  Evenentracy length. This is called line integral of F arrownd the woved path  $f(x)$ . The curved patro can be at two types

(i) open path as p-r shown in fig

<u>ම</u>

 $(i)$  closed path as  $p-\alpha-r-s-p$ .

The closed path is also called contout. The cottesponding integral is called contout integral, closed integral (a) circulat integral, and mathematicalled defined as.  $\oint \vec{F} \cdot d\vec{l} = \vec{c}$  cizwiaz integral.

If there exists a charge along a striggt line as Shown in signore, then the total chaoge is obtained by calculating a line integral.

$$
Q = \int_{L} P_{L} \cdot dL
$$

 $f_1$  = Line charge density (cr) charge Per unit length (c/m).

SURFACE INTEGRAL!

In elector magnetic theory a charge may exist in a distaibuted form. It may be spreaded over a surface an Shown in signalable on

 $\mathcal{P}$ 

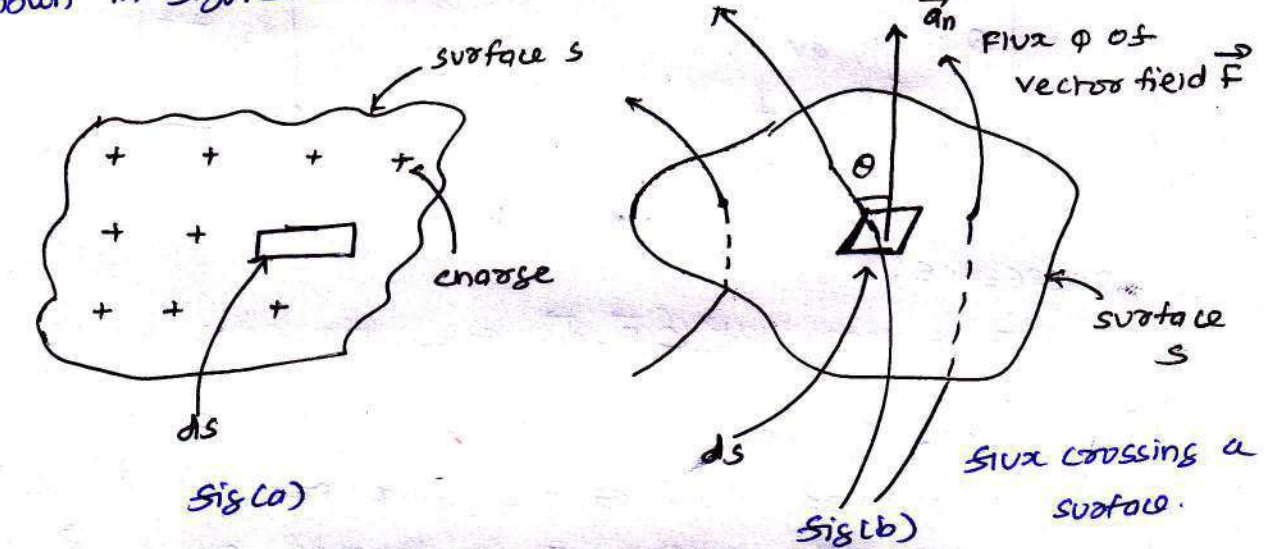

similarly a slux p may pass troovsn a svotace as shown in sig(b). While doing analysis as such cases an integral is realutred called surface INTEGRAL, to be cappied out over a surfole related to a vector field. For charge distribution shown in sigla), we can write total chaoge escisting on the subface as tensity in  $c/m^2$ 

$$
Q = \int_{S} \beta_{s} ds
$$
  
\n
$$
e^{2} \int_{S} \beta_{s} ds = \int_{S} \beta_{s} \text{systate area.}
$$
  
\n
$$
dS \rightarrow \text{Elementary} \text{ systate area.}
$$
  
\n
$$
dS \rightarrow \text{Elementary} \text{ systate area.}
$$
  
\n
$$
dS \rightarrow \text{Elementary} \text{ systate area.}
$$

 $\varphi = \int \vec{F} \cdot d\vec{s} = \int |\vec{F}| ds \cos \theta$ 

 $31$ 

If me surface to closed, then it defines a volume and corresponding surface integral is given by,

$$
\varphi = \oint \vec{F} \cdot \vec{dS}
$$

VOLUME INTEGRAL

Is me change distribution exists in a trove dimensional volume toom as shown in signe below, then a volume integral is reavired to carculate the total charge.

Thus if  $\rho_v$  is the volume chapse density over volume V. then me volume integral is defined as

dv= Elementary volume.

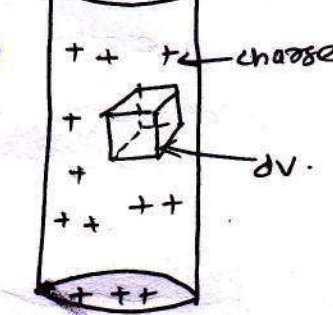

DIVERGENCE!

7

 $Q = \int_{V} P_{V} dv$ 

It is seen that  $\oint \vec{F} \cdot d\vec{s}$  sives the stuck stowing acouss the svolace S. Then mathematically divergence is defined as the net outward stow as the sture per unit volume over a closed incremental svotace. It is denoted as div P and given by

$$
\frac{\partial \mathsf{IV} \vec{f}}{\partial \mathsf{V} \rightarrow 0} = \frac{\partial \vec{F} \cdot d\vec{s}}{\partial \mathsf{V}} = \frac{\partial \mathsf{IV} \cdot d\vec{s}}{\partial \mathsf{V} \cdot d\vec{s}} = \frac{\partial \mathsf{IV} \cdot d\vec{s}}{\partial \mathsf{V} \cdot d\vec{s}}
$$

symbolically it is denoted as

 $\nabla. \vec{F} = \text{divergence}$  of  $\vec{F}$ 

 $\circled{\scriptstyle{22}}$ 

where  $\nabla =$  Vectors operator =  $\frac{\partial}{\partial x} \vec{a} + \frac{\partial}{\partial y} \vec{a} + \frac{\partial}{\partial z} \vec{a}$ <br> $\frac{\partial}{\partial z}$ But  $\vec{F} = F_x \vec{a_x} + F_y \vec{a_y} + F_z \vec{a_z}$  $\frac{\partial F_2}{\partial x} = \frac{\partial F_2}{\partial x} = \frac{\partial F_3}{\partial y} = \frac{\partial F_2}{\partial y} = \frac{\partial F_3}{\partial z} = \frac{\partial F_2}{\partial z}$
Ill<sup>ony</sup> *Divergence* in other co-ordinates.

 $\nabla. \vec{F} = \frac{1}{\gamma} \frac{\partial}{\partial r} (r F_1) + \frac{1}{\gamma} \frac{\partial F_2}{\partial \omega} + \frac{\partial F_2}{\partial \tau}$  cylindrical  $\nabla. \vec{F} = \frac{1}{r^2} \cdot \frac{\partial}{\partial x} (r^2 F_Y) + \frac{1}{r \sin \theta} \frac{\partial}{\partial \theta} (sin \theta F_{\theta}) + \frac{1}{r \sin \theta} \frac{\partial F_{\phi}}{\partial \theta}$  spheroical.

\*\*) The vector field having its divergence zero is called solenoidal field

$$
\nabla. \ \vec{A} = 0 \quad \text{for} \quad \vec{A} \text{ to be solenoidal}
$$

GRADIENT OF A SCALAR.

considez that in space let w be me unique function of a, y and 2 co-ordinates. In the cartesian system. This is the scalar function and denoted as willy, z). consider a vector operator in carresian system denoted as V (called del). It is defined as.

$$
\nabla(d\mathbf{e}) = \frac{\partial}{\partial x}\vec{a} + \frac{\partial}{\partial y}\vec{a} + \frac{\partial}{\partial z}\vec{a}.
$$

The operation of The vector operator del(0) on a scalar function is called gradient as a scalar.

$$
G\overline{\circ}ad W = \nabla W = \left(\frac{\partial}{\partial x}\overrightarrow{dx} + \frac{\partial}{\partial y}\overrightarrow{dy} + \frac{\partial}{\partial z}\overrightarrow{d}_{2}\right)W
$$

 $\nabla w = \frac{\partial w}{\partial x} \frac{\partial^2 w}{\partial x^2} + \frac{\partial w}{\partial y} \frac{\partial^2 w}{\partial y^2} \frac{\partial^2 w}{\partial z^2} \cdot \frac{\partial^2 w}{\partial z \partial z \partial y}$ 

In cylindrical 
$$
\omega
$$
-coordinates  
\n
$$
\nabla \omega = \frac{\partial w}{\partial x} \frac{\partial}{\partial x} + \frac{1}{\gamma} \frac{\partial w}{\partial \phi} \frac{\partial \phi}{\partial z} + \frac{\partial w}{\partial z} \frac{\partial \phi}{\partial z}
$$
\nspherical  $\omega$ -conditional

$$
\nabla W = \frac{\partial W}{\partial Y} \frac{\partial}{\partial x} + \frac{1}{Y} \frac{\partial W}{\partial \theta} \frac{\partial}{\partial \theta} + \frac{1}{Y} \frac{\partial}{\partial \phi} \frac{\partial W}{\partial \phi} \frac{\partial}{\partial \phi}
$$

CURL OF A VECTOR :

i tri

 $\nabla x = \omega_0 \partial f$ 

cual indicates the outational pouperty as vector sield. If wal as vectors of is zero, the vector field is ivariational.

$$
\nabla \times \vec{r} = \begin{bmatrix} \frac{\partial F_{z}}{\partial y} - \frac{\partial F_{y}}{\partial z} \end{bmatrix} \vec{a}_{x} + \begin{bmatrix} \frac{\partial F_{x}}{\partial z} - \frac{\partial F_{z}}{\partial x} \end{bmatrix} \vec{a}_{y} + \begin{bmatrix} \frac{\partial F_{y}}{\partial z} - \frac{\partial F_{z}}{\partial x} \end{bmatrix} \vec{a}_{z}
$$
  

$$
\nabla \times \vec{r} = \begin{bmatrix} \frac{\partial}{\partial x} & \frac{\partial}{\partial y} & \frac{\partial}{\partial z} \\ \frac{\partial}{\partial x} & \frac{\partial}{\partial y} & \frac{\partial}{\partial z} \end{bmatrix} \begin{bmatrix} \frac{\partial F_{y}}{\partial x} - \frac{\partial F_{z}}{\partial y} \end{bmatrix} \vec{a}_{z}
$$
  

$$
\vec{r}_{x} = \begin{bmatrix} \frac{\partial}{\partial x} & \frac{\partial}{\partial y} & \frac{\partial}{\partial z} \\ \frac{\partial}{\partial x} & \frac{\partial}{\partial y} & \frac{\partial}{\partial z} \end{bmatrix} \begin{bmatrix} \frac{\partial F_{z}}{\partial x} - \frac{\partial F_{z}}{\partial y} \end{bmatrix} \vec{a}_{z}
$$

$$
\nabla\times F = \begin{bmatrix} \vec{a} & \vec{a} & \vec{a} \\ \frac{\partial}{\partial r} & \frac{\partial}{\partial \varphi} & \frac{\partial}{\partial z} \\ F_{\gamma} & F_{\varphi} & F_{\alpha} \end{bmatrix} \quad \text{CylINDELAL}
$$

$$
\nabla \times \vec{r} = \begin{bmatrix} 2 & 7a_0 & 7s \sin \theta & a_0 \\ a_0 & a_0 & a_0 \\ a_0 & a_0 & a_0 \\ a_0 & a_0 & a_0 \end{bmatrix}
$$

 $\sim$ 

iene

YES.

ELECTRO STATICS:

-> Electrostatics is a science related to the electric charges which are static i.e are at rest.

- An Electoic chaoge has an effect in a region or a space arround it. This region is called an electric field of. that chazge.

- such an Electoic field Produced due to stationary electoic chaoge doesnot vazy with time. It is time invasiont and called static electoic sield.

COULOMB'S LAW:

study as electoostatics started from french army engineer, colonel charales coulomb. Ine experiments are related to the force exerted b/w the two point chaoges, which are placed near each other. In the force exerted is due to the electric fields

poodvced by the point charges.

POINT CHARGE:

- A Point chaoge means that the electoic chaoge which is spreaded on a surface or space whose geometrical dimensions are very very small compared to me other dimensions, in which the effect as its electoic field is to be studied. Thus a point charage has a location but not the

dimensions.

¥

- A charge can be the or -ve

- A chaose is actually the defficiency of excess of electrons

in me atoms of a porticle. - An electron Passesses a -ve charge. So the deficiency of an electron produces the charge while excess of an electron Produces -ve charge.

35

- The chaose is measured in CoulomBS CC).

-Come commissions and change

STATEMENT OF COULOMB'S LAW:

The coviomb's law states that Sooke blw the two Point  $ch$ argo  $a_1$  and  $a_2$ 

1. Acts along the line joining the two point chaoges. 2. Is directly Proportional to the Product  $(c_{\text{N}_1}, a_2)$ of the two charges

3. Is inversely Proportional to the savare as distance blw them.

- consider two point charges Q, & Q2 seperated by distance R. > The chaoge Q, exects a force  $K-R$ on Q2 while Q2 exerts a foote on Q1.

-> The feare acts along the line Joining a, and az

- The force exerted blw them is repulsive if the charges are of same polarity, while it is attractive if charges are of different Polatiny.

Force F bin two charges is expressed as

## $F \propto \frac{Q_1 Q_2}{R^2}$

the coviomb's law also states that this foote depends on the medium in which the point chapse are located. This effect to induded as constant of propositionality

36

 $\therefore$   $F = M \frac{Q_1 Q_2}{P^2}$ 

 $k = \frac{1}{4\pi\epsilon}$   $\epsilon \rightarrow$  Permittivity os me medium in which chaoses are located. units q e Fasads/meres (F/m).  $\epsilon$  =  $\epsilon$ <sub>o</sub>  $\epsilon$ 

 $\epsilon_{\text{p}}$  > Permittivity of free space or Vaccum.

 $67$  > Relative Permittivity (00) dielectoic constant of the medium w.r.to free space

e > Absolute permittivity

For the free space or vaccum, Er= 1

 $\epsilon = \epsilon_0$  $\therefore$  F =  $\frac{1}{4\pi\epsilon_0}$   $\frac{a_1 a_2}{R^2}$ 

 $\epsilon_0 = \frac{1}{367} \times 10^9 = 8.854 \times 10^{-12}$  F/m.

 $M = \frac{1}{4\pi\epsilon_0} = \frac{1}{4\pi\times8.854\times10^{-12}} = 8.98\times10^{-1}$ <br>  $\approx 9\times10^{-1}$  m/f.

This is the food b/w two Point  $F = \frac{Q_1 R_2}{4\pi\epsilon_0 R^2}$ charges located in free space or Vaccum.

VECTOR FORM OF COULDMB'S LAW:

The foode exerced blw The two Point charges has a sixed direction which is a stright line joining the two charges. Hence the force exerted bin the two charges can

be expressed in a vector form. consider two point charges a, and az cocated at the points having position vectors in and is as shown in  $58$  below

 $97$ 

 $Q_{2}$  $($ onigo $)$  $F_{2}$ 

men me force exerted by Q, on Q2 acts diong the direction  $\overrightarrow{P_{12}}$  where  $\overrightarrow{q_{12}}$  is unit vector along  $\overrightarrow{P_{12}}$ . Hence the foote in me vectoo from can be expressed as.

$$
\vec{F_2} = \frac{Q_1 Q_2}{4 \pi \epsilon_0 R_{12}^2} \vec{d}_{12}
$$

 $\vec{a}_{12}$  = unit vector along  $\vec{R}_{12}$  = <u>Vector</u> Magnitude of vector

$$
\vec{q}_{12} = \frac{\vec{r}_{12}}{|\vec{r}_{12}|} = \frac{\vec{r}_{2} - \vec{r}_{1}}{|\vec{r}_{12}|} = \frac{\vec{r}_{2} - \vec{r}_{1}}{|\vec{r}_{12}|} = \frac{\vec{r}_{2} - \vec{r}_{1}}{|\vec{r}_{2} - \vec{r}_{1}|}.
$$

where  $|F_{12}|$  is me distance blw the two charges.

me force f, is exerted on Q, due to Q2. It. **Prou** 

$$
\vec{r}_1 = \frac{a_1 a_2}{a_2}
$$
  
\n
$$
\vec{r}_1 = \frac{a_1 a_2}{a_2}
$$
  
\n
$$
\vec{r}_1 = \frac{a_1}{a_2}
$$
  
\n
$$
\vec{r}_1 = \frac{a_2}{a_2}
$$
  
\n
$$
\vec{r}_1 = \vec{r}_1
$$
  
\n
$$
\vec{r}_1 = \vec{r}_2 = \vec{r}_1
$$
  
\n
$$
\vec{r}_1 = \vec{r}_1
$$
  
\n
$$
\vec{r}_1 = \vec{r}_2
$$

$$
\frac{1}{2} \sum_{i=1}^{n} z_i = \overline{F_2}
$$

PRINCIPLE OF SUPERPOSITION: Is these are more than two point charges, then each will exert on the others, then the net force on any charge can be obtained by the projociple as super position. Consider a point charge a svoorvinded by three other POINT chaoges Q1, Q2 and Q3 as shown in sigure below.

The total foote on a in such a Q2  $\vec{q}_{28}$ case to vectors sum as all the from exerced on a due to each a  $R^{99}$ os The other point charges  $Q_1$ ,  $Q_2$  and  $Q_3$ .  $a_{3}$ 

 $\circled{38}$ 

consider sorre exerced on a due to a<sub>1</sub>. At this time, according to pronounce as superposition essents of Q2 & Q3 are to be suppressed. 

$$
\vec{F}_{010} = \frac{Q_1 Q}{4\pi\epsilon_0 R_{10}^2} \vec{a}_{10} \quad \text{where} \quad \vec{a}_{10} = \frac{\vec{v} - \vec{v_1}}{|\vec{v} - \vec{v_1}|}
$$

n<sup>ou</sup> force exerced due to az on a is

$$
\vec{F}_{020} = \frac{0.0}{4\pi\epsilon_0 r_{20}} \vec{d}_{20}
$$
 where  $\vec{d}_{20} = \frac{r_{2}r_{2}}{|\vec{r}-\vec{r}_{2}|}$ 

and force exerted due to ag on a is  $-7 - 13$ 

$$
F_{03B} = \frac{Q_3R}{4\pi\epsilon_0 F_{3B}^2}
$$
  $\frac{a_{3B}}{4\pi\epsilon_0 F_{3B}^2}$ 

Hence the total 
$$
\frac{6000}{F_{\alpha}} = \frac{3000}{F_{\alpha1}a} + \frac{9}{F_{\alpha2}a} + \frac{5}{F_{\alpha3}a}
$$

In general is there are n other charges then force exerced on a due to all others charges is,

$$
\vec{F}_a = \vec{F}_{\alpha_1 a} + \vec{F}_{\alpha_2 a} + \cdots + \vec{F}_{\alpha_n a}
$$
\n
$$
\vec{F}_a = \frac{a}{4\pi\epsilon_0} \sum_{i=1}^{n} \frac{a_i}{\vec{F}_{i a}} \vec{r} \cdot \vec{r}_i
$$

39

Pooblems: SESSON A charge  $Q_1 = -30PC$  is located at  $P(-b, 4, b)$  and a chaoge Q2 = 50PC is located at R(5, 8, -2) in a free space. Find me fooce exerced on as by a, in vector form. The  $D(-6, 4, 6)$ distance given are in meters  $70 - 1$ 

ς

 $\overline{8}$ 

 $R \cdot 00$  $\odot$   $\odot$   $\odot$   $s$ .

From the *co-oxidation* of P and R, the *discrete* position  
\n
$$
\vec{p} = -b\vec{a}x + 4\vec{a}y + b\vec{a}z
$$
 (a)  
\nand  $\vec{p} = -b\vec{a}x + 8\vec{a}y - 3\vec{a}z$  (b)  
\n $\vec{p} = -b\vec{a}x + 8\vec{a}y - 3\vec{a}z$  (c)  
\n $\vec{p} = \vec{p} = \vec{p$ 

## Pooblem 2:

 $D = -\overrightarrow{ay}$ 

Four Point charges each as lows are placed in free space at the points  $(1,0,0)$ ,  $(-1,0,0)$ ,  $(0,1,0)$  and  $(0,-1,0)$ m respectively. Determine me foote on a point charge of 30NC to cared at a point (0,0,1)m.

 $68(0,0)$ The Position Vectors os 4 Points at which the charges  $R_{2}R$ **FB Q2** Q<sub>1</sub> to Q4 are located can be  $(-1, 0, 0)$ optained as  $\vec{A} = \vec{a}x$ 84 (0,-1,0)  $B=-\overrightarrow{ax}$  $c = \overrightarrow{a}$ 

While The Position vector of point p where charge of 30NC is situated  $\vec{p} = \vec{a_2}$ 

& consider Force on a due to an is  $R = \frac{QQ_1}{4\pi\epsilon_0 R_0^2}$  $R_{10} = R_{AP} = \theta_0 \vec{r} - \vec{A} = \vec{a_1} - \vec{a_2} - \vec{a_3} - \vec{a_4}$  $|\vec{R}_{IR}| = \sqrt{1^2 + 1^2} = \sqrt{2}$  $\frac{10\times10^{16} \times 30\times10^{16}}{478.854\times10^{12}\times(\sqrt{2})^{2}} \left[\frac{a_{2} - a_{2}}{\sqrt{2}}\right]$  $F_{\text{B}}(Q)$  =  $F_{0Q1} = 0.9533(\vec{a}_{2}-\vec{a}_{x})$ Due to symmentay from the fisure  $|\vec{R}_{2Q}| = |\vec{R}_{3Q}| = |\vec{R}_{4Q}| = |\vec{R}_{1Q}| = \sqrt{2}$ .

 $R_{20} = \vec{p} - \vec{b} = \vec{a_2} + \vec{a_3}$   $\vec{a_{20}} = \frac{\vec{a_2} + \vec{a_3}}{\sqrt{3}}$ 

41)

 $\frac{a_{30}}{a_{30}} = \frac{a_{2} - a_{y}}{b_{1}}$  $R_{30} = P_1 - C_2$   $\vec{q}_2 - \vec{q}_3$  $\vec{R}_{40} = \vec{p} - \vec{B} = \vec{a}_2 + \vec{a}_3$   $\vec{a}_{40} = \vec{a}_2 + \vec{a}_3$  $F_{\alpha\alpha}$   $\frac{\alpha \alpha_{2}}{2}$   $\alpha_{2\alpha}$  $475$   $R_{20}$  $=$   $(348)$   $\sqrt{\frac{a_{2}+a_{2}}{s_{2}}}$  = 0.9533  $(a_{2}+a_{2})$  $F_{883}$  = 1.3481  $\left\{\frac{a_2-a_3}{b_2}\right\}$  = 0.9533  $\left(\frac{a_2-a_3}{b_2-a_3}\right)$  $F_{QQq} = 1.3481 \left[ \frac{q_2 + q_1}{\sqrt{2}} \right] = 6.9533 (\frac{q_2}{\sqrt{2}} + \frac{q_1}{\sqrt{2}})$  $F_{t} = F_{00} + F_{002} + F_{003} + F_{004}$  $= 0.9533 \int \vec{a_2} - \vec{a_2} + \vec{a_2} + \vec{a_2} + \vec{a_2} - \vec{a_3} + \vec{a_2} + \vec{a_3} + \vec{a_4}$  $\vec{F}_t = 3.833\frac{1}{42}N$ ELECTRIC FIELD INTENSITY? 

consider a point cnarge ap as shown in fig.

Is any other similar charge as てい is boovent near it, as experiences a Sorce. Infact is an is moved goround  $Q_1$ , still  $Q_2$  experiences a foole as shown  $\overline{Q}$  $\bigoplus$ 

Thus there exists a region grownd a  $in$  fig. chaose in which it exerts a force on any other Aproge: This region where a particular chaose exects a foote on any other chaose. Jocated in that region is called ELECTRIC FIELD of that charge.

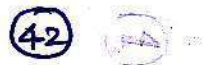

 $\hat{f}$ 

The electric sield as a is shown in sig below. The force experienced by the charge Q2 due to Q1 is siven by coviomb's law as

 $F_2 = \frac{Q_1 Q_2}{4 \pi \epsilon_0 R_{12}}$   $\frac{Z}{4 \pi R_1}$ 

Thus force per unit charge can be wolter as

 $\frac{P_{2}}{a_{2}} = \frac{Q_{1}}{4 \pi \epsilon_{0} R_{12}} \frac{Q_{2}}{a_{12}}$ is called ELECTRIC FIELD INTENSITY (OD ELECTRIC STRENGTH. It is a vector avantity and is directed along a segment some me charge a to the position of any other chaose. It is denoted by  $\epsilon$ .  $E = \frac{Q_1}{2}$  air where  $P = \frac{position}{1}$  of any other change accound a)  $4\pi\epsilon_0 R_1P$ 

consider a charge  $a_1$  as shown in sigure below. The unit positive chaose Q2=1C is placed at a distance of Soom Q<sub>1</sub>: then the fooce acting on Q2 due to Q1 is along The unit vector are As the charge as is unit charge, the force exerced on as is nothing but electric field intensity  $\vec{e}$  of at the point where unit change is placed.  $R_{2} =$ 

 $\vec{a}$ 

 $E = \frac{Q_1}{4\pi\epsilon_0 R^2} aR$ 

 $\mathbb{Z}$ 

 $E = \frac{Q_1}{4\pi\epsilon_0 r^2} \frac{q_1}{q_1} - s^2$ <br>4 $\pi\epsilon_0 r$ 

Y -> radius of sphere 'Y'.

WIND OF 3 1999 OF 1999 OF 1999 A 1999 OF 1999 OF 1999 OF 1999 OF 1999 OF 1999 OF 1999 OF 1999 OF 199

 $STEP 2$ 

Bargare Arg

The definition est Electric field intensity is,

$$
\frac{1}{E} = \frac{F_{\text{total}}}{\text{Uniform}28e} = \frac{N}{C} \frac{(Newrons)}{(Lational)}
$$

METHOD OF OBTAINING  $\vec{E}$  in CARTESIAN SYSTEM consider a charge of located at Point A (x10y,12) as shown in figure. It is realisted to obtain the at any Point  $B(x,y,z)$  in the cartesian system, then  $\vec{e}$  at point  $\vec{B}$ can be obtained using solowing steps: ER PA Boisis 2

$$
1
$$
\n7.  $z$ 

\n1.  $z$ 

\n1.  $z$ 

\n2.  $z$ 

\n3.  $z$ 

\n4.  $z$ 

\n5.  $z$ 

\n6.  $z$ 

\n7.  $z$ 

\n1.  $z$ 

\n1.  $z$ 

\n1.  $z$ 

\n2.  $z$ 

\n3.  $z$ 

\n4.  $z$ 

\n5.  $z$ 

\n6.  $z$ 

\n7.  $z$ 

\n8.  $z$ 

\n1.  $z$ 

\n1.  $z$ 

\n2.  $z$ 

\n3.  $z$ 

\n4.  $z$ 

\n5.  $z$ 

\n6.  $z$ 

\n7.  $z$ 

\n8.  $z$ 

\n1.  $z$ 

\n1.  $z$ 

\n2.  $z$ 

\n3.  $z$ 

\n4.  $z$ 

\n5.  $z$ 

\n6.  $z$ 

\n7.  $z$ 

\n8.  $z$ 

\n1.  $z$ 

\n1.  $z$ 

\n2.  $z$ 

\n3.  $z$ 

\n4.  $z$ 

\n5.  $z$ 

\n6.  $z$ 

\n7.  $z$ 

\n8.  $z$ 

\n1.  $z$ 

\n2.  $z$ 

\n3.  $z$ 

\n4.  $z$ 

\n5.  $z$ 

\n6.  $z$ 

\n7.  $z$ 

\n8.  $z$ 

 $A = \alpha_1 \overline{4}$  at  $y_1 \overline{4}y$  +  $z_1 \overline{4}z$  +

 $\overrightarrow{B} = x\overrightarrow{d}x + y\overrightarrow{a}y + z\overrightarrow{a}z$ step 2: Find the distance vectors 2 directed from A to B.  $7.7$ 

**Bioficio** 

ama a a

$$
\vec{R} = \vec{B} - \vec{A} = (x - x_1) dx + (y - y_1) dy + (z - z_1) dz
$$

 $Step 3.$ Find the unit vectors  $\vec{a}_R$  along the disectors from A to B.

$$
\vec{a}_p = \frac{\vec{R}}{|\vec{R}|} = \frac{\vec{B} - \vec{A}}{|\vec{B} - \vec{A}|}.
$$

Obtain the  $\vec{e}$  at the point  $B$  as  $step4$ :

$$
E = \frac{Q}{4\pi\epsilon_0 R^2} \frac{Q}{4\pi\epsilon_0 R^2} = \frac{Q}{|P|} \sqrt{m}
$$

 $R^2 = |\overline{P}|^2 =$  Justance blw the Points A & B. where

Step 5:

Magnitude of E is fiven by,

$$
T\vec{\epsilon} = \frac{Q}{4\pi\epsilon_0}V/m
$$

ELECTRIC FIELD INTENSITY DUE TO DISCRETE CHARGES: consider n° charges Q,, Q2, ..., Q<sub>0</sub> as shown in Sigure fiven below. The combined electric sield intensity is to be obtained at Point P. The distances of Point P from  $Q_1$ ,  $Q_2$ , ---,  $Q_n$  are  $R_1$ ,  $R_2$ , ---,  $R_n$  respectively. The unit vectors glong these directions are  $\vec{a}_{R1}$ ,  $\vec{a}_{R2}$ , ==,  $\vec{a}_{R0}$  respectively.

Then the total electric sierd intensity at point P is me a2.  $\overrightarrow{a_{2}}$ Vector sum os the individual siend intensities produced as des R3 by me various charges at  $a_4$   $a_{24}$ the Point P.

 $\vec{e}$  =  $\vec{e}_1 + \vec{e}_2 + \dots + \vec{e}_n$  $-\mathbf{a}$ =  $\frac{Q_1}{4\pi\epsilon_0 r_1^2}$  +  $\frac{Q_2}{4\pi\epsilon_0 r_2^2}$   $\frac{Q_0}{4\pi\epsilon_0 r_1^2}$   $\frac{Q_0}{4\pi\epsilon_0 r_1^2}$   $\frac{Q_0}{4\pi\epsilon_0 r_1^2}$ 

 $\therefore$   $\vec{E} = \frac{1}{4\pi\epsilon_0} \sum_{i=1}^{n} \frac{a_i}{B_i^2} \frac{a_i}{a_i}$ using the method

Each unit vector can be obtained by  $\vec{a}_{\text{R}i} = \frac{\vec{r}_{\text{P}} - \vec{r}_{i}}{|\vec{r}_{\text{P}} - \vec{r}_{i}|}$   $\vec{v}_{i} \rightarrow \vec{p}_{\text{position}}$  vector  $\vec{o}$  point where dispoussed a earlier charge aj is placed.

 $\frac{1}{2\pi}\sum_{i=1}^{n} \frac{1}{2\pi i} \sum_{i=1}^{n} \frac{1}{2\pi i} \sum_{i=1}^{n} \frac{1}{2\pi i} \sum_{i=1}^{n} \frac{1}{2\pi i} \sum_{i=1}^{n} \frac{1}{2\pi i} \sum_{i=1}^{n} \frac{1}{2\pi i} \sum_{i=1}^{n} \frac{1}{2\pi i} \sum_{i=1}^{n} \frac{1}{2\pi i} \sum_{i=1}^{n} \frac{1}{2\pi i} \sum_{i=1}^{n} \frac{1}{2\pi i} \sum_{i=1}^{n} \frac$ 

Problems: Determine the esectoic siend intensity at PC-0.2,0,-2.3)m due to a point charge q +5nc at  $\alpha$  (0.2, 0.1, -2.5) m in  $a\bar{v}$ .  $E = \frac{Q}{4\pi\epsilon_0 r^2}$  de comparent  $\vec{a}_{p} = \frac{\vec{R}_{QP}}{|\vec{R}_{RP}|} = \frac{\vec{r} - \vec{a}}{|\vec{r} - \vec{a}|}$  $\vec{p} = -0.2\vec{a_x} + 0\vec{a_y} - 2.3\vec{a_z}$  $\vec{a}$  = 0.2 $\vec{a_x}$  + 0.1 $\vec{a_y}$  -2.5 $\vec{a_z}$  $\vec{p}$  =  $\vec{q}$  =  $(-0.2 - 0.2)\vec{q}_x - 0.1\vec{q}_y + (-2.3 + 2.5)\vec{q}_z$  $\vec{R}_{\alpha}$  =  $\frac{10.44x - 0.14y + 0.24z}{x}$  $\vec{a}_P = \frac{-0.4 \vec{a}_x - 0.1 \vec{a}_y + 0.2 \vec{a}_z}{(-0.4 \vec{a}_x + (0.2)^2 + (0.2)^2} = \frac{-0.4 \vec{a}_x - 0.1 \vec{a}_y + 0.2 \vec{a}_z}{0.45825}$  $\vec{a}_p = -0.8728\vec{a}_x - 0.2182\vec{a}_y + 0.4364\vec{a}_z$  $2\left[-\frac{6\times10}{4\pi\times8.854\times10\times\frac{12}{6}\cdot458252}\right]^2-\frac{0.872892-0.21829}{92}-0.21829}+0.43649$  $E = \frac{S\times10^{-7}}{S\times10^{-7}}$  $\vec{E}$  = -186.779  $\vec{a}_x$  - 4b.694  $\vec{a}_y$  + 93.389  $\vec{a}_z$  V/m

A chaoge q 1c is at (2,0,0). What chaoge must be Placed at  $(-2, 0, 0)$  which will make y component of total  $2.$  $E$  zero at the point  $(1,2,2)$ ?

The Position vectors of Points A, B and P are

 $A = 24x$  $\vec{p} = \vec{a}_x + \vec{a}_y + \vec{a}_z$  $B = -2\overrightarrow{a}_y$ 

 $\frac{3}{5}$  is field at  $P$  and  $\infty$ , and will  $\uparrow$ act along app.  $\begin{array}{c|c} & & \text{if } & \text{if }$ Eg is field at P due to Q2 and will  $a_{BP}$  $\frac{1}{1}$  RBP  $ac - a$ <sub>long</sub>  $a_{\text{pp}}$ RADIO 2-10  $RAP - Q$ <br> $P(1, 2, 2)$  $E_A = \frac{Q_1}{4\pi\epsilon_0 R_{AP}} \vec{a}_{AP}$  $\frac{a_1}{2\pi\epsilon_0}\frac{1}{\epsilon_{\alpha\beta}} = \frac{a_1}{\sqrt{\frac{p-2}{p-2}}}$  $P = \frac{Q_2}{4\pi\epsilon_0 R_{BP}} = \frac{Q_2}{4\pi\epsilon_0 R_{BP}} = \frac{Q_2}{1-\pi R_{BP}}$  $\overrightarrow{e}_{\text{a}}$   $\overrightarrow{e}_{\text{r}}$   $\overrightarrow{e}_{\text{a}}$  +  $\overrightarrow{e}_{\text{b}}$  $=\frac{1}{4\pi\epsilon_0}\left[\begin{array}{ccc} Q_1 & \vec{P}-\vec{A} \\ \frac{Q_2}{3} & \vec{P}-\vec{A} \end{array} + \begin{array}{ccc} Q_2 & \vec{P}-\vec{B} \\ \frac{Q_2}{3} & \vec{P}-\vec{B} \end{array}\right]$  $=\frac{1}{4\pi\epsilon_0}\left[\frac{1\left[-\vec{a_x}+2\vec{a_y}+2\vec{a_z}\right]}{\left(\sqrt{q}\right)^2\sqrt{q}}+\frac{Q_2(3\vec{a_x}+2\vec{a_y}+2\vec{a_z})}{\left(\sqrt{17}\right)^2\left(\sqrt{17}\right)}\right]$  $4\pi\epsilon_0$   $\left[\frac{a_x+a\vec{a}_y+a\vec{a}_z}{a_x+a\vec{a}_y+a\vec{a}_z}}{a_x+a\vec{a}_y+a\vec{a}_z}\right]$ askad and the art . The y component of the nust be zero  $3 - 5 - 5 - 5 - 5$  $\frac{2}{97} + \frac{202}{70.0927} = 0$  $Q_2 = -\frac{2}{2^2} \times \frac{70.0927}{2} = -2.596$ to be placed  $a=(-2, 0, 0)$ This is required charge az which will make y component of  $\vec{e}$  zero at Point P. HORRY DIRAGE  $3\pi$  of  $\&$   $\infty$ very when the might

 $47$ 

**TREASED** 

ESCER SES

25.3000

portal algo assura seglaria algorit

ELECTRIC FIELD INTENSITY DUE TO VARIOUS CHARGE DISTRIBUTION It is known that the electric sield intensity due to

a paint charge a is given by

 $E = \frac{Q}{4\pi\epsilon_0 R^2} \frac{P}{d\rho}$ 

Let us consider various charge distributions.

É due to Line charge:

consider a line charge distribution having a charge density of as shown of the charge. in sigure.

The chazge dQ on The differential length al to

 $dQ = P_L dL$ 

Hence the differential electroic fied de de point p due to do is siven by.

 $\frac{d\theta}{d\theta} = \frac{d\theta}{4\pi\epsilon_0 R^2} = \frac{R dL}{4\pi\epsilon_0 R^2}$ 

Hence the fotal  $\vec{e}$  at a point p due to line change can be obtained by integrating de over the length as the

chaoge

 $\vec{\epsilon} = \int \frac{\rho_L dL}{4\pi \epsilon_o r^2} \vec{a}_P$ 

È due to surface CHARGE!

consider a surface charge distribution having a charge density is as shown in figure.

 $\left(48\right)$ 

The chaoge da do on The differential surface area ds is

 $da = p_s ds$ 

 $-\rho_{\rm c}$  $d<sub>5</sub>$ 

Hence me disserential electric sield de at point P due to da is given by

$$
\frac{1}{d\epsilon} = \frac{dQ}{4\pi\epsilon_0 k^2} \frac{a}{a_R} = \frac{\rho_s ds}{4\pi\epsilon_0 R^2} \frac{a_R}{a_R}
$$

Hence The total E at a point P is to be obtained by integrating de over the surface area on which charge is distributed. Note that this will be a double integration.

$$
\begin{array}{ccc}\n\bullet & \bullet & \bullet & \bullet & \bullet \\
\hline\n\bullet & \bullet & \bullet & \bullet & \bullet \\
\hline\n\bullet & \bullet & \bullet & \bullet & \bullet\n\end{array}
$$

The de and ds to be obtained according to the Position as the sheet of chaose and the co-ordinate system used.

consider a volume charge distribution having a charge density 2 due to vowme cHARGE:

Py as snown in sigure.

me change da on differential  $dV$ Volume du la

$$
d\Omega = \rho_{\rm v} dV
$$

Hence me differential electric field [+ de at a point p due to da is siven by

$$
\frac{1}{d\epsilon} = \frac{d\alpha}{4\pi\epsilon_0 R^2} \frac{a}{d\beta} = \frac{R_v dV}{4\pi\epsilon_0 R^2} \frac{a}{d\beta}
$$

Hence The total  $\vec{e}$  at a point P is to be obtained by integrating de avec me volume in which change is accumulated. Note that this integration will be a triple integration.  $-1 + \sin \alpha$ 

$$
\vec{E} = \int \frac{\rho_v dv}{4\pi \epsilon_p R^2} \vec{a}_p \cdot \vec{a}_p
$$
 and must be obtained  
and  $\vec{a}_p$  and  $\vec{b}_p$  are to-ordinate system  
used.

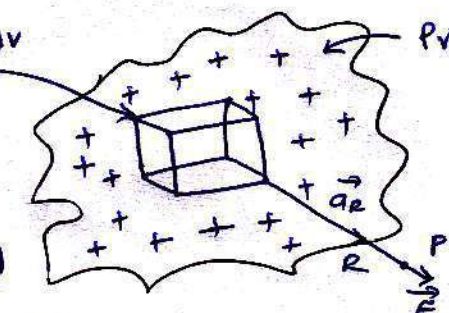

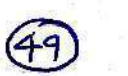

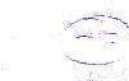

 $UNIT-IL$ 

ELECTRIC, FLUX!

1837 - Michael Fasaday - Experimented on Electric Field. - Electoic sierd avournd a chaoge can be imagined as - He suggested that the ejector sield should be assumed lines at sooce goodnot it. to be composed of very small bunches containing a fixed number es plectoic lines as sorre. Such a bunch or closed area is called a type  $\frac{e^{\frac{1}{2}}}{2}$   $\frac{1}{2}$   $\frac{1}{2}$   $\frac{1}{2}$   $\frac{1}{2}$   $\frac{1}{2}$   $\frac{1}{2}$   $\frac{1}{2}$   $\frac{1}{2}$   $\frac{1}{2}$   $\frac{1}{2}$   $\frac{1}{2}$   $\frac{1}{2}$   $\frac{1}{2}$   $\frac{1}{2}$   $\frac{1}{2}$   $\frac{1}{2}$   $\frac{1}{2}$   $\frac{$ os tubes es sivx in any paroimiar esectoic sield is called The Total Number of lines as soon in any particular as the Electric five.) electors sierd to called the electors slux. It is represented by the symbol V. similar to the charge, unit of electric sival is also coviomb C. Electoic Slux - me lines of food, around a charge. PROPERTIES OF FLUX LINES

1. The SIVI lines start soom the charge and terminate

2. If we change is absent, then the five lines will on the negative charge terminare at insinity as shown in sig (a). while in absence Os the chaose, The electroic slux terminates on the hegative charge soom insinity. This is shown in sig(b).

Foom a  $(-\varpi)$ To  $\infty$   $\leftarrow$  $(+\alpha$ Flux Lines  $F_{16}(b)$ .  $fig(a)$ 

 $\left( 1\right)$ 

3. There are more number of Lines l.e. coulding as lines is electric sield in stronger.

4. The sive lines are independent of the medium in which chaoges are placed.

5. Is the charge on a body is tal coulombs, then the total number as lines orginating or terminating on it is also Q.

 $\therefore$  Electroic slux  $\varphi$  = Q coulombs

The electric slux is also called Displacement FUX.

ELECTRIC FLUX DENSITY (D).

consider the two point charges as shown in the sigvoe below. The sive lines exiginating soom Positive charge and terminating at negative charge as shown in the <del>scom</del> os tubes.

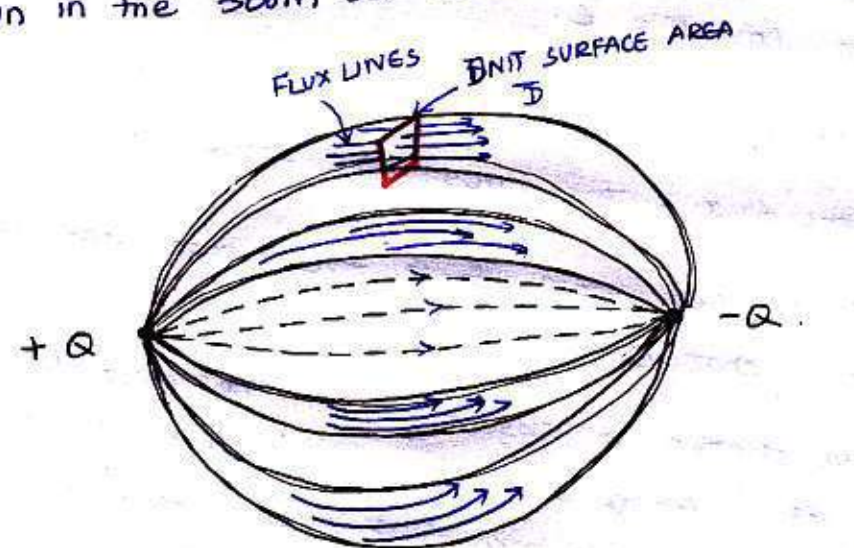

consided a unit surface area as shown in signe. the number of five lines are passing through this surface area.

The net slux passing normal through the unit Svotace area is called the electors sur density. It is denoted as 3. It has a specific direction which is normal to the svoface area under consideration hence it is a vector field.

➁

consider a sphere with a charge a Placed at is centre. There are no other charges present arrownd. The Total slux distoibutes radially arrowed the charge is  $\psi$ = Q. This sive distoibutes uniformly over the surface as me sphere.

 $y = \frac{1}{10101}$   $\frac{1}{5101}$ S = Total suoface area as sphere Then Electric slut density is defined as

¥

D= & in magnitude

4 is measured in coviombs s is measured in sa meters

(2) is also called as displacement flux density (co)  $\therefore$  D unit is  $9m^2$ . displacement density.

VECTOR FORM OF ELECTRIC FLUX DENSITY: consider the sive distribution, due to a certain charge in the free space as shown in sigvore below.

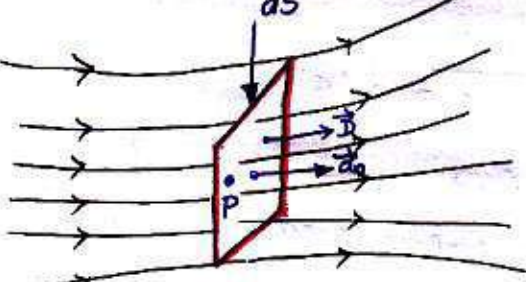

consider the differential surface area ds at point P. The slux conssing through this differential area is du. The direction of  $\vec{B}$  is same as mat of direction of slux lines

The differential grea and five lines are at right at that point. angles to each other at point P. Hence the direction  $9\overline{3}$ is also normal to the surface area as. Near point P, all the Lines of  $f(x)$  are having same direction as that of  $\vec{a}_n$ . ☺

Hence the sive density  $\vec{B}$  at the point p can be represented in the vector form as

$$
\vec{B} = \frac{\partial \Psi}{\partial s} \vec{a}_n \vec{a}_m^2
$$

 $d\psi \rightarrow \text{total}$  sive lines conssing normal throw the differential area ds.

 $ds \rightarrow$  Differential surface area  $\vec{a}_n$  > unit vector in the direction normal to the differential svotale grea.

$$
\frac{1}{2}
$$

B due to a point chaze consider a Point charge + a placed at the centre as the imaginary sphere as radius r. This is shown in

me sigure. The sive lines originating soom the Point chapge +2 are directed radially outwards. The magnitude of five density at any point on the svaface UNGS

$$
1\overrightarrow{B}
$$
 =  $\frac{\text{Total } \text{Sivx } \psi}{\text{Total } \text{Svøfale area } S'}$ 

 $\gamma$ = Q = total flux  $S = 4\pi r^2$  Total subface great

$$
\boxed{\vec{12}I=\frac{Q}{4\pi r^2}}
$$

 $\omega$ .

The unit vectors directed radially outwards and normal to the surface at any point on the on the sphere is  $\vec{a}_n = \vec{a}_n$ . Thus in vector from, Electric Slux density at a Point which is at a distance of r, from the Point charge  $4\vec{D} = \frac{Q}{4\pi r^2} \vec{a}_r \cdot \vec{c}/m^2$ tre is siven by

 $\left(4\right)$ 

RELATIONSHIP BETWEEN  $\vec{B}$  &  $\vec{E}$ We know that, The Electric sierd Intensity  $\vec{\epsilon}$  at a distance as r, soom a Point charge + a is siven by  $\left| \vec{E} = \frac{Q}{4\pi\epsilon_0 r^2} \vec{a}_r \right| = -\mathcal{O}$ & Electoric stuck density (3) is siven by  $\vec{B} = \frac{Q}{4\pi r^2} \vec{a}_r$  ---  $\odot$ 

 $\frac{1}{\frac{B}{c}} = \frac{\left[0/4\pi r^2\right]_q^2}{\left[0.4\pi\epsilon_0 r^2\right]_q^2} = \epsilon_0$  $\boxed{\overrightarrow{B} = 60^2}$  -- for free space

Thus  $\vec{B}$  a  $\vec{e}$  are related through the Permittivity. If the other medium in which charge is located in free space is than free space having relative Permittivity Er, then

 $3 = 66x^2$  = 66

ELECTRIC FLUX DENSITY FOR VARIOUS CHARGE DISTRIBUTIONS:

consider a line charge having uniform charge density LINE CHARGE: 8 PL c/m. Then the total charge along the line is given by,

$$
Q = \int f_L dL
$$
\n
$$
A = \frac{3}{4\pi r^2} \frac{d}{dr} = \frac{\int f_L dL}{4\pi r^2} \frac{d}{dr}
$$
\n
$$
= \frac{4\pi r^2}{4\pi r^2} \frac{d}{dr} = \frac{1}{2\pi r^2} \frac{d}{dr}
$$
\n
$$
= \frac{1}{2\pi \epsilon_0 r} \frac{d}{dr} = \frac{1}{2\pi r} \frac{d}{dr}
$$

ම

SURFACE CHARGE :

consider a sheet os charge having uniform charge density of Ps %m<sup>2</sup>. Then the total chapse on the svolace

is siven by,

 $\alpha = \int_{\beta}^{\alpha} \beta_s$ 

$$
\vec{B} = \frac{Q}{4\pi r^2} \vec{a}_r
$$

$$
\frac{1}{3} = \frac{\int_{\mathcal{B}} ds}{4\pi r^2} \frac{1}{dr}
$$

The integration is over the surface 5 and is darkle integral.

Is the sheet as chaose is infinite then  $\vec{e}$  is derived as

$$
\vec{E} = \frac{\rho_s}{a_n}
$$

Withm260 spread prices spread 3 2 2 TATTOELO  $3.62$ 

 $\overline{3} = \frac{\rho_s}{2} \overline{a}_n$  $G^{1/2} \leq 1 - 25^2$ 

VOLUME CHARGE

consider a charge enclosed by a volume, with a uniform charge density by c/m<sup>3</sup>. Then the total charge enclosed **Bang Service** by the volume is siven by,

 $Q = \int P_V dV$   $E = \frac{\int P_V dV}{4\pi \epsilon_0 r^2} \frac{d^2V}{dr^2}$ 

$$
\vec{D} = \epsilon_0 E = \frac{\int_{V_0}^1 (v \cdot dv)}{4 \pi r^2} \frac{\vec{a}_r}{\vec{a}_r}
$$

 $\frac{d\mathbf{r}}{d\mathbf{r}} = \frac{1}{\sqrt{2}} \frac{1}{\sqrt{2}} \times \frac{d\mathbf{r}}{d\mathbf{r}}$  PROBLEM:

Find  $\overrightarrow{D}$  in constession co-ordinate at Point (b, 8, -10) due to

a) a point change of 40mc at the ordigin.

b) a uniform line charge of  $\rho_L$  = 40kg/m on me z-azio

& c) a unifor surface charge density  $P_5 = 57.2$  NC/m<sup>2</sup> on the Plane x=12m

a) A Point charge of 40mc at the origin 2

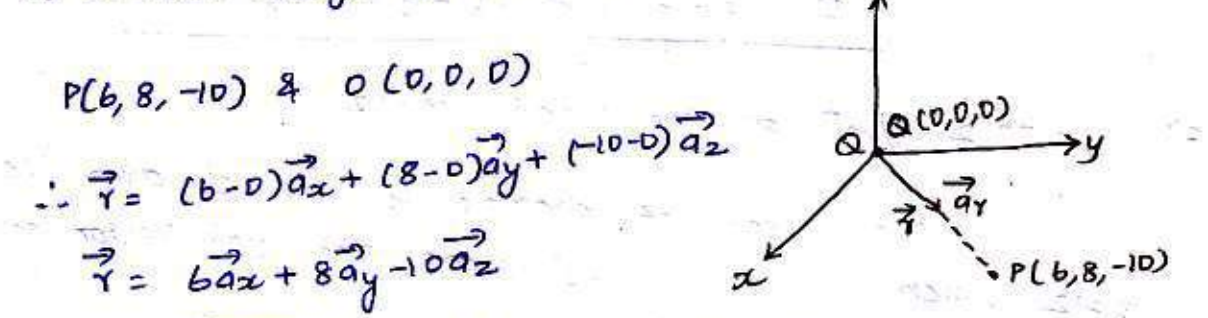

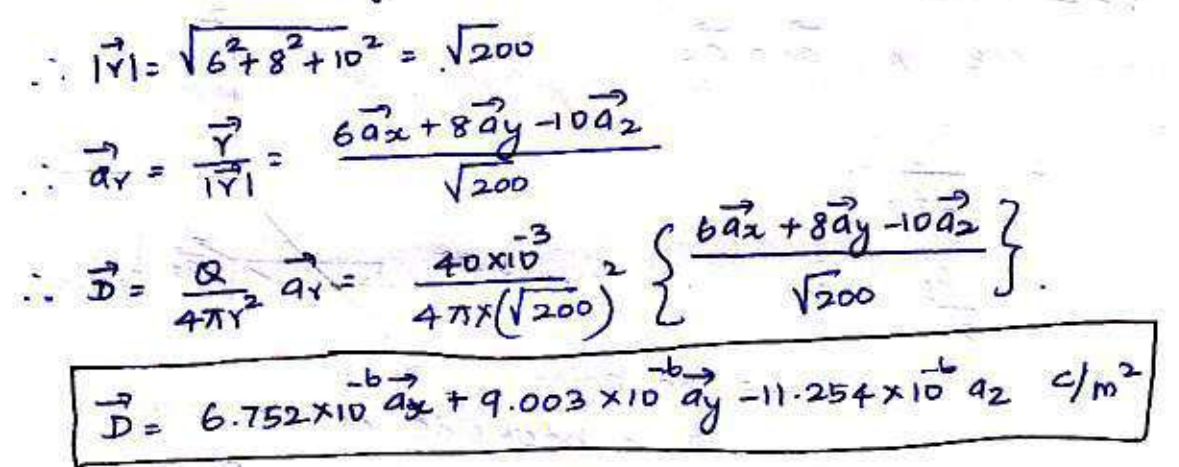

(b)  $P_L = 40 \text{V}C/m$  along  $Z - ax \overline{b}$ .

The charge is infinite hence,

 $\vec{E}$  =  $\frac{R}{T}$  ar

As the chappe is along z-axis there cannot be any Component of  $\vec{e}$  along z-divertion.

consider a point on me line charge (0,0,2) and P(b, 8,-10). But while obtaining 7 do not consider z w-ordinate 1 B have no az component. Ó

$$
\sqrt{6 \times 7} = (b-0)\vec{d_x} + (8-0)\vec{d_y} = 6\vec{a_x} + 8\vec{a_y}
$$

 $\left( \right)$ 

$$
1\sqrt{1} = \sqrt{6^{2} + 8^{2}} = 10
$$
  
\n $\frac{3}{4} = \frac{6a^{2} + 8a^{2}}{10}$   
\n $\frac{1}{2} = \frac{p_{L}}{2566}(10) \left[\frac{6a^{2} + 8a^{2}}{10}\right]$   
\n $\frac{3}{D} = 6e^{2} = \frac{p_{L}}{254\times10}\left[\frac{6a^{2} + 8a^{2}}{10}\right]$   
\n $\frac{3}{25} = 3.819 \times 10^{2} a^{2} + 5.092 \times 10^{2} a^{2} \times 6/a^{2}$ 

c)  $P_s = 57.2$   $N \epsilon/m^2$  on the Plane  $x=12$ 

The sheet as charge is infinite over the plane x=12 which is li<sup>el</sup> to yz plane. The valt vector normal to

this plane is  $\hat{a}$  =  $\hat{a}$ 

 $E = \frac{\rho_5}{2\epsilon_0} \frac{1}{a_0}$  $=\frac{P_s}{260}$   $(-a_2)$   $\frac{P140e^{-x-3/2}}{x-3/2}$   $\frac{8}{a_2}$   $\frac{6}{100}$ <br> $P16,8,-10$ . The Point

p is back side as the plane here in in figure.

$$
\hat{a}_0=-\hat{a}_x
$$

V DATOR SANASKI  $\frac{7}{6} = \frac{8}{260} \frac{7}{a^2}$ <br> $\frac{6}{3} = \frac{6}{6} \frac{7}{6} = \frac{9}{2} \frac{7}{3} = \frac{16}{2} \frac{7}{3} = \frac{16}{2} \frac{7}{3} = \frac{16}{2} \frac{7}{3} = \frac{16}{2} \frac{7}{3} = \frac{16}{2} \frac{7}{3} = \frac{16}{2} \frac{7}{3} = \frac{16}{2} \frac{7}{3} = \frac{16}{2} \frac{7}{3} = \frac{16}{2} \frac{7}{3} = \frac{16}{2} \$ 

The electric sive passing theo any closed svotace is GAUSS'S LAW: eaven to the total charge enclosed by that svatace. **PACK COVE - 121** 

3

MATHEMATICAL REPRESENTATION OF GIAUSS'S LAW:

consider any object as irregular shape as shown in the Signore.

The total charge enclosed by the impegular closed & surface is a coviombs. It may be in any form as distribution. Hence the total slux that has to pass troo' the clased  $SUBface$   $\overline{6}$   $\alpha$ .

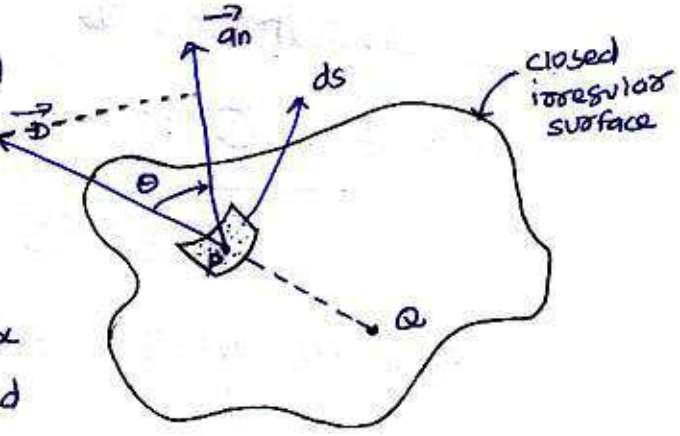

consider a small differential surface ds at point P. As the surface is irresulars, the direction as 3 as well as its magnitude is going to change soom point to point on me  $s$ uoface.

The surface ds under consideration can be represented in the vectors form interms as its area and direction normal to the svo-face at the point.  $\sqrt{v}$   $\sqrt{a}$ 

where  $\vec{a}_0$  is unit vectors normal to the swortace  $\overrightarrow{ds} = \overrightarrow{ds}$ ds at point P.

The sive density at Point eare op is B and its direction is such that it makes an angle 0 with me noomal disection at Point P.

The sive dy passing trooven the surface ds is the Pooduit of the component of  $\overrightarrow{D}$  in the direction normal to  $\overrightarrow{A}.\overrightarrow{e} = \overrightarrow{d\psi} = \overrightarrow{D_0}d\overrightarrow{S} - \overrightarrow{O} \left[ \begin{array}{ccc} \frac{1}{2} & \frac{1}{2} & \frac{1}{2} & \frac{1}{2} \\ 0 & \frac{1}{2} & \frac{1}{2} & \frac{1}{2} \\ 0 & \frac{1}{2} & \frac{1}{2} & \frac{1}{2} \end{array} \right].$ the ds and ds.

where In is the component of  $\vec{B}$  in the direction of normal to the surfase ds

(9)

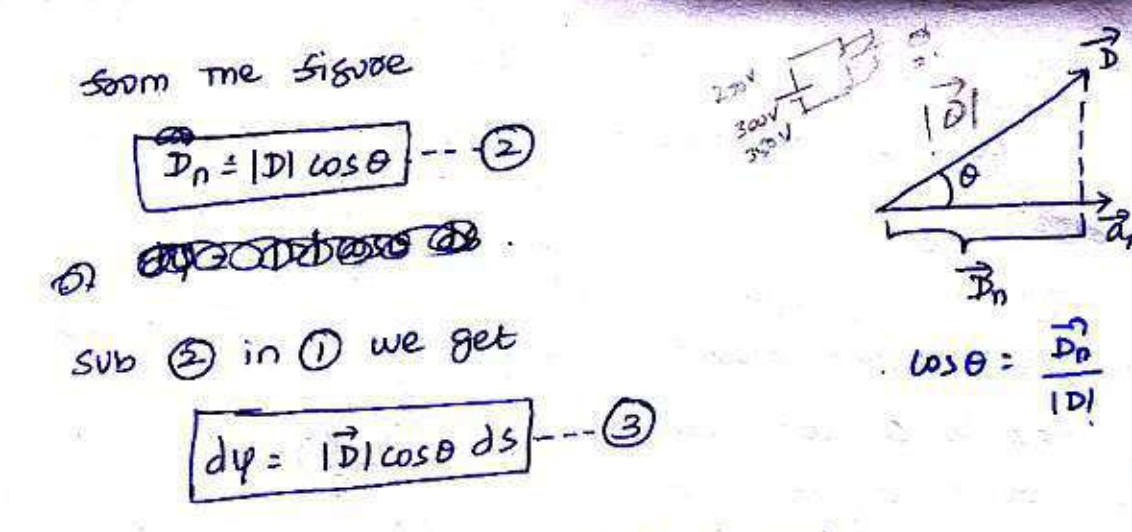

from the definition of dot product

$$
\vec{A} \cdot \vec{B} = |A| |B| \cos \theta_{AB}
$$

we can write

$$
\frac{151ds}{3.6\psi = 5.6s} = 0
$$

pensity is mass per

This is the stux passing through the incremental surface Hence the total five Passing through the entire closed area ds. surface is to be obtained by sinding the surface integration

as the envation 4

$$
\varphi = \int d\varphi = \oint \vec{p} \cdot d\vec{s}
$$

 $g \rightarrow$  indicates integration over the closed svotace and called closed surface integral. It's a double integration. closed surface over which the integration is carried out

is called GAUSSIAN SURFACE. Now irrespective of the shape at the svorface and the change distribution, the total stuz passing through the surface

is the total chaose enclosed by the surface.  $\psi = \oint \vec{p} \cdot \vec{dS} = \alpha = \text{change encoded}$ 

಄

Mathematic representation 8 Gauss low.

PROOF FOR GIAUSS'S LAW:

Let a Point charge a is located at the origin. To determine  $\vec{B}$  and to apply gauss's law, consider a spheroical surface arround Q, with centre as origin. This sphessical surface is gavission surface. The 3 is always directed radially outwards along  $\vec{a}_x$  which is normal to the spherical surface at any Point P on the surface. This is shown in signce below.

Consider a differential surface area ds as snown. The direction normal to the svatace ds is ar. considering spherical co-ordinate system. The Tadius as lene sphere  $b \times a$ .

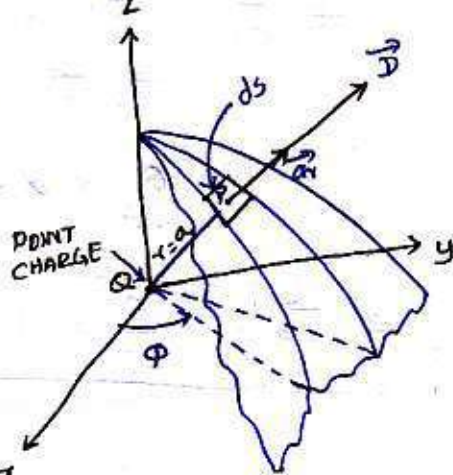

The direction as  $\vec{D}$  is along  $\vec{a}_Y$  which is normal to ds at any point P. In sphezical co-ordinate systems, me ds normal to sadial direction as is siven by [Refer unit 1 Page No: 24].

$$
\frac{2}{\text{ds} = r^2 \sin \theta \, \text{d}\theta \, \text{d}\phi} \text{ -- } \text{0}
$$

 $W.H.T.$   $[12a] -- 0$ Sub 2 in 0 we get

$$
ds = a^2 sin\theta \, d\theta \, d\phi --- ②
$$

$$
\frac{3}{8} = 36
$$
  $\frac{a_0 - a_1}{a_0 - a_1}$   
8  $\frac{a_0 - a_1}{a_0 - a_1}$  (9)  
 $\frac{a_0}{a_0 - a_1} = \frac{a_0}{a_0 - a_1}$  (1)

Now I dve to point chaoge is given by,

 $\begin{pmatrix} 0 \end{pmatrix}$ 

$$
\vec{D} = \frac{Q}{4\pi r^2} \vec{a}_r = \frac{Q}{4\pi a^2} \vec{a}_r
$$
 [as  $r = a$ ]  

$$
\vec{B} \cdot \vec{a} \cdot \vec{b} = |\vec{P}| |\vec{d} \cdot \vec{b}| \cos \theta'
$$
\nwhere  $\theta \cdot \vec{b}$  in the angle by  $\theta$  and  $\vec{d} \cdot \vec{b}$   
\nwhere  $|\vec{p}| = \frac{a}{4\pi a^2} = \cdots = 0$   
\n
$$
|\vec{d} \cdot \vec{b}| = a^{\frac{a}{2}} \sin \theta \, d\theta \, d\phi = -\frac{a}{\sqrt{2}}
$$
\n  
\nThe normal to  $\vec{d} \cdot \vec{b}$  is  $\vec{a}$ , while  $\vec{b}$  also a odd along  $\vec{a}$  then  
\nangle between  $\vec{d} \cdot \vec{a}$  and  $\vec{b}$  is zero (i.e.)  $\vec{\theta} = 0$   
\n
$$
\therefore \vec{b} \cdot \vec{d} \cdot \vec{b} = |\vec{b}| |\vec{a} \cdot \vec{b}| \cos \theta
$$
\n
$$
= |\vec{b}| |\vec{b} \cdot \vec{b}| \cos \theta
$$
\n
$$
= |\vec{b}| |\vec{b} \cdot \vec{b}| \cos \theta
$$
\n
$$
= \frac{a}{4\pi} \times a^2 \sin \theta \, d\theta \, d\phi
$$
\n
$$
\Rightarrow \frac{a}{4\pi} \int \frac{a}{\sqrt{a}} \sin \theta \, d\theta \, d\phi
$$
\n
$$
= \frac{a}{4\pi} \left[ \int \frac{a}{\theta} \phi \int \sin \theta \, d\theta \, d\phi
$$
\n
$$
= \frac{a}{4\pi} [\theta]_{\theta} \int \frac{a}{\theta} \sin \theta \, d\theta \, d\phi
$$
\n
$$
= \frac{a}{4\pi} [\theta]_{\theta} \int_{\theta=0}^{2\pi} [\cos \theta]_{\theta} \times \frac{a}{4\pi} \sin \theta \, d\theta
$$
\n
$$
= \frac{a}{4\pi} [\theta]_{\theta} \left[ -\cos \theta + \cos \theta \right]
$$
\n
$$
= \frac{a}{4\pi} [\theta \cdot \theta]_{\theta} \left[ -\cos \theta + \cos \theta \right]
$$
\n
$$
=
$$

This Proves gaves's law that a coulombs os slut consider the susface is a coviombs os charge is enclosed by that svirface. ⊕

APPLICATIONS OF GAUSS'S LAW:

Gauss's law is used to find  $\vec{D}$  or  $\vec{E}$  due to some symmetoic chaoge distoibutions like.

(i) Point charge

(ii) Line chaoge

(iii) suoface chaoge

(iv) volume cnarge

(v) Co-axial cable & so on.

GAUSS'S LAW APPLIED TO INFINITE LINE CHARGE:

consider an infinite line charge of density of c/m lying along Z-axis from - a to + a. This is shown in signoe

 $\overline{\mathcal{A}}$ s.

Ş

F<sup>+</sup>

below. consider the Gaussian surface as the oight ciozular cyllinded with I axis as its axis and radius Y as shown in the signer. The Length of the cylinder is L.

me sive density at any  $\tau$ Point on the surface is directed readiaty outwards i.e in me ay direction acusating to cylindrical-co-ordinate system. consider a differential svoface area ds as shown which is at a sadial distance Y soom the line charge. The

As the line charge is along 2-axis, there connot be direction normal to ds is an any component of 3 in me 2 direction. So 3 has only radial

13

Now  $a = 65.33$ component

This integration is to be evaluated sor side surface, top svoface and bottom svoface.

$$
\therefore Q = \oint \vec{D} \cdot \vec{d}\vec{s} + \oint \vec{D} \cdot ds + \oint \vec{D} \cdot d\vec{s}
$$
  
where

Now  $\vec{D} = \vec{D} \cdot \vec{a}$  has only **sadial component.** and  $\overrightarrow{ds}$  =  $\overrightarrow{rdp}$  or  $\overrightarrow{ds}$  normal to  $\overrightarrow{dr}$  direction [From Page No:20  $\vec{B} \cdot \vec{ds} = D_{\gamma} \cdot \vec{r} \cdot d\varphi \cdot dz \cdot \vec{L} \cdot d\vec{r}$ 

**BEAMS!** 

WAS SERVICE OF BUILDING

 $836.8938$ 

 $\label{eq:3.1} \delta^{-1/2} = \text{diag}(-\infty) \times \mathbb{R}^2$ 

高楼市

**Contact** 

 $\mathcal{A} = \mathcal{A}_{\text{free}}$ 

**Committee** 

Standard Street

$$
\vec{3} \cdot \vec{dS} = \vec{v} \cdot \vec{v} \cdot d\varphi \, d\vec{z} \qquad [\vec{a} \cdot \vec{a} \cdot \vec{a} \cdot \vec{a}]
$$

Note  $Pr$  is constant over the side As 3 has only andial component and no component along  $\vec{a}_1$  and  $-\vec{a}_2$  hence integrations over top and bottom surfaces is

2000.

 $\sim 1.5\%$  . The  $\sim 10$ 

ala yan

$$
\oint \vec{B} \cdot d\vec{s} = \oint \vec{D} \cdot d\vec{s} = 0
$$

$$
\alpha = \oint_{side} \vec{b} \cdot \vec{d} = \oint_{side} \vec{p} \cdot \vec{r} \, d\vec{q} \, dz
$$

$$
= \mathbf{r} \mathbf{p} \mathbf{r} \int d\varphi dz
$$
  
= 
$$
\mathbf{r} \mathbf{p} \mathbf{r} \left[ \int d\varphi \int dz \right]
$$
  
= 
$$
\mathbf{r} \mathbf{p} \left[ \varphi \right]_{o}^{2\pi} \left[ \frac{1}{2} \right]_{o}^{2} \left[ \frac{1}{2} \right]
$$

 $2\pi r p_r L$  $Q =$ 

 $\overrightarrow{D}$  =  $\overrightarrow{P_1}$   $\overrightarrow{a_1}$  =  $\frac{Q}{2\pi rL}$   $\overrightarrow{a_1}$  $P_Y = \frac{Q}{2\pi T^2}$ But  $\frac{Q}{L}$  =  $\frac{P_L}{C/m}$ .  $\vec{a} \cdot \vec{v}_n$  $\overrightarrow{B} = \frac{\overrightarrow{P_L} \cdot \overrightarrow{a_1} + c/m^2}{2\pi r}$   $\overrightarrow{a} = \frac{\overrightarrow{D}}{4\pi r} = \frac{\overrightarrow{P_L}}{2\pi r}$ (4

GAUSS'S LAW APPLIED TO INFINITE SHEET OF  $CHARGE$ 

consider the infinite sheet of charge of uniform chaose density Ps c/m<sup>2</sup>, lyins in the z=0 plane. i.e. xy Plane as shown in sig.

consider a rectangular box as a Gaussian svoface which is cut by the Z'olane sneet as chaose to sive ds=dxdy.

B acts normal to the Plane i.e  $\overrightarrow{a_0} = \overrightarrow{a_2}$  and  $-\overrightarrow{a_1} = -\overrightarrow{a_2}$  direction. Hence  $\vec{D} = 0$  in a and y directions. Hence the chapse enclosed can be

woitten as

$$
8 = 6\sqrt{3}
$$
  $45 = 6\sqrt{3}$   $125 = 6\sqrt{3}$   $125 = 6\sqrt{3}$ 

wir E A

and y divertion. **Lottom** D has no component  $\cdot$  in  $\Phi \vec{D} \cdot \vec{d5} = 0$ sides

GAUSSIAN

SURFACE

 $\delta$ 

**Co** 

Now 
$$
\vec{B} = p_2 \vec{a_2}
$$
  $\frac{f_{20}}{f_{22}}$   $\frac{f_{20}}{f_{22}}$  [from *base Ne*:  $16 \frac{g}{f_{22}}$  *onit*: $1$ ]  
and  $\vec{a_2} = dx dy \vec{a_2}$   $[\vec{a_2} \cdot \vec{a_2}]$   
 $\therefore \vec{B} \cdot \vec{d_3} = p_2 dx dy$ 

$$
\frac{F_{00}}{3} = \frac{b_{00}t_{00} + a_{01}t_{00}}{3} = \frac{b_{01}t_{00} + a_{02}t_{00}}{3} = \frac{b_{01}t_{00} + a_{02}t_{00}}{3} = \frac{b_{01}t_{00} + a_{01}t_{00}}{3} = \frac{b_{01}t_{00} + a_{01}t
$$

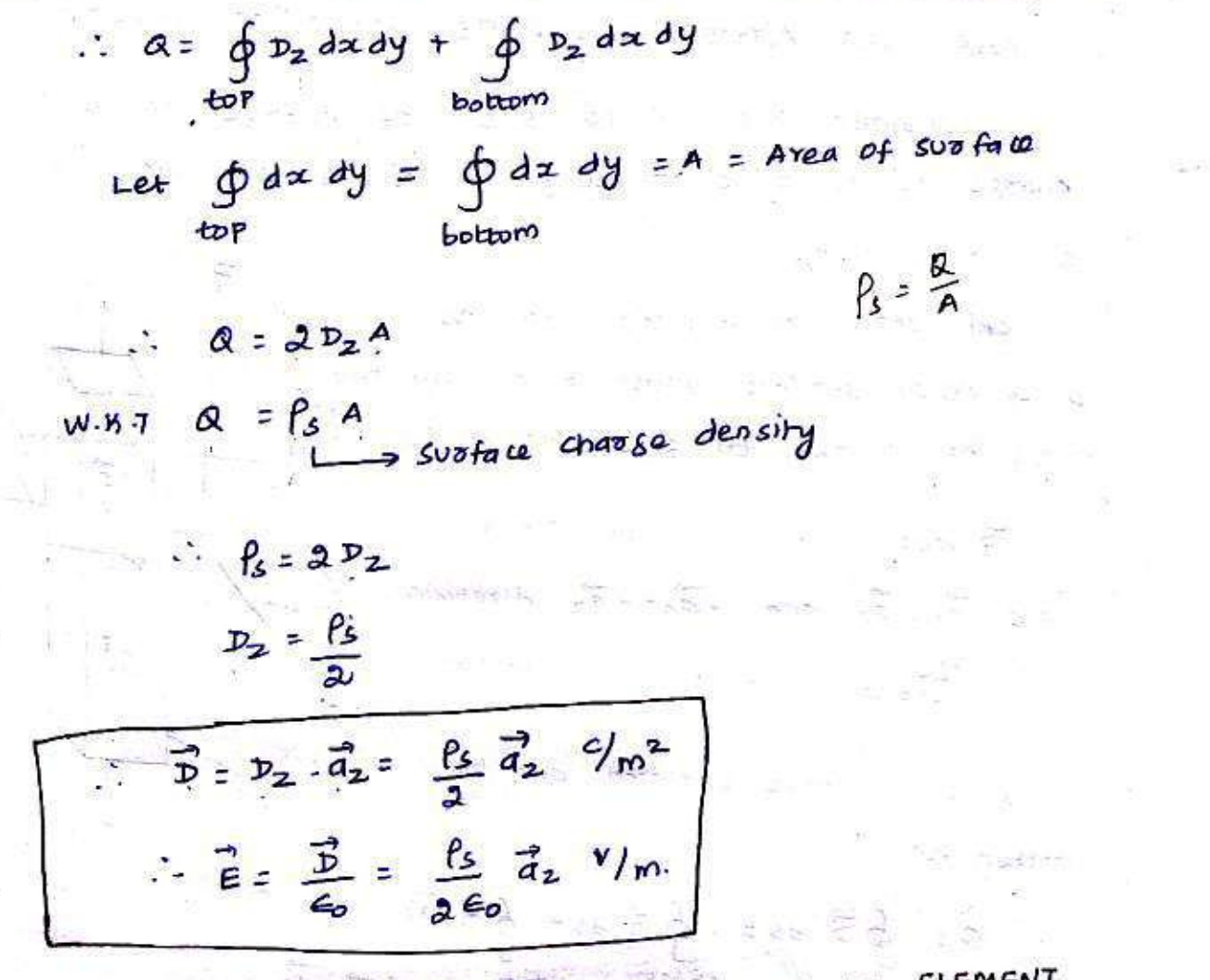

GAUSS'S LAW APPLIED OF DIFFERENTIAL VOLUME ELEMENT. IN DIFFERENTIAL  $L$  POINT FORM OF GAUSS'S LAW] (OF)  $6740555 LAW$ **FORM** 

consider a small volume  $\Delta v = 2\pi \Delta y \Delta z$  in cartesian system. Here  $47,44$  and  $42$  are the edges Of this small volume in the direction of 2, y, z axes reopectively. Assume uniform  $D_2 + 2D_2$ charge density Pv troovgrout the Volume.

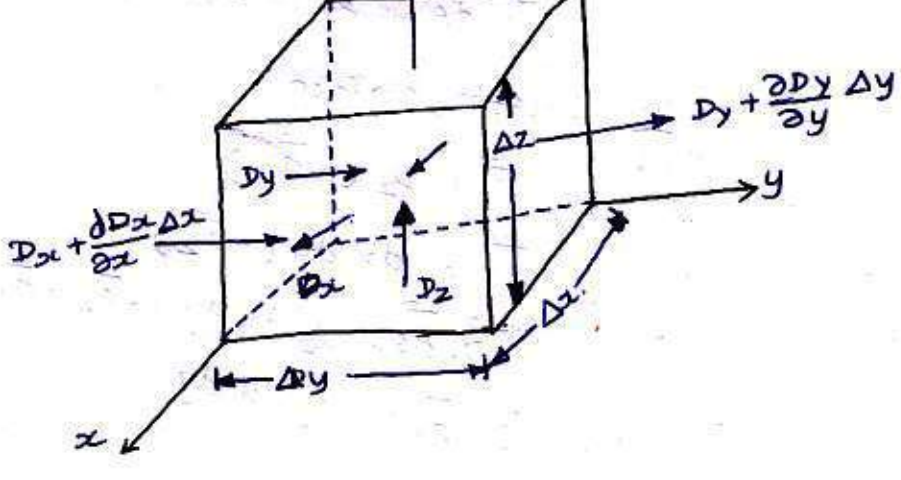

Now consider this volume is placed in an exectoic sierd with the stux density  $\vec{B}$  given by

$$
3 = \frac{3}{2} \times \frac{a}{2} + \frac{b}{2} \times \frac{a}{2} + \frac{b}{2} \times \frac{a}{2}
$$

y=0 and z=0 pranes respectively as shown to desive point <del>soo</del>m as gauss law, we use integral from

os Gauss's law.

地名

$$
\oint \vec{D} \cdot \vec{dS} = \alpha_{endosed} = \int_{V} R dV
$$

To obtain RHS.

$$
R_{\text{enased}} = \oint_{\text{evolve}} \rho \rho \, d\theta = \int_{\text{evolve}} \int_{\text{evolve}} \rho \, d\theta \, d\theta
$$

TO OBTAIN LHS . IN THE NESS. The crosed svotace integral consists of six

components as  $6\overrightarrow{B}.\overrightarrow{d}_{s}=\int_{\text{back}}\overrightarrow{B}.\overrightarrow{d}_{s}+\int_{\text{short}}+\int_{\text{back}}+\int_{\text{long}}+\int_{\text{top}}+\int_{\text{top$ This reduites knowledge as sive density  $\vec{B}$  at each

svoface, which is obtained as follows: The flux density  $D_x$  is in the direction os  $x$ -axis,

then the normal outward component of  $\vec{B}$  at the back face Is the sield changes blw the back and fount saces, the pate of change of  $D$  in the  $x$ -divertion is  $\frac{\partial D_x}{\partial x}$ The Total change in D bim back and  $\overline{\partial^{\text{DL}}}$ ,  $\Delta x$ . fount face is

But the stur density at the back face is Dx. then the normal component of D at the front face is  $D_{\alpha}$  + change in D from back to front =  $D_{\alpha} + \frac{\partial D_{\alpha}}{\partial \alpha}$   $\Delta_{\alpha}$ .

Similarly, the Tromal component of D at the

left side face =  $Dy$ Right side face =  $D_y + \frac{\partial D_y}{\partial y} \Delta y$ 

bottom face =  $-p_2$ top face =  $D_2 + \frac{2D_2}{22} \Delta 2$ .

Knowing I at each surface now the integrals can be solved.

$$
\int \vec{D} \cdot \vec{dS} = \int_{0}^{2\pi} \int_{0}^{2\pi} D_{x} \vec{d}x \cdot d\vec{a} \, dy \, d\vec{a}x = -D_{x} \Delta \vec{a} \Delta y
$$

$$
\int \vec{D} \cdot d\vec{s} = \int \int \int (Dx + \frac{\partial Dx}{\partial x} dx) dx - d\vec{z} dy = \frac{d}{dx}
$$

left

₮

$$
\left[\frac{D_x + \frac{\partial D_x}{\partial x}}{\partial x} \Delta x\right] \Delta y \Delta z = -\frac{2}{3}
$$
  
and  

$$
\left[\frac{1}{D} \cdot \frac{1}{d^2} = -D_y \Delta x \Delta z
$$
  

$$
\frac{1}{D} \cdot \frac{1}{d^2} = \left(D_z + \frac{\partial D_z}{\partial z}\Delta z\right) \Delta x \Delta y
$$

$$
\int \vec{D} \cdot d\vec{s} = (Dy + \frac{\partial Dy}{\partial y}dy) dx \Delta z
$$

 $60P$ 

$$
0+2+2+2+1
$$
\n  
\n
$$
1+3=\left[\frac{2Dx}{2x}+\frac{2Dy}{2y}+\frac{2Dz}{2z}\right]
$$
  $4x$   $2y$   $2z =$  2H $5 =$  2V  $2x$   $2y$   $2z$   
\n
$$
P_v = \frac{2Dx}{2x} + \frac{2Dy}{2y} + \frac{2Dz}{2z} = \left(\frac{2}{2x}a^2 + \frac{2}{2y}a^2 + \frac{2}{2z^2}\right) \cdot \left(\frac{Dx}{2}a + \frac{2}{2z^2}\right)
$$
\n  
\n
$$
P_v = \frac{2Dx}{2x} + \frac{2Dy}{2y} + \frac{2Dz}{2z} = \left(\frac{2}{2}a^2 + \frac{2}{2y}a^2 + \frac{2}{2z^2}\right) \cdot \left(\frac{Dx}{2}a + \frac{2}{2z^2}\right)
$$
\n  
\n
$$
P_v = \frac{\sqrt{2}}{1} \cdot \frac{1}{2} \cdot \frac{1}{2} \cdot \
$$

MATHEMATICAL DEFINITION OF DIVERGENCE: D. D = 0 Schenbich consider Gauss's law for the electric field in differential soom.  $\nabla. \vec{D} = R \begin{bmatrix} -1 \\ -1 \end{bmatrix}$ We wish to express  $\nabla$ .  $\vec{D}$  at a point in the charge region interms os  $\vec{D}$  at that point. 1 x av on both sides  $(\nabla \cdot \vec{B}) \Delta v = \vec{P}_V \Delta v$  ---  $\vec{D}$  -Where AV is infinitesimal volume AV at that Point. But W.h.T Py volume chazge density is (C/m<sup>3</sup>) and Av is volume in m<sup>3</sup> Pv AV= cnaoge contained in that volume. eavation 5 sives the charge enclosed  $Q_{enclosed} = R \Delta V$  -According to Gauss's law for the electric field in Integral  $Q_{enclosed} = \oint_{s} \vec{D} \cdot \vec{d}\vec{s}$ Form  $\circledcirc$  $=65.\overline{d} = 60$ 5) we get  $sub@in$ **A**  $(\nabla. \vec{\Phi})$   $\Delta V = \oint \vec{B} \cdot \vec{dS}$ 

(19)
To express  $\vec{v}$ .  $\vec{v}$  at a Point, let us limit that  $\Delta v$  tends

to zero, at This at that Point

$$
\nabla. \vec{B} = \lim_{\Delta V \to 0} \frac{\oint \vec{B} \cdot d\vec{s}}{\Delta V}
$$

mus for any vector A, diversence is defined as

 $f<sub>D</sub>110W5$ 

$$
\nabla \cdot \vec{A} = \n\begin{array}{|c|c|}\n\hline\n\text{lim} & \frac{\oint \vec{A} \cdot \vec{d}^2}{\Delta V} = \text{divergence } \hat{\sigma} & \vec{A} \text{ (co)} \\
\hline\n\text{div } \vec{A} & \text{div } \vec{A}\n\end{array}
$$

PHYSICAL SIGNIFICANCE OF DIVERGENCE:

Definition! It is defined as the out flow of vector over me svoface per unit volume as volume approaches

 $2000$ .

PROPERTIES OF DIVERGENCE OF VECTOR FIELD:

1. The divergence poodvees a scalar sield as the dot poodvict is involved in me operation. The result does not have diversion associated with it.

2.  $\nabla. (\vec{A} + \vec{B}) = \nabla. \vec{A} + \nabla. \vec{B}$ 

20

MAXWELL'S FIRST EQUATION:

 $div \vec{B} = \nabla \cdot \vec{B} = \nabla$ This above equation is called maxwell's first equation applied to electorstatics. This is also called the point form of Gavis's law (or) Gauss's law in differential from.

 $\label{eq:3.1} \frac{1}{\sqrt{2}}\sum_{i=1}^N\sum_{\substack{a,b,c\in\mathbb{Z}^n\\ \langle b,c\rangle\leq 1}}\sum_{\substack{a,b,c\in\mathbb{Z}^n\\ \langle b,c\rangle\leq 1}}\sum_{\substack{a,b,c\in\mathbb{Z}^n\\ \langle b,c\rangle\leq 1}}\sum_{\substack{a,b,c\in\mathbb{Z}^n\\ \langle b,c\rangle\leq 1}}\sum_{\substack{a,b,c\in\mathbb{Z}^n\\ \langle b,c\rangle\leq 1}}\sum_{\substack{a,b,c\in\mathbb{Z}^n\\ \langle b,c\rangle$ 

## Problems

 $(i)$  Given,  $\vec{A}$ = 22y  $\vec{a}_x$ +  $z$  $\vec{a}_y$ +  $yz^2\vec{a}_z$  $5nd \sqrt{2 \cdot A}$  at  $P(2,-1,3)$ .  $\nabla. \vec{A} = \text{div}\vec{A} = \frac{\partial A_x}{\partial x} + \frac{\partial A_y}{\partial y} + \frac{\partial A_z}{\partial z}$  $=$   $2\left[2x4\right] + \frac{2}{24}(2) + \frac{2}{22}(42)$  $= 2y + 0 + 2z$ At P(2,-1,3) =>  $x = a$ , y=-1, z=3.  $\nabla \cdot \vec{A} = \vec{a}t^{-1}\vec{b} + \vec{b}t^{-1}\vec{a}$  $-2-6 = -8$  $\Rightarrow \boxed{\sqrt{3}z-8}$ 2 Player (2) Find the divergence as  $\vec{A}$  at  $P(5, \pi/2, 1)$  where  $\vec{A}$  =  $\vec{r}$ zsing  $\vec{a}$  +  $3\vec{r}$ zzcosg $\vec{a}$ g  $\vec{L}$  in cylindroical system) div  $\lambda = \frac{1}{\gamma} \frac{2}{\omega} (y A_y) + \frac{1}{\gamma} \frac{2}{\omega} A_{\phi} + \frac{2A_z}{\omega z}$  $A_Y = Y^2$ sing  $A_{\phi} = 3Y^2$  (asq  $A_2 = 0$  $div \vec{A} = \frac{1}{\gamma} \frac{2}{\partial r} \vec{k} \cdot \vec{r}$  z sing] +  $\frac{1}{\gamma} \frac{2}{\partial \varphi} [\vec{s} \vec{r} \vec{r} \cos \varphi]$ DECOPACIER DEPOT  $=\frac{2}{7}\frac{2}{84}[\frac{2}{3}sin\varphi]+ \frac{1}{7}\cdot372^{2}\frac{2}{0}\sqrt{2}cos\varphi]$ =  $\pm$  zsing  $[2x] + 3z^2[-sin\varphi]$  $22sin\varphi + 32z - sin\varphi$ div  $\vec{A}$  = 22sing - 32<sup>2</sup>sing Point  $P(5, 7/2, 1)$   $Y=5$ ,  $P=7/21$   $Z=1$ 

at

 $div \vec{A} = 2x1 \times sin \vec{A} - 3x1 \times sin \vec{A}/2$  $\frac{1}{\text{div }\vec{A}}\bigg|_{p} = -1$ 

DIVERGENCE THEOREM:

Gravss's law in integral from.

 $Q = \oint \vec{B} \cdot d\vec{s} = -Q$ 

while chapse enclosed in a volume is given by

 $Q = \int Pv \, dv = -\frac{Q}{c}$ 

Gauss's law in Point from

 $\nabla. \vec{D} = \vec{P} \cdot \vec{P} - \vec{Q}$ 

sub 5 in 6 we get

 $Q = \int (Q - \vec{B}) dV = -\vec{B}$ 

Earvating 1 2 4 4 we get and the same

$$
\oint_{S} \vec{b} \cdot \vec{d} s = \oint_{V} (\vec{v} \cdot \vec{b}) dV \cdot \int_{V} -- \bigcirc
$$

Eavation 5 is called DIVERGENCE THEOREM. It is

also called as GAVSS-OSTROGRADSKY THEOREM.

The integral as the normal component as any Vectors sield over a closed svoface is earnal to the integral os me diversence as this vector field throushout the volume enclosed by that closed subface

The Theorem can be applied to any vector but Partiol derivatives as that Vector field must exist.

22

with the heip of the divergence theorem, the surface integral can be converted into a volume integral, Provided that the closed surface enclosed certain volume.

PROOF OF DIVERGENCE THEOREM.

≱

According to divergence theorem, the surface integral is converted into a volume integral, provided that closed subface encloses certain volume.

Let the closed svoface encloses certain volume V. Subdivide this volume V into a large number of subsections called cells.

Let the vector field associated with surface s b  $\vec{D}$ , men is it cell has the volume  $\Delta v_i$  and is bounded by the surface S; then we can write,

 $63.\overline{d}$   $\leq \frac{63}{1}.\overline{d}$   $\leq \frac{63}{1}.\overline{d}$   $\leq \frac{1}{1}$ 

The cells are adjacent to each other hence me outward slud to one call to inward to its neighbouring cells. Thus on every interior svaface blu the cells, there is cancellation of svoface integrals and hence the sum of the svotace integrals over svotaces si's is eaval to the fotal surface integrals over the entire surface s.

 $\therefore \quad \oint_{c} \vec{v} \cdot d\vec{s} = \frac{\oint \vec{v} \cdot d\vec{s}}{s}$ .

 $23$ 

Taking Lim av tends to zero os RHS of 2 i.e. The volume stroinks about a point, the RHS of 2 sives diversence of B,

According to the definition of diversence,

 $\frac{\sinh(\theta)}{\sinh(\theta)} = \frac{\sinh(\theta)}{\sinh(\theta)} = \frac{\sinh(\theta)}{\sinh(\theta)} = \frac{\sinh(\theta)}{\sinh(\theta)}$ 

 $s$ ub  $\bigcirc$  in  $\bigcirc$  we set

 $\oint \vec{D} \cdot d\vec{S} = [\vec{v} \cdot \vec{D}] \Delta \vec{v}$ 

oves the For considering entire volume, integrate entire volume v, enclosed by the surface

Service & St. B. B. St. B. B.

Earvation 5 is the statement as the divergence theorem and hence divergence theorem is proved.

Problems

(1) Given that  $\vec{A}$  =  $30e^{t}$   $\vec{a}_1$  -  $32\vec{a}_2$  in the cylindrical co-ordinates. Evaluate both sides as the divergence theorem for the volume enclosed by Y=2, 2=0 and 2=5.

**BOOK AND STATE** 

L'IT STRESS FOR AN INTE

SOLUTION:

The divergence meatern states that

 $67.22 = 66.204$ Now  $\oint_{s} \vec{A} \cdot d\vec{s} = \left[ \oint_{side} + \oint_{t} + \oint_{bother} \vec{A} \cdot d\vec{s} \right]$ 

consider de Normal to divertion which is for the

side surface.

 $d\vec{s} = r d\varphi dz$   $\vec{dr}$ 

 $\mathbf{u}$ 

 $\vec{A} \cdot \vec{ds} = \begin{bmatrix} 30e^{x} a_y - 3z a_z \end{bmatrix}$ .  $\vec{ag}$   $\vec{a}$   $\vec{a}$ **Allows**  $= 30e^{Y}$ rdqdz  $(\vec{a}_{Y} \cdot \vec{a}_{Y}) - 32r d\varphi dz$  $\vec{A} \cdot \vec{dS} = 30 \vec{e} \cdot d\phi dz$  $\oint \vec{A} \cdot \vec{ds} = \int_{0}^{2\pi} \int_{0}^{5} 3\vec{v} \cdot \vec{e}^T r d\phi dz$ side  $q=0$  $\mathcal{S}$  $\Rightarrow$  30er [9]  $^{27}$  [2]  $_{\circ}^{5}$  $\Rightarrow 30e^{\gamma} (27)(5)$  $\Rightarrow$  300  $\pi e Y$  $r = 2$ Given that  $\therefore$   $\oint \vec{A} \cdot d\vec{s} = 300 \,\pi \, \vec{e} \cdot \vec{a} = 600 \pi \, \vec{e}$  $= 255.1$ side The ds on top has direction  $\vec{a}_2$ , hence for top svatace  $\vec{ds}$  =  $\gamma d\gamma d\varphi \vec{a}_z$  $\vec{A} \cdot \vec{ds} = \begin{bmatrix} 30e^{t} & \vec{a} & -3z\vec{a}_2 \\ -1 & 3z\vec{a}_2 & -3z\vec{a}_3 \end{bmatrix}$ =  $30e^{x}$ rdrdq $\left[\frac{1}{9}, \frac{1}{9} \right]$  - 22rdrdq $\left[\frac{1}{92}, \frac{1}{92}\right]$  $= -2z \cdot d \cdot d\varphi$  $\oint \vec{A} \cdot d\vec{s} = \oint -2zv dr d\varphi \implies -2z \int \int r dr d\varphi$  $\Rightarrow -32[9]_{0}^{27}$   $\left[\frac{y^{2}}{a}\right]^{2}$  $= -82(27)(\frac{4}{7})$ .  $673 = -872$  $W.B.7$   $2=5$ <br> $\theta \vec{A} \cdot d\vec{S} = -40\pi$ -@

while 
$$
\vec{a}
$$
 the bottom has direction  $(-\vec{a}_2)$  hence for  
\nbottom, surface,  
\n $\vec{a}_3 = x \text{ d}x \varphi (-\vec{a}_2)$   
\n $\vec{a}_3 = x \text{ d}x \varphi (-\vec{a}_2)$   
\n $\vec{a}_3 = (30e^2\vec{a}_1 - 22\vec{a}_2)$  (x d/d  $\varphi (-\vec{a}_2)$ )  
\nBut far bottom surface  $z = 0$   
\n $\therefore \oint \vec{a} \cdot \vec{a}_3 = 0$  (i)  $\vec{a}$   
\n $\therefore \oint \vec{a} \cdot \vec{a}_3 = 0$  (ii)  $\vec{a}$   
\n $\therefore \oint \vec{a} \cdot \vec{a}_3 = 127.4963$  = LHS  $\alpha$  divergence theorem.  
\nRHS  $\vec{a}$  divergence theorem is  $\int (\vec{a} \cdot \vec{a}) dV$   
\n $\nabla \cdot \vec{A} = \frac{1}{\sqrt{2}} \frac{\partial}{\partial V} (Y A x) + \frac{1}{\sqrt{2}} \frac{\partial A \varphi}{\partial \varphi} + \frac{\partial A \varphi}{\partial z}$   
\n $A_1 = 30e^2 - A_{\varphi} = 0$   $A_2 = -22$   
\n $\therefore \nabla \cdot \vec{A} = \frac{1}{\sqrt{2}} \frac{\partial}{\partial V} (Y A x) + \frac{1}{\sqrt{2}} \frac{\partial A \varphi}{\partial \varphi} + \frac{\partial A \varphi}{\partial z}$   
\n $A_1 = 30e^2 - A_{\varphi} = 0$   $A_2 = -22$   
\n $\therefore \nabla \cdot \vec{A} = \frac{1}{\sqrt{2}} \frac{\partial}{\partial V} (Y A \varphi) + 0 + \frac{\partial}{\partial V} (Y A \varphi)$   
\n $\Rightarrow \frac{1}{\sqrt{2}} [\frac{30Y}{2} + \frac{30Y}{2} \frac{\partial}{\partial V} - \frac{30Y}{2}] = \frac{1}{\sqrt{2}} \frac{30Y}{2} \approx 0$   
\n $\Rightarrow \frac{1}{\sqrt{2}} [\frac{30Y}{$ 

ÿ.

 $\frac{1}{\sqrt{N}}$ 

 $\frac{1}{3}$ 

 $\ddot{\mathbf{r}}$ 

 $\ddot{\phantom{0}}$ 

 $\int (\nabla \cdot \vec{A}) dv = \int \int \int (30e^{x} + \frac{30}{7}e^{x} - 2) r dr d\varphi dz$  $\int$  $(-30e^{x} + 30e^{x} - 8x)dx$  do dz  $=\left[\frac{30e^{x}}{x+30e}-2x\right]dx$   $\left\{\begin{array}{ccc} 4e^{x} & \int d^{2}x \end{array}\right\}$  $-30 \int r e^{r} dr + 30 \int e^{r} dr - 3 \int r dr + [4]_{0}^{27}$   $\left[ 2 \right]_{0}^{5}$  $u = r$   $dv = e^x$  $=\int 30 \left[ \frac{\sqrt{e}}{2} \right] = \int e^x dx \int_0^2 + 30 \left[ \frac{e^x}{2} \right]_0^2 - 2 \left[ \frac{x^2}{2} \right]_0^2$   $\times 27 \times 5$  $[$  Sudv=  $vv - (vdv)$  $=\begin{cases} \begin{pmatrix} -30 \times e^{-x} \\ -3e^{-x} \end{pmatrix} - 30e^{-x} \end{cases}$  $\frac{1}{20}$   $\left[30\right]$   $\left[4\right]$   $\left[30\right]$   $\left[4\right]$   $\left[30\right]$   $\left[10\right]$  $= [60e^{2}-2^{4}] \times 10\pi = 129.437$  $\oint (Q \cdot \vec{A}) dv = 129.437$ .  $\div$  RHS  $-25$  and  $-5$ 

ELECTRIC POTENTIAL.

Consider an Electric sierd due to a Positive change Q. Is a unit test Positive chaoge Qt is Placed at any Point In this field, it experiences a repulsive force and tends to move in the direction of force.

But is a positive tast chaoge at is to be moved towards the Positive base charge a then it is responed to be moved against the electoic sield os charge a i.e. against the repulsive sorre exerted by charge Q on the test charge Qt.

while doing so, an external source has to do work to move the test charge of against the elector sied. This wook done becomes the potential energy as the test chaose at, at the point at which it is moved.

consider a positive charge  $a_1$  and its electric sield E. Is a Positive test charge Qt is Placed in this sied, it will move due to sook os pepulsion. Let the movement of the chappe at is dl. The direction in which the movement has taken place is denoted by Unit vectors  $\vec{a}_{L}$ , in me direction of d.l. mis is shown in sigure

According to coviombs law the foole exerted by the field ? is given by,  $\vec{F} = \vec{Q}_b \vec{E}$  N.

But the component of this force exerted by the sield in the direction as de, is responsible to move the chaoge Qt, twoo the distance de.

By W.B.T The component of a vector in the direction of the unit vectors is the dot pooduct os the vectors with that unit vectors. Thus the component of P in the direction os unit vectors de is given by,

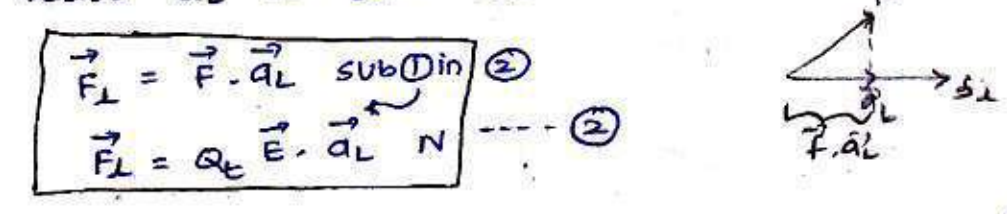

this is the foole oesponsible to move the chaose at thoo' the distance de, in the direction as the sield.

To heep the charge in Eavinonium, it is necessary to apply the foole which is early and opposite to the force exerced by the sield in the direction d1.

$$
\therefore \qquad \boxed{F_{appplied} = -\vec{F_L} = -Q_E \vec{E} \cdot \vec{a_L}} \qquad N \qquad \cdots \qquad Q
$$

In this case, work is said to be done. mathematically the differential work done by an external sovoie in moving the chaose of, through a distance de, against the direction os sield e is given by,

 $dw = \frac{1}{2}$  applied  $x = 1$   $dw$   $dw$   $dx$   $w$   $dx$   $dx$   $dx$   $dx$   $dx$   $dx$   $dx$ 

 $(29)$ 

 $= -a_E \vec{\epsilon} - \vec{a}_L d_L d_L$  $But$   $\frac{1}{2}a \overrightarrow{a} = \overrightarrow{d}$  = pistance vectors

 $\frac{dw = -a_E \vec{\epsilon} \cdot d\vec{l}}{x^{2}}$ 

Thus is a chaoge a is moved soom initial position to singl position, against the direction as electroc field E then the total wook done is obtained by integrating the differential work done over the distace from initial pasition to the singl position.

$$
W = \int dW = \int -Q \vec{E} - \vec{J}
$$
  
initial initial initial  

$$
W = \int dW = \int -Q \vec{E} - \vec{J}
$$

This wook done is measured in Joures.

+ THE LINE INTEGRAL ! consider that the charge is moved soom initial Position B to the sindly Position A, against the electric sield e then the wook done is given by,

$$
W=-\alpha\int\limits_{R}^{R}\vec{e}\cdot d\vec{l}
$$

This is called the line integral, where  $\vec{e}$ . di is me component of  $\vec{e}$  along the direction of. The line integral is basically a summation and acuracte result is obtained when the number of segments

infinite.

芗

consider an uniform electric sierd  $\vec{\epsilon}$ . The charge is Figure Figure<br>
Figure Figure<br>
du Figure 7 auguste 1945 moved from B to A along the Patre shown in figure.

The path B to A is divided into number of small segments. The various distance vectors along the segments choosen are du, duz, duz, du da dup while Electric field in these directions is  $\vec{\epsilon}_1$ ,  $\vec{\epsilon}_2$ ,  $\vec{\epsilon}_3$ ,  $\vec{\epsilon}_4$  &  $\vec{\epsilon}_5$ . Hence the line integral form B to A can be expressed as summation os dot Porducts.

$$
w = -Q \left[ \frac{dg}{g}, \frac{d}{g}, \frac{d}{g}\right] + \frac{d}{g}, \frac{d}{g}, \frac{d}{g} + \frac{d}{g}, \frac{d}{g} \left[ \frac{d}{g}, \frac{d}{g} \right] = -Q
$$

But the electroic field is uniform and eaval in The dis the dis all the directions.

$$
\vec{E}_1 = \vec{E}_2 = \vec{E}_3 = \vec{E}_4 = \vec{E}_5 = \vec{E} - \vec{E} - \vec{E}
$$

Now 
$$
\overrightarrow{dl_1} + \overrightarrow{dl_2} + \dots + \overrightarrow{dl_5}
$$
 is vector addition.  
\n $3 + \overrightarrow{dl_1} + \overrightarrow{dl_2} + \dots + \overrightarrow{dl_5} = \overrightarrow{L_{BA}}$ 

$$
W = -\overrightarrow{\mathbf{AE} \cdot \mathbf{L}_{BA}}
$$

Thus it can be seen that vector sum os small segments choosen along any Path, a curre or a straight line remains same as Los and it depends on initial and final point only. Thus, the wook done in moving a chaoge soom one

location B to anomed A, in a static, uniform or nonvolitorm electoic field  $\vec{e}$  is independent ef the Path selected.

 $\begin{cases} \frac{1}{dL} = \frac{1}{d\alpha} \frac{1}{d\alpha} + \frac{1}{d\beta} \frac{1}{d\beta} + \frac{1}{d\alpha} \frac{1}{d\alpha} \left[ \frac{c_{\alpha\beta} \cos(\alpha)}{\alpha} \frac{1}{d\alpha} \frac{1}{d\alpha} \right] \\ \frac{1}{dL} = \frac{1}{d\alpha} \frac{1}{d\alpha} + \frac{1}{d\beta} \frac{1}{d\beta} \frac{1}{d\beta} + \frac{1}{d\alpha} \frac{1}{d\alpha} \left[ \frac{c_{\beta} \sin(\alpha)}{1 + \frac{1}{d\alpha} \sin(\alpha)}$  $\tilde{d}^2$  = drar + rdo  $\tilde{a}_0$  + rsino do  $\tilde{a}_\varphi$  [sphemal]

③

POTENTIAL DIFFERENCE:  $\mathcal{R}^{\mathcal{N}}$ The work done in moving a point charge a Soom Point B to A in the exectoic sierd 2 is given

 $by<sub>i</sub>$ 

 $W=-\alpha \int_{\alpha}^{\alpha} \vec{e} \cdot \vec{dl}$  --0

Is the change a is selected as unit test change then soon the above equation we get the wood done in moving unit chaoge soom B to A in the field B.

This wook done in moving unit chaoge from point B to A in the sield  $\vec{\epsilon}$  is called Potential difference, b/w the Points B to A + It is denoted on

¥

 $V = \int \vec{E} \cdot \vec{d}u = -\vec{Q}$ 

Thus wook done her unit chaoge in moving unit charge from is to A in the field  $\overline{6}$  is called potential difference b/w the points  $B$  and  $A$ .

 $V_{AB} = -\int_{0}^{A_{1}} \vec{e} \cdot \vec{d} \cdot \vec{k}$ unit is

Potential difference is work done ker unit charge (J/c) one volt Potential difference is one Jovie of work done in moving unit change from one point to other in the

Sield <sup>Z</sup>

 $\therefore 1 \text{VolF} = \frac{1 \text{Joule}}{1 \text{Loulomb}}.$ 

(32)

POTENTIAL DUE TO POINT CHARGE:

consider a Point charge, located at the origin of a spheoical co-ordinate system, producing  $\vec{e}$  radially in all the directions as shown in figure.

Assuming free space, the field E due to a point charge a at a Point having addial distance r from the opigin is given by

 $\vec{e} = \frac{a}{r} \vec{a}_{r}$  $4\pi\epsilon_0$ 

consider a unit charge which is Placed at a Point B which is at a radial distance os re soom the origin. It is moved against the direction of ? from point B to point A. The point A is at a padial distance & TA Soom the origin. The differential length in spherical system is

 $d\vec{l} = d\vec{r} + \vec{r}d\theta d\phi + r\sin\theta d\phi d\phi$ 

between points A and B Hence Potential difference VAB

given by  $V_{AB} = -B \int_{S} \vec{\epsilon} \cdot d\vec{\epsilon}$ Here  $B = YB$ 

 $\frac{1}{2}$   $V_{AB} = -\int \vec{\epsilon} \cdot \vec{dl}$  $=$   $\int \frac{Q}{4\pi\epsilon b^2}$   $\vec{a}r$ ).  $(dr\vec{a_1} + r d\theta \vec{a_0} + r \sin\theta d\phi \vec{a_0})$ 

 $V_{AB} = \int \frac{R}{4\pi\epsilon_0} r^2 dr$  $-\frac{Q}{4\pi\epsilon_0}\int \frac{R}{r^2} dr$  $= \frac{Q}{4\pi\epsilon_0} \left[ \frac{r^3}{r^3} \right]^{1/2}$  $= -\frac{Q}{4\pi\epsilon_0} \left[ -\frac{1}{\gamma} \right]_{\gamma_0}^{\gamma_0} \Rightarrow -\frac{Q}{4\pi\epsilon_0} \left[ -\frac{1}{\gamma_0} - \left( -\frac{1}{\gamma_0} \right) \right]$  $\Rightarrow -\frac{a}{4\pi\epsilon_0} \left[ -\frac{1}{\gamma_0} + \frac{1}{\gamma_0} \right]$  $V_{AB} = \pm \frac{Q}{4\pi\epsilon_0} \left[ \frac{1}{\gamma_A} = \frac{1}{r_B} \right]$  v

When  $Y_B > Y_A$ ,  $\frac{1}{Y_B} \frac{Z \frac{1}{Y_A}}{Y_A}$  and  $Y_{AB}$  to  $\pm V_E$ . This indicates  $RY^Q$ work is done by external sovace in moving unit charge

 $f_{\partial 0}$  m  $B$  to  $A_{\bullet}$ 

CONCEPT OF ABSOLUTE POTENTIAL:

It is siven by

Instead of Potential difference, it is more convenient to express absolute Potentials at 05 various Points in the field. such absolute Potentials are meapured w.r.to a specified reference Pasition, such reference pasition is assumed to be at zero

Potential. For Producal circuits, zero reference point is selected as gooved.

consider potential too difference VAB due to movement to Unit change form B to A. In to a field of a point change Q.

 $\overline{\mathbf{34}}$ 

 $V_{AB} = \frac{Q}{4\pi\epsilon_0} \left[ \frac{1}{\gamma_A} - \frac{1}{\gamma_B} \right] - \frac{Q}{Q}$ 

Now let the chazge is moved from infinity to the Point A i.e.  $Y_B = \emptyset$ . Hence  $\frac{1}{Y_B} = \frac{1}{\emptyset} = 0$  is not entirely  $\therefore$   $V_{AB} = \frac{Q}{4\pi\epsilon_0} \left[ \frac{1}{\gamma_A} - \frac{1}{\omega} \right] = \frac{Q}{4\pi\epsilon_0 \gamma_A}$  --  $\circled{B}$ The awantity represented in earl b called Potential of Point A denoted as VA. and the first street in  $V_A = \frac{Q}{4\pi\epsilon_0 T_A}$   $V_{Doint}$  Also called absolute potential of Similaroly absolute potential of Point B can be defined as  $V_B = \frac{Q}{4\pi\epsilon_0} V_0$ this is work done in moving unit charge from a at Point B. Hence the potential difference can be expressed as the difference blu the absolute Potentials as the two points.  $V_{AB} = V_A - V_B$  =  $V_A - V_B$ POTENTIAL DUE TO POINT CHARGE NOT AT ORIGIN. Is the point charge a is not located at the origin of a spherical system then obtain the pasition vector T' of the Point a where a is located. Then absolute Potential at a Point A located at a distance Y soom the opigin is given by, Q  $V(r) = V_A = \frac{Q}{4\pi\epsilon_0 |r-r'|}$ <br>  $= \frac{Q}{4\pi\epsilon_0 R_A}$   $= \frac{Q}{4\pi\epsilon_0 R_A}$ RA is the distance blw Point at which potential is to be callulated and the location of the charge.

POTENTIAL DUE TO SEVERAL POINT CHARGES!

consider the various point charges a<sub>19</sub> Q<sub>29</sub> --- , Qn. located at the distance  $\theta$   $Y_1, Y_2, \ldots, Y_n$  som the origin as shown in the figure. E't **BERTHING AND AND ARTISTS**  $Q_2$  $152.76$ The Potential due to vi all these points chaoges, at Point A is to be  $\leftarrow$ determined. use superposition pronciple. consider the point charge a The Potential VAI dive to a is given by  $V_{\text{m}} = \sqrt{\frac{Q_1}{4 \pi G_0} \left[ Y - Y_1 \right]}$   $4 \pi G_0 R_1$ where  $R_1 = |Y - Y_1| = 15$  lance. b/w point A and Position of  $M_{\rm eff} \propto \tau_{\rm eff}$ The Potential VAZ due to Q2 is siven by  $\frac{Q_2}{4\pi\epsilon_0 \left| \gamma - \gamma_2 \right|} = \frac{Q_2}{4\pi\epsilon_0 R_2} V^+$ **THE CANAL**  $\frac{1}{2}$ the thing Potential Van due to Qn is siven by  $V_{AD} = \frac{Q_{n}}{4\pi\epsilon_{0}[Y-Y_{n}]} = \frac{Q_{n}}{4\pi\epsilon_{0}R_{n}}$  $\alpha$   $\alpha$   $\gamma$ me net Potential at Point A is the algebraic sum of the Potentials at A ave to individual Point charges is  $V_A = V_{A1} + V_{A2} + --- + V_{A1} = \frac{Q_1}{4\pi\epsilon_0 R_1} + \frac{Q_2}{4\pi\epsilon_0 R_2} + --- + \frac{Q_1}{4\pi\epsilon_0 R_1}$  $\frac{R_{m}}{4\pi\epsilon_{0}} = \frac{Q_{m}}{4\pi\epsilon_{0}} = \frac{Q_{m}}{4\pi\epsilon_{0}}$  $L = m_e V^{-1} e^{-c^2}$  And the light rate of the clientified ලැ

 $\frac{1}{2}$  and the gree  $\frac{16}{2}$  and  $\frac{1}{2}$ Paoblems! Point charge Q= 0.4nc is located at the origin. 五、七 11:00 obtain the absolute Potential q A (2,2,3). SOLUTION: The Potential of A due to Point chaoge Q at the 385415 odigin is given by A(2, 2, 3),  $\alpha$  at  $(0,0,0)$ and  $z^{\frac{1}{2}+\frac{1}{2}}$  and  $\sqrt{V_A}$  =  $4\pi\epsilon_o R_A$  $\mathbb{R}^{n}$  and  $\mathbb{R}^{n}$  $\mathbf{V}_{\mathrm{in}}$  $\mathcal{L}^{(2)}$  Tests  $R_A = \sqrt{(2-b)^2 + (2-b)^2 + (3-b)^2} = \sqrt{17}$  $35 - 66$  $9.8199V$  $0.4 \times 10$  $V_A =$  $47 \times 8.854 \times 10^{2} \times \sqrt{17}$ 2. If The same chaose  $\alpha$  = 0.4nc in the above

example is located at (2,3,3) then obtain the absolute Potential of Point A  $(2,2,3)$ .  $\wedge \rho \wedge \cdots \vee \wedge$ 

SOLUTION:

Now a is located at  $(2,3,3)$ .

$$
V_{A} = \frac{Q}{4\pi\epsilon_{0} |r-r'} = \frac{Q}{4\pi\epsilon_{0}R_{A}}
$$
  
\n
$$
R_{A} = \sqrt{(2-2)^{2} + (2-3)^{2} + (3-3)^{2}} = 1
$$
  
\n
$$
V_{A} = \frac{0.4 \times 10^{9}}{4\pi \times 8.854 \times 10^{3}} = 3.595 V
$$

EQUIPOTENTIAL SURFACES! In an electoric sield, there are many Points at which the electric Potential is same. This is booz, the Potential is a scalar awantity which depends on the distance by the point at which potential is to be obtained and location of the charge.

(૩૨

All such Points are at the same electroic potential. Is a svolute in imagined soming an such points which ave at the same Potential, then such a surface is colled ont mosters Eavipotential surface.

奇心中

 $\overline{\phantom{a}}$ 

l.

CONSERVATIVE FIELD : A D COMPART DAT The woods done in moving a test chaoge avenued any deced patr in a static field 2 6 zero. This is because starting and terminating point is same soo a clased Path. Hence upper and lower limit of integration becomes same. Hence the work done becomes zezo. such an integral over a ciosed parn is denoted  $\sum_{i=0}^{\infty} \sum_{i=1}^{\infty} \frac{d_i(x_i) \cdot \delta}{\delta_i} \leq \kappa \, \mathcal{I}^{\mathcal{C}}_{\mathcal{C}}.$ 

 $e^{9\theta}$  at a  $\phi \vec{\epsilon} \cdot d\vec{\epsilon} = 0$ , conservative field (or) Stermens a closed in the center of Lamellas field ? Istenbal a Print  $\rho$  (2.2) PUTENTIAL GRADIENT!

> : harthjas  $(s, g, g)$  in formal as  $s, g, s$

> > $\frac{Q}{\sqrt{1+2\pi\hbar}} = \frac{Q}{\sqrt{1+2\pi\hbar}}$

**TYOUT LIBE** 

 $E_f = \sqrt{I_2 - 2\sqrt{2} - I_2 - 2\sqrt{2} - I_1 + 2\sqrt{2}}$  $V \geq 0 \Rightarrow \qquad \frac{\partial(\mathbf{v} \times \mathbf{v})}{\partial \mathbf{v} \times \mathbf{v} \times \mathbf{v} \times \mathbf{v}} \quad \text{if} \qquad \frac{\partial(\mathbf{v} \times \mathbf{v})}{\partial \mathbf{v} \times \mathbf{v} \times \mathbf{v} \times \mathbf{v}} \quad \text{if} \qquad \frac{\partial(\mathbf{v} \times \mathbf{v})}{\partial \mathbf{v} \times \mathbf{v} \times \mathbf{v} \times \mathbf{v}} \quad \text{if} \qquad \frac{\partial(\mathbf{v} \times \mathbf{v})}{\partial \mathbf{v$ 

 $\label{eq:constr} \mathcal{L}_{\mathcal{F}}(\mathcal{L}_{\mathcal{F}}) = \mathcal{L}_{\mathcal{F}}(\mathcal{L}_{\mathcal{F}}) = \mathcal{L}_{\mathcal{F}}(\mathcal{L}_{\mathcal{F}}) = \mathcal{L}_{\mathcal{F}}(\mathcal{L}_{\mathcal{F}}) = \mathcal{L}_{\mathcal{F}}(\mathcal{L}_{\mathcal{F}}) = \mathcal{L}_{\mathcal{F}}(\mathcal{L}_{\mathcal{F}}) = \mathcal{L}_{\mathcal{F}}(\mathcal{L}_{\mathcal{F}}) = \mathcal{L}_{\mathcal{F}}(\mathcal{L}_{\mathcal{F}}) = \mathcal{$  $\frac{1}{2} \int_{\mathbb{R}^d} \frac{1}{2} e^{-\frac{1}{2} \int_{\mathbb{R}^d} \frac{1}{2} e^{-\frac{1}{2} \int_{\mathbb{R}^d} \frac{1}{2} e^{-\frac{1}{2} \int_{\mathbb{R}^d} \frac{1}{2} e^{-\frac{1}{2} \int_{\mathbb{R}^d} \frac{1}{2} e^{-\frac{1}{2} \int_{\mathbb{R}^d} \frac{1}{2} e^{-\frac{1}{2} \int_{\mathbb{R}^d} \frac{1}{2} e^{-\frac{1}{2} \int_{\mathbb{R}^d} \frac{1}{$ fans a chimil and a chimil dhanak duthi ta'amin sansa 

38

Hence an inverse relation namely the change os potential AV, dlong the elementary length all must be related to E, as AL 30

(X) The sare of change of potential with respect to the distance is called Potential gradient]

 $\frac{dV}{dL}$ =  $\frac{L}{dL}$  and  $\frac{dV}{dL}$  = Potential graduant

RELATIONSHIP BETWEEN  $\vec{\epsilon}$  and  $\vec{v}$  $122$ consider E due to a particular charge distribution in space. The Electric stell to and potential V is changing Saom point to Point in space.

consider a vector incremental length al matring an angle 0 W x to the direction 2 as shown in signing

To Find in clemental Potentian we use  $4v = -\vec{e} \cdot \vec{\Delta} - 0$  $a_{L} = 2L \cdot d_{L} - 0.$ 

 $\overline{O} \Rightarrow$  $QV = -E \cdot \vec{\Delta}$  $=$   $E \Delta L \cos \theta$ 

 $\frac{\Delta V}{\Delta L}$  = =  $E$   $\cos\theta$ WOORD (2) To find av at a point, take lim at 30

 $\frac{\Delta V}{\Delta L} = -E \cos \theta$ One: North 382

But Lim av = dv = Potential Gandient

 $\frac{du}{dt} = E \cos \theta$ 

Hence the Potential goodient. du can be maximum only when  $cos\theta = -1$  i.e.  $\theta = +180$ .

**FRANCISCO** 

This indicates that all must be in the direction opposite to  $\vec{\epsilon}$ 

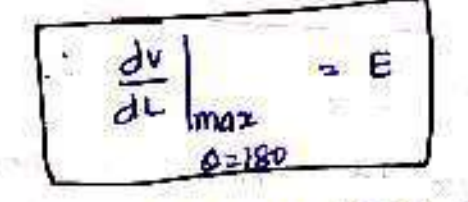

Thus the doove earnations shows that, 1. Maximum value of Potential goodient gives the magnitude of the electors field intensity E.  $-55$ 

2. The maximum value of bate af change af Potenhal with distance. I.e Potential goodient is possible anly one when the direction of increment in distance to opposite to the direction

Thus is an in the unit vectors in the direction os intervalors  $q \vec{\epsilon}$ . Potential normal to the equipotential svariage then is can be

expressed.

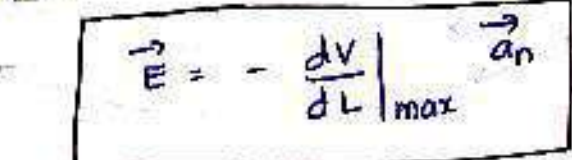

As  $\vec{\epsilon}$  and Potential goodient are in opposite direction, dhove equation has we sign.

The maximum value as sate os change of Potential with distance  $(\frac{dV}{dL})$  is called gasdient  $g$  v.

Goodlent 9  $V = \text{good } V = \nabla V$ mathematiquity  $\therefore$   $\vec{E} = -\nabla V$ 

40

The good V in variables co-prodination are siven an  $\sqrt{v} = \frac{\partial v}{\partial x} \frac{\partial u}{\partial x} + \frac{\partial v}{\partial y} \frac{\partial u}{\partial y} + \frac{\partial v}{\partial z} \frac{\partial u}{\partial z}$ 1. Cootesion 2. cylindrical  $\nabla Y = \frac{\partial V}{\partial Y} \frac{\partial V}{\partial Y} + \frac{1}{\gamma} \frac{\partial V}{\partial \varphi} \frac{\partial V}{\partial \varphi} + \frac{\partial V}{\partial z} \frac{\partial Z}{\partial z}$ a spherical  $\nabla v = \frac{\partial v}{\partial x} \frac{\partial v}{\partial t} + \frac{1}{x} \frac{\partial v}{\partial \theta} \frac{\partial v}{\partial \theta} + \frac{1}{x \sin \theta} \frac{\partial v}{\partial \phi} \frac{\partial v}{\partial \phi}$ 

AN ELECTRIC DIPOLE! Two point changes of earval magnitude but opposite sign, seperated by a very small distance gives rise to an ELECTRIC DIPOLE.

The sied Poodwed by such a dipole Plays an important are in the engineering electromagnetico.

Consider on Electric dipole as shown in the signee. The two Point chazges + a and - a are seperated by a very small distance.d.

considez an entrain point p' P(r, 0, p) in spherical co-ordinate system.  $-P(Y, \theta, \varphi)$ It is reavized to sind E due to (+0)} an electoic dipose at point P. Let "O" be the midpoint as AB. The distance as Point P Soom A is The while distance of Point P Stom B is / Y<sub>2</sub>. The distance as point P soom x (-3)  $0.54$ 

The distance as separation of changes to d, it is very small compared to r, r and r.

The co-prodinator of A is  $(0,0,+\frac{d}{2})$  and  $B(0,0,-\frac{d}{2})$ . To Find E, we will sind out the potential V at Point P, due to an electoic dipole. Then using  $\vec{E} = -\sqrt{v}$ , we can find E due to an electric dipole.

EXPRESSION OF E DUE TO AN ELECTEIC DIPOLE: In spherical co-ordinates, the potential at point P due to バウ<sup>エ</sup> (日本語作品) 日 me change ta is given by,  $+ \quad \ \ \overset{\text{\tiny def}}{ \leftarrow } \quad \text{if} \ \ \overset{\text{\tiny def}}{ \infty }$  $V_1 = V_2 = \frac{1}{4\pi\epsilon_0} \frac{16}{4\pi\epsilon_0} \frac{1}{4\pi\epsilon_0}$ The Potential at P due to the change - Q is given by 21 = 1 = 1 =  $V_2 = \frac{-a}{4\pi\epsilon_0 r_2}$ 4<sup>n Epra</sup> Point P is the algebraic sum of  $V_1$  and  $V_2$ Bushet assessed When sweet <br>
V > V<sub>1</sub>+V2 and subset have at  $+\frac{10}{9} - \frac{Q}{4760}$ steeding and on steep  $\frac{1}{2}$  $R_{\text{C}}$  of  $\frac{1}{2}$   $\frac{1}{2}$  (see Figure ),  $\frac{1}{2}$   $\frac{1}{2}$   $\frac{1}{2}$   $\frac{1}{2}$   $\frac{1}{2}$   $\frac{1}{2}$   $\frac{1}{2}$   $\frac{1}{2}$  $\frac{1}{4\pi6}\left[\frac{1}{71}-\frac{1}{72}\right]=\frac{Q}{4\pi6}\left[\frac{72-71}{7172}\right]=Q$ another an information The Ts Point P is located in 2=0 mm 2 Plane as shown in sigure, Then Y2=71. Hence we get v=0. Thus the mind it a think shows we entire z=o plane i.e xy plane to non pin.  $Z = 0$  plane a zero Potential surface.  $\mathbb{Z}$  $\mathbf{z}$  $-Q$ 

MOW NH . Now consider that P is located fax  $\frac{1}{1}$   $\frac{1}{1}$   $\frac{1}{1}$   $\frac{1}{1}$   $\frac{1}{2}$   $\frac{1}{2}$   $\frac{1}{2}$   $\frac{1}{2}$  Plone. away from the electoic dipole. Thus rights and work would and I can be assumed to be li<sup>ed</sup> to each other as shown  $\mathbb{E}[Q^{\alpha}] = \{1, \cdots, n\} \xrightarrow{\alpha} \mathbb{E}[Q^{\alpha}] = \{1, \cdots, n\} \xrightarrow{\alpha} \mathbb{E}[Q^{\alpha}] = \sum_{i=1}^n \frac{1}{i!} \sum_{j=1}^n \frac{1}{j!} \sum_{j=1}^n \frac{1}{j!} \sum_{j=1}^n \frac{1}{j!} \sum_{j=1}^n \frac{1}{j!} \sum_{j=1}^n \frac{1}{j!} \sum_{j=1}^n \frac{1}{j!} \sum_{j=1}^n \frac{1}{j!} \sum_{j=1}^n \frac{1}{$ prin Signe (b). Comment of the streets and the state of the state

 $\label{eq:3.1} \mathcal{P}(\mathcal{A},\mathcal{P})=\mathcal{P}(\mathcal{A},\mathcal{P})=\mathcal{P}(\mathcal{A},\mathcal{P})=\mathcal{P}(\mathcal{A},\mathcal{P})=\mathcal{P}(\mathcal{A},\mathcal{P})$ 

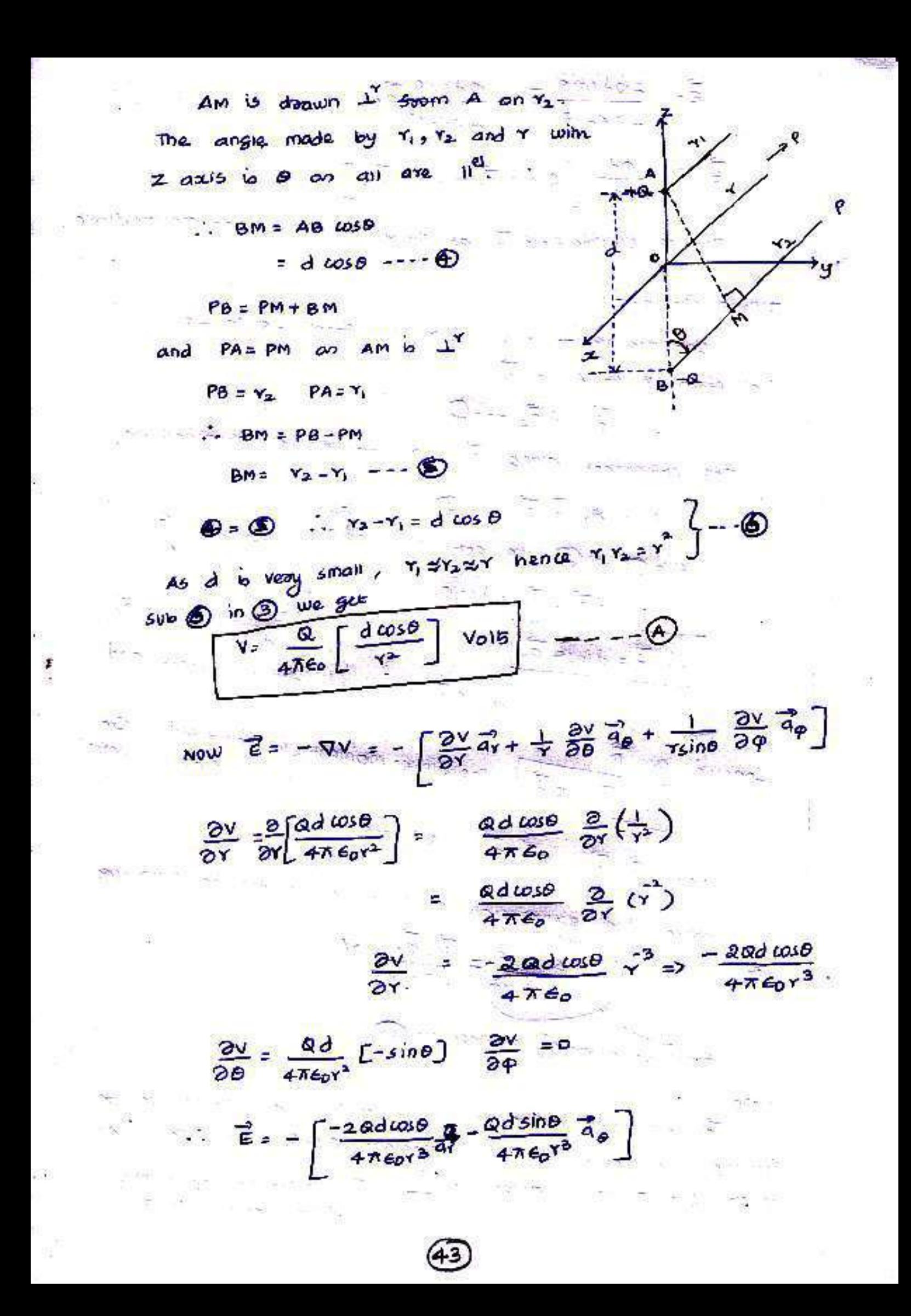

E = 
$$
\frac{20d\cos\theta}{4\pi\epsilon_0 r^3}
$$
  $\frac{d}{dr}\frac{d\sin\theta}{4\pi\epsilon_0 r^3}$   
\nE =  $\frac{d}{4\pi\epsilon_0 r^3}$  [2*cos*  $\frac{d}{dr} + sin\theta \frac{d}{d\theta}$ ]  
\nThis is selected field  $\frac{d}{dr} = tan\theta r$  due to an extended form.  
\nDIPole Monvent:  
\nLet the vector length directed form - $ar^2$  to + $ar^2$   
\ni.e. from  $\frac{d}{dr} = ar^2 - \frac{1}{r}$   
\n $\frac{d}{dr} = ar^2 - \frac{1}{r}$   
\n $\frac{dr}{dr} = ar^2 - \frac{1}{r}$   
\n $\frac{dr}{dr} = ar^2 - \frac{dr}{dr}$   
\n $\frac{dr}{dr} = ar^2$  defined on.  
\n $\frac{dr}{dr} = \frac{dr}{dr} = \frac{dr}{dr}$   
\n $\frac{dr}{dr} = \frac{dr}{dr}$  and  $\frac{dr}{dr} = \frac{dr}{dr}$   
\n $\frac{dr}{dr} = \frac{dr}{dr}$  and  $\frac{dr}{dr} = \frac{dr}{dr}$   
\nThen  $\frac{dr}{dr} = \frac{r}{dr} = \frac{r}{dr}$  and  $\frac{dr}{dr} = \frac{r}{dr}$   
\n $\frac{dr}{dr} = \frac{r}{dr} = \frac{r}{dr}$  and  $\frac{dr}{dr} = \frac{r}{dr}$   
\n $\frac{dr}{dr} = \frac{r}{dr} = \frac{r}{dr}$   
\nNow  $\frac{r}{r} = \frac{r}{r} = \frac{r}{r}$  and  $\frac{r}{dr} = \frac{r}{r}$   
\n $\frac{dr}{dr} = \frac{r}{r}$   
\n $\frac{dr}{dr} = \frac{r}{r}$   
\n $\frac{dr}{dr} = \frac{r}{r}$   
\n $\frac{dr}{dr} = \frac{r}{r}$   
\n $\frac{dr}{dr} = \frac{r}{r}$   
\n $\frac{dr}{dr} = \frac{r}{r}$   
\n $\frac{dr}{dr} = \frac{r}{r}$ 

R

×,

 $\sim$ 

th

 $\ddot{\cdot}$ 

Joining the Point at which moment exists and Point at Pe vectors spining points Joining the Point of the position of  $\frac{1}{N}$ 

 $44$ 

Pooble.m

A dipole having moment  $\vec{P} = 3\vec{a}_x^2 - 5\vec{a}_y + 10\vec{a}_z$  n cm is located

at  $Q(1, 2, -4)$  in free space. Find Y at  $P(2, 3, 4)$ 

Solvhon!

the Potential V in terms as dipole moment to

 $V = \frac{\vec{P} \cdot \vec{a_1}}{4 \pi \epsilon_1 r^2}$ 

 $Q(1,2,-4)$  and  $P(2,3,4)$  $\vec{r}$  = (2-1) $\vec{a}$ x + (3-2) $\vec{a}$ y + (4-(-4)) $\vec{a}$ <sub>2</sub>  $=$   $\vec{a_2} + \vec{a_3} + \vec{a_4}$  $\sqrt{21}$  =  $\sqrt{1+1+64}$  =  $\sqrt{66}$  $\therefore$   $\vec{a}_r = \frac{\vec{a}}{|\vec{a}|^2} = \frac{\vec{a}_{z} + \vec{a}_{y} + \vec{a}_{z}}{\sqrt{2}}$  $\vec{p} \cdot \vec{a_1} = (3\vec{a_2} - 5\vec{a_3} + 10\vec{a_2}) - (\vec{a_3} + \vec{a_3} + 8\vec{a_2})$ =  $\frac{3-5+80}{\sqrt{66}}$  =  $\frac{78}{\sqrt{66}}$  x10<sup>9</sup> as  $\overrightarrow{p}$  is in ocm.

 $V = \frac{\vec{P} \cdot \vec{a}_x}{4\pi\epsilon_0 r^2} = \frac{(78)(66) \times 10^9}{4\pi \times 8.854 \times 10^{-2} \times (64)^2} = 1.3074 \text{ V}.$ 

 $UNT - 111$ 

CONDUCTORS, DIELECTRICS AND CAPACITORS

CURRENT: - Flow of chaoges constitutes an Electoic current - It can be measured by measuring how many charges are Passing throut a specified surface or a point in a It is *vate of flow of chavge* at a specified point t is pare as slow us criming to the an Electric It is measured in Amperie, which is coviombs/sec (%). ie  $I = \frac{d\alpha}{dt}$   $c/s$  i.e Amps A current of 1 Amp is said to be slowing across the surface when a charge of one coulomb is passing across the svoltage in one second.

It is defined as the current passing through the CURRENT DENSITY unit surface area, when the surface is held normal to It is a vector avantity and denoted as 3. direction of the crootent. - It is measured in Ampered Per sameters (A/m<sup>2</sup>).

RELATIONSHIP BETWEEN I AND J.

consider a svotoce s and I is the current Passing trood the svotace. The direction of wordent is normal to the surface s and hence direction of  $\vec{J}$  is also noomal to the suoface s.

の

consider an incremental area ds as shown in fig below and  $\vec{a}_n$  is the unit vector normal to the incremental

suoface ds.

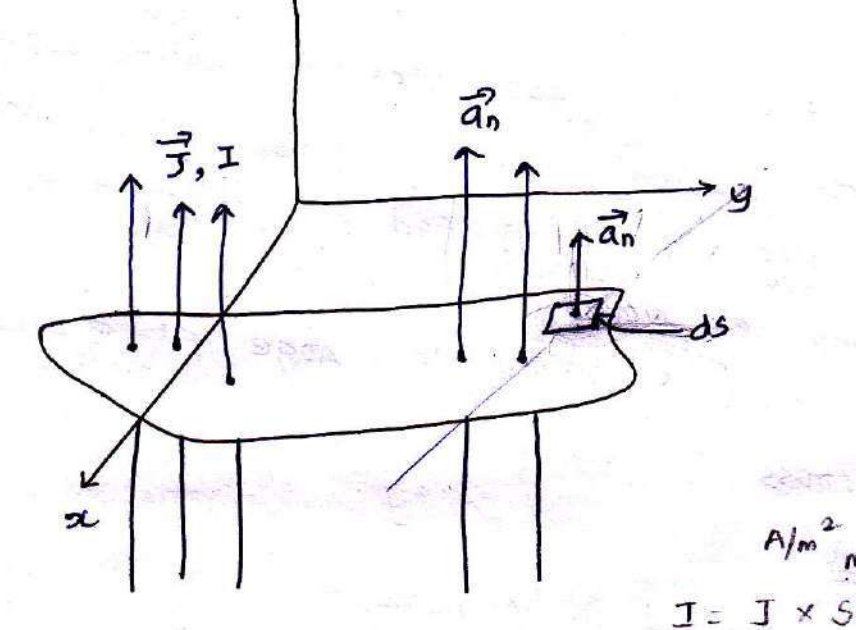

 $dz = \vec{J} \cdot \vec{dS}$  $d_5 = ds$   $\overrightarrow{a_n}$ Then me differential euroent di Passing trop the dissezential svoltace ds is given by the dot pooduct of the

 $m<sub>2</sub>$ 

current density vector 3 and de  $\therefore$   $dI = \overrightarrow{J} \cdot \overrightarrow{ds}$   $[det$  Product] when  $\vec{J}$  and  $\vec{d\vec{s}}$  are at right angles  $(\theta = \vec{q}\vec{\theta})$  then

$$
dI = \vec{J} \cdot d\vec{l} = |\vec{J}| |\vec{d}\vec{s}| \cos \phi
$$

and  $I = \oint J ds$   $J \rightarrow \omega$ vovent density in A/m<sup>2</sup> But is 3 is not normal to do men me total corrent is obtained by integrating  $\vec{J}$ . de

 $I = \oint \vec{z} \cdot \vec{d\zeta}$ 

## RELATION BETWEEN J & Pv

The set as charged Particles give rise to a chazge density fv in a volume v. The current density I can be related to the velocity with the volume charge density. i.e chaoged Particles in volume V. crosses the svotace s at a point this is shown in sigure below

RV

changed

 $\bigcirc$ 

The velocity with which the charge is getting toonsferred  $\frac{3}{10}$  ig m/s. This is a vector avantity.

 $P_v \rightarrow$   $9m^3$   $\times m^3$ Paroides To derive the relation  $SVDGQ$ between I and  $Rv_2$  consider differential volume av having charge density p, as a five show in signed below. The elementary charge that  $\triangle^{Q^- \cdot P_V}$   $\triangle^V$ volume carroies is,  $\Delta Q = f_V \Delta V$ 

45

メ

 $\Delta L$ 

65

工

 $\Delta Q = P_v \Delta V - -O$ Let  $\Delta L$  is the incremental length while as is the inversiontal svoface area 4 hence incremental volume is,

 $\Delta v = \Delta 5 \Delta L - \omega$ 

 $\therefore$  sub  $\bigcircled{S}$  in  $\bigcirc$  we get

 $40 = R4541 - 000881$ Let the charge is

moving in a-dizection. with velocity is and . thus velocity has only a component  $\mathfrak{G}_x$ .

Movement in a-direction  $\circled{2}$ 

 $\vee$ e)

 $m^{3}$  =  $m^{2}$  +  $-$ 

 $\overline{\mathbf{z}}$ 

 $\overline{P}$ 

 $\Delta^{\Delta}$ 

In the time interval at the element of charge has moved trooven distance  $\Delta x$ , in a direction, me direction is noomal to the suotace as and hence the resultant current can be expressed as,

$$
\Delta I = \frac{\Delta R}{\Delta L} = -\left(\frac{L}{L}\right)
$$

But now,  $\Delta Q = R_1 \Delta S \Delta x$  as the charge corresponding the length Ax is moved and responsible for the current.

$$
\frac{2\pi}{4} = \frac{P_v}{45} = \frac{2\pi}{45} = -0.5
$$

But  $\frac{\Delta x}{\Delta t}$  = Velocity in  $x$ -divertion i.e.  $\vartheta_x$  $\therefore$   $\Delta I = \int_V \Delta S \theta_x$  ---  $\Theta$ L> X component as velocity of

- But  $\Delta I = \vec{J} \Delta s$  when  $\vec{J}$  and  $\Delta s$  are normal. Here 7 and As are normal to each other hence compasing  $\bigoplus$  and  $\bigoplus$  we get

$$
J_{\alpha} = P_{\nu}(\underbrace{O_{\alpha}}) = \alpha
$$
 *component*  $g_{\alpha}$ 

In general, the relation ship between  $\vec{J}$  and  $\rho_V$  can be expressed as

 $\begin{array}{|c|c|c|c|}\n\hline\n\hline\n\hline\n\hline\nJ = \rho & \vec{\theta} & \text{where} \\
\hline\n\hline\n\phi & \dot{\varphi} & \text{the} & \theta \text{elouity} & \theta \text{ecto.} \\
\hline\n\end{array}$ 

## CONTINUITY EQUATION:

The continuity earvation os the current is based on the poinciple of conservation of charge. The poinciple states that.

The chaoges can neither be created nou be destooyed.

 $\circledcirc$ consider a closed svarace s with a corrent density 3, then the total current I conssing the svoltage  $S_{\mathbf{R}}$ S is given by,

$$
I = \oint_{c} \vec{f} \cdot d\vec{s} \quad -- \quad \textcircled{1} \quad \textcircled{2} \quad \textcircled{3}
$$

- The current slows outwards soom the closed surface. - The current means the slow os positive charges. - The current I is constituted due to currented flow os the charge soom the clased surface s.

- According to Principle of conservation of charge, there must be decrease of an earnal amount of the onarge inside the closed surface.

- Hence me outward rate of flow of the charge gets balanced by the pate of declease as chappe inside the closed surface.

Let  $Q_i$  = chaze within the closed svzface - dût = Rate of decrease of charge inside the closed svotace.

The negative sign indicates decuease in charge. Due to principle as conservation as charge, this rate os decrease is same as sate as outward slow as charge, which is arosent

 $I = \oint \vec{f} \cdot d\vec{s} = -\frac{d\vec{R}}{dt} = -\Theta$  [ourward showing This is the integral soon os the continuity eareation os me current.

Guissent entering the volume is

Ť

 $\oint \vec{1} \cdot d\vec{s} = -I = \frac{d\vec{a}}{dt} = -\vec{g}$ 

The Point from of the continuity earvation can be obtained soom the integral soom.

using divergence measem, convert me surface integral in integral from to the volume integral.

$$
\begin{bmatrix} \underset{\mathbf{v}}{\mathbf{v}} & \overrightarrow{\mathbf{v}} & \overrightarrow{\mathbf{v}} & \underset{\mathbf{v}}{\mathbf{v}} & \overrightarrow{\mathbf{v}} & \overrightarrow{\mathbf{v}} & \over
$$

 $Q_i = \int \rho_v dV$  where  $P_V \rightarrow$  volume change BUF density Vo)

$$
\int (x - \vec{f}) dv = -\frac{d}{dt} \left[ \int_{0} f v dv \right] = -\int_{0}^{t} \frac{dR}{dt} dv
$$

for constant suzale derivated becomes partial derivative

 $\int (\nabla \cdot \vec{f}) dv = - \int \frac{\partial R}{\partial t} dv$ . ...  $\Theta$ 

Is me above velation is tove sor any volume, it must be tore for incremental volume av

$$
\frac{1}{2\pi}\left(\sqrt{1-\frac{1}{2}}\right)2V=-\frac{\partial P}{\partial t}
$$

Point from co differential from g continuity envation as the worent. which are not the function of

CONDUCTORS!

under the essect as applied electric sield, The available free electoons state moving. The moving electoons strikes the adjacent atoms and rebound in the random directions this is called drifting os elections.

Aster some time, the electrons attain the constant average velocity called draift velocity (Od). The current constituted due to the disiting of such elections in metallic conductors is called droift wasent.

The drift velocity is directly Proportional to the applied electors sield.

 $\vec{v}_d \propto \vec{E}$  ---0

The constant of Proportionality is called mobility as the electrons in a given material and denoted as Ne.

$$
\vec{v}_d = -v_e \vec{e} \quad -- \quad \mathcal{D}
$$

-ve sign indicates me velocity as the electrons is against me direction of field  $\vec{e}$ .  $\begin{bmatrix} v=0.0012 & f=66 & A L \end{bmatrix}$  $= 0.0032$  for  $\omega$ ]. According to selation between  $\vec{T}$  and  $\vec{\sigma}$  we can write,

$$
\vec{T} = R_1 \vec{\theta} = -6
$$

The doift velocity is the velocity as she electorns hence the above relation can be expressed as

$$
\vec{J} = Re \vec{v_d} = -\vec{v}
$$
\nwhere  $l_e \rightarrow$  charge density due to free electrons

 $\begin{pmatrix} 0 & 0 \\ 0 & 0 \end{pmatrix}$ 

$$
\frac{300}{7} = -1e^{\frac{1}{2}(\frac{1}{2})} = \frac{1}{2}
$$

(4)

POINT FORM OF OHM'S LAW:

The relationship between J and E can also be expressed in terms as conductivity as me material.

Thus for a metallic conductor

 $\boxed{\vec{J} = \vec{\sigma} \vec{E}}$  --  $\boxed{\odot}$   $\sigma$ -sigma Where  $\sigma =$  conductivity as the material ( $\sigma$ /m).<br>  $\Rightarrow$   $\boxed{\text{point from as ohm's law.}}$  $\sigma$ = 3.82×10 for Al  $= 5.8 \times 10^{7}$  for  $\omega$ .

 $e_{e}$  : ne By comparing 5 and 6  $\begin{array}{|l|} \hline \sigma_{z}-\rho_{e}V_{e} \end{array} \hspace{0.2cm} \begin{array}{c} \hline \end{array} \hspace{0.2cm} \begin{array}{c} \hline \end{array} \hspace{0.2cm} \begin{array}{c} \hline \end{array} \hspace{0.2cm} \begin{array}{c} \hline \end{array} \hspace{0.2cm} \begin{array}{c} \hline \end{array} \hspace{0.2cm} \begin{array}{c} \hline \end{array} \hspace{0.2cm} \begin{array}{c} \hline \end{array} \hspace{0.2cm} \begin{array}{c} \hline \end$ The registivity is the recipropeal as the conductivity. The conductivity depends on the temperature. As temperature increases, the conductivity decreases and resistivity increases.

RESISTANCE OF A CONDUCTOR:

Consider mat the voltage V is applied to a conductor of  $\frac{1}{s^3}$   $\frac{1}{s^2}$ in the figure

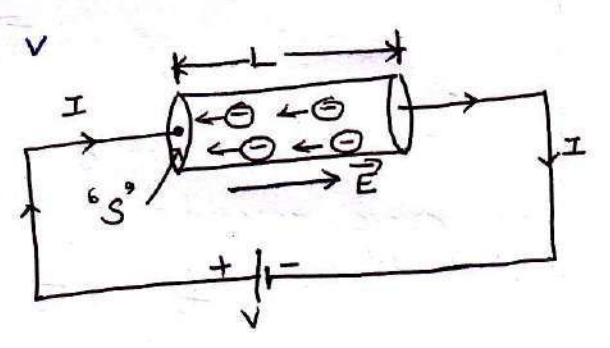

The direction of et is same as the direction of conventional coopent, which is opposite to flow of electoons. The electors field applied is uniform and its magnitude is

given by,

$$
E = \frac{V}{L} = -1 - \textcircled{1}
$$

The conductor has visitoon cooss-section 5 and hence we can worke

$$
I = \int \vec{5} \cdot d\vec{5} = 545 - (-2)
$$

me current direction is normal to the svotale ds.

Thus, 
$$
1 = \frac{1}{6} = 6e
$$
  $\cdots$   $1 = 0e$   
\nSub ① in ③ we get  
\n
$$
E: V|_{L}
$$
\n
$$
I = \frac{dV}{L} \quad \text{where } G = \text{boundaryity as the material}
$$
\n
$$
I = \frac{dV}{L} \quad \text{where } G = \text{boundaryity of the material}
$$
\n
$$
I = \frac{dV}{L} \quad \text{where } G = \text{boundaryity of the material}
$$
\n
$$
V = \frac{11}{100} \quad (1 \cdot \frac{11}{5})
$$
\n
$$
V = \frac{11}{100} \quad (1 \cdot \frac{11}{5})
$$
\n
$$
V = \frac{11}{100} \quad (1 \cdot \frac{11}{5})
$$
\n
$$
V = \frac{11}{100} \quad (1 \cdot \frac{11}{5})
$$
\n
$$
V = \frac{11}{100} \quad (1 \cdot \frac{11}{5})
$$
\n
$$
V = \frac{11}{100} \quad (1 \cdot \frac{11}{5})
$$
\n
$$
V = \frac{11}{100} \quad (1 \cdot \frac{11}{5})
$$
\n
$$
V = \frac{11}{100} \quad (1 \cdot \frac{11}{5})
$$
\n
$$
V = \frac{11}{100} \quad (1 \cdot \frac{11}{5})
$$

For nonivoitorm sields, the resistance R is defined as The actio V to I where v is the potential difference blw two specified equipotential surfaces in the material and I is the wooent conssing the move positive surface as the

The material is 
$$
arctan x
$$
 and  $arctan x$  is  $\pi$ .  
\n $R = \frac{\sqrt{ab}}{I} = \frac{1}{b} \vec{a} \cdot \vec{d} \cdot \vec{d}$   
\n $\int \vec{f} \cdot d\vec{b}$   
\n $\int \vec{f} \cdot d\vec{b}$ 

two, into

PROPERTIES OF CONDUCTOR! 1. under static conditions, no charge and no esectoic field can exist at any point within the

conducting material. 2. Me chaoge can exist on the svotace as The conductors giving zise to svotace change density 3. within a conductor, The chaose density is always

4. The chaose distoibution on the svotace depends  $200$ on the shape as the svotace.

5. The conductivity as ideal conductors is infinite

6. The conductors surface is an earuipotential surface.

Properties of pierectric materials.

¥

1. The diesectorics donot contain any free charges but contain bound chaoges

2. Bound charges are under the internal molecular and atomic footes and cannot controlled to the conduction.

3. When subjected to an external field  $\vec{e}$ , the bound anarges snift their relative Positions. Due to this, smail electroic dipoles get induced inside the dielectroic. this is called Polamization.

4. Due to the Polomization, The dielectories can store the energy

5. Due to the Polaroization, The flux density as me diesectoic increases by amount earnal to the Polomization. 6. The induced dipotes pooduce their our electoic field

and align in the direction of the applied electric field.

7. When Poppoization occurs, the volume change density is formed inside me dielectoic while the svotale chaze. density is foomed over the svotace of the dielectoric

8. The electoic field outside and inside the dielectoic gets modified due to the induced electoic dipoles.
**RELAXATION TIME:** 

The medium is called homogeneous when the physical characteristics of the medium dinot vary from point to point but remain same everywhere throughout the medium.

Is the characteristics vary soom point to point, the medium is called hetoogeneous eas non-homogeneous.

while me medium is called linear with respect to the electric sierd is the slux density  $\vec{D}$  is directly Proportional to me electric field  $\vec{\epsilon}$  me relationship is throw the permittivity as the medium

Is I is not directly proportional to E, the material

## is camed <u>non-vinear</u>

considering a conducting material which is linear and nomogeneous. The current density sor such a mateorial is,

 $\vec{J} = \vec{\sigma} \vec{e}$  where  $\vec{\sigma} \rightarrow$  conductivity ---  $\vec{O}$ 

 $BUE W.B.T$   $\vec{D} = \vec{E}^2 -- \vec{E}$ 

$$
\frac{1}{\epsilon} = \frac{1}{\epsilon} = -\frac{1}{\epsilon}
$$

sub 3 in 1 we get

$$
\vec{J} = \sigma \vec{D} = \underline{\sigma} \vec{D} = -\Theta
$$

me point from of continuity eavation states that,

SVD(
$$
\Phi
$$
) in ( $\Theta$ )  
U =  $(\frac{\sigma}{\epsilon})^{\frac{1}{2}} = -\frac{\partial P_{V}}{\partial t}$  =  $-\frac{\partial P_{V}}{\partial t}$ 

$$
\frac{6}{5} \sqrt{3} = -\frac{3 \sqrt{1}}{3} = -\frac{6}{3}
$$

BUE  $70.5^{\circ}$  = Pv --  $9 \rightarrow$  Point from  $8 \frac{1}{2}$  Page No: 18 (unit II)<br>W.B.T.

$$
- \text{sub } \bigoplus \text{in } \bigoplus \text{ we get}
$$

$$
\frac{6}{5} \rho_v = \frac{-3 \rho_v}{3t} \implies \frac{3 \rho_v}{3t} + \frac{6}{5} \rho_v = D = -8
$$

 $\frac{\partial R}{\partial t} + \frac{\sigma}{2} R = 0$  \_\_\_\_\_ (6)

The above earvation is of the form

$$
\frac{\partial x}{\partial t} + a x = 0
$$

Solution of this earlying is  $x = e^{at}$ where  $a_0 \rightarrow$  initial condition

wation of Education @ is

$$
R = P_0 e^{-6/2t}
$$
  
\n $P_0 = P_0 e^{-t/c}$  where  $P_0$  = charge density at  $t=0$ .  
\n $k = -\Theta$ 

This shows that is there is a temporary imbalance as elections inside the given mateoral, the chaoge density decays exponentially with time constant  $\sigma = \epsilon_{1\sigma}$  sec. This bime is called relaxation time.

The relaxation time (2) is defined as the time resulted by the charge density to decay to 3b.8% os its initial value Z= Relaxation time = = sec.

DIELECTRIC MATERIALS!

It is seen that the conductors have large number of free electoons while insulators and dielectoic materials do not have free chaoges.

- The charges in dielectorics are bound by the finite funder and hence called bound charges. As they are bound gnot free, they cannot containste to the conduction Poocess.

> But is subjected to an Electric field E, they shift theirs relative positions, against the normal molewlars and atomic forces mis shift in the relative Positions of bound chapses, allows the diesectoic to stood the energy.

The snists in positive and negative charges are in opposite(7 disections and under the influence of an applied electroic field É such charges act like small electric dipoles.

> These electoic dipoles produce an electoic field which opposes me externally applied Electoic field. This proceses, due to which seperation as bound charges assuits to produce electroic field Er electoir dipoles, under me influence  $\sigma f$ called POLARIZATION

POLARIZATION:

> consider an atom of a dielectoic

I This consists os a nucleus with the chaose and -ve chaoge in me form of revolving electorns in the orbits. Charaged

nucleus

In the negative charge is thus considered to be in the form os cloud os electrons. as shown in sigure.

Note that & applied is  $-ve$ zoon. The number of the charges chaoged  $\vec{E} = \vec{0}$ is same as -ve charges and hence atom. electoon  $c$ loud. is electrically neutral.

Due to symmetoy, both the and the charges can be assumed to be point charges of eaval amount, coinciding at the centre. Hence mere cannot exists an electoric dipole. this is called unpolarized atom.

when electric field  $\vec{\epsilon}$  is applied, the symmetoical distoibution as chaoges gets disturbed. The tre chaoge experience a force 7 = Que while the -ve charge experience a force F = - az in the opposite direction.

Now there is seperation b/w the nucleus and The centre of the electorn cloud as shown in fig below. such an atom is called PolarizED ATOM:

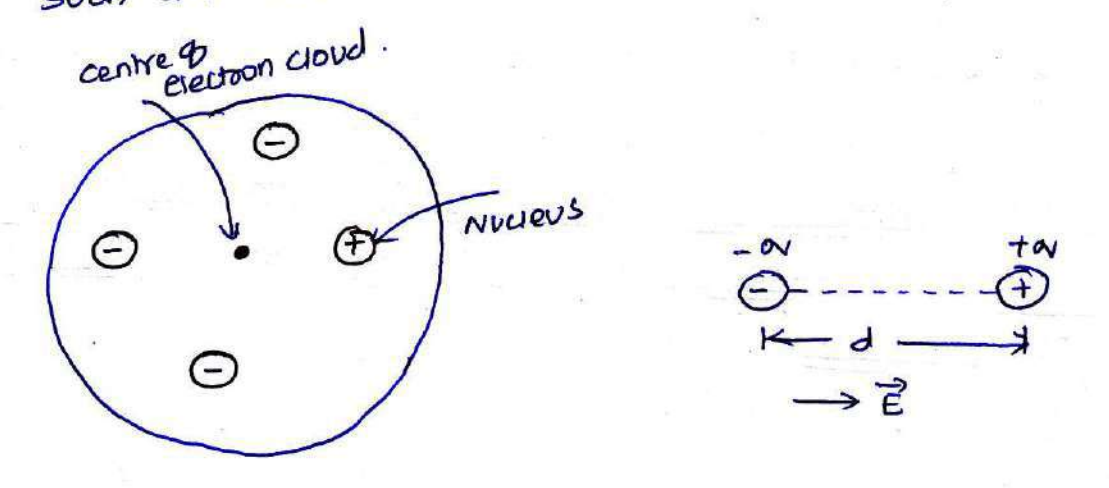

MATHEMATICAL EXPRESSION FOR POLARIZATION!

when the dipole is foomed due to Polazization, there exists an electroic dipole moment p

$$
\vec{P} = \vec{a} \vec{d} \cdot \vec{v} - \vec{v}
$$

Q = Magnitude of one of the two chaoges where  $\hat{d}$  =  $Distance$  vector from  $-ve$  to the charge

Let

n -> No. of dipoles per unit volume

AV > Total volume of the dielectoic

 $N \rightarrow \tau$ otal dipole =  $D \Delta V$ 

men me total dipole moment is to be obtained by using superposition theorem.

$$
\vec{P}_{total} = \vec{a_1} \vec{d_1} + \vec{a_2} \vec{d_2} + \cdots + \vec{a_n} \vec{d_n}
$$
\n
$$
\vec{P}_{total} = \sum_{i=1}^{n \Delta V} \vec{a_i} \vec{d_i} - \cdots
$$

The Polarization p is defined as the total dipole

moment 
$$
\frac{p\pi}{p} = \lim_{\Delta v \to 0} \frac{\pi}{1 - \frac{p}{2}} = \frac{p\pi}{2}
$$

It is measured in  $(C/m^2)$ 

It can be seen that the units of polazization gre same  $\circledR$ as that of flux density  $\vec{D}$ . Thus polarization increases the electoic flux density in a dielectoic medium. Hence we can write, flux density in an dielectoic as

 $\overrightarrow{D} = \mathcal{E}_o \overrightarrow{E} + \overrightarrow{P}$ 

PIELECTRIC STRENGTH:

 $\boldsymbol{\gamma}$ 

- The ideal dielectors is nonconducting but Practically no dielectoic can be ideal.
- As the electric sierd applied to dielectric increases sufficiently, due to the foote exerted on to the molewles, The electrons in the dielectric become free.
- > under such large Electric field, me dielectric becomes conducting due to prosente as large number of free electrons. This condition as divectoic is called divectoric

breandown. The minimum value of the applied electoric field at which the dielectoic breansdown is called dielectoic

strength, of that diesectoic. It is measured in V/m or KV/cm.

BOUNDARY CONDITIONS! I when an electric field passes from one medium to another medium, it is important to study the conditions at

the boundary bin the two media.

If the conditions existing at the boundary as the two media, when field passes from one medium to other are called boundary conditions. Depending upon the nature of the media, there are

two situations as the boundary conditions. 1. Boundary blu conductors and free space 2. Boundary blw two dielectoics with different Properties.

Ine free space is nothing but a dielectoic, hence first case is nothing but the boundary blw conductors and dielectoic.

> For studying the boundary conditions, the maxwell's envation for Electorstatics are required.

$$
\oint \vec{E} \cdot \vec{J} \cdot \vec{l} = 0 \qquad 4 \qquad \oint \vec{D} \cdot \vec{J} \cdot \vec{l} = 0
$$

similarly the field intensity  $\vec{\epsilon}$  is realitied to be decompased into two components namely (i) Tangential to the boundary [Etan] 4

(i) Noomal to the boundary [Em)

$$
\frac{1}{\sqrt{E}} = \frac{1}{E_{tan}} + \frac{1}{E_{N}}
$$

¥

III decomposition is realisted for flux density  $\vec{D}$  as well.

BOUNDARY CONDITIONS BIN CONDUCTOR & FREE SPACE consider a boundary between conductors and

free space. The conductors is ideal having infinite conductivity For ideal conductors it is known that.

1. The field intensity inside a conductor is zero and

me sive density inside a conductor is zero. 2. No charge can exist within a conductor. The

change appears on the svaface in the form os svaface 3. The chaose density with in the conductor is zero. marge density.

thus  $\vec{e}$ ,  $\vec{D}$  and  $\hat{P}_V$  within the conductor is zero. while  $\ell_5$  surface charge density on the surface of the conductor.

To determine the boundary conditions let us use the closed patro and the Gaussian surface.

consider the conductor free space boundary as shown in  $sis$  below. AS FREESPACE

E at BOUNDARY:  $2r$  $\overline{\mathbf{v}}$ Let é be the Electoic Sield intensity, in the direction shown in the figure, maning **GAVSSIAN** SURFACE some angle with the BOUNDARY CONDUCTOR mis  $\vec{\epsilon}$  can be resolved into two components. boundary. 1. The component tangential to the surface (Etan)

2. The component normal to the svaface [ZN]

It is noown that

¥

 $67 - 72 = 0$ me integral of E. al carroied over a closed copintour is zezo. i.e woon done in carroying a unit the charge along a closed path is zero.

consider a rectangular closed patri abcda as shown in fig. It is traced in clochwise direction as a-b-c-d-a and hence  $\oint \vec{e} \cdot \vec{dl}$  can be divided into fove parts.  $\oint \vec{E} \cdot d\vec{l} = \int \vec{E} \cdot d\vec{l} + \int \vec{E} \cdot d\vec{l} + \int \vec{E} \cdot d\vec{l} + \int \vec{E} \cdot d\vec{l} + \int \vec{E} \cdot d\vec{l} = 0.$ 

The closed contour is placed in such a way that its two sides a-b and c-d are 11<sup>el</sup> to tangential direction to the surface while the other two are normal to the surface, at the boundary.

me sectangle is an elementary rectangle with elementary height an and elementary width aw. The rectangle is Place in such a way that half of it's in the conductors and remaining half is in the free space.

Thus  $\Delta w/z$  is in the conductors and  $\Delta w/z$  is in me free space.

Now the pootion c-d is in the conductors where  $\vec{e}$  = 0 hence the corresponding integral is zero

$$
\frac{1}{a} \int_{a}^{b} \vec{e} \cdot d\vec{l} + \int_{b}^{c} \vec{e} \cdot d\vec{l} + \int_{d}^{b} \vec{e} \cdot d\vec{l} = 0 \quad --- \quad (A)
$$

As the width aw is very small,  $\vec{e}$  over it can be assumed constant and hence can be taken out for integration.

$$
\vec{E} \cdot \vec{dL} = \vec{E} \cdot \vec{dL} = E (2W)
$$

But aw is along tangential direction to the boundary in which direction  $\vec{E} = E_{tan}$ 

 $\vec{E} \cdot d\vec{l} = E_{\vec{t}00}$  (aw) where  $E_{\vec{t}00} = |E_{\vec{t}00}| = -0$ 

Now  $b-c$  is normal components so we have  $\hat{b} = \hat{b}$  along

this divertion, Let EN= | EN] over the small height ah, En can be assumed

Constant and can be taken out of integration.

$$
\int_{0}^{\pi} \vec{\epsilon} \cdot d\vec{l} = \vec{\epsilon} \int_{0}^{c} \vec{dl} = \vec{\epsilon} \cdot \int_{0}^{c} d\vec{l}
$$

But out of b-c, b-2 is in free space and 2-c is in

the *conductos* where 
$$
\epsilon = 0
$$
  
\n
$$
\int_{b}^{2} dL = \int_{b}^{2} dL + \int_{2}^{2} dL = \frac{4b}{2} + 0 = \frac{4b}{2}
$$

 $\therefore \int \vec{\epsilon} \cdot d\vec{\omega} = E_N \left( \frac{\Delta h}{2} \right) = - \Theta$ 

similarly for patr d-a, me condition is same as for the Patro b-c, only direction is opposite

ပ္ပာ

 $\therefore \int \vec{e} \cdot \vec{d} \cdot = -E_N \left( \frac{\Delta b}{2} \right) \cdots \left( \frac{\Delta b}{2} \right)$ 

 $SVD$   $(0, 0)$  and  $(3)$  in  $(4)$  we get

 $E_{\text{tan}}(\Delta W) + E_{\text{N}}(\frac{\Delta h}{2}) - E_{\text{N}}(\frac{\Delta h}{2}) = 0$ 

 $E_{tan}(\Delta M) = 0$   $\therefore$   $\Delta M \neq 0$  as finite

 $\Rightarrow$   $E_{tan} = 0$ 

¥

Thus The tangential component of the electoric field intensity is zero at the boundary bin conductor and

free space. To find noomal component af  $\vec{B}$ , select a closed By at the BOUNDARY

Gaussian svotace in the foom of zight cizwlaz cylinder as

It's height is an and is placed in such a way that  $\Delta h/z$  is in the conductor and remaining  $\Delta h/z$  is in shown in the figure. the free space. It's axis in the normal direction to the svatue.

According to Gauss's law

$$
\oint \vec{D} \cdot \vec{d\vec{s}} = \varnothing.
$$

The svolace integral must be evaluated over three (ii) Bottom (iii) Lateral.  $s$ UDfaces (i) TDP

Let the area of top and bottom is same earnel to as

$$
\int \vec{D} \cdot d\vec{S} + \int \vec{D} \cdot d\vec{S} + \int \vec{D} \cdot d\vec{S} = \mathbb{Q}
$$
---(1)  
top bottom later201

The bottom svotace is in the conductor where  $\vec{D} = D$ hence corresponding integral to zero

The Top svotace is in the free space and we are infrested in the boundary condition, hence top surface can be shifted at the boundary with  $\Delta h \rightarrow 0$ .

$$
\int \vec{D} \cdot \vec{d\vec{s}} \cdot \int \vec{D} \cdot \vec{d\vec{s}} = 0
$$
  
toP = 1

The latesal surface area is 27rdh where r > adivs as the cylinder But Ah -> 0, this area reduces to zero and corresponding integral is zero.

while only component of B present is the normal component having magnitude DN. The top svaface is very small over which Dw can be assumed constant and can be taken ove q integration.

$$
\int \vec{D} \cdot \vec{d\vec{b}} = D_N \int \vec{d\vec{s}} = D_N \Delta 5 --- \textcircled{3}
$$

$$
D_{\mathsf{N}} \Delta S = \mathsf{Q} \ \ \text{---} \ \text{Q}
$$

But at Boundary, constitions the change exists in the foom os svorace chaose density Ps c/m<sup>2</sup>  $3.00 = 1605$  ---  $\bullet$ 

sub 5 in 4 we get

 $D_N \triangle 5 = \rho_6 \triangle 5$ 

$$
\mathcal{D}_N = \beta_5
$$

Thus the sive leaving noomally and the noomal component os sive density is earn't to the svolace chaoge density.

$$
E_N = \frac{\epsilon_0}{\epsilon_0} E_N = \frac{\rho_s}{\epsilon_0}
$$

BOUNDARY CONDITION B/W CONDUCTOR & DIELECTRIC The free space is a diesectoic with E= Ep. Thus if The boundary is between conductors and diesectoic E=EoEr.

$$
E_{\text{tan}} = D_{\text{tan}} = 0
$$
  

$$
D_{\text{N}} = P_{3}
$$
  

$$
E_{\text{N}} = \frac{P_{3}}{E} = \frac{P_{3}}{E_{0}E_{1}}
$$

BOUNDARY CONDITIONS BETWEEN TWO PERFECT DIELECTRICS: Let us consider the boundary blw two perfect dielectoics. one dielectoic has permittivity E, arhile other has peamitivity  $\varepsilon_2$ . The interface is shown in the figure. The E and B are to be obtained again by resolving each into two components, tangential to the boundary and noomal to the surface.

Consider a closed loop abcda rectangular in shape having elementary heigh an and demenatory width aw, as shown in figure.

It is placed in such a way that  $\Delta M/z$  is in the diesectoic 1 unise me remaining is diesectoic 2. Let us evaluate the integral  $\vec{\epsilon}$ . Il along this path, tracing it in clochwise direction as a-b-c-d-a:

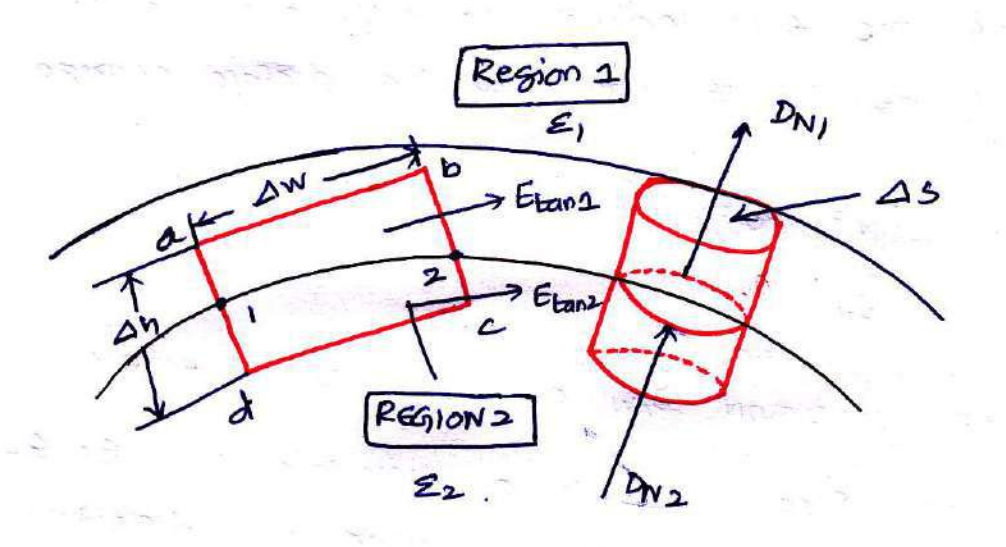

 $--$  0

$$
\int_{a}^{b} \vec{e} \cdot d\vec{l} + \int_{c}^{c} \vec{e} \cdot d\vec{l} + \int_{c}^{d} \vec{e} \cdot d\vec{l} + \int_{c}^{d} \vec{e} \cdot d\vec{l} = 0
$$

Now  $\vec{E} = \vec{E}_{1t} + \vec{E}_{1N}$  $E_2 = E_{2t} + E_{2N}$ 

 $62 - 22 = 0$ 

Both E and Ez in the respective dielectories have both the components, normal and tangential.

Let 
$$
|\vec{\epsilon}_{1E}| = E_{tan\Delta}
$$
  $|\vec{\epsilon}_{2E}| = E_{tan\Delta}$   
 $|\vec{\epsilon}_{2N}| = E_{2N}$ 

Now for me rectangle to be reduced at me surface to analyse boundary conditions, an -> 0 As  $\triangle$ h =>0  $\int$  and  $\int$  become zero as trase are line integrals along an and an ->0, Hence earles becomes

$$
\int_{a}^{b} \vec{E} \cdot d\vec{l} + \int_{c}^{d} \vec{E} \cdot d\vec{l} = 0 \quad -- \quad (3)
$$

Now a-b is in dielectoic 1 hence the cooresponding component as  $\vec{\epsilon}$  is Etang as a-b direction is tangential to the svoface.

$$
\therefore \int \vec{E} \cdot d\vec{l} = E_{\text{tan}1} \int \vec{d} \vec{l} = E_{\text{tan}2} (2w) \cdots \vec{\Phi}
$$

while c-d is in diesectoic 2 hence me coopesponding component of  $\vec{\epsilon}$  is  $\epsilon_{\text{tang}}$  as  $c-d$  direction is also tongential to the svotace. But the direction of c-d is opposite to a-b hence corresponding integral is regative as the integral obtained for Patr a-b.

$$
\frac{a}{E} \frac{1}{d} = E_{\text{tan}2}(\Delta w) \frac{1}{1 - \Delta w}
$$

substituting 4 and 5 in 5 we get

$$
E_{\text{tan 1}}(\Delta w) - E_{\text{tan 2}}(\Delta w) = 0
$$

 $\Rightarrow$   $\sqrt{F_{\tan 2} - F_{\tan 2}}$  --  $\odot$ 

Thus The tangential component of field intensity at the boundary in both the dielectors remain same i.e Erectoic sield intensity is continuous across the boundary

The relation blw  $\vec{D}$  and  $\vec{E}$  is known as,

$$
\vec{D} = \epsilon \vec{E}
$$

Hence is Diang and Dianz are magnitudes os the tangential components of  $\vec{B}$  in dielectoic 1 and 2 respectively then,

 $D_{\text{tan 1}} = \epsilon_1 \pm \epsilon_{\text{tan 1}}$ 

 $D_{\text{tan 2}} = \mathcal{E}_{2} E_{\text{tan 2}}$ 

$$
\frac{D_{\text{tan2}}}{\varepsilon_1} = \frac{D_{\text{tan2}}}{\varepsilon_2}
$$
\n
$$
\frac{D_{\text{tan2}}}{D_{\text{tan2}}} = \frac{\varepsilon_1}{\varepsilon_2} = \frac{\varepsilon_{r1}}{\varepsilon_{r2}}
$$

Thus tangential components of  $\vec{P}$  underspoes some change acopss the interface hence tangential  $\vec{D}$  is said to be discontinuous across the boundary.

To find the normal components, let us use Gauss's law. consider a gaussian svoface in the form of right cionular cylinder, Placed in such a way that half of it lies in diesectoic 1 while the zemaining half in diesectoic 2. The height  $4h \rightarrow 0$  hence  $41v\overline{x}$  leaving soom its lateral svatuce is zero. The svatuce area at its top and  $b$  as  $a$ 

$$
\oint \vec{D} \cdot \vec{d}S = \alpha \qquad \qquad \qquad - - \quad \textcircled{\quad}
$$

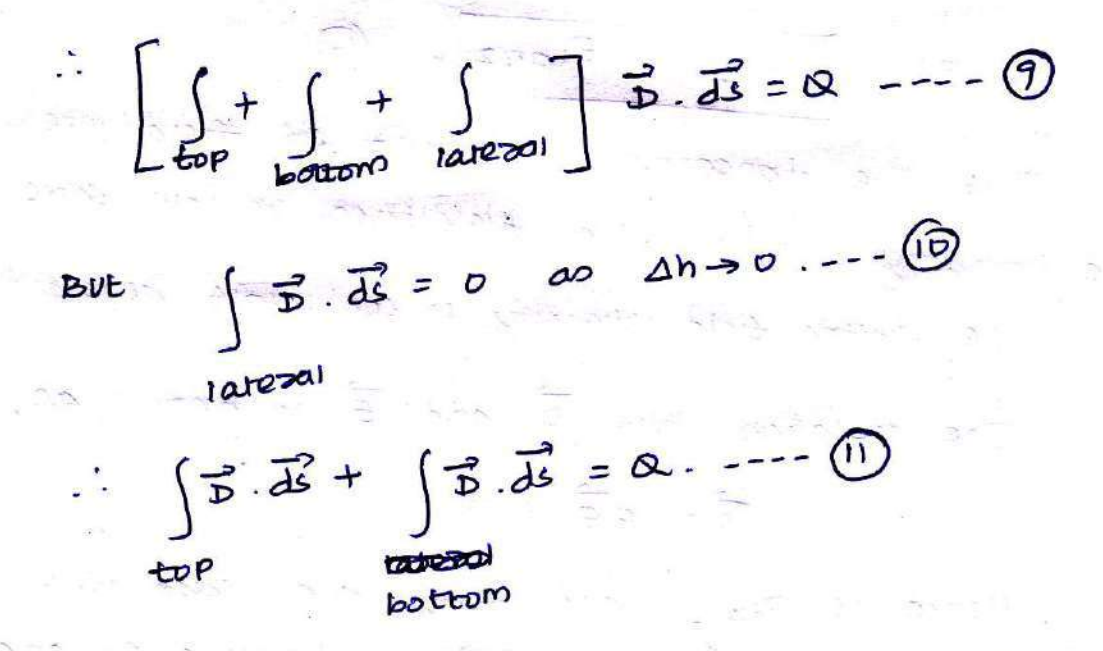

The sival leaving normal to the boundary is normal to the top and bottom svotaces.

$$
\therefore |\vec{D}| = |D_{N}|
$$

DN2 fero dielectoic 2.

As the top and bottom svafaces are elementary, Sive density can be assumed constant and can be taken out as integration.

 $13$ 

$$
\frac{1}{100} \int \vec{D} \cdot \vec{dS} = D_{\text{N1}} \int \vec{dS} = D_{\text{N1}} \Delta S
$$

For top svotace, the direction of DN is entering the boundary while soo bottom svaface, the direction of DN is leaving the boundary.

Both are opposite in direction, at the boundary

$$
\int \vec{D} \cdot \vec{dS} = -D_{N2} \int \vec{dS} = -D_{N3} \Delta 5 - (3)
$$

pottom bottom

Sub (i) and (5) in (ii) we get

$$
D_{N1} \triangle 5 - D_{N2} \triangle 5 = R
$$
  
But  $Q =$   

$$
D_{N1} - D_{N2} = \rho_5
$$

There is no free chaose available in Peofect dielectors and hence no free chaose can exist on the surface. All chatges in dielectoic are bound chatges and are not

 $P_S \Delta s$ 

free.

Hence at ideal dielectric media boundary the surface change density is can be assumed  $2e,00$ 

$$
P_S = 0
$$
  

$$
p_{N1} - p_{N2} = 0
$$
  

$$
p_{N1} = p_{N2}
$$

component as slux density B Hence The normal is continuous at the boundary blw the two Peofect dielectoics.

$$
\mathbf{D}_{\mathsf{u}} = \mathbf{\mathcal{L}} \mathbf{E}_{\mathsf{u}} \quad \text{and} \quad \mathbf{D}_{\mathsf{N}} = \mathbf{\mathcal{L}}_{\mathsf{v}} \mathbf{E}_{\mathsf{N}} \mathbf{P}
$$

 $rac{\epsilon_2}{\epsilon_1}$  =  $rac{\epsilon_{12}}{\epsilon_{11}}$ 

$$
\frac{D_{N1}}{D_{N2}} = \frac{\epsilon_1}{\epsilon_2} \frac{E_{N1}}{E_{N2}} = 1.
$$

Referaction of  $\vec{D}$  at the Baindary: The directions of B and E change at the boundary bin the two dielectoics.

 $E_{N1}$  $E_{N2}$ 

Let 
$$
\vec{D}_1
$$
 and  $\vec{E}_1$  make an angle  
\n $\theta_1$  with the normal to the surface.  
\n $\vec{D}_1$  and  $\vec{E}_1$  direction in same as

The normal to the surface.  
\nand 
$$
\vec{E_1}
$$
 direction is same as  
\n $\vec{D_1} = \vec{E_1} \vec{E_1}$ 

 $\Rightarrow$   $\mathcal{P}_{N} \geq \mathcal{P}_{1} cos \theta_{1} = -\mathcal{O}$ 

 $\eta_{nl}$ 

 $\left( \begin{matrix} 1 & 1 \\ 1 & 1 \end{matrix} \right)$ 

 $\boldsymbol{\theta}$ 

 $\frac{2}{\mathcal{P}}$ 

 $\delta t_1$ 

 $p_{tan 4}$ 

This is shown in the figure

Let  $|\overrightarrow{D_1}| = |\overrightarrow{D_1}|$ 

 $f<sub>oon</sub>$   $f<sub>is</sub>$  $\frac{1}{2}$   $\frac{1}{2}$   $\frac{1}{2}$   $\frac{1}{2}$ 

 $|D_{2}| = D_{2}$ 

$$
m^{(10)}
$$
  $D_{H_2} = D_2 \cos \theta_2$  ---(2)  
\n
$$
D_0 \cos \theta_1 = D_0 \cos \theta_2
$$
  
\n
$$
m^{(11)}
$$
  $\theta_1 \theta_1 = D_1 \cos \theta_2$   
\n
$$
m^{(11)}
$$
  $\theta_1 \theta_1 = \frac{D_{\tan 11}}{D_{\tan 12}} = \frac{61}{64}$   
\n
$$
cos(\theta_0 - \theta_1) = \frac{D_{\tan 11}}{D_1}
$$
  
\n
$$
sin \theta_1 = \frac{D_{\tan 11}}{D_1}
$$
  
\n
$$
sin \theta_1 = \frac{D_{\tan 11}}{D_1}
$$
  
\n
$$
sin \theta_1 = \frac{D_{\tan 11}}{D_1}
$$
  
\n
$$
sin \theta_1 = \frac{D_{\tan 11}}{D_1}
$$
  
\n
$$
cos \theta_1 = \frac{D_{\tan 11}}{D_1} = \frac{2}{2} = \frac{D_{\tan 12}}{D_{\tan 12}} = -\frac{2}{2}
$$
  
\n
$$
cos \theta_1 = \frac{2 \tan 1}{D_1 \tan 1} \Rightarrow tan \theta_1 = \frac{D_{\tan 11}}{D_1} = -\frac{2}{2}
$$
  
\n
$$
sin \theta_1 = \frac{2 \tan 1}{D_1 \tan 1} \Rightarrow tan \theta_1 = \frac{2 \tan 1}{D_1 \tan 1} = -\frac{2}{2}
$$
  
\n
$$
sin \theta_1 = \frac{2 \tan 1}{D_1 \tan 1} = \frac{2 \tan 2}{D_1 \tan 1} = \frac{2}{2}
$$
  
\n
$$
sin \theta_1 = \frac{2 \tan 1}{D_1 \tan 1} = \frac{2 \tan 1}{D_1 \tan 1} = \frac{2}{2}
$$
  
\n
$$
sin \theta_1 = \frac{2 \tan 1}{D_1 \tan 1} = \frac{2}{2}
$$
  
\n
$$
sin \theta_1 = \frac{2 \tan 1}{D_1 \tan 1} = \frac{2}{2}
$$
  
\n
$$
sin \theta_1
$$

and not on Oz are dependent on permittivities of two This is called media

 $\overrightarrow{D}$   $\circ$   $\overrightarrow{e}$ .

If  $\epsilon_1 > \epsilon_2$  then  $\theta_1 > \theta_2$ The magnitude as  $\vec{x}$  in region & can be obtained as  $D_2^2$ :  $P_{N2}^2$  +  $D_{\text{tan}2}^2$  =  $(D_1 \omega s \theta_1)^2$  +  $D_{\text{tan}2}$ 

Now  $P_{\text{tang}} = D_2 \sin \theta_2 = D_1 \sin \theta_1 \approx -\left[\text{f}_{\text{norm}}(A)\right]$ 

 $\sum$ 

 $\infty$ 

$$
D_2 = (D_1 \cos \theta_1)^2 + (D_1 \sin \theta_1 \frac{\epsilon_2}{\epsilon_1})
$$
  

$$
D_2 = D_1 \sqrt{\cos^2 \theta_1 + (\frac{\epsilon_2}{\epsilon_1})^2 \sin^2 \theta_1}
$$

$$
11^{71}
$$
  
11<sup>71</sup>  
11<sup>71</sup>  
11<sup>71</sup>  
11<sup>71</sup> Magnitude 9  $5$  con be obtained

$$
E_1 = E_1 \sqrt{\sin^2 \theta_1 + \left(\frac{\epsilon_1}{\epsilon_2}\right)^2 \cos^2 \theta_1}
$$

the earlations shows that

- i) I is larger in region of larger Permittivity
- ii) is larger in region q smallers permittivity
- $\hat{m}$   $\hat{p}_1 = \hat{p}_2 + i f \hat{e}_1 = 0$   $\hat{e}_2 = 0$
- (iv)  $|\vec{E_1}| = |\vec{E_2}|$  if  $\theta_1 = \theta_2 = 90^\circ$

To find the angles of and  $\beta_{2}$ , w.r. to noomal use the dot Pooduct if normal direction to the baindary to Known.

## CONCEPT OF CAPACITANCE:

consider two conducting materials M, and M2 which are placed in a diesectoric medium having permittivity E. The material M, carries a positive charge & while the material M2 arrores a negative charge - a l'enval in magnitude). There are no other enarges present and the total charge

In conductors, chaoge connor reside within the conductor of the system is zero. and it resides only on the svotace. Thus for M, and M2 charges + a and  $-a$  resides on the surfaces as  $m_1$  and  $M_2$ respectively. This is shown in fig below. Conductors. Pleiettoic.

Such a system which has two conducting svofaces carroying earnal and opposite charges seperated by a diesectoic is called capacitive systems giving oise to a capacitance.

 $(15)$ 

The electroic siend is normal to the conductors svoltace and The electroic flux is directed from M<sub>1</sub> towards M2 in such a system. There exists a potential difference  $b/w$  the two svofaces M, and M2. Let this potential is Viz.

The satio of magnitudes as the total chapse on any one of the two conductors and potential difference biw the conductors is called the capacitonce. It is denoted  $\log 6c$ .

 $V_{12} = V_2 = \sqrt{3}$  $c = \frac{Q}{V_{12}}$  $\begin{array}{c}\n\bigvee_{i=1}^{n} V_{i} & \downarrow \vee e \\
\bigvee_{i=1}^{n} V_{i} & \downarrow \vee e\n\end{array}$ In general  $c = \frac{Q}{V}$ where  $a = \text{charge}$  in coulombs

V = Potential difference in volts.

The capacitance is measured in farads (F) and  $1$  Fazad =  $\frac{1 \text{ (volume)}}{1 \text{ Vol}}$ 

As change a resides only on the surface os the conductors It can be obtained soon the gauss's law as,

 $\frac{1}{2}$ 

 $Q = \oint \vec{D} \cdot \vec{dS} = \oint g \vec{\epsilon} \cdot \vec{f} \cdot \vec{dS} = \oint g \vec{\epsilon} \cdot \vec{f} \cdot \vec{dS}$ 

while V is the work done in moving unit Positive charge From the the surface and can be obtained as,

 $V = -\int \vec{E} \cdot d\vec{l} = -\int \vec{E} \cdot d\vec{l}$ 

Hence capacitance can be expressed as

 $Z = \frac{Q}{V} = \frac{Q \epsilon \vec{e} \cdot d\vec{S}}{\frac{Q}{I} \epsilon \vec{e} \cdot d\vec{S}}$ 

CAPACITORS IN SERIES :

consider the three capacitors in series connected acouss the applied voltage V as shown in figure below.

 $\mathcal{A} \times \mathcal{B}$ 

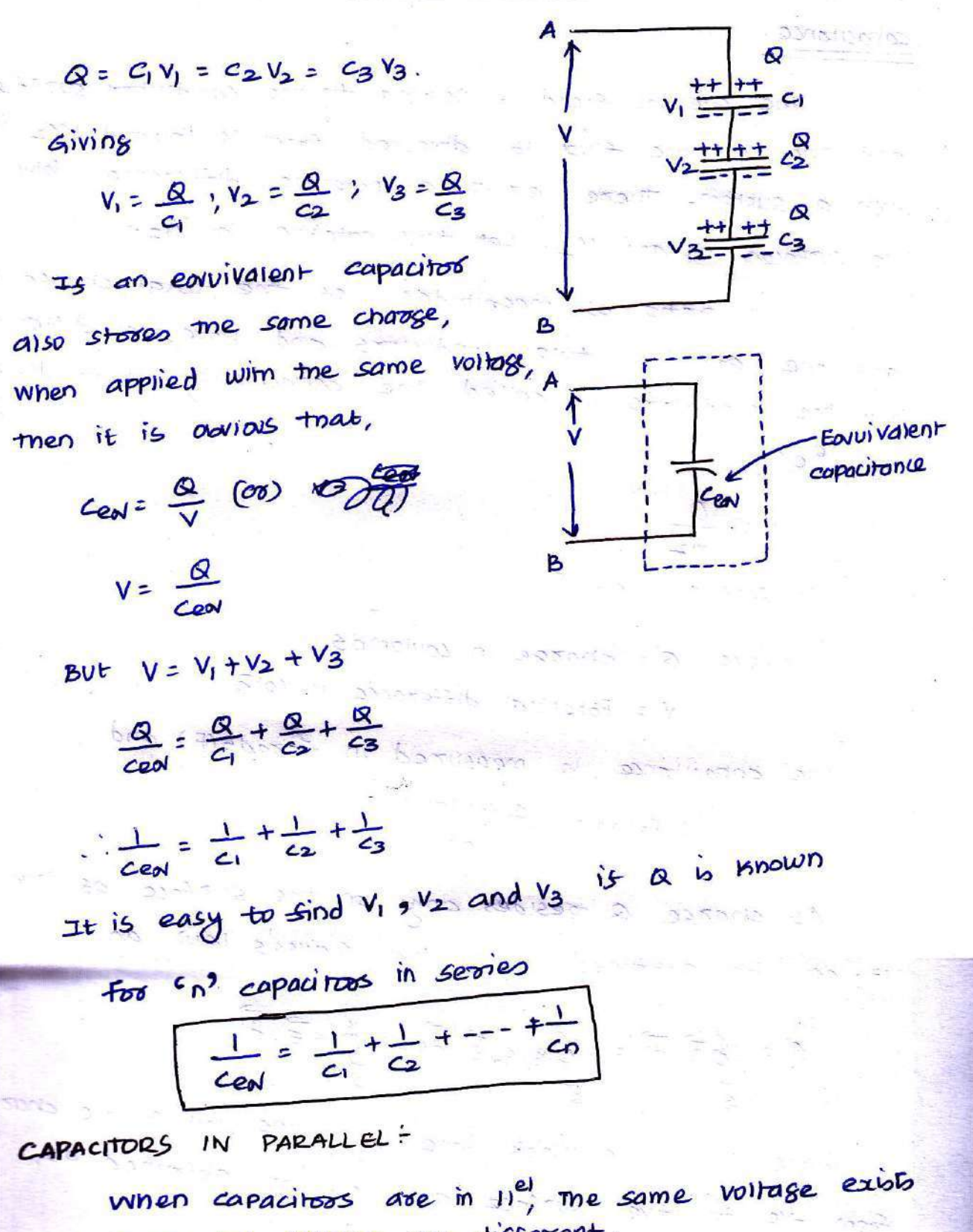

acouss them, but charges are different.

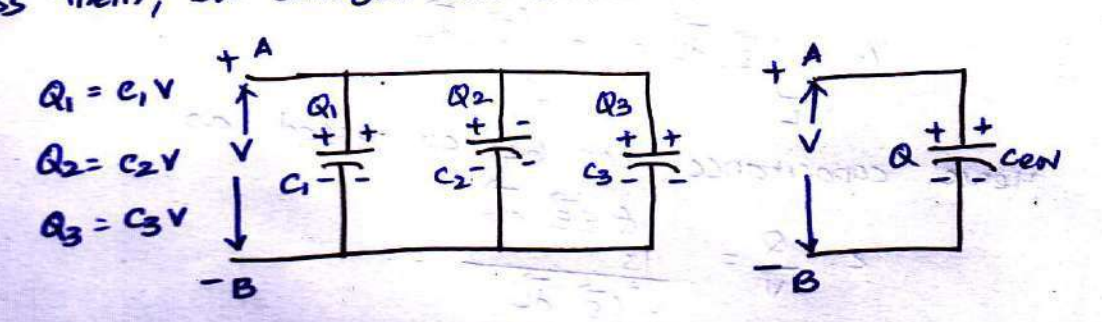

The Total chaoge stored by The Parallel bann of capacitous a is given by  $Q = Q_1 + Q_2 + Q_3$  $= C_1 V + C_2 V + C_3 V$ Cean  $V = (C_1 + C_2 + C_3) V$  $C_{e0} = C_1 + C_2 + C_3$ For n capacitos in 11<sup>el 1</sup>

Cent  $c_1 + c_2 + c_3 + \cdots + c_n$ 

PARALLEL PLATE CAPACITORS;

Ŷ

A Parallel Plate capacitors is shown in figure. It consists as two parallel metallic plates seperated by distance of me space how the plates is filled with a diesectoic os Permittivity E.

16

 $-2=0$ 

The lower plate, plate 2 carries the positive chaose and is distoibuted over it with a chaose desity +Ps. The Upper Plate, Plate 2 carries the negative charge and is distoibuted over its svotace with a charge density of  $-R_s$ . The Plate 1 is Placed in 2=0 i.e xy Plane hence normal to it is  $z$ -direction. While upper plate  $a$  is in  $z = d$ Plane, Parallel to zy Plane.

Let A = Area as cooss section as Plate & the Platos in m<sup>2</sup>.  $-P_5 = 2e^{-\beta sA}$  coulombs.  $\epsilon -1$   $\uparrow$   $\uparrow$ 

This is magnitude of chaoge +  $f_5$  + + + + Plane on any one plate as chaose caroied plate 1 by both is earned in magnitude.

To find Potential difference, let US obtain E-blw-The a estivago Plates.

Assuming Plate 1 to be infinite sheet of charge

$$
E_1 = \frac{\rho_s}{2\epsilon} \overrightarrow{a_N} \quad \left[ \text{Page} \quad \text{No} \quad \text{lb} \quad \text{q} \quad \text{unit} \quad \text{J} \right]
$$

$$
=\frac{\rho_s}{\sigma^2}\frac{1}{a^2} \sqrt{m}
$$

The E<sub>l</sub> is normal at the boundary blw wholucros and diesectoic without any tangential component.

while for Plate 2, we can write

$$
\vec{E}_3 = -\frac{\rho_s}{2\epsilon} \vec{a_N} = -\frac{\rho_s}{2\epsilon} (-\vec{a_2}) = \sqrt{m}
$$

The direction of Ez is downwards i.e in-Zz direction. and the state in the

De John Plates

$$
\vec{E} = \vec{E}_1 \vec{E}_2
$$
\n
$$
= \frac{P_2}{2E} \vec{a}_2 + \frac{P_2}{2E} \vec{a}_2 \vec{B}_2
$$
\n
$$
= \frac{P_2}{2E} \vec{a}_2 + \frac{P_2}{2E} \vec{a}_2
$$
\n(1000)

B PLAZ DONO ASTARANO A RADIO DOTALE Hensb as the Potential difference is siven by

$$
V_{2} = -0
$$

Now  $\vec{d}$  =  $dx \vec{d}x + dy \vec{dy} + dz \vec{dz}$  in carriesian system.

$$
V = -\int \frac{\rho_s}{\epsilon} \vec{a}_{2} \cdot \int dx \vec{a}_{2} + dy \vec{a}_{y} + dz \vec{a}_{2}
$$

$$
\text{Lopper} = \int \frac{\rho_s}{\epsilon} dz = -\frac{\rho_s}{\epsilon} [z]_d = -\frac{\rho_s}{\epsilon} (-d) = \frac{\rho_s}{\epsilon}
$$

 $V = \frac{\beta_0 d}{\epsilon}$   $V$   $olb$ Upper

. The capacitance is the ratio as charge a to Voltage V.

 $-C<sup>2</sup>$   $\frac{Q}{V}=\frac{\rho_s A}{\rho_s d}=\frac{\rho_s A}{d}$ 

 $(\widehat{A})$ 

 $T_{NUS}$  is  $\epsilon$  =  $\epsilon_0$   $\epsilon_1$ 

 $E=\frac{\epsilon_{0}\epsilon_{r}A}{d}F$ 

It can be seen that the value of capacitance depends லி

(i) The permittivity as the diesectoic used

(ii) The area os consis session of the plates

(iii) The distance of seperation of platos.

COMPOSITE PARALLEL PLATE CAPACITORS The composite parallel plate capacitor is one in which me space blw the plates is filled with more than one dielectors.

consider a composite capacitor with space sined with two separate diesectoics for distance di and dz

The dielectors interface  $/$  PLATE 1 is parallel to the conducting Plates.

The space  $d_1$  is filled  $\epsilon_2$ with diesectors having Permittivity  $\epsilon$  $\overline{d_{1}}$  $\varepsilon$  while space  $dz$  is filled with diesectors having Permittivity Plate 2

 $\mathcal{E}_{\mathbf{z}}$ Let a = charge on each plate  $\vec{e}_i$  = Field intensity in design di E= Field intensity in region d2 Bom the intensities are unitoom

$$
P_{\alpha} = \frac{1}{2} \sum_{i=1}^{n} \frac{1}{2} \sum_{j=1}^{n} \frac{1}{2} \sum_{j=1}^{n} \frac{1}{
$$

 $V_2 = E_2 dz$ 

where E, and E2 are the magnitudes of the two

intensities.

$$
V=V_1+V_2 = E_1d_1 + E_2d_2 --- 0
$$

At a dielectoic-dielectoic interface, The normal components Of flux densities are early

뉴

$$
P_{N1} = D_{N2}
$$

Now 
$$
D_i = \mathcal{E}_1 \mathcal{E}_1
$$
 and  $D_2 = \mathcal{E}_2 \mathcal{E}_2$   
\n $\Rightarrow \mathcal{E}_1 = \frac{D_1}{\mathcal{E}_1} \quad \text{a} \quad \mathcal{E}_2 = \frac{D_2}{\mathcal{E}_2} \quad \text{--(2)}$ 

sub 2 in 1 we get

$$
1 = 21d_1 + 22d_2 - 8
$$

The magnitude of surface charge is same on each

ž

Place hence

\n
$$
P_{5} = P_{1} = P_{2} \cdots \oplus P_{n}
$$
\nSub (4) in (3) we set

\n
$$
V = \frac{P_{5}}{P_{1}} d_{1} + \frac{P_{5}}{P_{2}} d_{2} \Rightarrow P_{5} \left[ \frac{d_{1}}{P_{1}} + \frac{d_{2}}{P_{2}} \right] \cdots \oplus P_{n}
$$

DIELECTRIC BOUNDARY NURMAL TO THE PLATES:

consider the composite capacitor in which dielectoric boundary is normal to the conducting plates. The dielectors & occupying area

A<sub>l</sub> es the plates, while diesectoic Ez occupying area Az as shown in the The total potential across the two plates is v and Sigure.

the distance b/w me plates is d. Hence magnitude of ? **v** 

At the boundary, both  $\vec{\epsilon}_1$  and  $\vec{\epsilon}_2$  are tangential and for dielectoric - dielectoric interface tangential components are

 $E_{tan 2} = E_{tan 2} = E_1 = E_2 = \frac{V}{d} = -0$ Now  $D_1 = E_1 E_1$ <br>Now  $D_2 = E_2 E_2$  --22 earral.

 $SubDim\begin{equation*} \mathcal{D}^{in} \mathcal{D}_{1} = \frac{\mathcal{L}_{1}V}{1} = -5 = \frac{D_{2} - \mathcal{L}_{2}V}{1} = -\frac{D_{3} - \mathcal{L}_{3}V}{1} = -\frac{D_{4} - \mathcal{L}_{4}V}{1} = -\frac{D_{5} - \mathcal{L}_{5}V}{1} = -\frac{D_{6} - \mathcal{L}_{6}V}{1} = -\frac{D_{7} - \mathcal{L}_{7}V}{1} = -\frac{D_{8} - \mathcal{L}_{8}V}{1} = -\frac{D_{9} - \mathcal{L}_{9}V}{1} =$ 

on me plates the chaoge is divided into two poots on area A<sub>1</sub>, the charge density is  $P_{s1} = P_1$ , while  $\left\{\right.$  = 4 on area A2, The chaoge density is B2=D2

 $2.828 + 82 - 6$ **Installed Bar** =  $P_{s1}A_1 + P_{s2}A_2$  --  $\bigcirc$  sub  $\bigcirc$  in  $\bigcirc$  $= 2, A_1 + D_2 A_2 - 9$  $sub@in@$  $=\frac{\epsilon_1 V A_1}{d_1} + \frac{\epsilon_2 V A_2}{d_1}$  $c: \frac{Q}{V} = \frac{\epsilon_1 \vee A_1 + \epsilon_2 \vee A_2}{d} \Rightarrow \frac{\epsilon_1 A}{d} + \frac{\epsilon_2 A}{d}$  $C = C_1 + C_2$  where  $C_1 = E_1 A$   $C_2 = \frac{C_2 A}{A}$ 

 $\int_{32}^{1} 1$  $\begin{array}{ccc}\n\sqrt{P_{s_1}A_1} & P_{s_1} & P_{s_2} \\
\hline\nE & \uparrow & E_{s_2} \\
E_1 & \uparrow & E_{s_2}\n\end{array}$ 

 $(18)$ 

Thus is dielectors boundary is li<sup>el</sup> to the Plates, The assumement is earnivalent to two capacitors in P. Utterment Stationary series for which

Latin and the

Rengert Rich

Ĕ

$$
\frac{Cev^{\frac{1}{2}}}{C_1} + \frac{1}{C_2}
$$

while is the dielector boundary is normal to me Plates, The arrangement is earlivalent to two capacitos in 1<sup>el foo</sup> which

$$
C_{\mathcal{C}} = C_1 + C_2.
$$

CAPACITANCE OF A CO-AXIAL CABLE!

consider a co-axial cable or Co-azial capacitos as shown in 50002.

The two concentraic conductors are seperated by diesertoic of Permittivity E.

The length as the cable is

L meters.

The inner conductor carried a chaose density + p e/m en its svotace then earen and opposite charge density - f c/m exists on the outer conductor - a meast promote set a

$$
Q = R \times L
$$
 --- 0

Assuming cylindracal co-ordinate system, E will be addial from inner to outers and for infinite line charge it is given by

$$
\vec{E} = \frac{R}{ar} - \vec{Q}
$$

Z is diseared soon inner conductor to outer conductor. The Potential difference is woon done in moving unit charge against = = i.e. from r=b to r=a.

To find Potential difference, consider du in addial divection which is dray.

$$
\vec{d}L = d\vec{r} \vec{a} \vec{r} = -\vec{e}
$$
\n
$$
\vec{e} \cdot d\vec{l} = \vec{d} \vec{r} \vec{a} \vec{r} = -\frac{f_{L}}{2\pi\epsilon} [ln \vec{r}]_{b}^{a}
$$

$$
=\frac{R}{2\pi\epsilon}ln\left(\frac{a}{b}\right)
$$

$$
c = \frac{Q}{V} = \frac{P_L L}{\frac{P_L}{2V \epsilon} ln(\frac{P}{a})} = \frac{2V \epsilon L}{ln(\frac{P}{a})}
$$

$$
c = \frac{2\pi \epsilon L}{\ln(\frac{b}{a})}F
$$
--- $(4)$ 

SPHERICAL CAPACITOR! consider a spheroical capacitor scomed as two concentric Spheorical conducting shells os sadivs a and b. The capacitor is shown in sigure.

The sadius of outer sphere is "b" while that of inner sphere is  $a^2$ . Thus  $b > a$ . The region b/w the two spheres is silled with a dielectoric as Permittivity E.

The inner sphere is given a +ve chaoge (+ Q) while for the outer spnexe it is  $(-\alpha)$ .

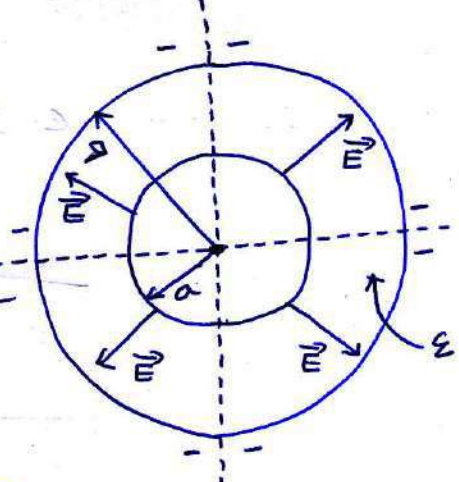

19

considering, quissian surface as a sphere os padivs r, it can be obtained that E is in addial direction and given by.

$$
\vec{E} = \frac{Q}{4\pi\epsilon r} \vec{a_r} \quad \text{V/m.} \quad ---(\hat{D})
$$
\n
$$
= \frac{4\pi\epsilon r}{2\pi\epsilon r} \left[\frac{1}{2(1-\hat{D})^2}\right]
$$

The Potential difference is work done in moving unit positive charge against the direction of E i.e form  $x = b$  to  $x = a$ 

$$
V = -\int_{-T=0}^{T=0} \vec{E} \cdot dL = -\int_{-T=0}^{T=0} \frac{d}{4\pi \epsilon r} \vec{a} \cdot dL = -\frac{1}{2}
$$

$$
\vec{dL} = dY \vec{dx} = \vec{9}
$$

Ŷ.

sub 3 in 3 we get

$$
x = 2
$$
\n
$$
\frac{a}{4\pi\epsilon r} = \frac{a}{\sqrt{\frac{a}{4\pi\epsilon r}}} = \frac{a}{\sqrt{\frac{a}{4\pi\epsilon r}}} = \frac{a}{\sqrt{\frac{a}{4
$$

$$
V = \frac{Q}{4\pi\epsilon} \left[ \frac{1}{a} - \frac{1}{b} \right] \text{Vol5} = -Q
$$

STARTLY AT

 $\label{eq:4} \frac{\partial \phi_{\alpha}(\alpha,\beta,\beta)}{\partial \alpha} = -\frac{1}{\partial \alpha} \frac{1}{\alpha} \frac{\partial \phi_{\alpha}(\beta)}{\partial \beta} = -\frac{1}{\alpha} \frac{1}{\alpha} \frac{\partial \phi_{\alpha}(\beta)}{\partial \beta}$ 

**BASEARS** 

Real an an amazon

Now 
$$
\epsilon = \frac{a}{v} = \frac{a}{\frac{a}{16}} = \frac{1}{12}
$$

$$
c = \frac{4\pi\epsilon}{\left(\frac{1}{a} - \frac{1}{b}\right)} + \frac{1}{b}
$$

CAPACITANCE OF SINGLE ISOLATED SPHERE!

consider a single isolated sphere as radius a given a chaose as  $+ \overline{\alpha}$ . It sooms a capacitance with an outer Plate which is infinitely large hence  $b = \infty$ .

The capacitonce os such a single isolated spheroical conductor can be obtained by substituting b=00 in above  $eovn \cdot (5)$ 

 $\therefore$   $c = \frac{4\pi c}{\frac{1}{a} - \frac{1}{a}}$  bur  $\frac{1}{a} = 0$ 

 $c \Rightarrow 4\pi\epsilon a$  forads

(staay capacitance os an isolated body)

ISOLATED SPHERE COATED WITH DIELECTRIC: consider a single isolated sphere coated with a dielectors having Permittivity E1, UPto ordivs T1. The radius of inner sphere is 'a' as shown in sig.

It is placed in a free space So outside spriere  $\epsilon = \epsilon_0$ . It cappies  $\epsilon_0$ a chaose  $q_1 + \alpha$ .

So for  $Q \leq Y \leq Y_1$ ,  $\mathcal{E} = \mathcal{E}_1$ .  $Y>Y_1$ ,  $Z=E_0$ .  $f\sigma\sigma$ 

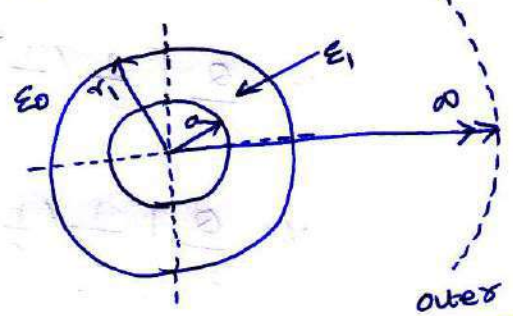

sphere

 $at\ \emptyset$ The Potential difference is workdone in bringing unit positive chaose from outer sphere r= 0 to inner spore sphere  $\tau$ = a against  $\vec{e}$ . This is to be splitted into two as

$$
V = -\int \vec{E} \cdot d\vec{l} = -\int \vec{E} \cdot d\vec{l}
$$
  

$$
= -\int \vec{E} \cdot d\vec{l} - \int \vec{E} \cdot d\vec{l} - \int \vec{E} \cdot d
$$

Now find 
$$
a \le x \le x
$$
,  
\n $\vec{a} = \frac{a}{4\pi} \vec{a}$ ,  
\n $\vec{b} = \frac{a}{4\pi} \vec{a}$ ,  
\n $\vec{b} = \frac{a}{4\pi} \vec{a}$ ,  
\n $\vec{c} = \frac{a}{4\pi} \left[ \frac{1}{\pi} \left( \frac{1}{\pi} - \frac{1}{\pi} \right) + \frac{1}{\pi} \left( \frac{1}{\pi} - \frac{1}{\pi} \right) \frac{1}{\pi} \vec{b}$   
\n $\vec{c} = \frac{a}{\sqrt{2}} \left[ \frac{1}{\pi} \left( \frac{1}{\pi} - \frac{1}{\pi} \right) + \frac{1}{\pi} \left( \frac{1}{\pi} - \frac{1}{\pi} \right) \frac{1}{\pi} \vec{c}$   
\n $\vec{c} = \frac{a}{4\pi} \left[ \frac{1}{\pi} \left( \frac{1}{\pi} - \frac{1}{\pi} \right) + \frac{1}{\pi} \left( \frac{1}{\pi} - \frac{1}{\pi} \right) \frac{1}{\pi} \vec{c}$   
\n $\vec{c} = \frac{a}{4\pi} \left[ \frac{1}{\pi} \left( \frac{1}{\pi} - \frac{1}{\pi} \right) + \frac{1}{\pi} \left( \frac{1}{\pi} - \frac{1}{\pi} \right) \frac{1}{\pi} \vec{c}$   
\n $\vec{c} = \frac{a}{\pi} \left[ \frac{1}{\pi} \left( \frac{1}{\pi} - \frac{1}{\pi} \right) + \frac{1}{\pi} \left( \frac{1}{\pi} - \frac{1}{\pi} \right) \frac{1}{\pi} \vec{c}$   
\n $\vec{c} = \frac{a}{\sqrt{2}} = \frac{a}{\frac{a}{\pi}} \left[ \frac{1}{\pi} \left( \frac{1}{\pi} - \frac{1}{\pi} \right) + \frac{1}{\pi} \left( \frac{1}{\pi} - \frac{1}{\pi} \right) \frac{1}{\pi} \vec{c}$   
\n $\vec{c} = \frac{a}{\sqrt{2}} = \frac{a}{\frac{a}{\pi}} \left[ \frac{1}{\pi$ 

 $\bullet$ 

 $\overline{\mathcal{L}}_{\mathcal{S}}$  .

Y.

 $\mathfrak{H}$ 

 $\widetilde{\mathbf{z}}$ 

ł.

 $\ddot{\epsilon}$ . X.

 $\frac{1}{\sqrt{2}}$ 

CAPACITANCE BETWEEN TWO TRANSMISSION LINES:

Let Us consider two 1<sup>el</sup> conductors A and 8 os radius "Y' seperated by a distance "h". It A has charge the e/m along its length, it will induce - PL c/m on conductors, B. At any Point p at a distance a soom the centre of A, electoic sield intensity due to A is.

 $f_{L}$ <sup>dry</sup>

凤

$$
\vec{E_1} = \frac{\rho_L}{2\pi\epsilon\mu} \vec{a}_\text{ax}
$$

Electoic field intensity at P due to B is

$$
\overrightarrow{E_2} = \frac{-\overrightarrow{P_L}}{2\pi \epsilon (h-2)} (\overrightarrow{f} \overrightarrow{a} x)
$$

The Total field Intensity at P is.

$$
\vec{E} = \vec{E}_1 + \vec{E}_2 = \frac{\rho_L}{2\pi \epsilon} \left[ \frac{1}{x} \cdot \frac{1}{h-x} \right] \frac{a_x}{x}
$$

Potential size from B to A  
\n
$$
V = -\int_{B} \vec{e} \cdot d\vec{l} \qquad At the surface \theta A, x=Y
$$
\n
$$
V = -\int_{B} \vec{e} \cdot d\vec{l} \qquad At the surface \theta A, x=Y
$$
\n
$$
V = -\int_{\text{SDE}} \vec{e} \cdot d\vec{l} \qquad \vec{e} \quad V = -\int_{\text{SDE}} \vec{e} \cdot d\vec{l} \qquad \vec{e} \quad V = -\int_{\text{SDE}} \vec{e} \cdot d\vec{l} \qquad \vec{e} \quad \vec{e} \quad V = -\int_{\text{SDE}} \vec{e} \cdot d\vec{l} \qquad \vec{e} \quad \vec{e} \quad V = -\int_{\text{SDE}} \vec{e} \cdot d\vec{l} \qquad \vec{e} \quad \vec{e} \quad V = -\int_{\text{SDE}} \vec{e} \cdot d\vec{l} \quad \vec{e} \quad V = -\int_{\text{SDE}} \vec{e} \cdot d\vec{l} \quad \vec{e} \quad V = \int_{\text{SDE}} \vec{e} \cdot d\vec{l} \quad \vec{e} \quad V = \int_{\text{SDE}} \vec{e} \cdot d\vec{l} \quad \vec{e} \quad V = \int_{\text{SDE}} \vec{e} \cdot d\vec{l} \quad \vec{e} \quad V = \int_{\text{SDE}} \vec{e} \cdot d\vec{l} \quad \vec{e} \quad V = \int_{\text{SDE}} \vec{e} \cdot d\vec{l} \quad \vec{e} \quad V = \int_{\text{SDE}} \vec{e} \cdot d\vec{l} \quad \vec{e} \quad V = \int_{\text{SDE}} \vec{e} \cdot d\vec{l} \quad \vec{e} \quad V = \int_{\text{SDE}} \vec{e} \cdot d\vec{l} \quad \vec{e} \quad V = \int_{\text{SDE}} \vec{e} \cdot d\vec{l} \quad \vec{e} \quad V = \int_{\text{SDE}} \vec{e} \cdot d\vec{l} \quad \vec{e} \quad V = \int_{\text{SDE}} \vec{e} \cdot d\vec{l} \quad V = \int_{\text{SDE}} \vec{e} \cdot d\vec{l} \quad V = \int_{\text{SDE}} \vec{e} \cdot d\vec{l} \quad \vec{e} \quad V = \int_{
$$

ENERGY STORED IN A CAPACITOR!

 $\sim 10^{-10}$ 

It is seen that capacitors can store the energy. Let's find me expression for the energy stored in a capacitor.

Consider a in place approaches

\nas shown in the figure, the formula is the direction of the equation

\n
$$
Var \vec{a}_N
$$
 is the direction of the equation\n
$$
Var \vec{a}_N
$$
 is the direction of the equation\n
$$
Var \vec{a}_N = \frac{1}{2} \vec{a}_N = 0
$$
\n
$$
Var \vec{a}_N = 0
$$
\n
$$
Var \vec{a}_N = 0
$$
\n
$$
Var \vec{a}_N = 0
$$
\n
$$
Var \vec{a}_N = \frac{1}{2} \vec{a}_N = 0
$$
\n
$$
Var \vec{a}_N = \frac{1}{2} \vec{a}_N = 0
$$
\n
$$
Var \vec{a}_N = \frac{1}{2} \vec{a}_N = 0
$$
\n
$$
Var \vec{a}_N = \frac{1}{2} \vec{a}_N = 0
$$
\n
$$
Var \vec{a}_N = 0
$$
\n
$$
Var \vec{a}_N = 0
$$
\n
$$
Var \vec{a}_N = 0
$$
\n
$$
Var \vec{a}_N = 0
$$
\n
$$
Var \vec{a}_N = 0
$$
\n
$$
Var \vec{a}_N = 0
$$
\n
$$
Var \vec{a}_N = 0
$$
\n
$$
Var \vec{a}_N = 0
$$
\n
$$
Var \vec{a}_N = 0
$$
\n
$$
Var \vec{a}_N = 0
$$
\n
$$
Var \vec{a}_N = 0
$$
\n
$$
Var \vec{a}_N = 0
$$
\n
$$
Var \vec{a}_N = 0
$$
\n
$$
Var \vec{a}_N = 0
$$
\n
$$
Var \vec{a}_N = 0
$$
\n
$$
Var \vec{a}_N = 0
$$
\n
$$
Var \vec{a}_N = 0
$$
\n
$$
Var \vec{a}_N = 0
$$
\n
$$
Var \vec{a}_N = 0
$$
\n
$$
Var \vec{a}_N = 0
$$
\n
$$
Var \vec{a}_N = 0
$$
\n
$$
Var \vec{a}_N = 0
$$
\n
$$
Var \vec{a}_
$$

20 Eneasy density is Eneasy stoped Volume tends to zero.

$$
\therefore W_{E} = \frac{1}{2} E \int_{V_0} l \vec{E} \, l \vec{d}V
$$

$$
W_{\varepsilon} = \frac{1}{2} \varepsilon |\vec{\varepsilon}|^2 J_{\text{m}}^3 = \text{Energy density}.
$$

 $USin$   $\overrightarrow{D}$  =  $\overrightarrow{E}$  =  $\overrightarrow{E}$  =  $\overrightarrow{C}$  =  $\overrightarrow{C}$ 

$$
W_{\epsilon} = \frac{1}{2} \frac{|\vec{D}|^2}{\epsilon} = \frac{1}{2} |\vec{D}| |\vec{E}|^2 \bar{J}/m^3
$$

POISSON'S & LAPLACE'S EQUATIONS!

 $\mathcal{L}$ 

 $\psi$  .

 $\frac{\partial \phi}{\partial \lambda}$  .

From me 
$$
q
$$
 and  $q$  in the point from, Poisson's  
\nconcidez are  $q$  and  $q$  is  $2\pi$  or  $q$  is  $2\pi$  or  $q$ 

臼

UNIQUENESS THEDREM?

The boundary value Problems can be solved by number as methods such as analytical, graphical, experimental etc.

Thus there is a avestion that, is the solution os Laplace's education solved by any method, unique? The answer to this orvestion is the unioneness theorem, which is proved by contradiction method.

Assume that the Laplace's earlation has two solutions say V<sub>1</sub> and V<sub>2</sub>, both are functions as the co-coodinates as the system used. These solutions must satisfy capique's earvation. So we can write,

$$
\vec{v}_{v_1=0}
$$
 and  $\vec{v}_{v_2=0}$ --- $\vec{0}$ 

Both the solutions must satisfy the boundary conditions as well. At the boundary, The Potentials at different points are same due to equipotential subface then,

 $V_1 = V_2$  --- (2)

¥

Let the difference by the two savitions is vd

$$
y_1 = y_2 - y_1 = -\omega
$$

using Laplace's envation for the difference Vd,

 $\vec{q} \times \vec{q} = \vec{q} \times \vec{q} - \vec{q} \times \vec{q} = 0 \text{ and } \vec{q} \times \vec{q} = 0 \text{ and } \vec{q} \times \vec{q} = 0 \text{ and } \vec{q} \times \vec{q} = 0 \text{ and } \vec{q} \times \vec{q} = 0 \text{ and } \vec{q} \times \vec{q} = 0 \text{ and } \vec{q} \times \vec{q} = 0 \text{ and } \vec{q} \times \vec{q} = 0 \text{ and } \vec{q} \times \vec{q} = 0 \text{ and } \vec{q} \times \vec{q} =$ on the boundary  $v_d = o$  [from  $\textcircled{3}$  &  $\textcircled{3}$ ]

from divergence Theorem,

$$
\int_{V_6} (r \cdot \vec{A}) dv = \oint_{S} \vec{A} \cdot d\vec{s} = - (r \cdot \vec{A})
$$

Let  $\vec{A} = V_d \nabla V_d$  and from vectors algebra  $\nabla. (\overrightarrow{AB}) = d(\nabla. \overrightarrow{B}) + \overrightarrow{B} . (\nabla OD) -- - \overrightarrow{D} .$ 

Now use this for  $\nabla \cdot (Vd \nabla Vd)$  with  $d = Vd$  and  $\nabla Vd = B$ .  $\nabla \cdot (\nabla d \nabla \nu_d) = \nu_d (\nabla \cdot \nabla \nu_d) + \nabla \nu_d \cdot (\nabla \nu_d)$  $But \ \nabla \ \nabla \cdot \overline{\mathbf{r}^2}$  banks

$$
\mathsf{V} \cdot \mathsf{V} = \mathsf{V} \quad \mathsf{hence}
$$

$$
\nabla \cdot (\nabla \mathbf{V}_{d} \nabla \mathbf{V}_{d}) = \nabla \mathbf{V}_{d} \nabla \mathbf{V}_{d} + \nabla \mathbf{V}_{d} \cdot \nabla \mathbf{V}_{d} \cdot \mathbf{V}_{d}
$$

 $(23)$ 

Using earl 4 in 8 ie  $\sigma^2 v_d = 0$  we set

$$
\nabla \cdot (V_d \nabla V_d) = \nabla V_d \cdot \nabla V_d = - - \frac{1}{2}
$$
  
To use this in evolution (i)  
Let  $V_d \nabla V_d = \vec{R}$  hence

$$
\nabla \cdot (V_d \nabla V_d) = \nabla \cdot \vec{A} = \nabla V_d \cdot \nabla V_d
$$

$$
\int_{\text{Vol}} \nabla v_d \cdot \nabla v_d \, dv = \oint_{S} v_d \nabla v_d \cdot d\vec{s} \quad -- \quad (10)
$$

But V2=0 on boundary, hence RHS of @ becomes zero

$$
= \int_{V_0} (\nabla V_d \cdot \nabla V_d) dV = 0
$$

 $\mathcal{V}$ 

$$
\int_{\text{Vol}} |\nabla V_d|^{2} dV = 0 \quad \text{as} \quad \nabla V_d \text{ is a vectors } \text{---} \quad \text{(i)}
$$

Now integration can be zero under two conditions,

(i) the avantity under integral sign is zero

(ii) the avantity is the in some regions and the in some other regions by early amount and here zero.

$$
\begin{vmatrix} 1 & 0 \\ 0 & 1 \end{vmatrix} = 0
$$

$$
\nabla V_d = 0
$$

As the gradient q  $V_d$  =  $V_a$  - $V_l$  is zero means

V2-V<sub>1</sub> is constant and not changing with any co-ordinates.

But considering boundary it can be proved that 

 $\frac{1}{\nabla}$  -  $\frac{1}{\nabla}$  ,  $\frac{1}{\nabla}$  -  $\frac{1}{\nabla}$  -  $\frac{1}{\nabla}$ 

$$
V_2 = V_1
$$

This pooves that both the solutions are early and cannot be different.

UNIQUENESS THEOREM States that

Is the solution of Laplace's explation satisfies the boundary condition then that solution is unionve, by whatever method it is obtained.

UM SAT - WTM -

Service of the the state. O - And of WA as a think !

AMPIRED out rabine are as no mineral and and a sea more show when we are (i). the first sumport and all and of hundred and (ii) Stang grant that the pay of any any for the start

 $\left. \frac{1}{\sqrt{2}}\right|_{\mathcal{M}}\leq 1.$ 

 $\mathcal{O} \subset \mathbb{C}^n$ 

As the production of Mar W-W, is zero includes columpera ma mus sarguare son bao sargenos de vezh
TUTORIAL PROBLEMS

 $\overline{3}$ 

I vezisy, that the Potential sield given below satisfies the Lapiace's earvation  $V = 2x^2 - 3y^2 + z^2$ 

Given field is in cartesian system

 $\Rightarrow 400 - 6 + 2 = 0$ 

 $\vec{v} = \frac{3v}{2v^2} + \frac{3v}{2v^2} + \frac{3v}{2v^2}$  $=\frac{2}{2x^{2}-3y^{2}+z^{2}}+\frac{2}{2y^{2}}[2x^{2}-3y^{2}+z^{2}]+\frac{2}{2z^{2}}[2x^{2}-3y^{2}+z]$ =  $2$  [4x]  $\frac{1}{24}$  [6y] +  $\frac{2}{22}$  [22]

$$
\begin{array}{|cccc|}\hline \nabla \nu & = & \text{Thus} & \text{The field satisfies the Laplace's Evolution} \\ \hline \nabla \nu & = & \text{Thus} & \text{The field satisfies the Laplace's Evolution} \\ \hline \nabla \nu & = & \text{Thus, the Laplace's function } \text{where } \text{the multiplication} \\ \hline \nabla \nu & = & \text{and, the Laplace's function } \text{where } \text{the function } \text{where } \text{the function } \text{and } \text{the function } \text{and } \text{the function } \text{the function } \text{and } \text{the function } \text{the function } \text{the function } \text{and } \text{the function } \text{the function }
$$

$$
a = 3 \text{ radiv } 4 \text{ Sphere } = \frac{d}{2} = 1 \text{ cm} = 1 \times 10^{-2}
$$
\n
$$
Y_{1} = a + \text{tnicences } = 1 + 3 = 4 \text{ cm} = 4 \times 10^{-2}
$$
\n
$$
C = \frac{4 \pi}{\frac{1}{\epsilon_{1}} (\frac{1}{a} - \frac{1}{n})} + \frac{1}{\epsilon_{0} \gamma_{1}} = \frac{4 \pi}{\frac{1}{2 \cdot 26 [\frac{1}{1 \times 10^{2}} - \frac{1}{4 \times 10^{2}}]}} + \frac{1}{8.854 \times 10^{-2} \times 4 \times 10^{-2}} = 4 \text{ m}^{2} = 3 \times 10^{-4} \text{ m}^{2}
$$
\n
$$
Q = 1.9121 \text{ PF}
$$
\n
$$
Q = 1.9121 \text{ PF}
$$
\n
$$
Q = 1.9121 \text{ PF}
$$
\n
$$
Q = 1.9121 \text{ PF}
$$
\n
$$
Q = 1.9121 \text{ PF}
$$
\n
$$
Q = 1.9121 \text{ PF}
$$
\n
$$
Q = 1.9121 \text{ PF}
$$
\n
$$
Q = 1.9121 \text{ PF}
$$
\n
$$
Q = 1.9121 \text{ PF}
$$
\n
$$
Q = 1.9121 \text{ PF}
$$
\n
$$
Q = 1.9121 \text{ PF}
$$
\n
$$
Q = 1.9121 \text{ PF}
$$
\n
$$
Q = 1.9121 \text{ PF}
$$
\n
$$
Q = 1.9121 \text{ PF}
$$
\n
$$
Q = 1.9121 \text{ PF}
$$
\n
$$
Q = 1.9121 \text{ PF}
$$
\n
$$
Q = 1.9121 \text{ PF}
$$
\n
$$
Q = 1.9121 \text{ PF}
$$
\n
$$
Q = 1.9121 \text{ PF}
$$
\n
$$
Q = 1.9121 \text{ PF}
$$
\n
$$
Q = 1.9121 \text{ PF}
$$
\n
$$
Q =
$$

### $UNITIV - MAGNETOSTATICS$

MAGNETIC FIELD & ITS PROPERTIES:

consider a Permanent magnet, It has two poles Nooth (N) and south (s). The region arround a magnet witnin which me influence as the magnet can be experiented is called magnetic field.

 $\bigcap$ 

such a field is represented by imaginary lines acround the magnet which are caved magnetic lines of force. These lines of foote are also called magnetic lines of

SIUX 00 magnetic five lines. An important difference blw electric sivil lines and magnetic sivi lines can be observed here. In case of ejectoic sivx, me sivx lines opiginate soom an isolated Positive chaose and diverse to terminate at infinity. while for a -ve chooge, electric flux lines converge on a charge, starting from infinity. But in case of magnetic five, The Poles exists in pairs only.

Hence every magnetic five line starting from North Poie must end at south poie and complete the path form soum to nooth integral to the magnet. MAGNETIC LINES OF

FORCE - CLOSED PATH.

MAGNETIC FIELD DUE TO CURRENT CARRYING CONDUCTOR: when a straight conductors carries a direct corrent, it produces a massietic field appoind it, all along its length. The lines of force in sur a case are in the foom of concentrace circues in the Planes at oight angles to the conductors.

DIRECT The direction of concentric  $\sqrt{2}$ CURRENT<sub>1</sub> Magnetic food ciocles assound depends on -CONDUCTOR ٠ The direction as worent throu the conductors. As long as the worent is  $\boldsymbol{\lambda}$ constant and wooent is time independent, magnetic lines of fooce are also constant, PLANE AT static and time independent, giving RIGHT ANGLE TO THE CONDUCTOR a steady magnetic field in the space abound the conductor.

A zignt hand thumb zure is used to determine the divertion of magnetic field around a conductor carrying a direct wrocht. It states that, hold the wrocent congring conductors in zight hand such that thumb pointing in the direction as workent and 11<sup>cl</sup> to the conductor, then world fingers point in the direction of the magnetic lines of five around

me arosent direction is it. The cooss indicates mat From me POPED away Boing of into the Plane of the direction to The current observer. The dot indicates that towards the Paper, coming me direction of Plane of coming out os me magnetic five adopted such a conductor is eitner clockwise(os) Observers. Using anticleate wise as shown in figure. current ns conductors

 $*$ ch

clochwise

 $\mathcal{F}$ 

Anticlock wise

magnetic fied

me magnetic lines of force i.e magnetic sivx (2) lines always form a closed loop and exist in the form of concentric circles, arround a current carrying conductors. The total number of magnetic lines of force is called a magnetic fivor denoted as p. It is measured in webers (Wb). one wb means 108 lines of force.

MAGNETIC FIELD INTENSITY : (H)

The avantitative measure of strongness or weanness of the magnetic field is fiven by magnetic sield intensity of magnetic sield strength. The magnetic Sield intensity at any point in the magnetic fited field is defined as me foote experienced by a unit nooth Poles of one weber strength, when placed at that point. The magnetic slux lines are measured in webers (Wb) while magnetic sied intensity is measured in Netwons/weber  $\begin{bmatrix} N/Wb \end{bmatrix}$  or amperes her meter  $\begin{bmatrix} A/m \end{bmatrix}$ . Or ampere  $T_{10015}/\text{mereb}$   $F_{1001}$ . It is denoted by  $F_{10015}/\text{mereb}$ 

MAGNETIC FLUX DENSITY: (B)

The Total magnetic lines of force i.e magnetic Sive coossing a unit area in a plane at oright angles to the direction as sture is called magnetic sive density. It is denoted by B. It is measured in wo/m<sup>2</sup> which is also called Tesla CT).

RELATION BETWEEN B 4 H. In magnetostation, The  $\vec{B}$  and  $\vec{H}$  are related to each others Throu the porperty of the region in which write it capaging conductors is placed. It is called Pasmeability denoted  $\infty$   $\mu$ .

For free space Permability is denoted as  $N_0 = 4 \pi \times 10^{-7}$  H/m For any other region

a relative permability is specified as Nr and  $N = N_0 N r$ .

me B and Fi are related as  $\boxed{\overrightarrow{B} = \mu \overrightarrow{H} \quad a = N_0 N_f \overrightarrow{H}}$ pace For nonmagnetic media<br> $\boxed{\overrightarrow{B} = N_0 \overrightarrow{n}}$ For free grace For magnetic materials  $N_f > 1$ .

direct consider a conductor carrying a current  $\frac{1}{2}$  and BIOT-SAVART LAW: a steady magnetic field Produced arround it. The Biot-savaot law allows us to obtain the differential magnetic sierd intensity dif, produced at point P, due to a differential current element IdL.

consider a differential length dl hence the differential current element is  $IdL$ . This is a  $\overrightarrow{Idl}/l$ very small part of the current cazying conductor. The point P dif is at a distance R soom me differential current element. The o is the angle blu me differential If current element and the line joining point p to the differential current exement.

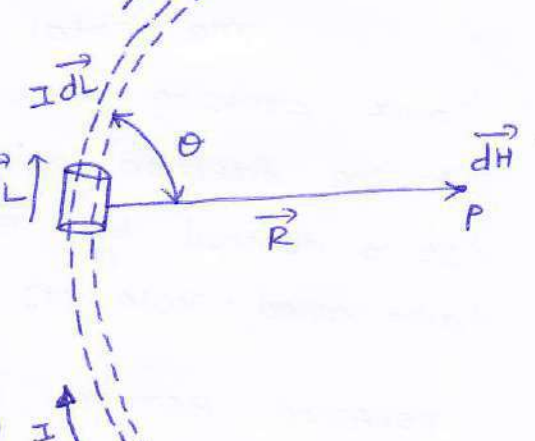

The Biot-Savarts law States that

The magnetic sierd intensity  $\overrightarrow{dh}$  pooduced at a Point P due to a differential current element IdL is,

1. Porpostional to the Poullict of cursent I and differential length dl.

2. The sine of the angle blw the element and the line joining point p to the element

3. And Inversely Proportional to the Sovuare of the distance R biw Point P and The exement.

Mathematically, the Biot-soverats law can be stated as,

$$
\frac{1}{dH} \propto \frac{1dL\sin\theta}{R^2} \quad --- \quad 0
$$

 $\overrightarrow{dh} = \frac{H \pm \lambda \sin \theta}{R^2} --- \textcircled{2}$ 14 - s constant of Propostionality

$$
h=\frac{1}{4\pi}
$$

 $\therefore \frac{dH}{dt} = \frac{\frac{\pi dL \sin \theta}{4\pi R^2}}{-1} = -1 - \frac{3}{2}$ Let de = Magnitude os vectos length al and QR = unit vectors in the direction from differential arosent element to point P.

Then from zule of cooss product

$$
\frac{1}{dL} \times \frac{1}{dR} = dL |\vec{a_R}| sin\theta = dL sin\theta --- (4)
$$

using 4 m 3 we get

$$
\vec{dH} = \frac{1}{4\pi R^{2}} \vec{dL} \times \vec{dR} = A/m
$$
---  
\n
$$
But \quad \vec{dR} = \frac{\vec{R}}{|\vec{R}|} = \vec{R}
$$
...  
\n
$$
\vec{dH} = \frac{1}{4\pi R^{3}} \vec{dL} \times \vec{R}
$$

Eavations 5 and 6 is the mathematical from 8 Biot-savants law.

The entire conductors is made up of all such differential elements. Hence to obtain total magnetic sield Intensity it, The earliation 5 takes the integral from as,

$$
\vec{H} = \oint \frac{\vec{d}L \times \vec{dp}}{4\pi R^2} \quad --- \quad \vec{F}
$$

The closed line integral is realuired to ensure that all the current elements are considered. This is because current can flow only in the closed Path, provided by the

closed ciquit. Is the current element is considered at Point 1 and point P at Point 2, as shown in figure men,  $I_1$   $J_1$   $J_2$   $J_3$   $J_4$   $J_5$   $J_6$   $J_7$   $J_8$   $J_1$   $J_2$   $J_3$   $J_4$   $J_5$   $J_6$   $J_7$   $J_8$   $J_9$   $J_9$   $J_1$   $J_2$   $J_3$   $J_4$   $J_5$   $J_6$   $J_7$   $J_8$   $J_9$   $J_9$   $J_1$   $J_2$   $J_3$   $J_4$   $J_5$   $J_6$   $J_7$   $J_8$ 

$$
\frac{1}{dH_2} = \frac{1}{4 \pi R_1^2} \times \frac{1}{dR_2} \text{ A/m}.
$$

I -> current slowing throw dL,

at Point 1

 $\overrightarrow{dl_1}$  = pifferential vectors length at

Point 1

ariz - unit vectors in the direction soom element at Point 1 to the Point p at Point 2

$$
\frac{R_{12}}{R_{12}} = \frac{R_{12}}{R_{12}} = \frac{R_{12}}{R_{12}}
$$
\n
$$
\therefore H = \oint \frac{I_1 dI_1 \times dR_{12}}{4\pi R_{12}^2} A/m = -6
$$

This is called Integral from a Biot-savaraget Law.

# BIOT-SAVART LAW INTERMS OF DISTRIBUTED SOURCES

consider a surface carrying a uniform current over its surface as shown in figure.  $15$ Then the svoiace current density is denoted as  $\vec{P}$  and is measured in (A)m) Thus for uniform wooent density, by I=kb, where width b is I' to the direction of corrent slow. current I in any width b is given

 $\circledA$ 

Thus is ds is the differential surface area considered of a surface having current density is then

 $Id = Bd = -0$ Is the cubsent density in a volume of a given conductors is  $\vec{J}$  measured in  $A/m^2$  then the differential volume dv we can worte

 $IdL = \vec{f}$  dv --- 2 Hence biot-savaztés law can be expressed for svotace current considering is ds unite for volume current considering if av.

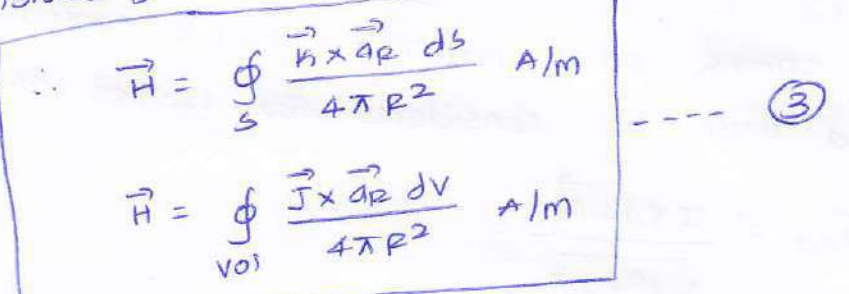

The Blot-Savart's law is also called Ampere's law foo me current exement.

H due to infinitely Long straight conductors: consider an infinitely long straight conductor, along z-axis The current passing through The conductors is a direct current of I Amp. The sierd intensity  $\vec{H}$  at a Point P is to be calculated, which is at a distance  $9$ . from the  $2-9215$ .

Consider small differential element

\nat point in the 
$$
x
$$
 and  $x$  is the  $x$ -axis.

\ndistance of  $x$  from which  $x$  and  $x$  is the  $x$ -axis.

\nThe distance vectors joining point  $x$  is the  $x$ -axis.

\nThe distance vectors joining point  $x$  is the  $x$ -axis.

\nThe point  $x$  is the  $\vec{R}_{12}$  and can be written as:

\n $\vec{R}_{12} = (r-0)\vec{a}_r + (0-0)\vec{a}_q + (0-0)\vec{a}_q + (0-0)\vec{$ 

Note: while taking cooss convenience and must be considered for further calculations.

$$
\therefore \quad \mathcal{I} \overrightarrow{d} \stackrel{\frown}{d} \overrightarrow{e} \quad \mathcal{I} \quad \mathcal{I}
$$

 $\mathcal{X}^-$ 

According to Biot-savart's law, dH at point a is

$$
\frac{\text{Idi} \times \overrightarrow{a_{p1}}}{4\pi r^{2}} = \frac{\frac{1}{4}\overrightarrow{a_{p1}}}{4\pi \overrightarrow{a_{p2}}}} = \frac{\frac{1}{4}\overrightarrow{a_{p2}}}{4\pi \overrightarrow{a_{p2}}}
$$
\n
$$
\frac{1}{4\pi (r^{2} \cdot r^{2})} \times \frac{r\overrightarrow{a_{1}} \cdot 2\overrightarrow{a_{p1}}}{r^{2} \cdot r^{2}} = \frac{\frac{1}{4}\overrightarrow{a_{p1}}}{4\pi (r^{2} \cdot r^{2})^{3/2}}
$$
\n
$$
\frac{1}{4\pi (r^{2} \cdot r^{2})} = \frac{1}{4\pi (r^{2} \cdot r^{2})^{3/2}}
$$

Thus total slux intensity  $\vec{H}$  can be obtained by integrating and over the entire length of the conductor.

$$
\therefore \quad \vec{H} = \int d\vec{H} = \int \frac{dv}{4\pi (r^{2} + z^{2})^{3/2}}
$$

can be obtained<br>by using z=rtano.  $z = r \tan \theta$ and  $dz = r \sec^2 \theta d\theta$ ,  $z = -\infty$ ,  $\theta = -\pi/2$   $\theta = +\infty$ ,  $\theta = +\pi/2$ Put

$$
\frac{\theta = \pi/2}{\pi} = \int \frac{1 \cdot \text{rsec}^2 \theta \, d\theta \, d\phi}{4 \pi (r^2 + r^2 \tan^2 \theta)}
$$

$$
T_{12}
$$
\n
$$
= \int_{-\pi/2}^{\pi} \frac{1}{4\pi r^{3} (se^{2}\theta)} d\theta d\phi
$$
\n
$$
= r^{3}se^{3}\theta
$$
\n
$$
= 1 + tan\theta = sec^{2}\theta
$$

 $312$ 

 $312 -$ 

$$
\frac{\pi}{H} = \int_{-\pi/2}^{\pi/2} \frac{1}{4\pi r} \cdot \frac{1}{\sec\theta} d\theta \cdot \frac{7}{4\theta} \Rightarrow \frac{1}{4\pi r} \int_{-\pi/2}^{\pi/2} \cos\theta d\theta \cdot \frac{7}{4\theta}
$$

$$
\hat{H} = \frac{1}{4\pi r} \left[ sin \theta \right]_{-\pi/2}^{\pi/2} \hat{a}_{\phi} = \frac{1}{4\pi r} \left[ sin \overline{n}_{12} - 6sin(-\overline{n}_{12}) \right]_{-\pi/2}^{\pi/2}
$$

$$
\vec{H} = \frac{1}{4\pi r} [1 - (-1)] \vec{q}_{\varphi} = \frac{dE}{4\pi r} \vec{q}_{\varphi}
$$

$$
\frac{1}{\overrightarrow{H}=\frac{1}{2\pi Y}}\overrightarrow{aq}A/m
$$
 
$$
\overrightarrow{B}=\overrightarrow{\nu\overrightarrow{H}^{2}}=\frac{\overrightarrow{\mu_{\perp}}}{2\pi Y}\overrightarrow{aq}Wb/m^{2}
$$

AMPERE'S CIRCUITAL LAW:

In electrostatics, the Gauss's law is useful to obtain the E in case of complex pooblems. Similarly in the magneto--station, the complex problems can be solved using a low called Ampere's ciocuital law (00) Ampere's work law.

The ampere's ciowital law states that,

The line integral of magnetic sield intensity H arround a closed Path is escactly early to the direct current enclosed by that Path.

The mathematical representation of Ampere's circuital  $\alpha w$  is.

 $\boxed{\phi \overrightarrow{n}.\overrightarrow{d}'}=1}$ 

PROOF FOR AMPERE'S CIRCUITAL LAW: consider a long straight conductor carrying direct current I placed along z-axis as shown in sigure below.

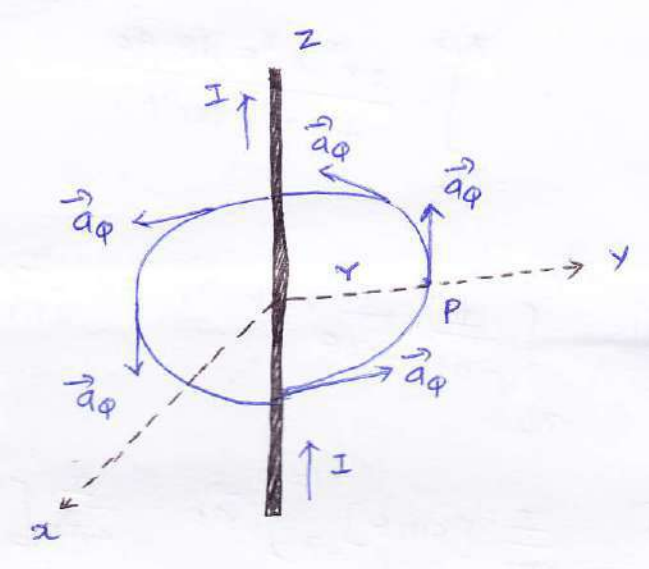

considez a ciosed clowias Patri os addius & which encloses the stozught conductors carrying direct current I. The Point P is at a 1<sup>r</sup> distance r from The conductor. consider at point P which is in  $\vec{a}_{\phi}$  direction, tangential to ciozulas patri at point P.

$$
\therefore \frac{1}{d^{2}} \cdot \frac{1}{d^{2}} \cdot \frac{1}{d^{2}}
$$

While all it obtained at Point P, from Biot-savast's law due to infinitely long conductors

 $F_{H} = \frac{1}{2\pi r} \vec{q}_{q}$   $\int$  from  $\bigcirc$   $\vec{q}$  unit  $\overrightarrow{I}$ 6

$$
\therefore \vec{H} \cdot \vec{dL} = \frac{I}{2\pi r} \vec{a}_{\phi} \cdot r d\phi \vec{a}_{\phi}
$$

$$
\vec{H}.\vec{dL} = \frac{1 \times d\varphi}{2\pi r}
$$

$$
\vec{H} \cdot \vec{dL} = \frac{Id\phi}{2\pi} \cdot -\frac{3}{2}
$$

Integrating @ over the entire closed Path,

$$
\oint \vec{H} \cdot d\vec{l} = \int \frac{d\phi}{2\pi} = \frac{1}{2\pi} \left[ \phi \right]_0^{2\pi} = 1
$$

= current carried by conductor.

This Pooves that the integral  $\vec{H} \cdot \vec{dL}$  along closed path gives direct current enclosed by mat path

APPLICATION OF AMPERE's CIRCUITAL LAW:<br>IT due to introtately straight community with the conductors Placed along 2-axis, carrying a direct current I as shown in the sigure. consider the Amperian closed Path, encrosing the conductors as shown in figure. consider point p on the closed path at which  $\vec{H}$  is to be obtained. The  $\circ$ padius of the Path is r and hence P is at a 1<sup>r</sup> distance from the conductor, The magnitude of  $\vec{H}$  depends on  $\underline{V}'$ r and the direction is always tangential to the blosed Path i.e  $\vec{a}_{\varphi}$ . so  $\vec{n}$  has only component in  $\vec{a}_{\varphi}$  direction say Hq. consider elementary length  $\overrightarrow{dl}$  at a point P and in cylindrical co-sodinates it is rdq in aq direction.  $\therefore$   $H = H_{\phi} \overrightarrow{q}_{\phi}$  and  $\overrightarrow{dl} = r d\phi \overrightarrow{q}_{\phi}$ 

$$
\frac{1}{2} \frac{1}{4} \frac{1}{4} \frac{1
$$

According to Ampere's circuital law,

$$
\oint \vec{H} \cdot d\vec{l} = I.
$$
\n
$$
2\pi
$$
\n
$$
H_{\varphi} \cdot I \varphi = J
$$
\n
$$
H_{\varphi} \cdot I \varphi = J
$$
\n
$$
H_{\varphi} \cdot I \varphi = J
$$
\n
$$
H_{\varphi} \cdot I \varphi = \frac{I}{2\pi r}
$$
\n
$$
H_{\varphi} \cdot I \varphi = \frac{I}{2\pi r}
$$
\n
$$
H_{\varphi} = \frac{I}{2\pi r}
$$
\n
$$
H_{\varphi} = \frac{I}{2\pi r} \frac{I}{2\pi r} \frac{I}{2\pi r} \frac{I}{2\pi r} \frac{I}{2\pi r} \frac{I}{2\pi r} \frac{I}{2\pi r} \frac{I}{r} \frac{I}{r
$$

Consider an infinite sheet of current in the 2=0 plane. The surface current density is in. The current is frowing in Positive y direction hence

closed Path.

 $\overline{a}$ 

64

$$
\vec{B} = \nabla y \vec{dy}
$$

consider a closed path 1-2-3-4 as shown in fig. The width of the Path is "b" while height is "a".  $B = hyay$ It is I'to the direction of worent hence in xz piane. The current stowing across the distance b' is siven by Kyb.  $\cal{L}$  $I_{enc}$  = Ky b ----  $\bigcirc$ .

consider the magnetic lines of force due to the arosent in ay disertion, according to the signt hand thumb ovie mese are shown in figure below.

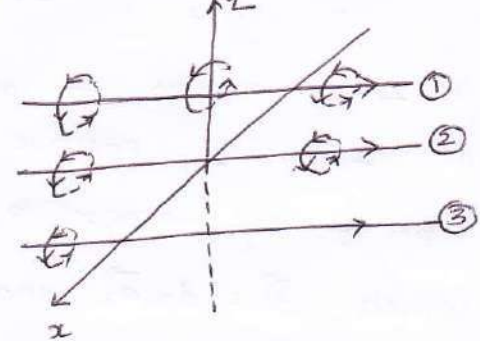

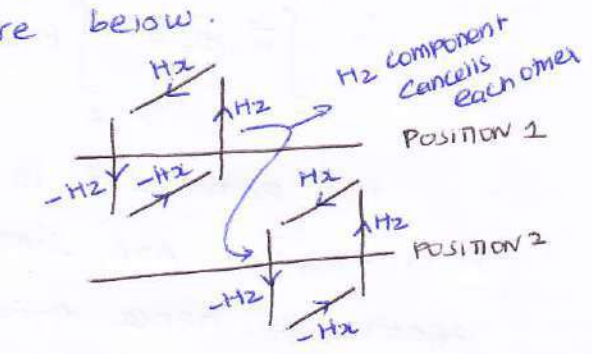

ヨ

It is clear that in blw two very closely spaced conductors, the components of H in z direction are oppositely directed  $[-H_2$  for position 1 and  $+H_2$  for position 2 bin the two opposite positions]. All such components cancel each others and hence  $\vec{H}$  cannot have any component in  $z$ -direction. As current is slowing in y direction,  $\vec{\pi}$  cannot have

component in y direction so  $\vec{H}$  has only component in a direction.

 $\vec{H} = H_{x} \vec{a}x$  for  $270$   $\rightarrow -0$ <br>=-H<sub>3</sub>  $\vec{a}x$  for  $220$   $\rightarrow -0$ 

Applying Ampere's circuital law  $\oint \vec{\pi} \cdot d\vec{l} = I_{encl} \cdot \left(-\frac{\vec{\omega} + \vec{j} + \vec{j} + \vec{k} \cdot d\vec{l}}{2\cdot 3 - 4 - 1}\right)$ <br>Evaluate the integral diong the path 1-2-3-4-1.

For path  $1-2$ ,  $d\overrightarrow{L} = d\overrightarrow{2} - \overrightarrow{a_2}$  $3-4$ ,  $\overrightarrow{d}$  = -dz  $\overrightarrow{a_2}$ But  $\vec{H}$  is in a-direction while  $\vec{a}x \cdot \vec{a}z = 0$ .

Hence along the paths 1-2 and 3-4, The integral

consider path 2-3 along which  $\vec{d}$ =dx ax

$$
\int_{2}^{3} \vec{n} \cdot d\vec{l} = \int_{2}^{3} f(x) dx
$$
 (dx  $\vec{a}$ ) = -H<sub>2</sub>  $\int_{2}^{3} dx = bHx$ 

The Path 2-3 is lying in 2 <0 segion for which  $\vec{H}$  is  $-Hx dx$ . And limits form 2 to 3, positive  $x$  to negative a hence effective sign of the integral is the consider path 4-1 dlong which  $\vec{d}$  = dx $\vec{a}$  and its in the beginn  $220$  hence  $\vec{A} = H_{\vec{A}} \vec{a}_{\vec{A}}$ 

$$
\int_{4}^{1} \vec{A} \cdot d\vec{l} = \int_{4}^{1} (Hx \vec{dz}) \cdot (dx \vec{dz}) = Hx \int_{4}^{1} dx = bHx
$$

. sub 4 and 6 in 3 we set

$$
\oint \vec{H} \cdot \vec{d}L = bHx + bH1x = 2bHx --- 6
$$

usin 4 in ear 6 we get

$$
\oint \vec{H} \cdot d\vec{l} = 2bHx = \text{Im}c = \text{Kyl}
$$

$$
H_x = \frac{1}{2}ky
$$

Hence  $\frac{3}{H} = \frac{1}{2}$  Ky  $\frac{3}{4}x$  for  $220$ 

$$
-\frac{1}{2}ky\hat{a}x
$$
 for  $z<0$ 

In general for an infinite sheet as current density is Alm

$$
Ne \quad can \quad \text{write}
$$
\n
$$
F = \frac{1}{2} \quad F + \frac{1}{4} \quad \text{and}
$$

an = unit rector normal to form the current sheet Where to the point at which Fi is to be obtained. CURL:

consider the differential surface element having sides Ax and Ay Plane, as shown in figure below. The unnown worent has pooduced  $\vec{H}$  at the centre of the incremental closed path.

The total magnetic sield at point P which is at the centre of the small

sectangle is,  $H = H_{20} \vec{a}_x + H_{y0} \vec{a}_y + H_{20} \vec{a}_z$ while the total worsent density

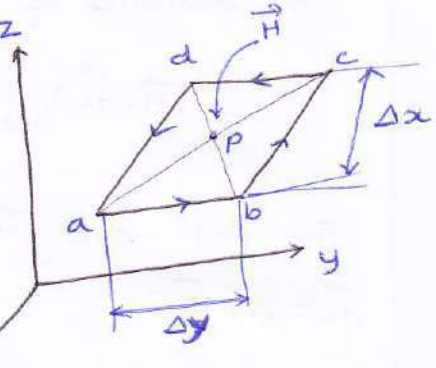

is given by,  $\vec{J} = \vec{J}_x \vec{a}_x + \vec{J}_y \vec{a}_y + \vec{J}_z \vec{a}_z$  -- (2) To apply Ampere's circuital law to this closed Path, let us evaluate the closed line integral of it about this path in the direction abcoda. According to zight hand thumb over the current is in  $\overrightarrow{a_2}$  direction.

Along Path  $a-b$ ,  $\vec{H} = Hy \vec{dy} = \vec{d} = \Delta y \vec{dy}$ 

 $\frac{1}{11.02}$  Hy  $\frac{dy}{dx}$  --- (3) The intensity thy dlong a-b can be expressed interms of Hyp existing at P and the sate as change of Hy in the 2direction with 2.

The distance in a direction of a-b from point P is  $\left(\frac{\Delta x}{2}\right)$ . Hence  $\vec{H} \cdot \vec{dL}$  along  $a-b$  can be expossed as

$$
[\vec{H}.\vec{d}v_{ab} = [Hy_0 + \frac{\partial Hy}{\partial x}(\frac{\partial x}{\partial x})] dy -- (4)
$$
  
For *Path* b-c,  $\vec{H}$  is in  $-\vec{a}_x$  direction hence  $-Hx \vec{a}_x$  and  $\vec{d}_x = 2x \vec{a}_x$ 

Now Hx can be expressed interms of Hxo at Point P and rate of change of Ha in y direction and y.

$$
H_{\mathcal{I}} = H_{\mathcal{I}0} + \frac{\Delta y}{2} \frac{\partial H_{\mathcal{X}}}{\partial x}
$$

The distance of bc from P is  $\frac{dy}{2}$ .

$$
\therefore (\vec{H} \cdot \vec{dL})_{b-c} = -[\vec{H}x_0 + \frac{\partial Hx}{\partial y} \frac{\partial y}{\partial x}] dx \text{ -- } (6)
$$

For path  $c-d$   $\vec{H}$  is in  $-\vec{ay}$  direction hence  $-Hy\vec{ay}$  and  $\vec{dL} = \Delta y \vec{dy}$ 

$$
\therefore \quad \vec{H} \cdot \vec{dL} = -Hy \Delta y \quad --- \quad \textcircled{\fbox{1}}
$$

But Hy can be expressed interms of Hyp and rate of change q Hy in negative  $x$  direction. The distance  $q$  cD Soom point  $P$  is  $(4x/2)$  in negative a direction

$$
Hy = Hy_0 - \frac{\Delta x}{2} \frac{\partial Hy}{\partial x}
$$
  
 
$$
(\vec{H} \cdot \vec{d}L)_{C-d} = -\left[Hy_0 - \frac{\Delta x}{2} \frac{\partial Hy}{\partial x}\right] \Delta y
$$
--- (8)

For Path d-a,  $\vec{H}$  is in  $+\vec{a}z$  direction hence  $H_a \vec{a}x$  and  $\overrightarrow{d}$  =  $\Delta x$   $\overrightarrow{q}$ 

$$
\therefore \frac{1}{H} \cdot \frac{1}{dL} = Hx \triangle x --- ②
$$
  
But  $Hx$  can be expressed integers  $q$   $Hx^0$  and  $z^0$  are of  
change  $q$   $Hx$  in negative y direction. The distance  $q$   $Dx$  form

Point P is 
$$
(\frac{dy}{2})
$$
 in negative y direction

$$
H_{x} = \left[H_{xo} - \frac{\Delta y}{2} \frac{\partial H_{a}}{\partial y}\right] \circledast \cdot \circledast \circledast
$$
  
:.  $(\vec{H} \cdot \vec{d}L)_{d-a} = \left[H_{xo} - \frac{\Delta y}{2} \frac{\partial H_{a}}{\partial y}\right] \Delta x$  ---  $(\vec{D}$ 

Total  $\vec{H} \cdot d\vec{L}$  can be obtained by adding earvations  $(4)$ ,  $(6)$ ,  $(8)$  and  $(10)$ 

$$
\therefore \vec{H} \cdot \vec{d}L = Hy_0 \Delta y + \frac{\Delta x \Delta y}{2} \frac{\partial Hy}{\partial x} - Hx_0 \Delta x - \frac{\Delta x \Delta y}{2} \frac{\partial Hy}{\partial y}
$$
  
= Hy\_0 \Delta y + \frac{\Delta x \Delta y}{2} \frac{\partial Hy}{\partial y} + Hx\_0 \Delta x - \frac{\Delta x \Delta y}{2} \frac{\partial Hz}{\partial y}

9

$$
\therefore
$$
  $\oint \vec{H} \cdot d\vec{l} = 4x \, dy \left[ \frac{2Hy}{2x} - \frac{2Hx}{2y} \right] \cdot \cdot \cdot \cdot (1)$ 

According to Ampere's circuital law, this integral must be current enclosed by the differential element. arovent encrosed =  $\cos$  about density bord to  $\frac{1}{2}$  + Area q that

 $I_{end} = \frac{J_{z}}{\Delta x \Delta y} = -\frac{1}{2}$ where  $J_z$  =  $\omega$  ovent density in  $\vec{a}_z$  direction as the current enclosed is in  $\widehat{a}_{2}$  direction.

From earn 1 a (12)

$$
\oint \vec{H} \cdot \vec{dL} = \text{Im} \vec{d}
$$
  

$$
\oint \vec{H} \cdot \vec{dL} = \Delta x \Delta y \left[ \frac{\partial Hy}{\partial x} - \frac{\partial Hx}{\partial y} \right] = J_{z} \Delta x \Delta y
$$

 $67.21 = 244 = 242$ <br> $242 = 242 = 34$ <br> $242 = 242 = 12$  $\frac{1}{2}$   $\Delta x \Delta y$ This gives accuracte result as the clased Path shrinks to

a point (ie) 
$$
\Delta x \Delta y
$$
 area tends to  
\n $\lim_{\Delta x \Delta y \to 0} \frac{\oint \vec{H} \cdot d\vec{l}}{\Delta x \Delta y} = \frac{\partial Hy}{\partial x} = \frac{\partial Hz}{\partial y} = 3z$  -- (1)

considering incremental closed Path in yz Plane we get The current density normal to it i.e in y-direction. so we can woite,

$$
\lim_{\Delta y \Delta z \to 0} \frac{\oint \vec{H} \cdot d\vec{L}}{\Delta y \Delta z} = \frac{\partial H_2}{\partial y} - \frac{\partial H_y}{\partial z} = J_x \cdot --- (15)
$$

and 
$$
\lim_{\Delta z \to 0} \frac{\Delta \vec{r} \cdot \vec{dr}}{\Delta z \Delta x} = \frac{\partial Hx}{\partial z} - \frac{\partial Hz}{\partial x} = Jy
$$
 ----(1b)

In general we can write,  $\Rightarrow$   $\omega$  or .

$$
\begin{pmatrix}\n\lim_{\Delta S_N \to 0} & \frac{\Delta \vec{H} \cdot d\vec{L}}{\Delta S_N} = J_N & \cdots & \textcircled{1}\n\end{pmatrix}
$$

 $J_N = \text{covors}$  density normal to the svotale  $\Delta s$ . where The team on left hand side of the earvation is called  $\overline{\omega}$  of  $\overrightarrow{H}$ . The  $\overline{\Delta}$ sh is area enclosed by the closed line integral. the total I now can be obtained by adding earn (14), (15)

$$
\vec{J} = J_x \vec{a}x + J_y \vec{a}y + J_z \vec{a}z
$$
\n
$$
= \left[\frac{\partial H_z}{\partial y} - \frac{\partial H_y}{\partial z}\right] \vec{a}x + \left[\frac{\partial H_z}{\partial z} - \frac{\partial H_z}{\partial z}\right] \vec{a}y + \left[\frac{\partial H_y}{\partial x} - \frac{\partial H_x}{\partial y}\right] \vec{a}z
$$
\n
$$
\vec{J} = \cos{\theta} \vec{H} = \nabla \times \vec{H}
$$
\n
$$
\vec{J} = \frac{\partial H_z}{\partial y} \vec{H} = \nabla \times \vec{H}
$$
\n
$$
\vec{J} = \nabla \times \vec{H}
$$
\n
$$
\vec{J} = \nabla \times \vec{H}
$$
\n
$$
\vec{J} = \nabla \times \vec{H}
$$
\n
$$
\vec{J} = \nabla \times \vec{H}
$$
\n
$$
\vec{J} = \nabla \times \vec{H}
$$

The wolf is indicated The eavation (18) is called the Point form of operators doi and H

$$
Ampere's ciswital law
$$
  
 $wYH = \nabla xH = \overline{3}$   
maxwell's covations

This is one of The curl of a yeator in the direction of the unit vector is the ratio of the<br>Line integral to the vector around a closed contour, to the enclosed area bounded by Properties as wol:

\n- i. The wall of a vectors is a vectors avvanh'ny
\n- 7. 
$$
\nabla \times (\overrightarrow{A} + \overrightarrow{B}) = \nabla \times \overrightarrow{A} + \nabla \times \overrightarrow{B}
$$
\n- 8.  $\nabla \times \nabla \times \overrightarrow{A} = \nabla (\nabla \cdot \overrightarrow{A}) - \nabla \cdot \overrightarrow{A}$
\n- 9. The divergence of a day is zero
\n- 10.  $(\nabla \times \overrightarrow{A}) = 0$
\n- 11.  $(\nabla \times \overrightarrow{A}) = 0$
\n- 12.  $\nabla \times (\nabla \times \overrightarrow{B}) = 0$
\n- 13.  $\nabla \times (\nabla \times \overrightarrow{B}) = 0$
\n

 $(10)$ 

STROKE'S THEOREM!

Analogous to the divergence theorem in electrostation, there exists stooke's theorem in magnetostatics. The stooke's theorem relates the line integral to a surface integral.

The Stooke's theorem states that,

"The line integral of vectors A arrownd a closed path L is earned to the integral as wal of 2 over the open surface S enclosed by the closed path L" The Theorem is applicable only when  $\vec{A}$  and  $\nabla\times\vec{A}$ 

are continuous on the svatace s.

$$
\oint_{L} \vec{\pi} \cdot d\vec{\mu} = \int_{S} (\nabla \times \vec{n}) \cdot d\vec{s}
$$

PROOF'S OF STROKE'S THEOREM: consider a svotace s which is splitted into number of incremental svofoces. Each incremental subface is having area As as shown in Figure.

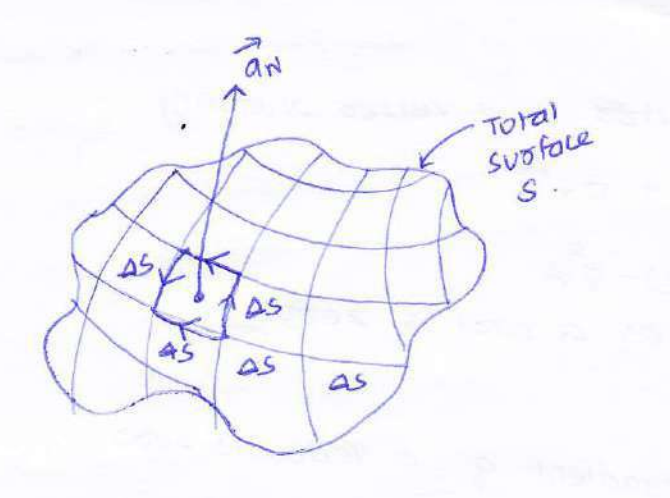

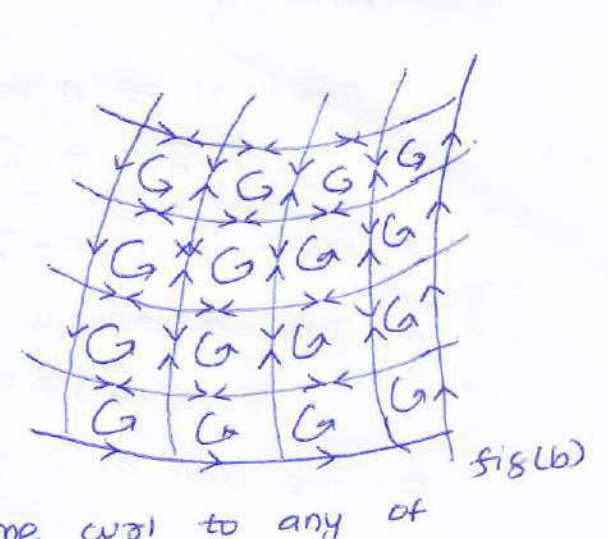

Applying by definition as the curl to thase incremental surfaces we can write

$$
(\nabla \times \vec{H})_N = \underbrace{\oint \vec{H} \cdot \vec{d}^{L} ds}_{\Delta S} = 0
$$

 $N \rightarrow Np$  omal to As according to orignt hand over where  $dL_{\Delta s} \rightarrow$  Perimeter of the incremental surface  $\Delta s$ . Now the cuol of  $\vec{a}$  in the normal direction is the dot Pooduct of world of it with an , where an is unit vector, normal to the sustace as, according to oignt hand rule,

$$
\therefore \quad (\nabla \times \vec{H})_{N} = (\nabla \times \vec{H})_{N} \quad \vec{a}_{N}
$$

$$
\therefore \oint \vec{H} \cdot d\vec{L}_{\Delta s} = (\nabla \times \vec{H}) \cdot d\vec{N} \Delta s
$$

 $\overrightarrow{p}$  of  $\overrightarrow{d}$  des =  $(\overrightarrow{v}+\overrightarrow{h})$   $\overrightarrow{\Delta s}$ . To obtain total wal for every incremental sustace, add the closed line integrals for each as. From fig (b), it can be seen that at a common boundary bin the two incomental svafaces, The line integral is getting cancelled as the boundary is setting traced in two opposite direthons.

### C INDUCTANCE OF A SOLENOID :

consider a solehold of N Tums as shown in fig.

Let the current slowing mov' The solenoid be I Amps. Let The length of the solenoid be & and the cooss-section area be A.

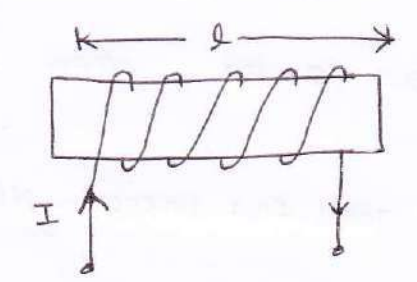

 $L = \frac{\mu_0^2}{A}$ 

Magnetic sield intensity it inside the solenoid is given by,

$$
H = \frac{N\mathcal{I}}{\mathcal{I}} \left( \frac{A}{m} \right) \cdots \text{O}
$$

TOTAl sive linkage is given by Total  $f(x)$  Linkage =  $N\varphi = N(B)(A)$  $\Gamma$ : $\varphi$ = $BA$ 

$$
NP = NBA
$$
  
But 
$$
B = VM
$$
  

$$
NP = N(VM)A
$$
  

$$
= NNHA
$$

$$
= N N \left[ \frac{N I}{L} \right] A \Rightarrow N \varphi = \frac{N N I A}{L}
$$
  
Inductance as a solenoid is given by  

$$
L = \frac{[D T a] S I U X J in K a S e}{T U T a I} = \frac{N N I A/L}{I}
$$

#### INDUCTANCE OF A TOROID:

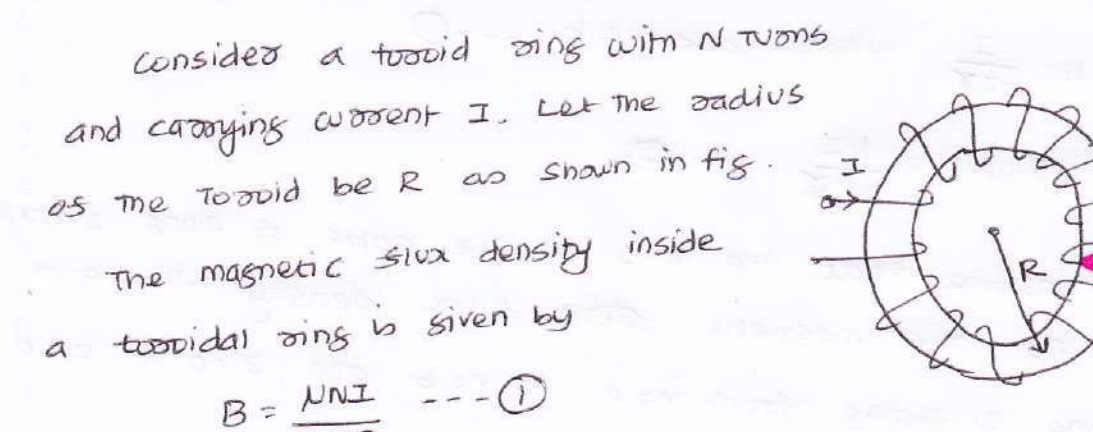

$$
\frac{1}{2\pi R}
$$
  
\n
$$
E = \frac{N!}{2\pi R}
$$
  
\n
$$
= \frac{N!}{2\pi R}
$$
  
\n=  $N(\frac{N!}{2\pi R})$ 

 $W_b = \frac{WD}{m^2} \times m^2$ 

Toral sive as a toopidal oring having N TVONS is Siven by,

TOTAL SIUX LINKABE = NQ

But  $\varphi$  = BA where  $A \rightarrow A$ rea of conss-section of a tuovidal oing.

$$
Toraj
$$
 flux linkage = N(B)(A) = N $\left[\frac{NNI}{2\pi R}\right]$ (A) =  $\frac{NN^{2}IA}{(2\pi R)}$ 

The inductance of a tropid is siven by,

L= TOTAL SIUX linkage Total current

$$
=\frac{NN^{2}IA}{(2\pi R)I}=\frac{NN^{2}A}{2\pi R}H
$$

 $\overline{d}$ 

Where  $A \rightarrow Area$  of coose section of Toopidal oing =  $\pi r^2 m^2$ 

## INDUCTANCE OF A CO-AXIAL CABLE:

 $NI$ 

consider a co-axial cable with innex conductors radians a and area conductors radius 6, Let the current throu the  $co-axial$  cable be I.  $=$  Zaxis

For the co-axial cable The magnetic field intensity at any point bin inner and outer conductors it

 $H = \frac{I}{2\pi R}$ 

to given by

where 
$$
a \leq x \leq b
$$
 --- 0

 $(5)$ 

Let 
$$
\vec{B} = \frac{UI}{2\pi r} \vec{a}_{\phi}
$$
 (T)

The Total magnetic slow is siven by

$$
\varphi = \int\limits_{S} \vec{B} \cdot d\vec{s}
$$

Now  $\overrightarrow{ds}$  =  $dr dz \overrightarrow{aq}$   $\Gamma$  form cylindrated to-ordinate system].

-2

$$
\frac{2}{2} \int \frac{1}{2\pi} \int \frac{1}{2\pi} \frac{1}{2} \frac{1}{2\pi} \frac{1}{2} \frac{1}{2\pi} \frac{1}{2} \frac{1}{2\pi} \frac{1}{2\pi
$$

The inductance of a co-axial cable is given by **Sold Street** 

$$
L = \frac{\frac{N \pm d}{2\pi} \ln(\frac{b}{a})}{\pm} = \frac{N d}{2\pi} \ln(\frac{b}{a}) + \frac{N}{2}
$$

The Inductance as a co-axial cable may be expressed red

$$
\text{unit length} \quad \text{and} \quad \text{and} \quad \text{unit length} \quad \text{and} \quad \text{unit length} \quad \text{and} \quad \text{unit length} \quad \text{and} \quad \text{unit length} \quad \text{unit length
$$

MAGNETIC ENERGY - ENERGY STORED IN A MAGNETIC FIELD

$$
Wm = \frac{1}{2} LI^2
$$

L: 
$$
\frac{\phi}{1} = \frac{8\Delta5}{\Delta1}
$$
  
\n  
\n $\Delta L = \frac{8\Delta5}{\Delta1} = \frac{8 \Delta5}{\Delta1}$   
\n  
\n $\Delta L = \frac{8(\Delta7 \Delta2)}{\Delta1 - \Omega \times \frac{1}{\Delta1}}$   
\n  
\nB = NH  
\n $\Delta L = \frac{N + \Delta7 \Delta2}{\Delta1 - \Omega \times \frac{1}{\Delta1}}$   
\n  
\nC = NH  
\n $\Delta L = \frac{N + \Delta7 \Delta2}{\Delta1 - \Omega \times \frac{1}{\Delta1}}$   
\n  
\n $\Delta H = H (\Delta Y) \quad \text{(iv onducting sheet current is in)}$   
\n $\therefore$  Energy stored  
\n $\Delta W_m = \frac{1}{2} \Delta L \Delta T^2 - \frac{3}{2}$   
\n $\Delta W_m = \frac{1}{2} \left[ \frac{V + \Delta7 \Delta2}{\Delta1} \right] \left[ H (\Delta Y) \right]^2$   
\n $= \frac{1}{2} V + \frac{1}{2} (\Delta T \Delta Y \Delta Z)$ 

 $B\vee V = \Delta x \Delta y \Delta z$ 

$$
\therefore \quad \Delta w_m = \frac{1}{2} N H^2 \Delta V
$$

magnetostatics energy density function

$$
W_m = \lim_{\Delta V \to 0} \frac{\Delta w_m}{\Delta V} = \frac{1}{2} V H^2 \quad (\overline{J/m}^3)
$$

different from

$$
W_m = \frac{1}{2} (VH)H = \frac{1}{2}BH
$$

 $UNIT-X$ 

were bort felds are independent In previous chapters we delt the concepts of electrostatic and magnetostatic sields, which donot change wirto time. Hence These sields are called as static sields as time invarient In this chapters - time lleying or digneric fields.

Sierds. Monwells et = describig relationship bin time vont doctre duss FARADAY'S LAW & LENZ'S LAW: and tracted parely

In 1820, Poof. Hans christian oessted demonstrated that a compass needle desiected due to an electoic current. After 10 years, Michael <del>Sarad</del>ay, a British scientist Proved that a magnetic sierd courd produce a current.

According to fasoday's experiment, a static magnetic sierd cannot pooduce any current slow, but with a time varying sield, an electro motive force coms) is induced, which may doive a wooent in a closed path of closuit. This ems is nothing but a voltage that induces from changing magnetic sierds or motion as the conductors in

a magnetic field.

me electromagnetic <del>soo</del>re (e.m.s) induced in a STATEMENT: closed path (or closuit) is propositional to save of change of magnetic five enclosed by the closed Path [or linked with the

Faraday's law can be stated as  $civiv$ 

 $e = -N \frac{d9}{dt}$  vol5 N -> NO. of trons in the cionwit

 $e \rightarrow \text{induced } e.m.f$ 

The minus sign indicates that the direction as me induced e.m.s is such that to pooduce a current which will Pooduce a magnetic sierd which will oppose the odiginal sierd.

 $\bm{\mathcal{O}}$ 

DENSITY 4 DISPLACEMENT CURRENT CURRENT **DISPLACEMENT** For static electromagnetic sields, according to ampered <u>Lenz Lew</u> ciouvital law, we can worte The direction of indiced emp is  $\nabla \times \vec{H} = \vec{J} \quad --- \textbf{O} \quad \text{Sch that it opens a no cone}$ V x n - 3<br>Taking diversence on both sides we get e= - N dd vult

Taking divergence ...<br>  $\nabla.(\nabla \times \vec{H}) = \nabla \cdot \vec{J} \cdot \vec{B}$  and travel expression of  $\vec{H}$  and  $\vec{B}$  and  $\vec{B}$  and  $\vec{C}$  and  $\vec{C}$  and  $\vec{C}$  and  $\vec{C}$  and  $\vec{C}$  and  $\vec{C}$  and  $\vec{C}$  and  $\vec{C}$  and  $\vec{$ 

 $V = \nabla \cdot (\nabla \times \vec{H}) = \nabla \cdot \vec{J} = 0 \quad -- \quad \circled{3}$ <br>But the eavation as continuity is siven by,  $\vec{M} = \vec{M}$  $\nabla. \vec{s} = -\frac{\partial P_v}{\partial t}$  [Page No 3 q cnapter 3]--- 4

From earl 4 it is clear that when  $\frac{\partial P_V}{\partial t} = 0$ , then only earl 3 be comes tore. Thus earlation 3 and 4 are not compatible so time varying fields.

Thus earnation 1 must be modified by adding one  $e: -\frac{d}{dt}\int \vec{D} \cdot \vec{dI}$ Unknow term say  $\vec{n}$  $e = \oint \vec{E} \cdot d\vec{l} = -\frac{d}{dt} \int \vec{B} \cdot d\vec{l}$ : me eavation 1 becomes

 $\nabla \times \vec{h} = \vec{J} + \vec{N}$  ---  $\odot$ Again after taking divergence on both the sides,

 $\nabla. (QX\vec{n}) = Q - \vec{3} + Q - \vec{n} = 0 - \vec{6}$ 

As  $\nabla \cdot \vec{J} = -\frac{\partial P_v}{\partial t}$ , to get coorrect conditions we must write,  $\oint \vec{E} \cdot d\vec{l} = \int \frac{\partial \vec{B}}{\partial t} d\vec{s}$ <br>  $\vec{B} = \frac{\partial Pv}{\partial t} = -\frac{\partial Pv}{\partial t}$  fartal distribute as the vagy

But according to Gauss's law The end individual in stationary  $P_v = \nabla \cdot \vec{D}$  closed part are to the vary  $\vec{D}$   $\vec{D}$ carled Statisting indired ony or transform enf. Il some versy cheed Par. dynamically individ any or motion any

replacing Pv by  $\nabla \cdot \vec{D}$  in  $\bigoplus$  we get Thus

$$
\nabla. \vec{N} = \frac{Q}{\partial t} (\nabla. \vec{D}) = \nabla. \frac{\partial \vec{D}}{\partial t}
$$

compassing two sides of me earration,

$$
\vec{n} = \frac{\partial \vec{D}}{\partial t}
$$

Now we can worte Ampere's circuital law in point form

$$
ar_{1}
$$
  $\sqrt{r_{1}r_{2}r_{3}r_{4}}$  -- 8

conduction current density c indicates mat the current is due to the moving chaoges.

$$
\frac{1}{\text{depressed by a variable}} \cdot \frac{1}{\text{deasing length}} \cdot \frac{1}{\text{deasing length}} \cdot \frac{1}{\text{deasing length}}
$$
\n
$$
\frac{1}{\text{the average length}} \cdot \frac{1}{\text{the average length}}
$$
\n
$$
\frac{1}{\text{the average length}} \cdot \frac{1}{\text{the average length}}
$$
\n
$$
\frac{1}{\text{the average length}} \cdot \frac{1}{\text{the average length}}
$$
\n
$$
\frac{1}{\text{the average length}} \cdot \frac{1}{\text{the average length}}
$$

◎

$$
\frac{1}{\sqrt{1-x^2}} = \frac{1}{x^2} + \frac{1}{x^2}
$$

PHYSICAL SIGNIFICANCE OF JISPLACEMENT CURRENT: consider a l'el circuit with Resister é and capacitor ?

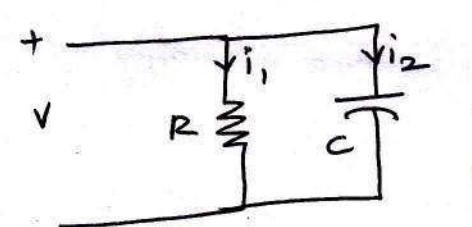

consider that this 1<sup>1el</sup> combination is doiven by the time varying i.e sinusoidal

Voltage V. It is obvious that the nature of

current throw the resisters R i.e i, is different than that Slowing theor capacitum co i.e i2. The wooent slowing throw R is due to due to the actual motion of chaoges. Thus the worent Thou resisted can be

 $(i_1 = \frac{v}{R})$  -  $\theta$ This is called Londuction wovent as the wovent is woitten as, Stowing because of actual motion of chaoges. Let it be denoted by

 $\frac{1}{10}$ .

Let A be the cooss-sectional area of resistor, then the conduction current density is siven by,  $\sim$  V

$$
\vec{J}_{c} = \frac{i_{c}}{A} = \sigma \vec{E} \cdot \dots \text{D} \frac{i_{c}}{A} \frac{i_{c} \cdot \gamma}{E} = \frac{V}{R A} = \sigma \frac{V}{A} = \sigma \vec{F}
$$

Now assume that the initial charge on a capacitors is Zero. Then for time varying voltage applied across  $n^{e1}$  Plate capacitos, the corrent thos' the capacitor is siven by,

$$
i_2 = c \frac{dV}{dt}
$$

G

 $I_2 = \frac{\varepsilon A}{d} \frac{dv}{dt} \quad \left[ \begin{array}{ccc} \cdots & \varepsilon = \frac{\varepsilon A}{d} & f_{\sigma z} & 0 \end{array} \right]^{el}$  Plate capacitors] displacement worent denoted by i

The Electric sield Pooduced by The voltage applied blw the two plates is siven by,

$$
E = \frac{V}{d}
$$
  
 
$$
V = (d) \stackrel{?}{=} -G
$$

sub @ in @ we get

$$
i_{D} = i_{D} = \frac{\epsilon A}{d} \frac{d}{dt} (d\vec{\epsilon})
$$
\n
$$
i_{D} = \frac{\epsilon A}{d} d \frac{d\vec{\epsilon}}{dt} \rightarrow \theta d \text{ (bary and very with 4m)}
$$
\n
$$
i_{D} = \frac{\epsilon A}{d} \frac{d\vec{\epsilon}}{dt}
$$

: current density for in is

$$
\frac{3}{3}b = \frac{1}{A} \frac{d\vec{e}}{dt} = \left(\frac{2A}{A} \frac{d\vec{e}}{dt}\right)
$$
\n
$$
\frac{3}{2}b = \frac{2d\vec{e}}{dt} = \frac{d}{dt} \left(\frac{2A}{A} \frac{d\vec{e}}{dt}\right)
$$
\n
$$
\frac{3}{2}b = \frac{2d\vec{e}}{dt} = \frac{d}{dt} \left(\frac{2e\vec{e}}{A}\right) \Rightarrow \frac{e\vec{e}}{e} = \vec{D}
$$
\n
$$
\frac{3}{2}b = \frac{2d\vec{D}}{2e}
$$
\n
$$
\frac{3}{2}b = \frac{2d\vec{D}}{2e}
$$
\n
$$
\frac{3}{2}b = \frac{2d\vec{D}}{2e}
$$
\n
$$
\frac{3}{2}b = \frac{2d\vec{D}}{2e}
$$
\n
$$
\frac{3}{2}b = \frac{2d\vec{D}}{2e}
$$

 $T$   $J$   $\overline{J^2 + J_b^2}$ 

 $\label{eq:1} \mathcal{L}(\mathcal{D}) = \sum_{i=1}^N \frac{1}{N_i} \sum_{\substack{ \mathcal{D} \in \mathcal{D}(\mathcal{D}) \\ \mathcal{D} \in \mathcal{D}(\mathcal{D})}} \mathcal{D}(\mathcal{D})$ 

MAXWELL'S EQUATION:

we have seen that a static electoic sierd  $\vec{\epsilon}$  can exist without a magnetic sierd  $\vec{H}$  demonstrated by a capacitor with a static change Q.

 $\circledS$ 

1)<sup>21</sup> a conductors with a constant cursent I has a magnetic sierd Fi in the absence of an electoic sierd  $\vec{e}$ . But in the case of time varying fields, E & A doesnot exists without each omer.

Maxwell's Earvations are nothing but a set of four expressions derived som Ampere's circuital law, Faraday's law, Gauss's law <del>soo</del> elector sield and Gauss's law for magnetic sield.

MAXWELL'S EQUATION FOR STATIC FIELDS: A] MAXWELL'S EQUATION DERIVED FROM FARADAY'S LAW: According to the basic concept <del>soom</del> electorstatic sield, me woordone over a clased path cos closed contour Li.e. Stazting Point same as terminating point) is always zero. matnematically it is represented as,

 $\oint$  $\vec{\epsilon} \cdot \vec{d}$  $\vec{l} = 0$ The above earliers is called integral soon os maxwell's earration desired soom fossaday's raw of static field. Now using stroke's theorem converting the close line integral into the surface integral we get,

$$
\oint \vec{\epsilon} \cdot \vec{\delta} \cdot \vec{l} = \int (\nabla \times \vec{\epsilon}) \cdot \vec{\delta} = 0
$$

 $\frac{1}{e}$   $\left(\sqrt{x} \frac{1}{e}\right)$ .  $\frac{1}{e} \frac{1}{e}$ But de cannot be 2000 (i.d ds ±0) That means,  $\nabla \times \vec{E} = 0$   $\rightarrow$  Point from as maximely's earn derived from Fasaday's law of differential from Static fields

MAXWELL'S EQUATION DERIVED FROM AMPERE'S CIRCUITAL LAW.

According to basic concept of magnetostatics an Amperie's circuital law states that the line integral as magnetic Sield intensity  $\vec{H}$  arrownd a closed path is exactly early to the direct crossent enclosed by trat Path. Mathematically it is siven as,

$$
\oint \vec{H} \cdot d\vec{l} = \vec{l}
$$

Now me current enclosed is earval to the product of current density normal to the clased path and area of closed Patn. Hence we get,

$$
\exists = \int \vec{s} \cdot \vec{ds} \quad \text{where} \quad \vec{s} = \text{constant density}.
$$

Hence envating above envations we get,

$$
\oint \vec{H} \cdot d\vec{l} = \int \vec{J} \cdot d\vec{s}
$$

This above expression is called Integral from as maxwell's envation from Ampere circuital law for static field. Now by applying stokes theorem, L.H.S of above envation can be converted into surface integral

$$
\frac{1}{2}\oint \vec{H} \cdot \vec{dl} = \int_{S} (\nabla \times \vec{H}) \cdot \vec{dl} = \int_{S} \vec{J} \cdot \vec{dl}
$$

Arish Thinkship

Henre we set  $V\times\overrightarrow{H}=\overrightarrow{J}$ 

differential form of Maxwell's earn derived from Ampere circuital law for static field.

Maxwell's Edvation desived form Gauss's law for Electorstatic sierds.

According to Gauss's law of electorstatic sierds, me eactor sive passing throu any closed svotate is earnol to the Total chazge enclosed by that svotace. Mathematically we can  $w$  on  $E$ <sup>2</sup>,

 $\overline{A}$ 

 $\Psi = \oint \vec{D} \cdot \vec{dS} = \text{R }$ enclased. -- -  $\vec{D}$ The most common foom to represent Gauss's law mathematically is with volume chazge density Pv. Hence we

can wonte,

 $\oint \vec{B} \cdot d\vec{\delta} = \int f v \, dV = -\Theta$ me above eavation is called integral from of maxwell's eavation desived from Gauss's law for static electric field. To establish relationship bin 3 and Pv, converting crosed svorace integral into volume integral using divergence

Theorem as,

 $95.25 = (0.7) .dv. -0.25$ 

 $\int (1-\overline{D})\cdot dN = \int_{1-\overline{D}} \overline{P} \cdot dN$   $\overline{Q} \cdot \overline{D} = \overline{P} \cdot \overline{D}$  Point from or differential from of Maxwell's Earvation desived from gauss's law for static electoic field.

MAXWELL'S EQUATION DERIVED FROM GAUSS'S LAW FOR According to Gauss's law for magnetostatic field, the MAUNETOSTATIC FIELD: magnetic sour cannot reside in a crosed surface due to non existance of single magnetic Pole. Mathematically we can write,

 $6\frac{1}{8}$ .  $3\frac{1}{8}$  = 0.

The above edvation is called Integral form of Maxwell's Earvation derived from Gauss's law for static magnetic field. Now using divergence Theorem, we can write

$$
\oint_{S} \vec{B} \cdot \vec{dS} = \int_{V} (\vec{v} \cdot \vec{B}) dv = 0
$$

$$
(ie) \int_{V} (\nabla \cdot \vec{B}) dV = 0
$$

Now dv cannot be - zero that means

 $\vec{Q} \cdot \vec{B} = 0$ La Point form or differential from q maxwell's earvation desived form Gauss's law for static magnetic sierd.

MAXWELL'S EQUATION FOR TIME VARYING FIELD! MAXWELL'S EQUATION DERIVED FROM FARADAY'S LAW! Now consider Fasaday's law which selates e.m.s induced in a cizeuit to a cizeuit to the time zare & change of decrease of total magnetic sive inhing the CKE. Thus we can write.

 $\oint \vec{E} \cdot d\vec{l} = -\int \frac{\partial \vec{B}}{\partial t} \cdot d\vec{s} \rightarrow \text{Maxwell's}$  Fan derived from

The Total electromotive foote (e.m.s) induced in a closed Path is earnel to the negative surface integral of the rate of change a five density w.r.to time over an entire svotace bounded by the same closed path.

using station meason, we get

$$
\int ( \nabla \times \vec{E} ) \cdot \vec{dS} = - \int \frac{\partial \vec{B}}{\partial \vec{E}} \cdot \vec{dS}
$$

 $\nabla \times \vec{\epsilon} = \frac{2\vec{B}}{2t}$  a point from or differential from.  $\overline{\mathcal{S}}$ 

MAXWELL'S EQUATION DERIVED FROM AMPERE'S CIRLUITAL LAW: 5 According to Ampere's circuital law, The line integral of magnetic sield Intensity  $\vec{H}$  arrownd a closed path is earval to worent enclosed by the patri-

通过一个

Coala Cresse

 $\oint \vec{H} \cdot d\vec{l} = I_{enclosed}$ 

$$
I_{encused} = \int \vec{3} \cdot \vec{d} s
$$

 $\int \vec{f} \cdot d\vec{l} = \int \vec{f} \cdot d\vec{s}$ 

Above expression can be made firstners general by adding displacement current density to conduction current density as  $97.72 = 127$   $207 - 327$   $307 - 327$   $307 - 327$   $308 - 327$   $309 - 327$ 

 $f_0$ llows, Applying stokes theorem.

$$
\oint \vec{H} \cdot d\vec{l} = \int (v \times \vec{H}) \cdot d\vec{s} = \int \vec{L} \cdot \vec{J} + \frac{2D}{2E} \cdot d\vec{s}
$$
\n
$$
\therefore (v \times \vec{H}) = \vec{J} \cdot \vec{J} + \frac{2D}{2E} \rightarrow
$$
\n
$$
P \sinh \theta
$$

The Total MMF arrowed any closed Path is early 1 to The svotace integral of the conduction and displacement State ment: current densities over the entire surface bounded by the same

aased patn:

Total Sive leaving out of a closed svolace is earning to rotal chazge enclosed by a finite volume. The svotace integral of magnetic flox density over a The crosed svotace is arways earnel to zero.

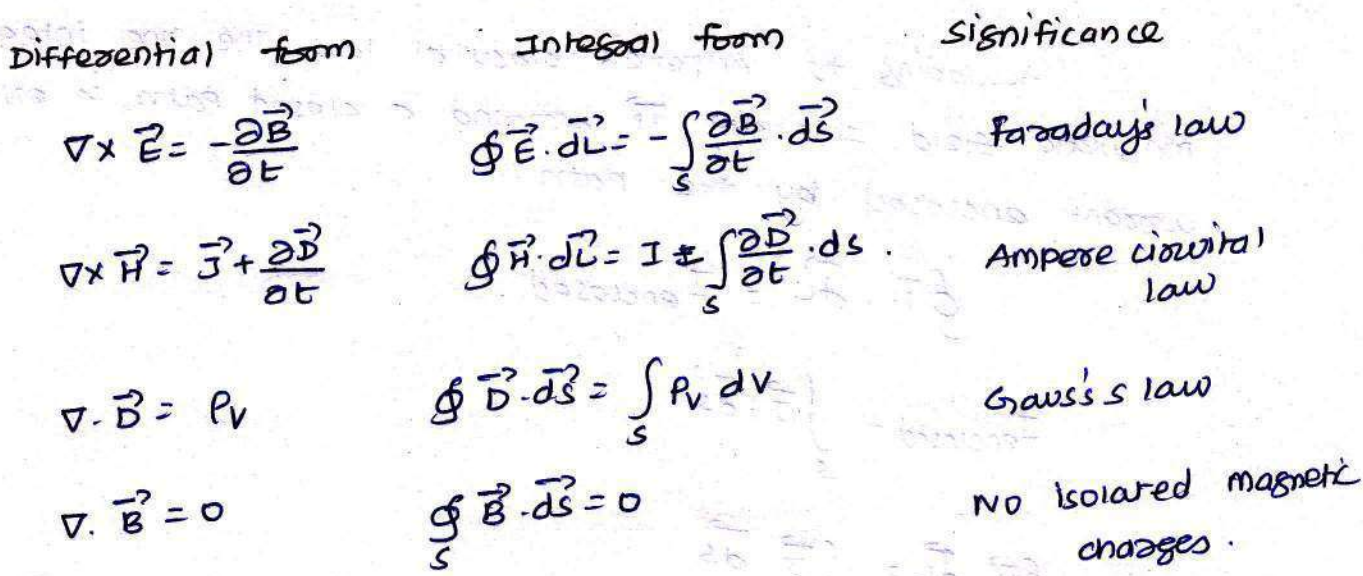

was densed winners and an

MAXWELL'S EQUATION FOR FREE SPACE

WAS JERUS STROOM

N.

 $\mathbb{E}[\mathcal{E}]\geq 0$ 

Free space is a non-Londucting medium in which volume change density  $f_V = 0$  and conductivity  $\sigma = 0$ 

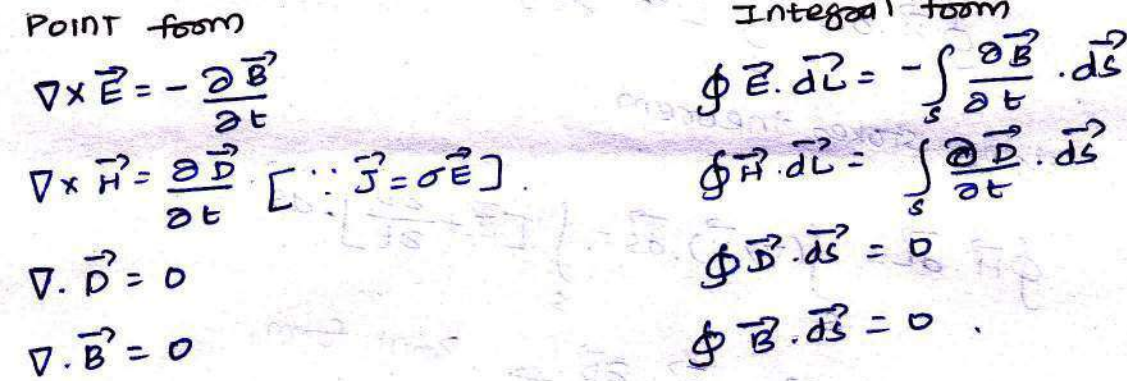

 $\mathbf{1}$ MAXWELL'S EQUATION for GOOD conductors:

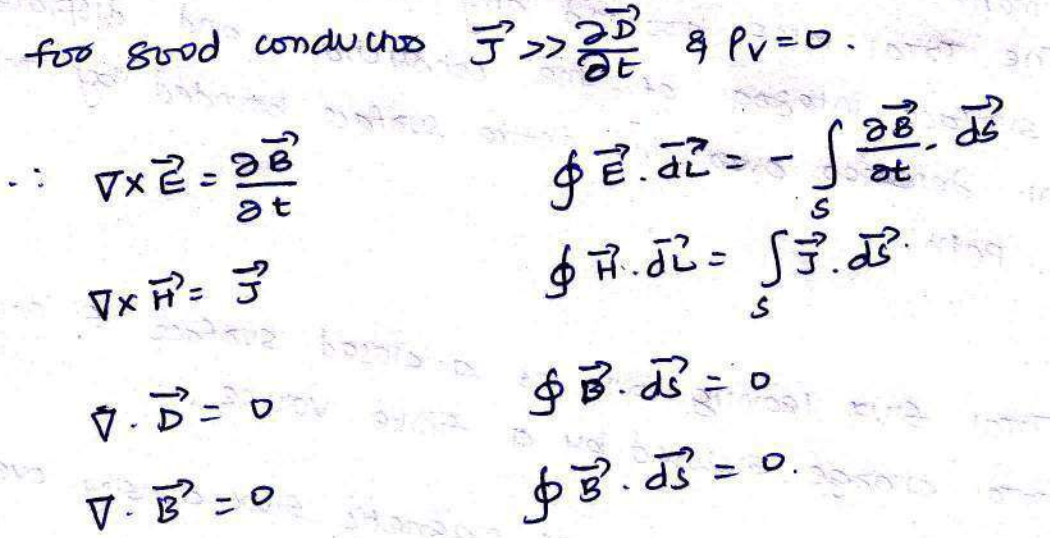

**Sees Li** 

 $\sum_{i=1}^N \frac{1}{i}$ 

compasison b/w Electoic circuit and Magnetic circuit.

Electoic ciozuit

- 1. The Path toored by The coopent is called electoic cizzuit
- 2. In electoric ckt, ems is me doiving fooze. It is measured in volts.
- 3. Resistance R opposes the frow as wooent.
	- $R = \frac{emf}{\omega v} = \frac{L}{\sigma s}$
- 4. conductivity 6 5. Field Intensity E
- G. worent density  $J = \frac{\sigma E}{S} A/m^2$
- 7. Recipoocal of resistance is conductonce (G)
- 8. ohms law e= IR 9. Kizchoff's law:
	- $.51 = 0$  $EEMF = 0$

Magnetic circuit

- 1. The path toaced by The magnetic five is called magnetic circuit
- 2. In magnetic dozen't mmf is The doiving food, it is measured in Ampere-turns.
- 3. Reivotance R is opposed by the magnetic patn.  $R = \frac{L}{Ns} = \frac{mms}{S1vx}$  A.  $t/wb$ .
- 4. Pezmilability N. 5. Field intensity H. 6. Five density
- $B=\frac{\phi}{c}=NH$   $Wb/m^2$ 7 Recipoocal as reluctance is

Permeance (R).

8. ohms law 
$$
2m = \rho R
$$
.  
\n9. Kíochoff's law  
\n $\leq \rho = 0$   
\n $\leq mMF = 5\Phi$ 

ELECTROMAGNETIC WAVES!

The waves are the means of transporting energy (or) information source to destination. The waves consisting of electoic and magnetic sields are called electromagnetic Waves. The electromagnetic waves are said to be in existance is all the sarro maxwell's equations are satisfied at the sovoce point [where they are generated], at any point in the medium (tripo' which they toavel) and at the destination of load Point Lunere they are received).

 $\odot$
Basically me waves oadlated soom me source are with spherical wavefount, but at large distances soom source the spheorical waves become poactically plane waves.

In general, the wave is a sinction os time & space. eg: adio waves, lignt aays, addar beams, television signals etc.

GENERAL WAVE EQUATION!

To obtain general wave earvations, let us assume that the electoic and magnetic sields exist in a linear, homogeneous & isotoppic medium with the popometers ME and o.

Also assume that the medium is source free which clearily gives the idea about the charge free medium. Assume that the medium obeys the ohm's law

i.e J= o E. men me maxwell's earration is given by,  $\nabla \times \vec{\epsilon} = -\frac{\partial \vec{B}}{\partial t} \implies \vec{B} = V \vec{H} \implies \nabla \times \vec{\epsilon} = -V \frac{\partial \vec{H}}{\partial t} = -\vec{O}$  $\nabla \times \vec{H} = \vec{J} + \frac{\partial \vec{D}}{\partial t}$   $\Rightarrow \vec{D} = \varepsilon \vec{E}$   $\Rightarrow \nabla \times \vec{H} = \sigma \vec{E} + \varepsilon \frac{\partial \vec{E}}{\partial t} - \vec{D}$  $\nabla \cdot \vec{B} = 0 \implies \vec{B} = \vec{v} \cdot \vec{H} \implies \nabla \cdot \vec{H} = 0 \implies \vec{B} = 0$  $\nabla \cdot \vec{D} = 0 \implies \vec{D} = \varepsilon \vec{E} \implies \nabla \cdot \vec{E} = 0 \implies \vec{A}$  $\Gamma: \rho_v = o$  for Free space].

To eliminate Fi from 1, taking wol on both sides of earvation 1, we get.  $\rightarrow$ 

$$
\nabla \times (\nabla \times \vec{e}) = \mathbf{w} \cdot \mathbf{C} \cdot \nabla \cdot \vec{e} \cdot \nabla \cdot \vec{e}
$$

 $\nabla \rightarrow$  indicates differentiation w.r. to & space while 2 = indicates differentiation w.r.to time. Both are independent of each others, the operations can be interchanged.

$$
\nabla \times (\nabla \times \vec{E}) = -\mu \frac{\partial}{\partial E} (\nabla \times \vec{H}) = -\mathcal{L}
$$

sub 3 in 6 we get

$$
\nabla \times \nabla \times \vec{E} = -\nu \frac{\partial}{\partial t} \left[ \sigma \vec{E} + \epsilon \frac{\partial \vec{E}}{\partial t} \right]
$$

$$
\nabla \times \nabla \times \vec{e} = -\nu \, \vec{\sigma} \, \frac{\partial \vec{e}}{\partial t} - \nu \, \vec{e} \, \frac{\partial^2 \vec{e}}{\partial t^2} \, \cdots \, \vec{\Theta}
$$

 $\bigoplus$ 

Now according to vectors identity,

$$
\nabla \times \nabla \times \vec{E} = \nabla (\nabla \cdot \vec{E}) - \nabla \vec{E} = -\Theta
$$

sub 4 in 8 we get

$$
\nabla \times \nabla \times \vec{E} = -\nabla^2 \vec{E} = -\vec{0}
$$

sub 1 in 4 we get.

$$
+\nabla^2 E = +\mu \sigma \frac{\partial E}{\partial t} + \mu \epsilon \frac{\partial^2 E}{\partial t^2} = -\Theta
$$

This is the wave earvation for the electors field E. multiplying both the sides of (10 by E, we get

$$
\sqrt{\frac{2}{5}}(\mathcal{E}\vec{\mathbf{E}}) = N\sigma \frac{\partial \mathcal{E}\vec{\mathbf{E}}}{\partial \mathcal{E}} + N\mathcal{E} \frac{\partial \mathcal{E}\vec{\mathbf{E}}}{\partial \mathcal{E}^{2}}
$$
  

$$
\sqrt{\frac{2}{5}} = N\sigma \frac{\partial \vec{\mathbf{D}}}{\partial \mathcal{E}} + N\mathcal{E} \frac{\partial \vec{\mathbf{D}}}{\partial \mathcal{E}^{2}} \left[ \cdots \vec{\mathbf{D}} = \mathcal{E}\vec{\mathbf{E}} \right] - N
$$

This is the wave equation for  $\vec{B}$  in uniform medium. To obtain wave eavation of  $\vec{H}$ , take wol on both sides  $g(2)$ ,

$$
\nabla \times (\nabla \times \vec{n}) = \nabla \times \vec{c} \cdot \vec{c} + \epsilon \nabla \times \frac{\partial \epsilon}{\partial t}
$$
  

$$
\nabla \times \nabla \times \vec{n} = \vec{c} (\nabla \times \vec{c}) + \epsilon \frac{\partial}{\partial t} (\nabla \times \vec{c}) = -(\vec{c})
$$

sub 1 in 1 we get

$$
\nabla \times \nabla \times \vec{H} = \sigma \left( -\frac{v \, \partial \vec{H}}{\partial t} \right) + \epsilon \frac{\partial}{\partial t} \left[ -\frac{v \, \partial \vec{H}}{\partial t} \right]
$$

$$
= -p\sigma \frac{\partial H}{\partial t} - \mu \epsilon \frac{\partial^2 H}{\partial t^2} = - - \frac{1}{3}
$$

using vectors identify  
\n
$$
\nabla \times \nabla \times \vec{H} = \nabla (\nabla \cdot \vec{H}) - \nabla^2 \vec{H} - -(\vec{H})
$$
\n
$$
\nabla \times \nabla \times \vec{H} = -\nabla^2 \vec{H} - -\vec{H}
$$
\n
$$
\nabla \times \nabla \times \vec{H} = -\nabla^2 \vec{H} - -\vec{H}
$$
\n
$$
-\nabla^2 \vec{H} = -\mu \nabla \frac{\partial \vec{H}}{\partial t} - \mu \varepsilon \frac{\partial^2 \vec{H}}{\partial t^2}
$$
\n
$$
-\nabla^2 \vec{H} = \mu \sigma \frac{\partial \vec{H}}{\partial t} + \mu \varepsilon \frac{\partial^2 \vec{H}}{\partial t^2} - \vec{H}
$$

This is the wave earration for magnetic field  $\vec{H}$ . Now multiplying both sides by N we get

 $\alpha \times \overline{\omega}$ 

$$
\nabla^2 (\nu \vec{H}) = \nu \sigma \frac{\partial \vec{H}}{\partial t} + \nu \epsilon \frac{\partial^2 \nu \vec{H}}{\partial t^2}
$$

$$
\frac{\overrightarrow{vH}=\overrightarrow{B}}{\nabla^{2}\overrightarrow{B}}=\overrightarrow{Mo\frac{\partial\overrightarrow{B}}{\partial t}}+\overrightarrow{V_{\frac{\partial\overrightarrow{B}}{\partial t}}}
$$
----( $\frac{\overrightarrow{B}}{\overrightarrow{B}}$ )  
miss is me wave equation g  $\overrightarrow{B}$  in the uniform medium

# UNIFORM PLANE WAVES IN FREE SPACE!

consider an electromagnetic wave propagating mod the Free space. For free space  $\sigma = 0$ , consider that the exectoric field in the wave in x-direction only while the magnetic sield in me y-direction only.

Both the sields i.e, electoic and magnetic sield do not Varay with x and y but varay only with z. The sields also vazy with time as wave propagates in the free space.

Basically plane waves means, the<br>
wave propagation. electric sierd vectors  $\vec{e}$  and the<br>
magnetic sield vectors  $\vec{n}$  lie on the<br>
Fa  $\overrightarrow{n_z}$  same Plane. me uniform Plane wave means The  $\vec{\epsilon}$  and  $\vec{n}$  field vector are in same plane. More over The amplitude and phase of field vectors  $\vec{\epsilon}$  a  $\vec{n}$  is constant over the planes li<sup>el</sup> to each other.

Electoic sield vector is in ax direction, while magnetic sield vectors is in ay direction. That means  $\vec{e}$  &  $\vec{n}$  we in xy Plane. So in any of the planes in the wave, the vectors  $\vec{\epsilon}$ and  $\vec{H}$  are independent of  $\alpha$  and  $y$ . Thus we can conclude that E and  $\vec{R}$  are functions of z and t only. More over as  $\vec{e}$  and A are mutually I to each other, me exectoomagnetic waves are also called as tagnsvease electromagnetic wowers. Let us consider wave earvations for  $\vec{e}$  &  $\vec{n}$  fields

 $\nabla^2 \vec{E} = N6 \frac{\partial \vec{E}}{\partial t} + N \epsilon \frac{\partial^2 \vec{E}}{\partial t^2} = -\hat{O}$ given by,  $\nabla \overrightarrow{n} = N \sigma \frac{\partial \overrightarrow{n}}{\partial t} + N \epsilon \frac{\partial^2 \overrightarrow{n}}{\partial t^2} = -\frac{2}{\epsilon^2}$   $\circled{8}$ 

But for free space  $\sigma$ =0, N=No and  $\epsilon$ = Eo Sub these values in 1 & 2 we get

$$
\nabla^2 \vec{e} = \mu_0 \, \varepsilon_0 \frac{\partial^2 \vec{e}}{\partial t^2} \quad ---(3)
$$

$$
\nabla \vec{H} = V_0 \xi_0 \frac{\partial \vec{H}}{\partial t^2} = -\frac{1}{4}
$$

consider ean 3

$$
\nabla^{2}\vec{e}=\frac{\partial^{2}\vec{e}}{\partial x^{2}}+\frac{\partial^{2}\vec{e}}{\partial y^{2}}+\frac{\partial^{2}\vec{e}}{\partial z^{2}}=N_{0}\epsilon_{0}\frac{\partial^{2}\vec{e}}{\partial z^{2}}---(5)
$$

But the wave togvels in the 2-direction, hence E-is and y Hence First two differential independent of  $\infty$ teams in obove earn are zero. Hence we can write

$$
\frac{\partial^2 \vec{e}}{\partial z^2} = N_0 \epsilon_0 \frac{\partial^2 \vec{e}}{\partial z^2} = - - \frac{\partial}{\partial z}
$$
  

$$
\frac{\partial^2 \vec{e}}{\partial z^2} = \frac{1}{V_0 \epsilon_0} \frac{\partial^2 \vec{e}}{\partial z^2} = - \frac{\partial}{\partial z}
$$

Now according to the results in physics,

 $\theta = \frac{1}{\sqrt{\frac{p_0 \epsilon_0}{c}}} = c$  i.e.  $\theta^2 = \frac{1}{\frac{p_0 \epsilon_0}{c}} = c^2$  where  $\frac{3}{\sqrt{5}}$   $m/s =$  velocity of

$$
SVD \quad above \quad relations \quad in \quad (4) \quad we \quad gcu
$$
\n
$$
\boxed{3\overline{e}^2 \quad 9^2 \quad 2\overline{e}^2} \quad -- \quad (8)
$$

 $\theta t^2 = 0$   $\frac{1}{22}$ Above earvation is other from of wave earvation.

 $m^7$  to this we can write.

$$
\frac{3\pi}{8t^{2}} = 0^{2}\frac{3\pi}{8t^{2}} = \frac{1}{\pi^{2}}
$$

Reconsidering earn @

$$
\frac{3^2 \vec{e}}{2 z^2} = N_0 \epsilon_0 \frac{3 \vec{e}}{2 \vec{e}}
$$

For the wave propagating in z-direction,  $\vec{\epsilon}$  may have  $\epsilon_x$  &  $\epsilon_y$  (1) component definately not  $E_2$ . According to assumption,  $\vec{E}$  is in  $\vec{a}_{\alpha}$ dizection, so let us consider that only Ex is Present. Then we can rewaite above earration as,

$$
\frac{\partial^2 E_x}{\partial z^2} = \mu_0 \epsilon_0 \frac{\partial^2 E_x}{\partial z^2} \quad --- (10)
$$

Let  $E_{x} = E_{m}e^{j\omega t}$ 

where Em -> Amplitude of the electoric field  $D \rightarrow$  Angular free.

Partially differentiating Ex twice W.r. to t, we set

$$
\frac{\partial^2 E_x}{\partial t^2} = E_m(iw) (iw) e^{iw} = -w^2 E_m e^{j\omega t}
$$

But  $E_m e^{j\omega t} = E_{\mathcal{X}}$ 

$$
\frac{3}{\theta t^2} = -w^2 \ln x
$$

$$
sub \quad above \quad own \quad in \quad (ID) \quad we \quad set
$$

$$
\frac{\partial^2 \epsilon_x}{\partial z^2} = \mu_0 \epsilon_0 \left[ -\omega^2 \epsilon_x \right] = -\omega^2 \mu_0 \epsilon_0 \epsilon_x
$$

Let 
$$
\frac{\partial}{\partial z^2} = D
$$
 i.e  $\frac{\partial}{\partial z^2} = D^2$   $\therefore$  (i) becomes

$$
D^2 \epsilon_{\mathcal{R}} + w^2 V_0 \epsilon_0 \epsilon_{\mathcal{R}} = 0
$$

mus Auxillary Earration becomes,

$$
\left(\vec{v}^2 + \vec{w}^2 \mu_0 \epsilon_0\right) \epsilon_2 = 0
$$

Hence earlating boacicet terms to zero, we get

 $D^2 + w^2 N_0 \mathbf{E_0} = 0$  $(\sigma^3)$   $\vec{r} = -\omega^2 V_0 E_0$  $(00)$   $D = \pm j\omega\sqrt{\mu_0 \epsilon_0} = \pm j\beta$ where p=wvvoEo which is called Phase shift constant measured in rad/m.

Hence the solution of earn (11) can be wontten as,

$$
E_{x} = K_1 e^{JW/V_0 \epsilon_0 Z} + K_2 e^{JW/V_0 \epsilon_0 Z}.
$$

$$
E_{x} = K_{1}e^{i\theta z} + K_{2}e^{i\theta z}
$$

Let  $n_1$  and  $n_2$  be the constants W.Y. to z but are Functions of t. Let us assume 14, and 12 as.

$$
F_{1} = \frac{1}{\epsilon_{m}} e^{\frac{1}{2}i\omega t}
$$

sub K, and the in (2) we get

 $E_{x}$  =  $E_{m} e^{+} e^{j\omega t} e^{j\beta z} + E_{m} e^{j\omega t} e^{j\beta z}$ 

$$
=
$$
  $\frac{1}{2}$   $(\omega t - B^2)$   $=$   $\frac{1}{2}$   $(\omega t + B^2)$   $=$   $(3)$ 

To sind me electroic sield in the time domain, taking Deal Porot of (3), we set

$$
E_{x} = Re\int Em \frac{1}{\epsilon_{m}} \frac{J(\omega t - \beta z)}{\epsilon_{m}} + E_{m} e
$$

parelling in  $Ex = E_m^+$  (os (wr-pz) +  $E_m^-$  cos(wr+pz) V/m.<br>+ 2 direction. Above envation (is me sinusoidal function consisting of two components. one in tooward direction and other in backward direction 41 13 24 8831 5

POYNTING VECTOR & POYNTING THEOREM!

By means as Electromagnetic CEM) Waves, an energy can be toanspooted from toansmitter to receiver. The energy stored in an electric field and magnetic field is toansmitted at a cootain sate of energy from which can be calculated with the help of poynting theorem.

As we know E & H are basic fields, E is electoic sield expoessed in Vm ; while  $\vec{H}$  is magnetic field measured in A/m so if we take door pooduct of the two fields, dimensionally we get a unit V.A/m<sup>2</sup> @00 Watt so this pooduct of  $\vec{e}$  a  $\vec{n}$  gives a new ovantity which is expressed as watt/m<sup>2</sup>. This orvantity is called Power density. As  $\vec{e}$  &  $\vec{H}$  are vectors, to get power density we may carroy art eitner dot product or cross product. The result of dot product is always a scalar avantity. But as Power froms in certain directions, it is a vector arrantity. To illustrate this, consider that the sield is transmitted in the form of an electromagnetic waves from an antenna. Both the

The Power andiated from antenna has a postiwiar Fields are sinvisoidal in nature. direction. Hence to calculate a Power density, we must corry out a conses product of  $\vec{e}$  and  $\vec{n}$ . The Power density is given by

 $\vec{p} = \vec{E} \times \vec{H}$ . Where P is called Poynting vector.

k Somal Inger

6

Poynting messeem is based on the law of conservation of energy in electromagnetism. Bynting Theorem can be stated as,

such given The net Power Slowing out of a volume V to eaval to the time rate of decrease in the energy stood within volume v' minus the ohmic powers dissipated.

| Suppose                                        | Suppose |
|------------------------------------------------|---------|
| $\vec{E} = E_{xx} \vec{a_x}$                   | From:   |
| $\vec{B} = H_y \vec{a_y}$ then                 | g       |
| $\vec{B} = \vec{E} \times \vec{H}$             | g       |
| $\vec{B} = E_x \vec{a_x} \times H_y \vec{a_y}$ | g       |
| $\vec{B} = E_x H_y \vec{a_z}$                  | g       |
| $\vec{B} = E_x H_y \vec{a_z}$                  | g       |
| $\vec{B} = E_x H_y \vec{a_z}$                  | g       |
| $\vec{B} = E_x H_y \vec{a_z}$                  | g       |
| $\vec{B} = E_x H_y \vec{a_z}$                  | g       |
| $\vec{B} = E_x H_y \vec{a_z}$                  | g       |
| $\vec{B} = E_x H_y \vec{a_z}$                  | g       |
| $\vec{B} = E_x H_y \vec{a_z}$                  | g       |
| $\vec{B} = E_x H_y \vec{a_z}$                  | g       |
| $\vec{B} = E_x H_y \vec{a_z}$                  | g       |
| $\vec{B} = E_x H_y \vec{a_z}$                  | g       |
| $\vec{B} = E_x H_y \vec{a_z}$                  | g       |
| $\vec{B} = E_x H_y \vec{a_z}$                  | g       |
| $\vec{B} = E_x H_y \vec{a_z}$                  | g       |
| $\vec{B} = E_x H_y \vec{a_z}$                  | g       |
|                                                |         |

Consider that the electoic field Propagates in free space

siven by

$$
\vec{E} = \boxed{E_m \cos(\omega t - \beta z)} \vec{a_x}
$$

In the medium, The ratio of magnitudes of E. & H depends on its interinsic impedance n, for free space.

$$
\eta = \eta_0 = \frac{\epsilon_m}{Hm} = 1207 = 377-2
$$
.  
1 = 1207 = 377-2.

Modeover in free space, ever

$$
u_{\text{gm}} = \frac{1}{2} \left[ H_{\text{m}} \cos(\omega t - \beta z) \right] \hat{dy}
$$
  
= 
$$
\left[ \frac{E_{\text{m}}}{\hat{y}} \cos(\omega t - \beta z) \right] \hat{dy}
$$

According to Posynting Theorem.

$$
\vec{P} = H \times \vec{E}
$$
\n
$$
= \left[ E_m \cos{(wt - \beta z)} \right] \vec{a_x} \times \left[ \frac{E_m}{\eta_o} \cos{(wt - \beta z)} \right] \vec{a_y}
$$
\n
$$
\vec{B} = E_m^2 \vec{a_x}^2 / wt - \beta z \hat{a_z}^2 \vec{w}_m^2
$$

 $\sqrt{2}$ This is nothing but the Power density measured in watt/n<sup>2</sup>. Thus the Powez Passing Particular area is siven by,

Power = Power density 
$$
x
$$
 Area

AVERAGE PONER DENSITY (Pavg).

To sind average Paver density, let us integrate by Power density in 2-direction over one yell and divide the Period T of one cycle.

$$
\int_{\alpha}^{2} \frac{1}{\alpha} \int_{0}^{\alpha} \frac{1}{\alpha} \frac{1}{\alpha} \int_{0}^{\alpha} \frac{1}{\alpha} \frac{1}{
$$

Hence me average Power is fiven by,

$$
P_{avg} = \frac{1}{2} \frac{E_m^2}{1} w_{fm}^2
$$

INTEGRAL & POINT FORMS OF POYNTING THEOREM!

Consider Maxwell's earvations as siven below,

$$
\nabla \times \vec{E} = -\frac{\partial \vec{B}}{\partial t} = -N \frac{\partial \vec{H}}{\partial t} \qquad \qquad - \cdots \qquad \textcircled{1}
$$

$$
\nabla \times \vec{H} = \vec{J} + \frac{\partial \vec{D}}{\partial t} = \sigma \vec{E} + \frac{\epsilon}{2} \frac{\partial \vec{E}}{\partial t} - \frac{\epsilon}{2}
$$

Doting both the sides of covin @ with E, we get

$$
\vec{E} \cdot (\nabla \times \vec{H}) = \vec{E} \cdot (\vec{CE}) + \vec{E} \cdot (\vec{E} \frac{\partial \vec{E}}{\partial t}) = -\vec{E}
$$

gar<br>Karen

Let us make use of vectors identity as siven below

$$
\nabla \cdot (\vec{A} \times \vec{B}) = \vec{B} \cdot (\nabla \times \vec{A}) - \vec{A} \cdot (\nabla \times \vec{B})
$$

applying the above identity to descript was set<br>to eavation  $\bigcircled{3}$  with  $\overrightarrow{A} = \overrightarrow{e}$   $\overrightarrow{A} = \overrightarrow{B} = \overrightarrow{H}$  we set

$$
\vec{H} \cdot (\nabla \times \vec{E}) - \vec{E} \cdot (\nabla \times \vec{H}) = \nabla \cdot (\vec{E} \times \vec{H})
$$

$$
\vec{\mu} \cdot (\nabla \times \vec{E}) - \nabla \cdot (\vec{E} \times \vec{H}) = \vec{E} \cdot (\nabla \times \vec{H})
$$

sub 3 in above earliation we get

 $\lambda$   $\lambda$   $\lambda$ 

 $2026 -$ 

$$
\vec{H} \cdot (\nabla \times \vec{E}) - \nabla \cdot (\vec{E} \times \vec{H}) = \vec{E} \cdot (\nabla \vec{E}) + \vec{E} \cdot (\nabla \frac{\partial E}{\partial t})
$$

$$
\vec{\mu}(\vec{v}\times\vec{e}) - \vec{v} \cdot (\vec{e}\times\vec{h}) = \sigma \vec{e} + \vec{e} \cdot (\epsilon \frac{\partial \vec{e}}{\partial t}) = -\Phi
$$

consider me first term of 4 we set, a by substituting 1  $\vec{H} \cdot (\nabla \times \vec{\epsilon}) = \vec{H} \cdot (-\frac{V \, \partial \vec{H}}{\partial t})$ 

$$
\vec{H} \cdot (\nabla \times \vec{E}) = -p\vec{H} \cdot \frac{2\vec{H}}{2E} = -\vec{U} \cdot \vec{B}
$$

Now consider term,  $2(F, \vec{A}) = \vec{H} \cdot \frac{2\vec{H}}{2} + \vec{H} \cdot \frac{2\vec{H}}{2}$  $\frac{2}{25}$   $H^2 = 2\vec{H} \cdot \frac{2\vec{H}}{2+}$  $\frac{1}{2} \frac{2}{3} \frac{1}{4}$  =  $\frac{7}{1} \frac{2}{3} \frac{1}{1}$  -- (ii) ni<sup>ory</sup> we can wonte  $\frac{1}{2}$   $\frac{1}{2}$   $\frac{1}{2}$   $\frac{1}{2}$   $\frac{1}{2}$   $\frac{1}{2}$   $\frac{1}{2}$   $\frac{1}{2}$   $\frac{1}{2}$   $\frac{1}{2}$   $\cdots$  (ii) substituting 10, (ii) & (iii) in @ we set  $\vec{n}$ . (7x $\vec{e}$ ) - v. ( $\vec{e}$ x $\vec{n}$ ) =  $\sigma \vec{e}$  +  $\vec{e}$ . ( $\epsilon \frac{2\vec{e}}{2\vec{h}}$ )  $-N\vec{a}\cdot\frac{\partial \vec{R}}{\partial t} - \nabla \cdot (\vec{E} \times \vec{A}) = \sigma \vec{E} + \varepsilon \left[\vec{E} \cdot \frac{\partial \vec{E}}{\partial t}\right]$  $-\frac{N}{2}\frac{2}{8t}H^{2}-R(E\times H)-\sigma E^{2}+\frac{2}{3}\frac{2}{8t}E^{2}$  $-\nabla \cdot (\vec{E} \times \vec{H}) = \sigma \vec{E} + \frac{\sigma}{2} \frac{\partial}{\partial t} \vec{E} + \frac{\mu}{2} \frac{\partial}{\partial t} H^2$ menorich and the  $-\nabla.(\vec{E} \times \vec{H}) = \vec{OE} + \frac{1}{2} \frac{2}{26} \left[ N H^2 + \vec{E} \vec{E} \right]$ BUE  $\vec{E} \times \vec{h} = \vec{P}$ <br>  $-\vec{V} \cdot (P) = \vec{v} \times \vec{E} + \frac{2}{2} \vec{E} \cdot [NH^2 + \vec{E}^2]$  -- (5)

> The above earration represents Poynting Theorem in Point form.

> Is we integrate This Power over a volume, we

can get energy distribution as,

$$
-\int_{V} \nabla \cdot \vec{P} dV = \int_{V} \sigma \epsilon^{2} dV + \frac{\partial}{\partial t} \int_{V} \frac{1}{2} [NH^{2} + \epsilon \epsilon^{2}] dV
$$

Applying divergence theorem to left of above earration we get

 $-\oint \vec{P} \cdot d\vec{s} = \int \sigma \vec{\epsilon}^2 dV + \frac{\partial}{\partial t} \left[ \frac{1}{2} \left[ Y H^2 + \vec{\epsilon} \vec{\epsilon} \right] dV. \right]$ Above earlation represents Paymting theorem in integral from.

 $(2)$ 

REFLECTION OF UNIFORM PLANE WAVES:

 $12$ 

We have so sard, studied the uniform Plane waves toavelling in unbounded and homogeneous media. But Poactically, Very esten, wave propagetes in boundary regions consisting Several media as different constitutive parameters such as  $E, P, G, \eta$  etc.

Before we actually start with the reflection of the Uniform plane wave, letus consider simple example as a transmission line.

Consider a toansmission line having a characteristics impedance zo. Assume that the line is terminated in load impedance zL.

Is the load impedance z<sub>i</sub> earlies the anazactezistic impedance zo  $C_1$ .  $e$   $z_1$  =  $z_0$ ), then the line is said to be pooperly teminated.

Is  $z_t \neq z_0$ , then there is a mismatch blw the two impedances and the line is not property terminated. consider mat me wave toavelling along the line incidents at the load. The part as the wave gets discribed by The load, while the other part is reflected back to the

generators. so we can say reflection occurs at the load is  $z_1 \neq z_0$ . Is there are two waves, one incident in Scoward direction, while other reflected back in backwood direction, then the standing waves are said to be pooduced along the line.

 $\frac{2}{2}$ 

When a uniform plane wave toavels from one medium to other having different intrinsic impedances, The reflection takes Piace at the boundaries

The papt as the wave is toansmitted in medium 2 and remaining part is reflected back to medium 1, depending upon the consecutive pasameters

os media. bepending upon the manner in which the uniform Plane wave is incident on the boundary, there are two casos of incidence.

Lis Noomal incidence

(ii) obtique incidence.

NORMAL INCIDENCE AT PLANE DIELECTRIC BOUNDARY? consider a unifrom plane wave striming the interface bju the two dielectorics at zignt angles as shown in the Medium<sub>1</sub> Sigure.

Assume that the uniform Plane wave torvers along +z direction and incidence at zight angles at the bandary bin two diesectoic media i.e. at z=0.

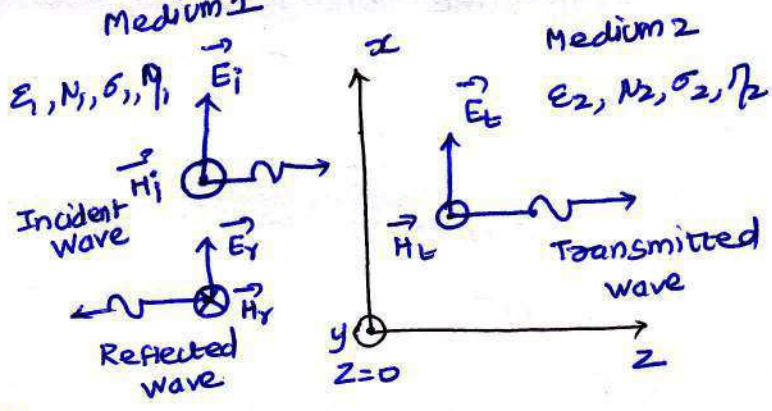

 $\circled{2}$ 

Below 2=0, let the Pooperbies of Medium 1 be  $\epsilon_1$ ,  $\nu_1$ ,  $\sigma_1$ ,  $q_1$ and above  $z=0$ , the Pooperoies of medium 2 be  $\epsilon_{2,9}$  $\mu_{2,9}$  $\sigma_{2,9}$  $\eta_{2}$ 

So depending upon the Properties of two media, Part of the wave will be transmitted in medium 2 while other Pape will be reflected back in medium 1

Let Ei & Hi be the sierd strengths os the incident wave stoiking at the boundary.

Et & Ht be The Sield Strengths as the transmitted wave in the medium &.

Ey & Hy be me sield strengtns as the reflected wave in the medium 1 returning back soom the interface.

from signed it is clear that in medium 1, the total sied compoises as bom the incident and reflected sierds. But in medium a only toansmitted sield sives the total sield.

so me conditions for the total sield in medium 1 are

given by  

$$
\vec{E}_1 = \vec{E}_1 + \vec{E}_2
$$

1)<sup>714</sup> The conditions for total sield in medium a is siven by,

$$
\vec{E}_2 = \vec{E}_1 \cdot \vec{F}_2
$$
\n
$$
\vec{H}_2 = \vec{H}_1
$$

According to the boundary condition, the tangential components  $g \in A$   $\vec{n}$  must be continuous at the interface

$$
E_1 \tan = \frac{1}{2} \tan
$$
  
Then =  $\frac{1}{2} \tan$ 

 $2 = 0$ .

Thus at intestace 2=0, we can worke  $E_1 + E_2 = E_1$  4  $\vec{H} + \vec{H}r = \vec{H}$ 

The relationships b/w The magnitude of  $\vec{\epsilon}$  of  $\vec{H}$  at 2=0 are given by the following expressions

 $E_i = \mathcal{U}^{H_i}$ Er=-Mr Hr ... as direction of reflected wave is opposite to that of incident wave

 $E_E = \eta_B H_E$ 

Interms of magnitudes of the fields  $\vec{E}$  of  $\vec{n}$  at the interface, we can wrote

$$
E_1 + E_1 = E_2 = \frac{4}{4} = -\frac{0}{2}
$$

In earl 3, Putting the Valves of Mi, Mr and H<sub>t</sub> interms of  $E_1, E_Y$  &  $E_F$  we get

 $\mathcal{A} = \mathcal{A}$ 

$$
\frac{\varepsilon_1}{\eta_1} - \frac{\varepsilon_Y}{\eta_F} = \frac{\varepsilon_E}{\eta_{\omega}}
$$

ಕೆಗಿಲುಕೊಳ್ಳಿಲ್ಲಾ

$$
\frac{1}{12}
$$
  $\frac{1}{12}$   $\frac{1}{12}$   $\frac{1}{12}$   $\frac{1}{12}$ 

Adding earl 1 & 3, we get

$$
26i = (1 + \frac{n_1}{n_2})E_E
$$
\n
$$
26i = (\frac{n_1+ n_2}{n_2})E_E
$$
\n
$$
E_E = \frac{2n_2}{n_1 + n_2}E_i
$$
\n
$$
T_{12} = \frac{2 \cdot n_2}{n_1 + n_2} \cdot E_i
$$
\n
$$
T_{23}
$$
\n
$$
T_{14}
$$
\n
$$
T_{25}
$$
\n
$$
T_{16}
$$
\n
$$
T_{28}
$$
\n
$$
T_{29}
$$
\n
$$
T_{20}
$$
\n
$$
T_{21}
$$
\n
$$
T_{22}
$$
\n
$$
T_{23}
$$
\n
$$
T_{24}
$$
\n
$$
T_{25}
$$
\n
$$
T_{26}
$$
\n
$$
T_{27}
$$
\n
$$
T_{28}
$$
\n
$$
T_{29}
$$
\n
$$
T_{20}
$$
\n
$$
T_{21}
$$
\n
$$
T_{22}
$$
\n
$$
T_{23}
$$
\n
$$
T_{24}
$$
\n
$$
T_{25}
$$
\n
$$
T_{26}
$$
\n
$$
T_{27}
$$
\n
$$
T_{28}
$$
\n
$$
T_{29}
$$
\n
$$
T_{20}
$$
\n
$$
T_{21}
$$
\n
$$
T_{22}
$$
\n
$$
T_{23}
$$
\n
$$
T_{24}
$$
\n
$$
T_{25}
$$
\n
$$
T_{26}
$$
\n
$$
T_{27}
$$
\n
$$
T_{28}
$$
\n
$$
T_{29}
$$
\n
$$
T_{20}
$$
\n
$$
T_{21}
$$
\n
$$
T_{22}
$$
\n
$$
T_{23}
$$
\n
$$
T_{24}
$$
\n
$$
T_{25}
$$
\n
$$
T_{26}
$$
\n
$$
T_{27}
$$
\n
$$
T_{28}
$$
\n
$$
T
$$

$$
\tau = \frac{\varepsilon_{E}}{F_{i}} = \frac{2 \eta_{2}}{\eta_{i} + \eta_{2}} \qquad \qquad - \infty
$$

Eliminating  $E_k$  from earn  $(14(3))$ , we get

$$
\frac{1}{\frac{1}{12}} = \frac{1}{12} = \frac{1}{12}
$$

 $\eta_{2}(E_{1}+E_{Y}) = \eta_{2}(E_{1}-E_{Y})$  $\n <sup>n</sup>$ <sub>1</sub>  $\in$ <sub>1</sub> +  $\n <sup>n</sup>$ <sub>2</sub>  $\in$ <sub>1</sub> -  $\n <sup>n</sup>$ <sub>2</sub>  $\in$ <sub>1</sub> BEDO BOOKS OF  $(1,-12) E_1 = -E_Y(1,112)$ Entre to DED THE D  $E_1^{\dagger} (1_1 - 1_2) = -E_1 (1_1 + 1_2)$ Ep

$$
\epsilon_{\gamma} = \frac{\eta_1 - \eta_2}{-\left(\eta_1 + \eta_2\right)} \in \mathfrak{f}
$$

$$
67 = \frac{n_2 - n_1}{n_1 + n_2} = 5
$$

The reflection co-efficient is denoted as  $\Gamma$  and it is

siven by,

$$
\Gamma = \frac{E_Y}{E_1} = \frac{\eta_2 - \eta_1}{\eta_1 + \eta_2} \qquad \qquad -\Theta
$$

From enn 5 and 12, we can draw some important

results as

 $(a)$   $1752$ 

(b)  $0 \leq |T| \leq 1$ (c) Both the co-efficients;  $\int$  and  $\int$  are dimensionless

and may be complex in nature.

According to Poynting Theorem, The average Power density to Fiven by,

$$
P_{avg} = \frac{1}{2} \frac{E_m^2}{1} w/m^2
$$

where Em -> Amplitude of the Electoic field intensity  $\eta \rightarrow$  Intrinsic impedance of a medium

$$
P_{iavg} = \frac{1}{2} \frac{\epsilon_i^2}{\eta_i} w_{im}^2
$$

average Power reflected in medium-1 is siven by The

$$
P_{\text{YAVB}} = \frac{1}{2} \frac{E_{\text{Y}}^2}{\eta} \frac{W/m^2}{}
$$

The patio of Powers transmitted to Power incident is siven by

 $\overline{2}$ 

$$
\frac{P_{\text{cavg}}}{P_{\text{cavg}}} = \frac{V_2 E_E^2 / \eta_2}{V_2 E_i^2 / \eta_1} = \frac{\eta_1}{\eta_2} \left[ \frac{E_E}{E_i} \right]^2 + \frac{\eta_1}{\eta_2} \left[ \frac{2 \eta_2}{\eta_2 + \eta_1} \right] = \frac{4 \eta_1 n_2}{(\eta_1 + n_2)^2}
$$

Arranging terms we can write,

$$
P_{tavg} = \frac{4 n_1 n_2}{(n_1 + n_2)^2} P_i avg = \frac{1}{(n_1 + n_2)^2}
$$

$$
\frac{n_1^2 + 2n_1n_2 + n_2^2 - (n_2 + 2n_1n_2 + n_1^2)}{(n_1 + n_2)^2}
$$
  $P_{iavg}$   
\n
$$
= \frac{(n_1 + n_2)^2 - (n_2 - n_1)^2}{(n_1 + n_2)^2} p_{iavg}
$$
  
\n
$$
= \left[\frac{(n_1 + n_2)^2}{(n_1 + n_2)^2} - \frac{(n_2 - n_1)^2}{(n_1 + n_2)^2}\right] p_{iavg}
$$
  
\n $P_{iavg} = [1 - |T|^2] P_{iavg}$ 

The zation of Power reflected to Power incident is siven by,  $\frac{P_{Yavg}}{P_{iavg}} = \frac{V_{2}e_{Y}^{2}/\eta_{1}}{V_{2}e_{1}^{2}/\eta_{1}} - \left[\frac{E_{Y}}{E_{i}}\right]^{2} = \left[\frac{\eta_{2}-\eta_{1}}{\eta_{2}+\eta_{1}}\right]^{2} - \left(\frac{\eta_{2}-\eta_{1}}{\eta_{1}+\eta_{2}}\right)^{2} - \left(\frac{3}{2}\right)^{2}$  Reasonanging terms we get

$$
P_{\text{ravg}} = \frac{(n_{2}-n_{1})}{(n_{2}+n_{1})^{2}} P_{\text{ravg}}
$$

$$
\begin{bmatrix} P_{\text{ravg}} = (\Gamma)^2 P_{\text{ravg}} & \cdots & \end{bmatrix}
$$

Adding 1 and 3 we get

$$
\frac{P_{\text{cavg}}}{P_{\text{iavg}}} + \frac{P_{\text{vavg}}}{P_{\text{iavg}}} = \frac{4\eta_1 n_2}{(n_1 + n_2)^2} + \frac{(n_2 - n_1)^2}{(n_1 + n_2)^2}
$$

$$
= \frac{n_1^2 + n_2^2 + 2n_1 n_2}{(n_1 + n_2)^2} = \frac{(n_1 + n_2)^2}{(n_1 + n_2)^2}
$$

$$
= \frac{1}{(n_1 + n_2)^2}
$$

OBLIQUE INCIDENCE?

When a uniform Plane wave strikes obliquely on the Surface (eitner conductor or diesectric), the behaviour of the reflected wave is decided by the Polamization as the incident wave mere are two cases for the oblique incidence as given below.

cape (i): The electric field vectors I' to the plane of incidence. In others woods, the Electric field vectors is aligned lie to the boundooy surface as shown below. This is called Hooizontal Polamization.

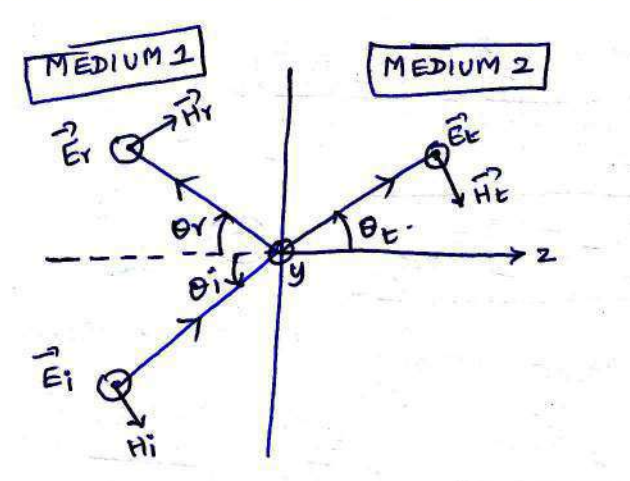

According to Poynting Theorem, The average Power density to Fiven by,

$$
P_{avg} = \frac{1}{2} \frac{E_m^2}{1} w/m^2
$$

where Em -> Amplitude of the Electoic field intensity impedance os a medium

$$
\eta \rightarrow \text{Infinite}
$$

The average Power toward in medium-1 is siven by

$$
P_{iavg} = \frac{1}{2} \frac{\epsilon_i^2}{\eta_i} w_{lm}^2
$$

The average Power reflected in medium-1 is siven by

$$
P_{\text{Yavg}} = \frac{1}{2} \frac{E_{\text{Y}}^2}{\eta} \frac{W/m^2}{m}
$$

The patio of Power transmitted to Power incident is siven by

$$
\frac{P_{\text{cavg}}}{P_{\text{cavg}}} = \frac{1/2}{{\epsilon}^2 \left(n_{2}\right)} = \frac{n_1}{n_2} \left[\frac{{\epsilon}^2}{\epsilon_1}\right] + \frac{n_1}{n_2} \left[\frac{2n_2}{n_2+n_1}\right] = \frac{4n_1n_2}{(n_1+n_2)^2}
$$

 $\overline{2}$ 

Arranging terms we can write,

$$
P_{\text{tavg}} = \frac{4 n_1 n_2}{(n_1 + n_2)^2} P_{\text{iavg}} = \text{ 0}
$$

$$
\frac{n_1^2 + 2n_1n_2 + n_2^2 - (n_2 + 2n_1n_2 + n_1^2)}{(n_1 + n_2)^2}
$$
  
\n
$$
= \frac{(n_1 + n_2)^2 - (n_2 - n_1)^2}{(n_1 + n_2)^2}
$$
  $P_{i \text{avg}}$   
\n
$$
= \left[\frac{(n_1 + n_2)^2}{(n_1 + n_2)^2} - \frac{(n_2 - n_1)^2}{(n_1 + n_2)^2}\right] P_{i \text{avg}}
$$
  
\n
$$
P_{i \text{avg}} = [1 - |\Gamma|^2] P_{i \text{avg}} \qquad - \frac{1}{2}
$$

The zatio os Paver reflected to Paver incident is siven by,  $\frac{Pr_{avg}}{Pr_{avg}} = \frac{V_{2}e_{r}^{2}/r_{1}}{V_{2}e_{i}^{2}/r_{1}} - \left[\frac{E_{r}}{E_{i}}\right] = \left[\frac{r_{2}-r_{1}}{r_{2}+r_{1}}\right]^{2} = \frac{(r_{2}-r_{1})^{2}}{(r_{1}+r_{2})^{2}} - \frac{r_{1}}{(r_{1}+r_{2})^{2}}$ 

CASECII) : The magnetic sierd vector is aligned n<sup>el</sup> to the boundary sutface. In other woods, the magnetic sield vector is Ir to the Plane os incidence while electoic sield vector is aligned let to the Plane es incidence as shown below. This is called vertical

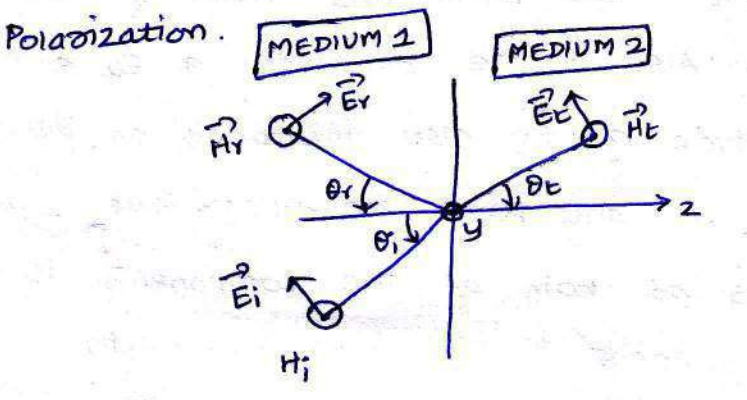

# PLANE OF INCIDENCE :

A plane of incidence is a plane contraining the vector in the direction of Propagation of the incident wave and the normal to the boundary surface.

### ELECTROMAGNETIC WAVES: POLARIZATION OF

The Polamization of uniform plane waves is defined as time varying behaviours of the Elector sield intensity vector é at some sized point in space, along the direction of Propagation.

There are more different types as Polarization as a uniform Plane wave as siven below

(a) Linear Polaroization

(b) Elliptical Polavization

(c) cioular Polomization

In other woods Polanization is nothing but the way in which the magnitude and direction of the esectoric field Varones.

LINEAR POLARIZATION:

Let me components  $g \vec{\epsilon}$  be  $\vec{\epsilon}_x$  and  $\vec{\epsilon}_y$  along and y-direction respectively. Both these components are in phase having different amplitudes. As Ex and Ey are in phase they will have their amplitudes reaching max or min value simultaneously. Also if the amplitude of Ez a incleases or decreases me amplitude q Ey also increases or decreases. In other woods, at any point on along the z-axis The patio of amplitudes as both as the components is constant

as both of them are in phase having same wavelength The Electroic sied  $\vec{E}$  is the resultant of Ex & Ey and the direction as it depends on the relative magnitude to  $\vec{E_x}$  &  $\vec{E_y}$  . Thus the angle made by  $\vec{E}$  with  $x$ -axis is given by,

CLECTED PLACING TWAYS STATES

an a ti mes' au <del>2</del>0 mainsan

 $\sim$   $\sim$ 

worsel hove on avour good messing

is formed down any

antes coul sulmons as)

Sherman Ser Nord

TOTAL SECRET BASIL FORES N

 $\int_{0}^{\infty}$ 

angle others than 90

 $\theta = \tan^{-1} \frac{Ey}{Ex}$ 

somer of the laster brack waters, and to starting

 $\mathcal{H}^{(1)}_{\mathcal{A}} = \mathcal{H}^{(1)}_{\mathcal{A}} = \mathcal{H}^{(1)}_{\mathcal{A}} \mathcal{H}^{(2)}_{\mathcal{A}}$ 

disaltyn os the exercise

Den mange werk as a beginning

# SKIN DEPTH'.

The skin depth is defined as the depth in which the wave has attenuated to ye ie, approximately 37%. Of its original value. It is also called as depth of Penetration.

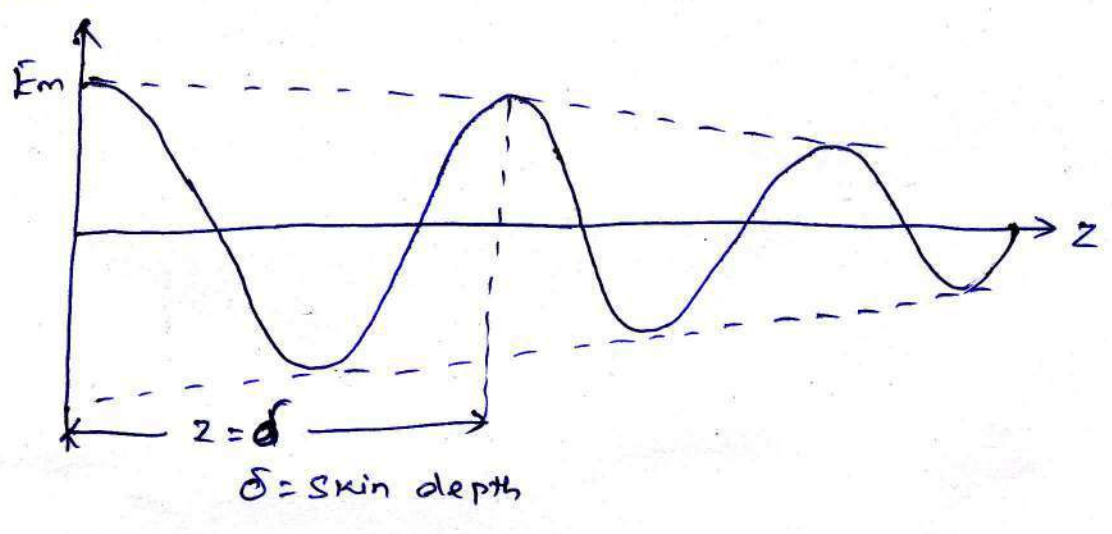

# Problem:

1 A 300 Hz uniform plane wave propogate through Fresh water for which sigma=0, Mr=1, Er= 78. calculate wavelength.

$$
\frac{G_{0}V_{0}pn}{\beta = W_{0}M_{E}} = W_{0}(\mu_{0}\mu_{0})(\epsilon_{0}\epsilon_{v})
$$
\n
$$
W_{0} = 2\pi f
$$
\n
$$
B = (2 \times \pi \times 300) \times \frac{1}{\pi} (\frac{4\pi \times 10^{-7}}{2}) \text{ (1)} (\frac{8.854 \times 10^{-12}}{2}) (\frac{7.8}{2})
$$
\n
$$
B = 5.54 \times 10^{-4} \text{ rad/m}
$$
\n
$$
A = \frac{2\pi}{B} = \frac{2\pi}{5.54 \times 10^{-4}} = \frac{2\pi}{1.13 \times 10^{-4}} = \frac{2\pi}{1.13 \times
$$

#### **UNIT I INTRODUCTION**

Electromagnetic model, Units and constants, Review of vector algebra, Rectangular, cylindrical and spherical coordinate systems, Line, surface and volume integrals, Gradient of a scalar field, Divergence of a vector field, Divergence theorem, Curl of a vector field, Stoke's theorem, Null identities, Helmholtz's theorem

#### **PART - A**

# **Q. No. Questions**

- 1. List the source quantities in the electromagnetic model.
- 2. Describe line, surface and volume charge density.
- 3. State divergence theorem.
- 4. Define Stokes theorem.
- 5. Name the universal constants in the electromagnetic model.
- 6. What are surface and volume integrals?
- 7. Give the relationship between potential and electric field intensity.
- 8. Identify the unit vector and its magnitude corresponding to the given vector *A*=5 **â<sup>x</sup> + â<sup>y</sup> +** 3 **âz.**
- 9. Estimate the distance between the given vectors *A* (1, 2,3) and *B* (2,1,2).
- 10. Outline the relationship between magnetic flux density and field density.
- 11. Calculate the values of universal constants of free space.
- 12. Analyze a differential volume element in spherical coordinates  $(r, \theta, \varphi)$ resulting from differential charges in the orthogonal coordinate systems.
- 13. Specify the unit vector extending from the origin towards the point G (2,-2,-1).
- 14. Compare orthogonal and non-orthogonal coordinate systems.
- 15. Point out the role of vector algebra in electromagnetics.
- 16. Convert the point P (5, 1, 3) from Cartesian to spherical coordinates.
- 17. Show the transformation between spherical and Cartesian coordinates.
- 18. Justify that electric field is conservative.
- 19. Obtain the gradient of V=10 r sin<sup>2</sup> $\theta$  cos $\varphi$ .
- 20. Assess the measurement of strength of flow and vortex source.

#### **PART - B**

- 1. What is electromagnetics? Give the advantages and disadvantage of fieldand circuit theory. (13)
- 2. Tabulate the various field, source and universal quantities ofelectromagnetic model and explain. (13)
- 3. (i) Write short notes on vector algebra. (5)
	- (ii) Given the two vectors A and B , How do you find
		- a) The component of A in the direction of B
		- b) The component of B in the direction of A (8)
- 4. Explain how an orthogonal co-ordinate system describes the position of thepoint in free space.(13)
- 5. Summarize about the curl of a vector field in cylindrical and sphericalcoordinates.(13)

- 6. Obtain the expressions for differential area and volume element incylindrical coordinate system.(13)
- 7. Analyze the geometrical position of the point in Cartesian coordinatesystem and obtain the algebraic equations.(13)
- 8. Express the space rate of change of a scalar in a given direction in terms ofits gradient. (13)
- 9. Apply divergence theorem to find the divergence of the vector field in curvilinear coordinate system. $(13)$
- 10. State and prove divergence theorem for a given differential volumeelement. (13)
- 11. Assess the position of the vector field in spherical coordinate system andderive the expressions for differential areas.(13)
- 12. Explain the difference between irrotational and solenoidal field usingHelmholtz theorem. (13)
- 13. (i) Verify the null identities using general orthogonal curvilinearcoordinates. (7) (ii) How do you transform the vectors between Cartesian and cylindricalsystems? (6)
- 14. Elaborate the Stokes theorem with their applications. (13)

### **PART - C**

- 1. Given the two points A (x=2, y=3,z=-1) and B (r=4, $\theta$ =25<sup>0</sup>, $\varphi$ =120<sup>0</sup>). Solvethe spherical coordinates of A and Cartesian coordinates of B. (15)
- 2. The equation of the straight line in the XY plane is given by  $2x+y=4$ .
	- a) Find the vector equation of a unit normal from the origin to the line.
	- b) Find the equation of the line passing through the point  $P(0,2)$  and perpendicular to the given line. (15)
- 3. Validate stokes theorem for a vector field  $\overline{F} = r^2 \cos{\varphi} a_{\overline{r}+Z} \sin{\varphi} a_{\overline{z}}$  and the path L defined by  $0 \le r \le 3$ ,  $0 \le \varphi \le 45$  and  $z=0$ . (15)
- 4. Estimate the position of the point in Cartesian and spherical coordinates ifthe position of the point in cylindrical coordinates is given as  $(4, 2\pi/3, 3)$ . (15)

#### **UNIT II ELECTROSTATISTICS**

Electric field, Coulomb's law, Gauss's law and applications, Electric potential, Conductors in static electric field, Dielectrics in static electric field, Electric flux density and dielectric constant, Boundary conditions, Capacitance, Parallel, cylindrical and spherical capacitors, Electrostatic energy, Poisson's and Laplace's equations, Uniqueness of electrostatic solutions, Current density and Ohm's law, Electromotive force and Kirchhoff's voltage law, Equation of continuity and Kirchhoff's current law

### **PART – A**

## **Q.No Questions**

- 1. Define electric field intensity.
- 2. Write the significance of Columbs law.
- 3. What is the difference between permittivity and dielectric constant of amedium?
- 4. Why the electrostatic potential is continuous at boundary?
- 5. Describe the boundary conditions for electrostatic fields.
- 6. State Gauss law.
- 7. Calculate the values of *D* and *P* for a certain linear, homogeneous, isotropic dielectric material having relative permittivity of 1.8 and electric field intensity of  $4000a<sub>y</sub>V/m$ .
- 8. Give the relationship between electric flux density and polarization.
- 9. Differentiate between homogeneous and non-homogeneous medium.
- 10. List the properties of conductor and dielectric materials.
- 11. Describe about capacitance and capacitors.
- 12. Solve the energy stored in a 10  $\mu$ F capacitor which has been charged to a voltage of 400v.
- 13. How do you find the equivalent capacitance of series and parallelconnected capacitors?
- 14. Obtain the relation between current and current density.
- 15. Identify equation of Ohm's law in point form.
- 16. Compare Poisson's and Laplace's equation.
- 17. Evaluate the unique solution of electrostatic fields.
- 18. Calculate the value of capacitance between two square plates having cross sectional area of 1 sq.cm separated by 1 cm placed in a liquid whose dielectric constant is 6 and the relative permittivity of free space is 8.854 pF/m.
- 19. Formulate a mathematical expression for electrostatic energy.
- 20. Derive the continuity equation in integral and differential form.

### **PART - B**

- 1. (i) List out the properties of dielectric materials. (3) (ii) Brief note on conductors and dielectrics in a static electric field. (10)
- 2. Derive the boundary conditions of the normal and tangential components ofelectric field at the interface of two media with different dielectrics. (13)
- 3. Obtain a formula for the electric field intensity on the axis of a circular discof radius b and carries uniform charge density  $\rho_s$ . (13)
- 4. Describe the electric potential due to electric dipole in spherical coordinatesystem.(13)
- 5. Explain about any two applications of Gauss law with neat diagrams. (13)
- 6. Determine the electric field intensity at P(-0.2,0,-2.3) due to a point chargeof +5nC at  $Q(0.2, 0.1, -2, 5)$  in air. All dimensions are in meter.  $(13)$
- 7. The region y<0 contains a dielectric material for which  $\varepsilon_{r1}$ =2.5, while the region y>0 is characterized by  $\varepsilon_{r2}$ =4. Let  $E_I$ =-30  $\hat{a}_{x}$ + 50  $\hat{a}_{y}$ +70  $\hat{a}_{z}$  V/m. Interpret (a)E<sub>N1</sub>, (b) |E<sub>tan1</sub>|, (c)E<sub>1</sub>, (d)  $\theta_1$  (13)
- 8. Explain the importance of Poisson's and Laplace's equation inelectromagnetics with necessary equations. (13)
- 9. (i) Find the total current in a circular conductor of radius 4 mm if the current density varies according to  $J = (10^4/r)$  A/m<sup>2</sup> .  $(8)$ 
	- (ii) Calculate the capacitance of a parallel plate capacitor having a mica dielectric,  $\varepsilon_r = 6$ , a plate area of 10 inch<sup>2</sup>, and a separation of 0.01 inch. (5)
- 10. Formulate the expression for electrostatic energy required to assemble agroup of charges at rest. (13)
- 11. A cylindrical capacitor consists of an inner conductor of radius 'a' & an outer conductor whose inner radius is 'b'. The space between the conductors is filled with a dielectric permittivity  $\mathcal{E}_r$  & length of the capacitor is L. Estimate the value of the Capacitance. (13)
- 12. (i) Write the equation of continuity in integral and differential form. (8) (ii) Discuss the energy stored and energy density in a capacitor withsupporting expressions.
- 13. (i) Analyze the capacitance of a parallel plate capacitor with dielectric  $\varepsilon_{r1}$ =1.5 and  $\varepsilon_{r2}$  = 3.5 each occupy one half of the space between the plates ofarea 2 m<sup>2</sup> and  $d = 10^{-3}$ m. (10) (ii) State Kirchoff 's current and voltage law. (3)
- 14. A capacitor with two dielectrics as follows: Plate area 100 cm<sup>2</sup>, dielectric 1 thickness = 3 mm,  $\varepsilon_{r1}$ =3dielectric 2 thickness = 2 mm,  $\varepsilon_{r2}$ =2. If a potential of 100 V is applied across the plates, evaluate the Capacitance and the energy stored. (13)

#### **PART - C**

- 1. (i) Determine the dc resistance of 1km of wire having a 1mm radius a) ifthe wire is made of copper b) if the wire is made of aluminum. (10)
	- (ii) A metallic sphere of radius 10 cm has a surface charge density of  $10nC/m^2$ . Calculate the energy stored in the system. (5)
- 2. A capacitor consists of two coaxial metallic cylindrical surfaces of a length 30mm and radius 5mm& 7mm. the dielectric material between the surfaces has a relative permittivity  $\varepsilon_r = 2 + (4/r)$ , where r is measured in mm. Determine the capacitance of the capacitor. (15)
- 3. Formulate the energy required to assemble a uniform sphere of charge with radius b and volume charge density  $\rho$  C/m<sup>3</sup>. .  $(15)$
- 4. Determine the E field both inside and outside a spherical cloud of electrons with a uniform volume charge density  $\rho = -\rho_0$  for  $0 \le R \le b$  and  $\rho = 0$  for R>b by solving laplace and poisons equations for  $V$ .  $(15)$

#### **UNIT III MAGNETOSTATICS**

Lorentz force equation, Law of no magnetic monopoles, Ampere's law, Vector magnetic potential, Biot- Savart law and applications, Magnetic field intensity and idea of relative permeability, Magnetic circuits, Behaviour of magnetic materials, Boundary conditions, Inductance and inductors, Magnetic energy, Magnetic forces and torques

### **PART - A**

#### **Q.No Questions**

- 1. Define magnetic dipole moment.
- 2. State Biot-Savart's law.
- 3. Describe Ampere's circuital law.
- 4. What is scalar magnetic potential & vector magnetic potential?
- 5. Write the relation between magnetic flux and flux density.
- 6. List the applications of Ampere's circuital law.
- 7. Point out the relation between magnetic flux density and magnetic fieldintensity.
- 8. Outline the concept of self-inductance.
- 9. Infer the Lorentz force equation for a moving charge?
- 10. Explain the hall effect.
- 11. Identify the relationship between magnetic field intensity and permeability.
- 12. Classify the different types of magnetic materials.
- 13. Derive the expression of H for a solenoid having N turns of finite length d.
- 14. Express the inductance of a toroid for the coil of N turns.
- 15. Examine the magnetic flux density in vector form for the given vector magnetic potential  $A = 10/(x^2+y^2+z^2)$   $\hat{a}_x$ .
- 16. An inductive coil of 10mH is carrying a current of 10A. Analyze the energystored in the magnetic field.
- 17. An infinitesimal length of wire is located at (1,0,0) and carries a current 2A in the direction of the unit vector **az**. Find the Magnetic Flux Density *B* due to the current element at the field point (0,2,2).
- 18. A ferrite material has  $\mu$ r = 50 operating with sufficiently low flux densities and *B*=0.05 Tesla. Compute magnetic field intensity.
- 19. Show the permeability of the material whose magnetic susceptibility is 49.
- 20. Propose the two basic equations for the analysis of magnetic circuits.

#### **PART – B**

- 1. From the Biot Savart's law, write the expression for magnetic field intensity at a point P and distance R from the infinitely long straight current carrying conductor. (13)
- 2. Derive the equations for magnetic field intensity and magnetic flux density atthe centre of the square current loop with side *w* using Biot Savart's law. (13)
- 3. Write short notes on
	- i) Magnetic circuits (5)
	- ii) Magnetic forces and torques (8)

- 4. State about magnetization? Describe the classification of magnetic materialswith examples**.** (13)
- 5. Determine the magnetic field intensity at the origin due to currentelement Idl  $= 3\pi(\hat{a}_x + 2 \hat{a}_y + 3\hat{a}_z) \mu A \text{ at}(3,4,5) \text{m}$  in free space. (13)
- 6. (i) Discuss about the forces and torques acting on a current carrying conductorin a uniform magnetic field. (8)
	- (ii) Illustrate how Vector Magnetic potential is obtained from Biot Savart law. (5)
- 7. (i) Using Biot-Savart's law, illustrate the magnetic field intensity on the axis ofa circular loop of radius R carrying a steady current I. (8)
	- (ii) A circular loop located on  $x^2 + y^2 = 9$ ,  $z = 0$  carries a direct current of 10 A along  $a_{\varphi}$ . Calculate **H** at  $(0,0,4)$  and  $(0,0,-4)$ . (5)
- 8. Discover the expression of magnetic energy in terms of B and H. (13)
- 9. Solve the magnetic field at a point P(0.01, 0, 0)m if current through a co-axialcable is 6 A, which is along the z-axis and a=3mm, b=9mm, c=11mm.  $(13)$
- 10. Analyze the expression for inductance of a toroidal coil carrying current I, withN turns and the radius of toroid 'r'. (13)
- 11. Examine the magnetic field intensity within a magnetic material where a)M=150A/m and  $\mu$ =1.5x10<sup>-5</sup> H/m (b)B=300 $\mu$ T and  $\chi$ <sub>m</sub>=15. (13)
- 12. Describe about the magnetic boundary condition at the interface between two magnetic medium. (13)
- 13. A solenoid with  $N_1=2000$ ,  $r_1=2$  cm and  $l_1=100$ cm is concentric within a second coil of N<sub>2</sub>= 4000, r<sub>2</sub>= 4cm and l<sub>2</sub>=100cm.Calculate mutual inductance assuming free space conditions. (13)
- 14. Formulate the magnetic flux density around infinitely long straight conductorby magnetic vector potential. (13)

#### **PART – C**

- 1. Validate the expression which relates Magnetic Flux density B and Magnetic vector potential A. Demonstrate the expression with the supporting laws. (15)
- 2. (i) At a point P(x,y,z) the components of vector magnetic potential  $\vec{A}$  are given as Az  $= (4x + 3y + 2 z)$ ,  $A_y = (5x + 6y + 3 z)$  and  $A_z = (2x + 3y + 5z)$ . Invent  $\vec{B}$  at point P. (8)

(ii) A solenoid has an inductance of 20mH. If the length of the solenoid is increased by two times and the radius is decreased to half of its original value, Compute the new inductance. (7)

- 3. Region 1 is the semi-infinite space in which  $2x-5y>0$ , while region 2 is defined by 2x-5y<0. Let  $\mu_{r1}=3$ ,  $\mu_{r2}=4$  and  $\overline{H}_{1}=30\overline{a}_{x}$  A/m. Calculate (a)  $|\overline{B}_{1}|$ , (b)  $|\overline{B}_{N1}|$ , (c)  $|\overline{H}_{\tan 1}|$ , (c)  $|\bar{H}_{tan1}|$ , (d)  $|\bar{H}_2|$ . (15)
- 4. (i) A solenoid is 50 cm long, 2 cm in diameter and contains 1500 turns. The cylindrical core has a diameter of 2 cm and a relative permeability of 75. This coil is co-axial with second solenoid which is 50 cm long, 3 cm diameter and 1200 turns. Solve the inductance L for inner and outer solenoid. (7)
	- (ii) Propose the solution for energy stored in the solenoid having 50cm long and 5 cm in diameter and is wound with 2000 turns of wire, carrying a current of 10  $A.$  (8)

#### **UNIT IV TIME-VARYING FIELDS AND MAXWELL's EQUATIONS**

Faraday's law, Displacement current and Maxwell-Ampere law, Maxwell's equations, Potential functions, Electromagnetic boundary conditions, Wave equations and solutions, Time-harmonic fields

#### **PART - A**

- 1 State lenz's law?<br>2 What are the chara
- What are the characteristics of an ideal transformer?
- 3 Write the source free wave equations for E and H in free space?
- 4 Why are the frequencies below the VLF range rarely used for wireless transmission?
- 5 Show the expression for time harmonic retarded scalar and vector potentialsin terms of charge and current distributions
- 6 Why are materials having high permeability and low conductivity preferred as transformer cores?
- 7 Infer the electromagnetic boundary conditions.
- 8 Summarize the differential form of Maxwell's Equation.
- 9 Outline the difference between phasor and vector?
- 10 Illustrate the non-homogenous wave equation for scalar potential V and for vector potential A.
- 11 Develop the expression for retarded potential?
- 12 Identify the significance on loss tangent of a medium.
- 13 Find the Poynting vector on the surface of a long straight conducting wire of radius 'b' and conductivity σ that carries a direct current I.
- 14 Analyze the Lorentz condition for potentials? What is its physical significance?
- 15 Point out the coefficient of coupling in inductive circuits.
- 16 Develop the expression for wave number.
- 17 Explain the significance of displacement current.
- 18 Fundamental postulates of electromagnetic induction, and examine how itleads to Faraday's law.
- 19 Are conduction and displacement currents in phase for time harmonic fields? Justify.
- 20 A wave propagates from a dielectric medium to the interface with free space if the angle of incidence is the critical angle  $20^0$ . Solve for relative permittivity of the medium.

#### **PART B**

- 1 Write the boundary conditions that exist at the interface of free space and a magnetic material of infinite permeability. (13)
- 2 A circular loop of N turns of conducting wire lies in the XY plane with its center at the origin og magnetic field specified by  $B = a_2 B_0 \cos (\pi r/2b) * \sin wt$  where, b is the radius of the loop and w is the angular frequency. Find the emf induced  $\sin \theta$  the loop. (13)
- 3 i) Write short notes about displacement current and displacement current density. (8)
	- (ii) In a given lossy dielectric medium, conduction current density  $J_c=0.02 \sin 10^9 t$ (A/m<sup>2</sup>). Find the displacement current density if  $\sigma$ =10<sup>3</sup> S/m and  $\epsilon$ <sub>r</sub>=6.5

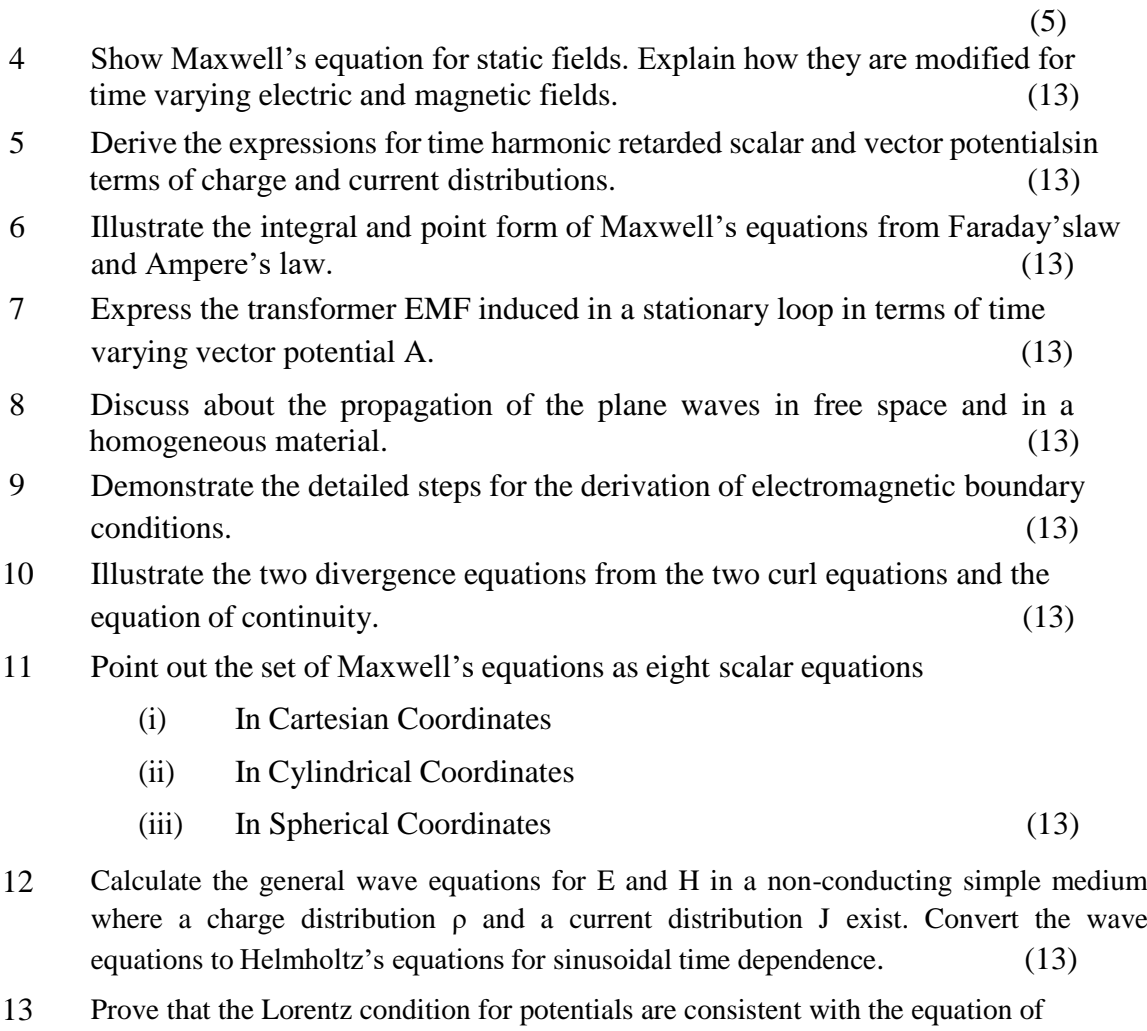

- continuity. (13)
- 14 The circuit is situated in a magnetic field assuming R= 15 ohm. Find the current i?  $B = a_2 3 \cos (5\pi 10^7 t^{-2} \pi x) (\mu T)$  (13) 3

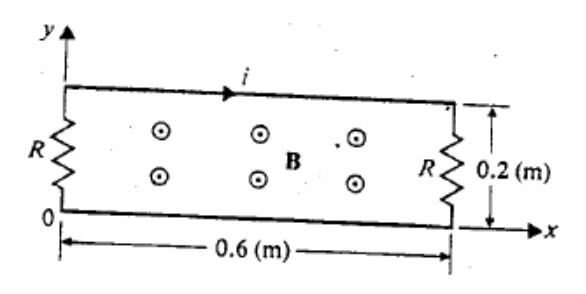

#### **PART - C**

- 1 Evaluate the general wave equations for E and H in a non-conducting simple medium where a charge distribution ρ and a current distribution J exist. Convert the wave equations to Helmholtz's equations for sinusoidal time dependence. Write the general solutions for  $E(R,t)$  and  $H(R,t)$  in terms of  $\rho$  and J. (15)
- 2 Deduce the intrinsic impedance equation from the relation between  $\overline{E}$  and  $\overline{H}$  in free space. (15)
- 3 Calculations concerning the Electromagnetic effect of currents in a good conductor usually neglect the displacement current even at microwave frequencies.
	- (a) Assuming  $\varepsilon_r = 1$ ,  $\sigma = 5.7 \times 10^7$  s/m for copper compare the magnitude of displacement current density with that of the conduction current density at  $100 \text{ GHz.}$  (8)
	- (b) (b) Write the governing differential equations for magnetic field intensity H in a source free good conductor. (7)
- 4 (i) Estimate the value of k such that following pairs of field satisfies Maxwell's equation in the region where  $\sigma=0$ ,  $\sigma_v=0$

(a) 
$$
\overline{E}
$$
 = [kx-100t]  $\overline{a}_y$  V/m,  $\overline{H}$  = [x+20t]  $\overline{a}_z$  A/m and  $\mu$ =0.25H/m,  $\varepsilon$ =0.01F/m  
(b)  $\overline{D}$ =5x $\overline{a}_x$ -2 $\overline{a}_y$ +kz $\overline{a}_z$   $\mu$ C/m<sup>2</sup>,  $\overline{B}$ =2 $\overline{a}_y$  mT and  $\mu$ = $\mu_0$ ,  $\varepsilon$ =\varepsilon\_0. (8)

(ii) If the magnetic field  $\overline{H} = [3x \cos\beta + 6y \sin\alpha] \overline{a}_z$ , find current density  $\overline{J}$  if fields are invariant with time. (7) fields are invariant with time. **(7)**

#### **UNIT V PLANE ELECTROMAGNETIC WAVES**

Plane waves in lossless media, Plane waves in lossy media (low-loss dielectrics and good conductors), Group velocity, Electromagnetic power flow and Poynting vector, Normal incidence at a plane conducting boundary, Normal incidence at a plane dielectric boundary.

#### **PART - A**

- 1 Define uniform plane wave.
- 2 State pointing theorem.
- 3 Describe the characteristics of uniform plane wave?
- 4 What is the significance of plasma frequency?
- 5 Give the relation between group velocity Vs phase velocity
- 6 Show the constitution of ionosphere.
- 7 Demonstrate Doppler effect.
- 8 Point out the difference between reflection and transmission coefficient
- 9 Infer about polarization of a wave. When a wave is linearly polarized and circularly polarized.
- 10 Explain the significance of pointing vector?
- 11 Identify the relationship between SWR and reflection coefficient.
- 12 Construct the phasor expressions for E and H field intensity vectors of an xpolarized uniform plane wave propagating in the +z direction.
- 13 Derive the condition for parallel and perpendicular polarization?
- 14 Expressthe values ofthe reflection and transmission coefficients at an interfacewith a perfectly conducting boundary?
- 15 Examine the wave impedance of the total magnetic field.
- 16 Analyze the polarization of AM and FM broadcasting stations
- 17 Find the value of free space intrinsic impedance.
- 18 Compute the skin depth of a conductor? How it is related to attenuation constant?
- 19 Show the phasor expressions of normal incidence of a plane dielectricboundary.
- 20 Develop the expressions in terms of electric and magnetic field intensity vectors for a) instantaneous Poynting vector b)time average Poynting vector

#### $PART - R$

- 1 Find the wave equations governing the E and H field in a source free conducting medium with parameters  $\mathcal{E}, \mu, \sigma$  (13)
- 2 Show that the instantaneous pointing vector of a circularly polarized wave propagating in a lossless medium is independent of time and distance. (13)
- 3 Write short notes on plane waves in lossy and lossless medium. (13)

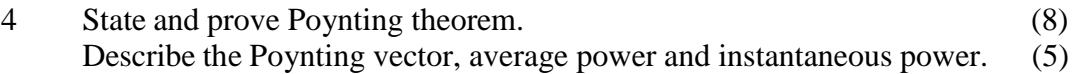

- 5 Determine the condition under which the magnitude of the reflection coefficient equals that of the transmission coefficient for a uniform wave at normal incidence on an interface between two lossless dielectric medium. (13)
- 6 Explain the use of Doppler effect in radar applications. (13)
- 7 Demonstrate the equations for a plane wave incident normally on a plane dielectric boundary. (13)
- 8 A uniform plane wave in a lossless medium with intrinsic impedance  $\eta_1$  is incident normally onto another lossless medium with intrinsic impedance  $\eta$ 2 through a plane boundary. Develop the expressions for the time average powerdensities. (13)
- 9 Generalize and prove the electric field intensity in lossy media satisfies the homogeneous Helmholtz's equation. (13)
- 10 Determine and compare the intrinsic impedance, attenuation constant and skindepth of a conducting medium. (13)
- 11 Calculate the polarization of the reflected wave for a right hand circularly polarized plane wave. (13)
- 12 Demonstrate the pointing vector on the surface of a long straight conductingwire of radius b that carries a direct current I. Verify poynting's theorem. (13)
- 13 Examine the general expressions of the attenuation and phase constant for conducting medium. (13)
- 14 Estimate the group velocity of a signal that propagates in a lossy dielectric medium. (13)

#### **PART – C**

1 A uniform plane wave with  $E = a_x E_x$  propagates in a lossless simple medium ( $\mathcal{E}_r = 4, \mu_r = 1$ , σ=0) in the +Z direction. Assume that Ex is sinusoidal with a frequency of 100 MHz and has a maximum value of  $+10^{-4}$  V/m at t=0 and Z= 1/8 m a. write the instantaneous expression for E  $\&$  H for any t and Z

b. determine the locations where  $E_x$  is a positive maximum when t=10<sup>-8</sup> sec  $(15)$ 

- 2 A narrow band signal propagates in a lossy dielectric medium which has a loss tangent 0.2 at 550 KHz, the career frequency of the signal. The dielectric constant of the medium is 2.5
	- a. Compute α and β
	- b. Calculate phase velocity and group velocity.
	- c. Evaluate the medium is dispersive  $(15)$

 $3$  A y- polarized uniform plane wave  $(E_i, H_i)$  with a frequency 100 MHz propagates in the  $+X$  direction and impinges normally on a perfectly conducting plane at x=0. Assume  $E_i =$ 6mV/m.

Develop the phasor and instantaneous expressions for

- a. Ei, Hiof the incident wave
- b.  $E_r$ ,  $H_r$  of the reflected wave
- c.  $E_1, H_1$  of the total wave in air (15)
- 4 Given that the skin depth for graphite at 100 MHz is 0.16 mm. Estimate a. Conductivity of graphite,

b. The distance that 1 GHz wave travels in graphite such that it's field intensity is reduced by 30 dB (15) (15)

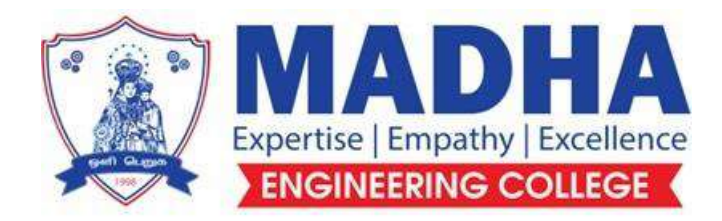

# **DEPARTMENT OF ELECTRONICS & COMMUNICATION ENGINEERING**

# **EC3354 SIGNALS AND SYSTEMS**

**Semester - 03**

**Notes**

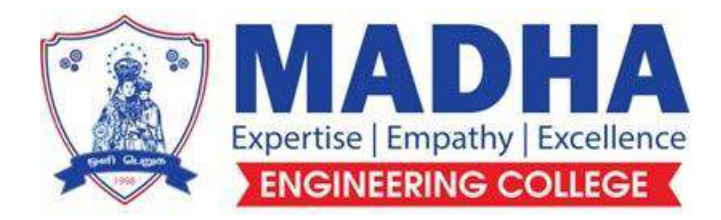

# **DEPARTMENT OF ELECTRONICS & COMMUNICATION ENGINEERING**

# **Vision**

To excel in providing value based education in the field of Electronics and Communication Engineering, keeping in pace with the latest technical developments through commendable research, to raise the intellectual competence to match global standards and to make significant contributions to the society upholding the ethical standards.

## **Mission**

- $\checkmark$  To deliver Quality Technical Education, with an equal emphasis on theoretical and practical aspects.
- $\checkmark$  To provide state of the art infrastructure for the students and faculty to upgrade their skills and knowledge.
- $\checkmark$  To create an open and conducive environment for faculty and students to carry out research and excel in their field of specialization.
- $\checkmark$  To focus especially on innovation and development of technologies that is sustainable and inclusive, and thus benefits all sections of the society.
- $\checkmark$  To establish a strong Industry Academic Collaboration for teaching and research, that could foster entrepreneurship and innovation in knowledge exchange.
- $\checkmark$  To produce quality Engineers who uphold and advance the integrity, honour and dignity of the engineering.

# **PROGRAMEDUCATIONALOBJECTIVES(PEOs)**

- **1.** To provide the students with a strong foundation in the required sciences in order to pursue studies in Electronics and Communication Engineering.
- **2.** To gain adequate knowledge to become good professional in electronic and communication engineering associated industries, higher education and research.
- **3.** To develop attitude in lifelong learning, applying and adapting new ideas and technologies as their field evolves.
- **4.** To prepare students to critically analyze existing literature in an area of specialization and ethically develop innovative and research oriented methodologies to solve the problems identified.
- **5.** To inculcate in the students a professional and ethical attitude and anability to visualize the engineering issues in a broader social context.

# **PROGRAM SPECIFIC OUTCOMES (PSOs)**

**PSO1:** Design, develop and analyze electronic systems through application of relevant electronics, mathematics and engineering principles.

**PSO2:** Design, develop and analyze communication systems through application of fundamentals from communication principles, signal processing, and RF System Design & Electromagnetics.

**PSO3:** Adapt to emerging electronics and communication technologies and develop innovative solutions for existing and newer problems.
### **COURSE OBJECTIVES :**

- To understand the basic properties of signal & systems
- To know the methods of characterization of LTI systems in time domain
- To analyze continuous time signals and system in the Fourier and Laplace domain
- To analyze discrete time signals and system in the Fourier and Z transform domain

## **UNIT I CLASSIFICATION OF SIGNALS AND SYSTEMS 6+6**

Standard signals- Step, Ramp, Pulse, Impulse, Real and complex exponentials and Sinusoids\_Classification of signals – Continuous time (CT) and Discrete Time (DT) signals, Periodic & Aperiodic signals, Deterministic & Random signals, Energy & Power signals -Classification of systems- CT systems and DT systems- – Linear & Nonlinear, Time-variant& Time-invariant,Causal & Non-causal, Stable & Unstable.

## **UNIT II ANALYSIS OF CONTINUOUS TIME SIGNALS 6+6**

Fourier series for periodic signals - Fourier Transform – properties- Laplace Transforms and Properties

### **UNIT III LINEAR TIME INVARIANT CONTINUOUS TIME SYSTEMS 6+6**  Impulse response - convolution integrals- Differential Equation- Fourier and Laplace transforms in Analysis of

# **UNIT IV ANALYSIS OF DISCRETE TIME SIGNALS 6+6**

Baseband signal Sampling–Fourier Transform of discrete time signals (DTFT)– Properties of DTFT - Z Transform & Properties

## **UNIT V LINEAR TIME INVARIANT-DISCRETE TIME SYSTEMS 6+6**

Impulse response–Difference equations-Convolution sum- Discrete Fourier Transform and Z Transform Analysis of Recursive & Non-Recursive systems-DT systems connected in series and parallel.

### **TOTAL: 30+30 PERIODS**

# **COURSE OUTCOMES:**

# **At the end of the course, the student will be able to:**

CT systems - Systems connected in series / parallel.

CO1:determine if a given system is linear/causal/stable CO2: determine the frequency components present in a deterministic signal CO3:characterize continuous LTI systems in the time domain and frequency domain CO4:characterize continuous LTI systems in the time domain and frequency domain CO5:compute the output of an LTI system in the time and frequency domains

# **TEXT BOOKS:**

1. Oppenheim, Willsky and Hamid, "Signals and Systems", 2nd Edition, Pearson Education, New Delhi, 2015.(Units I - V)

2. Simon Haykin, Barry Van Veen, "Signals and Systems", 2nd Edition, Wiley, 2002

# **REFERENCES :**

1. B. P. Lathi, "Principles of Linear Systems and Signals", 2nd Edition, Oxford, 2009.

2. M. J. Roberts, "Signals and Systems Analysis using Transform methods and MATLAB", McGraw- Hill Education, 2018.

3. John Alan Stuller, "An Introduction to Signals and Systems", Thomson, 2007.

#### **UNIT – I CLASSIFICATION OF SIGNALS AND SYSTEMS**

#### **INTRODUCTION:**

A signal, as stated before is a function of one or more independent variables. A signal is a quantitative description of a physical phenomenon, event or process. More precisely, a signal is a function, usually of one variable in time. However, in general, signals can be functions of more than one variable, e.g., image signals. Signals are functions of one or more variables.

Systems respond to an input signal by producing an output signal .

Examples of signals include:

- 1. A voltage signal: voltage across two points varying as a function of time.
- 2. A force pattern: force varying as a function of 2-dimensional space.
- 3. A photograph: color and intensity as a function of 2-dimensional space.
- 4. A video signal: color and intensity as a function [of 2-dimensional](http://easyengineering.net/) space and time.

[A continuous-time signal is a quantity of interest that depends on an independent](http://easyengineering.net/) [variable, where we usually think of the independent variable as time. Two examples are the](http://easyengineering.net/) [voltage at a particular node in an electrical circuit and the room temperature at a particular](http://easyengineering.net/) spot, both [as functions of](http://easyengineering.net/) time.

[A discrete-time signal is a sequence of values of interest, where the integer index can](http://easyengineering.net/) be thought of as a time index, and the values [in the sequence represent some physical](http://easyengineering.net/) [quantity](http://easyengineering.net/) of interest.

[A signal was defined as a mapping from a set of the independent variable \(domain\) to](http://easyengineering.net/) [the set of the dependent variable \(co-domain\). A system is also a mapping, but across signals,](http://easyengineering.net/) or across mappings. That is, the domain set and the [co-domain](http://easyengineering.net/) set for a system are both sets [of signals, and corresponding to each signal in the domain set, there exists a unique signal in](http://easyengineering.net/) the [co-domain](http://easyengineering.net/) set.

System [description](http://easyengineering.net/)

[The system description specifies the transformation of the input signal to the output](http://easyengineering.net/) signal. In certain cases, a system has a closed form description. E.g. the continuous-time system with description y (t) =  $x(t) + x(t-1)$ ; where  $x(t)$  is the input signal and y(t) is the output signal.

#### **Continuous-time and discrete-time systems**

- Physically, a system is an interconnection of components, devices, etc., such as a computer or an aircraft or a power plant.
- Conceptually, a system can be viewed as a black box which takes in an input signal  $x(t)$  (or  $x[n]$ ) and as a result generates an output signal  $y(t)$  (or  $(y[n])$ .
- A system is continuous-time (discrete-time) when its I/O signals are continuous-time (discrete-time).

### **Elementary Signals:**

The elementary signals are used for analysis of systems. Such signals are,

- Step
- Impulse
- Ramp
- Exponential
- Sinusoidal

### **Unit step signal:**

- Unit Step Sequence: The unit step signal has amplitude of 1 for positive value and amplitude of 0 for negative value of independent variable.
- It have two different parameter such as  $CT$  unit step signal  $u(t)$  and  $DT$  unit step signal  $u(n)$ .
- The mathematical representation of  $CT$  unit step signal  $u(t)$  is given by,

## **Ramp [Signal:](http://easyengineering.net/)**

- The [amplitude](http://easyengineering.net/) of every sample is linearly increased with the positive value of [independent](http://easyengineering.net/) variable.
- Mathematical [representation](http://easyengineering.net/) of CT unit ramp signal is given by, **The Ramp function**  $r(t)$

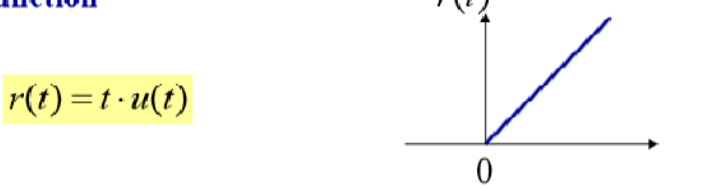

### **Unit impulse [function:](http://easyengineering.net/)**

- Amplitude of unit impulse [approaches](http://easyengineering.net/) 1 as the width approaches zero and it has zero value [at all other](http://easyengineering.net/) values.
- The mathematical [representation](http://easyengineering.net/) of unit impulse signal for CT is given by,

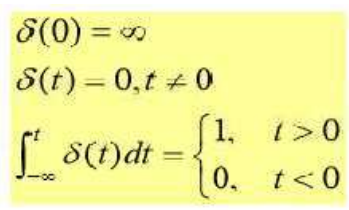

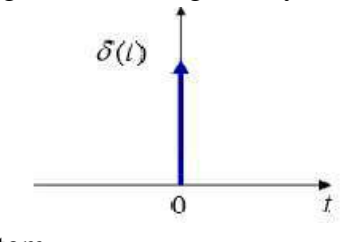

t

It is used to determine the impulse response of system.

### **Sinusoidal signal:**

A continuous time sinusoidal signal is given by,

$$
x(t) = A \cos (\Omega_0 t + \alpha)
$$

Where,  $A$  – amplitude  $\alpha$ - phase angle in radians

#### **Exponential signal:**

- It is exponentially growing or decaying signal.
- Mathematical representation for CT exponential signal is,

 $x(t) = Ce^{at}$ , where  $C, a \in \mathbb{C}$ 80  $\overline{10}$ 70 60 80  $40$ 50 용 40  $\xi$  40 30 30 20  $\overline{20}$  $10^{\circ}$ 10 앏 얇

#### **[Classification](http://easyengineering.net/) of CT and DT signals:**

#### **Periodic and [non-periodic](http://easyengineering.net/) Signals**

[A periodic function is one which has been repeating an exact pattern for an infinite period of](http://easyengineering.net/) [time and will continue to repeat that exact pattern for aninfinite time. That is, a periodic](http://easyengineering.net/) [function](http://easyengineering.net/)  $x(t)$  is one for which

$$
x(t) = x(t+nT)
$$

for any integer value of n, where  $T > 0$  is the period of the function and  $-\infty < t < \infty$ . The signal repeats itself every T sec. Of course, it also repeats every 2 T,3T and nT. [Therefore,](http://easyengineering.net/) [2T, 3T and nT are all periods of the function because the function repeats over any of those](http://easyengineering.net/) [intervals. The minimum positive interval over which a function repeats itself is called the](http://easyengineering.net/) fundamental period T0.T0 is the smallest value that satisfies the condition  $x ( t ) = x ( t+T0)$ . The fundamental frequency f 0 of a periodic function is the reciprocal of the fundamental period  $f = 1/T0$ . It is measured in Hertz and is the number of cycles (periods) per second. The fundamental angular frequency  $\omega$ 0 measured in radians per second is  $\omega = 2\pi$ T0=  $2\pi$ f0. A signal that does not satisfy the condition in (2.1) is said to be a periodic or non-periodic.

#### **Deterministic and Random Signals**

Deterministic Signals are signals who are completely defined for any instant of time, there is no uncertainty with respect to their value at any point of time. They can also be described mathematically, at least approximately. Let a function be defined as

$$
\text{tri}(t) = \begin{cases} 1 - |t| \,, & -1 < t < 1 \\ 0, & \text{otherwise} \end{cases}
$$

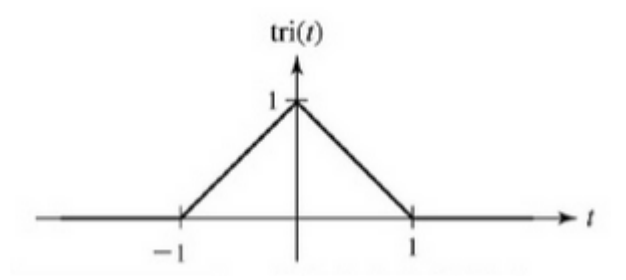

A random signal is one whose values cannot be predicted exactly and cannot be described by any exact mathematical function, they can be approximately described.

#### **Energy and Power Signals:**

Consider  $v(t)$  to be the voltage across a resistor R producing a current i(t). The instantaneous power p(t) per ohm is defined as, Total energy E and average power P on a perohm basis are

$$
p(t) = \frac{v(t)i(t)}{R} = i^2(t)
$$

For an arbitrary [continuous-time](http://easyengineering.net/) signal  $x(t)$ , the normalized energy content E of  $x(t)$ is [defined](http://easyengineering.net/) as,

$$
E = \int_{-\infty}^{\infty} i^2(t) dt
$$
 joules  

$$
P = \lim_{T \to \infty} \frac{1}{T} \int_{-T/2}^{T/2} i^2(t) dt
$$
 watts

The normalized [average power](http://easyengineering.net/) P of x (t) is defined as,

$$
E=\int_{-\infty}^{\infty}\left|x(t)\right|^{2}dt
$$

Similarly, for a discrete-time signal  $x[n]$ , the normalized energy content  $E$  of  $x[n]$  is defined as,

$$
E=\sum_{n=-\infty}^{\infty}\left[x\left[n\right]\right]^{2}
$$

The normalized average power P of  $x[n]$  is defined as,

$$
P = \lim_{N \to \infty} \frac{1}{2N+1} \sum_{n=-N}^{N} |x[n]|^2
$$

#### **CT Systems and DT Systems:**

A system is defined as a physical device which contains set of elements or functional blocks and that generates a response or output signal for a given input.

#### **Classification of system:**

The systems are classified as,

- Static & dynamic system
- Time invariant and variant system
- Linear and non linear system
- Causal and non causal system
- Stable and unstable system

#### **Static and dynamic system:**

- Static system is said to be a memoryless system.
- The output does not depend the past or future input.
- It only depends the present input for an output.

$$
Eg, y(n) = x(n)
$$

- [Dynamic](http://easyengineering.net/) system is said to be as system with memory.
- Its output [depend](http://easyengineering.net/) the past values of input for an output.

Eg. 
$$
Y(n) = x(n) + x(n-1)
$$

 This static and dynamic systems are otherwise called as [memoryless](http://easyengineering.net/) and system with [memory.](http://easyengineering.net/)

#### **Systems with and without [memory:](http://easyengineering.net/)**

 [A system is called memory less if the output at any time t \(or n\) depends only on the](http://easyengineering.net/) [input at time t \(or n\); in other words, independent of the input at times before of after t](http://easyengineering.net/) (or n). Examples of memory [less systems:](http://easyengineering.net/)

$$
y(t) = Rx(t) \qquad \text{or} \qquad y[n] = (2x[n] - x^2[n])^2
$$

**[Examples](http://easyengineering.net/) of systems with memory:**

$$
y(t) = \frac{1}{C} \int_{-\infty}^{t} x(\tau) d\tau \quad \text{or} \quad y[n] = x[n-1].
$$

#### **Time invariant and time variant system:**

- If the time shifts in the input signals results in corresponding time shift in the output, then the system is called as time invariant.
- The input and output characteristics do not change with time.
- For a continuous time system,

$$
f[x(t1-t2)] = y(t1-t2)
$$

• For a discrete time system,

$$
F[x(n-k)] = y(n-k)
$$

- If the above relation does not satisfy, then the system is said to be a time variant system.
- A system is called time-invariant if the way it responds to inputs does not change over time:

$$
x(t) \to y(t) \qquad \Rightarrow \qquad x(t - t_0) \to y(t - t_0), \qquad \text{for any } t_0
$$
  

$$
x[n] \to y[n] \qquad \Rightarrow \qquad x[n - n_0] \to y[n - n_0], \qquad \text{for any } n_0.
$$

#### **Examples of time-invariant systems:**

 The RC circuit considered earlier provided the values of R or C are constant.  $y[n] = x[n-1]$ 

#### **Examples of [time-varying](http://easyengineering.net/) systems:**

• The RC circuit [considered](http://easyengineering.net/) earlier if the values of R or C change over time.

$$
y(t) = x(2t)
$$
 since

 $x(t) \rightarrow x(2t)$  but  $x(t-t_0) \rightarrow x(2t-t_0)$ .

 Most physical systems are slowly [time-varying](http://easyengineering.net/) due to aging, etc. Hence, they can be [considered time-invariant for certain time periods in which its behavior does not](http://easyengineering.net/) change [significantly.](http://easyengineering.net/)

#### **Linear and non linear [system:](http://easyengineering.net/)**

- A system is said to be linear if it satisfies the [superposition](http://easyengineering.net/) principle.
- [Superposition principle states that the response to a weighted sum of input signal be](http://easyengineering.net/) equal to the weighted sum of the [output corresponding](http://easyengineering.net/) to each of the individual input [signal](http://easyengineering.net/)
- The continuous system is linear if,

$$
F[a1x1(t) + a2x2(t)] = a1y1(t) + a2y2(t)
$$

• The discrete system is linear if,

$$
F[a1x1(n) + a2x2(n)] = a1y1(n) + a2y2(n)
$$

- Otherwise the system is non linear.
- A system is called linear if its I/O behavior satisfies the additivity and homogeneity properties:  $\ddot{\phantom{0}}$

$$
x_1(t) \to y_1(t) \quad \Rightarrow \quad (x_1(t) + x_2(t)) \to (y_1(t) + y_2(t))
$$
  

$$
\Rightarrow \quad (x_1(t) + x_2(t)) \to (y_1(t) + y_2(t))
$$
  

$$
(ax_1(t)) \to (ay_1(t))
$$

for any complex constant a.

 Equivalently, a system is called linear if its I/O behavior satisfies the superposition property:

$$
\begin{aligned}\nx_1(t) \to y_1(t) \\
x_2(t) \to y_2(t)\n\end{aligned}\n\Rightarrow\n\begin{aligned}\n(ax_1(t) + bx_2(t)) \to (ay_1(t) + by_2(t))\n\end{aligned}
$$

where any complex constants a and b.

#### **Causal and non causal system:**

- A causal system is one whose output depends upon the present and past input values.
- If the system depends the future input values, the system is said to be non causal. Eg. for causal system.

$$
Y(t) = x(t) + x(t - 1)
$$
  
 
$$
Y(n) = x(n) + x(n - 3)
$$

Eg. For non causal system,

$$
Y(t) = x(t+3) + x2(t)
$$

$$
Y(n) = x(2n)
$$

- A system is called causal or [non-anticipative](http://easyengineering.net/) if the output at any time t (or n) depends only on the input at times t or before t (or n or before n); in other words, [independent](http://easyengineering.net/) [of the input at times after t \(or n\). All memory less systems](http://easyengineering.net/) are causal. Physical systems where the time is the [independent variable](http://easyengineering.net/) are causal.
- Non-causal systems may arise in applications where the [independent](http://easyengineering.net/) variable is not the time such as in the image processing [applications.](http://easyengineering.net/)

#### **[Examples](http://easyengineering.net/) of causal systems:**

$$
y(t) = \frac{1}{C} \int_{-\infty}^{t} x(\tau) d\tau \quad \text{or} \quad y[n] = x[n-1].
$$

**Examples of non-causal systems:**

$$
y(t) = x(-t)
$$
 or  $y[n] = \frac{1}{3}(x[n-1] + x[n] + x[n+1])$ 

#### **Stable and unstable system:**

- When every bounded input produces bounded output then the system is called as stable system or bounded input bounded output (BIBO stable).
- Otherwise the system is unstable.
- A system is called stable if it produces bounded outputs for all bounded inputs.
- Stability in a physical system generally results from the presence of mechanisms that dissipate energy, such as the resistors in a circuit, friction in a mechanical system, etc.

**Sample Problems:**

**1. Determine whether the following systems are: i) Memoryless, ii) Stable iii) Causal iv) Linear and v) Time-invariant.**

 $\mathbf{i}$ )  $\mathbf{y}(\mathbf{n}) = \mathbf{n}\mathbf{x}(\mathbf{n})$ **ii**)  $y(t) = e^{x(t)}$ 

**Solution:-**

(i) 
$$
y[n] = n\alpha[n]
$$
  
\nA. output depends only on the present value of the input  
\n $\therefore$  Memoryless  
\nB.  $|a[n]| \le Mx \le \infty$  Bounded input  
\n $|y[n]| = |n||a[n]|$   $a: n \to \infty$  output is unbounded  
\n $\therefore$  Distance  
\nC. system of p dots not depend on future value  
\n $\therefore$  Causal  
\nD. system satisfies both superposition of homogeneity  
\n $\therefore$  Linear  
\n $\therefore$  Linear  
\nE.  $y[n-00] = (n-10) n[n-10] + H \{n [n-10]\}$   
\n $\therefore$  Time-varion  
\nii)  $y(t) = e^{att}$   
\nA. Memor  $l(xs)$ , B. Stable, C. Causal  
\nD. Non-linear E. Time-invariant

#### **2. Determine whether the following systems are time invariant or not. [**

i)  $Y(t) = tx(t)$ 

ii)  $Y(n) = x(2n)$ 

#### **Solution:**

i)  $Y(t) = tx(t)$  $Y(t) = T[x(t)] = tx(t)$ The output due to delayed input is,  $Y(t,T) = T[x(t - T)] = tx(t - t)$ If the output is delayed by T, we get  $Y(t - T) = (t - T) x(t - T)$ The system does not satisfy the condition,  $y(t,T) = y(t - T)$ . Then the system is time invariant.

ii)  $Y(n) = x(2n)$  $Y(n) = x(2n)$  $Y(n) = T[x(n)] = x(2n)$ If the input is delayed by K units of time then the output is,  $Y(n,k) = T[x(n-k)] = x(2n-k)$ The output delayed by k units of time is,  $Y(n-k) = x[2(n-k)]$ 

Therefore,  $y(n,k)$  is not equal to  $y(n-k)$ . Then the system is time variant.

#### **2 mark question and answer**

### **1. Define unit impulse and unit step signals. [May 2010]** Unit Impulse signal:

Amplitude of unit impulse is 1 as its width approaches zero. Then it has zero value at all other values.

### Unit Step Signal:

The unit step signal has amplitude of 1 for positive values of independent variable and amplitude of 0 for negative of independent variable.

### **2. Give the mathematical and graphical representation of CT (continuous time) and DT (discrete time) impulse function. [Dec 2013]**

CT and DT impulse function:

Continuous time unit impulse is defined as

 $\delta(t)=\{1, t=0\}$  $\{0, t \neq 0\}$ 

> Discrete time Unit impulse is defined as  $\delta$  [n]= {0, n\times 0}  $\{1, n=0\}$

Unit impulse is also known as unit sample.

**3. Define step and impulse [function](http://easyengineering.net/) in discrete signals. [May 2012]**Unit step sequence is defined as

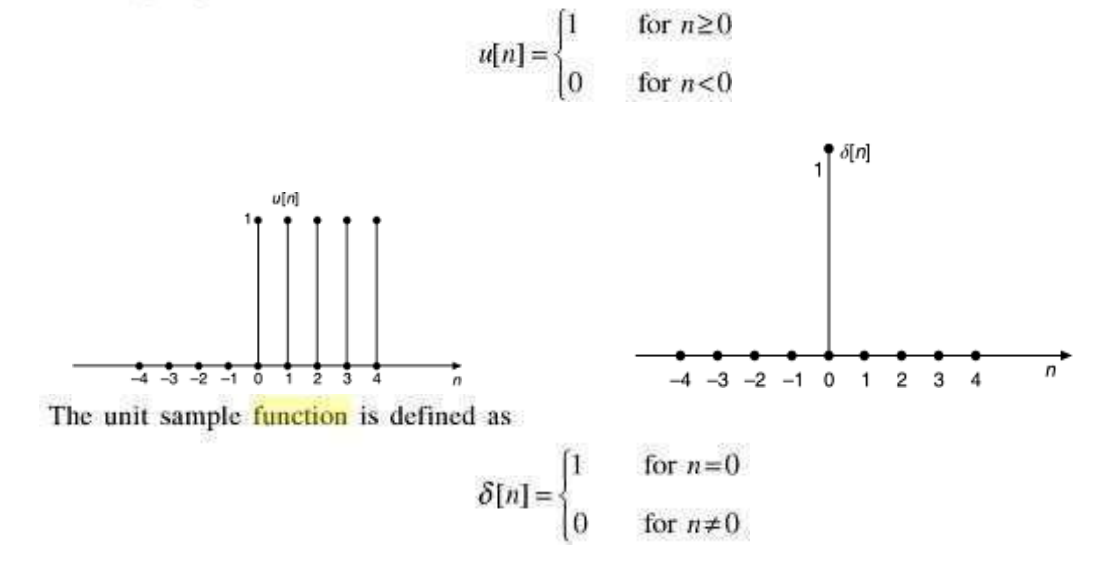

#### **4. State the two properties of unit impulse function. [Dec 2014]**

i) Shifting property:  $x(t)\delta(t) dt = x(0)$ ii) Replication property:  $\int_{-\infty}^{+\infty} x(\tau) \, \delta(t-\tau) \, dt = x(t)$ 

#### **5. Find the fundamental period of signal [Dec 2010]**

$$
x = \sin\left(\frac{7\pi}{3} + t\right)
$$

Solu:

$$
x(t) = \sin\left(\frac{7\pi}{3} + t\right)
$$
  
time period  $T = \frac{2\pi}{\omega}$   

$$
\omega = \frac{7\pi}{3}
$$
  

$$
= \frac{6}{7} \text{ sec}
$$

- **6. Check e time [whether the](http://easyengineering.net/) discrete signal sin 3n is periodic? [June [2013\]](http://easyengineering.net/)**
	- The frequency of the discrete time [signal is 3,](http://easyengineering.net/) because it is not a multiple of  $\pi$ .
	- Therefore the signal is [aperiodic.](http://easyengineering.net/)
- **7. Distinguish between [deterministic](http://easyengineering.net/) and random signals. [May 2011] [\(or\)](http://easyengineering.net/) Define random signal and [deterministic](http://easyengineering.net/) signal. [May 2013]**

[Random](http://easyengineering.net/) Signal:

It has some degree of uncertainty before it actually occurs. The random signal cannot be defined by mathematical expressions. Deterministic Signal:

There is no uncertainty occurrence. It is completely represented by mathematical expressions.

**8. Determine the period of the signal [Dec 2011]**  $x = 2cos(n\pi/4)$ 

Solu:

$$
2\pi f n = n\pi/4
$$
  

$$
f = \frac{\pi}{4} \times \frac{1}{2\pi} = 1/8
$$

We know that,  $f=1/T$ So  $T = 8$ sec

### **9. When is a system said to be memory less? Give an example. [May 2010]**

If the system output does not depend the previous input, it only depends the present input. Then the system is called memory less or static system. Eg:

$$
y(t) = 2x(t) + x(t)
$$
  

$$
y(n) = x(n) + \sqrt{x(n)}
$$

### **10. Define energy and power signals. [Dec 2010]**

Energy Signal:

- A signal is said to be an energy signal if its normalized energy is non zero and finite.
- For an [energy](http://easyengineering.net/) signal,  $P = 0$ .

[i.e.,](http://easyengineering.net/)  $0 < E < \infty$ 

Power [Signal:](http://easyengineering.net/)

- A [signal is said to be the power signal if it satisfies](http://easyengineering.net/)  $0 < P < \infty$
- For a power [signal,](http://easyengineering.net/)  $E = \infty$

### **11. What is the [classification](http://easyengineering.net/) of system? [Dec 2009]**

The [classification](http://easyengineering.net/) of systems is,

- [\(i\). Linear and](http://easyengineering.net/) Non-Linear systems
- (ii). Time [invariant](http://easyengineering.net/) and Time varying systems.
- (iii). Causal and Non [causal systems.](http://easyengineering.net/)

(iv). Stable and unstable [systems.](http://easyengineering.net/)

- (v). Static and [dynamic](http://easyengineering.net/) systems.
- (vi). [Invertible](http://easyengineering.net/) and non invertible systems.

### **12.** Verify whether the system described by the equation  $y(t) = x(t)^2$  is linear and **time invariant.**

- The system is linear since output is direct function of input.
- The system is time variant since time parameter is squared in the given equation.

**13. Draw the signal**  $x(n) = u(n) - u(n-3)$  **[may 2011]** 

| u(n)                        |                |                         |        |   |        |  |
|-----------------------------|----------------|-------------------------|--------|---|--------|--|
|                             |                |                         |        |   |        |  |
| 0                           | $\overline{2}$ | $\overline{\mathbf{3}}$ | 5<br>4 | 6 |        |  |
| $u(n - 3)$                  |                |                         |        |   |        |  |
|                             |                |                         |        |   |        |  |
| $\mathbf{0}$                |                | 3<br>2                  | 5<br>4 | 6 | 9<br>8 |  |
|                             |                | $x(n) = u(n) - u(n-3)$  |        |   |        |  |
|                             |                |                         |        |   |        |  |
| 0                           |                |                         |        |   |        |  |
| Thus $x(n) = \{1 \ 1 \ 1\}$ |                |                         |        |   |        |  |

- **14. Check whether the following system is [static/dynamic](http://easyengineering.net/) and casual/non casual**  $y(n) = x(2n)$ .
- If n=1,  $y(1) = x(2)$ . This means system requires [memory. Hence](http://easyengineering.net/) it is dynamic system.
- Since  $y(1) = x(2)$ , the present output [depends](http://easyengineering.net/) upon future input. Hence the system is non [casual.](http://easyengineering.net/)

### **15. [Distinguish](http://easyengineering.net/) between static and dynamic system.**

Static [system:](http://easyengineering.net/)

- Does not require [memory](http://easyengineering.net/)
- Impulse [response](http://easyengineering.net/) is of the form  $h(t) = c\omega(t)$

[Dynamic](http://easyengineering.net/) system:

- [Requires](http://easyengineering.net/) memory
- Impulse [response](http://easyengineering.net/) can be any form except  $h(t) = c\omega(t)$

#### **Unit – II Analysis of Continuous Time Signals**

#### **2. Fourier series analysis:**

Fourier series: a complicated waveform analyzed into a number of harmonically related sine and cosine functions

A two parts tutorial on Fourier series. In the first part an example is used to show how Fourier coefficients are calculated and in a second part you may use an applet to further explore Fouries series of the same function.

Fourier series may be used to represent periodic functions as a linear combination of sine and cosine functions. If  $f(t)$  is a periodic function of period T, then under certain conditions, its Fourier [series is given](http://easyengineering.net/) by:

$$
f(t) = \frac{a_0}{2} + \sum_{n=1}^{\infty} \left[ a_n \cos \frac{2n\pi t}{T} + b_n \sin \frac{2n\pi t}{T} \right]
$$

where  $n = 1$ , 2, 3, ... and T is the period of [function](http://easyengineering.net/) f(t). an and bn are called Fourier [coefficients](http://easyengineering.net/) and are given by

$$
a_0 = \frac{2}{T} \int_0^T f(t)dt
$$
  

$$
a_n = \frac{2}{T} \int_0^T f(t) \cos(\frac{2n\pi t}{T})dt
$$
  

$$
b_n = \frac{2}{T} \int_0^T f(t) \sin(\frac{2n\pi t}{T})dt
$$

#### **Continuous Time Fourier Transform:**

The Fourier expansion coefficient  $X[k]$  (in  $a_k$  OWN) of a periodic signal is  $x_T(t) = x_T(t+T)$ <sub>is</sub>

$$
X[k] = \frac{1}{T} \int_T x_T(t) e^{-jk\omega_0 t} dt \qquad (k = 0, \pm 1, \pm 2, \cdots)
$$

and the Fourier expansion of the signal is:

$$
x_T(t) = \sum_{k=-\infty}^{\infty} X[k] e^{jk\omega_0 t}
$$

which can also be written as:

$$
x_T(t) = \frac{1}{T} \sum_{k=-\infty}^{\infty} (TX[k]) e^{jk\omega_0 t} = \frac{\omega_0}{2\pi} \sum_{k=-\infty}^{\infty} X(k\omega_0) e^{jk\omega_0 t} \qquad (a)
$$

where  $X(k\omega_0)$  is defined as

$$
X(k\omega_0) \stackrel{\triangle}{=} T X[k] = \int_T x_T(t) e^{-jk\omega_0 t} dt \qquad (b)
$$

When the period [of approaches](http://easyengineering.net/) infinity  $T \to \infty$ , the periodic signal becomes a [non-periodic](http://easyengineering.net/) signal and the following will result:  $x_T(t)x_T(t)x(t)$ Interval between two neighboring frequency [components](http://easyengineering.net/) becomes zero:

$$
T\rightarrow\infty\Longrightarrow\omega_0=2\pi/T\rightarrow 0
$$

Discrete frequency becomes [continuous](http://easyengineering.net/) frequency:

$$
k\omega_0|_{\omega_0\to 0}\Longrightarrow \omega
$$

Summation of the Fourier expansion in equation (a) becomes an integral:

$$
x(t) \stackrel{\triangle}{=} \lim_{T \to \infty} x_T(t) = \lim_{\omega_0 \to 0} \frac{1}{2\pi} \sum_{k=-\infty}^{\infty} X(k\omega_0) e^{jk\omega_0 t} \omega_0 = \frac{1}{2\pi} \int_{-\infty}^{\infty} X(\omega) e^{j\omega t} d\omega
$$

the second equal sign is due to the general fact:

$$
\lim_{\Delta x \to 0} \sum_{k=-\infty}^{\infty} f(k\Delta x) \Delta x = \int_{-\infty}^{\infty} f(x) dx
$$

Time integral over in equation (b) becomes over the entire time axis:

$$
X(\omega) \stackrel{\triangle}{=} \lim_{T \to \infty} X(k\omega_0) = \lim_{T \to \infty} \int_T x_T(t) e^{-jk\omega_0 t} dt = \int_{-\infty}^{\infty} x(t) e^{-j\omega t} dt
$$

In summary, when the signal is non-periodic  $x(t) = \lim_{T \to \infty} x_T(t)$ , the Fourier

expansion becomes Fourier transform. The forward transform (analysis) is:

$$
X(\omega) = \int_{-\infty}^{\infty} x(t)e^{-j\omega t}dt \quad \text{or} \quad X(f) = \int_{-\infty}^{\infty} x(t)e^{-j2\pi ft}dt
$$

and the inverse [transform \(synthesis\)](http://easyengineering.net/) is:

$$
x(t) = \frac{1}{2\pi} \int_{-\infty}^{\infty} X(\omega) e^{j\omega t} d\omega = \int_{-\infty}^{\infty} X(f) e^{j2\pi ft} df
$$

Note that [is denoted](http://easyengineering.net/) by

$$
X(j\omega)_{\text{in OWN.}}X(\omega)
$$

[Comparing](http://easyengineering.net/) Fourier coefficient of a periodic signal  $x_T(t)$  with with Fourier spectrum of a  $x(t)$ [non-periodic](http://easyengineering.net/) signal

$$
X[k] = \frac{1}{T} \int_T x_T(t) e^{-jk\omega_0 t} dt, \qquad X(\omega) = \int_{-\infty}^{\infty} x(t) e^{-j\omega t} dt
$$

we see that the dimension of  $X(\omega)$  is different from that of  $X[k]$ .

$$
[X(\omega)] = [X[k]][t] = \frac{[X[k]]}{[\omega]}
$$

If  $|X[k]|^2$  represents the *energy* contained in the kth frequency component of a periodic signal  $r_T(t)$ , then  $|X(\omega)|^2$  represents the energy *density* of a non-periodic signal

 $x(t)$ distributed along the frequency axis. We can only speak of the energy contained in a  $\omega_1 < \omega < \omega_2$ <br>particular frequency band

#### **Inverse Transforms**

If we have the full sequence of Fourier coefficients for a periodic signal, we can reconstruct it by multiplying the complex sinusoids of frequency ω0k by the weights Xk and summing:

œ

$$
x(n) = \sum_{k=0}^{p-1} X_k e^{ik\omega_0 n}
$$
 
$$
x(t) = \sum_{k=-\infty} X_k e^{ik\omega_0 t}
$$

We can perform a [similar reconstruction](http://easyengineering.net/) for aperiodic signals

$$
x(n) = \frac{1}{2\pi} \int_{\alpha\pi}^{\pi} X(\omega) e^{i\omega n} d\omega \qquad x(t) = \frac{1}{2\pi} \int_{-\infty}^{\infty} X(\omega) e^{i\omega t} d\omega
$$

These are called the **inverse [transforms](http://easyengineering.net/)**.

#### **[Parseval's](http://easyengineering.net/) theorem:**

Parseval's theorem states that,

If 
$$
x(n) \leftarrow \frac{DTFT}{X(\Omega)}
$$

Then energy of the signal is given as,

$$
E = \frac{1}{2\pi} \int_{-\pi}^{\pi} \left| X(\Omega) \right|^2 d\Omega
$$

Proof: We know that energy of the signal is given as,

$$
E = \sum_{n=-\infty}^{\infty} |x(n)|^2
$$

 $|x(n)|^2$  is also equal to  $x(n)$   $x^*(n)$ . Hence energy becomes,

$$
E = \sum_{n=-\infty}^{\infty} x(n) x^*(n)
$$

From equation 4.2.2, we can write the inverse DTFT of  $x^*(n)$  as,

$$
x \cdot (n) = \frac{1}{2\pi} \int_{-\pi}^{\pi} X^*(\Omega) e^{-j\Omega n} d\Omega
$$

#### **Laplace Transform**

►Lapalce transform is a generalization of the Fourier transform in the sense that it allows "complex frequency" whereas Fourier analysis can only handle "real frequency". Like Fourier transform, Lapalce transform allows us to analyze a "linear circuit" problem, no matter how complicated the circuit is, in the frequency domain in stead of in he time domain.

►Mathematically, it produces the benefit of converting a set of differential equations into a corresponding set of algebraic equations, which are much easier to solve. Physically, it produces more insight of the circuit and allows us to know the bandwidth, phase, and transfer characteristics important for circuit analysis and design.

►Most importantly, Laplace transform lifts the limit of Fourier analysis to allow us to find both the steady-state and "transient" responses of a linear circuit. Using Fourier transform, one can only deal with he steady state behavior (i.e. circuit response under indefinite sinusoidal excitation).

 $\blacktriangleright$  [Using Laplace transform, one can find the response under any types of excitation \(e.g.](http://easyengineering.net/) switching on and off at any given time(s), sinusoidal, impulse, square wave [excitations,](http://easyengineering.net/) etc.

$$
\mathscr{L}[f(t)] = \mathbb{F}(s) = \int_0^\infty f(t)e^{-st} dt
$$

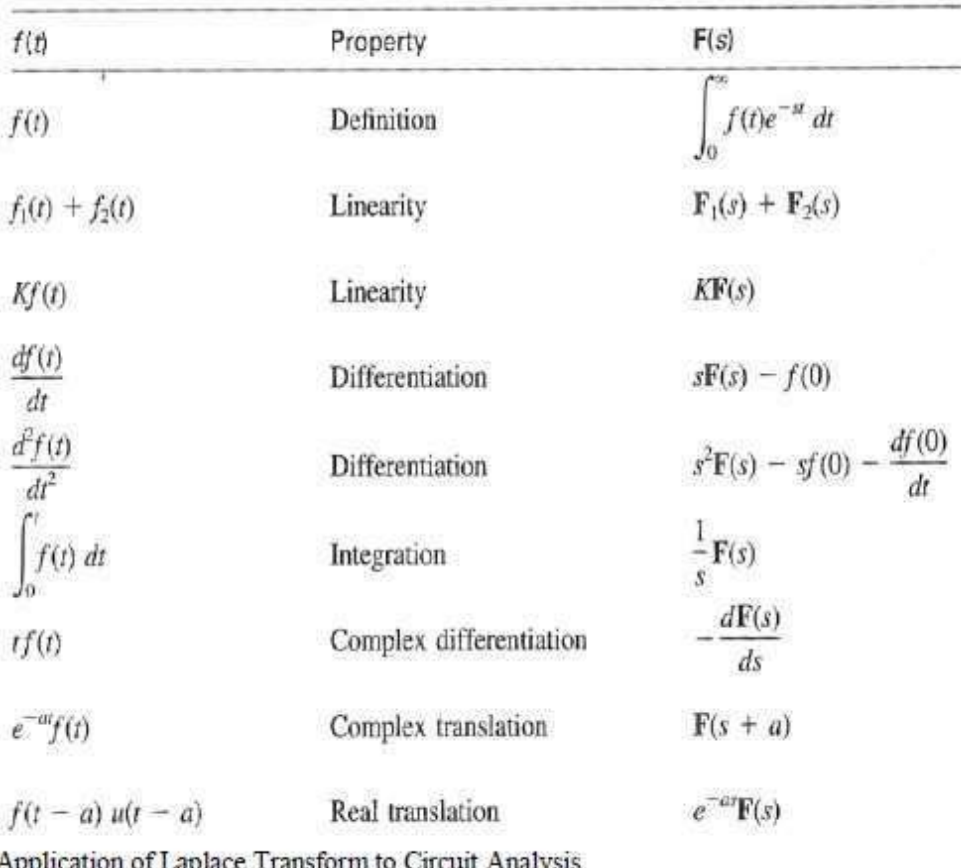

### **Properties of ROC of Laplace Transform:**

- 1. The ROC of  $X(s)$  consists of strips parallel to the j $\omega$  axis in the s-plane.
- 2. The ROC does not contain any poles.
- 3. If  $x(t)$  is of finite duration and is absolutely integrable, then the ROC is the entire splane.
- 4. It  $x(t)$  is a right sided signal, that is  $x(t) = 0$  for  $t < t_0 < \infty$  then the ROC is of the form  $Re(s) > \alpha_{max}$ , where  $\alpha_{max}$  equals the maximum real part of any of the poles of X(s).
- 5. If  $x(t)$  is a left sided, that is  $x(t) = 0$  for  $t > t_1 > -\infty$ , then the ROC is of the form Re(s)<  $\alpha_{\min}$ , where  $\alpha_{\min}$  equals the minimum real part of any of the poles of X(s).
- 6. If  $x(t)$  is a two sided signal, than the ROC is of the form  $\alpha_1 < Re(s) < \alpha_2$ .

## **(2 mark questions)**

#### **1. What are the Dirichlet's conditions of Fourier series? [June 2014, Dec 2009,2013]**

 $(i)$ . The function  $x(t)$  should be single valued within the interval T<sub>0</sub> (ii). The function  $x(t)$  should have atmost a finite number of discontinuities in the interval T0 (iii). The function  $x(t)$  should have finite number of maxima and minima in the interval T0 (iv). The function should have absolutely integrable.

#### **2. State any two properties of continuous time Fourier transform.**

**[May 2010, Dec 2009]**

#### **Convolution (Time) Property:**

It states that, FT  $x(t)*y(t) \leftrightarrow X(j\Omega)Y(j\Omega)$  $x(t)*y(t) \leftrightarrow X(j\Omega)Y(j\Omega)$  $x(t)*y(t) \leftrightarrow X(j\Omega)Y(j\Omega)$ 

### **[Modulation](http://easyengineering.net/) Property (or) Frequency Shifting:**

It [states](http://easyengineering.net/) that,  ${}_{\textrm{X}}^{\textrm{F}}(t)$  ( $e^{\textrm{j}n0t}$   ${}_{\textrm{F}}^{\textrm{F}}$   $\textrm{X}(j\Omega\text{-}j\text{f}i)$ )  $\leftrightarrow$  0

**3. Find** the laplace transform of the signal  $x(t) = e^{-at}u(t)$  [\[may2010\]](http://easyengineering.net/)

Given x (t) =te<sup>-at</sup> u(t)  
\nWe know that,  
\n
$$
X(\Omega) = \int_{-\infty}^{\infty} x(t)e^{-int} dt = \int_{-\infty}^{\infty} e^{-at} u(t)e^{-int} dt = \int_{0}^{\infty} e^{-at} e^{-int} dt
$$
\n
$$
= \int_{0}^{\infty} e^{-(a+jn)t} dt = \left[ \frac{e^{-\infty}}{-(a+jn)} - \frac{e^{0}}{-(a+jn)} \right] = \frac{1}{a+jn}
$$
\n
$$
X(\Omega) = \frac{1}{a+jn}
$$

**4. What are the difference between Fourier series and Fourier transform? [OCT/NOV 2002,NOV/DEC 2004,DEC 2009,MAY/JUNE 2010]**

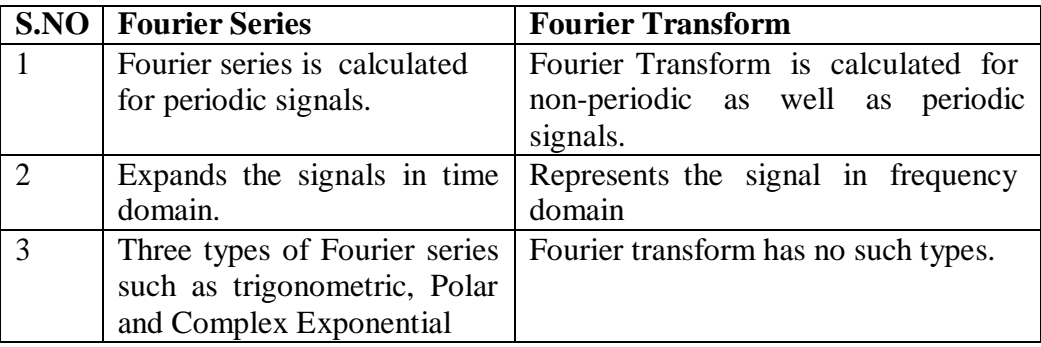

**5. State initial and final value theorem of Laplace transform.[DEC 2009,MAY-11]**

**Initial value theorem:**  $x(0) = \lim_{S \to \infty} SX(S)$ <br>**Final value theorem:**  $x(t) = \lim_{S \to \infty} SX(S)$  $S\rightarrow 0$ 

**6. Define the Fourier transform pair for continuous time signal. (Or) Give synthesis and analysis equations of CT Fourier Transform. [ NOV/DEC 2012]**

**Fourier Transform:**  $X(\Omega) = \int_{-\infty}^{\infty} x(t) e^{-jnt} dt$ **Inverse Fourier Transform:**x  $(\vec{t}) = \frac{1}{1} \int^{\infty} X(\vec{t}) e^{jnt} df$  $2\pi$  –∞

**7. Find [inverse Fourier](http://easyengineering.net/) transform of**  $X(\omega) = 2\pi\delta(\omega)$ **. [MAY/JUNE 2010]** 

**Inverse** [Fourier Transform:](http://easyengineering.net/)  $x(t) = \frac{1}{s} \int_0^\infty X(t) e^{jnt} dt$  [\[Note:](http://easyengineering.net/)  $\omega = \Omega$ ]  $x(t) = \frac{1}{2\pi} \int_{-\infty}^{\infty} 2\pi \delta(\Omega) e^{jnt} d\hat{f}$  $x(t) = \frac{1}{2\pi} \int_{-\infty}^{\infty} 2\pi \delta(\Omega) e^{jnt} d\hat{f}$  $x(t) = \frac{1}{2\pi} \int_{-\infty}^{\infty} 2\pi \delta(\Omega) e^{jnt} d\hat{f}$ = 1. [Since](http://easyengineering.net/)  $\delta(\Omega) = \{$ <sup>1</sup> for  $\Omega = 0$ 0 for  $\Omega \neq 0$ 

**8. State the time scaling property of Laplace Transform. [\[MAY/JUNE](http://easyengineering.net/) 2013]**

It [states](http://easyengineering.net/) that, If  $L[x(t)] = X(S)$  then,  $L[x(at)] = \frac{1}{2}X(S)$  $|a|$  a

**9. What is the Fourier Transform of a DC signal of amplitude 1? [MAY/JUNE 2013]**

W.K.T X (j
$$
\Omega
$$
) =  $\int_{-\infty}^{\infty} x(t) e^{-jnt} dt$ 

Here  $x(t) = 1$  then,  $F[1] = 2\pi\delta$  (<sup> $\Omega$ </sup>)

For a given signal the range of values of s, for which the integral  $\int_{-\infty}^{\infty} |x(t)| dt$  converges i.e., $\int_{-\infty}^{\infty} |x(t)e^{\sigma t}| dt <$ **10. Define region of convergence of the Laplace Transform. [NOV/DEC 2012]** is called the region of convergence.

#### **11. State the relationship between fourier transform and laplace transform.[may 2015]**

• The laplace transform is given by,

$$
X(s) = \int_{-\infty}^{\infty} x(t) e^{-st} dt
$$

• The fourier transform is given by,

$$
X(j\omega) = \int_{-\infty}^{\infty} x(t)e^{-j\omega t} dt
$$

• The laplace transform is same as fourier transform when  $s = j\omega$ 

#### **12. State any two properties of ROC of laplace transform X(s) of a signal x(t).**

**[jun 2014]**

Properties of ROC:

- No poles lie in [ROC.](http://easyengineering.net/)
- ROC of the causal signal is right hand sided. It is of the form  $Re(s) > a$ .
- ROC of the non [causal](http://easyengineering.net/) signal is left hand sided. It is of the form  $Re(s) < a$ .
- The system is stable if its ROC includes j $\omega$  [axis of s-plane.](http://easyengineering.net/)

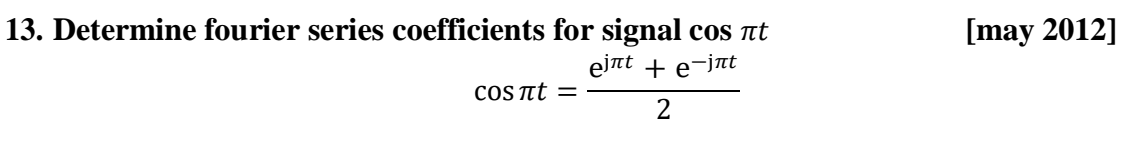

Fourier series [is given](http://easyengineering.net/) as,

$$
x(t) = \sum_{k=-\infty}^{\infty} X(K)e^{jk\pi t}
$$

#### **14. Give analysis and synthesis equations of fourier [transform.](http://easyengineering.net/) [dec 2012]**

• Fourier transform,

Analysis equation 
$$
=\frac{}{X(\omega)} = \int_{-\infty}^{\infty} x(t)e^{-j\omega t} dt
$$

- −∞ • Inverse fourier transform, Synthesis equation  $\Rightarrow$  $\int_{-\infty}^{\infty} x(\omega) e^{j \omega t} d\omega$
- **15. Obtain the fourier transform of**  $X(f) = e^{-at}u(f)$ **,**  $a > 0$ ∞

$$
X(f) = \int_{-\infty}^{\infty} x(t)e^{-j2\pi ft} dt
$$

$$
= \int_{-\infty}^{\infty} e^{-at} e^{-j2\pi ft} dt
$$

$$
= 1/(a + j2\pi f)
$$

**16. What is the condition to be satisfied for the existence of fourier transform for CT**  $periodic$  **signals?** 

The function x(t) should be absolutely integrable for the existence of fourier transform.

i.e., $\int_{-\infty}^{\infty} |x(t)| dt < \infty$ 

#### **UNIT III**

#### **LINEAR TIME INVARIANT –CONTINUOUS TIME SYSTEMS**

#### **System:**

A system is an operation that transforms input signal *x* into output signal *y*.

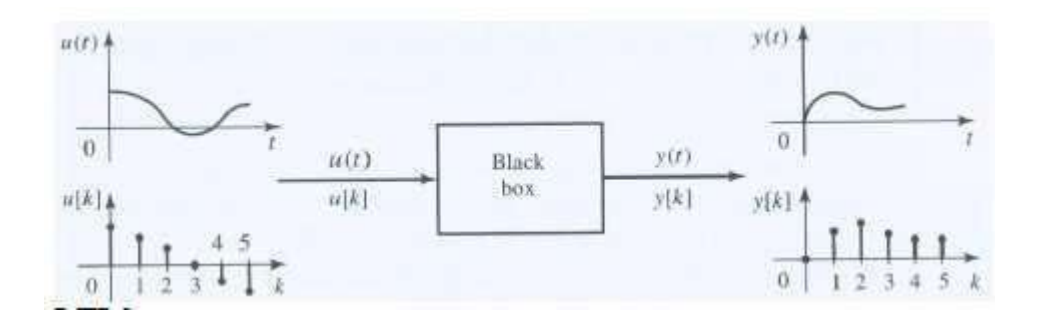

#### **LTI [Systems](http://easyengineering.net/)**

### • Time [Invariant](http://easyengineering.net/)

$$
-X(t)\Box y(t) \& x(t-to) \Box y(t-to)
$$

• [Linearity](http://easyengineering.net/)

$$
- a1x1(t) + a2x2(t) \square a1y1(t) + a2y2(t)
$$
  
- a1y1(t) + a2y2(t) = T[a1x1(t) + a2x2(t)]

- Meet the [description](http://easyengineering.net/) of many physical systems
- They can be modeled [systematically](http://easyengineering.net/)

– Non-LTI systems typically have no general [mathematical](http://easyengineering.net/) procedure to obtain solution

### [Differential](http://easyengineering.net/) equation:

• This is a linear first order differential equation with constant [coefficients](http://easyengineering.net/) (assuming a and b are [constants\)](http://easyengineering.net/)

$$
\frac{d}{dt}y(t) - ay(t) = bx(t)
$$

The general nth order linear DE with constant equations is

$$
a_0y(t) + a_1\frac{d}{dt}y(t) + \ldots + a_{n-1}\frac{d^{n-1}}{dt^{n-1}}y(t) + a_n\frac{d^n}{dt^n}y(t) =
$$
  

$$
b_0x(t) + b_1\frac{d}{dt}x(t) + \ldots + b_{m-1}\frac{d^{m-1}}{dt^{m-1}}x(t) + b_m\frac{d^m}{dt^m}x(t)
$$

which we can write as:

$$
\sum_{k=0}^{n} a_k \frac{d^k}{dt^k} y(t) = \sum_{k=0}^{m} b_k \frac{d^k}{dt^k} x(t).
$$

Linear constant-coefficient differential equations In RC circuit

- To introduce some of the important ideas concerning systems specified by linear constant-coefficient differential equations ,let us consider a first-order differential equations:

Input signal: 
$$
v_s(t) \rightarrow \underbrace{\overbrace{\qquad \qquad }^{w_t} \qquad \qquad }_{\text{d}t} \text{Output signal: } v_c(t)
$$
  
\n
$$
\Rightarrow \frac{dv_c(t)}{dt} + \frac{1}{RC}v_c(t) = \frac{1}{RC}v_s(t)
$$

#### **Block diagram [representations](http://easyengineering.net/)**

Block diagram [representations](http://easyengineering.net/) of first-order systems described by differential and [difference equations](http://easyengineering.net/)

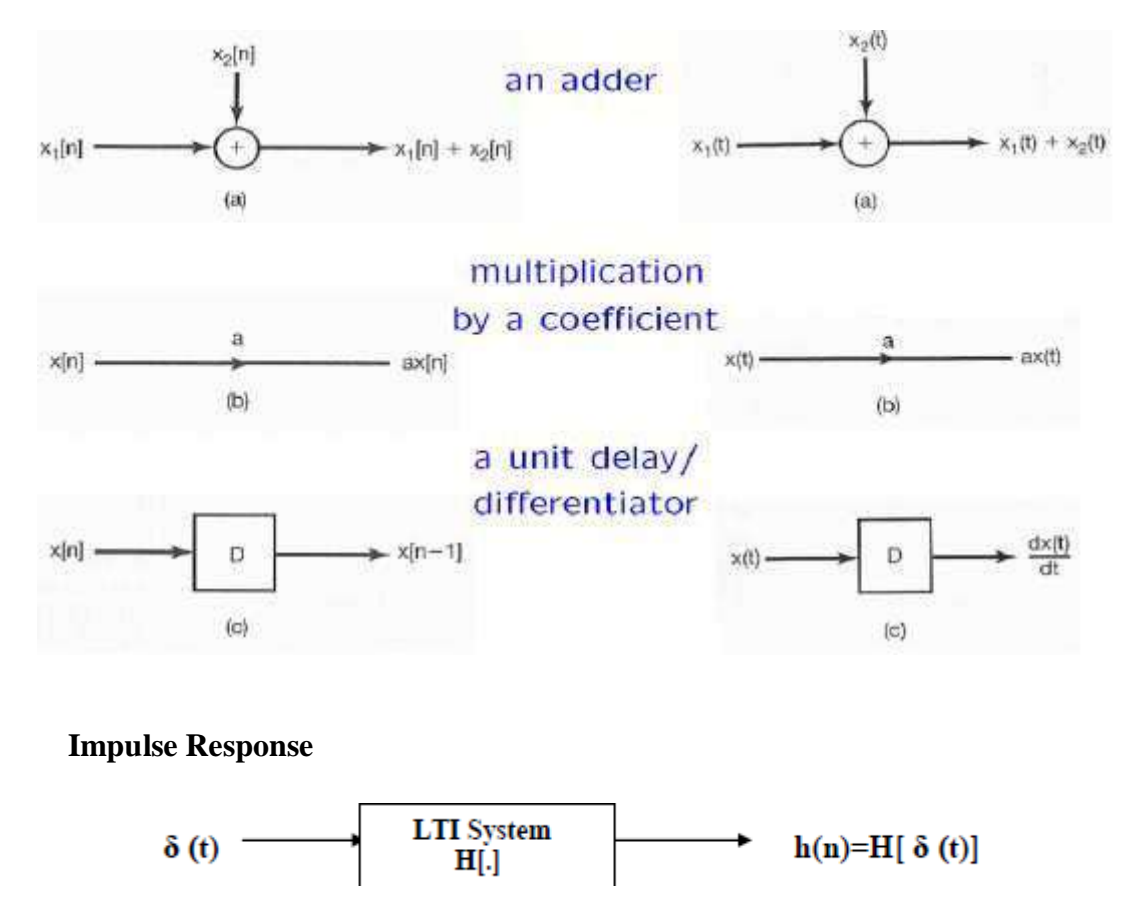

This impulse response signal can be used to infer properties about the system's structure (LHS of difference equation or unforced solution). The system impulse response, *h*(*t*) completely characterises a linear, time invariant system

#### **Properties of System Impulse Response**

#### **Stable**

A system is stable if the impulse response is absolutely summable

#### **Causal**

A system is causal if  $h(t)=0$  when  $t<0$ 

#### **Finite/infinite impulse response**

The system has a finite impulse response and hence no dynamics in  $y(t)$  if there exists *T*>0, such that:  $h(t)=0$  when  $t>T$ 

#### **Linear**

 $ad(t) \square ah(t)$ 

#### **Time [invariant](http://easyengineering.net/)**

 $d(t-T) \square h(t-T)$  $d(t-T) \square h(t-T)$  $d(t-T) \square h(t-T)$ 

#### **[Convolution](http://easyengineering.net/) Integral**

• An approach (available tool or operation) to describe the [input-output](http://easyengineering.net/) relationship for LTI [Systems](http://easyengineering.net/)

$$
X(t)=\delta(t) \xrightarrow{\hspace{1cm}} \text{LTI System } \longrightarrow \hspace{1cm} y(t)=h(t)
$$

• In a LTI [system](http://easyengineering.net/)

 $- d(t) \Box$  h(t)

- [Remember](http://easyengineering.net/)  $h(t)$  is  $T[d(t)]$
- Unit impulse function  $\Box$  the impulse [response](http://easyengineering.net/)
- $\cdot$  It is possible to use h(t) to solve for any [input-output](http://easyengineering.net/) relationship
- Any input can be [expressed](http://easyengineering.net/) using the unit impulse function

### **Convolution Integral - Properties**

- Commutative  $x(t)^* h(t) = h(t)^* x(t)$
- · Associative  $[x(t)*h_1(t)]*h_2(t) = x(t)*[h_1(t)*h_2(t)]$
- Distributive  $x(t)^*[h_1(t) + h_2(t)] = [x(t)^*h_1(t)] + [x(t)^*h_2(t)]$
- Thus, using commutative property:

$$
x(t) = \int_{-\infty}^{\infty} x(\tau)h(t-\tau)d\tau = \int_{-\infty}^{\infty} h(\tau)x(t-\tau)d\tau
$$

#### $D.1.1$ **Commutativity Property**

By making the change of variable,  $\lambda = t - \tau$ , in one form of the definition of CT convolution,

$$
\mathbf{x}(t) * \mathbf{h}(t) = \int_{-\infty}^{\infty} \mathbf{x}(\tau) \mathbf{h}(t-\tau) d\tau
$$

it becomes

$$
\mathbf{x}(t)*\mathbf{h}(t) = -\int_{\infty}^{\infty} \mathbf{x}(t-\lambda)\mathbf{h}(\lambda)d\lambda = \int_{-\infty}^{\infty} \mathbf{h}(\lambda)\mathbf{x}(t-\lambda)d\lambda = \mathbf{h}(t)*\mathbf{x}(t)
$$

proving that convolution is commutative.

#### D.1.2 **Associativity Property**

Associativity can be proven by considering the two operations

$$
\big[\mathbf{x}(t) * \mathbf{y}(t)\big]\times\mathbf{z}(t) \text{ and } \mathbf{x}(t) * \big[\mathbf{y}(t) * \mathbf{z}(t)\big].
$$

Using the definition of convolution

$$
\mathbf{x}(t) * \mathbf{h}(t) = \int_{-\infty}^{\infty} \mathbf{x}(\tau) \mathbf{h}(t-\tau) d\tau
$$

we get

$$
\left[ \mathbf{x}(t) * \mathbf{y}(t) \right] * \mathbf{z}(t) = \left[ \int_{-\infty}^{\infty} \mathbf{x}(\tau_{xy}) \mathbf{y}(t - \tau_{xy}) d\tau_{xy} \right] * \mathbf{z}(t)
$$

#### Distributivity Property  $D.1.3$

Convolution is also distributive,

$$
x(t) * [h_1(t) + h_2(t)] = x(t) * h_1(t) + x(t) * h_2(t).
$$
  

$$
x(t) * [h_1(t) + h_2(t)] = \int_{-\infty}^{\infty} x(t) [h_1(t-\tau) + h_2(t-\tau)] d\tau
$$

$$
x(t)*[h_1(t) + h_2(t)] = \int_{-\infty}^{\infty} x(t)h_1(t-\tau)d\tau + \int_{-\infty}^{\infty} x(t)h_2(t-\tau)d\tau
$$

$$
x(t)*[h_1(t) + h_2(t)] = x(t)*h_1(t) + x(t)*h_2(t)
$$

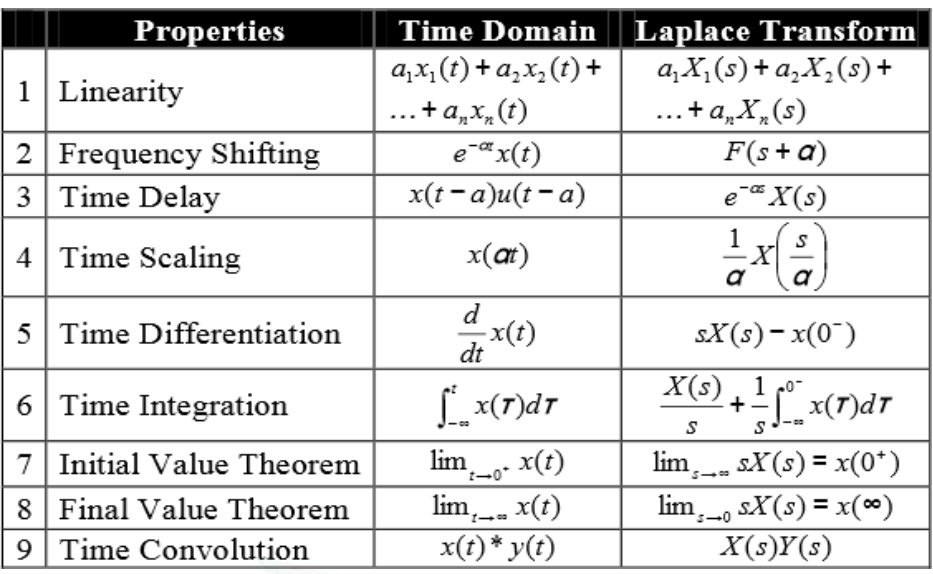

# **Properties of Laplace Transform:**

# 1. Linearity

Assume 
$$
x(t) = a_1x_1(t) + a_2x_2(t)
$$
 ( $a_1$  and  $a_2$  are time independent)  
\n $X_1(s) = L[x_1(t)],$   $X_2(s) = L[x_2(t)]$   
\nthen  $X(s) = L[x(t)] = a_1X_1(s) + a_2X_2(s)$ 

Proof:

$$
L[a_1x_1(t) + a_2x(t)] = \int_0^{\infty} (a_1x_1(t) + a_2x(t))e^{-st}dt
$$
  
\n
$$
= \int_0^{\infty} a_1x_1(t)e^{-st} + a_2x(t)e^{-st}dt
$$
  
\n
$$
= a_1\int_0^{\infty} x_1(t)e^{-st}dt + a_2\int_0^{\infty} x(t)e^{-st}dt
$$
  
\n
$$
= a_1X_1(s) + a_2X_2(s)
$$

2. Complex Frequency shift (s-shift) Theorem

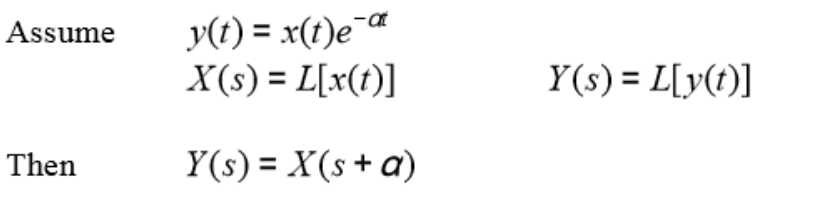

3. Time Delay Theorem

Assume 
$$
L[x(t)] \equiv L[x(t)u(t)] = X(s)
$$
  
Then  $L[x(t-t_0)u(t-t_0)] = e^{-st_0}X(s)$   $(t_0 > 0)$ 

# 4. Scaling

Assume 
$$
X(s) = L[x(t)]
$$
 then  $L[x(at)] = \frac{1}{a}X(\frac{s}{a})$ 

Restriction:  $a>0$ 

 $x(at) \leftarrow a$  times fast (if  $a>1$ ) or slow (if  $a<1$ ) as  $x(t)$ 

Proof:

$$
L[x(at)] = \int_{0}^{\infty} x(at)e^{-st}dt
$$
  
= 
$$
\frac{1}{a} \int_{0}^{\infty} x(\tau)e^{-(\frac{t}{a})\tau}d\tau, \text{ set } \tau = at
$$
  
= 
$$
\frac{1}{a}X(\frac{s}{a})
$$

5. Time Differentiation

Assume 
$$
X(s) = L[x(t)]
$$
  
Then  $L\left(\frac{dx(t)}{dt}\right) = sX(s) - x(0^{-})$ 

Proof:

Proof:  
(1) Definition 
$$
L\left[\frac{dx(t)}{d(t)}\right] = \int_{0}^{\infty} \frac{dx(t)}{dt} e^{-st} dt = \int_{0}^{\infty} e^{-st} dx(t)
$$

(2) Integration by parts:

$$
\int_{0}^{t} u(t)dv(t) = u(t)v(t)\Big|_{t=a}^{t=b} - \int_{0}^{b} v(t)du(t)
$$
  
Make the following substitution:

$$
x(t) \Rightarrow v(t)
$$
\n
$$
e^{-\sigma} \Rightarrow u(t)
$$
\n
$$
L\left|\frac{d}{dt}x(t)\right| = \int_{0}^{\infty} e^{-st}dx(t)
$$
\nIn the ROC of X(s), we must have  $\lim_{t\to\infty}[e^{st}x(0)] = 0$   
\notherwise the Laplace integral  
\nwhich is the area under  $e^{st}x(t)$   
\nfrom 0 to  $t=\infty$ , will become  $\infty$ .  
\n
$$
= sX(s) - x(0^{-})
$$

#### **State variables and Matrix representation**

• State variables represent a way to describe ALL linear systems in terms of a common set of equations involving matrix algebra.

• Many familiar properties, such as stability, can be derived from this common representation. It forms the basis for the theoretical analysis of linear systems.

• State variables are used extensively in a wide range of engineering problems, particularly mechanical engineering, and are the foundation of control theory.

• The state variables often represent internal elements of the system such as voltages across capacitors and currents across inductors.

• They account for observable elements of the circuit, such as voltages, and also account for the initial conditions of the circuit, such as energy stored in capacitors. This is critical to computing the overall response of the system.

• Matrix transformations can be used to convert from one state variable representation to the other, so the initial choice of variables is not critical.

• Software tools such as MATLAB can be used to perform the matrix manipulations required.

• Let us define the state of the system by an *N*-element column vector,  $x(t)$ :

$$
\mathbf{x}(t) = \begin{bmatrix} x_1(t) \\ x_2(t) \\ \vdots \end{bmatrix} = \begin{bmatrix} x_1(t) & x_2(t) & \cdots & x_N(t) \end{bmatrix}^T
$$

Note that in this [development,](http://easyengineering.net/)  $v(t)$  will be the input,  $y(t)$  will be the output, and  $x(t)$  is used for the state [variables.](http://easyengineering.net/)

• Any [system can](http://easyengineering.net/) be modeled by the following state equations:

• This system model can handle single [input/single](http://easyengineering.net/) output systems, or multiple inputs and [outputs.](http://easyengineering.net/)

• The equations above can be [implemented](http://easyengineering.net/) using the signal flow graph shown to the *below*

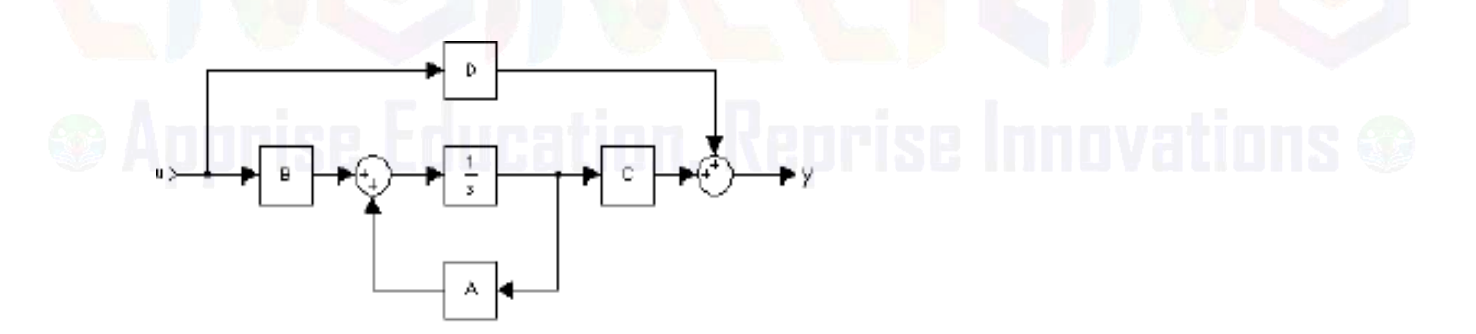

Consider the CT differential equations:  $\ddot{\phantom{0}}$ 

$$
\ddot{y}(t) + a_1 \dot{y}(t) + a_0 y(t) = b_0 v(t)
$$

A second-order differential equation requires two state variables: ٠

$$
x_1(t) = y(t)
$$
  $x_2(t) = \dot{y}(t)$ 

• We can reformulate the differential equation as a set of three equations:

$$
\dot{x}_1(t) = x_2(t)
$$
  
\n
$$
\dot{x}_2(t) = -a_0 x_1(t) - a_1 x_2(t) + b_0 v(t)
$$
  
\n
$$
\dot{x}_1(t) = x_1(t), \quad \alpha
$$

We can write these in matrix form as: ¥

$$
\begin{bmatrix} \dot{x}_1(t) \\ \dot{x}_2(t) \end{bmatrix} = \begin{bmatrix} 0 & 1 \\ -a_0 & -a_1 \end{bmatrix} \begin{bmatrix} x_1(t) \\ x_2(t) \end{bmatrix} + \begin{bmatrix} 0 \\ b_0 \end{bmatrix} v(t)
$$

This can be extended the all  $\mathcal{N}$  order differential equation of this type:  $\bullet$  .

$$
y^{(N)}(t) + \sum_{i=0}^{N-1} a_i y^{(i)}(t) = b_0 v(t)
$$

The state variables are defined as

$$
x_i(t) = y^{(i-1)}(t), i = 1, 2, ..., N
$$

The resulting state equation is

$$
x_1(t) = x_2(t)
$$
  
\n
$$
\dot{x}_2(t) = x_3(t)
$$
  
\n
$$
\vdots
$$
  
\n
$$
\dot{x}_{N-1}(t) = x_N(t)
$$
  
\n
$$
\dot{x}_N(t) = -\sum_{i=0}^{N-1} a_i x_{i+1}(t) + b_0 v(t)
$$
  
\n
$$
y(t) = x_1(t)
$$

Matrix representation

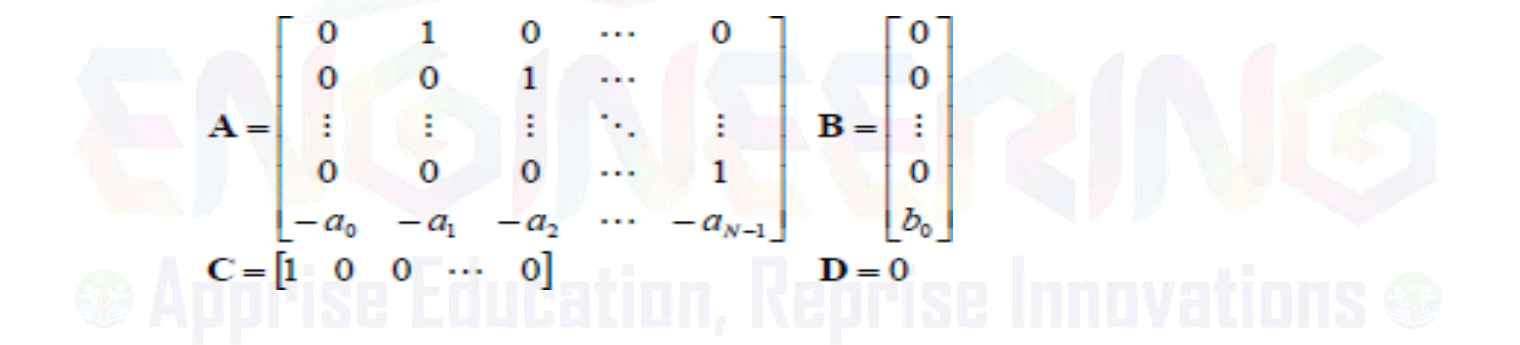

### **(2 mark questions)**

**1. What is the overall impulse response h(t) when two systems with impulse response**  $h_1(t)$  and  $h_2(t)$  are in parallel and in series? [MAY-10]. **(or)**

**State the properties needed for interconnecting LTI systems. [MAY-09]**

For parallel connection,  $h(t)=h_1(t)+h_2(t)$ For series connection,  $h(t) = h_1(t) * h_2(t)$ .

**2. Write convolution integral of x(t) (or) Define convolution integral of continuous time systems. [DEC-10,MAY-10,MAY-11]**

The convolution integral is given as,y(t)= $\int_{-\infty}^{\infty} x(r)h(t-r)dr$ .

**3. Check whether the causal system with transfer [function](http://easyengineering.net/) H(s) = 1/(s-2) is stable [dec [2013\]](http://easyengineering.net/)**

Here the pole lies at  $s = 2$ . Since the pole of causal [system](http://easyengineering.net/) does not lie on the left side of j $\omega$  axis, the system [is not stable.](http://easyengineering.net/)

**4.** The impulse response of the LTI – CT system is given as  $h(t) = e^{-t}u(t)$ . [Determine](http://easyengineering.net/) **transfer function and [check whether](http://easyengineering.net/) the system is causal and stable.**

 $h(t) = e^{-t}u(t)$  $h(t) = e^{-t}u(t)$  $h(t) = e^{-t}u(t)$ 

Here the pole lies at  $s = -1$ , i.e. located in left half of [s-plane.](http://easyengineering.net/) Hence this system is

 $y(t) = \int_{-\infty}^{\infty} x(r)h(t-r)dr$  i.e. convolution **5. What are the conditions for a system to be LTI system? [dec 2013]** Input and output of an LTI system are related by,

**6. What is the impulse response of two LTI systems connected in parallel? [may 2010]** If the system are connected in parallel, having responses  $h_1(t)$  and  $h_2(t)$ , then their overall response is given as,

$$
h(t) = h_1(t) + h_2(t)
$$

### **7. Write N th order differential equation. [DEC-10]**

Taking laplace [transform,](http://easyengineering.net/)

 $H(s) = 1/(s+1)$  $H(s) = 1/(s+1)$ 

causal and [stable.](http://easyengineering.net/)

The N<sup>th</sup> order differential equation can be written as,

$$
\sum_{k=0}^{N} a_k \frac{d^k y(t)}{dt^k} = \sum_{k=0}^{M} b_k \frac{d^k x(t)}{dt^k}
$$

Here  $N \geq M$ .

#### **8. What is the condition for LTI system to be stable? [may 2013]**

An LTI system is stable if the impulse response is absolutely integrable. ∞

$$
\int |h(t)| < \infty
$$

#### **9. What is meant by impulse response of any system? [MAY-11]**

When the unit impulse function is applied as input to the system, the output is nothing but impulse response h(t). The impulse response is used to study various properties of the system such [as causality,](http://easyengineering.net/) stability, dynamicity etc.

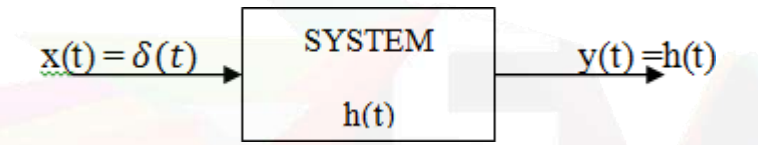

**10. [Determine](http://easyengineering.net/) the response of the system with impulse response h(t)= t u(t) for the**  $\textbf{index } \mathbf{x}(t) = \mathbf{u}(t)$  **[\[DEC-11\]](http://easyengineering.net/)** 

The [response](http://easyengineering.net/) is given as,

$$
y(t)=\int_{-\infty}^{\infty}h(r)u(t-r)dr.
$$
  
\n
$$
y(t)=\int_{-\infty}^{\infty}ru(r)u(t-r)dr.
$$
  
\nHere  $u(r)u(t-\tau)=1$  for 0 to t. hence above equation will be,  
\n
$$
y(t)=\int_{0}^{t}rdr=\frac{1}{2}t^{2}.
$$

## **11. State the properties of convolution. (DEC 2009).**

1) Commutative property: $x(t)*h(t) = h(t)*x(t)$ 

- 2) Associative property:  $[x(t)*h_1(t)]*h_2(t) = x(t)*[h_1(t)*h_2(t)]$
- 3) Distributive property: $x(t)*h_1(t)+x(t)*h_2(t) = x(t)*[h_1(t)+h_2(t)]$

### **12. What are the three elementary operations in block diagram representation of continuous time system? [dec 2012,2013]**

• Scalar multiplication

 $X(t)$   $\longrightarrow$   $y(t) = ax(t)$ 

#### **UNIT IV**

#### **ANALYSIS OF DISCRETE TIME SIGNALS**

#### **Sampling theory**

Let  $x(t)$  be a continuous signal which is to be sampled, and that sampling is performed by measuring the value of the continuous signal every *T* seconds, which is called the sampling interval. Thus, the sampled signal  $x[n]$  given by:  $x[n] = x(n)$ , with  $n = 0, 1, 2, 3, ...$ 

The sampling frequency or sampling rate *fs* is defined as the number of samples obtained in one second, or  $fs = 1/T$ . The sampling rate is measured in hertz or in samples per second.

The frequency equal to one-half of the sampling rate is therefore a bound on the highest frequency that can be unambiguously represented by the sampled signal. This [frequency \(half the sampling rate\) is called the Nyquist frequency of the sampling system.](http://easyengineering.net/) Frequencies above the Nyquist frequency *fN* [can be observed in the sampled signal, but their](http://easyengineering.net/) frequency is [ambiguous.](http://easyengineering.net/) That is, a frequency component with frequency *f* cannot be [distinguished from other components with frequencies](http://easyengineering.net/)  $NfN + f$  and  $NfN - f$  for nonzero integers *N*. This [ambiguity](http://easyengineering.net/) is called aliasing. To handle this problem as gracefully as [possible, most analog signals are filtered with an anti-aliasing filter \(usually a low-pass filter](http://easyengineering.net/) with cutoff near the Nyquist frequency) before [conversion](http://easyengineering.net/) to the sampled discrete [representation.](http://easyengineering.net/)

► [The theory of taking discrete sample values](http://easyengineering.net/) *(grid of color pixels)* from functions defined over continuous domains *[\(incident radiance defined over the film plane\)](http://easyengineering.net/)* and then using those samples to reconstruct new functions that are similar to the original [\(reconstruction\).](http://easyengineering.net/)

- ► **[Sampler](http://easyengineering.net/)**: selects sample points on the image plane
- ► **Filter**: blends [multiple](http://easyengineering.net/) samples together

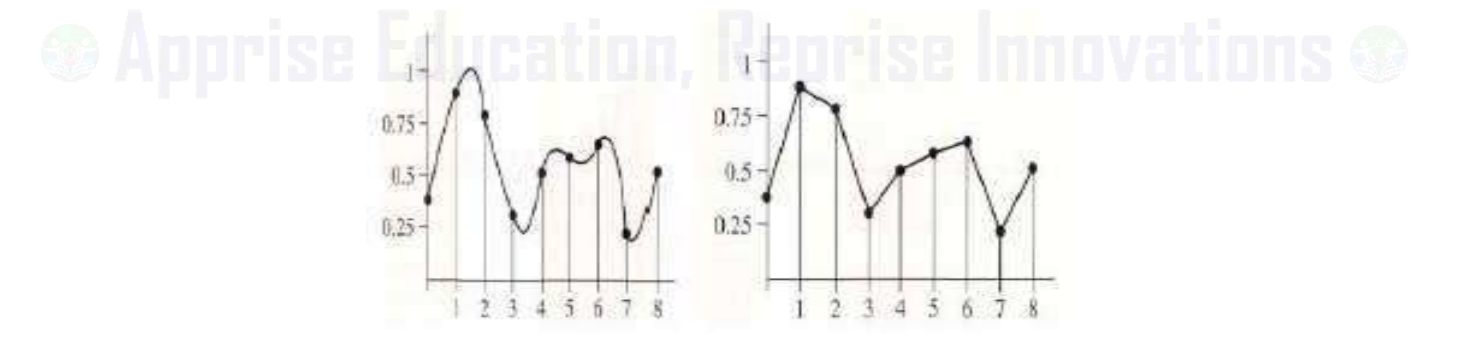

### ► **Sampling theory**

Sampling Theorem: bandlimited signal can be reconstructed exactly if it is sampled at a rate atleast twice the maximum frequencycomponent in it."

 $\triangleright$  Consider a signal g(t) that is bandlimited.

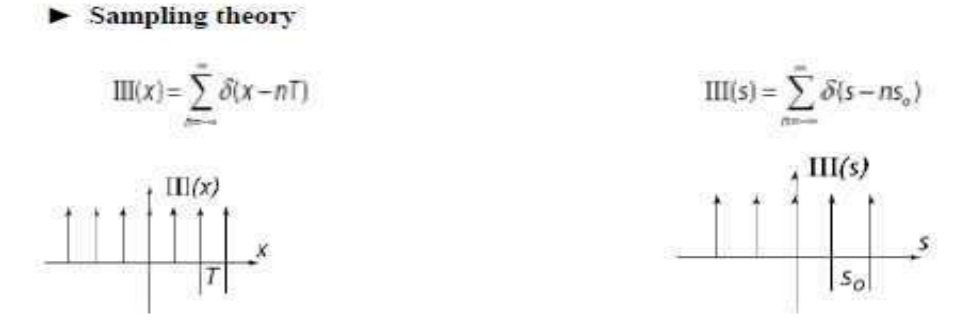

The maximum frequency component of  $g(t)$  is fm. To recover the signal  $g(t)$  exactly from its samples it has to be sampled ata rate fs \_ 2fm. The minimum required sampling rate  $fs = 2$ fm is called nyquist rate

A [continuous](http://easyengineering.net/) time signal can be processed by processing its samples through a [discrete time system. For reconstructing the continuous time signal from its discrete time](http://easyengineering.net/) [samples without any error, the signal should be sampled at a sufficient rate that is determined](http://easyengineering.net/) by the [sampling](http://easyengineering.net/) theorem.

#### **[Aliasing](http://easyengineering.net/)**

Aliasing is a [phenomenon](http://easyengineering.net/) where the high frequency components of the sampled signal interfere with each other because of [inadequate](http://easyengineering.net/) sampling ωs < 2ωm. Aliasing

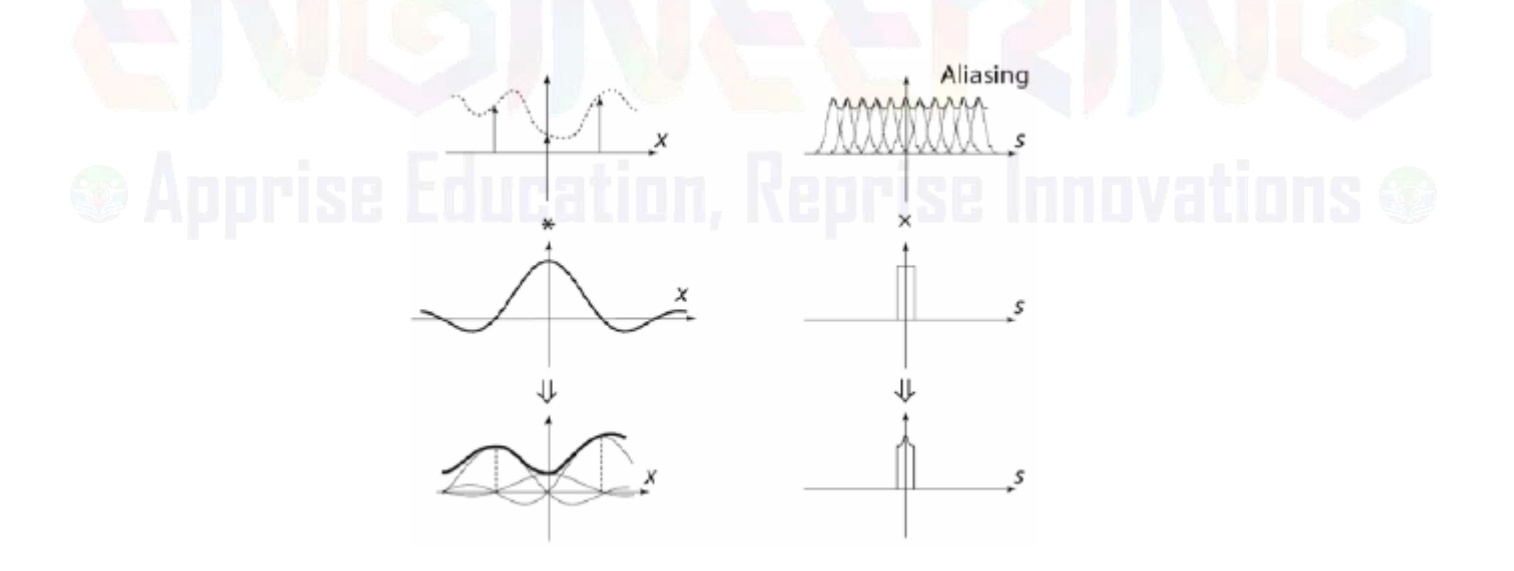

Aliasing leads to distortion in recovered signal. This is the reason why sampling frequency should be atleast twice the bandwidth of the signal.
#### **Sampling of Non-bandlimited Signal: Anti-aliasing Filter**

Anti aliasing filter is a filter which is used before a signal sampler, to restrict the bandwidth of a signal to approximately satisfy the sampling theorem. The potential defectors are all the frequency components beyond  $f\sqrt{2}$  Hz. We should have to eliminate these components from  $x(t)$  before sampling  $x(t)$ . As a result of this we lose only the components beyond the folding frequency  $f_{\nu}/2$  Hz. These frequency components cannot reappear to corrupt the components with frequencies below the folding frequency. This suppression of higher frequencies can be accomplished by an ideal filter of bandwidth *fs/2* Hz. This filter is called the **anti-aliasing filter**. The anti aliasing operation must be performed before the signal is sampled. The anti aliasing filter, being an ideal filter is unrealizable. In practice, we use a steep cutoff filter, which leaves a sharply attenuated residual spectrum beyond the folding frequency *fs/2*.

#### **DISCRETE TIME FOURIER TRANSFORM**

In mathematics, the **discrete-time Fourier transform (DTFT)** is one of the specific forms of Fourier analysis. As such, it transforms one function into another, which is called the *frequency domain* [representation,](http://easyengineering.net/) or simply the "DTFT", of the original function (which [is often a function in the time-domain\). But the DTFT requires an input function that is](http://easyengineering.net/) *discrete*[. Such inputs are often created by sampling a continuous function, like a person's](http://easyengineering.net/) [voice.](http://easyengineering.net/)

Given a discrete set of real or complex numbers:  $x[n]$ ,  $n \in \mathbb{Z}$  [\(integers\),](http://easyengineering.net/) the **[discrete-time](http://easyengineering.net/) Fourier transform** (or **DTFT**) of  $x^{n}$  is usually written:

$$
X(\omega) = \sum_{n=-\infty}^{\infty} x[n] e^{-i\omega n}.
$$

Often the  $x[n]$ <sub>sequence</sub> represents the values (aka samples) of a continuous-time function,  $x(t)$  at discrete moments in time:  $t = nT$ , where T is the sampling interval (in seconds), and  $1/T = f_{\text{sis}}$  the sampling rate (samples per second). Then the DTFT provides an approximation of the continuous-time Fourier transform:

$$
X(f) = \int_{-\infty}^{\infty} x(t) \cdot e^{-i2\pi ft} dt.
$$

To understand this, consider the Poisson summation formula, which indicates that a periodic summation of function  $X(f)$  can be constructed from the samples of function  $x(t)$ . The result is:

$$
X_T(f) \stackrel{\text{def}}{=} \sum_{k=-\infty}^{\infty} X(f - kf_s) \equiv T \sum_{n=-\infty}^{\infty} x(nT) e^{-i2\pi f T n}.
$$
 (Eq.2)

The right-hand sides of  $Eq.2$  and  $Eq.1$  are identical with these associations:

$$
x[n] = T \cdot x(nT)
$$
  
\n
$$
\omega = 2\pi fT = 2\pi \left(\frac{f}{f_s}\right).
$$
  
\n
$$
X(\omega) = \sum_{n=-\infty}^{\infty} x[n] e^{-i\omega n}.
$$

Often the  $x[n]$  sequence represents the values (aka samples) of a continuous-time function,  $x(t)$ , at discrete moments in time:  $t = nT$ , where T is the sampling interval (in seconds), and  $1/T = f_{\text{sis}}$  the sampling rate (samples per second). Then the DTFT provides an approximation of the continuous-time Fourier transform:

$$
X(f) = \int_{-\infty}^{\infty} x(t) \cdot e^{-i2\pi ft} dt.
$$

To understand this, consider the Poisson summation formula, which indicates that a periodic summation of function  $X(f)$  can be constructed from the samples of function  $x(t)$ . The result is:

$$
X_T(f) \stackrel{\text{def}}{=} \sum_{k=-\infty}^{\infty} X(f - kf_s) \equiv T \sum_{n=-\infty}^{\infty} x(nT) e^{-i2\pi f T n}.
$$
 (Eq.2)

The right-hand sides of  $Eq.2$  and  $Eq.1$  are identical with these associations:

$$
x[n] = T \cdot x(nT)
$$
  

$$
\omega = 2\pi fT = 2\pi \left(\frac{f}{f_s}\right)
$$
III, Reprise linnivations

 $X_T(f)$ comprises exact copies of  $X(f)$ that are shifted by multiples of  $f_s$  and combined by addition. For sufficiently large  $f_s$ , the  $k=0$  term can be observed in the region  $[-f_s/2]$ ,  $f_s/2$ ] with little or no distortion (aliasing) from the other terms.

#### **Inverse transform**

The following inverse transforms recover the discrete-time sequence**:**

$$
x[n] = \frac{1}{2\pi} \int_{-\pi}^{\pi} X(\omega) \cdot e^{i\omega n} d\omega
$$
  
=  $T \int_{-\frac{1}{2T}}^{\frac{1}{2T}} X_T(f) \cdot e^{i2\pi f nT} df.$ 

The integrals span one full period of the DTFT, which means that the x[n] samples are also the coefficients of a Fourier series expansion of the DTFT.

Infinite limits of integration change the transform into a continuous-time Fourier transform [inverse], which produces a sequence of Dirac impulses. That is**:**

$$
\int_{-\infty}^{\infty} X_T(f) \cdot e^{i2\pi ft} df = \int_{-\infty}^{\infty} \left( T \sum_{n=-\infty}^{\infty} x(nT) e^{-i2\pi f T n} \right) \cdot e^{i2\pi ft} df
$$

$$
= \sum_{n=-\infty}^{\infty} T \cdot x(nT) \int_{-\infty}^{\infty} e^{-i2\pi f T n} \cdot e^{i2\pi f t} df
$$

$$
= \sum_{n=-\infty}^{\infty} x[n] \cdot \delta(t - nT).
$$

## **[4.6](http://easyengineering.net/) [Properties](http://easyengineering.net/)**

- \*is the convolution between two signals
- $x[n]^*$  is the complex conjugate of the function  $x[n]$
- $\rho_{xu}$ presents the <u>correlation</u> between x[n] and y[n]. x[n]^\*\!

Time domain  $x[n]$ Frequency domain  $X(\omega)$ **Property**  $aX(e^{i\omega}) + bY(e^{i\omega})$  $ax[n] + by[n]$ Linearity  $X(e^{i\omega})e^{-i\omega k}$ Shift in time  $x[n-k]$ Shift in  $X(e^{i(\omega-a)})$ frequency  $\label{eq:1} x[n]e^{ian}$  (modulation<br>  $x[n]e^{ian}$  $\lambda$ Time  $X(e^{-i\omega})$  $x[-n]$ reversal Time Time<br>conjugation  $x[n]^*$  $X(e^{-i\omega})^*$ Time  $X(e^{i\omega})^*$ reversal &  $x[-n]^*$ conjugation Derivative  $\frac{n}{i}x[n]$ <br>in frequency  $\frac{n}{i}$  $\frac{dX(e^{i\omega})}{d\omega}$ Integral in  $\frac{i}{n}x[n]$  $\int_{-\infty}^{\omega} X(e^{i\vartheta}) d\vartheta$ Convolve in  $x[n] * y[n]$  $X(e^{i\omega})\cdot Y(e^{i\omega})$ time Multiply in  $x[n] \cdot y[n]$  $\frac{1}{2\pi}X(e^{i\omega}) * Y(e^{i\omega})$ time Correlation  $\rho_{xy}[n] = x[-n]^* * y[n]R_{xy}(\omega) = X(e^{i\omega})^* \cdot Y(e^{i\omega})$ **Parseval's**  $E = \sum_{n=1}^{\infty} x[n]y^{*}[n]$   $E = \frac{1}{2\pi} \int_{-\pi}^{\pi} X(e^{i\omega})Y^{*}(e^{i\omega}) d\omega$ theorem

#### **SYMMETRY PROPERTIES**

The Fourier Transform can be decomposed into a real and imaginary part or into an even and odd part.

$$
X(e^{i\omega}) = X_R(e^{i\omega}) + iX_I(e^{i\omega})
$$
  
or  

$$
X(e^{i\omega}) = X_E(e^{i\omega}) + X_O(e^{i\omega})
$$

**Time Domain Frequency Domain**  $X(e^{i\omega})$  $x[n]$  $X^*(e^{-i\omega})$  $x^*[n]$  $x^*[-n]$   $X^*(e^{i\omega})$ 

#### *Z***-transforms**

 $\blacktriangleright$  **Definition:** The *Z* – transform of a discrete-time signal  $x(n)$  is defined as the power series:

$$
X(z) = \sum_{k=-\infty}^{\infty} x(n)z^{-k} \qquad X(z) = Z[x(n)]
$$

where *z* [is a complex variable. The above given relations are sometimes called](http://easyengineering.net/) **the direct** *Z*  **transform** because they transform the time-domain signal  $x(n)$  into its [complex-plane](http://easyengineering.net/) representation  $X(z)$ . Since  $Z$  – [transform is an infinite power series, it exists only for those](http://easyengineering.net/) values of *z* for which this series [converges.](http://easyengineering.net/)

The **region of convergence** of  $X(z)$  [is the set of all values of](http://easyengineering.net/) *z* for which  $X(z)$  attains a finite [value.](http://easyengineering.net/)

► For [discrete-time](http://easyengineering.net/) systems, *z*-transforms play the same role of Laplace transforms do in [continuous-time](http://easyengineering.net/) systems

Bilateral forward Z [transform](http://easyengineering.net/)

Bilateral inverse 2 transform

$$
h[n] = \frac{1}{2 \pi j} \oint_R H[z] z^{-n+1} dz
$$

$$
\sum_{n=1}^{\infty} \frac{1}{n[n]} = d[n]
$$

Region of convergence: entire z-plane

$$
H[z] = \sum_{n=-\infty}^{\infty} \delta[n] z^{-n} = \sum_{n=0}^{\infty} \delta[n] z^{-n} = 1
$$
  
\n
$$
h[n] = d[n-1]
$$

Region of convergence: entire z-plane

$$
h[n-1] \iff z^{-1} H[z] H[z] = \sum_{n=-\infty}^{\infty} \delta[n-1] z^{-n} = \sum_{n=1}^{1} \delta[n-1] z^{-n} = z^{-1}
$$

**Inverse z-transform** ▶

$$
f[n] = \frac{1}{2\pi i} \oint_{c-j\infty}^{c+j\infty} F[z] z^{n-1} dz
$$

► Using the definition requires a contour [integration](http://easyengineering.net/) in the complex *z*-plane.

► [Fortunately, we tend to be interested in only a few basic signals \(pulse, step, etc.\) Virtually](http://easyengineering.net/) all of the [signals we'll](http://easyengineering.net/) see can be built up from these basic signals.

#### **4.9 Z transform [properties](http://easyengineering.net/)**

## **Z-transform Properties**

Properties of z - transform

$$
Z(x_1(nT) + x_2(nT)) = Z(x_1(nT)) + Z(x_2(nT))
$$

2. Initial Value  $x(0) = \lim_{z \to \infty} X(z)$ 

$$
X(z) = x(0) + x(1)z^{-1} + \cdots
$$

3. Final value  $x(\infty) = \lim_{z \to 1} (1 - z^{-1}) X(z)$ 

$$
x(\infty) = \lim_{s \to 0} sX(s)
$$

$$
s \to 0 \quad \Leftrightarrow \quad \frac{z \to 1}{1}
$$
\n
$$
\frac{1}{s} \quad \Leftrightarrow \quad \frac{1}{1 - z^{-1}}
$$
\n
$$
sX(s) \quad \Leftrightarrow \quad 1 - z^{-1}
$$
\n
$$
\lim_{s \to 0} sX(s) \quad \Leftrightarrow \quad \lim_{z \to 1} (1 - z^{-1})X(z)
$$

 $X(e^{j(\omega+2\pi)})=X(e^{j\omega})$ 

2. Linearity:

 $ax_1[n]+bx_2[n] \longleftrightarrow aX_1(e^{j\omega})+bX_2(e^{j\omega})$ 

3. Time Shift:

 $x[n - n_0] \longleftrightarrow e^{-j\omega n_0} X(e^{j\omega})$ 

4. Phase Shift:

 $e^{j\omega_0 n}x[n] \longleftrightarrow X(e^{j(\omega-\omega_0)})$ 

5. Conjugacy:

 $x^{\ast}[n] \longleftrightarrow X^{\ast}(e^{-j\omega})$ 

 $x[-n] \longleftrightarrow X(e^{-j\omega})$ 

- 6. Time Reversal
- 7. Differentiation

$$
nx[n] \longleftrightarrow j\frac{dX(e^{j\omega})}{d\omega}
$$

8. Parseval Equality

$$
\sum_{i=-\infty}^{\infty} |x[n]|^2 = \frac{1}{2\pi} \int_{2\pi} |X(e^{j\omega})|^2 d\omega
$$

9. Convolution

$$
y[n] = x[n] * h[n] \longleftrightarrow Y(e^{j\omega}) = X(e^{j\omega})H(e^{j\omega})
$$

10. Multiplication

$$
y[n] = x_1[n]x_2[n] \longleftrightarrow Y(e^{j\omega}) = \frac{1}{2\pi} \int_{2\pi} X_1(e^{j\omega}) X_2(e^{j(\omega-\theta)}) d\theta
$$

#### **Sample Problem:**

#### **1. Obtain the z transform of,**

$$
X(z)=\frac{1}{z^2(z-0.5)}
$$

We expand  $X(z)/z$  into simple fractions as

$$
\frac{X(z)}{z} = \frac{1}{z^3(z-0.5)} = \frac{K_1}{z^3} + \frac{K_2}{z^2} + \frac{K_3}{z} + \frac{K_4}{z-0.5}
$$

where

$$
K_1 = z^3 \frac{X(z)}{z} |_{z=0} = \frac{1}{z-0.5} |_{z=0} = -2
$$
  
\n
$$
K_2 = \frac{1}{1!} \frac{d}{dz} z^3 \frac{X(z)}{z} |_{z=0} = \frac{d}{dz} \frac{1}{z-0.5} |_{z=0} = \frac{-1}{(z-0.5)^2} |_{z=0} = -4
$$
  
\n
$$
K_3 = \frac{1}{2!} \frac{d^2}{dz^2} z^3 \frac{X(z)}{z} |_{z=0} = \frac{1}{2} \frac{d}{dz} \frac{-1}{(z-0.5)^2} |_{z=0} = \frac{1}{2} \frac{(-1)(-2)}{(z-0.5)^3} |_{z=0} = -8
$$
  
\n
$$
K_4 = (z-0.5) \frac{X(z)}{z} |_{z=0.5} = \frac{1}{z^3} |_{z=0.5} = 8
$$

Thus,  $X(z)$  is expanded as

$$
X(z) = -2z^{-2} - 4z^{-1} - 8 + \frac{8}{1 - 0.5z^{-1}}
$$

### **2. Find the inverse [z transform](http://easyengineering.net/) of,**

$$
X(z) = \frac{z^2 + z + 2}{(z - 1)(z^2 - z + 1)}
$$

by use of the partial-fraction expansion method.

With complex conjugate poles  $(z_{2,3} = 0.5 \pm j0.866$  with  $|z_{2,3}| = 1$ ) in the quadratic factor  $z^2 - z + 1$ , we expand  $X(z)$  in simple partial fractions as

$$
X(z) = \frac{4}{z-1} + \frac{-3z+2}{z^2-z+1}
$$
 or  $X(z) = \frac{4z^{-1}}{1-z^{-1}} + \frac{-3z^{-1}+2z^{-2}}{1-z^{-1}+z^{-2}}$ 

Recalling that the z transform of damped cosine and sine functions are given by

$$
\begin{split} Z[e^{-akT}\cos\omega kT] &= \frac{1-e^{-aT}z^{-1}\cos\omega T}{1-2e^{-aT}z^{-1}\cos\omega T+e^{-2aT}z^{-2}}\\ Z[e^{-akT}\sin\omega kT] &= \frac{e^{-aT}z^{-1}\sin\omega T}{1-2e^{-aT}z^{-1}\cos\omega T+e^{-2aT}z^{-2}}\,, \end{split}
$$

we observe that the second expanded term in the expression of  $X(z)$  above can be viewed as the z transform of a damped sinusoid. Actually,  $X(z)$  can be rewritten as

$$
X(z) = \frac{4z^{-1}}{1-z^{-1}} - 3\left(\frac{z^{-1}-0.5z^{-2}}{1-z^{-1}+z^{-2}}\right) + \frac{0.5z^{-2}}{1-z^{-1}+z^{-2}}
$$
  
= 
$$
4z^{-1}\frac{1}{1-z^{-1}} - 3z^{-1}\frac{1-0.5z^{-1}}{1-z^{-1}+z^{-2}} + z^{-1}\frac{0.5z^{-1}}{1-z^{-1}+z^{-2}}
$$

47

. In other word, it is possible to calculate the  $X(z)$  in ROC.

evaluated on unit circle.

- **3. State the initial value theorem of Z transforms.** (**APR/MAY 2010).** The initial value of the sequence is given as,  $\mathbf{X}(0)=\lim_{z\to 1} X(z)$ .
- **4. What is meant by [aliasing?](http://easyengineering.net/) [\(MAY/JUN](http://easyengineering.net/) 2010).** When the high [frequency](http://easyengineering.net/) interferes with low frequency and appears as low then the [phenomenon](http://easyengineering.net/) is called aliasing.
- **5. Define Nyquist rate and Nyquist [interval.](http://easyengineering.net/) [\(MAY/JUN](http://easyengineering.net/) 2010).** When the sampling rate becomes exactly equal to '2W' samples/sec, for a give

bandwidth of W hertz, then it is called [Nyquist rate](http://easyengineering.net/).'

Nyquist interval is the time interval between any two adjacent [samples.](http://easyengineering.net/)

Nyquist rate [=2W hz&Nyquist interval=1/2W seconds.](http://easyengineering.net/)

## **6. Define unilateral [Z-Transform](http://easyengineering.net/) or one sided Z-transform [\[MAY-10\]](http://easyengineering.net/)**

The unilateral Z-Transform of signal  $x(t)$  is given as,

$$
X(z) = \sum_{n=0}^{\infty} x(n) z^{-n}
$$

The unilateral and bilateral Z-Transforms are same for causal signals.

**7. State the final value theorem for z-transform. [may 2012]**

The final value of a sequence is given as,

$$
x(\infty) = \lim_{z \to 1} (1 - Z^{-1})X(z)
$$

## **2 mark questions**

**1. What is the relation between Z transform and fourier transform of discrete time signal. (APR/MAY 2010).**

**2. Define region of convergence with respect to Z transform. [MAY-11, 2015].**

Region of convergence (ROC) is the area in Z plane where Z transform convergence

 $X(m)=X(Z)|z=e^{j\omega}$ . This means Z transform is same as fourier transform when

#### **8. Define DTFT pair. [dec 2012]**

DTFT,

 $X(m) = \sum_{n=-\infty}^{\infty} x(n) e^{-jmn}$  (analysis equation)

 $x(n) = 1/2\pi \int_{-\pi}^{\pi} X(m)e^{jmn} dm$  (Synthesis equation)

#### **9. State the sampling theorem.**

- A bandwidth signal of finite energy, which has no frequency components higher than W hertz, is completely described by specifying the values of the signal at instants of time separated by 1/2W seconds.
- A band limited signal of finite energy, which has no frequency components higher than W hertz, may be completely recovered from the knowledge of its samples taken at the rate of 2W samples per second.

#### **10. Define two sided Z transform. [may [2010,2013\]](http://easyengineering.net/)**

The z- [transform](http://easyengineering.net/) of the DT signal is given by,

$$
X(z) = \sum_{n=-\infty}^{\infty} x(n)z^{-n}
$$

Here 'z' is the complex variable. The z- [transform](http://easyengineering.net/) pair is denoted by,

$$
X(n) \quad \longrightarrow \quad X(Z)
$$

$$
y(t) = \int_{-\infty}^{t} x(r)
$$

**11. State the [convolution](http://easyengineering.net/) property of z transform. [dec 2012]**

The [convolution](http://easyengineering.net/) states that,

If  $x_1(n) \longrightarrow X_1(z)$ 

$$
x_2(n) \quad \longleftrightarrow \quad X_2(z)
$$

then  $x_1(n)$ <sup>\*</sup>  $x_2(n)$   $\longleftrightarrow$   $X_1(z)X_2(z)$ 

That is the convolution of two sequences in time domain is equivalent to multiplication of their z-transforms.

#### **12. State parseval"s theorem.**

Consider the complex valued sequences  $x(n)$  and  $y(n)$ . If  $X(n)$  $\Box$ ----  $X(k)$  $y(n)$  $\Box$ ---- $Y(k)$ then  $x(n)y^*(n)=1/N X(k)Y^*(k)$ 

#### **13. Find Z transform of x(n)={1,2,3,4}**

 $x(n) = \{1,2,3,4\}$  $X(z)=x(n)z-n$ 

48

 $= 1+2z-1+3z-2+4z-3.$  $= 1+2/z+3/z+4/z3.$ 

## **14. What z transform of (n-m)?**

By time shifting property  $Z[A (n-m)] = AZ - m \sin Z[(n)] = 1$ 

## **15. Obtain** the **inverse z transform** of  $X(z)=1/z-a, |z|>|a|$

Given  $X(z)=z-1/1-az-1$ By time shifting property  $X(n)=an.u(n-1)$ 

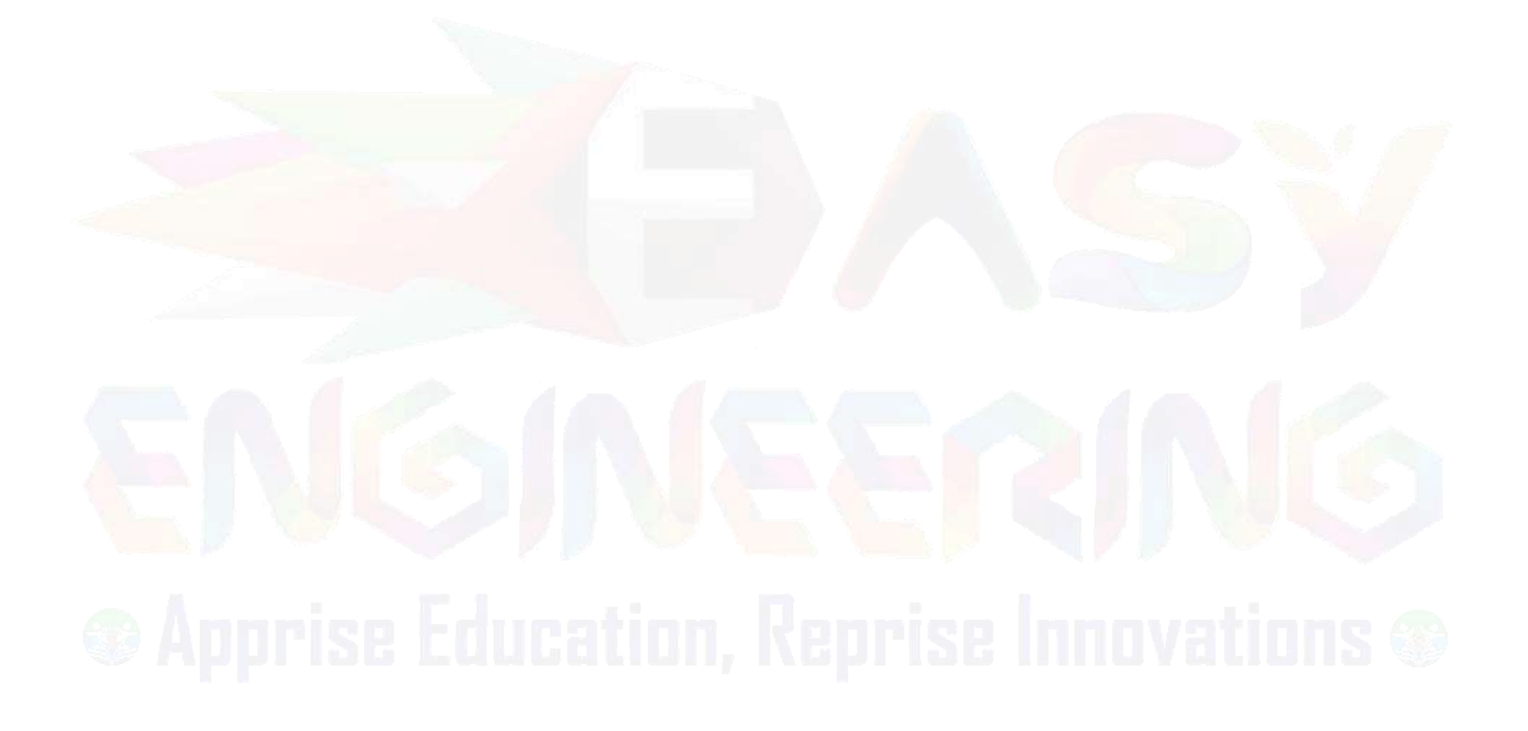

#### **UNIT V**

#### **LINEAR TIME INVARIANT DISCRETE TIME SYSTEMS**

#### **5.1 Introduction**

A discrete-time system is anything that takes a discrete-time signal as input and generates a discrete-time signal as output.1 The concept of a system is very general. It may be used to model the response of an audio equalizer . In electrical engineering, continuous-time signals are usually processed by electrical circuits described by differential equations.

For example, any circuit of resistors, capacitors and inductors can be analyzed using mesh analysis to yield a system of differential equations. The voltages and currents in the circuit may then be computed by solving the equations. The processing of discrete-time signals is performed by discrete-time systems. Similar to the continuous-time case, we may represent a discrete-time system either by a set of difference equations or by a block diagram of its implementation.

For example, consider the following difference equation.  $y(n) = y(n-1)+x(n)+x(n-1)$  $1+x(n-2)$  This equation represents a discrete-time system. It operates on the input signal  $x(n)x(n)$  to produce the [output signal](http://easyengineering.net/)  $y(n)$ .

#### **[5.2](http://easyengineering.net/) BLOCK DIAGRAM [REPRESENTATION](http://easyengineering.net/)**

Block diagram [representation](http://easyengineering.net/) of

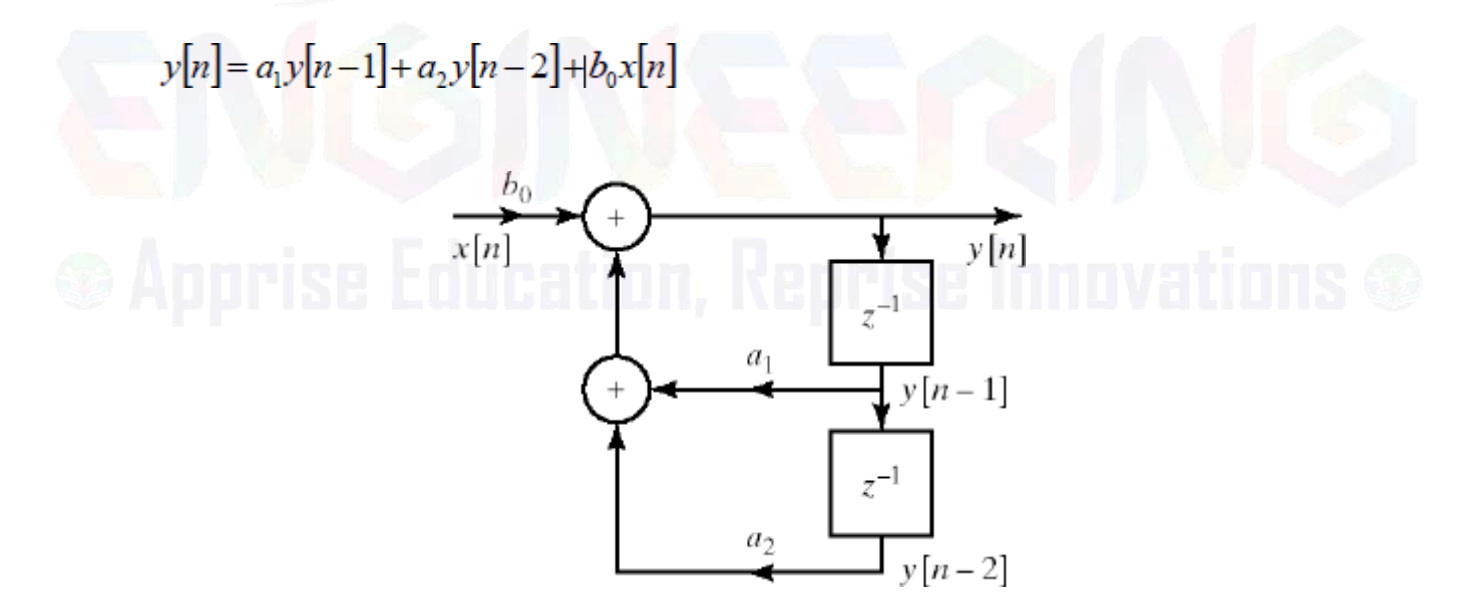

LTI systems with rational system function can be represented as constant-coefficient difference equation

- The implementation of difference equations requires delayed values of the
- input
- output
- intermediate results
- The requirement of delayed elements implies need for storage

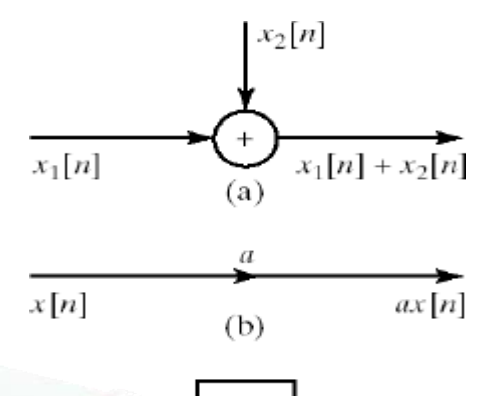

$$
x[n]
$$
  $z^{-1}$   $x[n-1]$ 

- We also need [means](http://easyengineering.net/) of
- [addition](http://easyengineering.net/)
- [multiplication](http://easyengineering.net/)

# **[Direct](http://easyengineering.net/) Form I**

General form of [difference](http://easyengineering.net/) equation

$$
\sum_{k=0}^N \hat{a}_k y[n-k] = \sum_{k=0}^M \hat{b}_k x[n-k]
$$

Alternative equivalent form

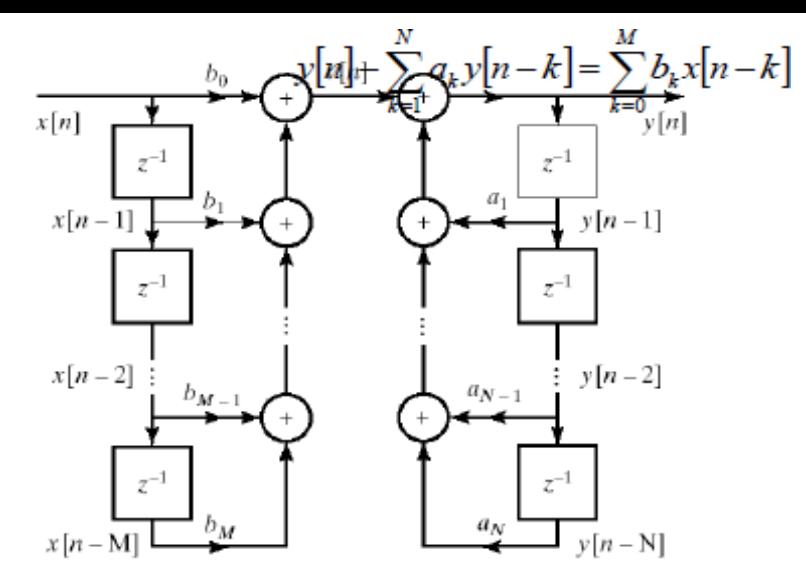

Direct Form II

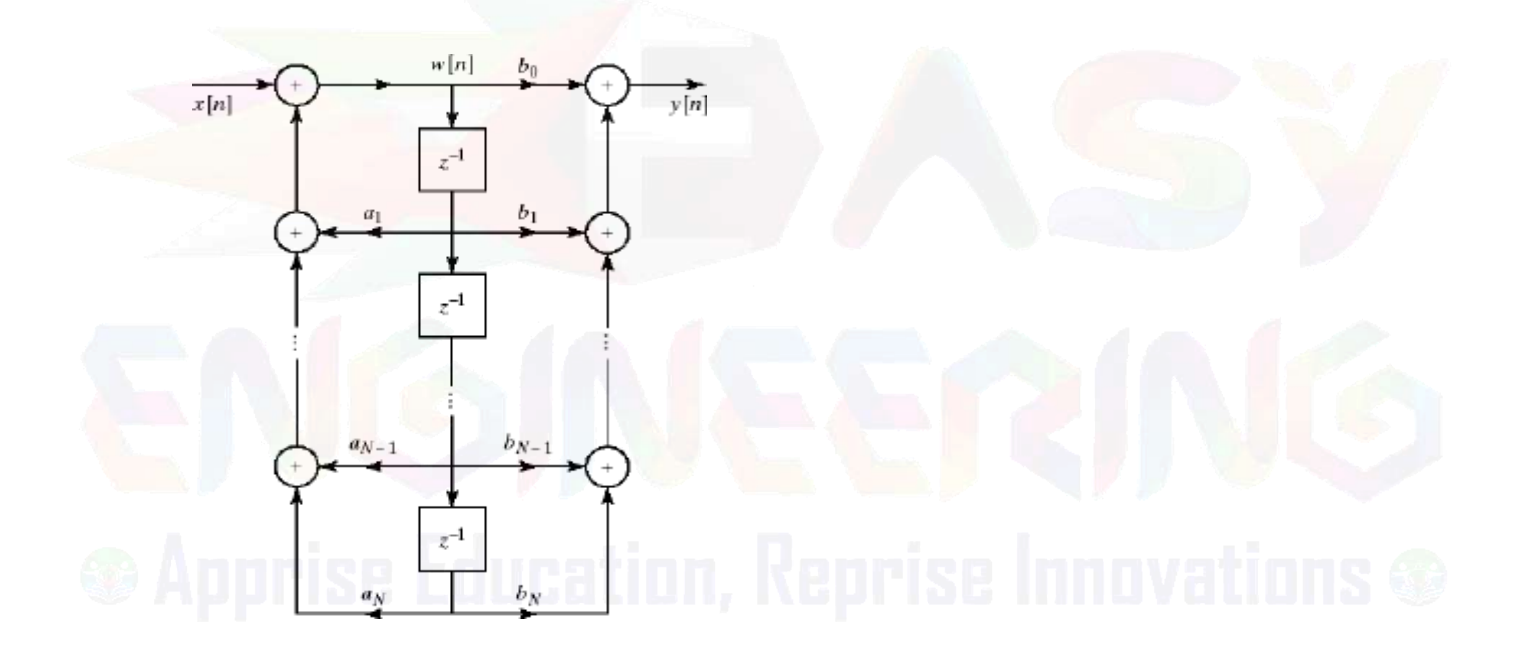

Cascade form

General form for cascade implementation

$$
H(z) = A \prod_{k=1}^{M_1} (1 - f_k z^{-1}) \prod_{k=1}^{M_2} (1 - g_k z^{-1}) (1 - g_k^* z^{-1})
$$
  

$$
\prod_{k=1}^{M_1} (1 - c_k z^{-1}) \prod_{k=1}^{M_2} (1 - d_k z^{-1}) (1 - d_k^* z^{-1})
$$

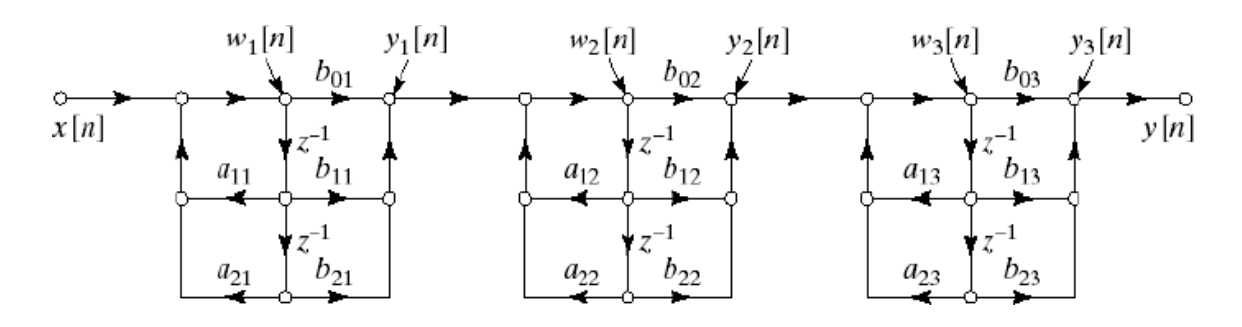

Parallel form

 $\blacktriangleright$  Represent system function using partial fraction expansion

#### **CONVOLUTIO N SUM**

The convolution sum provides a concise, mathematical way to express the output of an LTI system based on an arbitrary [discrete-time input](http://easyengineering.net/) signal and the system's response. The convolution [sum is expressed](http://easyengineering.net/) as,

$$
y[n] = \sum_{k=-\infty}^{\infty} x[k] h[n-k]
$$

Convolution is conmutative

 $x[n] * h[n] = h[n] * x[n]$ Convolution is distributive

$$
x[n] * (h_1[n] + h_2[n]) = x[n] * h_1[n] + x[n] * h_2[n]
$$
  
• *Cassade* connection:

nnection:

 $y[n] = h_1[n] * [h_2[n] * x[n]] = [h_1[n] * h_2[n]] * x[n]$ <br>Parallel connection

$$
y[n] = h_1[n] * x[n] + h_2[n] * x[n] ] = [h_1[n] + h_2[n] ] * x[n]
$$
  
LT1 systems are stable iff

$$
\sum_{k=-\infty}^{\infty} |h[k]| < \infty
$$

LTI systems are causal if

 $h[n] = 0$   $n < 0$ 

## **LTI System analysis using DTFT**

### LTI SYSTEMS ANALYSIS USING DTFT

 $X(e^{j\omega}) = |X(e^{j\omega})|e^{j\angle X(e^{j\omega})}$ Consider . , then

and 
$$
H(e^{j\omega}) = |H(e^{j\omega})|e^{j\angle H(e^{j\omega})}
$$

 $-$  magnitude

$$
\left| Y(e^{j\omega}) \right| = \left| X(e^{j\omega}) \right| H(e^{j\omega})
$$
  
– phase

$$
\angle Y(e^{j\omega}) = \angle X(e^{j\omega}) + \angle H(e^{j\omega})
$$
  
Frequency response at  

$$
H(e^{j\omega}) = H(z)|_{z=1}
$$
is valid if ROC includes  

$$
Y(e^{j\omega}) - Y(e^{j\omega})H(e^{j\omega})
$$

## **LTI SYSTEMS ANALYSIS USING [Z-TRANSFORM](http://easyengineering.net/)**

The z-transform of impulse response is called transfer or system function  $H(z)$ .

$$
Y(z) = X(z)H(z).
$$

General form of LCCDE

$$
\sum_{k=0}^{N} a_k y[n-k] = \sum_{k=0}^{M} b_k x[n-k]
$$
  
Compute the<sup>X</sup>z<sup>-k</sup>Y(z) =  $\sum_{k=0}^{M} b_k z^{-k} X(z)$   
Compute the<sup>k</sup>z<sup>4</sup>transform

$$
H(z) = \frac{Y(z)}{X(z)} = \frac{\sum_{k=0}^{M} b_k z^{-k}}{\sum_{k=0}^{N} a_k z^{-k}}
$$

System Function: Pole/zero Factorization

- Stability requirement can be verified.
- Choice of ROC determines causality.
- Location of zeros and poles determines the frequency response and phase

$$
H(z) = \frac{b_0}{a_0} \prod_{\substack{k=1 \ k=1}}^{M} (1 - c_k z^{-1})
$$

#### **Sample [Problems:](http://easyengineering.net/)**

**1. Consider the system described by the [difference](http://easyengineering.net/) equation.**

$$
y[n] = x[n] + \frac{1}{3}x[n-1] + \frac{5}{4}y[n-1] - \frac{1}{2}y[n-2] + \frac{1}{16}y[n-3]
$$

Here  $N = 3$ ,  $M = 1$ . Order 3 homogeneous equation:

$$
y[n] - \frac{5}{4}y[n-1] + \frac{1}{2}y[n-2] - \frac{1}{16}y[n-3] = 0 \qquad n \ge 2
$$

The characteristic equation:

$$
1 - \frac{5}{4}a^{-1} + \frac{1}{2}a^{-2} - \frac{1}{16}a^{-3} = 0
$$

The roots of this third order polynomial is:  $a_1 = a_2 = 1/2$   $a_3 = 1/4$  and

$$
y_h[n] = h[n] = A_1(\frac{1}{2})^n + A_2 n(\frac{1}{2})^n + A_3(\frac{1}{4})^n, \quad n \ge 2
$$

Let us assume  $y[-1] = 0$  then (3.52) for this case becomes:

$$
\begin{bmatrix} a_0 & 0 \\ a_1 & a_0 \end{bmatrix} \begin{bmatrix} y[0] \\ y[1] \end{bmatrix} = \begin{bmatrix} b_0 \\ b_1 \end{bmatrix} \quad \Rightarrow \quad \begin{bmatrix} 1 & 0 \\ -5/4 & 1 \end{bmatrix} \begin{bmatrix} y[0] \\ y[1] \end{bmatrix} = \begin{bmatrix} 1 \\ 1/3 \end{bmatrix} \quad \Rightarrow y[0] = 1; \ y[1] = 19/12
$$

with these we have the impulse response of this system:

$$
h[n] = -\frac{4}{3}(\frac{1}{2})^n + \frac{10}{3}n(\frac{1}{2})^n + \frac{7}{3}(\frac{1}{4})^n, \quad n \ge 0
$$

**2. Given y[-1]=1 and y[-2]=0. Compute recursively a few terms of the following 2nd order DE:**

$$
y[n] = \frac{3}{4} y[n-1] - \frac{1}{8} y[n-2] + (\frac{1}{2})^n
$$
  
\n
$$
y[0] = \frac{3}{4} y[-1] - \frac{1}{8} y[-2] + (\frac{1}{2})^0 = \frac{3}{4} + 0 + 1 = \frac{7}{4}
$$
  
\n
$$
y[1] = \frac{3}{4} y[0] - \frac{1}{8} y[-1] + (\frac{1}{2})^1 = \frac{27}{16}
$$
  
\n
$$
y[2] = \frac{3}{4} y[1] - \frac{1}{8} y[0] + (\frac{1}{2})^2 = \frac{83}{64}
$$
  
\n...

**3. Compute the impulse response of the system described by,**

$$
y[n] - \frac{1}{2}y[n-1] = x[n].
$$

Solution: if  $x[n] = \delta[n]$ , then  $y[n] = h[n]$  is the impulse response.

$$
y[n] = \frac{1}{2}y[n-1] + x[n]
$$

$$
\Rightarrow h[n] = \frac{1}{2}h[n-1] + \delta[n]
$$

$$
h[0] = \frac{1}{2}h[-1] + \delta[0]
$$

If we assume condition of initial rest  $h[-1] = 0$ , then

$$
h[0] = 1
$$
  
\n
$$
h[1] = \frac{1}{2}h[0] + \delta[1] = \frac{1}{2} + 0 = \frac{1}{2}
$$
  
\n
$$
h[2] = \frac{1}{2}h[1] + \delta[2] = (\frac{1}{2})^2
$$

$$
h[n] = (\frac{1}{2})^n, \text{for } n \ge 0
$$
  

$$
h[n] = 0, \text{ for } n < 0
$$
  

$$
\Rightarrow h[n] = (\frac{1}{2})^n u[n]
$$

 $\bullet\,$  The response of the system is not limited to a finite time interval. This is called an infinite impulse response (IIR) system.

# **4. Obtain the structures realization of LTI system**

$$
y[n] = -a_1 \, y[n-1] + b_0 \, x[n] + b_1 \, x[n-1]
$$

$$
y[n] = -a_1 y[n-1] + v[n]
$$
  

$$
v[n] = b_0 x[n] + b_1 x[n-1]
$$

$$
\begin{array}{rcl} w[n] & = & -a_1 \, w[n-1] + x[n] \\ y[n] & = & b_0 \, w[n] + b_1 \, w[n-1] \end{array}
$$

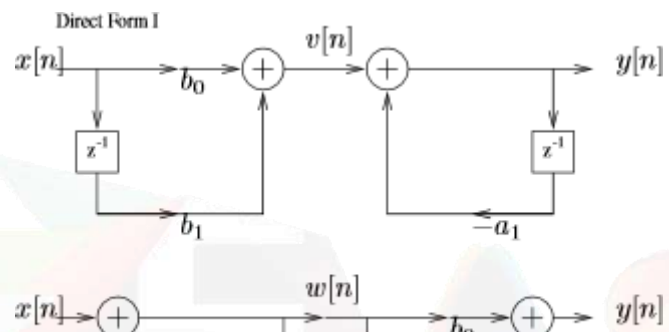

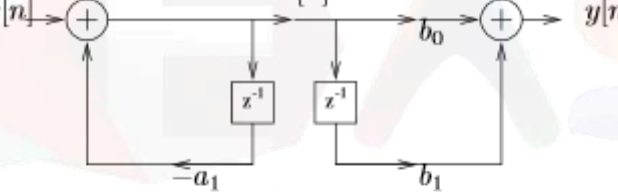

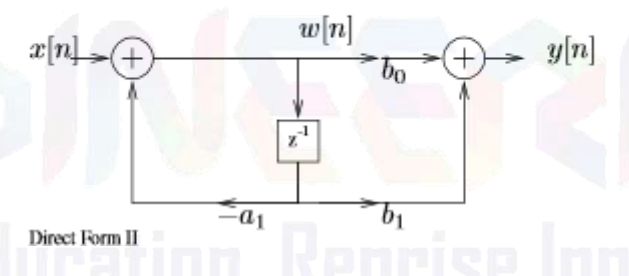

Generalizes to higher order systems described by difference equations.

$$
y[n] = -\sum_{k=1}^{N} a_k y[n-k] + \sum_{k=0}^{M} b_k x[n-k]
$$

$$
v[n] = \sum_{k=0}^{M} b_k x[n-k]
$$
  

$$
y[n] = -\sum_{k=1}^{N} a_k y[n-k] + v[n]
$$

The first system  $v[n] = \ldots$  is nonrecursive, where as the second system is recursive.

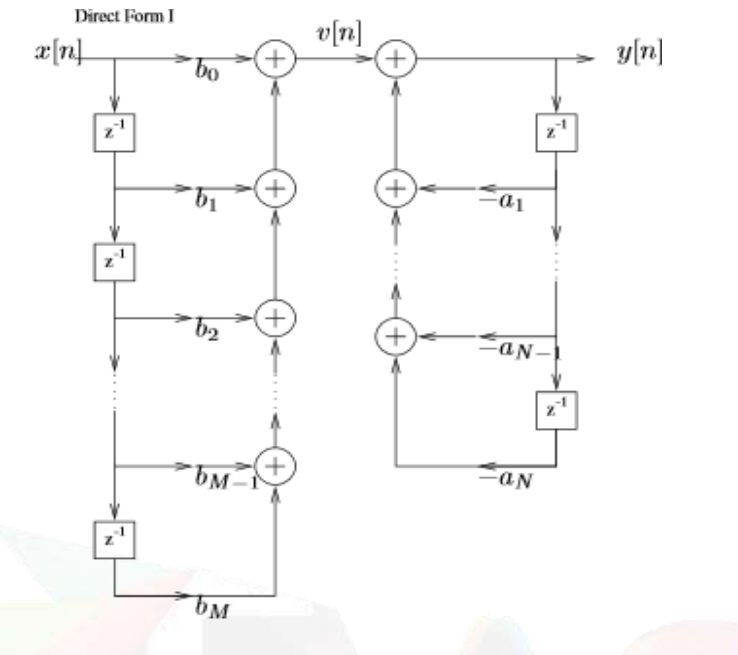

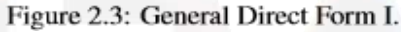

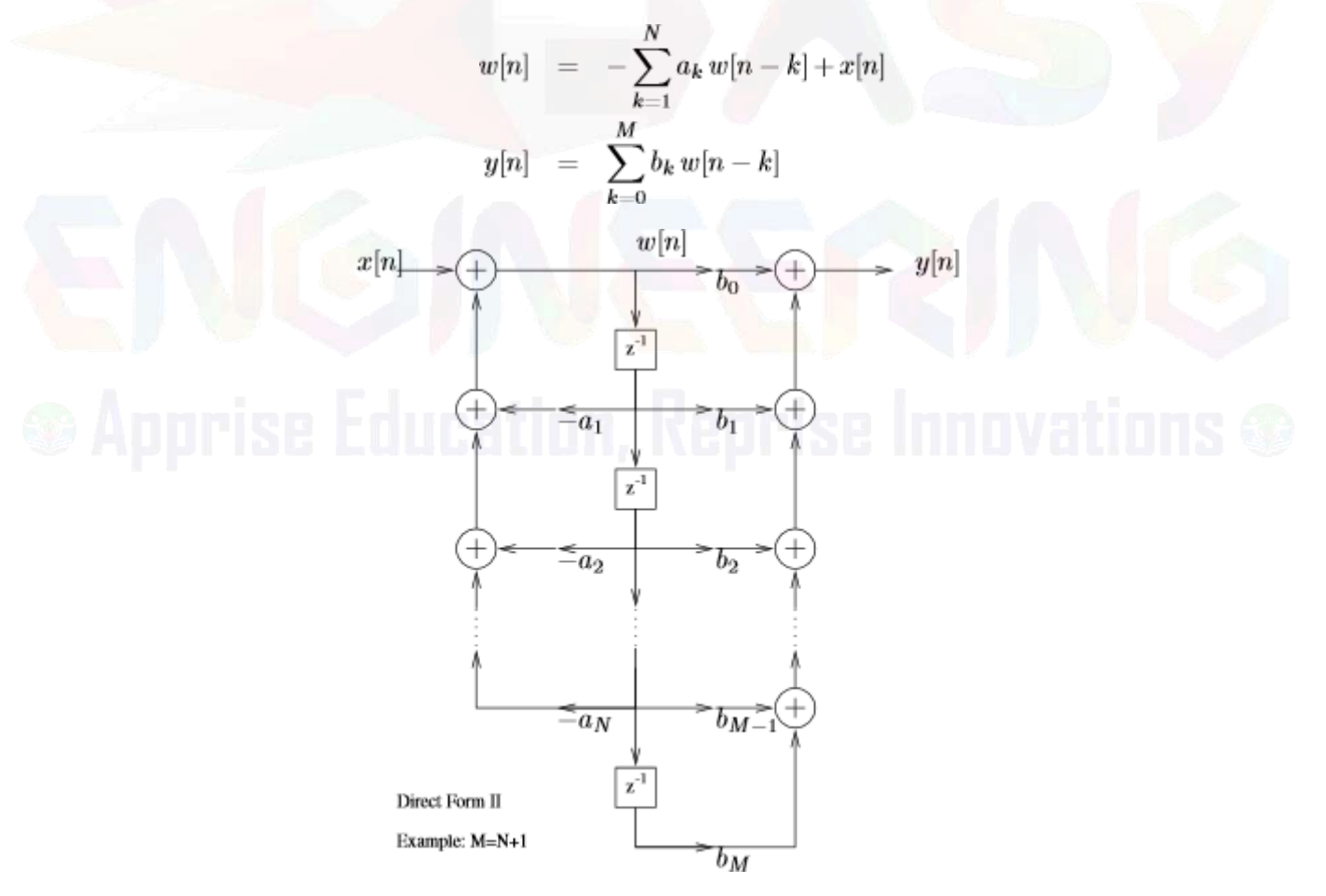

**5. Find the convolution of x(n)=[1,1,1,1,2,2,2,2] with h(n)=[3,3,0,0,0,0,3,3] by using matrix method.**

**Solution: By using matrix method, N=8**

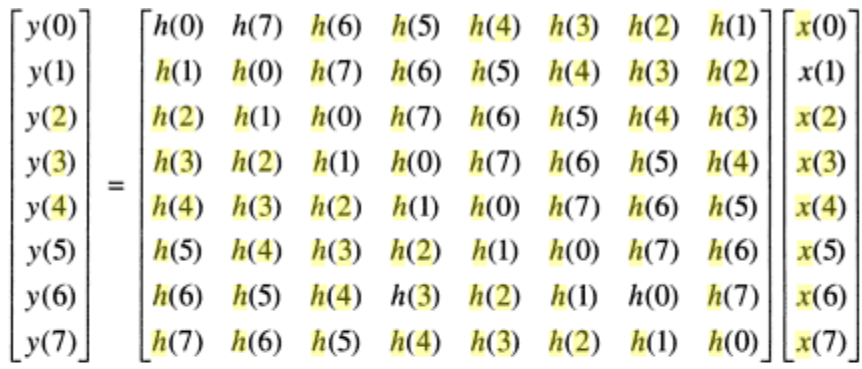

Substituting the values, we get

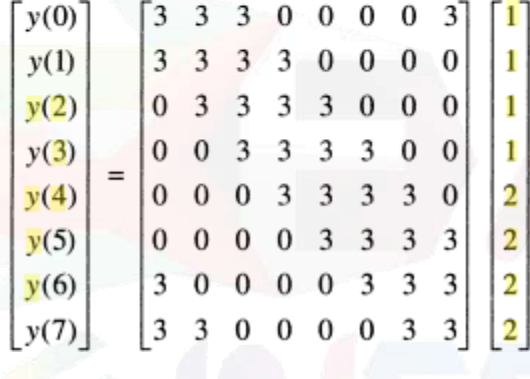

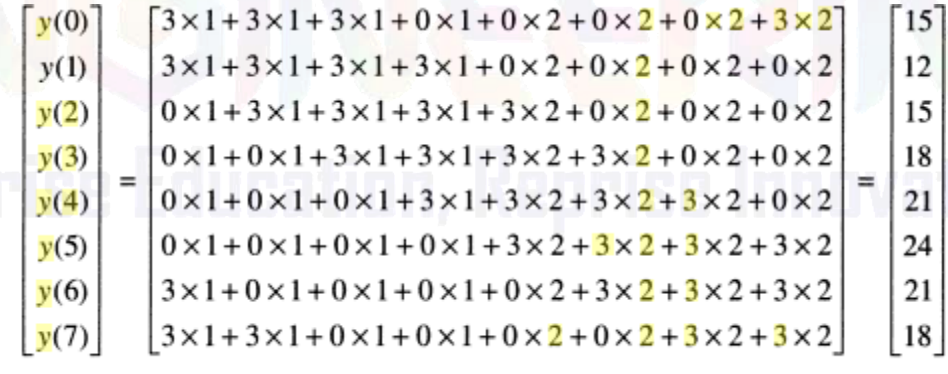

Therefore, the convoluted sum is  $y(n) = [15, 12, 15, 18, 21, 24, 21, 18]$ .

#### **2 mark questions and answers**

**1.** States the properties of convolution.**(DEC 2009).** i).Commutative property of convolution

 $x(n)$  \*h(n)=h(n) \* $x(n)=y(n)$ 

ii).Associative property of convolution

 $[\mathbf{x(n)} \quad *h_1(n)] \quad *h_2(n) = \mathbf{x(n)} \quad *h_1(n) \quad *h_2(n)]$ 

iii).Distributive property of convolution

 $\mathbf{x(n)}$  \*[ $h_1(n)+h_2(n)$ ] = $\mathbf{x(n)}$  \* $h_1(n)+\mathbf{x(n)}$  \* $h_2(n)$ .

**2. Define non recursive and recursive of the following system.(MAY/JUN 2010).**

When the output  $y(n)$  of the system depends upon present and past inputs then it is called [non-recursive](http://easyengineering.net/) system. When the output  $y(n)$  of the system depends upon present and past inputs as well as [past outputs,](http://easyengineering.net/) then it is called recursive system.

#### **3. Define [convolution](http://easyengineering.net/) sum?**

If  $x(n)$  and  $h(n)$  are discrete variable functions, then its [convolution](http://easyengineering.net/) sum

 $y(n)$  [is given](http://easyengineering.net/) by,

$$
y(n) = x(k) h(n-k)
$$

**4. If x(n) and y(n) are discrete variable functions, what is its [convolution](http://easyengineering.net/) sum. [dec [2013\]](http://easyengineering.net/)**

The [convolution](http://easyengineering.net/) sum is,  $\sum_{k=-\infty}^{\infty} x(k)y(n-k)$ 

**5. Determine the system function of the discrete time system described by the difference equation.**

 $Y(n) = 0.5y(n-1) + x(n)$  [may 2012]

Taking z-transform of both sides,

 $Y(z) = 0.5z^{-1}Y(z)+X(z)$  $H(z) = Y(z)/X(z) = 1/(1 - 0.5z^{-1})$ 

**6. A causal LTI system has impulse response h(n), for which the z-transform is**  $H(z) = (1 + z<sup>-1</sup>)/(1 - 0.5z<sup>-1</sup>)(1 + 0.25z<sup>-1</sup>)$ . Is the system stable? Explain.

H(z) can be written in terms of positive powers of z as follows:  $H(z) = z(z+1)/(z-0.5)(z+0.25)$ 

Poles are at  $p_1 = 0.5$  and  $p_2 = -0.25$ . Since both the poles are inside unit circle. This system is stable.

**7.** Check whether the system with system function  $H(Z) = (1/1-0.5z^1)+(1/1-2z^1)$  with **ROC |z| < 0.5 is causal and stable? [dec 2013]**

 $H(z) = z/(z - 0.5) + z/(z - 2)$ . Poles of this system are located at  $z = 0.5$  and  $z = 2$ . This system is not causal and stable, since all poles are not located inside unit circle.

**8. Is the discrete time system described by the difference equation**  $y(n) = x(-n)$  **is causal? [may 2013]**

Here  $y(-2) = x(-(2)) = x(2)$ . This means output at n=-2 depends upon future inputs. Hence this system is not causal.

**9.** [Consider](http://easyengineering.net/) a system whose impulse is  $h(t) = e^{-|t|}$ . Is this system is causal or [non causal?](http://easyengineering.net/) **[dec [2011\]](http://easyengineering.net/)**

[Here](http://easyengineering.net/)  $h(t) = e^{-|t|}$  $= e^{-t}$  for t $>= 0$  $= e^{t}$  for  $t<0$ 

Since h(t) is not equal to zero for  $t < 0$ , the [system](http://easyengineering.net/) is non causal.

**10. Find the step response of the system if the impulse [response](http://easyengineering.net/) [may 2011]**  $h(n) = \delta(n-2) - \delta(n-1)$  $h(n) = \delta(n-2) - \delta(n-1)$  $h(n) = \delta(n-2) - \delta(n-1)$ 

[Solution:](http://easyengineering.net/)  $Y(n) = h(n)*u(n)$ , since  $x(n) = u(n)$ , step input.

$$
= \delta(n-2) * u(n) - \delta(n-1) * u(n)
$$
  
= u(n-2) - u(n-1)

#### **11. Obtain the convolution of**

**a)**  $\mathbf{X}(n) * \delta(n)$ **b**)  $X(n) * [h_1(n)+h_2(n)]$ 

#### **Solution:**

 $\mathbf{x}(n)^* \, \delta(n) = \delta(n)$ 

$$
x(n)^*[h_1(n)+h_2(2)] = x(n)^*h_1(n) + x(n)^*h_2(n)
$$

#### **12. List the steps involved in finding convolution sum?**

- o folding
- o Shifting
- o Multiplication
- o Summation

**13.** Consider an LTI system with impulse response  $h(n) = \delta(n-n_0)$  for an input x(n), find the **Y**(e<sup>jm</sup>).( **NOV/DEC** 2003).

Here is the spectrum of output. By convolution theorem we can write,

Here 
$$
Y(e^{jm})=H(e^{jm})X(e^{jm})
$$
  
Here 
$$
H(e^{jm})=DTFT{\delta(n-n_0)}=e^{-jm n_0}
$$

$$
Y(e^{jm})=e^{-jm n_0}X(e^{jm}).
$$

#### **14. List the properties of convolution?**

o Commutative property of convolution  $x(n) * h(n) = h(n) * x(n) = y(n)$ o Associative property of convolution  $[x(n) * h1(n)] * h2(n) = x(n) * [h1(n) * h2(n)]$ o Distributive property of convolution  $x(n) * [h1(n) + h2(n)] = x(n) * h1(n) + x(n) * h2(n)$ 

#### **15. Define system [function?](http://easyengineering.net/)**

 $H(z) = Y(z)$  is called system function. It is the z transform of the unit sample  $X(Z)$ [response](http://easyengineering.net/) h(n) of the system.

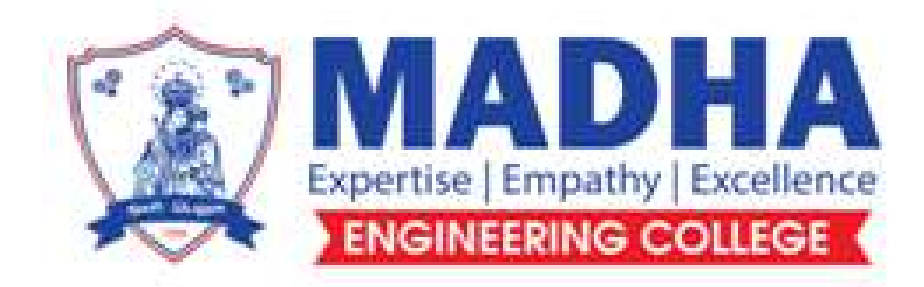

# **DEPARTMENT OF ELECTRONICS & COMMUNICATION ENGINEERING**

# **EC3354 SIGNALS AND SYSTEMS**

**Semester - 03**

**Question Bank**

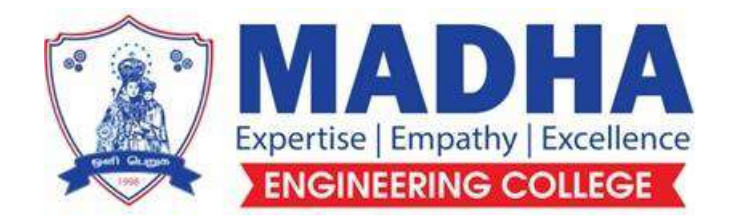

# **DEPARTMENT OF ELECTRONICS & COMMUNICATION ENGINEERING**

## **Vision**

To excel in providing value based education in the field of Electronics and Communication Engineering, keeping in pace with the latest technical developments through commendable research, to raise the intellectual competence to match global standards and to make significant contributions to the society upholding the ethical standards.

## **Mission**

- $\checkmark$  To deliver Quality Technical Education, with an equal emphasis on theoretical and practical aspects.
- $\checkmark$  To provide state of the art infrastructure for the students and faculty to upgrade their skills and knowledge.
- $\checkmark$  To create an open and conducive environment for faculty and students to carry out research and excel in their field of specialization.
- $\checkmark$  To focus especially on innovation and development of technologies that is sustainable and inclusive, and thus benefits all sections of the society.
- $\checkmark$  To establish a strong Industry Academic Collaboration for teaching and research, that could foster entrepreneurship and innovation in knowledge exchange.
- $\checkmark$  To produce quality Engineers who uphold and advance the integrity, honour and dignity of the engineering.

# **PROGRAMEDUCATIONALOBJECTIVES(PEOs)**

- **1.** To provide the students with a strong foundation in the required sciences in order to pursue studies in Electronics and Communication Engineering.
- **2.** To gain adequate knowledge to become good professional in electronic and communication engineering associated industries, higher education and research.
- **3.** To develop attitude in lifelong learning, applying and adapting new ideas and technologies as their field evolves.
- **4.** To prepare students to critically analyze existing literature in an area of specialization and ethically develop innovative and research oriented methodologies to solve the problems identified.
- **5.** To inculcate in the students a professional and ethical attitude and un ability to visualize the engineering issues in a broader social context.

# **PROGRAMSPECIFICOUTCOMES(PSOs)**

**PSO1:** Design, develop and analyze electronic systems through application of relevant electronics, mathematics and engineering principles.

**PSO2:** Design, develop and analyze communication systems through application of fundamentals from communication principles, signal processing, and RF System Design & Electromagnetics.

**PSO3:** Adapt to emerging electronics and communication technologies and develop innovative solutions for existing and newer problems.

## **COURSE OBJECTIVES :**

- To understand the basic properties of signal & systems
- To know the methods of characterization of LTI systems in time domain
- To analyze continuous time signals and system in the Fourier and Laplace domain
- To analyze discrete time signals and system in the Fourier and Z transform domain

### **UNIT I CLASSIFICATION OF SIGNALS AND SYSTEMS 6+6**

Standard signals- Step, Ramp, Pulse, Impulse, Real and complex exponentials and Sinusoids\_Classification of signals – Continuous time (CT) and Discrete Time (DT) signals, Periodic  $\&$ Aperiodic signals, Deterministic & Random signals, Energy & Power signals -Classification of systems-CT systems and DT systems- – Linear & Nonlinear, Time-variant& Time-invariant,Causal & Noncausal, Stable & Unstable.

### **UNIT II ANALYSIS OF CONTINUOUS TIME SIGNALS 6+6**

Fourier series for periodic signals - Fourier Transform – properties- Laplace Transforms and Properties

# **UNIT III LINEAR TIME INVARIANT CONTINUOUS TIME SYSTEMS 6+6**

Impulse response - convolution integrals- Differential Equation- Fourier and Laplace transforms in Analysis of CT systems - Systems connected in series / parallel.

### **UNIT IV ANALYSIS OF DISCRETE TIME SIGNALS 6+6**

Baseband signal Sampling–Fourier Transform of discrete time signals (DTFT)– Properties of DTFT - Z Transform & Properties

## **UNIT V LINEAR TIME INVARIANT-DISCRETE TIME SYSTEMS 6+6**

Impulse response–Difference equations-Convolution sum- Discrete Fourier Transform and Z Transform Analysis of Recursive & Non-Recursive systems-DT systems connected in series and parallel.

**TOTAL: 30+30 PERIODS** 

#### **COURSE OUTCOMES:**

#### **At the end of the course, the student will be able to:**

CO1:determine if a given system is linear/causal/stable

CO2: determine the frequency components present in a deterministic signal

CO3:characterize continuous LTI systems in the time domain and frequency domain

CO4:characterize continuous LTI systems in the time domain and frequency domain

CO5:compute the output of an LTI system in the time and frequency domains

#### **QUESTION BANK**

#### **EC3354 - SIGNALS AND SYSTEMS**

# **UNIT – I: CLASSIFICATION OF SIGNALS AND SYSTEMS**

# **PART –A**

# **1. Define power signal.**

The signal x(t) is said to be power signal, if and only if the normalized average power p is finite and non-zero. i.e.,  $0 < p < \infty$ .

# **2. How the impulse response of a discrete time system is useful in determining its stability and causality?**

an LTI system with impulse response h[n] and it is causal if and only if h[n]=0 for all  $n<0$ .

an LTI system with impulse response h[n] and it is BIBO stable if and only if ∑|h[n]| is finite.

**3. Give the relation between continuous time unit impulse function f(t), step function u(t), and ramp function r(t).**

The relationship between unit step and unit delta function is  $\delta(t)$  dt= u(t)

The relationship between delta and unit ramp function is ∫∫ (δ(t)) = r(t)

- **4. Find the value of the integral ∫e -2t f(t+2) dt.** 
	- e 4
- **5. Given x(n) = {1,2,3, -4 ,6}. Plot the signal x [n-1].**

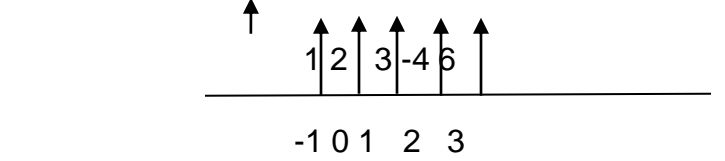

# **6. State the properties of unit impulse function.**

The integral of the impulse is one Infinite height and zero width It has shifting and convolution property.

# **6. Define Signal.**

A signal is a function of one or more independent variables which contain some information. Eg: Radio signal, TV signal, Telephone signal etc.

## **7. Define System.**

A system is a set of elements or functional block that are connected together and produces an output in response to an input signal. Eg: An audio amplifier, attenuator, TV set etc.

## **8. Define CT signals.**

Continuous time signals are defined for all values of time. It is also called as an analog signal and is represented by x(t). Eg: AC waveform, ECG etc.

## **9. Define DT signal**.

Discrete time signals are defined at discrete instances of time. It is represented by x(n). Eg: Amount deposited in a bank per month.

## **10.Give few examples for CT signals.**

AC waveform, ECG, Temperature recorded over an interval of time etc.

## **11.Give few examples of DT signals.**

Amount deposited in a bank per month

# **12.Define step and impulse function in discrete time signal.**

the discrete-time unit step, denoted by u[n] and defined by

$$
u[n] = \begin{cases} 1, & n \geq 0 \\ 0, & n < 0 \end{cases}
$$

Unit step function are mostly used t sample the continues signal.

The discrete-time unit sample r impulse signal is defined to be

$$
\delta[n] = \begin{cases} 1, & n = 0 \\ 0, & n \neq 0 \end{cases}
$$

# **13.Define unit step, ramp and delta functions for CT.**

Unit step function is defined as

U(t)= 1 for  $t ≥ 0$ 

0 otherwise

Unit ramp function is defined as

$$
r(t)=t \text{ for } t \ge 0
$$
  
0 for t<0

Unit delta function is defined

as  $δ(t)= 1$  for t=0

0 otherwise

# **14.Define random signal.**

A random signal is one which cannot be represented by any mathematical equation.

Eg: Noise generated in electronic components, transmission channels, cables etc.

## **15.**State the classification of CT signals**.**

The CT signals are classified as follows

- (i) Periodic and non periodic signals
- (ii) Even and odd signals
- (iii) Energy and power signals
- (iv) Deterministic and random signals.

# **16.Distinguish between deterministic and random signals.**

A deterministic signal is one which can be completely represented by Mathematical equation at any time. In a deterministic signal there is no uncertainty with respect to its value at any time.

Eg: x(t)=cosωt

x(n)=2πfn

A random signal is one which cannot be represented by any mathematical equation. Eg: Noise generated in electronic components, transmission channels, cables etc.

# **17.Define power and energy signals.**

The signal x(t) is said to be power signal, if and only if the normalized average power p is finite and non-zero. i.e.,  $0 < p < \infty$ 

A signal x(t) is said to be energy signal if and only if the total normalized energy is finite and non-zero. i.e., 0<E< ∞

## **18.Compare power and energy signals.**

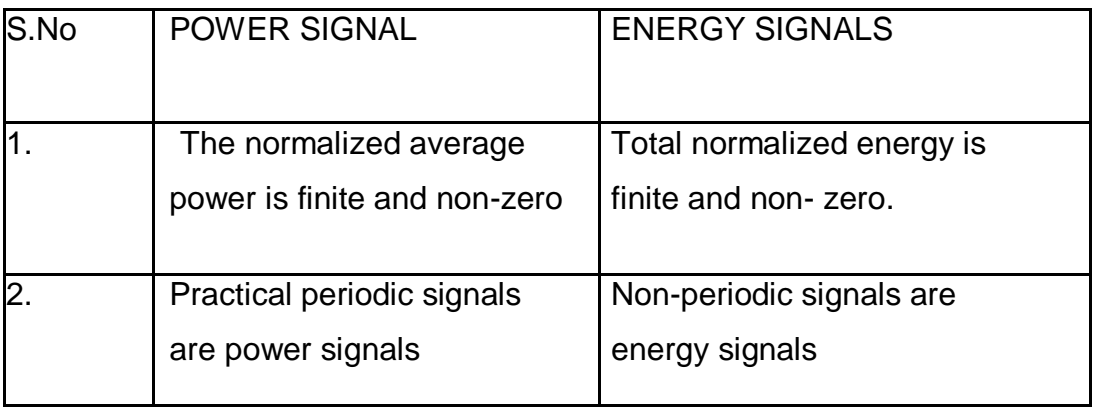

**19.**Define odd and even signal.

A DT signal  $x(n)$  is said to be an even signal if  $x(-n) = x(n)$  and an odd signal if

 $x(-n) = -x(n)$ .

A CT signal is  $x(t)$  is said to be an even signal if  $x(t) = x(-t)$  and an odd signal if

 $x(-t) = -x(t)$ .

# **20.Define periodic and aperiodic signals.**

A signal is said to be periodic signal if it repeats at equal intervals.

Aperiodic signals do not repeat at regular intervals.

A CT signal which satisfies the equation  $x(t)=x(t+T_0)$  is said to be periodic and a DT signal which satisfies the equation  $x(n)=x(n+N)$  is said to be periodic.

# **21.State the classification or characteristics of CT and DT systems. (NOV/DEC 2010)**

The DT and CT systems are classified according to their characteristics as follows

- (i). Linear and Non-Linear systems
- (ii). Time invariant and Time varying systems
- (iii). Causal and non causal systems
- (iv). Stable and unstable systems
- (v). Static and dynamic systems
- (vi). Inverse systems

## **22.Define memory less system.**

A system is said to be a causal if its output at anytime depends upon present and past inputs only. Eg.  $y(t) = 3\cos(x/t)$ 

# **23.Define linear and non-linear systems.**

A system is said to be linear if superposition theorem applies to that system. If it does not satisfy the superposition theorem, then it is said to be a nonlinear system.

# **24.Define Causal and non-Causal systems.**

A system is said to be a causal if its output at anytime depends upon present and past inputs only. Eg.  $y(t) = 3\cos(x/t)$ 

A system is said to be non-causal system if its output depends upon future inputs also.

Eg.  $y(t) = x(t+3)$ 

# **25.Define time invariant and time varying systems.**

A system is time invariant if the time shift in the input signal results in corresponding time shift in the output. Eg.  $y(t) = x(t)x(t-1)$ 

A system which does not satisfy the above condition is time variant system.eg.  $y(t) = x(t^2)$ 

# **26.What is the mean by stability of the system?**

A system is said to be stable if produces bounded output for bounded input

#### **27.Define stable and unstable systems.**

When the system produces bounded output for bounded input, then the system is called bounded input, bounded output stable.eg.  $y(t) = \cos 3t |x(t)|$ 

A system which does not satisfy the above condition is called a unstable system.

#### **28.Define Static and Dynamic system.**

A system is said to be static or memory less if its output depends upon the present input only. Eg  $y(t) = 2x(t)+3$ 

The system is said to be dynamic with memory if its output depends upon the present and past input values  $y(t) = x(t/4)$ 

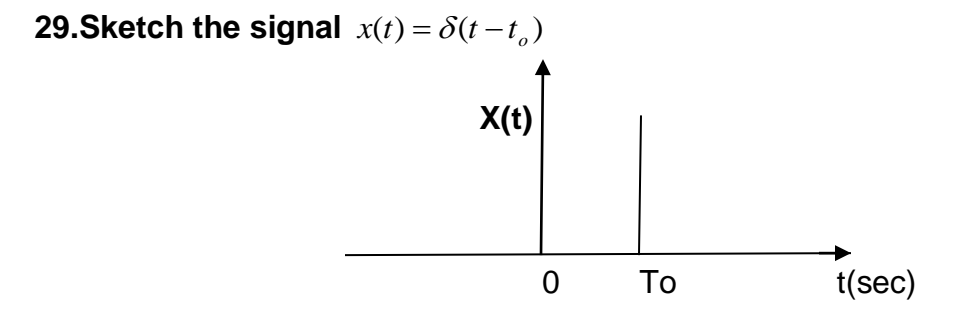

#### **30.Find whether the system is time invariant or not y(n)=nx(n) (Apr/May2019)**

It is time variant signal because the delayed input is not equal to delayed system

#### **PART-B**

- 1. (i) Find the odd and even components of the signal  $x(n) = (1,0,-1,2,3)$  (NOV/DEC 2018)
	- (ii) Find the fundamental period of the signal  $x(t) = e^{(-3t)}$ 7  $(t)$  $x(t) = e^{\int \frac{j(10t)}{3}}$ п  $=$
- 2. Given x[n]={1,4,3,-1,2}. Plot the following signals. (Nov/Dec 2015) (i)  $x[-n-1]$  (ii) I  $\rfloor$ ⅂ L  $\left\lceil -\frac{n}{2} \right\rceil$  $x\left[-\frac{n}{2}\right]$  (iii)  $x\left[-2n+1\right]$  (iv) l  $\rfloor$ 1 L  $\begin{bmatrix} n \\ -n+2 \end{bmatrix}$ 2  $x\left[-\frac{n}{2}+2\right]$ .
- 3. Check whether the following signals are periodic/aperiodic signals. (Nov/Dec 2014)

(i) 
$$
x(t) = \cos 2t + \sin\left(\frac{4}{5}\right)
$$

(ii) 
$$
x(t) = 3 + \cos\left(\frac{\pi}{2}\right) n + \cos 2n
$$

- 4. Given the input-output relationship of a continuous time system  $y(t) = tx(-t)$ . Determine whether the system is causal, stable, linear and time invariant. (Nov/Dec 2015)
- 5. Check whether the following system is linear, causal, time invariant and / or stable

$$
(i) \qquad y(n) = x(n) - x[n-1]
$$

(ii) 
$$
y(t) = \frac{d}{dt}x(t)
$$
.

- 6. (i) Determine whether the signal x(t)=sin20πt+sin5πt is periodic and if it is periodic find the fundamental period
	- (ii)Define energy and power signals. Find whether the signal  $x(n)=(1/2)^n u(n)$  is energy or power signal and calculate their power or energy.
		- (iii)Discuss various forms of real and complex exponential signals with graphical representations.
- 7. Determine whether the discrete time system  $y(n)=x(n)\cos(wn)$  is

(i)Memoryless (ii) Stable (iii) Causal (iv)Time invariant

- (v)Linear
- 7. Find whether the signal is energy or power signal and calculate their power or energy.
	- (i)  $x(t) = rect(t/T<sub>O</sub>)$
	- (ii)  $x(t) = cos^2(\omega_0 t)$
	- 8. a) Define Unit step , Ramp, Pulse , Impulse and Exponential signals .Obtain the relationship between the unit step function and unit ramp function
		- b) Find the fundamental period of the signal

x(n) = cos(nπ/2)-sin(nπ/8)+3cos(nπ/4+π/3)

9. Determine whether the system described by the following input output equations are linear , dynamic, causal and time invariant.

(i) 
$$
y(t) = x(t-3) + x(3-t)
$$

(ii) 
$$
y(t) = \frac{dx(t)}{dt}
$$

- (iii)  $y(n) = nx(n) + bx^2(n)$
- $(iv)$  Even  $[x(n-1)]$
- (v) *y*(*n*) = *x*(*n*) + *nx*(*n* + 1)
- 10. A discrete time system is given as  $y(n)=y^2(n-1)-x(n)$ . A bounded input of  $x(n)=2\delta(n)$ Is applied to the system. Assume that the system is initially relaxed. Check whether system is stable or unstable.
- 11.(i) Determine whether the system described by the following input output equations are linear , dynamic, causal and time invariant.

 $y(n) = \log_{10} |x(n)|$ 

(ii) Find the summation of  $\sum^{\infty}$  $^+$ 0  $(n+1)2$ *n*  $\delta(n+1)2^{n}$ 

12.(i) A continuous time signal x(t) is shown below. Sketch and label the following signal.

- (i) X(t-2)
- (ii) X(2t)
- (iii)  $X(t/2)$
- $(iv)X(-t)$

(ii)Determine Whether or not each of the following signal is periodic or not. Also find the fundamental period

a) 
$$
x(t) = \sin \frac{2\Pi}{3}t
$$

b)  $x(n) = \cos(\frac{n}{8} - \Pi)$ 

## **UNIT II- ANALYSIS OF CONTINUOUS TIME SIGNALS**

### **1. State Dirichlet's conditions**.

- (i). The function  $x(t)$  should be single valued within the interval  $T_0$
- (ii). The function x(t) should have at most a finite number of discontinuities in the interval  $T_0$
- (iii). The function x(t) should have finite number of maxima and minima in the interval  $To$
- (iv). The function should have absolutely integrable.

## **2. Give the relation between Fourier transform and Laplace transform.**

Fourier transforms map a function to a new function on the real line, whereas Laplace maps a function to a new function on the complex plane.

Laplace transform is used to shift the system transfer function from time domain to the frequency domain. In Fourier transform we get the frequency spectrum of the signal.

## **3. Draw the spectrum of CT rectangular pulse.**

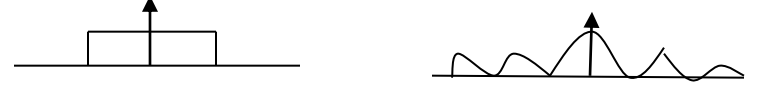

- **4. State any two properties of continues time Fourier Transform.)**
	- i. Linearity
	- ii. Time shift
	- iii. Frequency shift
	- iv. Time reversal
	- v. Time and frequency scaling
	- vi. Complex Conjugation
- **5.** Find the Laplace transform f the signal  $x(t) = e^{-2t} u(t)$ .

 $1/(s+2)$ 

**6. Find the ROC of the Laplace transform x(t) = u(t).**

ROC does not include the imaginary axis. ROC > σ

**7. State the condition of convergence Fourier series representation of continues time signal.**

the condition of convergence Fourier series representation of continues time signal the signal should define in particular interval of time

**8. Define CT signal.**

Continuous time signals are defined for all values of time. It is also called as an analog signal and is represented by x(t).Eg: AC waveform, ECG etc.

## **9. Compare double sided and single sided spectrums.**

The methods of representing spectrums of positive as well as negative frequencies are called double sided spectrums.

The method of representing spectrums only in the positive frequencies is known as single sided spectrums.

### **10.Define Trigonometric Fourier series.**

Consider x(t) be a periodic signal. The Fourier series can be written for this signal as follows

$$
x(t) = a_0 + \sum_{n=1}^{\infty} a_n \cos n\omega_0 t + b_n \sin n\omega_0 t
$$
 Where  $a_0 = \frac{1}{T_0} \int_{T_0} x(t) dt$ 

$$
a_n = \frac{2}{T_0} \int_{T_0} x(t) \cos n\omega_0 t dt
$$

$$
b_n = \frac{2}{T_0} \int_{T_0} x(t) \sin n\omega_0 t dt
$$

. **Define polar Fourier Series.**

$$
x(t) = C_0 + \sum_{n=1}^{\infty} C_n \cos(n\omega_0 t - \theta_n)
$$
  
Where  $C_0 = \frac{1}{T_0} \int_{T_0} x(t) dt$   
 $C_n = \overline{a_n^2 + b_n^2}$  where  $a_n = \frac{2}{T_0} \int_{T_0} x(t) \cos n\omega_0 t dt$  and  $b_n = \frac{2}{T_0} \int_{T_0} x(t) \sin n\omega_0 t dt$   
 $\theta_n = \tan^{-1} \frac{b}{a}$ 

The above form of representing a signal is known as Polar Fourier series.

## **11.**. **Define exponential Fourier series.**

$$
x(t)=\sum_{n=-\infty}^{\infty}D_n e^{jn\omega_0 t}
$$
Where 
$$
D_n = \frac{1}{T_0} \int_{T_0} x(t) e^{-jn\omega_0 t} dt
$$

# **12.Define Fourier Transform pair for continues time signal.**

For every time domain waveform there is corresponding frequency domain waveform. For example delta function pairs and sinc function pairs etc.

# **13.State Parseval's power theorem.**

Parseval's power theorem states that the total average power of a periodic signal x(t) is equal to the sum of the average powers of its phasor components.

# **14.Define Fourier Transform.**

Let x(t) be the signal which is the function of time t. The Fourier transform of x(t) is given by

$$
X(j\Omega) = \int_{-\infty}^{\infty} x(t)e^{-j\Omega t} dt
$$

# **15.Find the Fourier transform of function x(t)=δ(t)**

Ans: 1

# **16.State Rayleigh's energy theorem.**

Rayleigh's energy theorem states that the energy of the signal may be written in frequency domain as superposition of energies due to individual spectral frequencies of the signal.

# **17.Define Laplace transform.**

Laplace transform is another mathematical tool used for analysis of continuous time signals and systems. It is defined as

$$
X(s) = \int_{-\infty}^{\infty} x(t)e^{-st}dt
$$

# **18.Obtain the Laplace transform of ramp function.**

Ans:  $1/s<sup>2</sup>$ 

# **19.What are the methods for evaluating inverse Laplace transform? (NOV/DEC 2013)**

The two methods for evaluating inverse Laplace transform are

(i). By Partial fraction expansion method.

(ii). By convolution integral.

# **20.State initial value theorem.**

If  $x(t)$ ----- LT -----  $X(s)$ , then value of  $x(t)$  is given as, lim t- $>0x(t)$  = lim s- $\infty$ [sX(s)]provided that the first derivative of x(t) should be Laplace transformable.

# **21.State final value theorem.**

If  $x(t)$  and  $X(s)$  are Laplace transform pairs, then the final value of  $x(t)$  is given as ,Lim t- $>\propto x(t)$ = Lim s- $>0$ [sX(s)]

# **22.State the convolution property of Fourier transforms.**

If  $x_1(t)$  and  $x_1(t)$  are Fourier transform pairs and  $x_2(t)$  and  $x_2(t)$  are Fourier transform pairs, then  $\int x_1(t)x_2(t-t)dt$  is Fourier transform pair with  $X_1(t)$   $X_2(t)$ 

# **23.What is the relationship between Fourier transform and Laplace transform?**

 $X(s)=X(jw)$  when s=jw

This states that Laplace transform is same as Fourier transform when s=jw.

# **24.Find the Fourier transform of sgn function.**

Ans: 2/j W

**25.Find out the Laplace transform of f(t)=eat u(t).**

Ans: 1/(s-a)

**26. Find out the Laplace transform of**  $x(t) = e^{-at}u(t)$ 

Ans: 1/(s+a)

# **PART-B**

- 1. Find the Fourier series coefficient of the following signal : (Nov/Dec 2015) Plot the spectrum of the signal.
	- 2. State and prove any four properties of Fourier transform.
	- 3. Find the spectrum of  $x(t) = e^{-2|t|}$ . Plot the spectrum of the signal.
	- 4. Find the Laplace transform and its associated ROC for the signal  $x(t) = te^{-2|t|}$ .(Nov/Dec 2014)
	- 5. (i) Find the Exponential Fourier series of the waveform
	- (iii) Find the Fourier transform of signal  $x(t) = e^{-a|t|}$
	- 6. (i) Find the Laplace transform of the signal  $f(t) = e^{-at} \sin \omega t$

(ii)Find the inverse Fourier transform of the rectangular spectrum given by

 $X(iw) = 1$  -W< $w$ <W 0 -W>ω>W

7. a) Compute the Laplace transform of  $x(t) = e^{-b|t|}$  for the cases of b<0 and b>0

b) State and prove parsevals theorem of Fourier transform.

- 8.A) Determine the Fourier series representation of half wave rectifier output shown in figure below.
	- b) Write the properties of ROC of Laplace transform.
- 9. a) Prove the scaling and time shifting properties of Laplace transform
	- b) Determine the Laplace transform of  $x(t) = e^{-at}$ *cowatu*(*t*)
- 10. a) State and prove the Fourier transform of the following signal in terms of X(jw);  $x(t-t<sub>o</sub>),x(t)e^{jwt}$  .
	- b) Find the complex exponential Fourier series coefficient of the signal x(t)=sin3πt+2cos4 πt.
	- 13.Find the exponential Fourier series of the waveform
	- 14.Find the exponential fourier series of the waveform
	- 15. (i) Find the Fourier transform of the signal  $x(t) = e^{-at}u(-t)$ , a>0 (ii)Find the inverse laplace transform of the following signal

(a) 
$$
X(s) = \frac{s}{s^2 + 4}
$$
 Re(s) > 0

(b) 
$$
X(s) = \frac{s+1}{(s+2)^2+4}
$$
 Re(s) >-1

### **UNIT-III: Linear Time Invariant- Continuous Time Systems**

- **1. List and draw the basic elements for the block diagram representation of the continuous time system.**
	- a. summer
	- b. multiplier
	- c. integrators

### **2. Check the causality of the system with impulse response**

The system is causal because the output depends on the present and previous values of inputs only.

# **3. What is u(t-2)\*f(t-1)? Where \* represents convolution.**

Function is not specified

# **4. State sampling theorem.**

A band limited continues time signal with highest frequency can be uniquely recovered from its samples provided that the sampling rate Fs is greater than r equal to 2Fm sample per seconds.

# **5. Define LTI-CT systems.**

In a continuous time system if the time shift in the input signal results in the corresponding time shift in the output, then it is called the LTI-CT system

# **6. What are the tools used for analysis of LTI-CT systems?** The tools

used for the analysis of the LTI-CT system are

Fourier transform

Laplace transform

# **5. Define convolution integral.**

The convolution of two signals is given by

 $y(t) = x(t)^*h(t)$ 

where 
$$
x(t)^* h(t) = \int_{-\infty}^{\infty} x(\tau)h(t-\tau)d\tau
$$

This is known as convolution integral.

# **6. List the properties of convolution integral.**

- a. commutative property
- b. distributive property
- c. associative property
- d. shift property
- e. convolution with an impulse
- f. width property

# **7. State commutative property of convolution.**

The commutative property of convolution states that

 $x_1(t)^*x_2(t) = x_2(t)^*x_1(t)$ 

# 8. **State the associative property of convolution.**

Associative property of convolution states

that  $x_1(t)^*[x_2(t)^*x_3(t)]=[x_1(t)^*x_2(t)]^*x_3(t)$ 

# **9.State distributive property of convolution.**

The distributive property states that

 $x_1(t)^*[x_2(t)+x_3(t)]=[x_1(t)^*x_2(t)]+[x_1(t)^*x_3(t)]$ 

# **10. When the LTI-CT system is said to be dynamic?**

In LTI CT system, the system is said to be dynamic if the present output depends only on the present input.

# **11. When the LTI-CT system is said to be causal?**

An LTI continuous time system is causal if and only if its impulse response  $h(t) = 0$  for negative values of t.

# **12.When the LTI-CT system is said to be stable?**

A LTI-CT system is said to be stable if the impulse response of the system is absolutely integrable.

- (i) All the poles of H(s) should lie in the LHP of S- plane
- (ii) No repeated pole should be in the imaginary axis.
- (iii) The ROC of H(s) should include jw axis.

# **13.What is the impulse response of two LTI systems connected in parallel?**

When two systems are connected in parallel the impulse response is given by  $h(t) = h_1(t) + h_2(t)$ 

#### **14.What is the impulse response of two LTI systems connected in cascade?**

The impulse response of two LTI systems connected in cascade are

 $h(n) = h_1(t)^*h_2(t)$ 

### **15.Define complete response.**

The complete response of a LTI-CT system is obtained by adding the natural response and forced response

 $y(t) = y_n(t) + y_f(t)$ 

# **16.Define Causality and stability using poles.**

For a system to be stable and causal, all the poles must be located in the left half of the s plane

# **17.Find the impulse response of the system y(t)=x(t-t0) using Laplace transform.**

Ans:

H(s)X(s)esto

# **18.The impulse response of the LTI CT system is given as h(t)=e-t u(t).**

Determine transfer function and check whether the system is causal and stable.

Ans:  $H(s)=1/(s+1)$ 

The system is causal & stable.

# **19.Find the system function for the given LTI differential equation**

$$
\frac{dy(t)}{dt} + 2y(t) = x(t) + \frac{dx(t)}{dt}
$$

System transfer function H(s)= Y(s)/X(s)=s+1/s+2

**20.Show that**  $x(t)^* \delta(t - t_o) = x(t - t_0)$ 

 $\delta(t-t_{o}) = 1$ :  $t = t_{o}$  when you substitute t=to then we get x(t-to)

# **PART-B**

- 1. Convolve the following signals:  $x(t) = e^{-2t}u(t-2)$  and  $h(t) = e^{-3t}u(t)$ .
- 2. Find the overall impulse response of the following system.

Here  $h_1(t) = e^{-2t}u(t)$  $h_1(t) = e^{-2t}u(t)$ , ,  $h_3(t) = \delta(t)$ . Also find the output of the system for the input  $x(t) = u(t)$  using convolution integral.

- 3. An LTI system is represented by  $\frac{d^2}{dx^2}y(t) + 4\frac{dy(t)}{dt} + 4y(t) = x(t)$ *dt*  $y(t) + 4 \frac{dy(t)}{dt}$ *dt*  $\frac{d^2}{dt^2}y(t) + 4\frac{dy(t)}{dt} + 4y(t) =$ 2 with initial conditions  $y(0) = 0$ ;  $y'(0) = 1$ . Find the output of the system, when the input is  $x(t) = e^{-t}u(t)$ .(Nov/Dec 2014)
- 4. The input-output of a causal LTI system are related by the differential equation  $y(t) + 6\frac{dy(t)}{dt} + 8y(t) = 2x(t)$  $\frac{d^2}{dt^2}y(t) + 6\frac{dy(t)}{dt}$  $\frac{d^2}{dt^2}y(t) + 6\frac{dy(t)}{dt} + 8y(t) = 2$  $\frac{2}{2}y(t)+6\frac{dy(t)}{dt}+8y(t)=2x(t).$ 
	- (i) Find the impulse response  $h(t)$ .
	- (ii) Find the response  $y(t)$  of this system if  $x(t) = u(t)$ . Hint: Use Fourier transforms.
- 5. (i) Derive convolution integral and derive its equation. (ii)A stable LTI system is characterized by the differential equation

$$
\frac{d^2 y(t)}{dt^2} + 4 \frac{dy(t)}{dt} + 3y(t) = \frac{dx(t)}{dt} + 2x(t)
$$

Find the frequency response and impulse response using Fourier transform.

6. (i) Draw the direct form, parallel form and cascade form of a function with system function

$$
H(s) = \frac{1}{(s+1)(s+2)}
$$

7. A)Determine the impulse response h(t) of the system given by Differential equation

$$
\frac{d^2 y(t)}{dt^2} + 3\frac{dy(t)}{dt} + 2y(t) = x(t)
$$
 with all initial conditions to be zero.

b)Obtain direct form I realization of

$$
\frac{d^2 y(t)}{dt^2} + 5 \frac{dy(t)}{dt} + 4 y(t) = \frac{dx(t)}{dt}
$$

8. The system produces the output  $y(t) = e^{-t} u(t)$  for an input  $x(t) = e^{-2t} u(t)$ .

Determine (i) Frequency response

- (i) Magnitude and phase response
- (ii) Impulse response
- 9. A) Compute and plot the convolution y(t) of the given signals

(i) 
$$
X(t) = u(t-3) - u(t-5)
$$
,  $h(t) = e^{-3t} u(t)$ 

(ii)  $X(t)=u(t)$ ,  $h(t)=e^{-t}u(t)$ .

- 10.The LTI system is characterized by impulse response function given by : Re  $>$   $-10$  $(s+10)$  $(s) = \frac{1}{(s+10)} ROC$ : Re > *s*  $H(s) = \frac{1}{s}$  *ROC*: Re > -10. Determine the output of a system when it is excited by the input  $x(t) = -2e^{-2t} u(-t) - 3 e^{-3t} u(t)$ .
- 11. (i)Consider an continuous time LTI system described by  $\frac{dy(t)}{dt} + 2y(t) = x(t)$  $\frac{dy(t)}{dt} + 2y(t) = x(t)$ . Using Fourier transform find the output y(t) for the given input signal  $x(t) = e^{-at}u(t)$

(ii)The output y(t) of a continuous time LTI system is found to be  $2e^{-3t}u(t)$  when the input x(t) is u(t). Determine the impulse response h(t) of the system.

12.A unit step input applied to an LTI system at rest results in the equation

$$
y(t) = \frac{1}{2}tu(t) - \frac{1}{20}(1 - e^{-10t})u(t)
$$

Determine the following

(i)Transfer function of the system

- (ii) Impulse response of the system
- (iii) Response of the system to  $x(t)=2 \cos(10t)u(t)$

Use Laplace transform Analysis.

# **UNIT-IV: ANALYSIS OF DISCRETE TIME SIGNALS**

# **1. State the need for sampling.**

Sampling is required to convert a continues time signal t discrete time signal.

**2.** Find the  $Z -$  transform and its associated ROC for  $x[n] = \{1, -1, 2, 3, 4\}$ 

$$
X(z) = z^3 - z^2 + 2z + 3 + 4/z
$$

# **3. Define DTFT.**

Let us consider the discrete time signal  $x(n)$ . Its DTFT is denoted as  $X(w)$ . It is given as

$$
X(\omega) = \sum_{n=-\infty}^{\infty} x(n) e^{-jwn}
$$

# **4. State the condition for existence of DTFT?**

The conditions are If  $x(n)$  is absolutely summable

then 
$$
\sum_{n=-\infty}^{\infty} |x(n)| < \infty
$$

If  $x(n)$  is not absolutely summable then it should have finite energy for DTFT to exit.

# **5. List the properties of DTFT.**

**Periodicity Linearity**  Time shift Frequency shift **Scaling** Differentiation in frequency domain Time reversal **Convolution** Multiplication in time domain Parseval's theorem

# **6. What is the DTFT of unit sample?**

The DTFT of unit sample is 1 for all values of w.

# **7. Define DFT.**

DFT is defined as

$$
X(k) = \sum_{n=0}^{N-1} x(n)e^{-j2\pi kn/N}
$$
 where k = 0,1,...N-1

# **8. Define Twiddle factor.**

The Twiddle factor is defined as W<sub>N</sub><sup>nk</sup>=e<sup>-j2πnk</sup>/N

# **9. Define Zero padding.**

The method of appending zero in the given sequence is called as Zero padding.

# **10.Define circularly even sequence.**

A Sequence is said to be circularly even if it is symmetric about the point zero on the circle.

# **11.Define circularly odd sequence.**

A Sequence is said to be circularly odd if it is anti-symmetric about point x(0) on the circle.

#### **12.Define circularly folded sequences.**

A circularly folded sequence is represented as  $x((-n))N$ . It is obtained by plotting

x(n) in clockwise direction along the circle.

# **13.State circular convolution.**

This property states that multiplication of two DFT is equal to circular convolution of their sequence in time domain.

# **14.State Parseval's theorem.**

Consider the complex valued sequences  $x(n)$  and  $y(n)$ .

If  $x(n)$  –DFT --  $X(k)$  $y(n)$  ---DFT--  $Y(k)$ then  $x(n)$  y  $*(n)=1/N(X(k)Y^*(k))$ 

# **15.Define Z transform.**

The Z transform of a discrete time signal  $x(n)$  is denoted by  $X(z)$  and is given by

$$
X(Z) = \sum_{n=-\infty}^{\infty} x(n) Z^{-n}
$$

# **16.**. **Define ROC.**

The value of Z for which the Z transform converges is called region of convergence.

# **17.Find Z transform of x(n)={1,2,3,4}**

$$
X(Z) = \sum_{n=-\infty}^{\infty} x(n)Z^{-n}
$$

 $= 1+2z-1+3z-2+4z-3.$ 

 $= 1+2/z+3/z^2+4/z^3$ .

# **18.State the convolution property of Z transforms.**

The convolution property states that the convolution of two sequences in time domain is equivalent to multiplication of their Z transforms.

 $x(n)^*y(n)=X(Z)Y(Z)$ 

# **19.What is z transform of x(n-m)?**

By time shifting property

$$
Z[x (n-m)] = Z-m X[Z]
$$

# **20.State initial value theorem.**

If x(n) is causal sequence then its initial value is given by

lim t---> 0 x(t) = lim z--->∞ [X(z)]

# **21.List the methods of obtaining inverse Z transform.**

Inverse z transform can be obtained by using

Partial fraction expansion.

Contour integration

Power series expansion

Convolution.

# **22.Obtain the inverse z transform of X(z)=1/z-a,|z|>|a|**

**Given X(z)=z -1 /1-az-1**

By time shifting property

 $x(n)=a^n.u(n-1)$ 

# **23.State final value theorem (NOV/ DEC 2018)**

If  $x(n)$  is causal sequence then its final value is given by

 $\lim t \to \infty$ *x*(*t*) =  $\lim z \to 1(z-1)X(z)$ 

# **24. State the condition for baseband Sampling.**

A continuous time signal can be represented in its samples and can be recovered back when sampling frequency  $f_s$  is greater than or equal to the twice the highest frequency component of message signal. i. e.

*fs*≥2*fm*.

Fs=sampling frequency

Fm=Message frequency

**25.State the frequency shifting theorem of DTFT(Apr/May2019)**

 $e^{j\Omega_o n}x(n) \to DTFT \to X(\Omega - \Omega_o)$ 

# **PART-B**

- 1. State and explain sampling theorem both in time and frequency domains with necessary quantitative analysis and illustrations.
- 2. State and prove sampling theorem for a band limited signal and its reconstruction

3. State and prove any two properties of DTFT and any two properties of z-transform.

4. Find the inverse z-transform of 
$$
X(z) = \frac{z^{-1}}{1 - 0.25z^{-1} - 0.375z^{-2}}
$$
. For

(iii) ROC 
$$
|z|
$$
 > 0.75 and (ii) ROC  $|z|$  < 0.5

5. a Determine the discrete Fourier transform of  $x(n) = a^{|n|}, |a| < 1$ 

b) Find the ROC and Z transform of the sequence  $x(n)=r^n\cos(n\Theta)u(n)$ 

6.a) State and prove the following properties of Z transform

(i) Linearity (ii) Time shifting (iii) Differentiation (iv) Correlation

b) Find the inverse Z transform of the function

$$
X(Z) = \frac{1 + Z^{-1}}{\left(1 - \frac{2}{3}z^{-1}\right)^2} ROC|Z| > \frac{2}{3}
$$

8. A) Determine Z transform of  $x(n) = a^n \cos(\omega_0 n) \cdot u(n)$ .

b) Determine the inverse Z transform of

$$
X(Z) = \frac{1}{\left(1 - 1.5z^{-1} + 0.5z^{-2}\right)} \, ROC|Z| > 1
$$

9. (i) State and prove the time shift and frequency shift property of DTFT.

(ii)Determine DTFT of  $(1/2)^n u(n)$ . Plot its Spectrum

- 10.Determine the Z transform and sketch the pole zero plot with the ROC for each of the following signal.
	- (i)  $x(n) = 0.5<sup>n</sup> u(n) - (1/3)<sup>n</sup> u(n)$
	- (ii)  $x(n) = 0.5<sup>n</sup> u(n) + (1/3)<sup>n</sup> u(n-1)$
- 11.(i) Find the Inverse Z-transform of the  $[z^2 -1.2Z +0.2]$ 1  $z^2 - 1.2Z +$ 
	- (ii) Express the Fourier transform of the following signals in terms of  $X(e^{jw})$ 
		- a)  $X_1(n)=X(1-n)$
		- b)  $X_2(n) = -(n-1)^2X(n)$ .
- 12. (i) Find the Z-transform of the sequence  $x(n) = \cos \theta(n)u(n)$

(ii)Determine the Z transform of the following expression using partial fraction

method 
$$
X(Z) = \frac{1}{(1 - \frac{1}{3}Z^{-1})(1 - \frac{1}{6}Z^{-1})}
$$
 ROC|Z|>1/3

- 13.State and prove the following properties of DTFT.
	- a)Linearity
	- b)Time shifting
	- c) Frequency shifting
	- d)Complex conjugation
	- e)Time reversal

14.(i)Find the Z-Transform and associated ROC for each of the following sequences.

$$
x[n] = \delta(n - n_o)
$$
  
\n
$$
x[n] = u(n - n_o)
$$
  
\n
$$
x[n] = u(-n)
$$
  
\n
$$
x[n] = a^{-n}u(-n)
$$

14.(ii)Verify the convolution property of Z-Transform.

# **UNIT -5: LINEAR TIME INVARIANT DISCRETE TIME SYSTEMS**

**1. Define convolution sum.**

If  $x(n)$  and  $h(n)$  are discrete variable functions, then its convolution sum  $y(n)$  is given by

$$
y(n) = \sum_{n=-\infty}^{\infty} x(k)h(n-k)
$$

**2. List the steps involved in finding convolution sum**.

folding **Shifting Multiplication Summation** 

# **3. List the properties of convolution?**

Commutative property of convolution x(n) \* h(n) = h(n) \*  $x(n) = y(n)$ Associative property of convolution  $[x(n) * h_1(n)] * h_2(n) = x(n) * [h_1(n) * h_2(n)]$ Distributive property of convolution  $x(n)$  \* [h<sub>1</sub>(n) + h<sub>2</sub>(n)] = x(n) \* h<sub>1</sub>(n) + x(n) \* h<sub>2</sub>(n)

# **4. Define LTI causal system?**

A LTI system is causal if and only if,  $h(n) = 0$  for  $n < 0$ . This is the sufficient and necessary condition for causality of the system.

# **5. Define LTI stable system?**

The bounded input  $x(n)$  produces bounded output  $y(n)$  in the LTI system only if,

 $\sum\limits_{}^{\infty}h(k)<\infty$  When this condition is satisfied, the system will be stable. =—∞ *k*

# **6. Define FIR system.**

The systems for which unit step response h(n) has finite number of terms, they are called Finite Impulse Response (FIR) systems.

# **7. Define IIR system.**

The systems for which unit step response h(n) has infinite number of terms, they are called Infinite Impulse Response (IIR) systems.

#### **8. Define non recursive and recursive systems.**

When the output y(n) of the system depends upon present and past inputs then it is called non-recursive system.

When the output y(n) of the system depends upon present and past inputs as well as past outputs is called recursive system.

# **9. State the relation between Fourier transform and z transform.**

The Fourier transform is basically the z-transform of the sequence evaluated on unit circle. i.e.,  $X(z)|z=e^{jw} = X(w)$  at  $|z|=1$  i.e., unit circle.

### **10.Define system function.**

 $H(z) = Y(z) / X(z)$  is called system function. It is the z transform of the unit sample response h(n) of the system.

# **11.What is the advantage of direct form 2 over direct form 1 structure?**

The direct form 2 structure has reduced memory requirement compared to direct form 1 structure.

### **12.What is an advantage of FFT over DFT?**

FFT algorithm reduces number of computations.

# **13.List the applications of FFT.**

 Filtering Spectrum analysis Calculation of energy spectral density

# **14.How unit sample response of discrete time system is defined?**

The unit step response of the discrete time system is output of the system to unit sample sequence. i.e., T[δ(n)]=h(n). Also z[ h(n)]= H(z

# **15.When a causal DT system is BIBO stable?**

A causal DT system is stable if all the poles of the system function H[Z] lie within the unit circle.

# **16.If u(n) is the impulse response of the system, What is its step response?**

Here  $h(n) = u(n)$  and the input is  $x(n) = u(n)$ .

Hence the output  $y(n) = h(n) * x(n)$ 

 $=$  u(n)  $*$  u(n)

### **17.Convolve the two sequences x(n)={1,2,3} and h(n)={5,4,6,2}**

y(n)={5,14,29,26,22,6}

# **18. Determine the range of values of the parameter** "a" for which the linear time **invariant system with impulse response h(n)=a<sup>n</sup> u(n) is stable?**

 $H(z) = z / (z-a)$ , There is one pole at  $z=a$ . The system is stable, if all its

poles lies within the unit circle. Hence |a| < 1 for stability.

# **19.What are the different structures of realization of IIR system?**

- (i) Direct form I
- (ii) Direct form II
- (iii) Cascade form
- (iv) Parallel form

# **20.State the final value theorem.**

In discrete time

$$
\lim_{k \to \infty} f[k] = \lim_{z \to 1} (z - 1)F(z)
$$

where  $F(z)$  is the (unilateral) [Z-transform](https://en.wikipedia.org/wiki/Z-transform) of  $f[k]$ .

# **21.What are the methods to obtain linear convolution?**

- (i) Graphical method
- (ii) Tabulation method
- (iii) Multiplication method

# **22.Is the discrete time system described by the difference equation**

 $y(n) = x(-n)$  is causal

Yes the system is causal since the output of the systems depends on present and previous values only

# **23.Write down the expression of convolution sum operation of two**  signals  $x_1[n]$  and  $x_2[n]$

Convolution of two signals  $x_1[n]$  and  $x_2[n]$  are

 $Y(n)= x_1[n]^* x_2[n]$ 

$$
y(n) = \sum_{k=-\infty}^{\infty} h(k)x(n-k)
$$

#### **PART-B**

1. Convolve the following signals:  $x|n|=|\frac{1}{2}|$   $u|n-2|$ 2  $1\big)$ <sup>n-2</sup> |  $u\left[n\right]$ J  $\left(\frac{1}{2}\right)$  $\setminus$  $=$  $($  $\overline{a}$  $x|n| = \frac{1}{2}$   $u|n$ *n* and

2. Compute 
$$
y[n] = x(n)^* h(n)
$$
 where  $x[n] = \left(\frac{1}{2}\right)^{-n} u[n-2]$  and  $h[n] = u[n-2]$ .

- 3. Consider an LTI system with impulse response  $h[n] = \alpha^n u[n]$  and the input to this system is  $h[n] = \beta^n u[n]$  with  $|\alpha|$  &  $|\beta|$ <1. Determine the response  $\ y[n]$ 
	- (i) When  $\alpha = \beta$
	- (ii) When  $\alpha \neq \beta$ . Using DTFT.
- 4. LTI discrete time system  $y[n] = \frac{3}{2}y[n-1]-\frac{1}{2}y(n-2)+x(n)+x(n-1)$  $1 - \frac{1}{2}$ 2  $y[n] = \frac{3}{2}y[n-1]-\frac{1}{2}y(n-2)+x(n)+x(n-1)$  is given an input  $x[n] = u(n)$ 
	- (i) Find the transfer function of the system
	- (ii) Find the impulse response of the system
- 5. a.Compute convolution sum of following sequence

$$
x(n)= 1
$$
,  $0 < = n < 4$  and

0, otherwise

$$
h(n) = \alpha^n
$$
, 0 < = n < =6

- 0, otherwise
- b) Draw direct form I and Direct form II implementations of the system described

by difference equation

$$
y(n) + \frac{1}{4}y(n-1) + \frac{1}{8}y(n-2) = x(n) + x(n-1)
$$

6. a) Determine the transfer function and impulse response form the causal LTI system described by the difference equation using Z transform

$$
y(n) - \frac{1}{4}y(n-1) - \frac{3}{8}y(n-2) = -x(n) + 2x(n-1)
$$

7. (i) Obtain the impulse response of the system given by difference equation

$$
y(n) - \frac{5}{6}y(n-1) + \frac{1}{6}y(n-2) = x(n)
$$

(ii)Determine the range of values of the parameter "a" for which the LTI system

With impulse response  $h[n] = \alpha^n u[n]$  is stable.

8. Compute the response of the system

 $y(n) = 0.7y(n-1) - 0.12y(n-2) + x(n-1) + x(n-2)$  to the input  $x(n) = nu(n)$ . Is the system stable.

9. A) Find the impulse response of the difference equation

$$
y(n) - 2y(n-2) + y(n-1) + 3y(n-3) = x(n) + 2x(n-1)
$$

10.(i) Draw the direct form II block diagram representation for the system function

$$
H(Z) = \frac{1 + 2Z^{-1} - 20Z^{-2} - 20Z^{-3} - 5Z^{-4} + 6Z^{-6}}{[1 + 0.5Z^{-1} - 0.25Z^{-2}]}
$$

(ii)Find the input  $x(n)$  which produces out[put  $y(n)=\{3,8,14,8,3\}$  when passed through the system having  $h(n)=\{1,2,3\}$ .

- 11.A Causal LTI discrete time system  $y[n]-\frac{3}{4}y[n-1]+\frac{1}{8}y(n-2)=x(n)$  $11 + \frac{1}{2}$ 4  $\frac{3}{2}y[n-1]+\frac{1}{2}y(n-2)=x(n)$  where x(n) and
	- y(n) are the input and output of the system respectively.
		- (iii) Find the transfer function of the system  $H(Z)$ .
		- (iv) Find the impulse response h(n) of the system
- 12. (i) Find the convolution sum of the given sequences using Z transform

x[n]=[1,1,1,1] and h[n]=[1,1,1]

(ii) A recursive DT LTI system function  $H(Z)$  is given by

$$
H(Z) = \frac{z(3z - 4)}{(z - \frac{1}{2})(z - 3)}
$$
 ROC  $\frac{1}{2} \prec |z| \prec 3$ 

Determine whether the system is causal or not.

13.Find the output of a recursive DT system described by the following Difference Equation  $y[n] - \frac{3}{4}y[n-1] + \frac{1}{8}y(n-2) = x(n)$  $11 + \frac{1}{2}$ 4  $\frac{3}{2}y[n-1]+\frac{1}{2}y(n-2)=x(n)$ , the intial conditions are y[-1]=0,y[-2]=1 and the input x[n] is *n*  $x[n] = \left[\frac{1}{2}\right]$ l 1 L  $=\left\lceil \frac{1}{2}\right\rceil$  $[n] = \left| \frac{1}{2} \right|^{n}$ . Use Z- transform Analysis.

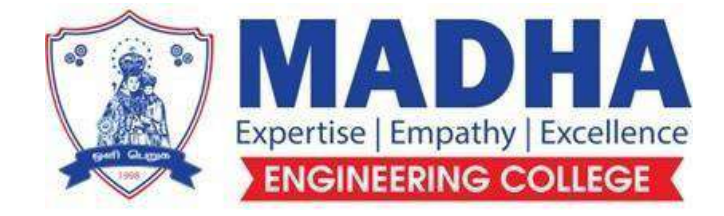

# **DEPARTMENT OF ELECTRONICS & COMMUNICATION ENGINEERING**

# **EC3351 CONTROL SYSTEM**

**Semester - 03**

**Question Bank**

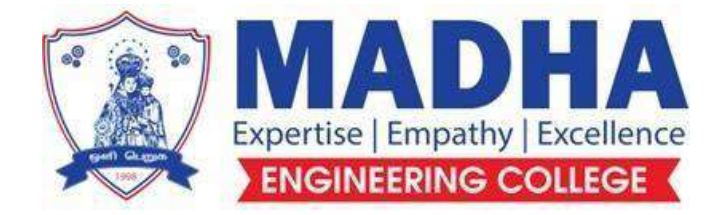

# **DEPARTMENT OF ELECTRONICS & COMMUNICATION ENGINEERING**

# **Vision**

To excel in providing value based education in the field of Electronics and Communication Engineering, keeping in pace with the latest technical developments through commendable research, to raise the intellectual competence to match global standards and to make significant contributions to the society upholding the ethical standards.

# **Mission**

- $\checkmark$  To deliver Quality Technical Education, with an equal emphasis on theoretical and practical aspects.
- $\checkmark$  To provide state of the art infrastructure for the students and faculty to upgrade their skills and knowledge.
- $\checkmark$  To create an open and conducive environment for faculty and students to carry out research and excel in their field of specialization.
- $\checkmark$  To focus especially on innovation and development of technologies that is sustainable and inclusive, and thus benefits all sections of the society.
- $\checkmark$  To establish a strong Industry Academic Collaboration for teaching and research, that could foster entrepreneurship and innovation in knowledge exchange.
- $\checkmark$  To produce quality Engineers who uphold and advance the integrity, honour and dignity of the engineering.

# **PROGRAM EDUCATIONAL OBJECTIVES (PEOs)**

- **1.** To provide the students with a strong foundation in the required sciences in order to pursue studies in Electronics and Communication Engineering.
- **2.** To gain adequate knowledge to become good professional in electronic and communication engineering associated industries, higher education and research.
- **3.** To develop attitude in lifelong learning, applying and adapting new ideas and technologies as their field evolves.
- **4.** To prepare students to critically analyze existing literature in an area of specialization and ethically develop innovative and research oriented methodologies to solve the problems identified.
- **5.** To inculcate in the students a professional and ethical attitude and an ability to visualize the engineering issues in a broader social context.

# **PROGRAM SPECIFIC OUTCOMES (PSOs)**

**PSO1:** Design, develop and analyze electronic systems through application of relevant electronics, mathematics and engineering principles.

**PSO2:** Design, develop and analyze communication systems through application of fundamentals from communication principles, signal processing, and RF System Design & Electromagnetics.

**PSO3:** Adapt to emerging electronics and communication technologies and develop innovative solutions for existing and newer problems.

#### **EC3351 CONTROL SYSTEM**

#### **Syllabus**

#### **UNIT I SYSTEMS COMPONENTS AND THEIR REPRESENTATION**

Control System: Terminology and Basic Structure- forward and Feedback control theory-Electrical and Mechanical Transfer Function Models- diagram Models-Signal flow graphs models-DC and AC servo Systems-Synchronous -Multivariable control system

#### **UNIT II TIME RESPONSE ANALYSIS**

Transient response-steady state response-Measures of performance of the standard first order and second order system-effect on an additional zero and an additional pole-steady error constant and system- type number-PID control-Analytical design for PD, PI,PID control systems

#### **UNIT III FREQUENCY RESPONSE AND SYSTEM ANALYSIS**

Closed loop frequency response-Performance specification in frequency domain-Frequency response of standard second order system- Bode Plot – Polar Plot- Nyquist plots-Design of compensators using Bode plots-Cascade lead compensation-Cascade lag compensation-Cascade lag-lead compensation

#### **UNIT IV CONCEPTS OF STABILITY ANALYSIS**

Concept of stability-Bounded – Input Bounded – Output stability-Routh stability criterion-Relative stability-Root locus concept-Guidelines for sketching root locus-Nyquist stability criterion.

#### **UNIT V CONTROL SYSTEM ANALYSIS USING STATE VARIABLE METHODS**

State variable representation-Conversion of state variable models to transfer functions-Conversion of transfer functions to state variable models-Solution of state equations-Concepts of Controllability and Observability-Stability of linear systems-Equivalence between transfer function and state variable representations-State variable analysis of digital control system-Digital control design using state feedback.

#### **UNIT I SYSTEMS COMPONENTS AND THEIR REPRESENTATION**

#### 1. **Define the control system.**

A control system manages commands, directs, or regulates the behavior of other devices or systems using control loops. A control system is a system, which provides the desired response by controlling the output

#### 2. **Define open-loop and closed-loop systems.**

#### **Open loop system:**

An open-loop system is a type of control system in which the output of the system depends on the input but the input or the controller is independent of the output of the system. These systems do not contain any feedback loop and thus are also known as non-feedback systems. In the presence of disturbances, an open loop control system will not perform the desired task because when the output changes due to disturbances, it is not followed by changes in input to correct the output.

#### **Closed loop system:**

The control system in which the output quantity affects the input quantity to maintain the desired output value is called a closed-loop control system. In a closed-loop system ( also a feedback control system), the error signal is the difference between the input signal, and the feedback signal is fed to the controller to reduce the error and bring the output of the system to the desired value.

#### 3. **Give the comparison between (Differentiate) open loop system and closed loop system.**

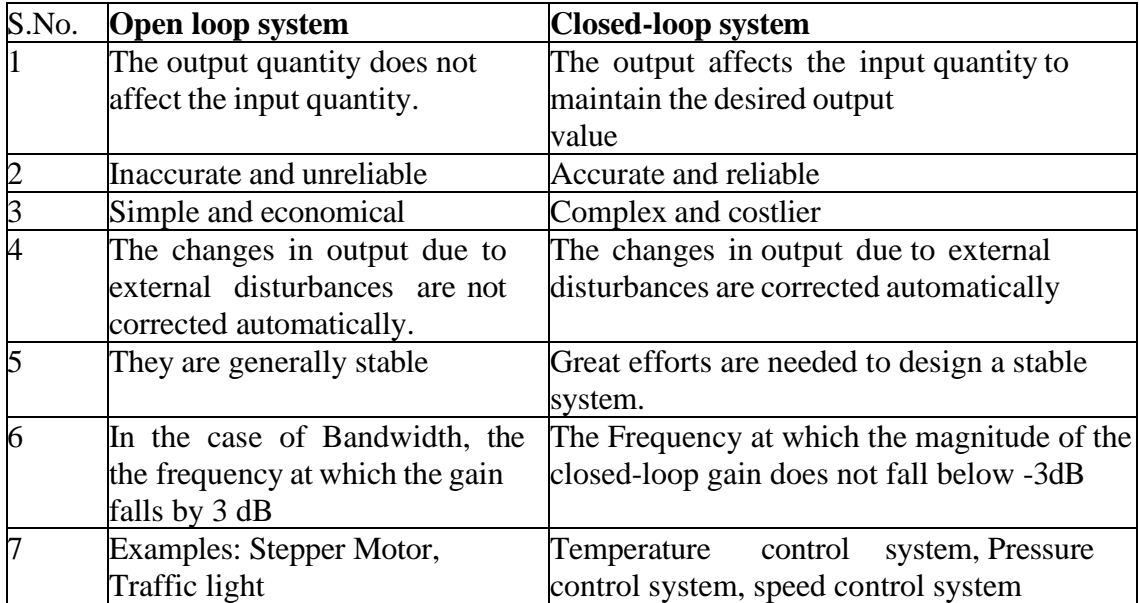

#### **4. What are the properties of signal flow graphs?**

- The Linear algebraic equations that are used to construct signal flow graphs must be in the form of cause-and-effect relationships.
- Signal flow graph applies to linear systems only.
- Applicable only for Time-Invariant systems

#### **5. What is a Signal Flow Graph?**

A node in the signal flow graph represents the variable or signal. A node adds the signals of all incoming branches and transmits the sum to all outgoing branches. A mixed node that has both incoming and outgoing signals can be treated as an output node by adding an outgoing branch of unity transmittance

#### 6. **What is the principle of operation of closed-loop systems**

The closed loop system compares the actual output measured by the sensor with the set point and produces the error signal or actuating signal. The controlled variable has to be kept at a certain value regardless of any disturbing influences acting on the system.

#### 7. **How are feedback control systems classified?**

(i) Negative feedback system where output and setpoint values are subtracted used in Amplifiers (ii)Positive feedback system where output and setpoint values are added used in oscillators

#### **8. What are the characteristics of negative feedback?**

The characteristics of negative feedback are as follows:

- Accuracy in tracking steady state value
- Rejection of disturbance signals
- Low sensitivity to parameter variations
- Reduction in gain at the expense of better stability

#### 9. **Give two advantages of closed-loop control over open-loop control.**

Advantages/Merits

- More Accurate
- It compensates for disturbances
- It greatly improves the speed of its response

#### **10. What is called a feedback control system? Give an example. (Or) Define a closed-loop control system with a suitable example.**

The feedback control system is also known as a closed-loop control system or Automatic control system. The output is feedback to the input for correction. The feedback path element samples the output and converts it to a signal of the same type of reference signal. Example: Automatic Traffic control system

#### **11. Distinguish between the feed-forward control system and the feedback control system.**

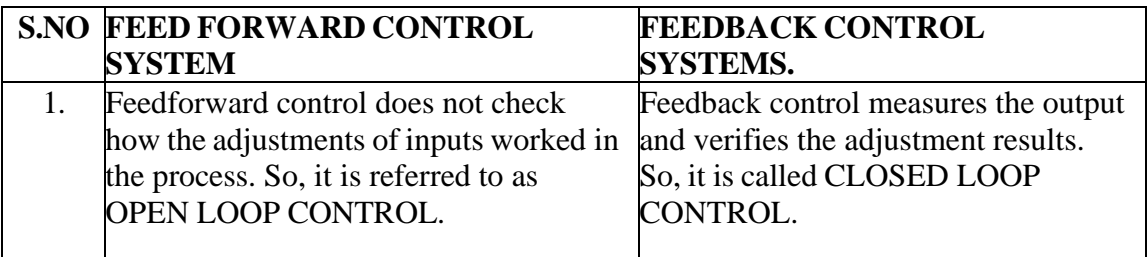

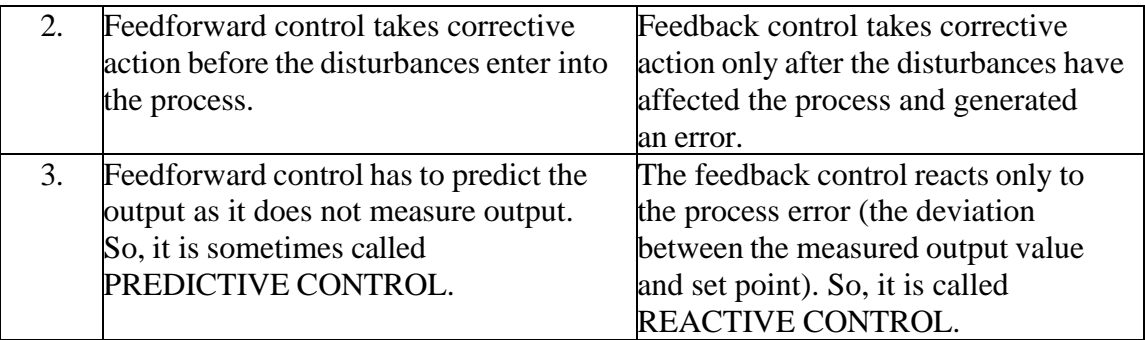

#### **12. Name any two dynamic models used to represent control systems.**

Dynamic models used to represent control systems are

- Differential Equation Modeling
- Transfer function model which uses Laplace transformation with differential Equations which does not use initial values.
- State space model which also uses differential models that use initial values

### **13. Define the Transfer function of a system and mention its applicability in a control system**

The Transfer function of a system is defined as the ratio between the Laplace transform of the output and the Laplace transform of the input when initial conditions are zero. It is used to analyze the system characteristics.

#### **14. State the properties of a linear system.**

It obeys the principle of superposition and homogeneity. The principle of superposition implies that if a system model has responses Y<sub>1</sub>(t), and Y<sub>2</sub>(t) to any two inputs X<sub>1</sub>(t), and X<sub>2</sub>(t) respectively, then the system response to the linear combination of these inputs  $X_1(t) + X_2(t)$  is given by the linear combination of the individual outputs, i.e.,  $Y_1(t) + Y_2(t)$  where 1, 2 are constants. Homogeneity states that the output of a linear system is always directly proportional to the Input of the system

#### **15. What are the basic elements of a closed-loop control system? (Or) What are the basic components of an automatic control system?**

- Error detector or comparator
- Amplifier and Controller
- Plant or System to be controlled
- Sensor or feedback system

#### **16. State the laws governing mechanical rotational elements.**

The laws governing mechanical rotational elements are Newton's law and D'Alembert's principle. Newton's law states that the sum of torques acting on a body is zero. Alembert's law states that the sum of all Torque acting on the inertial is equal to zero. with J as the moment of Inertia, K as the torsional spring, and B as the Dashpot

#### **17. What are the basic elements used for modeling mechanical translational systems?**

The basic elements used for modeling mechanical translational systems that move along a straight line are Mass(M), Damper (B), and Spring(K)

#### 18. **What are the basic elements used for modeling mechanical rotational systems?**

The basic elements used for modeling mechanical rotational systems are Moment of inertia (J), dashpot with rotational frictional coefficient (B), and torsional spring with stiffness (K).

#### 19**. Define the order of the system**.

The highest power of the complex variables in the denominator of the transfer function determines the order of the system.

#### 20. **What is the need for block diagram reduction?**

Block diagrams of some of the control systems turn out to be complex. Such that the evaluation of their performance requires simplification (or reduction) of block diagrams which is carried out by block diagram rearrangements.

#### 21 **List the advantages of a block diagram**.

- Individual as well as overall performance of the system can be studied by using transfer functions shown in the block diagram.
- Overall closed-loop transfer function can be easily calculated by using block diagram rules.
- The function of individual elements can be visualized from the block diagram.
- Very simple to construct the block diagram for complicated systems.

#### 22. **List the disadvantages of a block diagram.**

- The source of energy is generally not shown in the block diagram. So, the block diagram for a given system is not unique.
- The block diagram does not include any information about the physical construction of the system.
- Block diagram reduction technique is a time-consuming process for complicated Systems (higher order systems).

#### 23. **What do you mean by a branch in the signal flow graph?**

A signal travels along a branch from one node to another in the direction indicated by the branch arrow and in the process gets multiplied by the gain or transmittance of the branch.

#### 25. **Define chain node**.

A node having incoming and outgoing branches is known as a chain node .

#### 26. **Define self loop.**

A feedback loop consisting of only one node is called self loop .

#### 27. **Define Loop gain.**

The product of all the gains of the branches forming a loop is called loop gain.

#### 28. **Define the forward path.**

A path from the input to the output node is defined as a forward path.

### **PART-B**

- 1. Describe the feed forward and feedback controller with an example.
- 2. Describe Multivariable Control Systems.
- 3. Derive the Transfer Function of DC Motors.
- 4. Derive Transfer Function of Field controlled DC Motor.
- 5. Using the block diagram reduction technique find the closed-loop transfer function of the system.
- 6. Write down the properties and construction of the signal flow graph.
- 7. Write down the Procedure for Converting the Block Diagram to a Signal Flow Graph.

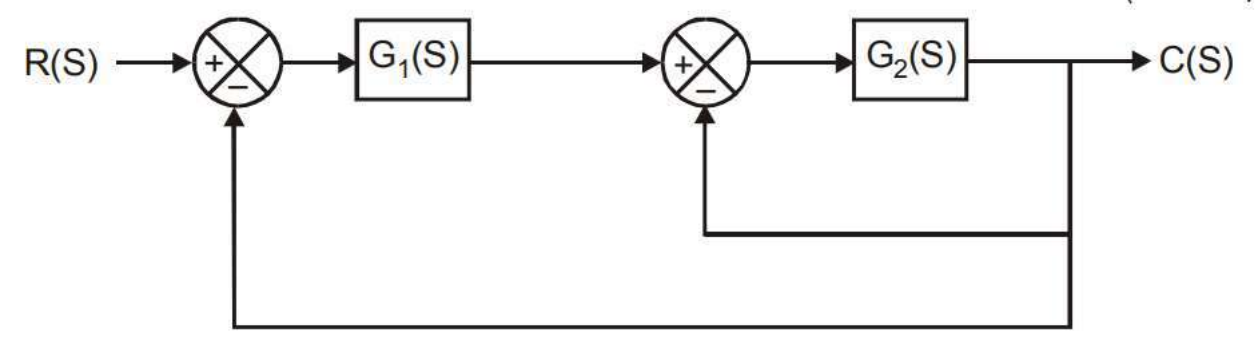

**UNIT-2 TIME RESPONSE ANALYSIS**

#### **1. What is the necessity for standard test signals in the analysis of control systems?**

In many control systems, the command signals are not known fully ahead of time. It is difficult to express the actual input signals mathematically by simple functions. To know the behavior of the system in advance the standard test signals are used in the analysis of control systems. The standard signals are Impulse, Step, ramp, and Parabolic

#### 2. **List the standard test signals used in time domain analysis.**

The standard test signals used in time domain analysis are

- Unit step input
- Unit Impulse input
- Unit ramp input
- Unit parabolic input

#### **3. What are type 0 and type 1 systems?**

- Type 0 systems there are no poles of the loop transfer function that lie at the origin.
- Type 1 system it has only one pole of loop transfer function that lies at the origin.

#### 4. **What is the positional error coefficient?**

The positional error constant  $K_p = \lim G(s)H(s)$ . Here  $G(s)H(s)$  is the loop transfer function.

The steady-state error in type – 0 systems for unit step input is given by  $1/1+Kp$ 

#### 5. **Distinguish between steady-state response and transient response.**

#### **Transient response:**

Transient response is the time response of the system when the input changes from one state to another. Transient response is temporary and will die out soon

#### **Steady State Response:**

Steady-state response is the time response of the system when time tends to infinity. It is the behavior of the system after an external input is applied to that system

### 6. **What are time domain specifications?**

The time domain specifications are Peak time  $(t<sub>p</sub>)$ , Delay time  $(t<sub>d</sub>)$ , Rise time  $(t<sub>r</sub>)$ , Maximum overshoot (%Mp), and Settling time (ts)

### 7. **Define delay time.**

Delay time is the time taken for the response to reach 50% of its final value, for the very first time.

### 8. **The block diagram shown in fig. represents a heat-treating oven. The set point is 1000ºC. What is the steady state temperature?**

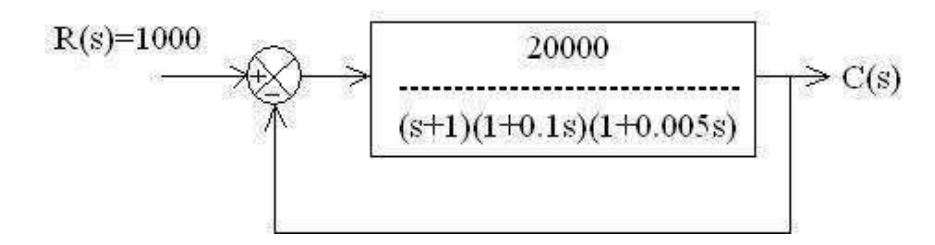

At steady state the system reaches its final value which is the set point. Here the set point is 1000ºC

### 9. **Define rise time. (or) What is meant by rise time?**

**For an underdamped system:** Rise time is the time taken for the response to rise from 0% to 100% for the very first time.

For an overdamped system: Rise time is the time taken by the response to rise from 10% to 90%. **For a critically damped system:** Rise time isthe time taken for the response to rise from 5% to 95%.

#### 10. **Define Peak time (Tp)**

Peak time is the time taken for the response to reach the peak value for the very first time. (or) it is the time taken for the response to reach the peak overshoot.

$$
t_p = \frac{\pi}{\omega n \sqrt{1-\delta^2}}
$$

#### 11. **What are static error constants?**

The Kp, Kv and Ka are called static error constants. These constants are associated with Steady State error in a particular type of system and for a standard input.

#### 12. **Define maximum peak overshoot.**

Maximum Peak overshoot is defined as the ratio of the maximum value measured from the steady state value to the steady state value.

#### 13. **How the system is classified depending on the value of damping?**

Case 1: Undamped system,  $\epsilon = 0$ Case 2: Underdamped system,  $0 \le \le 1$ Case 3: Critically damped system, ∈=1 Case 4: Overdamped system, ∈>1

### 14 **Why is 'under damping' preferred to over damping in control systems?**

'Under damping' is preferred over damping, to achieve high response speed. That is the settling time is less for an  $\overline{under}$ -damped system compared to over-damped systems, even though the oscillations are less in the later

### 15. **Why derivative control action is never used alone?**

Since the derivative controller's output is directly proportional to the rate of change of the error signal if it is used alone for a constant error signal it will not give any corrective action. With sudden changes in the system, the derivative controller will compensate for the output fast. A derivative controller will in general have the effect of increasing the stability of the system, reducing the overshoot, and improving the transient response.

#### **16. What is the effect of the Pl controller on the system performance?**

The PI controller increases the order of the system by one, which results in reducing the steadystate error. However, the system becomes less stable than the original system. It Eliminates Offset

### 17. **What is the effect of the PD controller on the system performance?**

The effect of the PD controller is to increase the damping ratio of the system and so the peak overshoot is reduced. P controller is to decrease the steady-state error of the system. As the proportional gain factor K increases, the steady state error of the system decreases. However, despite the reduction, P control can never manage to eliminate the steady state error of the system

#### 18. **What is the type and order of the system?**

Order: The order of a system is the order of the differential equation governing the system. The order of the system can be obtained from the transfer function of the given system.

Type: The type number of a system indicates the number of poles at the origin.

#### 19. **Define steady state error**

The difference between the desired output and the actual output of the system is called steady-state error, which indicates the accuracy and plays an important role in designing the system

#### 20. **What is meant by the type number of the system? What is its significance?**

The type number is given by a number of poles of the loop transfer function at the origin. The type number of the system decides the steady-state error.

#### 21**. Define step signal.**

It is the sudden application of the input at a specified time.

Mathematically it can be expressed as

 $R(t) = At$  for  $t > 0$  $R(t) = 0$  for  $t < 0$ 

If  $A = 1$ , then it is called a unit step function denoted by  $u(t)$ 

#### 22. **Define ramp signal.**

It is the constant rate of change in input. i.e. gradual application of the input. The magnitude of ramp input is nothing but its slope. Mathematically it can be expressed as

 $R(t) = At for t > 0$  $R(t) = 0$  for  $t < 0$ .

If  $A = 1$ , then it is called t unit ramp function.

#### 23. **Define peak overshoot**.

Peak overshoot M: It is defined as the difference between the peak value of the response and the steady state value. It is usually expressed in percent of the steady-state value.

#### 24**. Write the equation in Laplace for a test signal analogous to a shock and a signal with linear variation of time.**

Laplace Equation: Test signal analogous to a shock:  $R(S) = 1$  (impulse signal) Laplace Equation: Signal with linear variation of time:  $R(S) = A/s^2$  (Ramp signal)

#### 25. **What are the differences between steady state and generalized error coefficients?**

The steady-state error is defined as the value of error as time tends to infinity. They are the coefficients of a generalized series. The generalized error series is given by  $e(t) = C_0 r(t) + C_1 dr(t)/dt$ +(C<sub>2</sub>/2!) dr<sup>2</sup> (t)/dt<sup>2</sup>+......+(Cn/n!) dr<sup>n</sup> (t)/dt<sup>n</sup> ...The coefficients C<sub>0</sub>, C<sub>1</sub>, C<sub>2</sub>,.. "C<sub>n</sub> are called generalized error coefficients or dynamic error coefficients.

#### 26. **What are the advantages of generalized error series?**

- i) Steady state is a function of time.
- ii) Steady state can be determined from any type of input.

#### 27. **Give the steady state errors to a various standard input for type-2 system**.

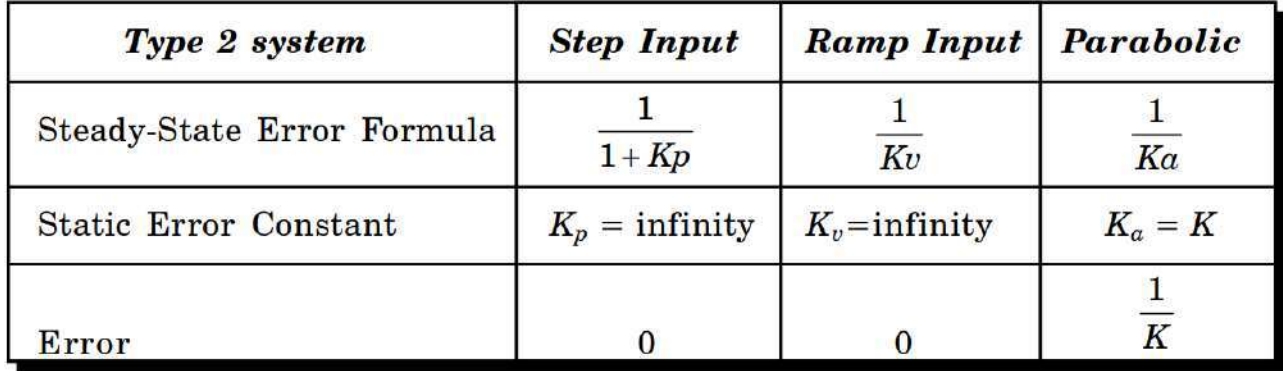

#### 28. **What are type 0 and type 1 systems?**

The term of  $s<sup>n</sup>$  in the denominator of  $G(s)$  indicates that there are n integrations in the forward path. According to the value of n, systems can be classified into different types.

$$
R(S) \longrightarrow C(S)
$$
  $G(S) = \frac{K(s+z_1) (s+z_2)...}{s^n (s+p_1) (s+p_2)...} \longrightarrow C(S)$ 

Specifically, a system is called Type 0 system if  $n = 0$ , Type 1 system if  $n = 1$ , or Type 2 system if n  $= 2$ , and so on. Note that this classification is different from that of the system order

#### 29. **Write the PID controller equation.**

$$
u(t) = K_p e(t) + K_i \int_0^t e(t) dt + K_d \frac{\det(t)}{dt}
$$

#### 30. **How do you find the type of a system?**

The order of denominator in T.F determines the order of the T.F. But type is different. It is the order of the integrator transfer function. The integrator

$$
T.F \text{ is } G(s) = 1/s.
$$
  
\n
$$
T(s) = K (s+1)/(s+2) (s+7) 2^{\text{nd}} \text{ order, Type 0}
$$
  
\n
$$
T(s) = K (s+1)/s. (s+2) (s+7) 3^{\text{rd}} \text{ order, Type 1}
$$

#### 31. **What is the velocity error coefficient?**

The steady-state error of the system for a ramp input is  $1 / K_v$  where  $K_v$  is the velocity error coefficient. The velocity error coefficient is given by  $K_v = Lt$  sG(S) H(S) where limit s = 0

#### 32. **What is the acceleration error coefficient?**

The steady state error of the system for a step input is  $1/K_a$ , where  $K_a$  is the acceleration error coefficient. The acceleration error coefficient is given by  $K_a = Lt$  s<sup>2</sup> $G(S)$  H(S) where limit s = 0

#### **PART-B**

1. Analyze the response of a closed loop first-order system for a unit step input. Plot the response of the system.

2. Summarize the response of the undamped second-order system for unit step input.

3. Obtain the response of the unity feedback system whose open loop transfer function is  $G(s)$  =  $4/[S(S+5)]$  and when the input is unit step.

5. Determine K to limit the error of a system for I/P  $r(t) = 1+8t+18/2t^2$  to 0.8 having G(s)  $H(s) = k/(s+1)$  (s+4)  $s^2$ 

6. The following diagram shows unity feedback with derivative control. By using this derivative control, the damping ratio is to be mode 0.5. Determine the value of  $T_d$ .

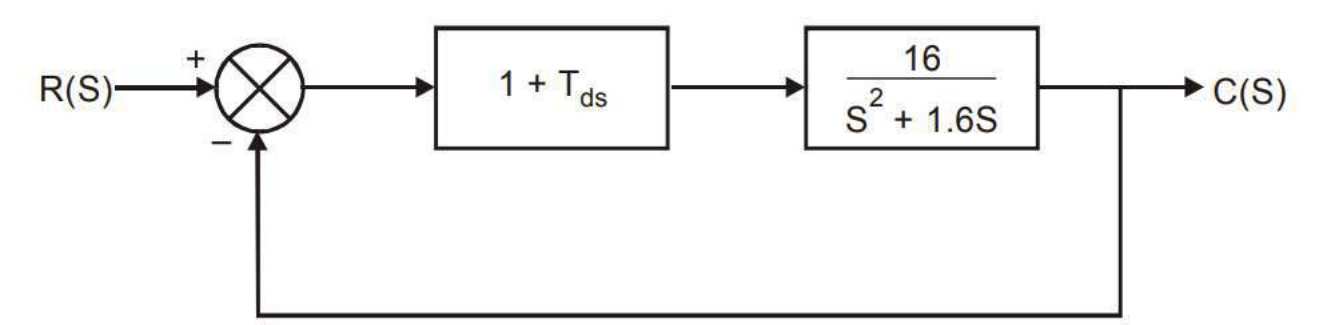

6. Calculate the following parameters for the system whose natural frequency of oscillations is 10 rad/sec and damping ratio is 0.707. i) Delay time ii) Rise time iii) Percentage of peak overshoot iv) Setting time

7.For servo mechanisms with open loop transfer function given below explain what type of input signal gives rise to a constant steady-state error and calculate their values  $G(S) = 20(S+2)/s(s+1)$  $(s+3)$ 

8. The loop transfer function can be expressed as a ratio of two polynomials.

#### **UNIT III FREQUENCY RESPONSE AND SYSTEM ANALYSIS**

### **1. What are the frequency domain specifications? (Or) Name the parameters that constitute frequency domain specifications.**

The frequency domain specifications indicate the performance of the system in frequency domain, and they are Resonant peak ( $\omega$ p), Resonant frequency ( $\omega$ r), Band width ( $\omega$ b), Cut- off rate, Phase margin(γ) & Gain margin (kg).

#### 2. **Define resonant peak and resonant frequency.**

**Resonant peak (Mr):** The maximum value of the magnitude of closed loop transfer function is called resonant peak. A large resonant peak corresponds to a large overshoot in transient response.

**Resonant frequency (** $\omega$ **<b>r**): The frequency at which the resonant peak occurs is called resonant frequency. This is related to the frequency of oscillation in the step response and thus, it is indicative of the speed of transient response

#### 3. **What is meant by corner frequency in frequency response analysis?**

The magnitude plot can be approximated by asymptotic straight lines. The frequencies corresponding to the meeting point of asymptotes are called corner frequencies. The slope of the magnitude plot changes at every corner frequency.

#### 4. **Define phase cross-over frequency.**

The phase cross-over frequency is the frequency at which the phase of the open loop transfer function is  $-180^\circ$ .

#### 5. **Define the term Gain Margin.**

The gain margin, Kg is defined as the value of gain, to be added to the system to bring the system to the verge of instability. The gain margin is given by the reciprocal of the magnitude of the open loop transfer function at phase cross-over frequency. The phase cross-over frequency is the frequency at which the phase is -180°.

#### 6. **What are all pass systems and non-minimum phase transfer functions?**

All-pass systems: An all-pass system is a system whose frequency magnitude response is constant for all frequencies and the transfer function will have an anti-symmetric pole-zero pattern (i.e. for every pole in the left half of s – plane, there is a zero in the mirror image position concerning imaginary axis.

Non-minimum phase transfer function: A transfer function, that has one or more zeros in the right half s – plane is known as a non-minimum phase transfer function.

#### 7. **What is compensation and what are the types of compensators?**

The compensation is the design procedure in which the system behavior is altered to meet the desired specifications, by introducing an additional device called compensator. The types of compensators are lag compensator, lead compensator, lag-lead compensator.

#### 8. **Discuss the effects of adding a pole to the open loop transfer function of a system.**

The addition of poles to the transfer function has the effect of pulling the root locus to the right, making the system less stable

#### 9. **Why compensators are necessary in a feedback control system?**

In feedback control systems compensation is required in the following situations.

1. When the system is absolutely unstable, then compensation is required to stabilize the system and also to meet the desired performance.

2. When the system is stable, compensation is provided to obtain the desired performance

#### 10. **Name the commonly used electrical compensating networks.**

Lag network - pass filter, Lead network - high pass filter Lead-Lag network – Bandpass filter

#### 11. **State the property of a lead compensator.**

The lead compensation increases the bandwidth and improves the speed of response. It also reduces the peak overshoot. If the pole introduced by the compensator is not canceled by a zero in the system, then lead compensation increases the order of the system by one.

When the given system is stable/unstable and requires improvement in transient state response then lead compensation is employed**.**

#### **12. Mention a few applications of the bode plot.**

- To determine the stability of OP-AMP and Transistor.
- Stability analysis of control system
- Active filter circuits
- The frequency domain specifications can be easily determined
- The bode plot can be used to analyze both open-loop and closed-loop systems.

#### 13. **What is lag-lead compensation?**

A compensator having the characteristics of a lag-lead network is called a lag-lead compensator. In a lag-lead network when the sinusoidal signal is applied, both phase lag and phase lead occur in the output, but in different frequency regions. Phase lag occurs in the low-frequency region and phase lead occurs in the high-frequency region (i.e.) the phase angle varies from lag to lead as the frequency is increased from zero to infinity.

#### 14. **Define bandwidth.**

The bandwidth is the range of frequencies for which the system gains more than 3 dB. The bandwidth is a measure of the ability of a feedback system to reproduce the input signal, noise rejection characteristics and rise time.

#### 15. **How will you get closed-loop frequency response from open-loop response?**

For design of control systems, any of the three types of plots [Bode, Nyquist, Nichols] can be used to infer closed-loop stability and stability margins (gain and phase margins) from the open-loop frequency response.

#### 16. **Define gain margin and phase margin.**

The gain margin, kg is defined as the reciprocal of the magnitude of the open loop transfer function at phase cross-over frequency.

The phase margin, the rope is the amount of phase lag at the gain cross-over frequency required to bring the system to the verge of instability

#### 17. **Define Phase lag and phase lead.**

A negative phase angle is called phase lag.

A positive phase angle is called phase lead.

18. **Draw the approximate polar plot for the functions,**

$$
G(s) = \frac{10}{s(s+1)(s+2)}
$$
  
-180°  
  

$$
\circ \text{ increasing} \qquad \qquad \text{0}^{\circ}
$$
  

$$
\circ \text{ increasing} \qquad \qquad \text{0}^{\circ}
$$

# 19. **Draw the polar plot for a Type 2 third order system.**

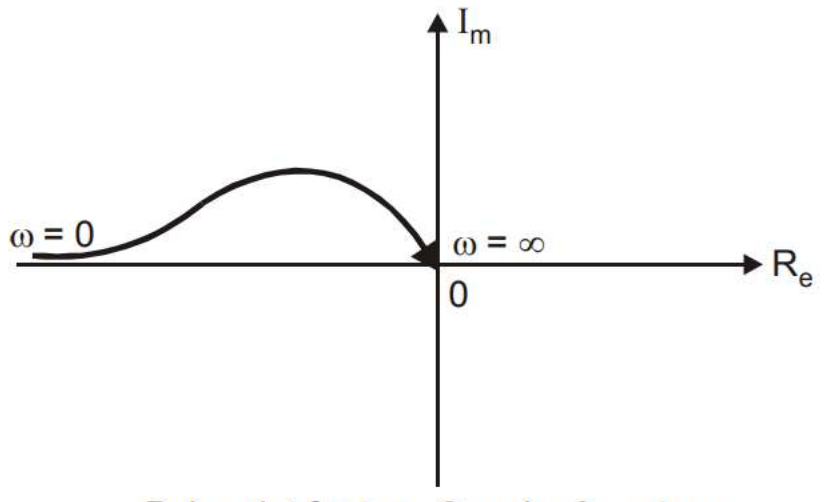

Polar plot for type 2, order 3 system

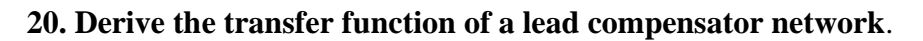

Transfer function, Glead (s) = 
$$
\frac{E_0(s)}{E_i(s)} = \frac{1}{\alpha} \left[ \frac{1 + \alpha s T}{1 + s T} \right]
$$

#### 21. **What are the advantages of frequency response analysis?**

1. Design of the system and adjusting the parameters of the system can be easily carried

out.

2. Corrective measurement for noise disturbance generated in the system and parameter variation can be easily determined using frequency analysis.

3. Absolute and Relative stability of the closed-loop system can be estimated from the knowledge of the open loop frequency system.

4. Frequency domain analysis can also be carried out for the nonlinear control systems

### 22. **Define gain cross-over frequency**.

The gain cross-over frequency  $w_{gc}$  is the frequency at which the magnitude of the open loop transfer function is unity.

# **23.** Draw the polar plot of  $G(s) = (1/1+sT)$

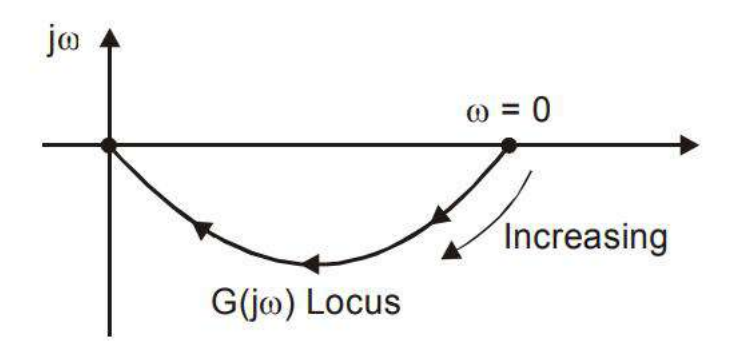

# **24. What are the main advantages of the Bode plot?**

The main advantages are:

- i) Multiplication of magnitude can be into addition.
- **ii)** A simple method for sketching an approximate log curve available.
- **iii**) It is based on asymptotic approximation. Such approximation is sufficient if rough.
- **iv**) Information on the frequency response characteristic is needed.

#### **25 What are series compensators?**

Connecting compensating circuit diagram error detectors and plants known as series compensator

# **26. What are the effects of the Lag-Lead compensator?**

- a) Improves the transient response.
- b) Improves the steady-state performance at the expense of slower settling time.

# **27. What is the need for compensation in control systems?**

a) To obtain the desired performance of the system, we use compensating networks. Compensating networks are applied to the system in the form of feed-forward path gain adjustment.

b) Compensate an unstable system to make it stable.

c) A compensating network is used to minimize overshoot.

d) These compensating networks increase the steady-state accuracy of the system. An important point to be noted here is that the increase in the steady state accuracy brings instability to the system.

e) Compensating networks also introduce poles and zeros in the system thereby causing changes in the transfer function of the system. Due to this, the performance specifications of the system change.

#### **28. What is the relation between**  $\Phi$ **m and**  $\alpha$ **?**

$$
\sin \phi_m, = \frac{1-\alpha}{1+\alpha}
$$

#### **29. What type of compensator suitable for high frequency noisy environment?**

Phase lag network allows low frequencies and high frequencies are attenuated.

#### **PART-B**

1**.** Write down the procedure to construct bode plot, polar plot and Nyquist plot

2. For the following open loop transfer function sketch the Bode magnitude and phase plot for  $G(s) H(s) = 10(s+50)/s(s+5)$ 

3. Given  $G(s) = Ke^{-0.2}/s(s+2)$  (s+8). Find K so that the system is stable with (a) gain margin equal to 6 dB and (b) phase margin equal to 45°.

4. The open loop transfer function of a unity feedback system is given  $G(s) = 1/(s(1+s))^2$ by Sketch the polar plot and determine the gain s plane margin.

5. Write down the types of compensating network?

6. Write down the procedure to design on lag compensator, lead compensator and lead-lag compensator using bode plot

7. A unity feedback system has an open loop transfer function  $G(s) = K/s(s+8)$ . Design a suitable lead compensator is to meet the following specifications.

i) K<sub>V</sub>  $\geq 100^{\circ}$  ii) Phase margin  $\geq 50^{\circ}$ 

8. Consider a unit feedback system with the following open loop transfer function  $G(s)$  =  $K/s(s+1)(s+4)$ . Design a lag compensator to satisfy the following specifications.

i) Damping ratio  $\xi = 0.5$  ii) Settling time  $t_s = 10$  sec iii) Velocity error constant  $K_v \ge 5$  $sec^{-1}$ 

#### **UNIT IV CONCEPTS OF STABILITY ANALYSIS**

#### **1. Define stability of a system.**

A linear time invariant system is said to be stable if the following conditions are satisfied. (i)When the system is excited by a bounded input, output is also bounded and controllable.
(ii) In the absence of the input, output must tend to zero irrespective of initial conditions.

#### 2. **Define asymptotic stability.**

In the absence of the input, the output tends towards zero (the equilibrium state of the system) irrespective of initial conditions. This stability concept is known as asymptotic stability.

#### **3. What is the limitedly stable system?**

For a bounded input signal, if the output has constant amplitude oscillations, then the system may be stable or unstable under some limited constraints. Such a system is called limitedly stable.

#### 4. **What is the relation between stability and coefficient of characteristic polynomial?**

If any one or more of the coefficients of the characteristic's polynomial is negative or zero, then some of the roots lie on the right half of the S plane. Hence the system is unstable. If the coefficients of the characteristic equation are zero and the rest of the coefficients are positive then there is a possibility of the system being stable provided all the roots are lying on the left half of the s-plane.

#### **5. How are the locations of roots of characteristic equations related?**

a) If all the roots of the characteristic equations have –ve real parts, the system is bounded Input bounded output stable.

b) If any root of the characteristic equation has a +ve real part the system is unbounded and the impulse response is infinite and the system is unstable.

c) If the characteristic equation has repeated roots on the jω axis the system is marginally stable

d) If the characteristic equation has non-repeated roots on the jω axis the system is limited Stable double roots at the origin is unstable

#### **6. What is the root locus?**

The locus of the closed loop poles obtained when the system gain 'K' is varied from  $-\infty$  to +∞.(change). The graphical representation in the complex **s**-plane of the possible locations of its closed-loop poles for varying values of a certain system parameter. The points that are part of the root locus satisfy the angle condition.

#### 7. **Comment on the stability of the system, when the roots of characteristic equation are lying on the imaginary axis.**

If the roots of the characteristic equation lie on the imaginary axis then the system is marginally stable system. Here the term marginally stable means the system is in between the conditions of stability and instability.

#### 8. **What are pole and zero of a system?**

The poles of a closed loop system are defined as the roots of the denominator polynomial of the transfer function of that system. It represents the physical dimension of a system The zeros of a closed loop system are defined as the roots of the numerator polynomial of the transfer function of that system. Zeros are the roots of numerator of given transfer function by making numerator is equal to 0

#### 9. **State the advantages of Nyquist plot.**

(i) The Nyquist plot helps in determining the relative stability of the system in addition to the absolute stability of the system.

(ii) It determines the stability of the closed-loop system from the open-loop transfer function without calculating the roots of the characteristic equation

## 10. **What is meant by relative stability?**

Relative stability is a quantitative measure of how fast the transients die out in the system. It may be measured by the relative settling times of each root or pair of roots. Relative Stability gives the degree of stability or how close it is to instability

## 11. **Why do closed-loop systems tend to oscillate?**

In a closed loop system it has negative Feedback where the output is always compared with the input and the controller is going to take corrective action based on the difference between errors and it has the tendency to oscillate when the gain in the controller increases.

## 12. **What is the advantage of using root locus for design?**

To find out the potential closed-loop pole location. It helps to design a good compensator. The Root Locus Plot technique can be applied to determine the dynamic response of the system. This method associates itself with the transient response of the system and is particularly useful in the investigation of the stability characteristics of the system

## 13. **What is the main objective of the root locus analysis technique?**

The main objective of the root locus plot is to obtain the transient response of the feedback system for various values of open loop gain K and to determine sufficient conditions for the value of 'K' that will make the feedback system unstable.

## 14. **What is the dominant pole?**

The dominant pole is a pair of complex conjugate poles that decides the transient response of the system. In the higher-order system, the dominant poles are very close to the origin and all other poles of the system are widely separated so they have less effect on the transient response of the system.

## 15. **What are the effects of adding an open-loop pole to the root locus and the system?**

- Settling time increases
- Range of K reduces.
- Gain Margin enhances relatively, thus stability decreases.
- The system becomes oscillatory changes its nature and shifts towards an imaginary axis.

## 16. **State the necessary and sufficient condition of the Routh - Hurwitz criterion**

A necessary condition for stability of the system: In this, we have two conditions which are written below:

- i) All the coefficients of the characteristic equation should be positive and real.
- ii) All the coefficients of the characteristic equation should be non-zero.

## 17. **State the method of determining the gain K at a point on the root locus.**

i) Magnitude Criteria: At any point on the root locus, we can apply magnitude criteria as,

 $|G(s) H(s)| = 1$  Using this formula we can calculate the value of K at any desired point.

ii) Using Root Locus Plot: The value of K at any s on the root locus is given by

Product of all of the vector lengths drawn from the poles of  $G(s)H(s)$  to s Product of all of the vector lengths drawn from the zeros of  $G(s)H(s)$  to s

18**. Sketch the time response plot under (a) Roots lying on the imaginary axis (b) Roots lying in R.H.S plane.**

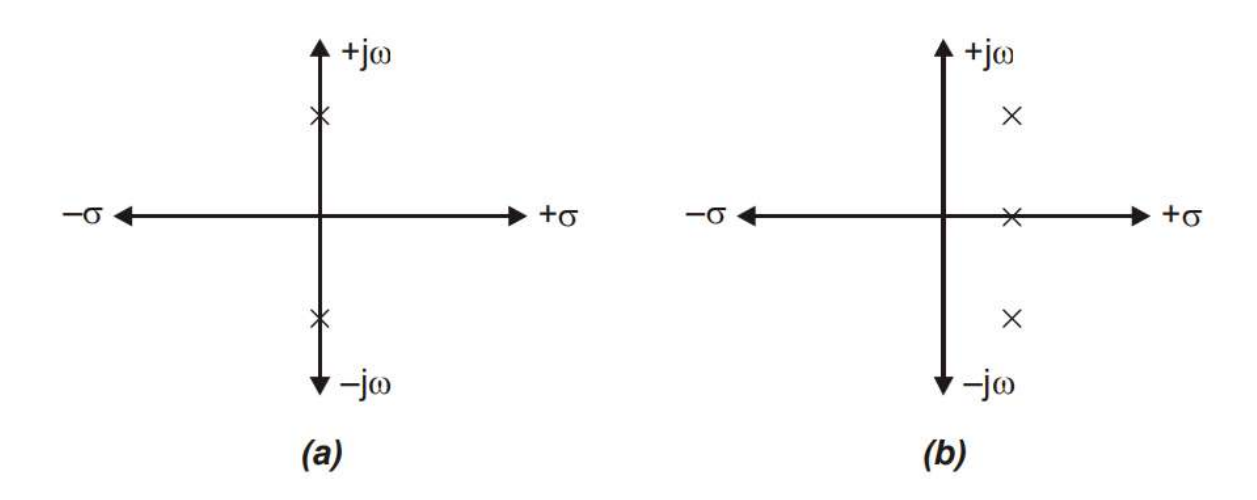

#### **19. What is the correlation between phase margin and damping factor?**

$$
\Phi_{M} = 90 - \tan^{-1} \frac{\sqrt{1 - 2\varsigma^{2} + \sqrt{1 + 4\varsigma^{4}}}}{2\varsigma} = \tan^{-1} \frac{2\varsigma}{\sqrt{2\varsigma^{2} + \sqrt{1 + 4\varsigma^{4}}}}
$$

#### **20. What are the effects of addition of open loop poles?**

When a pole is added the root locus of the system moves closer to  $s = j\omega$  plane. (Assuming pole is not added far away from origin) hence stability decreases.

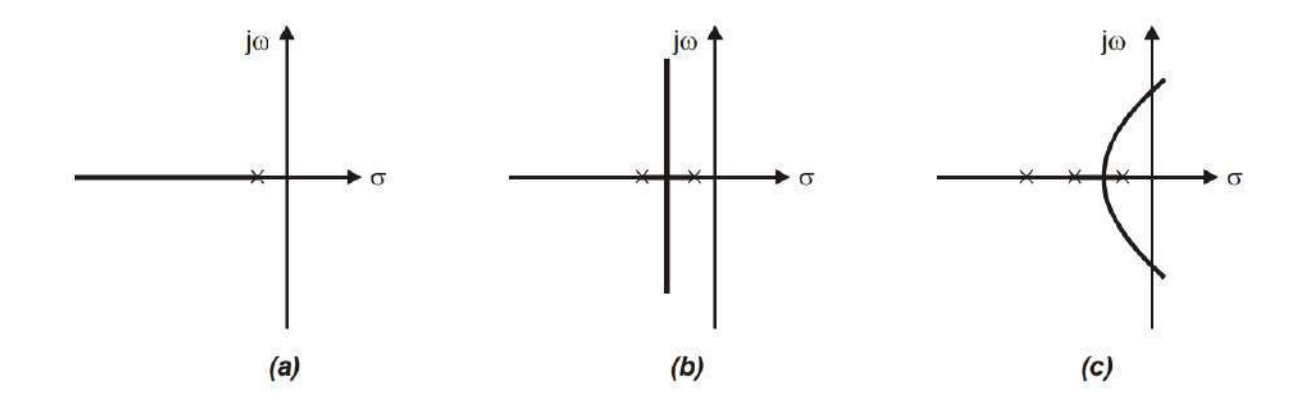

#### **Effect of Adding Poles**

21. **State the rules for obtaining the breakaway point in root locus**.

To find where the locus breaks away from the axis (or converges on the axis), we note that this always occurs when two (or more) roots intersect. It is a well-known fact, that when a polynomial has multiple roots, not only is the value of the polynomial zero, but its derivative is zero also.

#### 22. **What is centroid?**

The meeting point of asymptotes with the real axis is called the centroid.

## Centroid= sum of poles- sum of  $zeros/n-m$

#### **23. What is effect of adding zeros?**

Additional zero pulls the root-locus to the left.

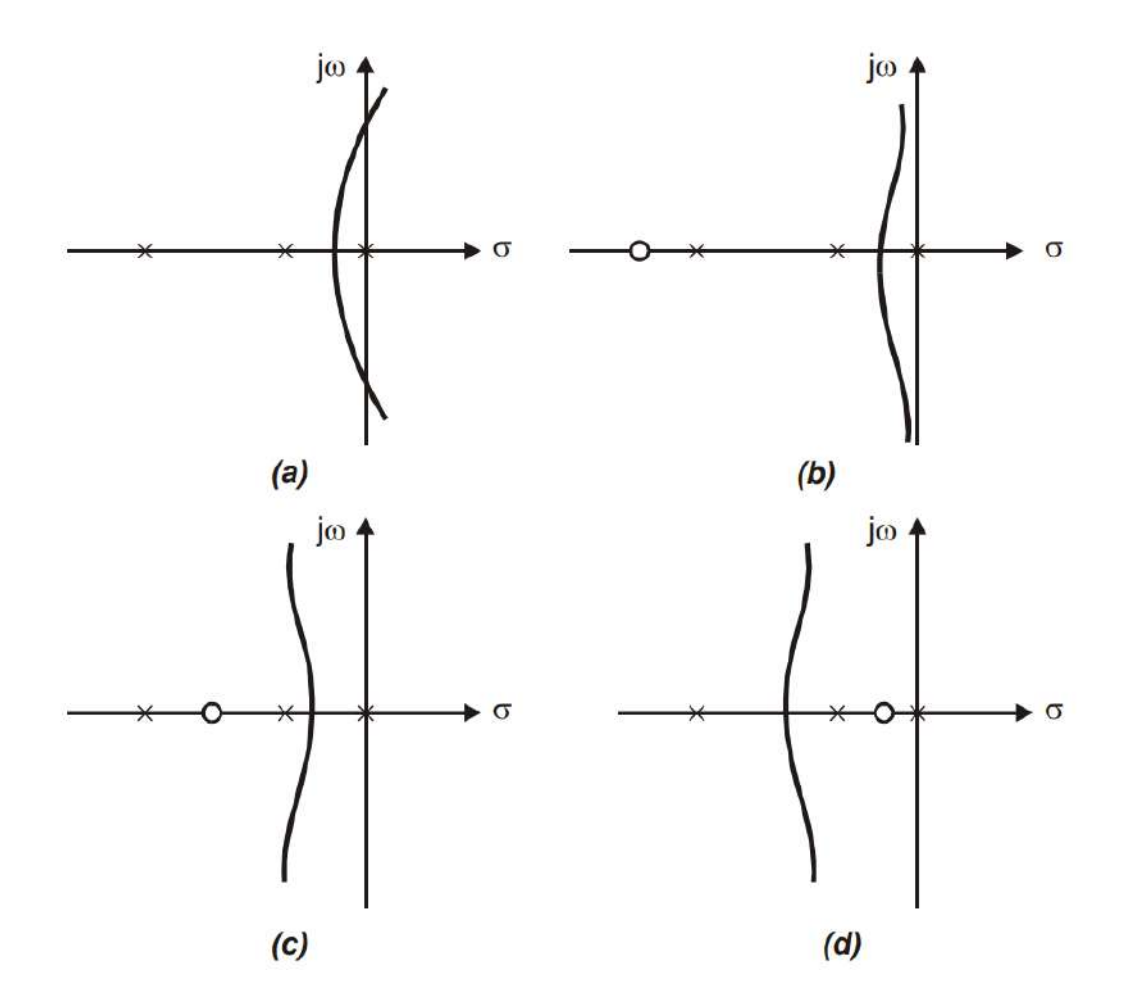

#### **24. What is BIBO stability criterion?**

A linear relaxed system is said to have BIBIO stability if every bounded input results in a bounded output.

#### **25. How are the locations of roots of characteristics equation related to stability?**

If poles lies in the left part of s- plane then the system is stable, else unstable.

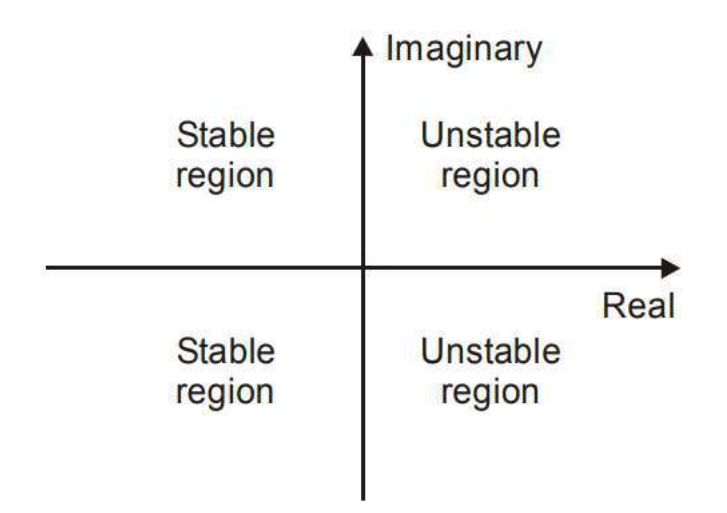

### **26. What is meant by +20db/dec slope change?**

Decade (log scale). One decade is a factor of 10 difference between two numbers (an order of magnitude difference) measured on a logarithmic scale. Along with the octave, it is a logarithmic unit used to describe frequency bands or frequency ratios.

#### 27**. What are root loci?**

The path taken by the roots of the open loop transfer function when the loop gain is varied from 0 to a is called root loci.

#### **28. How will you find root locus on real axis?**

To find the root locus on real axis, choose a test point on real axis. If the total number of poles and zeros on the real axis to the right of this rest point is odd number then the rest point lies on the root locus. If it is even then the test point does not lie on the root locus.

#### 29 **What are the asymptotes?**

Asymptotes are straight lines which are parallel to root locus going to infinity and meet the root locus at infinity.

#### 30. **How will you find the angle of asymptotes?**

Asymptotes 
$$
=\frac{180(2q+1)}{n-m}
$$
;  $q = 0, 1, 2$ ........(n-m)

#### **31. How to find the crossing point of root locus in imaginary axis.**

Method: i) by Routh Hurwitz criterion

Method: ii) by letting  $s=i\omega$  in the characteristic's equation.

#### **32. What is the characteristic equation?**

The denominator polynomial  $C(s)/R(s)$  is the characteristic equation of the system.

#### **33. What is the necessary condition for stability?**

The necessary condition for stability is that all the coefficients of characteristic polynomials are positive.

#### PART-B

1. A closed-loop control system has the characteristic equation given by  $s^3 + 4.5 s^2 + 3.5 s + 1.5 =$ 0. Investigate the stability using the Routh-Hurwitz criterion.

2. Determine the stability of a closed loop control system whose characteristic equation is  $s^5 + s^4 +$  $2s^3 + 2s^2 + 11s + 10 = 0$ .

3. For each of the characteristic equations of the feedback control system given, determine the range of K for stability. Determine the value of K so that the system is marginally stable and the frequency of sustained oscillations.  $s^4 + 25s^3 + 15s^2 + 20s + K = 0$ 

4. Write the procedure to construct the root locus.

5. A unity feedback control system has an open loop transfer function  $G(s) = K/s(s+4)$ . Draw the root locus and determine the value of K if the damping ratio  $\gamma$  is to be 0.707.

6. The open loop transfer function of a control system is given by  $G(s) H(s) = K/s(s+6)(s^2+4s+13)$ . Sketch the root locus and determine a) The breakaway points b) The angle of departure from complex poles c) The stability condition

7. Comment on the Nyquist stability of the system whose open loop transfer function  $G(s) H(s) =$  $1/s(1+2s)$  (1+s). Also, find gain and phase margin.

8. Consider the closed loop system shown in Figure to determine the range of K for which the system is stable.

$$
\longrightarrow \bigotimes \left( \frac{K}{(S^2 + S + 1)(S^2 + 4S)} \right) \longrightarrow Y
$$

#### **UNIT V CONTROL SYSTEM ANALYSIS USING STATE VARIABLE METHODS**

#### 1. **Define state and state variables.**

**State:** The minimum number of initial conditions that must be specified at any initial time  $t_0$  so that the complete behavior of the system for t≥0 is determined when the input is known**.** The state is the condition of a system at any time instant.

**State variable:** State variables depend on the dynamic model selected to describe the physical system which can be described by nth-order differential equations. A set of variables that describe the state of the system at any time instant are called state variables.

#### 2. **What is state space?**

Sate space is the state of a system described by a set of all possible variables in which the state vector  $X(t)$  can have at time 't' forms the state space of the system.

#### 3. **Draw the block diagram of state space model.**

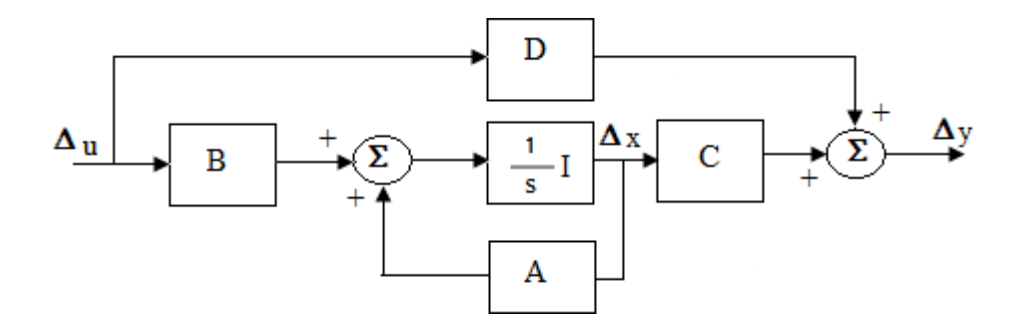

#### 4. **What are the advantages of the state space approach?**

a) The state space analysis applies to any type of system. They can be used for modeling and analysis of linear and nonlinear systems, time-variant and time-invariant systems, and multi-input multi-output systems.

b) The state space analysis can be performed with initial conditions.

c) The variables used to represent the system can be any variables in the system.

d) Using this analysis, the internal states of the system at any time instant can be predicted

#### **5. Compare the merits and demerits of realizing a given system in state variable and transfer function form**.

#### **Merits of transfer function:**

1. It is useful for analyzing the effects of the input.

2. Transfer function can be used as a multiplier to obtain the forced response transform from the input transform.

3. transfer function is independent of the input function and the initial conditions

#### **Demerits of transfer function form:**

- 1. Transfer function is defined under zero initial zero conditions.
- 2. Transfer function is applicable to linear time invariant systems.
- 3. Transfer function analysis is restricted to single input and output systems.
- 4. Does not provide information regarding the internal state of the system.

#### **Merits of State Variable form:**

- 1. The state space analysis can be predicted to be performed with initial conditions.
- 2. The variables used to represent the system can be any variables in the system.
- 3. Using this analysis the internal states of the system at any time instant.

#### **6. What are the different methods available for computing the State Transition matrix (eAt )?**

a) Using matrix exponential b) Using Laplace transform

c) Using canonical transformation d) Using Cayley-Hamilton theorem

#### **7.How the modal matrix is determined?**

In linear algebra, the modal matrix is used in the diagonalization process involving eigenvalues and eigenvectors.

### **8. Define state equation.**

In control engineering, a state-space representation is a mathematical model of a physical system as a set of input, output, and state variables related by first-order differential equations.

## **9. Give the concept of controllability.**

Controllability is an important property of a control system, and the controllability property plays a crucial role in many control problems, such as stabilization of unstable systems by feedback, or optimal control.

### **10. What are the properties of the state transition matrix?**

1.  $\Phi(0) = I$ 2.  $\Phi^{-1}(t) = \Phi(-t)$ 3. x (0) =  $\Phi(-t)$  x(t) 4.  $\Phi(t_2 - t_1)\Phi(t_1 - t_0) = \Phi(t_2 - t_0)$ 5.  $\Phi(t)$ <sup>k</sup> =  $\Phi(kt)$ 

#### **11. Define observability of a system**.

In control theory, observability is a measure for how well internal states of a system can be inferred by knowledge of its external outputs.

## **PART-B**

- 1. Write down the state space representation of n order differential equation and electrical network
- 2. Determine the LaPlace Transform Method to Solve State Equation
- 3. Determine the Infinite Series Method for Solving Homogeneous State Equation
- 4. Determine the transfer matrix for the MIMO system.
- 5. Determine the controllability and observability of the system
- 6. Write down the state space representation of controllable canonical form

 $(Y(s)/ U(s) = 10(s + 4)/ s(s + 1)(s + 3)$ 

- 7. Obtain the transfer function of the system defined by the following state space model [ $x_1 x_2 x_3$ ] = [-2 1 0, 0 −3 1 , −3 −4 −5 ][  $x_1 x_2 x_3$ ] + [ 0 0 1 ]  $u$  and  $y =$  [0 1 0][  $x_1 x_2 x_3$ ]
- 8. Calculate  $e^{At}$  If  $A = [0 1, -2 -3]$

9. Construct a state model for the system characterized by the differential equation  $d^3y/dt^3 + 6 d^2y/dt^2$  $+ 11 dy/dt + 6y + u = 0$ 

10. Construct the state model of the given mechanical system 11. Deduce the digital control design using state feedback with necessary steps 12. The state model of a discrete time system is given by  $X(k+1) = A X(k) + B U(k)$  $Y(k) = C X(k) + D U(k)$ Determine its transfer function.

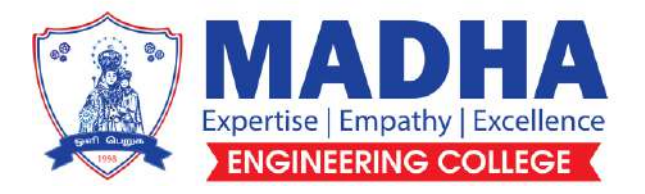

# **DEPARTMENT OF ELECTRONICS AND COMMUNICATION ENGINEERING**

 **EC3352 DIGITAL SYSTEMS DESIGN**

# **SEMESTER III**

## **REGULATIONS 2021**

**NOTES** 

**&** 

# **QUESTION BANK**

## **COURSE OBJECTIVES :**

- To present the fundamentals of digital circuits and simplification methods
- To practice the design of various combinational digital circuits using logic gates
- To bring out the analysis and design procedures for synchronous and asynchronous Sequential circuits
- To learn integrated circuit families.
- To introduce semiconductor memories and related technology

#### **UNIT IBASIC CONCEPTS 9**

Review of number systems-representation-conversions, Review of Boolean algebra- theorems, sum of product and product of sum simplification, canonical forms min term and max term, Simplification of Boolean expressions-Karnaugh map, completely and incompletely specified functions, Implementation of Boolean expressions using universal gates ,Tabulation methods.

#### **UNIT II COMBINATIONAL LOGIC CIRCUITS 9**

Problem formulation and design of combinational circuits - Code-Converters, Half and Full Adders, Binary Parallel Adder – Carry look ahead Adder, BCD Adder, Magnitude Comparator, Decoder, Encoder, Priority Encoder, Mux/Demux, Case study: Digital trans-receiver / 8 bit Arithmetic and logic unit, Parity Generator/Checker, Seven Segment display decoder

#### **UNIT III SYNCHRONOUS SEQUENTIAL CIRCUITS 9**

Latches, Flip flops – SR, JK, T, D, Master/Slave FF, Triggering of FF, Analysis and design of clocked sequential circuits – Design - Moore/Mealy models, state minimization, state assignment,lock - out condition circuit implementation - Counters, Ripple Counters, Ring Counters, Shift registers, Universal Shift Register. Model Development: Designing of rolling display/real time clock

#### **UNIT IV ASYNCHRONOUS SEQUENTIAL CIRCUITS 9**

Stable and Unstable states, output specifications, cycles and races, state reduction, race free assignments, Hazards, Essential Hazards, Fundamental and Pulse mode sequential circuits, Design of Hazard free circuits.

#### **UNIT V LOGIC FAMILIES AND PROGRAMMABLE LOGIC DEVICES 9**

Logic families- Propagation Delay, Fan - In and Fan - Out - Noise Margin - RTL ,TTL,ECL, CMOS - Comparison of Logic families - Implementation of combinational logic/sequential logic design using standard ICs, PROM, PLA and PAL, basic memory, static ROM,PROM,EPROM,EEPROM EAPROM.

#### **PRACTICAL EXERCISES : 30 PERIODS**

- 1. Design of adders and subtractors & code converters.
- 2. Design of Multiplexers & Demultiplexers.
- 3. Design of Encoders and Decoders.
- 4. Design of Magnitude Comparators
- 5. Design and implementation of counters using flip-flops
- 6. Design and implementation of shift registers.

## **EC3352 DIGITAL SYSTEMS DESIGN L T P C**

# **45 PERIODS**

### **COURSE OUTCOMES :**

At the end of the course the students will be able to

- **CO1**: Use Boolean algebra and simplification procedures relevant to digital logic.
- **CO2**: Design various combinational digital circuits using logic gates.
- **CO3**:Analyse and design synchronous sequential circuits.
- **CO4**: Analyse and design asynchronous sequential circuits. .

**CO5**: Build logic gates and use programmable devices

#### **TEXTBOOKS :**

#### **TOTAL:75 PERIODS**

1. M. Morris Mano and Michael D. Ciletti, 'Digital Design', Pearson, 5th Edition, 2013. (Unit - I - V)

#### **REFERENCES :**

- 1. Charles H. Roth, Jr, 'Fundamentals of Logic Design', Jaico Books, 4th Edition, 2002.
- 2. William I. Fletcher, "An Engineering Approach to Digital Design", Prentice- Hall of India, 1980.
- 3. Floyd T.L., "Digital Fundamentals", Charles E. Merril publishing company,1982.
- 4. John. F. Wakerly, "Digital Design Principles and Practices", Pearson Education, 4 th Edition,2007.
- 5. Charles H. Roth, Jr, 'Fundamentals of Logic Design', Jaico Books, 4th Edition, 2002.
- 6. William I. Fletcher, "An Engineering Approach to Digital Design", Prentice- Hall of India, 1980.
- 7. Floyd T.L., "Digital Fundamentals", Charles E. Merril publishing company,1982.
- 8. John. F. Wakerly, "Digital Design Principles and Practices", Pearson Education, 4 th Edition,2007.

#### **UNIT – I NUMBER SYSTEMS AND DIGITAL LOGIC FAMILIES**

#### **Number System:**

• A numeral system (or system of numeration) is a writing system for expressing numbers, that is, a mathematical notation for representing numbers of a given set, using digits or other symbols .The values of each digit is determined by the digit, the position of the digit in the number and the base or radix of the number system.The number system will be of 4 types.

- 1. Decimal
- 2. Binary
- 3. Octal
- 4. Hexadecimal

#### **Decimal:**

Decimal number system has base 10 as it uses 10 digits from 0 to 9..

#### **Binary:**

- Uses two digits, 0 and 1.It is also called as base 2 number system
- Each position in a binary number represents a x power of the base (2).
- Example:  $2^{\text{X}}$
- Last position in a binary number represents an x power of the base (2).
- Example:  $2^x$ , where  $x = 0,1,2,...$  from LSB bit.

#### **Octal**

- Uses eight digits,  $0, 1, 2, 3, 4, 5, 6, 7$ . It is also called as base 8 number system
- Each position in an octal number represents a x power of the base (8). Example:  $8^{\text{X}}$
- LSB bit position in an octal number represents an x power of the base (8).
- Example:  $8^x$  where  $x = 0,1,2,...$  from LSB bit.

#### **Hexadecimal:**

- Uses 10 digits and 6 letters, 0,1,2,3,4,5,6,7,8,9,A,B,C,D,E,F.
- Letters represents numbers starting from 10. A = 10, B = 11, C = 12, D = 13, E = 14, F = 15. Hexadecimal number system is also called as base 16 number system.
- Each position in a hexadecimal number represents a x power of the base  $(16)$ . Example  $16<sup>x</sup>$ .
- LSB bit position in a hexadecimal number represents an x power of the base (16). Example  $16<sup>x</sup>$ , where  $x = 0,1,2$  from I SB bit

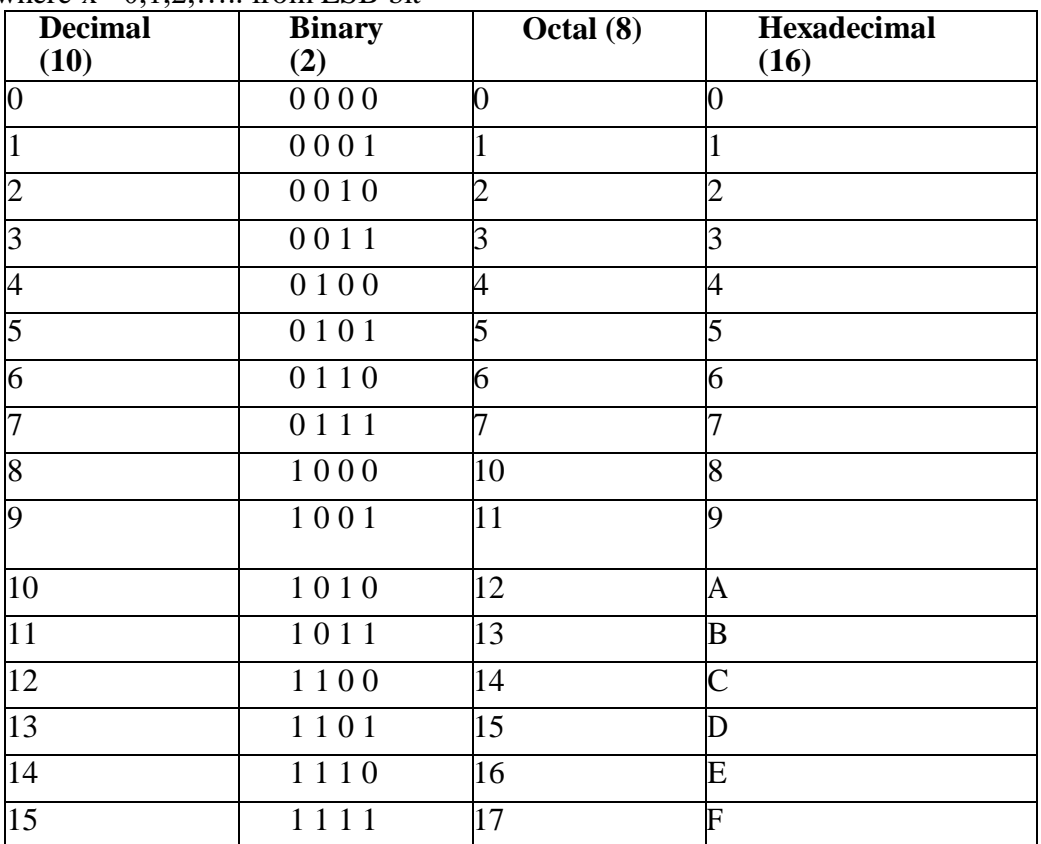

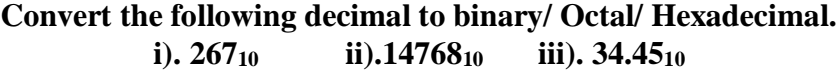

**(i) 267**

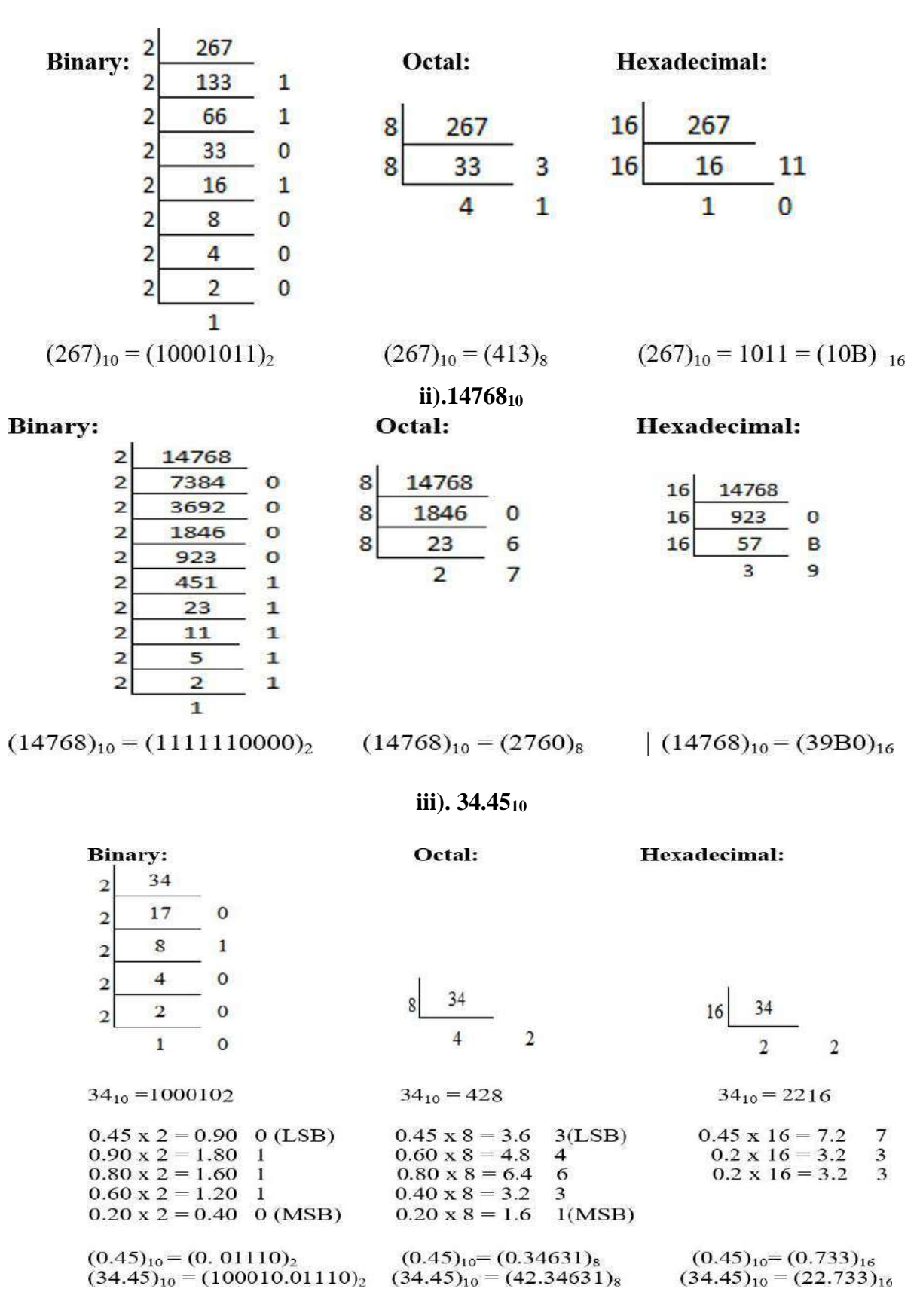

Convert the Binary number 11100101 to its decimal, octal and hexadecimal equivalent. Decimal:

$$
1 \times 2^{7} + 1 \times 2^{6} + 1 \times 2^{5} + 0 \times 2^{4} + 0 \times 2^{3} + 1 \times 2^{2} + 0 \times 2^{1} + 1 \times 2^{0}
$$
  
= 128 + 64 + 32 + 0 + 0 + 4 + 0 + 1  
= [229]<sub>10</sub>  
Octal: 011  

$$
\underbrace{011}_{3} \underbrace{100}_{4} \underbrace{101}_{5} = [345]_{8}
$$
  
Hexadecimal 1110  
E

Convert the Octal number 2436 to its decimal, binary and hexadecimal equivalent.

Decimal:  $2 \times 8^3 + 4 \times 8^2 + 3 \times 8^1 + 6 \times 8^0$  $-1024 + 256 + 24 + 6$ 

$$
= 1024 + 256 + 24 + 6
$$
  
(2436)<sub>8</sub> = [1310]<sub>10</sub>  
2 4 3 6

Binary:

$$
010 \qquad 100 \quad 011 \quad 110
$$

 $=[10100011110]_{2}$ 

Hexadecimal: 2 4 3 6

\n
$$
\begin{array}{c|cc}\n010 100 011 & 110 \\
\hline\n0101 & 0001 & 1110 \\
\hline\n5 & 1 & E\n\end{array} = [51E]
$$

Convert the hexadecimal number 28D to its decimal, binary and octal equivalent.

Decimal: 2 8 D  $= 2$  8 13  $= 2 \times 16^2 + 8 \times 16^1 + 13 \times 16^0$  $= 512 + 128 + 13$  $=[653]_{10}$ Binary: 2 8 D  $=2$ 8 13  $= 0010 1000 1101$  $=[1010001101]_{2}$ 

Octal: 2 8 D  $= 2813$  $= 0010 1000 1101$  $\frac{1001}{1}$   $\frac{010}{2}$   $\frac{001}{1}$   $\frac{101}{5}$  $=[1215]_8$ 

Convert FACE into its binary, octal and decimal equivalent.

**Hexadecimal to binary:**  $FACT = F$  $\mathcal{C}$  $E$  $\mathbf{A}$ 15 10  $12$  $14$ 1111 1010 1100 1110  $=(1111101011001110)$ (i) Hexadecimal to octal:  $\mathcal{C}$  $FACE =$  $\mathbf{F}$  $E$  $\mathsf{A}$ 15 10 12 14 1111 1010 1100 1110  $001$ ,  $111$ ,  $101$ ,  $011$ ,  $001$ ,  $110$ 5  $\mathfrak{Z}$  $\mathbf{1}$ 6 7  $\mathbf{1}$  $=(175316)_8$ (ii) Hexadecimal to decimal  $FACT = F$  $\mathsf{A}$  $\mathcal{C}$ E 1111 1010 1100 1110  $= 1111101011001110<sub>2</sub>$  $= 1x2^{15}+1x2^{14}+1x2^{13}+1x2^{12}+1x2^{11}+0x2^{10}+1x2^{9}+0x2^{8}+1x2^{7}+1x2^{6}+0x2^{5}+0x2^{4}+1x2^{3}$  $+1x2^{2}+1x2^{1}+0x2^{0}$  $= 64206_{10}$ 

**1's Complement**

1's Complement is found by replacing all 1's by 0 and replace all 0 by 1. Example : 1's complement of binary number 110010 is 001101

#### **2's Complement**

To get 2's complement of a binary number, find 1's complement of the number and add 1 to the least significant bit (LSB) of given result.

2's complement of binary number 110010

1's complement of  $110010 =$ 

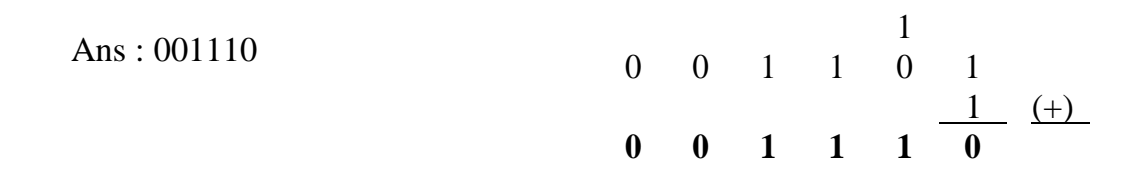

## **Steps for 1's Complement Subtraction:**

## **Subtraction of Smaller Number from Larger Number:**

The steps for 1's complement subtraction of a smaller number from a larger binary number are as follows:

*Step-1:* Determine the 1's complement of the smaller number.

*Step-2:* Add this to the larger number.

*Step-3:* Remove the carry and add it to the result. This carry is called end-around-carry.

Example-1: Subtract  $(1010)_2$  from  $(1111)_2$  using 1's complement method.

Step-1: Find the 1's complement of 1010. It will be found by replacing all 0 to 1 and all 1 to 0. In this way, the required 1's complement will be 0101.

Step-2: In this step, we need to add the vale calculated in step-1 to 1111. This is shown below.

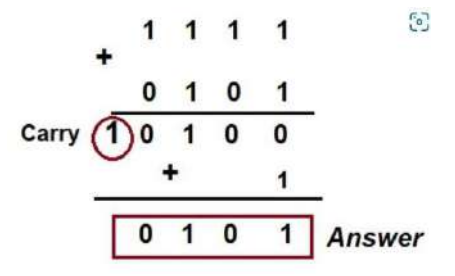

**Subtraction of Larger Number from Smaller Number:**

The steps involved in 1's complement subtraction of a larger number from a smaller number are as follows: *Step-1:* Determine the 1's complement of the larger number.

*Step-2:* Add this to the smaller number.

*Step-3:* The answer is the 1's complement of the true result and opposite in sign. There is no carry.

**Example:** Subtract  $(1010)_2$  from  $(1000)_2$  using 1's complement method.

The 1's complement of  $(1010)_2$  is  $(0101)_2$ . Now, add this with the smaller number and finally take 1's complement of the result to get the answer. This is shown below.

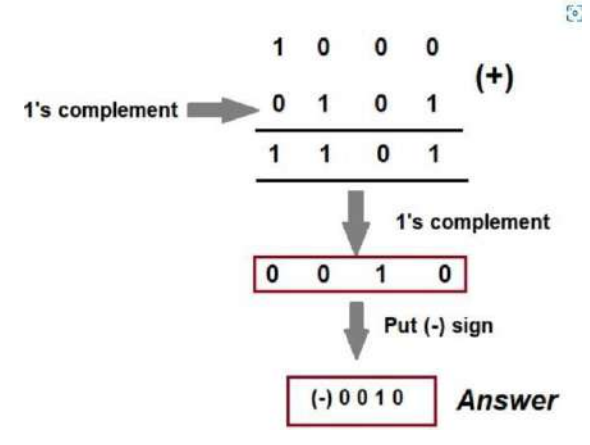

### **Steps for 2's Complement Subtraction:**

### **Subtraction of Smaller Number from Larger Number:**

To subtract a smaller number from a larger number using 2's complement subtraction, following steps are to be followed:

Step-1: Determine the 2's complement of the smaller number

Step-2: Add this to the larger number.

Step-3: Omit the carry. Note that, there is always a carry in this case.

Following example illustrate the above mentioned steps:

*Exampe-1:* Subtract  $(1010)_2$  from  $(1111)_2$  using 2's complement method.

## *Solution:*

Step-1: 2's complement of  $(1010)_2$  is  $(0110)_2$ .

Step-2: Add  $(0110)_2$  to  $(1111)_2$ . This is shown below.

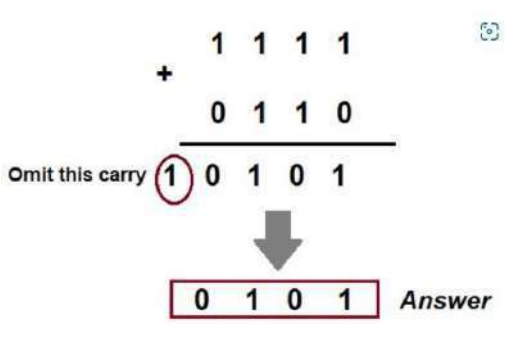

## **Subtraction of Larger Number from Smaller Number**:

To subtract a larger number from a smaller number using 2's complement subtraction, following steps are to be followed:

Step-1: Determine the 2's complement of the smaller number

Step-2: Add this to the larger number.

Step-3: There is no carry in this case. The result is in 2's complement form and is negative.

Step-4: To get answer in true form, take 2's complement and change its sign.

*Example-2:* Subtract  $(1010)_2$  from  $(1000)_2$  using 2's complement.

#### *Solution:*

Step-1: Find the 2's complement of  $(1010)<sub>2</sub>$ . It is  $(0110)<sub>2</sub>$ .

Step-2: Add  $(0110)_2$  to  $(1000)_2$ 

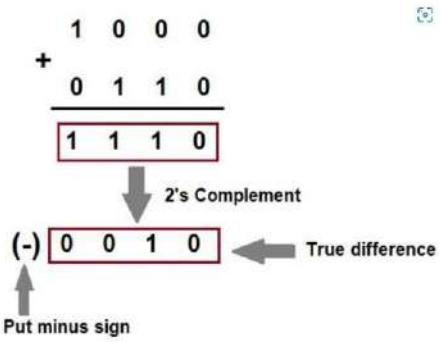

#### **9's Complement**

For 9's complement , subtract each digit of the given decimal number from 9.

#### **Find 9's complement of 456**

9 9 9 4 5 6 (-)

 $-$ ........... 5 4 3

Ans :543

#### **10's Complement**

Add 1 with the **9's complement** of the number to obtain the desired 10's complement

**Find 10's Complement of 456**

9's complement of 456 = 5 4 3 1(+) - 5 4 4

Ans : 544

**Given the two binary numbers X=1010100 and Y= 1000011, perform the subtraction Y-X by using 2's complements.**

> $a)$  $X = 1010100$ 2's complement of  $Y = +0111101$  $Sum = 10010001$ Discard end carry  $X - Y = 0010001$

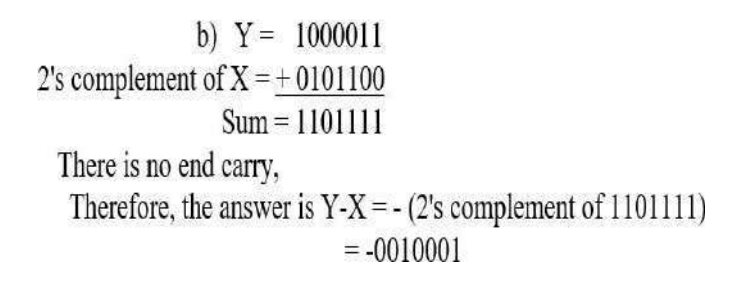

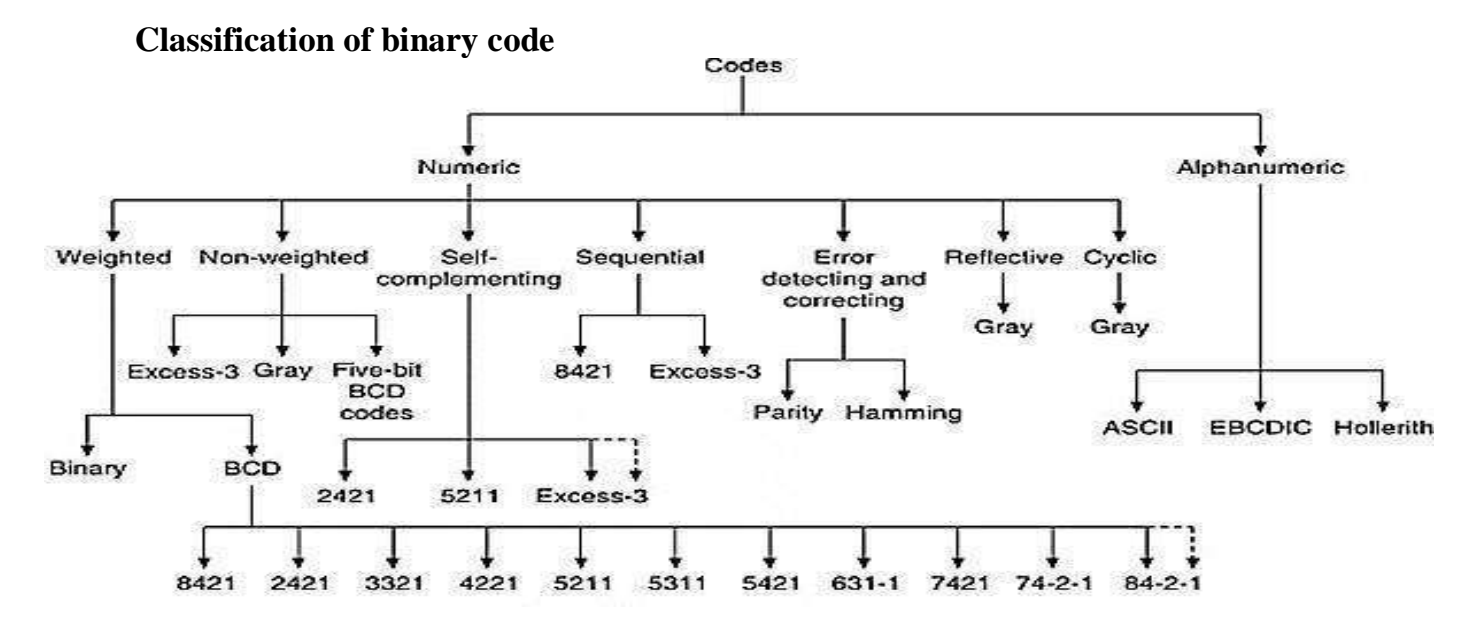

## **Weighted codes:**

- In weighted codes, each digit is assigned a specific weight according to its position.
- For example, in 8421 BCD code, 1001 the weights of  $1, 0, 0, 1$  (from left to right) are 8, 4, 2 and 1 respectively.
- The codes 8421 BCD, 2421 BCD, 5211 BCD are all weighted codes

## **Non-weighted codes:**

- The non-weighted codes are not positional weighted.
- In other words, each digit position within the number is not assigned a fixed value (or weight).
- Excess-3 and gray code are non-weighted codes.

## **Reflective codes:**

- A code is reflective when the code is self-complementing.
- In other words, when the code for 9 is the complement of 0, 8 for 1, 7 for 2, 6 for 3 and 5 for 4.
- 2421BCD, 5421BCD and Excess-3 code are reflective codes.

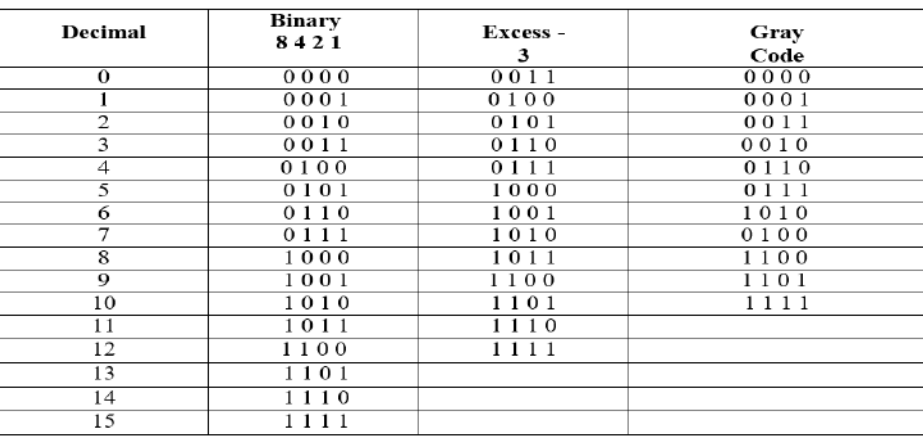

## **Error detecting and correcting codes:**

- Codes which allow error detection and correction are called error detecting and correcting codes.
- Parity code is used to detect error. The two types of parity are even parity (even number of 1 ) and odd parity (odd number of 1).
- Hamming code is the most commonly used error detecting and correcting code.

## **Sequential Code:**

A code is said to be sequential when each succeeding code is one binary number greater than its preceding code. Example:8421 code, Excess 3 code

## **Grey Code :**

Grey Code is a special case of unit distance code i.e. bit pattern of 2 consecutive number differ in only one pit position. These codes are also called cyclic code.

## **Alphanumeric Code :**

The code which consist of numbers and alphabetic character are called alphanumeric code. Example:American Standard code for information exchange (ASCII code)

Extended Binary Coded Decimal Information Code (EBCDIC)

## **Problems in Hamming code**

## **1.Deduce the odd parity hamming code for the data: 1010. Introduce an error in the LSB of the hamming code and deduce the steps to detect the error.**

Step 1: Identify number of parity bit

 $2^p \geq d+p+1$ Where  $d =$  number of data bit P= number of parity bit For  $d=4$ Let us assume  $p=3$  $2^3 \geq 4 + 3 + 1$ As the condition satisfies , number of parity bit required is 3 Step 2: construct bit location table

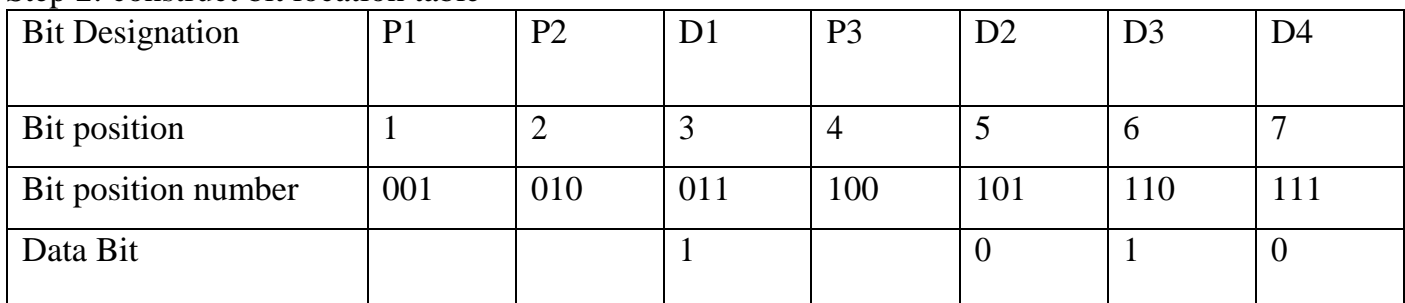

 $P_1$  checks bits positions 1, 3, 5 and 7 = $P_1$ , 1,0,0

For odd parity  $P_1=0$ 

P<sub>2</sub> checks bits positions 2,3, 6 and  $7 = P_2, 1, 1, 0$ 

For odd parity  $P_2 = 1$ 

P<sub>3</sub> checks bits positions 4,5, 6 and  $7 = P_3$ , 0,1,0

For odd Parity  $P_3 = 0$ 

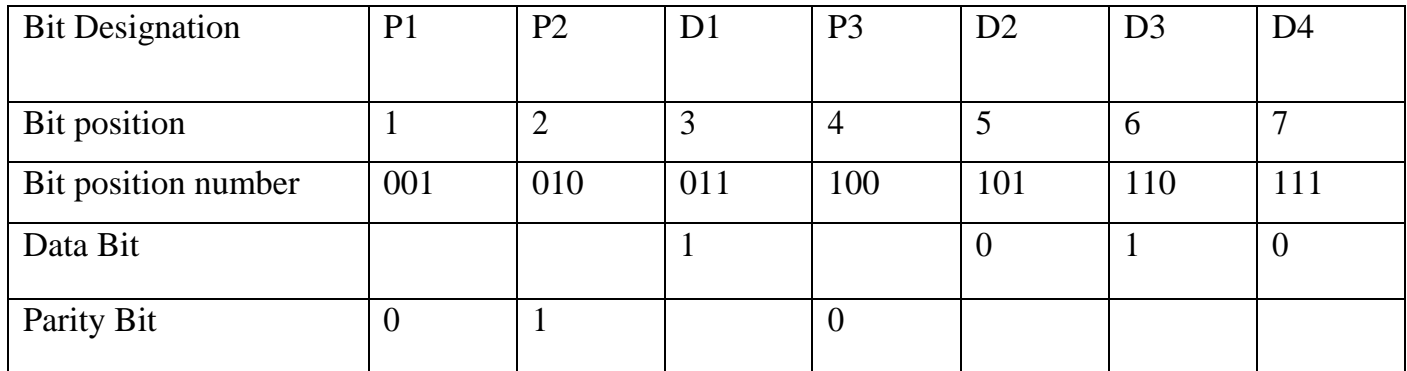

**Hamming code = 0110010**

# **2. A 12 bit hamming code word containing 8 bits of data and 4 parity bits is read from memory. What was the original 8 bit data word that was written into memory if the**

**12 bit word read out is as**

## **(a) 101110010100 (b) 111111110100.**

## **(a) 101110010100**

Step 1:Construct bit location table

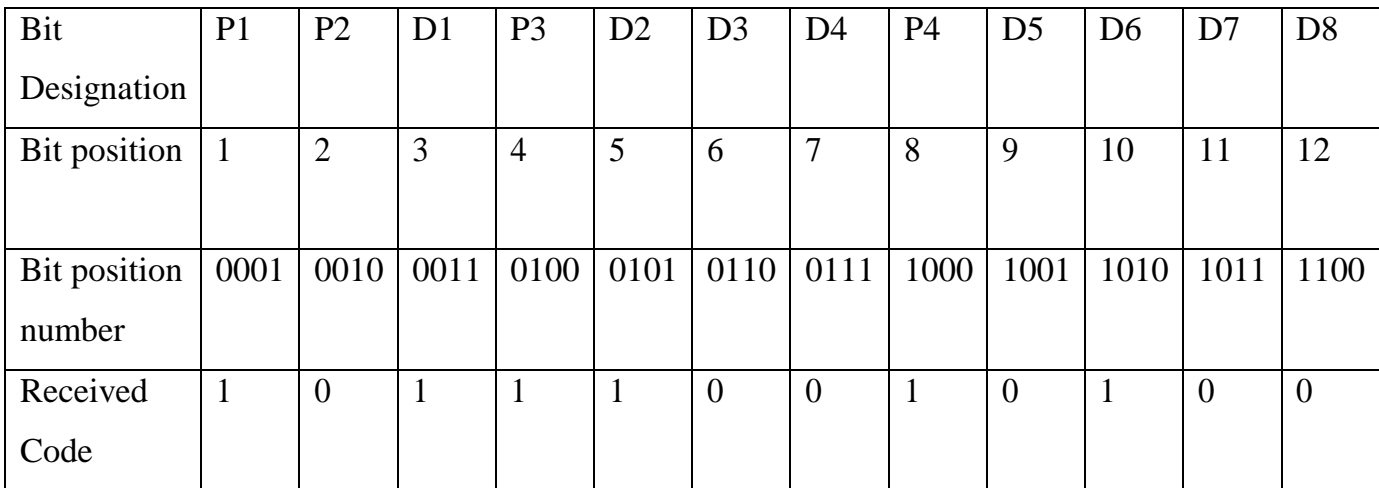

Step 2: Check for even parity bits

## **For P1:**

P1 checks locations 1, 3, 5, 7, 9,  $11 = 1,1,1,0,0,0$ 

There are three 1s in the group

Hence Parity check for even parity is wrong…............................. 1 (LSB)

## **For P2:**

P2 checks locations 2,3, 6 ,7 ,10 =0,1,0,0,1

There are two 1s in the group

Hence Parity check for even parity is correct… ....................................0

## **For P4:**

P4 checks locations 4, 5, 6, 7,  $12 = 1,1,0,0,0$ 

There are two 1s in the group

Hence Parity check for even parity is correct… ....................................0

## **For P8:**

P8 checks locations 8, 9, 10, 11, 12 = 1,0,1,0,0

There are two1s in the group

Hence Parity check for even parity is correct .................................0 (MSB)

The resultant word is 0001

The bit position 1 in the error. The corrected code is 001110010100.

Actual data transmitted :11000100.

## **(2) Received 12 bit code : 111111110100**

## **Step 1:Construct bit location table**

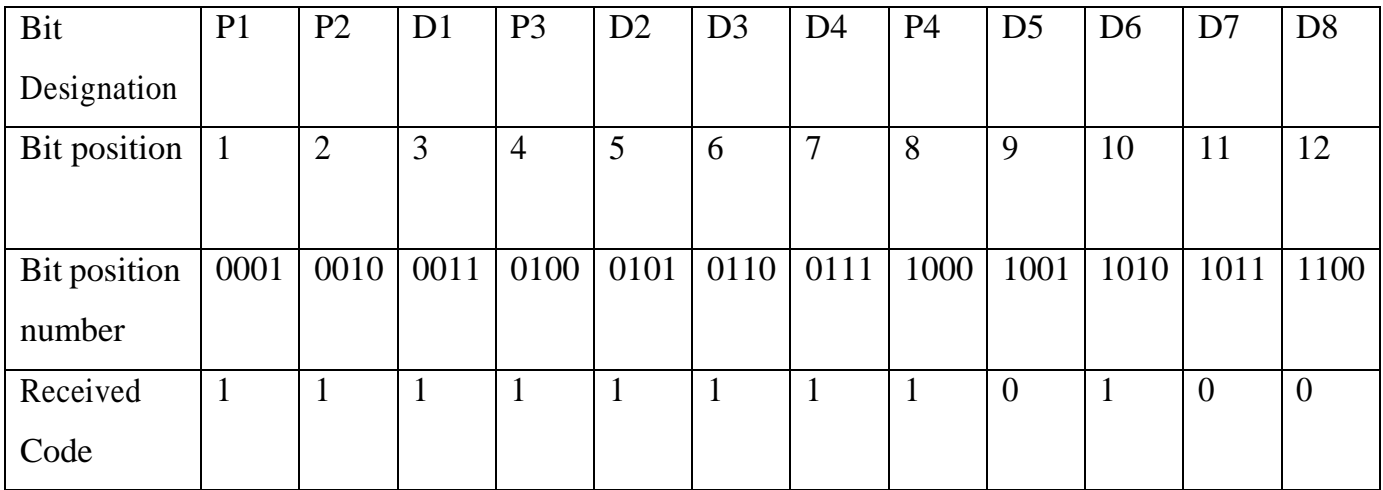

Step 2: Check for even parity bits

## **For P1:**

P1 checks locations 1, 3, 5, 7, 9,  $11 = 1, 1, 1, 1, 0, 0$ 

There are four 1s in the group

Hence Parity check for even parity is correct......................................0 (LSB)

## **For P2:**

P2 checks locations 2,3, 6,7, 10 = 1,1,1,1,1

There are five 1s in the group

Hence Parity check for even parity is wrong........................................1

## **For P3:**

P3 checks locations 4, 5, 6, 7,  $12 = 1,1,1,1,0$ 

There are four 1s in the group

Hence Parity check for even parity is correct… ....................................0

## **For P4:**

P4 checks locations 8, 9, 10, 11,  $12 = 1,0,1,0,0$ 

There are two1s in the group

Hence Parity check for even parity is correct .........................................0 (MSB)

The resultant word is 0010

The bit position 2 in the error. The corrected code is **101111110100**

Actual data transmitted :11110100

## **BCD ADDITION - RULES**

Add the two numbers using the rules for binary addition.

If the four bit sum is equal to or less than 9 (1001)2 it is a valid BCD Number.

If the four bit sum is greater than  $9(1001)2$ , it is a invalid BCD Number. Add 6 (0110)2 to the four bit sum in order to make a valid BCD number. If a carry results when 6 is added , add the carry to the next four bit group.

## **Problem 1 : Add 4+5 Using BCD Addition**

BCD equivalent of  $4 = 0100$ BCD equivalent of  $5 = 0101$ 

Answer  $= 1001$ 

**Problem 2: Add 4+8 using BCD Addition**

BCD equivalent of  $4 = 0100$ 

BCD equivalent of  $8 = 1000$ 

 $\begin{matrix} 0 & 1 & 0 & 0 \end{matrix}$  $\begin{array}{c|cc} + & 1 & 0 & 0 & 0 \\ \hline & 1 & 1 & 0 & 0 \\ \end{array}$ 

But 1100 is not a valid BCD Code, because 1100 >9 .

To convert it into a valid BCD Code ,add 0110 to the number

 $\mathbf{1}$  $\mathbf{1}$  $\overline{1}$  $\mathbf{0}$  $\mathbf{0}$  $0 \quad 1$  $\mathbf{1}$ 0  $\mathbf{1}$  $\mathbf{0}$  $0 \quad 1$  $\overline{0}$ 

Answer: 0001 0010

### **BCD Subtraction**

#### **Subtraction of smaller number from larger number**

- Find 1's Complement of smaller number
- Add it with the larger number
- Remove the carry and add it to the result
- Add 1010 if end-around carry is 1
- Ignore the intermediate carry

## **Subtraction of smaller number from larger number**

- Find 1's Complement of larger number
- Add it with the smaller number
- Remove the carry and add it to the result. Find I 's Complement of it
- Add 1010 if end-around carry is 1
- Ignore the intermediate carry and provide a negative sign

#### **Subtract 274 from 835 using BCD subtraction**

BCD code for 835 =1000 0011 0101

BCD code for 274 =0010 0111 0100

**Step1 :1's Complement of 274 =1101 1000 1011**

#### **Step 2: Add 1's complement with larger number**

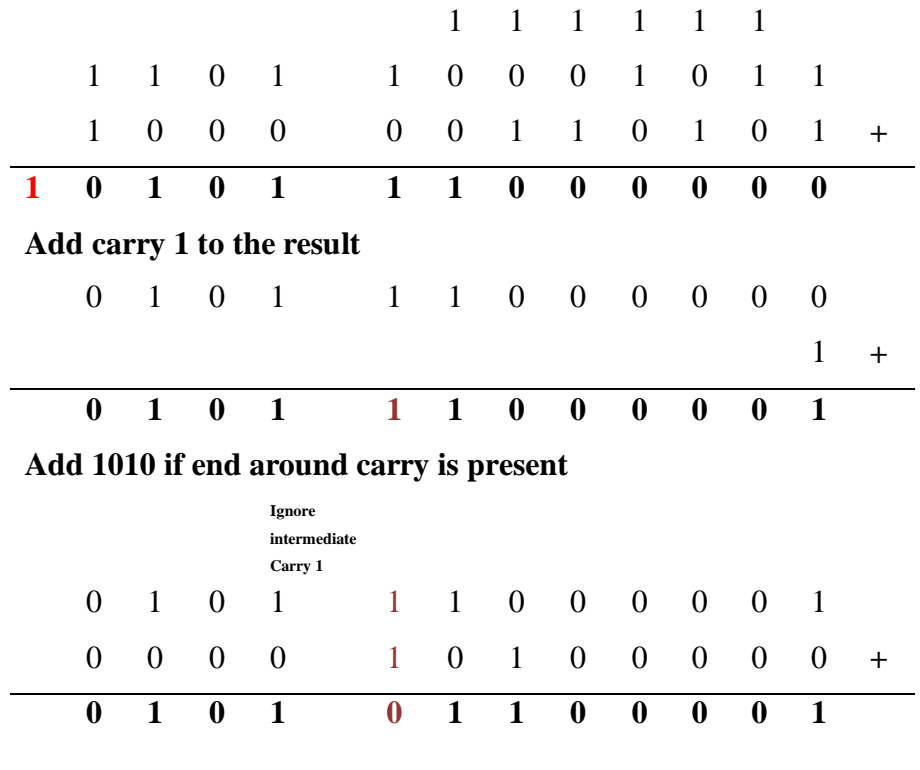

**Answer = 0101 0110 0001**

**Excess 3 Addition**

### **Problem : Add 205 and 569 using Excess 3 addition**

Excess 3 code of  $205 = 0101 0011 1000$ 

Excess 3 code of  $569 = 1000 1001 1100 (+)$ 

----------------------------------

1101 1101 0100

Now add 0011 to the group which produce the carry and subtract 0011 from group which do not produce carry

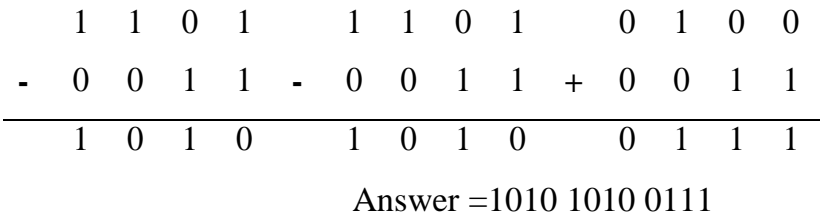

**Convert the gray code 1110 to binary form**

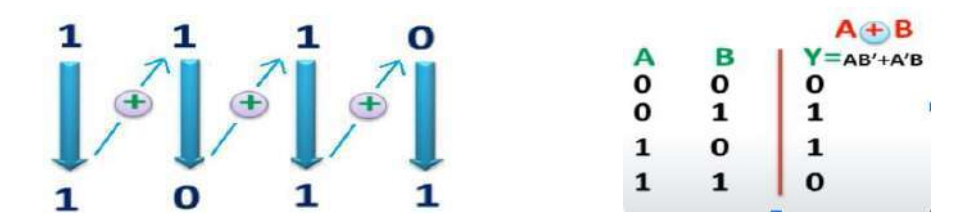

## **Convert the gray code 11101101 to binary form**

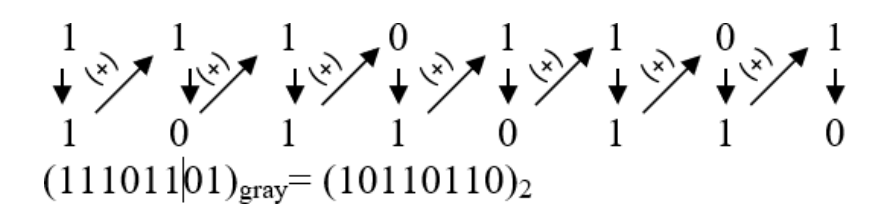

## **Convert the binary number 1011 into gray code**

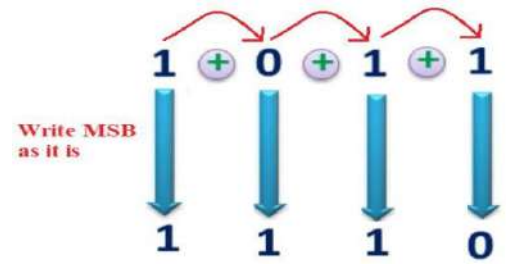

**Convert the following Excess 3 numbers into decimal numbers.**

```
a)1011 b)1001 0011 0111
```
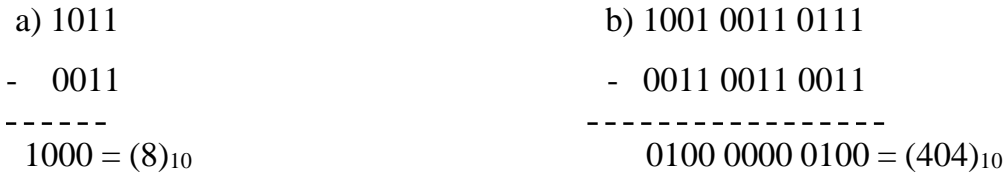

#### **DIGITAL LOGIC FAMILIES**

A digital logic family is a group of compatible devices with the same logic levels and supply voltages. According to components used in the logic family, digital logic families are classified as shown in the figure. Of the above the most widely used Logic families are TTL, CMOS and ECL, due to their characteristics matching the hardware requirements.

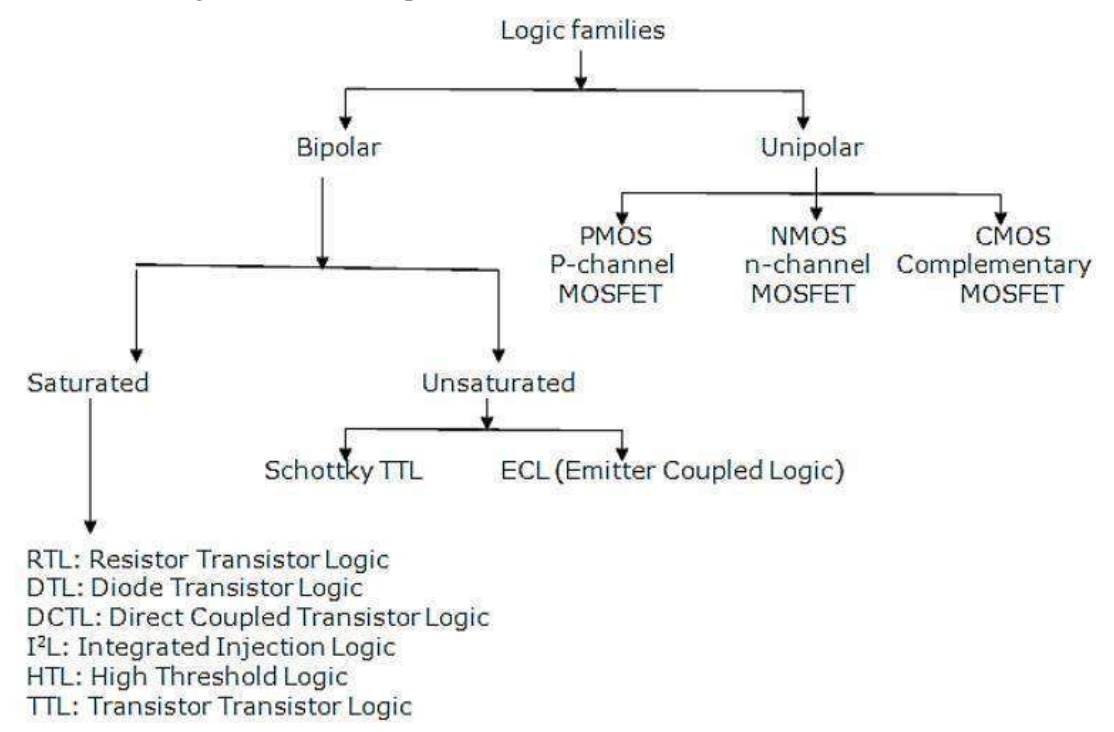

#### **RTL logic families**

- In this logic family of ICs, the series of resistors are added to each transistor.
- By reducing the current hogging effect with resistors, a larger fan-out is achieved. But due to

the resistor's presence, the speed of the circuit will be always slow.

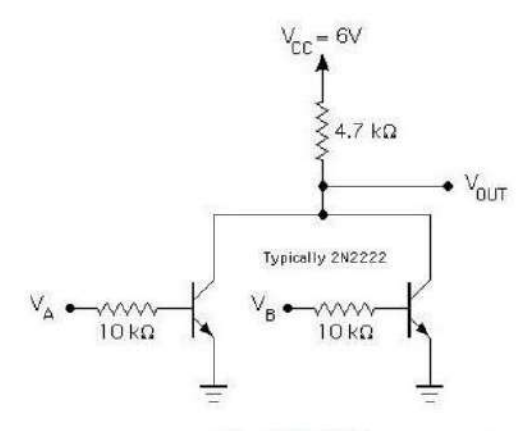

Fig. RTL NOR gate circuit

### **RTL working:**

 When inputs A, B are '0', the transistors Q1 and Q2 are OFF. Thus the node C is not connected to ground and the Vcc will appear at node C s output which is logic '1'.

 When any one inputs either A or B is '1' or if both A and B are '1' Q1 or Q2 or both the transistors will be in saturated mode. Thus the node C will be connected to ground making the output C as 0V or Logic LOW for all the remaining three conditions.

If more number of resistors are included in the logic circuit, then the input resistance gets increased and switching speed will decrease. An alternate approach to increase the switching speed in RTL is to add a capacitor parallel to the resistor in the input of the transistor's base.

• Another problem is the transistors go to saturation causing longer turn off delay (i.e.,) it takes more time for the output to become 1 to 0. Integrated Injection Logic (IIL) can eliminate all the problems of the RTL circuit

## **Characteristics of RTL logic circuit:**

1. Speed of operation is low. The propagation delay is in the order of 500ns. It cannot operate at speeds above 4MHz.

2. Fan out is 4 or 5 with a switching delay of 50ns and fan in is 4.

3. Poor noise immunity.

4. High average power dissipation due to resistors.

5. The noise margin from zero to the threshold voltage is about 0.5V and from one to the threshold voltage is 0.2V.

6. Sensitive to temperature.

## **Explain the working of DTL logic families.**

The formation of NOT gate using Diode Logic is difficult and requires two voltage levels to represent logic HIGH and LOW. To avoid this, transistor inverter is combined with diodes to form NAND and NOR gates.

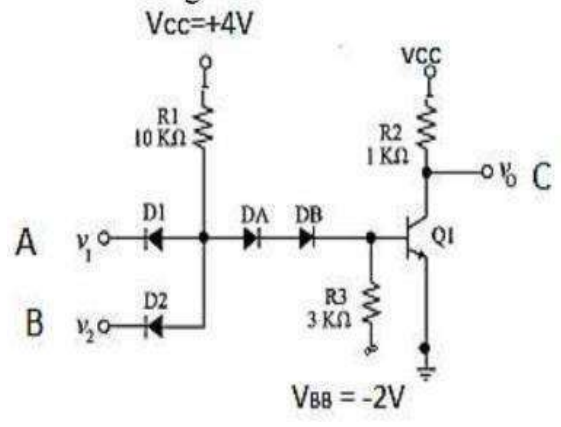

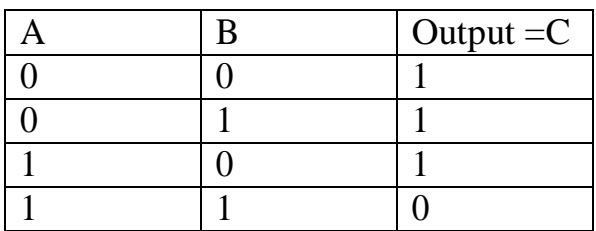

The DTL circuit combines the diode AND gate and the bipolar transistor inverter into a NAND gate. The AND function is performed by two diodes with a resistor for pull up and NOT function is formed by the transistor inverter circuit.

- When  $A=0$ ,  $B=0$ , the node X has 0V. This 0V is given as an input to the transistor Q1. The transistor will be in cut off condition only. Node C will have +5V (HIGH).
- Similarly if any one input is 0, or both A and B are 0, then the node X will be grounded. Thus there is no base current. The transistor will be in cut off condition. Therefore the node C will have +5V (HIGH).
- But for the inputs A=1, B=1, A and B are give  $+5V$ . Now the node X will have  $+5V$ (since both diodes do not conduct). This voltage is given to the transistor's base with a drop by R2.Now the transistor conducts. The output of the NAND gate is LOW. The node C is grounded.

## **Characteristics of DTL:**

- The turnoff delay is larger than turn on delay often by a factor of 2 or 3. The propagation delay is 25ns.
- Fan out of 8 is possible because of high input impedance.
- It has fan-in of 8
- Noise margin is high

## **Transistor -Transistor Logic (TTL):**

 Transistor Transistor logic, TTL, is named for its dependence on transistor alone for the basic operations. The subfamily circuits along with their characteristics of TTL are discussed below. They are

- TTL inverter
- TTL 2-input NAND gate
- TTL 3-input NAND gate
- Totem-pole output
- Open collector output

## **TTL Inverter**

• The operation of transistor inverter for both the input (HIGH and LOW) using switching analogy is shown below.

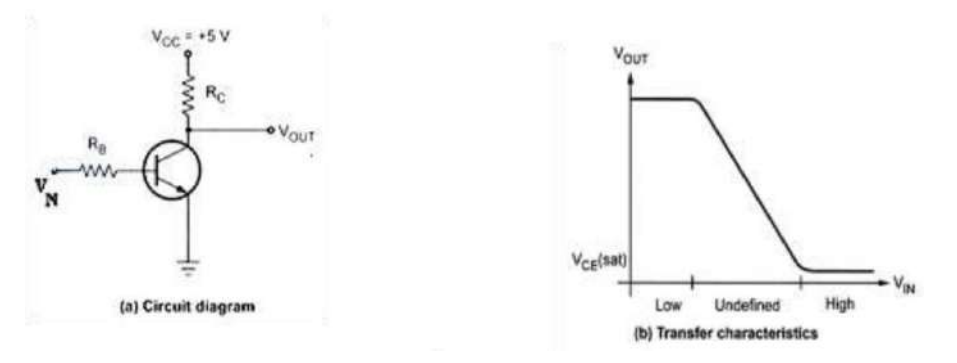

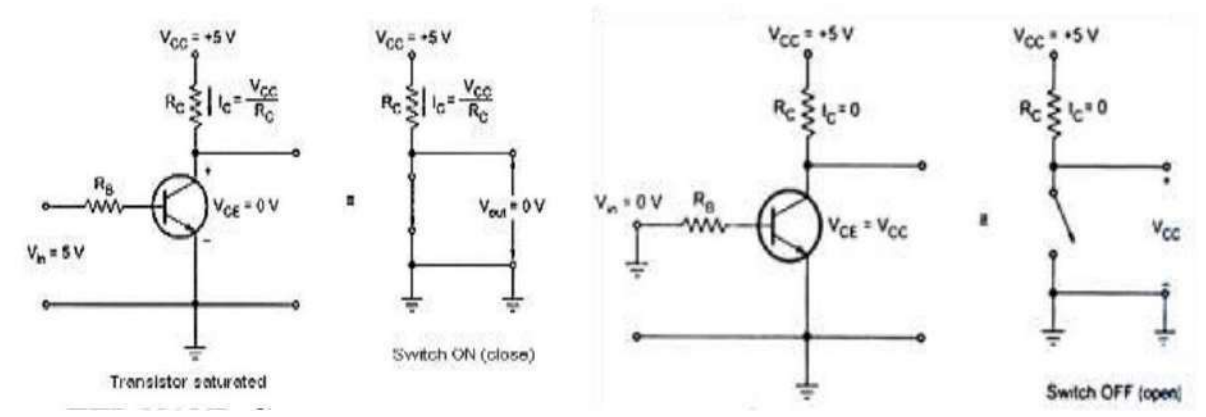

## **2-Input TTL NAND Gates**

• The circuit diagram of 2-input TTL NAND Gate is as shown in figure.

• Its input structure consists of multiple-emitter transistor and output structure consists of totem-pole output.

Q1 is an NPN transistor having two emitters, one for each input to the gate. we can simplify its analysis by using the diode equivalent of the multiple-emitter transistor Q1.

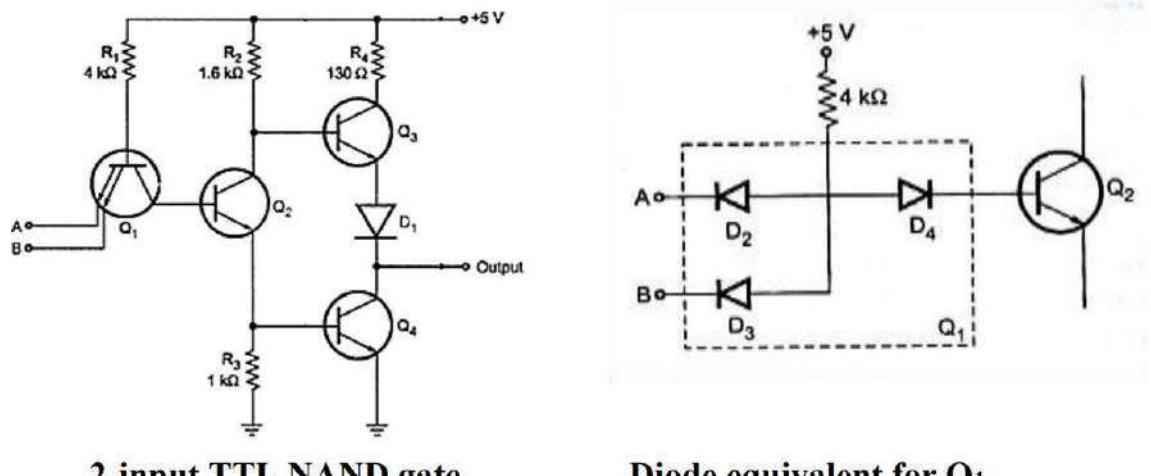

2-input TTL NAND gate

Diode equivalent for O1

The diodes D2 and D3 represents the two E-B junction of Q1 and D4 is the collectorbase(CB) junction.

• The input voltages A and B are either LOW (ideally grounded) or HIGH (ideally  $+5$ volts).

 If either A and B or both are low, the corresponding diode conducts and the base of Q1 is pulled to approximately 0.7V. This reduces the base voltage of Q2 to atmost zero. Therefore, Q2 cuts off. With Q2 open, Q4 goes into cut-off and the Q3 Base is pulled HIGH. Since Q3 acts as an emitter follower, the Y output is pulled up to a HIGH voltage.

 On the other hand, when A and B both are HIGH, the emitter diode of Q1 is reverse biased making them off. This causes the collector diode D4 to get in to forward conduction.

This forces Q2 base to go HIGH. In turn, Q4 goes into saturation, producing a low output in all input and output conditions.

Without diode D1 in the circuit, Q3 will conduct slightly when the output is low.

 To prevent this, the diode is inserted. Its voltage drops keeps the base-emitter diode of Q3 reverse biased. In this way, only Q4 conducts when the output is low.

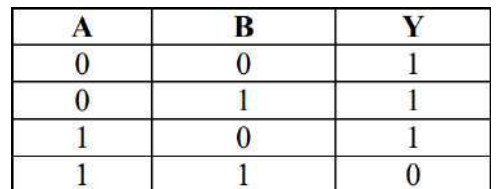

## **Truth table for 2-input NAND gate**

## **3-Input TTL NAND Gate:**

• The three inputs TTL NAND Gate is same as that of two input TTL NAND Gate except that its Q1 (NPN) transistor has three emitters instead of two. Rest of the circuit is same.

• For three input NAND gate if all the inputs are logic 1 then only output is logic 0; otherwise output is logic 1. The operation is similar to the 2-input NAND gate.

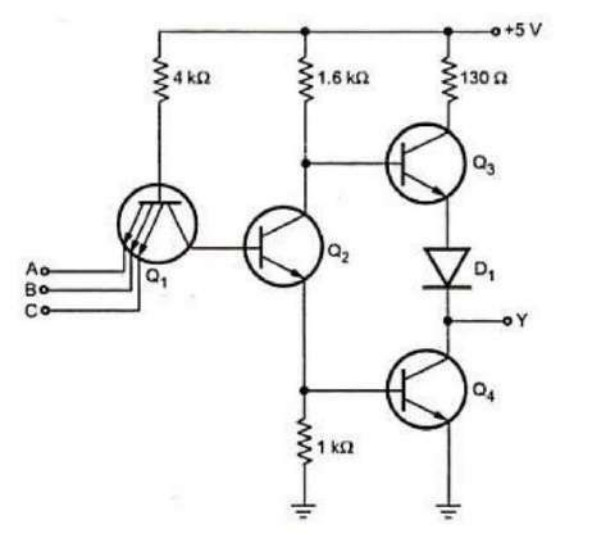

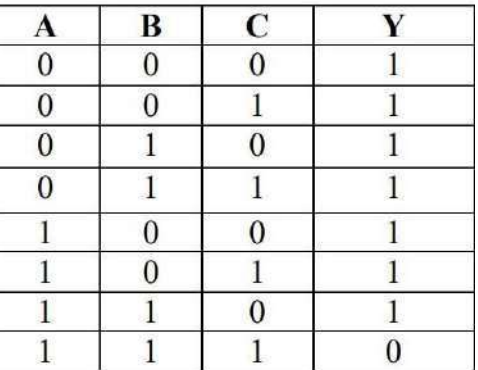

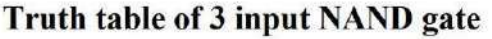

Two input TTL NAND gate with totem-pole ouput:

Three input TTL NAND gate

In the TTL circuit, transistors Q3 and Q4 form a totem-pole. Such a configuration is known as active pull-up or totem pole output.

• The active pull-up formed by Q3 and Q4 has a specific advantage. Totem-pole transistors are used because they produce LOW output impedance.

- Either Q3 acts an emitter follower (HIGH output) or Q4 is saturated (LOW output).
- When Q3 is conducting, the output impedance is approximately 70 $\Omega$ . When Q4 is

saturated, the output impedance is only  $12\Omega$ . Either way, the output impedance is low.

• This means that the output voltage can change quickly from one state to another because any stray output capacitance is rapidly charged or discharged through the low output impedance. Thus the propagation delay is low in totem-pole TTL logic

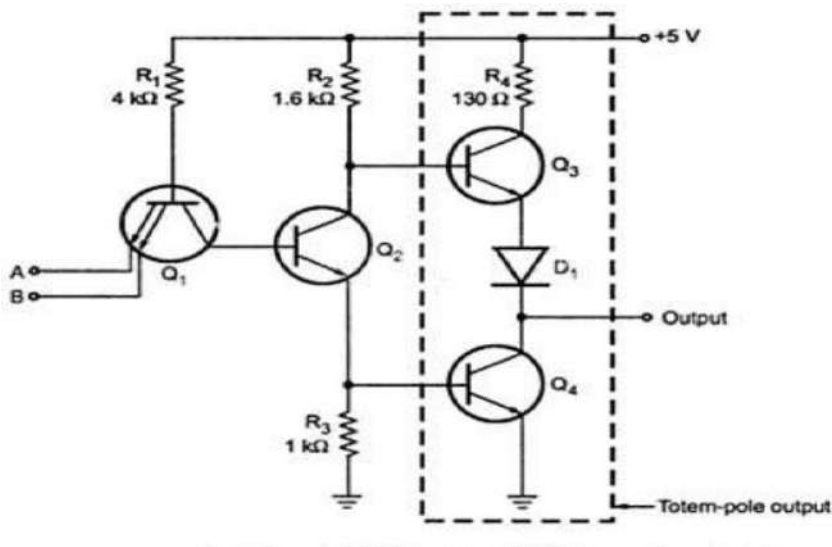

Two input NAND gate with totem-pole output

#### **TTL with open collector output configuration.**

One problem with totem-pole output is that two outputs cannot be tied together, as shown in below figure, where the totem pole outputs of two separate gates are connected together at point X.

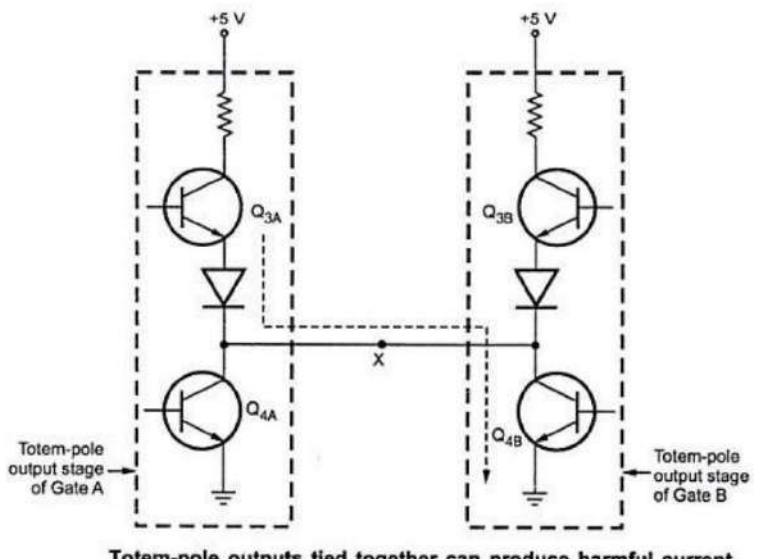

Totem-pole outputs tied together can produce harmful current

When the output of gate A is high  $(Q<sub>3A</sub> ON$  and OFF) and the output of gate B is LOW ( $Q_{3B}$  OFF and  $Q_{4B}$  ON). In this situation transistor  $Q_{4B}$  act as a load for  $Q_{3A}$ .

• Since Q<sub>4B</sub> is a low resistance load, it draws high current around 55mA.

• This current might not damage  $Q_{3A}$  or  $Q_{4B}$  immediately, but over a period of time it cause overheating and deterioration in performance and eventually device failure.

Some TTL devices provide another type of output called open collector output.

• The output of two different gates with open collector output can be tied together. This is known as wired logic.

• A 2-input NAND gate with an open-collector output eliminates the pull-up transistor Q3, D<sub>1</sub> and R<sub>4</sub>.

The output is taken from the open collector terminal of transistor Q4.

Totem pole o/p tied together can produce harmful current.

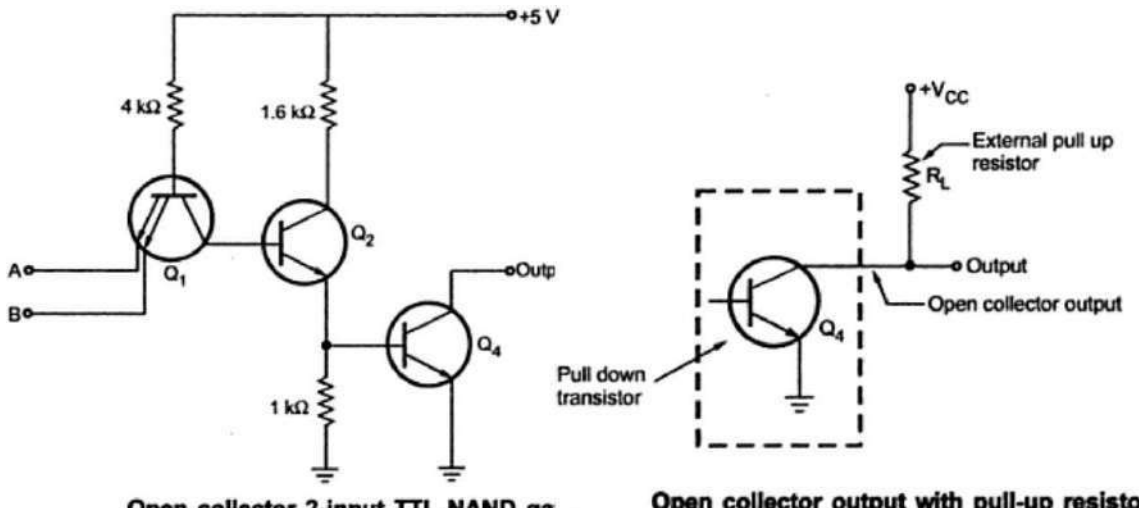

Open collector 2-input TTL NAND ga

Open collector output with pull-up resistor

Because the collector of Q4 is open, a gate like this will not work properly until you connect an pull-up resistor.

• When Q4 is OFF output is tied to Vcc through an external pull up resistor. The open collector output of two or more gates can be connected together, as connection is called a wired-AND and represented schematically by the special AND gate symbol.

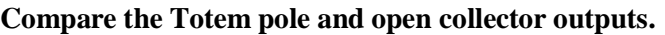

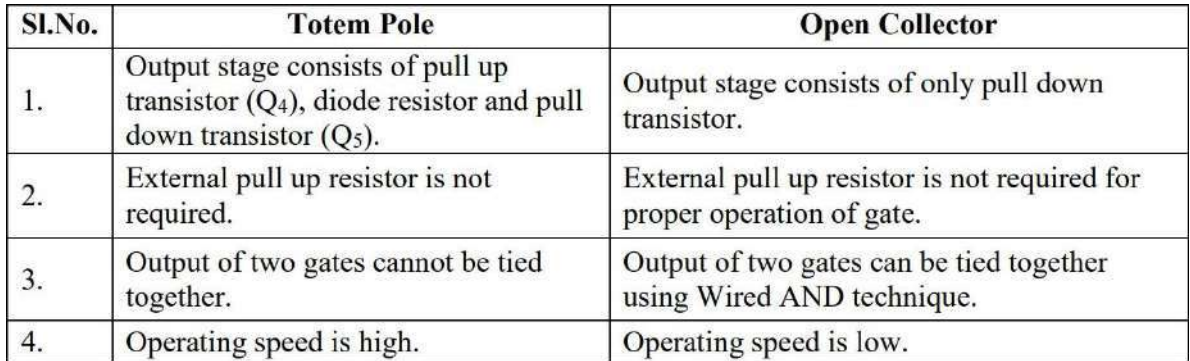
### **CMOS logic circuit configuration and characteristics**

Digital circuit with MOSFETs can be grouped into three categories:

- PMOS Uses only P-channel enhancement MOSFETs,
- NMOS Uses only N-channel enhancement MOSFETs, and
- CMOS (Complementary MOS) Uses both P and N-channel devices.

• PMOS and NMOS digital ICs are economical than CMOS ICs because they have greater packing density than CMOS.

• NMOS has twice the packing density than PMOS. Furthermore, NMOS can operate at about three times faster than their PMOS counterparts.

• This is because NMOS has faster moving current carriers (holes). CMOS has the greatest complexity and lowest packaging density. However, it has advantages of high speed and much lower dissipation. NMOS and CMOS are widely used in the digital ICs, but PMOS are no longer part of new designs.

CMOS circuit contains both NMOS and PMOS devices to speed the switching of capacitive loads. It consumes low power and can operate at high voltages, resulting in improved noise immunity.

# **CMOS Inverter:**

• It consists of two MOSFET's in series in such a way that the p-channel device has its source connected to +VDD and the n-channel device has its source connected to ground.

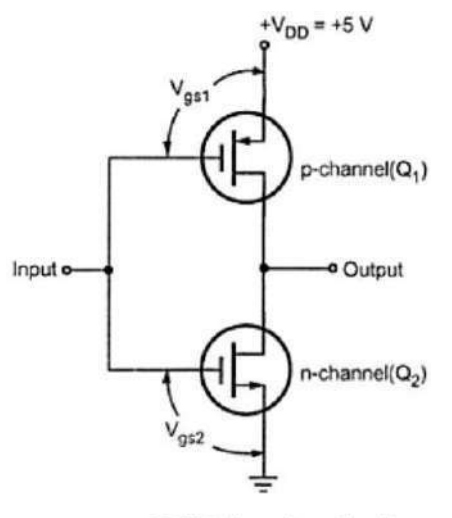

**CMOS** inverter circuit

• The gates of the two devices are connected together as the common input and the drains are connected together as the common output. 1. When input is HIGH, the gate of Q1 (p=channel) is at 0 V relative to the source of Q1 i.e.  $Vgs1 = 0$  V. Thus Q1 is OFF. On the other hand, the gate of Q2 (n-channel) as at +VDD relative to its source i.e.  $Vgs2 = +VDD$ .

Thus, Q2 is ON. This will produce  $VOUT = 0 V$  as in figure a.

When input is LOW, the gate of Q1 (p=channel) is at negative potential relative to its source while Q2 has  $Vgs = 0$  V. Thus Q1 is ON and Q2 is OFF. This produces output voltage approximately +VDD in figure.

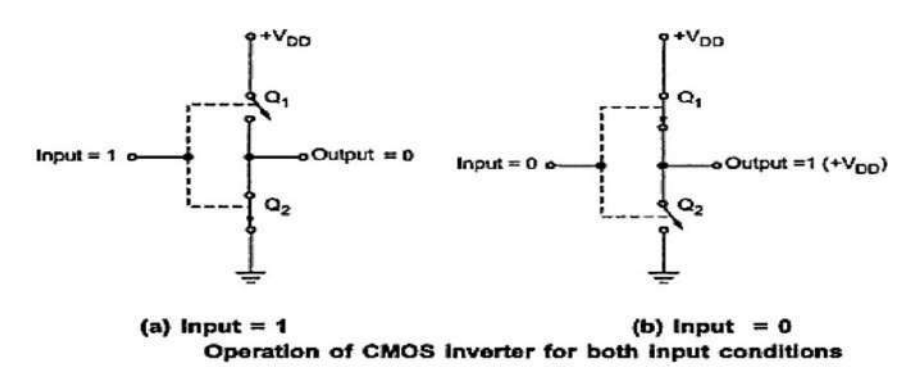

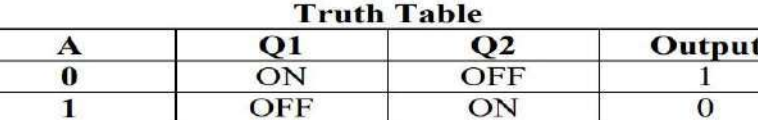

# **CMOS NAND Gate :**

It consists of two p-channel MOSFET's Q1 and Q2, connected in parallel and two nchannel MOSFET's Q3 and Q4 connected in series.

1. When both the inputs are low, the gates of both p-channel MOSFET's are negative with respect to their source, since the sources are connected to +VDD. Thus Q1 and Q2 are both ON. Since the gateto-source voltages of Q3 and Q4 (n-channel MOSFETs) are both 0 V, those MOSFET's are OFF. The output is therefore connected to  $+VDD$  (HIGH) through Q1 and Q2 and is disconnected from ground, as shown in fig(b).

2. When A=0 and B=+VDD, Q1 is ON because Vgs1=-VDD and Q4 is ON because Vgs4=+VDD. MOSFET's Q2 and Q3 are OFF because their gate-to-source voltages are 0 V. Since Q1 is ON and Q3 is OFF, the output is connected to +VDD and it is disconnected from ground. Output is HIGH.

3. When A=+VDD and B=0, Q1 is OFF because Vgs1=+VDD and Q4 is OFF because Vgs4=-VDD. MOSFET's Q2 and Q3 are ON because their gate-to-source voltage is +VDD. Since Q2 and Q3 are ON, the output is connected to +VDD and it is disconnected from ground. Output is HIGH.

4. Finally, when both inputs are HIGH, Q1 and Q2 are both OFF and Q3 and Q4 are both ON, therefore the output is connected to ground and is LOW. Note:

- P-channel MOSFET is ON when its gate voltage is negative with respect to its source
- N-channel MOSFET is ON when its gate voltage is positive with respect to its source.

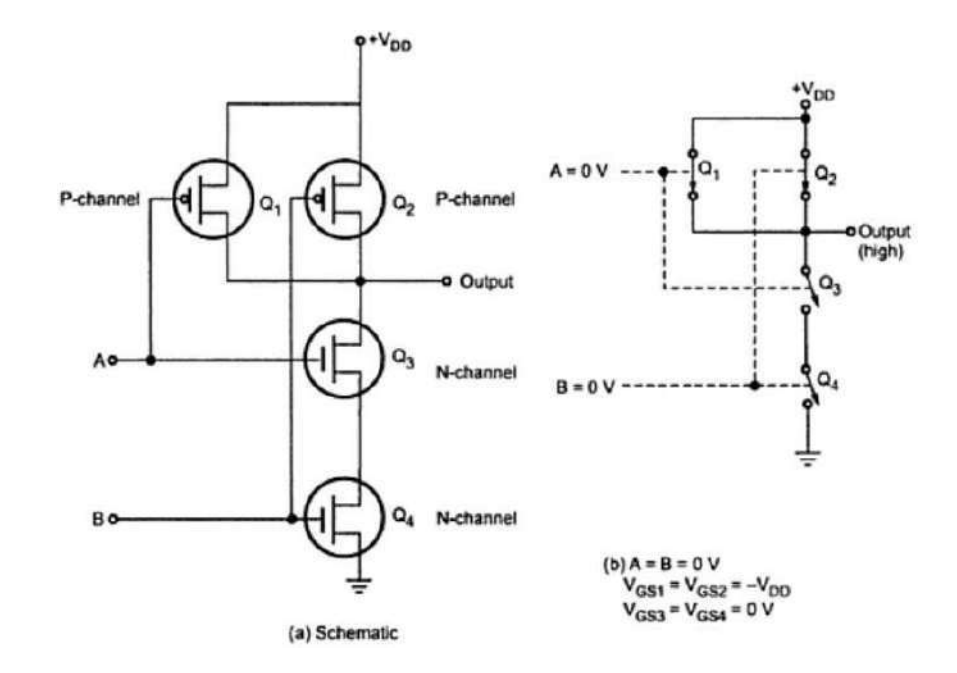

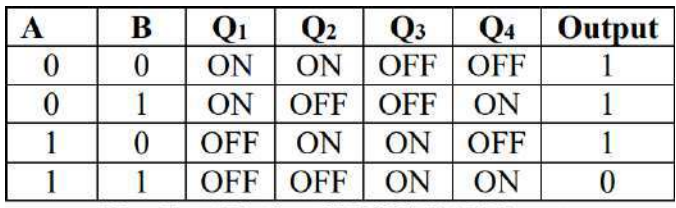

**Truth table for CMOS NAND gate** 

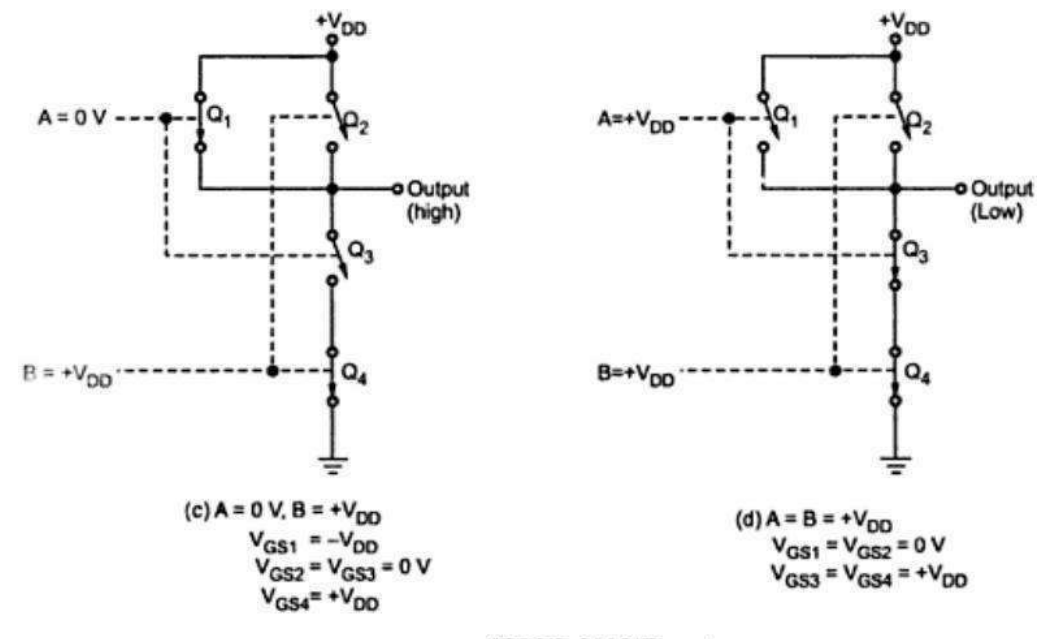

**CMOS NAND gate** 

### **CMOS NOR Gate:**

Below figure shows 2-input CMOS NOR gate. The p-channel MOSFET's Q1 and Q2 are connected in series and n-channel MOSFET's Q3 and Q4 are connected in parallel. Like NAND circuit, this circuit can be analyzed by realizing that a LOW at any input turns ON its corresponding p-channel MOSFET and turns OFF its corresponding n-channel MOSFET, and vice versa for a HIGH input.

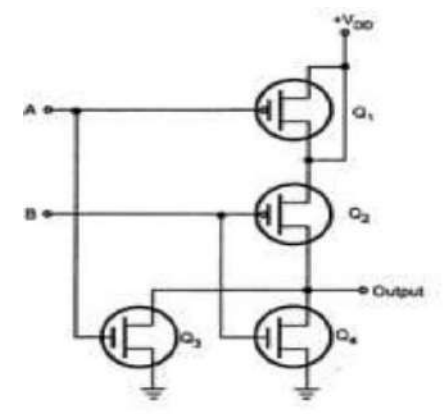

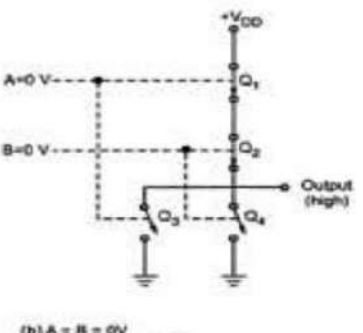

(b)  $A = B = QV$ <br>Vga = Vga = - Vgo  $V_{GSM} = V_{GSM} = 0 V$ 

| B | Q1  | <b>O</b> 2 | O3  | <b>O</b> 4 | Output |
|---|-----|------------|-----|------------|--------|
|   | ON  | ON         | OFF | OFF        |        |
|   | ON  | OFF        | OFF | ON         |        |
|   | OFF | ON         | ON  | <b>OFF</b> |        |
|   | OFF | OFF        | ON  | ON         |        |

Truth table for CMOS NOR gate

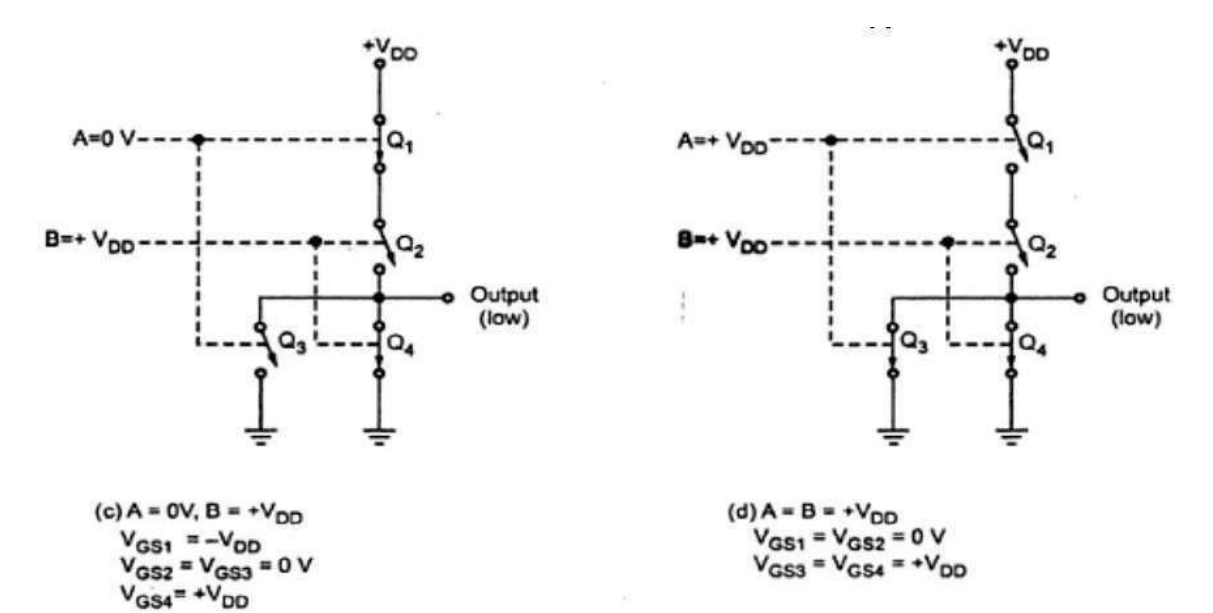

**CMOS NOR gate** 

# **Characteristics of CMOS family:**

 Operating Speed: Slower than TTL series. Approximately 25 to 100ns depending on the subfamily of CMOS. It also depends on the power supply voltage.

• Voltage levels and noise margins: The voltage level for CMOS varies according to their subfamilies. Noise margin are calculated as follow.  $V_{NH} = V_{OH (MIN)} - V_{IH (MIN)}$  $V_{\text{NL}} = VIL_{(\text{MAX})} - V_{\text{OL}}_{(\text{MAX})}$ 

• Fan-out: The CMOS inputs have an extremely large resistance  $(10^{12}\Omega)$  that draws essentially no current from the signal source. Each CMOS input, however, typically present a 5 pF load to ground .This input capacitance limits the number of CMOS inputs that one CMOS output can drive.

 The CMOS output has to charge and discharge the parallel combination of all the input capacitances. This charging and discharging time increases as we increase number of loads.

Typically, each CMOS load increases the driving circuit's propagation delay by 3ns.

Thus, fan-out for CMOS depends on the permissible maximum propagation delay.

Typically, CMOS outputs are limited to a fan-out of 50 for low-frequency operation **ECL Circuit**

The TTL family uses transistors operating in saturation mode due to which their switching speed is limited .Emitter Coupled logic overcomes this problem. It doesnot produce a large voltage swing between low and high levels.

The basic inverter/buffer circuit in ECL family consists of two transistor connected in differential single ended input mode with a common emitter resistance.

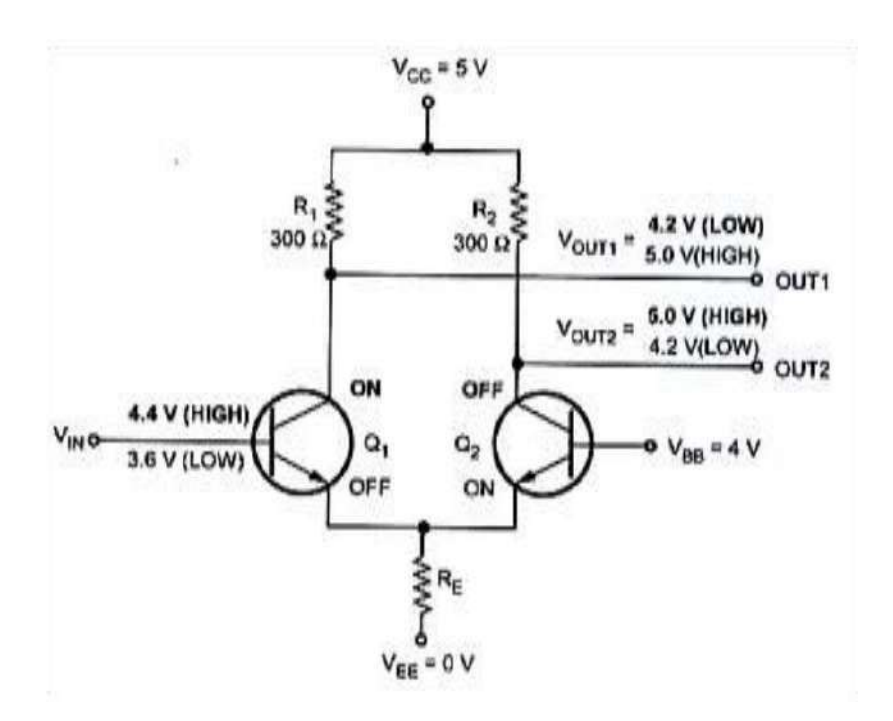

The circuit has two outputs: inverting output (OUT1) and non-inverting output (OUT2). For this circuit, the input LOW and HIGH voltage levels are defined as 3.6 V and 4.4 V, and it produces output LOW and HIGH levels as 4.2 V and 5.0 V.

• When  $V_{IN}$  is HIGH (4.4V), transistor Q1 is ON, but not saturated and transistor Q2 is OFF. Thus  $V_{\text{OUT2}}$  is pulled to 5.0V (HIGH) through R2 and drop across R1 is 0.8 V so that VOUT<sub>1</sub>.

• When  $V_{IN}$  is LOW (3.6V), transistor Q2 is ON, but not saturated and transistor Q1 is OFF. Thus,  $V_{\text{OUT1}}$  is pulled to 5.0V (HIGH) through R1 and drop across R2 is 0.8 V so that  $V<sub>OUT2</sub>$  is 4.2 V (LOW).

ECL OR/NOR Gate

• The 2-input ECL OR/NOR gate and it logic symbol. There has an additional transistor in parallel with Q1 as compared to ECL inverter.

If any input is HIGH corresponding transistor is active, and  $V_{\text{OUT1}}$  is LOW (NOR output). At the same time Q3 is off producing  $V_{\text{OUT2}}$  HIGH (OR output).

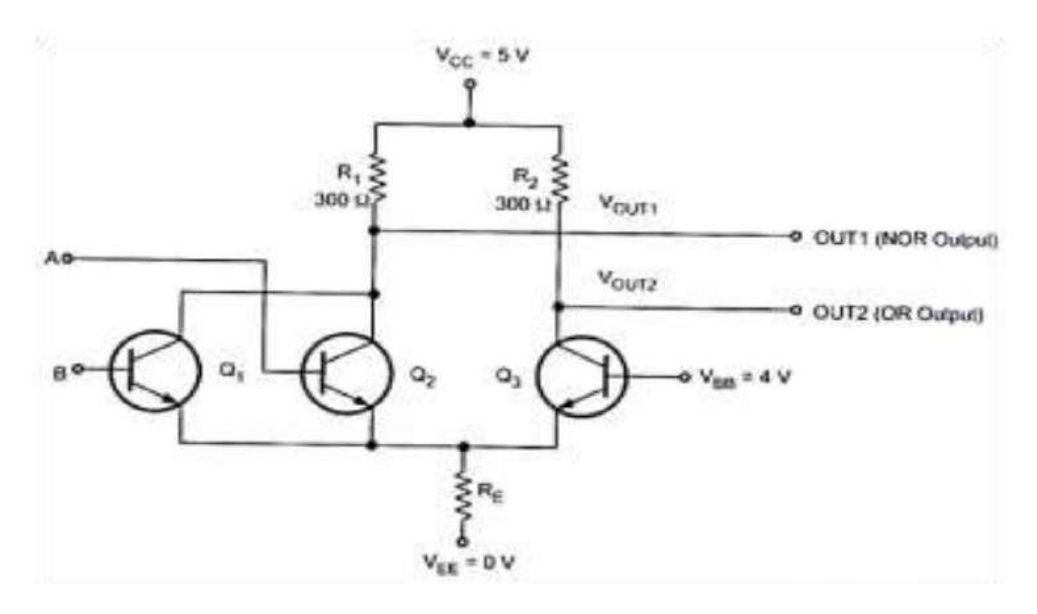

# **Characteristics of ECL :**

- It is the fastest of all logic families
- Transistors are not allowed to go into complete saturation, thus eliminating storage delays.
- Logic levels are chosen close to each others, to prevent transistors from going into saturation.
- Noise margin is reduced, hence difficult to achieve good noise immunity
- Power consumption is more because transistors are not completely saturated
- Switching transients is less because power supply current is more stable than TTL and **CMOS**

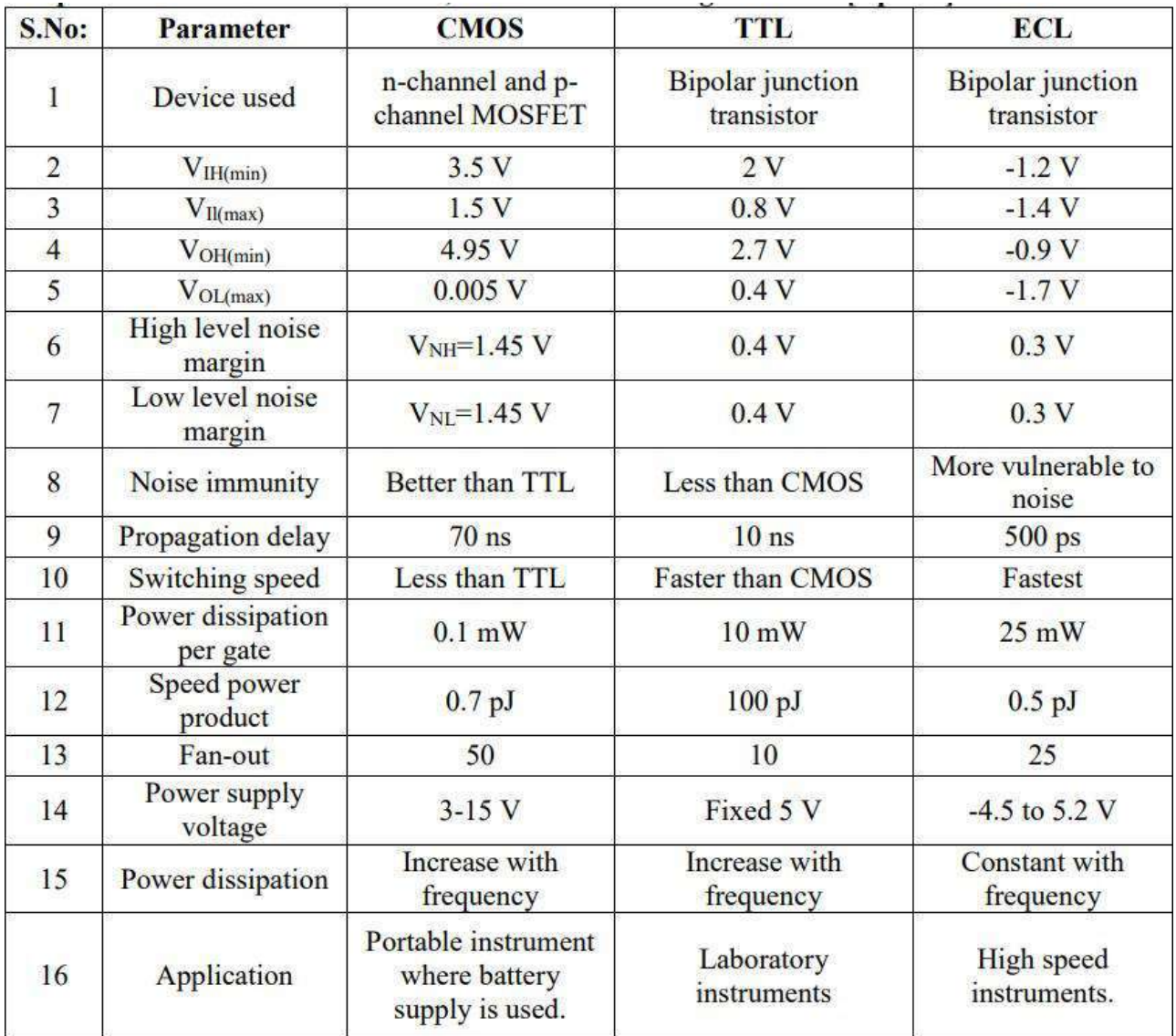

# **Compare the characteristics of TTL, ECL and CMOS logic families**

### **UNIT II COMBINATIONAL CIRCUITS**

**Combinational logic - representation of logic functions-SOP and POS forms, K-map representations - minimization using K maps - simplification and implementation of combinational logic – multiplexers and de multiplexers - code converters, adders, subtractors, Encoders and Decoders.**

### **Boolean Algebra:**

**Boolean Algebra** is an algebra, which deals with binary numbers & binary variables. Hence, it is also called as Binary Algebra or logical Algebra. A mathematician, named George Boole had developed this algebra in 1854. The variables used in this algebra are also called as Boolean variables.

The range of voltages corresponding to Logic 'High' is represented with '1' and the range of voltages corresponding to logic 'Low' is represented with '0'.

#### **Types of Basic Logic Gates:**

The basic gates, their symbol and their corresponding truth table is given below.

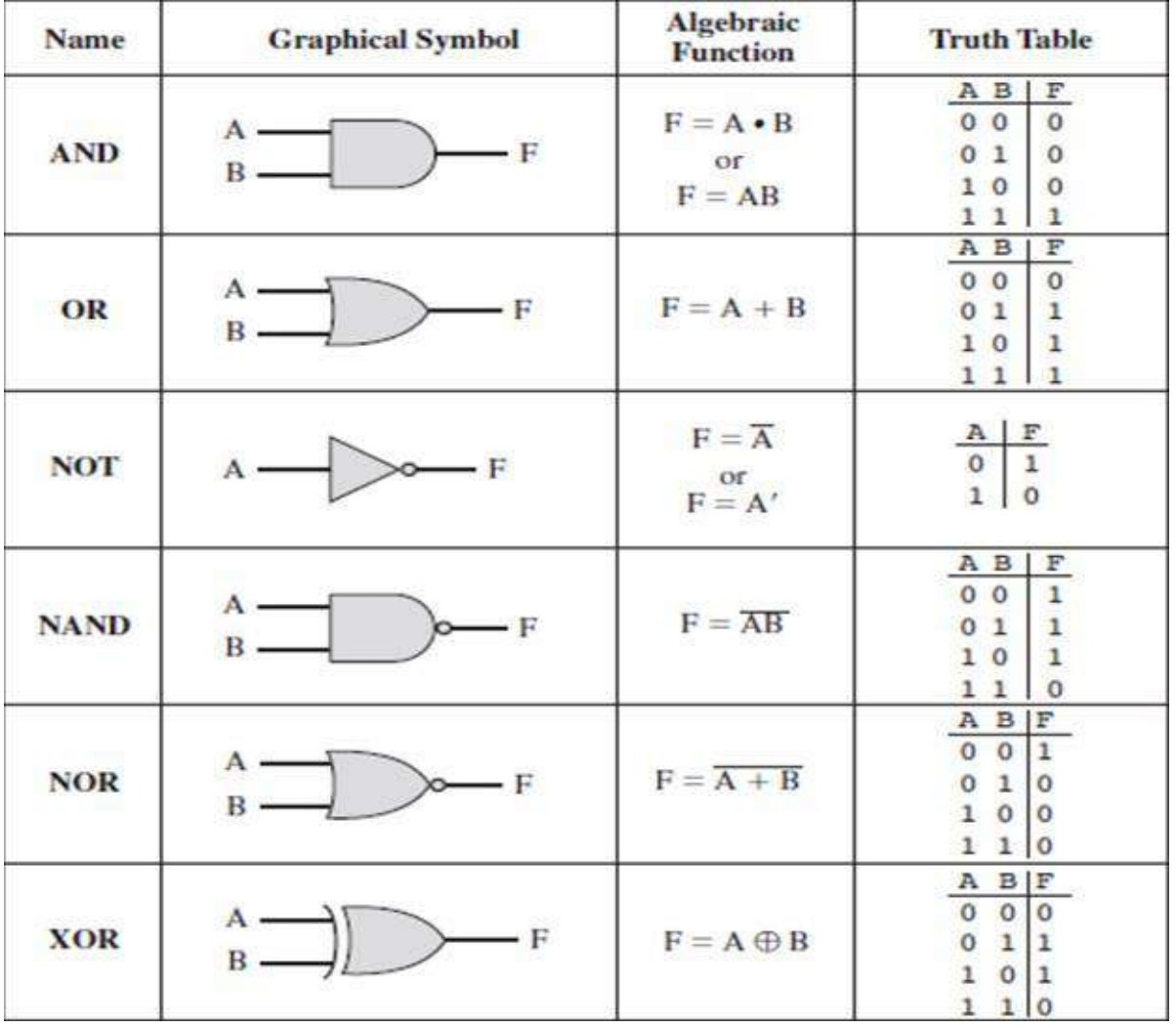

**Boolean Expressions:**

**Give the truth table and draw the logic diagram of the given expressions:**

(i) 
$$
F = (A+B)(A+C)
$$
 (ii) 
$$
F = A+BC
$$

 $(i). F = (A + B)(A + C)$ 

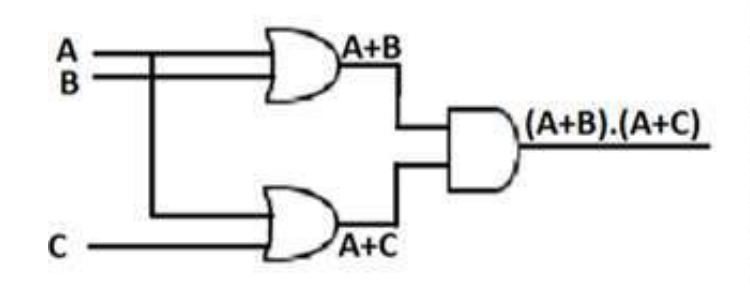

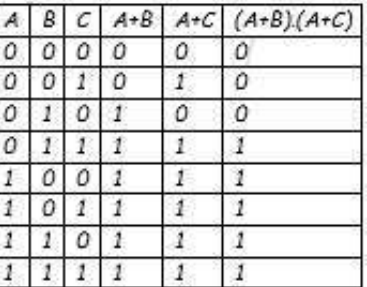

 $(ii). F = A + BC$ 

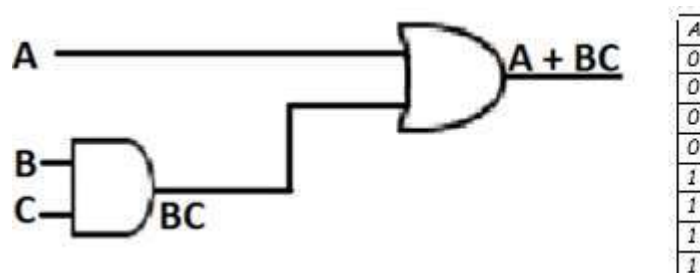

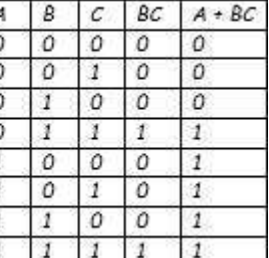

### **Postulates and Basic Laws of Boolean Algebra:**

In this section, let us discuss about the Boolean postulates and basic laws that are used in Boolean algebra. These are useful in minimizing Boolean functions.

Boolean Postulates

Consider the binary numbers 0 and 1, Boolean variable xx and its complement x′x′. Either the Boolean variable or complement of it is known as **literal**. The four possible **logical OR** operations among these literals and binary numbers are shown below.

$$
x + 0 = x
$$
  

$$
x + 1 = 1
$$
  

$$
x + x = x
$$

 $x + x^* = 1$ 

Similarly, the four possible **logical AND** operations among those literals and binary numbers are shown below.

$$
x.1 = x
$$

$$
x.0 = 0
$$

$$
x.x = x
$$

$$
x.x' = 0
$$

These are the simple Boolean postulates. We can verify these postulates easily, by substituting the Boolean variable with '0' or '1'.

**Note**− The complement of complement of any Boolean variable is equal to the variable itself. i.e.,  $x'x''=x$ .

#### **Basic Laws of Boolean Algebra**

Following are the three basic laws of Boolean Algebra.

- Commutative law
- Associative law
- Distributive law

#### **Commutative Law**

If any logical operation of two Boolean variables give the same result irrespective of the order of those two variables, then that logical operation is said to be **Commutative**. The logical OR & logical AND operations of two Boolean variables x & y are shown below

$$
x + y = y + x
$$

$$
x.y = y.x
$$

The symbol '+' indicates logical OR operation. Similarly, the symbol '.' indicates logical AND operation and it is optional to represent. Commutative law obeys for logical OR & logical AND operations.

#### **Associative Law**

If a logical operation of any two Boolean variables is performed first and then the same operation is performed with the remaining variable gives the same result, then that logical operation is said to be **Associative**. The logical OR & logical AND operations of three Boolean variables x, y & z are shown below.

$$
x + y + z = y + z + x
$$
  

$$
x.y.z = z.x.y
$$

Associative law obeys for logical OR & logical AND operations.

### **Distributive Law**

If any logical operation can be distributed to all the terms present in the Boolean function, then that logical operation is said to be **Distributive**. The distribution of logical OR & logical AND operations of three Boolean variables x, y & z are shown below.

$$
x.y+z = (x.y) + (x.z)
$$
  

$$
x + y.z = (x+y).(x+z)
$$

Distributive law obeys for logical OR and logical AND operations.

These are the Basic laws of Boolean algebra. We can verify these laws easily, by substituting the Boolean variables with '0' or '1'.

#### **Theorems of Boolean Algebra**

The following two theorems are used in Boolean algebra.

- Duality theorem
- DeMorgan's theorem

### **Duality Theorem**

This theorem states that the **dual** of the Boolean function is obtained by interchanging the logical AND operator with logical OR operator and zeros with ones. For every Boolean function, there will be a corresponding Dual function.

Let us make the Boolean equations relationsrelations that we discussed in the section of Boolean postulates and basic laws into two groups. The following table shows these two groups.

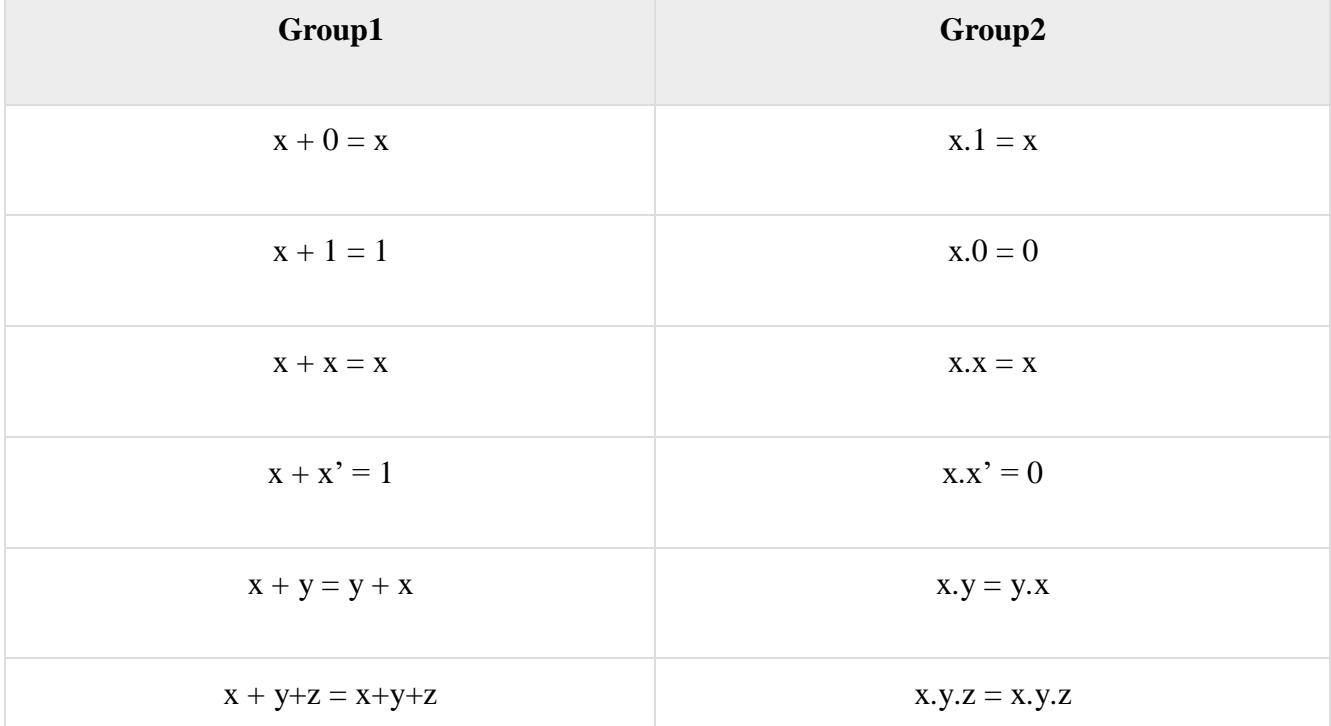

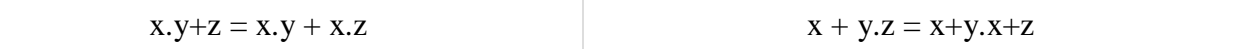

In each row, there are two Boolean equations and they are dual to each other. We can verify all these Boolean equations of Group1 and Group2 by using duality theorem.

#### **DeMorgan's Theorem**

This theorem is useful in finding the **complement of Boolean function**. It states that the complement of logical OR of at least two Boolean variables is equal to the logical AND of each complemented variable.

DeMorgan's theorem with 2 Boolean variables x and y can be represented as

 $(x+y)'=x'.y'$ 

The dual of the above Boolean function is

$$
(x.y)' = x' + y'
$$

Therefore, the complement of logical AND of two Boolean variables is equal to the logical OR of each complemented variable. Similarly, we can apply DeMorgan's theorem for more than 2 Boolean variables also.

#### **Simplification of Boolean Functions**

Till now, we discussed the postulates, basic laws and theorems of Boolean algebra. Now, let us simplify some Boolean functions.

1. 
$$
(x' + y) = xx' + xy
$$
  
\t= 0 + xy = xy as  $xx' = 0$   
\n2.  $x + x'y = x + xy + x'y$  as  $x + xy = x$   
\t= x + (x + x') as  $x + x' = 1$   
\t= x + y  
\n3.  $(x + y)(x + y') = ?$   
\t= xx + xy' + xy + yy'  
\t= x + xy + xy' as  $xx = x$ ; as  $yy' = 0$ ;  
\t= (1 + y + y') = x as  $(1 + x) = 1$   
\n4.  $xy + x'z + yz$   
\t= xy + x'z + y(x + x') as  $x + x' = 1$   
\t= xy + x'z + xyz  
\t= xy + xyz + x'z + x'yz  
\t= xy + x'z + x'z(1 + y) as  $1 + z = 1$ ;  $1 + y = 1$   
\t= xy + x'z

5. 
$$
x + xy' + x'y
$$
  
=  $x'y + (1 + y')$   
=  $x'y + x$   
=  $x + y$   
as  $x + x'y = (x + x')(x + y) = x + y$ 

 $6xyz + xy'z + xyz'$ 

$$
= xy(z + z') + xy'z
$$
  
\n
$$
= xy + xy'z
$$
  
\n
$$
= x(y + y'z) = x(y + z)
$$
  
\n
$$
as y + y'z = (y + y')(y + z) = y + z
$$

$$
7. AB + (AC)' + AB'C(AB + C)
$$
  
= AB + A' + C' + AB'CAB + AB'CC  
= AB + A' + C' + 0 + AB'C  
= AB + A' + C' + AB'  
= AB + A' + C' + AB'  
= A(B + B') + A' + C'  
= A + A' + C'  
= 1 + C'  
= C'  
1 + C'  
= C'  
1 + C'  
1 + C'  
2 + C'  
3 + C'  
4 + C'  
4 + C'  
5 + C'  
6 + C'  
6 + C'  
6 + C'  
7 + C'  
8 + C'  
9 + C'  
1 + C'  
1 + C'  
1 + C'  
1 + C'  
1 + C'  
1 + C'  
1 + C'  
1 + C'  
2 + C'  
3 + C'  
4 + C'  
4 + C'  
4 + C'  
5 + C'  
6 + C'  
6 + C'  
1 + C'  
1 + C'  
1 + C'  
1 + C'  
1 + C'  
1 + C'  
1 + C'  
1 + C'  
1 + C'  
1 + C'  
1 + C'  
1 + C'  
1 + C'  
1 + C'  
1 + C'  
1 + C'  
1 + C'  
1 + C'  
1 + C'  
1 + C'  
1 + C'  
1 + C'  
1 + C'  
1 + C'  
1 + C'  
1 + C'  
1 + C'  
1 + C'  
1 + C'  
1 + C'  
1 + C'  
1 + C'  
1 + C'  
1 + C'  
1 + C'  
1 + C'  
1 + C'  
1 + C'  
1 + C'  
1 + C'  
1 + C'  
1 + C'  
1 + C'  
1 + C'  
1 + C'  
1 + C'  
1 + C'  
1 + C'  
1 + C'  
1 + C'  
1 + C'  
1 + C'  
1 + C'  
1 + C'  
1 + C'  
1 + C'  
1 + C'  
1 + C'  
1 + C'  
1 + C'  
1 + C'  
1 + C'  
1 + C'  
1 + C'  
1 + C'  
1 + C'  
1 + C'  
1 + C'  
1 + C'  
1 + C'  
1 + C'  
1 + C'  
1 + C'  
1 + C'  
1 + C'  
1 + C'  
1 + C'  
1 + C'

8. 
$$
x'y'z' + x'y'z + x'yz' + x'yz + xy'z'
$$
  
= 
$$
x'y'(z + z') + x'y(z' + z) + xy'z'
$$
  
= 
$$
x'y' + x'y + xy'z'
$$
  
= 
$$
x' + xy'z' = x' + y'z'
$$
  
as 
$$
x + x'y = x + y
$$

as demorgam's theorem $(A + B)' = A'.B'$ 9.  $(x + y)(x'z' + z)(y' + xz)'$  $as x' + xz = x' + z$  $=(x + y)(x' + z)(y''(xz))$  $= (xx' + xz + yx' + yz)(y.(x' + z'))$  $= (0 + xz + yx' + yz)(yx' + yz')$ as  $xx' = 0$ ;

> $= 0 + xzyx' + yx'yx' + yx'yz + xzyz' + yz'yx' + yyzz'$  as aa  $= a$ ;  $= 0 + 0 + yx' + x'yz + 0 + x'yz' + 0$ as  $= yx'(1 + z + z')$  $= x'y$

10. 
$$
x'y'z + x'yz + xy'
$$
  
= 
$$
x'(y + y') + xy'
$$
as  $y + y' = 1$   
= 
$$
x'z + xy'
$$

## **Canonical Forms:**

### **Minterms:**

**Boolean Variables are combined by AND operation**

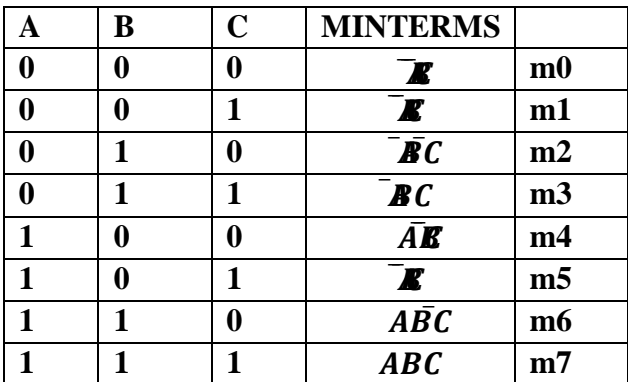

### **Maxterms:**

### **Boolean Variables are combined by OR operation.**

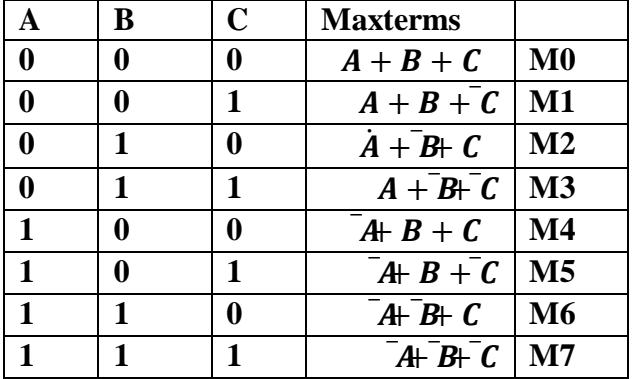

# **SOP(Sum of Products) or Summation of Minterms:**

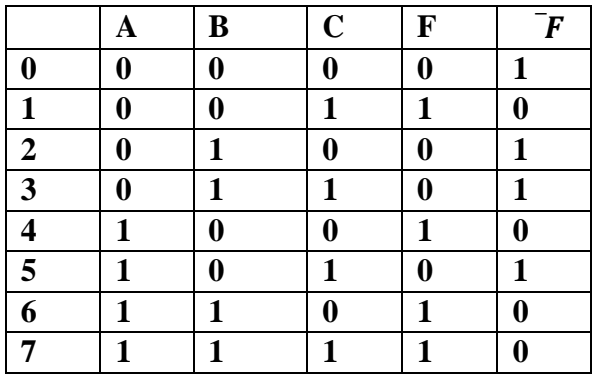

**The SoP form is**

 $F = \mathbf{K} + \bar{A}\mathbf{E} + \bar{A}\mathbf{E} + ABC$  $F = \sum_m (1, 4, 6, 7)$ 

**POS(Products of Sum) or Product of Maxterms:**

**The PoS form for the above tabular column is**

 $\overline{F} = \overline{B} + \overline{B} + \overline{B} + \overline{B}$  $F = \overline{\mathbf{A} + \mathbf{B}} G + \overline{\mathbf{A}} \mathbf{C} + \overline{\mathbf{A}} \overline{\mathbf{B}}$  $F = (A + B + C)(A + B + C)(A + B + C)(A + B + C)$  $F=\prod(0, 2, 3, 5)$ 

**Express the following table in PoS and SoP form.**

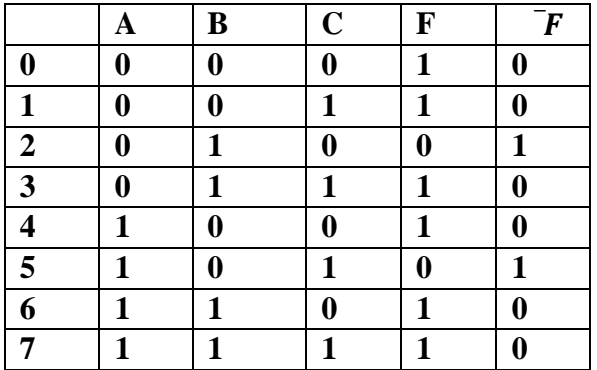

**The SoP form is**

$$
F = \mathbf{F} + \mathbf{F}C + A\mathbf{F}AD \text{ } ABG
$$

$$
F = \sum_{m} (0, 1, 3, 4, 6, 7)
$$

**The Pos form is**

$$
F=\overline{BG}+\overline{AB}
$$
\n
$$
F=\overline{B}\overline{B}
$$
\n
$$
F=\overline{B}\overline{B}
$$
\n
$$
F=(A+\overline{B}+C)(A+B+\overline{C})
$$
\n
$$
F=G_{\overline{M}}(2,5)
$$

#### **Simplification Methods**

The simplification methods are

- Boolean Postulates and Theorems
- K- Maps
- Quine Mccluskey Method

### **Karnaugh Maps(K Maps):**

- Karnaugh maps (K-maps) is a graphical technique to simplify boolean functions of upto six variables.
- An *n*-variable K-map has  $2^n$  cells with each cell corresponding to a row of an *n*-variable truth table.
- ⚫ K-map cells are arranged such that adjacent cells correspond to truth-table rows that differ in only one bit position (*logical adjacency*).
- Switching functions are mapped (or plotted) by placing the function's value  $(0,1,d)$  in each cell of the map.

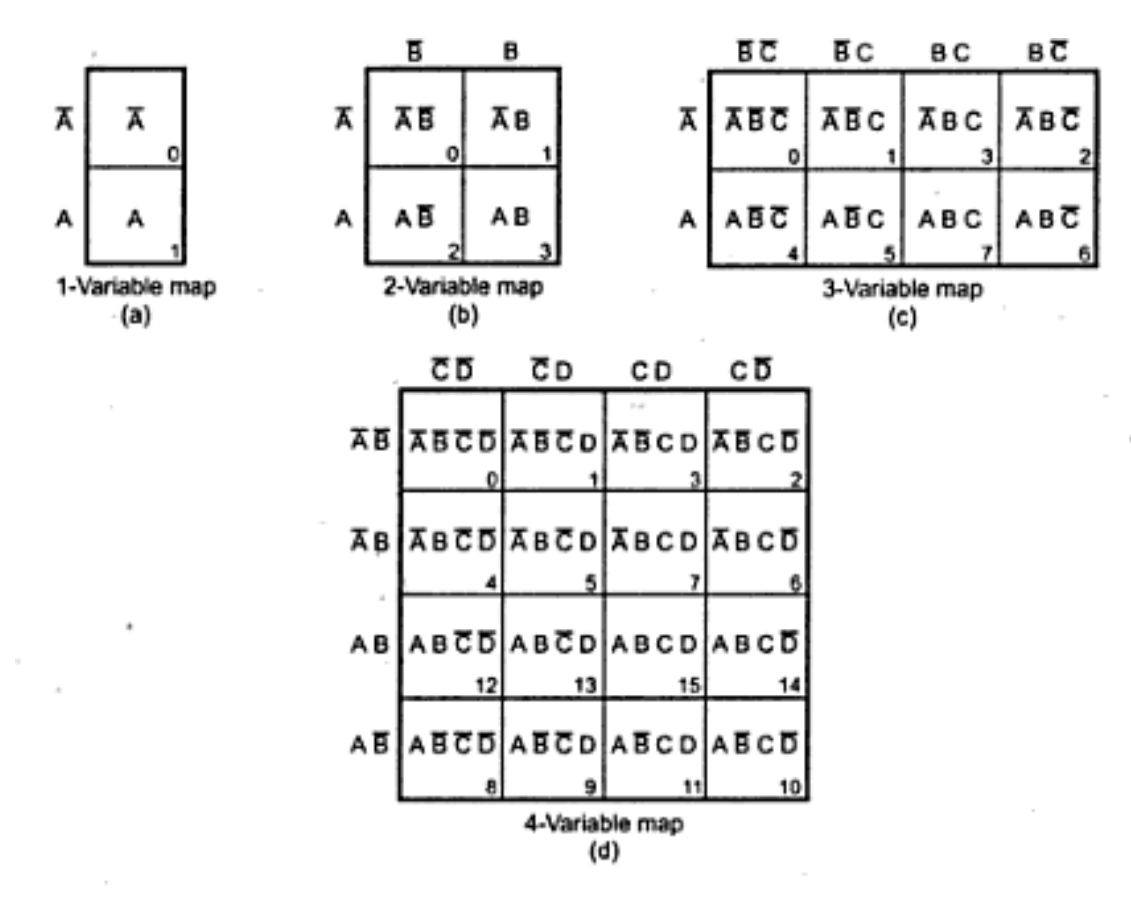

**Reduce the given expressions using K – Maps:**

 $a.f = \sum(0, 4)$ 

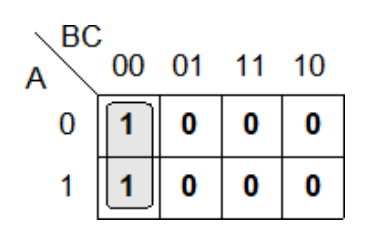

 $f = E$ 

**b.** 
$$
f = \sum (4, 5)
$$
  
A  
0 0 0 1 11 10  
1 1 1 0 0  
 $f = \overline{AB}$ 

$$
c.f = \sum(0, 1, 4, 5)
$$

A  
\n
$$
\begin{array}{c|cccc}\n & 00 & 01 & 11 & 10 \\
0 & 1 & 1 & 0 & 0 \\
1 & 1 & 1 & 0 & 0 \\
 & f & = \overline{B}\n\end{array}
$$

d.  $f = \sum(0, 2, )$ 

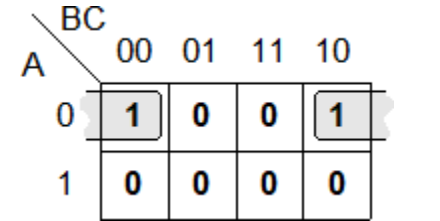

 $e. f = \sum(2, 3, 4, 5, 7)$ 

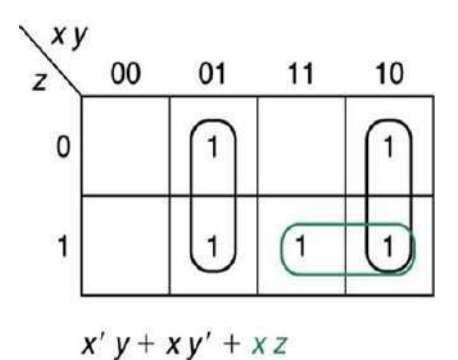

**1.Simplify the Boolean expression.**

$$
F(x,y,z)=\Sigma(3,4,6,7)
$$

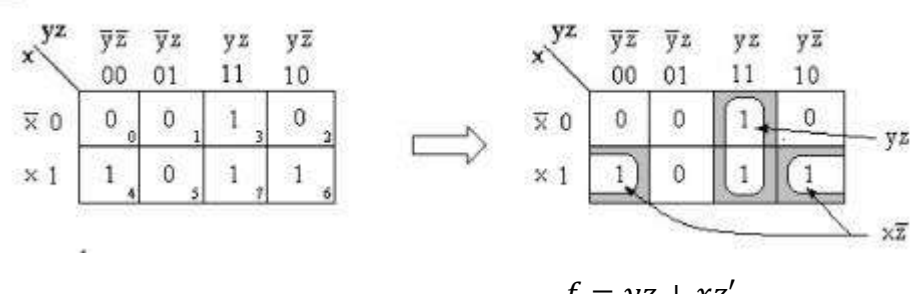

 $f = yz + xz'$ 

2. 
$$
(x, y, z) = \sum (0, 2, 4, 5, 6)
$$

F=z'+xy'

- 2. AB'C+A'B'C+A'BC+AB'C'+A'B'C' Sol:  $= m5 + m1 + m3 + m4 + m0$ 
	- $= \sum (0,1,3,4,5)$

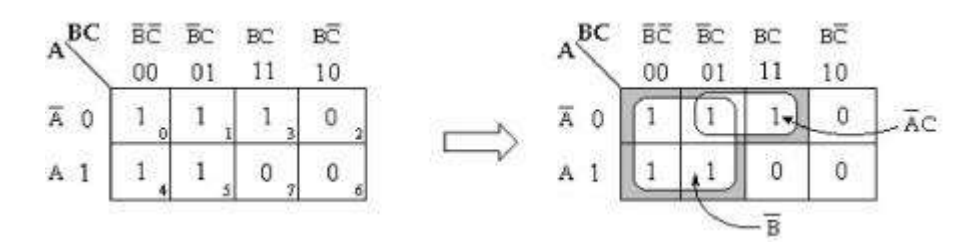

 $F= A'C+B'$ 

### **Four Variable Map:**

1. Y= A'BC'D'+A'BC'D+ABC'D'+ABC'D+AB'C'D+A'B'CD'

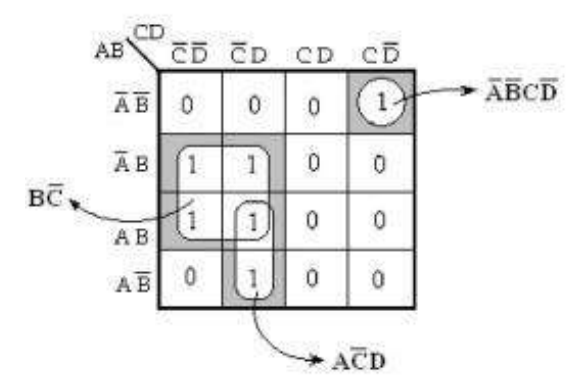

Y= A'B'CD'+AC'D+BC'

 $2.f(w, x, y, z) = \sum m(0, 1, 2, 4, 5, 6, 8, 912, 13, 14)$ 

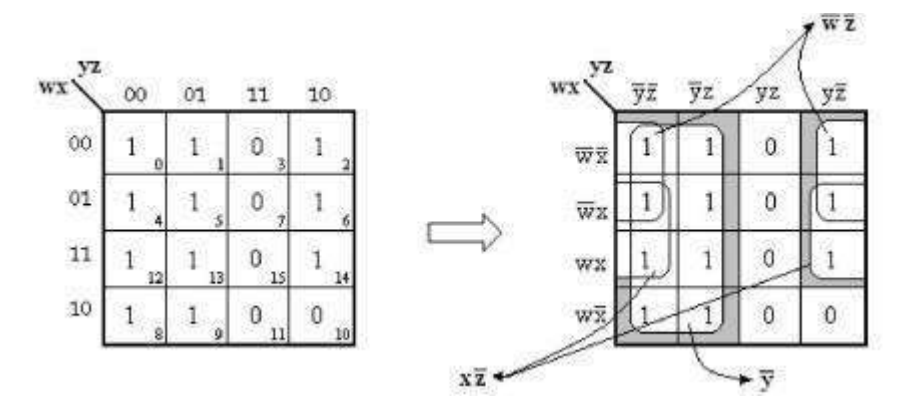

**F=y'+w'z'+xz'**

3.  $Y(A, B, C, D) = \sum m(7, 9, 10, 11, 12, 13, 14, 15)$ 

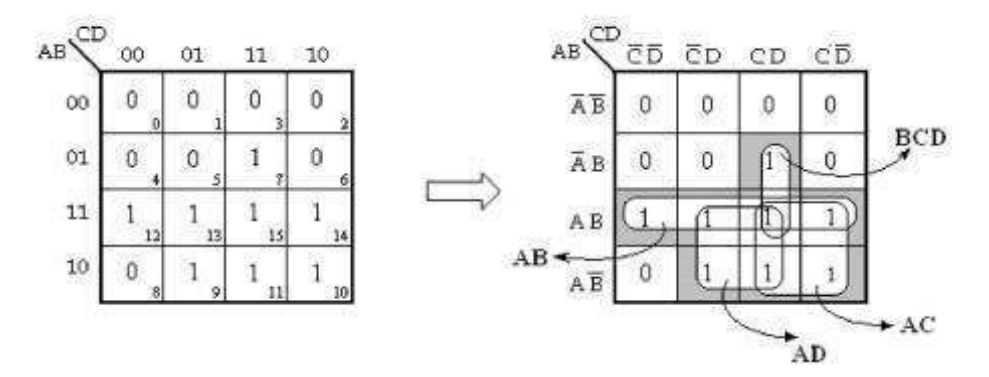

**Y=AB+AC+AD+BCD**

4.  $F(A, B, C, D) = \sum m (0, 1, 4, 8, 9, 10)$ 

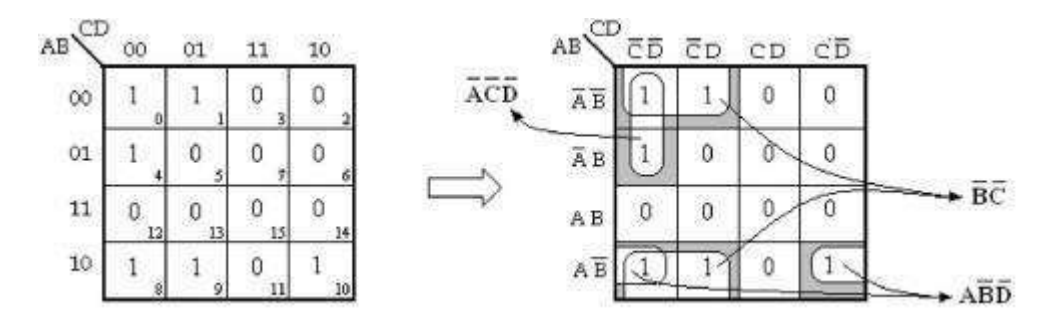

**F=A'C'D'+AB'D'+B'C'**

**Simplify the expression:**

**1. Y= (A+B+C')(A+B'+C')(A'+B'+C')(A'+B+C)(A+B+C) = M1.M3.M7.M4.M0**  $= \prod M(0, 1, 3, 4, 7) = \sum m(2, 5, 6)$  $A$ <sup>BC</sup>  $A^{\text{BC}}$ BC BC BC  $\mathbb{B}\overline{\mathbb{C}}$  $\star \overline{AC}$  $00$  $01$  $11$ 10  $\overline{BC}$ Fc BC вč  $\overline{\mathbf{A}}$  0  $\boldsymbol{0}$  $\mathfrak{0}$  $\overline{0}$  $\mathbf{1}$  $\overline{\mathbf{A}}$ 0  $\theta$  $\theta$  $\theta$  $\mathbf{1}$  $\overline{1}$  $\mathbf 0$  $\hat{1}$  $\mathbbm{1}$ A 1  $\overline{0}$ A 1  $\theta$  $\overline{1}$  $\ddot{0}$ -BC  $\overline{BC}$ 

**Y=Y''= (B'C'+A'C+BC)' = (B'C')'.(A'C')'.(BC)' = (B''+C'').(A+C').(B'+C') =(B+C)(A+C')(B'+C')**

2.  $y = \prod (0, 6, 7, 8, 12, 13, 14, 15)$ 

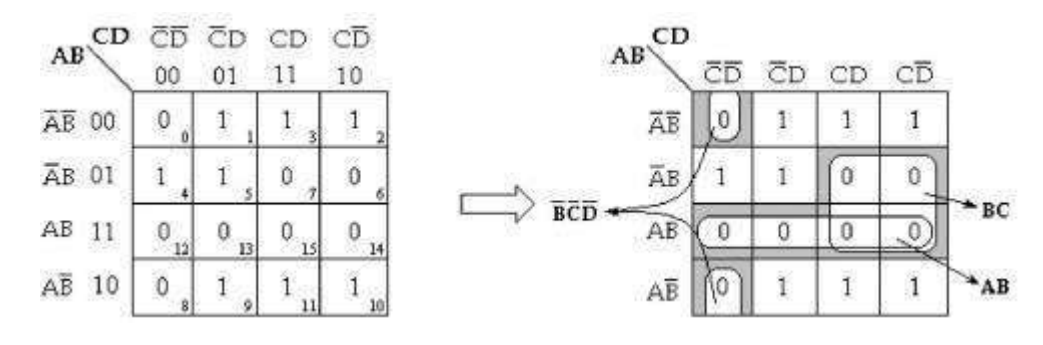

**Y'=B'C'D'+AB+BC Y''= (B'C'D'+AB+BC)' = (B'C'D')'+(AB)'+(BC)' =(B''+C''+D'')(A'+B')(B'+C') = (B+C+D)(A'+B')(b'=C')**

#### **Don't Care Conditions:**

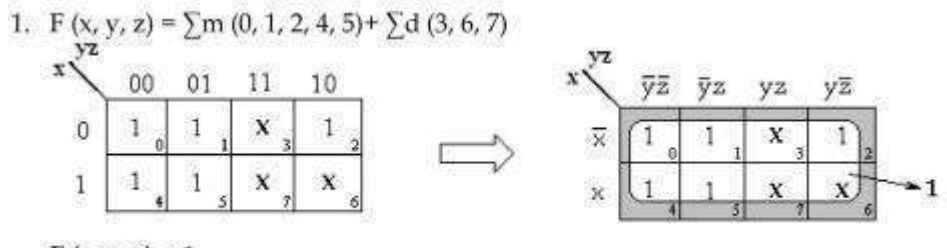

 $F(x, y, z) = 1$ 

2. F (w, x, y, z) =  $\sum m (1, 3, 7, 11, 15) + \sum d (0, 2, 5)$ 

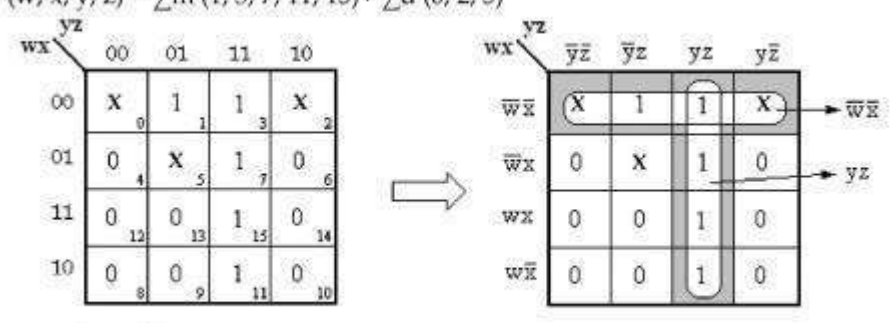

 $F(w, x, y, z) = w'x' + yz$ 

B

3. F (w, x, y, z) =  $\sum m (0, 7, 8, 9, 10, 12) + \sum d (2, 5, 13)$ 

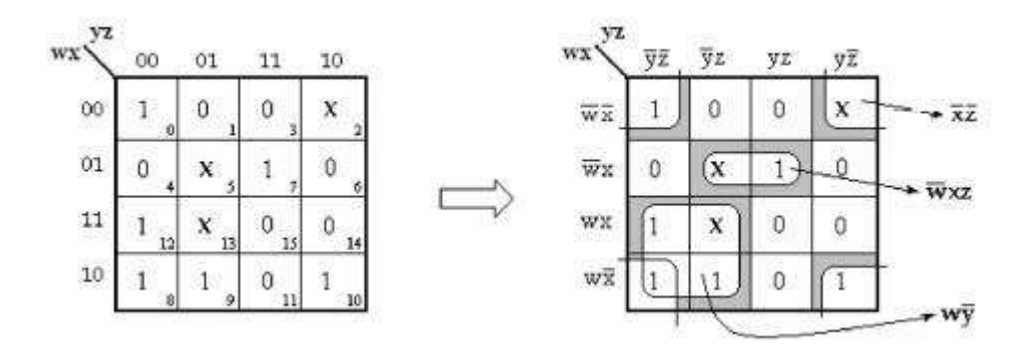

 $F(w, x, y, z) = w'xz + wy' + x'z'.$ 

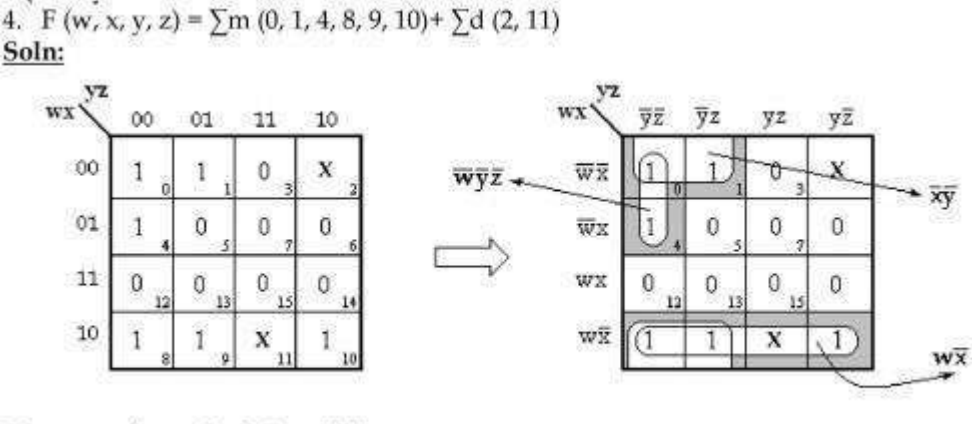

 $F(w, x, y, z) = wx' + x'y' + w'y'z'.$ 

#### **ARITHMETIC CIRCUITS – BASIC BUILDING BLOCKS:**

In this section, we will discuss those combinational logic building blocks that can be used to perform addition and subtraction operations on binary numbers. Addition and subtraction are the two most commonly used arithmetic operations, as the other two, namely multiplication and division, are respectively the processes of repeated addition and repeated subtraction.

The basic building blocks that form the basis of all hardware used to perform the arithmetic operations on binary numbers are half-adder, full adder, half-subtractor, fullsubtractor.

#### **Half-Adder:**

A half-adder is a combinational circuit that can be used to add two binary bits. It hastwo inputs that represent the two bits to be added and two outputs, with one producing the SUM output and the other producing the CARRY.

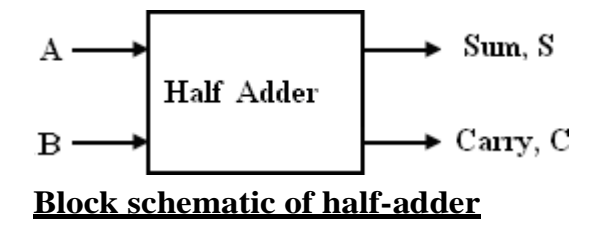

The truth table of a half-adder, showing all possible input combinations and the corresponding outputs are shownbelow.

# **Truth table of half-adder**

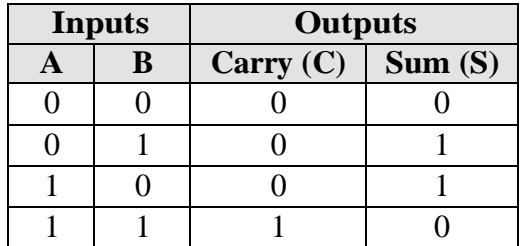

### **K-map simplification for carry and sum:**

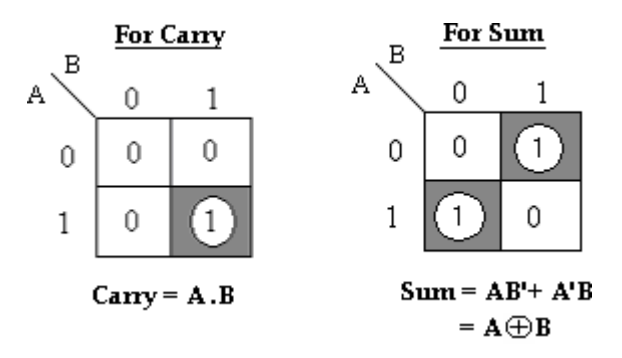

The Boolean expressions for the SUM and CARRY outputs are given by the equations,

 $Sum, S = A'B + AB' = A \square B$ 

 $Carry, C = A \cdot B$ 

The first one representing the SUM output is that of an EX-OR gate, the second one representing the CARRY output is that of an AND gate.

The logic diagram of the half adder is,

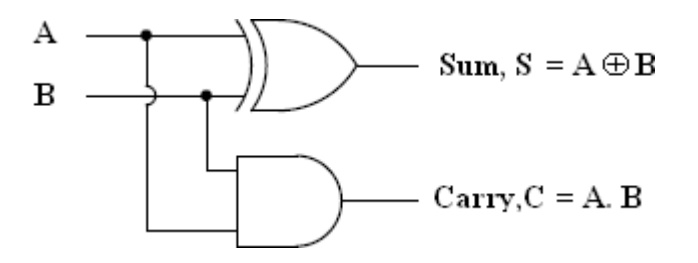

**Logic Implementation of Half-adder**

### **Full- Adder**

### **A full adder is a combinational circuit that forms the arithmetic sum of three input bits. It consists of 3 inputs and 2 outputs.**

Two of the input variables, represent the significant bits to be added. The third input represents the carry from previous lower significant position. The block diagram of full adder is given by,

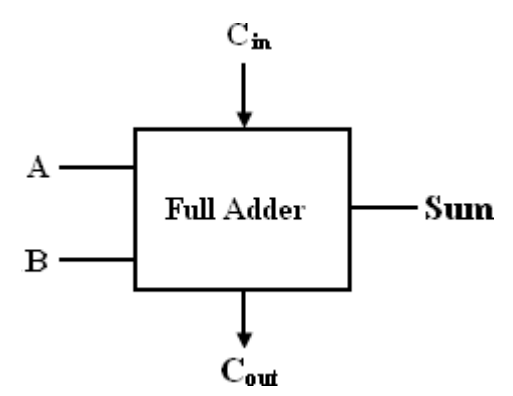

# **Block schematic of full-adder**

The full adder circuit overcomes the limitation of the half-adder, which can be used to add two bits only. As there are three input variables, eight different input combinations are possible. The truth table is shown below,

Truth Table:

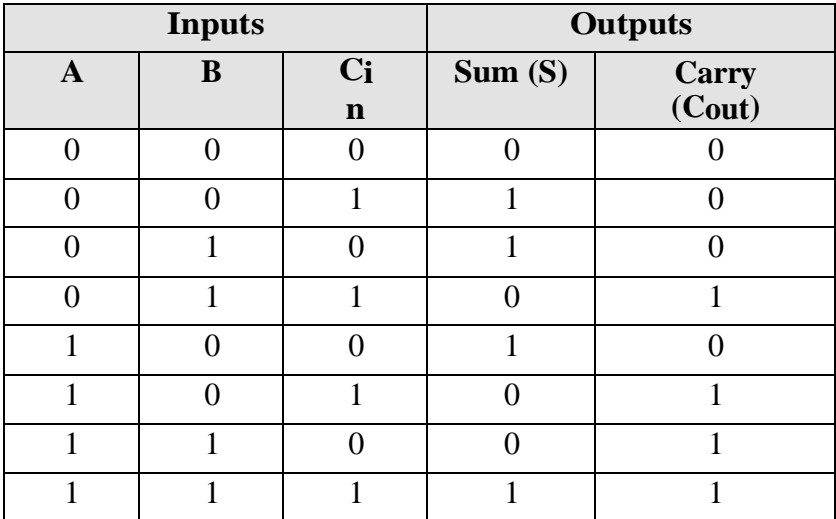

To derive the simplified Boolean expression from the truth table, the Karnaugh map method is adopted as,

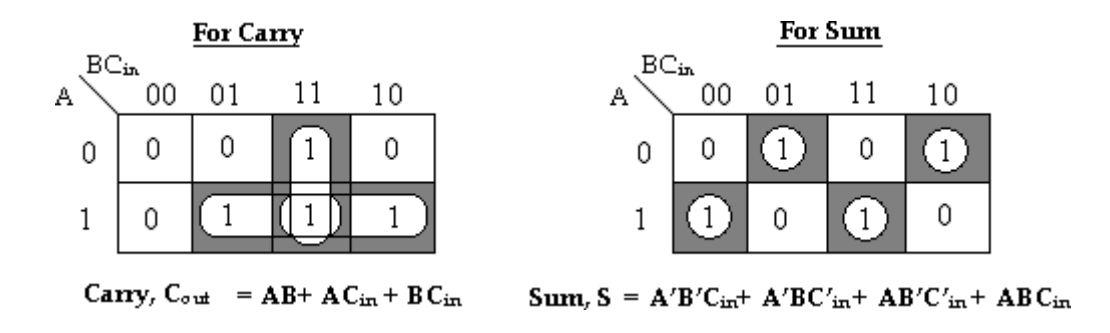

The Boolean expressions for the SUM and CARRY outputs are given by the equations,

```
\textbf{Sum, S} = A'B'Cin + A'B'Cin + AB'Cin + ABCin
```

```
Carry, Cout = AB + ACin + BCin.
```
The logic diagram for the above functions is shown as,

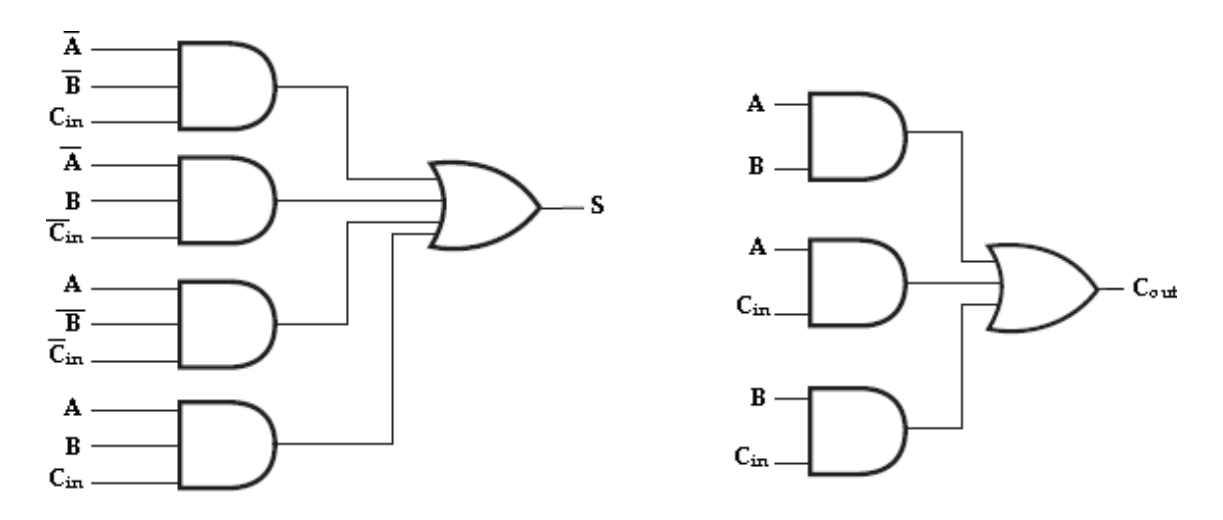

### **Implementation of full-adder in Sum of Products**

The logic diagram of the full adder can also be implemented with two halfadders and one OR gate. The S output from the second half adder is the exclusive-OR of Cin and the output of the first half-adder, giving

$$
\begin{aligned} \mathbf{Sum} &= \mathbf{Cin} \, \oplus \, (\mathbf{A} \oplus \mathbf{B}) \\ &= \mathbf{Cin} \, \oplus \, (\mathbf{A}^{\cdot} \mathbf{B} + \mathbf{AB}^{\cdot}) \end{aligned} \tag{x \oplus y = x^{\cdot} y + xy^{\cdot} \mathbf{]}
$$

$$
= C' \text{in} (A'B + AB') + C \text{in} (A'B + AB')'
$$
  

$$
= C' \text{in} (A'B + AB') + C \text{in} (AB + A'B')
$$
  

$$
[ (x'y + xy')' = (xy + x'y') ]
$$

 $= A'BC'in + AB'C'in + ABCin + A'B'Cin$ 

and the carry output is,

#### $Carry, \text{Cout} = AB + \text{Cin} (A'B + AB')$

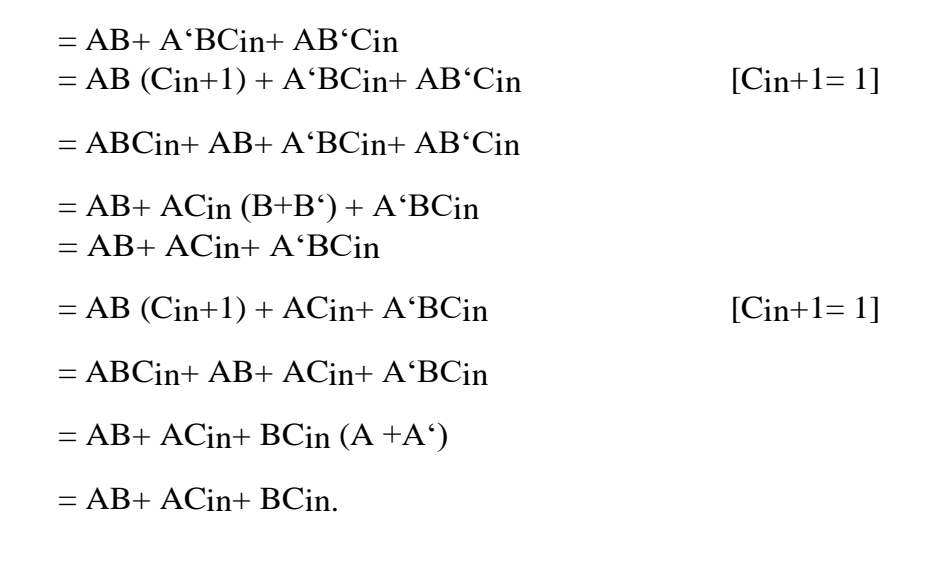

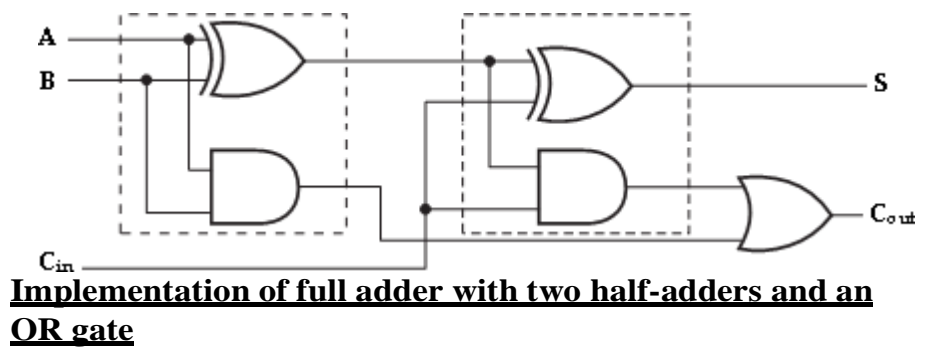

#### **Half -Subtractor:**

A *half-subtractor* is a combinational circuit that can be used to subtract one binary digit from another to produce a DIFFERENCE output and a BORROW output. The

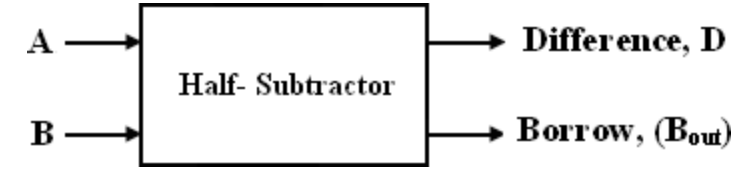

BORROW output here specifies whether  $a_1'$  has been borrowed to perform the subtraction.

### **Block schematic of half-subtractor**

The truth table of half-subtractor, showing all possible input combinations and the corresponding outputs are shown below.

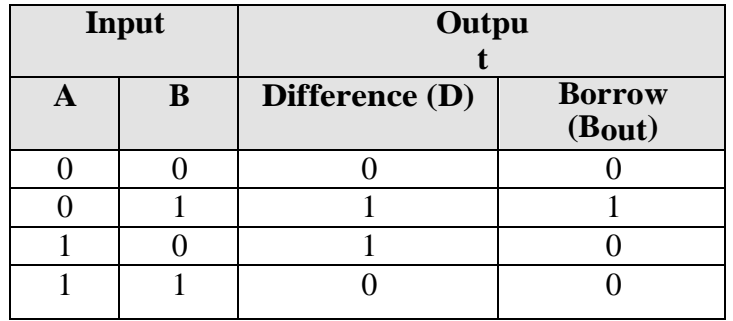

K-map simplification for half subtractor:

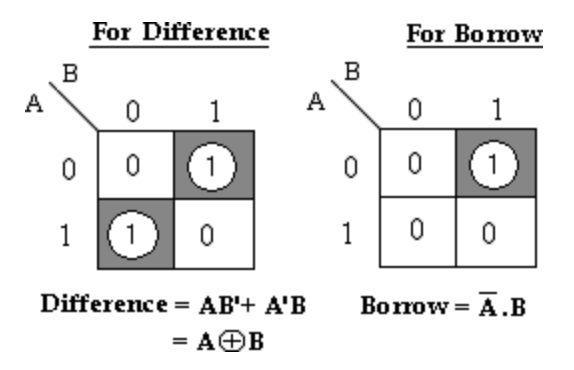

The Boolean expressions for the DIFFERENCE and BORROW outputs are given by the equations,

Difference=  $A \oplus B$ ; Borrow=  $A'B$ 

The first one representing the DIFFERENCE (**D**)output is that of an exclusive-OR gate, the expression for the BORROW output (**Bout**) is that of an AND gate with input A complemented before it is fed to thegate.

The logic diagram of the half adder is,

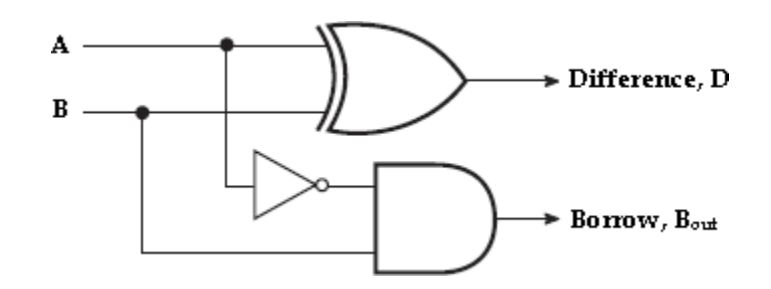

**Logic Implementation of Half-Subtractor**

Comparing a half-subtractor with a half-adder, we find that the expressions for the SUM and DIFFERENCE outputs are just the same.

### **Full Subtractor:**

A *full subtractor* performs subtraction operation on two bits, a minuend and a subtrahend, and also takes into consideration whether a 1 has already been borrowed by the previous adjacent lower minuend bit or not.

As a result, there are three bits to be handled at the input of a full subtractor, namely the two bits to be subtracted and a borrow bit designated as Bin. There are two outputs, namely the DIFFERENCE output D and the BORROW output Bo. The BORROW output bit tells whether the minuend bit needs to borrow a 1 from the next possible higher minuend bit.

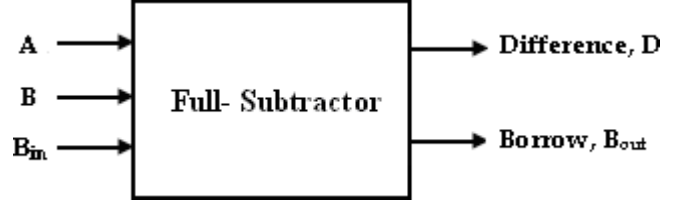

**Block schematic of full-Subtractor**

The truth table for full-subtractor is,

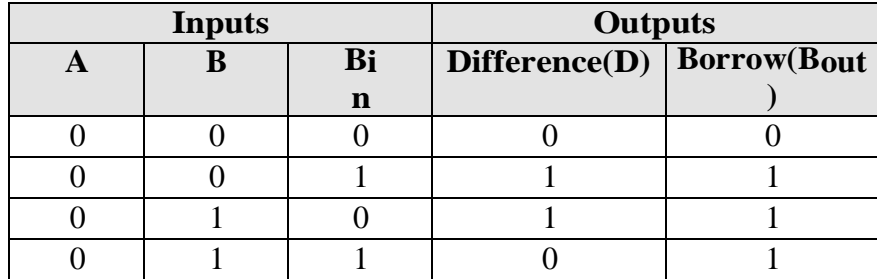

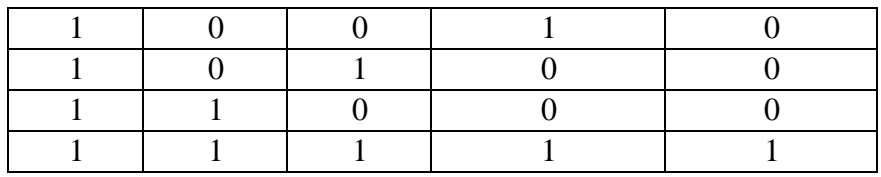

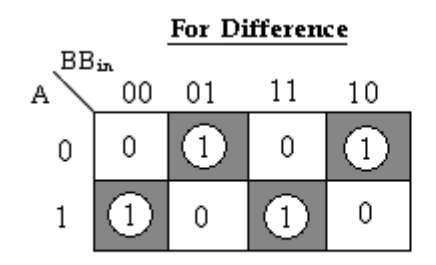

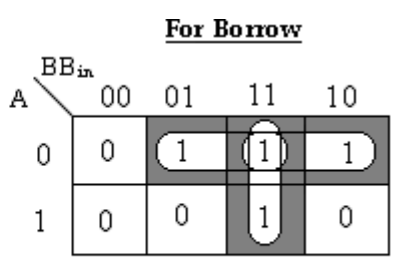

Difference,  $D = A'B'B_{in} + A'BB'_{in} + AB'B'_{in} + ABB_{in}$ 

 $\textbf{Bornow, } \mathbf{B}_{\text{out}} = \mathbf{A}'\mathbf{B} + \mathbf{A}'\mathbf{B}_{\text{in}} + \mathbf{B}\mathbf{B}_{\text{in}}$ 

#### **K-map simplification for full-subtractor:**

The Boolean expressions for the DIFFERENCE and BORROW outputs are given by the equations,

**Difference,**  $D = A'B'Bin + A'BB'in + AB'B'in + ABBin$ 

**Borrow, Bout**  $= A'B + A'Cin + BBin$ .

The logic diagram for the above functions is shown as,

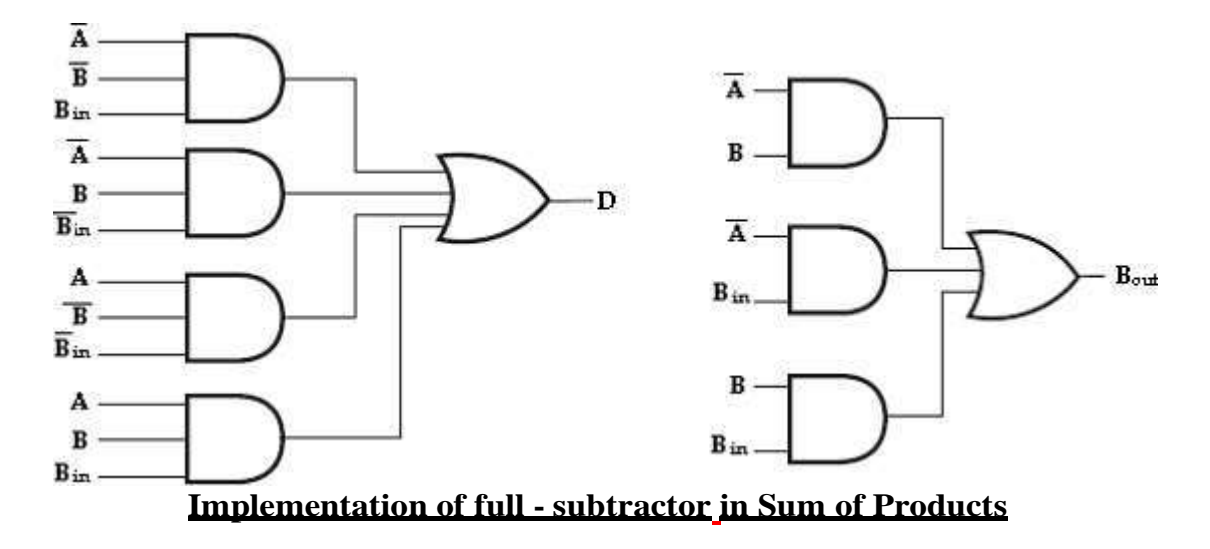

The logic diagram of the full-subtractor can also be implemented with two halfsubtractors and one OR gate. The difference,D output from the second half subtractor is the exclusive-OR of Bin and the output of the first half-subtractor,giving

**Difference, D**= **Bin**  $\oplus$  (**A** $\oplus$  **B**)  $=$  **B**<sub>in</sub>  $\oplus$  (A'B+AB')  $y = x^t y + xy^t$  $= B'$ in  $(A'B+AB') + B$ in  $(A'B+AB')'$   $[(x'y+xy')'=(xy+x'y')]$  $= B'$ in  $(A'B+AB') + B$ in  $(AB+A'B')$  $= A'BB'in + AB'B'in + ABBin + A'B'Bin$ .

and the borrow output is,

**Borrow,**  $B_{out} = A'B + B_{in} (A'B + AB')'$   $[(x'y+xy')'=(xy+x'y')]$  $= A'B + Bin (AB+A'B')$  $= A'B + ABBin + A'B'Bin$  $= A'B (Bin+1) + ABBin+ A'B'Bin$  [Cin+1= 1]  $= A'BBin+ A'B+ ABBin+ A'B'Bin$  $= A'B + BBin (A+A') + A'B'Bin$  [A+A'= 1]  $= A'B + BBin + A'B'Bin$  $= A'B (Bin+1) + BBin+ A'B'Bin$  [Cin+1= 1]  $= A'BBin+ A'B+ BBin+ A'B'Bin$  $= A'B + BBin + A'Bin (B + B')$  $= A^{T}B + BB_{1} + A^{T}B_{1}$ 

Therefore,

we can implement full-subtractor using two half-subtractors and OR gate as,

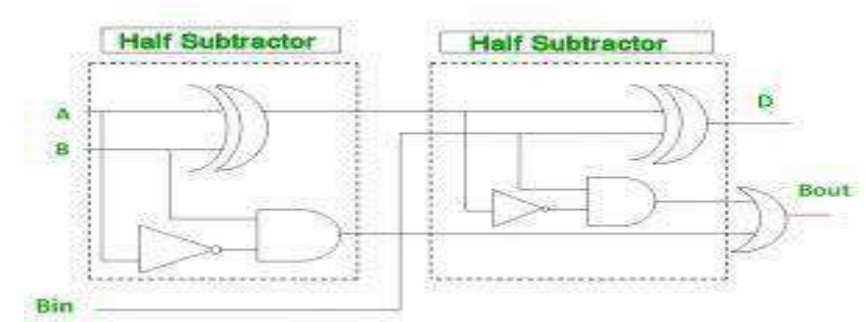

**Implementation of full-subtractor with two half-subtractors and an OR gate**

### **Binary Adder (Parallel Adder):**

The 4-bit binary adder using full adder circuits is capable of adding two 4-bit numbers resulting in a 4-bit sum and a carry output as shown in figure below.

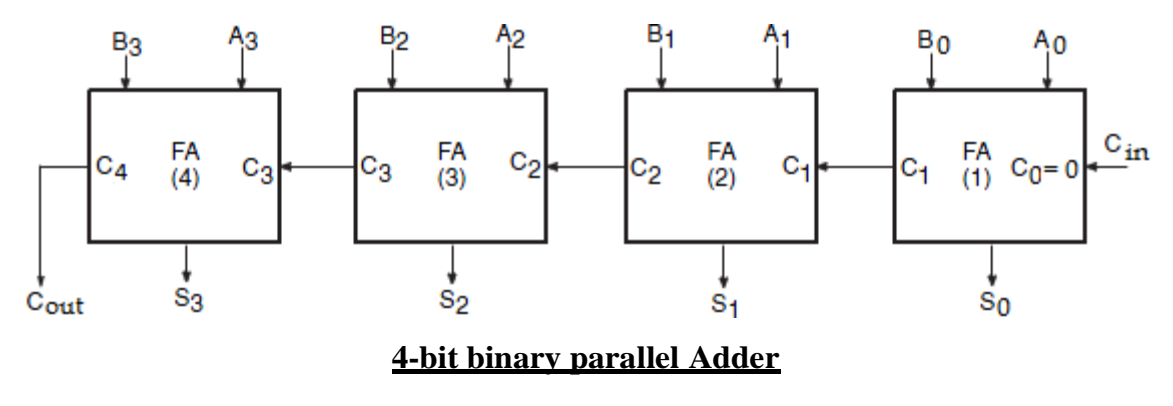

Since all the bits of augend and addend are fed into the adder circuits simultaneously and the additions in each position are taking place at the same time, this circuit is known as parallel adder.

Let the 4-bit words to be added be represented by, A3A2A1A0= 1111 and B3B2B1B0= 0011.

The bits are added with full adders, starting from the least significant position, to form the sum it and carry bit. The input carry C0 in the least significant position must be 0. The carry output of the lower order stage is connected to the carry input of the next higher order stage. Hence this type of adder is called ripple-carryadder.

In the least significant stage, A0, B0 and C0 (which is 0) are added resulting in sum S0 and carry C1. This carry C1 becomes the carry input to the second stage. Similarly in the second stage, A1, B1 and C1 are added resulting in sum S1 and carry C2, in the third stage, A2, B2 and C2 are added resulting in sum S2 and carry C3, in the third stage, A3, B3 and C3 are added resulting in sum S3 and C4, which is the output carry. Thus the circuit results in a sum (S3S2S1S0) and a carry output (Cout).

Though the parallel binary adder is said to generate its output immediately after the inputs are applied, its speed of operation is limited by the carry propagation delay through all stages. However, there are several methods to reduce this delay.

One of the methods of speeding up this process is look-ahead carry addition which eliminates the ripple-carry delay.

#### **Binary Subtractor (Parallel Subtractor):**

The subtraction of unsigned binary numbers can be done most conveniently by means of complements. The subtraction A-B can be done by taking the 2's complement of B and adding it to A. The 2's complement can be obtained by taking the 1's complement and adding 1 to the least significant pair of bits. The 1's complement can be implemented with inverters and a 1 can be added to the sum through the input carry.

The circuit for subtracting A-B consists of an adder with inverters placed between each data input B and the corresponding input of the full adder. The input carry C0 must be equal to 1 when performing subtraction. The operation thus performed becomes A, plus the 1's complement of B, plus1. This is equal to A plus the 2's complement ofB.

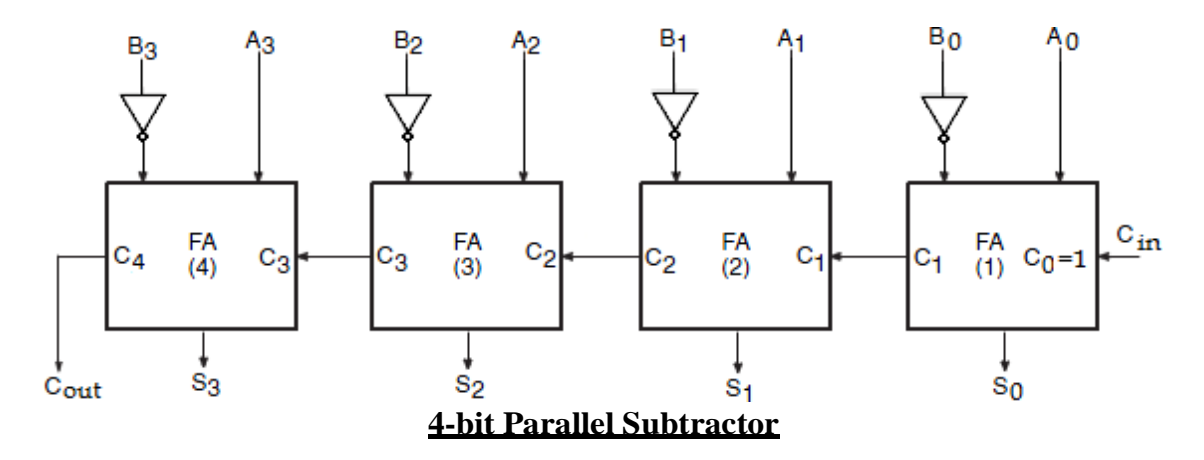

#### **Parallel Adder/ Subtractor:**

The addition and subtraction operation can be combined into one circuit with one common binary adder. This is done by including an exclusive-OR gate with each full adder. A 4-bit adder Subtractor circuit is shown below.

#### **4-Bit Adder Subtractor**

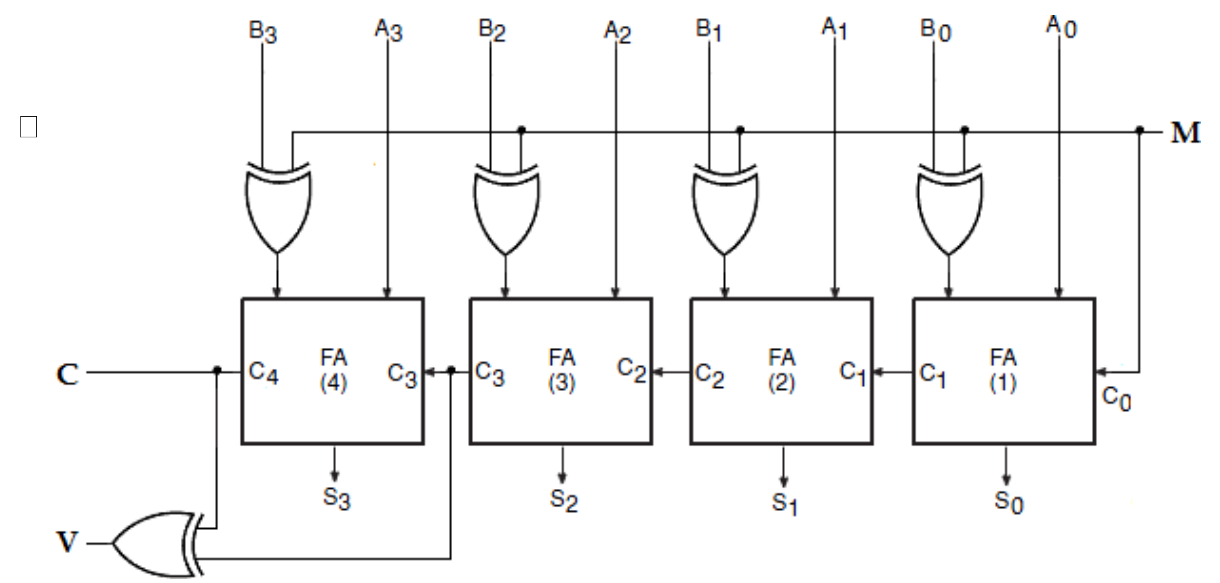

The mode input M controls the operation. When  $M=0$ , the circuit is an adder and when M=1, the circuit becomes a Subtractor. Each exclusive-OR gate receives input M and one of the inputs of B. When  $M=0$ , we have B  $0=$  B. The full adders receive the value of B, the input carry is 0, and the circuit performs A plus B. When  $M=1$ , we have  $B = B'$ and C0=1. The B inputs are all complemented and a 1 is added through the input carry. The circuit performs the operation A plus the 2's complement of B. The exclusive-OR with output V is for detecting an overflow.

#### **Decimal Adder (BCD Adder):**

The digital system handles the decimal number in the form of binary coded decimal numbers (BCD). A BCD adder is a circuit that adds two BCD bits and produces a sum digit also inBCD.

Consider the arithmetic addition of two decimal digits in BCD, together with an input carry from a previous stage. Since each input digit does not exceed 9, the output sum cannot be greater than  $9+9+1=19$ ; the 1 is the sum being an input carry. The adder will form the sum in binary and produce a result that ranges from 0 through 19.

These binary numbers are labeled by symbols K, Z8, Z4, Z2, Z1, K is the carry. The columns under the binary sum list the binary values that appear in the outputs of the 4- bit binary adder. The output sum of the two decimal digits must be represented in BCD.

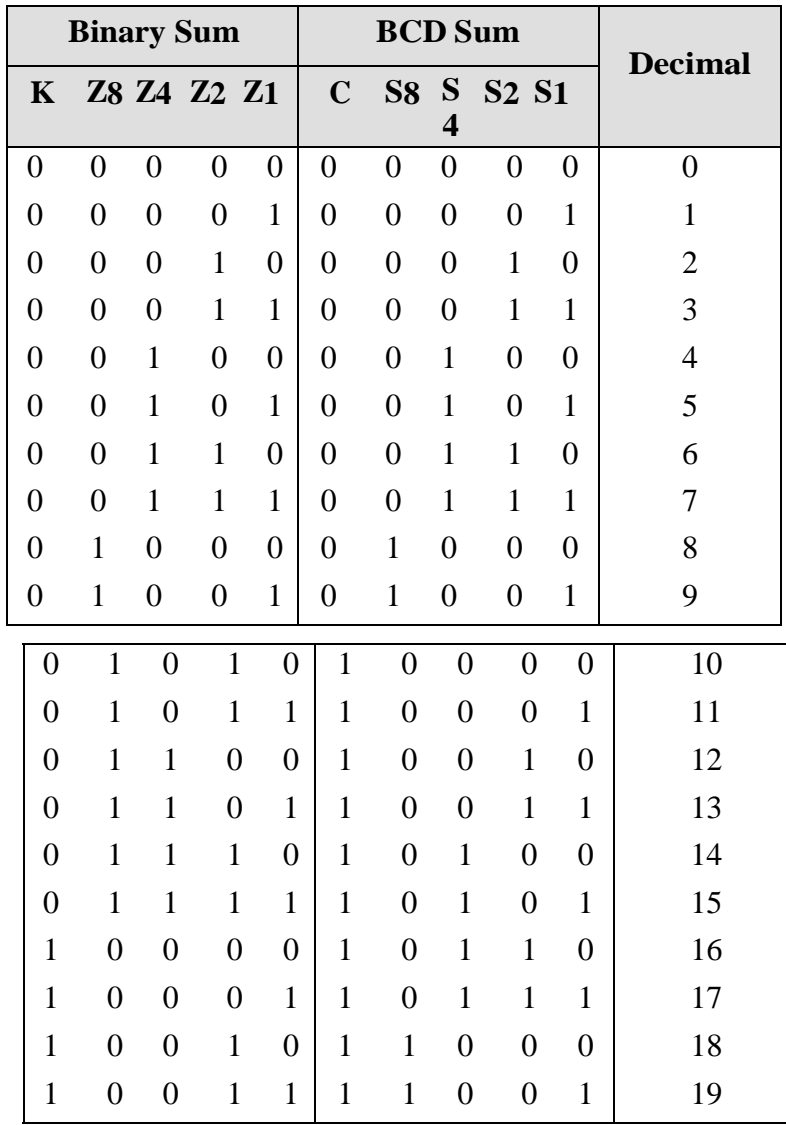

In examining the contents of the table, it is apparent that when the binary sum is equal to or less than 1001, the corresponding BCD number is identical, and therefore no conversion is needed. When the binary sum is greater than 9 (1001), we obtain a nonvalid BCD representation. The addition of binary 6 (0110) to the binary sum converts it to the correct BCD representation and also produces an output carry as required.

The logic circuit to detect sum greater than 9 can be determined by simplifying the boolean expression of the given truth table.

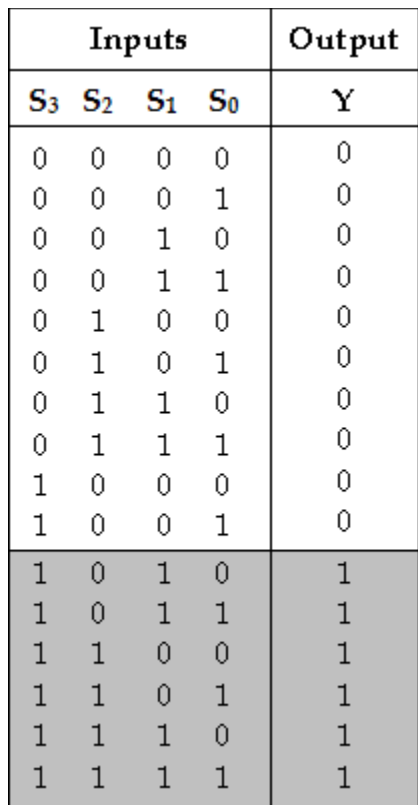

| $S_3 S_2$ <sup>S<sub>1</sub> S<sub>0</sub></sup> | 00 | 01 | 11 | 10 |
|--------------------------------------------------|----|----|----|----|
| 00                                               | 0  | 0  | 0  | 0  |
| 01                                               | 0  | 0  | 0  | 0  |
| 11                                               | 1  | 1  | 1  | 1  |
| 10                                               | 0  | 0  | 1  | 1  |
|                                                  |    |    |    |    |

 $Y = S_3S_2 + S_3S_1$ 

To implement BCD adder we require:

- 4-bit binary adder for initialaddition
- Logic circuit to detect sum greater than 9 and
- One more 4-bit adder to add 01102 in the sum if the sum is greater than 9 or carry is 1.

The two decimal digits, together with the input carry, are first added in the top4 bit binary adder to provide the binary sum. When the output carry is equal to zero, nothing is added to the binary sum. When it is equal to one, binary 0110 is added to the binary sum through the bottom 4-bit adder. The output carry generated from the bottom adder can be ignored, since it supplies information already available at the output carry terminal. The output carry from one stage must be connected to the input carry of the next higher-order stage.
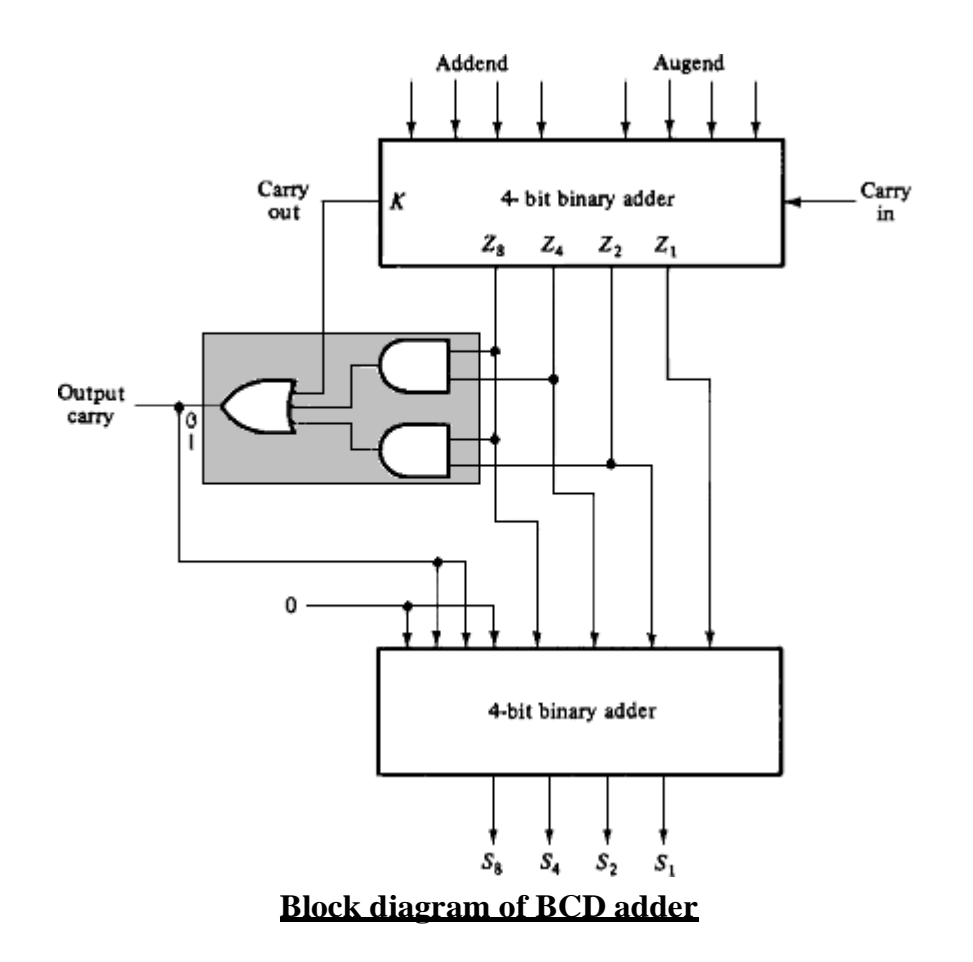

#### **Binary Multiplier:**

Multiplication of binary numbers is performed in the same way as in decimal numbers. The multiplicand is multiplied by each bit of the multiplier starting from the least significant bit. Each such multiplication forms a partial product. Such partial products are shifted one position to the left. The final product is obtained from the sum of partial products.

Consider the multiplication of two 2-bit numbers. The multiplicand bits are B1 and B0, the multiplier bits are A1 and A0, and the product is C3, C2, C1 and C0. The first partial product is formed by multiplying A0 by B1B0. The multiplication of two bits such as A0 and B0 produces a 1 if both bits are 1; otherwise, it produces a 0. This is identical to an AND operation. Therefore the partial product can be implemented with AND gates as shown in the diagrambelow.

The second partial product is formed by multiplying A1 by B1B0 and shifted one position to the left. The two partial products are added with two half adder (HA) circuits.

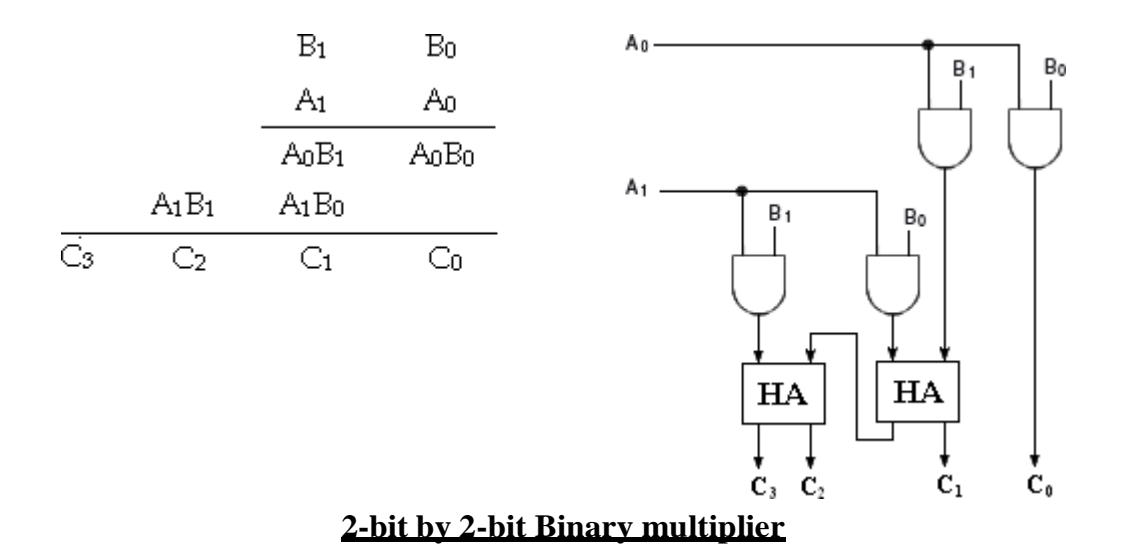

Usually there are more bits in the partial products and it is necessary to use full adders to produce the sum of the partial products. The least significant bit of the product does not have to go through an adder since it is formed by the output of the first AND gate.

A combinational circuit binary multiplier with more bits can be constructed in a similar fashion. A bit of the multiplier is ANDed with each bit of the multiplicand in as many levels as there are bits in the multiplier. The binary output in each level of AND gates are added with the partial product of the previous level to form a new partial product. The last level produces the product. For J multiplier bits and K multiplicand bits we need  $(J \times K)$  AND gates and  $(J-1)$  k-bit adders to produce a product of J+K bits.

Consider a multiplier circuit that multiplies a binary number of four bits by a number of three bits. Let the multiplicand be represented by B3, B2, B1, B0 and the multiplier by A2, A1, and A0. Since  $K = 4$  and  $J = 3$ , we need 12 AND gates and two 4-bit adders to produce a product of seven bits. The logic diagram of the multiplier is shown below.

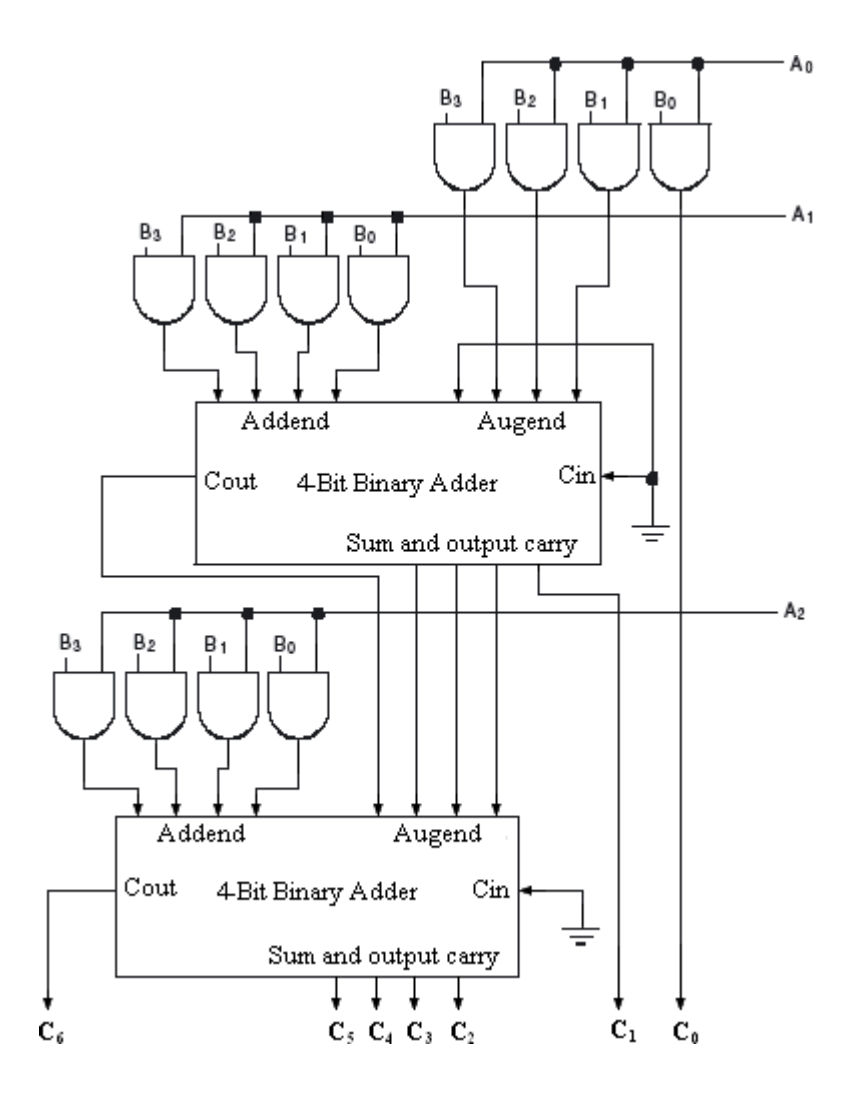

**4-bit by 3-bit Binary multiplier**

## **MAGNITUDE COMPARATOR:**

A *magnitude comparator* is a combinational circuit that compares two given numbers (A and B) and determines whether one is equal to, less than or greater than the other. The output is in the form of three binary variables representing the conditions  $A = B$ ,  $A > B$  and  $A < B$ , if A and B are the two numbers

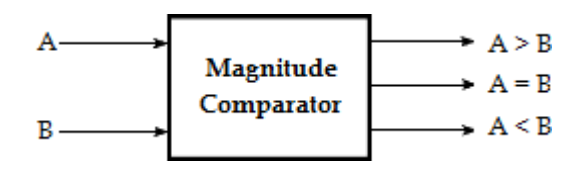

being compared.

**Block diagram of magnitude comparator**

For comparison of two *n*-bit numbers, the classical method to achieve the Boolean expressions requires a truth table of  $2^{2n}$  entries and becomes too lengthy and cumbersome.

## **2-bit Magnitude Comparator:**

The truth table of 2-bit comparator is given in table

below

Truth table:

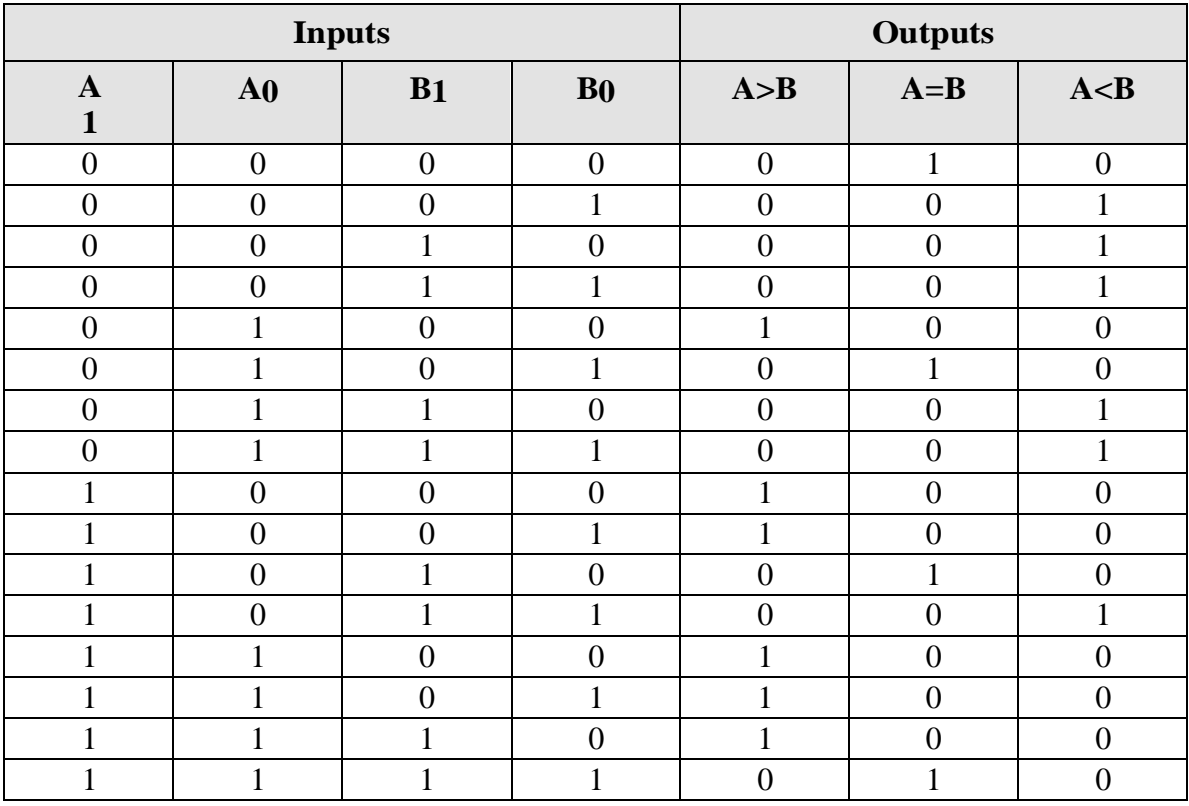

K-map Simplification**:**

For  $A > B$  $B_1 B_0$  $A_1A_0$  $00$ 01 11 10 00 0  $\bf{0}$ 0  $\bf{0}$  $\mathbf{1}$ 01  $\bf{0}$  $\bf{0}$  $\bf{0}$  $\mathbf{1}$ 11  $\mathbf{1}$  $\bf{0}$  $\sqrt{1}$  $\mathbf{1}$  $\mathbf{1}$ 0  $\bf{0}$ 10

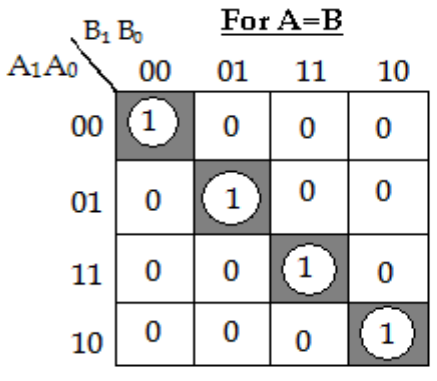

 $A>B = A_0B_1'B_0' + A_1B_1' + A_1A_0B_0'$ 

 $A = B = A_1' A_0' B_1' B_0' + A_1' A_0 B_1' B_0 +$  $A_1A_0B_1B_0 + A_1A_0'B_1B_0'$  $= A_1' B_1' (A_0' B_0' + A_0 B_0) + A_1 B_1 (A_0 B_0 + A_0' B_0')$  $= (A_0 \odot B_0) (A_1 \odot B_1)$ 

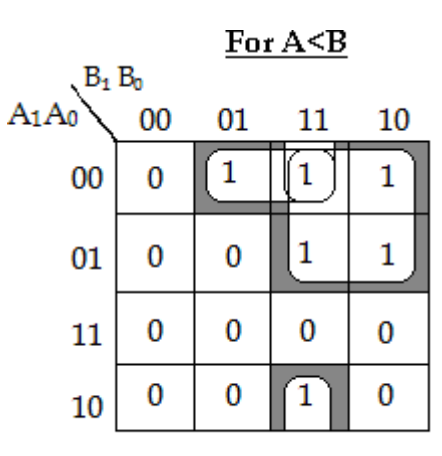

 $A < B = A_1' A_0' B_0 + A_0' B_1 B_0 + A_1' B_1$ 

Logic Diagram:

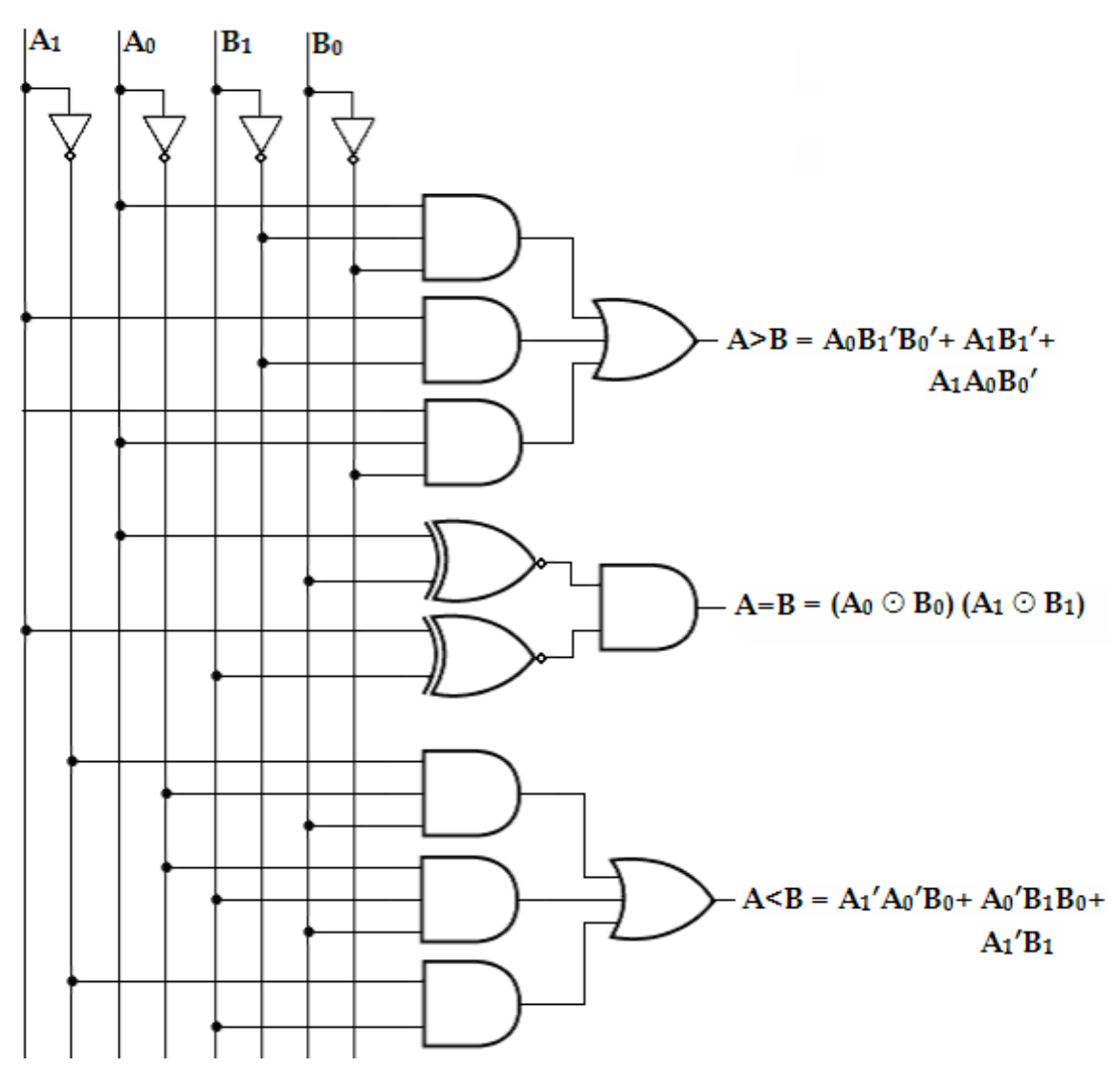

**2-bit Magnitude Comparator**

## **4-bit Magnitude Comparator:**

Let us consider the two binary numbers A and B with four digits each. Write the coefficient of the numbers in descending order as,

# **A= A3A2A1A0**

## **B = B3 B2 B1 B0,**

Each subscripted letter represents one of the digits in the number. It is observed from the bit contents of two numbers that  $A = B$  when  $A3 = B3$ ,  $A2 = B2$ ,  $A1 =$ B1 and  $A0 = B0$ . When the numbers are binary they possess the value of either 1 or 0, the equality relation of each pair can be expressed logically by the equivalence function as

$$
\mathbf{Xi} = \mathbf{AiBi} + \mathbf{Ai'}\mathbf{Bi'}
$$
 for  $i = 1, 2, 3, 4$ .  
Or, 
$$
\mathbf{Xi} = (\mathbf{A} \oplus \mathbf{B})'.
$$
 for  $\mathbf{Xi} = 1, 2, 3, 4$ .

where,

 $Xi = 1$  only if the pair of bits in position i are equal (ie., if both are 1 or both are 0).

To satisfy the equality condition of two numbers A and B, it is necessary that all  $Xi$  must be equal to logic 1. This indicates the AND operation of all  $Xi$ variables. In other words, we can write the Boolean expression for two equal 4-bit numbers.

$$
(\mathbf{A} = \mathbf{B}) = \mathbf{X} \mathbf{3} \mathbf{X} \mathbf{2} \mathbf{X} \mathbf{1} \mathbf{X} \mathbf{0}.
$$

The binary variable  $(A=B)$  is equal to 1 only if all pairs of digits of the two numbers are equal.

To determine if A is greater than or less than B, we inspect the relative magnitudes of pairs of significant bits starting from the most significant bit. If the two digits of the most significant position are equal, the next significant pair of digits is compared. The comparison process is continued until a pair of unequal digits is found. It may be concluded that A>B, if the corresponding digit of A is 1 and B is 0. If the corresponding digit of A is 0 and B is 1, we conclude that A<B. Therefore, we can derive the logical expression of such sequential comparison by the following two Boolean functions,

$$
(A>B) = A3B3' + X3A2B2' + X3X2A1B1'
$$
  
+X3X2X1A0B0' (A+X3X2A1'B1 + X3X2X1A0'B0

The symbols  $(A>B)$  and  $(A are binary output variables that are equal to 1$ when  $A > B$  or  $A < B$ , respectively.

The gate implementation of the three output variables just derived is simpler than it seems because it involves a certain amount of repetition. The unequal outputs can use the same gates that are needed to generate the equal output. The logic diagram of the 4-bit magnitude comparator is shown below,

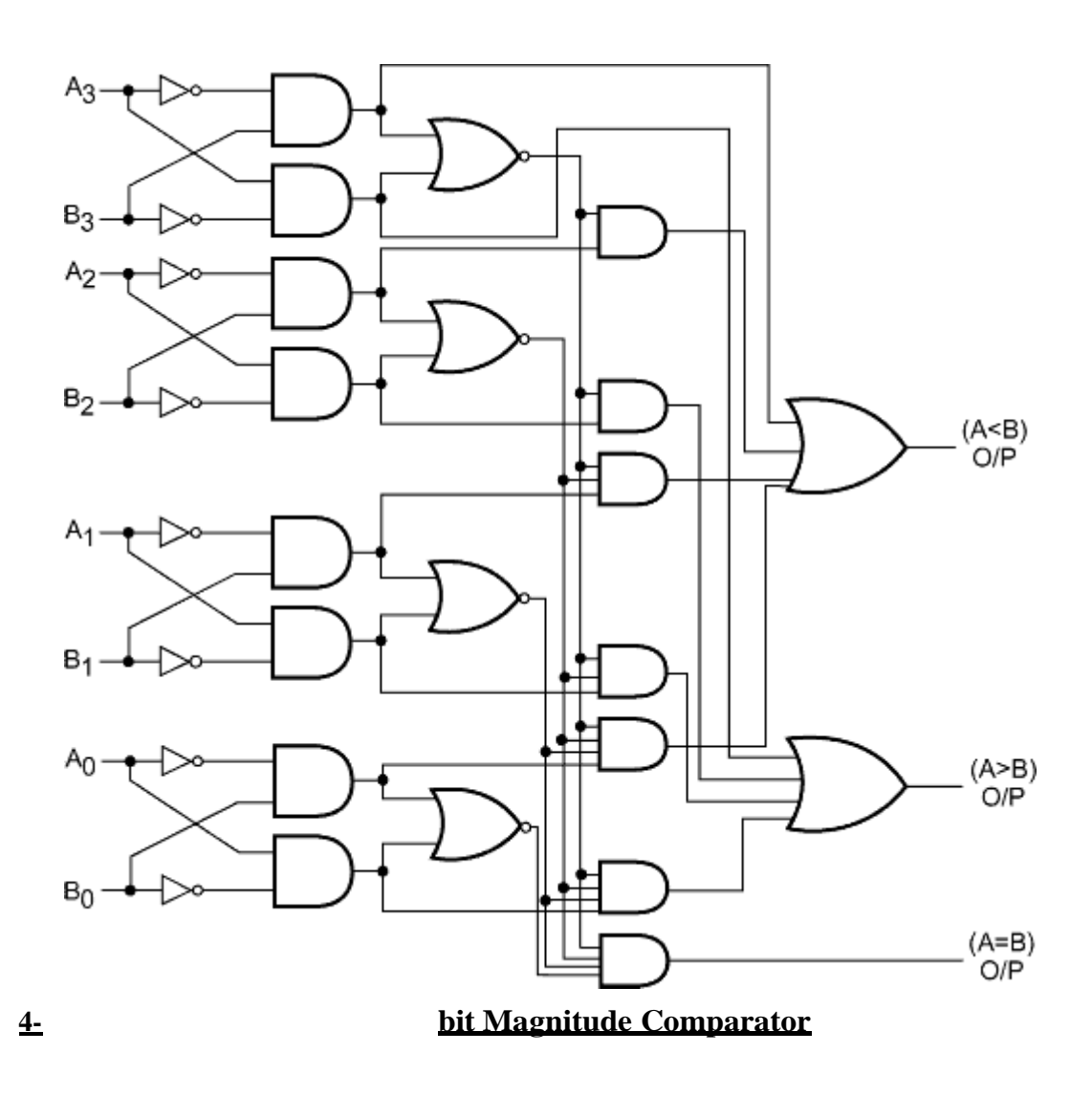

The four x outputs are generated with exclusive-NOR circuits and applied to an AND gate to give the binary output variable (A=B). The other two outputs use the x variables to generate the Boolean functions listed above. This is a multilevel implementation and has a regular pattern.

#### **DECODERS:**

A decoder is a combinational circuit that converts binary information from  $_n'$  input lines to a maximum of  $2^n$  unique output lines. The general structure of decoder circuit is –

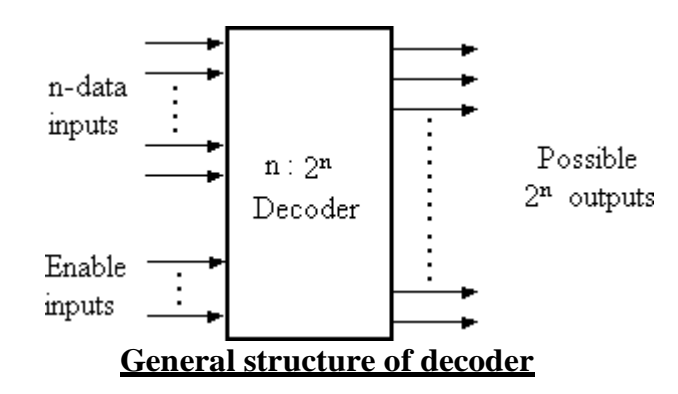

The encoded information is presented as n inputs producing  $2^n$  possible outputs. The 2<sup>n</sup> output values are from 0 through  $2<sup>n</sup>$ -1. A decoder is provided with enable inputs to activate decoded output based on data inputs. When any one enable input is unasserted, all outputs of decoder are disabled.

#### **Binary Decoder (2 to 4 decoder):**

A binary decoder has  $n'$  bit binary input and a one activated output out of 2<sup>n</sup> outputs. A binary decoder is used when it is necessary to activate exactly one of 2<sup>n</sup> outputs based on an n-bit input value.

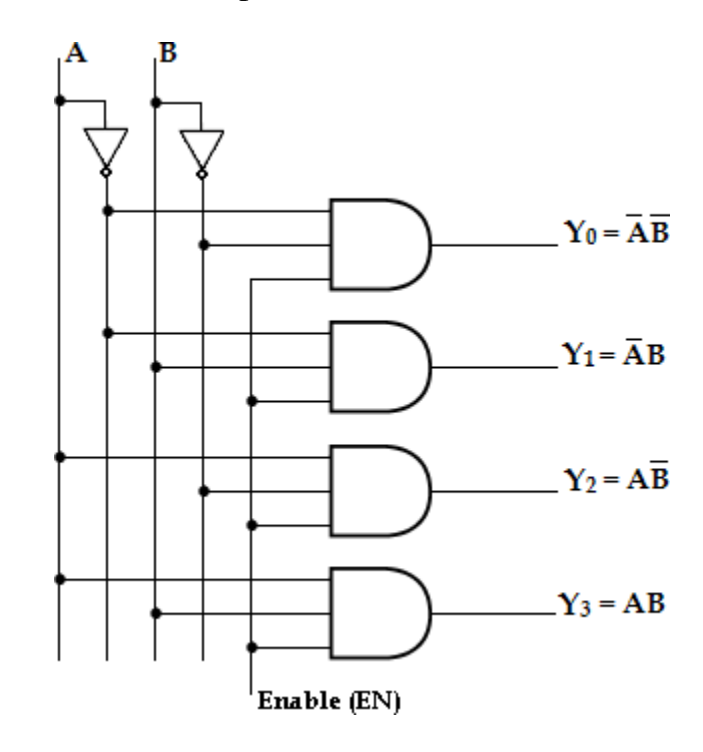

#### **2- to-4 Line decoder**

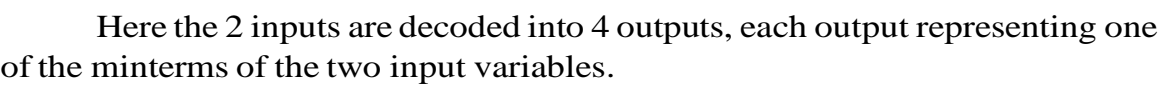

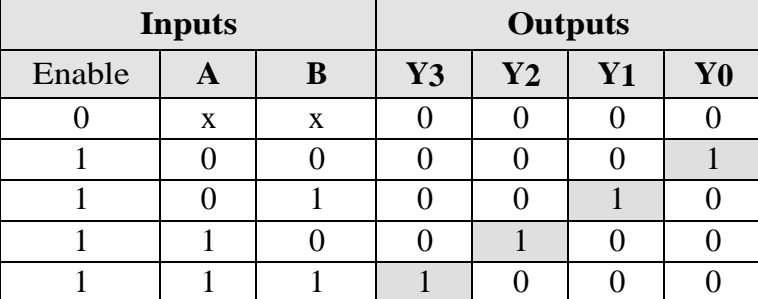

As shown in the truth table, if enable input is  $1$  (EN= 1) only one of the outputs  $(Y0 - Y3)$ , is active for a given input.

The output Y<sub>0</sub> is active, ie., Y<sub>0</sub>= 1 when inputs A= B= 0,

 $Y1$  is active when inputs,  $A=0$ 

and  $B = 1$ ,  $Y2$  is active, when

input  $A=1$  and  $B=0$ , Y3 is

active, when inputs  $A = B = 1$ .

#### **3 to 8 Line Decoder:**

A 3-to-8 line decoder has three inputs  $(A, B, C)$  and eight outputs  $(Y_0 - Y_7)$ . Based on the 3 inputs one of the eight outputs is selected.

The three inputs are decoded into eight outputs, each output representing one of the minterms of the 3-input variables. This decoder is used for binary-tooctal conversion. The input variables may represent a binary number and the outputs will represent the eight digits in the octal number system. The output variables are mutually exclusive because only one output can be equal to 1 at any one time. The output line whose value is equal to 1 represents the minterm equivalent of the binary number presently available in the input lines.

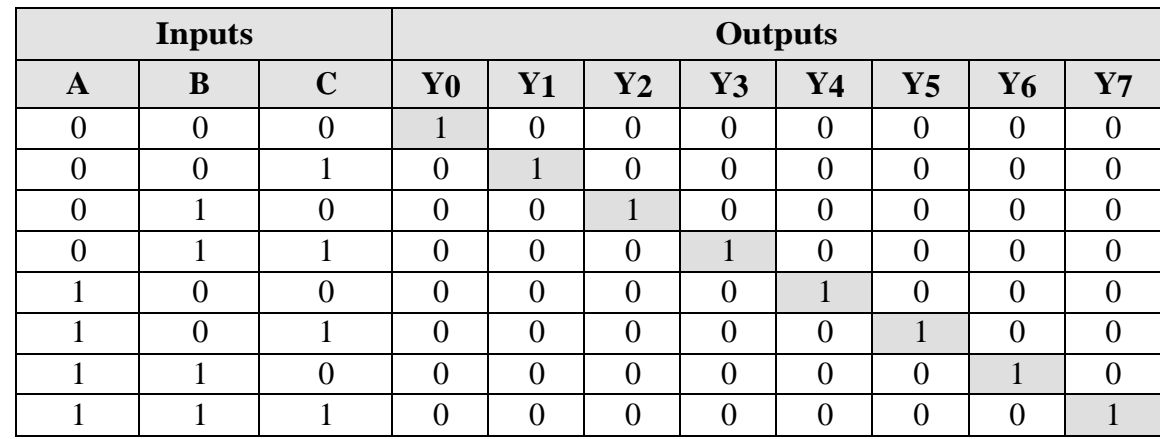

## **3- to-8 line decoder**

## **Logic Diagram:**

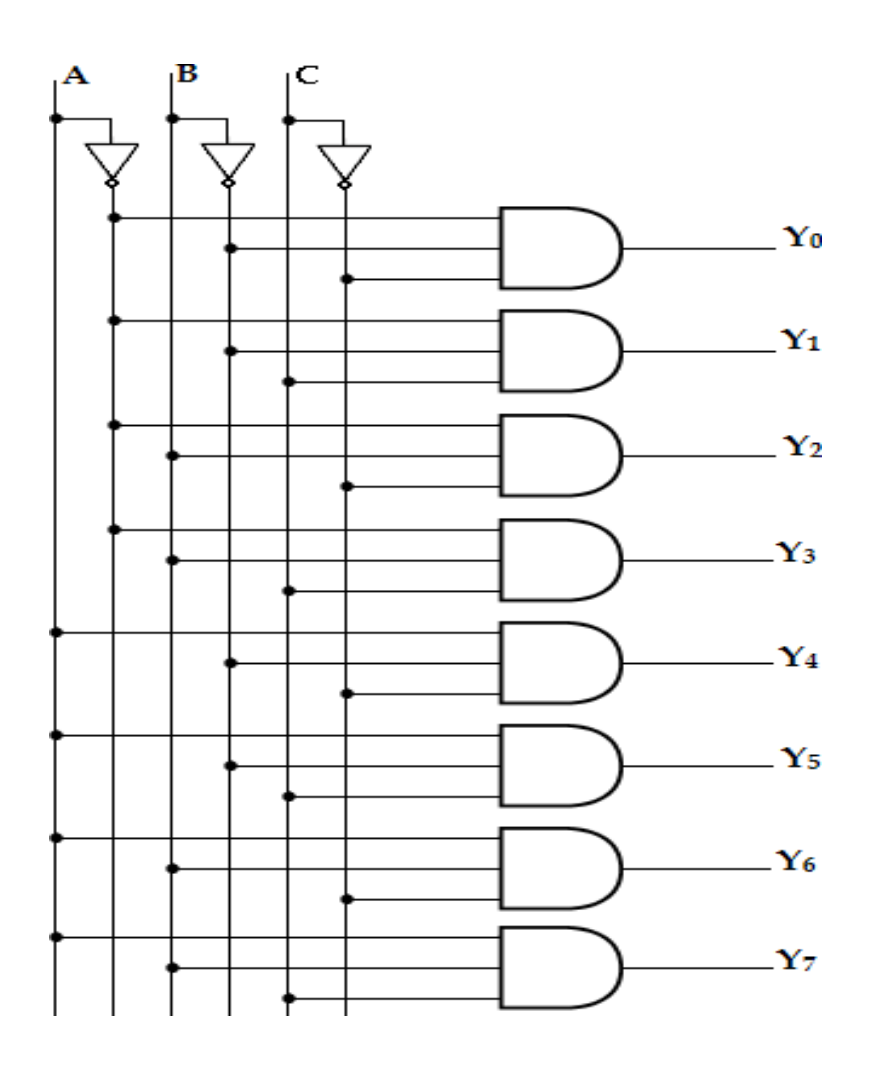

**BCD to 7-Segment Display Decoder:A seven-segment display is normally used for displaying any one of the decimal digits, 0 through 9. A BCD-to-seven segment decoder accepts a decimal digit in BCD and generates the corresponding sevensegment code.**

Each segment is made up of a material that emits light when current is passed through it. The segments activated during each digit display are tabulated as—

# **Truth Table:**

# **K-map Simplification:**

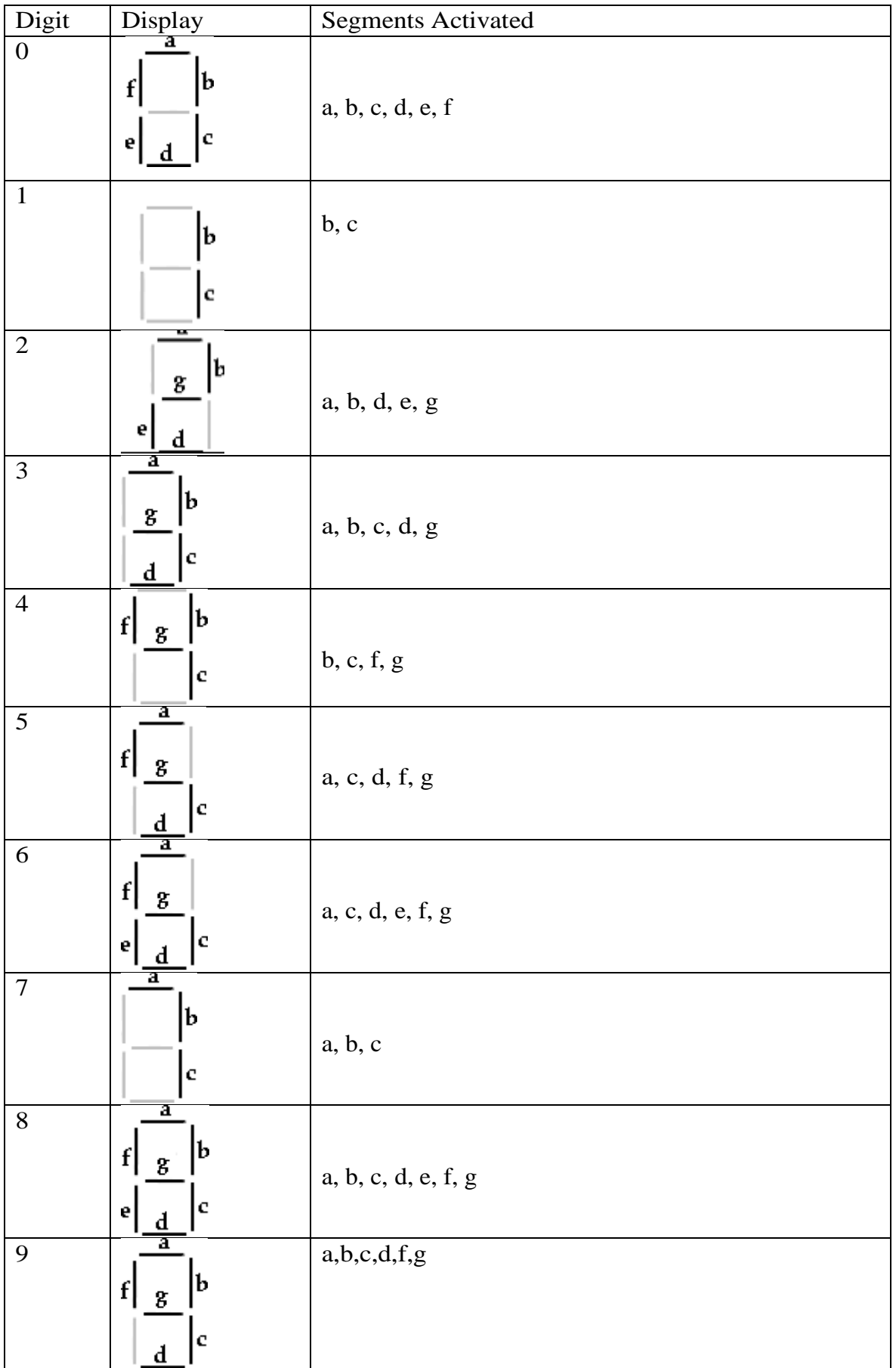

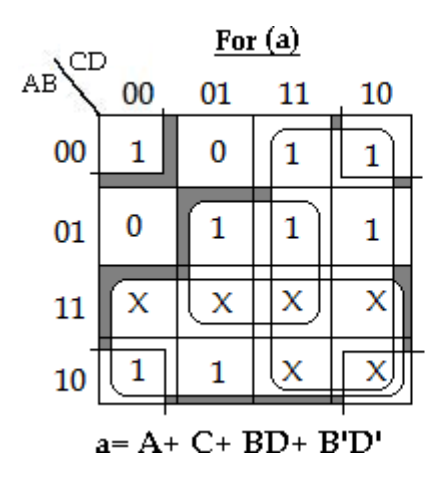

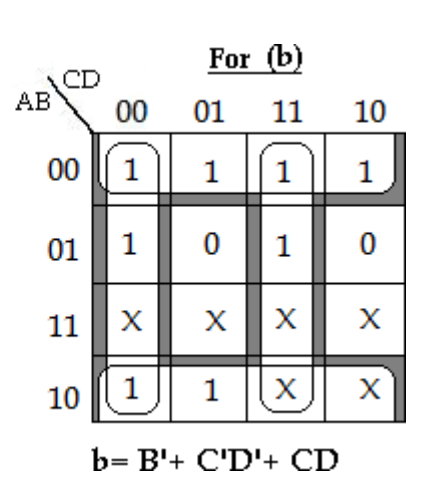

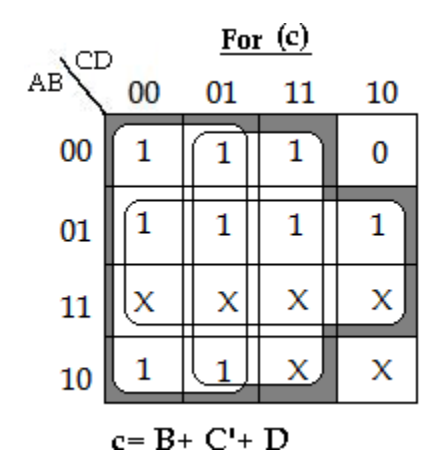

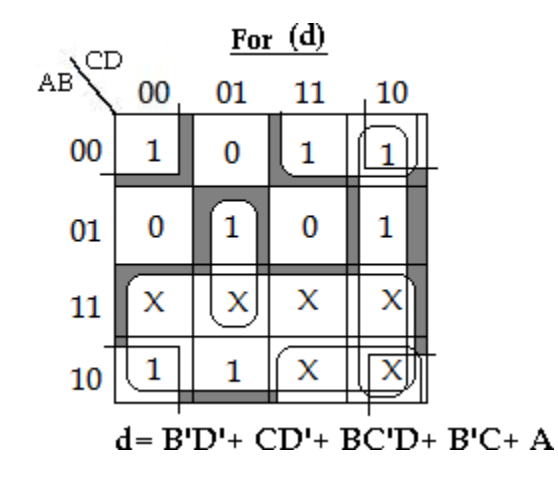

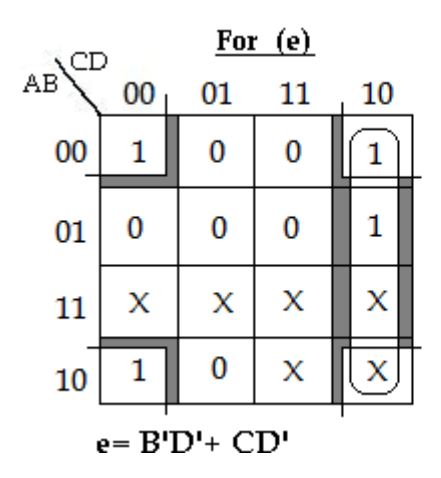

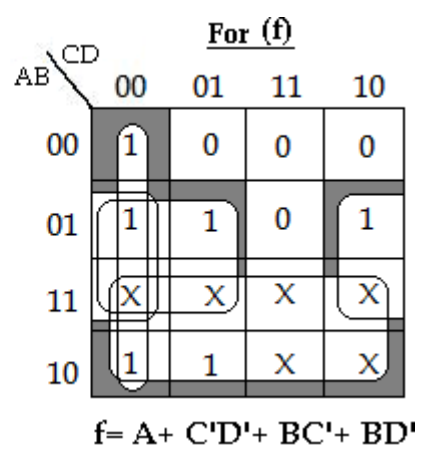

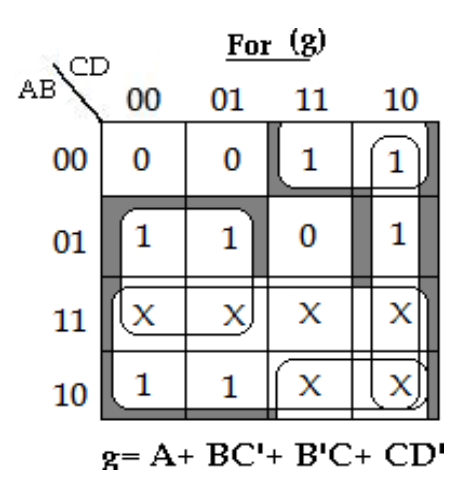

# **Logic Diagram:**

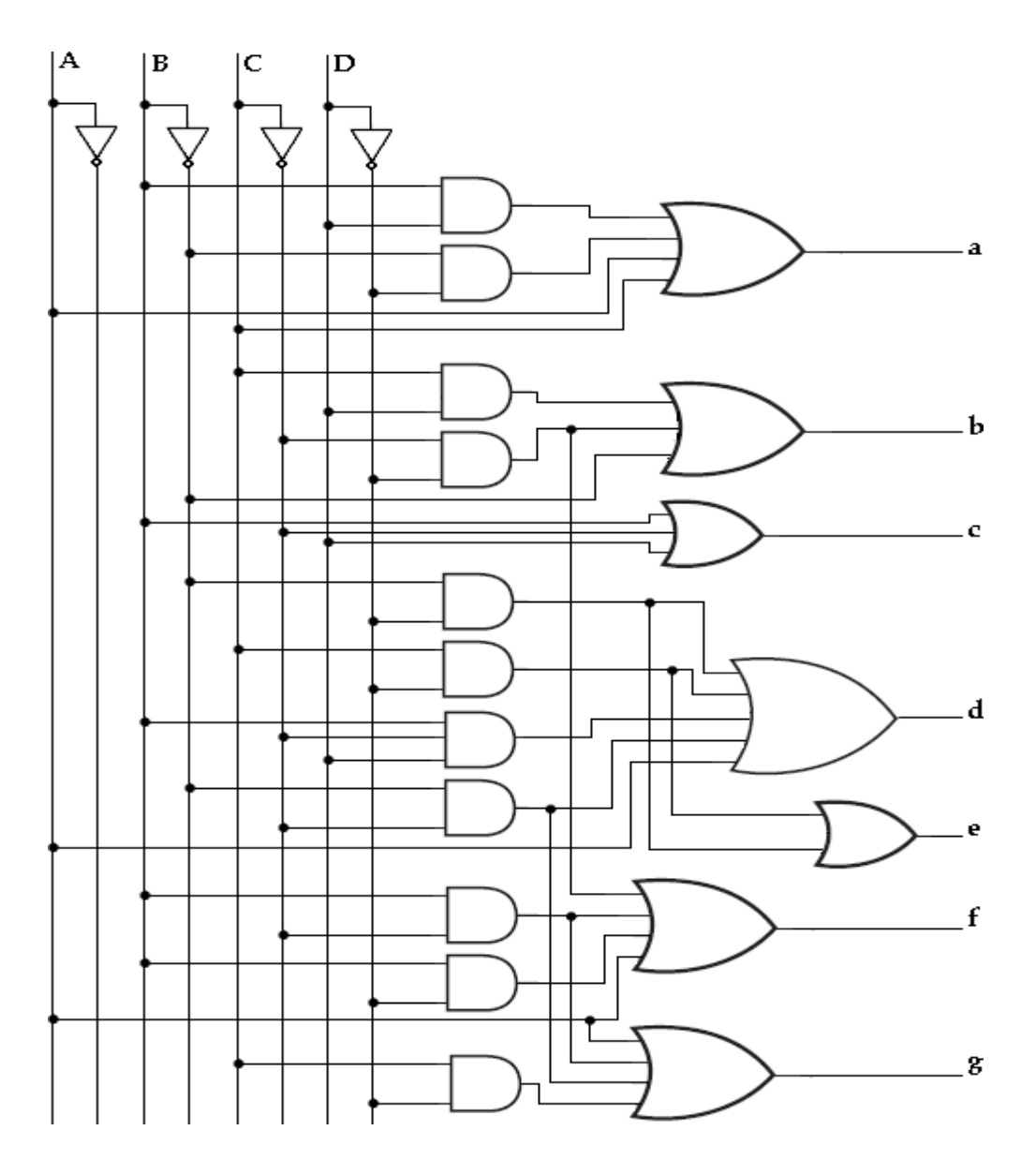

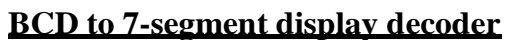

#### **Applications of decoders:**

- 1. Decoders are used in counter system.
- 2. They are used in analog to digital converter.
- 3. Decoder outputs can be used to drive a display system.

## **ENCODERS:**

An encoder is a digital circuit that performs the inverse operation of a decoder. Hence, the opposite of the decoding process is called encoding. An encoder is a combinational circuit that converts binary information from  $2^n$  input lines to a maximum of  $_n'$  unique output lines.

The general structure of encoder circuit is –

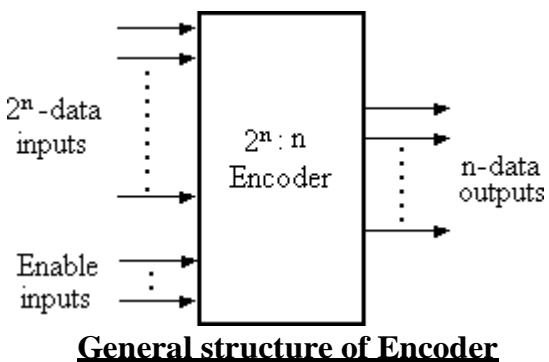

It has  $2^n$  input lines, only one which 1 is active at any time and  $\pi$  output lines. It encodes one of the active inputs to a coded binary output with  $n'$  bits. In an encoder, the number of outputs is less than the number ofinputs.

#### **Octal-to-Binary Encoder:**

It has eight inputs (one for each of the octal digits) and the three outputs that generate the corresponding binary number. It is assumed that only one input has a value of 1 at any given time.

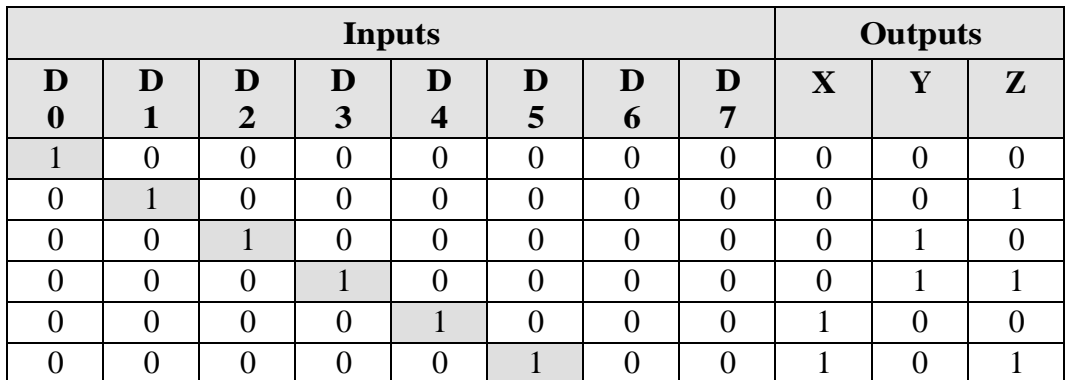

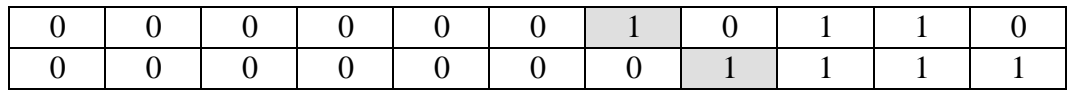

The encoder can be implemented with OR gates whose inputs are determined directly from the truth table. Output z is equal to 1, when the input octal digit is 1 or 3 or 5 or 7. Output y is 1 for octal digits 2, 3, 6, or 7 and the output is 1 for digits 4, 5, 6 or

7. These conditions can be expressed by the following output Boolean functions:

#### **z= D1+ D3+ D5+ D7**

#### **y= D2+ D3+ D6+ D7 x= D4+ D5+ D6+ D7**

The encoder can be implemented with three OR gates. The encoder defined in the below table, has the limitation that only one input can be active at any given time. If two inputs are active simultaneously, the output produces an undefined combination.

For eg., if D3 and D6 are 1 simultaneously, the output of the encoder may be 111. This does not represent either D6 or D3. To resolve this problem, encoder circuits must establish an input priority to ensure that only one input is encoded. If we establish a higher priority for inputs with higher subscript numbers and if D3 and D6 are 1 at the same time, the output will be 110 because D6 has higher priority than D3.

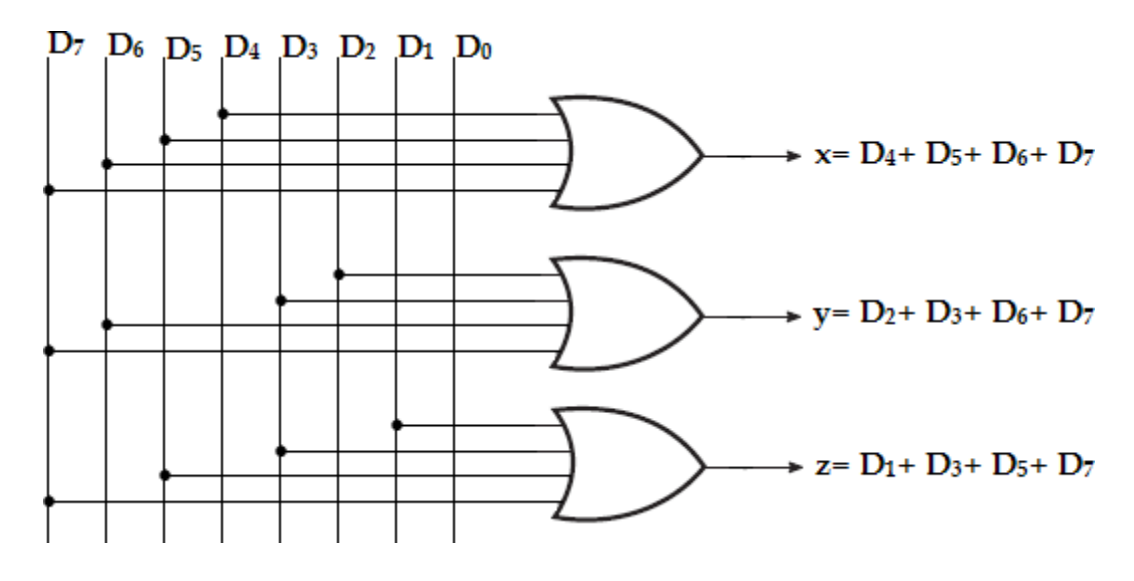

#### **Octal-to-Binary Encoder**

Another problem in the octal-to-binary encoder is that an output with all 0's is generated when all the inputs are 0; this output is same as when D0 is equal to 1. The discrepancy can be resolved by providing one more output to indicate that atleast one input is equal to 1.

#### **Priority Encoder:**

A priority encoder is an encoder circuit that includes the priority function. In priority encoder, if two or more inputs are equal to 1 at the same time, the input having the highest priority will take precedence.

In addition to the two outputs  $x$  and  $y$ , the circuit has a third output,  $V$  (valid bit indicator). It is set to 1 when one or more inputs are equal to 1. If all inputs are 0, there is no valid input and V is equal to 0.

The higher the subscript number, higher the priority of the input. Input D3, has the highest priority. So, regardless of the values of the other inputs, when D3 is 1, the output for xy is 11.D2 has the next priority level. The output is 10, if  $D2=$ 1 provided  $D3=0$ . The output for D1 is generated only if higher priority inputs are 0, and so on down the priority levels.

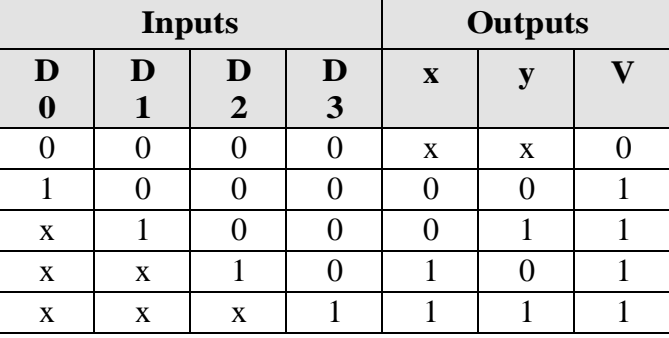

Truth table:

Although the above table has only five rows, when each don't care condition is replaced first by 0 and then by 1, we obtain all 16 possible input combinations. For example, the third row in the table with X100 represents minterms 0100 and 1100. The don't care condition is replaced by 0 and 1 as shown in the table below.

#### **Modified Truth table:**

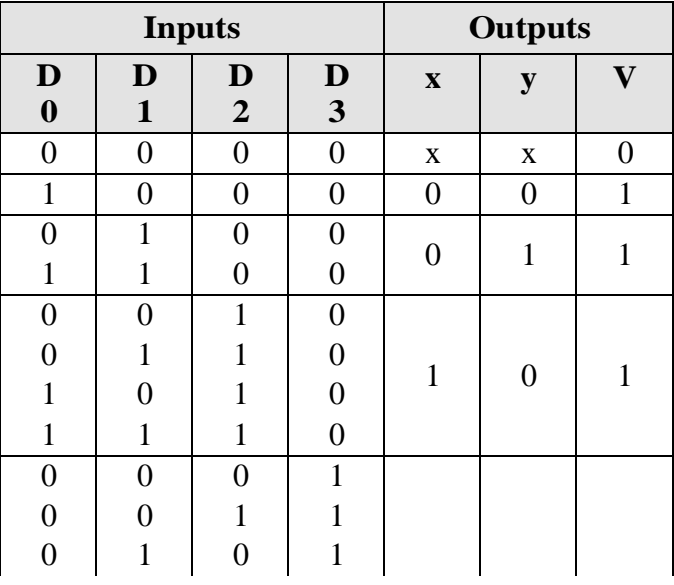

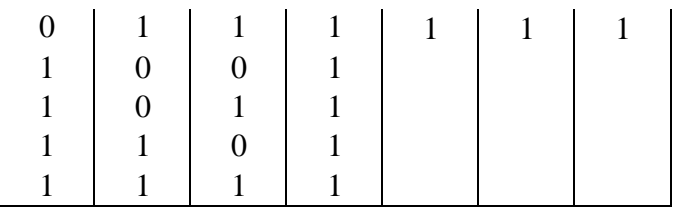

# **K-map Simplification:**

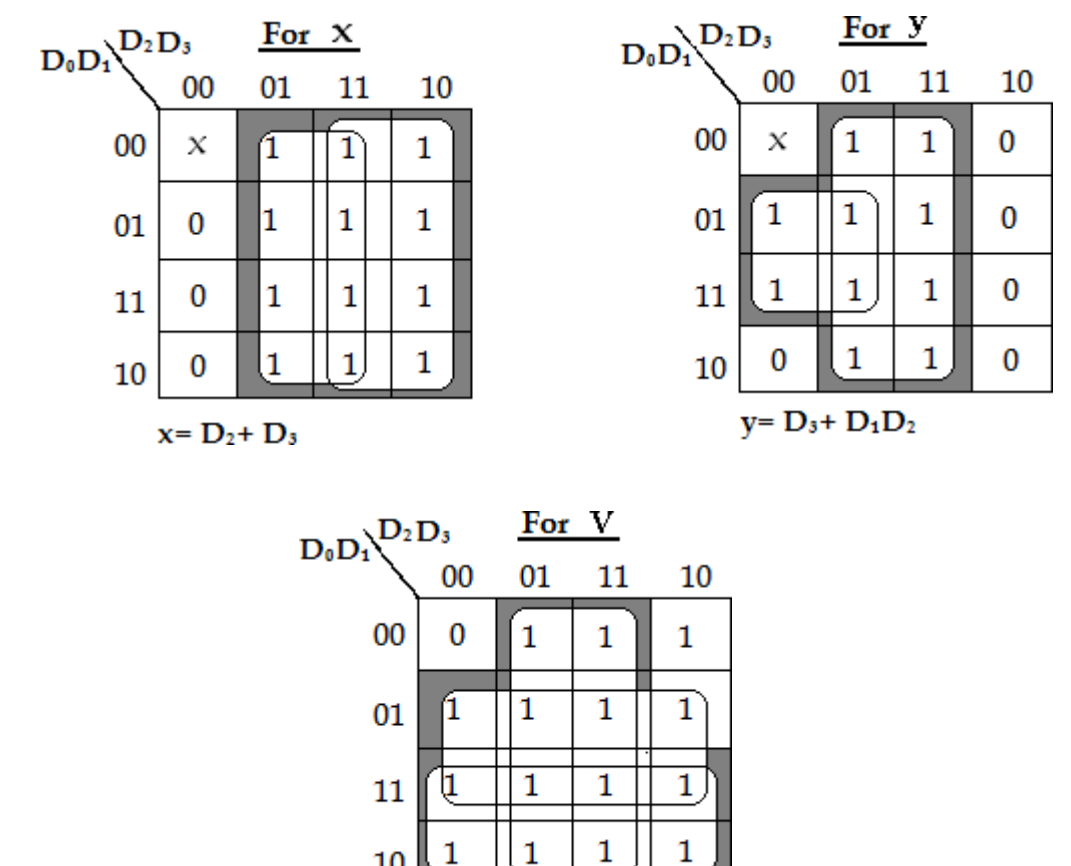

The priority encoder is implemented according to the above Boolean functions.

 $V = D_0 + D_1 + D_2 + D_3$ 

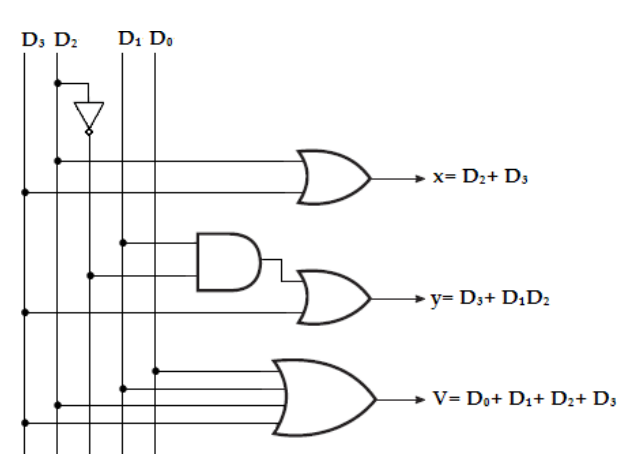

**Input Priority Encoder**

A *multiplexer* or *MUX*, is a combinational circuit with more than one input line, one output line and more than one selection line. A multiplexer selects binary information present from one of many input lines, depending upon the logic status of the selection inputs, and routes it to the output line. Normally, there are  $2<sup>n</sup>$ input lines and n selection lines whose bit combinations determine which input is selected. The multiplexer is often labeled as MUX in block diagrams.

A multiplexer is also called a **data selector**, since it selects one of many inputs and steers the binary information to the output line.

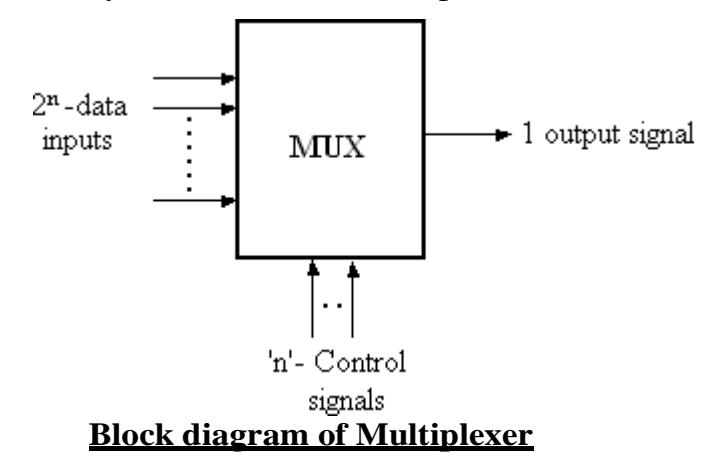

## **2-to-1- line Multiplexer**:

The circuit has two data input lines, one output line and one selection line, S. When  $S= 0$ , the upper AND gate is enabled and I<sub>0</sub> has a path to the output.

When S=1, the lower AND gate is enabled and I1 has a path to the output.

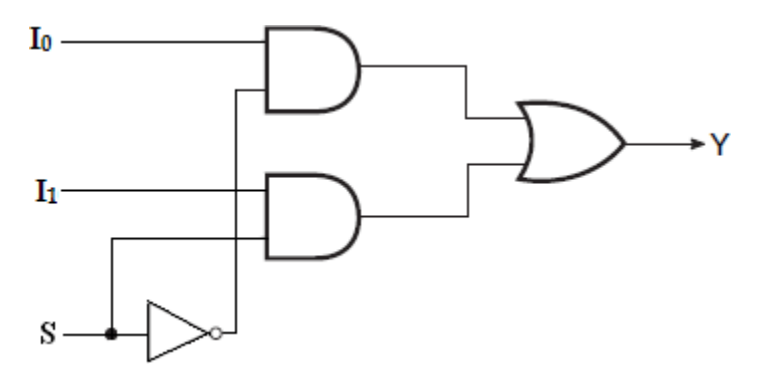

#### **Logic diagram**

The multiplexer acts like an electronic switch that selects one of the two sources.

#### **Truth table:**

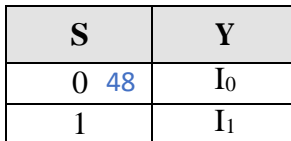

#### **4-to-1-line Multiplexer**:

A 4-to-1-line multiplexer has four  $(2^n)$  input lines, two (n) select lines and one output line. It is the multiplexer consisting of four input channels and information of one of the channels can be selected and transmitted to an output line according to the select inputs combinations. Selection of one of the four input channel is possible by two selection inputs.

Each of the four inputs I0 through I3, is applied to one input of AND gate. Selection lines S1 and S0 are decoded to select a particular AND gate. The outputs of the AND gate are applied to a single OR gate that provides the 1-line output.

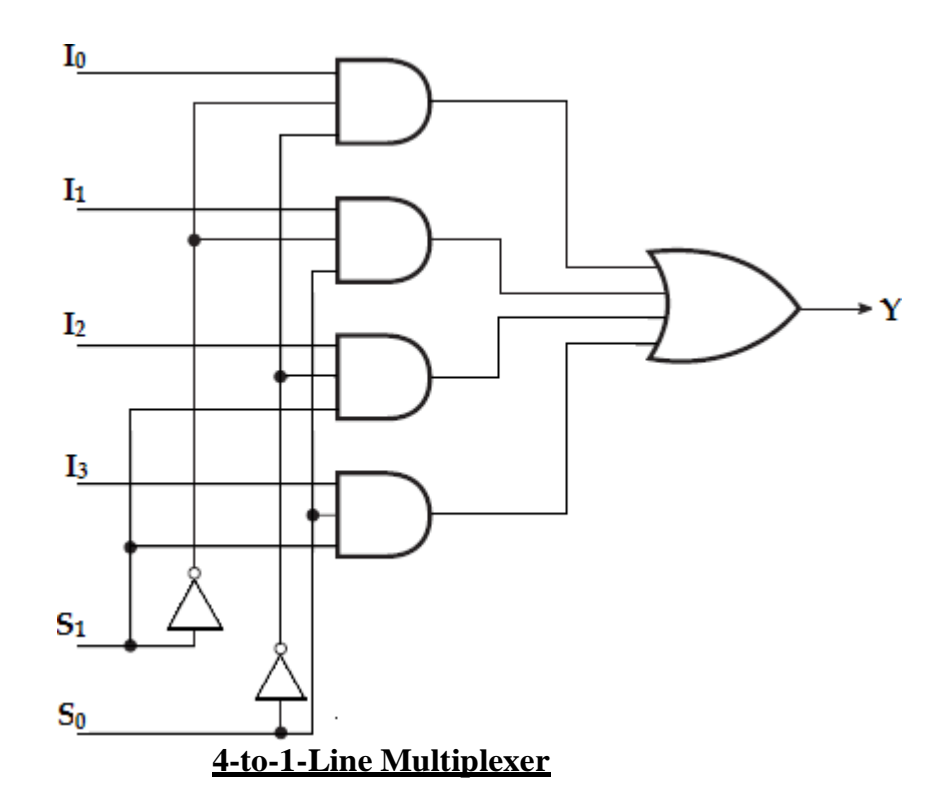

#### **Function table:**

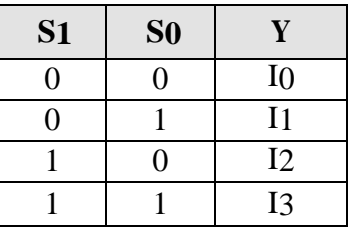

To demonstrate the circuit operation, consider the case when  $S_1S_0=10$ . TheAND gate associated with input I2 has two of its inputs equal to 1 and the third input connected to I2. The other three AND gates have atleast one input equal to 0, which makes their outputs equal to  $0$ . The OR output is now equal to the value ofI2, providing a path from the selected input to the output.

The data output is equal to I0 only if  $S_1=0$  and  $S_0=0$ ;  $Y=$ I0S1'S0'. The data output is equal to I1 only if  $S_1 = 0$  and  $S0=1$ ; Y = I 1S1<sup>s</sup>S0. The data output is equal to I2 only if  $S1= 1$  and  $S0= 0$ ;  $Y= I2S1S0$ . The data output is equal to I3 only if  $S1 = 1$  and  $S0 = 1$ ;  $Y = I3S1S0$ .

When these terms are ORed, the total expression for the data output is,

#### **Y= I0S1'S0'+ I1S1'S0 +I2S1S0'+ I3S1S0.**

As in decoder, multiplexers may have an enable input to control the operation of the unit. When the enable input is in the inactive state, the outputs are disabled, and when it is in the active state, the circuit functions as a normal multiplexer.

## **Quadruple 2-to-1 Line Multiplexer:**

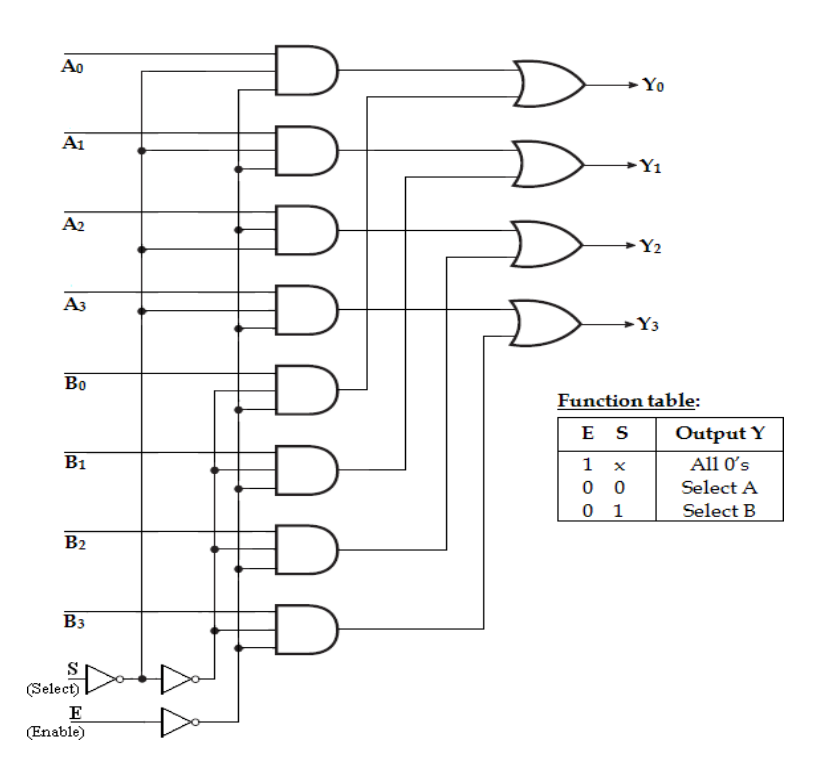

This circuit has four multiplexers, each capable of selecting one of two

input lines. Output Y0 can be selected to come from either A0 or B0. Similarly, output Y1may have the value of A1 or B1, and so on. Input selection line, S selects one of the lines in each of the four multiplexers. The enable input E must be active for normaloperation.

Although the circuit contains four 2-to-1-Line multiplexers, it is viewed as a circuit that selects one of two 4-bit sets of data lines. The unit is enabled when  $E= 0$ . Then if  $S= 0$ , the four A inputs have a path to the four outputs. On the other hand, if  $S=1$ , the four B inputs are applied to the outputs. The outputs have all  $0$ 's when  $E=1$ , regardless of the value ofS.

## **Application**:

The multiplexer is a very useful MSI function and has various ranges of applications in data communication. Signal routing and data communication are the important applications of a multiplexer. It is used for connecting two or more sources to guide to a single destination among computer units and it is useful for constructing a common bus system. One of the general properties of a multiplexer is that Boolean functions can be implemented by this device.

## **Implementation of Boolean Function using MUX**:

Any Boolean or logical expression can be easily implemented using a multiplexer. If a Boolean expression has  $(n+1)$  variables, then  $n<sup>1</sup>$  of these variables can be connected to the select lines of the multiplexer. The remaining single variable along with constants 1 and 0 is used as the input of the multiplexer. For example, if C is the single variable, then the inputs of the multiplexers are C, C', 1 and 0. By this method any logical expression can be implemented.

In general, a Boolean expression of  $(n+1)$  variables can be implemented using a multiplexer with 2<sup>n</sup> inputs.

# **1. Implement the following boolean function using 4: 1 multiplexer,**  $F(A, B, C) = \sum m (1, 3, 5, 6).$ **Solution:**

Variables,  $n=3$  (A, B, C) Select lines=  $n-1 = 2$  (**S1, S0**)  $2^{n-1}$  to MUX i.e.,  $2^2$  to  $1 = 4$ to 1 MUX Input lines  $2^{n-1} = 2^2$ = 4 (**D0, D1, D2, D3**)

## **Implementation table:**

Apply variables A and B to the select lines. The procedures for implementing the function are:

- i. List the input of themultiplexer
- ii. List under them all the minterms in two rows as shownbelow.

The first half of the minterms is associated with A' and the second half with A. The given function is implemented by circling the minterms of the function and applying the following rules to find the values for the inputs of the multiplexer.

- 1. If both the minterms in the column are not circled, apply 0 to the corresponding input.
- 2. If both the minterms in the column are circled, apply 1 to the corresponding input.
- 3. If the bottom minterm is circled and the top is not circled, apply C to the input.
- 4. Ifthe top minterm is circled and the bottom is not circled, apply C'to the input.

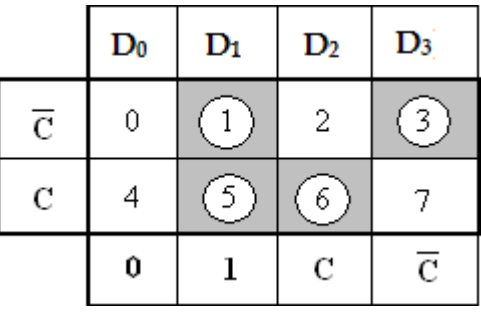

**Multiplexer Implementation**:

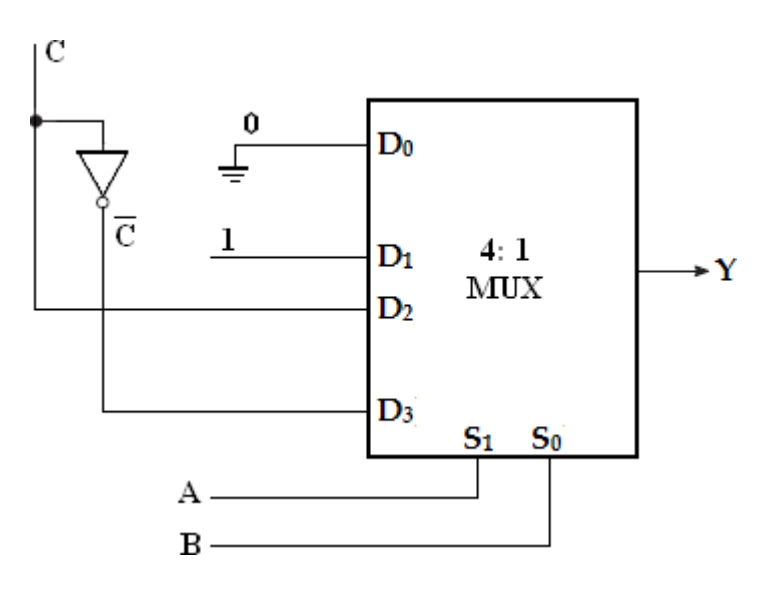

**2. F** (**x**, **y**, **z**) =  $\sum$ **m** (**1**, **2**, **6**, **7**)

## **Solution:**

## **Implementation table:**

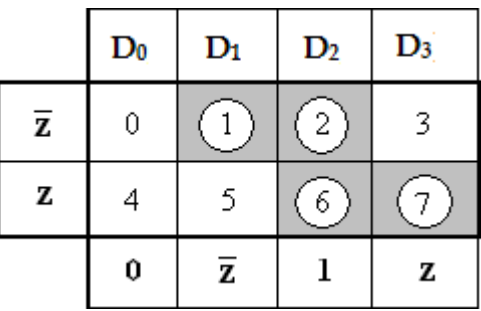

# **Multiplexer Implementation:**

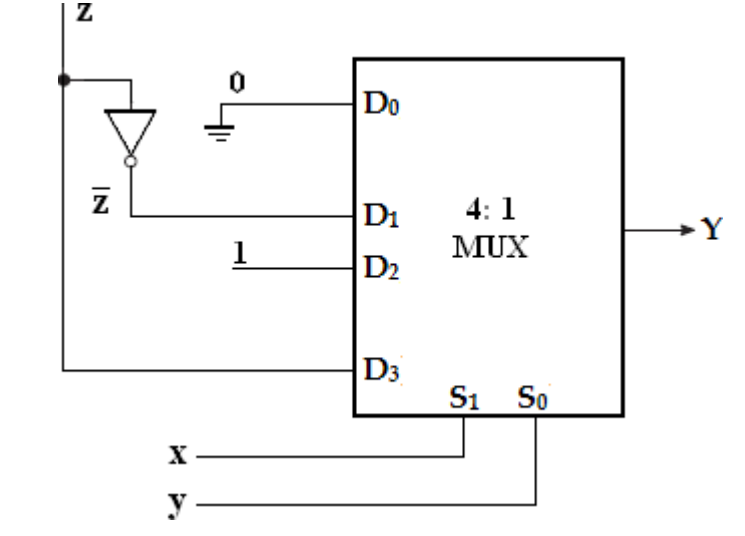

3. **F** (**A, B, C**) =  $\Sigma$ **m** (**1, 2, 4, 5**)

# **Solution:**

Variables,  $n=3$  (A, B, C) Select lines=  $n-1 = 2$  (**S1, S0**)  $2^{n-1}$  to MUX i.e.,  $2^2$  to  $1 = 4$  to 1 MUX Input lines=  $2^{n-1} = 2^2 = 4$ (**D0, D1, D2, D3**)

# **Implementation table:**

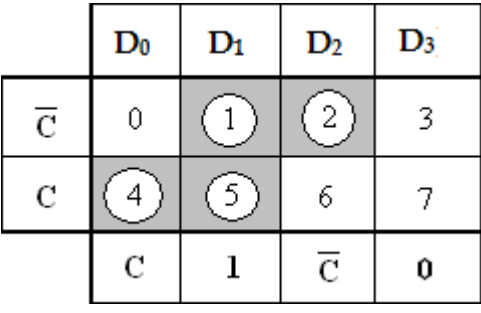

**Multiplexer Implementation:**

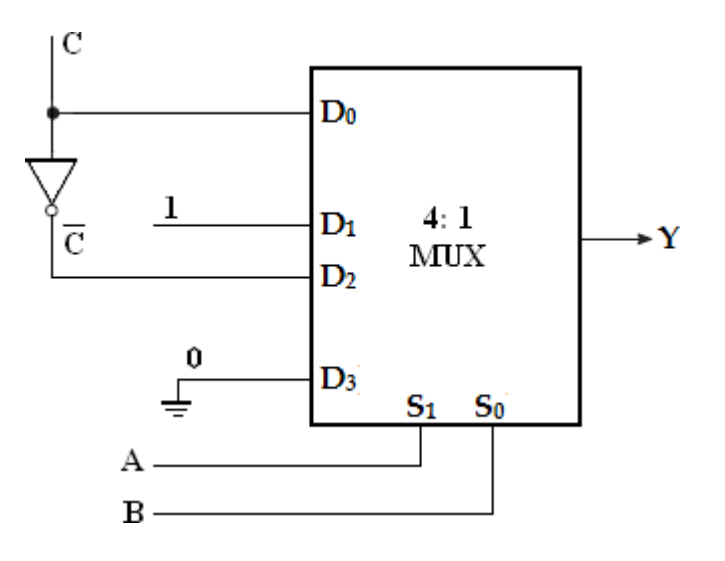

**4. F( P, Q, R, S)= ∑m (0, 1, 3, 4, 8, 9, 15)**

# **Solution:**

Variables,  $n=4$  (P, Q, R, S) Select lines =  $n-1 = 3$ (**S2, S1, S0**)  $2^{n-1}$  to MUX i.e.,  $2^3$  to  $1 = 8$  to 1 MUX Input lines= 2n-1 = 2 3 = 8 (**D0, D1, D2, D3, D4, D5, D6, D7**)

## **Implementation table:**

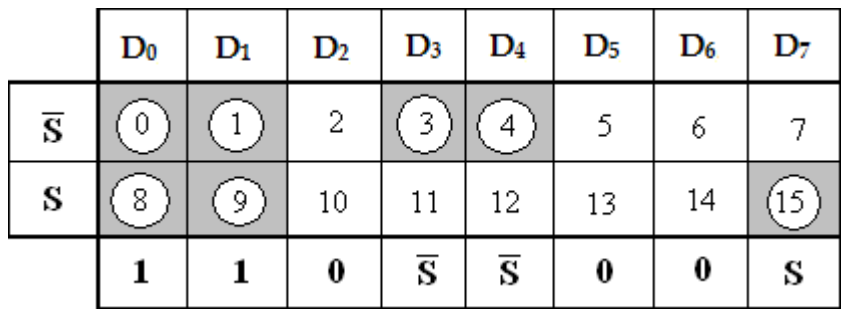

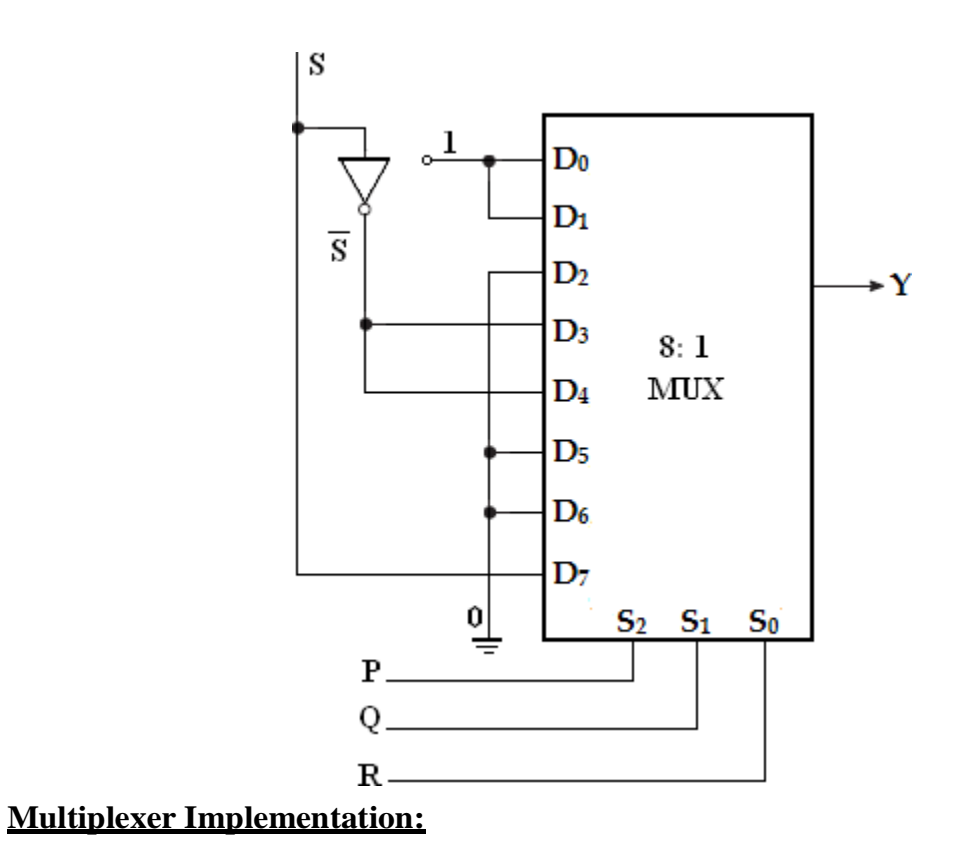

**5. Implement the Boolean function using 8: 1 and also using 4:1 multiplexer F (A, B, C, D) = ∑m (0, 1, 2, 4, 6, 9, 12, 14)**

## **Solution:**

Variables,  $n=4$  (A, B, C, D) Select lines= $n-1$  = 3 (**S2, S1, S0**)  $2^{n-1}$  to MUX i.e.,  $2^3$  to  $1 = 8$  to 1 MUX Input lines= 2n-1 = 2 3 = 8 (**D0, D1, D2, D3, D4, D5, D6, D7**)

# **Implementation table:**

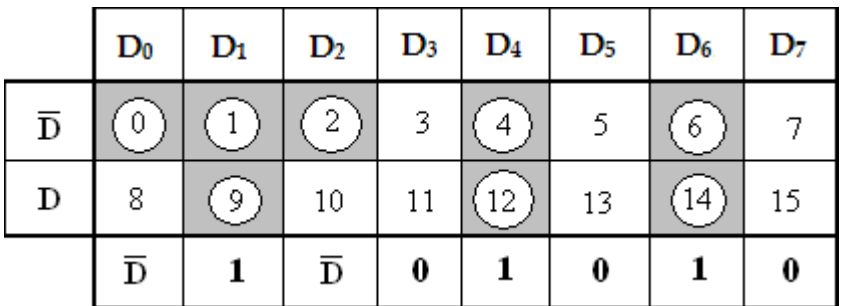

**Multiplexer Implementation (Using 8: 1 MUX):**

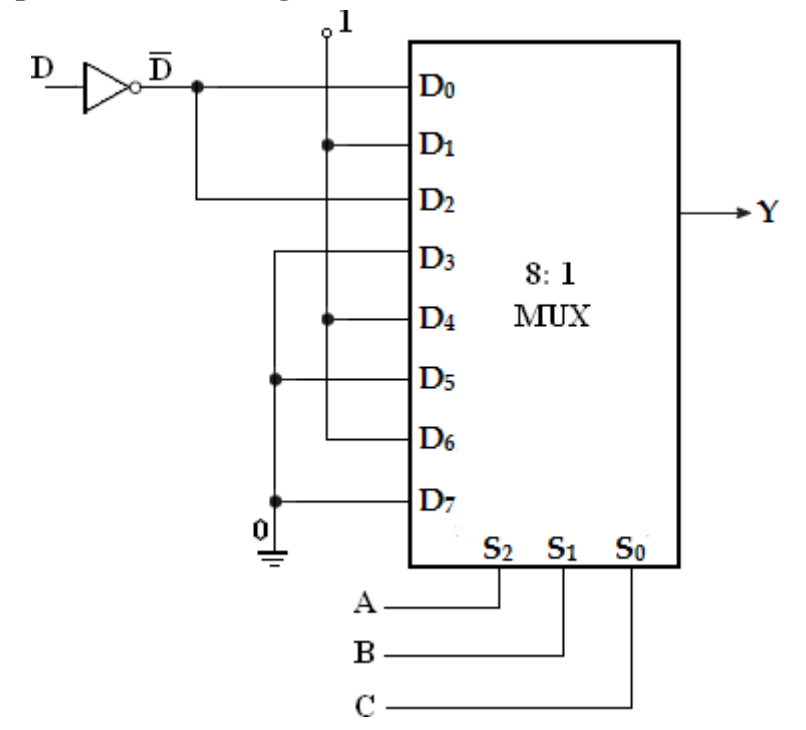

**Using 4: 1 MUX:**

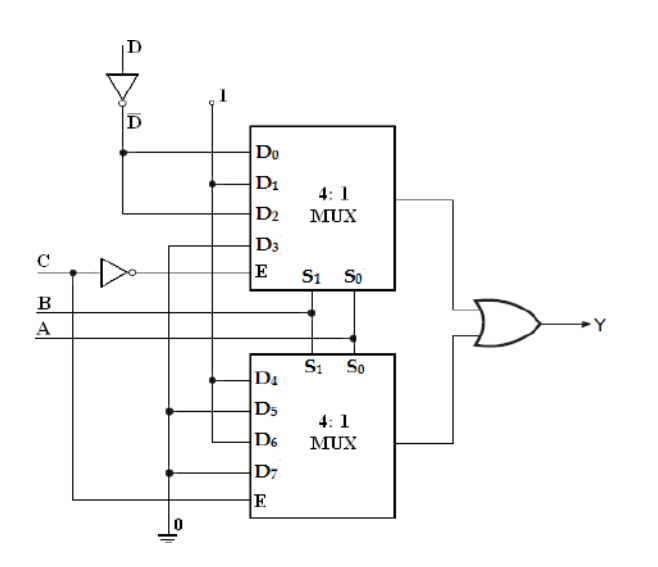

**6. F (A, B, C, D) = ∑m (1, 3, 4, 11, 12, 13, 14, 15)**

## **Solution:**

Variables,  $n=4$  (A, B, C, D) Select lines= $n-1$  = 3 (**S2, S1, S0**)  $2^{n-1}$  to MUX i.e.,  $2^3$  to  $1 = 8$  to 1 MUX Input lines= 2n-1 = 2 3 = 8 (**D0, D1, D2, D3, D4, D5, D6, D7**)

Implementation table:

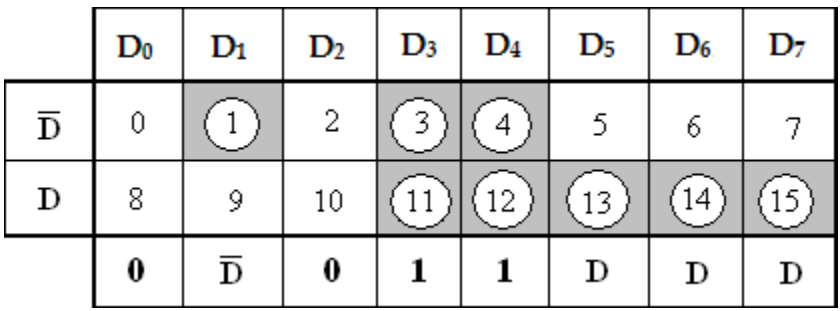

# **Multiplexer Implementation:**

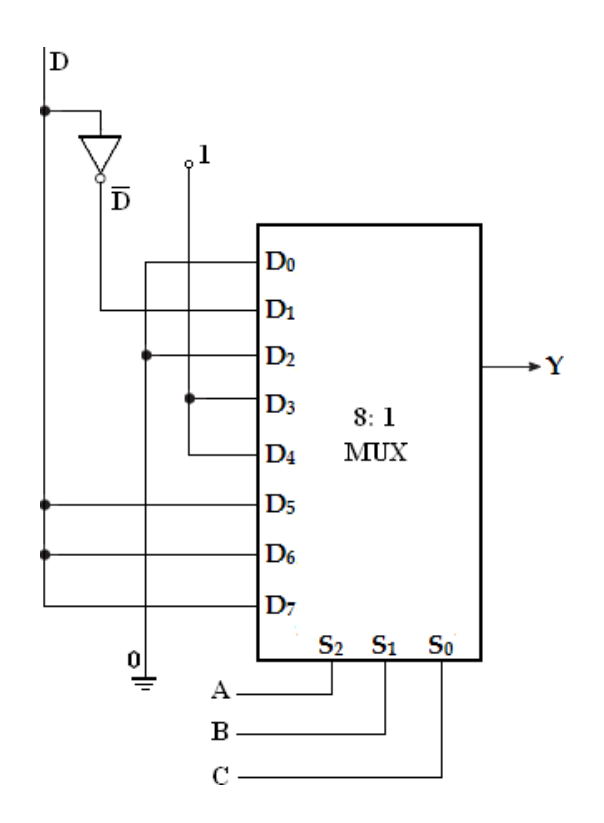

6. Implement the Boolean function using 8: 1multiplexer.

 $\mathbf{F}(\mathbf{A}, \mathbf{B}, \mathbf{C}, \mathbf{D}) = \mathbf{A}'\mathbf{B}\mathbf{D}' + \mathbf{A}\mathbf{C}\mathbf{D} + \mathbf{B}'\mathbf{C}\mathbf{D} + \mathbf{A}'\mathbf{C}'\mathbf{D}.$ 

## **Solution:**

Convert into standard SOP form,

 $= A'BD' (C'+C) + ACD (B'+B) + B'CD (A'+A) + A'C'D (B'+B)$  $= A'BC'D' + A'BCD' + AB'CD + ABCD + A'B'CD + AB'CD + AB'CD + AB'C + AB'C + AB'C + AB'C + AB'C + AB'C + AB'C + AB'C + AB'C + AB'C + AB'C + AB'C + AB'C + AB'C + AB'C + AB'C + AB'C + AB'C + AB'C$ A'BC'D  $= A'BC'D' + A'BCD' + AB'CD + ABCD + A'B'CD + A'B'C'D + A'B'C'D'$  $=$  m4+ m6+ m11+ m15+ m3+ m1+ m5  $=\sum m(1, 3, 4, 5, 6, 11, 15)$ 

**Implementation table:**

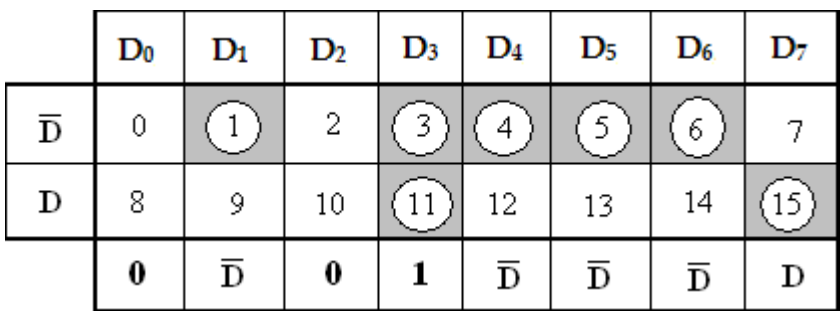

## **Multiplexer Implementation:**

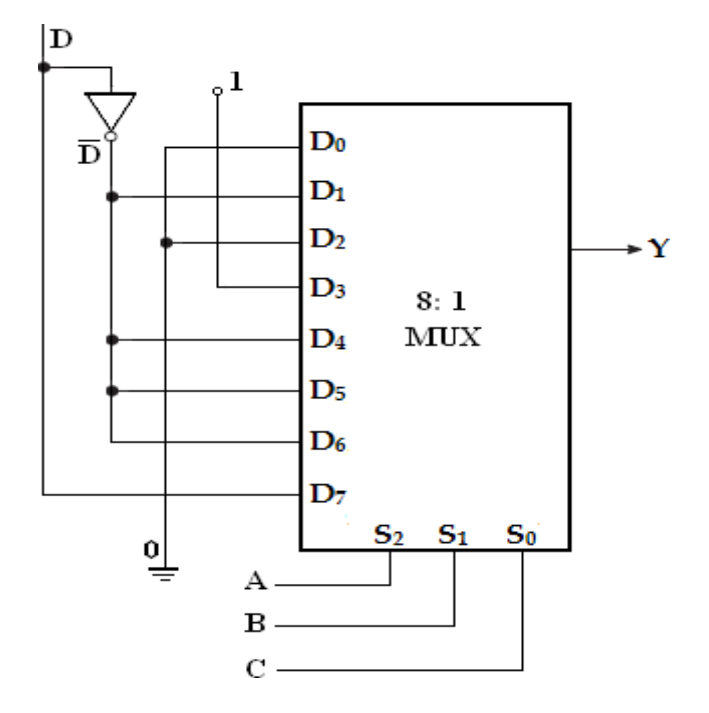

7. Implement the Boolean function using 8: 1multiplexer.

 $\mathbf{F} (\mathbf{A}, \mathbf{B}, \mathbf{C}, \mathbf{D}) = \mathbf{A} \mathbf{B}' \mathbf{D} + \mathbf{A}' \mathbf{C}' \mathbf{D} + \mathbf{B}' \mathbf{C} \mathbf{D}' + \mathbf{A} \mathbf{C}' \mathbf{D}.$ 

#### **Solution:**

Convert into standard SOP form,

= AB'D (C'+C) + A'C'D (B'+B) + B'CD' (A'+A) + AC'D (B'+B)  
= AB'C'D + AB'CD + A'B'C'D + A'B'C'D + A'B'CD' + AB'CD'  
+ AB'C'D + ABC'D  
= AB'C'D + AB'CD + A'B'C'D + A'B'C'D + A'B'CD' + AB'CD' + ABC'D  
= m9+ m11 + m1 + m5 + m2 + m10 + m13  
= 
$$
\sum m (1, 2, 5, 9, 10, 11, 13)
$$
.

Implementation Table:

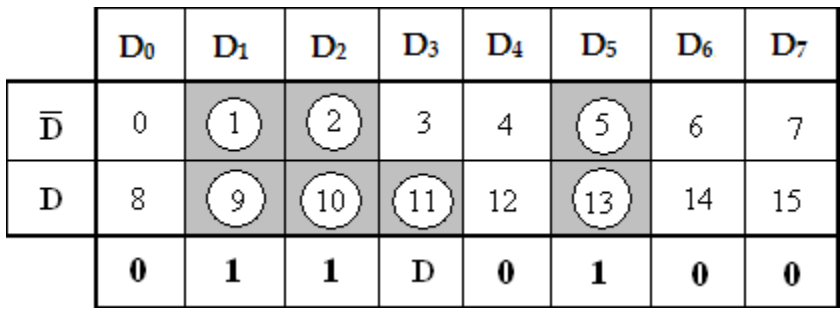

## **Multiplexer Implementation:**

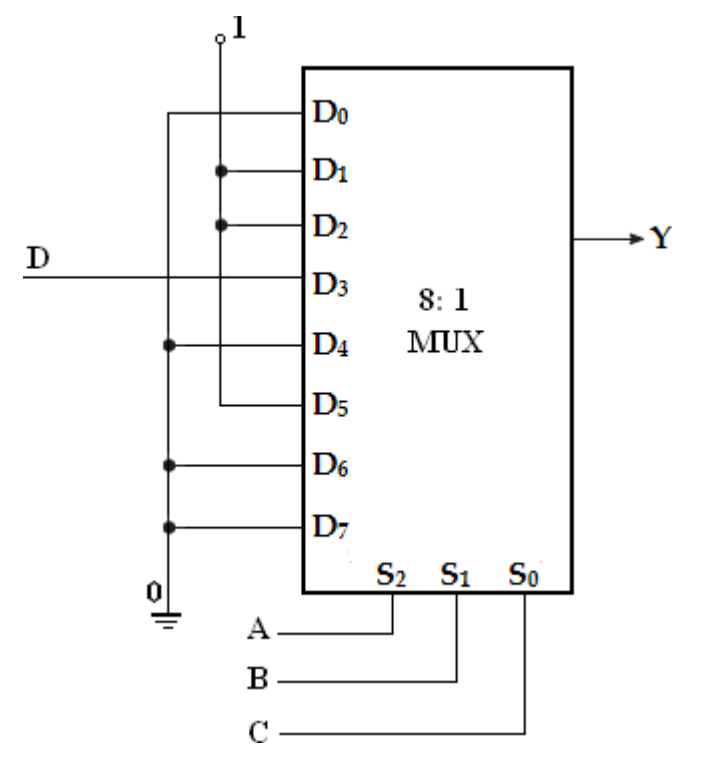

8. Implement the Boolean function using 8: 1 and also using 4:1 multiplexer

**F (w, x, y, z) = ∑m (1, 2, 3, 6, 7, 8, 11, 12, 14)**

## **Solution:**

Variables,  $n=4$  (w, x, y, z) Select lines= $n-1 = 3$ 

(S2, S1, S0)  
2<sup>n-1</sup> to MUX i.e., 
$$
2^3
$$
 to  $1 = 8$  to 1 MUX  
Input lines=  $2^{n-1} = 2^3 = 8$  (**D0, D1, D2, D3, D4, D5, D6, D7**)

# **Implementation table:**

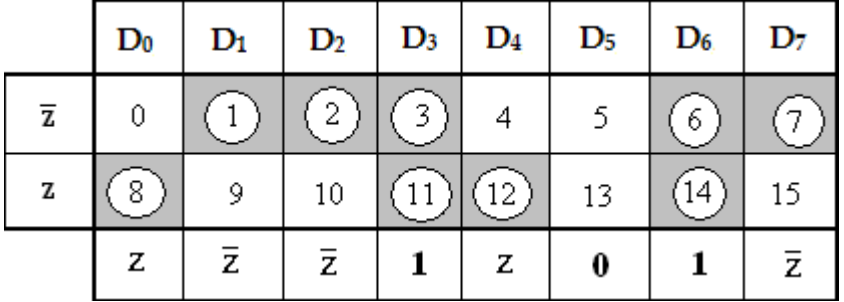

# **Multiplexer Implementation (Using 8:1 MUX):**

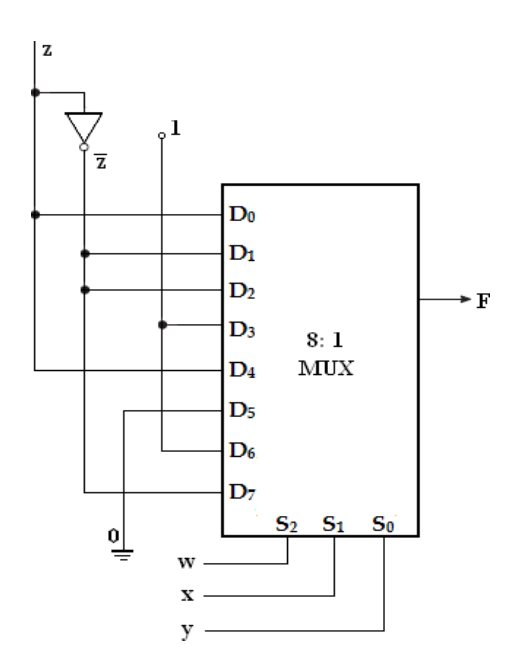

**(Using 4:1 MUX):**

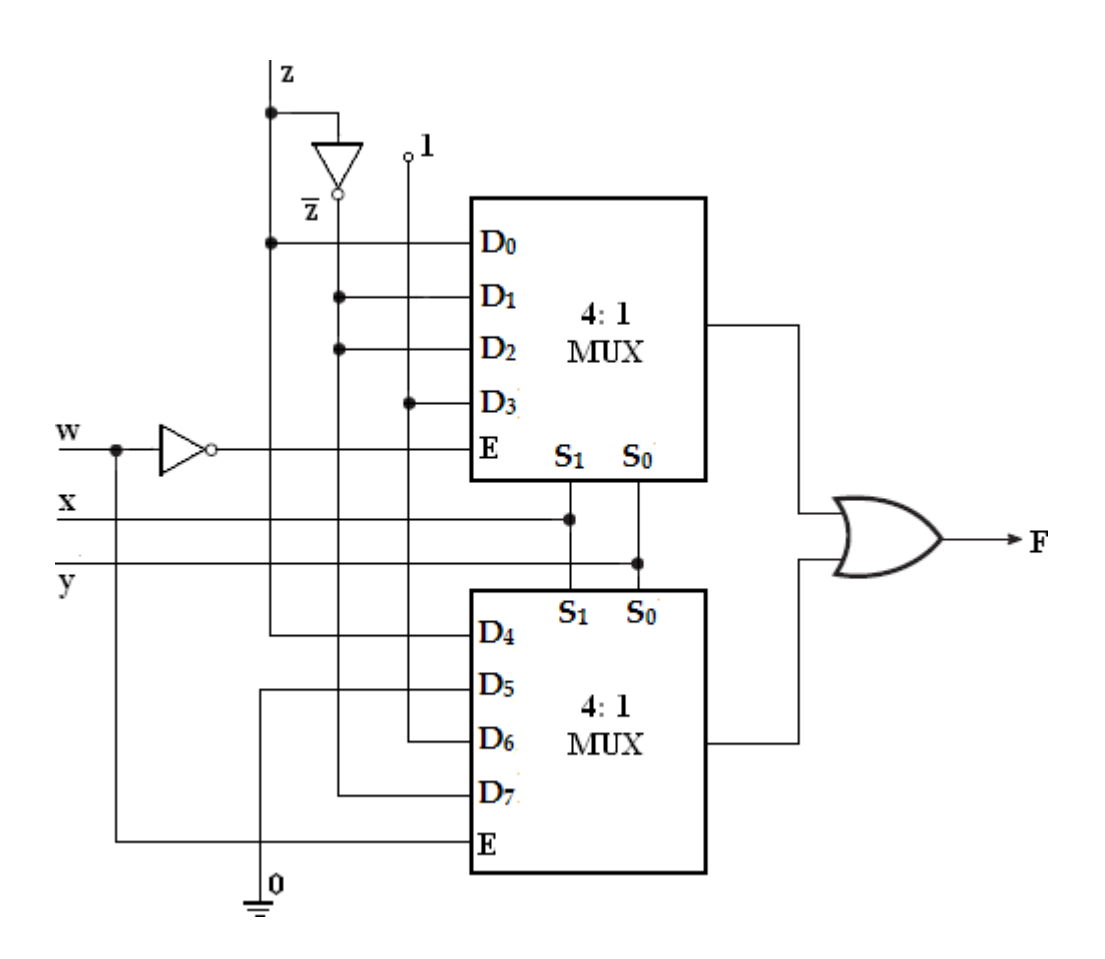

9. Implement the Boolean function using 8: 1 multiplexer

 $F(A, B, C, D) = \prod m (0, 3, 5, 8, 9, 10, 12, 14)$ 

#### **Solution:**

Variables,  $n=4$  (A, B, C, D) Select lines= $n-1$  = 3 (**S2, S1, S0**)  $2^{n-1}$  to MUX i.e.,  $2^3$  to  $1 = 8$  to 1 MUX Input lines= 2n-1 = 2 3 = 8 (**D0, D1, D2, D3, D4, D5, D6, D7**)

# **Implementation table:**

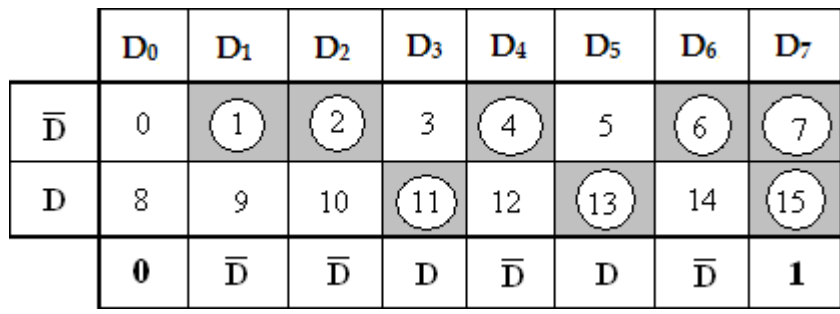

**Multiplexer Implementation:**

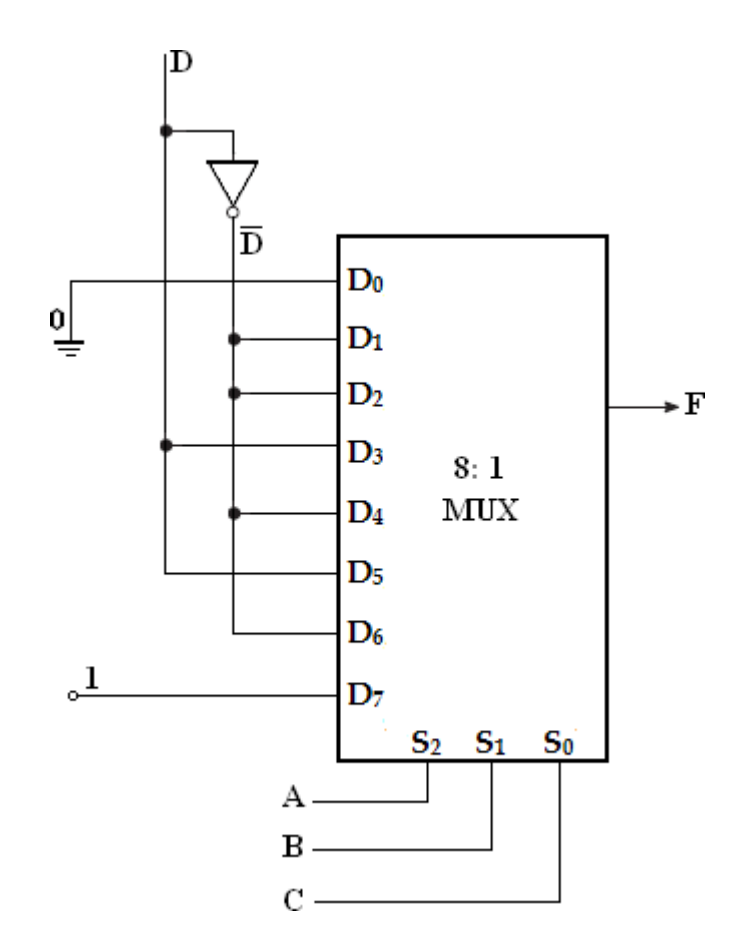

10. Implement the Boolean function using 8: 1multiplexer

**F (A, B, C, D) = ∑m (0, 2, 6, 10, 11, 12, 13) + d (3, 8, 14)**

## **Solution:**

Variables, n= 4 (A, B, C, D) Select lines= $n-1$  = 3 (**S2, S1, S0**)  $2^{n-1}$  to MUX i.e.,  $2^3$  to  $1 = 8$  to 1 MUX Input lines= 2n-1 = 2 3 = 8 (**D0, D1, D2, D3, D4, D5, D6, D7**)

# **Implementation Table:**

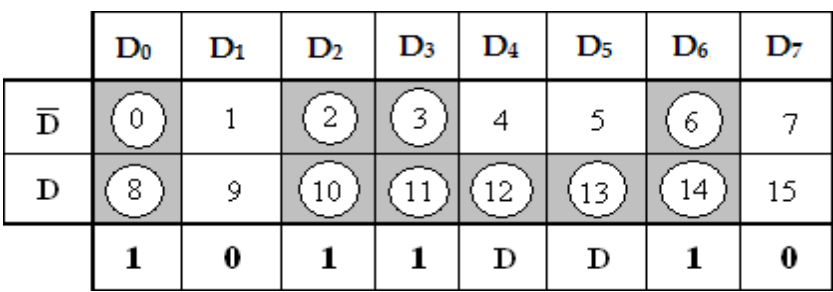

## **Multiplexer Implementation:**

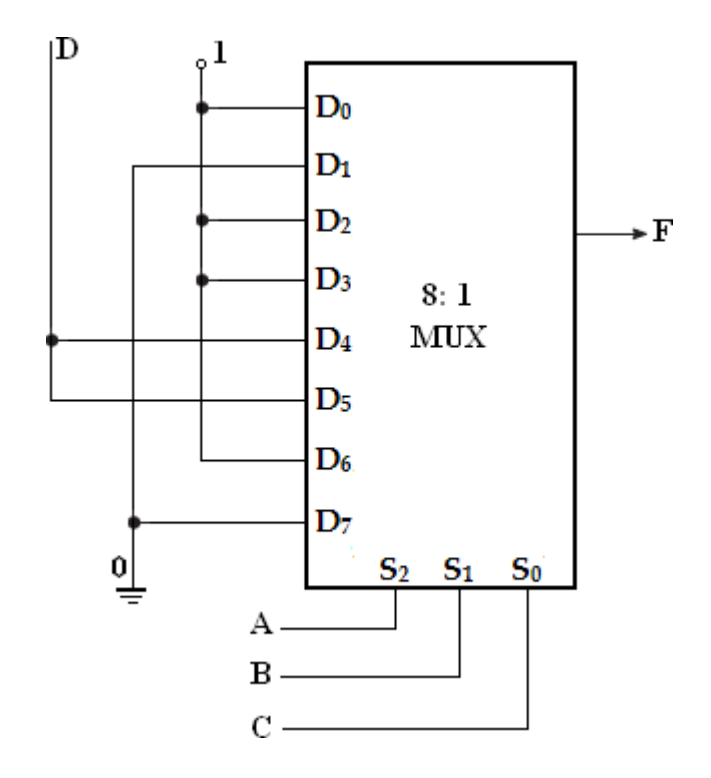

11. An 8×1 multiplexer has inputs A, B and C connected to the selection inputs S2, S1, and S0 respectively. The data inputs I0 to I7 are as follows

**I1=I2=I7= 0; I3=I5= 1; I0=I4= D** and **I6= D'.**

Determine the Boolean function that the multiplexer implements.

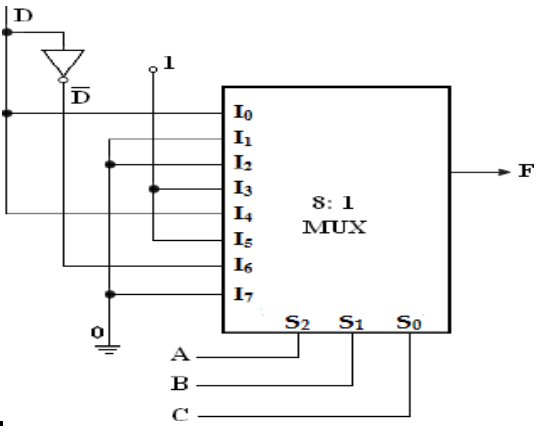

**Multiplexer Implementation:**

**Implementation table:**

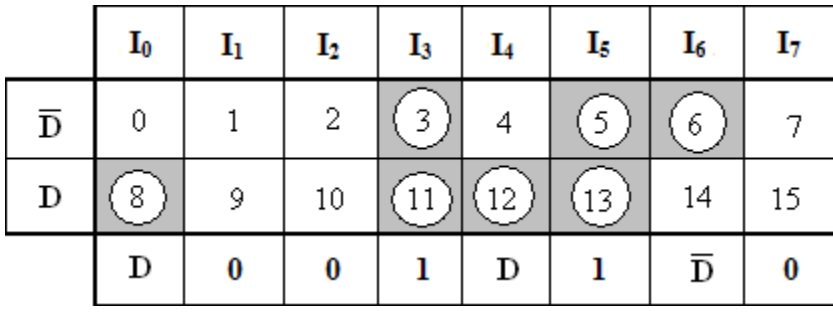

**F (A, B, C, D) = ∑m (3, 5, 6, 8, 11, 12, 13).**

#### **DEMULTIPLEXER:**

Demultiplex means one into many. Demultiplexing is the process of taking information from one input and transmitting the same over one of several outputs. A demultiplexer is a combinational logic circuit that receives information

on a single input and transmits the same information over one of several  $(2^n)$ output lines.

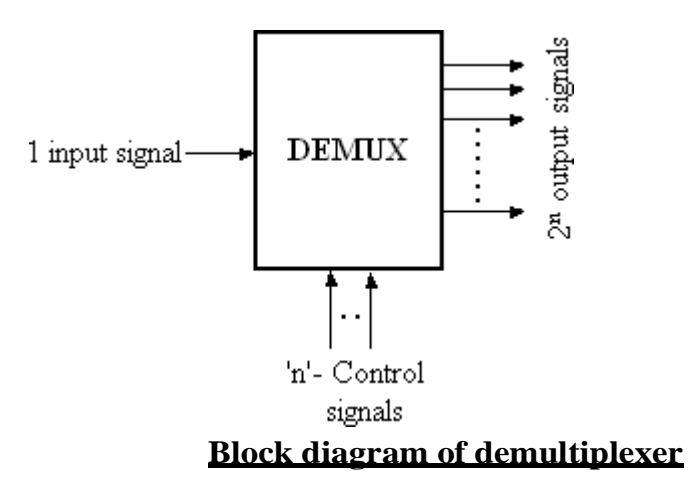

The block diagram of a demultiplexer which is opposite to a multiplexer in its operation is shown above. The circuit has one input signal,  $_n$ ' select signals and  $2^n$  output signals. The select inputs determine to which output the data input will be connected. As the serial data is changed to parallel data, i.e., the input caused to appear

on one of the n output lines, the demultiplexer is also called a ―*data distributer*‖ or a ―*serial-to-parallel converter*‖.

**1-to-4 Demultiplexer:**

**A 1-to-4 demultiplexer has a single input,** Din**, four outputs (**Y0 to Y3**) and two select inputs (**S1 and S0**).**

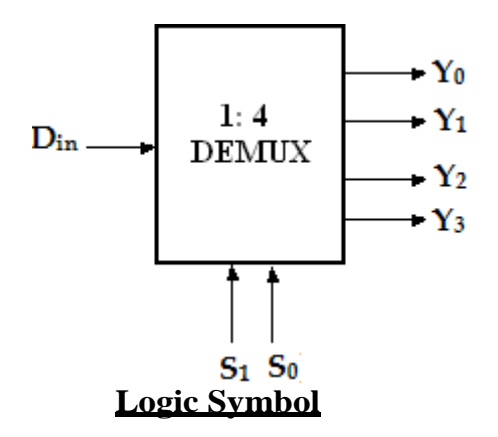

The input variable D<sub>In</sub> has a path to all four outputs, but the input information is directed to only one of the output lines. The truth table of the 1-to-4 demultiplexer is shown below.

| Enable                                                    | S              | S <sub>0</sub> | Di               | Y <sub>0</sub> | $Y_1$         | Y <sub>2</sub> | Y3        |
|-----------------------------------------------------------|----------------|----------------|------------------|----------------|---------------|----------------|-----------|
|                                                           | 1              |                | $\mathbf n$      |                |               |                |           |
| 0                                                         | X              | $\mathbf X$    | X                | 0              | 0             | 0              | 0         |
|                                                           | 0              | $\overline{0}$ | $\left( \right)$ | 0              | $\Omega$      | 0              | $\Omega$  |
|                                                           | $\overline{0}$ | $\overline{0}$ |                  |                | 0             | 0              | $\Omega$  |
|                                                           | $\Omega$       |                | $\left( \right)$ | 0              | 0             | $\theta$       | $\bigcap$ |
|                                                           | 0              |                |                  | 0              |               | $\Omega$       |           |
|                                                           | I              | $\Omega$       | $\mathcal{O}$    | $\mathcal{O}$  | $\mathcal{O}$ | 0              | $\Omega$  |
|                                                           |                | $\theta$       |                  | 0              | 0             |                | $\Omega$  |
|                                                           |                |                | $\Omega$         | 0              | 0             | $\Omega$       | $\Omega$  |
|                                                           |                |                |                  | 0              | $\mathcal{O}$ | 0              |           |
| $\pm$ $\alpha$ $\Delta$ demandtiments<br>Twith table of 1 |                |                |                  |                |               |                |           |

**Truth table of 1-to-4 demultiplexer**

From the truth table, it is clear that the data input, Din is connected to the output Y0, when  $S1 = 0$  and  $S0 = 0$  and the data input is connected to output Y1 when  $S_1 = 0$  and  $S_0 = 1$ . Similarly, the data input is connected to output Y<sub>2</sub> and Y3 when  $S_1 = 1$  and  $S_0 = 0$  and when  $S_1 = 1$  and  $S_0 = 1$ , respectively. Also, from the truth table, the expression for outputs can be written as follows,

**Y0= S1'S0'Din Y1= S1'S0Din Y2= S1S0'Din Y3= S1S0Din**

Now, using the above expressions, a 1-to-4 demultiplexer can be implemented using four 3-input AND gates and two NOT gates. Here, the input data line  $D_{in}$ , is connected to all the AND gates. The two select lines  $S_1$ ,  $S_0$  enable only one gate at a time and the data that appears on the input line passes through
the selected gate to the associated output line.

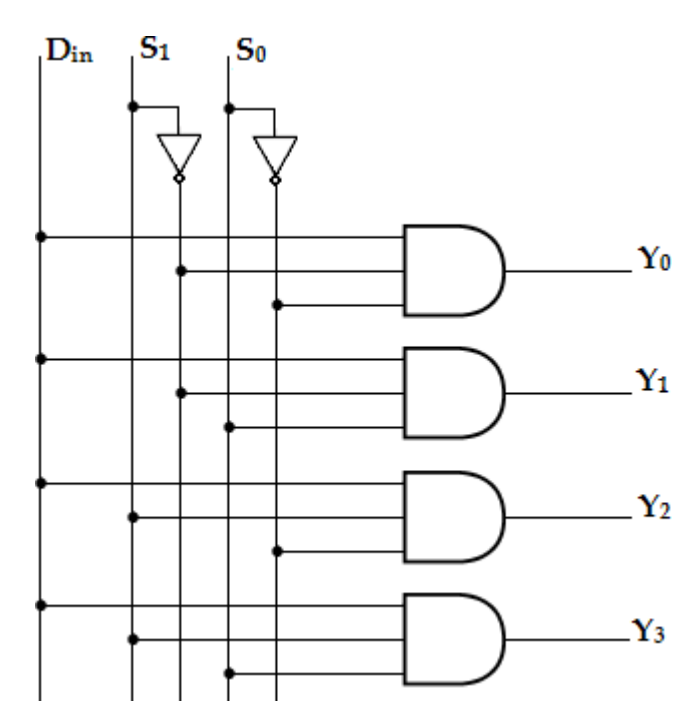

#### **Logic diagram of 1-to-4 demultiplexer**

#### **1-to-8 Demultiplexer**:

A 1-to-8 demultiplexer has a single input, **Din**, eight outputs (**Y0 to Y7**) and three select inputs (**S2, S1 and S0**). It distributes one input line to eight output lines based on the select inputs. The truth table of 1-to-8 demultiplexer is shown below.

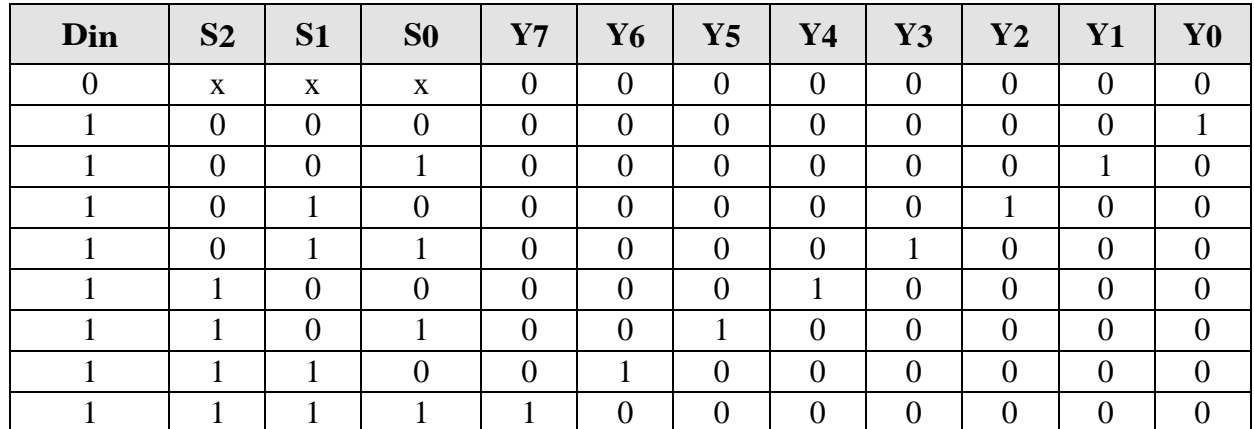

#### **Truth table of 1-to-8 demultiplexer**

From the above truth table, it is clear that the data input is connected with one of the eight outputs based on the select inputs. Now from this truth table, the expression for eight outputs can be written as follows:

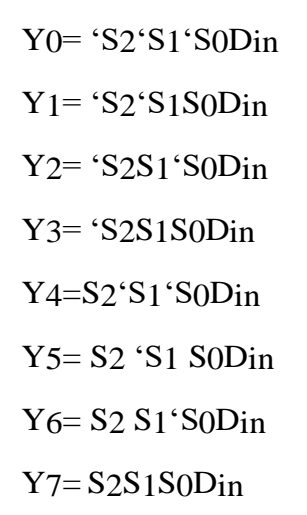

Now using the above expressions, the logic diagram of a 1-to-8 demultiplexer can be drawn as shown below. Here, the single data line, Din is connected to all the eight AND gates, but only one of the eight AND gates will be enabled by the select input lines. For example, if  $S2S1S0=000$ , then only AND gate-0 will be enabled and thereby the data input, Din will appear at Y0. Similarly, the different combinations of the select inputs, the input  $D_{i}$  will appear at the respective output.

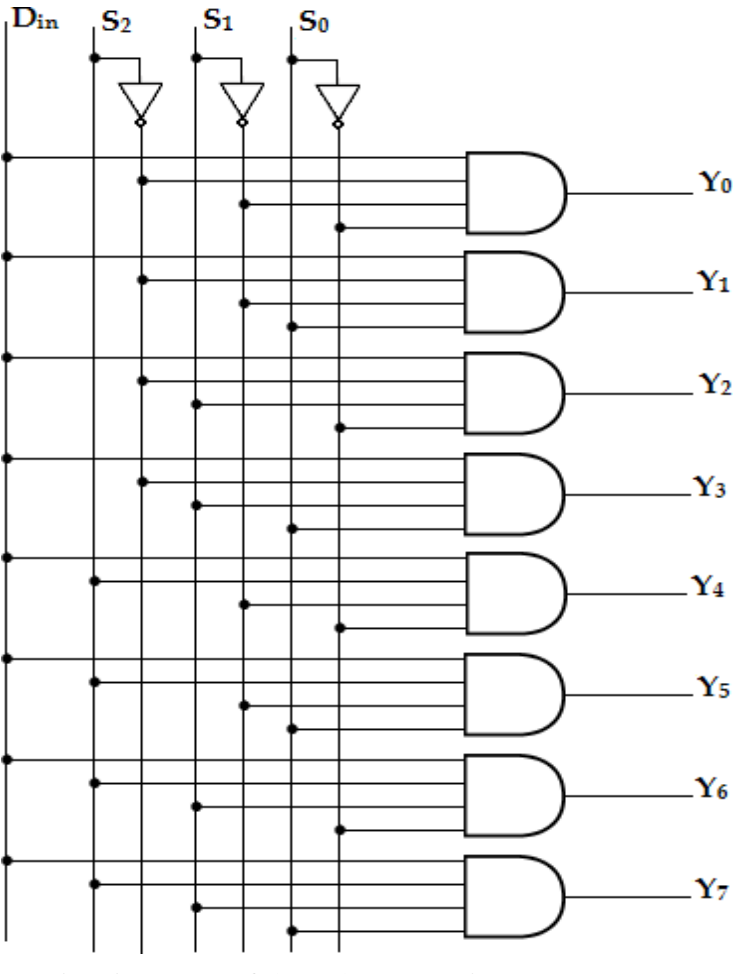

#### **Logic diagram of 1-to-8 demultiplexer**

1. Design 1:8 demultiplexer using two 1:4DEMUX.

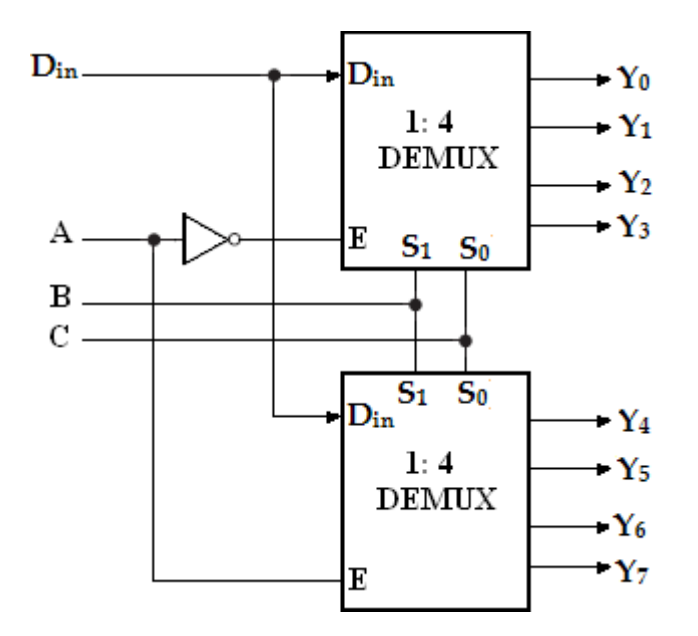

2. Implement full subtractor using demultiplexer.

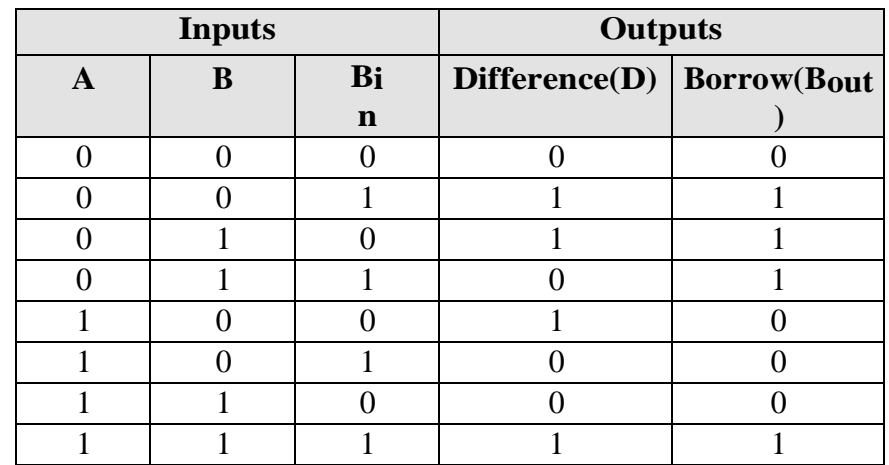

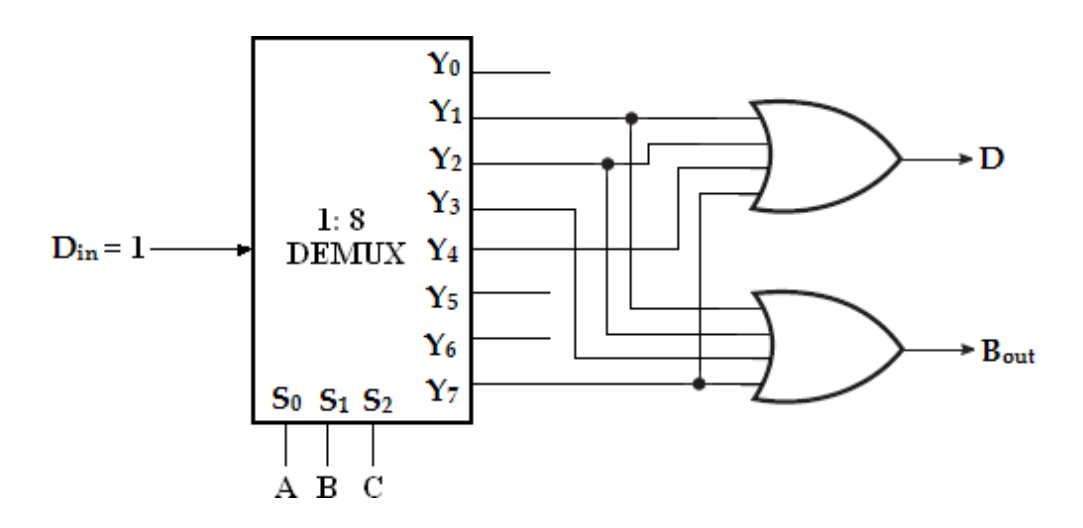

# **UNIT – III SYNCHRONOUS SEQUENTIAL CIRCUITS**

*Sequential logic- SR, JK, D and T flip flops - level triggering and edge triggering - counters - asynchronous and synchronous type - Modulo counters - Shift registers - design of synchronous sequential circuits – Moore and Melay models- Counters, state diagram; state reduction; state assignment.*

# **SEQUENTIAL CIRCUITS**

This sequential circuit contains a set of inputs and outputs. The outputs of sequential circuit depends not only on the combination of present inputs but also on the previous outputs. Previous output is nothing but the present state. Therefore, sequential circuits contain combinational circuits along with memory storage elements. Some sequential circuits may not contain combinational circuits, but only memory elements.

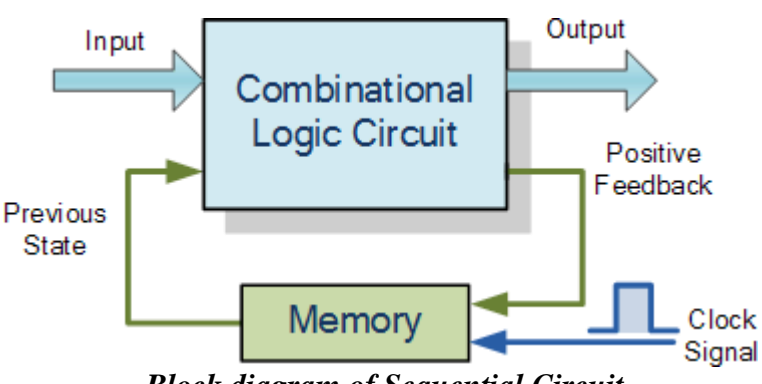

*Block diagram of Sequential Circuit*

The differences between combinational circuits and sequential circuits.

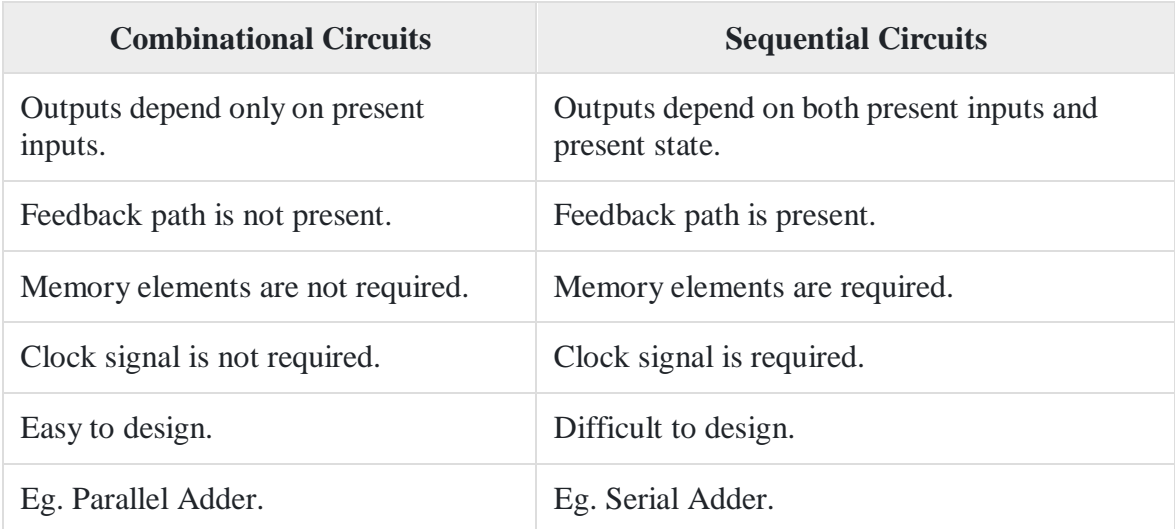

# **TYPES OF SEQUENTIAL CIRCUITS**

The sequential circuits are classified into two types;

- Synchronous sequential circuits
- Asynchronous sequential circuits

#### **Synchronous Circuits**

In synchronous circuits, the inputs are pulses with certain restrictions on pulse width and propagation delay. Thus synchronous circuits can be divided into clocked and un-clocked or pulsed sequential circuits.

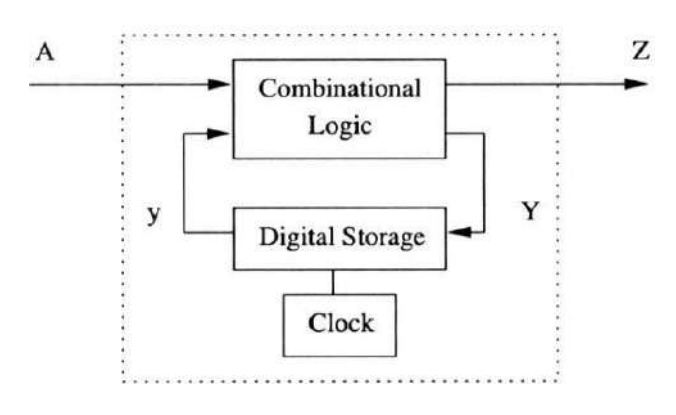

*Synchronous Circuit*

If all the outputs of a sequential circuit change affect with respect to active transition of clock signal, then that sequential circuit is called as Synchronous sequential circuit. That means, all the outputs of synchronous sequential circuits change affect at the same time. Therefore, the outputs of synchronous sequential circuits are in synchronous with either only positive edges or only negative edges of clock signal.

#### **Asynchronous Circuits**

An asynchronous circuit does not have a clock signal to synchronize its internal changes of the state. Hence the state change occurs in direct response to changes that occur in primary input lines. An asynchronous circuit does not require precise timing control from flip-flops.

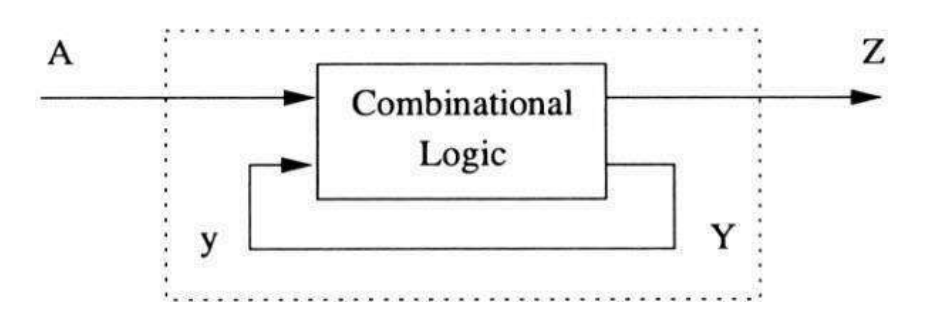

#### *Asynchronous Circuit*

If some or all the outputs of a sequential circuit do not change affect with respect to active transition of clock signal, then that sequential circuit is called as Asynchronous sequential circuit. That means, all the outputs of asynchronous sequential circuits do not change affect at the same time. Therefore, most of the outputs of asynchronous sequential circuits are not in synchronous with either only positive edges or only negative edges of clock signal.

The differences between Synchronous and Asynchronous sequential circuits.

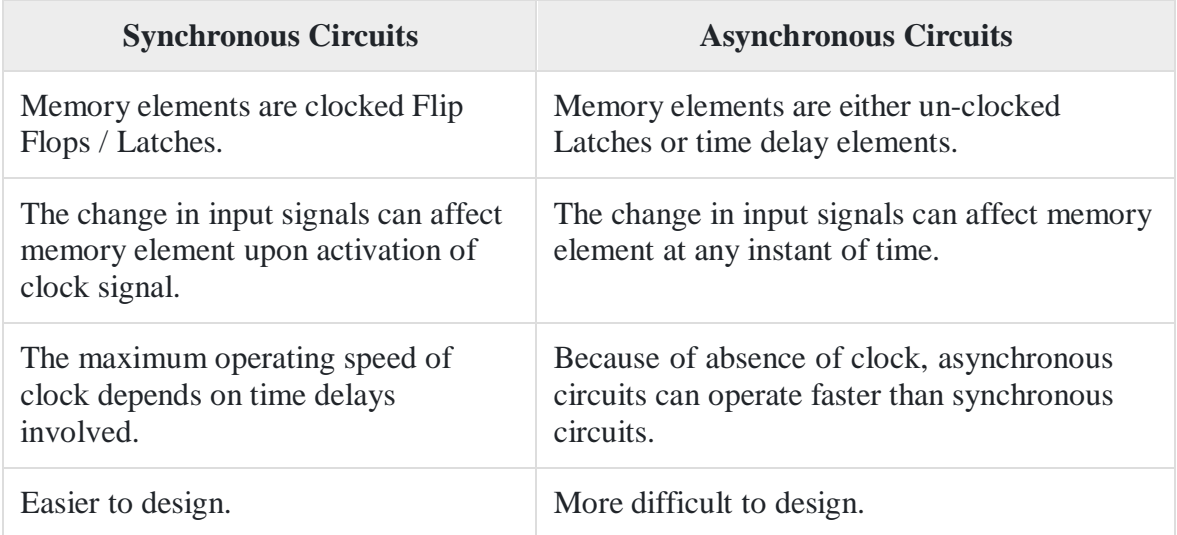

# **CLOCK SIGNAL AND TRIGGERING**

## **Clock signal**

Clock signal is a periodic signal and its ON time and OFF time need not be the same. We can represent the clock signal as a **square wave**, when both its ON time and OFF time are same. This clock signal is shown in the following figure.

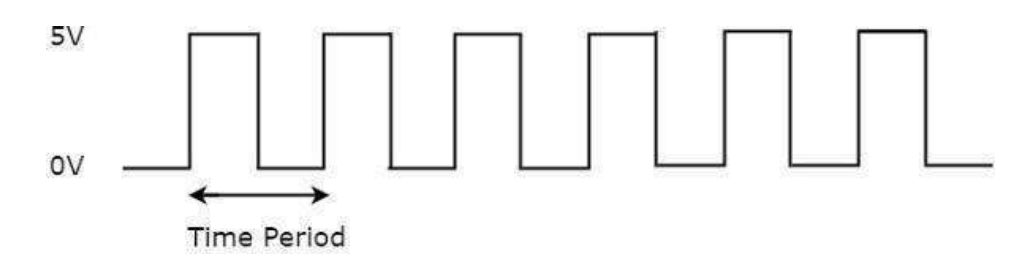

The above figure, square wave is considered as clock signal. This signal stays at logic High 5V for some time and stays at logic Low 0V for equal amount of time. This pattern repeats with some time period. In this case, the **time period** will be equal to either twice of ON time or twice of OFF time.

We can represent the clock signal as **train of pulses**, when ON time and OFF time are not same. This clock signal is shown in the following figure.

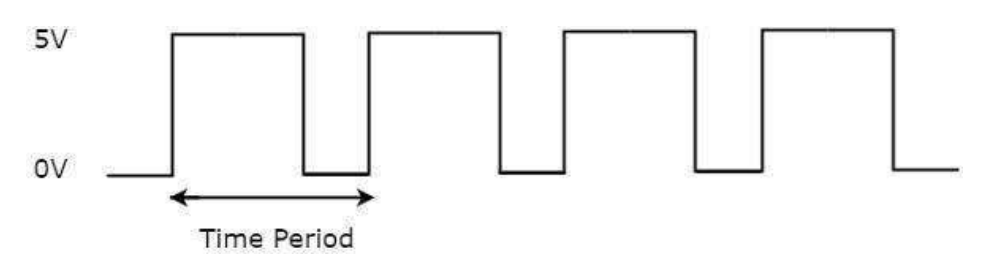

In the above figure, train of pulses is considered as clock signal. This signal stays at logic High 5V for some time and stays at logic Low 0V for some other time. This pattern repeats with some time period. In this case, the **time period** will be equal to sum of ON time and OFF time.

# **Types of Triggering**

Following are the two possible types of triggering that are used in sequential circuits.

- Level triggering
- Edge triggering

# **Level triggering**

There are two levels, namely logic High and logic Low in clock signal. Following are the two **types of level triggering**.

- Positive level triggering
- Negative level triggering

If the sequential circuit is operated with the clock signal when it is in **Logic High**, then that type of triggering is known as **Positive level triggering**. It is highlighted in below figure.

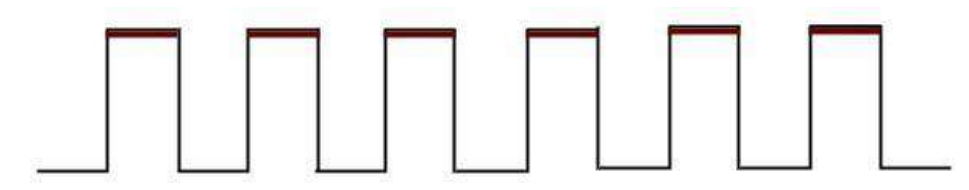

*Positive Level Triggering*

If the sequential circuit is operated with the clock signal when it is in **Logic Low**, then that type of triggering is known as **Negative level triggering**. It is highlighted in the following figure.

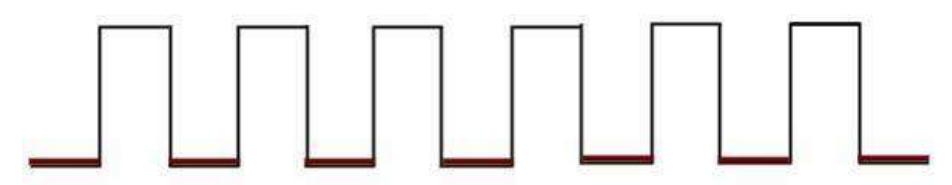

*Negative Level Triggering*

# **Edge triggering**

There are two types of transitions that occur in clock signal. That means, the clock signal transitions either from Logic Low to Logic High or Logic High to Logic Low.

There are the two **types of edge triggering** based on the transitions of clock signal.

- Positive edge triggering
- Negative edge triggering

If the sequential circuit is operated with the clock signal that is transitioning from Logic Low to Logic High, then that type of triggering is known as **Positive edge triggering**. It is also called as rising edge triggering. It is shown in the following figure.

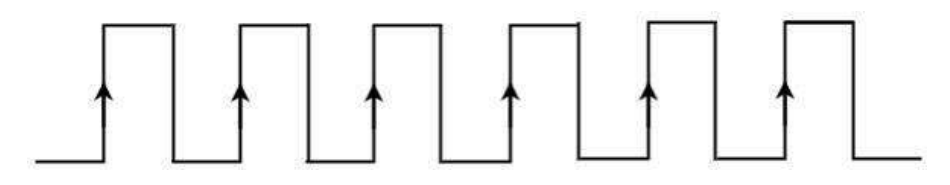

*Positive edge triggering*

If the sequential circuit is operated with the clock signal that is transitioning from Logic High to Logic Low, then that type of triggering is known as **Negative edge triggering**. It is also called as falling edge triggering. It is shown in the following figure.

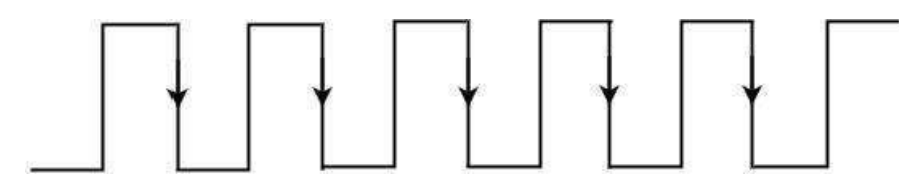

#### **Negative edge triggering**

#### **LATCHES & FLIP-FLOPS**

Latches and Flip-Flops are the basic building blocks of the most sequential circuits. Latches are used for a sequential device that checks all of its inputs continuously and changes its outputs accordingly at any time independent of clocking signal. Enable signal is provided with the latch. When enable signal is active output changes occur as the input changes. But when enable signal is not activated input changes do not affect the output.

Flip-Flop is used for a sequential device that normally samples its inputs and changes its outputs only at times determined by clocking signal.

#### **SR Latch**

The simplest type of latch is the set-reset (SR) latch. It can be constructed from either two NOR gates or two NAND gates.

#### **SR latch using NOR gates:**

The two NOR gates are cross-coupled so that the output of NOR gate 1 is connected to one of the inputs of NOR gate 2 and vice versa. The latch has two outputs Q and Q' and two inputs, set and reset.

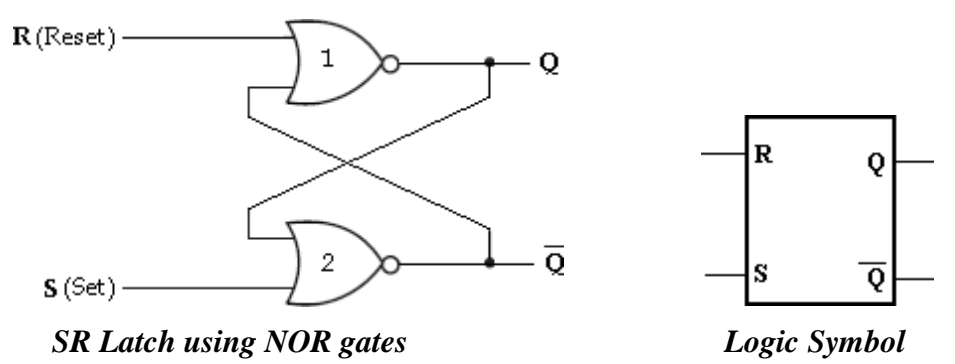

Before going to analyse the SR latch, we recall that a logic 1 at any input of a NOR gate forces its output to a logic 0. Let us understand the operation of this circuit for various input/ output possibilities.

### **Case** 1:  $S = 0$  and  $R = 0$

Initially,  $Q=1$  and  $Q'=0$ 

Let us assume that initially Q=1 and Q'=0. With Q'=0, both inputs to NOR gate-1 are at logic 0. So, its output, O is at logic 1. With  $O=1$ , one input of NOR gate-2 is at logic 1. Hence its output, Q' is at logic 0. This shows that when S and R both are low, the output does not change.

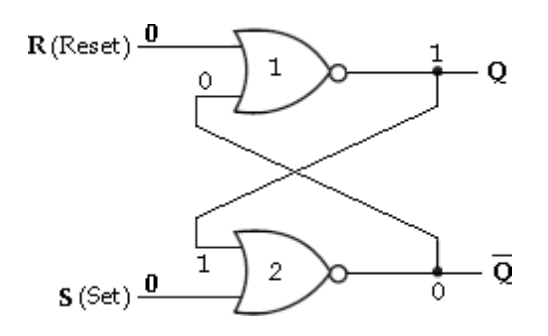

Initially,  $Q=0$  and  $Q'=1$ 

With  $Q'=1$ , one input of NOR gate 1 is at logic 1, hence its output, Q is at logic 0. With Q=0, both inputs to NOR gate-2 are at logic 0. So, its output Q' is at logic 1. In this case also there is no change in the output state.

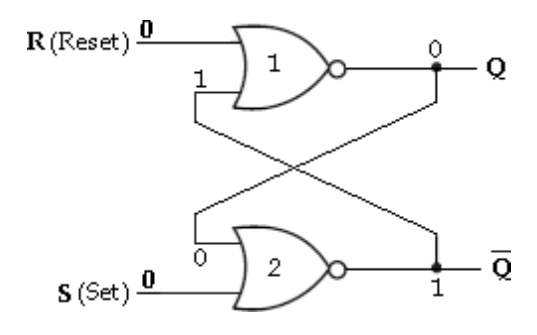

#### **Case 2: S= 0 and R= 1**

In this case, R input of the NOR gate-1 is at logic 1, hence its output, Q is at logic 0. Both inputs to NOR gate-2 are now at logic 0. So that its output, Q' is at logic 1.

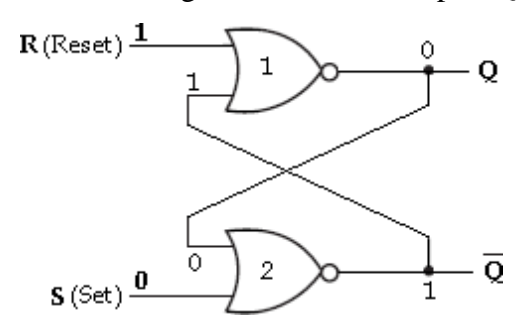

#### **Case 3: S= 1 and R= 0**

In this case, S input of the NOR gate-2 is at logic 1, hence its output, Q is at logic 0. Both inputs to NOR gate-1 are now at logic 0. So that its output, Q is at logic 1.

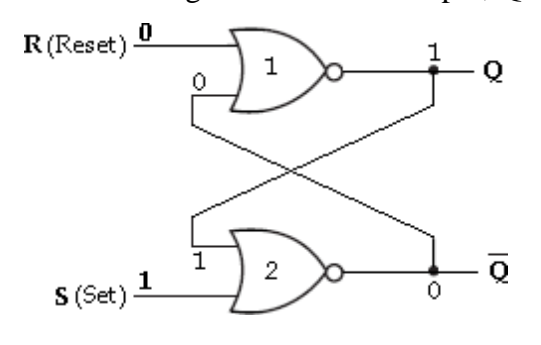

#### **Case 4: S= 1 and R= 1**

When R and S both are at logic 1, they force the outputs of both NOR gates to the low state, i.e., (Q=0 and Q'=0). So, we call this an indeterminate or prohibited state, and represent this condition in the truth table as an asterisk (\*). This condition also violates the basic definition of a latch that requires Q to be complement of Q'. Thus in normal operation this

condition must be avoided by making sure that 1's are not applied to both the inputs simultaneously.

We can summarize the operation of SR latch as follows:

- When  $S = 0$  and  $R = 0$ , the output,  $Qn+1$  remains in its present state,  $Qn$ .
- When  $S = 0$  and  $R = 1$ , the latch is reset to 0.
- When  $S = 1$  and  $R = 0$ , the latch is set to 1.
- When  $S = 1$  and  $R = 1$ , the output of both gates will produce 0. i.e.,  $Qn+1 = Qn+1' = 0$ .

| $\mathbf S$      | $\mathbf R$  | Q <sub>n</sub> | $Q_{n+1}$      | <b>State</b>    |
|------------------|--------------|----------------|----------------|-----------------|
| 0                | 0            | 0              | 0              |                 |
| $\boldsymbol{0}$ | 0            | $\mathbf{1}$   | $\mathbf{1}$   | No Change (NC)  |
| $\boldsymbol{0}$ | $\mathbf 1$  | 0              | 0              | Reset           |
| 0                | $\mathbf 1$  | $\mathbf{1}$   | 0              |                 |
| $\mathbf{1}$     | 0            | 0              | $\mathbf{1}$   | Set             |
| $\mathbf{1}$     | 0            | $\overline{1}$ | $\mathbf{1}$   |                 |
| $\mathbf{1}$     | 1            | O              | X              | Indeterminate * |
| $\mathbf{1}$     | $\mathbf{1}$ | $\overline{1}$ | $\mathbf X$    |                 |
| X                | X            | 0              | 0              |                 |
| X                | X            | 1              | $\overline{1}$ | No Change (NC)  |

*Truth Table of SR latch using NOR gates*

### **Gated SR Latch**

In the SR latch, the output changes occur immediately after the input changes i.e, the latch is sensitive to its S and R inputs all the time. A latch that is sensitive to the inputs only when an enable input is active. Such a latch with enable input is known as gated SR latch. The circuit behaves like SR latch when  $EN=1$ . It retains its previous state when  $EN=$  $\Omega$ 

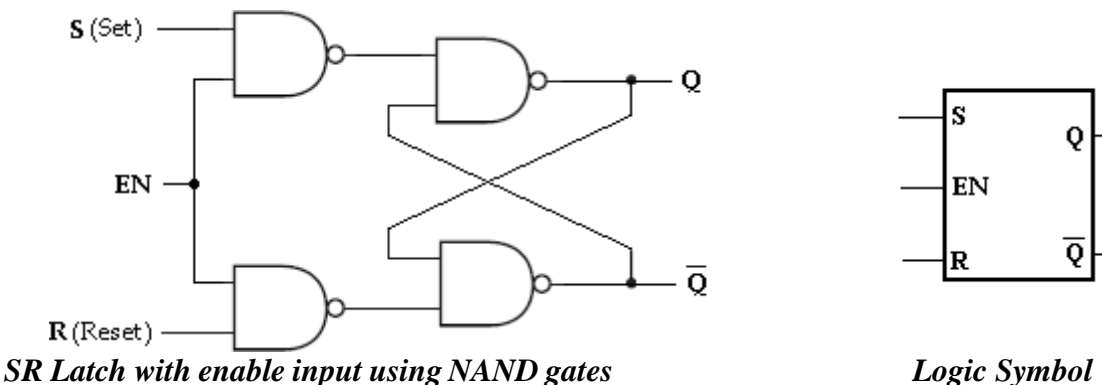

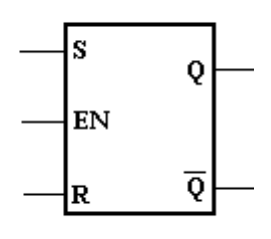

The truth table of gated SR latch is show below.

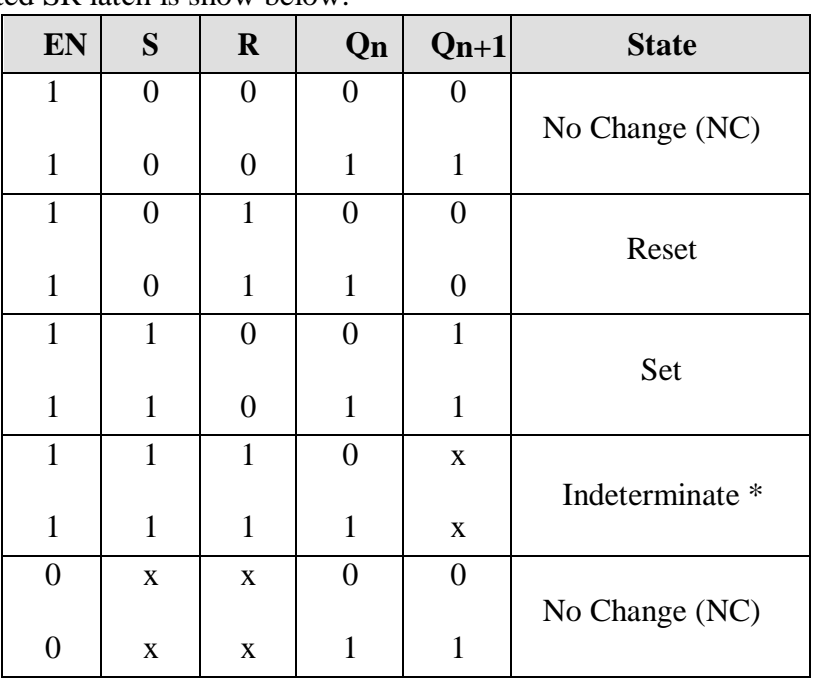

When S is HIGH and R is LOW, a HIGH on the EN input sets the latch. When S is LOW and R is HIGH, a HIGH on the EN input resets the latch.

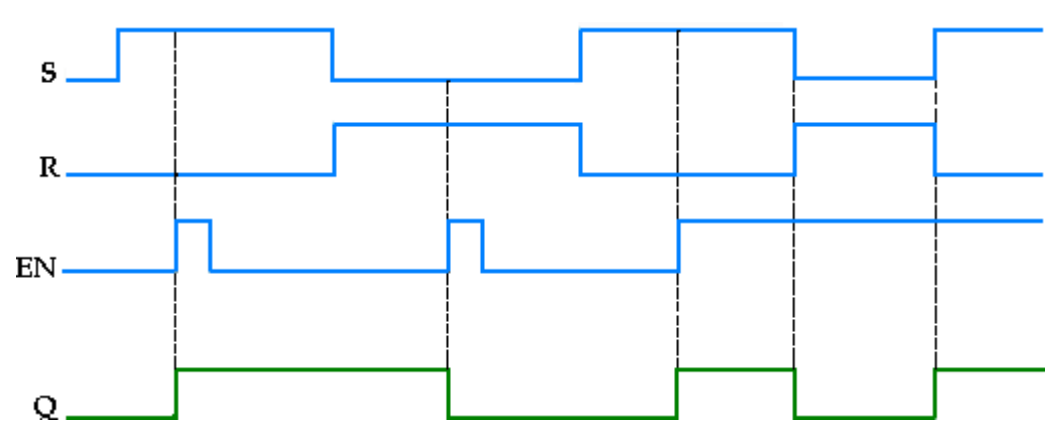

*Input and Output waveforms of SR latch*

# **D Latch**

In SR latch, when both inputs are same (00 or 11), the output either does not change or it is invalid. In many practical applications, these input conditions are not required. These input conditions can be avoided by making them complement of each other. This modified SR latch is known as **D latch.**

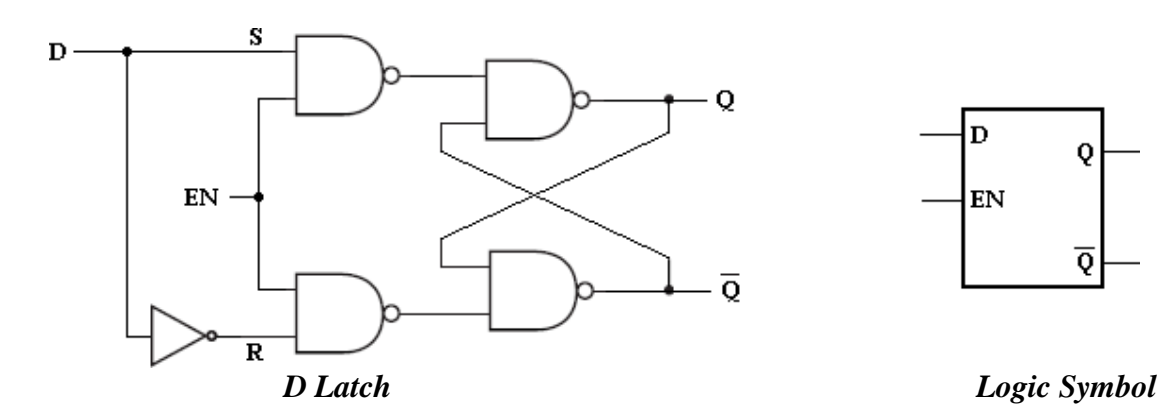

As shown in the figure, D input goes directly to the S input, and its complement is applied to the R input. Therefore, only two input conditions exists, either  $S=0$  and  $R=1$  or  $S=1$ and R=0. The truth table for D latch is shown below.

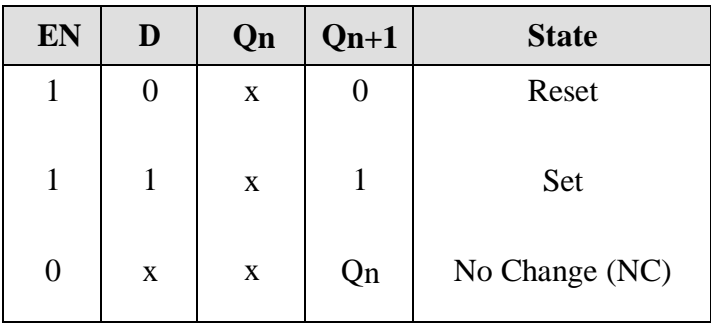

As shown in the truth table, the Q output follows the D input. For this reason, D latch is called *transparent latch*.

When D is HIGH and EN is HIGH. Q goes HIGH. When D is LOW and EN is HIGH, Q goes LOW. When EN is LOW, the state of the latch is not affected by the D input.

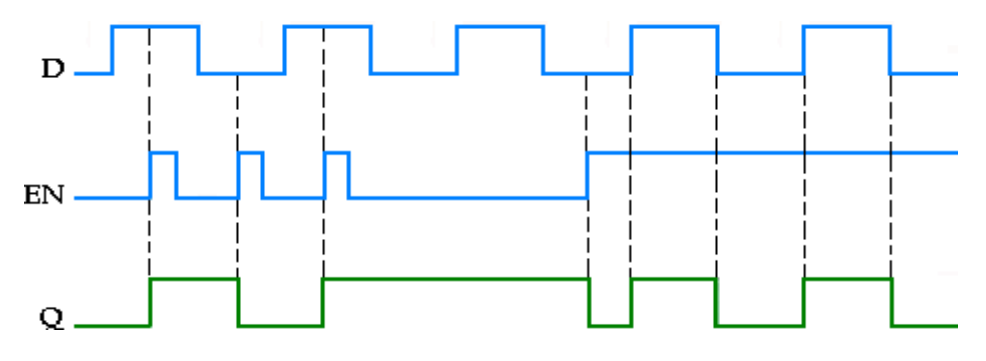

*Input and output waveforms of D latch*

#### **S-R Flip-Flop**

The S and R inputs of the S-R Flip-Flop are called *synchronous* inputs because data on these inputs are transferred to the Flip-Flop's output only on the triggering edge of the clock pulse. The circuit is similar to SR latch except enable signal is replaced by clock pulse (CLK). On the positive edge of the clock pulse, the circuit responds to the S and R inputs.

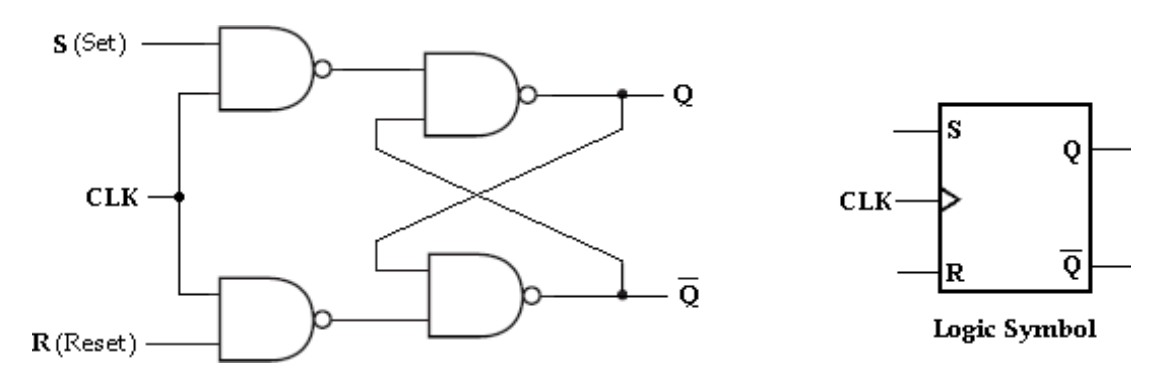

When S is HIGH and R is LOW, the Q output goes HIGH on the triggering edge of the clock pulse, and the Flip-Flop is SET. When S is LOW and R is HIGH, the Q output goes LOW on the triggering edge of the clock pulse, and the Flip-Flop is RESET. When both S and R are LOW, the output does not change from its prior state. An invalid condition exists when both S and R are HIGH.

| <b>CLK</b> | S              | $\mathbf R$      | Qn             | $Qn+1$         | <b>State</b>    |
|------------|----------------|------------------|----------------|----------------|-----------------|
| 1          | 0              | $\overline{0}$   | $\overline{0}$ | 0              |                 |
| 1          | $\overline{0}$ | $\boldsymbol{0}$ | $\mathbf{1}$   | $\mathbf{1}$   | No Change (NC)  |
|            |                |                  |                |                |                 |
| 1          | $\overline{0}$ | 1                | $\theta$       | $\overline{0}$ |                 |
|            |                |                  |                |                | Reset           |
| 1          | $\overline{0}$ | $\mathbf{1}$     | $\mathbf{1}$   | $\overline{0}$ |                 |
| 1          | $\mathbf{1}$   | $\theta$         | $\overline{0}$ | $\mathbf{1}$   |                 |
|            |                |                  |                |                | Set             |
| 1          | $\mathbf{1}$   | $\overline{0}$   | $\mathbf{1}$   | $\mathbf{1}$   |                 |
| 1          | $\mathbf{1}$   | 1                | $\theta$       | $\mathbf X$    |                 |
|            |                |                  |                |                | Indeterminate * |
| 1          | 1              | $\mathbf{1}$     | $\mathbf{1}$   | $\mathbf X$    |                 |
| 0          | $\mathbf X$    | $\mathbf{X}$     | $\overline{0}$ | $\overline{0}$ |                 |
|            |                |                  |                |                | No Change (NC)  |
|            | $\mathbf X$    | $\mathbf X$      |                | 1              |                 |

*Truth table for SR Flip-Flop*

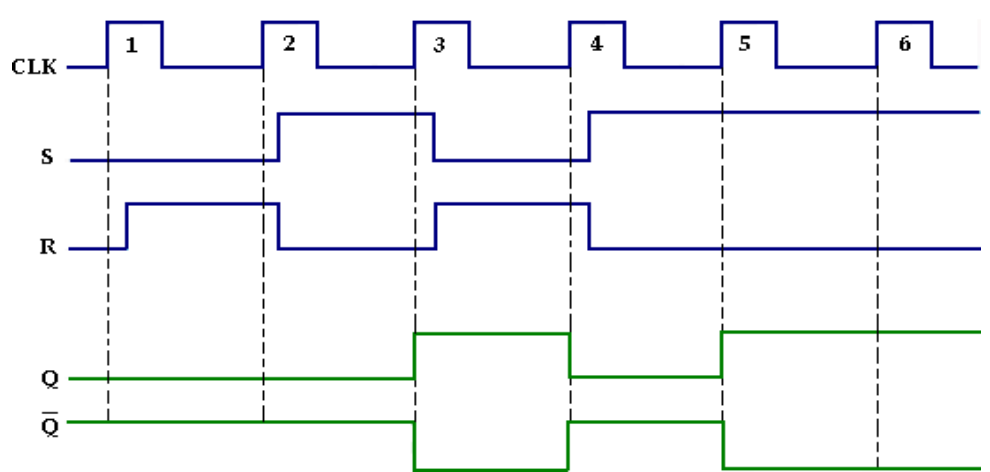

*Input and output waveforms of SR Flip-Flop*

### **Characteristic table and Characteristic equation**

**Characteristic table**

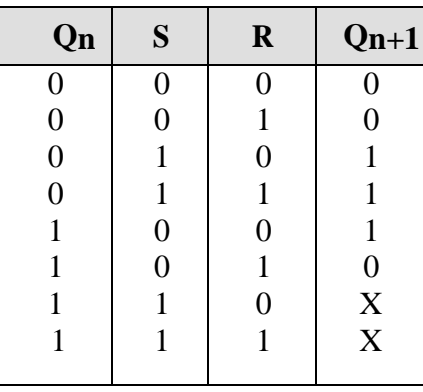

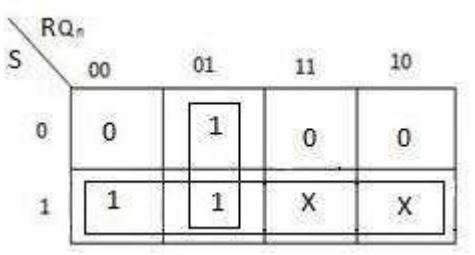

Characteristic Equation is  $Qn+1 = S + R'Qn$ 

#### **J-K Flip-Flop**

JK means Jack Kilby, Texas Instrument (TI) Engineer, who invented IC in 1958. JK Flip-Flop has two inputs J(set) and K(reset). A JK Flip-Flop can be obtained from the clocked SR Flip-Flop by augmenting two AND gates as shown below.

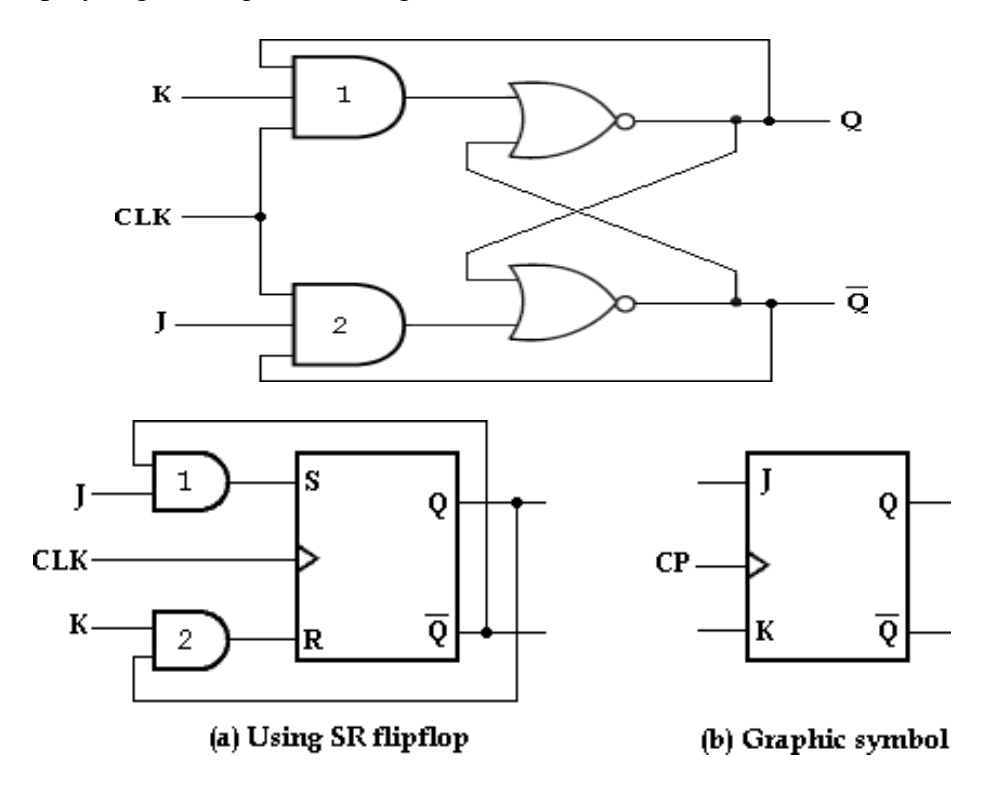

The data input J and the output Q' are applied o the first AND gate and its output (JQ') is applied to the S input of SR Flip-Flop. Similarly, the data input K and the output Q are applied to the second AND gate and its output (KQ) is applied to the R input of SR Flip-Flop.

#### **Case1: J= K= 0**

When J=K= 0, both AND gates are disabled. Therefore clock pulse have no effect, hence the Flip-Flop output is same as the previous output.

#### **Case2: J= 0, K= 1**

When  $J= 0$  and  $K= 1$ , AND gate-1 is disabled i.e.,  $S= 0$  and  $R= 1$ . This condition will reset the Flip-Flop to 0.

### **Case3: J= 1, K= 0**

When  $J= 1$  and  $K= 0$ , AND gate-2 is disabled i.e.,  $S= 1$  and  $R= 0$ . Therefore the Flip-Flop will set on the application of a clock pulse.

### **Case4: J= K= 1**

When  $J=K= 1$ , it is possible to set or reset the Flip-Flop. If Q is High, AND gate-2 passes on a reset pulse to the next clock. When Q is low, AND gate-1 passes on a set pulse to the next clock. Either way, Q changes to the complement of the last state i.e., toggle. Toggle means to switch to the opposite state.

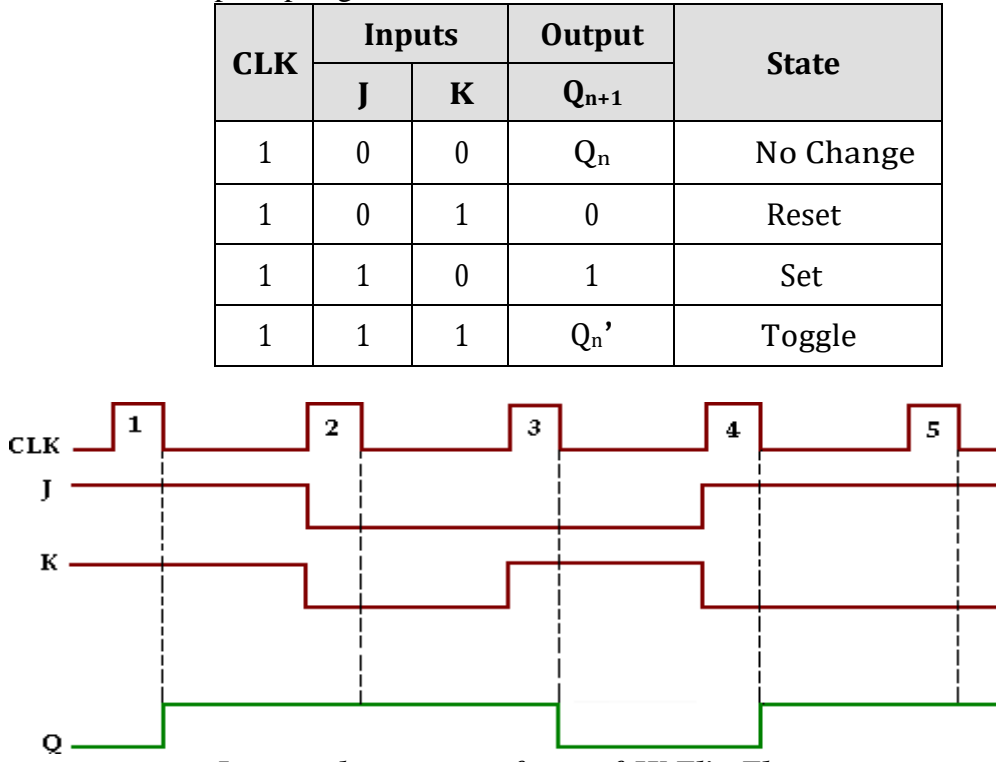

The truth table of JK Flip-Flop is given below.

*Input and output waveforms of JK Flip-Flop*

### **Characteristic table and Characteristic equation:**

The characteristic table for JK Flip-Flop is shown in the table below. From the table, K-map for the next state transition  $(Q_{n+1})$  can be drawn and the simplified logic expression which represents the characteristic equation of JK Flip-Flop can be found.

### **Characteristic table**

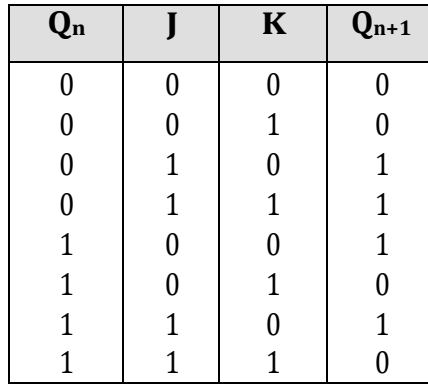

# **K-map simplification**

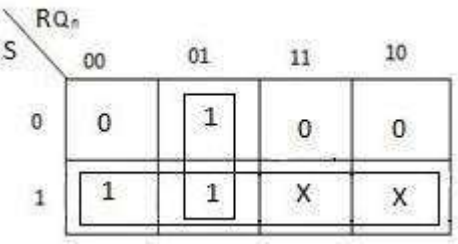

Characteristic equation is **Qn+1= JQn'+ K'Q.**

### **D Flip-Flop**

Like in D latch, in D Flip-Flop the basic SR Flip-Flop is used with complemented inputs. The D Flip-Flop is similar to D-latch except clock pulse is used instead of enable input.

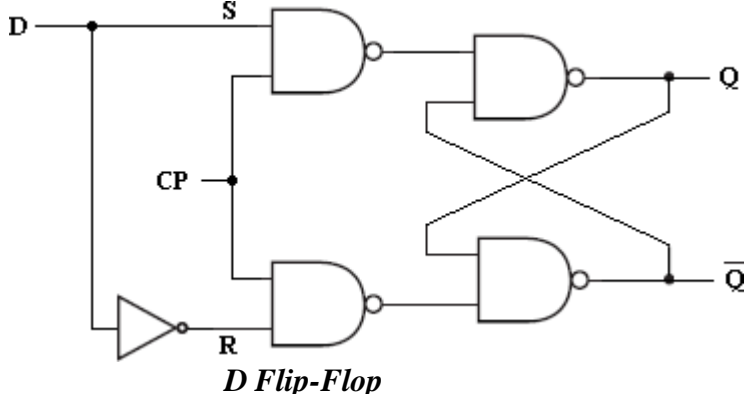

To eliminate the undesirable condition ofthe indeterminate state in the RS Flip- Flop is to ensure that inputs S and R are never equal to 1 at the same time. This is done by D Flip-Flop. The D (*delay*) Flip-Flop has one input called delay input and clock pulse input. The D Flip-Flop using SR Flip-Flop is shown below.

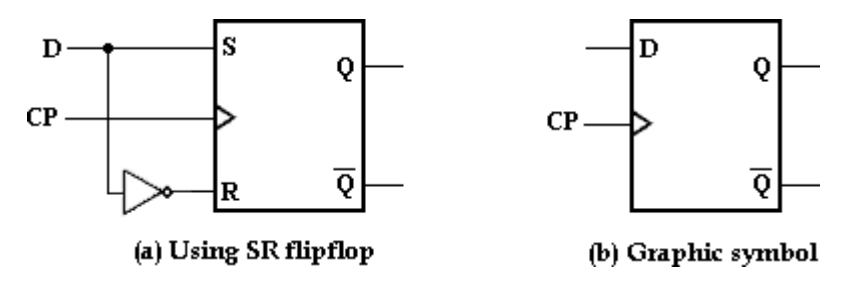

The truth table of D Flip-Flop is given below.

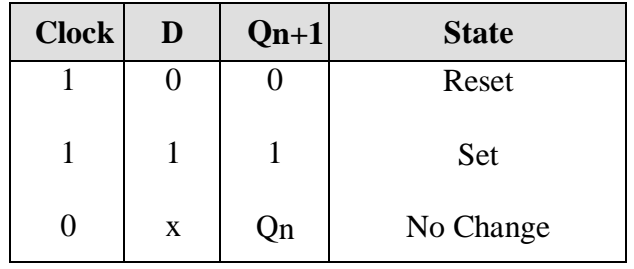

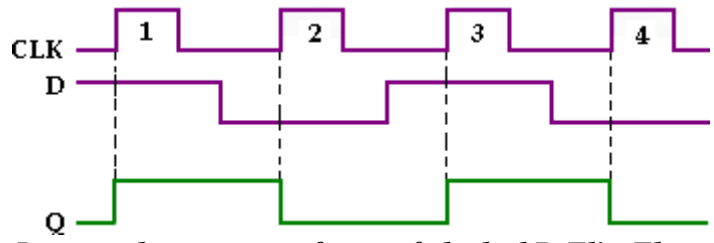

*Input and output waveforms of clocked D Flip-Flop*

Looking at the truth table for D Flip-Flop we can realize that  $Q_{n+1}$  function follows the D input at the positive going edges of the clock pulses.

### **Characteristic table and Characteristic equation:**

The characteristic table for D Flip-Flop shows that the next state of the Flip- Flop is independent of the present state since  $Q_{n+1}$  is equal to D. This means that an input pulse will transfer the value of input D into the output of the Flip-Flop independent of the value of the output before the pulse was applied.

The characteristic equation is derived from K-map. **Characteristic table**

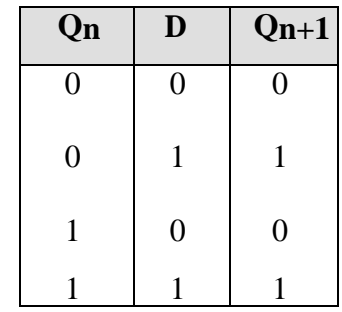

# **K-Map simplification**

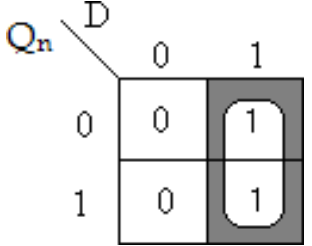

Characteristic equation: **Qn+1= D.**

### **T Flip-Flop**

The T (*Toggle*) Flip-Flop is a modification of the JK Flip-Flop. It is obtained from JK Flip-Flop by connecting both inputs J and K together, i.e., single input. Regardless of the present state, the Flip-Flop complements its output when the clock pulse occurs while input  $T= 1.$ 

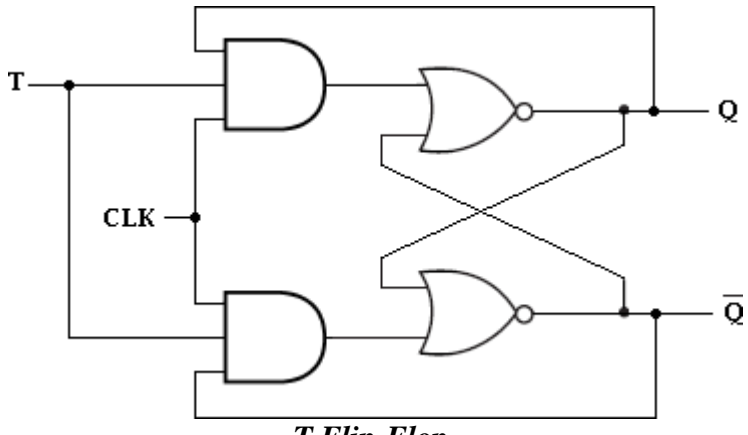

*T Flip-Flop*

When  $T= 0$ ,  $Q_{n+1}= Q_n$ , ie., the next state is the same as the present state and no change occurs. When  $T= 1$ ,  $Q_{n+1}= Q_n$ , i.e., the next state is the complement of the present state.

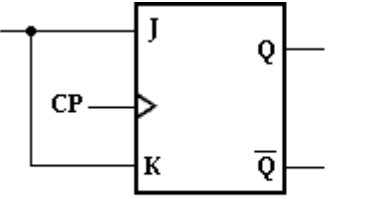

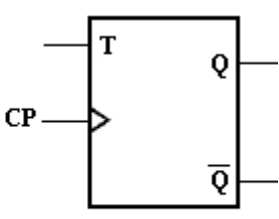

(a) Using JK flipflop

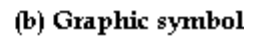

The truth table of T Flip-Flop is given below.

T

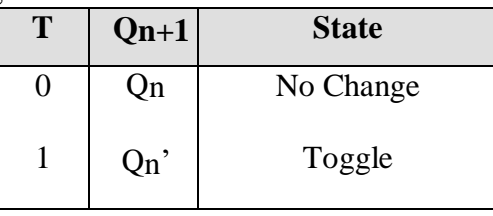

### **Characteristic table and Characteristic equation:**

The characteristic table for T Flip-Flop is shown below and characteristic equation is derived using K-map.

# **Characteristic table**

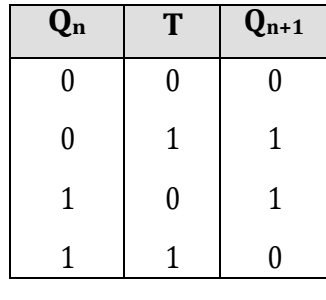

**K-map Simplification:**

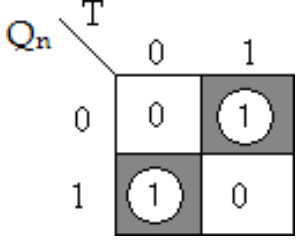

Characteristic equation: **Qn+1= TQn'+ T'Qn.**

#### **MASTER-SLAVE JK FLIP-FLOP**

The **Master-Slave Flip-Flop** is basically two gated SR flip-flops connected together in a series configuration with the slave having an inverted clock pulse. The outputs from Q and Q from the "Slave" flip-flop are fed back to the inputs of the "Master" with the outputs of the "Master" flip flop being connected to the two inputs of the "Slave" flip flop. This feedback configuration from the slave's output to the master's input gives the characteristic toggle of the JK flip flop as shown below.

The Master-Slave JK Flip Flop

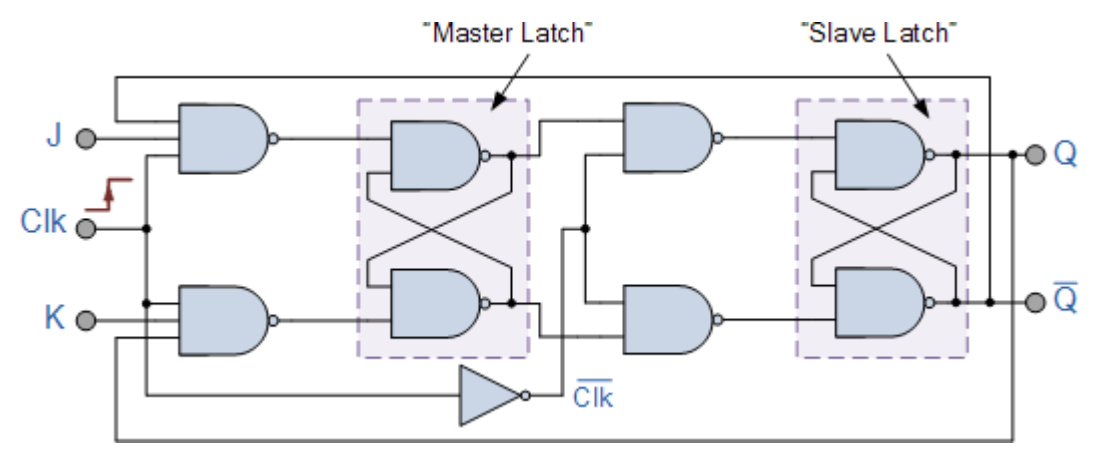

The input signals J and K are connected to the gated "master" SR flip flop which "locks" the input condition while the clock (Clk) input is "HIGH" at logic level "1". As the clock input of the "slave" flip flop is the inverse (complement) of the "master" clock input, the "slave" SR flip flop does not toggle. The outputs from the "master" flip flop are only "seen" by the gated "slave" flip flop when the clock input goes "LOW" to logic level "0".

When the clock is "LOW", the outputs from the "master" flip flop are latched and any additional changes to its inputs are ignored. The gated "slave" flip flop now responds to the state of its inputs passed over by the "master" section.

Then on the "Low-to-High" transition of the clock pulse the inputs of the "master" flip flop are fed through to the gated inputs of the "slave" flip flop and on the "High-to-Low" transition the same inputs are reflected on the output of the "slave" making this type of flip flop edge or pulse-triggered.

Then, the circuit accepts input data when the clock signal is "HIGH", and passes the data to the output on the falling-edge of the clock signal. In other words, the **Master-Slave JK Flip flop** is a "Synchronous" device as it only passes data with the timing of the clock signal.

### **APPLICATION TABLE (OR) EXCITATION TABLE:**

The *characteristic table* is useful for **analysis** and for defining the operation of the Flip-Flop. It specifies the next state  $(On+1)$  when the inputs and present state are known. The *excitation or application table* is useful for **design** process. It is used to find the Flip-Flop input conditions that will cause the required transition, when the present state  $(Q_n)$  and the next state  $(Q_{n+1})$  are known.

Flip-flop specifies the next state when the input and the present state are known. During the design of sequential circuits, the required transition form present state to next state and to find the FF input conditions that will cause the required transition. For this reason we need a table that lists the required input combinations for a given change of state. Such a table is called a flip-flop excitation table.

### **The excitation table for SR-FF, JK-FF D-FF and T-FF:**

The excitation table can be constructed from the information available in the truth table. In the diagram shown below, the first table shows the truth table, from which the excitation table is derived.

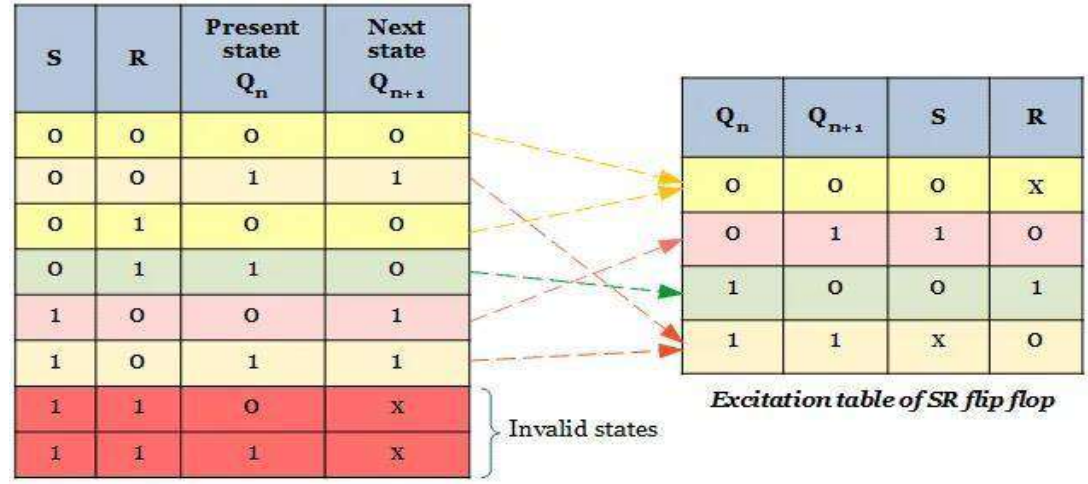

#### **SR Flip-Flop**

Truth table of SR flip flop

### **JK Flip-Flop**

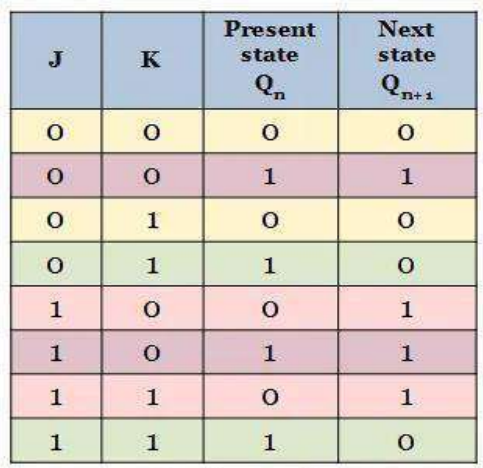

Truth table of JKflipflop

## **D Flip-Flop**

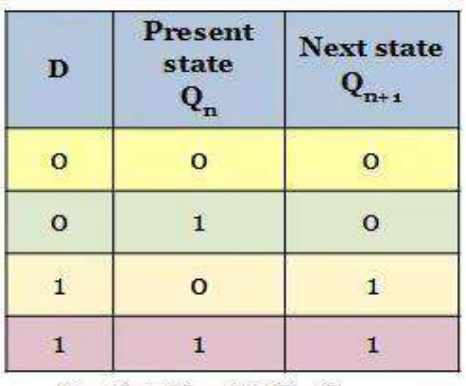

Truth table of D flip flop

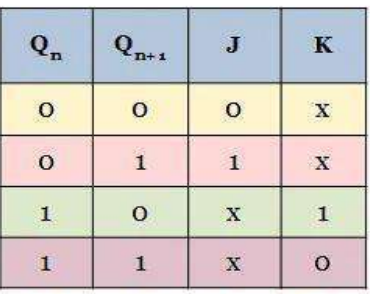

Excitation table of JKflip flop

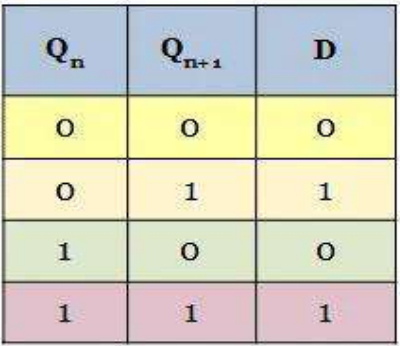

Excitation table of D flip flop

### **T Flip-Flop**

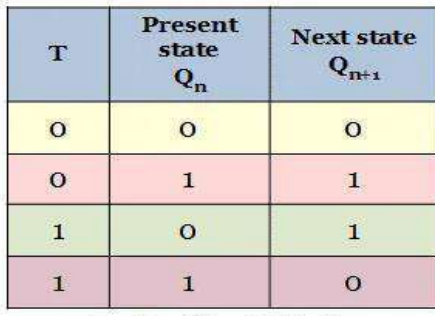

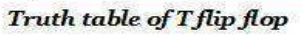

| $\mathbf{Q_{n}}$ | $\mathbf{Q_{n+1}}$ | $\mathbf T$  |
|------------------|--------------------|--------------|
| $\circ$          | $\circ$            | $\mathbf{O}$ |
| $\circ$          | $\mathbf{1}$       | 1            |
| $\mathbf{1}$     | $\circ$            | 1            |
| $\mathbf{1}$     | $\mathbf{1}$       | $\circ$      |

Excitation table of T flip flop

# **REALIZATION OF ONE FLIP-FLOP USING OTHER FLIP-FLOP**

It is possible to convert one Flip-Flop into another Flip-Flop with some additional gates or simply doing some extra connection. The realization of one Flip-Flop using other Flip-Flops is implemented by the use of characteristic tables and excitation tables.

## **Procedure:**

- Write the truth table/characteristic table for the required flip-flop.
- Write the excitation table for given flip-flop.
- Determine the expression for the given flip-flop inputs by using Kmap.
- Draw the flip-flop conversion logic diagram to obtain the required flip-flop by using the above obtained expression.

## **1. Conversion of JK Flip-Flop to SR Flip-Flop**

**Step 1:** Write the Truth Table of the Desired Flip-Flop.

Here SR flip-flop is to be designed using JK flip-flop. Thus one needs to write the **truth table for SR flip-flop.**

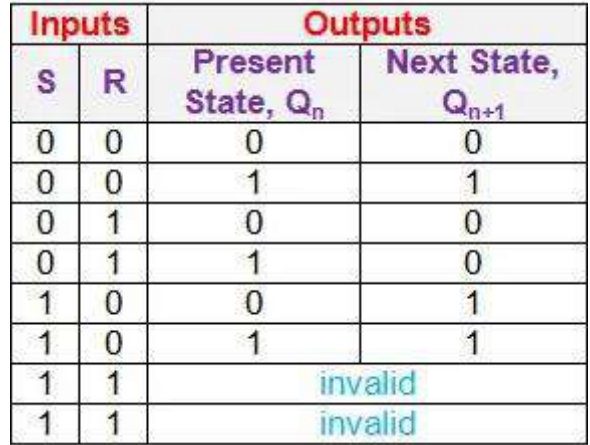

**Step 2:** Obtain the Excitation Table for the given Flip-Flop from its Truth Table. Excitation tables provide the details regarding the inputs which must be provided to the flip-flop to obtain a definite next state  $(Q_{n+1})$  from the known current state  $(Q_n)$ .

# Truth Table for JK Flip-Flop

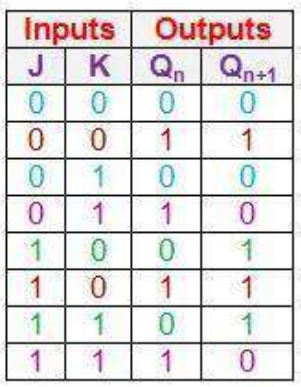

# **Excitation Table for JK Flip-Flop**

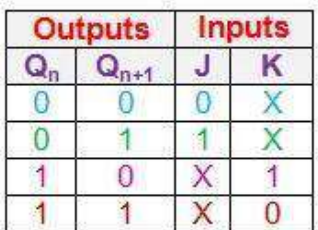

From the truth table of JK flip-flop one can see that  $Q_{n+1}$  will become 0 from  $Q_n = 0$  for both (i)  $J = K = 0$  and (ii)  $J = 0$  and  $K = 1$  (blue entries in first and third rows of the truth table). This means that to obtain the next state,  $Q_{n+1}$  as 0 from the current state  $Q_n = 0$ , J must be made zero while K can be either 0 or 1.

This is indicated by the first row of the excitation table (blue entries in the first row of excitation table) where the value of K is expressed as 'X' indicating don't care condition. Similarly to obtain the next state as 1 from the current state 0, one has to have J equal to 1 while K can be either 0 or 1 (indicated by green entries of the truth table).

This leads to the second row of excitation table (green entries) to be filled with values  $Q_n = 0$ ,  $Q_{n+1} = 1$ ,  $J = 1$  and  $K = X$ . On the same grounds, the entire excitation table needs to be filled (entries in pink and dark red colors).

**Step 3:** Append the Excitation Table of the given Flip-Flop to the Truth Table of the Desired Flip-Flop Appropriately to obtain Conversion Table. Here the conversion table is obtained by filling-up the values of the J and K inputs for the given  $Q_n$  and  $Q_{n+1}$ , by referring to the excitation table.

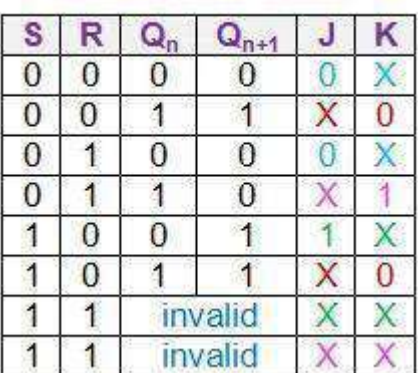

### **Conversion Table**

**Step 4:** Simplify the Expressions for the Inputs of the given Flip-Flop. In this case, one needs to arrive at the logical expressions for the inputs J and K in terms of S, R, and  $Q_n$  using  $\mathbf{K}\text{-map}$ **simplification** techniques.

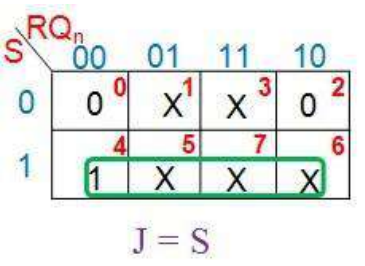

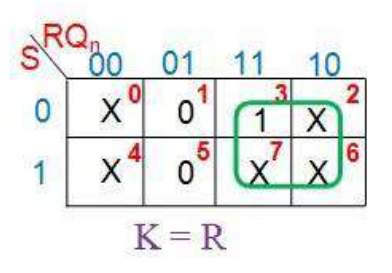

**Step 5:** Design the Necessary Circuit and make the Connections accordingly. Here neither additional circuit nor new connections are necessary.

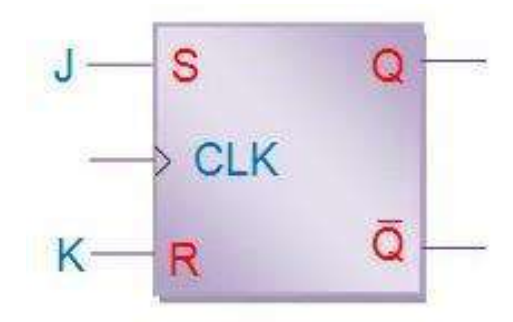

*Logic diagram of JK Flip-Flop using SR Flip-Flop*

# **2. Conversion of JK Flip Flop to D Flip Flop**

The conversion from a JK flip flop to a D flip flop is shown below.

# 1. Truth Table for D Flip-Flop

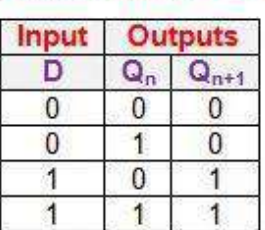

# 3. Conversion Table

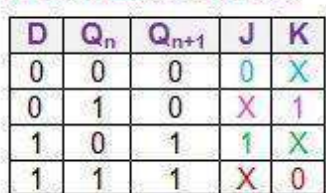

# 2. Excitation Table for JK Flip-Flop

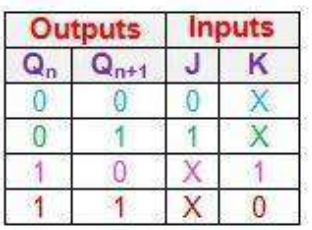

#### 4. K-map Simplification  $D^{Q_n}$ D  $\overline{0}$ X.  $\overline{0}$ 0  $x^2$ 1 1  $J = D$  $K = \overline{D}$

 $\theta$ 

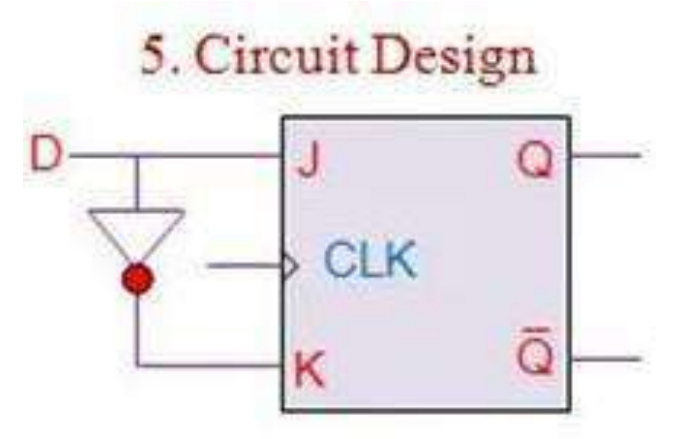

# **3. Conversion of JK Flip Flop to T Flip Flop**

The conversion from a JK flip flop to a T flip flop is shown below.

- 1. Truth Table for T Flip-Flop
- 2. Excitation Table for JK Flip-Flop

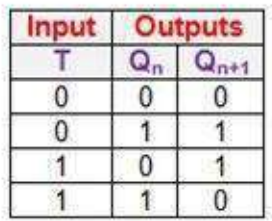

# 3. Conversion Table

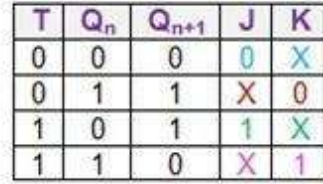

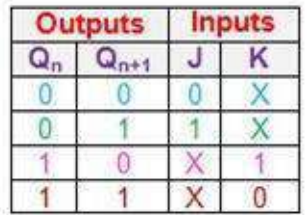

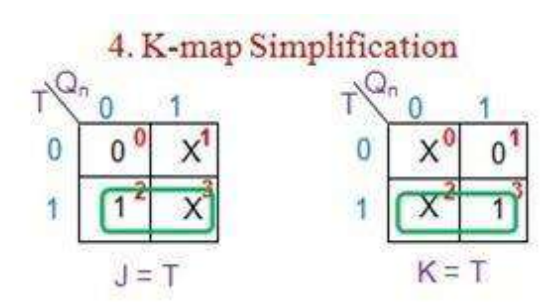

# 5. Circuit Design

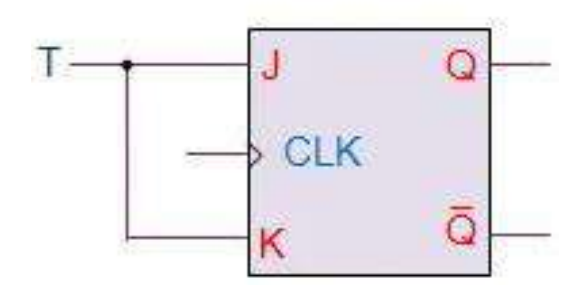

# **4. Conversion of SR Flip Flop to JK Flip Flop**

The conversion from a SR flip flop to a JK flip flop is shown below.

1. Truth Table for JK flip-flop

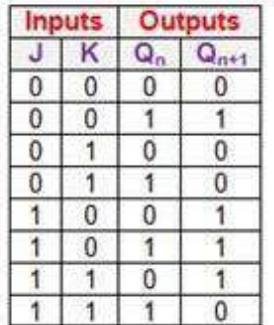

# 2. Excitation Table for SR flip-flop

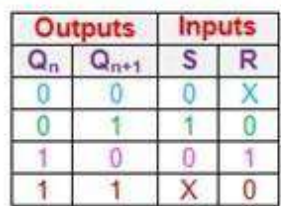

# 3. Conversion Table

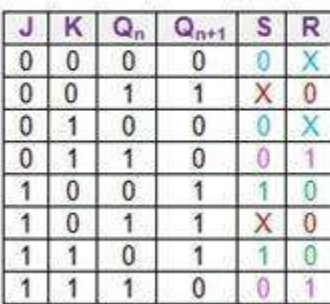

4. K-map Simplification

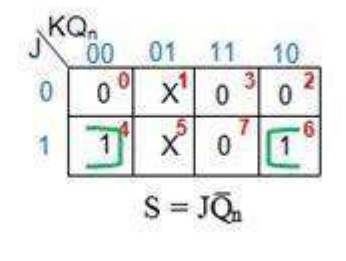

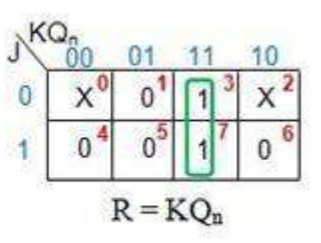

# 5. Circuit Design

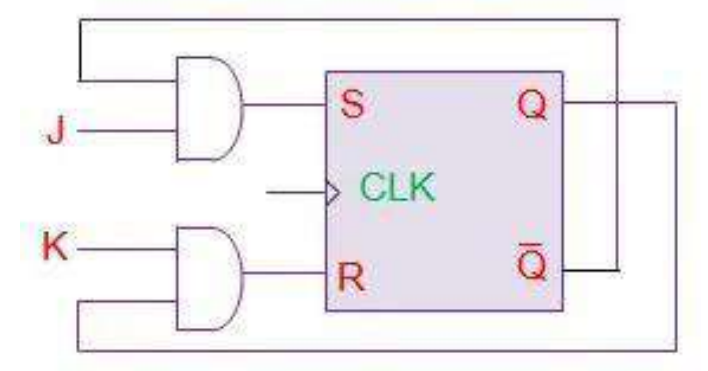

# **5. Conversion of SR Flip Flop to D Flip Flop**

The conversion from a SR flip flop to a D flip flop is shown below.

# 1. Truth Table for D Flip Flop

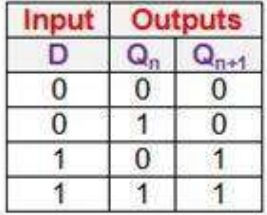

# 2. Excitation Table for SR Flip Flop

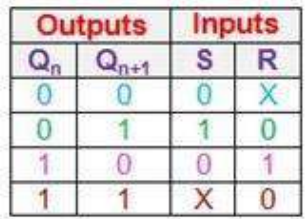

# 3. Conversion Table

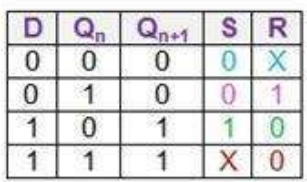

# 4. K-map Simplification

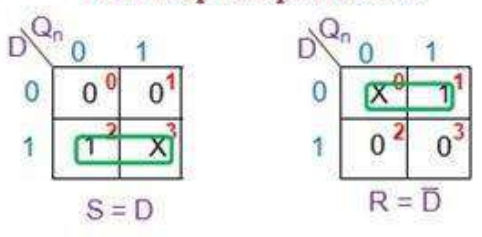

# 5. Circuit Design

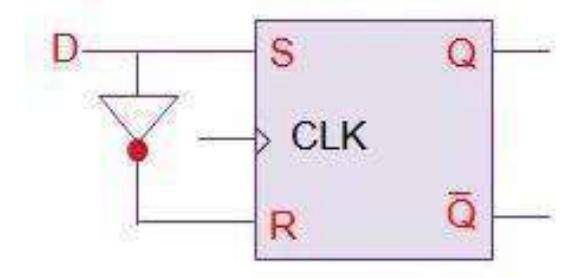

# **6. Conversion of SR Flip Flop to T Flip Flop**

The conversion from a SR flip flop to a T flip flop is shown below.

1. Truth Table for T flip-flop

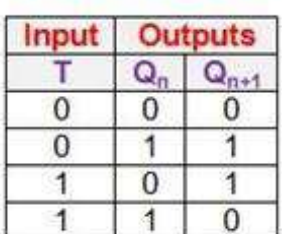

#### $Q_n$  $Q_{n+1}$ S R

Outputs

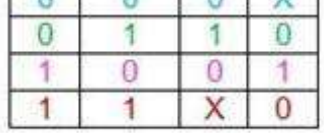

# 3. Conversion Table

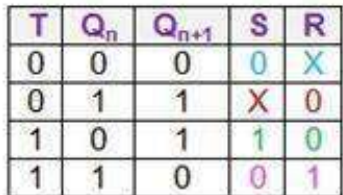

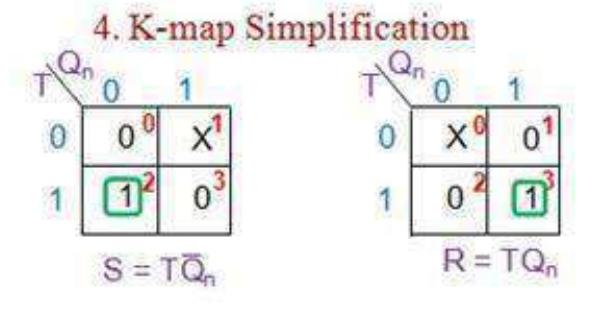

2. Excitation Table for SR flip-flop

**Inputs** 

5. Circuit Design

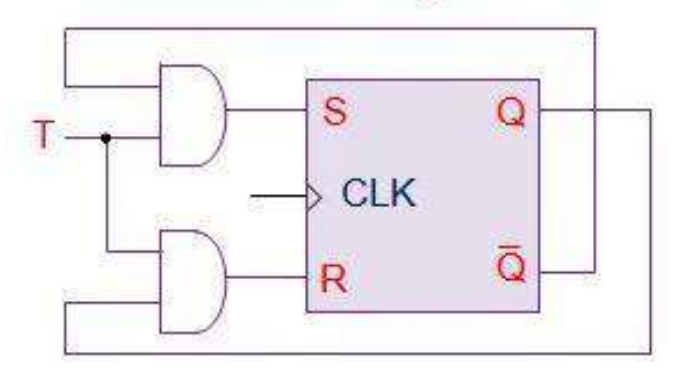

# **7. Conversion of D Flip Flop to JK Flip Flop**

The conversion from a D flip flop to a JK flip flop is shown below.

1. Truth Table for JK flip-flop

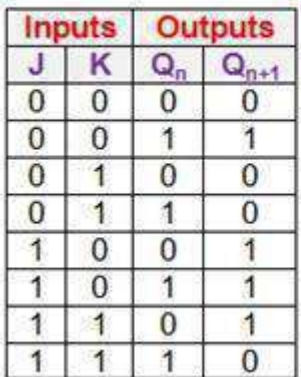

2. Excitation Table for D flip-flop

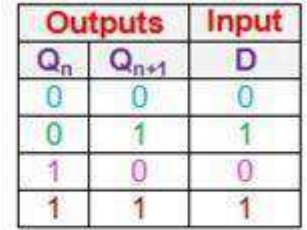

# 3. Conversion Table

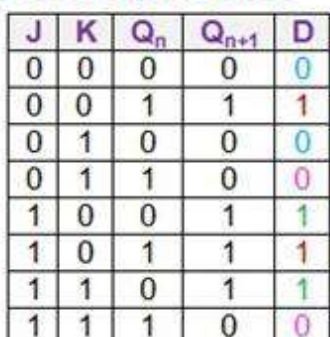

# 4. K-map Simplification

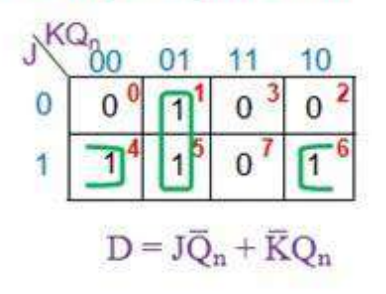

# 5. Circuit Design

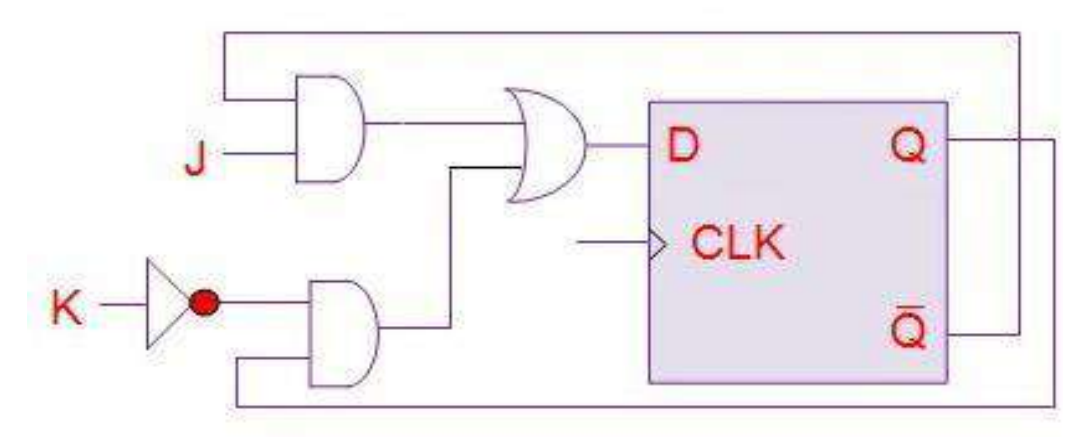

# **8. Conversion of D Flip Flop to SR Flip Flop**

The conversion from a D flip flop to a SR flip flop is shown below.

# 1. Truth Table for SR flip-flop

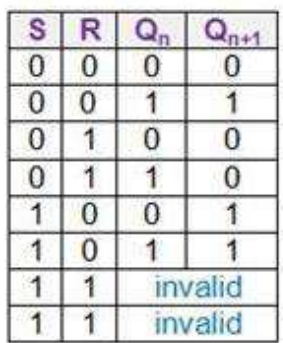

# 2. Excitation Table for D flip-flop

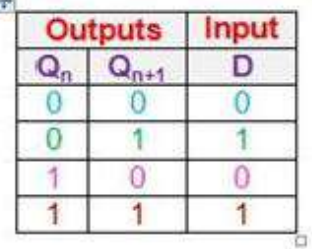

# 4. K-map Simplification

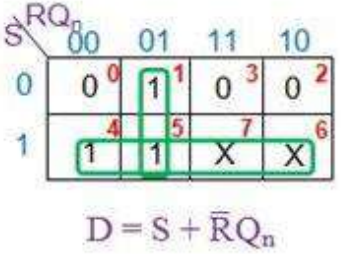

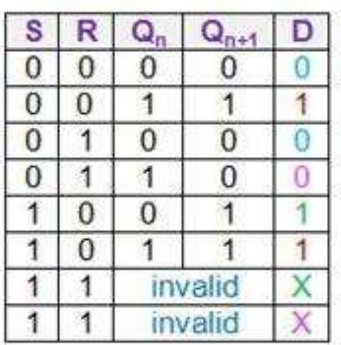

3. Conversion Table

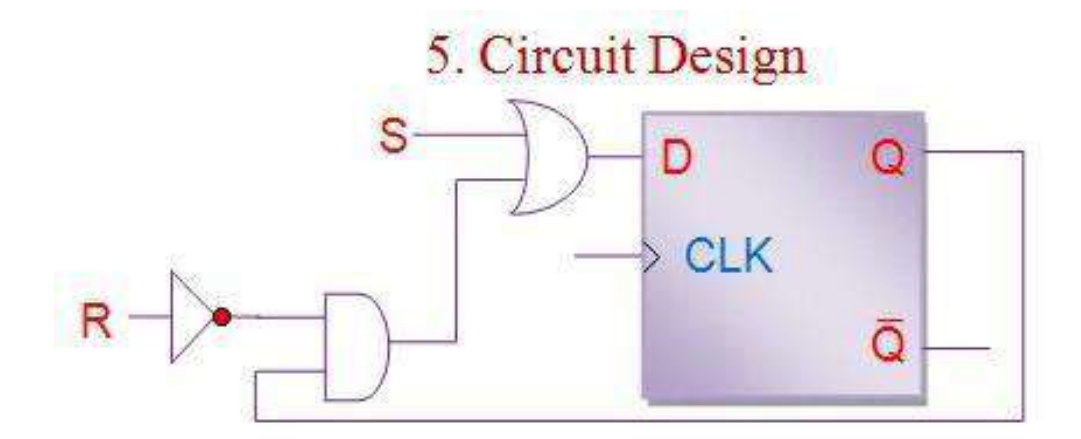

# **9. Conversion of D Flip Flop to T Flip Flop**

The conversion from a D flip flop to a T flip flop is shown below.

# 1. Truth Table for T Flip Flop

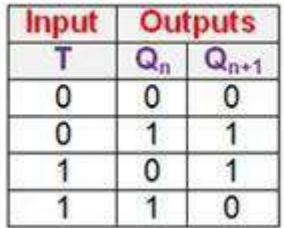

# 2. Excitation Table for D Flip Flop

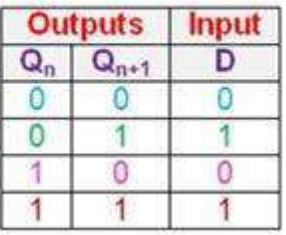

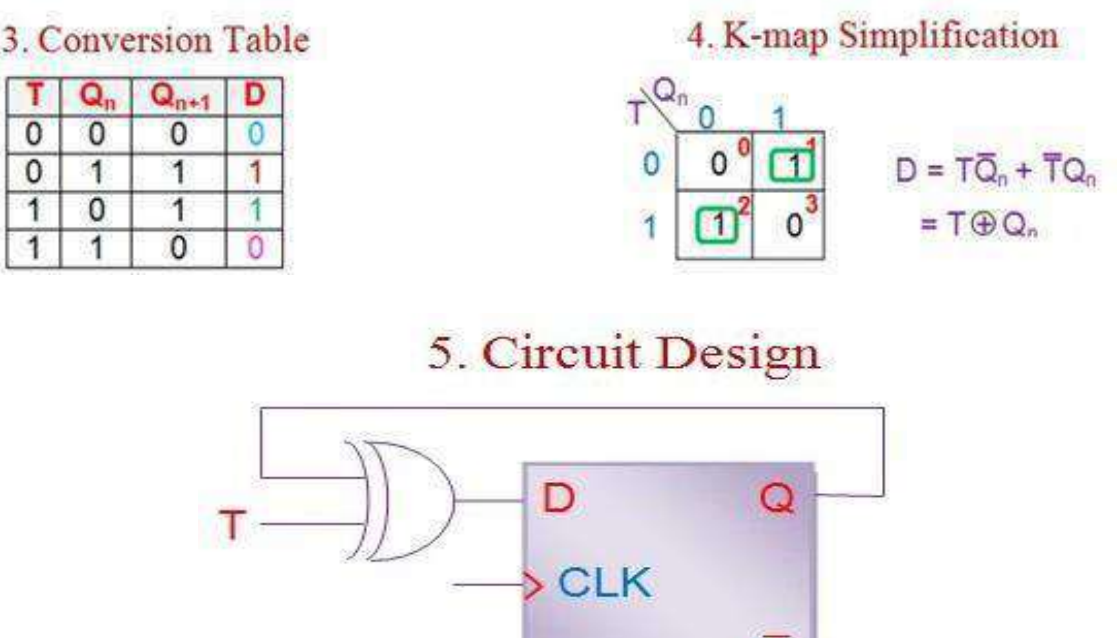

# **10. Conversion of T Flip Flop to JK Flip Flop**

The conversion from a T flip flop to a JK flip flop is shown below.

# 1. Truth Table for JK Flip Flop

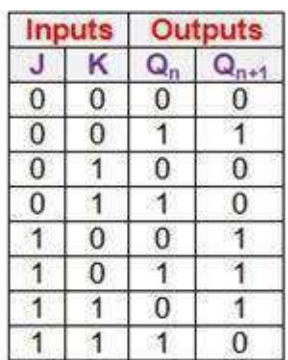

# 3. Conversion Table

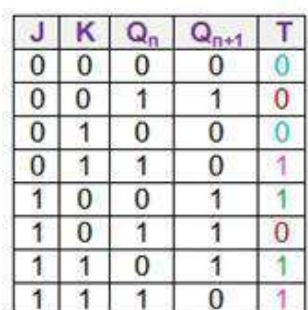

# 2. Excitation Table for T Flip Flop

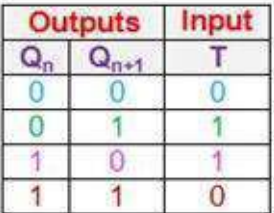

Q

# 4. K-map Simplification

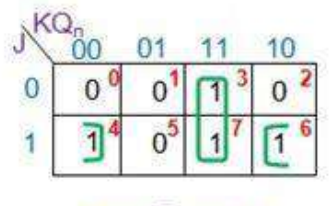

$$
T = J\overline{Q}_n + KQ_n
$$

# 5. Circuit Design

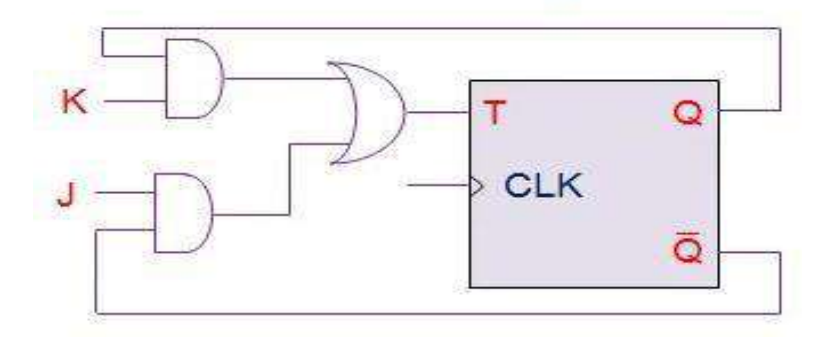

# **11. Conversion of T Flip Flop to SR Flip Flop**

The conversion from a T flip flop to a SR flip flop is shown below.

# 1. Truth Table for SR Flip Flop

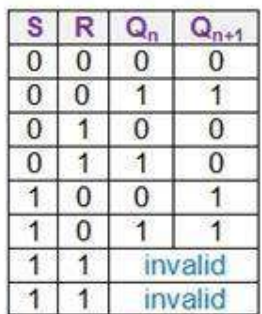

# 3. Conversion Table

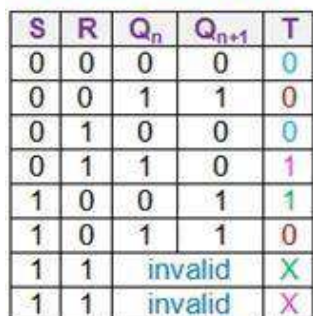

# 2. Excitation Table for T Flip Flop

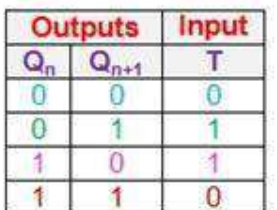

# 4. K-map Simplification

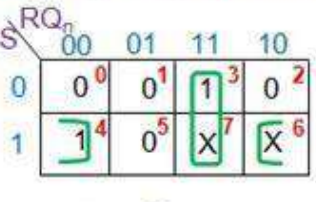

 $T = S\overline{Q}_n + RQ_n$ 

# 5. Circuit Design

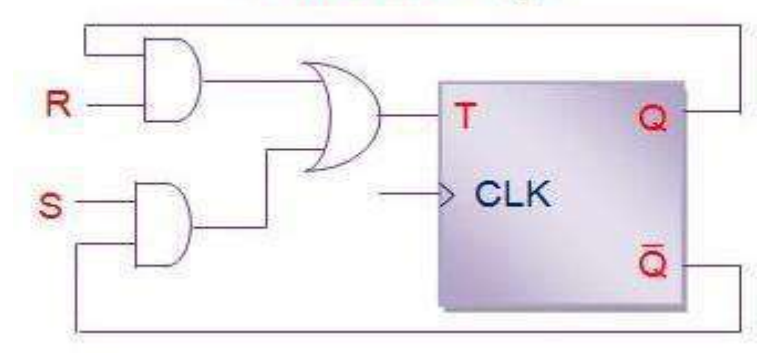

# **12. Conversion of T Flip Flop to D Flip Flop**

The conversion from a T flip flop to a D flip flop is shown below.

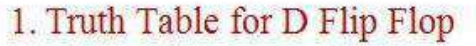

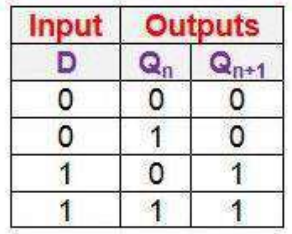

# 3. Conversion Table

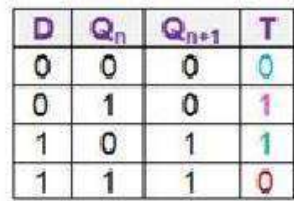

2. Excitation Table for T Flip Flop

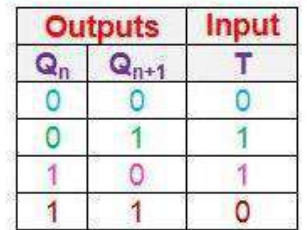

# 4. K-map Simplification

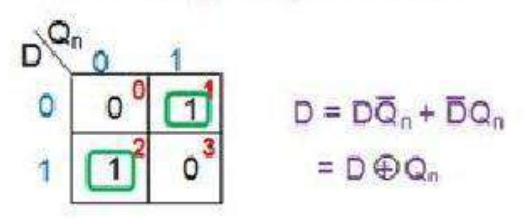

5. Circuit Design

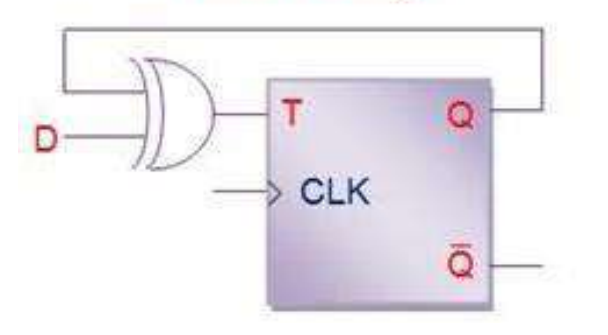

# **CLASSIFICATION OF SYNCHRONOUS SEQUENTIAL CIRCUIT**

In synchronous or clocked sequential circuits, clocked Flip-Flops are used as memory elements, which change their individual states in synchronism with the periodic clock signal. Therefore, the change in states of Flip-Flop and change in state of the entire circuits occur at the transition of the clock signal.

The synchronous or clocked sequential networks are represented by two models.

- Moore model: The output depends only on the present state of the Flip-Flops.
- **Mealy model:** The output depends on both the present state of the Flip-Flops and on the inputs.

# **Moore model**

In the Moore model, the outputs are a function of the present state of the Flip- Flops only. The output depends only on present state of Flip-Flops, it appears only after the clock pulse is applied, i.e., it varies in synchronism with the clock input.

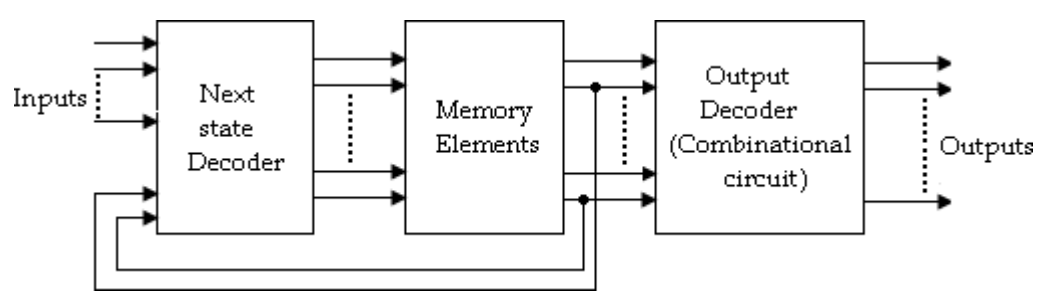

*Block diagram of Moore model*

# **Mealy model**

In the Mealy model, the outputs are functions of both the present state of the Flip-Flops and inputs.

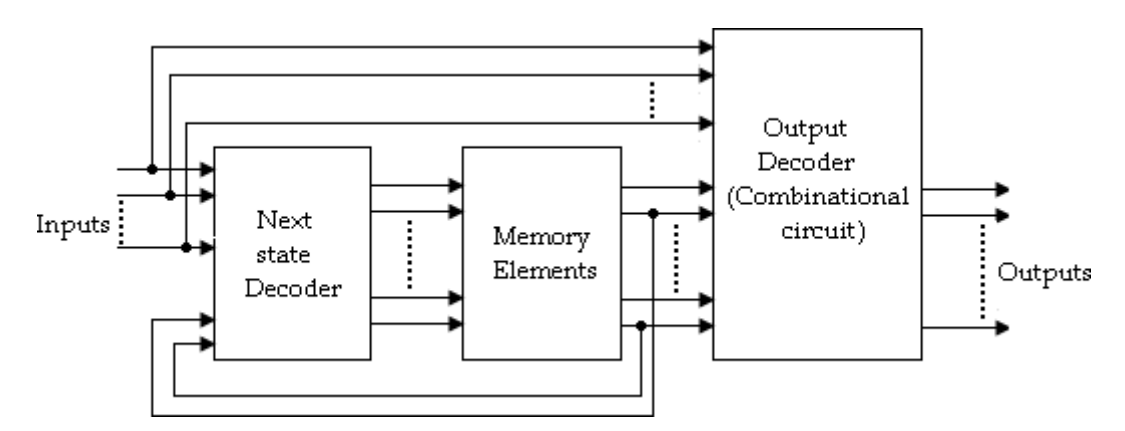

# **Difference between Moore and Mealy model**

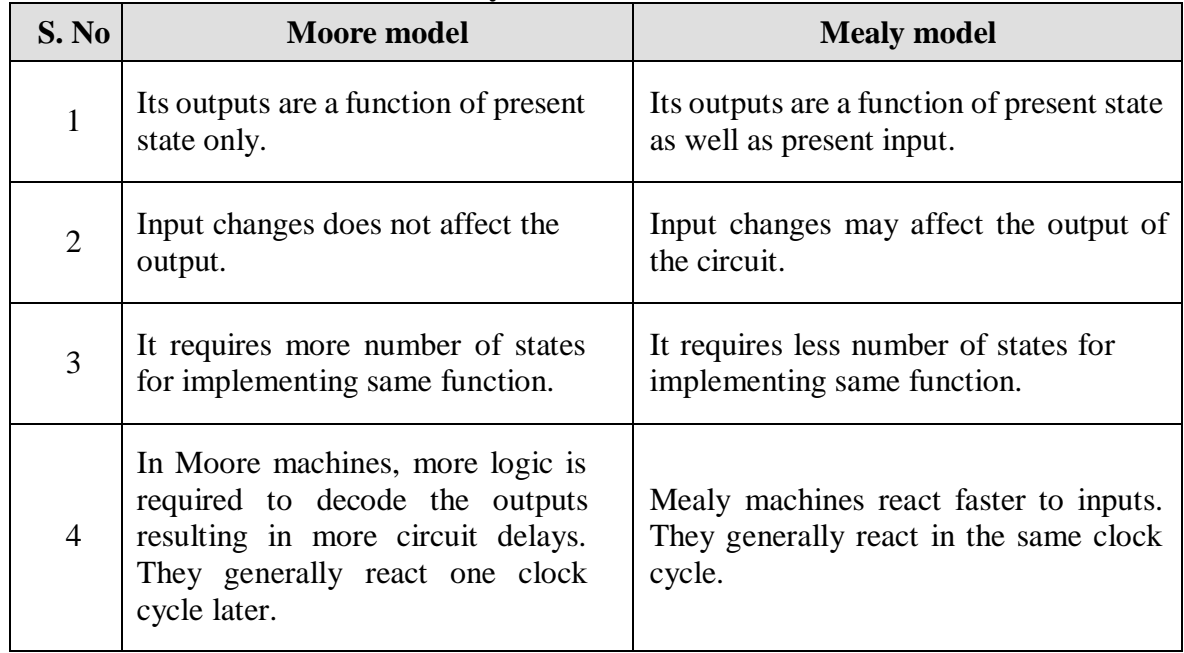

# **ANALYSIS OF SYNCHRONOUS SEQUENTIAL CIRCUIT**

The behavior of a sequential circuit is determined from the inputs, outputs and the state of its Flip-Flops. The outputs and the next state are both a function of the inputs and the present state. The analysis of a sequential circuit consists of obtaining a table or diagram from the time sequence of inputs, outputs and internal states.

Before going to see the analysis and design examples, we first understand the state diagram, state table.

#### **State Diagram**

### *State diagram is a pictorial representation of a behavior of a sequential circuit.*

- In the state diagram, a state is represented by a circle and the transition between states is indicated by directed lines connecting the circles.
- A directed line connecting a circle with circle with itself indicates that next state is same as present state.
- The binary number inside each circle identifies the state represented by the circle.
- The directed lines are labeled with two binary numbers separated by a symbol '/'. The input value that causes the state transition is labeled first and the output value during the present state is labeled after the symbol '/'.
- In case of **Moore circuit**, the directed lines are labeled with only one binary number representing the state of the input that causes the state transition. The output state is indicated within the circle, below the present state because output state depends only on present state and not on the input.

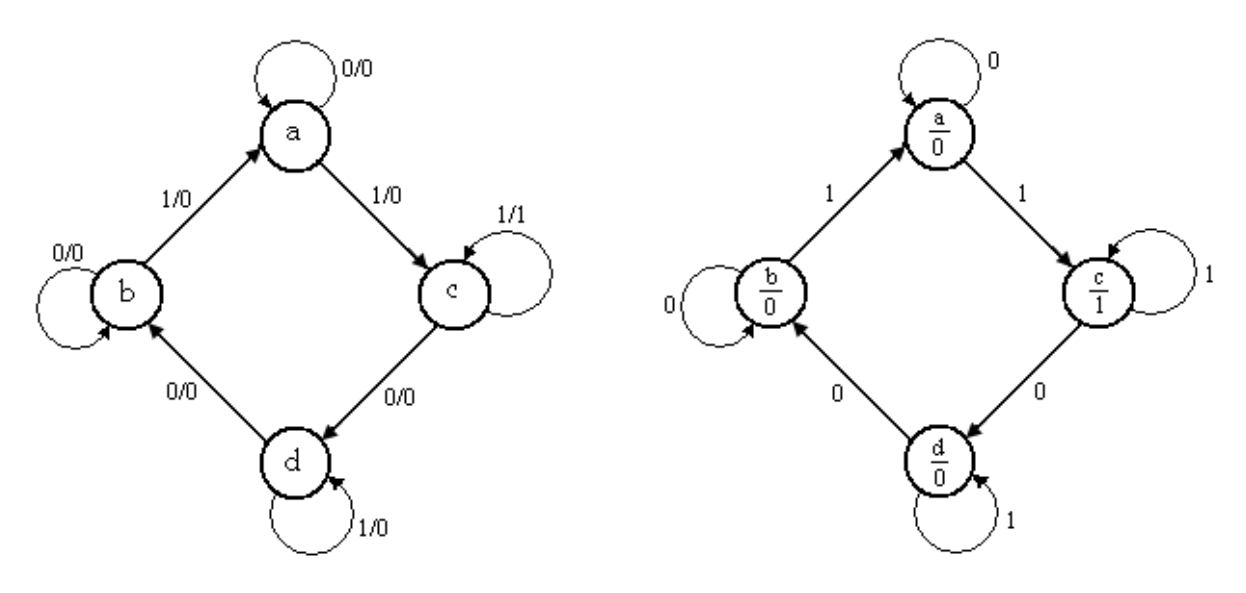

*State diagram for Mealy circuit State diagram for Moore circuit*

### **State Table**

### *State table represents relationship between input, output and Flip-Flop states.*

- It consists of three sections labeled present state, next state and output.
- The present state designates the state of Flip-Flops before the occurrence of a clock pulse, and the output section gives the values of the output variables during the present state.
- Both the next state and output sections have two columns representing two possible input conditions:  $X=0$  and  $X=1$ .

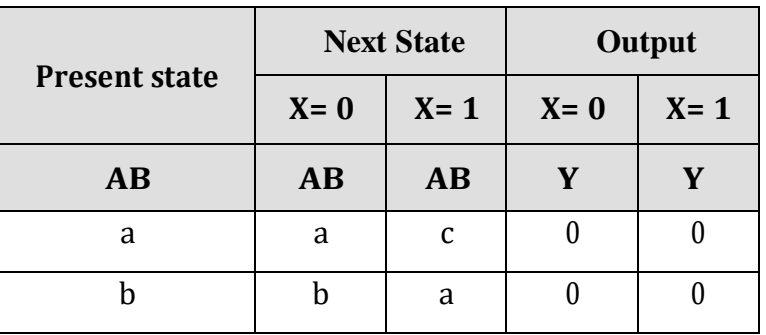

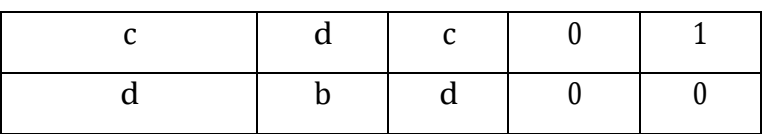

• In case of Moore circuit, the output section has only one column since output does not depend on input.

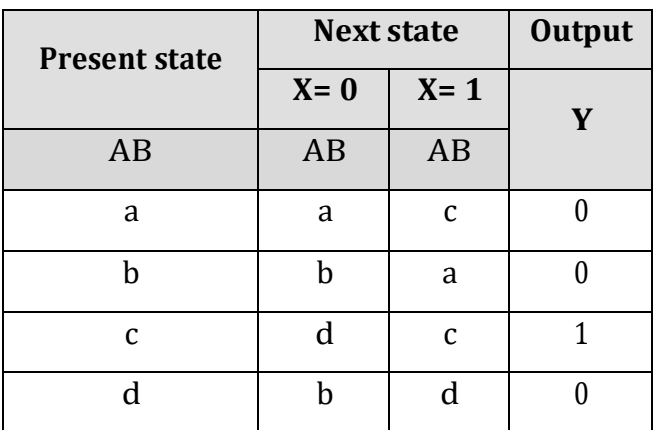

#### **State Equation**

It is an algebraic expression that specifies the condition for a Flip-Flop state transition. The Flip-Flops may be of any type and the logic diagram may or may not include combinational circuit gates.

#### **ANALYSIS PROCEDURE**

The synchronous sequential circuit analysis is summarizes as given below:

1. Assign a state variable to each Flip-Flop in the synchronous sequential circuit.

2. Write the excitation input functions for each Flip-Flop and also write the Moore/ Mealy output equations.

3. Substitute the excitation input functions into the bistable equations for the Flip-Flops to obtain the next state output equations.

4. Obtain the state table and reduced form of the state table.

5. Draw the state diagram by using the second form of the state table. Analysis of Mealy Model.

### **Solved Examples:**

**1. A sequential circuit has two JK Flip-Flops A and B, one input (x) and one output (y)** the Flip-Flop input functions are,  $JA = B + x$   $JB = A' + x'$   $KA = 1$   $KB = 1$  and the **circuit output function, Y= xA'B.**

- **a) Draw the logic diagram of the Mealy circuit,**
- **b) Tabulate the state table,**
- **c) Draw the state diagram.**

# **Soln:**

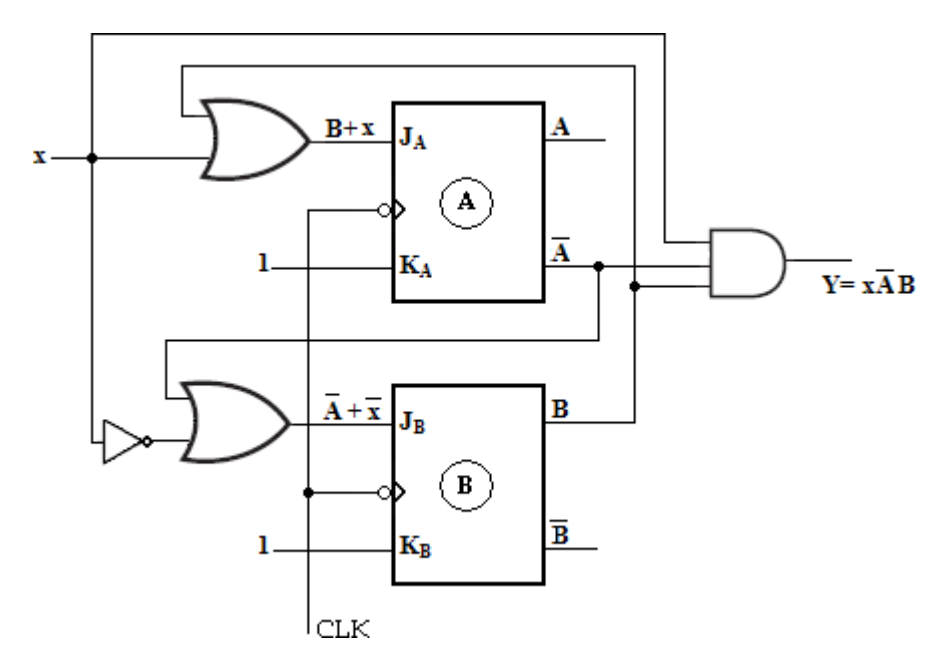

## **State table:**

To obtain the next-state values of a sequential circuit with JK Flip-Flops, use the JK Flip-Flop characteristics table.

# **Characteristic equation of JK Flip-flop Qn+1= JQn'+ K'Qn**

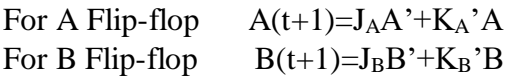

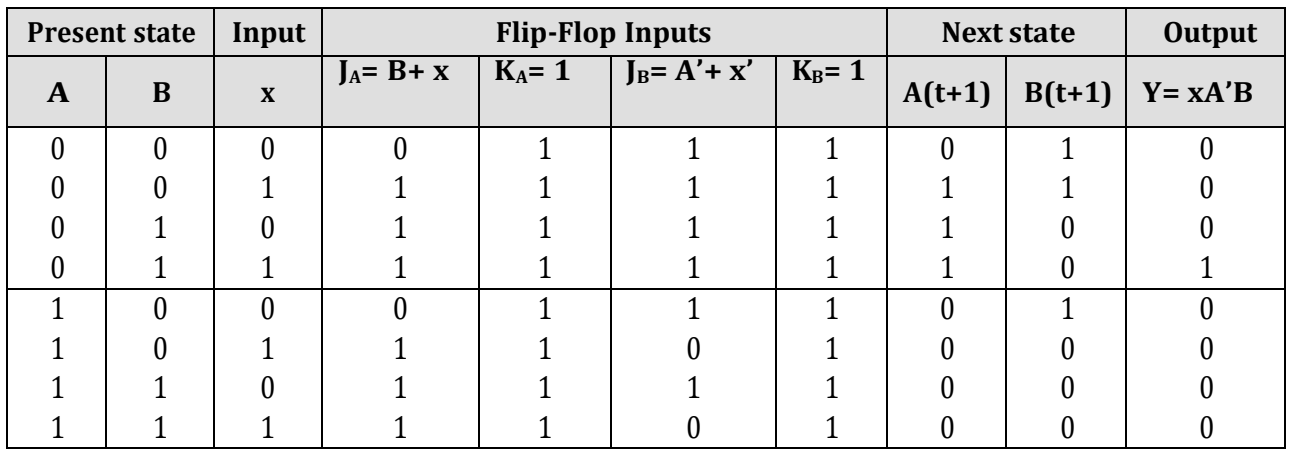

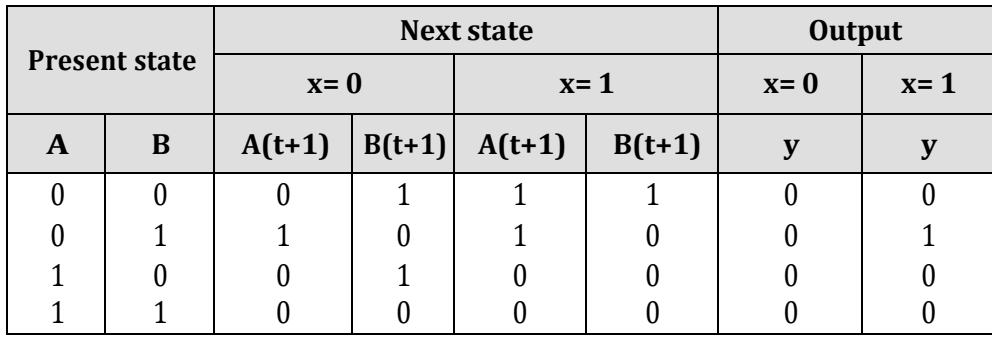

*Second form of state table*
**State Diagram:**

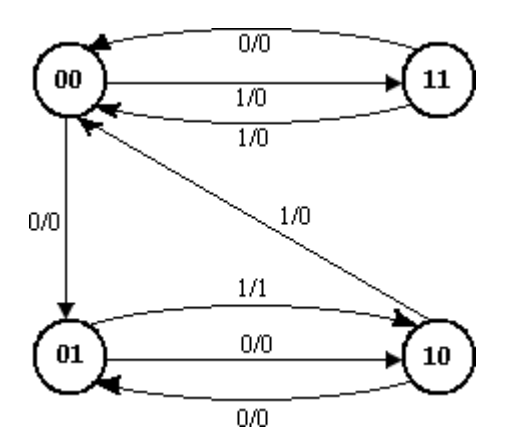

**2. A sequential circuit with two 'D' Flip-Flops A and B, one input (x) and one output (y). The Flip-Flop input functions are:**

 $D_A = Ax + Bx$ 

 $D_B = A'x$ 

**and the circuit output function is,**

**Y= (A+ B) x'.**

- **(a) Draw the logic diagram of the circuit,**
- **(b) Tabulate the state table,**
- **(c) Draw the state diagram.**

**Soln:**

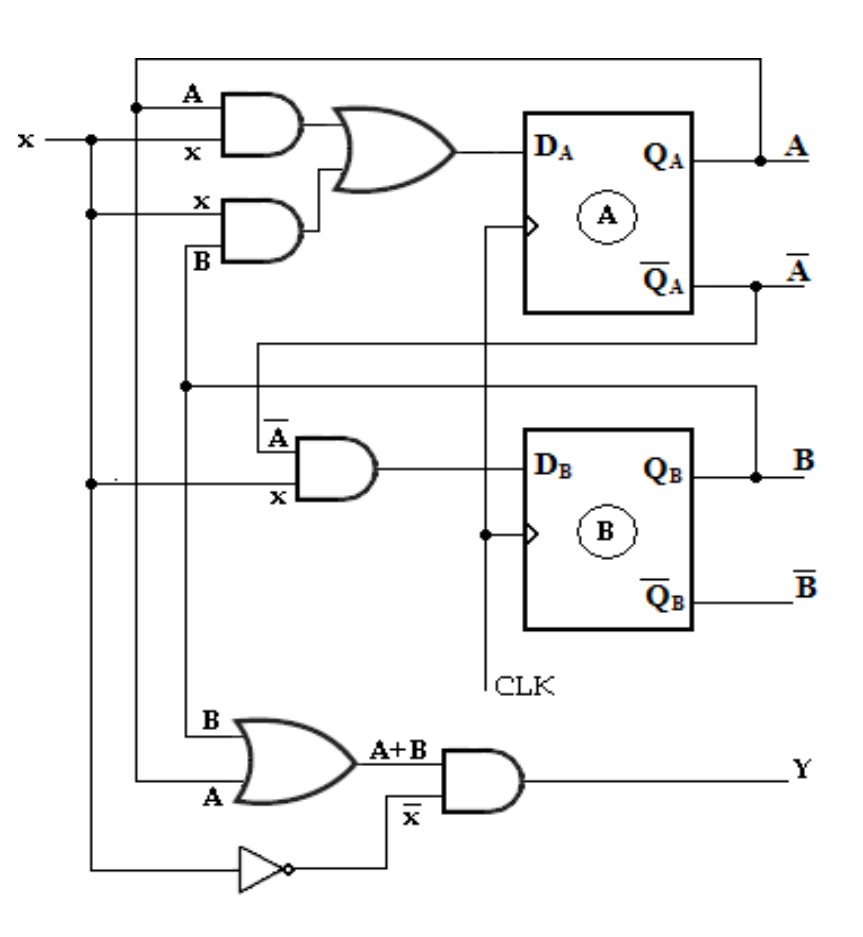

Characteristic equation of D flip-flop  $Qn+1=D$ <br>A(t+1)= $DA$ <br>B(t+1)= $DB$  $\overrightarrow{A(t+1)}=\overrightarrow{DA}$ 

**State Table:**

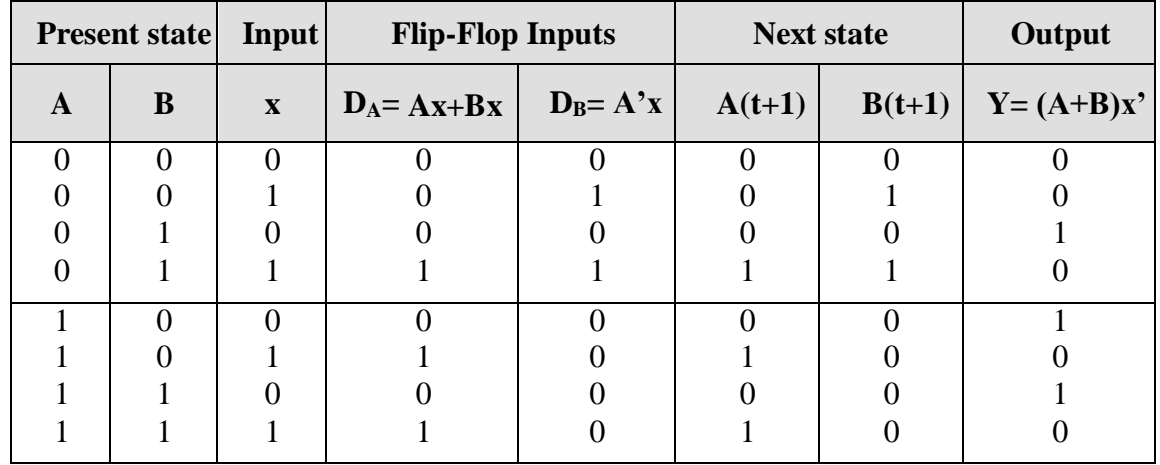

| <b>Present state</b> |   | <b>Next state</b> |  |       |   | Output |       |
|----------------------|---|-------------------|--|-------|---|--------|-------|
|                      |   | $x=0$             |  | $x=1$ |   | $x=0$  | $x=1$ |
| A,                   | R |                   |  |       | R |        |       |
|                      |   |                   |  |       |   |        |       |
|                      |   |                   |  |       |   |        |       |
|                      |   |                   |  |       |   |        |       |
|                      |   |                   |  |       |   |        |       |

*Second form of state table*

# **State Diagram:**

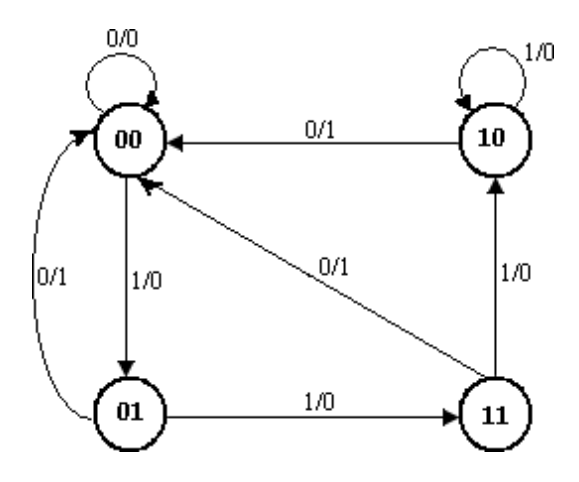

**3. Analyze the synchronous Mealy machine and obtain its state diagram.**

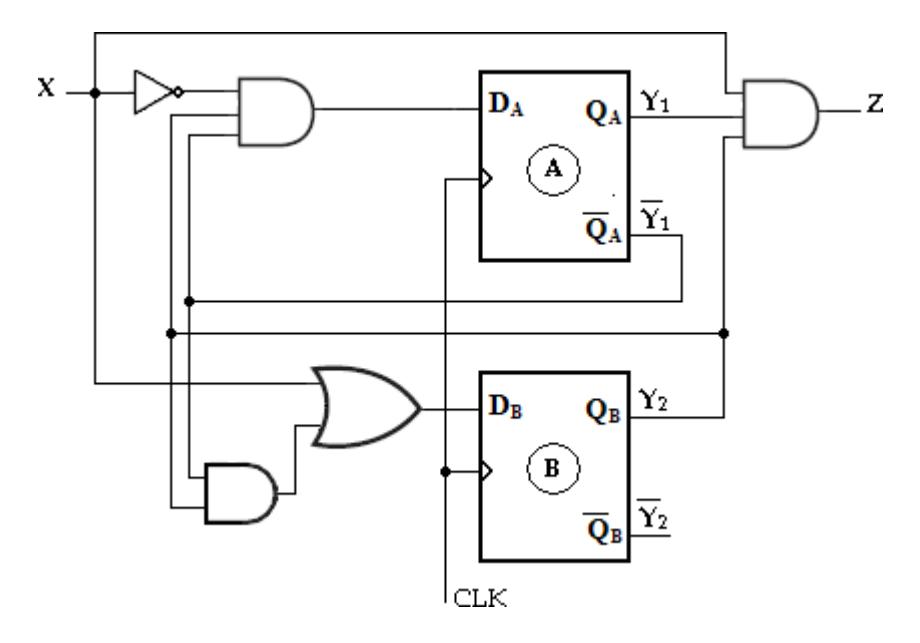

# **Soln:**

The given synchronous Mealy machine consists of two D Flip-Flops, one input and one output.

The Flip-Flop input functions are, **DA= Y1'Y2X'**

**DB= X+ Y1'Y<sup>2</sup>**

The circuit output function is,  $\mathbf{Z} = \mathbf{Y}_1 \mathbf{Y}_2 \mathbf{X}$ 

Characteristic equation of D flip-flop is **Qn+1= D**  $Y_1(t+1)=D_A$   $Y_2(t+1)=D_B$ 

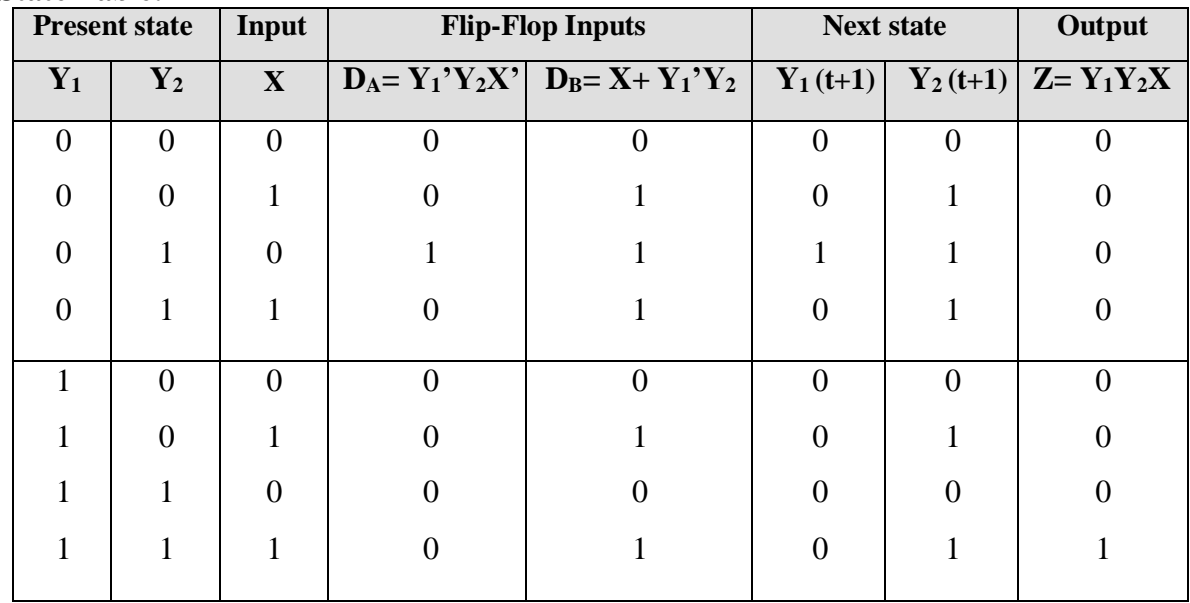

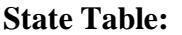

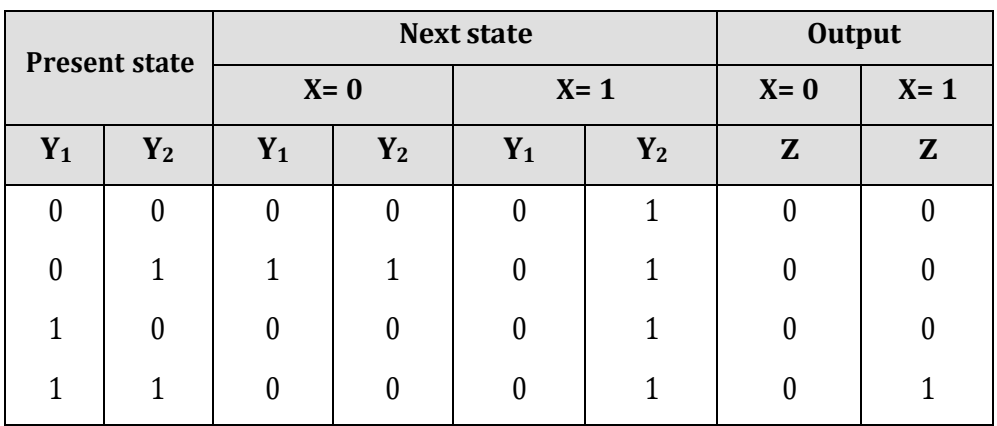

*Second form of state table*

# **State Diagram:**

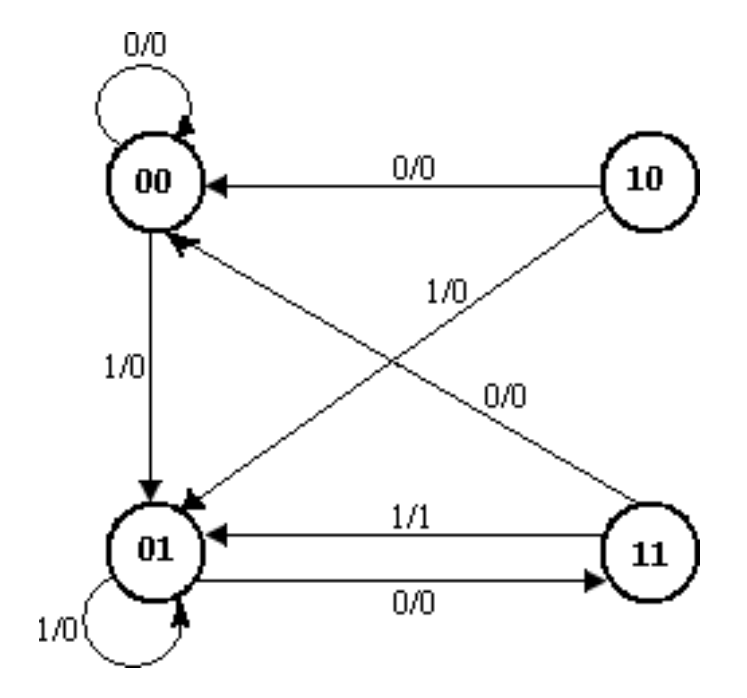

**4. A sequential circuit has two JK Flop-Flops A and B, two inputs x and y and one output z. The Flip-Flop input equation and circuit output equations are**

$$
\mathbf{J}_A = \mathbf{B}\mathbf{x} + \mathbf{B}' \mathbf{y}' \qquad \mathbf{K}_A = \mathbf{B}' \mathbf{x} \mathbf{y}' \qquad \mathbf{J}_B = \mathbf{A}' \mathbf{x} \qquad \mathbf{K}_B = \mathbf{A} + \mathbf{x} \mathbf{y}' \qquad \mathbf{z} = \mathbf{A}\mathbf{x}' \mathbf{y}' + \mathbf{B}\mathbf{x}' \mathbf{y}'
$$

- **(a) Draw the logic diagram of the circuit**
- **(b) Tabulate the state table.**
- **(c) Derive the state equation.**

**Soln: Logic Diagram:**

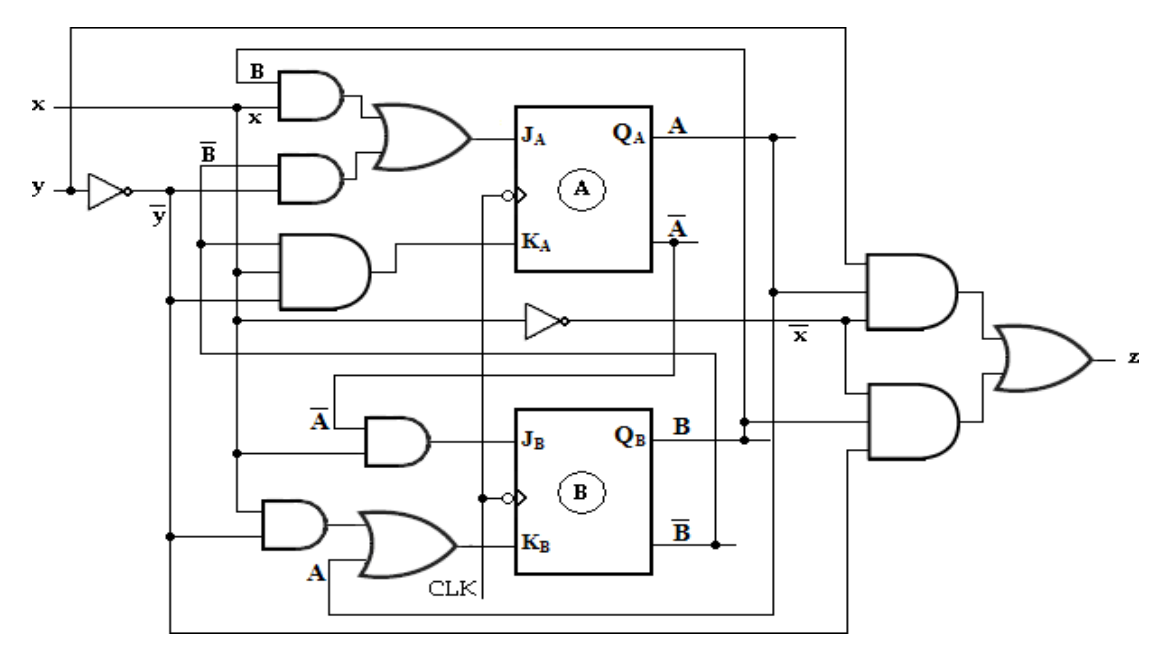

# **State Table:**

To obtain the next-state values of a sequential circuit with JK Flip-Flop, use the JK Flip-Flop characteristic table,

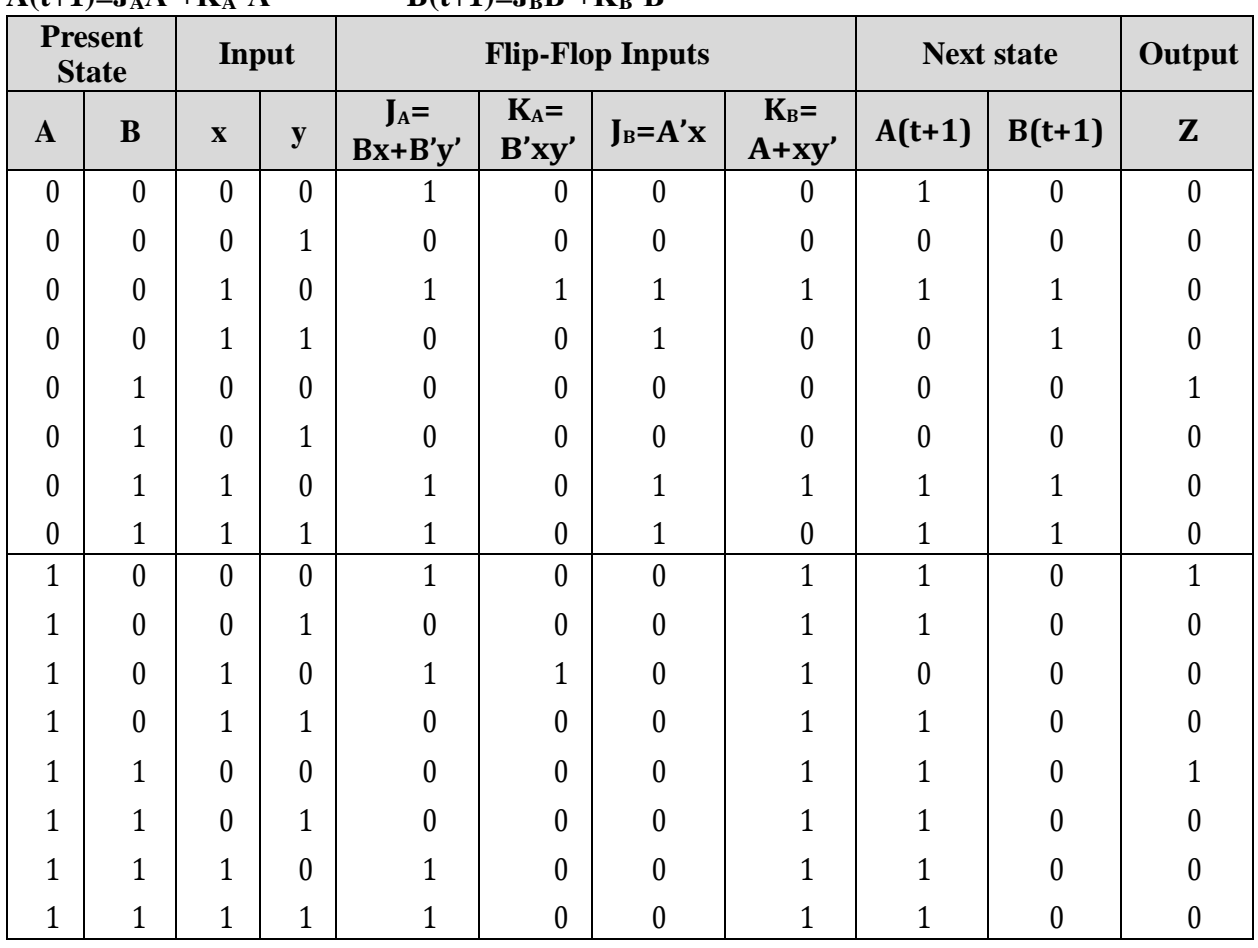

# Characteristic equation of JK Flip-flop **Qn+1= JQn'+ K'Qn**  $A(t+1)=J_A A^*+K_A^*A$  **B** $(t+1)=J_B B^*+K_B^*B$

# **State Equation:**

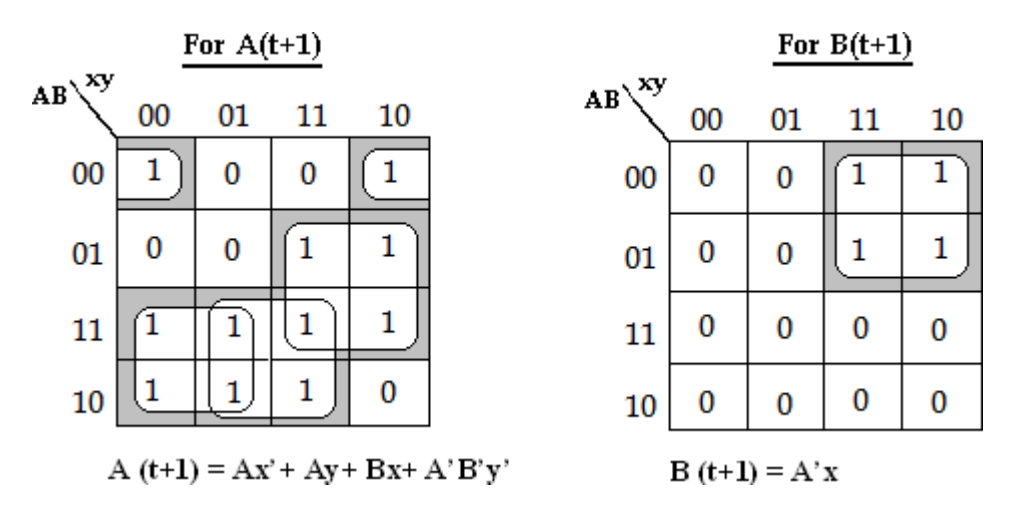

**5. A sequential circuit has two JK Flip-Flop A and B. The Flip-Flop input functions are:**

- $J_A = B$   $J_B = x'$  $K_A = Bx'$   $K_B = A \oplus x$ .
	- **(a) Draw the logic diagram of the circuit,**
	- **(b) Tabulate the state table,**
	- **(c) Draw the state diagram.**

**Soln:**

**Logic diagram:**

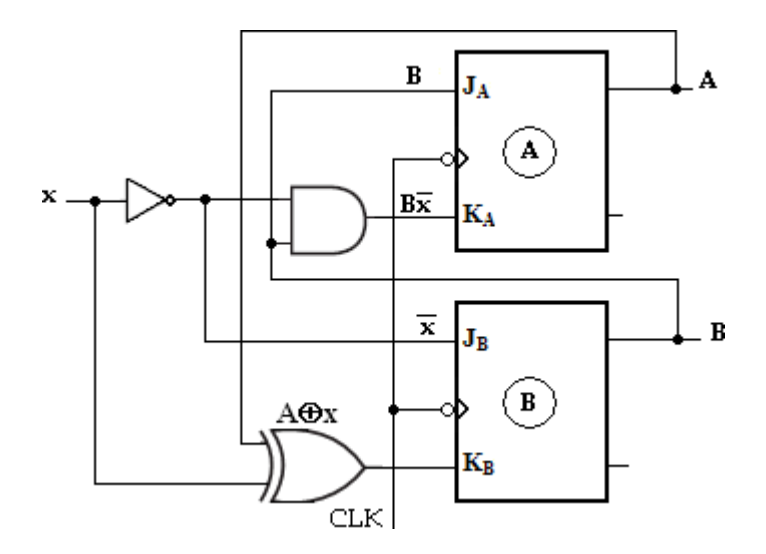

The output function is not given in the problem. The output of the Flip-Flops may be considered as the output of the circuit.

# **State Table:**

To obtain the next-state values of a sequential circuit with JK Flip-Flop, use the JK Flip-Flop characteristic table.

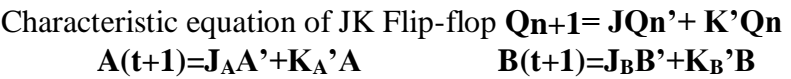

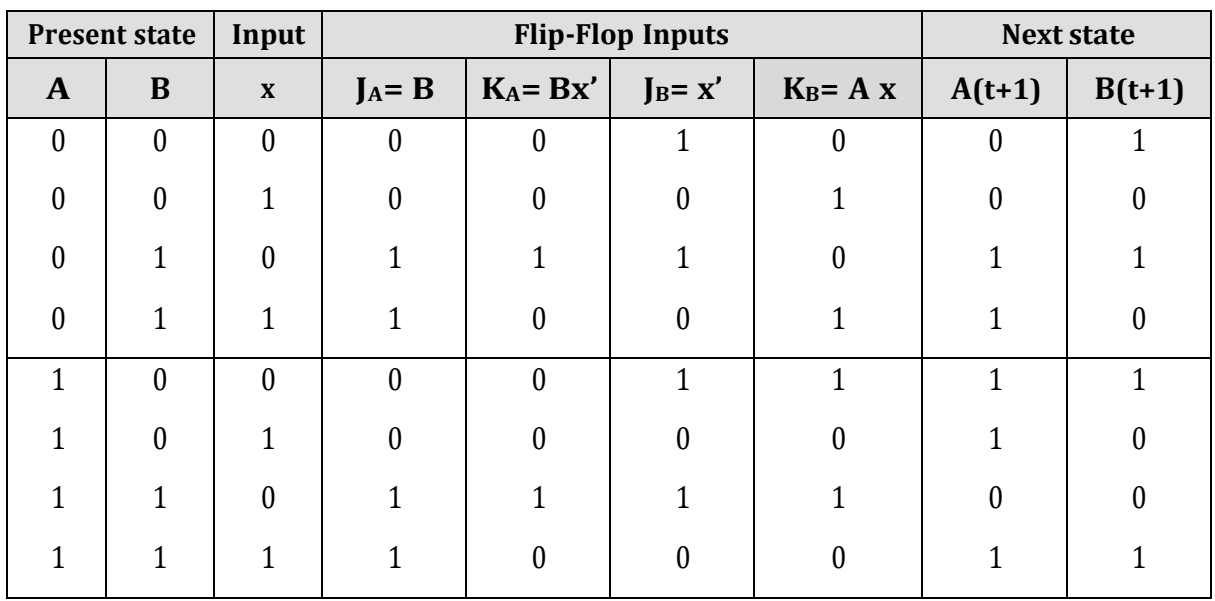

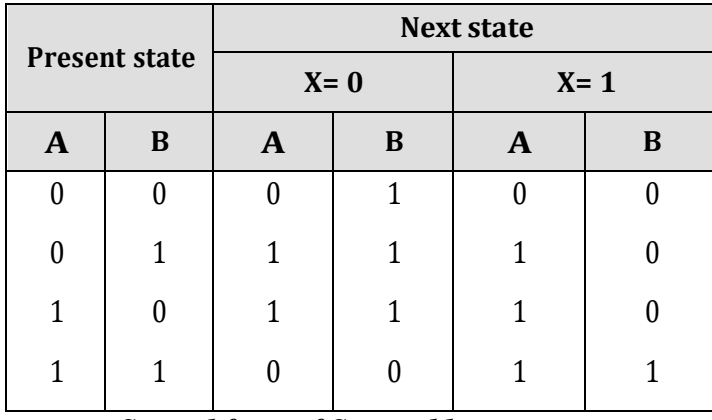

*Second form of State table*

**State Diagram:**

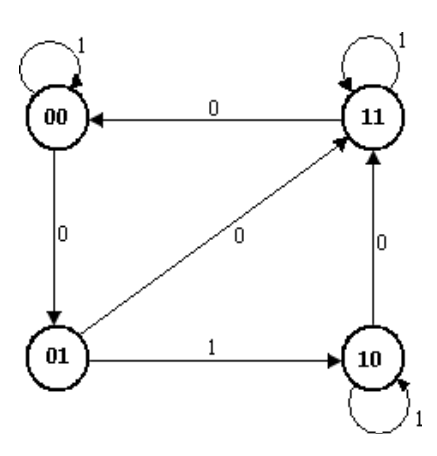

# **Analysis of Moore Model**

**6. Analyze the synchronous Moore circuit and obtain its state diagram.**

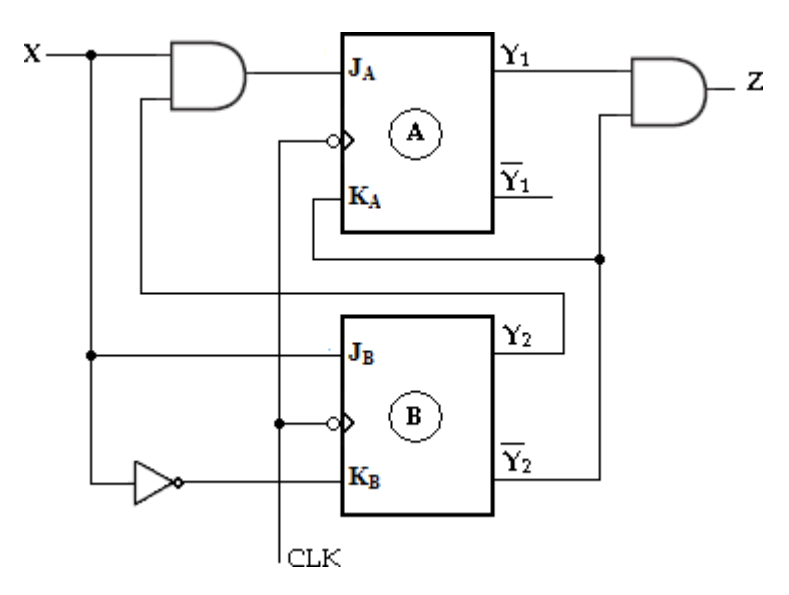

## **Soln:**

Using the assigned variable Y1 and Y2 for the two JK Flip-Flops, we can write the four excitation input equations and the Moore output equation as follows:

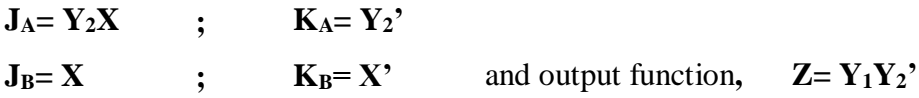

# **State Table:**

Characteristic equation of JK Flip-flop **Qn+1= JQn'+ K'Qn Y**<sub>2</sub> (**t+1)**=**J**<sub>B</sub> **Y**<sub>2</sub><sup>2</sup>+**K**<sub>B</sub><sup>2</sup>**Y**<sub>2</sub>

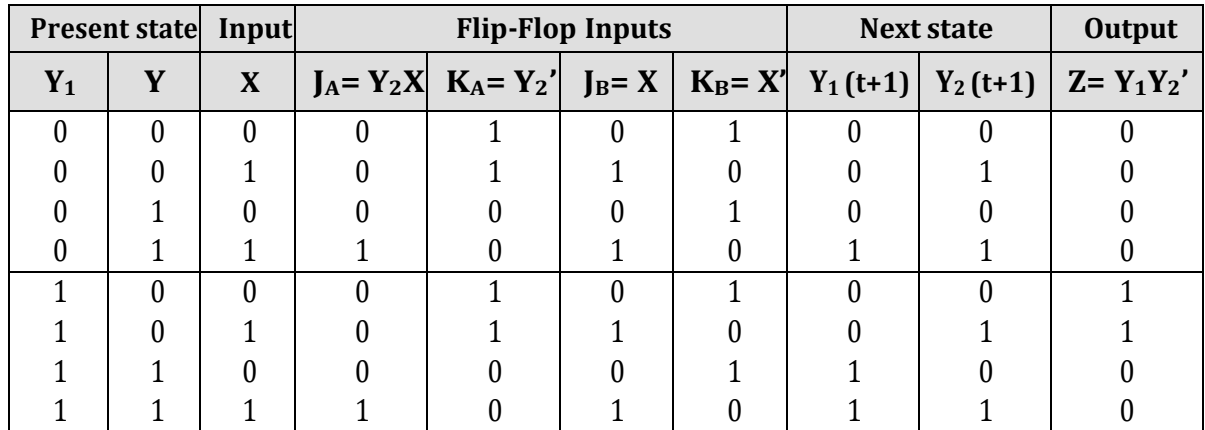

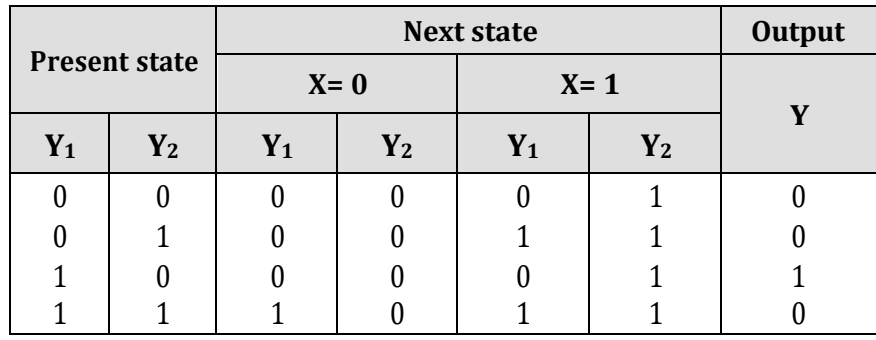

*Second form of State table*

## **State Diagram:**

Here the output depends on the present state only and is independent of the input. The two values inside each circle separated by a slash are for the present state and output.

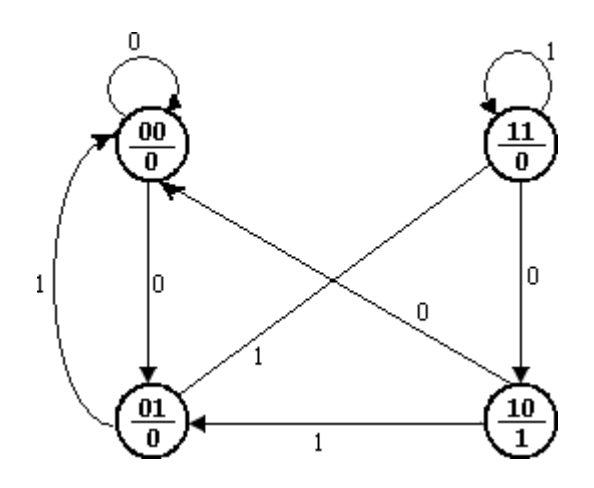

- **7. A sequential circuit has two T Flip-Flop A and B. The Flip-Flop input functions are: TA= Bx**
	- **TB= x y= AB**
	- **(a) Draw the logic diagram of the circuit,**
	- **(b) Tabulate the state table,**
	- **(c) Draw the state diagram.**

## **Soln:**

**Logic diagram:**

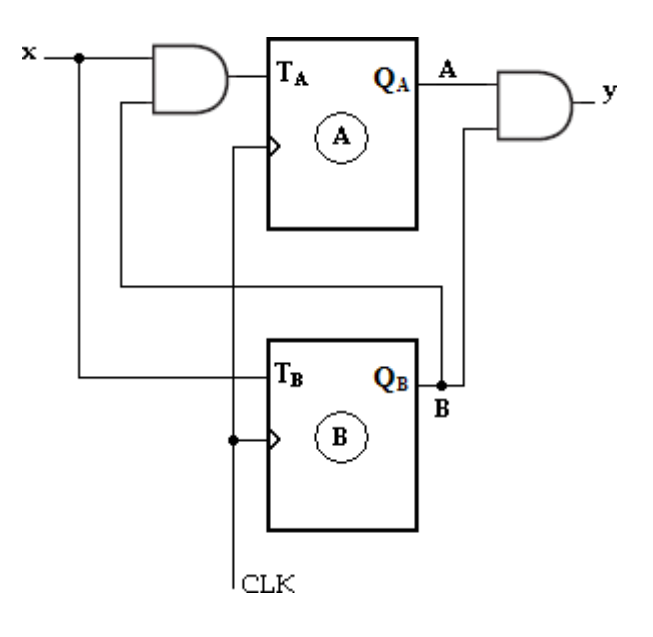

# **State Table**

Characteristic equation: 
$$
Q_{n+1} = TQ_n' + T'Q_n
$$
.  
A  $(t+1) = T_A A' + T_A' A$  B  $(t+1) = T_B B' + T_B' B$ 

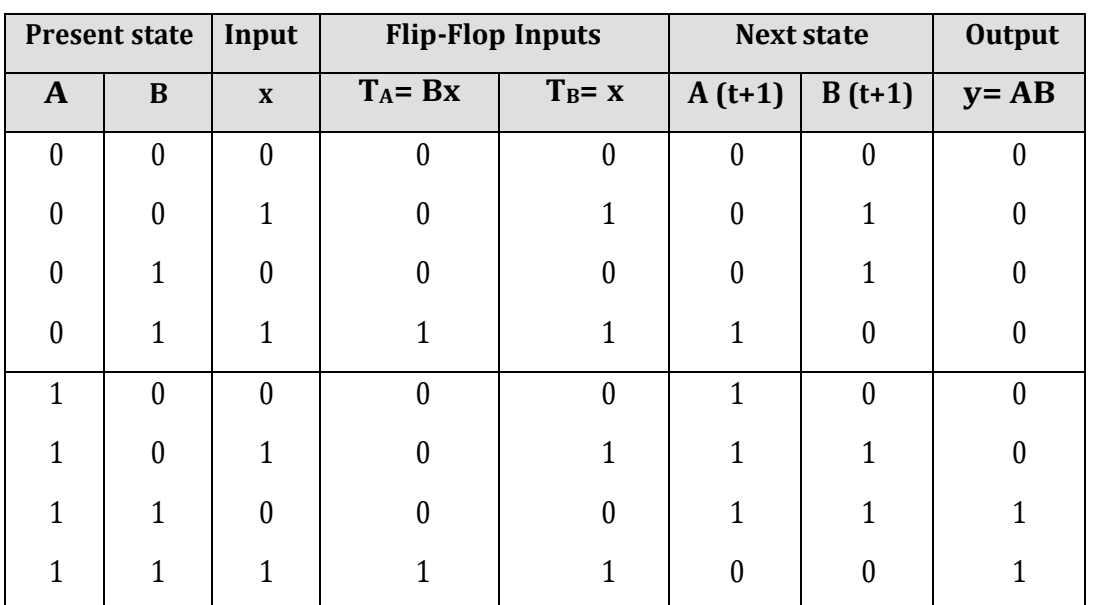

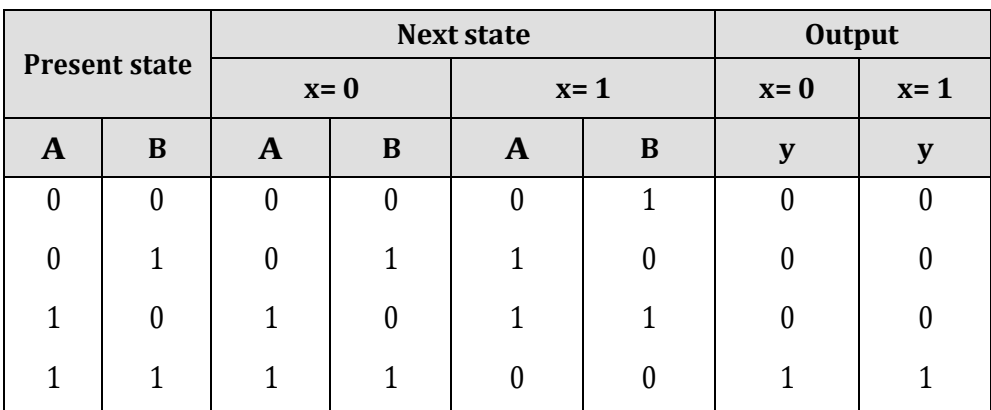

*Second form of state table*

# **State Diagram:**

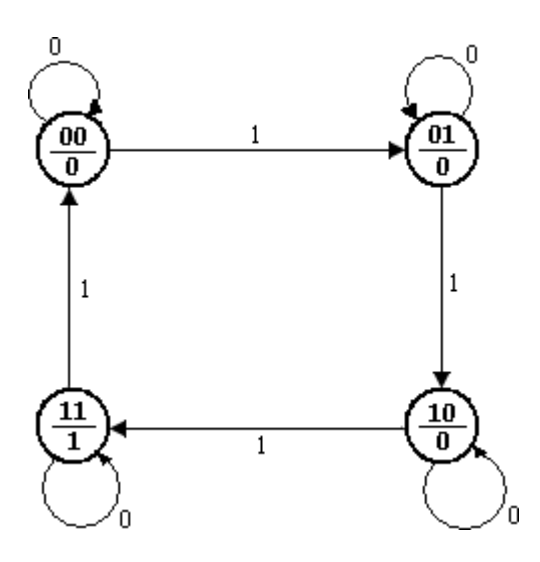

# **STATE REDUCTION/ MINIMIZATION**

The state reduction is used to avoid the redundant states in the sequential circuits. The reduction in redundant states reduces the number of required Flip- Flops and logic gates, reducing the cost of the final circuit.

The two states are said to be redundant or equivalent, if every possible set of inputs generate exactly same output and same next state. When two states are equivalent, one of them can be removed without altering the input-output relationship.

Since 'n' Flip-Flops produced  $2^n$  state, a reduction in the number of states may result in a reduction in the number of Flip-Flops.

The need for state reduction or state minimization is explained with one example.

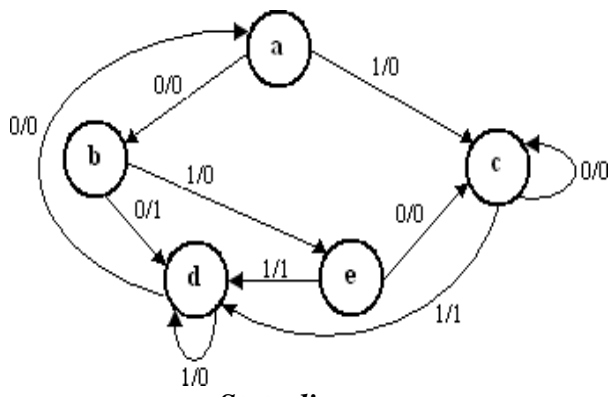

*State diagram*

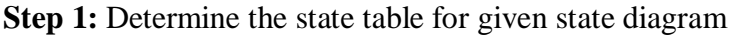

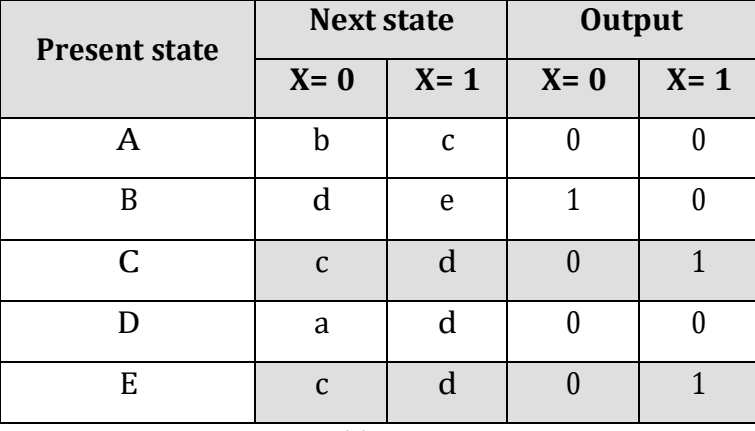

## *State table*

# **Step 2:** Find equivalent states

From the above state table **c** and **e** generate exactly same next state and same output for every possible set of inputs. The state **c** and **e** go to next states **c** and **d** and have outputs 0 and 1 for x=0 and x=1 respectively. Therefore state **e** can be removed and replaced by **c**.

The final reduced state table is shown below.

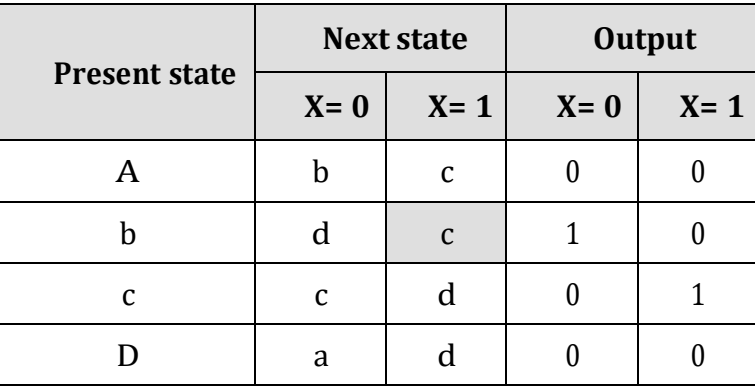

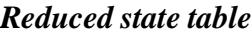

The state diagram for the reduced table consists of only four states and is shown below.

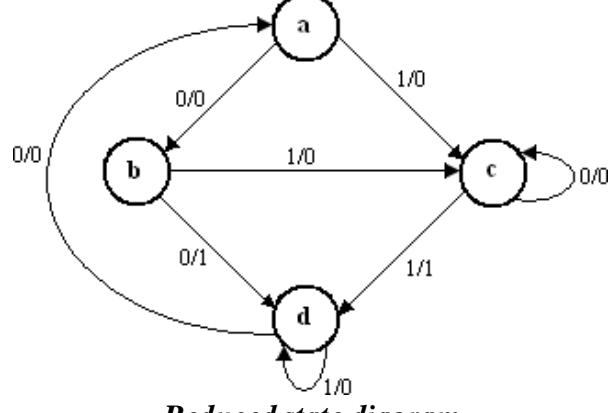

*Reduced state diagram*

# **More Solved Problems:**

**1. Reduce the number of states in the following state table and tabulate the reduced state table.**

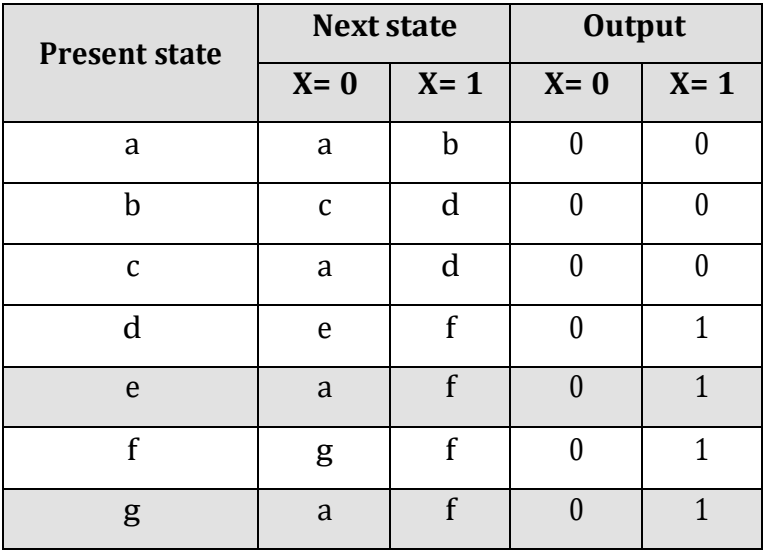

# **Soln:**

From the above state table **e** and **g** generate exactly same next state and same output for every possible set of inputs. The state **e** and **g** go to next states **a** and **f** and have outputs 0 and 1 for  $x = 0$  and  $x = 1$  respectively. Therefore state g can be removed and replaced by e.

The reduced state table-1 is shown below.

| <b>Present state</b> | <b>Next state</b> |         | <b>Output</b> |         |
|----------------------|-------------------|---------|---------------|---------|
|                      | $X = 0$           | $X = 1$ | $X=0$         | $X = 1$ |
| a                    | a                 |         |               |         |
|                      | r                 |         |               |         |
|                      | a                 |         |               |         |
|                      | ρ                 |         |               |         |
| ρ                    | a                 |         |               |         |
|                      | а                 |         |               |         |

*Reduced state table-1*

Now states d and f are equivalent. Both states go to the same next state (e, f) and have same output (0, 1). Therefore one state can be removed; **f** is replaced by **d.**

The final reduced state table-2 is shown below.

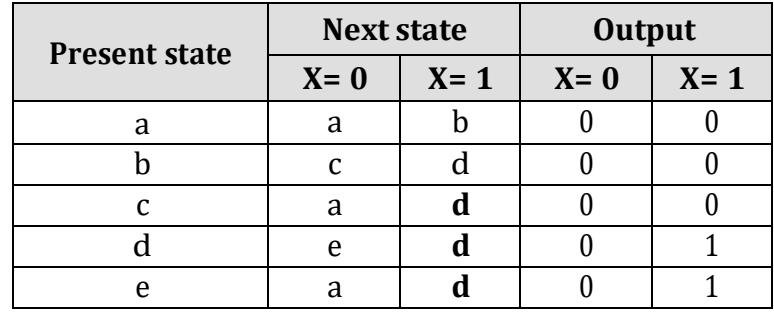

*Reduced state table-2*

Thus 7 states are reduced into 5 states.

## **2. Determine a minimal state table equivalent furnished below**

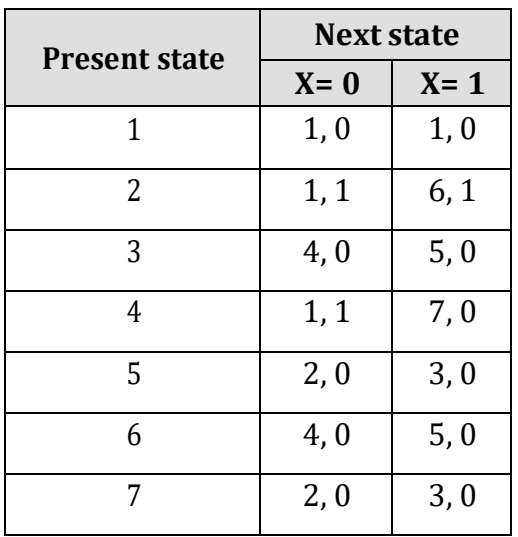

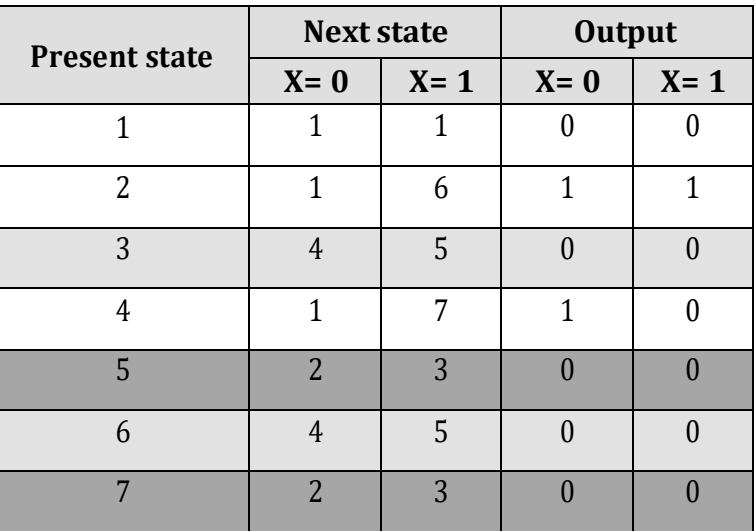

From the above state table, **5** and **7** generate exactly same next state and same output for every possible set of inputs. The state **5** and **7** go to next states **2** and **3** and have outputs 0 and 0 for x=0 and x=1 respectively. Therefore state **7** can be removed and replaced by **5**.

Similarly, **3** and **6** generate exactly same next state and same output for every possible set of inputs. The state **3** and **6** go to next states **4** and **5** and have outputs 0 and 0 for x=0 and x=1 respectively. Therefore state **6** can be removed and replaced by **3**. The final reduced state table is shown below.

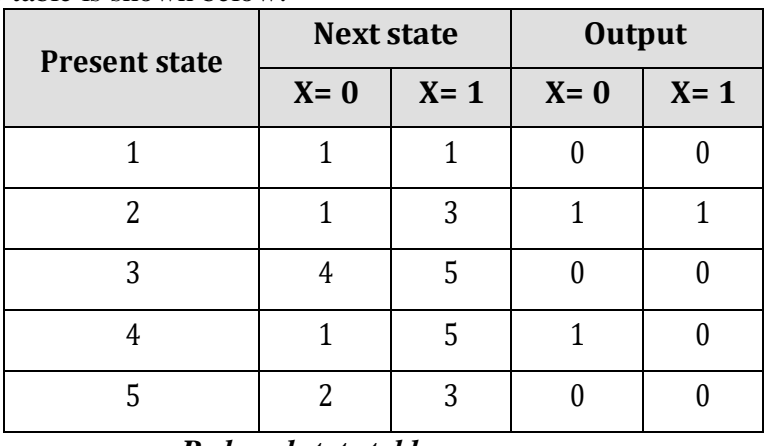

# *Reduced state table*

Thus 7 states are reduced into 5 states.

# **3. Minimize the following state table.**

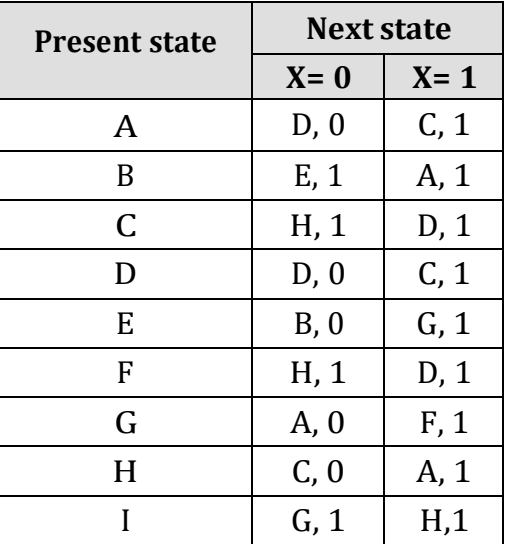

**Soln:**

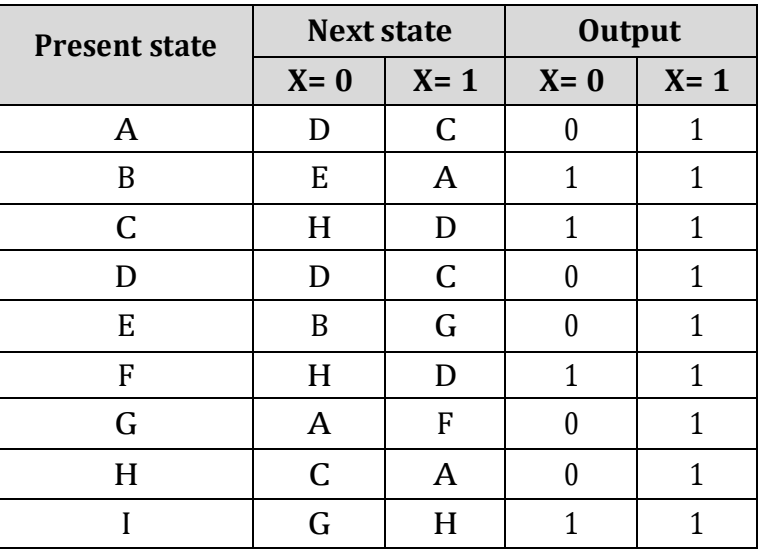

From the above state table, **A** and **D** generate exactly same next state and same output for every possible set of inputs. The state **A** and **D** go to next states **D** and **C** and have outputs 0 and 1 for x=0 and x=1 respectively. Therefore state **D** can be removed and replaced by **A**. Similarly, **C** and **F** generate exactly same next state and same output for every possible set of inputs. The state **C** and **F** go to next states **H** and **D** and have outputs 1 and 1 for  $x=0$  and  $x=1$ respectively. Therefore state **F** can be removed and replaced by **C**.

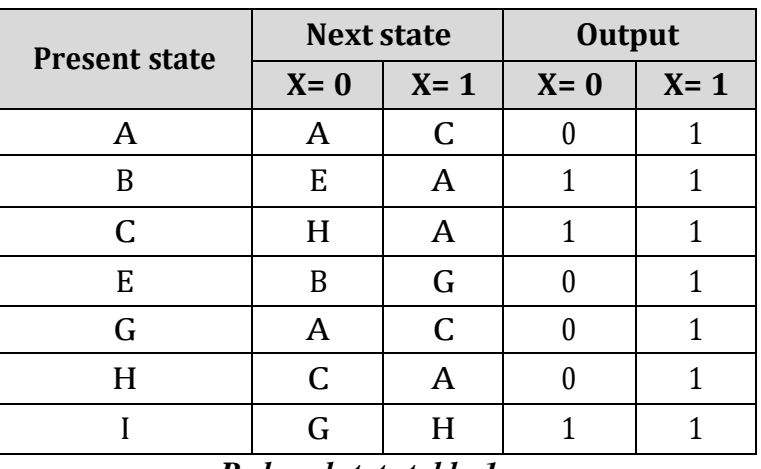

The reduced state table-1 is shown below.

*Reduced state table-1*

From the above reduced state table-1, **A** and **G** generate exactly same next state and same output for every possible set of inputs. The state **A** and **G** go to next states **A** and **C** and have outputs 0 and 1 for  $x=0$  and  $x=1$  respectively. Therefore state G can be removed and replaced by **A**. The final reduced state table-2 is shown below.

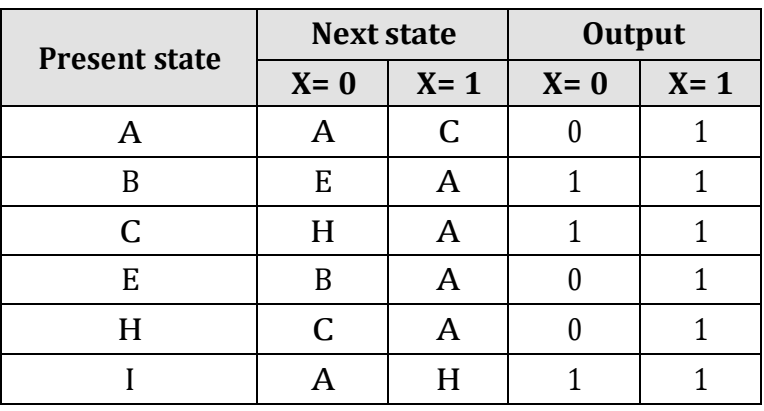

*Reduced state table-2*

Thus 9 states are reduced into 6 states.

**4. Reduce the following state diagram.**

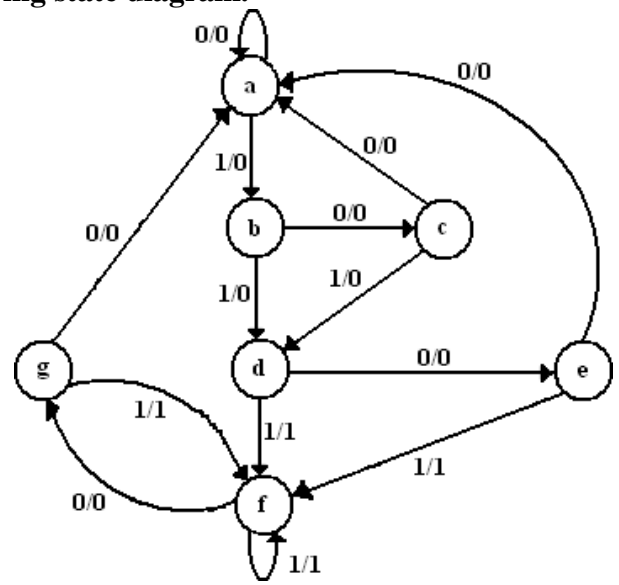

**Soln:**

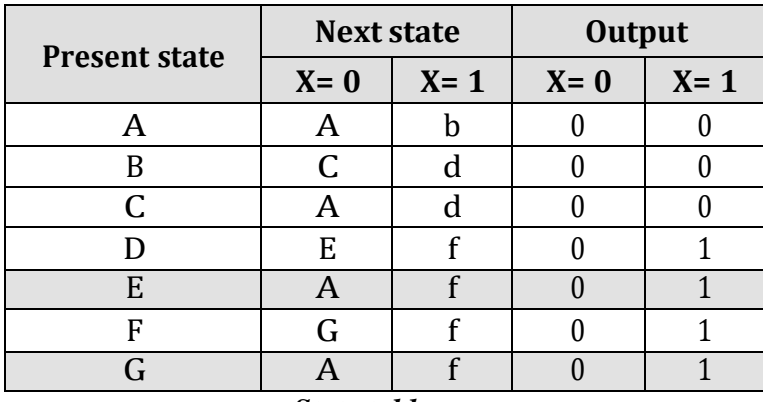

# *State table*

From the above state table **e** and **g** generate exactly same next state and same output for every possible set of inputs. The state **e** and **g** go to next states **a** and **f** and have outputs 0 and 1 for x=0 and x=1 respectively. Therefore state **g** can be removed and replaced by **e**. The reduced state table-1 is shown below.

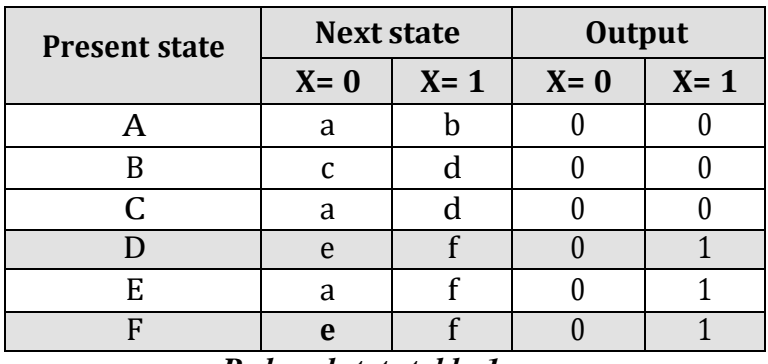

# *Reduced state table-1*

Now states d and f are equivalent. Both states go to the same next state (e, f) and have same output (0, 1). Therefore one state can be removed; **f** is replaced by **d.**

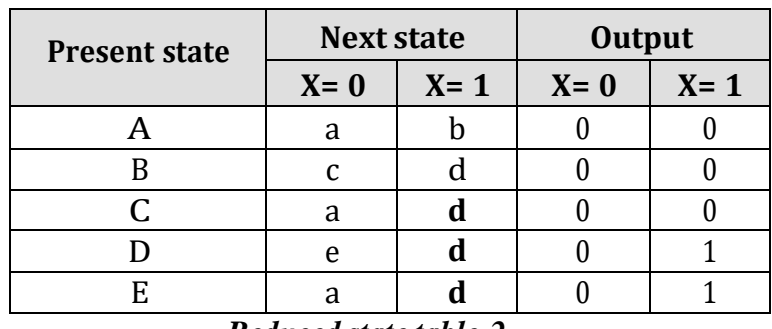

The final reduced state table-2 is shown below.

*Reduced state table-2*

Thus 7 states are reduced into 5 states.

The state diagram for the reduced state table-2 is,

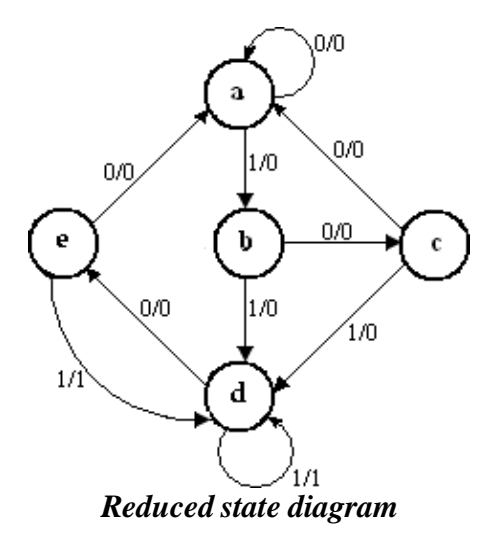

# **DESIGN OF SYNCHRONOUS SEQUENTIAL CIRCUITS**

A synchronous sequential circuit is made up of number of Flip-Flops and combinational gates. The design of circuit consists of choosing the Flip-Flops and then finding a combinational gate structure together with the Flip-Flops. The number of Flip-Flops is determined from the number of states needed in the circuit. The combinational circuit is derived from the state table.

## **Design procedure:**

- 1. The given problem is determined with a state diagram.
- 2. From the state diagram, obtain the state table.
- 3. The number of states may be reduced by state reduction methods (if applicable).
- 4. Assign binary values to each state (Binary Assignment) if the state table contains letter symbols.
- 5. Determine the number of Flip-Flops and assign a letter symbol (A, B, C,…)to each.
- 6. Choose the type of Flip-Flop (SR, JK, D, T) to be used.
- 7. From the state table, circuit excitation and output tables.
- 8. Using K-map or any other simplification method, derive the circuit output functions and the Flip-Flop input functions.
- 9. Draw the logic diagram.

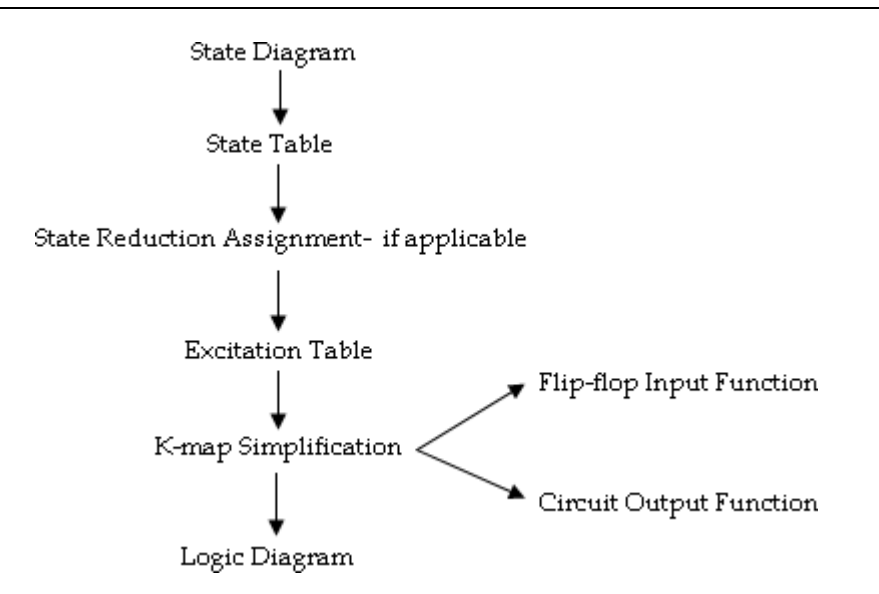

The type of Flip-Flop to be used may be included in the design specifications or may depend what is available to the designer. Many digital systems are constructed with JK Flip-Flops because they are the most versatile available. The selection of inputs is given as follows.

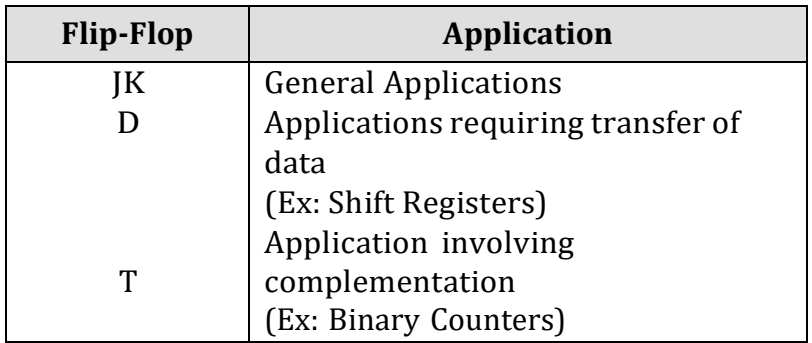

# **Excitation Tables:**

Before going to the design examples for the clocked synchronous sequential circuits we revise Flip-Flop excitation tables.

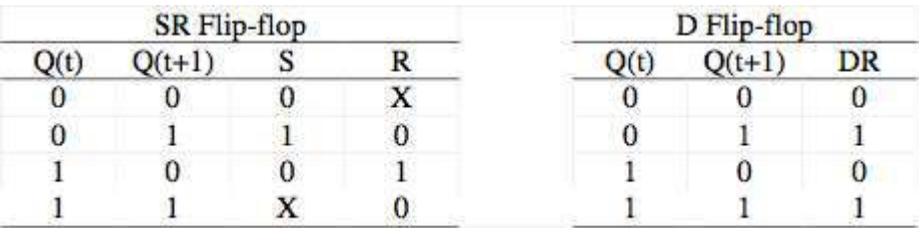

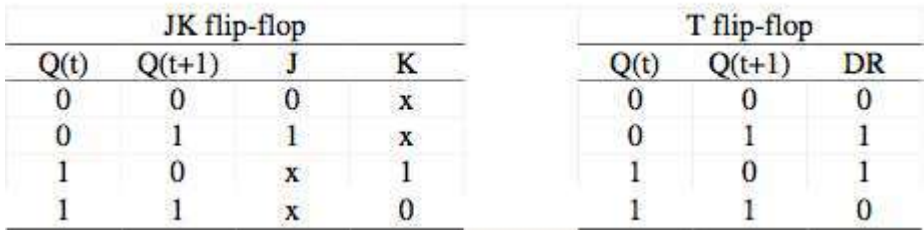

## **Solved more Example Problems**

**1. A sequential circuit has one input and one output. The state diagram is shown below. Design the sequential circuit with a) D-Flip-Flops, b) T Flip-Flops, c) RS Flip-Flops and d) JK Flip-Flops.**

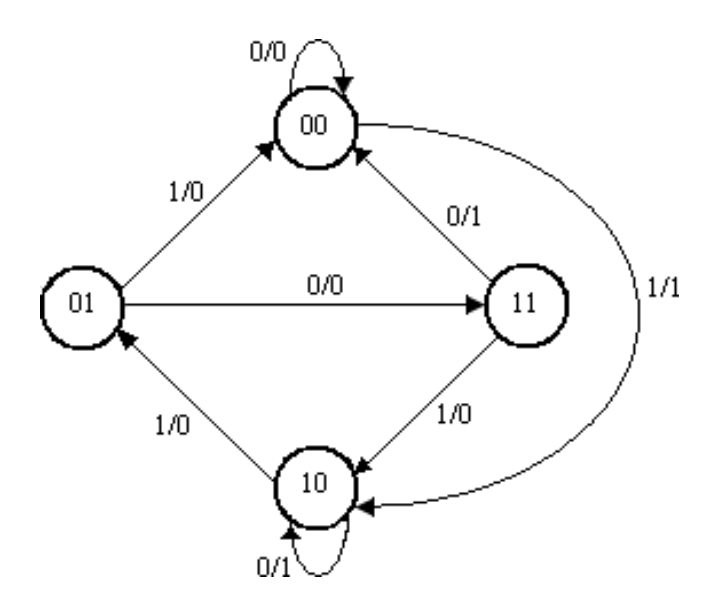

## **Soln:**

## **State Table:**

The state table for the state diagram is,

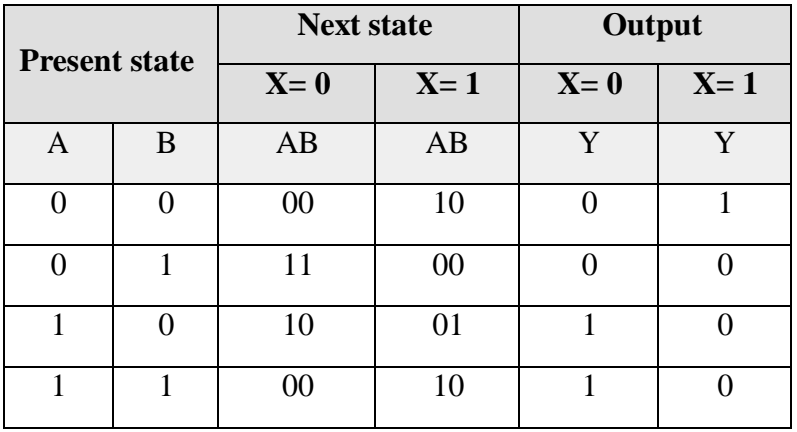

## **State reduction:**

As seen from the state table there is no equivalent states. Therefore, no reduction in the state diagram.

The state table shows that circuit goes through four states, therefore we require 2 Flip-Flops (number of states=  $2^m$ , where m= number of Flip-Flops). Since two Flip-Flops are required first is denoted as A and second is denoted as B.

# **i) Design using D Flip-Flops**

## **Excitation table:**

Using the excitation table for T Flip-Flop, we can determine the excitation table for the given circuit as,

| <b>Present State</b> | <b>Next State</b> | Input |  |
|----------------------|-------------------|-------|--|
| $Q_{n}$              | $Q_{n+1}$         | D     |  |
|                      |                   |       |  |
|                      |                   |       |  |
|                      |                   |       |  |
|                      |                   |       |  |

*Excitation table for D Flip-Flop*

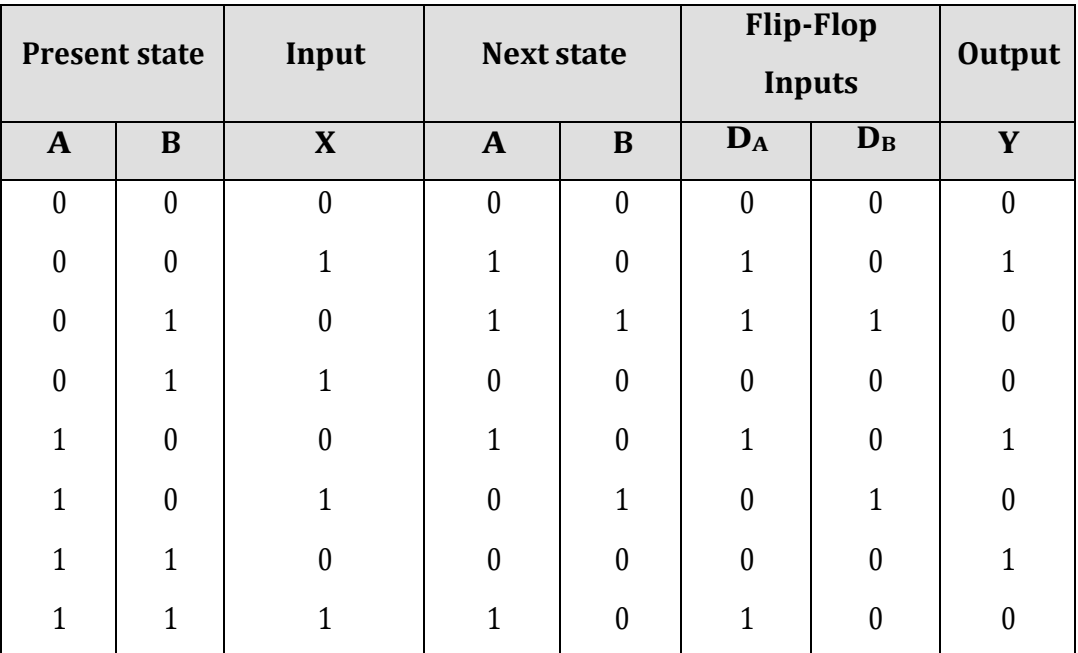

*Circuit excitation table*

# **K-map Simplification:**

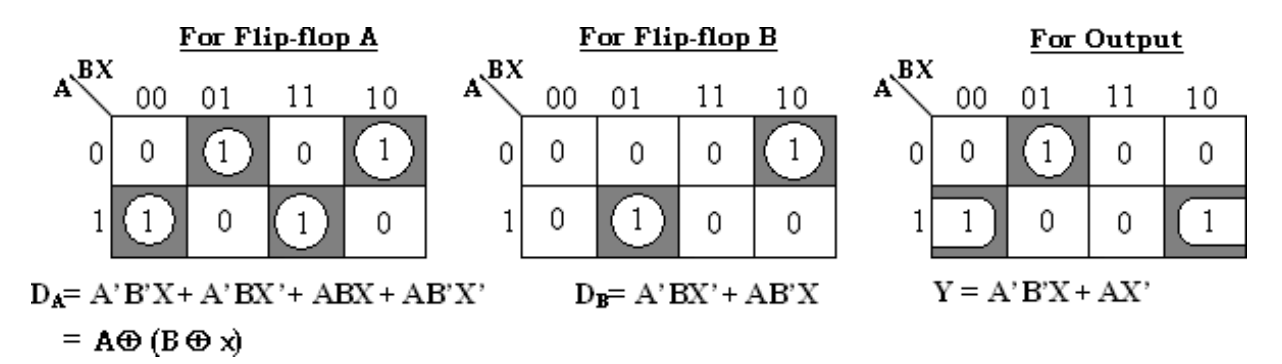

With these Flip-Flop input functions and circuit output function we can draw the logic diagram as follows.

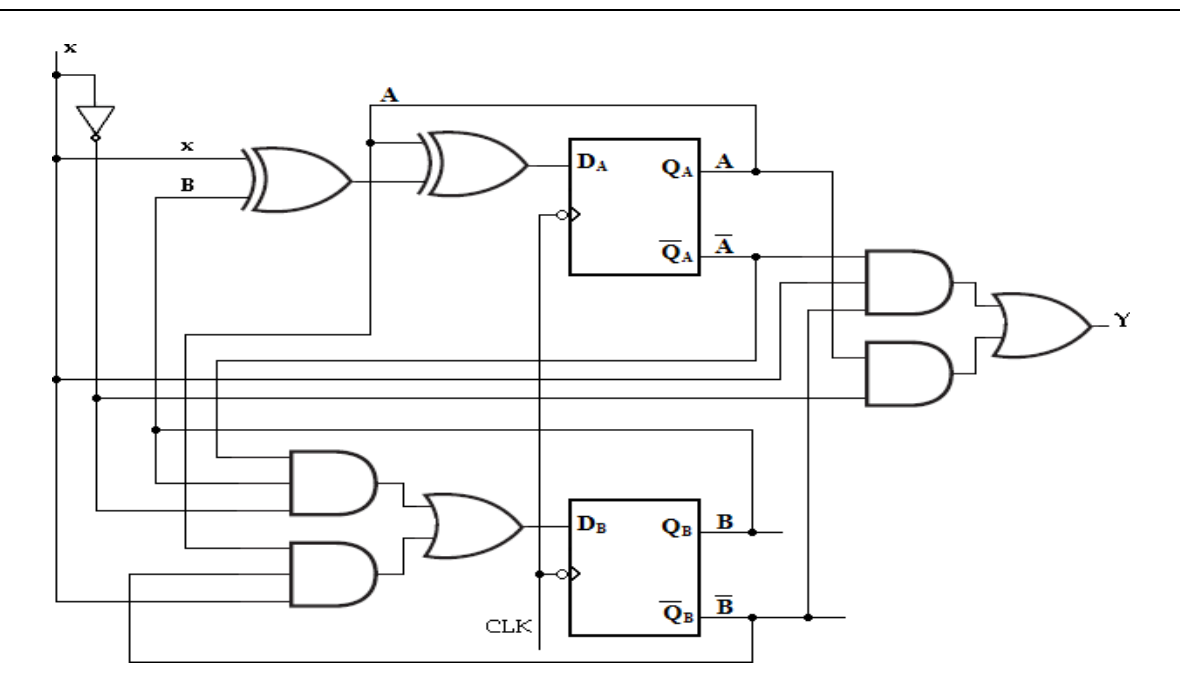

*Logic diagram of given sequential circuit using D Flip-Flop*

# **ii) Design using T Flip-Flops:**

Using the excitation table for T Flip-Flop, we can determine the excitation table for the given circuit as,

| <b>Present</b><br><b>State</b> | <b>Next</b><br><b>State</b> | Input |  |
|--------------------------------|-----------------------------|-------|--|
| Qn                             | $Qn+1$                      |       |  |
|                                |                             |       |  |
|                                |                             |       |  |
|                                |                             |       |  |
|                                |                             |       |  |

*Excitation table for T Flip-Flop*

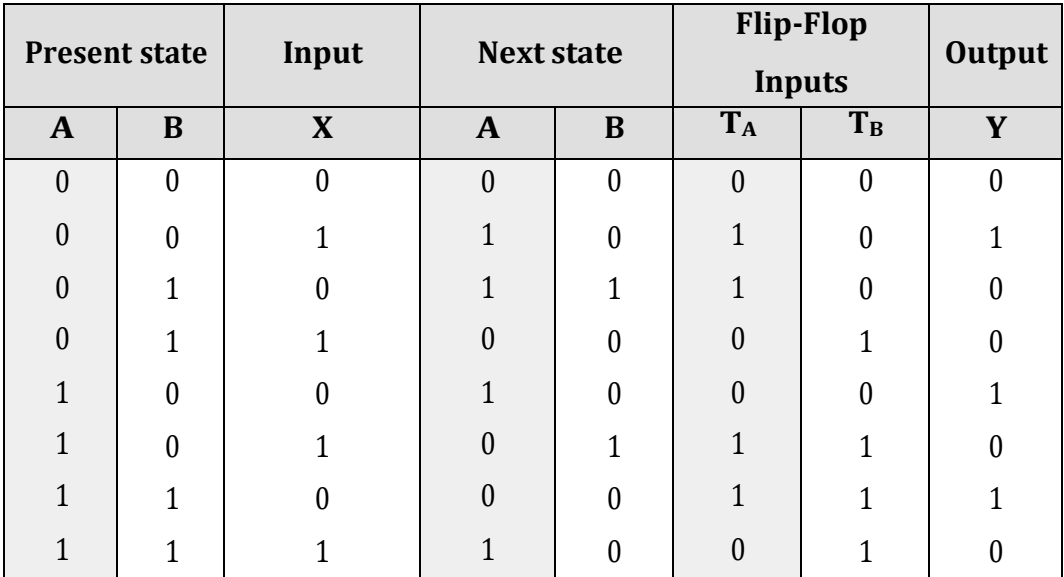

*Circuit excitation table*

# **K-map Simplification:**

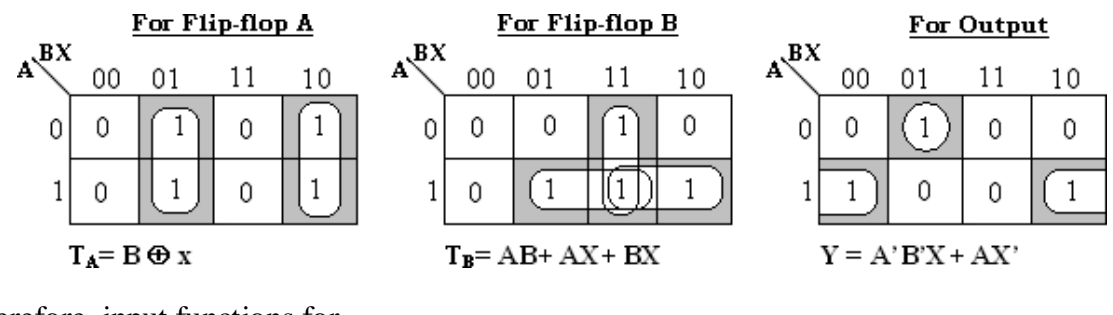

Therefore, input functions for,  $T_A = B \oplus x$  and  $T_B = AB + AX + BX$ 

Circuit output function,  $Y = XA'B' + X'A$ 

With these Flip-Flop input functions and circuit output function we can draw the logic diagram as follows.

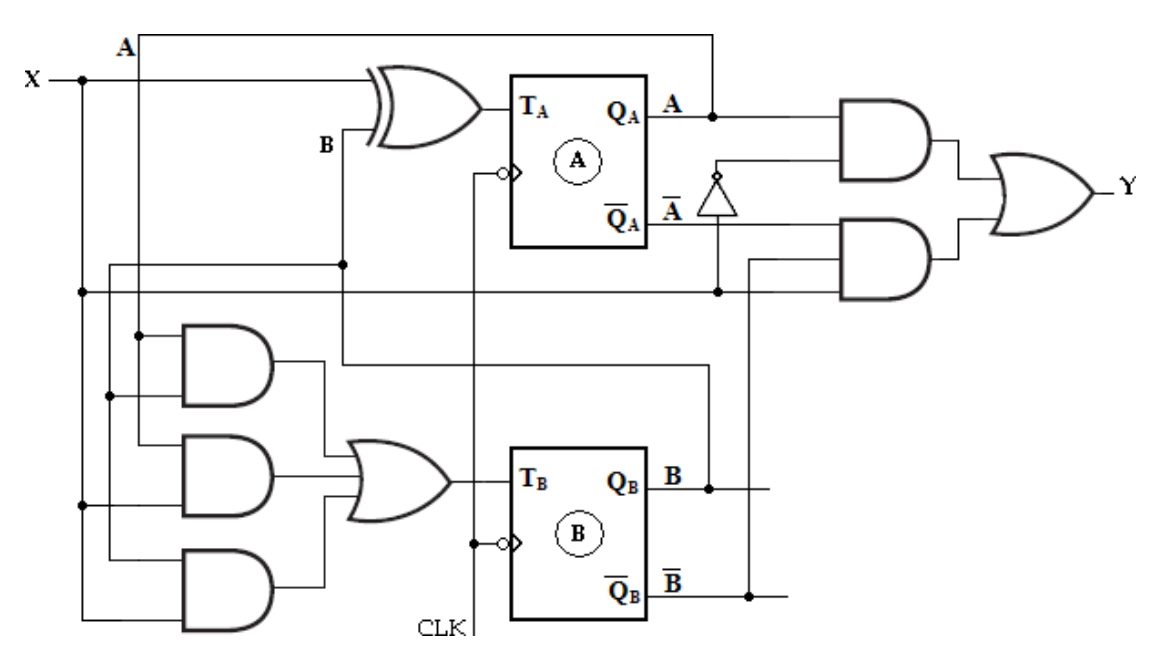

*Logic diagram of given sequential circuit using T Flip-Flop*

# **iii) Design using SR Flip-Flops:**

Using the excitation table for RS Flip-Flop, we can determine the excitation table for the given circuit as,

| <b>Present State</b> | <b>Next State</b><br><b>Inputs</b> |   |   |
|----------------------|------------------------------------|---|---|
| Ųn                   | $Q_{n+1}$                          | S | R |
|                      |                                    |   | X |
|                      |                                    |   |   |
|                      |                                    |   |   |
|                      |                                    | x |   |

*Excitation table for SR Flip-Flop*

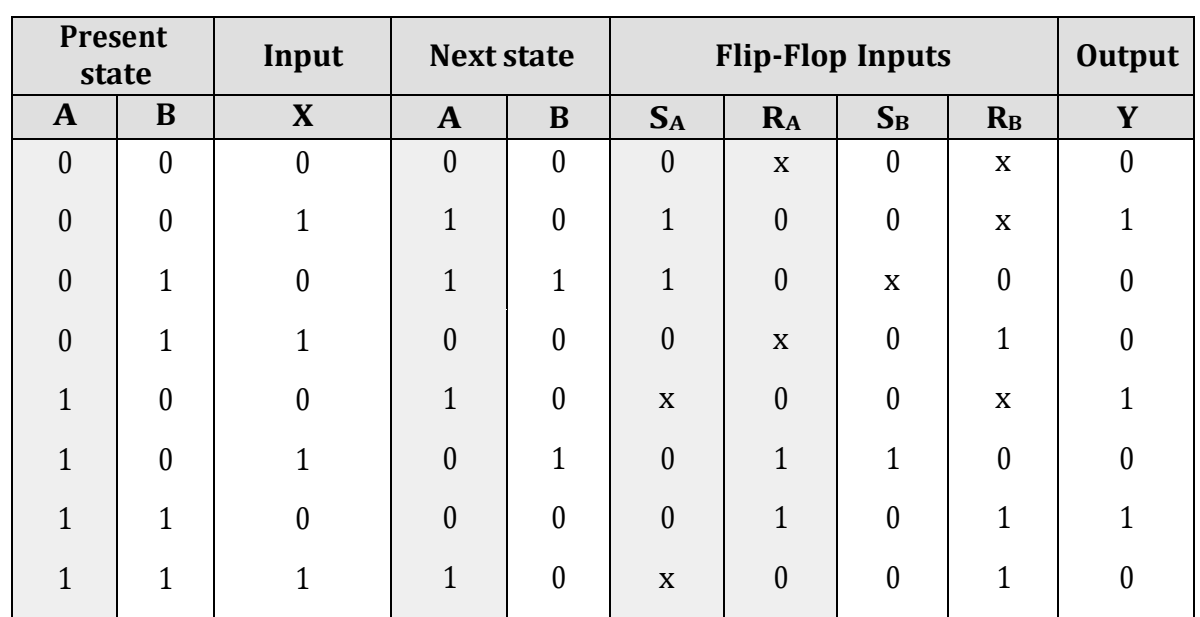

*Circuit excitation table*

# **K-map Simplification:**

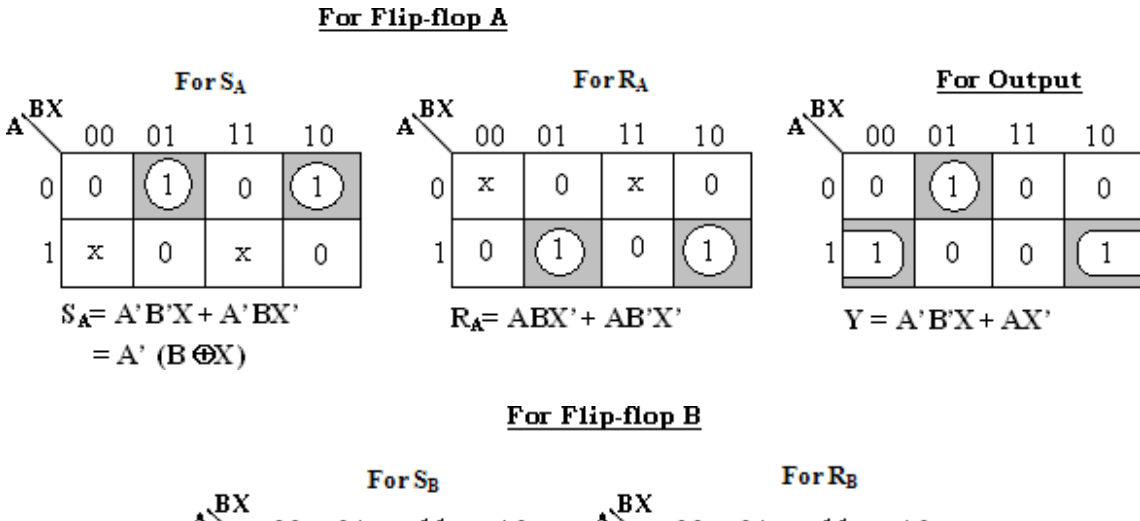

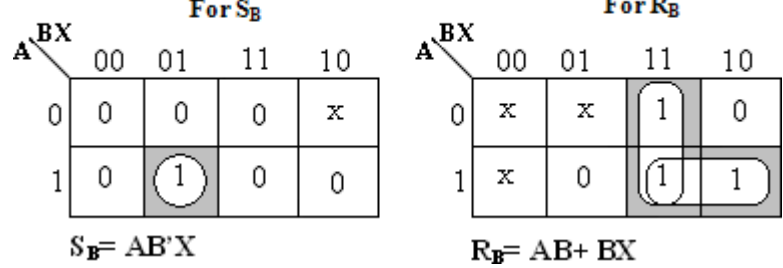

With these Flip-Flop input functions and circuit output function we can draw the logic diagram as follows.

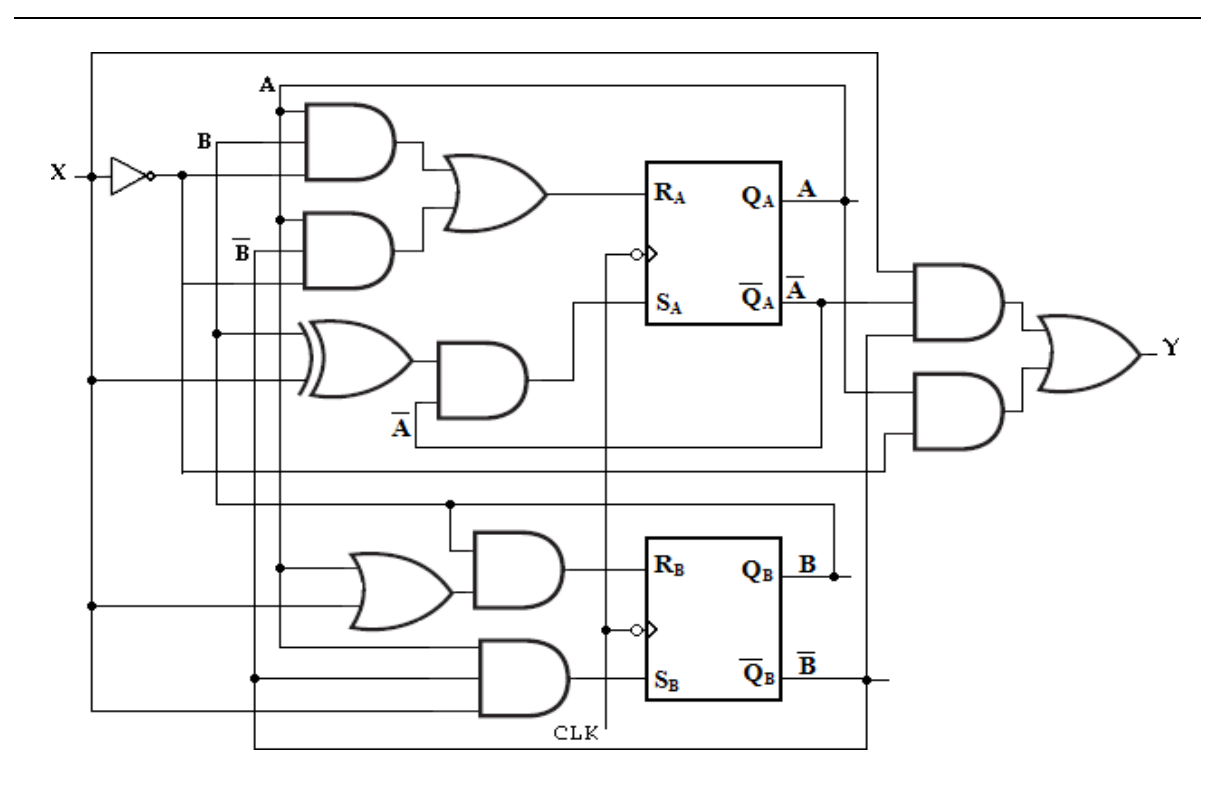

# **iii) Design using JK Flip-Flops:**

Using the excitation table for JK Flip-Flop, we can determine the excitation table for the given circuit as,

| <b>Present State</b> | <b>Next State</b>  | <b>Inputs</b> |   |
|----------------------|--------------------|---------------|---|
| Qn                   | $\mathbf{Q_{n+1}}$ |               | K |
|                      |                    |               | X |
|                      |                    |               | X |
|                      |                    | X             |   |
|                      |                    | X             |   |

*Excitation table for JK Flip-Flop*

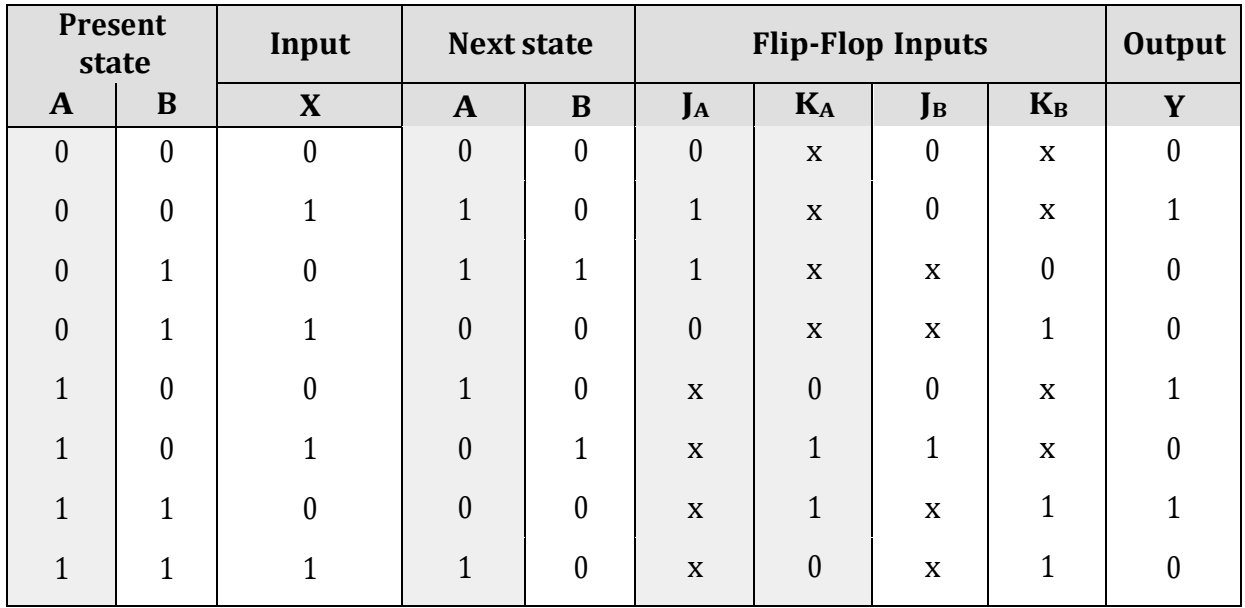

*Circuit excitation table*

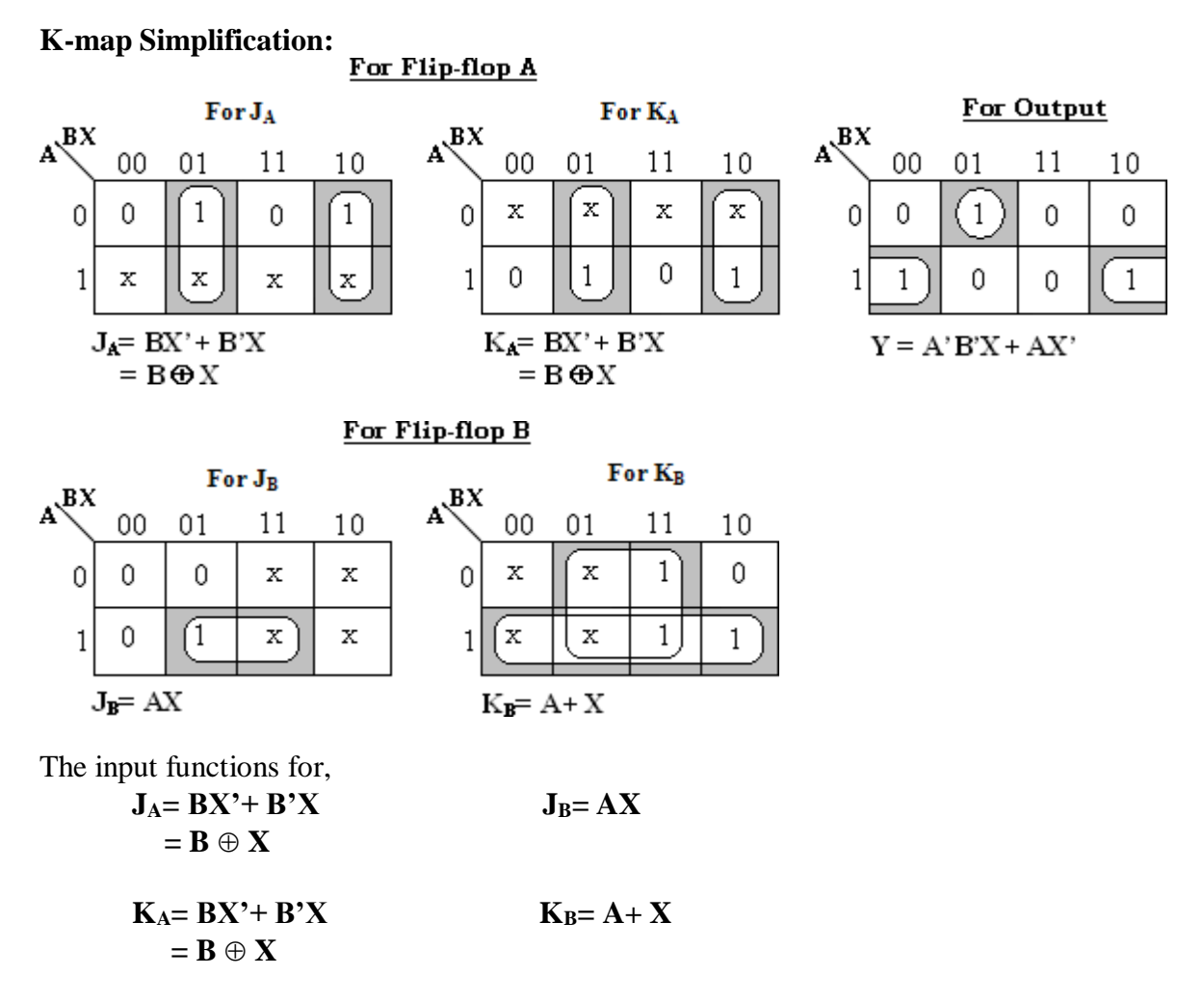

Circuit output function, **Y= AX'+ A'B'X**

With these Flip-Flop input functions and circuit output function we can draw the logic diagram as follows.

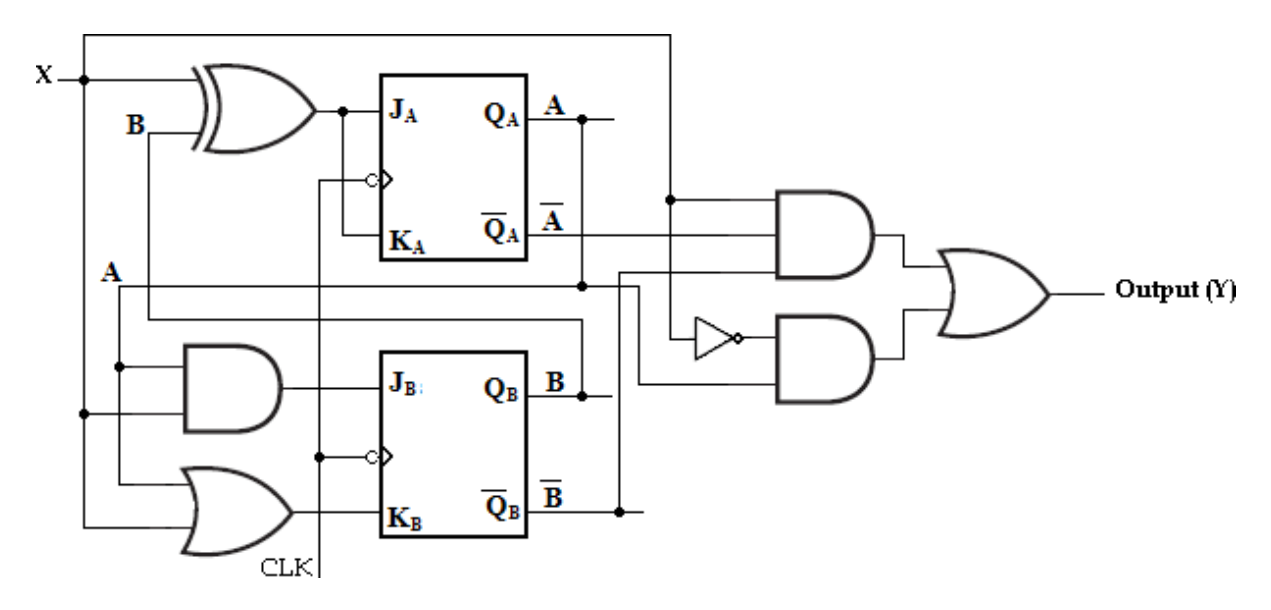

*Logic diagram of given sequential circuit using JK Flip-Flop*

**2. Design a clocked sequential machine using JK Flip-Flops for the state diagram shown in the figure. Use state reduction if possible. Make proper state assignment.**

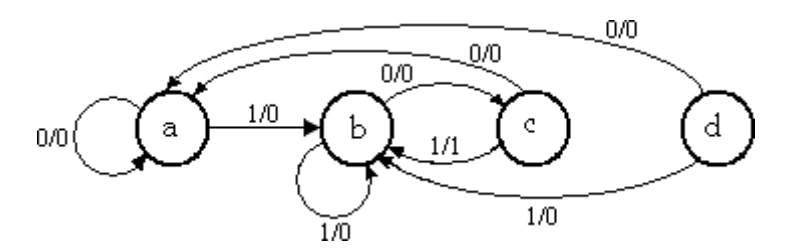

**Soln:**

**State Table:**

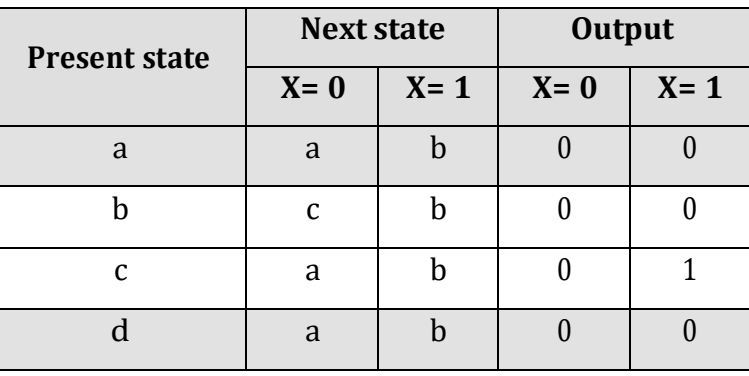

From the above state table **a** and **d** generate exactly same next state and same output for every possible set of inputs. The state **a** and **d** go to next states **a** and **b** and have outputs 0 and 0 for x=0 and x=1 respectively. Therefore state **d** can be removed and replaced by **a**. The final reduced state table is shown below.

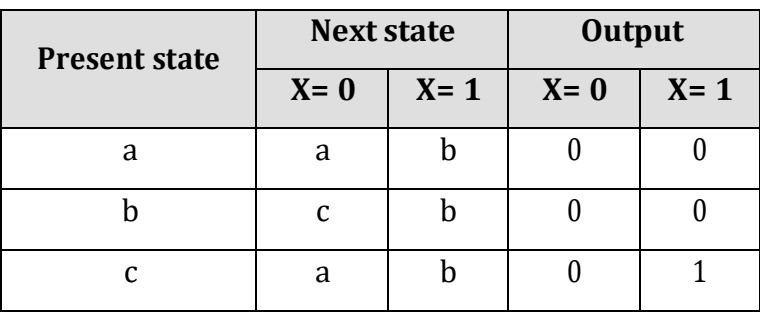

## *Reduced State table*

## **Binary Assignment:**

Now each state is assigned with binary values. Since there are three states, number of Flip-Flops required is two and 2 binary numbers are assigned to the states.  $a=00$ ;  $b=0$ ; and  $c= 10$ 

The reduced state diagram is drawn as,

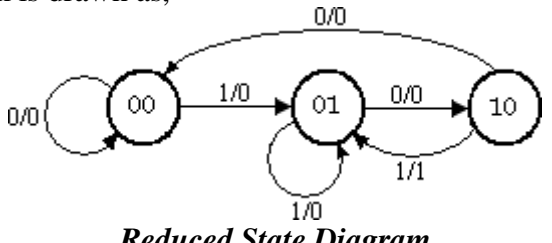

*Reduced State Diagram*

# **Excitation Table:**

| <b>Present State</b> | <b>Next State</b>  | <b>Inputs</b> |         |
|----------------------|--------------------|---------------|---------|
| Qn                   | $\mathbf{Q_{n+1}}$ |               | $\bf K$ |
|                      |                    |               | X       |
|                      |                    | 1             | X       |
|                      |                    | X             | 1       |
|                      |                    | X             |         |

*Excitation table for JK Flip-Flop*

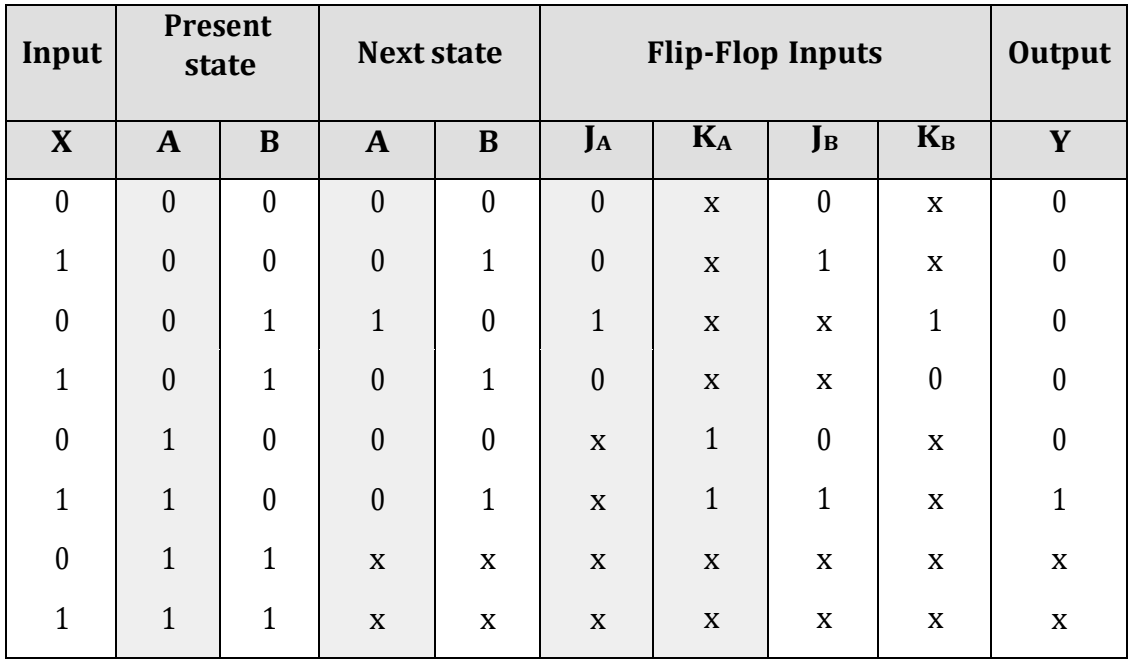

# **K-map Simplification**:

# For Flip-flop A

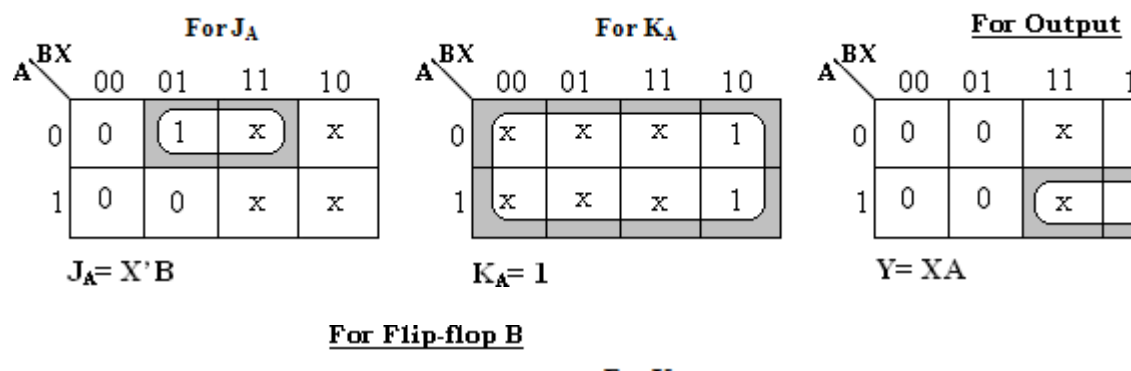

 $10$ 

0

 $\overline{1}$ 

#### For K<sub>B</sub> For J<sub>B</sub>  $A^{\mathbf{B}X}$  $A^{\mathbf{B}X}$ 00  $01$  $_{00}$  $01$  $10\,$  $11$ 11  $\mathbb O$  $\bar{\mathbf{x}}$  $\bar{\mathbf{x}}$ 0  $\mathbf{1}$  $\bar{\mathbf{x}}$ x 0 0  $\overline{\mathbf{x}}$  $\overline{1}$ 0  $\frac{1}{2}$  $\mathbf x$  $\mathbf x$  $\bar{\mathbf{x}}$  $\mathbf{1}$ 1  $\mathbf{K}_{\text{B}}\text{=}\,\mathbf{X}$  '  $\mathbf{J}_\text{B}\text{=}$  X

 $10$ 

x

 $\mathbf x$ 

With these Flip-Flop input functions and circuit output function we can draw the logic diagram as follows.

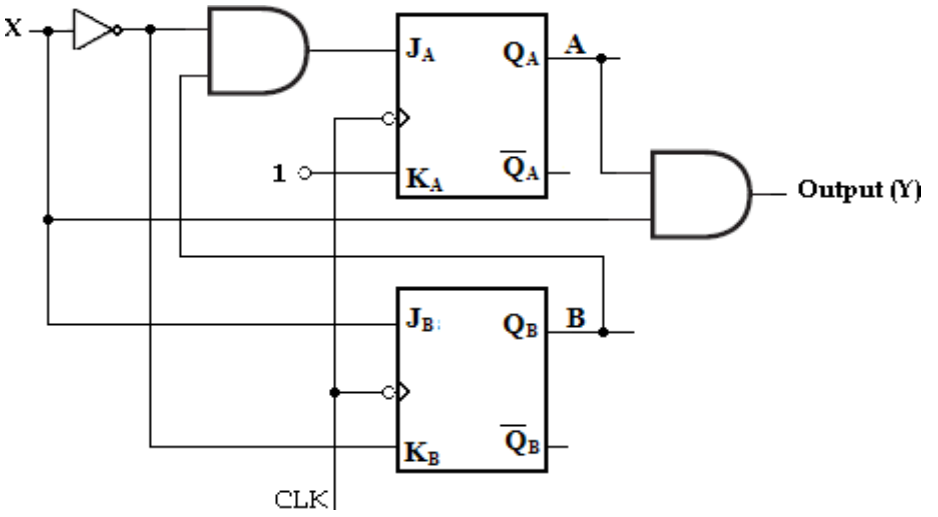

**3. Design a clocked sequential machine using T Flip-Flops for the following state diagram. Use state reduction if possible. Also use binary state assignment.**

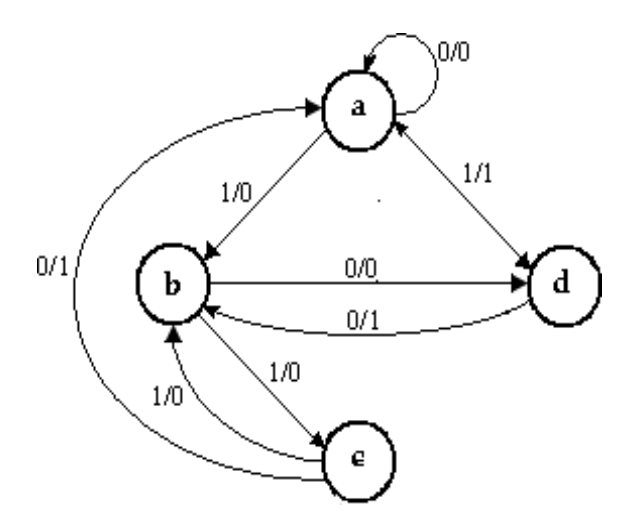

# **Soln:**

## **State Table:**

State table for the given state diagram is,

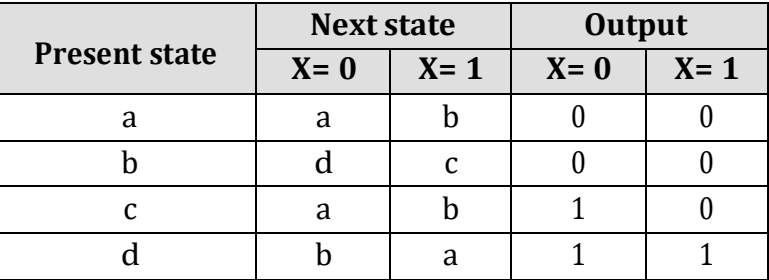

Even though a and c are having same next states for input  $X=0$  and  $X=1$ , as the outputs are not same state reduction is not possible.

# **State Assignment:**

is,

Use straight binary assignments as  $a= 00$ ,  $b= 01$ ,  $c= 10$  and  $d= 11$ , the transition table

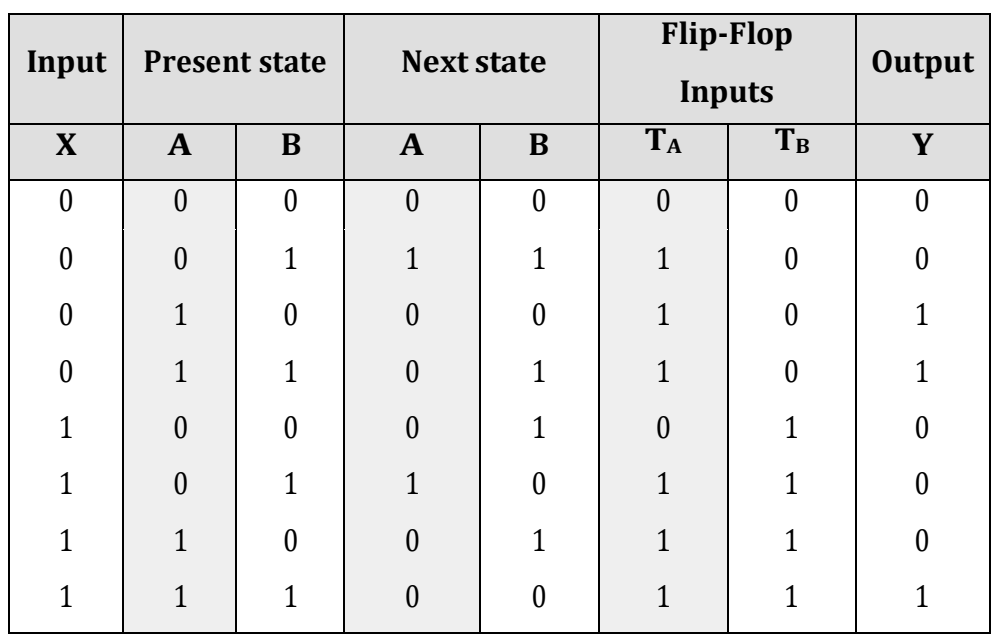

# **K-map simplification**:

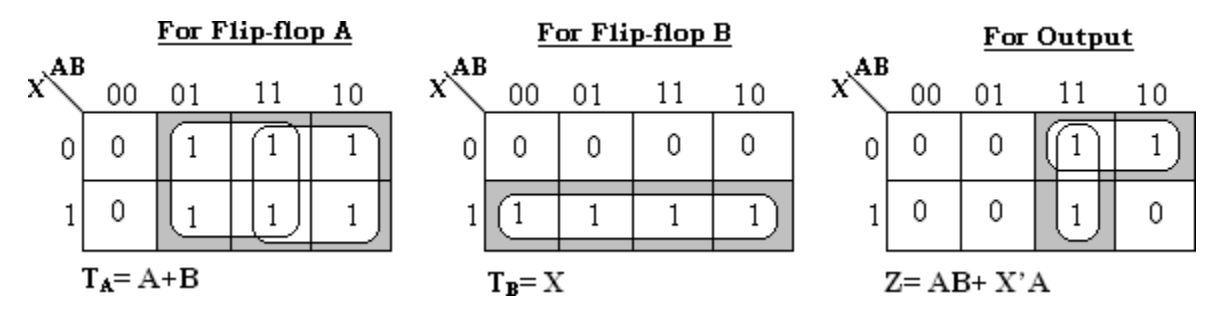

**Logic Diagram:**

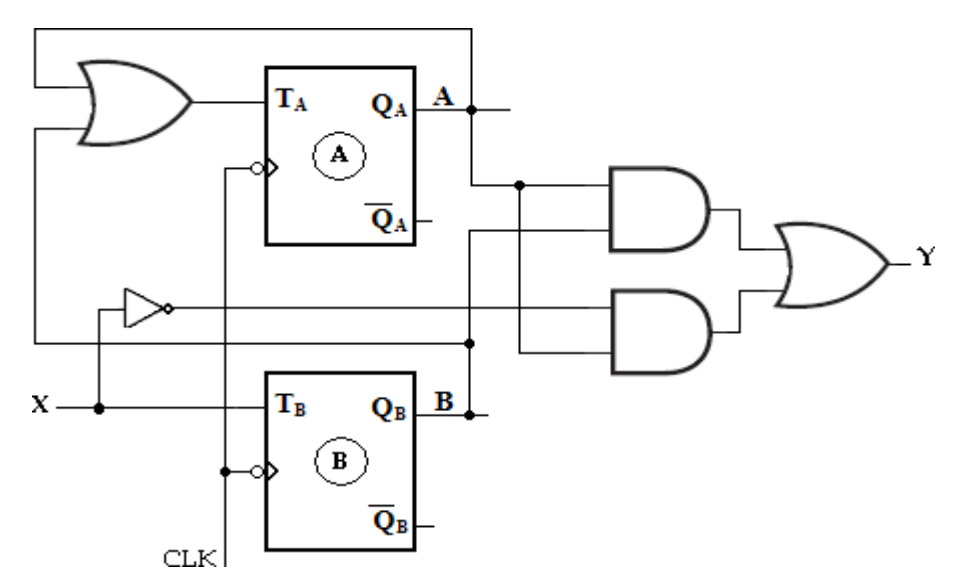

# **STATE ASSIGNMENT**

In sequential circuits, the behavior of the circuit is defined in terms of its inputs, present states, next states and outputs. To generate desired next state at particular present state and inputs, it is necessary to have specific Flip-Flop inputs. These Flip- Flop inputs are described by a set of Boolean functions called Flip-Flop input functions.

To determine the Flip-Flop functions, it is necessary to represent states in the state diagram using binary values instead of alphabets. This procedure is known as *state assignment*.

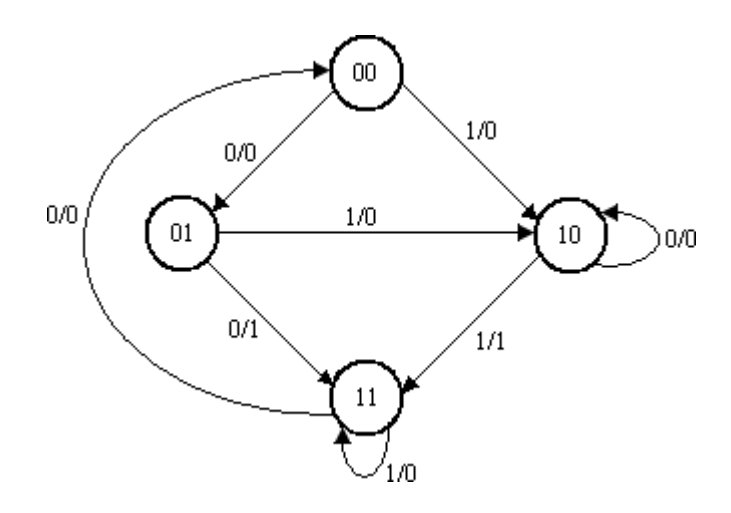

*Reduced state diagram with binary states*

## **Rules for state assignments**

There are two basic rules for making state assignments.

**Rule 1:** States having the **same** NEXT STATES for a given input condition should have assignments which can be grouped into logically adjacent cells in a K-map.

**Rule 2:** States that are the NEXT STATES of a single state should have assignment which can be grouped into logically adjacent cells in a K-map.

| <b>Present state</b> | <b>Next state</b> |         | <b>Output</b> |         |
|----------------------|-------------------|---------|---------------|---------|
|                      | $X = 0$           | $X = 1$ | $X = 0$       | $X = 1$ |
| 00                   | 01                | 10      |               |         |
| 01                   | 11                | 10      |               |         |
| 10                   | 10                | 11      |               |         |
| 11                   | 00                | 11      |               |         |

*State table with assignment states*

# **State Assignment Problem:**

**1. Design a sequential circuit for a state diagram shown below. Use state assignment rules for assigning states and compare the required combinational circuit with random state assignment.**

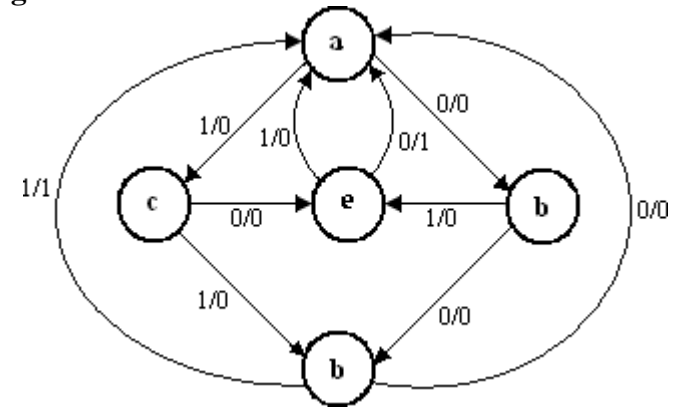

Using random state assignment we assign,  $a= 000$ ,  $b= 001$ ,  $c= 010$ ,  $d= 011$  and  $e= 100$ .

The excitation table with these assignments is given as,

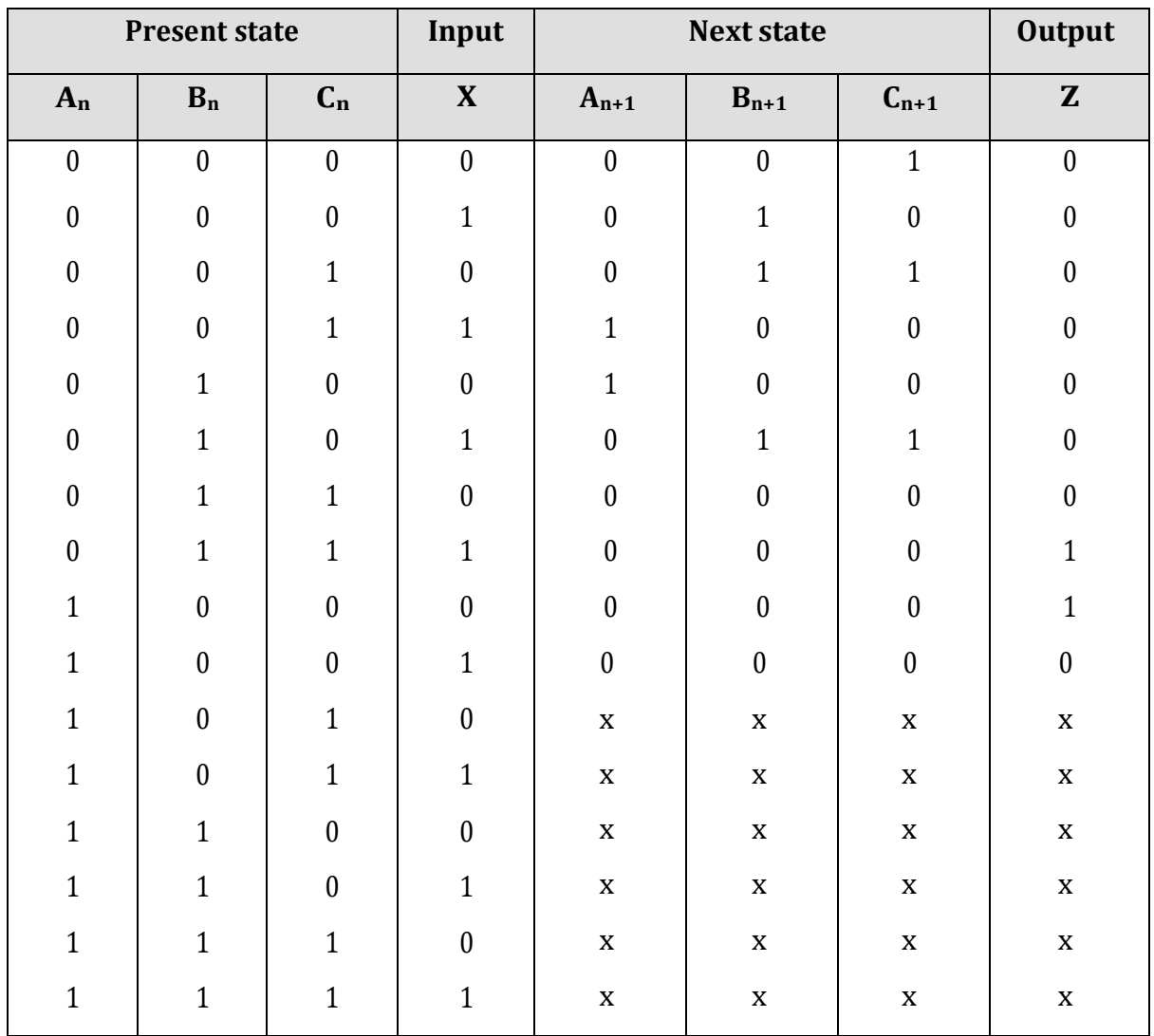

# **K-map Simplification:**

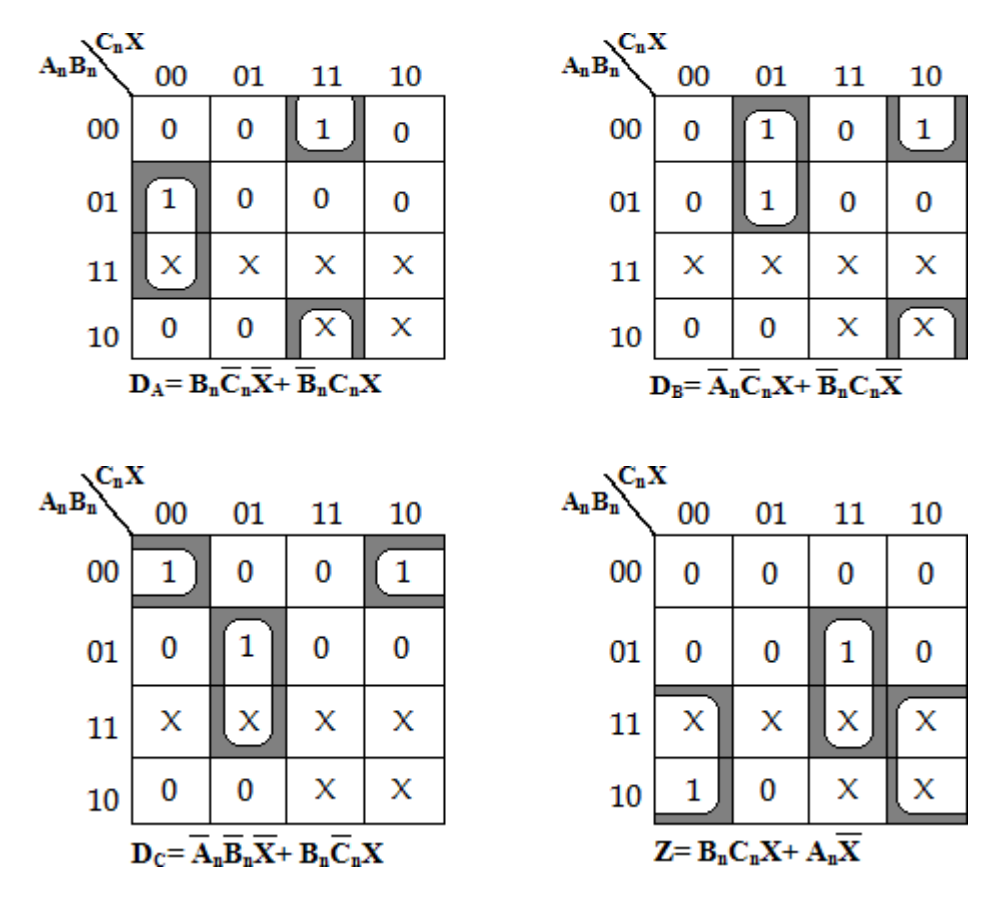

The random assignments require:

7 three input AND functions 1 two input AND function 4 two input OR functions

12 gates with 31 inputs

Now, we will apply the state assignment rules and compare the results.

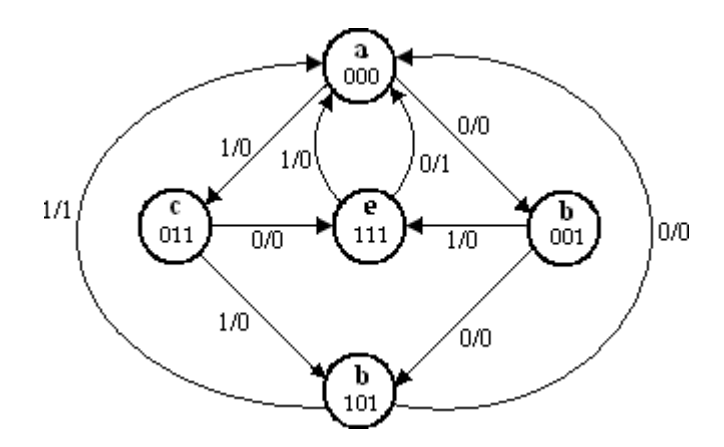

*State diagram after applying Rules 1 and 2*

Rule 1 says that: e and d must be adjacent, and b and c must be adjacent. Rule 2 says that: e and d must be adjacent, and b and c must be adjacent.

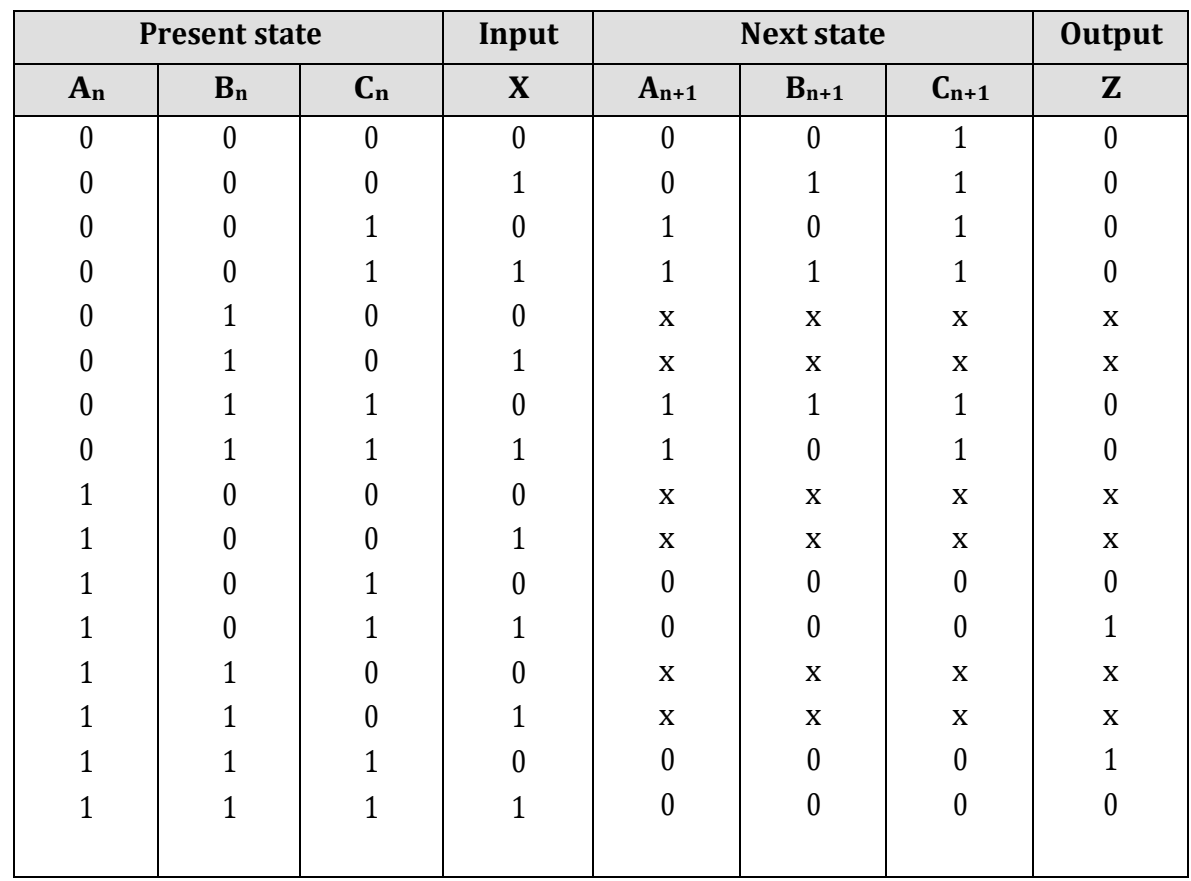

Applying Rule 1, Rule 2 to the state diagram we get the state assignment as,

# **K-map Simplification:**

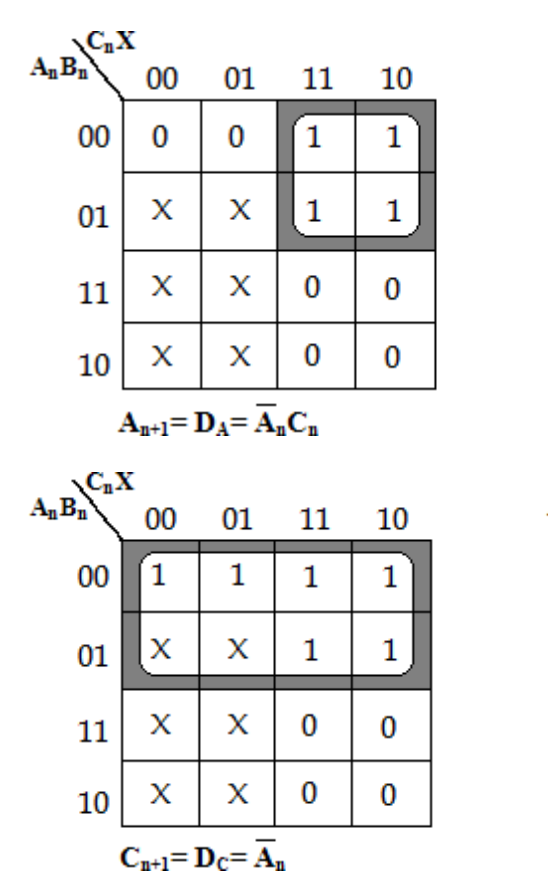

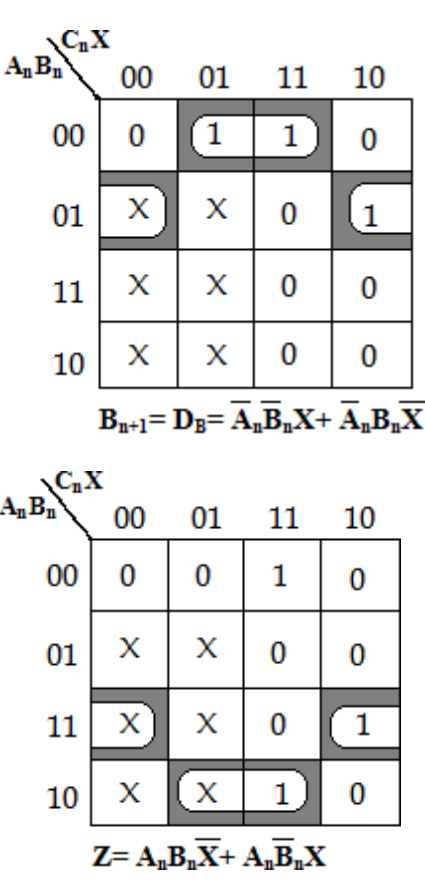

The state assignments using Rule 1 and 2 require:

4 three input AND functions

1 two input AND function

2 two input OR functions

7 gates with 18 inputs

Thus by simply applying Rules 1 and 2 good results have been achieved.

# **SYNCHRONOUS COUNTERS**

Flip-Flops can be connected together to perform counting operations. Such a group of Flip- Flops is a **counter**. The number of Flip-Flops used and the way in which they are connected determine the number of states (called the modulus) and also the specific sequence of states that the counter goes through during each complete cycle.

Counters are classified into two broad categories according to the way they are clocked:

- Asynchronous counters,
- Synchronous counters.

In asynchronous (ripple) counters, the first Flip-Flop is clocked by the external clock pulse and then each successive Flip-Flop is clocked by the output of the preceding Flip-Flop.

In synchronous counters, the clock input is connected to all of the Flip-Flops so that they are clocked simultaneously. Within each of these two categories, counters are classified primarily by the type of sequence, the number of states, or the number of Flip-Flops in the counter.

The term 'synchronous' refers to events that have a fixed time relationship with each other. In synchronous counter, the clock pulses are applied to all Flip-Flops simultaneously. Hence there is minimum propagation delay.

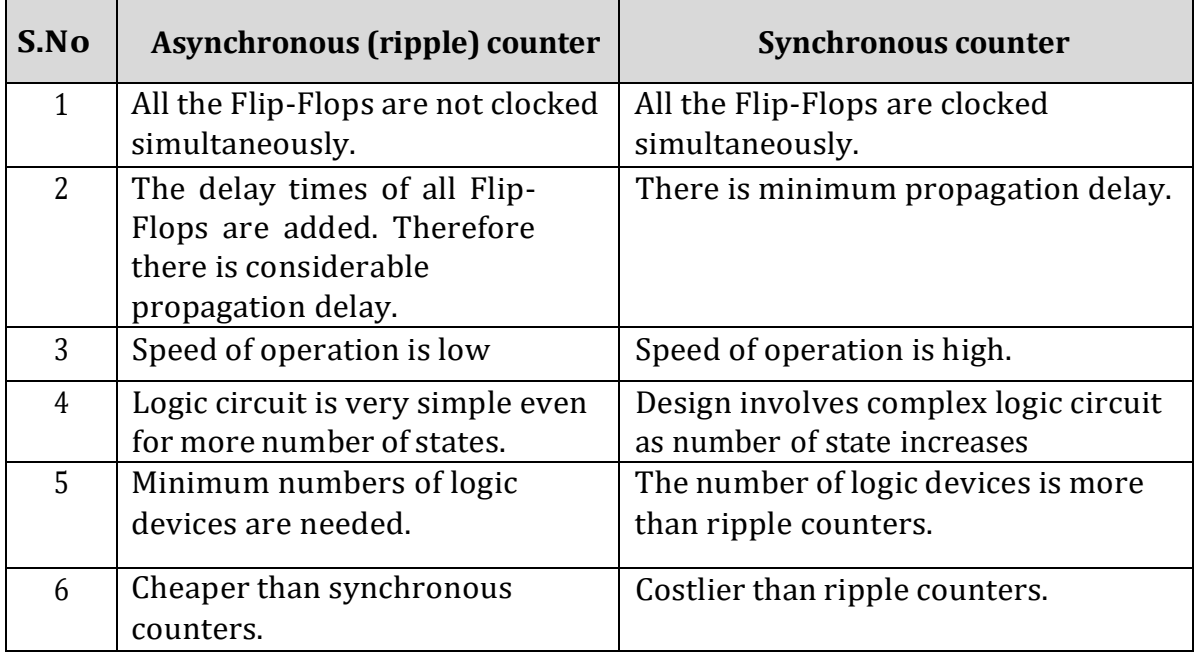

## **2-Bit Synchronous Binary Counter**

In this counter the clock signal is connected in parallel to clock inputs of both the Flip-Flops (FF0 and FF1). The output of FF0 is connected to J1 and K1 inputs of the second Flip-Flop (FF1).

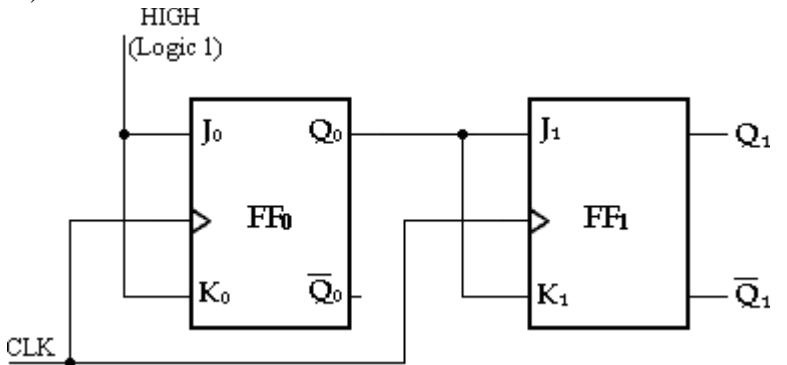

# *2-Bit Synchronous Binary Counter*

Assume that the counter is initially in the binary 0 state: i.e., both Flip-Flops are RESET. When the positive edge of the first clock pulse is applied, FF0 will toggle because  $J0= k0= 1$ , whereas FF1 output will remain 0 because  $J1= k1= 0$ . After the first clock pulse  $O()=1$  and  $O()=0$ .

When the leading edge of CLK2 occurs, FF0 will toggle and O0 will go LOW. Since FF1 has a HIGH ( $Q0 = 1$ ) on its J1 and K1 inputs at the triggering edge of this clock pulse, the Flip-Flop toggles and Q1 goes HIGH. Thus, after CLK2,  $Q_0 = 0$  and  $Q_1 = 1$ .

When the leading edge of CLK3 occurs, FF0 again toggles to the SET state  $(Q<sub>0</sub>) = 1$ ), and FF1 remains SET (Q1 = 1) because its J1 and K1 inputs are both LOW (Q0 = 0). After this triggering edge,  $Q0 = 1$  and  $Q1 = 1$ .

Finally, at the leading edge of CLK4, Q0 and Q1 go LOW because they both have a toggle condition on their J1 and K1 inputs. The counter has now recycled to its original state,  $Q0 = Q1 = 0.$ 

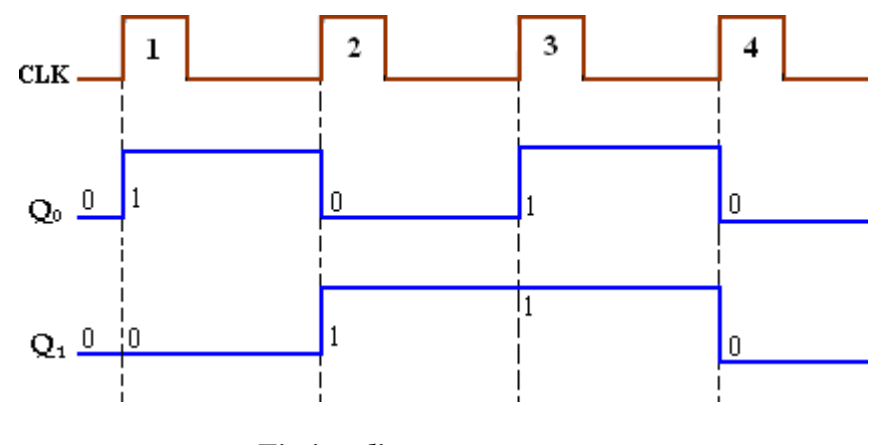

*Timing diagram*

# **3-Bit Synchronous Binary Counter**

A 3 bit synchronous binary counter is constructed with three JK Flip-Flops and an AND gate. The output of FF<sub>0</sub> (Q<sub>0</sub>) changes on each clock pulse as the counter progresses from its original state to its final state and then back to its original state. To produce this operation, FF0 must be held in the toggle mode by constant HIGH, on its J0 and K0 inputs.

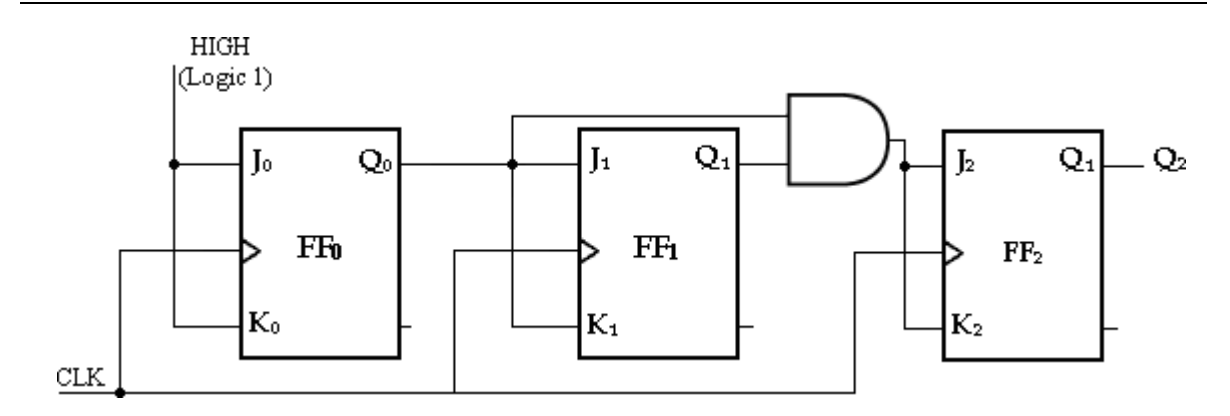

*3-Bit Synchronous Binary Counter*

The output of FF1  $(Q_1)$  goes to the opposite state following each time  $Q_0 = 1$ . This change occurs at CLK2, CLK4, CLK6, and CLK8. The CLK8 pulse causes the counter to recycle. To produce this operation, Q0 is connected to the J1 and K1 inputs of FF1. When Q0= 1 and a clock pulse occurs, FF1 is in the toggle mode and therefore changes state. When Q0= 0, FF1 is in the no-change mode and remains in its present state.

The output of FF2 (Q2) changes state both times; it is preceded by the unique condition in which both Q0 and Q1 are HIGH. This condition is detected by the AND gate and applied to the J<sub>2</sub> and K<sub>2</sub> inputs of FF<sub>3</sub>. Whenever both outputs  $Q_0 = Q_1 = 1$ , the output of the AND gate makes the  $J2= K2= 1$  and FF2 toggles on the following clock pulse. Otherwise, the J2 and K2 inputs of FF2 are held LOW by the AND gate output, FF2 does not change state.

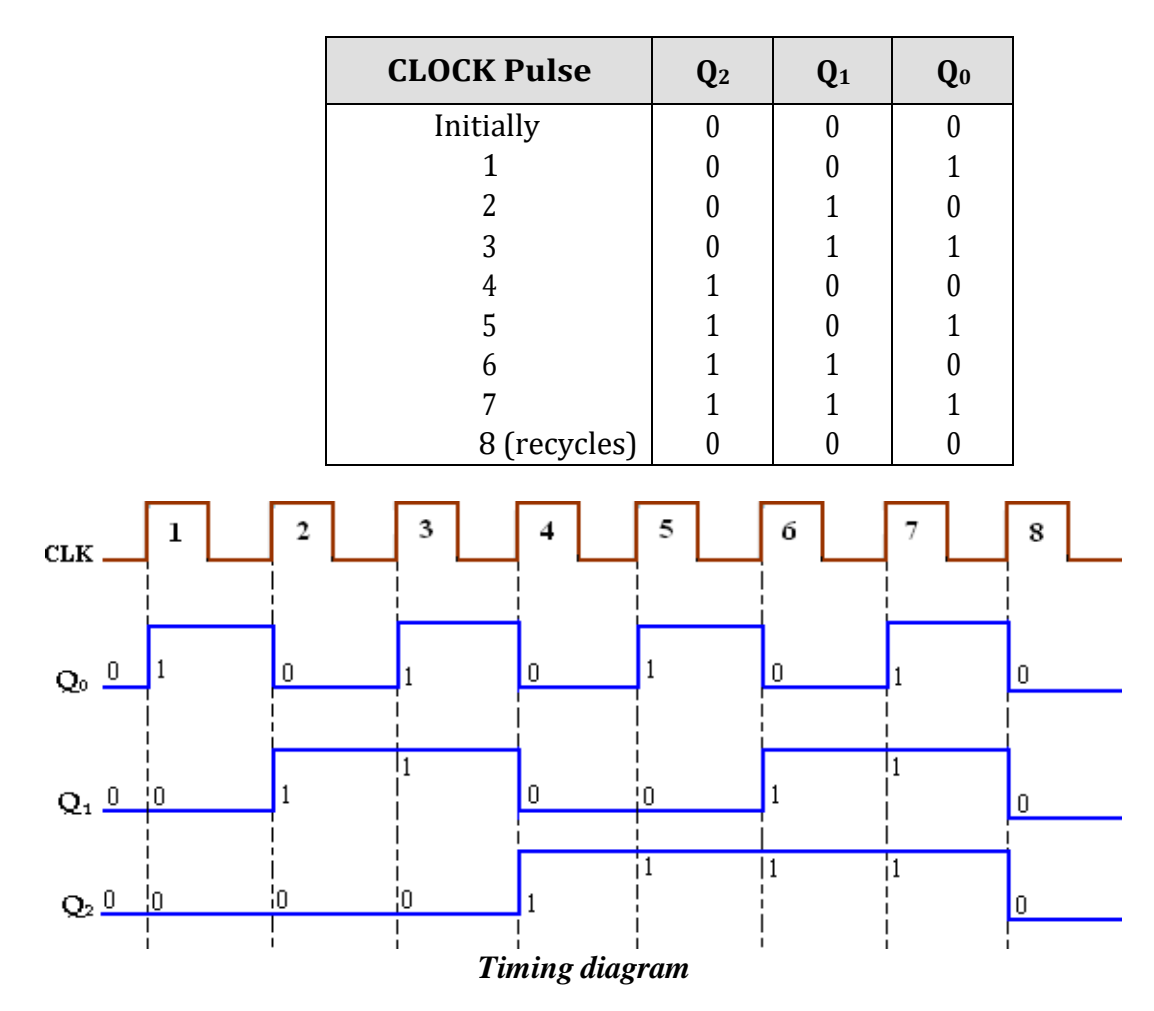
#### **4-Bit Synchronous Binary Counter**

This particular counter is implemented with negative edge-triggered Flip- Flops. The reasoning behind the J and K input control for the first three Flip- Flops is the same as previously discussed for the 3-bit counter. For the fourth stage, the Flip- Flop has to change the state when  $Q_0 = Q_1 = Q_2 = 1$ . This condition is decoded by AND gate G3.

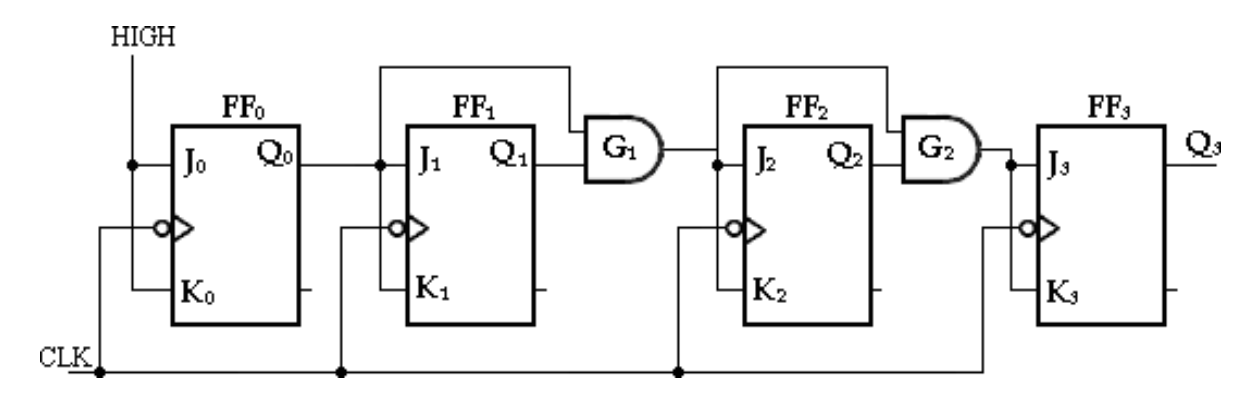

*4-Bit Synchronous Binary Counter*

Therefore, when  $Q0 = Q1 = Q2 = 1$ , Flip-Flop FF3 toggles and for all other times it is in a no-change condition. Points where the AND gate outputs are HIGH are indicated by the shaded areas.

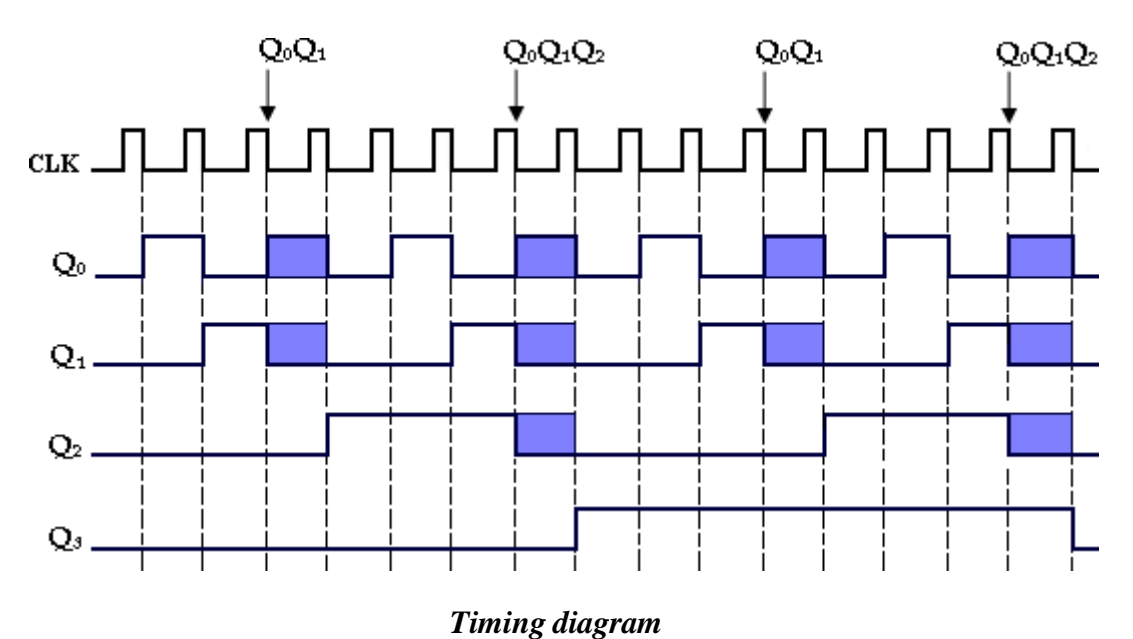

## **4-Bit Synchronous Decade Counter: (BCD Counter):**

BCD decade counter has a sequence from 0000 to 1001 (9). After 1001 state it must recycle back to 0000 state. This counter requires four Flip-Flops and AND/OR logic as shown below.

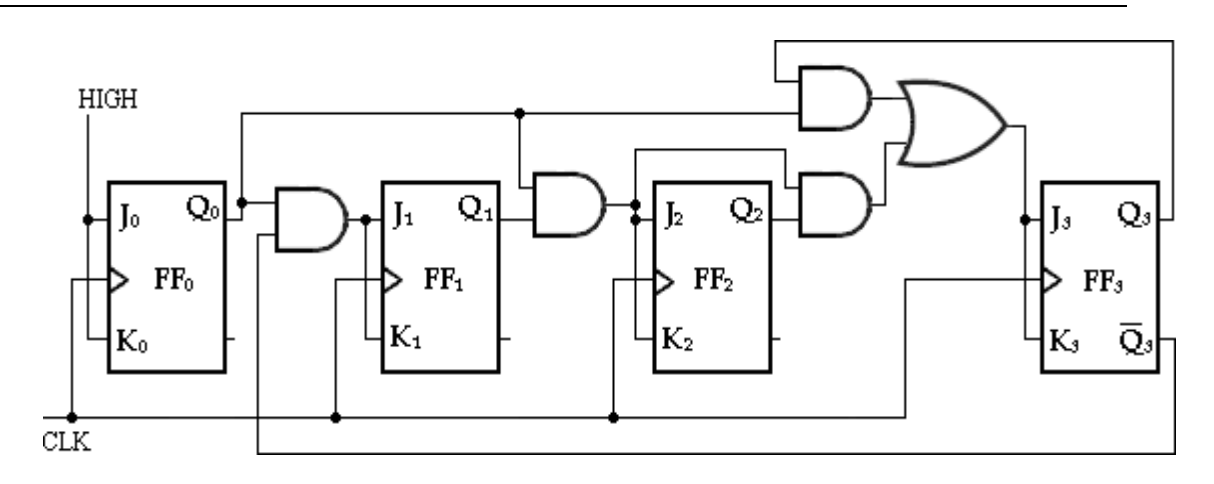

*4-Bit Synchronous Decade Counter*

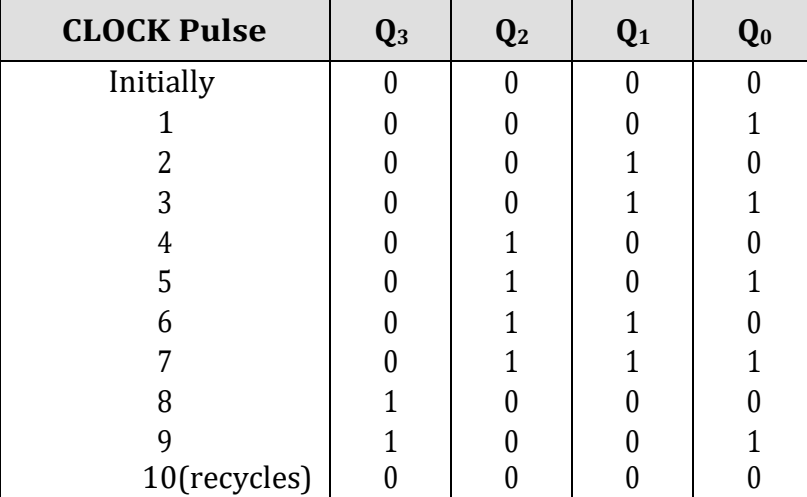

First, notice that FF0 (Q0) toggles on each clock pulse, so the logic equation for its J0 and K0 input is**J0= K0= 1.** This equation is implemented by connecting J0 and K0 to a constant HIGH level.

Next, notice from table, that FF1 (Q1) changes on the next clock pulse each time Q0  $= 1$  and  $Q3 = 0$ , so the logic equation for the J1 and K1 inputs is **J1= K1= Q0Q3**<sup> $\cdot$ </sup>. This equation is implemented by ANDing Q0 and Q3 and connecting the gate output to the J1 and K1 inputs of FFl.

Flip-Flop 2 (Q2) changes on the next clock pulse each time both  $Q_0 = Q_1 = 1$ . This requires an input logic equation as follows: **J2= K2= Q0Q1.** This equation is implemented by ANDing Q0 and Q1 and connecting the gate output to the J2 and K2 inputs of FF3.

Finally, FF3 (Q3) changes to the opposite state on the next clock pulse each time Q0  $= 1$ ,  $Q_1 = 1$ , and  $Q_2 = 1$  (state 7), or when  $Q_0 = 1$  and  $Q_1 = 1$  (state 9). The equation for this is as follows: **J3= K3= Q0Q1Q2+ Q0Q3.** This function is implemented with the AND/OR logic connected to the J3 and K3 inputs of FF3.

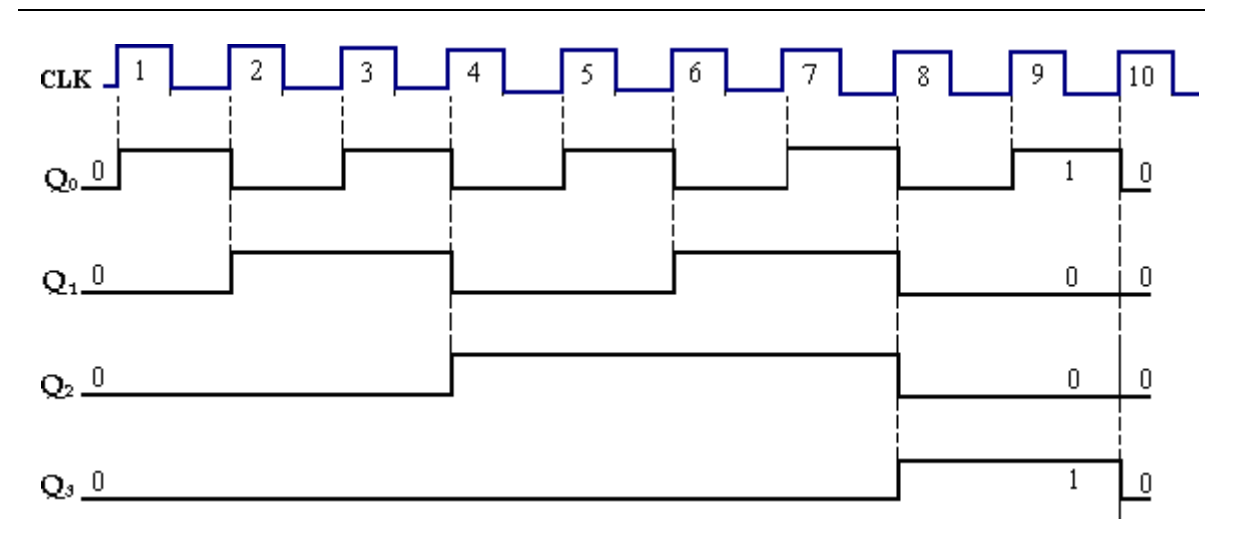

#### *Timing diagram*

#### **Synchronous UP/DOWN Counter**

An up/down counter is a bidirectional counter, capable of progressing in either direction through a certain sequence. A 3-bit binary counter that advances upward through its sequence (0, 1, 2, 3, 4, 5, 6, 7) and then can be reversed so that it goes through the sequence in the opposite direction (7, 6, 5, 4, 3, 2, 1,0) is an illustration of up/down sequential operation.

The complete up/down sequence for a 3-bit binary counter is shown in table below. The arrows indicate the state-to-state movement of the counter for both its UP and its DOWN modes of operation. An examination of Q0 for both the up and down sequences shows that FF0 toggles on each clock pulse. Thus, the J0 and K0 inputs of FF0 are, **J0= K0= 1.**

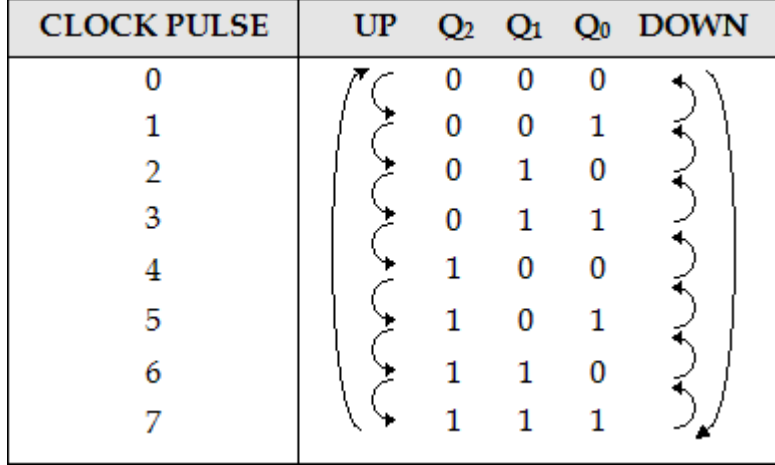

To form a synchronous UP/DOWN counter, the control input (UP/DOWN) is used to allow either the normal output or the inverted output of one Flip-Flop to the J and K inputs of the next Flip-Flop. When UP/DOWN= 1, the MOD 8 counter will count from 000 to 111 and UP/DOWN= 0, it will count from 111 to 000.

When UP/DOWN= 1, it will enable AND gates 1 and 3 and disable AND gates 2 and **4.** This allows the Q0 and Q1 outputs through the AND gates to the J and K inputs of the following Flip-Flops, so the counter counts up as pulses are applied.

When UP/DOWN= 0, the reverse action takes place.

**J1= K1= (Q0.UP)+ (Q0'.DOWN) J2= K2= (Q0. Q1.UP)+ (Q0'.Q1'.DOWN)**

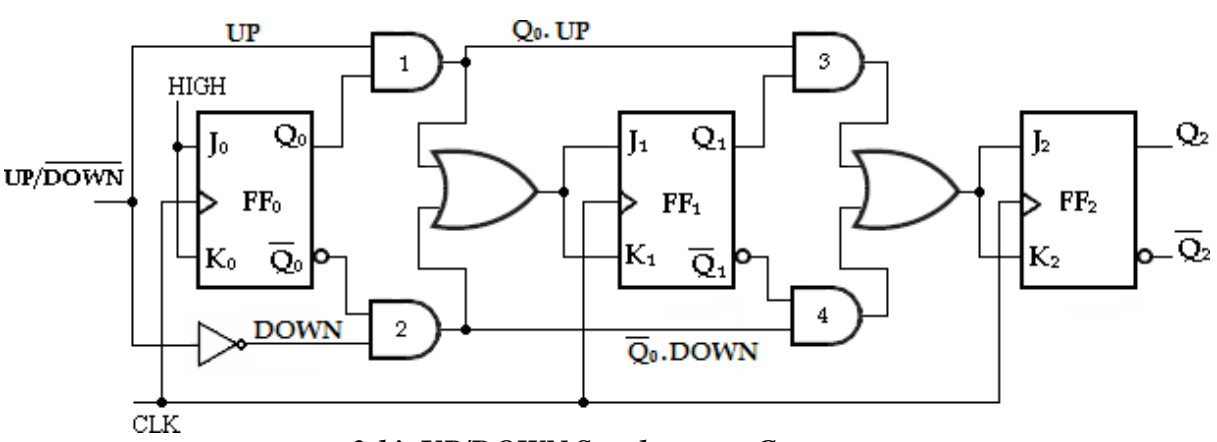

*3-bit UP/DOWN Synchronous Counter*

## **MODULUS-N-COUNTERS**

The counter with 'n' Flip-Flops has maximum MOD number  $2<sup>n</sup>$ . Find the number of Flip-Flops (n) required for the desired MOD number (N) using the equation,

 $2^n > N$ 

**(i)** For example, a 3 bit binary counter is a **MOD 8 counter**. The basic counter can be modified to produce MOD numbers less than  $2^n$  by allowing the counter to skin those are normally part of counting sequence.

$$
n=3
$$
  
N= 8  

$$
2n = 23= 8= N
$$

**(ii) MOD 5 Counter:**

 $2<sup>n</sup>= N$  $2^n = 5$  $2^2 = 4$  less than N.  $2^3 = 8 > N(5)$ 

Therefore, 3 Flip-Flops are required.

## **(iii) MOD 10 Counter:**

 $2<sup>n</sup>=$  N= 10  $2^3$  = 8 less than N.  $2^{\frac{4}{2}} = 16 > N(10)$ .

To construct any MOD-N counter, the following methods can be used.

1. Find the number of Flip-Flops (n) required for the desired MOD number (N) using the equation,

## $2^n > N$ .

- 2. Connect all the Flip-Flops as a required counter.
- 3. Find the binary number for N.
- 4. Connect all Flip-Flop outputs for which  $Q=1$  when the count is N, as inputsto NAND gate.
- 5. Connect the NAND gate output to the CLR input of each Flip-Flop.

When the counter reaches N<sup>th</sup> state, the output of the NAND gate goes LOW, resetting all Flip-Flops to 0. Therefore the counter counts from 0 through N-1.

For example, MOD-10 counter reaches state  $10(1010)$ . i.e., Q3Q2Q1Q0= 1 0 1 0. The outputs Q3 and Q1 are connected to the NAND gate and the output of the NAND gate goes LOW and resetting all Flip-Flops to zero. Therefore MOD-10 counter counts from 0000 to 1001. And then recycles to the zero value.

The MOD-10 counter circuit is shown below.

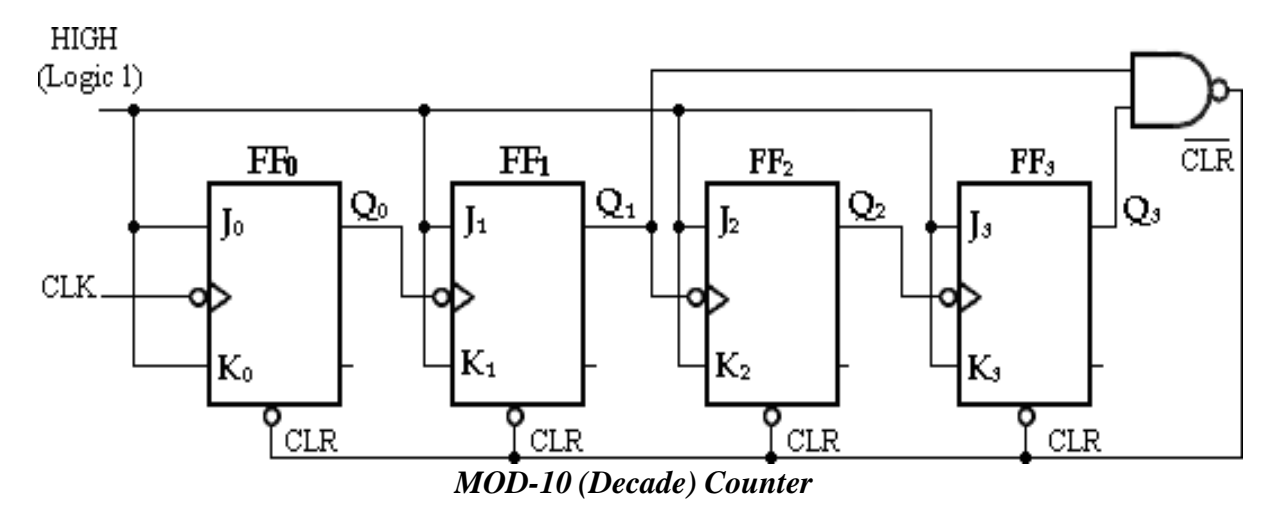

## **SHIFT REGISTERS**

A register is simply a group of Flip-Flops that can be used to store a binary number. There must be one Flip-Flop for each bit in the binary number. For instance, a register used to store an 8-bit binary number must have 8 Flip-Flops. The Flip-Flops must be connected such that the binary number can be entered (shifted) into the register and possibly shifted out. A group of Flip-Flops connected to provide either or both of these functions is called a *shift register*.

The bits in a binary number (data) can be removed from one place to another in either of two ways. The first method involves shifting the data one bit at a time in a serial fashion, beginning with either the most significant bit (MSB) or the least significant bit (LSB). This technique is referred to as *serial shifting*. The second method involves shifting all the data bits simultaneously and is referred to as *parallel shifting*.

There are two ways to shift into a register (serial or parallel) and similarly two ways to shift the data out of the register. This leads to the construction of four basic register types:

- **i. Serial in- serial out,**
- **ii. Serial in- parallel out,**
- **iii. Parallel in- serial out,**
- **iv. Parallel in- parallel out.**

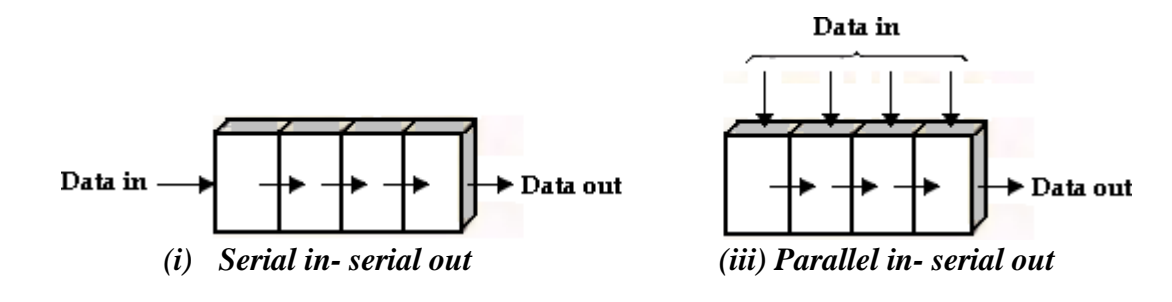

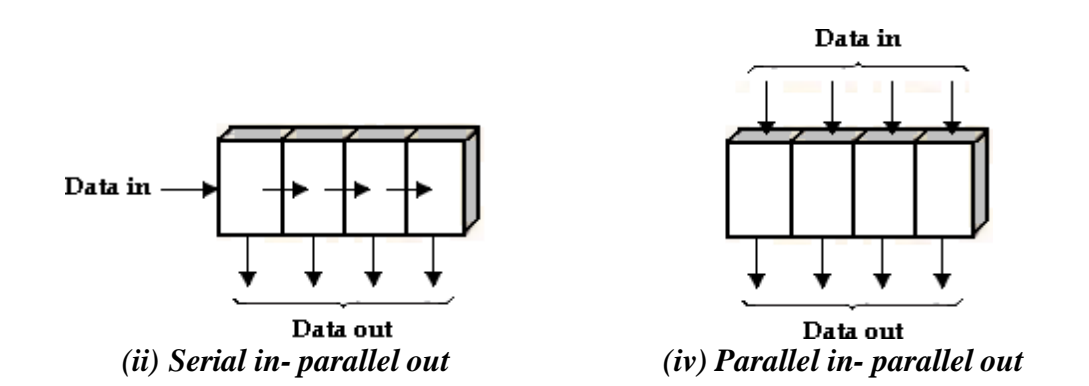

#### **(i) Serial-In Serial-Out Shift Register:**

The serial in/serial out shift register accepts data serially, i.e., one bit at a time on a single line. It produces the stored information on its output also in serial form.

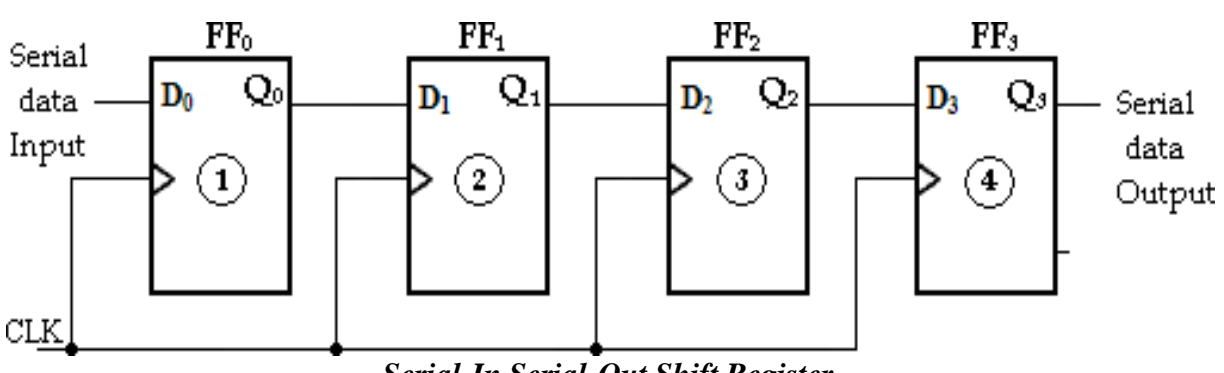

*Serial-In Serial-Out Shift Register*

The entry of the four bits **1010** into the register is illustrated below, beginning with the right-most bit. The register is initially clear. The 0 is put onto the data input line, making  $D=0$ for FF0. When the first clock pulse is applied, FF0 is reset, thus storing the 0.

Next the second bit, which is a 1, is applied to the data input, making  $D=1$  for FF0 and D=0 for FF1 because the D input of FF1 is connected to the Q0 output. When the second clock pulse occurs, the 1 on the data input is shifted into FF0, causing FF0 to set; and the 0 that was in FF0 is shifted into FFl.

The third bit, a 0, is now put onto the data-input line, and a clock pulse is applied. The 0 is entered into FF0, the 1 stored in FF0 is shifted into FFl, and the 0 stored in FF1 is shifted into FF2.

The last bit, a 1, is now applied to the data input, and a clock pulse is applied. This time the 1 is entered into FF0, the 0 stored in FF0 is shifted into FFl, the 1 stored in FF1 is shifted into FF2, and the 0 stored in FF2 is shifted into FF3. This completes the serial entry of the four bits into the shift register, where they can be stored for any length of time as long as the Flip-Flops have dc power.

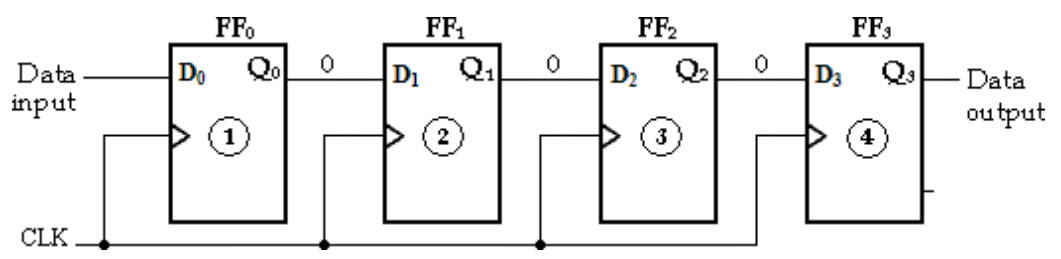

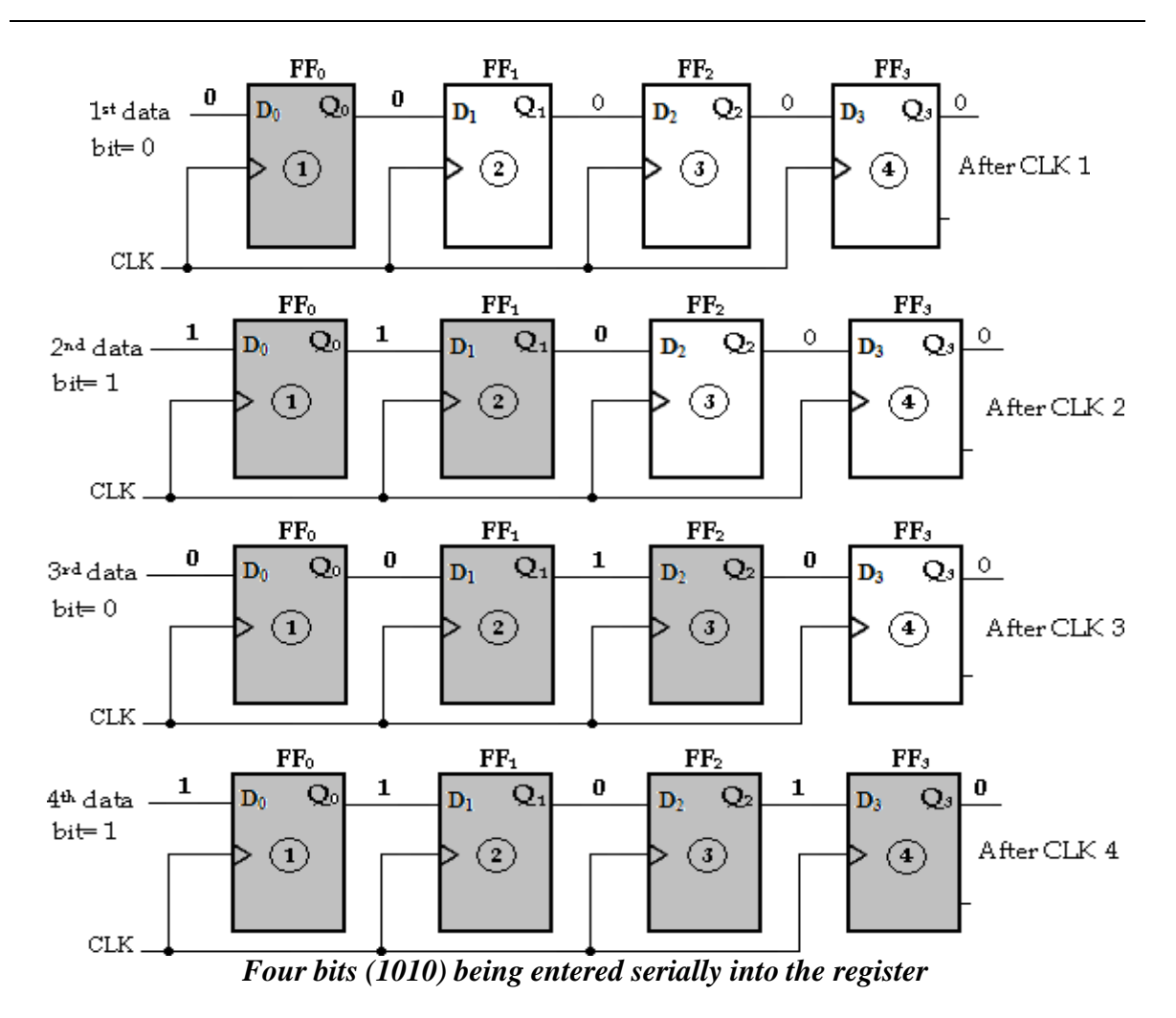

To get the data out of the register, the bits must be shifted out serially and taken off the Q3 output. After CLK4, the right-most bit, 0, appears on the Q3 output.

When clock pulse CLK5 is applied, the second bit appears on the Q3 output. Clock pulse CLK6 shifts the third bit to the output, and CLK7 shifts the fourth bit to the output. While the original four bits are being shifted out, more bits can be shifted in. All zeros are shown

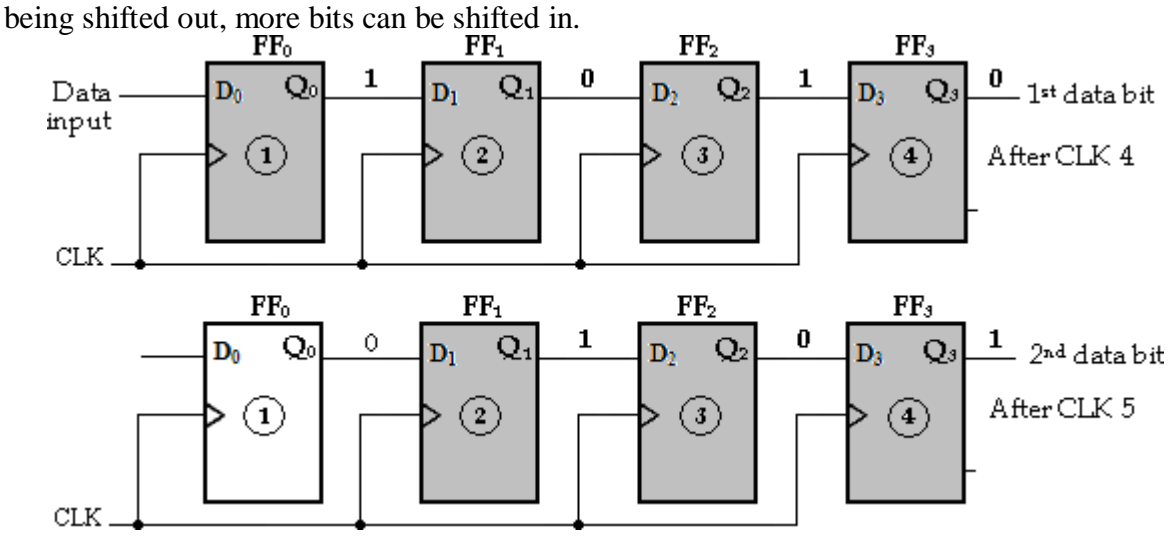

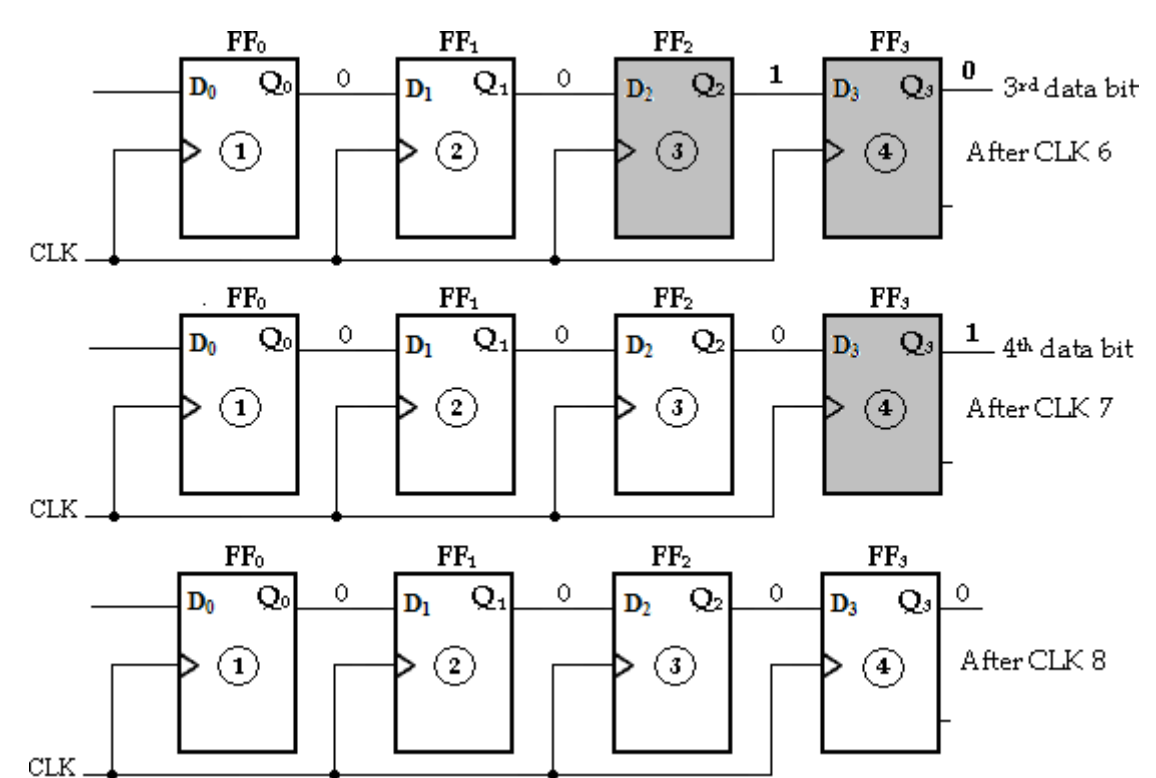

*Four bits (1010) being entered serially-shifted out of the register and replaced by all zeros*

## **(ii) Serial-In Parallel-Out Shift Register:**

In this shift register, data bits are entered into the register in the same as serial- in serialout shift register. But the output is taken in parallel. Once the data are stored, each bit appears on its respective output line and all bits are available simultaneously instead of on a bit-by-bit.

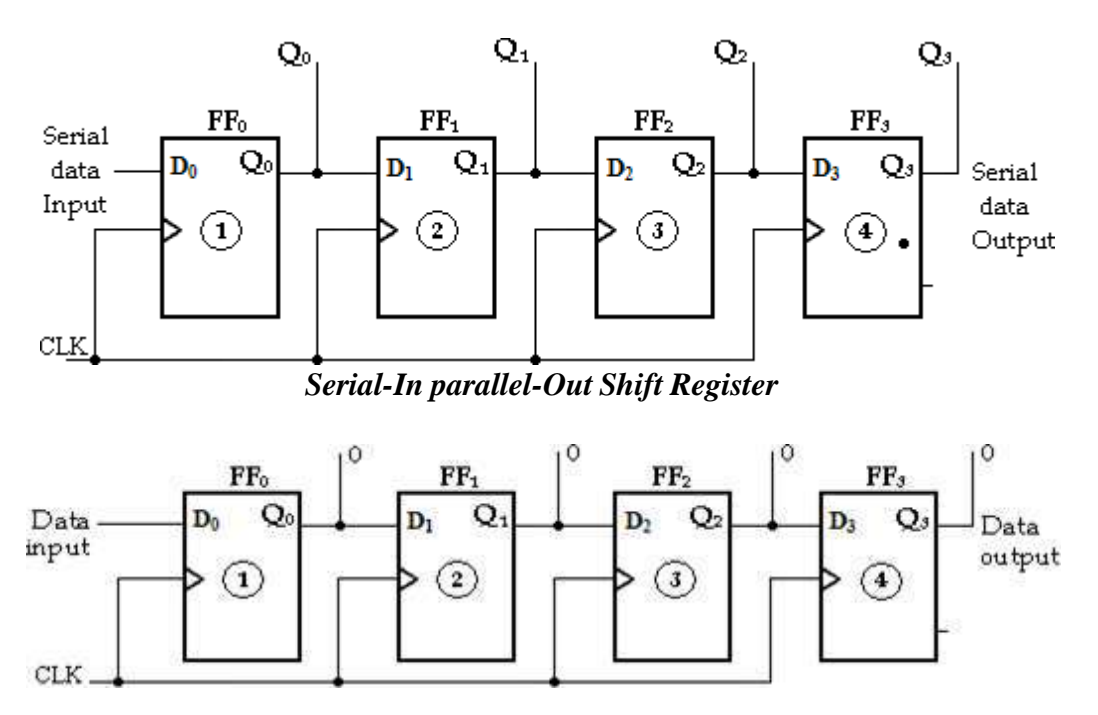

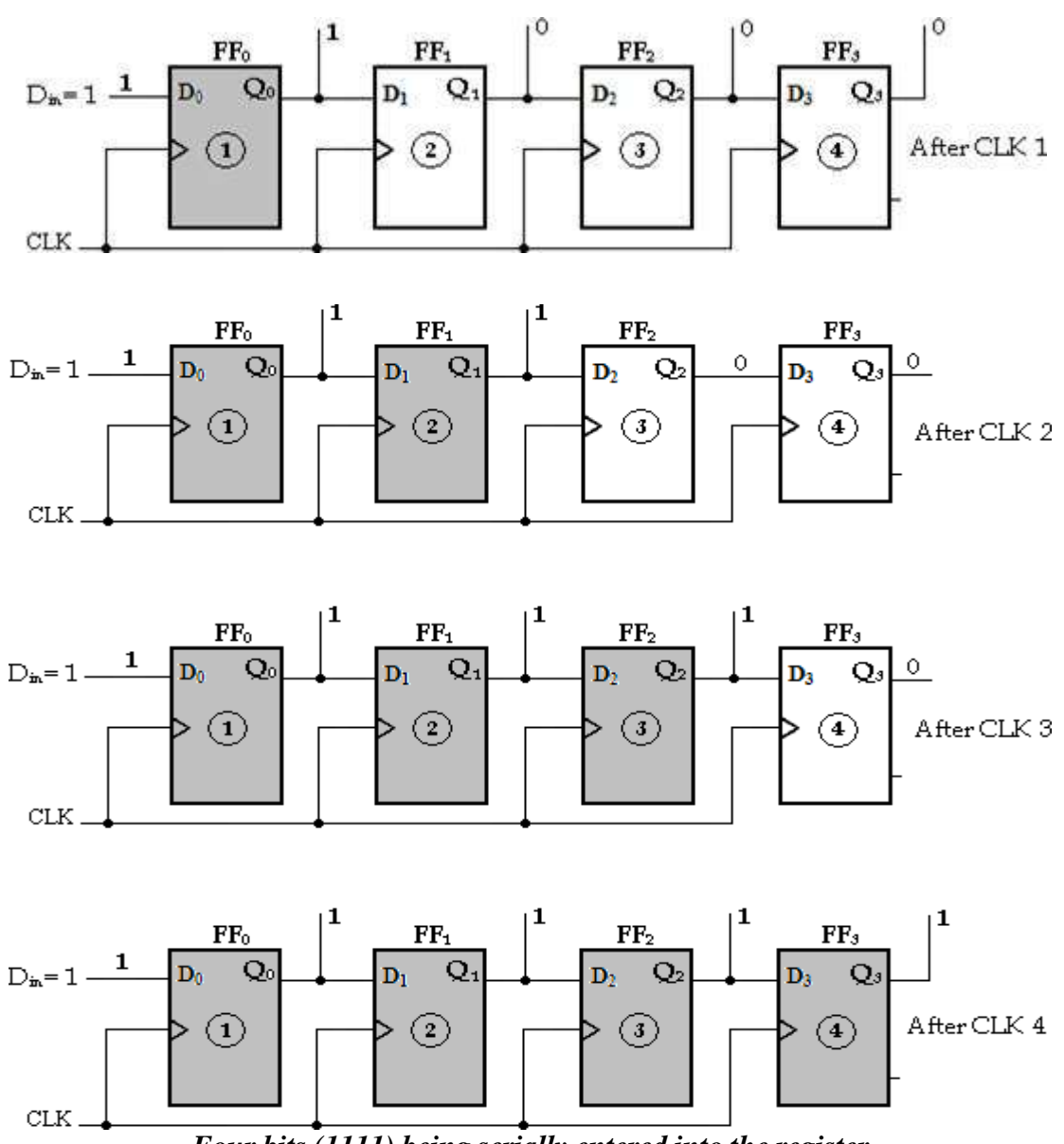

*Four bits (1111) being serially entered into the register*

## **(iii) Parallel-In Serial-Out Shift Register:**

In this type, the bits are entered in parallel i.e., simultaneously into their respective stages on parallel lines. A 4-bit parallel-in serial-out shift register is illustrated below. There are four data input lines, X0, X1, X2 and X3 for entering data in parallel into the register. SHIFT/ LOAD input is the control input, which allows four bits of data to **load** in parallel into the register.

When SHIFT/LOAD is LOW, gates G1, G2, G3 and G4 are enabled, allowing each data bit to be applied to the D input of its respective Flip-Flop. When a clock pulse is applied, the Flip-Flops with  $D = 1$  will **set** and those with  $D = 0$  will **reset**, thereby storing all four bits simultaneously.

![](_page_1017_Figure_0.jpeg)

*Parallel-In Serial-Out Shift Register*

When SHIFT/LOAD is HIGH, gates G1, G2, G3 and G4 are disabled and gates G5, G6 and G7 are enabled, allowing the data bits to shift right from one stage to the next. The OR gates allow either the normal shifting operation or the parallel data- entry operation, depending on which AND gates are enabled by the level on the SHIFT/LOAD input.

## **(iv) Parallel-In Parallel-Out Shift Register:**

In this type, there is simultaneous entry of all data bits and the bits appear on parallel outputs simultaneously.

![](_page_1017_Figure_5.jpeg)

Parallel data outputs *Parallel-In Parallel-Out Shift Register*

## **UNIVERSAL SHIFT REGISTERS**

If the register has shift and parallel load capabilities, then it is called a shift register with parallel load or *universal shift register*. Shift register can be used for converting serial data to parallel data, and vice-versa. If a parallel load capability is added to a shift register, the data entered in parallel can be taken out in serial fashion by shifting the data stored in the register.

The functions of universal shift register are:

A clear control to clear the register to 0.

- A clock input to synchronize the operations.
- A shift-right control to enable the shift right operation and the serial input and output lines associated with the shift right.
- A shift-left control to enable the shift left operation and the serial input and output lines associated with the shift left.
- A parallel-load control to enable a parallel transfer and the n input lines associated with the parallel transfer.
- 'n' parallel output lines.
- A control line that leaves the information in the register unchanged even though the clock pulses re continuously applied.

It consists of four D-Flip-Flops and four 4 input multiplexers (MUX). S0 and S1 are the two selection inputs connected to all the four multiplexers. These two selection inputs are used to select one of the four inputs of each multiplexer.

The input 0 in each MUX is selected when  $S1S0=00$  and input 1 is selected when  $S1S0=$ 01. Similarly inputs 2 and 3 are selected when  $S1S0=10$  and  $S1S0=11$  respectively. The inputs S1 and S0 control the mode of the operation of the register.

## **4-Bit Universal Shift Register**

![](_page_1018_Figure_9.jpeg)

#### Parallel Inputs

When  $S1S0=00$ , the present value of the register is applied to the D-inputs of the Flip-Flops. This is done by connecting the output of each Flip-Flop to the 0 input of the respective multiplexer. The next clock pulse transfers into each Flip-Flop, the binary value is held previously, and hence no change of state occurs.

When  $S_1S_0 = 01$ , terminal 1 of the multiplexer inputs has a path to the D inputs of the Flip-Flops. This causes a shift-right operation with the lefter serial input transferred into Flip-Flop FF3.

When  $S_1S_0$  = 10, a shift-left operation results with the right serial input going into Flip-Flop FF1.

Finally when  $S_1S_0 = 11$ , the binary information on the parallel input lines (I1, I2, I3 and I4) are transferred into the register simultaneously during the next clock pulse.

The function table of bi-directional shift register with parallel inputs and parallel outputs is shown below.

![](_page_1019_Picture_342.jpeg)

## **BI-DIRECTION SHIFT REGISTERS**

A bidirectional shift register is one in which the data can be shifted either left or right. It can be implemented by using gating logic that enables the transfer of a data bit from one stage to the next stage to the right or to the left depending on the level of a control line.

A 4-bit bidirectional shift register is shown below. A HIGH on the RIGHT/LEFT control input allows data bits inside the register to be shifted to the right, and a LOW enables data bits inside the register to be shifted to the left.

When the RIGHT/LEFT control input is **HIGH**, gates G1, G2, G3 and G4 are enabled, and the state of the Q output of each Flip-Flop is passed through to the D input of the following Flip-Flop. When a clock pulse occurs, the data bits are shifted one place to the right.

When the RIGHT/LEFT control input is **LOW**, gates G5, G6, G7 and G8 are enabled, and the Q output of each Flip-Flop is passed through to the D input of the preceding Flip-Flop. When a clock pulse occurs, the data bits are then shifted one place to the left.

![](_page_1019_Figure_9.jpeg)

*4-bit bi-directional shift register*

## **UNIT – IV ASYNCHRONOUS SEQUENTIAL CIRCUITS AND PROGRAMMABLE LOGIC DEVICES**

*Asynchronous sequential logic circuits-Transition stability, flow stability-race conditions, hazards & errors in digital circuits; analysis of asynchronous sequential logic circuits-Introduction to Programmability Logic Devices: PROM – PLA –PAL, CPLD-FPGA.* 

## **ASYNCHRONOUS SEQUENTIAL CIRCUITS**

Asynchronous sequential circuits do not use clock pulses. The memory elements in asynchronous sequential circuits are either unclocked flip-flops (Latches) or time-delay elements.

![](_page_1020_Figure_4.jpeg)

*Block diagram of Asynchronous sequential circuits*

The block diagram of asynchronous sequential circuit is shown above. It consists of a combinational circuit and delay elements connected to form feedback loops. There are 'n' input variables, 'm' output variables, and 'k' internal states.

The delay elements provide short term memory for the sequential circuit. The presentstate and next-state variables in asynchronous sequential circuits are called secondary variables and excitation variables, respectively.

When an input variable changes in value, the 'y' secondary variable does not change instantaneously. It takes a certain amount of time for the signal to propagate from the input terminals through the combinational circuit to the 'Y' excitation variables where the new values are generated for the next state. These values propagate through the delay elements and become the new present state for the secondary variables.

In steady-state condition, excitation and secondary variables are same, but during transition they are different. To ensure proper operation, it is necessary for asynchronous sequential circuits to attain a stable state before the input is changed to a new value. Because of unequal delays in wires and combinational circuits, it is impossible to have two or more input variable change at exactly same instant.

Therefore, simultaneous changes of two or more input variables are avoided. Only one input variable is allowed to change at any one time and the time between input changes is

kept longer than the time it takes the circuit to reach stable state.

## **Types:**

According to how input variables are to be considered, there are two types;

- Fundamental mode circuit
- Pulse mode circuit.

Fundamental mode circuit assumes that:

- o The input variables change only when the circuit is stable. Only one.
- o Input variable can change at a given time.
- $\circ$  Inputs are levels  $(0, 1)$  and not pulses.

Pulse mode circuit assumes that:

- o The input variables are pulses (True, False) instead of levels.
- o The width of the pulses is long enough for the circuit to respond to the input.
- o The pulse width must not be so long that it is still present after the new state is reached.

## **Analysis of Fundamental Mode Circuits**

The analysis of asynchronous sequential circuits consists of obtaining a table or a diagram that describes the sequence of internal states and outputs as a function of changes in the input variables.

## **Analysis procedure**

The procedure for obtaining a transition table from the given circuit diagram is as follows.

- 1. Determine all feedback loops in the circuit.
- 2. Designate the output of each feedback loop with variable Y1 and its corresponding inputs y1, y2,….yk, where k is the number of feedback loops in the circuit.
- 3. Derive the Boolean functions of all Y's as a function of the external inputs and the y's.
- 4. Plot each Y function in a map, using y variables for the rows and the external inputs for the columns.
- 5. Combine all the maps into one table showing the value of  $Y = Y_1, Y_2, \ldots, Y_k$  inside each square.
- 6. Circle all stable states where  $Y=y$ . The resulting map is the transition table.

## **Solved Example Problems**

*1. An asynchronous sequential circuit is described by the following excitation and output function,*

$$
Y=x\cancel{1}x2+(x\cancel{1}+x\cancel{2})y
$$
  
Z = Y

- *a) Draw the logic diagram of the circuit.*
- *b) Derive the transition table, flow table and output map.*
- *c) Describe the behavior of the circuit.*

## **Soln:**

i) The logic diagram is shown as,

![](_page_1022_Figure_2.jpeg)

*Logic diagram*

ii) Transition Table

![](_page_1022_Picture_289.jpeg)

![](_page_1022_Figure_6.jpeg)

## **Output map:**

Output is mapped for all stable states. For unstable states output is mapped unspecified.

![](_page_1022_Picture_290.jpeg)

## **Flow table:**

Assign a=  $0; b=1$ 

![](_page_1023_Picture_161.jpeg)

iii) The circuit gives carry output of the full adder circuit.

*2. Design an asynchronous sequential circuit that has two internal states and one output. The excitation and output function describing the circuit are as follows:*

*Y1= x1x2+ x1y2+ x2y1 Y2= x2+ x1y1y2+ x1y1 Z= x2+ y1.*

- *a) Draw the logic diagram of the circuit.*
- *b) Derive the transition table, output map and flow table.*

**Soln:**

i) The logic diagram is shown as,

![](_page_1023_Figure_10.jpeg)

*Logic Diagram*

# ii) **Transition table and Output map**

![](_page_1024_Picture_561.jpeg)

![](_page_1024_Picture_562.jpeg)

# Map for  $Y_2$

![](_page_1024_Picture_563.jpeg)

![](_page_1025_Figure_0.jpeg)

**Transition table Output map**

10

 $\Omega$ 

 $\,1$ 

—

## **Primitive Flow table**

![](_page_1025_Figure_4.jpeg)

- *3. An asynchronous sequential circuit is described by the excitation and output functions, Y= x1x2'+ (x1+x2') y*
	- *Z= Y*
	- *a) Draw the logic diagram of the circuit.*
	- *b) Derive the transition table, output map and flow table.*

**Soln:**

**i) Logic diagram**

![](_page_1025_Figure_11.jpeg)

![](_page_1026_Picture_323.jpeg)

![](_page_1026_Picture_324.jpeg)

## **Transition table:**

![](_page_1026_Figure_3.jpeg)

## **Output map:**

Output is mapped for all stable states. For unstable states output is mapped unspecified.

![](_page_1026_Picture_325.jpeg)

## **Flow table:**

Assign a=  $0; b=1$ 

![](_page_1026_Picture_326.jpeg)

*4. An asynchronous sequential circuit is described by the excitation and output functions,*<br> $B = (A1'B2) b + (A1+B2)$   $C = B$  $B = (A1^tB2) b + (A1 + B2)$ 

- *a) Draw the logic diagram of the circuit.*
- *b) Derive the transition table, output map and flow table.*

#### **Soln:**

i) Logic diagram

![](_page_1027_Figure_5.jpeg)

ii) The transition table, output map and flow table

![](_page_1027_Picture_392.jpeg)

## **Transition table**

![](_page_1027_Picture_393.jpeg)

## **Output map**

Output is mapped for all stable states.

![](_page_1027_Picture_394.jpeg)

#### **Flow table**

Assign a=  $0; b=1$ 

![](_page_1028_Picture_429.jpeg)

*5. An asynchronous sequential circuit is described by the excitation and output functions, X= (Y1Z1'W2) x + (Y1'Z1W2') S=X'*

- *a) Draw the logic diagram of the circuit*
- *b) Derive the translation table and output map.*

#### **Soln:**

![](_page_1028_Figure_7.jpeg)

![](_page_1028_Picture_430.jpeg)

![](_page_1028_Picture_431.jpeg)

![](_page_1029_Picture_438.jpeg)

![](_page_1029_Picture_439.jpeg)

Map for S

![](_page_1029_Picture_440.jpeg)

## **Transition table and Output map:**

![](_page_1029_Picture_441.jpeg)

#### **ANALYSIS OF PULSE MODE CIRCUITS**

Pulse mode asynchronous sequential circuits rely on the input pulses rather than levels. They allow only one input variable to change at a time. They can be implemented by employing a SR latch.

The procedure for analyzing an asynchronous sequential circuit with SR latches can be summarized as follows:

- 1. Label each latch output with Yi and its external feedback path (if any) with yi for  $i = 1, 2, ..., k.$
- 2. Derive the Boolean functions for the Si and R*i* inputs in each latch.
- 3. Check whether  $SR = 0$  for each NOR latch or whether  $S'R' = 0$  for each NAND latch. If either of these condition is not satisfied, there is a possibility that the circuit may not operate properly.
- 4. Evaluate  $Y = S + R'y$  for each NOR latch or  $Y = S' + Ry$  for each NAND latch.

5. Construct a map with the y's representing the rows and the x inputs representing the columns.

- 6. Plot the value of  $Y = Y_1Y_2$  ...... Yk in the map.
- 7. Circle all stable states such that  $Y = y$ . The resulting map is the transition table.

The analysis of a circuit with latches will be demonstrated by means of the below example.

## *Example of a circuit with SR latches*

1. Derive the transition table for the pulse mode asynchronous sequential circuit shown below.

![](_page_1030_Figure_6.jpeg)

*Circuit with SR latches*

## **Soln:**

There are two inputs x1 and x2 and two external feedback loops giving rise to the secondary variables y1 and y2.

**Step 1:** The Boolean functions for the S and R inputs in each latch are:

![](_page_1030_Picture_489.jpeg)

**Step 2:** Check whether the conditions  $SR = 0$  is satisfied to ensure proper operation of the circuit.

 $S1R1 = x1y2 x1'x2' = 0$  $S_2R_2 = x_1x_2 x_2'y_1 = 0$ The result is 0 because  $x1x1' = x2x2' = 0$ 

**Step 3:** Evaluate Y1 and Y2. The excitation functions are derived from the relation **Y= S+ R'y.**

$$
Y1 = S1 + R1'y1 = x1y2 + (x1'x2')' y1
$$
  
= x1y2 + (x1 + x2) y1 = x1y2 + x1y1 + x2y1  

$$
Y2 = S2 + R2'y2 = x1x2 + (x2'y1)'y2
$$
  
= x1x2 + (x2 + y1') y2 = x1x2 + x2y2 + y1'y2

![](_page_1031_Picture_662.jpeg)

# **Step 4:** Maps for Y1 and Y2.<br>**Map for Y1**

![](_page_1031_Picture_663.jpeg)

![](_page_1031_Picture_664.jpeg)

# **Step 5:**Transition table

![](_page_1031_Picture_665.jpeg)

#### **RACES**

A race condition is said to exist in an asynchronous sequential circuit when two or more binary state variables change value in response to a change in an input variable.

Races are classified as: i. Non-critical races ii. Critical races.

#### **Non-critical races:**

If the final stable state that the circuit reaches does not depend on the order in which the state variables change, the race is called a non-critical race.

If a circuit, whose transition table (a) starts with the total stable state y1y2x= *000* and then change the input from 0 to 1. The state variables must then change from 00 to 11, which define a race condition.

The possible transitions are:

$$
\begin{array}{ccc}\n0 & 0 & 11 \\
0 & 0 & 01 \\
\hline\n0 & 10 & \longrightarrow & 11\n\end{array}
$$

In all cases, the final state is the same, which results in a non-critical condition. In (a), the final state is  $(y1y2x=111)$ , and in (b), it is  $(y1y2x=011)$ .

![](_page_1032_Figure_9.jpeg)

*Examples of Non-critical Races*

#### **Critical races:**

A race becomes critical if the correct next state is not reached during a state transition. If it is possible to end up in two or more different stable states, depending on the order in which the state variables change, then it is a critical race. For proper operation, critical races must be avoided.

The below transition table illustrates critical race condition. The transition table (a) starts in stable state (y1y2x= 000), and then change the input from 0 to 1. The state variables must then change from 00 to 11. If they change simultaneously, the final total stable state is 111. In the transition table (a), if, because of unequal propagation delay, Y2 changes to 1 before Y1 does, then the circuit goes to the total stable state 011 and remains there. If, however, *Y<sub>l</sub>* changes first, the internal state becomes 10 and the circuit will remain in the stable total state 101.

Hence, the race is critical because the circuit goes to different stable states, depending

on the order in which the state variables change.

![](_page_1033_Figure_1.jpeg)

*Examples of Critical Races*

#### **CYCLES**

Races can be avoided by directing the circuit through intermediate unstable states with a unique state-variable change. When a circuit goes through a unique sequence of unstable states, it is said to have a *cycle.*

Again, we start with  $y_1y_2 = 00$  and change the input from 0 to 1. The transition table (a) gives a *unique* sequence that terminates in a total stable state 101. The table in (b) shows that even though the state variables change from 00 to 11, the cycle provides a unique transition from *00* to 01 and then to 11, Care must be taken when using a cycle that terminates with a stable state. If a cycle does not terminate with a stable state, the circuit will keep going from one unstable state to another, making the entire circuit unstable. This is demonstrated in the transition table (c).

![](_page_1033_Figure_6.jpeg)

## *Examples of Cycles*

#### **Debounce Circuit:**

Input binary information in binary information can be generated manually be means of mechanical switches. One position of the switch provides a voltage equivalent to logic 1,

and the other position provides a second voltage equivalent to logic 0. Mechanical switches are also used to start, stop, or reset the digital system. A common characteristic of a mechanical switch is that when the arm is thrown from one position to the other the switch contact vibrates or bounces several times before coming to a final rest. In a typical switch, the contact bounce may take several milliseconds to die out, causing the signal to oscillate between 1 and 0 because the switch contact is vibrating.

A debounce circuit is a circuit which removes the series of pulses that result from a contact bounce and produces a single smooth transition of the binary signal from *0* to 1 or from 1 to 0. One such circuit consists of a single-pole, double-throw switch connected to an *SR* latch, as shown below. The center contact is connected to ground that provides a signal equivalent to logic 0. When one of the two contacts, A or *B,* is not connected to ground through the switch, it behaves like a logic-1 signal. When the switch is thrown from position *A* to position *B* and back, the outputs of the latch produce a single pulse as shown, negative for *Q* and positive for *Q'.* The switch is usually a push button whose contact rests in position A. When the pushbutton is depressed, it goes to position B and when released, it returns to position A.

![](_page_1034_Figure_2.jpeg)

The operation of the debounce circuit is as follows: When the switch resets in position A, we have the condition  $S = 0$ ,  $R = 1$  and  $Q = 1$ ,  $Q' = 0$ . When the switch is moved to position *B,* the ground connection causes R to go to *0,* while *S* becomes a 1 because contact A is open. This condition in turn causes output Q to go to 0 and Q' to go to 1. After the switch makes an initial contact with *B*, it bounces several times. The output of the latch will be unaffected by the contact bounce because Q' remains 1 (and Q remains *0)* whether *R* is equal to *0* (*contact with ground*) or equal to 1 (*no contact with ground*). When the switch returns to position A, *S*  becomes *0* and *Q* returns to 1. The output again will exhibit a smooth transition, even if there is a contact bounce in position A.

#### **DESIGN OF FUNDAMENTAL MODE SEQUENTIAL CIRCUITS**

The design of an asynchronous sequential circuit starts from the statement of the problem and concludes in a logic diagram. There are a number of design steps that must be carried out in order to minimize the circuit complexity and to produce a stable circuit without critical races.

The design steps are as follows:

- 1. State the design specifications.
- 2. Obtain a primitive flow table from the given design specifications.
- 3. Reduce the flow table by merging rows in the primitive flow table.
- 4. Assign binary state variables to each row of the reduced flow table to obtain the transition table. The procedure of state assignment eliminates any possible critical races.

5. Assign output values to the dashes associated with the unstable states to obtain the output maps.

6. Simplify the Boolean functions of the excitation and output variables and draw the logic diagram.

## **Example Problems:**

*1. Design a gated latch circuit with inputs, G (gate) and D (data), and one output, Q. Binary information present at the D input is transferred to the Q output when G is equal to 1. The Q output will follow the D input as long as G= 1. When G goes to 0, the information that*  was present at the D input at the time of transition occurred is retained at the O output. The *gated latch is a memory element that accepts the value of D when G= 1 and retains this value after G goes to 0, a change in D does not change the value of the output Q.*

#### **Soln:**

**Step 1:** From the design specifications, we know that  $Q=0$  if  $DG=01$  and  $Q=1$  if  $DG=11$ because D must be equal to Q when  $G= 1$ . When G goes to 0, the output depends on the last value of D. Thus, if the transition is from 01 to 00 to 10, then Q must remain 0 because D is 0 at the time of the transition from 1 to 0 in G.

If the transition of DG is from 11 to 10 to 00, then Q must remain 1. This information results in six different total states, as shown in the table.

![](_page_1035_Picture_481.jpeg)

**Step 2:** A primitive flow is a flow table with only one stable total state in each row. It has one row for each state and one column for each input combination.

![](_page_1035_Picture_482.jpeg)

## *Primitive flow table*

**Step 3:** The primitive flow table has only stable state in each row. The table can be reduced to a smaller number of rows if two or more stable states are placed in the same row of the flow table. The grouping of stable states from separate rows into one common row is called *merging*.

![](_page_1036_Figure_0.jpeg)

#### *States that are candidates for merging*

Thus, the three rows a, c, and d can be merged into one row. The second row of the reduced table results from the merging of rows b, e, and f of the primitive flow table.

#### **Reduced table- 1**

![](_page_1036_Picture_216.jpeg)

The states c  $\&$  d are replaced by state a, and states e  $\&$  f are replaced by state b **Reduced table- 2**

![](_page_1036_Picture_217.jpeg)

**Step 4:** Assign distinct binary value to each state. This assignment converts the flow table into a transition table. A binary state assignment must be made to ensure that the circuit will be free of critical races.

Assign 0 to state a, and 1 to state b in the reduced state table.

![](_page_1036_Figure_9.jpeg)

*Transition table and output map*

**Step 5:**

![](_page_1037_Figure_1.jpeg)

#### *Gated-Latch Logic diagram*

The diagram can be implemented also by means of an SR latch. Obtain the Boolean function for S and R inputs.

#### **SR Latch excitation table**

![](_page_1037_Picture_233.jpeg)

From the information given in the transition table and from the latch excitation table conditions, we can obtain the maps for the S and R inputs of the latch.

#### **Maps for S and R**

![](_page_1037_Figure_8.jpeg)

The logic diagram consists of an SR latch using NOR latch and the gates required to implement the S and R Boolean functions. With a NAND latch, we must use the complemented values for S and R.

![](_page_1037_Figure_10.jpeg)

![](_page_1037_Figure_11.jpeg)

*Logic diagram with NOR latch Logic diagram with NAND latch*

## *2. Design a negative-edge triggered T flip-flop. The circuit has two inputs, T (toggle) and G (clock), and one output, Q. the output state is complemented if T= 1 and the clock changes from 1 to 0 (negative-edge triggering). Otherwise, under any other input condition, the output Q remains unchanged.*

**Step 1:** Starting with the input condition  $TC = 11$  and assign it to a. The circuit goes to state b and output Q complements from 0 to 1 when C changes from 1 to 0 while T remains a 1. Another change in the output occurs when the circuit changes from state c to state d. In this case, T=1, C changes from 1 to 0, and the output Q complements from 1 to 0. The other four states in the table do not change the output, because T is equal to 0. If Q is initially 0, it stays at 0, and if initially at 1, it stays at 1 even though the clock input changes.

![](_page_1038_Picture_322.jpeg)

*Specifications of total states*

## **Step 2: Merging of the flow table**

The information for the primitive flow table can be obtained directly from the condition listed in the above table. We first fill in one square in each row belonging to stable state in that row as listed in the table.

Then we enter dashes in those squares whose input differs by two variables from the input corresponding to the stable state. The unstable conditions are then determined by utilizing the information listed under the comments in the above table.

me

![](_page_1038_Picture_323.jpeg)

*Primitive flow table*

The rows in the primitive flow table are merged by first obtaining all compatible pairs of states. This is done by means of the implication table.

![](_page_1039_Picture_265.jpeg)

#### *Implication table*

The implication table is used to find the compatible states. The only difference is that when comparing rows, we are at liberty to adjust the dashes to fit any desired condition. The two states are compatible if in every column of the corresponding rows in the primitive flow table, there are identical or compatible pairs and if there is no conflict in the output values.

A check mark  $(\sqrt{a})$  designates a square whose pair of states is compatible. Those states that are not compatible are marked with a cross (x). The remaining squares are recorded with the implied pairs that need further investigation.

The squares that contain the check marks define the compatible pairs: (a, f) (b, g) (b, h) (c, h) (d, e) (d, f) (e, f) (g, h).

#### **Step 4: Maximal compatibles**

Having found all the compatible pairs, the next step is to find larger set of states that are compatible. The *maximal compatible* is a group of compatibles that contain all the possible combinations of compatible states. The maximal compatible can be obtained from a merger diagram.

The **merger diagram** is a graph in which each state is represented by a dot placed along the circumference of a circle. Lines are drawn between any two corresponding dots that form a compatible pair. All possible compatibles can be obtained from the merger diagram by observing the geometrical patterns in which states are connected to each other.

- A line represents a compatible pair.
- A triangle constitutes a compatible with three states.
- An n-state compatible is represented in the merger diagram by an n-sided polygon with all its diagonals connected.

![](_page_1040_Figure_0.jpeg)

#### *Merger Diagram*

The merger diagram is obtained from the list of compatible pairs derived from the implication table. There are eight straight lines connecting the dots, one for each compatible pair. The lines form a geometrical pattern consisting of two triangles connecting  $(b, g, h) \& (d, e, f)$  and two lines  $(a, f) \& (c, h)$ . The maximal compatibles are: **(a, f) (b, g, h) (c, h) (d, e, f)**

![](_page_1040_Figure_3.jpeg)

The reduced flow table is drawn. The compatible states are merged into one row that retains the original letter symbols of the states. The four compatible set of states are used to merge the flow table into four rows.

![](_page_1040_Picture_177.jpeg)

#### *Final Reduced Flow table*

Here we assign a common letter symbol to all the stable states in each merged row. Thus, the symbol f is replaced by a; g  $\&$  h are replaced by b, and similarly for the other two rows.

#### **Step 5: State Assignment and Transition table**

Find the race-free binary assignment for the four stable states in the reduced flow table. Assign a= 00, b= 01, c= 11 and d= 10.

Substituting the binary assignment into the reduced flow table, the transition table is obtained. The output map is obtained from the reduced flow table.

#### **Transition Table and Output Map:**

![](_page_1041_Figure_4.jpeg)

![](_page_1041_Figure_6.jpeg)

*Transition table Output map Q= y2*

**Maps for Latch Inputs:**

![](_page_1041_Figure_9.jpeg)

| y1y2 | 00 | 01 |   | 10 |
|------|----|----|---|----|
| 00   | 0  | x  |   |    |
| 01   |    |    | Ò | x. |
| 17   |    | J  |   |    |
| 10   |    |    |   |    |

 $R_1 = y_2T'C' + y_2'TC$ 

![](_page_1041_Picture_232.jpeg)

![](_page_1041_Figure_13.jpeg)

**Logic Diagram:**

![](_page_1042_Figure_1.jpeg)

*3. Develop a state diagram and primitive flow table for a logic system that has two inputs, X and Y, and a single output X, which is to behave in the following manner. Initially, both inputs and output are equal to 0. Whenever X= 1 and Y= 0, the Z becomes 1 and whenever*   $X=0$  and  $Y=1$ , the Z becomes 0. When *inputs are zero, i.e.*  $X=Y=0$  or *inputs are one, i.e. X= Y= 1, the output Z does not change; it remains in the previous state. The logic system has edge triggered inputs without having a clock. The logic system changes state on the rising edges of the two inputs. Static input values are not to have any effect in changing the Z output.*

**Soln:**

The conditions given are, Initially both inputs  $X$  and  $Y$  are 0. When  $X=1$ ,  $Y=0$ ;  $Z=1$ When  $X= 0$ ,  $Y= 1$ ;  $Z= 0$ When  $X = Y = 0$  or  $X = Y = 1$ , then Z does not change, it remains in the previous state. **Step 1:** The above state transitions are represented in the state diagram as,

![](_page_1043_Figure_1.jpeg)

#### *State diagram*

**Step 2:** A primitive flow table is constructed from the state diagram. The primitive flow table has one row for each state and one column for each input combination. Only one stable state exists for each row in the table. The stable state can be easily identified from the state diagram. For example, state A is stable with output 0 when inputs are 00, state C is stable with output 1 when inputs are 10 and so on.

We know that both inputs are not allowed to change simultaneously, so we can enter dash marks in each row that differs in two or more variables from the input variables associated with the stable state. For example, the first row in the flow table shows a stable state with an input of 00. Since only one input can change at any given time, it can change to 01 or 10, but not to 11. Therefore we can enter two dashes in the 11 column of row A.

The remaining places in the primitive flow table can be filled by observing state diagram. For example, state B is the next state for present state A when input combination is 01; similarly state C is the next state for present state A when input combination is 10.

![](_page_1043_Picture_261.jpeg)

#### **Step 3: Primitive flow table**
The rows in the primitive flow table are merged by first obtaining all compatible pairs of states. This is done by means of the implication table.

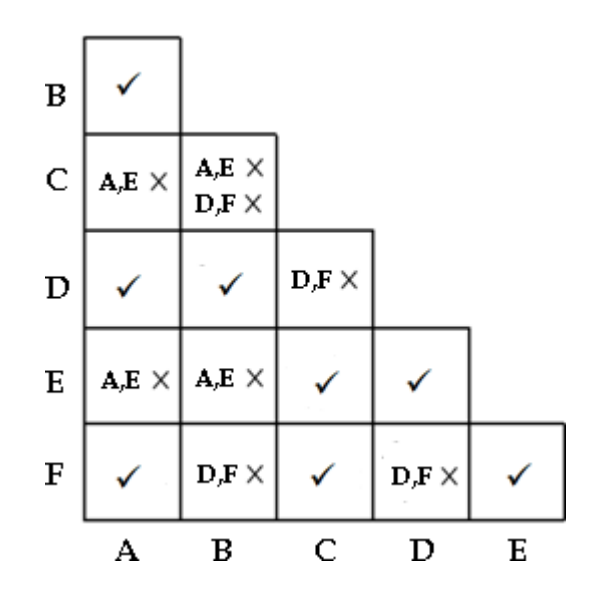

The squares that contain the check marks  $(\checkmark)$  define the compatible pairs:  $(A, B) (A, D) (A, F) (B, D) (C, E) (C, F) (D, E) (E, F).$ 

**Step 4:** The merger diagram is obtained from the list of compatible pairs derived from the implication table. There are eight straight lines connecting the dots, one for each compatible pair. The lines form a geometrical pattern consisting of two triangles connecting  $(A, B, D)$  &  $(C, E, F)$  and two lines  $(A, F)$  &  $(D, E)$ . The maximal compatibles are: **(A, B, D) (C, E, F) (A, F) (D, E)**

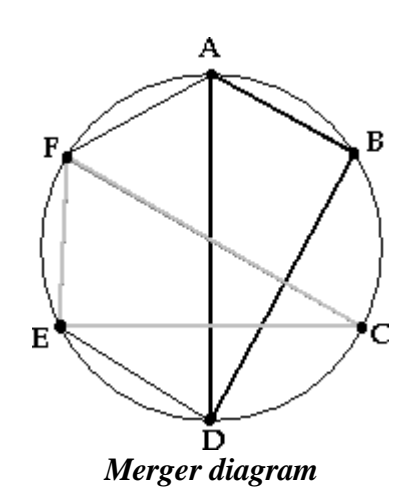

# **Closed covering condition**:

The condition that must be satisfied for merging rows is that the set of chosen compatibles must *cover* all the states and must be *closed.* The set will cover all the states if it includes all the states of the original state table. The closure condition is satisfied if there are no implied states *or* if the implied states are included within the set. A closed set of compatibles that covers all the states is called a *closed covering.*

If we remove (A, F*)* and (D, E)*,* we are left with a set of two compatibles:

$$
(A, B, D) \qquad (C, E, F)
$$

*All* six states from the primitive flow table are included in this set. Thus, the set

satisfies the covering condition. The reduced flow table is drawn as below.

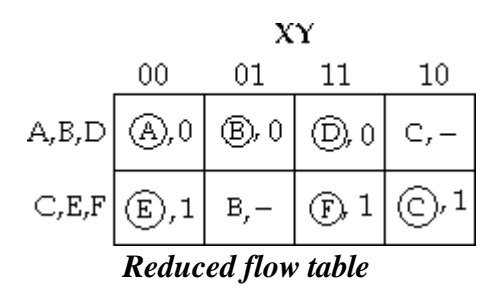

Here we assign a common letter symbol to all the stable states in each merged row. Thus, the symbol B & D is replaced by A; E & F are replaced by C.

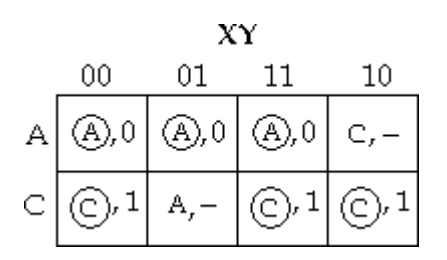

**Step 5:** Find the race-free binary assignment for the four stable states in the reduced flow table. Assign  $A= 0$  and  $C= 1$ . Substituting the binary assignment into the reduced flow table, the transition table is obtained. The output map is obtained from the reduced flow table.

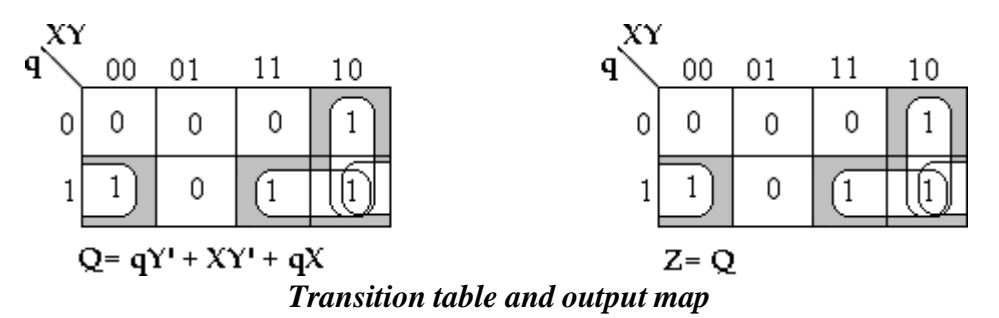

## **Step 6: Gated-Latch Logic diagram**

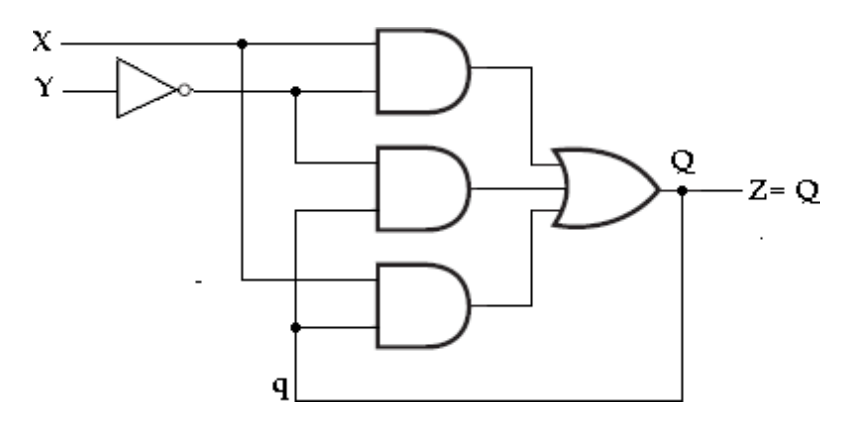

*4. Design a circuit with inputs X and Y to give an output Z= 1 when XY= 11 but only if X becomes 1 before Y, by drawing total state diagram, primitive flow table and output map in which transient state is included.*

#### **Soln:**

**Step 1:** The state diagram can be drawn as,

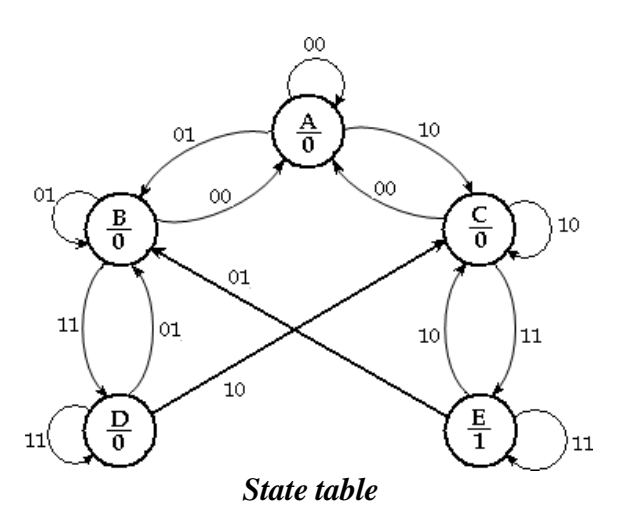

**Step 2:** A primitive flow table is constructed from the state table as,

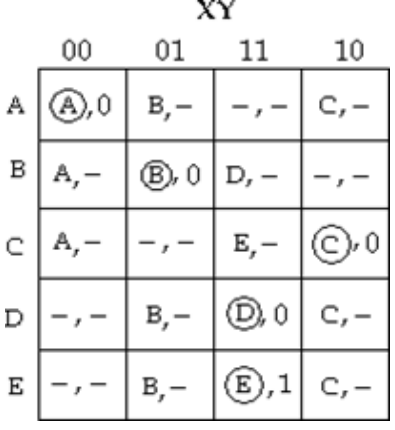

#### *Primitive flow table*

**Step 3:** The rows in the primitive flow table are merged by first obtaining all compatible pairs of states. This is done by means of the implication table.

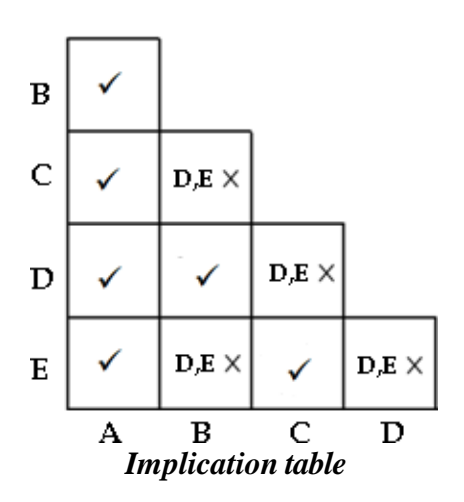

The squares that contain the check marks  $(\checkmark)$  define the compatible pairs:  $(A, B) (A, C) (A, D) (A, E) (B, D) (C, E).$ 

**Step 4:** The merger diagram is obtained from the list of compatible pairs derived from the implication table. There are six straight lines connecting the dots, one for each compatible pair. The lines form a geometrical pattern consisting of one triangle connecting  $(A, B, D)$  & a line (C, E). The maximal compatibles are:

**(A, B, D) (C, E)**

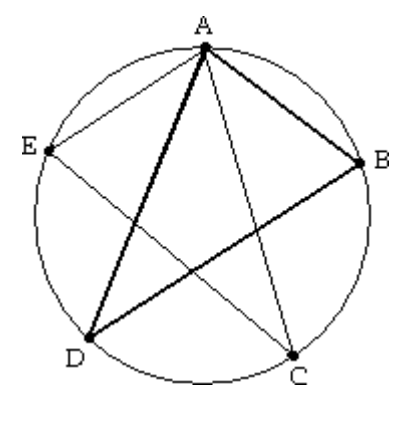

*Merger diagram*

The reduced flow table is drawn as below.

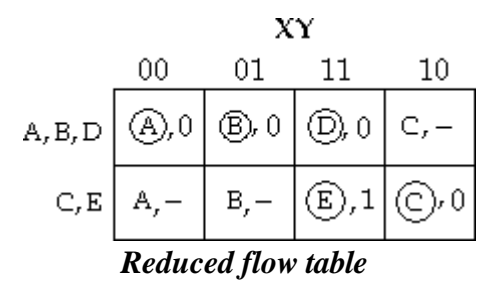

Here we assign a common letter symbol to all the stable states in each merged row. Thus, the symbol B & D is replaced by A; E is replaced by C.

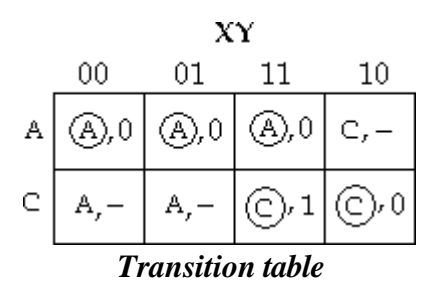

*5. Design a circuit with primary inputs A and B to give an output Z equal to 1 when A becomes 1 if B is already 1. Once Z= 1 it will remain so until A goes to 0. Draw the total state diagram, primitive flow table for designing this circuit.*

## **Soln:**

**Step 1:** The state diagram can be drawn as,

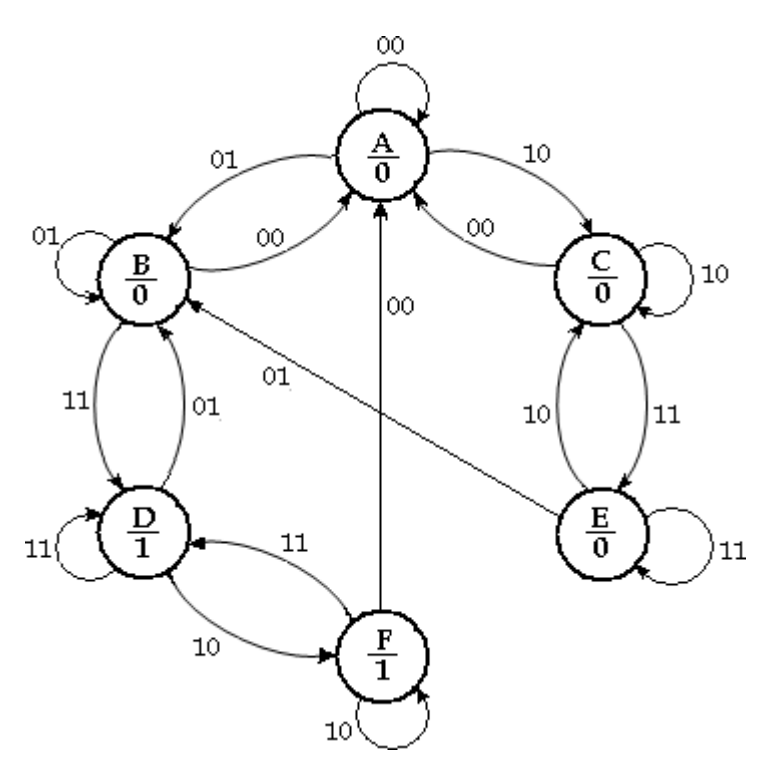

*State diagram*

**Step 2:** A primitive flow table is constructed from the state table as,

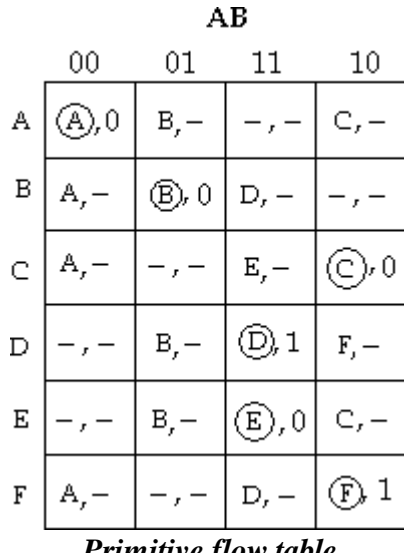

*6. Design an asynchronous sequential circuit that hastwo inputs X2 and X1 and one output* Z. When  $X_1 = 0$ , the output Z is 0. The first change in  $X_2$  that occurs while  $X_1$  is 1 will *cause output Z to be 1. The output Z will remain 1 until X1 returns to 0.*

## **Soln:**

**Step 1:**The state diagram can be drawn as,

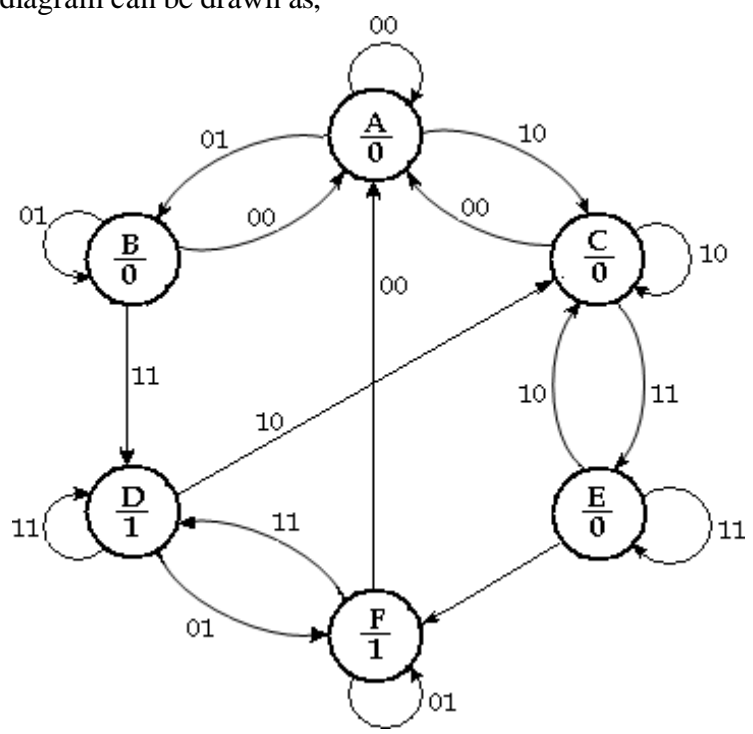

*State diagram*

**Step 2:** A primitive flow table is constructed from the state table as,

|                             | XX. |                      |                |        |
|-----------------------------|-----|----------------------|----------------|--------|
|                             | 00  | 01                   | 11             | 10     |
| A                           | @,0 | в, –                 |                | c,     |
| B                           | А,- | (B), 0               | D,             |        |
| c                           | А,  | x                    | $E_{\rm r}$ –  | (C), 0 |
| D                           | ŗ   | $F, -$               | (D), 1         | c,     |
| Ε                           |     | $\overline{F}_{j}$ – | (E), 0         | c,     |
| F                           | А,  | (F) 1                | $D_{\epsilon}$ |        |
| <b>Primitive flow table</b> |     |                      |                |        |

**Step 3:** The rows in the primitive flow table are merged by obtaining all compatible pairs of states. This is done by means of the implication table.

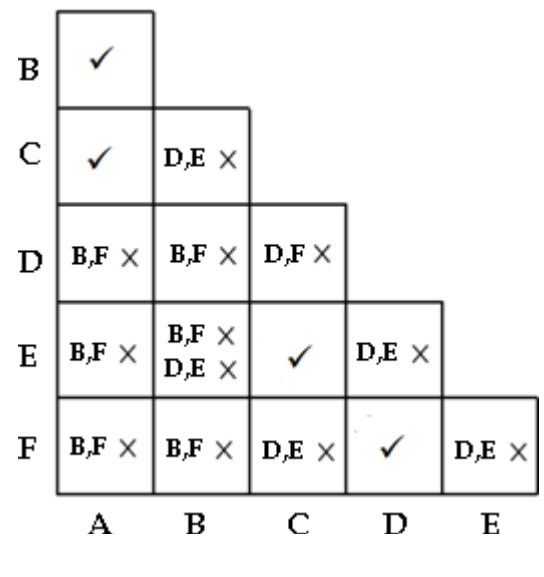

*Implication table*

The squares that contain the check marks  $(\checkmark)$  define the compatible pairs: **(A, B) (A, C) (C, E) (D, F)**

**Step 4:** The merger diagram is obtained from the list of compatible pairs derived from the implication table. There are four straight lines connecting the dots, one for each compatible pair. It consists of four lines (A, B), (A, C), (C, E) and (D, F).

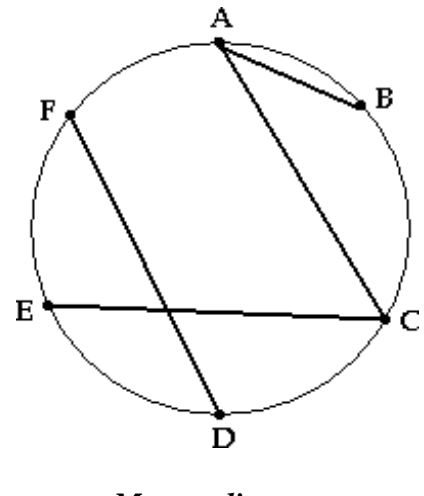

*Merger diagram*

The maximal compatibles are: **(A, B) (C, E) (D, F)**

This set of maximal compatible covers all the original states resulting in the reduced flow table.

The reduced flow table is drawn as below.

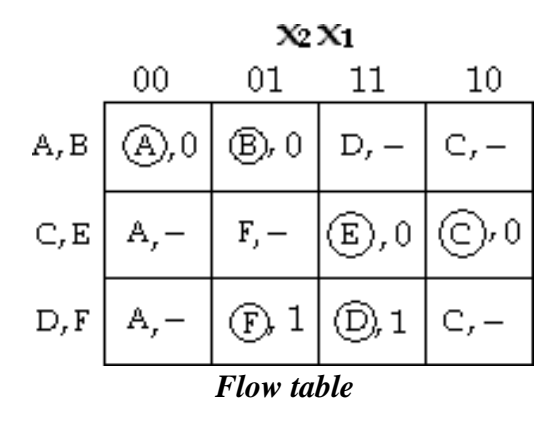

Here we assign a common letter symbol to all the stable states in each merged row.

Thus, the symbol B is replaced by A; E is replaced by C and F is replaced by D.

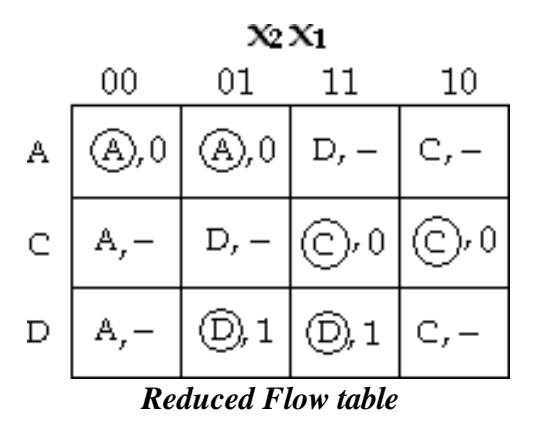

**Step 5:** Find the race-free binary assignment for the four stable states in the reduced flow table. Assign  $A = S_0$ ,  $C = S_1$  and  $D = S_2$ .

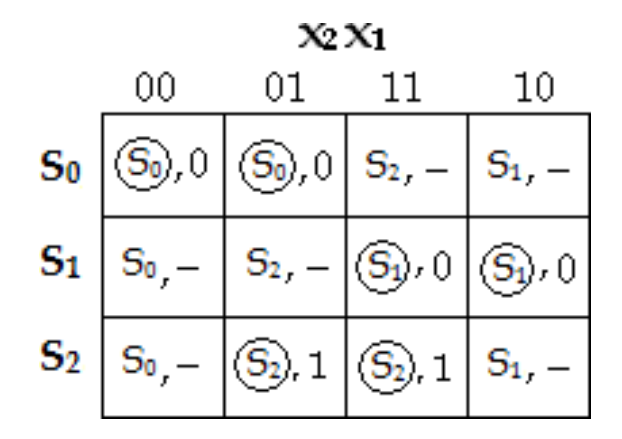

Now, if we assign  $S = 00$ ,  $S = 01$  and  $S = 10$ , then we need one more state  $S = 11$ to prevent critical race during transition of  $S_0 \rightarrow S_1$  or  $S_2 \rightarrow S_1$ . By introducing S3 the transitions  $S_1 \rightarrow S_2$  and  $S_2 \rightarrow S_1$  are routed through S4.

Thus after state assignment the flow table can be given as,

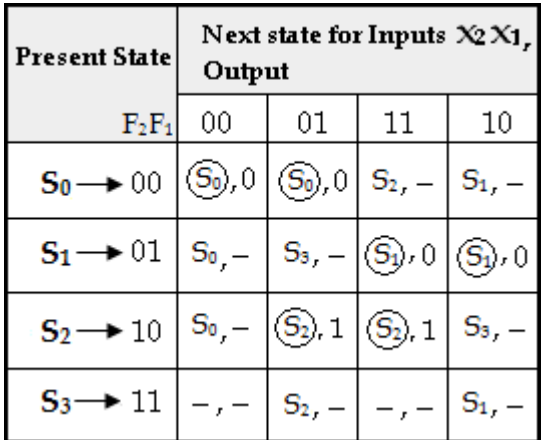

## *Flow table with state assignment*

Substituting the binary assignment into the reduced flow table, the transition table is obtained. The output map is obtained from the reduced flow table.

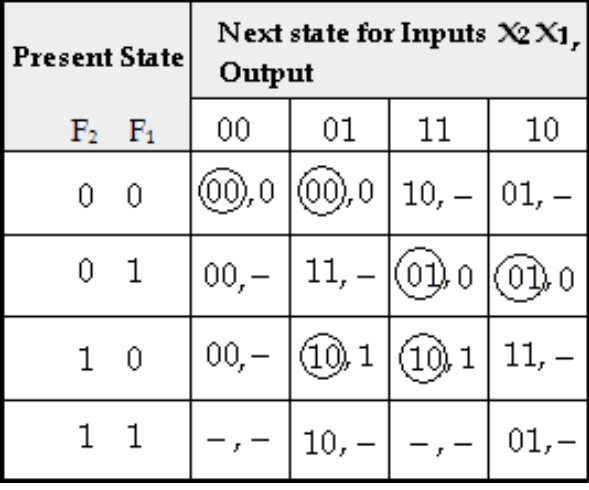

## **K- Map simplification**:

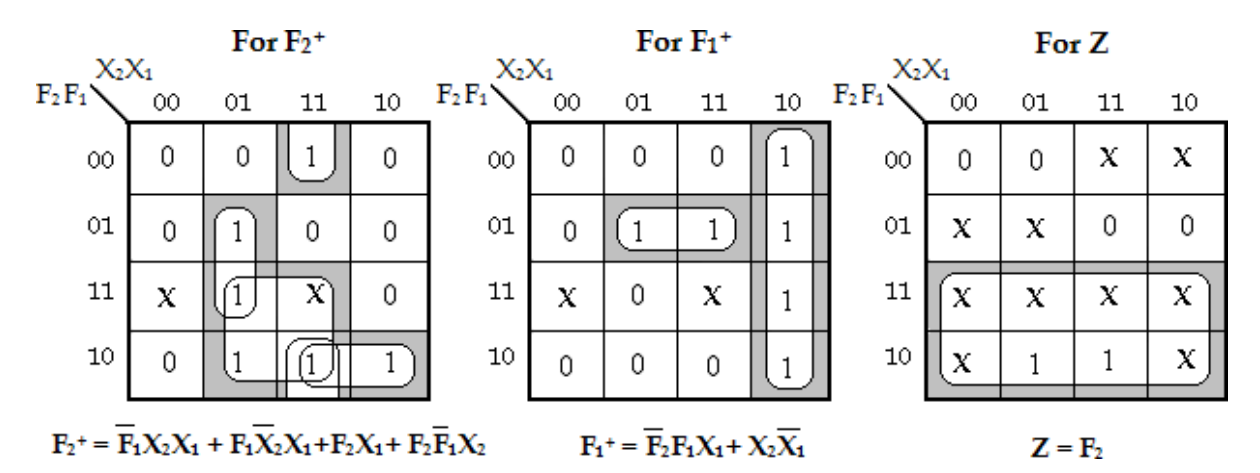

## **Logic Diagram**:

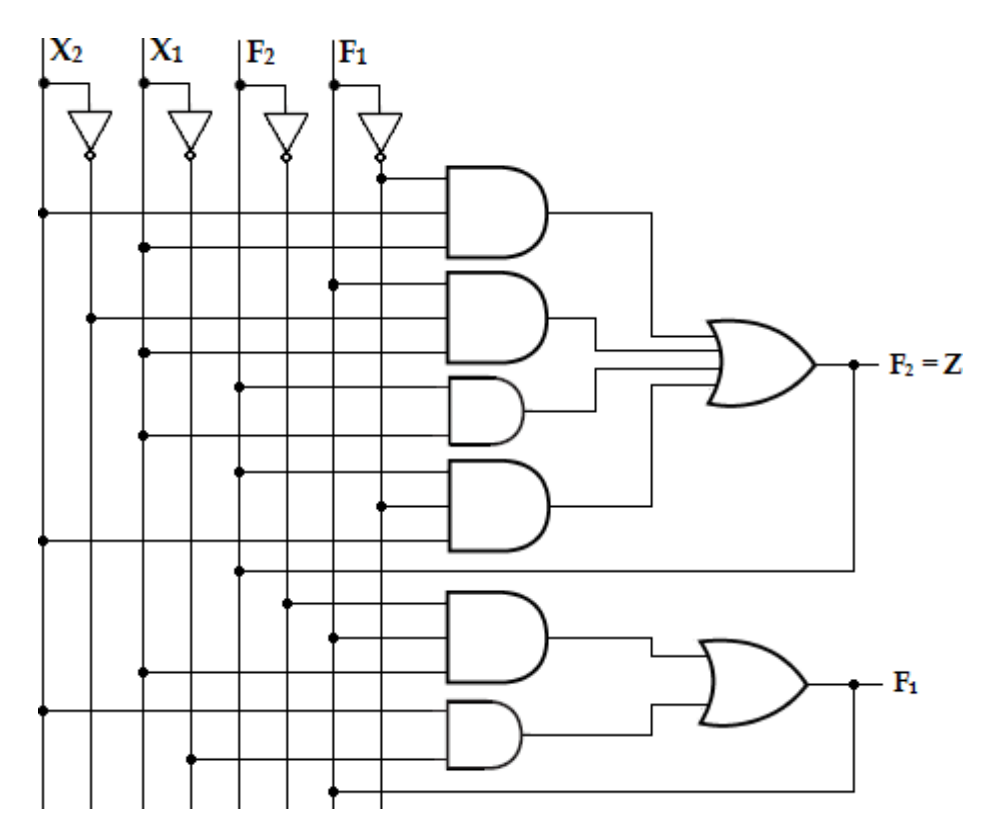

*7. Obtain a primitive flow table for a circuit with two inputs x1 and x2 and two outputs z1 and z2 that satisfies the following four conditions.*

- *i) When x1x2 = 00, output z1z2 = 00.*
- *ii*) *When*  $x_1 = 1$  *and*  $x_2$  *changes from* 0 *to* 1, *the output*  $z_1z_2 = 01$ *.*
- *iii) When x2= 1 and x1 changes from 0 to 1, the output z1z2 = 10.*
- *iv) Otherwise the output does not change.*

#### **Soln:**

The state diagram can be drawn as,

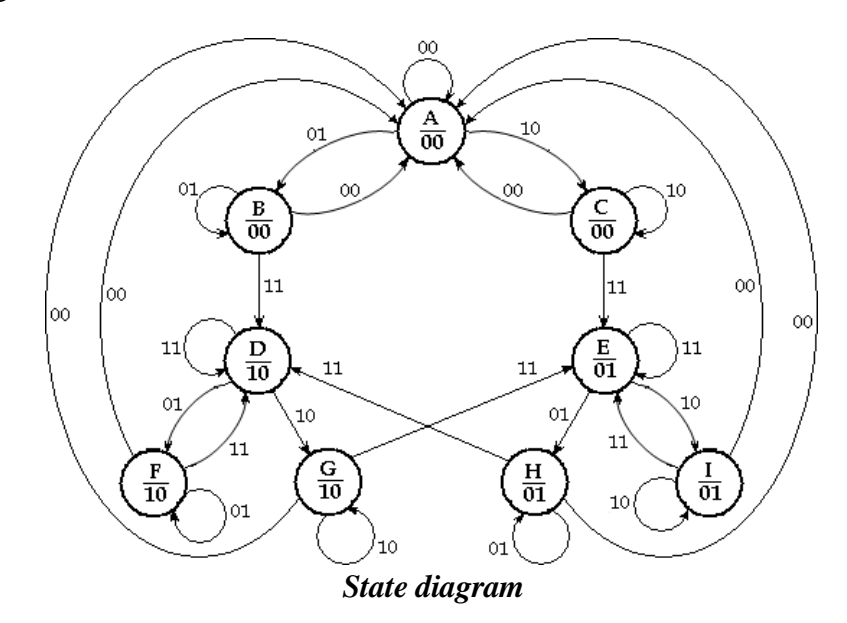

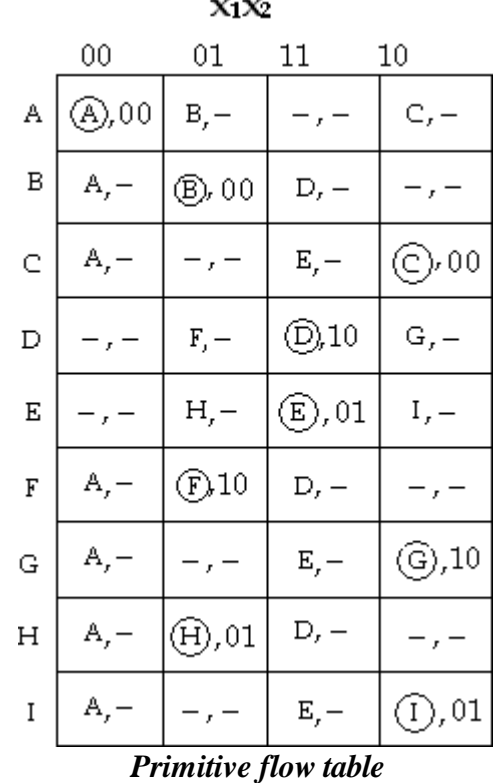

**Step 2:** A primitive flow table is constructed from the state table as,

## **HAZARDS**

Hazards are unwanted switching transients that may appear at the output of a circuit because different paths exhibit different propagation delays.

Hazards occur in combinational circuits, where they may cause a temporary falseoutput value. When this condition occurs in asynchronous sequential circuits, it may result in a transition to a wrong stable state.

## **Hazards in Combinational Circuits**

A hazard is a condition where a single variable change produces a momentary output change when no output change should occur.

## **Types of Hazards**

- Static hazard
- Dynamic hazard

## **Static Hazard:**

In digital systems, there are only two possible outputs, a '0' or a '1'. The hazard may produce a wrong '0' or a wrong '1'. Based on these observations, there are three types,

- $\triangleright$  Static- 0 hazard,
- $\triangleright$  Static- 1 hazard.

#### **Static- 0 hazard:**

When the output of the circuit is to remain at 0, and a momentary 1 output is possible during the transmission between the two inputs, then the hazard is called a static 0-hazard.

#### **Static- 1 hazard:**

When the output of the circuit is to remain at 1, and a momentary 0 output is possible during the transmission between the two inputs, then the hazard is called a static 1-hazard.

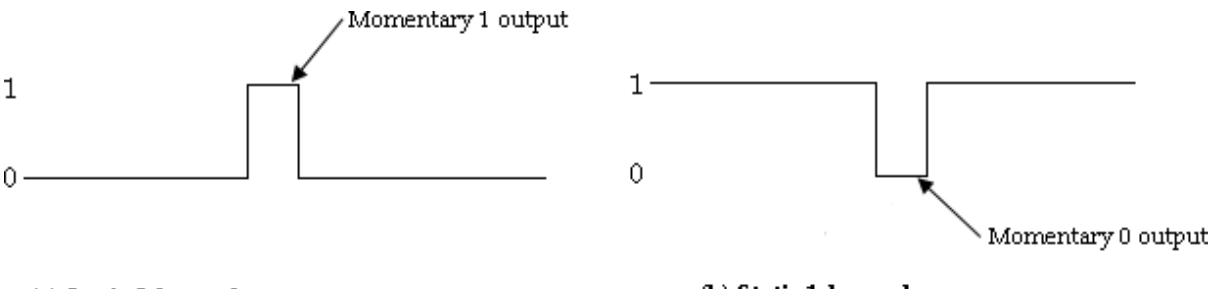

(a) Static 0-hazard

(b) Static 1-hazard

The below circuit demonstrates the occurrence of a static 1-hazard. Assume that all three inputs are initially equal to 1 i.e.,  $X1X2X3=111$ . This causes the output of the gate 1 to be 1, that of gate 2 to be 0, and the output of the circuit to be equal to 1. Now consider a change of  $X2$  from 1 to 0 i.e.,  $X1X2X3=101$ . The output of gate 1 changes to 0 and that of gate 2 changes to 1, leaving the output at 1. The output may momentarily go to 0 if the propagation delay through the inverter is taken into consideration.

The delay in the inverter may cause the output of gate 1 to change to 0 before the output of gate 2 changes to 1. In that case, both inputs of gate 3 are momentarily equal to 0, causing the output to go to 0 for the short interval of time that the input signal from  $X2$ is delayed while it is propagating through the inverter circuit.

Thus, a static 1-hazard exists during the transition between the input states  $X1X2X3=111$  and  $X1X2X3=101$ .

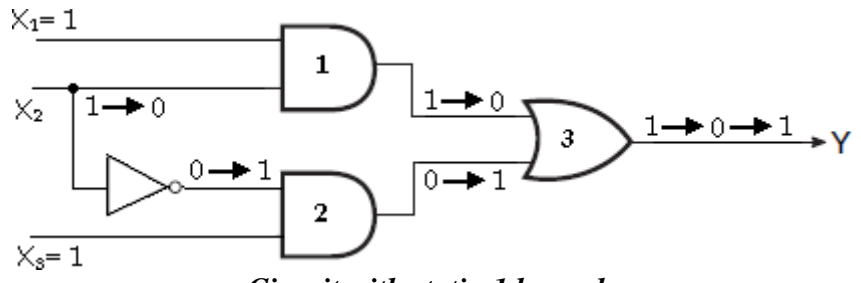

*Circuit with static-1 hazard*

Now consider the below network, and assume that the inverter has an appreciably greater propagation delay time than the other gates. In this case there is a static 0-hazard in the transition between the input states  $X1X2X3=000$  and  $X1X2X3=010$  since it is possible for a logic-1 signal to appear at both input terminals of the AND gate for a short duration.

The delay in the inverter may cause the output of gate 1 to change to 1 before the output of gate 2 changes to 0. In that case, both inputs of gate 3 are momentarily equal to 0, causing the output to go to 1 for the short interval of time that the input signal from  $X2$  is delayed while it is propagating through the inverter circuit.

Thus, a static 0-hazard exists during the transition between the input states  $X1X2X3=$ 000 and X1X2X3= 010.

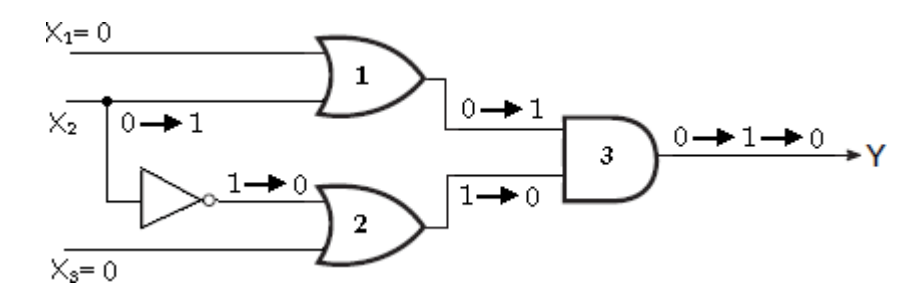

#### *Circuit with static-0 hazard*

A hazard can be detected by inspection of the map of the particular circuit. To illustrate, consider the map in the circuit with static 0-hazard, which is a plot of the function implemented. The change in X2 from *1* to 0 moves the circuit from minterm 111 to minterm 101. The hazard exists because the change in input results in a different product term covering the two minterrns.

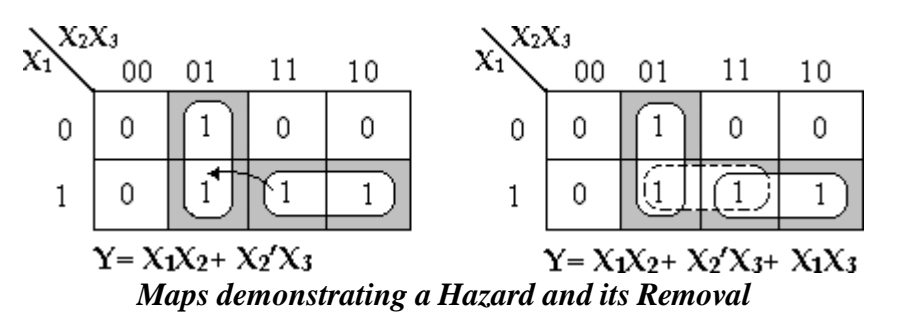

The minterm 111 is covered by the product term implemented in gate 1 and minterm 101 is covered by the product term implemented in gate 2. Whenever the circuit must move from one product term to another, there is a possibility of a momentary interval when neither term is equal to 1, giving rise to an undesirable 0 output. The remedy for eliminating a hazard is to enclose the two minterms in question with another product term that overlaps both groupings. This situation is shown in the *map* above, where the two terms that causes the hazard are combined into one product term. The hazard- free circuit obtained by this combinational is shown below.

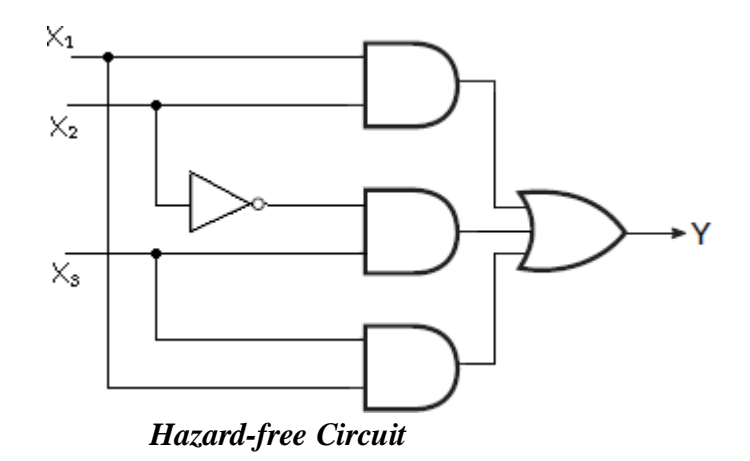

The extra gate in the circuit generates the product term  $X_1X_4$ . The hazards in combinational circuits can be removed by covering any two minterms that may produce a hazard with a product term common to both. The removal of hazards requires the addition of redundant gates to the circuit.

## **Dynamic Hazard**

A dynamic hazard is defined as a transient change occurring three or more times at an output terminal of a logic network when the output is supposed to change only once during a transition between two input states differing in the value of one variable.

Now consider the input states  $X1X2X3=000$  and  $X1X2X3=100$ . For the first input state, the steady state output is 0; while for the second input state, the steady state output is 1. To facilitate the discussion of the transient behavior of this network, assume there are no propagation delays through gates G3 and G5 and that the propagation delays of the other three gates are such that G1 can switch faster than G2 and G2 can switch faster than G4.

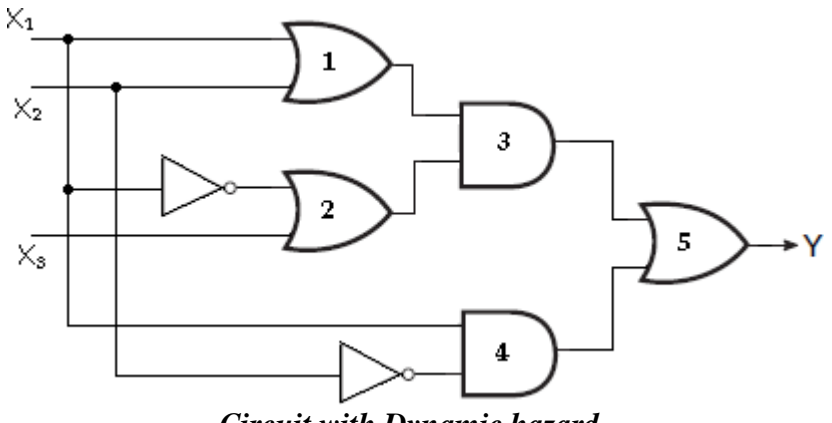

*Circuit with Dynamic hazard*

When  $X_1$  changes from 0 to 1, the change propagates through gate  $G_1$  before gate  $G_2$ with the net effect that the inputs to gate G3 are simultaneously 1 and the network output changes from 0 to 1. Then, when  $X1$  change propagates through gate  $G2$ , the lower input to gate G3 becomes 0 and the network output changes back to 0.

Finally, when the  $X_1 = 1$  signal propagates through gate G4, the lower input to gate G5 becomes 1 and the network output again changes to 1. It is therefore seen that during the change of X1 variable from 0 to 1 the output undergoes the sequence,  $0 \rightarrow 1 \rightarrow 0 \rightarrow 1$ , which results in three changes when it should have undergone only a single change.

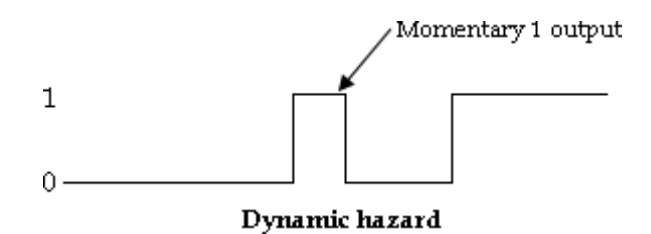

#### **Essential Hazard**

An essential hazard is caused by unequal delays along two or more paths that originate from the same input. An excessive delay through an inverter circuit in comparison to the delay associated with the feedback path may cause such a hazard.

#### **Essential hazards elimination**

Essential hazards can be eliminated by adjusting the amount of delays in the affected path. To avoid essential hazards, each feedback loop must be handled with individual care to ensure that the delay in the feedback path is long enough compared with delays of other signals that originate from the input terminals.

## **Design of Hazard Free Circuits**

*I. Design a hazard-free circuit to implement the following function.*  $F(A, B, C, D) = \sum m (1,$ *3, 6, 7, 13, 15).*

#### **Soln:**

a) K-map Implementation and grouping

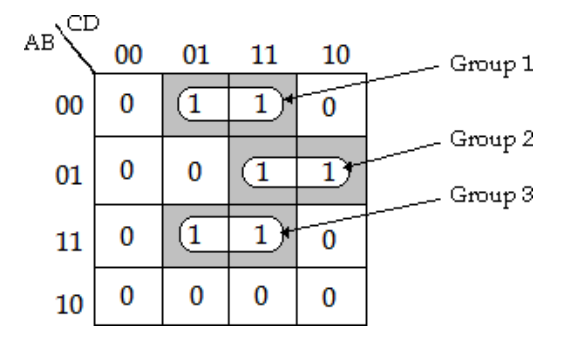

#### **F=A'B'D+ A'BC+ ABD**

b) Hazard- free realization

The first additional product term A'CD, overlapping two groups (group  $1 \& 2$ ) and the second additional product term, BCD, overlapping the two groups (group  $2 \& 3$ ).

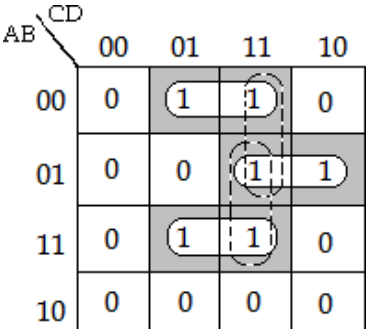

#### **F=A'B'D+ A'BC+ ABD+ A'CD+ BCD**

*2. Design a hazard-free circuit to implement the following function.*  $F(A, B, C, D) = \sum m (0,$ *2, 6, 7, 8, 10, 12).*

#### **Soln:**

a) K-map Implementation and grouping

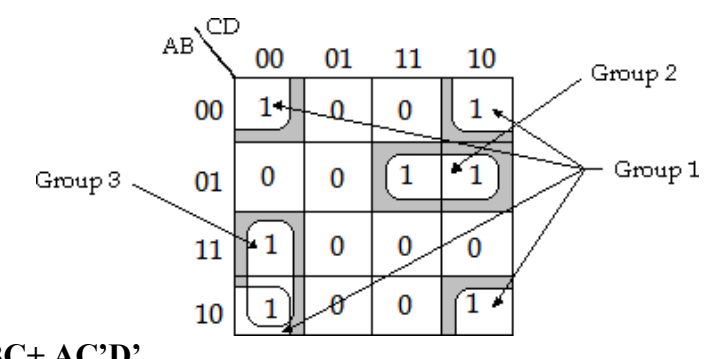

**F= B'D'+ A'BC+ AC'D'**

b) Hazard- free realization

The additional product term, A'CD' overlapping two groups (group  $1 \& 2$ ) for hazard free realization. Group 1 and 3 are already overlapped hence they do not require additional minterm for grouping.

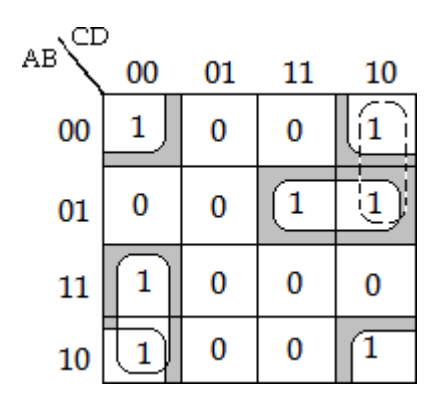

#### **F= B'D'+ A'BC+ AC'D'+ A'CD'**

*3. Design a hazard-free circuit to implement the following function.*  $F(A, B, C, D) = \sum m (1,$ *3, 4, 5, 6, 7, 9, 11, 15).*

a) K-map Implementation and grouping

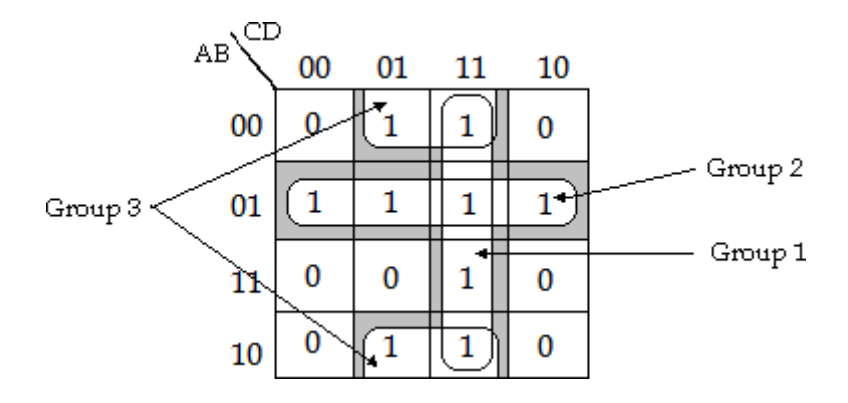

#### **F= CD+ A'B+ B'D**

b) Hazard- free realization

The additional product term, A'D overlapping two groups (group 2 & 3) for hazard free realization. Group 1 and 2 are already overlapped hence they do not require additional minterm for grouping.

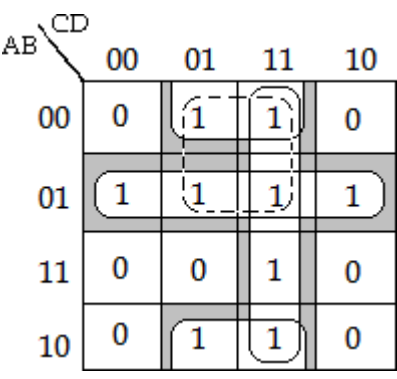

**F= CD+ A'B+ B'D+ A'D**

*4. Design a hazard-free circuit to implement the following function.*  $F(A, B, C, D) = \sum m(0, D)$ *2, 4, 5, 6, 7, 8, 10, 11, 15).*

#### **Soln:**

a) K-map Implementation and grouping

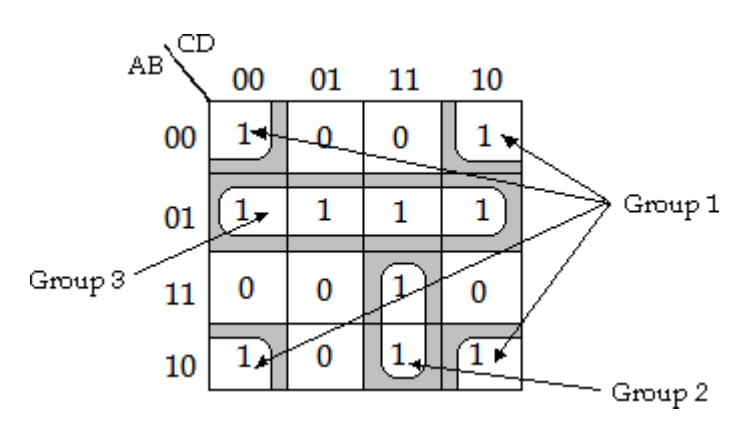

## **F= B'D'+ A'B+ ACD**

b) Hazard- free realization

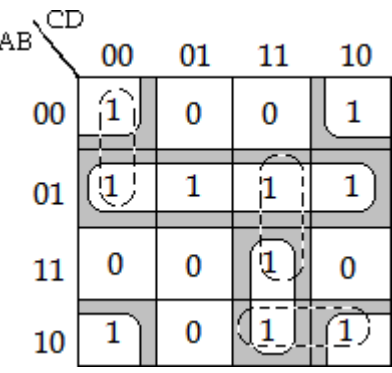

**F= B'D'+ A'B+ ACD+ A'C'D'+ BCD+ AB'C**

*5. Design a hazard-free circuit to implement the following function. F (A, B, C, D)* =  $\Sigma m$ *(0, 1, 5, 6, 7, 9, 11).*

#### **Soln:**

a) K-map Implementation and grouping

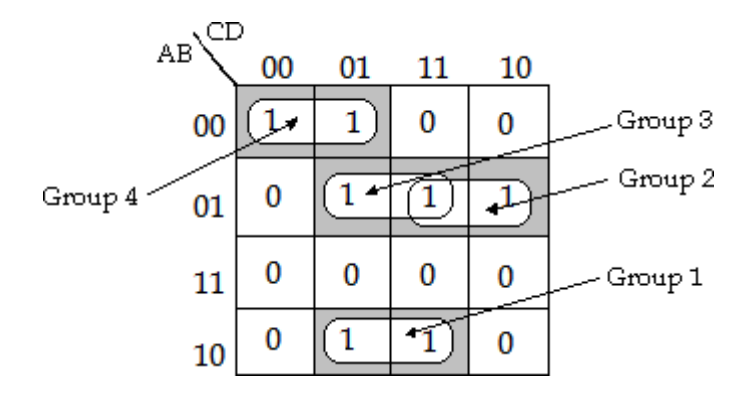

**F= AB'D+ A'BC+ A'BD+ A'B'C'**

b) Hazard- free realization:

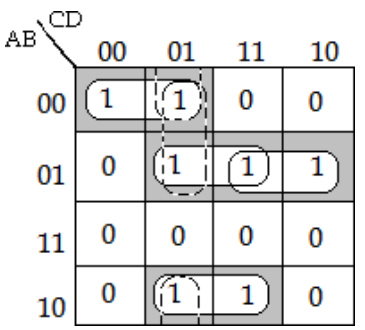

## **F= AB'D+ A'BC+ A'BD+ A'B'C'+ A'C'D+ B'C'D**

#### **PROGRAMMABLE LOGIC DEVICES**

Programmable Logic Devices (PLDs) are the integrated circuits. They contain an array of AND gates & another array of OR gates.

## **Types of PLDs:**

PLDs are broadly classified into simple and complex programmable logic devices. Further, this is grouped as,

- SPLDs (Simple Programmable Logic Devices)
	- o ROM (Read-Only Memory)
	- o PLA (Programmable Logic Array)
	- o PAL (Programmable Array Logic)
	- o GAL (Generic Array Logic)
- HCPLD (High Capacity Programmable Logic Device)
	- o CPLD (Complex Programmable Logic Device)
	- o FPGA (Field-Programmable Gate Array)

#### **Programmable Connections in PLDs:**

The programmable connections of AND-OR arrays for different types of PLDs are described here. Figure shows the locations of the programmable connections for the three types.

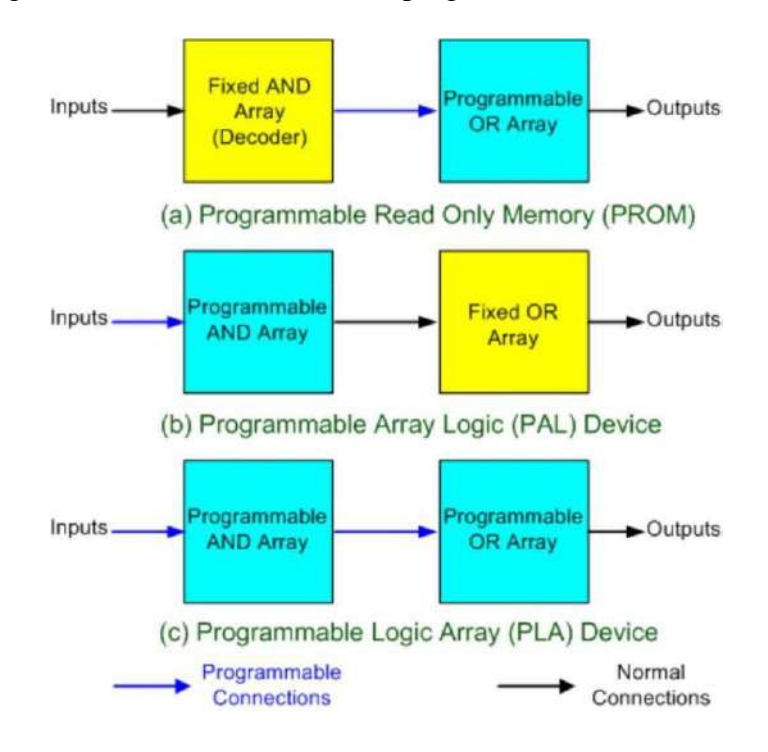

The PROM (Programmable Read Only Memory) has a fixed AND array (constructed as a decoder) and programmable connections for the output OR gates array. The PROM implements Boolean functions in sum-of-minterms form.

The PAL (Programmable Array Logic) device has a programmable AND array and fixed connections for the OR array.

The PLA (Programmable Logic Array) has programmable connections for both AND and OR arrays. So it is the most flexible type of PLD.

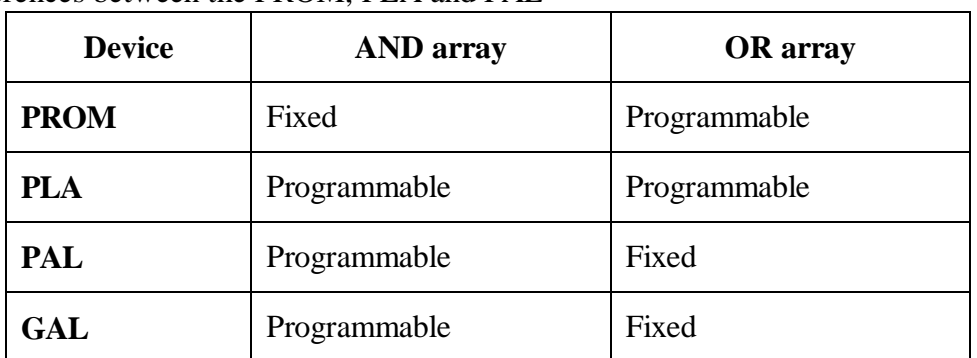

The differences between the PROM, PLA and PAL

#### **PLD notation:**

- To indicate the connections to an AND array and an OR array of a PLD, a simplified notation is frequently used.
- The notation is illustrated in Figures.
- Rather than drawing all the inputs to the AND gate or OR gate, a single line is drawn to the input to the gate.
- The inputs are indicated by the right-angled lines.
- The connected input variables are indicated by cross (x) at junctions and unconnected inputs are left blank.
- The cross-marked junctions represent the fusible joints while junctions with dots indicate permanent junctions that are not fusible.

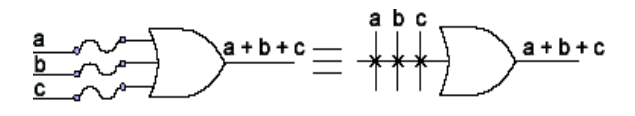

OR gate before programming

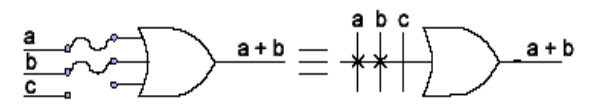

OR gate after programming

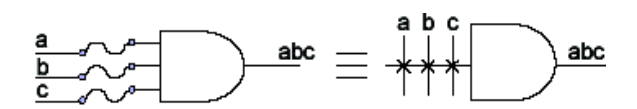

AND gate before programming

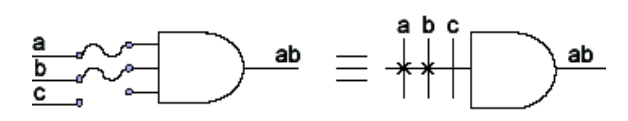

AND gate after programming

#### **PROGRAMMABLE READ ONLY MEMORY (PROM)**

Read Only Memory PROM is a memory device, which stores the binary information permanently. That means, we can't change that stored information by any means later. If the ROM has programmable feature, then it is called as **Programmable ROM (**PROM). The user has the flexibility to program the binary information electrically once by using PROM programmer.

PROM is a programmable logic device that has fixed AND array & Programmable OR array. The **block diagram** of PROM is shown in the following figure.

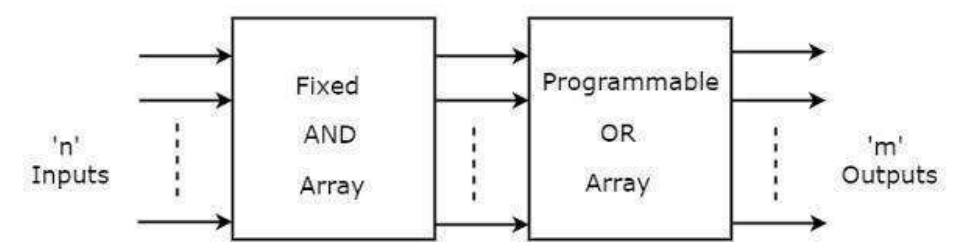

Here, the inputs of AND gates are not of programmable type. So, we have to generate  $2<sup>n</sup>$  product terms by using  $2<sup>n</sup>$  AND gates having n inputs each. We can implement these product terms by using n x 2n decoder. So, this decoder generates 'n' **min terms**.

Here, the inputs of OR gates are programmable. That means, we can program any number of required product terms, since all the outputs of AND gates are applied as inputs to each OR gate. Therefore, the outputs of PROM will be in the form of **sum of min terms**.

#### **Example 1:**

Let us implement the following **Boolean functions** using **PROM**. *A(X,Y,Z)=∑m(5,6,7) B(X,Y,Z)=∑m(3,5,6,7)*

The given two functions are in sum of min terms form and each function is having three variables X, Y  $\&$  Z. So, we require a 3 to 8 decoder and two programmable OR gates for producing these two functions. The corresponding **PROM** is shown in the following figure.

The given two functions are in sum of min terms form and each function is having three variables X, Y & Z. So, we require a 3 to 8 decoder and two programmable OR gates for producing these two functions. The corresponding **PROM** is shown in the following figure.

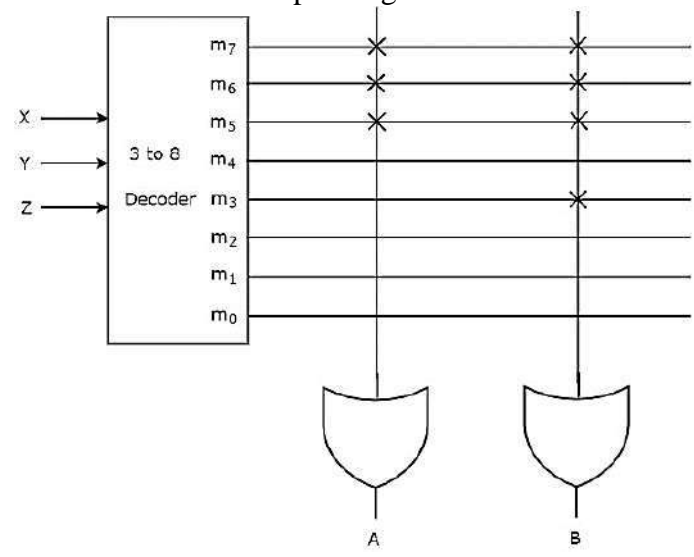

Here, 3 to 8 decoder generates eight min terms. The two programmable OR gates have the access of all these min terms. But, only the required min terms are programmed in order to produce the respective Boolean functions by each OR gate. The symbol 'X' is used for programmable connections.

## **Example 2:**

Implement the following **Boolean functions** using **PROM**.

 $f = \sum m (0, 1, 7)$ *g = ∑m (0, 3, 6, 7) h = ∑m (0, 1, 3, 5, 7)*

**Soln:**

There are 3 inputs (a, b, c) and 3 outputs (f, g, h), thus we need a 8x3 ROM block.

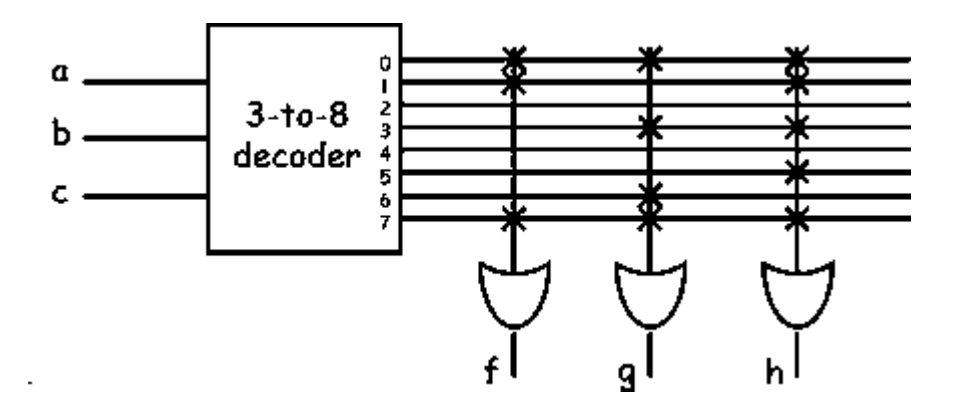

## **PROGRAMMABLE ARRAY LOGIC (PAL)**

PAL is a programmable logic device that has Programmable AND array & fixed OR array. The advantage of PAL is that we can generate only the required product terms of Boolean function instead of generating all the min terms by using programmable AND gates. The **block diagram** of PAL is shown in the following figure.

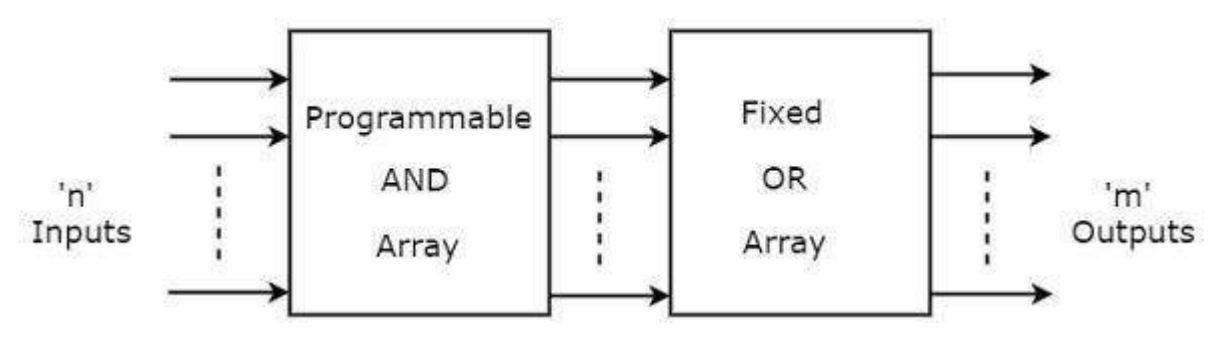

Here, the inputs of AND gates are programmable. That means each AND gate has both normal and complemented inputs of variables. So, based on the requirement, we can program any of those inputs. So, we can generate only the required **product terms** by using these AND gates.

Here, the inputs of OR gates are not of programmable type. So, the number of inputs to each OR gate will be of fixed type. Hence, apply those required product terms to each OR gate as inputs. Therefore, the outputs of PAL will be in the form of **sum of products form**.

## **Example 1:**

Let us implement the following **Boolean functions** using **PAL**.

## *A=XY+XZ′ B=XY′+YZ′*

The given two functions are in sum of products form. There are two product terms present in each Boolean function. So, we require four programmable AND gates & two fixed OR gates for producing those two functions. The corresponding **PAL** is shown in the following figure.

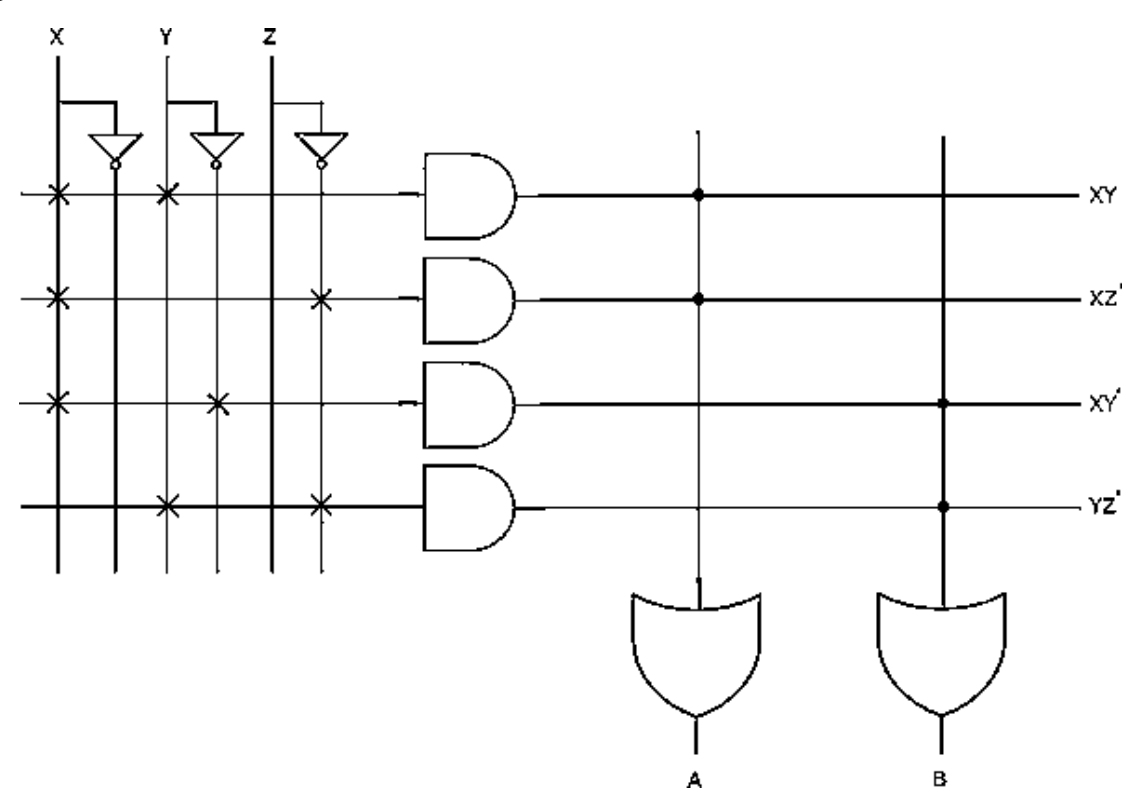

The **programmable AND gates** have the access of both normal and complemented inputs of variables. In the above figure, the inputs X, X′X′, Y, Y′Y′, Z & Z′Z′, are available at the inputs of each AND gate. So, program only the required literals in order to generate one product term by each AND gate. The symbol 'X' is used for programmable connections.

Here, the inputs of OR gates are of fixed type. So, the necessary product terms are connected to inputs of each **OR gate**. So that the OR gates produce the respective Boolean functions. The symbol '.' is used for fixed connections.

## **Example 2:**

Implement the following Boolean functions using the **PAL** device. *W (A, B, C, D) = ∑m (2, 12, 13) X (A, B, C, D) = ∑m (7, 8, 9, 10, 11, 12, 13, 14, 15) Y (A, B, C, D) = ∑m (0, 2, 3, 4, 5, 6, 7, 8, 10, 11, 15) Z (A, B, C, D) = ∑m (1, 2, 8, 12, 13)*

## **Soln:**

Simplifying the 4 functions using K-Map to a minimum number of terms results in the following Boolean functions:

 $W = ABC' + A'B'CD'$  $X = A + BCD$  $Y = A'B + CD + B'D'$  $Z = ABC' + A'B'CD + AC'D' + A'B'C'D = W + AC'D' + A'B'C'D$ 

Note that the function for Z has four product terms. The logical sum of two of these terms is equal to W. Thus, by using W, it is possible to reduce the number of terms for Z from four to three, so that the function can fit into the given PAL device.

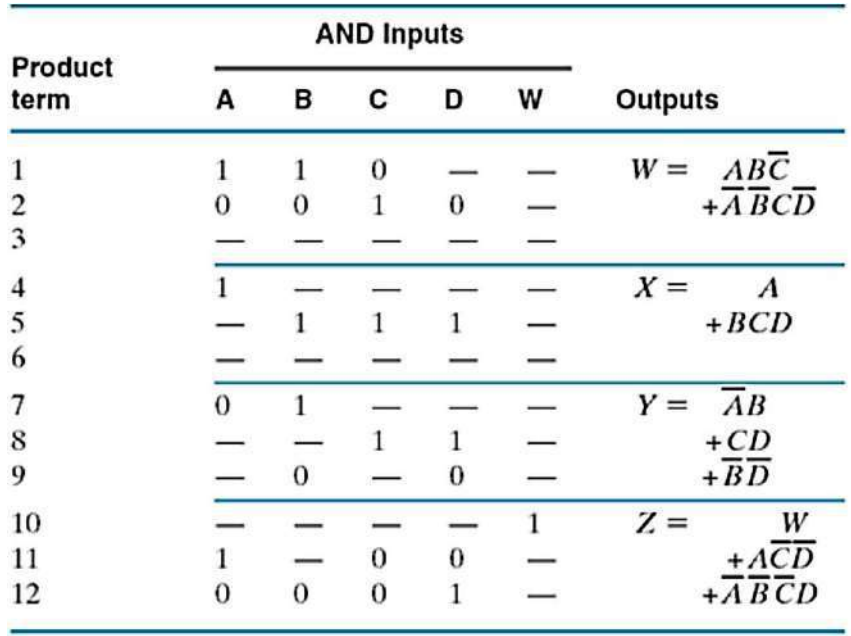

#### *PAL program table*

The PAL programming table is similar to the table used for the PLA, except that only the inputs of the AND gates need to be programmed. The following figure shows the connection map for the PAL device, as specified in the programming table.

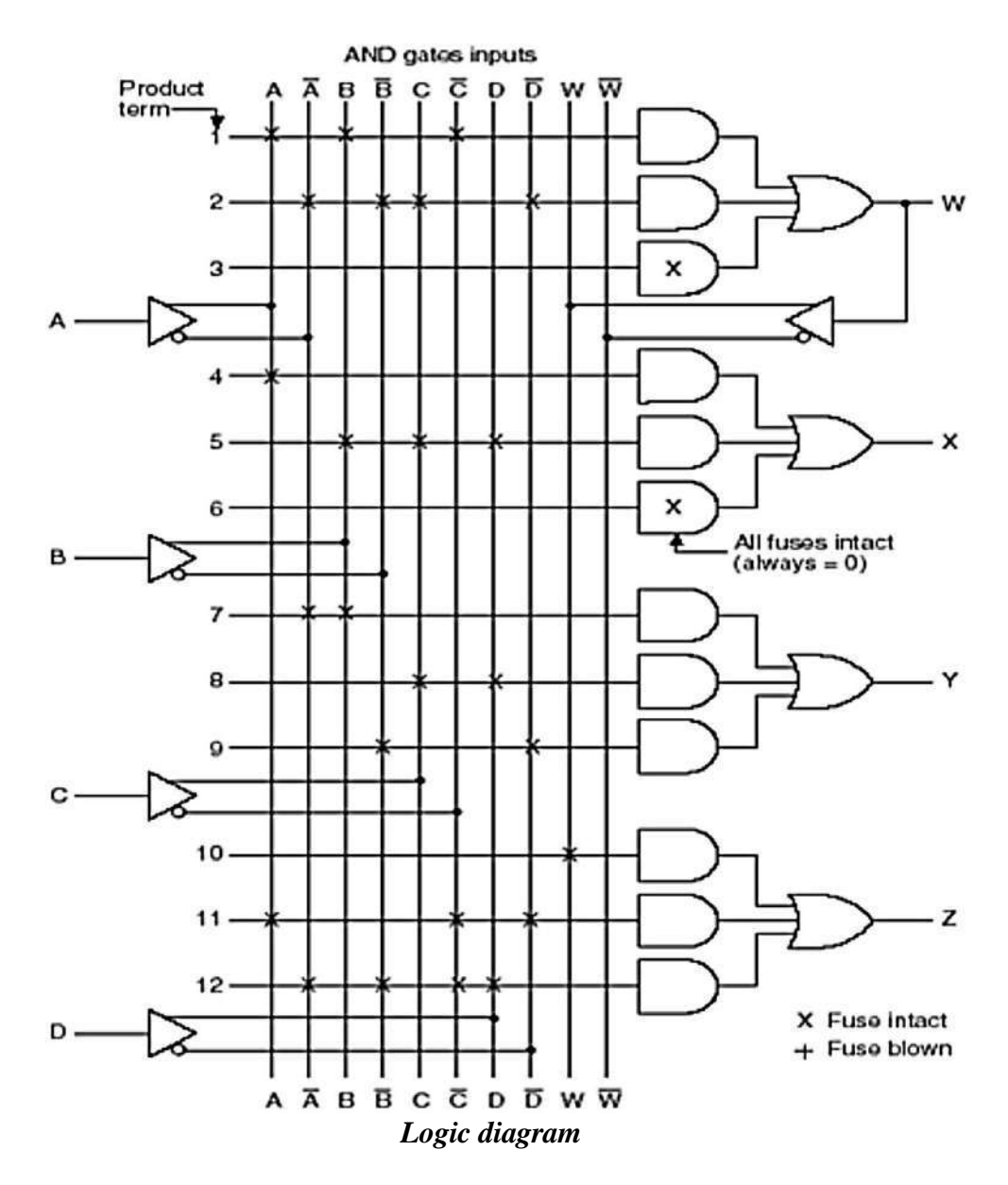

Since both W and X have two product terms, third AND gate is not used. If all the inputs to this AND gate left intact, then its output will always be 0, because it receives both the true and complement of each input variable i.e.,  $AA' = 0$ 

## **PROGRAMMABLE LOGIC ARRAY (PLA)**

PLA is a programmable logic device that has both Programmable AND array & Programmable OR array. Hence, it is the most flexible PLD. The **block diagram** of PLA is shown in the following figure.

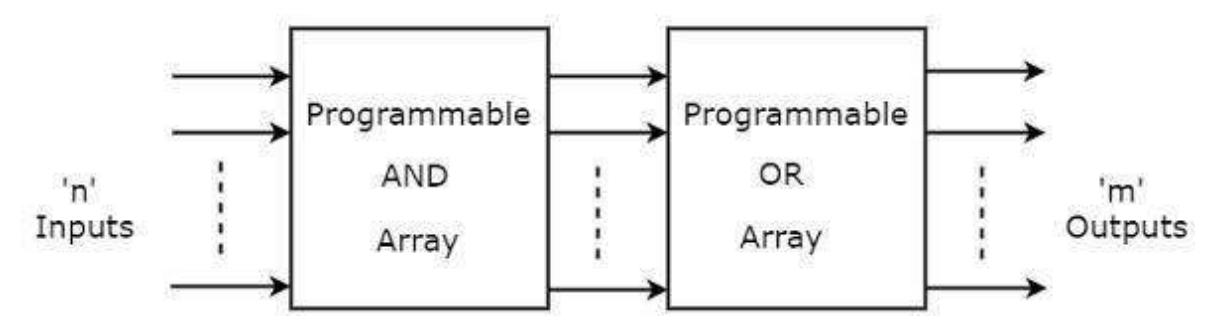

Here, the inputs of AND gates are programmable. That means each AND gate has both normal and complemented inputs of variables. So, based on the requirement, we can program any of those inputs. So, we can generate only the required **product terms** by using these AND gates.

Here, the inputs of OR gates are also programmable. So, we can program any number of required product terms, since all the outputs of AND gates are applied as inputs to each OR gate. Therefore, the outputs of PAL will be in the form of **sum of products form**.

#### **Example**

Let us implement the following **Boolean functions** using **PLA**.

## *A=XY+XZ′*

## *B=XY′+YZ+XZ′*

The given two functions are in sum of products form. The number of product terms present in the given Boolean functions A & B are two and three respectively. One product term, Z′XZ′X is common in each function.

So, we require four programmable AND gates & two programmable OR gates for producing those two functions. The corresponding **PLA** is shown in the following figure.

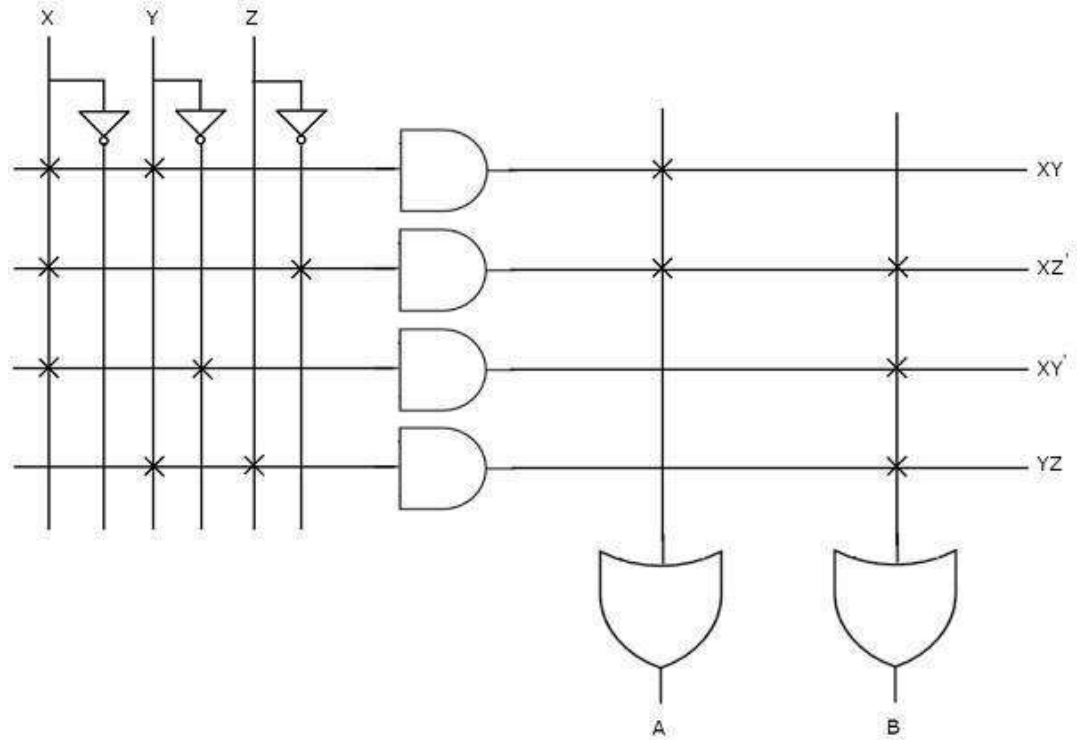

The **programmable AND gates** have the access of both normal and complemented inputs of variables. In the above figure, the inputs X, X′X′, Y, Y′Y′, Z & Z′Z′, are available at the inputs of each AND gate. So, program only the required literals in order to generate one product term by each AND gate.

All these product terms are available at the inputs of each **programmable OR gate**. But, only program the required product terms in order to produce the respective Boolean functions by each OR gate. The symbol 'X' is used for programmable connections.

#### **Solved Examples:**

*1. Implement the combinational circuit having the shown truth table, using PLA.*

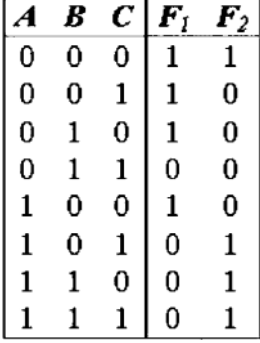

#### **Soln:**

Each product term in the expression requires an AND gate. To minimize the cost, it is necessary to simplify the function to a minimum number of product terms.

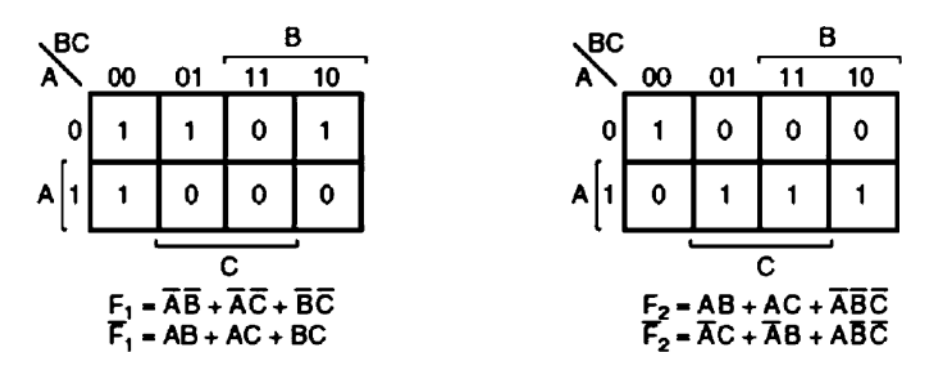

Designing using a PLA, a careful investigation must be taken in order to reduce the distinct product terms. Both the true and complement forms of each function should be simplified to see which one can be expressed with fewer product terms and which one provides product terms that are common to other functions.

The combination that gives a minimum number of product terms is,

 $F_1 = AB + AC + BC$  or  $F_1 = (AB + AC + BC)'$ 

 $F2 = AB + AC + A'B'C'$ 

This gives only 4 distinct product terms: AB, AC, BC, and A'B'C'. So the PLA table will be as follows,

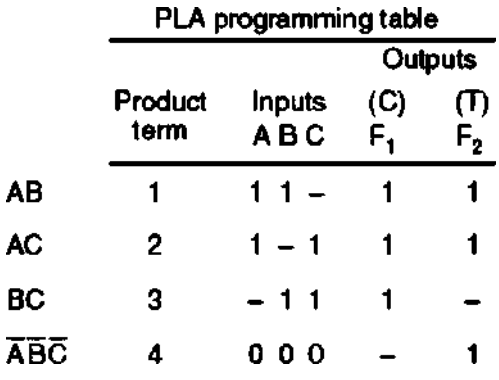

For each product term, the inputs are marked with 1, 0, or  $-$  (dash). If a variable in the product term appears in its normal form (unprimed), the corresponding input variable is marked with a 1. A 1 in the Inputs column specifies a path from the corresponding input to the input of the AND gate that forms the product term. A 0 in the Inputs column specifies a path from the corresponding complemented input to the input of the AND gate. A dash specifies no connection.

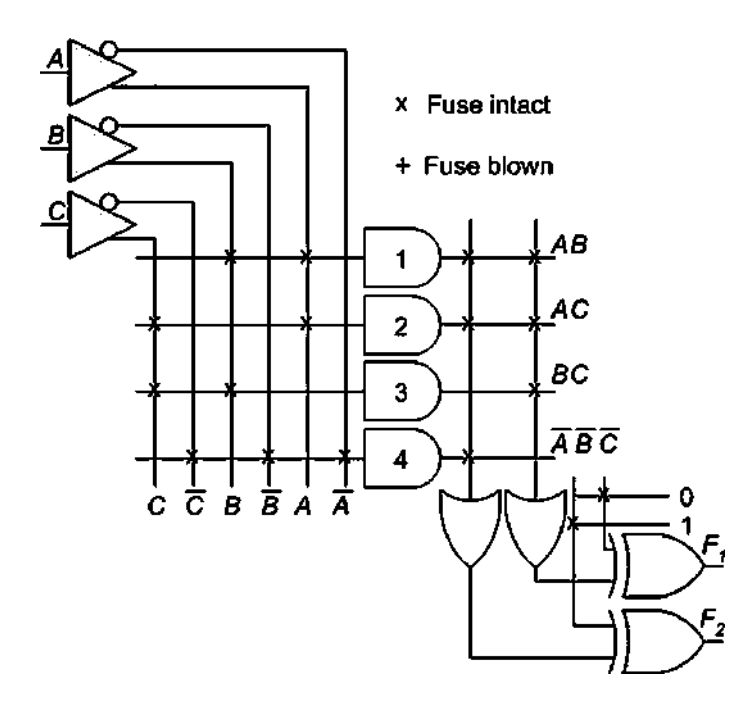

The appropriate fuses are blown and the ones left intact form the desired paths. It is assumed that the open terminals in the AND gate behave like a 1 input. In the Outputs column, a T (true) specifies that the other input of the corresponding XOR gate can be connected to 0, and a C (complement) specifies a connection to 1.

Note that output  $F_1$  is the normal (or true) output even though a C (for complement) is marked over it. This is because  $F_1$ ' is generated with AND-OR circuit prior to the output XOR. The output XOR complements the function  $F_1$ <sup>t</sup> to produce the true  $F_1$  output as its second input is connected to logic 1.

#### *2. All possible connections are available before programming as follows,*  $F0 = A + B'C'$   $F1 = AC' + AB$   $F2 = B'C' + AB$   $F3 = B'C' + AB$

**Soln:**

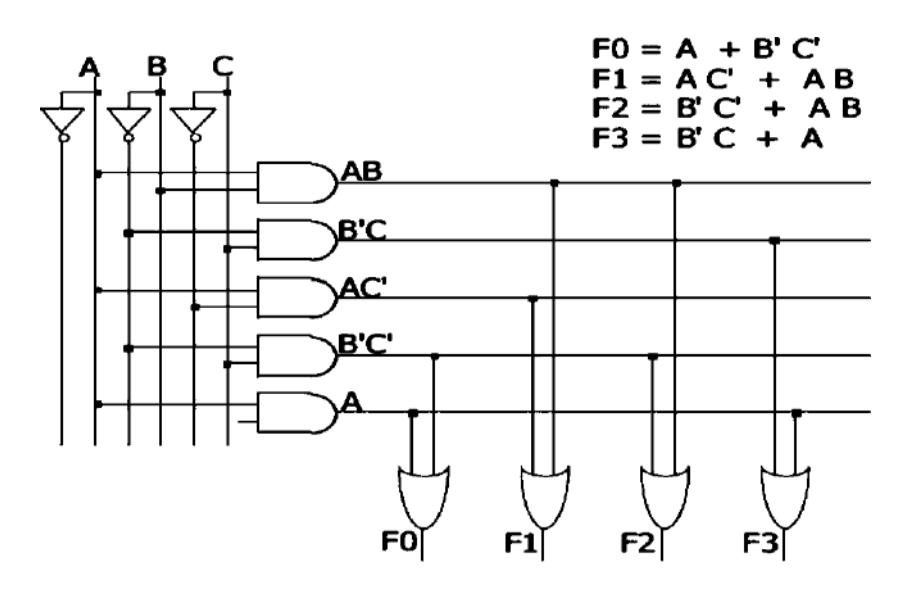

Unwanted connections are blown in the fuse (normally connected, break the unwanted ones) and in the anti-fuse (normally disconnected, make the wanted ones) after programming for the given example as follows,

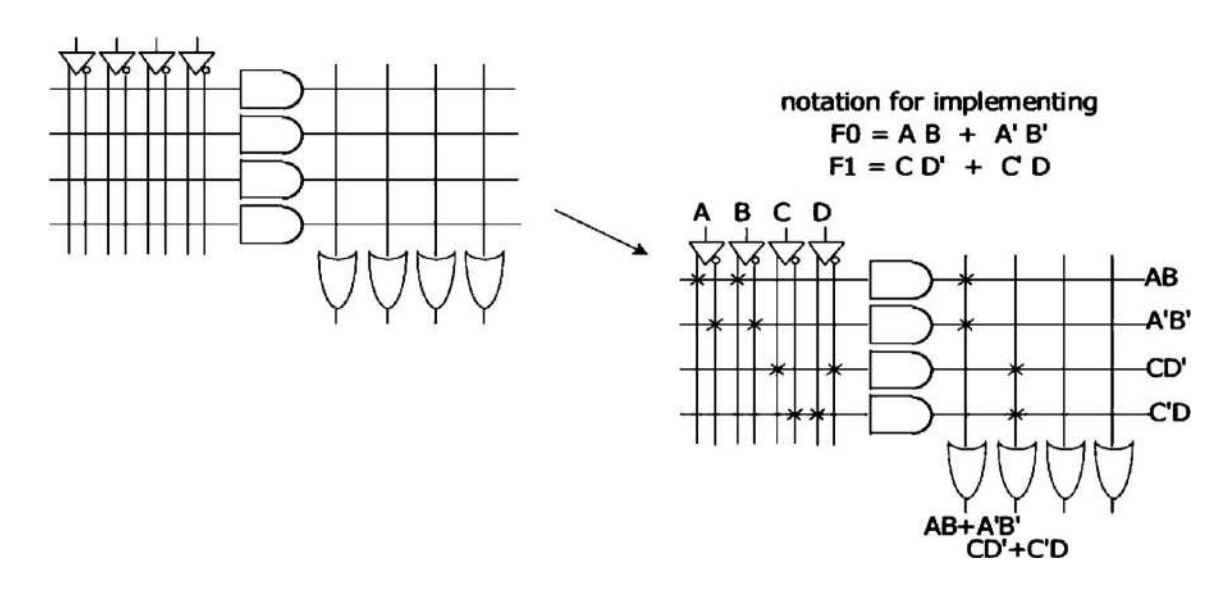

## **FIELD PROGRAMMABLE GATE ARRAYS (FPGAs)**

A Field Programmable Gate Array has an entire logic system integrated on a single chip. It offers excellent flexibility for reprogramming to the system designers. Logic circuitry involving more than a thousand gates use FPGAs. Compared to a normal custom system chip, the FPGA has ten times better integration density.

An FPGA has a regular structure of logic cells or modules and interlinks which is under the developers and designers complete control. The FPGA is built with mainly three major blocks such as **Configurable Logic Block (CLB), I/O Blocks or Pads and Switch Matrix/ Interconnection Wires**.

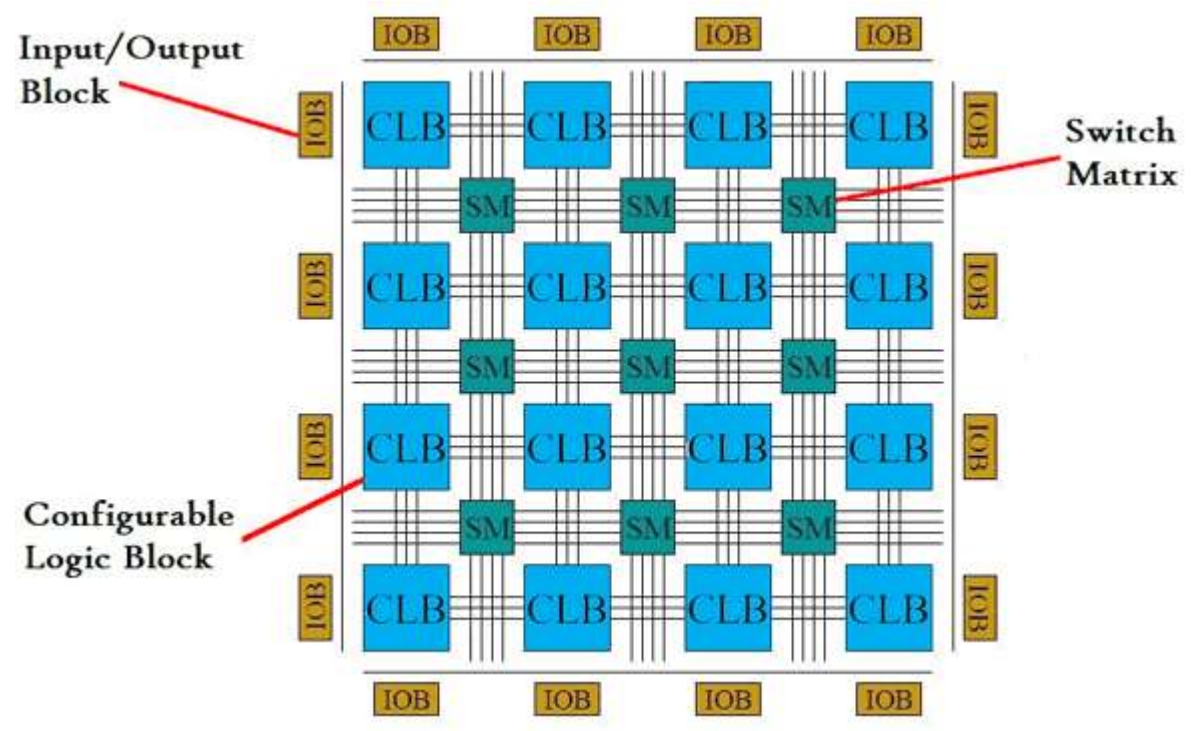

## *FPGA Architecture*

 **CLB (Configurable Logic Block):** These are the basic cells of FPGA. It consists of one 8-bit function generator, two 16-bit function generators, two registers (flip-flops or latches), and reprogrammable routing controls (multiplexers). The CLBs are applied to implement other designed function and macros. Each CLBs have inputs on each side which makes them flexile for the mapping and partitioning of logic.

- **I/O Pads or Blocks:** The Input/Output pads are used for the outside peripherals to access the functions of FPGA and using the I/O pads it can also communicate with FPGA for different applications using different peripherals.
- **Switch Matrix/ Interconnection Wires:** Switch Matrix is used in FPGA to connect the long and short interconnection wires together in flexible combination. It also contains the transistors to turn on/off connections between different lines.

The FPGA consists of 3 main structures:

- 1. Programmable logic structure,
- 2. Programmable routing structure, and
- 3. Programmable Input/Output (I/O).

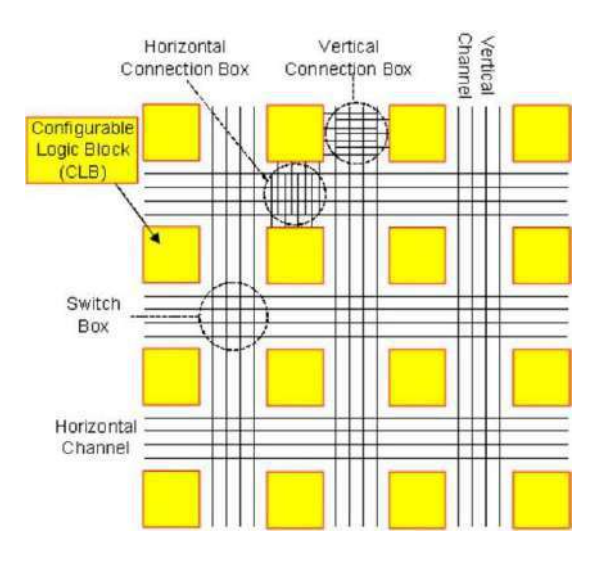

## **Programmable Logic Structure:**

The programmable logic structure FPGA consists of a 2-dimensional array of configurable logic blocks (CLBs). These logic blocks have a lookup table in which the sequential circuitry is implemented. Each CLB can be configured (programmed) to implement any Boolean function of its input variables. Typically CLBs have between 4-6 input variables.

Functions of larger number of variables are implemented using more than one CLB. In addition, each CLB typically contains 1 or 2 FFs to allow implementation of sequential logic.

Large designs are partitioned and mapped to a number of CLBs with each CLB configured (programmed) to perform a particular function. These CLBs are then connected together to

fully implement the target design. Connecting the CLBs is done using the FPGA programmable routing structure.

#### **Configurable Logic Blocks (CLBs):**

**Look-up Table (LUT)-Based CLB:** The basic unit of look-up table based FPGAs is the configurable logic block. The configurable logic block implements the logic functions. The look-up table based FPGA is the Xilinx 4000-series FPGA. Further, configurable logic block implements functions.

## **PLA-Based CLB:**

PLA-based FPGA devices are based on conventional PLDs. The important advantage of this structure is the logic circuits are implemented using only a few level logic. To improve integration density logic expander is used.

## **Multiplexer-Based CLB:**

In Multiplexer-based FPGAs to implement the logic circuits the multiplexers are used. The main advantage of multiplexer-based FPGA is to provide more functionality by using minimum transistors. Due to large number of inputs, multiplexer-based FPGAs place high demands on routing.

#### **CASE STUDY: Xilinx 4000 FPGA Family:**

The principle CLB elements are shown in following figure. Each CLB contains a pair of flip-flops and two independent 4-input function generators. These function generators have a good deal of flexibility as most combinatorial logic functions need less than four inputs. Thirteen CLB inputs and four CLB outputs provide access to the functional flip-flops.

Configurable Logic Blocks implement most of the logic in an FPGA. Two 4-input function generators (F and G) offer unrestricted versatility. Most combinatorial logic functions need four or fewer inputs. However, a third function generator (H) is provided. The H function generator has three inputs. One or both of these inputs can be the outputs of F and G; the other input(s) are from outside the CLB. The CLB can therefore implement certain functions of up to nine variables, like parity check or expandable-identity comparison of two sets of four inputs.

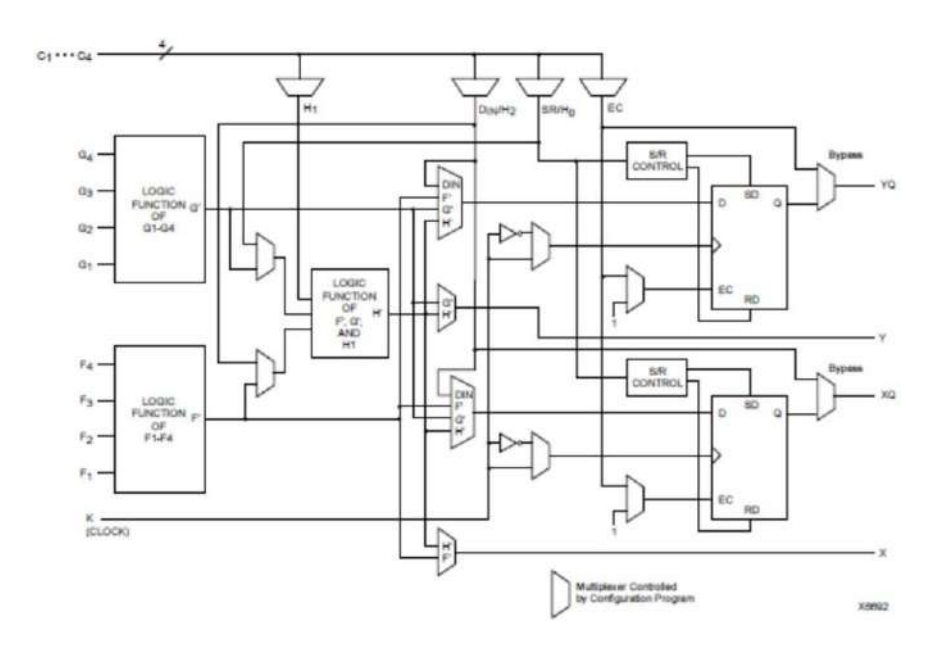

Each CLB contains two flip-flops that can be used to store the function generator outputs. However, the flip-flops and function generators can also be used independently. DIN can be used as a direct input to either of the two flip-flops. H1 can drive the other flip-flop through the H function generator. Function generator outputs can also be accessed from outside the CLB, using two outputs independent of the flip-flop outputs. This versatility increases logic density and simplifies routing. Thirteen CLB inputs and four CLB outputs provide access to the function generators and flip-flops. These inputs and outputs connect to the programmable interconnect resources outside the block.

Four independent inputs are provided to each of two function generators (F1 - F4 and G1 - G4). These function generators, whose outputs are labelled F' and G', are each capable of implementing any arbitrarily defined Boolean function of four inputs. The function generators are implemented as memory look-up tables. The propagation delay is therefore independent of the function implemented. A third function generator, labelled H', can implement any Boolean function of its three inputs. Two of these inputs can optionally be the F' and G' functional

generator out-puts. Alternatively, one or both of these inputs can come from outside the CLB (H2, H0). The third input must come from outside the block (H1).

Signals from the function generators can exit the CLB on two outputs. F' or H' can be connected to the X output. G' or H' can be connected to the Y output. A CLB can be used to implement any of the following functions:

- Any function of up to four variables, plus any second function of up to four unrelated variables, plus any third function of up to three unrelated variables.
- Any single function of five variables.
- Any function of four variables together with some functions of six variables.
- Some functions of up to nine variables.

Implementing wide functions in a single block reduces both the number of blocks required and the delay in the signal path, achieving both increased density and speed. The versatility of the CLB function generators significantly improves system speed. In addition, the design software tools can deal with each function generator independently. This flexibility improves cell usage. The flexibility and symmetry of the CLB architecture facilitates the placement and routing of a given application. Since the function generators and flip-flops have independent inputs and outputs, each can be treated as a separate entity during placement to achieve high packing density. Inputs, outputs and the functions themselves can freely swap positions within the CLB to avoid routing congestion during the placement and routing operation.

## **Programmable Routing Structure:**

To allow for flexible interconnection of CLBs, FPGAs have 3 programmable routing resources:

1. Vertical and horizontal routing channels which consist of different length wires that can be connected together if needed. These channel run vertically and horizontally between columns and rows of CLBs as shown in the Figure.

2. Connection boxes, which are a set of programmable links that can connect input and output pins of the CLBs to wires of the vertical or the horizontal routing channels.

3. Switch boxes, located at the intersection of the vertical and horizontal channels. These are a set of programmable links that can connect wire segments in the horizontal and vertical channels.

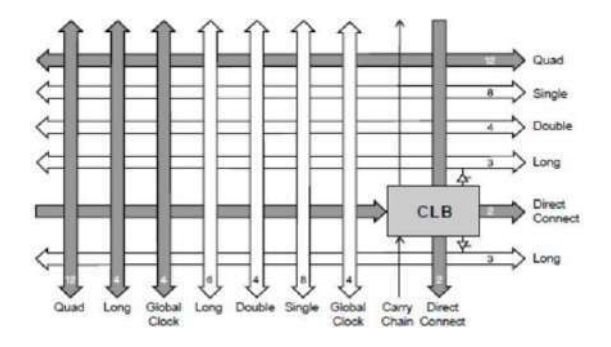

## **Programmable I/O:**

These are mainly buffers that can be configured either as input buffers, output buffers or input/output buffers. They allow the pins of the FPGA chip to function either as input pins, output pins or input/output pins. The IOBs provide a simple interface between the internal user logic and the package pins.

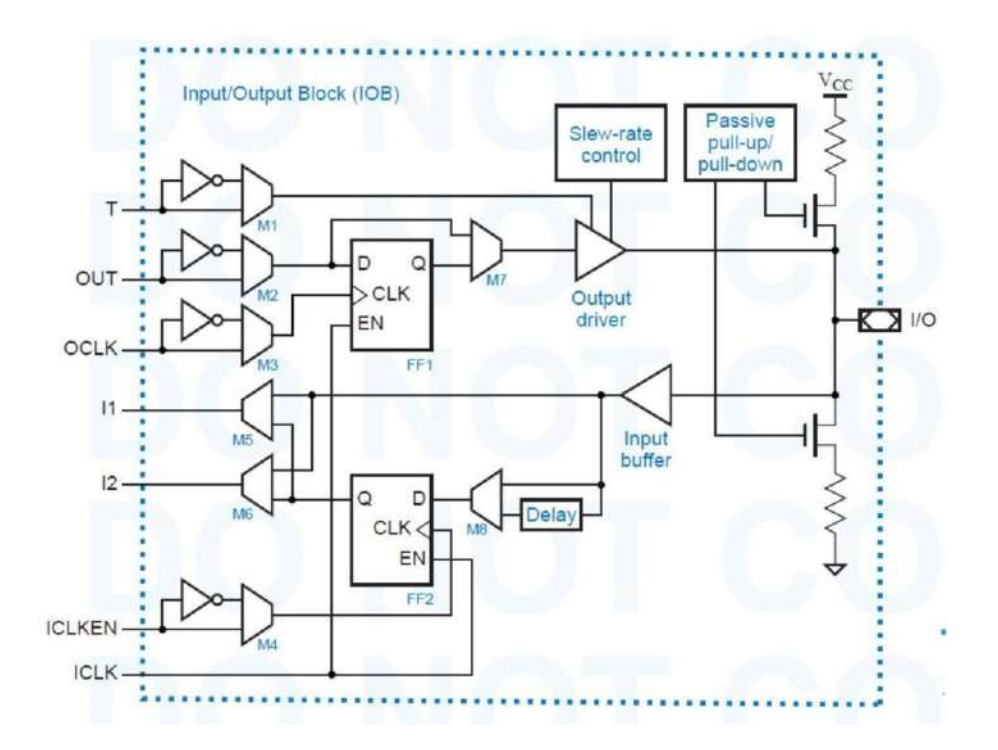

#### **Input Signals:**

Two paths, labelled I1 and I2, bring input signals into the array. Inputs also connect to an input register that can be programmed as either an edge-triggered flip-flop or a level sensitive transparent-Low latch.

The choice is made by placing the appropriate primitive from the symbol library. The inputs can be globally configured for either TTL (1.2V) or CMOS (2.5V) thresholds. The two global adjustments of input threshold and output level are independent of each other. There is a slight hysteresis of about 300mV.Seperate clock signals are provided for the input and output registers; these clocks can be inverted, generating either falling-edge or rising edge triggered flip-flops.

As is the case with the CLB registers, a global set/reset signal can be used to set or clear the input and output registers whenever the RESET net is alive.

## **Registered Inputs:**

The I1 and I2 signals that exit the block can each carry either the direct or registered input signal. The input and output storage elements in each IOB have a common clock enable input, which through configuration can be activated individually for the input or output flipflop or both. This clock enable operates exactly like the EC pin on the XC4000E CLB. It cannot be inverted within the IOB.

## **UNIT – V VHDL**

*RTL Design – combinational logic – Sequential circuit – Operators – Introduction to Packages – Subprograms – Test bench. (Simulation /Tutorial Examples: adders, counters, flip flops, Multiplexers & De multiplexers).*

## **INTRODUCTION**

VHDL stands for Very high-speed integrated circuit Hardware Description Language. It is a programming language used to model a digital system by dataflow, behavioral and structural style of modeling. This language was first introduced in 1981 for the department of Defense (DoD) under the VHSIC program.

## **DESCRIBING A DESIGN**

In VHDL an entity is used to describe a hardware module. An entity can be described using,

- Entity declaration
- Architecture body
- Package declaration
- Package body
- Configuration

#### **ENTITY DECLARATION**

It defines the names, input output signals and modes of a hardware module.

#### **Syntax:**

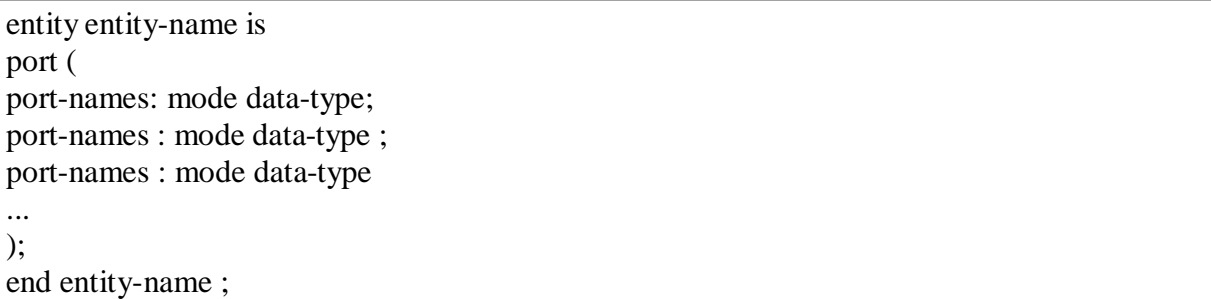

An entity declaration should start with 'entity' and end with 'end' keywords. The direction will be input, output or inout.

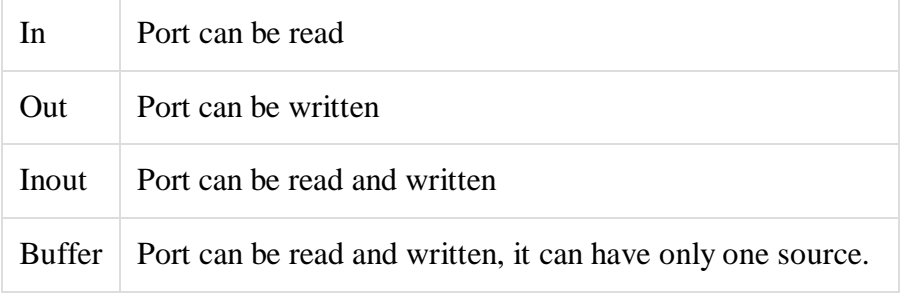

## **ARCHITECTURE BODY**

Architecture can be described using structural, dataflow, behavioral or mixed style.

#### **Syntax:**

```
architecture arch-name of entity-name is
      declarations;
begin
    concurrent statement;
    concurrent statement ;
    concurrent statement ;
... end arch-name ;
```
The first line of the architecture body shows the name of the body and the corresponding entity. An architecture body may include an optional declarative section, which consists of the declarations of some objects, such as signals and constants, which are used in the architecture description.

#### **Data Flow Modeling**

In this modeling style, the flow of data through the entity is expressed using concurrent (parallel) signal. The concurrent statements in VHDL are WHEN and GENERATE.

Besides them, assignments using only operators  $(AND, NOT, +, *, sll, etc.)$  can also be used to construct code.

Finally, a special kind of assignment, called BLOCK, can also be employed in this kind of code.

In concurrent code, the following can be used;

- Operators
- The WHEN statement (WHEN/ELSE or WITH/SELECT/WHEN);
- The GENERATE statement;
- The BLOCK statement

#### **Behavioral Modeling**

In this modeling style, the behavior of an entity as set of statements is executed sequentially in the specified order. Only statements placed inside a PROCESS, FUNCTION, or PROCEDURE are sequential.

PROCESSES, FUNCTIONS, and PROCEDURES are the only sections of code that are executed sequentially.

However, as a whole, any of these blocks is still concurrent with any other statements placed outside it.

One important aspect of behavior code is that it is not limited to sequential logic. Indeed, with it, we can build sequential circuits as well as combinational circuits.

The behavior statements are IF, WAIT, CASE, and LOOP. VARIABLES are also restricted and they are supposed to be used in sequential code only. VARIABLE can never be global, so its value cannot be passed out directly.

#### **Structural Modeling**

In this modeling, an entity is described as a set of interconnected components. A component instantiation statement is a concurrent statement. Therefore, the order of these statements is not important. The structural style of modeling describes only an interconnection of components (viewed as black boxes), without implying any behavior of the components themselves nor of the entity that they collectively represent.

In Structural modeling, architecture body is composed of two parts − the declarative part (before the keyword begin) and the statement part (after the keyword begin).

## **OPERATORS**

*Operators are means for constructing expressions.*

#### **Syntax:**

adding operator ::=  $+$  | **-** | **&** 

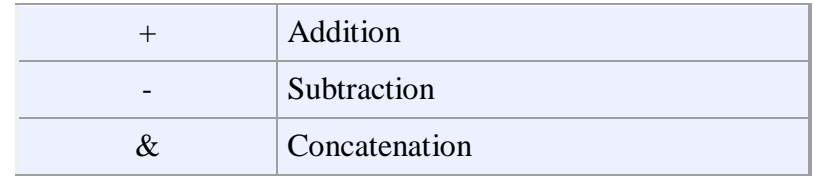

logical\_operator ::= **and** | **or** | **nand** | **nor** | **xor** | **xnor**

miscellaneous operator  $::=$  \*\* | **abs** | **not** 

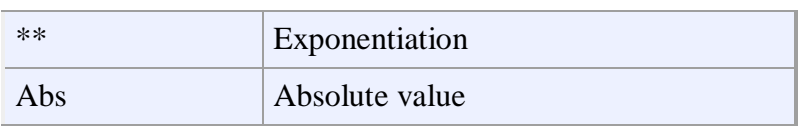

multiplying\_operator ::=  $*$  |/| **mod** | **rem** 

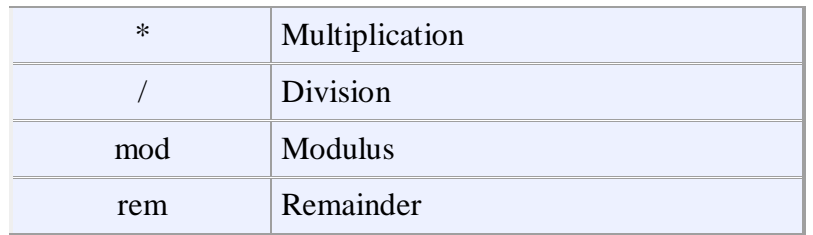

relational\_operator ::= **=** | **/=** | **<** | **<=** | **>** | **>=**

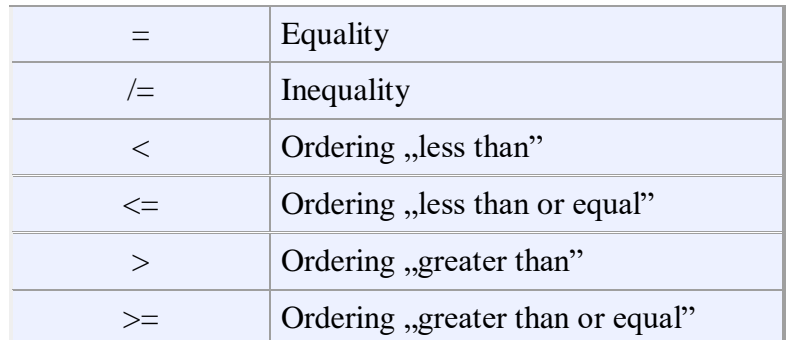

shift\_operator ::= **sll** | **srl** | **sla** | **sra** | **rol** | **ror**

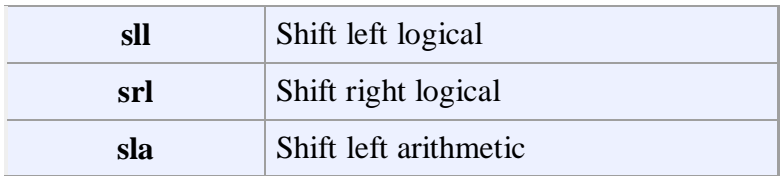

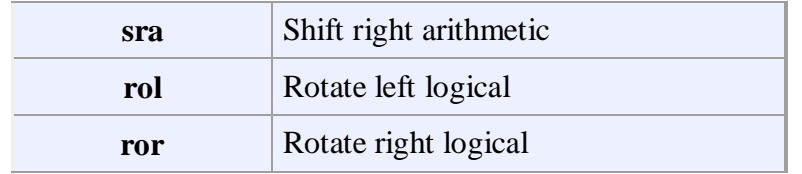

## **Description**

VHDL has a wide set of different operators, which can be divided into groups of the same precedence level (priority). The table below lists operators grouped according to priority level, highest priority first.

Table shows the Operator priority

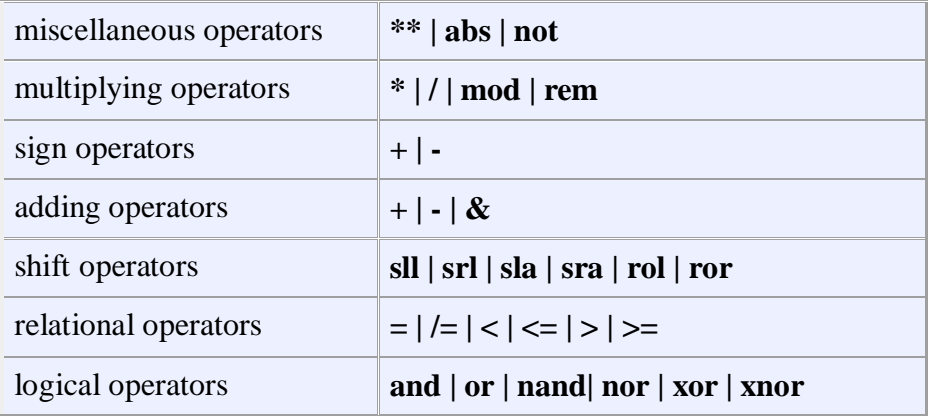

The expressions are evaluated form left to right, operations with higher precedence are evaluated first. If the order should be different from the one resulting from thisrule, parentheses can be used (Example 1).

Example 1

 $v := a + y * x;$ 

The multiplication  $y * x$  is carried out first, then a is added to the result of multiplication. This is because the multiplication operator has higher level of priority than the adding operator.

Example 2

**variable** We1, We2, We3, Wy : BIT := '1'; Wy := We1 **and** We2 **xnor** We1 **nor** We3;

For the initial value of the variables We1, We2, We3 equal to '1', the result is assigned to the variable Wy and is equal to '0'.

Example 3
**variable** Zm1: REAL := 100.0; **variable** Zm2 : BIT\_VECTOR(7 **downto** 0) := ('0','0','0','0','0','0','0','0'); **variable** Zm3, Zm4 : BIT\_VECTOR(1 **to** 0);  $Zm1$  /= 342.54 -- True  $Zm1 = 100.0 - True$  $Zm2$  /= ('1', '0', '0', '0', '0', '0', '0', '0') -- True  $Zm3 = Zm4 - True$ 

Example 4

 $Zm1 > 42.54 - True$  $Zm1 \ge 100.0 -$  True  $Zm2 < (1', 0', 0', 0', 0', 0', 0', 0')$  -- True  $Zm3 \le Zm2 - True$ 

Example 5

Zm5 **sll** 1 -- ('0', '1', '1', '0') Zm5 **sll** 3 -- ('1', '0', '0', '0') Zm5 **sll** -3 -- Zm5 srl 3 Zm5 **srl** 1 -- ('0', '1', '0', '1') Zm5 **srl** 3 -- ('0', '0', '0', '1') Zm5 **srl** -3 -- Zm5 sll 3 Zm5 **sla** 1 -- ('0', '1', '1', '1') Zm5 **sla** 3 -- ('1', '1', '1', '1') Zm5 **sla** -3 -- Zm5 sra 3 Zm5 **sra** 1 -- ('1', '1', '0', '1') Zm5 **sra** 3 -- ('1', '1', '1', '1') Zm5 **sra** -3 -- Zm5 sla 3 Zm5 **rol** 1 -- ('0', '1', '1', '1') Zm5 **rol** 3 -- ('1', '1', '0', '1') Zm5 **rol** -3 -- Zm5 ror 3 Zm5 **ror** 1 -- ('1', '1', '0', '1') Zm5 **ror** 3 -- ('0', '1', '1', '1') Zm5 **ror** -3 -- Zm5 rol 3 Example 6 **constant** B1: BIT\_VECTOR := "0000"; -- four element array **constant** B2: BIT\_VECTOR  $:=$  "1111"; -- four element array **constant** B3: BIT\_VECTOR := B1 & B2; -- eight element array, ascending -- direction, value "00001111" **subtype** BIT\_VECTOR\_TAB **is** BIT\_VECTOR (1 **downto** 0); **constant** B4: BIT\_VECTOR\_TAB := "01";

**variable** Zm5 : BIT\_VECTOR(3 **downto** 0) := ('1','0','1','1');

**constant** B5: BIT\_VECTOR:= B4 & B2; -- six element array, descending

-- direction, value "011111" **constant** B6 : BIT := '0' ; **constant** B7 : BIT\_VECTOR := B2  $\&$  B6;-- five element array, ascending -- direction, value "11110" **constant** B8: BIT := '1'; **constant** B9: BIT\_VECTOR := B6  $\&$  B8; -- two element array, ascending -- direction value "01" Example 7  $z := x * (-y) - A$  legal expression  $z := x / (not y) - A legal expression$ 

The same expressions without parentheses would be illegal.

Example 7

**variable** A,B : Integer; **variable** C : Real;  $C:= 12.34 * (234.4 / 43.89)$ :  $A:= B \mod 2$ ;

Example 8

 $2 * * 8 = 256$  $3.8$  \*\*  $3 = 54.872$  $4$  \*\*  $(-2) = 1 / (4$ \*\* $2) = 0.0625$ 

## **Libraries and Packages in VHDL**

Built-in Libraries and Packages in VHDL programs are;

```
library ieee;
use ieee.std logic 1164.all;
use ieee.std logic signed.all;
```
The packages are "std\_logic\_1164" and "std\_logic\_signed" and the library is "ieee". Since the "scope" of the library statement extends over the entire file, it is not necessary to repeat that for the second package.

It's instructive to show where the packages are physically located. For Altera Max+2 and Xilinx Foundation these locations typically are:

Altera: ~\maxplus2\vhdl93\ieee\std1164.vhd

Xilinx: ~\fndtn\synth\lib\packages\ieee\src\std\_logic\_1164.vhd

It is thus tempting to come to the conclusion that the "library ieee;" statement indicates the "directory" in which the std\_logic\_1164 package is located. Note, however, where it is in Synplicity:

```
Synplicty: ~\synplcty\LIB\vhd\std1164.vhd
```
In the latter there is no mention of "ieee" at all. It is thus more appropriate to think of "ieee" as a *pointer* to the location of the package. The directory structure shown in those three examples depicts the directories where the packages are loaded when the software is installed. The pointer "ieee" is hardcoded in the compilers and thus there is no need for the user to associate that pointer with the directory structure, nor is it possible to put the packages anywhere else after the software has been loaded.

The files "std1164.vhd" (Altera and Synplicty) and "std\_logic\_1164.vhd" (Xilinx) show a close resemblance to the package name as given in the "use" statement, but apparently they don't have to be the same as the package name. The actual *package* is in those files and shows up in there as the following statement:

package std\_logic\_1164 is

which is identical for all three .vhd files. That statement is reminiscent of the entity statement and indeed, a package is also considered a design unit, similar to an entity and an architecture.

The pertinent excerpt from that file is shown below:

```
package STD_LOGIC_SIGNED is
            function "+"(L: STD_LOGIC_VECTOR; R: STD_LOGIC_VECTOR) return
            STD_LOGIC_VECTOR;
            -- other similar function definitions
end STD LOGIC SIGNED;
package body STD_LOGIC_SIGNED is
            function "+"(L: STD LOGIC VECTOR; R: STD LOGIC VECTOR) return
            STD LOGIC VECTOR is
constant length: INTEGER := maximum(L'length, R'length);
variable result : STD LOGIC VECTOR (length-1 downto 0);
begin
                  result := SIGNED(L) + SIGNED(R); return
                  std_logic_vector(result);
end;
```
#### **VHDL Programming for Logic Gates:**

#### **VHDL Code for AND GATE**

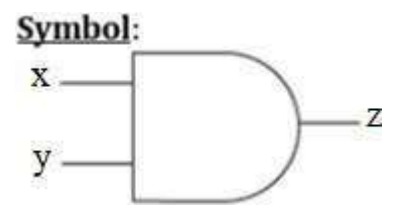

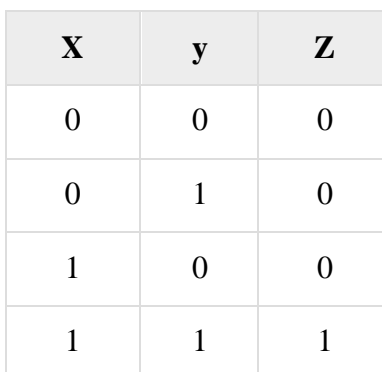

VHDL Code:

Library ieee;

use ieee.std\_logic\_1164.all;

```
entity and1 is
 port(x, y: in bit ; z: out bit);
end and1;
```
architecture dataflow of and1 is begin  $z \leq x$  and y; end dataflow;

#### **Waveforms**

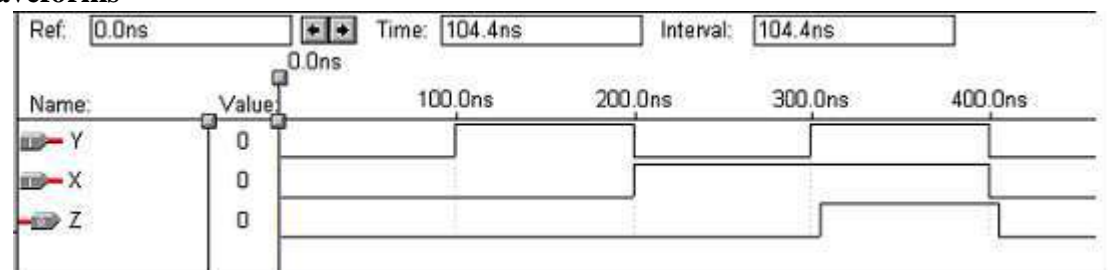

#### **VHDL Code for OR GATE**

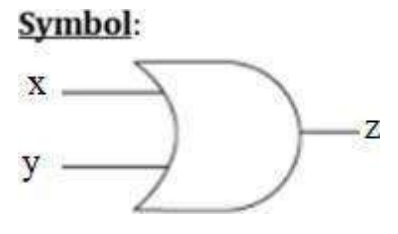

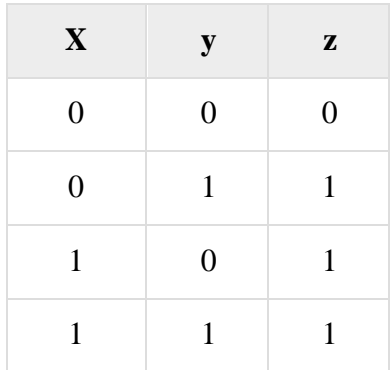

VHDL Code:

Library ieee; use ieee.std\_logic\_1164.all;

entity or1 is port $(x, y:$ in bit ; z:out bit); end or1;

architecture dataflow of or1 is begin  $z \le x$  or y;

end dataflow;

#### **Waveforms**

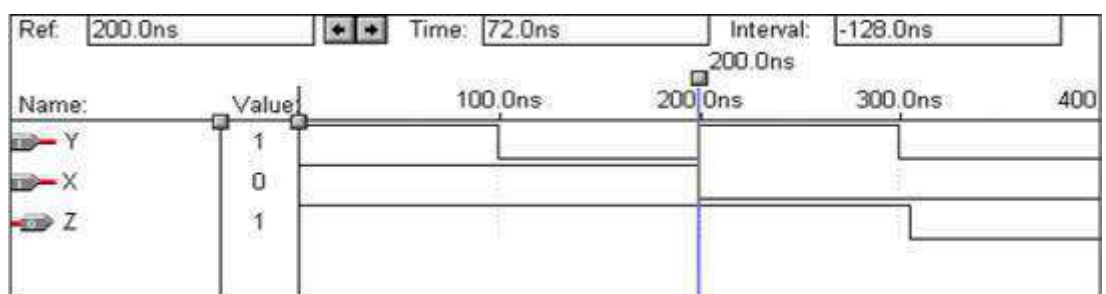

#### **VHDL Code for NOT GATE**

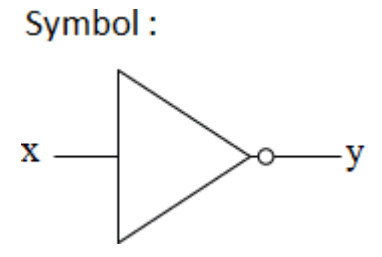

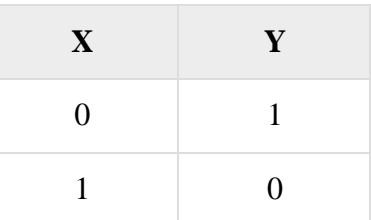

#### VHDL Code:

Library ieee; use ieee.std\_logic\_1164.all;

```
entity not1 is
 port(x:in bit; y:out bit);end not1;
architecture dataflow of not1 is
begin
 y<=not x;
end dataflow;
```
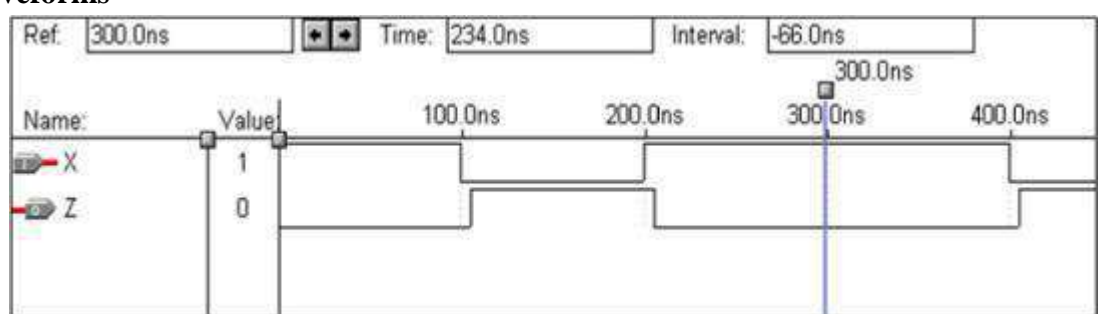

#### **VHDL Code for NAND GATE**

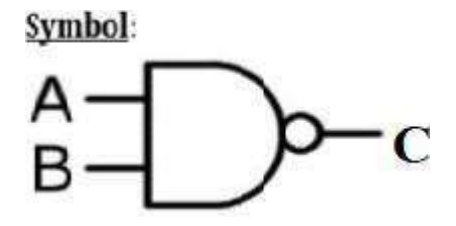

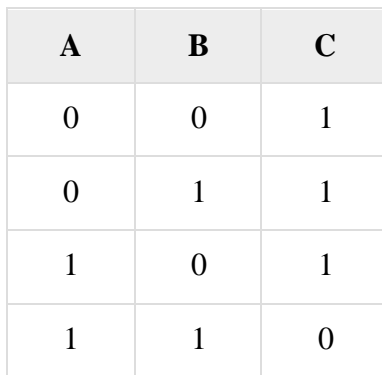

#### VHDL Code:

Library ieee; use ieee.std\_logic\_1164.all;

entity nand1 is port(a,b:in bit ; c:out bit); end nand1;

architecture dataflow of nand1 is begin

 $c \leq a$  nand b;

#### end dataflow;

#### **Waveforms**

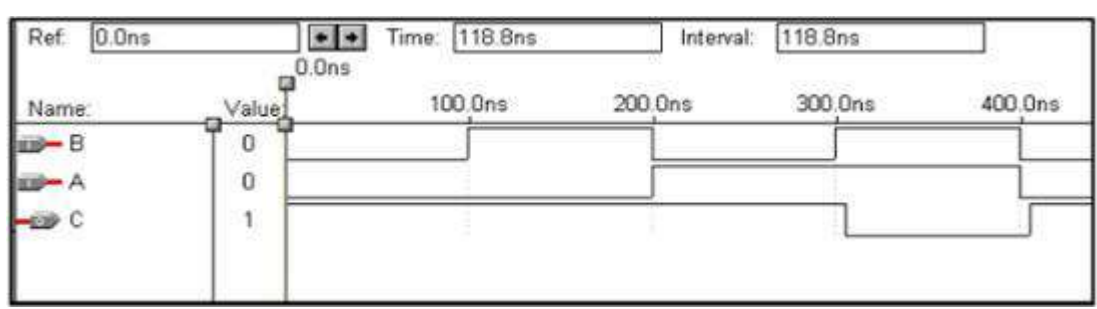

#### **VHDL Code for NOR GATE**

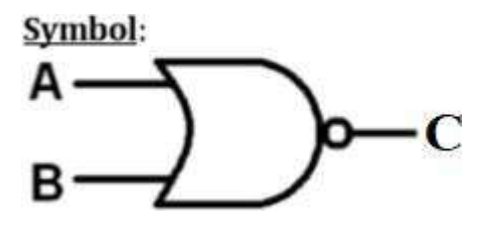

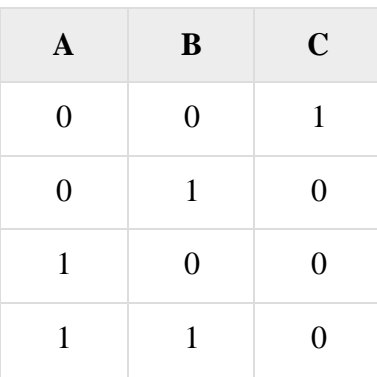

VHDL Code:

Library ieee; use ieee.std\_logic\_1164.all;

entity nor1 is port(a,b:in bit ; c:out bit); end nor1;

architecture dataflow of nor1 is begin  $c \leq a$  nor b; end dataflow;

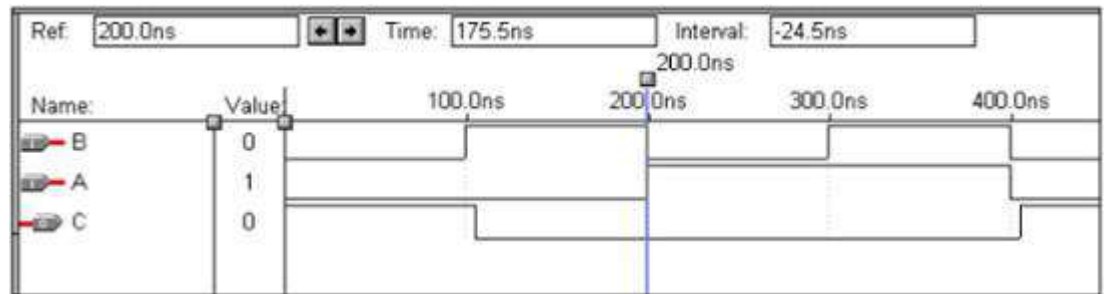

**VHDL Code for XOR GATE**

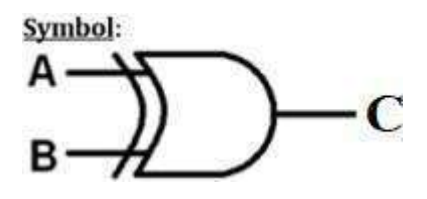

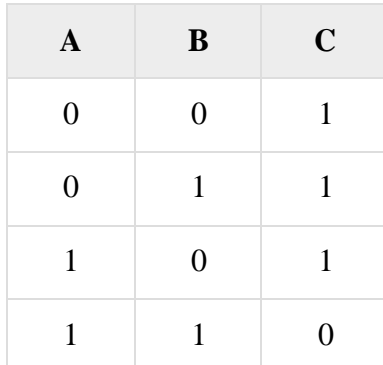

VHDL Code:

Library ieee; use ieee.std\_logic\_1164.all;

entity xor1 is port(a,b:in bit ; c:out bit); end xor1;

architecture dataflow of xor1 is begin c $\leq$  a xor b; end dataflow;

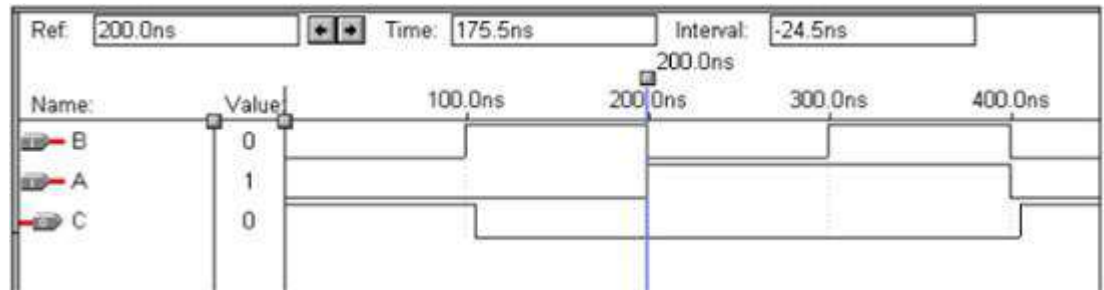

#### **VHDL Code for X-NOR GATE**

Symbol:

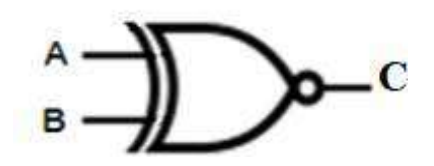

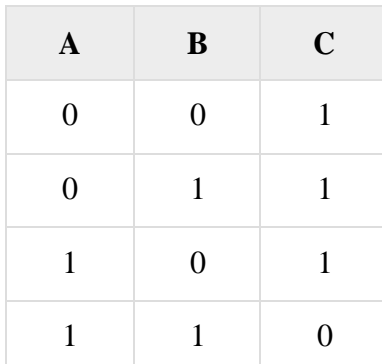

#### VHDL Code:

Library ieee; use ieee.std\_logic\_1164.all;

entity xnor1 is port(a,b:in bit ; c:out bit); end xnor1;

architecture dataflow of xnor1 is begin  $c \leq$ =not(a xor b); end dataflow;

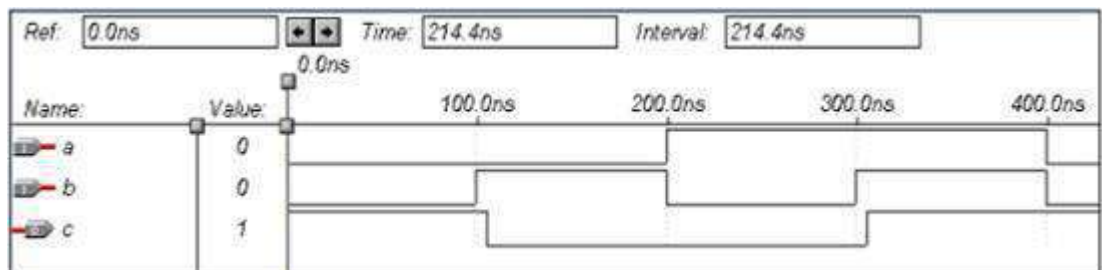

#### **VHDL Programming for Combinational Circuits:**

#### **Logic Diagram for a Half-Adder**

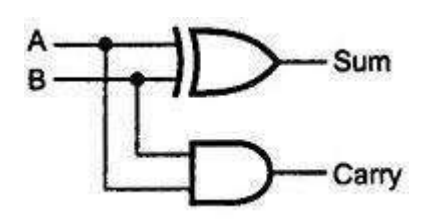

#### **VHDL Code for a Half-Adder**

**Waveforms** VHDL Code: Library ieee; use ieee.std\_logic\_1164.all; entity half\_adder is port(a,b:in bit; sum,carry:out bit); end half\_adder; architecture data of half\_adder is begin sum $\leq$  a xor b; carry  $<= a$  and b; end data;

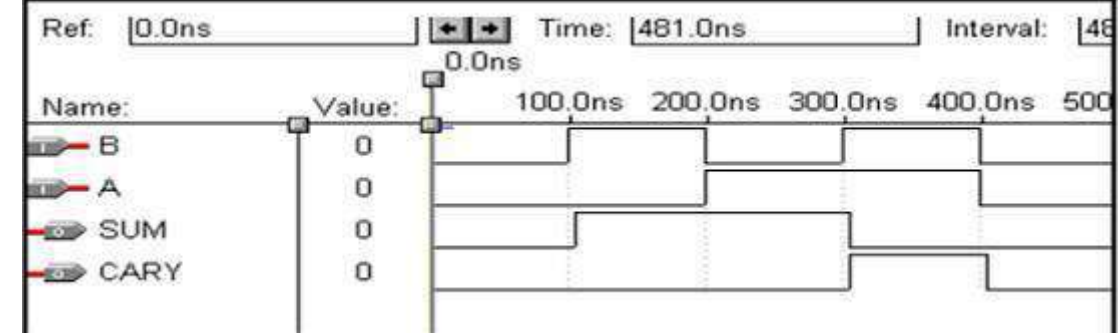

#### **Logic Diagram for a Full Adder**

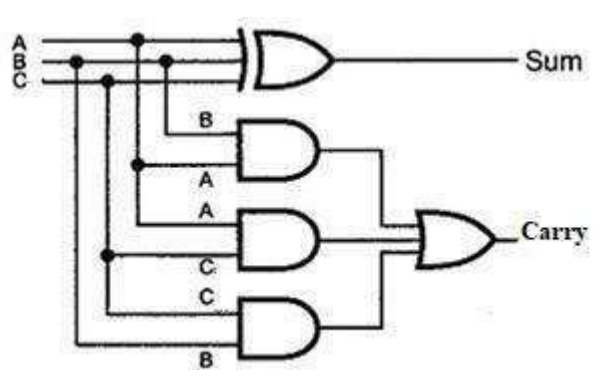

#### **VHDL Code for a Full Adder**

Library ieee; use ieee.std\_logic\_1164.all;

entity full\_adder is port(a,b,c:in bit; sum,carry:out bit); end full\_adder;

architecture data of full\_adder is begin sum  $\leq$  a xor b xor c; carry  $\leq$  ((a and b) or (b and c) or (a and c)); end data;

#### **Waveforms**

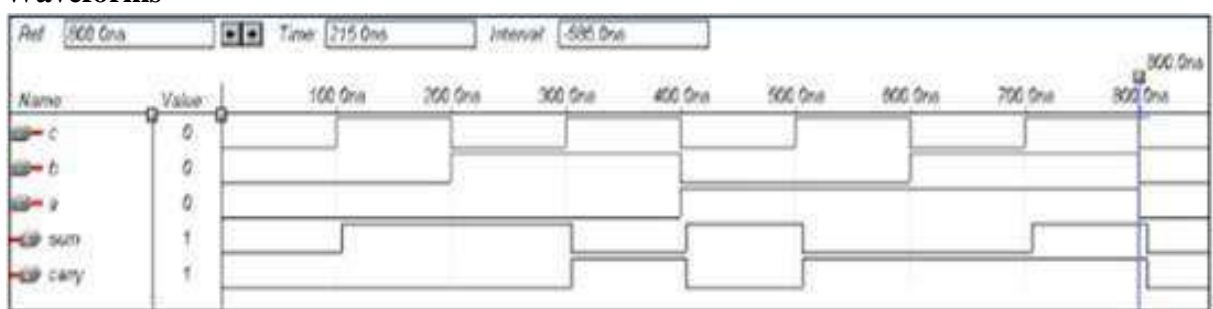

#### **Logic Diagram for a Half-Subtractor**

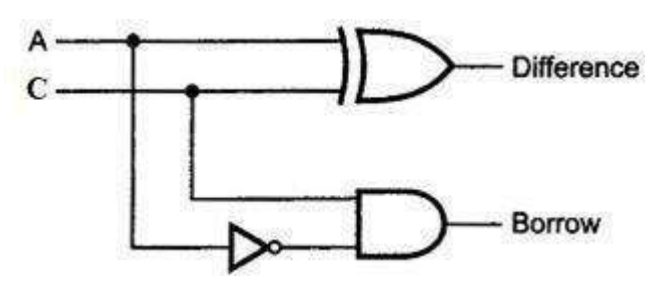

#### **VHDL Code for a Half-Subtractor**

Library ieee; use ieee.std\_logic\_1164.all;

entity half sub is port(a,c:in bit; d,b:out bit); end half\_sub;

architecture data of half\_sub is begin  $d \leq a \times c$ ;  $b \leq (a$  and (not c)); end data;

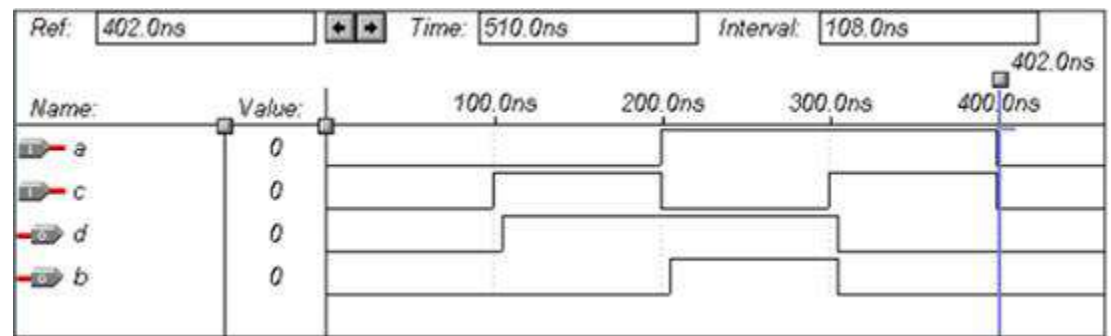

#### **Logic Diagram for a Full Subtractor**

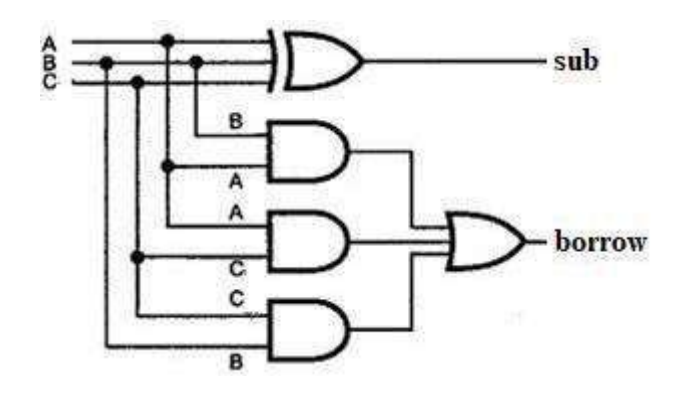

#### **VHDL Code for a Full Subtractor**

Library ieee; use ieee.std\_logic\_1164.all;

entity full\_sub is port(a,b,c:in bit; sub,borrow:out bit); end full\_sub;

architecture data of full\_sub is

begin

sub $\leq$  a xor b xor c;

borrow  $\leq$  ((b xor c) and (not a)) or (b and c);

end data;

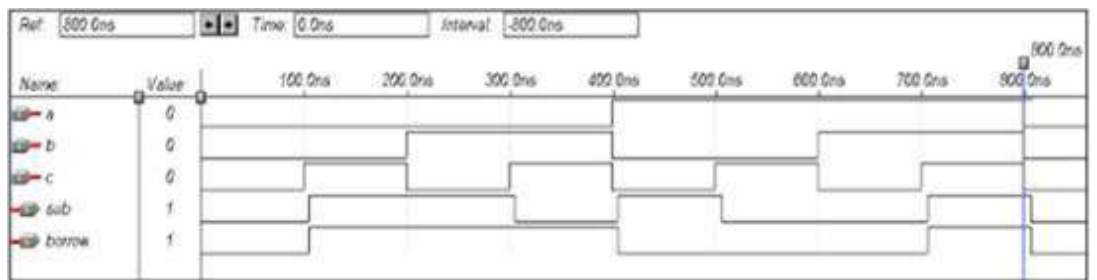

#### **Logic Diagram for a 4 x 1 Multiplexer**

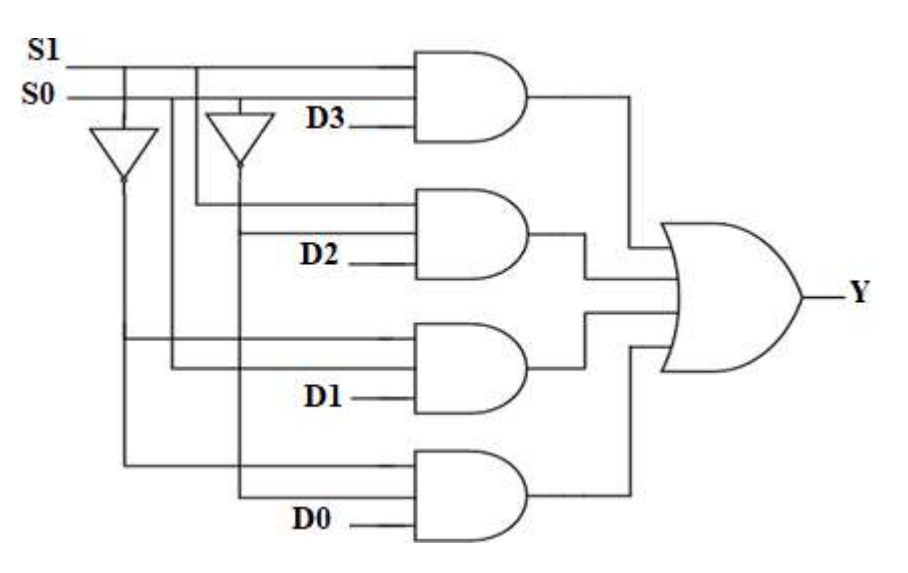

#### **VHDL Code for a Multiplexer**

**Waveforms** Library ieee; use ieee.std\_logic\_1164.all; entity mux is port(S1,S0,D0,D1,D2,D3:in bit; Y:out bit); end mux; architecture data of mux is begin Y<= (not S0 and not S1 and D0) or (S0 and not S1 and D1) or (not S0 and S1 and D2) or (S0 and S1 and D3); end data;

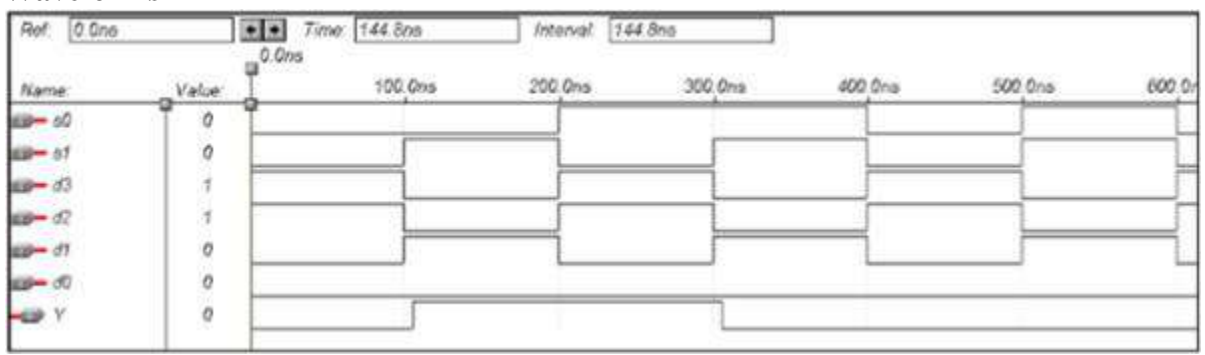

#### **Logic Diagram for a 1 x 4 De-multiplexer**

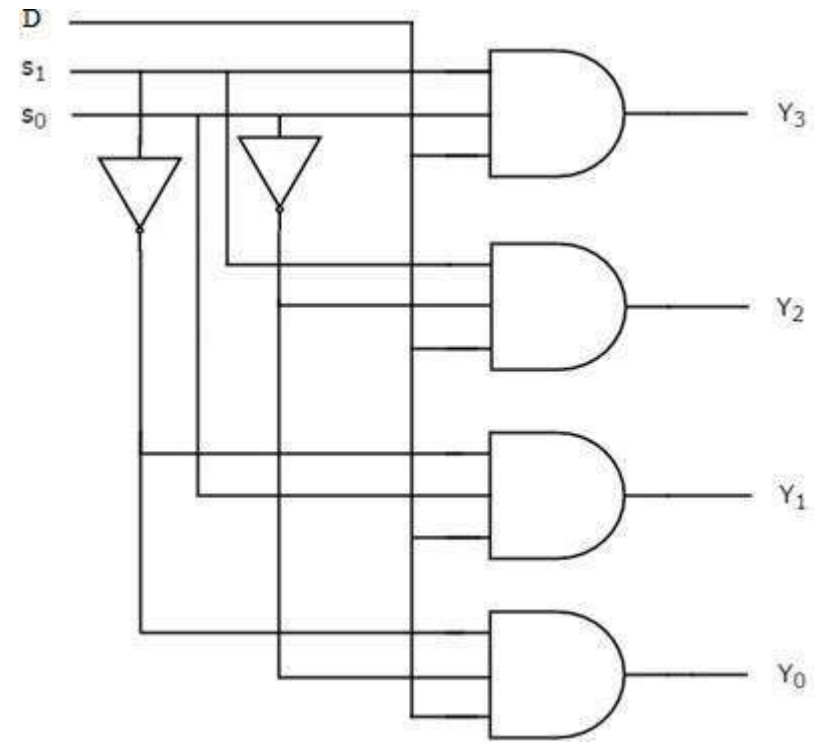

#### **VHDL Code for a De-multiplexer**

Library ieee; use ieee.std\_logic\_1164.all;

entity demux is port(S1,S0,D:in bit; Y0,Y1,Y2,Y3:out bit); end demux;

architecture data of demux is

begin

 $\text{Y0} \leq ((\text{Not } \text{S0}) \text{ and } (\text{Not } \text{S1}) \text{ and } \text{D});$ 

- $Y1 \leq (Not S0)$  and S1 and D);
- $Y2 \leq$  (S0 and (Not S1) and D);
- $Y3 \leq G$  (S0 and S1 and D);

end data;

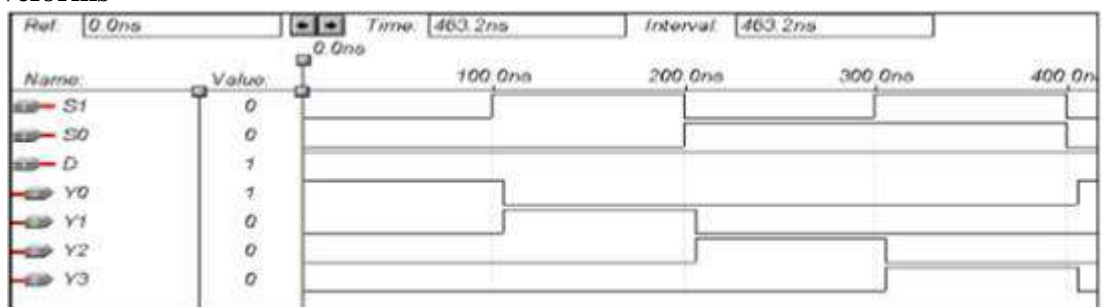

#### **Logic Diagram for a 8 x 3 Encoder**

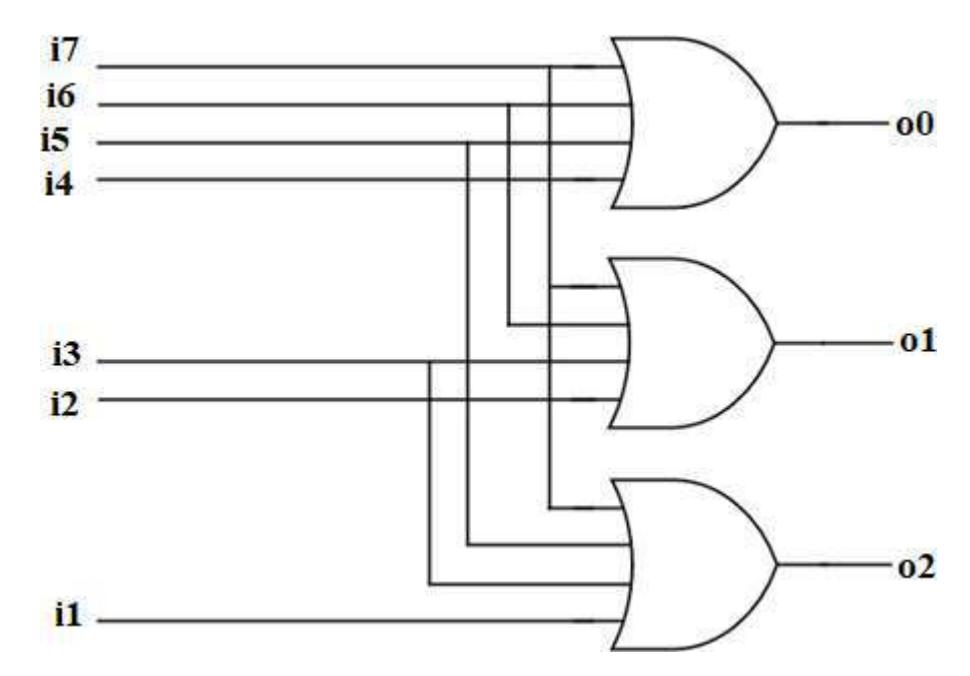

#### **VHDL Code for a 8 x 3 Encoder**

library ieee; use ieee.std\_logic\_1164.all; entity enc is port(i0,i1,i2,i3,i4,i5,i6,i7:in bit; o0,o1,o2: out bit); end enc; architecture dataflow of enc is begin  $o0 \le i4$  or i5 or i6 or i7; o1 $\le$ =i2 or i3 or i6 or i7;  $o2 \leq i1$  or i3 or i5 or i7;

# end dataflow;

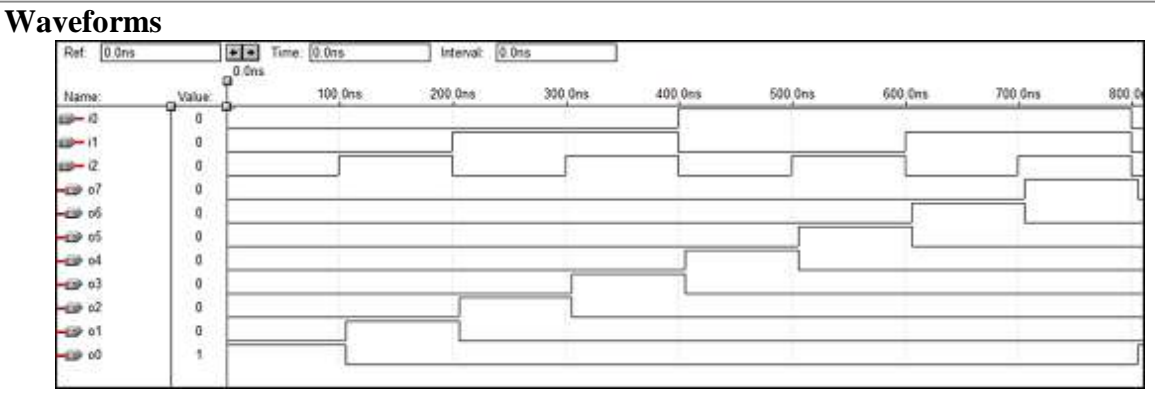

#### **Logic Diagram for a 3 x 8 Decoder**

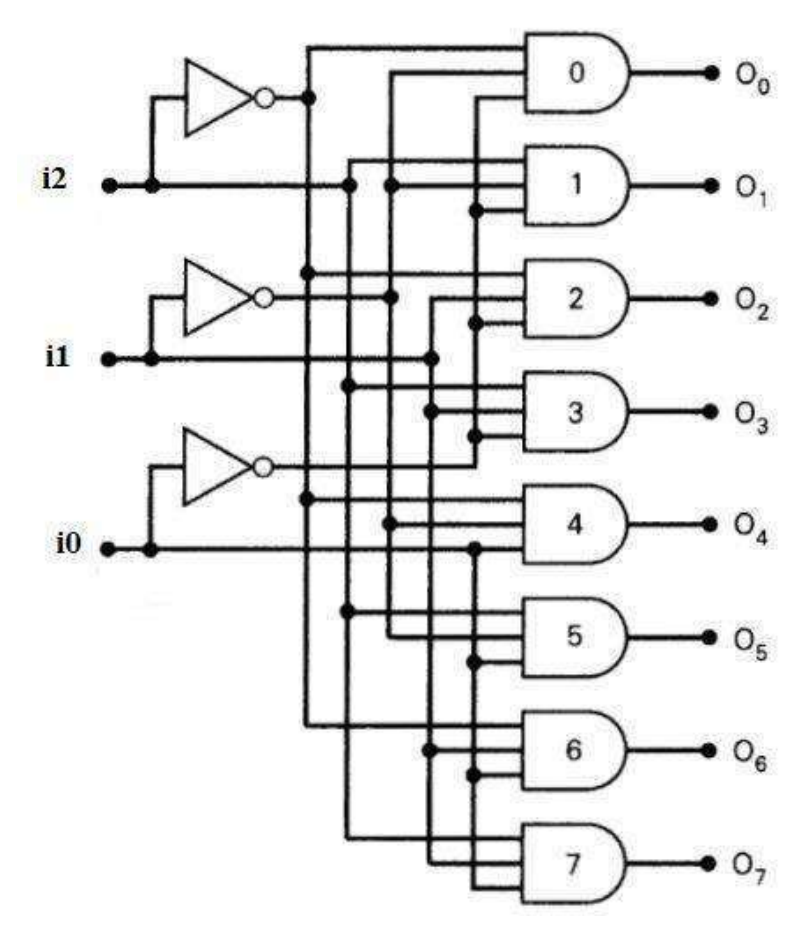

#### **VHDL Code for a 3 x 8 Decoder**

```
library ieee;
use ieee.std_logic_1164.all;
entity dec is
  port(i0,i1,i2:in bit; o0,o1,o2,o3,o4,o5,o6,o7: out bit);
end dec;
architecture dataflow of dec is
begin
  o0 \leq (not i0) and (not i1) and (not i2);
  o1 \leq (not i0) and (not i1) and i2;
  o2 \leq (not i0) and i1 and (not i2);
  o3 \leq (not i0) and i1 and i2;
  o4 \le i0 and (not i1) and (not i2);
  o5 \leq i0 and (not i1) and i2;
  o6 \leq i0 and i1 and (not i2);
  o7 \le i0 and i1 and i2;
end dataflow;
```
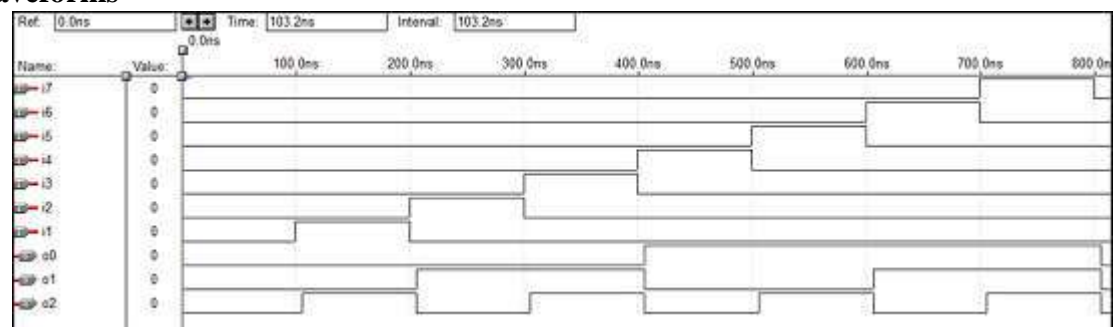

#### **Logic Diagram – 4 bit Parallel adder**

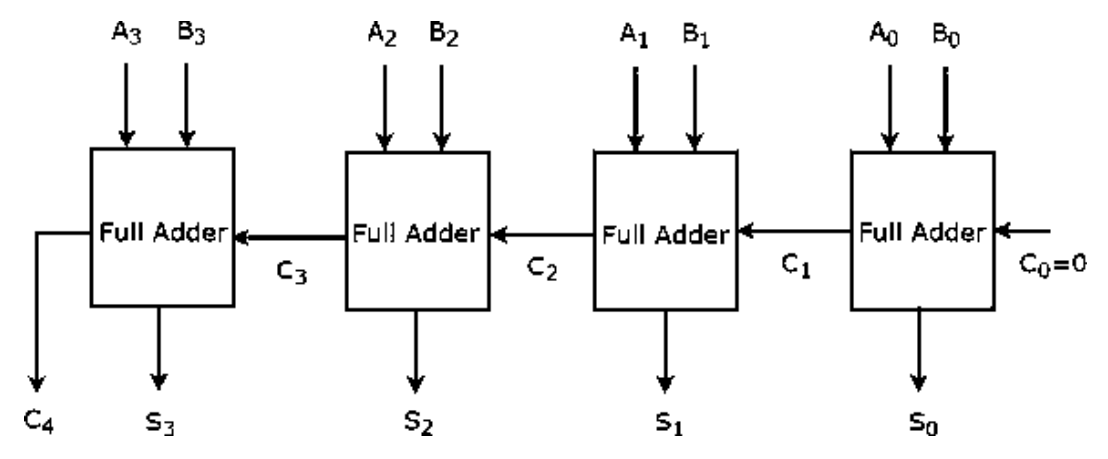

#### **VHDL Code – 4 bit Parallel adder**

```
library IEEE;
use IEEE.STD_LOGIC_1164.all;
entity pa is
 port(a : in STD_LOGIC_VECTOR(3 downto 0);
   b : in STD_LOGIC_VECTOR(3 downto 0);
   ca : out STD_LOGIC;
   sum : out STD_LOGIC_VECTOR(3 downto 0)
 );
end pa;
architecture dataflow of pa is
 Component fa is
   port (a : in STD_LOGIC;
     b : in STD_LOGIC;
     c : in STD_LOGIC;
     sum : out STD_LOGIC;
     ca : out STD_LOGIC
   );
 end component;
 signal s : std_logic_vector (2 downto 0);
 signal temp: std_logic;
begin
 temp \leq 0:
 u0: fa port map (a(0),b(0),temp,sum(0),s(0));
 u1: fa port map (a(1),b(1),s(0),sum(1),s(1));
```
 $u2:$  fa port map  $(a(2),b(2),s(1),sum(2),s(2));$ ue : fa port map  $(a(3),b(3),s(2),sum(3),ca);$ end dataflow;

#### **Waveforms**

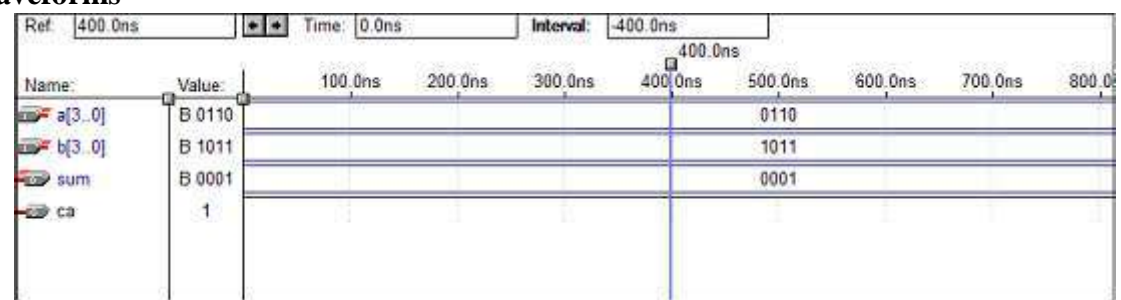

#### **Logic Diagram – 4 bit Parity Checker**

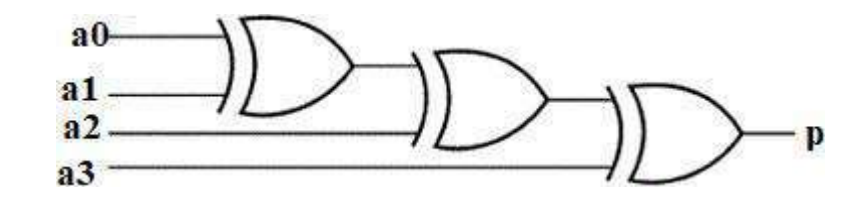

#### **VHDL Code – 4 bit Parity Checker**

library ieee; use ieee.std\_logic\_1164.all;

entity parity\_checker is port (a0,a1,a2,a3 : in std\_logic; p : out std\_logic);

end parity\_checker;

architecture vcgandhi of parity\_checker is begin

 $p \leq ((a0 \text{ xor } a1) \text{ xor } a2) \text{ xor } a3);$ end vcgandhi;

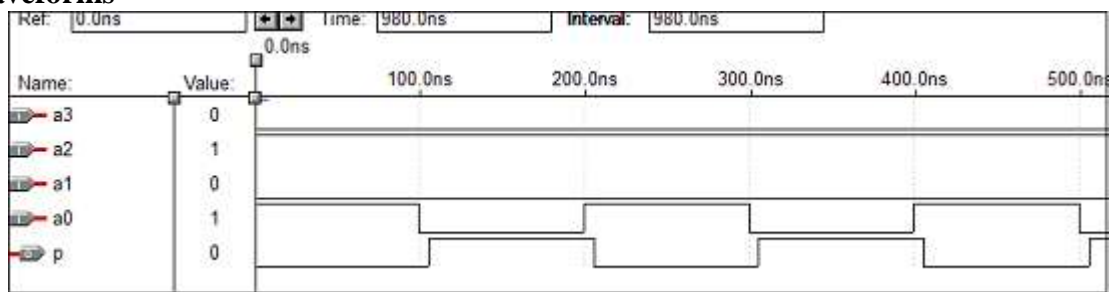

#### **VHDL Code – 4 bit Parity Generator**

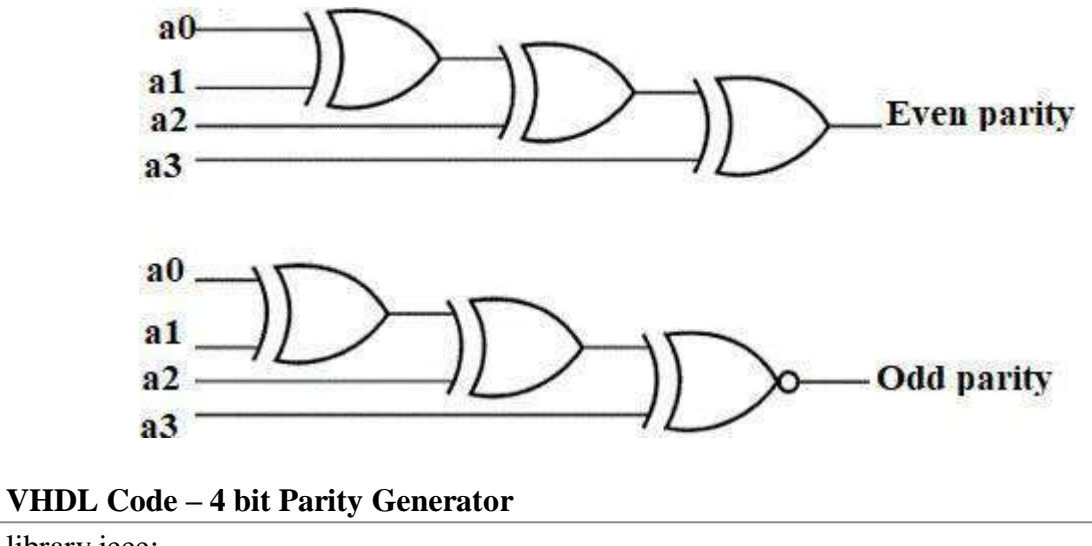

# library ieee; use ieee.std\_logic\_1164.all; entity paritygen is port (a0, a1, a2, a3: in std\_logic; p\_odd, p\_even: out std\_logic); end paritygen; architecture dataflow of paritygen is begin process (a0, a1, a2, a3) if (a0 = 0' and a1 = 0' and a2 = 0' and a3 = '0') then odd out  $\le$  "0"; even\_out  $\le$  "0";

```
else
```

```
p\_odd \leq (((a0 \text{ xor } a1) \text{ xor } a2) \text{ xor } a3);
```

```
p_{even} \leq not(((a0 \text{ xor } a1) \text{ xor } a2) \text{ xor } a3);
```
# end dataflow

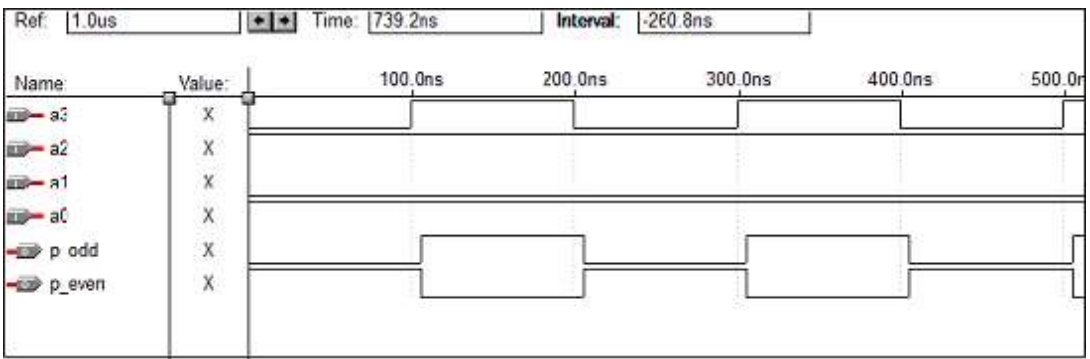

#### **VHDL Programming for Sequential Circuits:**

### **Logic Diagram for an SR Latch**

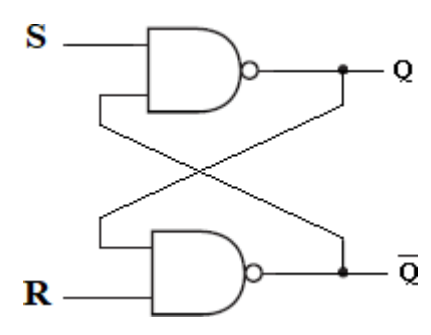

#### **VHDL Code for an SR Latch**

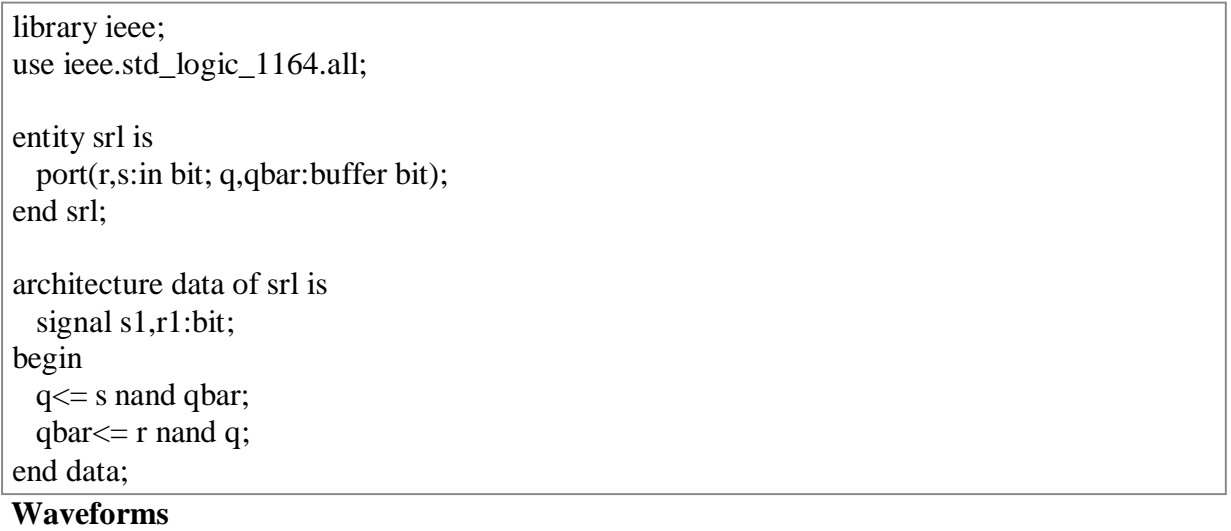

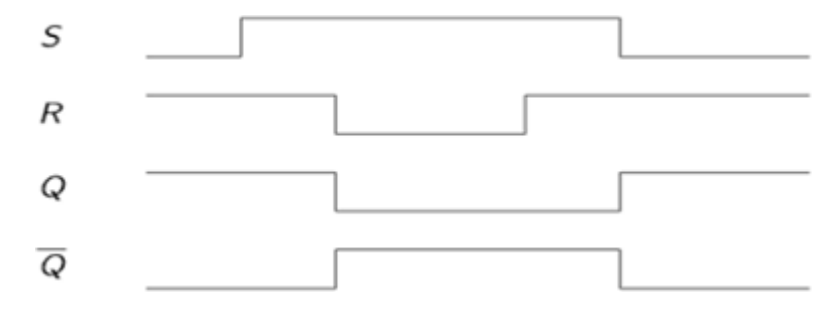

#### **Logic Diagram for a D Latch**

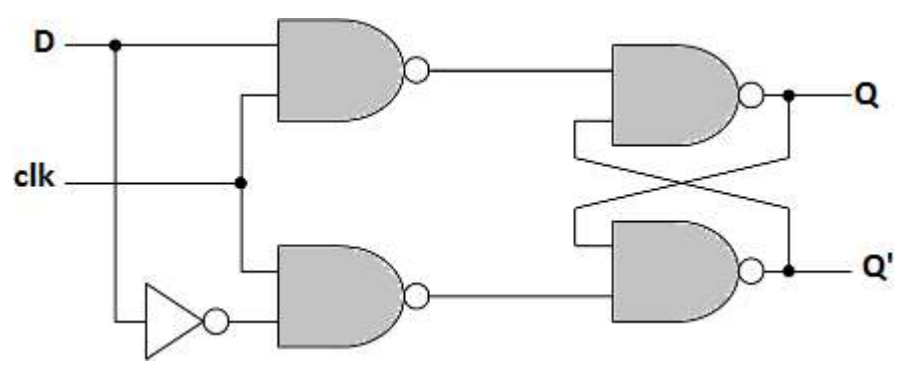

#### **VHDL Code for a D Latch**

library ieee;

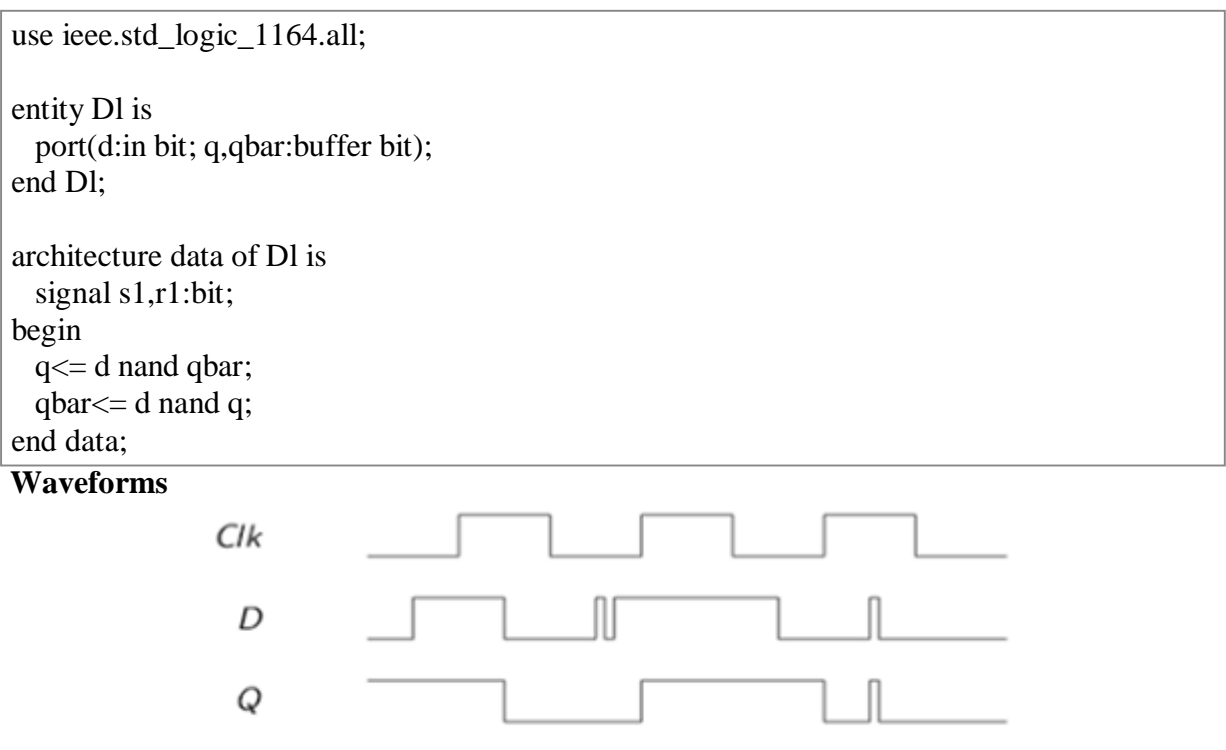

#### **Logic Diagram for an SR Flip Flop**

 $\overline{Q}$ 

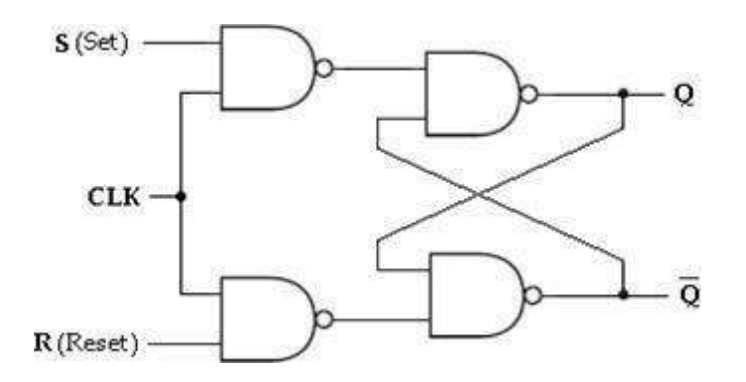

# **VHDL Code for an SR Flip Flop**

```
library ieee;
use ieee.std_logic_1164.all;
entity srflip is
 port(r,s,clk:in bit; q,qbar:buffer bit);
end srflip;
architecture data of srflip is
  signal s1,r1:bit;
begin
  s1 \leq s nand clk;
 r1<= r nand clk;
  q \leq s1 nand qbar;
```
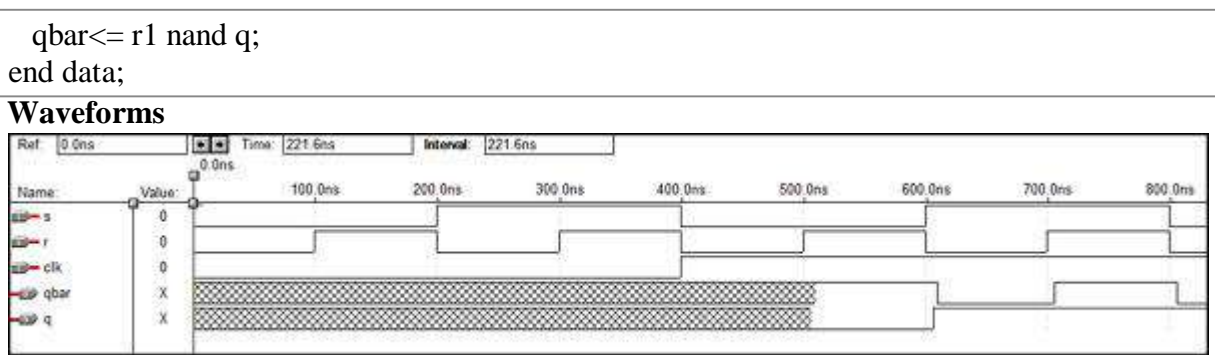

#### **Logic Diagram for a JK Flip Flop**

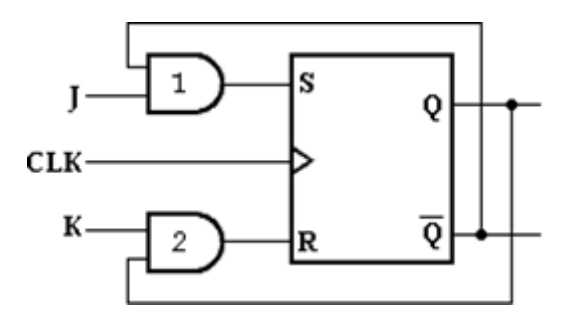

#### **VHDL code for a JK Flip Flop**

```
library IEEE;
use IEEE.STD_LOGIC_1164.all;
entity jk is
 port(
   j : in STD_LOGIC;
   k : in STD_LOGIC;
   clk : in STD_LOGIC;
   reset : in STD_LOGIC;
   q : out STD_LOGIC;
   qb : out STD_LOGIC
 );
end jk;
architecture data of jk is
begin
 jkff : process (j,k,clk,reset) is
 variable m : std\_logic := '0';begin
   if (reset = '1') then
     m : = '0';
   elsif (rising_edge (clk)) then
     if (j = k) then
       m : = j;elsif (j = 1' and k = 1') then
       m : = not m;
     end if;
   end if;
```

```
q \leq m;
              qb \leq not \ m;end process jkff;
end data;Waveforms
                                                       \begin{array}{|c|c|c|c|c|}\n\hline\n\textbf{H} & \textbf{H} & \textbf{H} & \textbf{H} \\
\hline\n\textbf{H} & \textbf{H} & \textbf{H} & \textbf{H} \\
\hline\n\textbf{H} & \textbf{H} & \textbf{H} & \textbf{H} \\
\hline\n\textbf{H} & \textbf{H} & \textbf{H} & \textbf{H} \\
\hline\n\textbf{H} & \textbf{H} & \textbf{H} & \textbf{H} \\
\hline\n\textbf{H} & \textbf{H} & \textbf{H} & \textbf{H} \\
\hline\n\textbf{H}Interval: 0.0ns
                                                        a^{0.0ns}100.0ns
                                                                                                         200.0ns
                                                                                                                                    300.0<sub>ns</sub>400 Ons
                                                                                                                                                                                            500.0ns600.0ns
                                                                                                                                                                                                                                                   700.0ns
                                                                                                                                                                                                                                                                              800 Ons
                                                                                                                                                                                                                                                                                                           900.0ns
Name:
                                         Value
us-reset
                                               \overline{\mathfrak{g}}\rightarrow kO
ia-j
                                              ¢
us-cik
                                               ¢
                                               ö
 dp 4b
                                               ó
 -co q
```
# **Logic Diagram for a D Flip Flop**

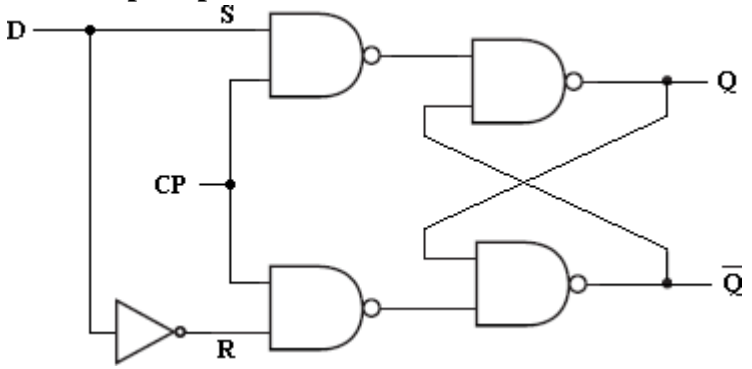

#### **VHDL Code for a D Flip Flop**

Library ieee; use ieee.std\_logic\_1164.all; entity dflip is port(d,clk:in bit; q,qbar:buffer bit);

end dflip;

architecture data of dflip is signal d1,d2:bit; begin  $dl \leq d$  nand clk;  $d2 \leq (not d)$  nand clk;  $q \leq d1$  nand qbar; qbar $<=$  d2 nand q; end data;

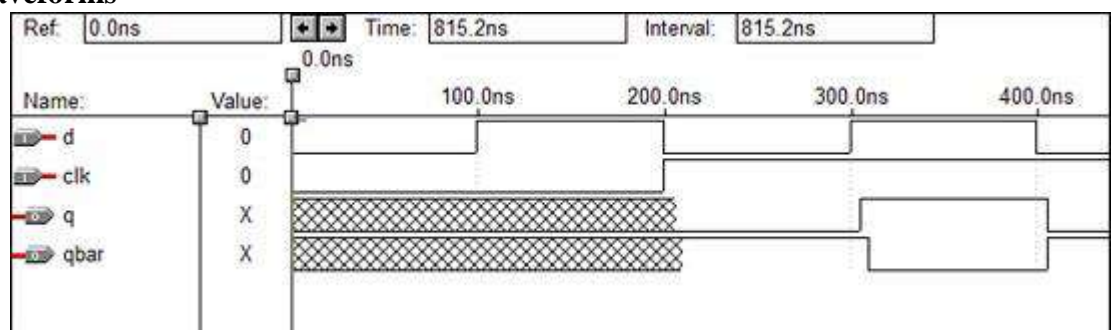

#### **Logic Diagram for a T Flip Flop**

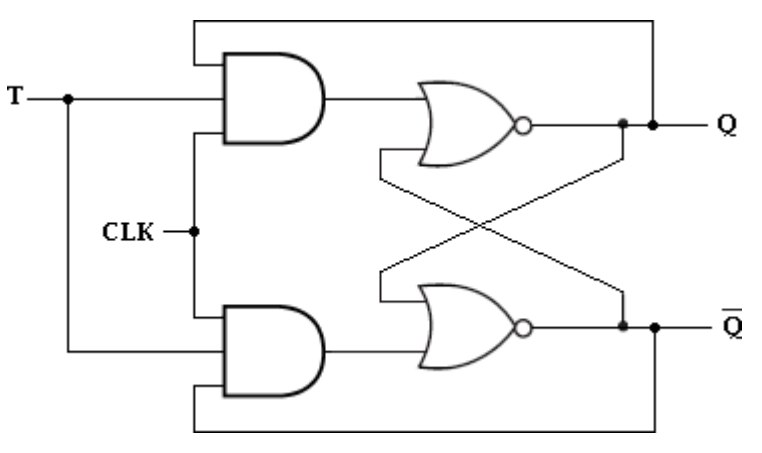

#### **VHDL Code for a T Flip Flop**

```
library IEEE;
use IEEE.STD_LOGIC_1164.all;
entity Toggle_flip_flop is
 port(
   t : in STD_LOGIC;
   clk : in STD_LOGIC;
   reset : in STD_LOGIC;
   dout : out STD_LOGIC
 );
end Toggle_flip_flop;
architecture data of Toggle_flip_flop is
begin
 tff : process (t,clk,reset) is
  variable m : std_logic : = '0';
 begin
   if (reset = '1') then
     m : = '0';elsif (rising_edge (clk)) then
     if (t = '1') then
       m : = not m;
     end if;
   end if;
```

```
dout \lt = m;
   end process tff;
end data;Waveforms
                                                                    Interval: 95.0ns
                                1 1 Time: 95.0ns
                                 \frac{0.005}{10}100 Ons
                                                        200,0ns300.0ns
                                                                                  400 Ons
                                                                                               500.0ns
                                                                                                            600.0ns
                                                                                                                          700.0ns
                                                                                                                                      800 Ons
                                                                                                                                                   900.0ns
       Name:
                          Value
       v = cik
                            \overline{0}\mathfrak{o}is reset
       \frac{1}{2}\ddot{1}\Rightarrow dout
                            \mathfrak g
```
#### **Logic Diagram for a 4 - bit Up Counter**

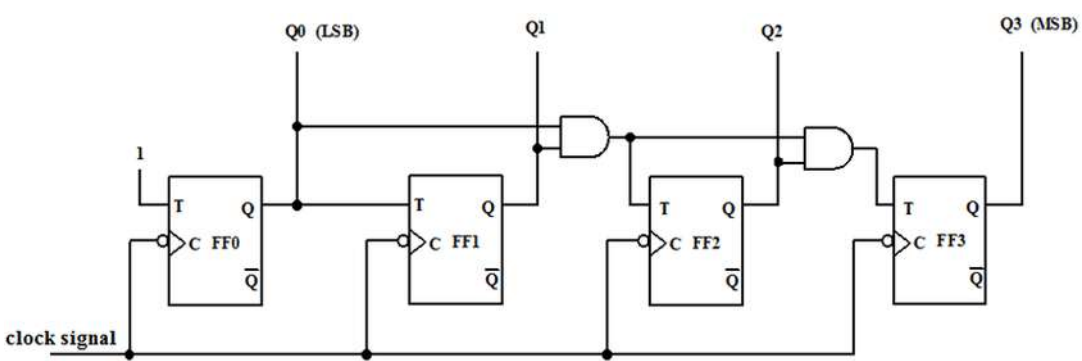

#### **VHDL Code for a 4 - bit Up Counter**

```
library IEEE;
use ieee.std_logic_1164.all;
use ieee.std_logic_unsigned.all;
entity counter is
 port(Clock, CLR : in std_logic;
   Q : out std_logic_vector(3 downto 0)
 );
end counter;
architecture data of counter is
 signal tmp: std_logic_vector(3 downto 0);
begin
 process (Clock, CLR)
 begin
   if (CLR = '1') then
     tmp < = "0000";elsif (Clock'event and Clock = '1') then
     mp \leq tmp + 1;
   end if;
 end process;
 Q \leq \text{tmp};end data;
```
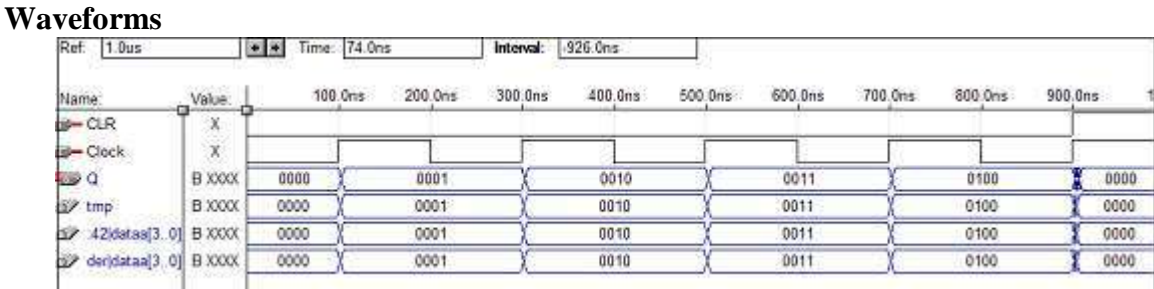

#### **Logic Diagram for a 4-bit Down Counter**

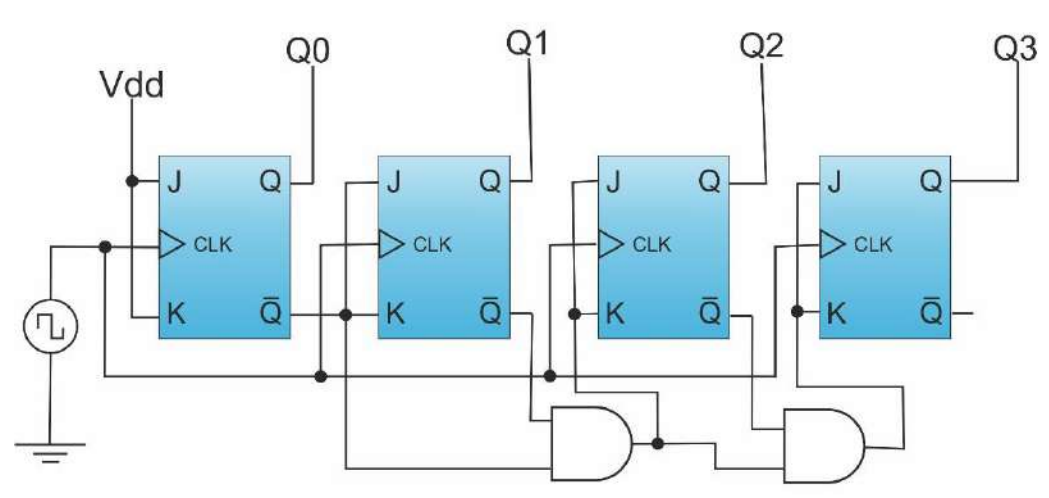

# **4-BIT SYNCHRONOUS "DOWN" COUNTER**

#### **VHDL Code for a 4-bit Down Counter**

library ieee; use ieee.std\_logic\_1164.all; use ieee.std\_logic\_unsigned.all; entity dcounter is port(Clock, CLR : in std\_logic; Q : out std\_logic\_vector(3 downto 0)); end dcounter; architecture virat of dcounter is signal tmp: std\_logic\_vector(3 downto 0); begin process (Clock, CLR) begin if  $(CLR = '1')$  then  $tmp \leq "1111";$ elsif (Clock'event and Clock  $=$  '1') then  $tmp \leq tmp - 1;$ end if; end process;  $Q \leq \text{tmp};$ end virat;

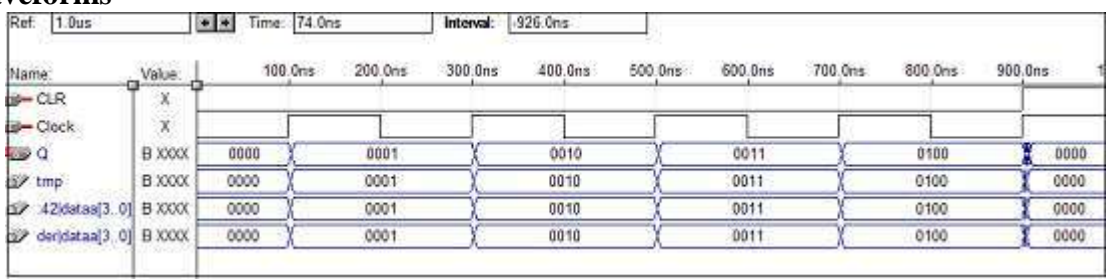

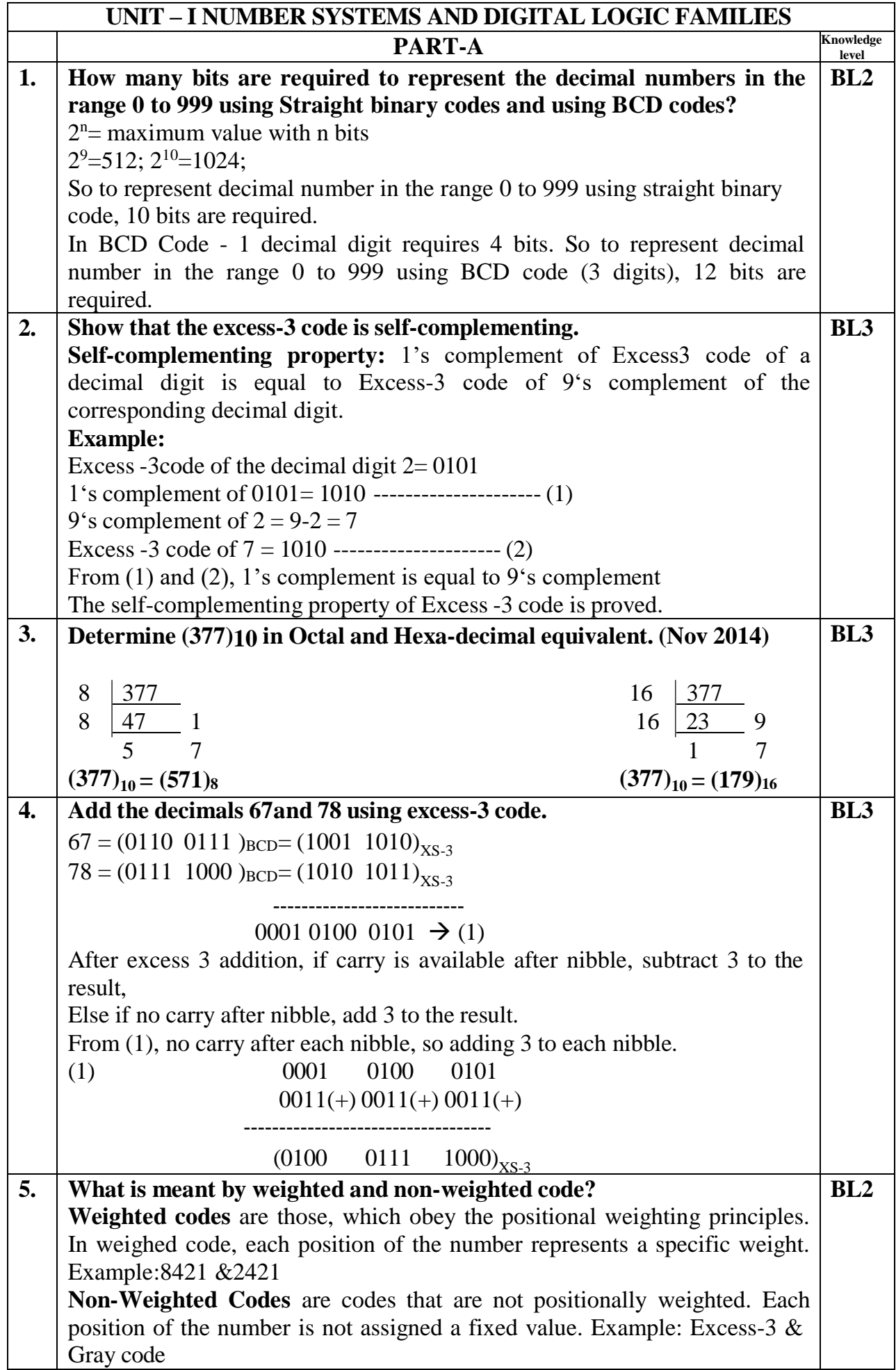

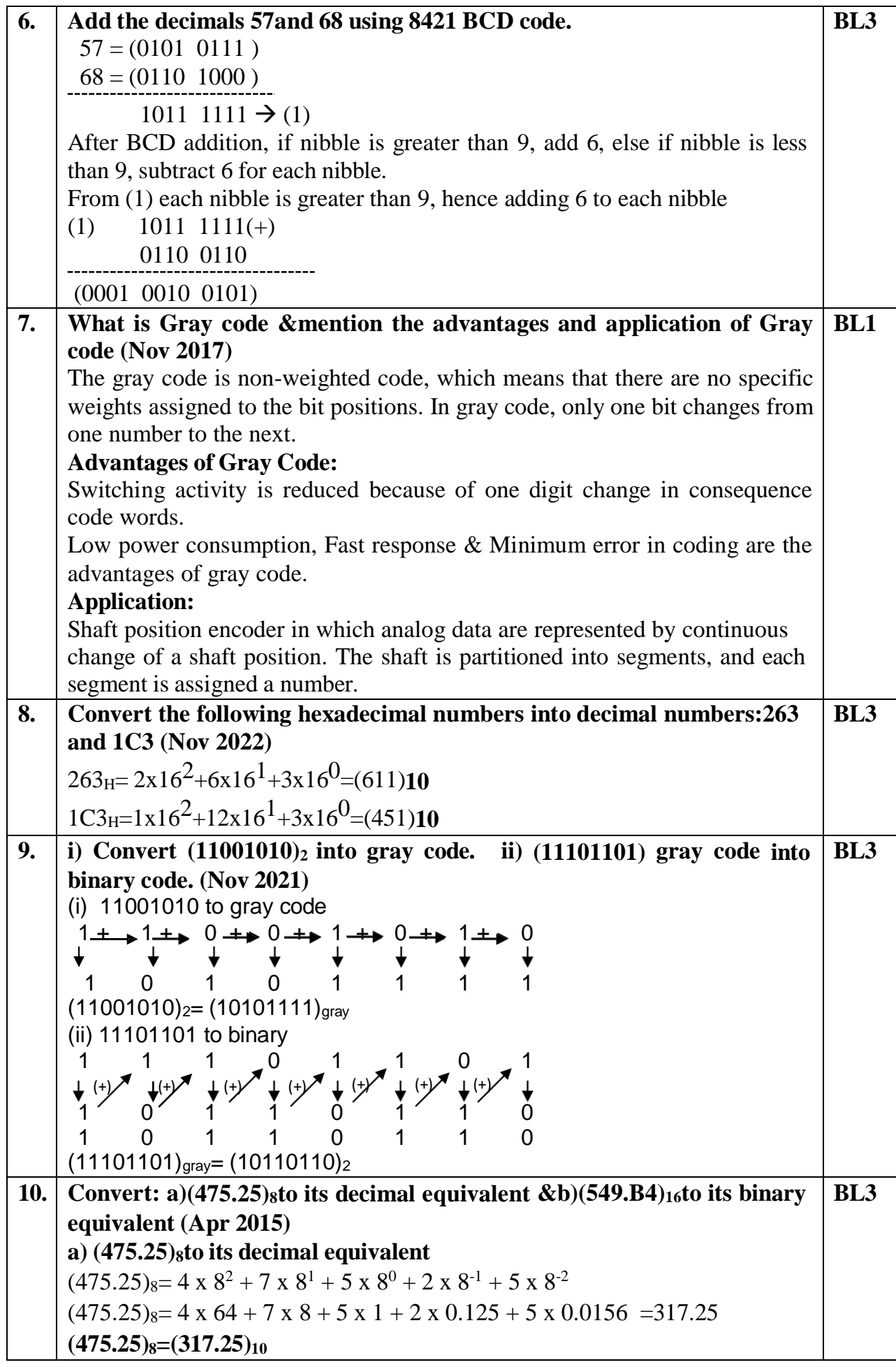

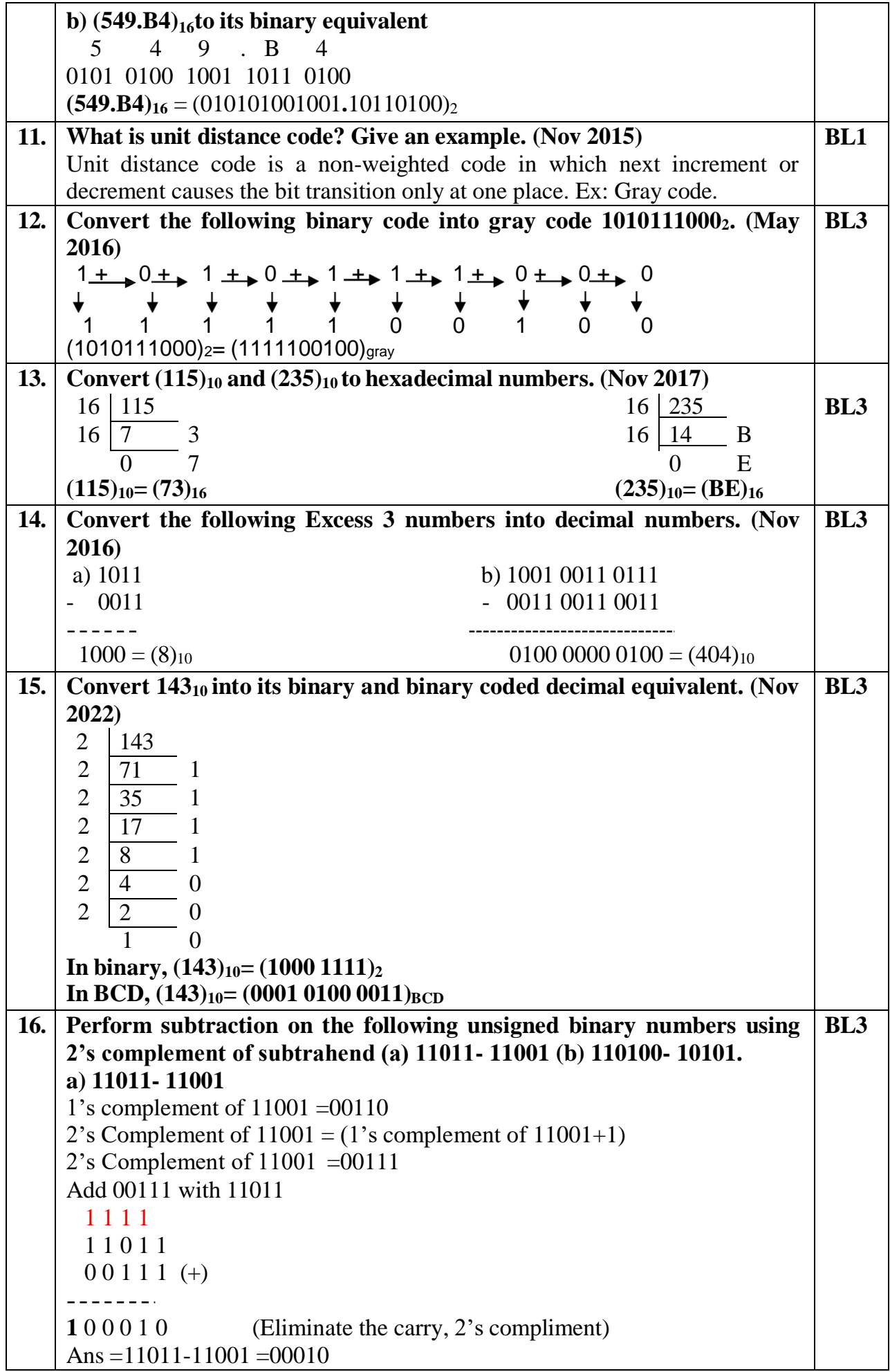

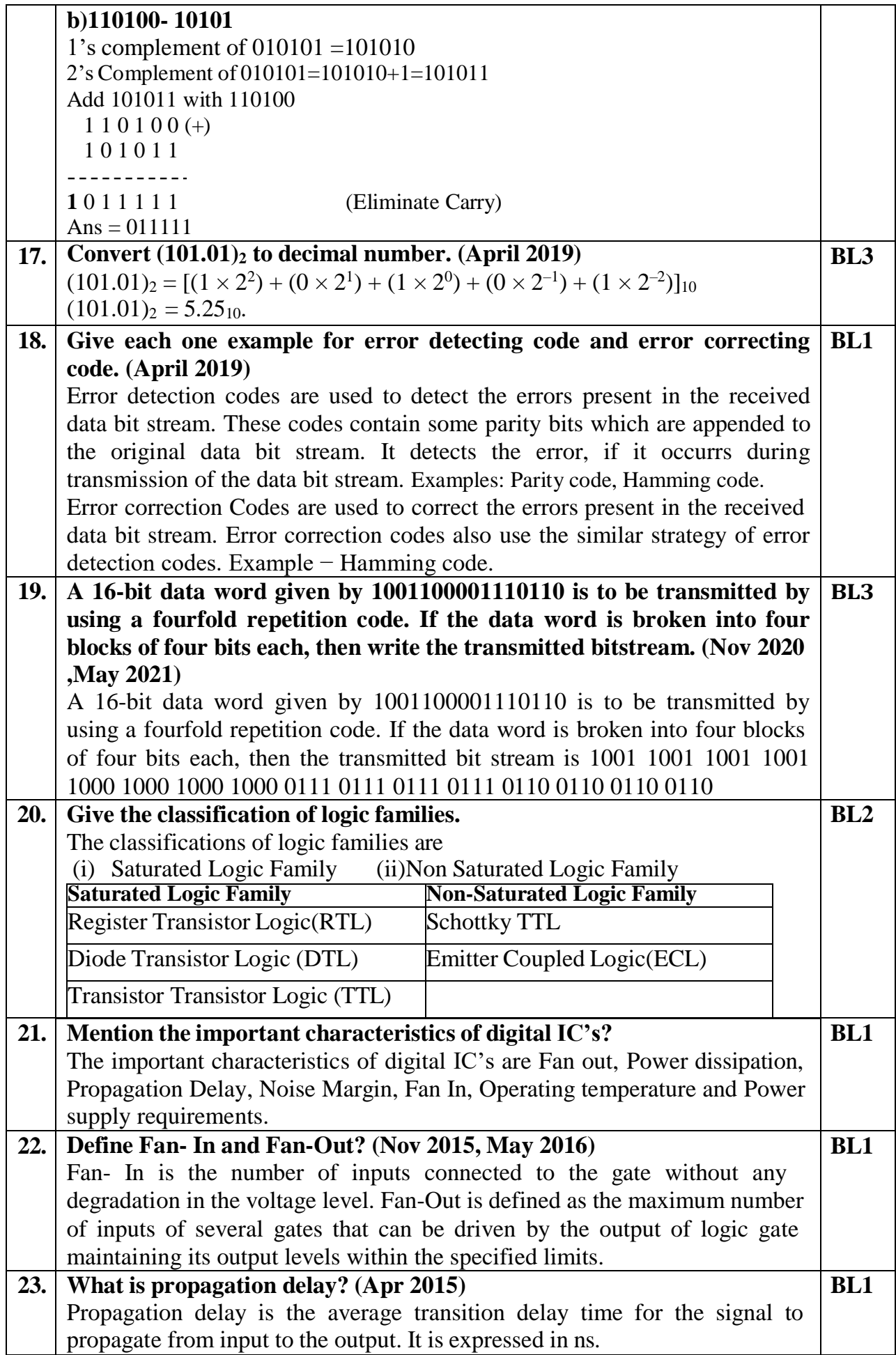

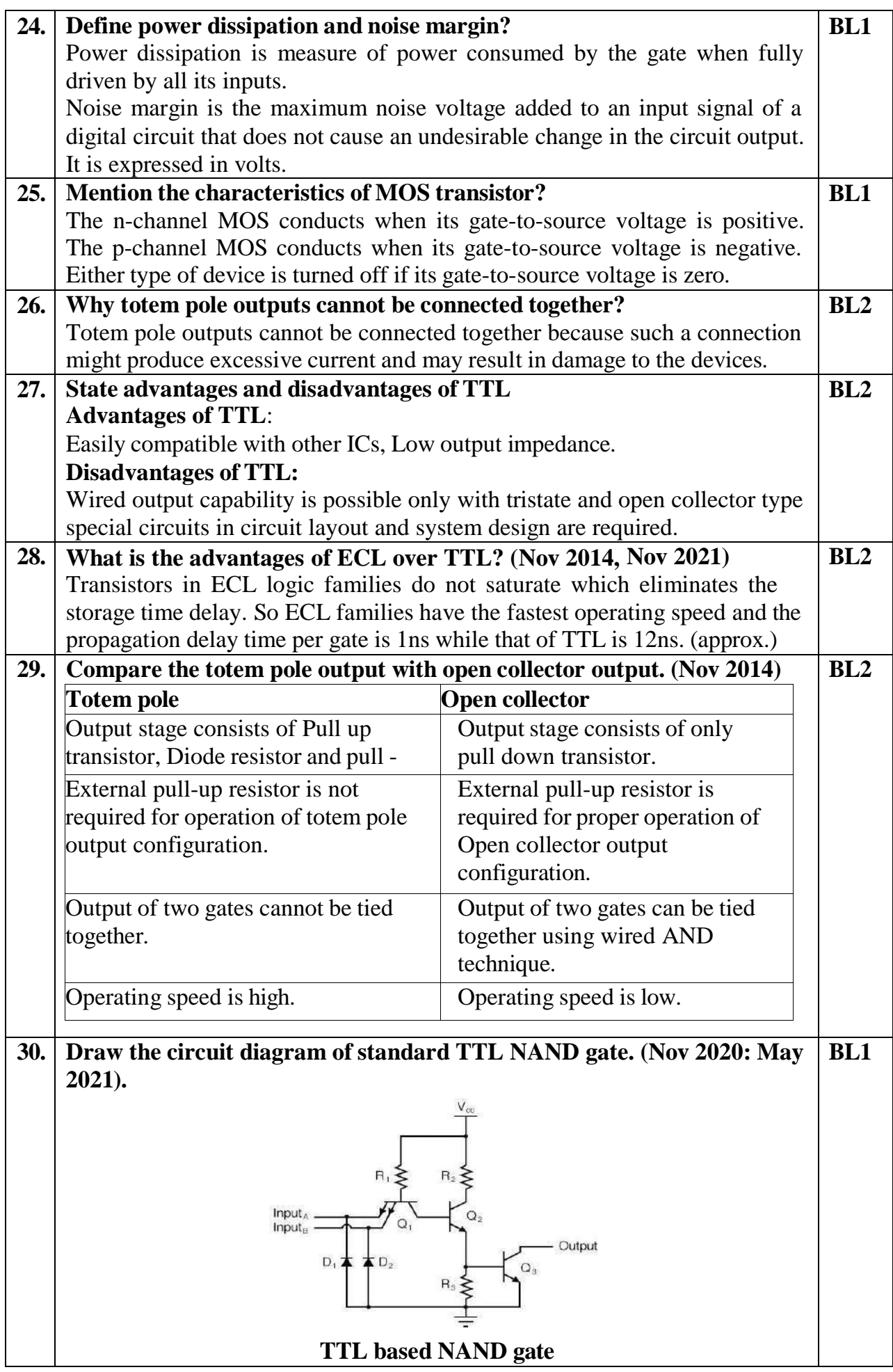

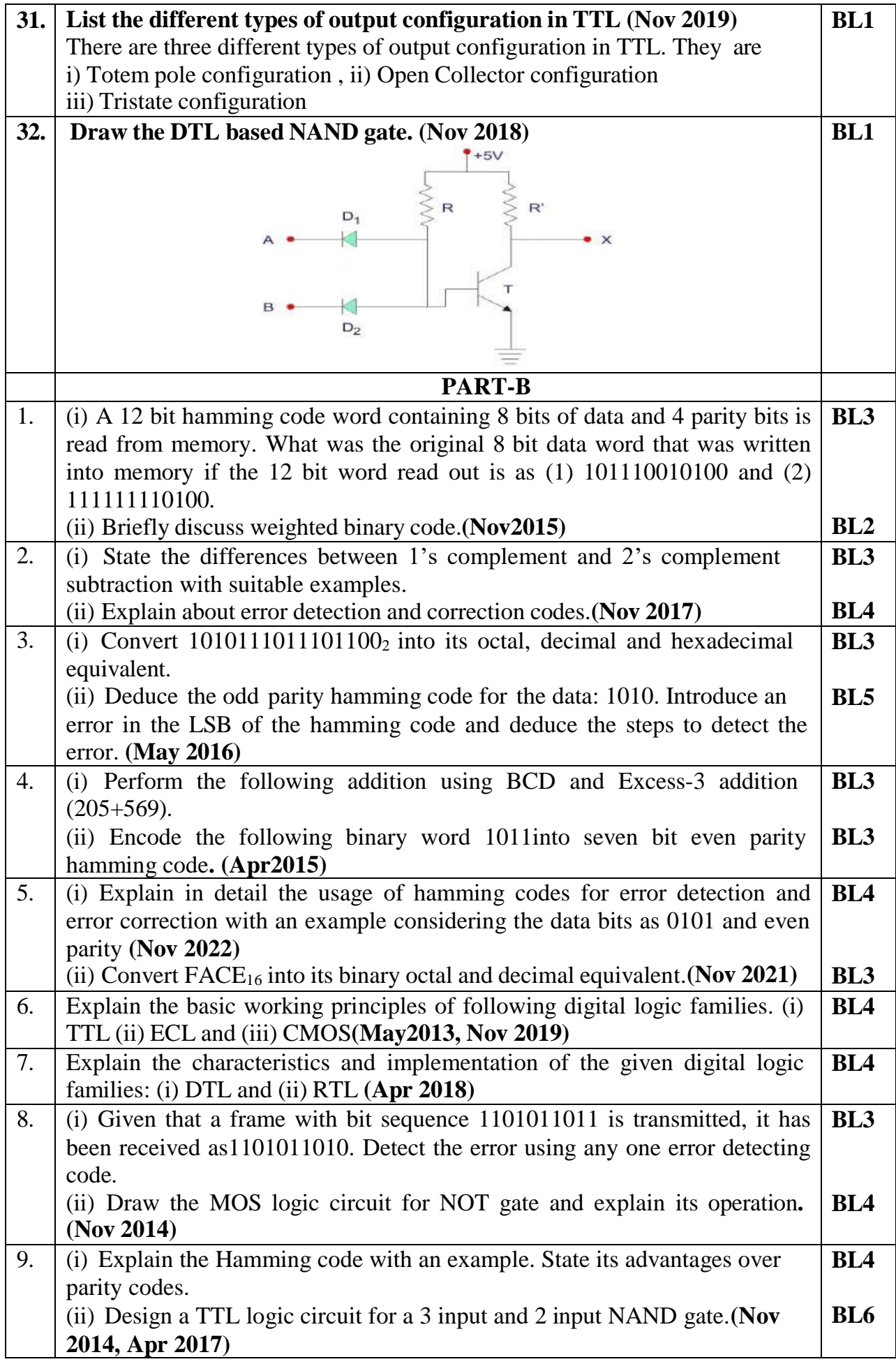

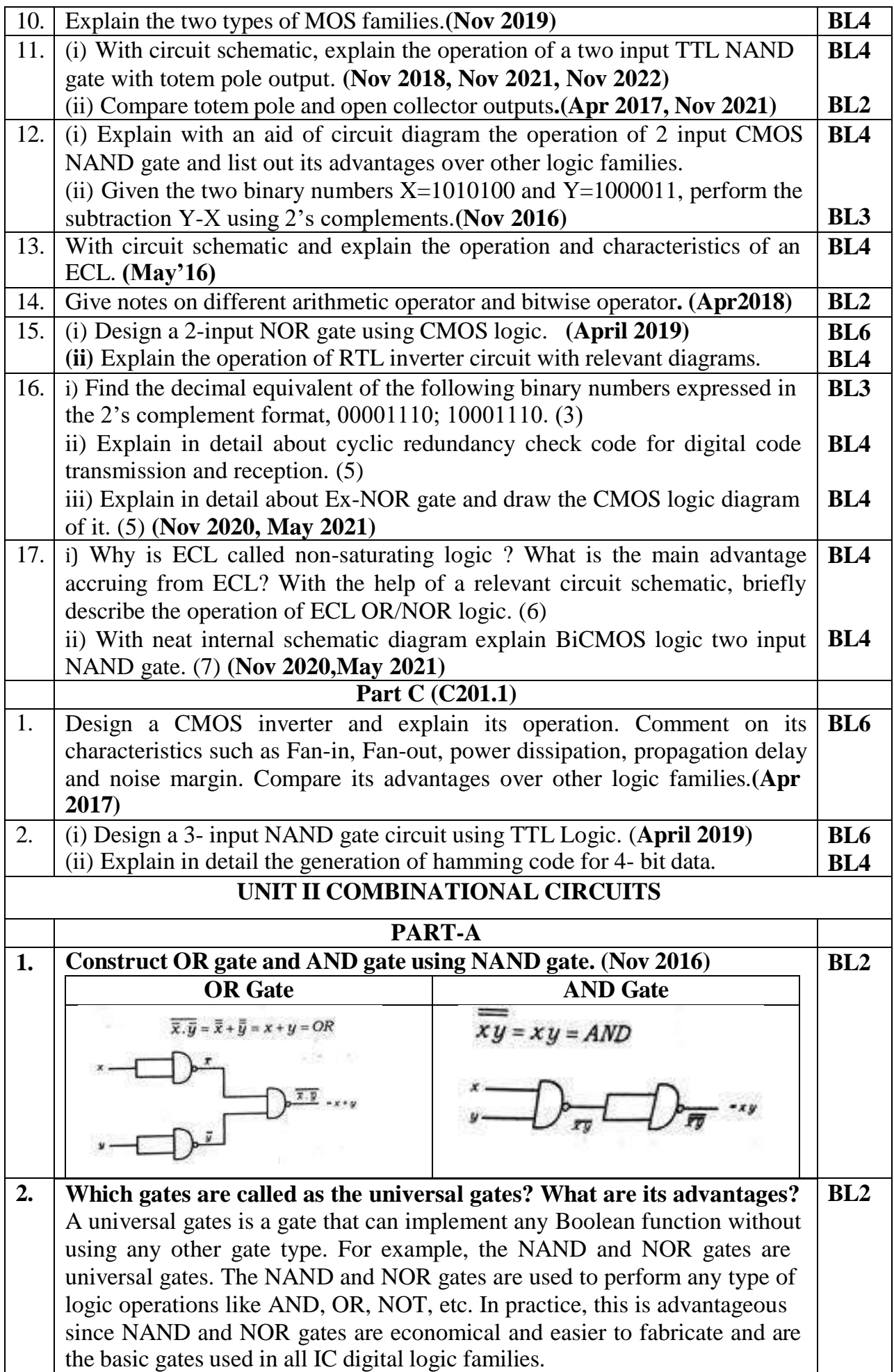

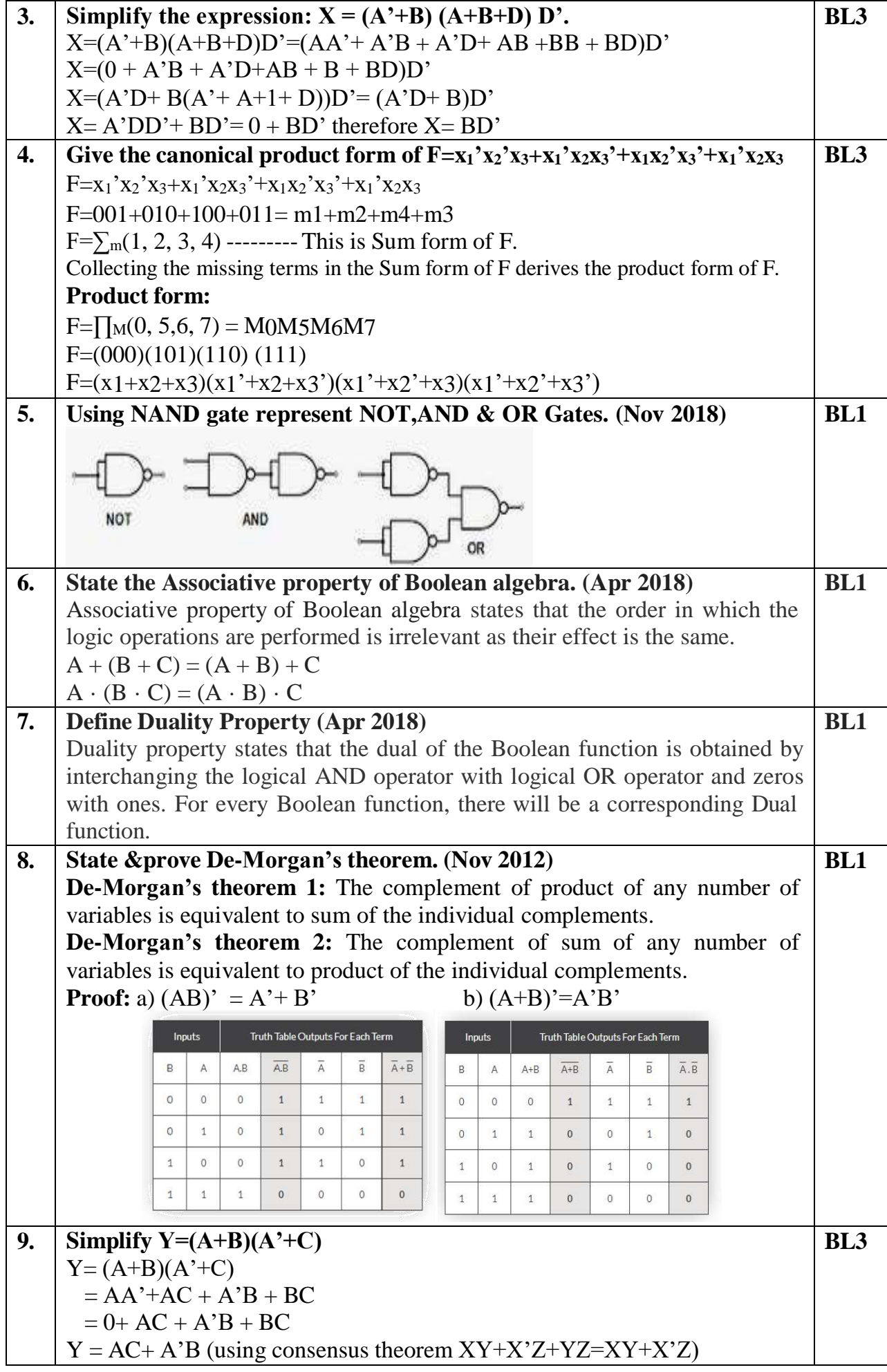

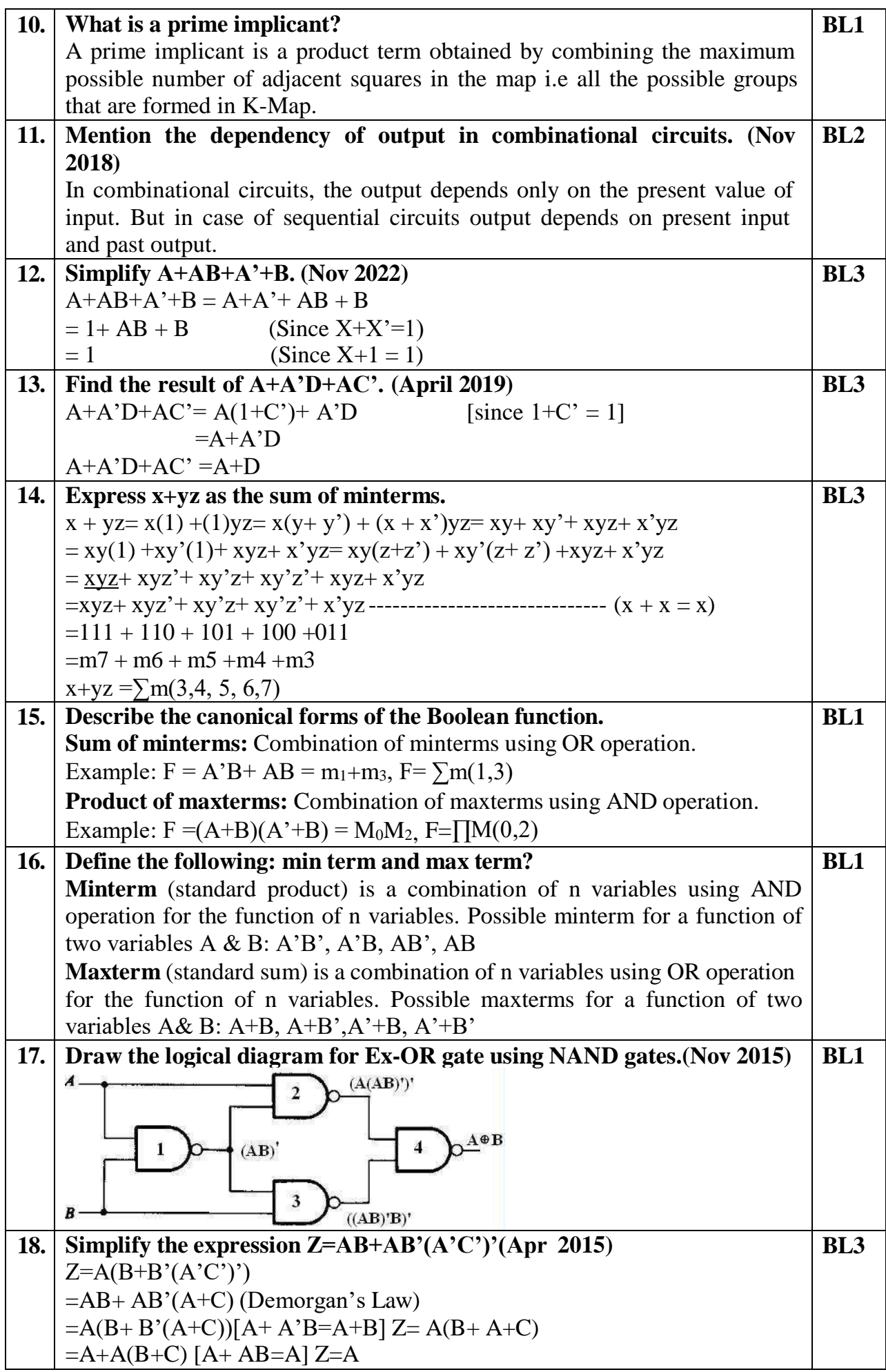
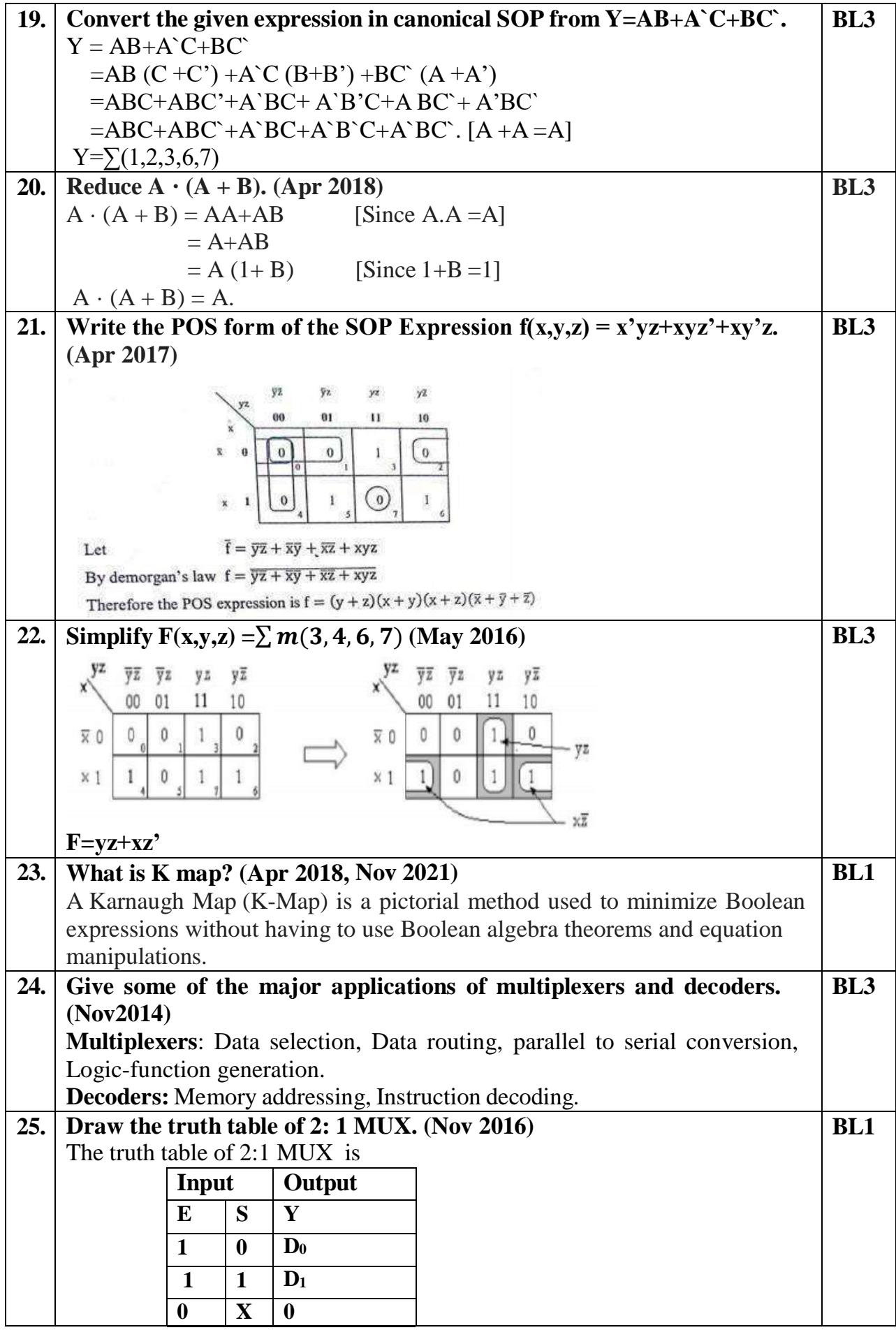

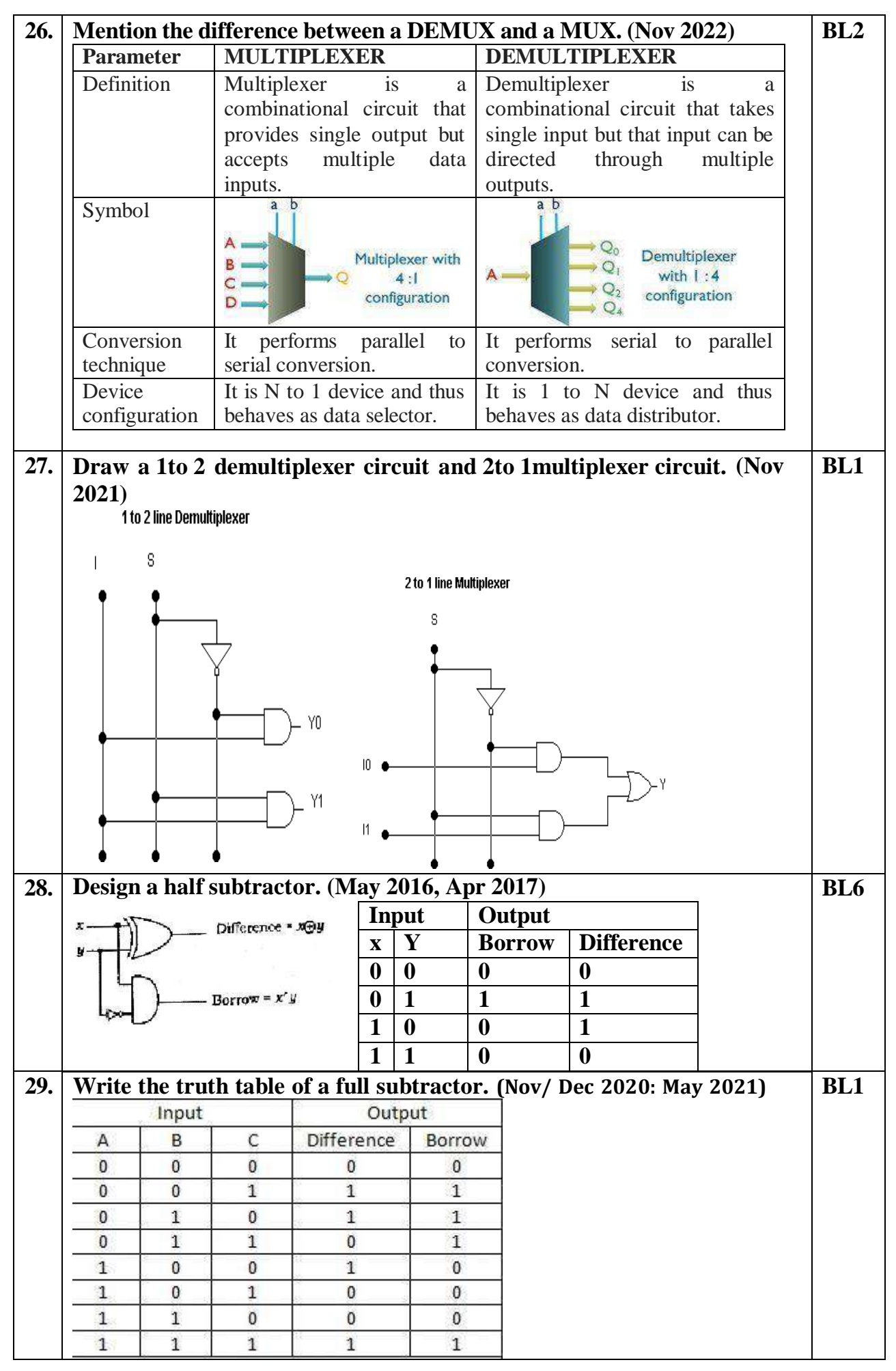

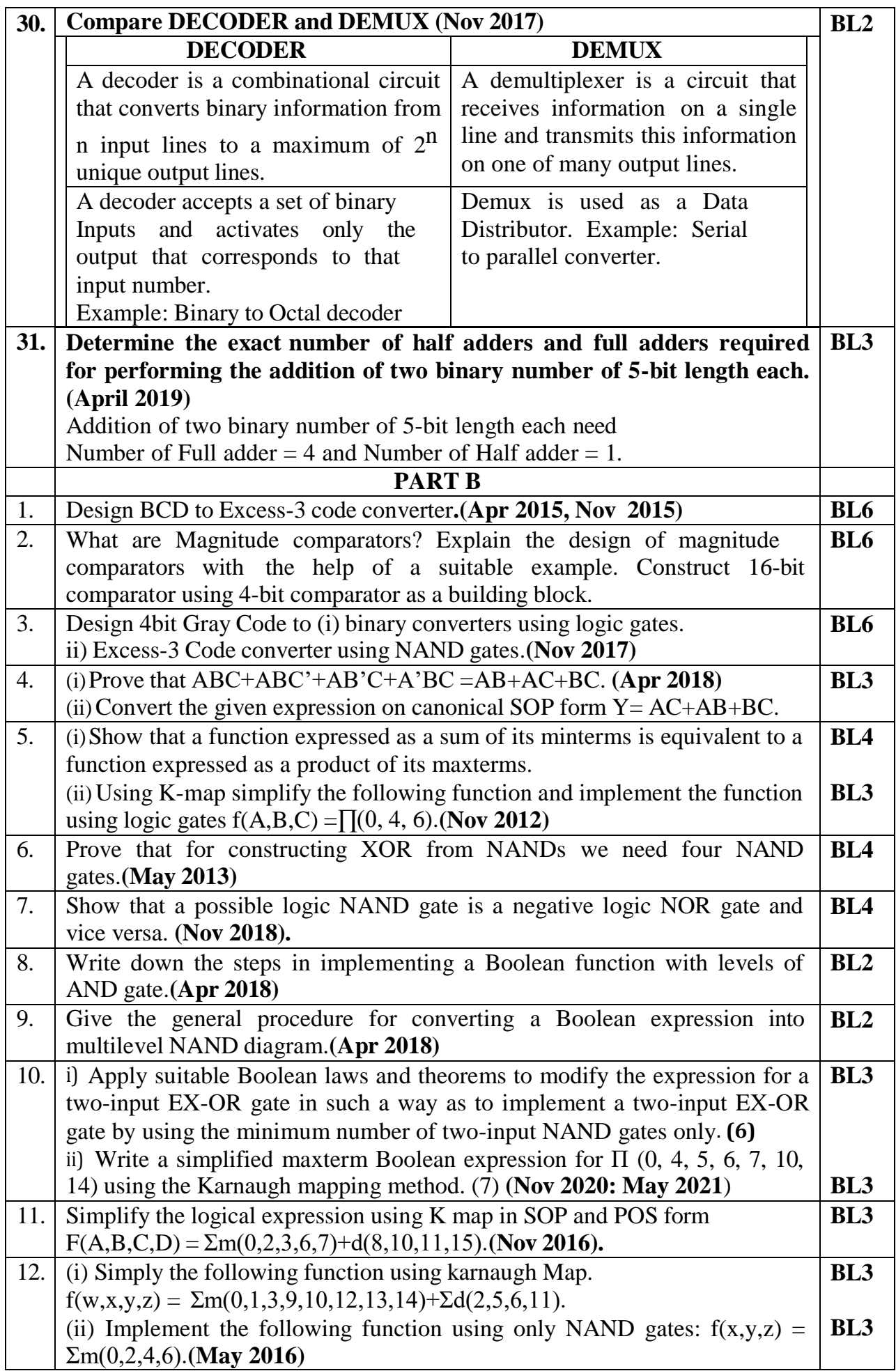

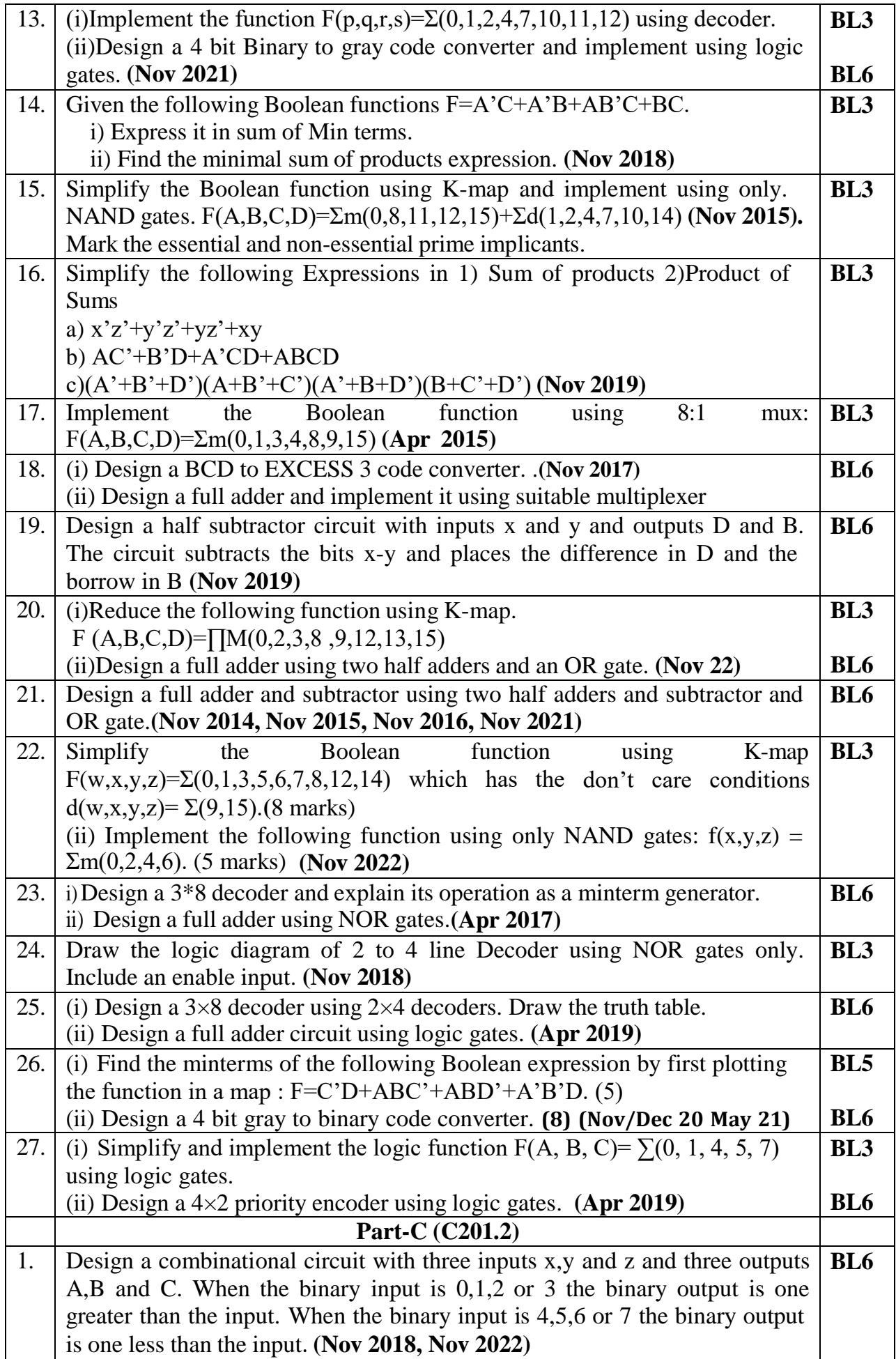

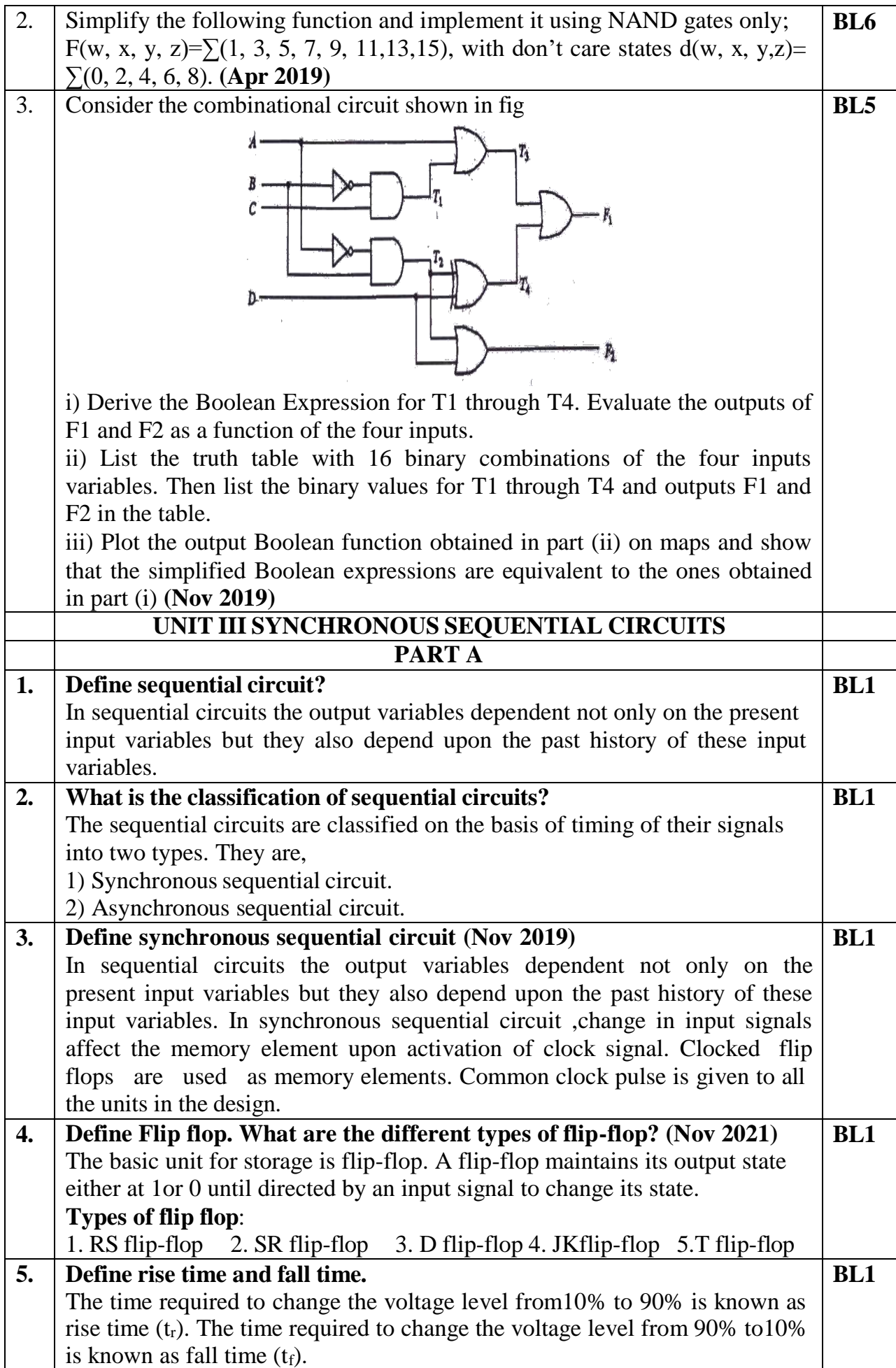

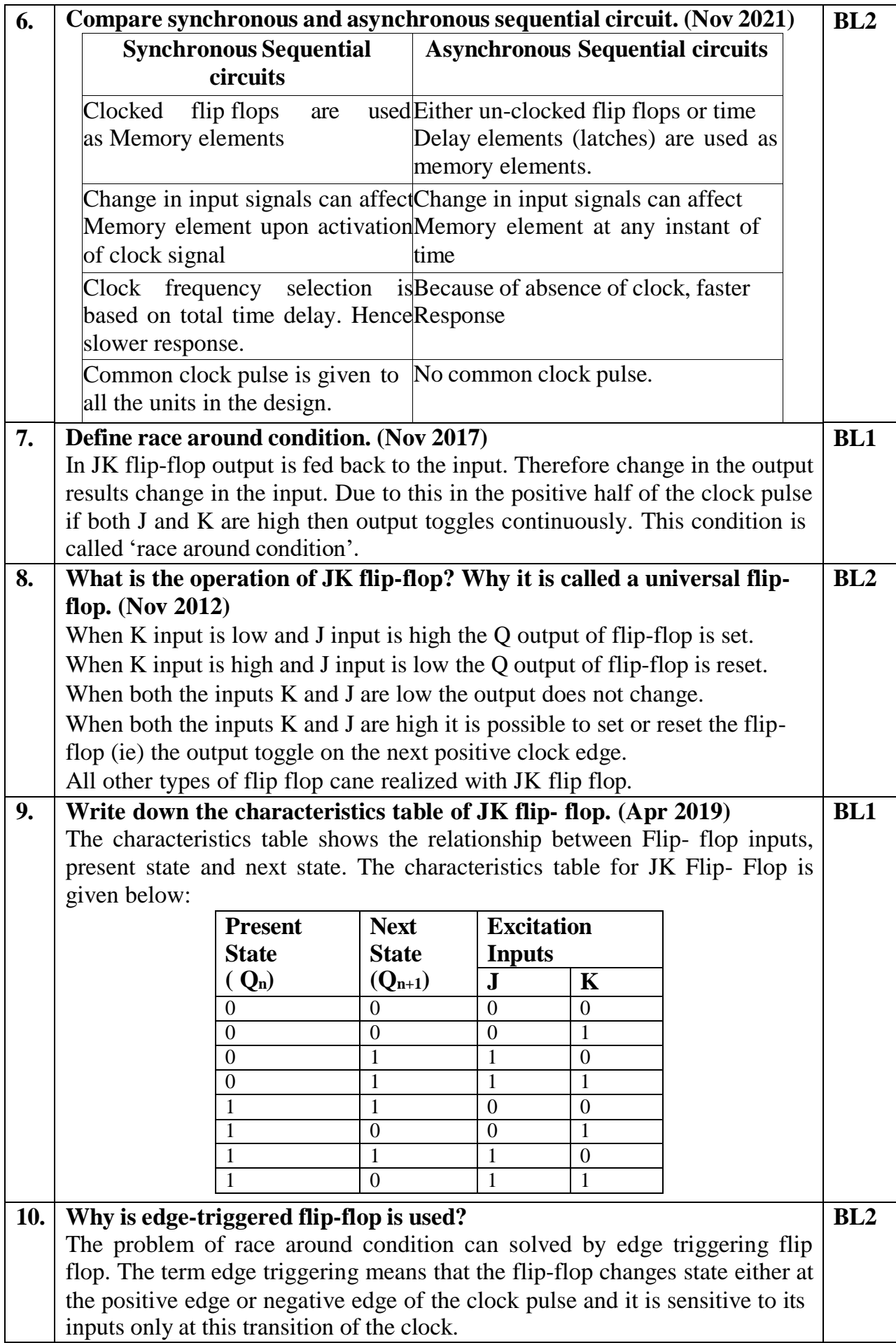

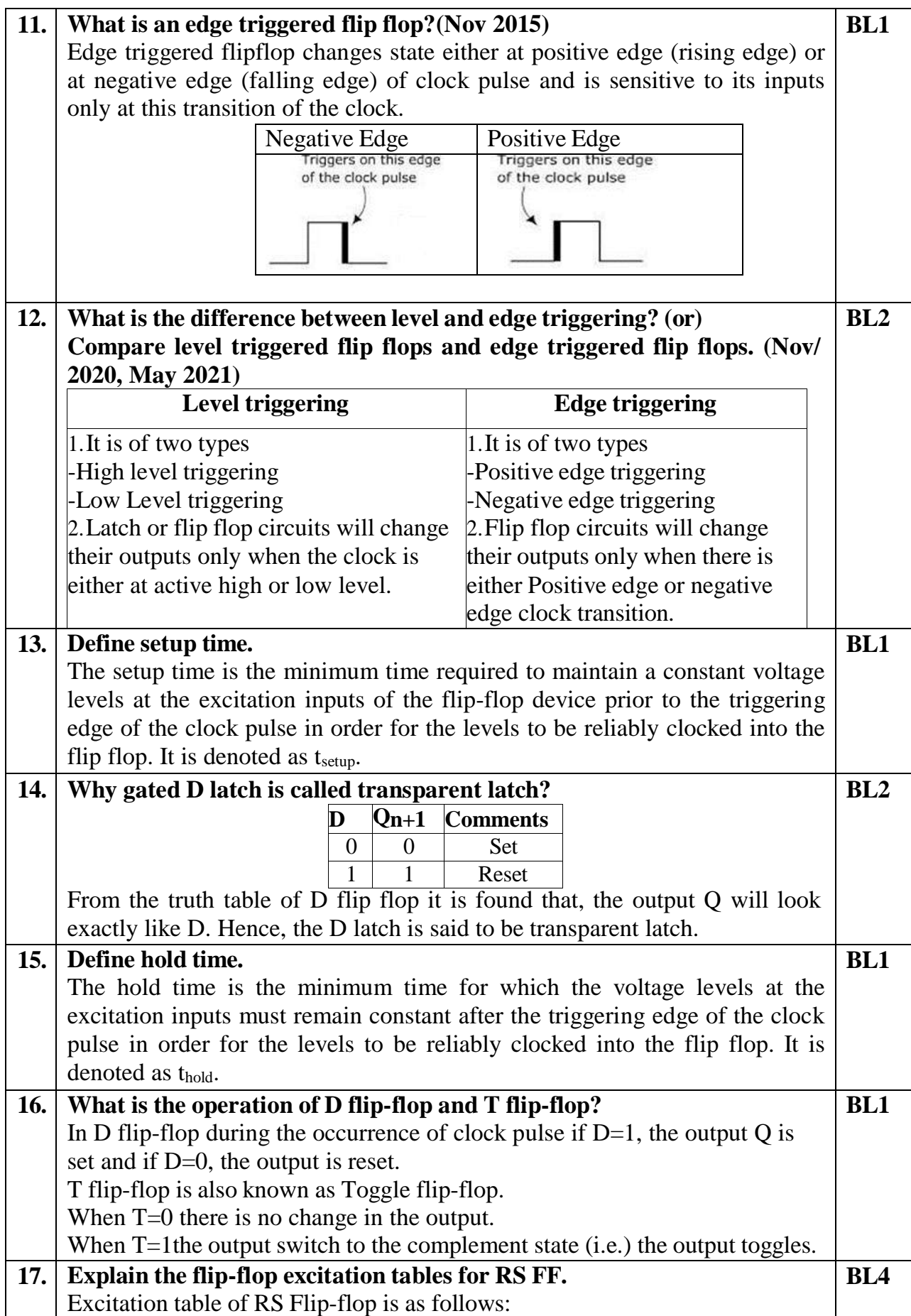

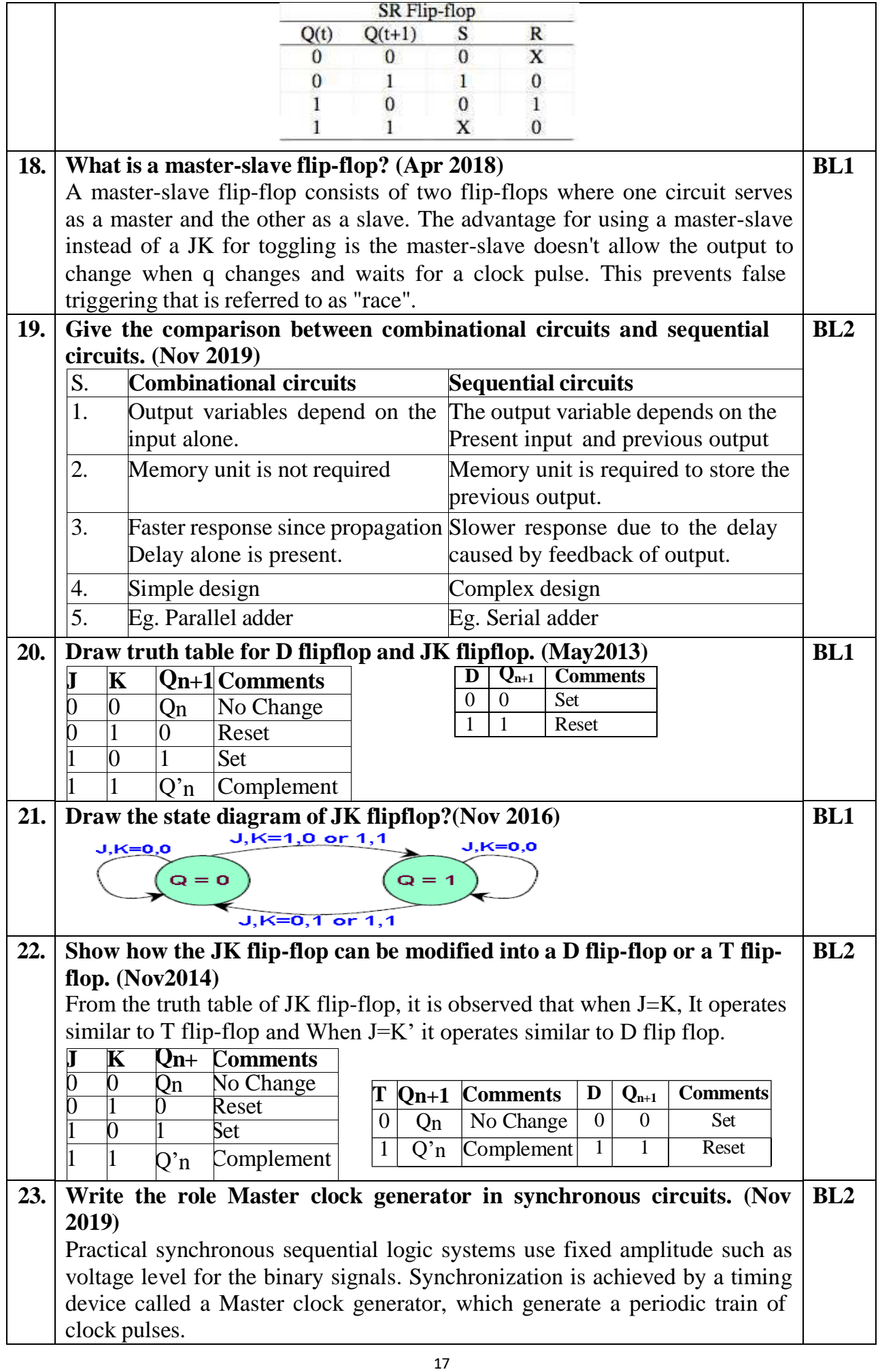

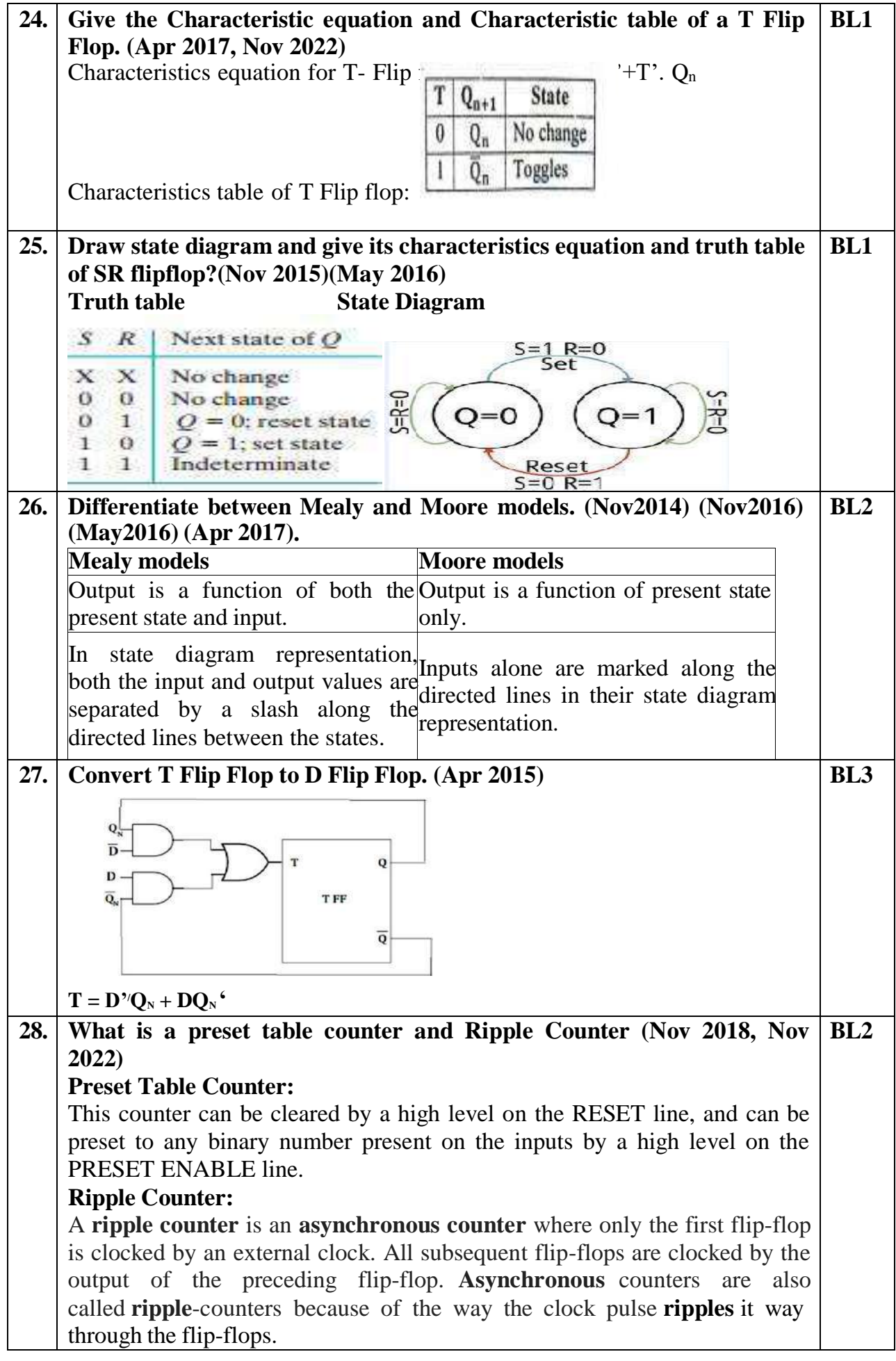

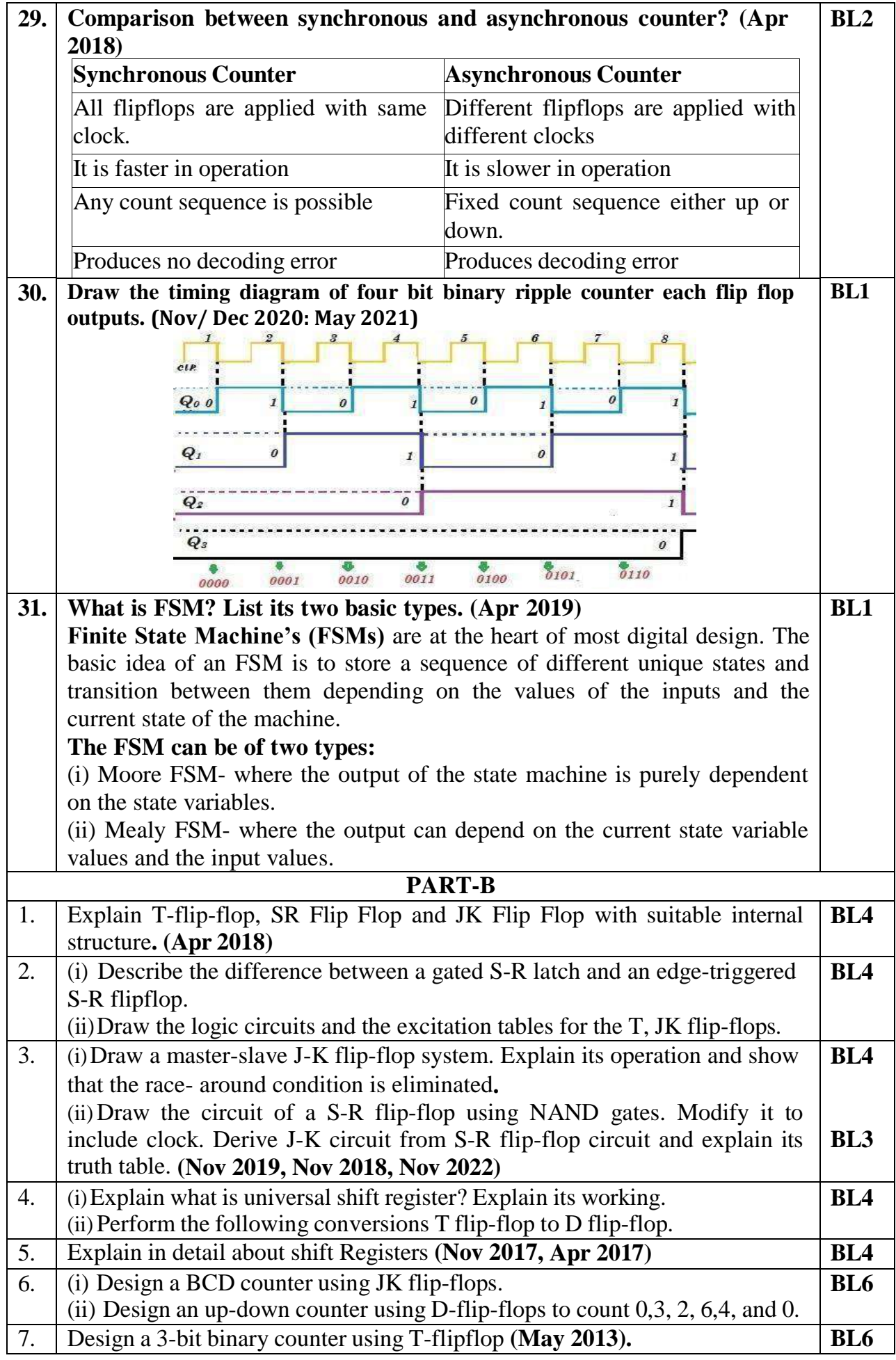

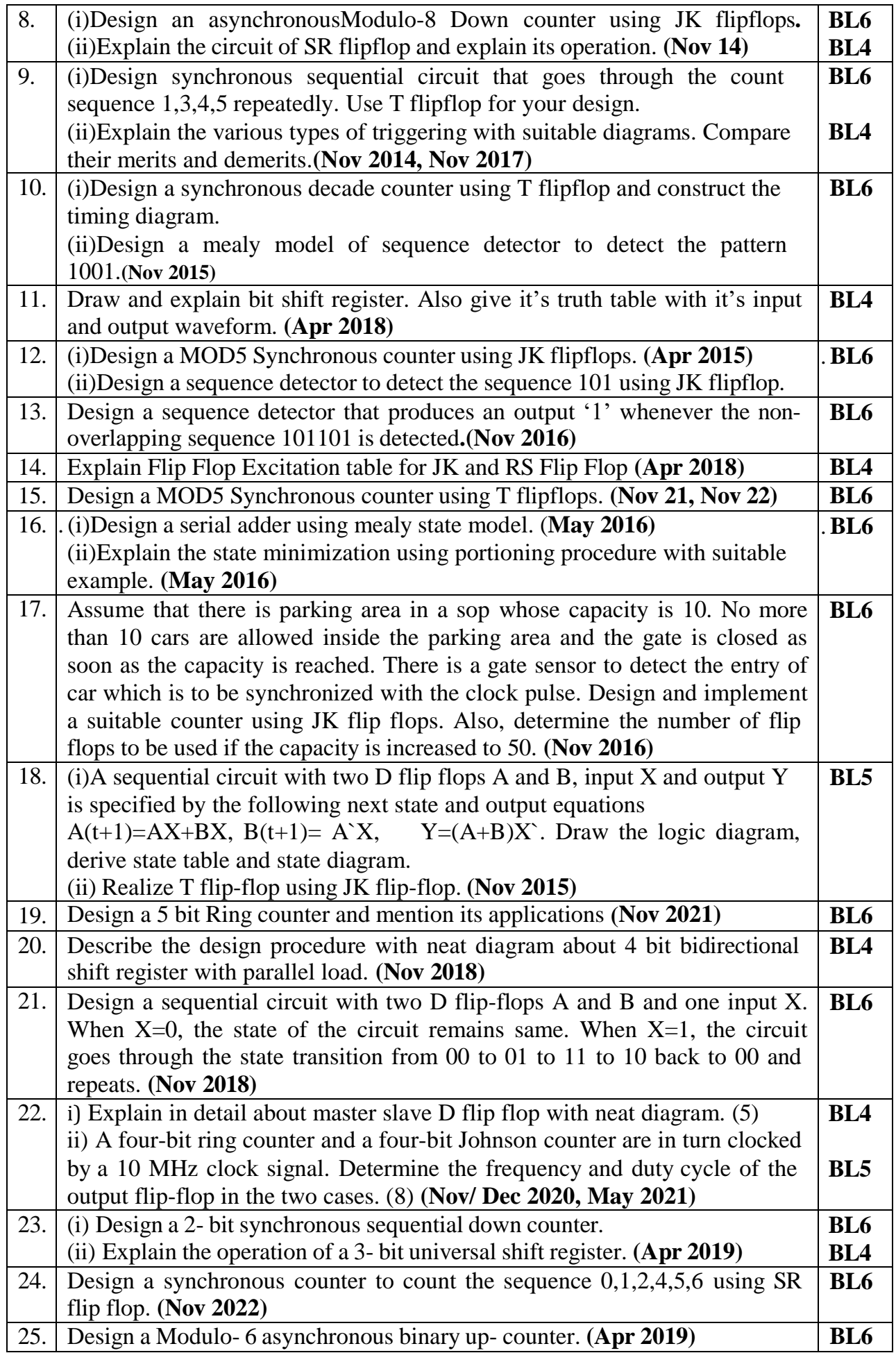

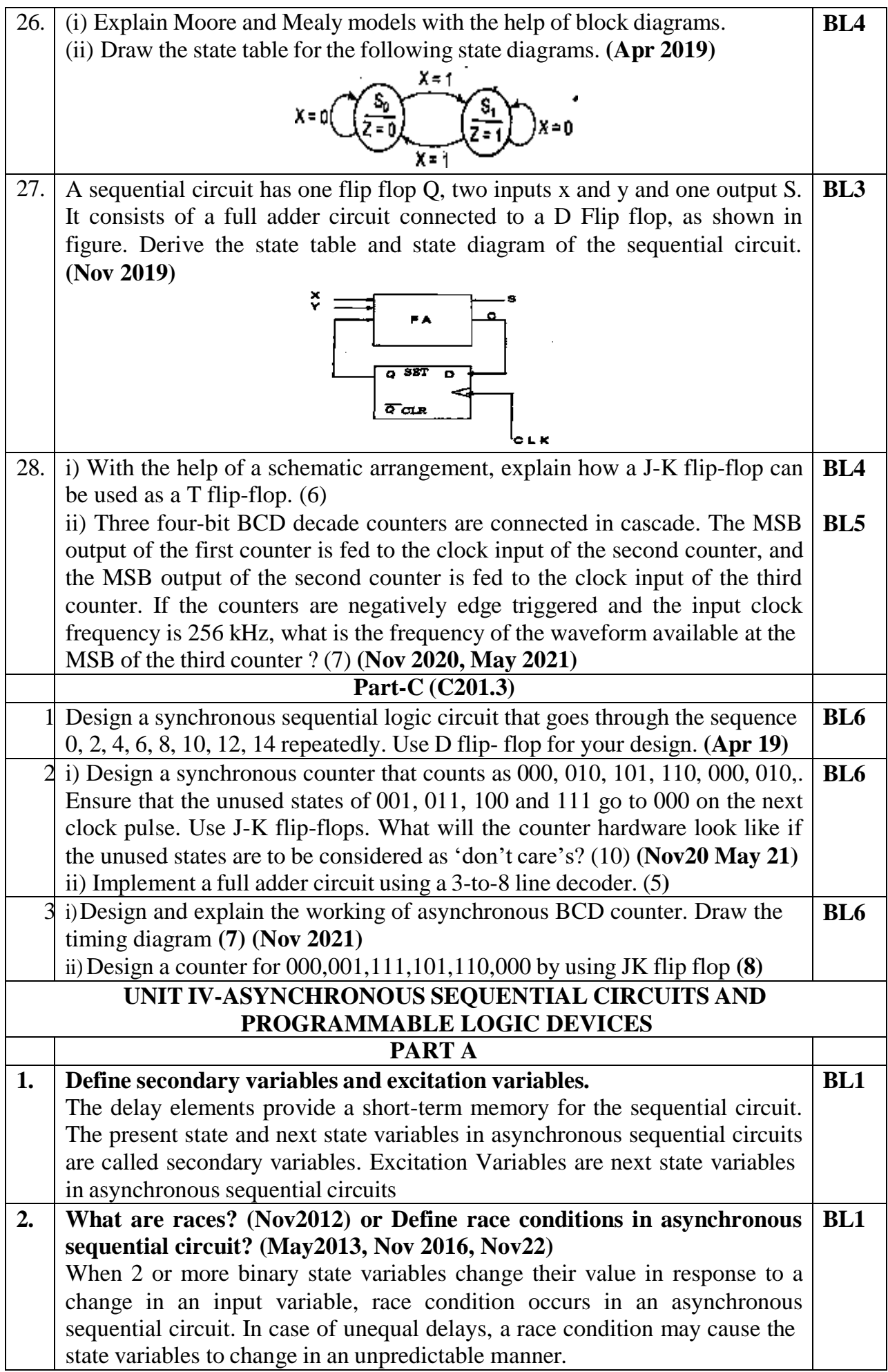

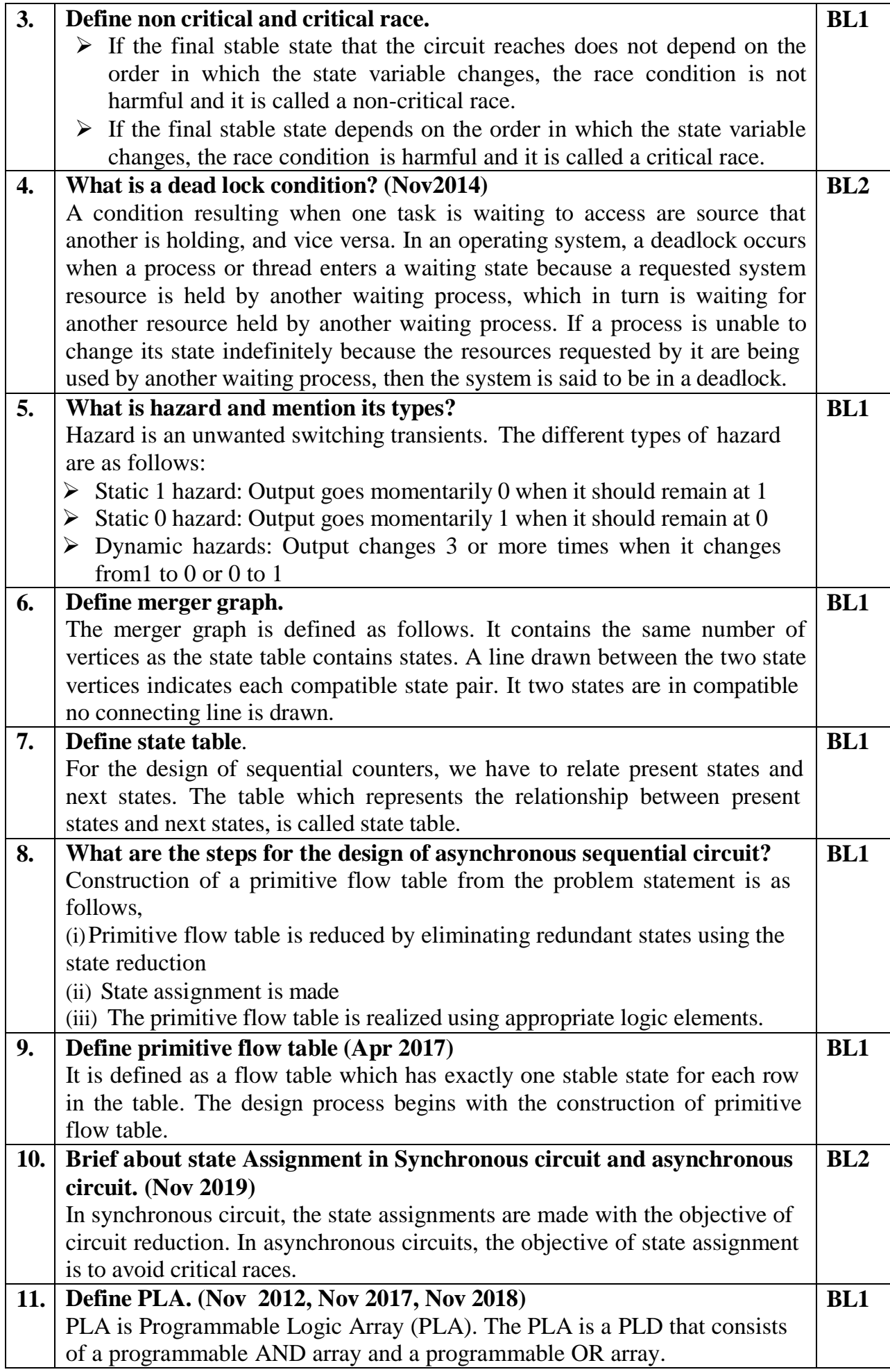

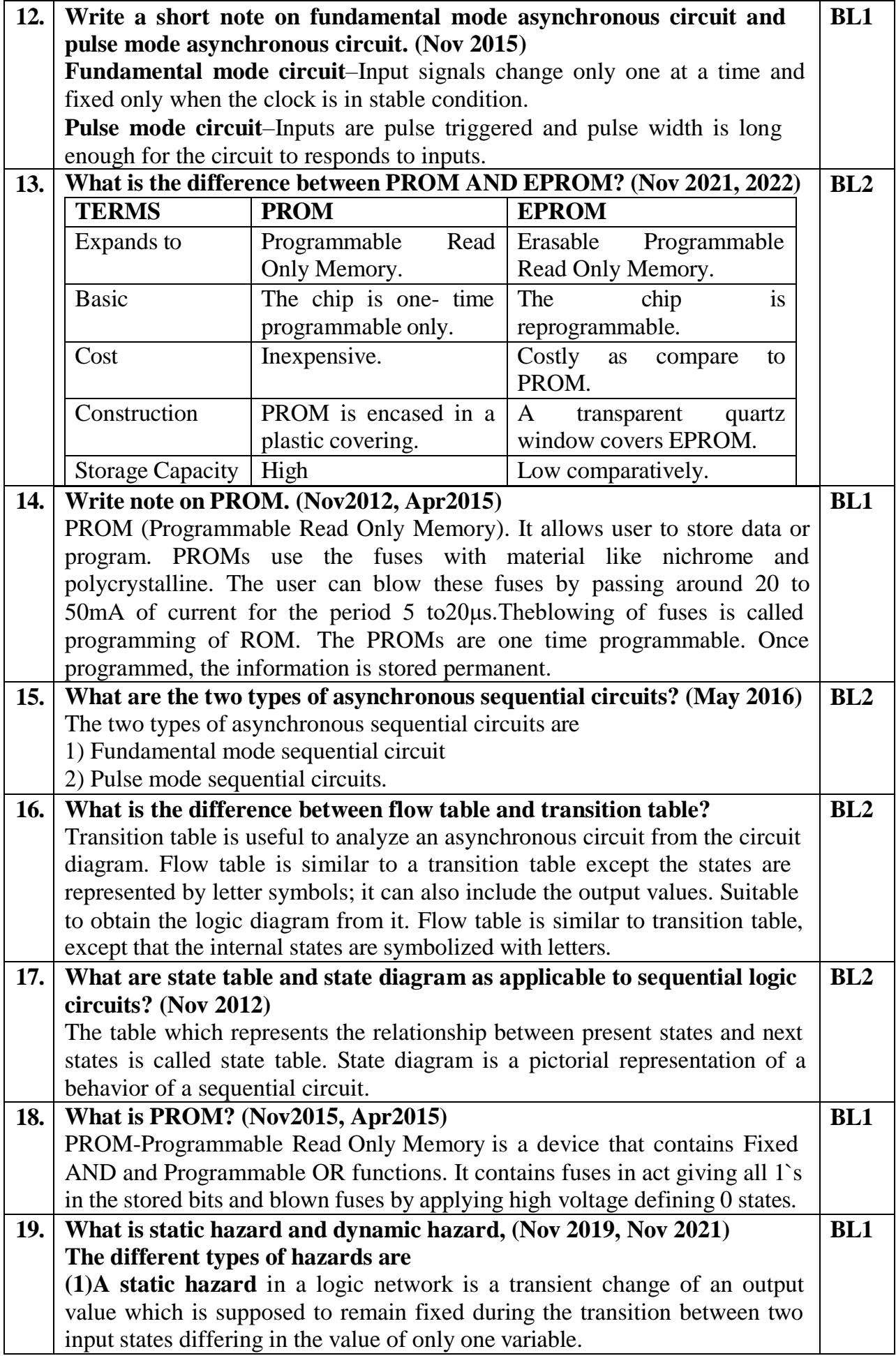

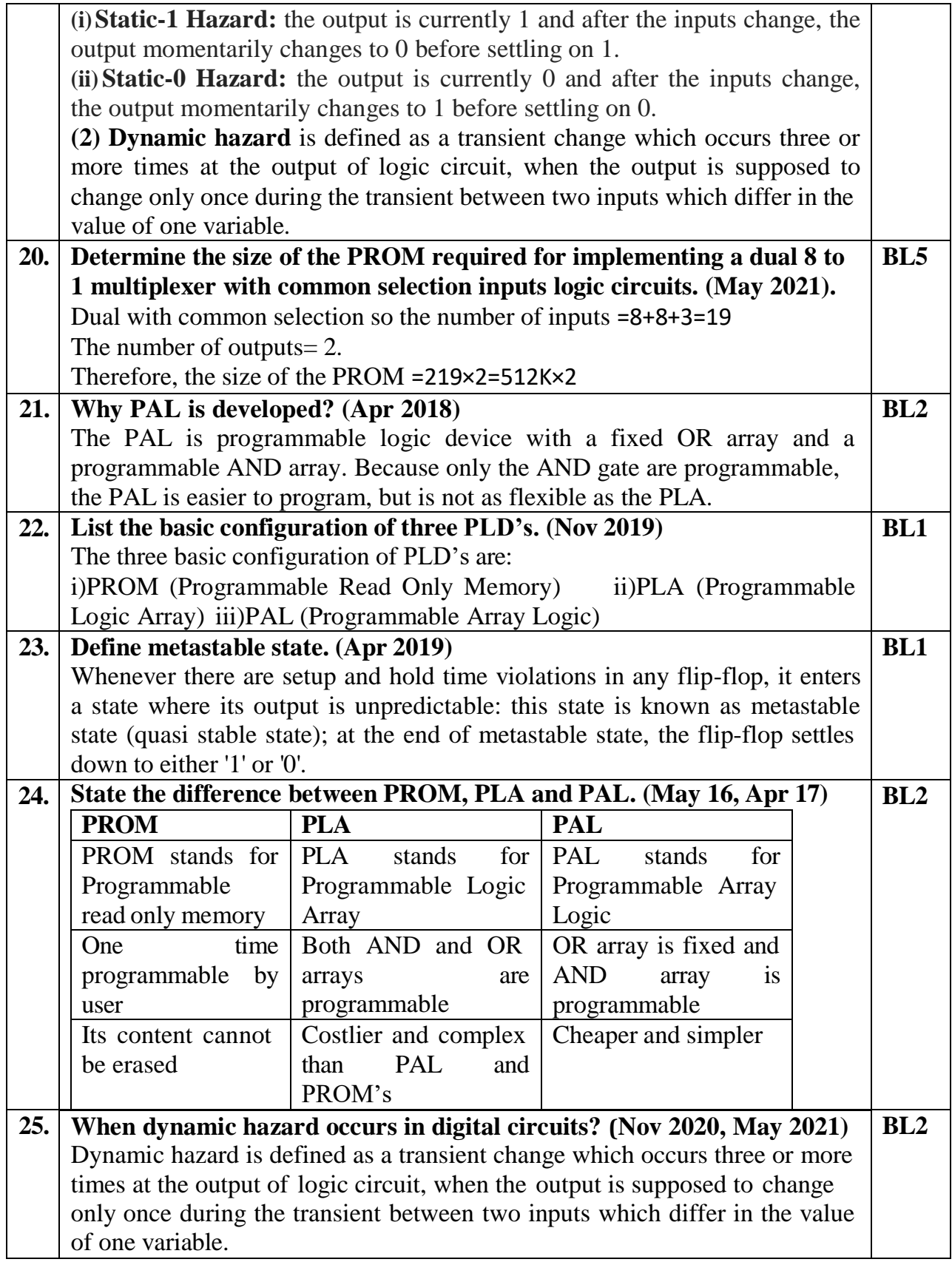

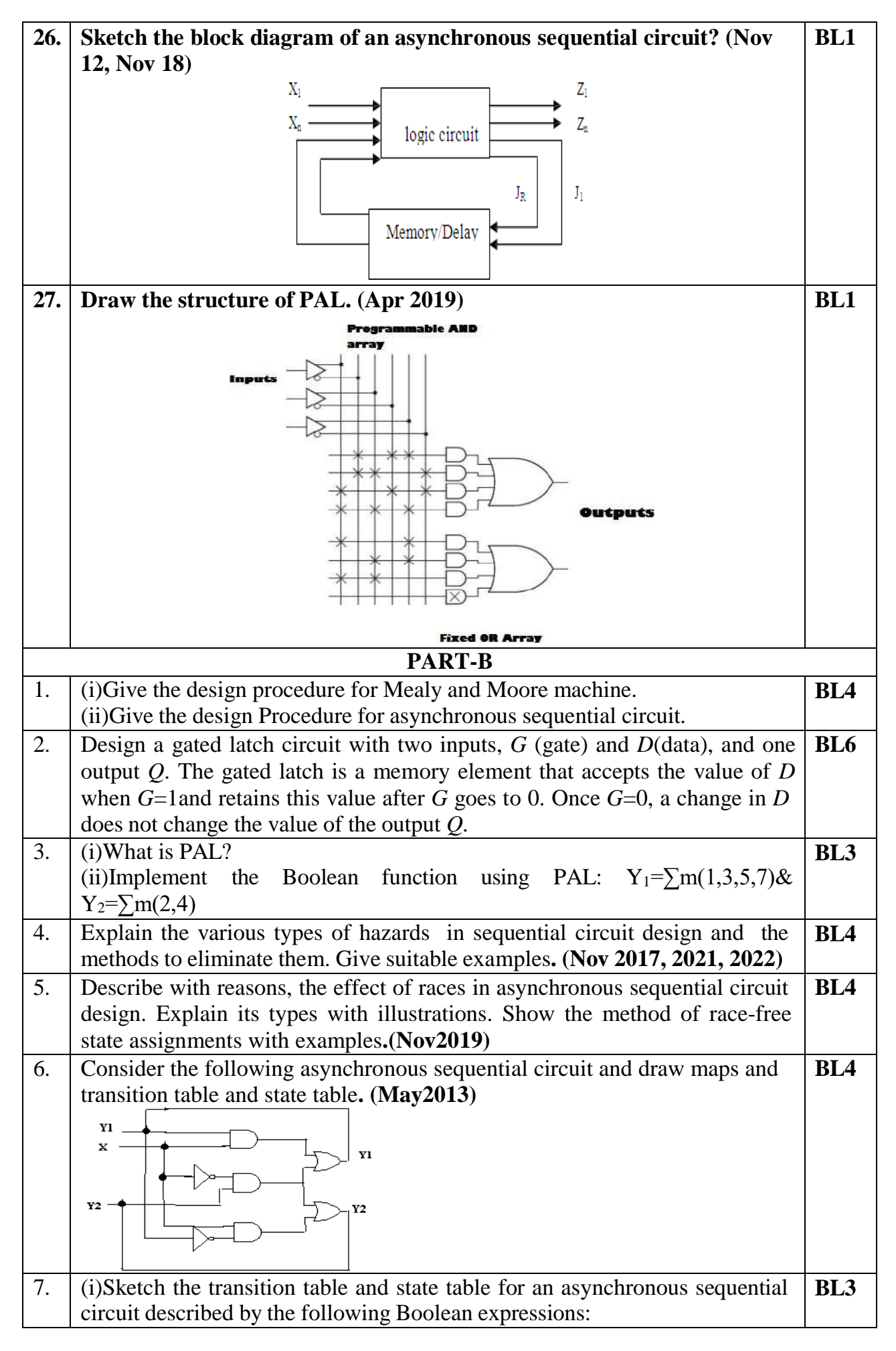

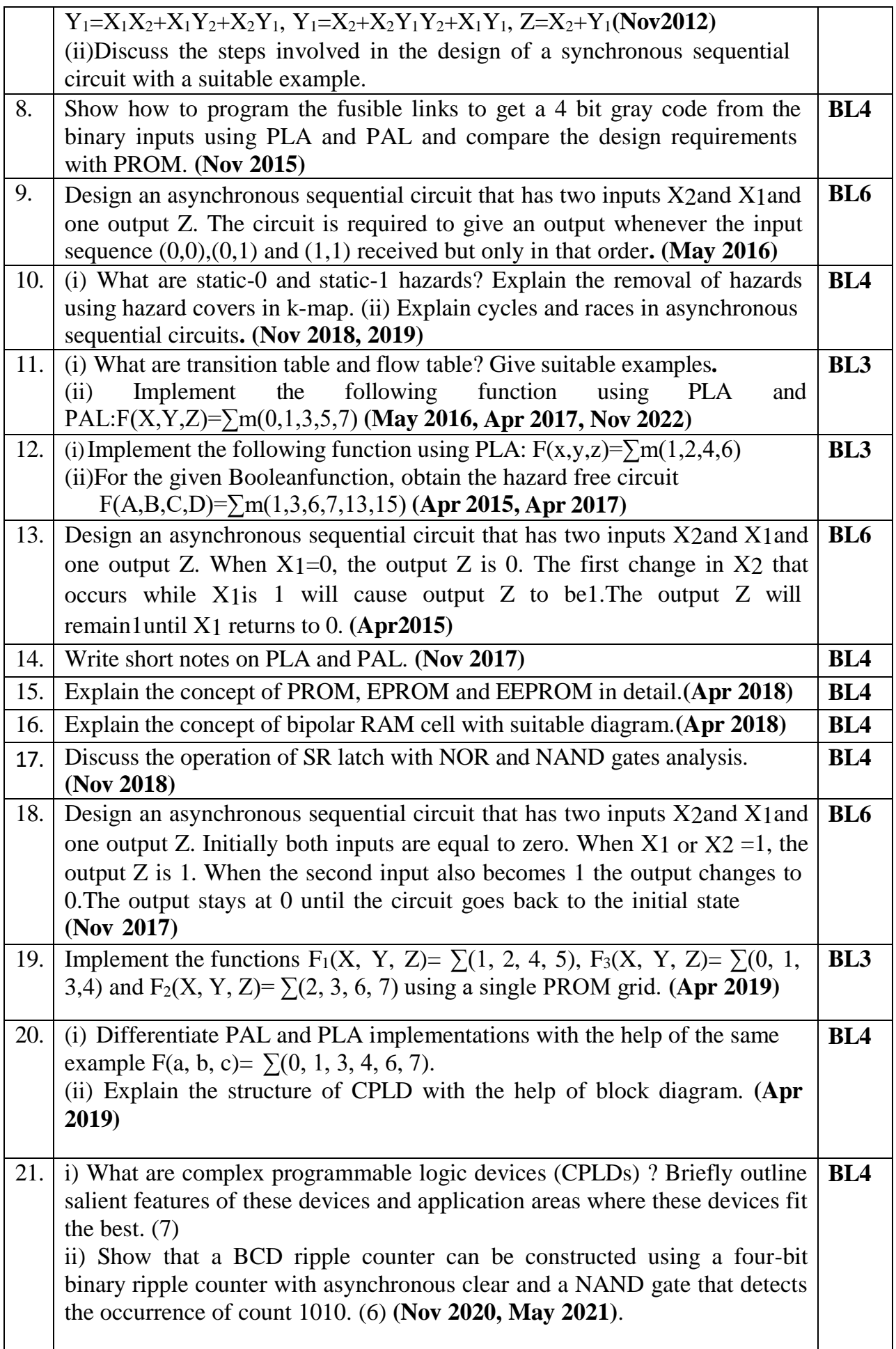

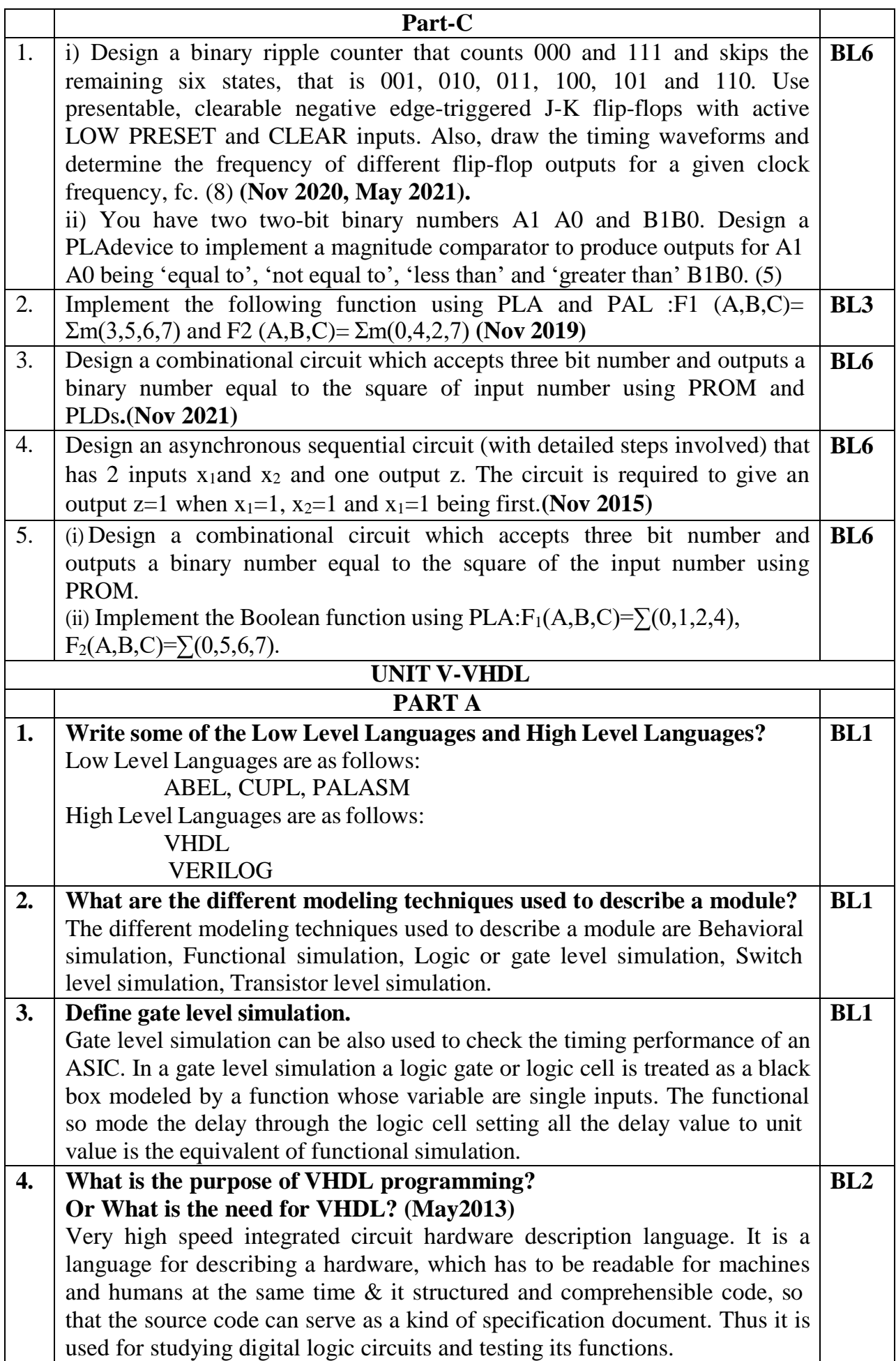

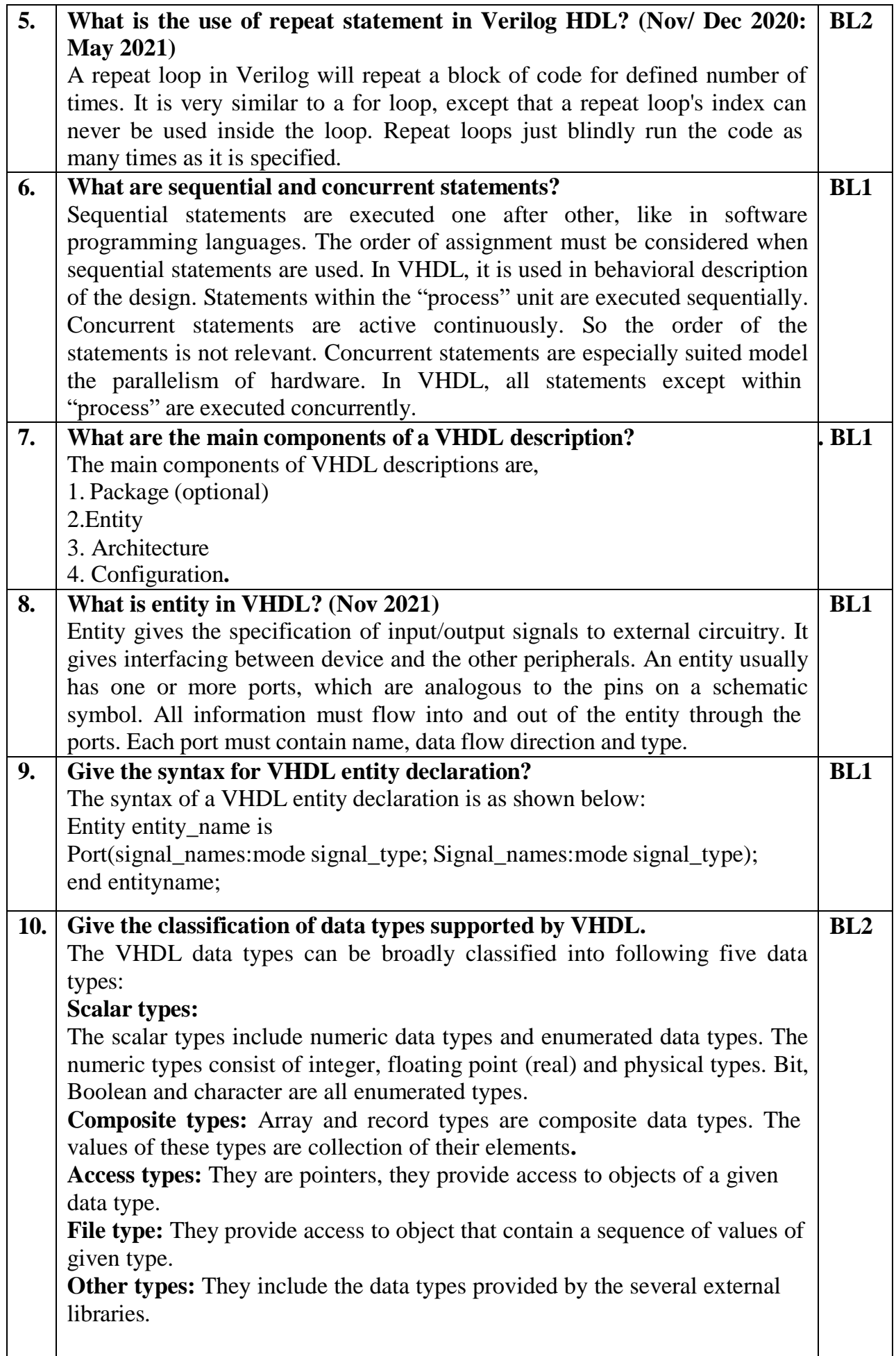

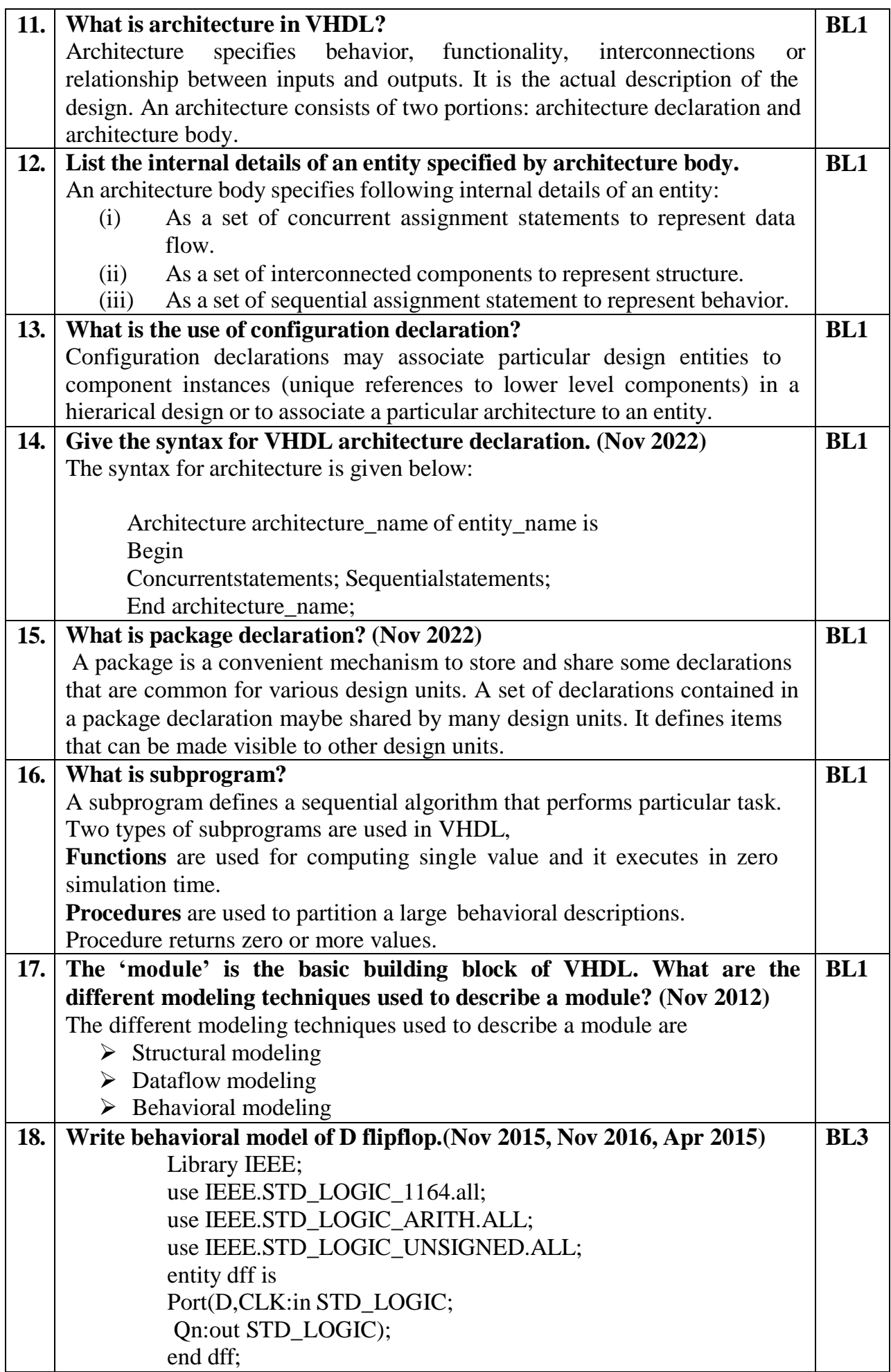

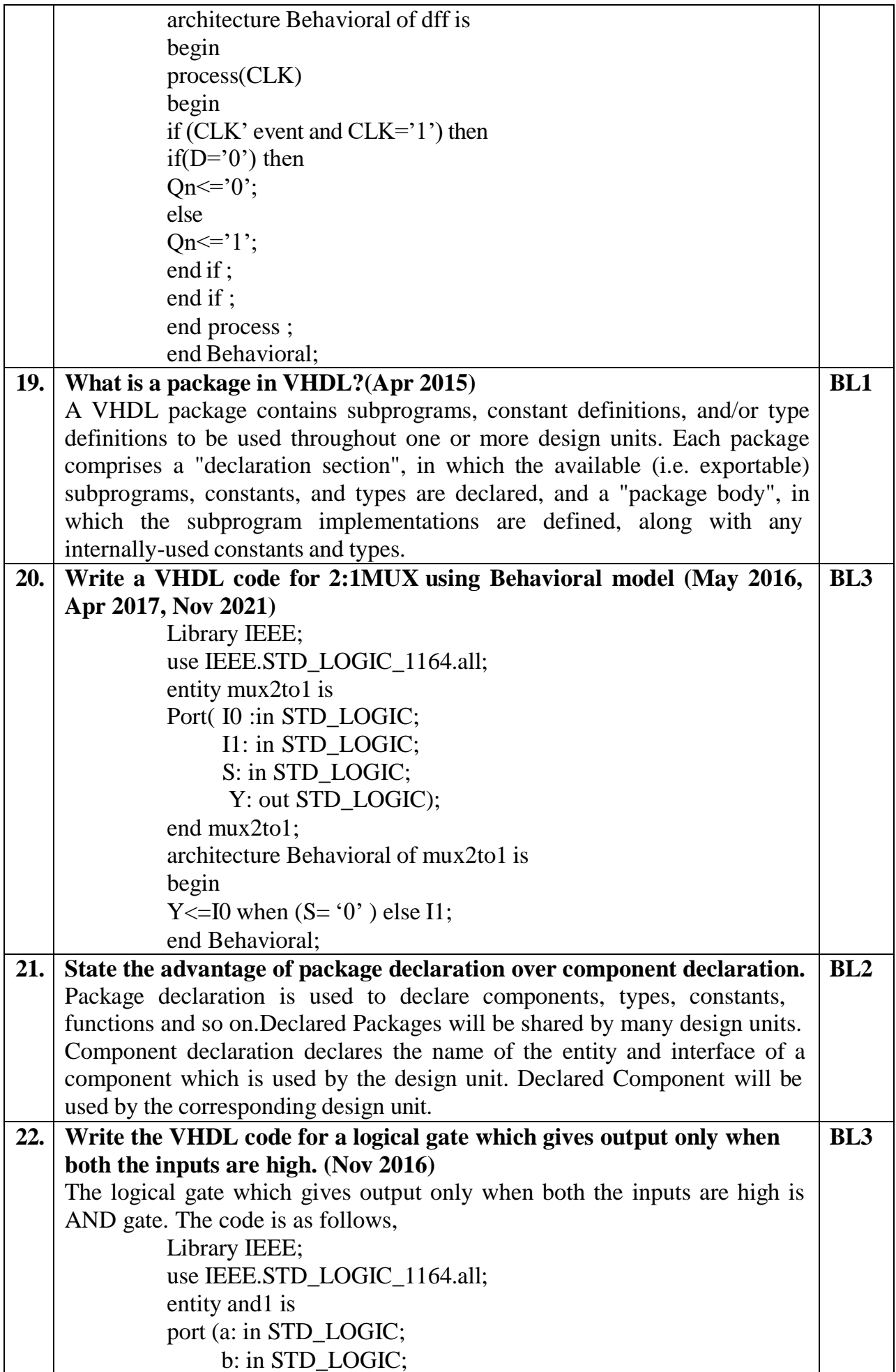

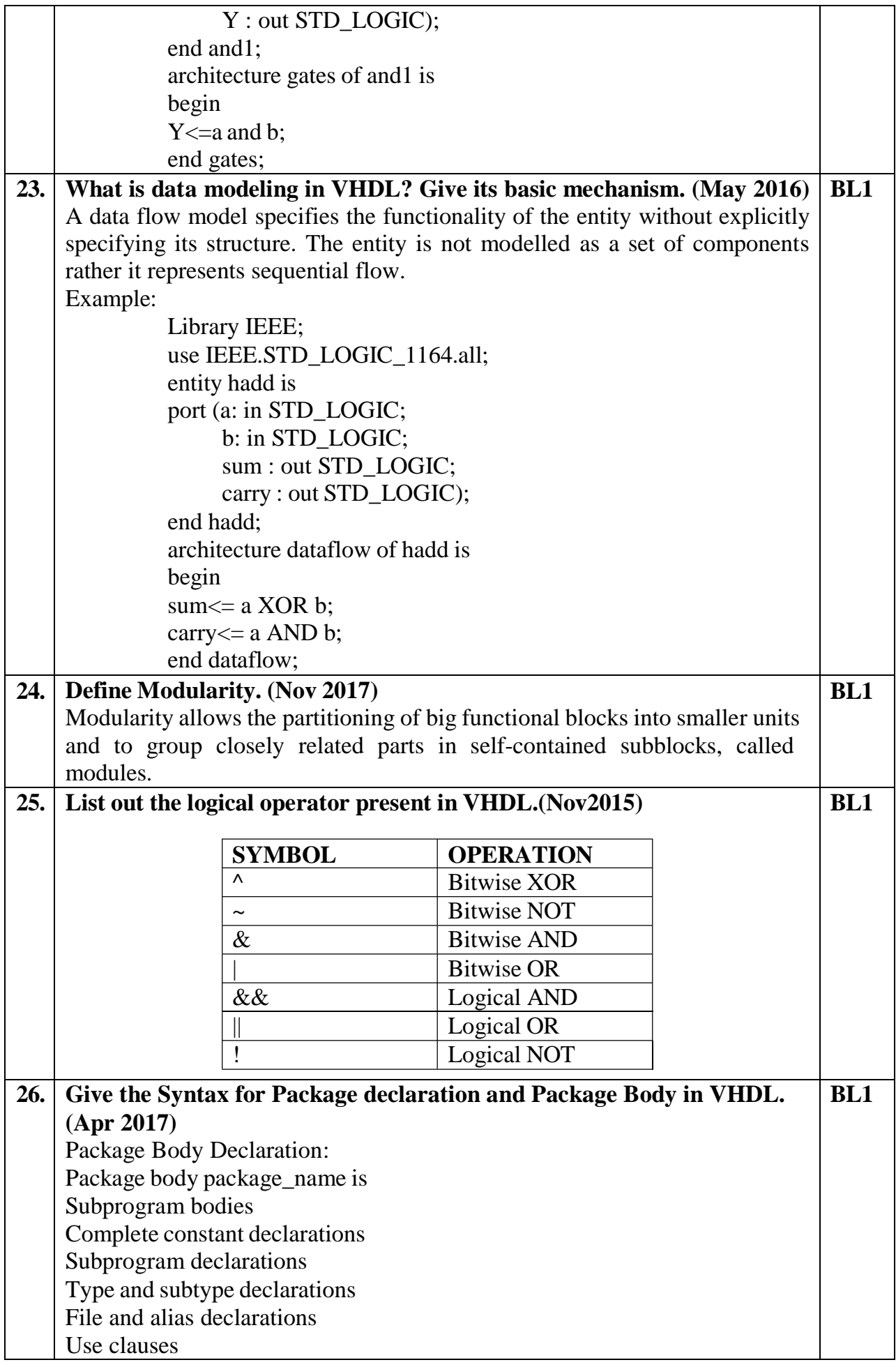

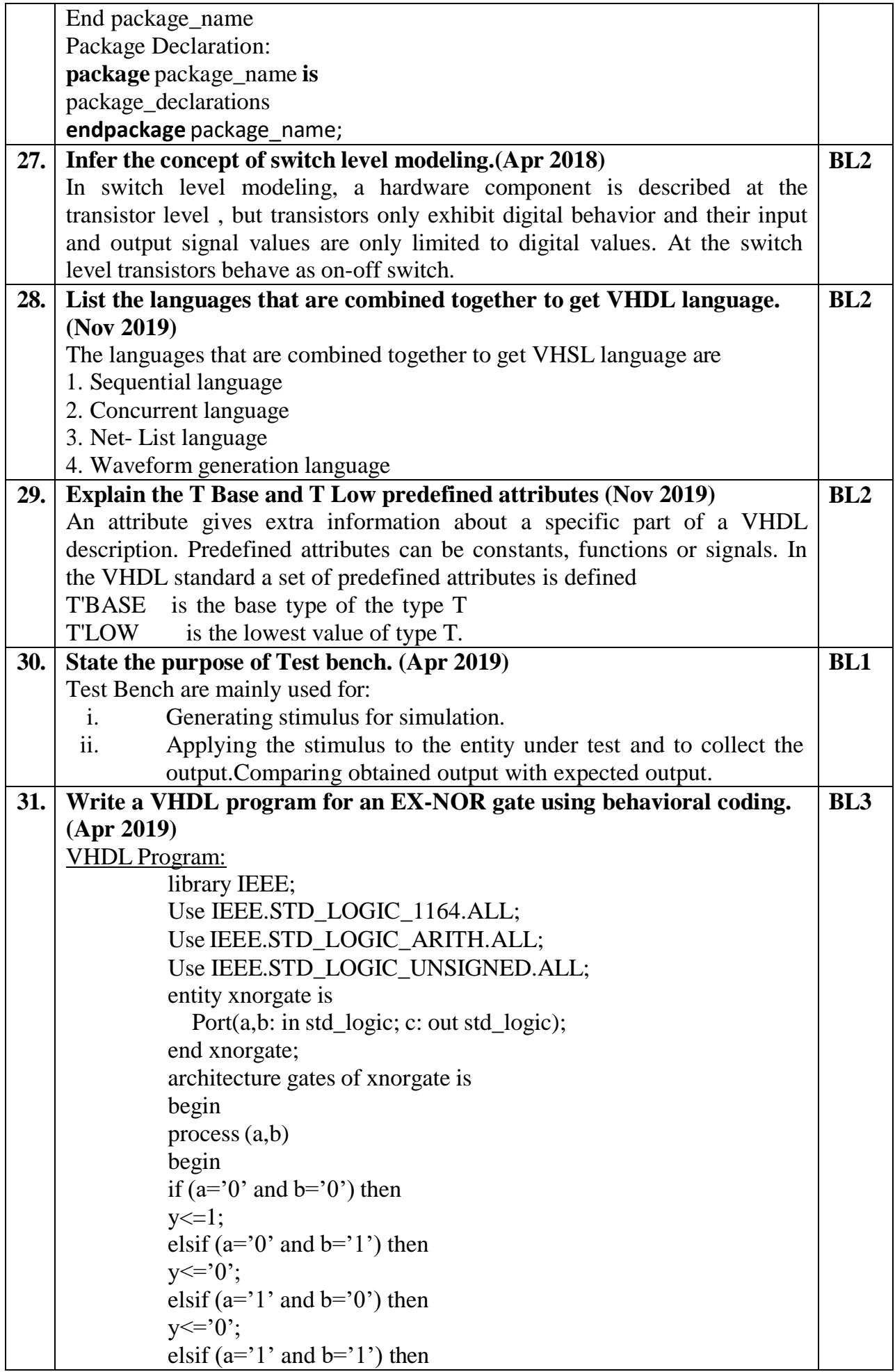

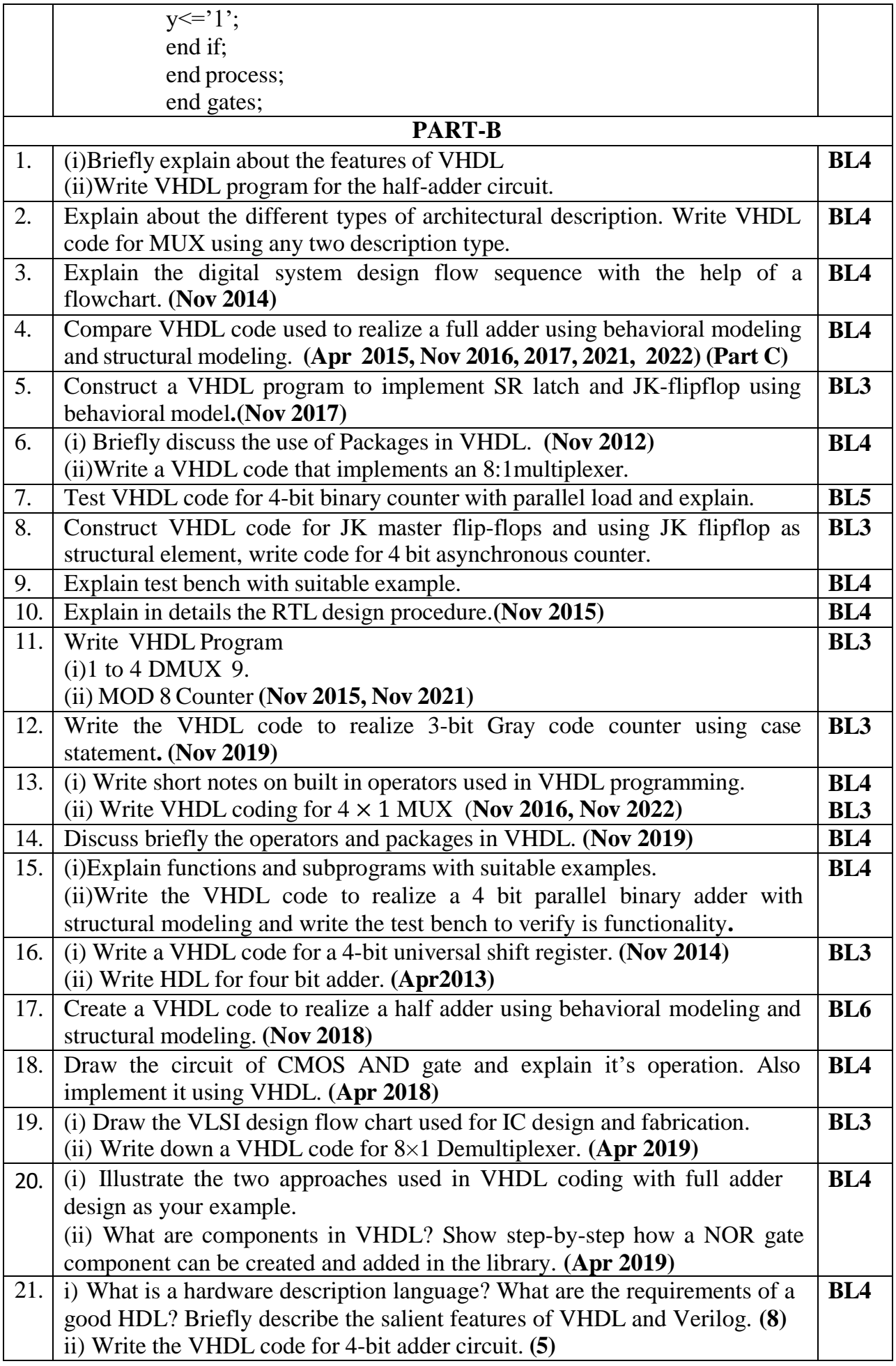

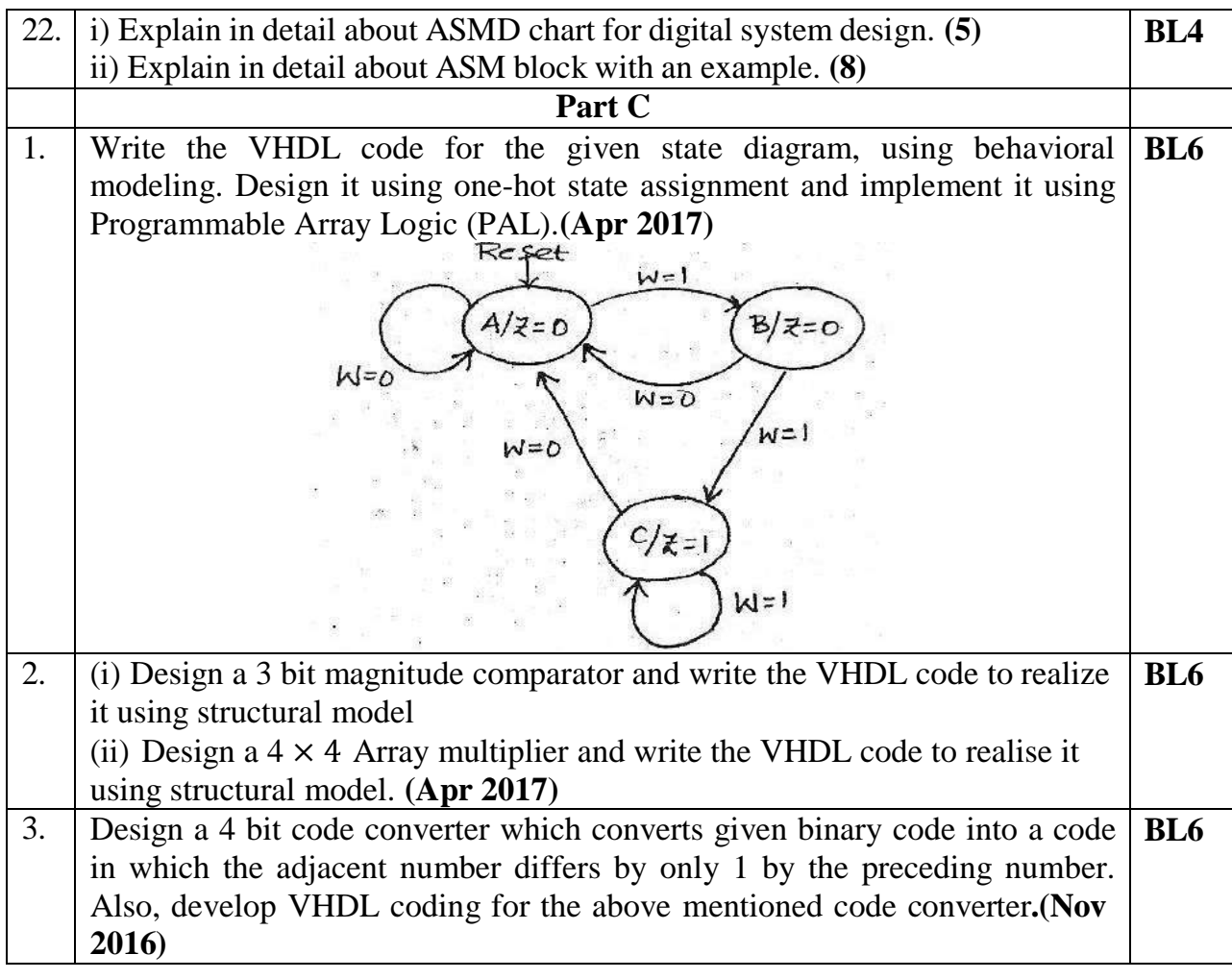